s. 

TEOPHA **ЛИНЕМИЫХ SVERADAMEDKNX UENER B YNPAMHEHMAX** И ЗАДАЧАХ

М. Р. ШЕБЕС

# ТЕОРИЯ ЛИНЕЙНЫХ ЭЛЕНТРИЧЕСКИХ ЦЕПЕЙ В УПРАЖНЕНИЯХ И ЗАДАЧАХ

Допущено Министерством высшего и среднего специального образования СССР в качестве учебного пособия для студентов электротехнических и радиотехнических специальностей вузов

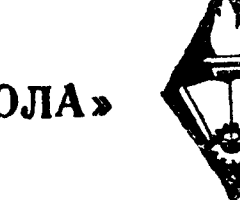

ИЗДАТЕЛЬСТВО «ВЫСШАЯ ШКОЛА» Москва— 1967

В книге даются краткий теоретический материал и расчетные формулы, типовые задачи с подробными решениями и попояснениями, задачи для самостоятельного решения.

Учебное пособие предназначено для студентов электротехнических и радиотехнических вузов и факультетов.

На большом числе примеров показано применение основных методов расчета электрических цепей как <sup>в</sup> установившемся, так и в переходном режимах.

Для значительного числа решенных задач даны векторные диаграммы. Указаны приемы их построения.

#### Рецензенты:

кафедра теоретических основ электротехники Московского энергетического института

кафедра теории линейных цепей Московского электротехнического института связи

3—3—8 146—66

Теория линейных электрических цепей — основная теоретикобазовая дисциплина <sup>в</sup> подготовке инженеров по радиотехнике, радиосвязи, радиовещанию <sup>и</sup> телевидению, автоматической <sup>и</sup> многоканальной электрической связи и другим аналогичным специальностям. Программа по курсу «Теория линейных электрических цепей» обширна и разнообразна. Усвоение материала курса обширна и разнообразна. Усвоение материала курса невозможно без приобретения практических навыков, получаемых в процессе решения задач.

роцессе решения задач.<br>Цель учебного пособия — оказать помощь студентам в их самостоятельной работе. Поэтому большое количество задач дано <sup>с</sup> подробными решениями <sup>и</sup> пояснениями, <sup>к</sup> некоторой части задач даны методические указания, ко всем остальным задачам ответы.

В начале каждой главы приводятся основные положения теории <sup>и</sup> важнейшие формулы, которые могут быть использованы при решении задач. Все формулы <sup>и</sup> расчеты даны <sup>в</sup> Международной системе единиц (СИ).

На значительном числе примеров показывается применение основных методов расчета электрических цепей как в установившемся, так и в переходном режимах. При рассмотрении вопросов расчета цепей постоянного <sup>и</sup> переменного тока уделено большое внимание таким цепям, <sup>в</sup> которых действуют и источники напряжения и источники тока. Подробно разобраны резонансные явявления <sup>в</sup> одиночном <sup>и</sup> индуктивно связанных контурах, имеющих исключительно важное практическое значение во всех специальных курсах. Приводится достаточное количество упражнений и задач по теории двухполюсников, четырехполюсников, электрических фильтров и цепям с распределенными параметрами. В главах <sup>о</sup> переходных процессах рассмотрены задачи <sup>и</sup> упражнения, решаемые классическим, операторным и спектральным методами <sup>и</sup> методом наложения. Введена глава по синтезу цепей.ления в одиночном и индуктивно связанных контурах, имеющих<br>исключительно важное практическое значение во всех специаль-<br>ных курсах. Приводится достаточное количество упражнений и<br>задач по теории двухполюсников, четырехпол

Как известно, при изучении теории переменных токов большое значение имеют векторные диаграммы. Они являются не только хорошей иллюстрацией соотношений между отдельными величинами в цепях переменного тока, но и значительно облегчают решение многих задач. Поэтому к большому числу задач даны векторные диаграммы <sup>и</sup> указаны приемы их построения.

Книга предназначена <sup>в</sup> качестве учебного пособия для студентов электротехнических институтов связи, радиотехнических вузов <sup>и</sup> факультетов. Приведенный <sup>в</sup> ней большой методический материал делает ее особенно полезной <sup>и</sup> нужной студентамвечерникам <sup>и</sup> заочникам, имеющим недостаточное количество часов на упражнения.

Автор выражает свою признательность канд. техн. наук М. Г. Виткову за помощь, оказанную им <sup>в</sup> редактировании и подготовке рукописи <sup>к</sup> печати. Им же совместно <sup>с</sup> автором нанаписаны главы 11 и 15.

Замечания рецензентов кафедры теоретических основ электротехники МЭИ А. А. Мухина, Б. Я. Жуховицкого и Г. П. Андреева <sup>и</sup> кафедры линейных цепей МЭИС, возглавляемой докт. техн. наук проф. Л. А. Жекулиным, и рецензента С. Д. Купаляна способствовали улучшению рукописи, за что автор приносит им свою благодарность.

Замечания по книге просьба направлять <sup>в</sup> издательство «Выс шая школа» (Москва, К-51, Неглинная ул., д. 29/14).

Автор.

### ЛИНЕЙНЫЕ ЭЛЕКТРИЧЕСКИЕ ЦЕПИ ПОСТОЯННОГО ТОКА

#### ОСНОВНЫЕ ПОЛОЖЕНИЯ И СООТНОШЕНИЯ

1. Пассивный линейный элемент - электрическое сопротивление (рис. 1.1). Ток  $I$  и напряжение  $U$  электрического сопротивления связаны законом Ома: Øα

$$
U_{ab}=rI, \qquad (1.1)
$$

где r - сопротивление.

Величина, обратная сопротивлению,

 $g=\frac{1}{r}$  $(1.2)$ 

Рис. 1.1

- электрическая проводимость.

линейные элементы — источники электрической Активные энергии.

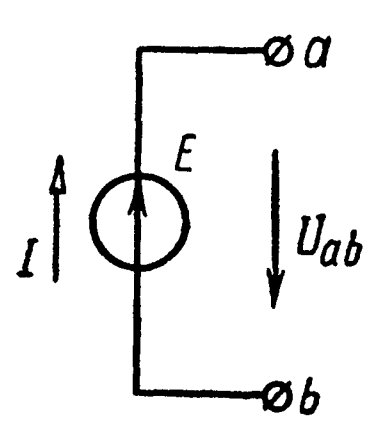

Источник напряжения (идеальный). Напряжение  $U_{ab}$  источника напряжения не зависит от величины его тока I и характеризуется его электродвижущей силой (э. д. с.)  $E$  (обозначения положительных направлений показаны на рис. 1.2):

$$
U_{ab} = E. \tag{1.3}
$$

Рис. 1.2

Внутреннее сопротивление источника напряжения равно HV-ЛЮ.

Источник тока (идеальный). Ток / источника тока (рис. 1.3) не зависит от велиприложенного к нему напряжения чины (внутренняя проводимость утечки источника тока равна нулю, сопротивление источника тока - бесконечно велико).

 $U_{ab}$ Øb

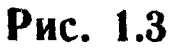

Источник э. д. с. (с внутренним сопротивлением), или генератор (рис. 1.4, а), можно изобразить двояко: 1) в виде генератора напряжения — последовательной схемы, содержащей внутреннее (или входное) сопротивление генератора  $r_r$ , и источник напряжения с э. д. с. генератора  $E_r$ , численно равной напряжению генератора  $U_{ab}$  в режиме холостого хода (рис. 1.4, 6);

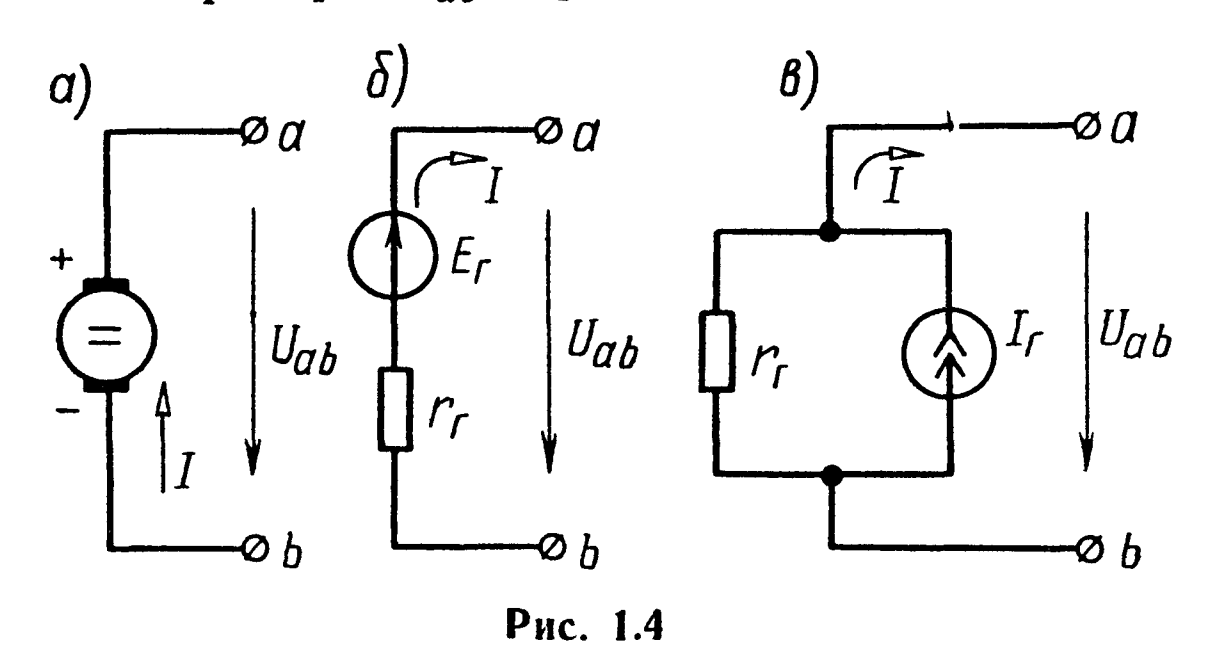

2) в виде генератора тока - параллельной схемы, содержащей сопротивление генератора  $r_r$  и источник тока  $I_r$  генератора, численно равный току короткого замыкания генератора (рис. 1.4, в).

Переход от схемы генератора напряжения к схеме генератора тока и обратно осуществляется по формулам

$$
I_{\mathbf{r}} = \frac{E_{\mathbf{r}}}{r_{\mathbf{r}}}; \quad E_{\mathbf{r}} = r_{\mathbf{r}} I_{\mathbf{r}}.
$$
 (1.4)

2. Закон Ома применяется для ветви или для одноконтурной замкнутой цепи (не имеющей разветвлений).

При написании закона Ома следует прежде всего выбрать произвольно некоторое положительное направление тока.

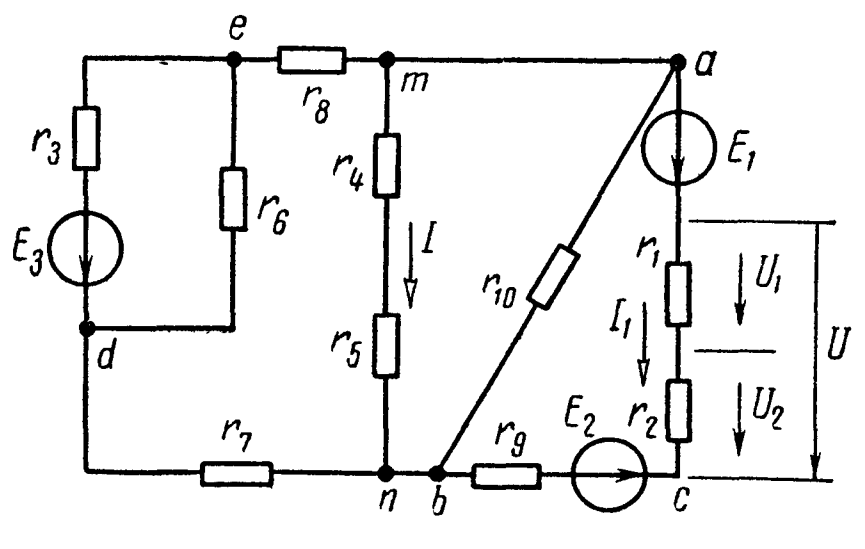

Рис. 1.5

состоящей Для ветви, только из сопротивлений и содержащей э.д.с.  $He$  $(Ha$ пример, для ветви тп рис. 1.5), при положительном направлении тока от точки т  $K$  TO4 $K$ e  $n$ 

$$
T = \frac{\varphi_m - \varphi_n}{r_{mn}} \Longrightarrow \frac{U_{mn}}{r_{mn}}, \quad (1.5)
$$

где  $\varphi_m$  и  $\varphi_n$  — потенциалы точек тип;

 $U_{mn}$  — разность потенциалов или напряжение между точками тип;

 $r_{mn} = r_4 + r_5$  — полное сопротивление ветви между точками *m* и *n*.

Для ветви, содержащей э. д. с. и сопротивления (например, для ветви *acb* рис. 1.5),

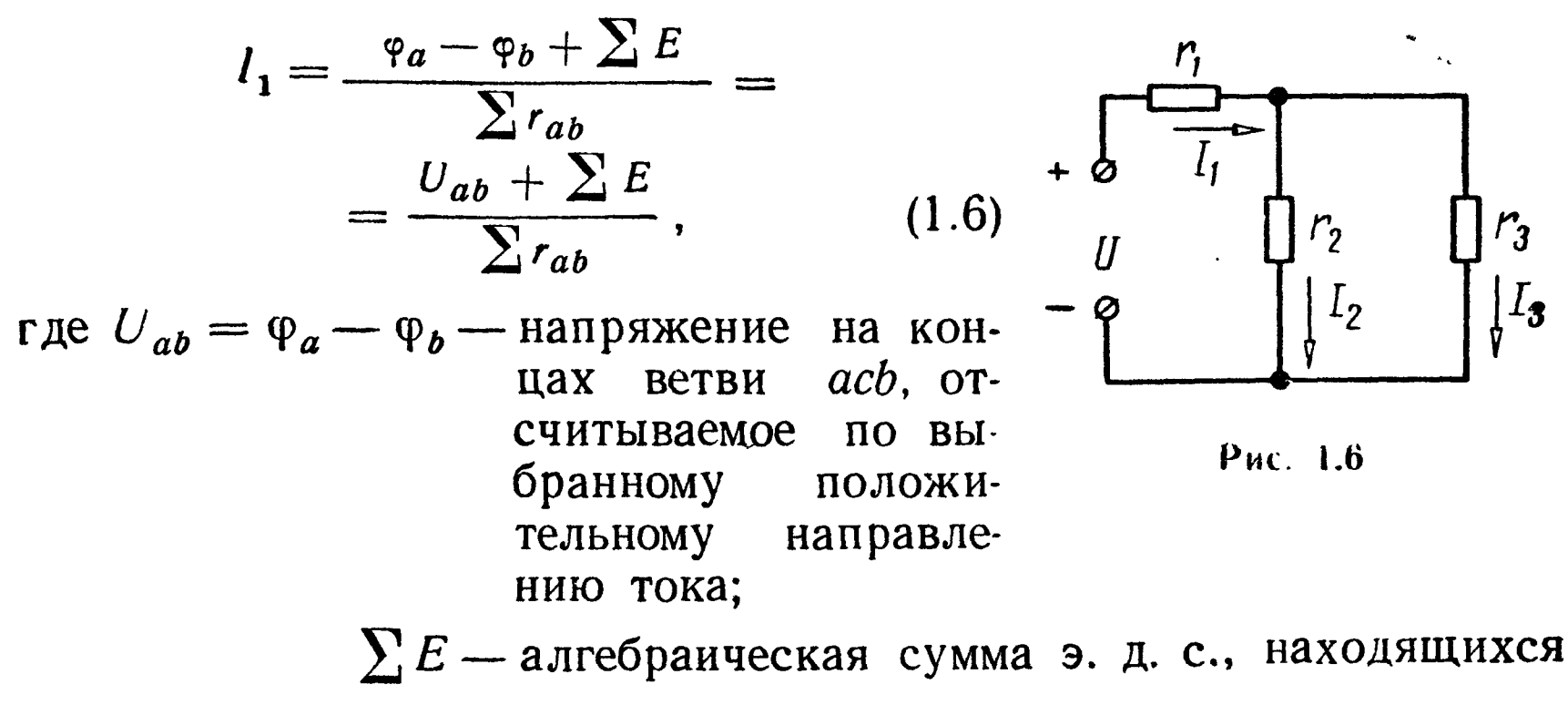

в этой ветви;

 $\sum r_{ab}$  — арифметическая сумма ее сопротивлений.

B ветви *acb* (см. рис. 1.5)  $\sum E = E_1 - E_2$ ;  $\sum r_{ab} = r_1 + r_2 + r_9$ . Формулу (1.6) называют обобщенным законом Ома. Примеры в задачах 1.6 и 1.8. Для замкнутой одноконтурной цепи

$$
I = \frac{\sum E}{\sum r},\tag{1.7}
$$

где  $\sum r$  — арифметическая сумма всех внешних и внутренних сопротивлений цепи;

 $\sum E$  — алгебраическая сумма ее электродвижущих сил.

Со знаком «плюс» берут те э. д. с., направления которых совпадают с выбранным положительным направлением тока, и со знаком «минус» - э. д. с. с противоположными направлениями.

3. Законы Кирхгофа. Для написания законов Кирхгофа необходимо задаться положительными направлениями токов каждой ветви.

Первый закон Кирхгофа

$$
\sum_{k=1}^{n} I_k = 0. \tag{1.8}
$$

Алгебраическая сумма всех токов, сходящихся в любом узле, равна нулю. Токи, направленные к узлу, условно принимаются положительными, а направленные от него - отрицательными (или наоборот).

Второй закон Кирхгофа

$$
\sum_{k=1}^{n} E_k = \sum_{k=1}^{n} r_k I_k.
$$
 (1.9)

Алгебраическая сумма э. д. с. замкнутого контура равна алгебраической сумме падений напряжений в нем.

Направление обхода контура выбирается произвольно; при записи левой части равенства э. д. с, направления которых совпадают с выбранным направлением обхода (независимо от нанаправления тока, протекающего через них), принимаются положительными, а э. д. с., направленные против выбранного направ-<br>ления обхода, — отрицательными. При записи правой части тельными, а э. д. с., направленные против выбранного направ-<br>ления обхода, — отрицательными. При записи правой части равенства со знаком «плюс» берутся падения напряжения <sup>в</sup> тех ветвях, <sup>в</sup> которых выбранное положительное направление тока совпадает с направлением обхода (независимо от направления совпадает с направлением обхода (независимо от направления<br>э. д. с. в этих ветвях), и со знаком «минус» — падения напряжения в тех ветвях, в которых положительное направление тока противоположно направлению обхода.

Пример в задаче 1.21.

Распределение напряжений при последовательном соединении двух сопротивлений

$$
\frac{U_1}{U_2} = \frac{r_1}{r_2}; \quad U_1 = U \frac{r_1}{r_1 + r_2}; \quad U_2 = U \frac{r_2}{r_1 + r_2}, \quad (1.10)
$$

где  $U$  — общее напряжение, действующее на участке цепи, содержащем два сопротивления  $r_1$  и  $r_2$  (см. рис. 1.5).

Распределение токов <sup>в</sup> двух параллельных ветвях

$$
\frac{I_3}{I_2} = \frac{r_2}{r_3}; \quad I_3 = I_1 \frac{r_2}{r_2 + r_3}; \quad I_2 = I_1 \frac{r_3}{r_2 + r_3}, \quad (1.11)
$$

где  $I_1$  — ток в неразветвленной части цепи (см. рис. 1.6).

4. Методы расчета сложных цепей постоянного тока (цепь состоит из  ${N}_{\mathtt{B}}$  ветвей, имеет  ${N}_{\mathtt{y}}$  узлов и  ${N}_{\mathtt{y}}$  источников тока). Приводимые ниже формулы пригодны для расчета цепей, содеркащих и источники напряжения, и источники тока. Они справедливы и для тех частных случаев, когда в цепи имеются только источники напряжения, либо только источники тока.

Применение законов К <sup>и</sup> рхгоф а. Устанавливается число неизвестных токов, которое равно  $N_B - N_T$ . Для каждой ветви задаются положительным направлением тока.

Число взаимонезависимых уравнений, составляемых по первому закону Кирхгофа, равно числу узлов без единицы  $(N_v-1)$ . Число  $K$  взаимонезависимых уравнений, составляемых по второму закону Кирхгофа, равно

$$
K = N_{\rm B} - N_{\rm y} + 1 - N_{\rm T}.
$$
 (1.12)

При составлении уравнений по второму закону Кирхгофа следует выбирать независимые контуры, не содержащие источников тока. Общее число уравнений, составляемых по первому и второму законам Кирхгофа, равно числу  $(N_B - N_T)$  неизвестных токов.

Примеры в задачах 1.21 и 1.34.

Метод контурных токов (Максвелла) позволяет уменьшить количество уравнений системы до числа К, определяемого формулой (1.12). Метод основывается на том свойстве, что ток в любой ветви цепи может быть представлен в виде алгебраической суммы независимых контурных токов, протекающих по этой ветви. При пользовании методом вначале выбирают и обозначают независимые контурные токи (по любой ветви цепи должен проходить хотя бы один выбранный контурный ток). Из теории известно, что общее число независимых контурных токов равно  $(N_B - N_y + 1)$ . Рекомендуется выбирать  $N_T$  независимых контурных токов так, чтобы каждый из них проходил через один источник тока (эти контурные токи можно считать совпадающими с соответствующими токами источников тока:  $I_{r1}$ ,  $I_{r2}$ , ...,  $I_{rN_{\tau}}$ , и они обычно являются заданными условиями задачи), а оставшиеся  $K = N_{\rm B} - N_{\rm y} + 1 - N_{\rm T}$ -контурных токов-выбирать про-<br>ходящими по ветвям, не содержащим источников тока. Для определения последних контурных токов составляют по второму закону Кирхгофа для этих контуров К уравнений в виде:

- где  $r_{nn}$  собственное сопротивление контура *n* (сумма сопротивлений всех ветвей, входящих в контур *n*);
	- $r_{nl}$  общее сопротивление контуров *n* и *l*, причем  $r_{nl} = r_{ln}$ , если направления контурных токов в ветви, общей для контуров *п* и l, совпадают, то  $r_{nl}$  положительно ( $r_{nl}$ )  $>$ 0), в противном случае  $r_{nl}$  отрицательно ( $r_{nl}$  < 0);
	- $E_{nn}$  алгебраическая сумма э.д. с., включенных в ветви, образующие контур *п*;
	- $r_{nrl}$  общее сопротивление *n*-го контура с контуром, содержащим источник тока  $I_{rl}$ .

Примеры в задачах 1.36, 1.38 и 1.40.

Метод узловых потенциалов позволяет уменьшить количество уравнений системы до числа У, равного количеству узлов схемы без одного:

$$
Y = N_{y} - 1. \tag{1.14}
$$

Сущность метода заключается в том, что вначале определяются потенциалы всех узлов схемы, а токи ветвей, соединяющих узлы, определяются с помощью закона Ома по формуле  $(1.6)$ .

При составлении уравнений по методу узловых потенциалов вначале полагают равным нулю потенциал какого-либо узла; для оставшихся  $(N_v - 1)$  узлов составляют уравнения по первому закону Кирхгофа, формулируя его: алгебрашческая сумма токов, выходящих из рассматриваемого узла по всем сходящимся в этом узле ветвям, равна нулю. При этом в ветвях с источниками тока токи считаются, очевидно, отрицательными, если они направлены к рассматриваемому узлу, а не выходят из него; токи остальных ветвей записываются выраженными через разность потенциалов узлов, которые они соединяют, по формуле (1.6).

Примеры в задачах 1.41 и 1.44.

Если в цепи некоторые узлы соединяются ветвями, не имеющими сопротивлений (они могут содержать источники напряжения, так как сопротивления последних равны нулю), то число У уравнений, составляемых по методу узловых потенциалов, уменьшается:

$$
Y = N_{y} - N_{H} - 1, \tag{1.15}
$$

где  $N_{\rm H}$  — число ветвей с нулевыми сопротивлениями.

Примеры в задачах 1.42 и 1.47.

Метод двух узлов. Для схем, имеющих два узла (для определенности узлы  $a$  и  $b$ ), узловое напряжение  $U_{ab}$  определяется формулой (при отсутствии источников тока)

$$
U_{ab} = \frac{\sum_{n} E_n g_n}{\sum_{m} g_m}, \qquad (1.16)
$$

где  $\sum E_n g_n$  — алгебраическая сумма произведений э. д. с. ветвей (э. д. с. считаются положительными, если они направлены к узлу а, и отрицательными, если от узла а к узлу b) на проводимости этих ветвей;  $\sum g_m$ — сумма проводимостей всех ветвей, соединяющих узлы а и b.

Пример в задаче 1.66.

Метод наложения. Если <sup>в</sup> электрической цепи заданными величинами являются э. д. с. источников напряжения и токи источников тока, то расчет токов по методу наложения состоит в следующем. Ток в любой ветви может быть рассчитан как алгебраическая сумма токов, вызываемых <sup>в</sup> ней э. д. с. каждого источника напряжения в отдельности и током, проходящим по этой же ветви от действия каждого источника тока. При этом надо иметь <sup>в</sup> виду, что когда ведется расчет токов, вызванных каким-либо одним генератором, то остальные источники напряжения в схеме заменяются короткозамкнутыми участками (внутреннее сопротивление источников напряжения равно нулю), а ветви с источниками тока остальных генераторов отключаются {внутреннее сопротивление источников тока бесконечно). В то же время сопротивления всех генераторов схемы сохраняются.

Примеры <sup>в</sup> задачах 1.48, 1.50 и 1.51.

Методы преобразования. Во всех случаях преобразования замена одних схем другими, им эквивалентными, не должна привести <sup>к</sup> изменению токов или напряжений на участках цепи,' не подвергшихся преобразованию.

Замена последовательных сопротивлений одним эквивалентным. Сопротивления последовательны, если они обтекаются одним и тем же током (например, сопротивления  $r_1$ ,  $r_2$  и  $r_9$  соединены последовательно (см. рис. 1.5); так же последовательны сопротивления  $r<sub>7</sub>$  и  $r<sub>8</sub>$ ).

Эквивалентное сопротивление цепи, состоящей из п последовательно соединенных сопротивлений, равно сумме этих сопротивлений.

Замена параллельных сопротивлений одним эквивалентным. Сопротивления параллельны, если все они присоединены к одной паре узлов (например, сопротивления  $r_{45} = r_4 + r_5$  и  $r_{10}$ , рис. 1.5).

Эквивалентное сопротивление цепи, состоящей из п параллельно соединенных сопротивлений, определяется из формулы

$$
\frac{1}{r_3} = \sum_{k=1}^{n} \frac{1}{r_k}.
$$
 (1.17)

В частном случае параллельного соединения двух сопротивлений  $r_1$  и  $r_2$  эквивалентное сопротивление

$$
r_{\rm a} = \frac{r_1 r_2}{r_1 + r_2} \,. \tag{1.18}
$$

Замена смешанного соединения сопротивлений одним эквиваэимена смешанного соединения сопротивлений одним эквива-<br>лентным. Смешанное соединение — это сочетание последовательного и параллельного соединения сопротивлений. Например, сопротивления  $r_1$ ,  $r_2$  и  $r_3$  (см. рис. 1.6) находятся в смешанном соединении. Их эквивалентное сопротивление

$$
r_{3} = r_{1} + \frac{r_{2}r_{3}}{r_{2}+r_{3}} = \frac{r_{1}r_{2}+r_{1}r_{3}+r_{2}r_{3}}{r_{2}+r_{3}}.
$$
 (1.19)

При смешанном соединении сопротивлений токи определяются по формулам

$$
I_1 = U \frac{r_2 + r_3}{r_1 r_2 + r_1 r_3 + r_2 r_3};
$$
  
\n
$$
I_2 = U \frac{r_3}{r_1 r_2 + r_1 r_3 + r_2 r_3};
$$
  
\n
$$
I_3 = U \frac{r_2}{r_1 r_2 + r_1 r_3 + r_2 r_3}.
$$
  
\n(1.20)

Формулы преобразования треугольника сопротивлений<br>(рис. 1.7, а) в эквивалентную звезду сопротивлений (рис. 1.7, б) и наоборот имеют вид

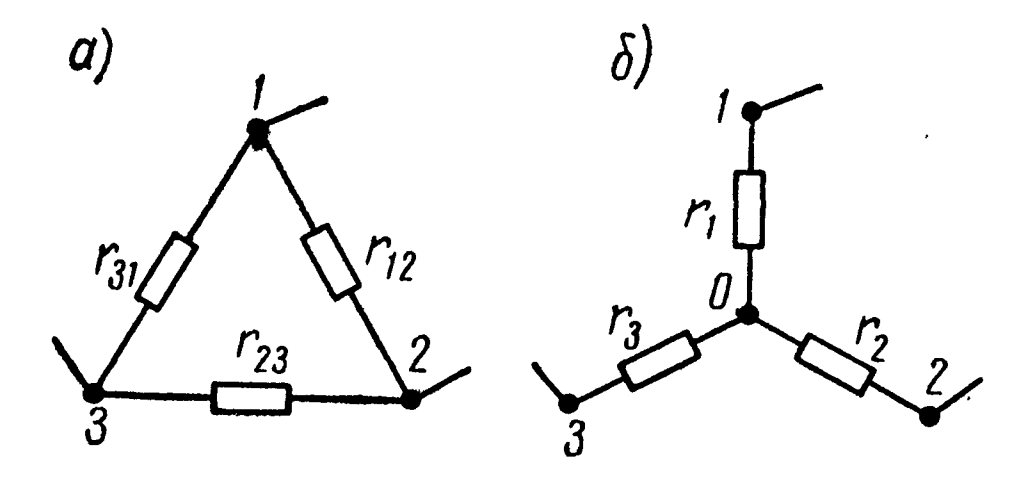

Рис. 1.7

$$
r_{1} = \frac{r_{12}r_{31}}{r_{12} + r_{23} + r_{31}}; r_{2} = \frac{r_{23}r_{31}}{r_{12} + r_{23} + r_{31}}; r_{3} = \frac{r_{31}r_{23}}{r_{12} + r_{23} + r_{31}}.
$$
 (1.21)

$$
g_{12} = \frac{g_1 g_2}{g_1 + g_2 + g_3};
$$
  
\n
$$
g_{23} = \frac{g_2 g_3}{g_1 + g_2 + g_3};
$$
  
\n
$$
g_{31} = \frac{g_3 g_1}{g_1 + g_2 + g_3},
$$
  
\n(1.22)

где g - проводимость соответствующей ветви.

 $12$ 

Формулы (1.22) можно записать через сопротивления:

$$
r_{12} = r_1 + r_2 + \frac{r_1 r_2}{r_3}; \quad r_{23} = r_2 + r_3 + \frac{r_2 r_3}{r_1};
$$
  

$$
r_{31} = r_3 + r_1 + \frac{r_3 r_1}{r_2}.
$$
 (1.23)

Пример в задаче 1.53.

Метод эквивалентного генератора (или метод активного двухполюсника). Для нахождения тока I в произвольной ветви ав электрической цепи (рис. 1.8, а) по методу экви-

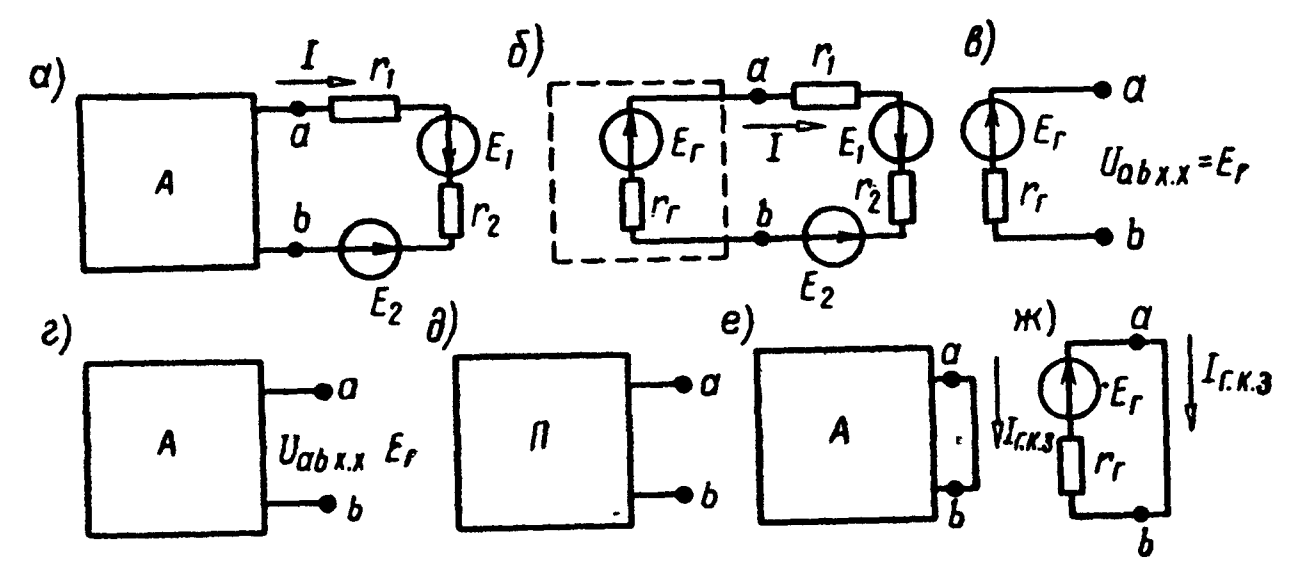

Рис. 1.8

валентного генератора рассматривают часть цепи, подключенную к этой ветви, в виде некоторого эквивалентного генератора с э. д. с.  $E_r$  и сопротивлением  $r_r$  (рис. 1.8, 6). Ток в искомой ветви схемы (рис. 1.8, б), имеющей сопротивление  $r = r_1 + r_2$ и э. д. с.  $E_1$  и  $E_2$ , определяется по закону Ома (1.7):

$$
I = \frac{E_{\rm r} + E_1 - E_2}{r_{\rm r} + r} \,. \tag{1.24}
$$

 $13<sup>°</sup>$ 

Для нахождения э. д. с. эквивалентного генератора  $E_r$  достаточно рассмотреть режим схемы с отключенной ветвью аb (режим холостого хода). При этом, как видно из схемы (рис. 1.8, в), э. д. с. совпадает с напряжением холостого хода:  $E_{\rm r} = U_{abx.x} = (\varphi_a - \varphi_b)_{x.x}.$  $(1.25)$ 

Расчет схемы в режиме холостого хода (рис. 1.8, г) для определения э. д. с.  $E_r$  проводится любым известным методом.

Сопротивление  $r_r$  эквивалентного генератора равно сопротивлению относительно зажимов а и b исходной схемы, из которой исключены все источники (источники напряжения заменены короткозамкнутыми участками, а ветви с источниками тока отключены рис. 1.8, д). На рис. 1.8, д знак  $\Pi$  указывает на пассивный характер полученной цепи, из которой исключены источники, а знак А на схемах рис. 1.8 указывает на то, что часть схемы, обозначаемая прямоугольником, может иметь источники, т. е. быть активной.

Сопротивление генератора определяется сворачиванием этой пассивной схемы к зажимам а и b.

Возможен и другой метод определения сопротивления эквивалентного генератора. Он заключается в расчете любым способом тока короткого замыкания  $I_{r_{1},r_{2},s}$  схемы эквивалентного генератора (рис. 1.8, *e*). Из ее схемы замещения (рис. 1.8, ж) видно, что если рассчитан ток короткого замыкания генератора, то его сопротивление  $r_r$  можно определить по формуле

$$
r_{\rm r} = \frac{E_{\rm r}}{I_{\rm r.~K.~3}}\,. \tag{1.26}
$$

Так как э. д. с. эквивалентного генератора определяется в режиме холостого хода, то последняя модификация метода эквивалентного генератора иногда называется методом холостого хода и короткого замыкания.

Примеры на метод эквивалентного генератора в задачах 1.56, 1.57, 1.62 и 1.63.

Метод замены нескольких параллельных генапряжения одним нераторов эквивалентным. Если имеется несколько генераторов напряжения с э. д. с.  $E_1$ ,  $E_2, \ldots, E_n$  и внутренними сопротивлениями  $r_1, r_2, \ldots, r_n$ , работающих параллельно на общее сопротивление нагрузки г (рис. 1.9, а), то они могут быть заменены одним эквивалентным генератором напряжения, э. д. с. которого  $E_3$ , а внутреннее сопротивление  $r_a$  (рис. 1.9, б), при этом

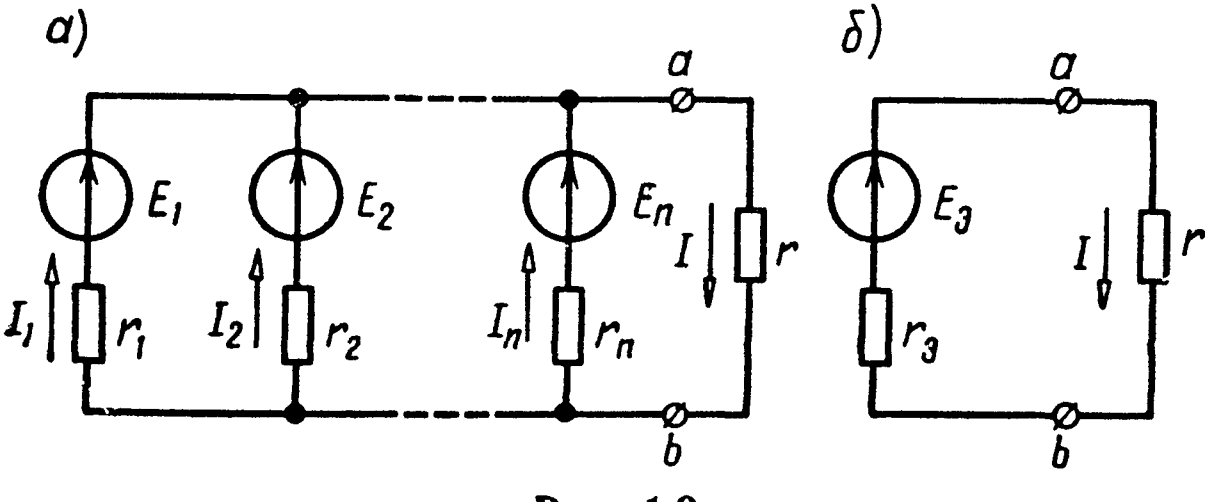

Рис. 1.9

$$
E_{s} = \frac{\sum_{k=1}^{n} E_{k} g_{k}}{\sum_{k=1}^{n} g_{k}}; \quad g_{k} = \frac{1}{r_{k}}; \quad \frac{1}{r_{s}} = \sum_{k=1}^{n} \frac{1}{r_{k}}.
$$
 (1.27)

Ток в сопротивлении г

$$
I = \frac{E_s}{r + r_s}.
$$
 (1.28)

Ток в каждой из ветвей

$$
I_k = \frac{E_k - U}{r_k},\tag{1.29}
$$

где  $U = U_{ab} = Ir$ .

Пример в задаче 1.66.

Метод замены параллельно соединенных генераторов тока одним эквивалентным. Если несколько генераторов тока с токами  $I_1, I_2, \ldots, I_n$  и внутренними проводимостями  $g_1, g_2, \ldots, g_n$  соединены параллельно (рис. 1.10, а), то они могут быть заменены одним эквивалентным генератором тока (рис. 1.10, 6), ток которого  $I$  равен ал-

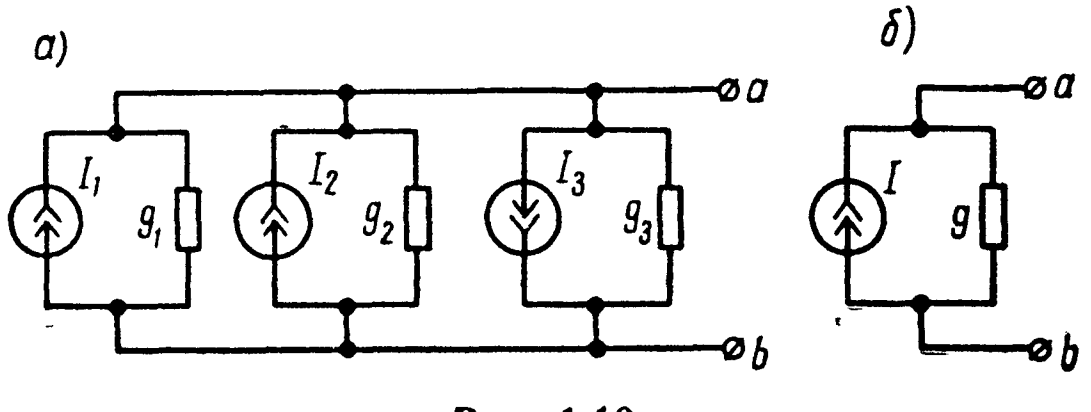

Рис. 1.10

гебраической сумме токов, а его внутренняя проводимость равна сумме внутренних проводимостей отдельных генераторов:

$$
I = I_1 + I_2 - I_3 + \ldots + \sum_{k=1}^{n} I_k ; \qquad (1.30)
$$

 $\boldsymbol{n}$ 

$$
g = g_1 + g_2 + g_3 + \ldots + \sum_{k=1}^{n} g_k. \qquad (1.31)
$$

5. Принцип компенсации. Любое сопротивление в электрической цепи может без изменения распределения токов в ее ветвях быть заменено э. д. с., численно равной падению напряжения в заменяемом сопротивлении и направленной навстречу току.

6. Входное сопротивление цепи относительно ветви *k* определяется как отношение э. д. с.  $E_k$ , действующей в этой ветви, к току  $I_k$  в этой же ветви при э. д. с., в остальных ветвях равных нулю,

$$
r_{kk} = \frac{E_k}{I_k} \,. \tag{1.32}
$$

Входная проводимость ветви  $k$  — величина, обратная входному сопротивлению этой ветви:

$$
g_{kk} = \frac{1}{r_{kk}} \, . \tag{1.33}
$$

Входная проводимость может быть рассчитана по приращению тока входной ветви  $\Delta I_k$ , вызванному приращением э. д. с.  $\Delta E_k$ этой ветви:

$$
g_{kk} = \frac{\Delta I_k}{\Delta E_k} \,. \tag{1.34}
$$

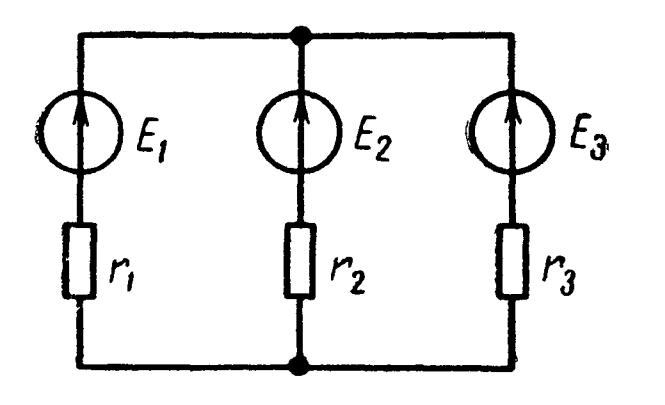

Пример. Для схемы рис. 1.11 входные сопротивления цепи относительно ветвей 1, 2 и 3 соответственно равны

$$
r_{11} = \frac{D}{r_2 + r_3} ; \quad r_{22} = \frac{D}{r_3 + r_1} ;
$$

$$
r_{33} = \frac{D}{r_1 + r_2} ,
$$

Рис. 1.11

 $r \text{He}$   $D = r_1 r_2 + r_2 r_3 + r_3 r_1$ .

Взаимная проводимость ветвей  $k$  и  $l$  — отношение тока  $I_k$  в ветви с номером  $k$  к вызывающей его э. д. с.  $E_i$  в ветви  $l$  (при отсутствии других источников энергии):

$$
g_{kl} = \frac{I_k}{E_l} \,. \tag{1.35}
$$

Если ток  $I_k$  создается единичной э. д. с.  $E_l = 1$  в, то взаимная проводимость  $g_{\mu}$ , численно равна току  $I_k$ .

В случае, когда э. д. с. некоторых ветвей цепи не равны нулю, взаимная проводимость ветвей *k* и l может быть рассчитана по изменению  $\Delta I_k$  тока ветви k, вызванному изменением  $\Delta E_i$  э. д. с. ветви l, по формуле

$$
g_{kl} = \frac{\Delta I_k}{\Delta E_l} \,.
$$
 (1.36)

Пример в задаче 1.70.

Взаимное сопротивление ветвей k и l - отношение напряжения  $U<sub>k</sub>$  на ветви k к величине создающего его тока  $I<sub>t</sub>$  (предполагается, что в ветви l включен источник тока  $I_i$ , а все другие источники энергии в схеме отсутствуют):

$$
r_{kl} = \frac{U_k}{I_l} \,. \tag{1.37}
$$

7. Принцип взаимности. В линейной электрической цепи, составленной из сопротивлений, источников напряжения и источников тока, соответственные взаимные проводимости  $g_{lk} = g_{kl}$  равны. Из принципа взаимности следует: если э. д. с. Е, находящаяся в ветви ав сколь угодно сложной цепи, вызывает ток I

в другой ветви са этой же цепи, то при переносе этой э. д. с. в ветвь са она вызовет в ветви  $ab$  такой же ток  $I$ .

8. Линейные соотношения. При изменении одного из элементов линейной электрической цепи (одного сопротивления, или одной э. д. с., или тока одного из источников тока) связь между любыми двумя токами  $I_i$  и  $I_k$ , между двумя напряжениями  $U_i$  и  $U_i$ , между любым током  $I_k$  и произвольным напряжением  $U_l$  является линейной с постоянными коэффициентами  $a_1$ ,  $b_1$ ,  $a_i$ ...

Например,

$$
I_{l} = a_{l} + b_{l} I_{k};
$$
  
\n
$$
U_{i} = a_{i} + b_{i} U_{l}; \quad I_{k} = a_{k} + b_{k} U_{i} \text{ H } \text{T. A}.
$$
 (1.38)

Пример в задаче 1.72.

9. Баланс мощности. Для любой замкнутой электрической цепи сумма мощностей  $P_u$ , развиваемых источниками электрической энергии, равна сумме мощностей Р, расходуемых в приемниках энергии.

При составлении баланса мощности должны быть учтены внешние сопротивления и сопротивления источников энергии.

Пример в задаче 1.21.

#### УПРАЖНЕНИЯ И ЗАДАЧИ

1.1. Для цепи (рис. 1.12) найти эквивалентные сопротивления между зажимами а и b.

*с* и *d*, *d* и *f*, если  $r_1 = 6$  *ом*,  $r_2 = 5$  om,  $r_3 = 15$  om,  $r_4 = 30$  om  $r_5 = 6$  om.

Решение. *Расчет сопро*тивления  $r_{ab}$ . Эквивалентное сопротивление соединенных параллельно сопротивлений  $r_4$  и  $r_5$  найдем по формуле  $(1.18):$ 

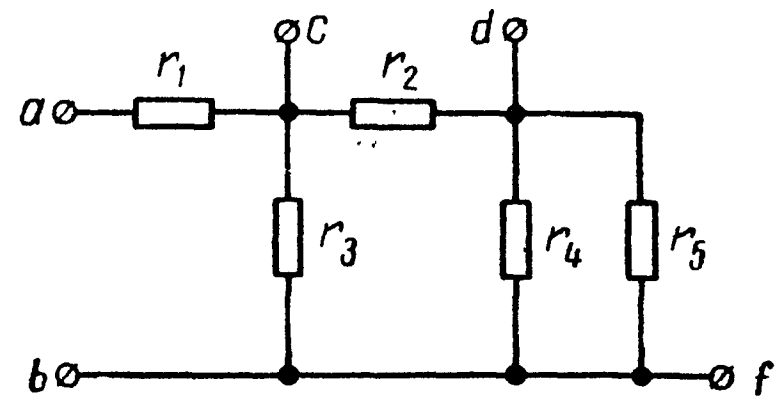

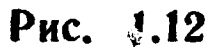

$$
r_{45}=\frac{r_4r_5}{r_4+r_5}=\frac{30\cdot 6}{30+6}=5
$$
 *om*;

оно соединено последовательно с r<sub>2</sub>; их общее сопротивление  $r' = r_2 + r_{45} = 5 + 5 = 10$  on.

Сопротивление цепи состоит из сопротивления  $r_1$ , последовательно с которым соединены два параллельных сопротивления  $H \, r_{3}$ :

$$
r_{ab}=r_1+\frac{r'r_3}{r'+r_3}=6+\frac{10.15}{10+15}=12
$$
 *om.*

Расчет сопротивления  $r_{cd}$ . Сопротивления  $r_4$  и  $r_5$  теперь соединены параллельно друг другу; сопротивление  $r_3$  к ним включено последовательно:

Сопротивление  $r_{cd}$  состоит из двух параллельно соединенных сопротивлений  $r_2$  и  $r''$  и равно

$$
r_{cd} = \frac{r_2 r''}{r_2 + r''} = \frac{5 \cdot 20}{5 + 20} = 4 \text{ on.}
$$

Расчет сопротивления  $r_{df}$ . Эквивалентное сопротивление це-пи между точками  $d$  и  $f$  состоит из трех параллельно соединенных сопротивлений  $r_5$ ,  $r_4$  и  $r_2 + r_3$  и может быть определено из формулы (1.17):

$$
\frac{1}{r_{df}} = \frac{1}{r_5} + \frac{1}{r_4} + \frac{1}{r_2 + r_3} = \frac{1}{6} + \frac{1}{30} + \frac{1}{20} = \frac{1}{4},
$$

откуда  $r_{df} = 4$  ом.<br>1.2. Определить эквивалентное сопротивление цепи между точками  $a$  и  $b$  при разомкнутом и замкнутом ключе  $K$  (рис. 1.13,*a*). Даны:  $r_1 = r_2 = r_3 = r_4 = r_5 = r_6 = r_7 = 10$  *ом*.

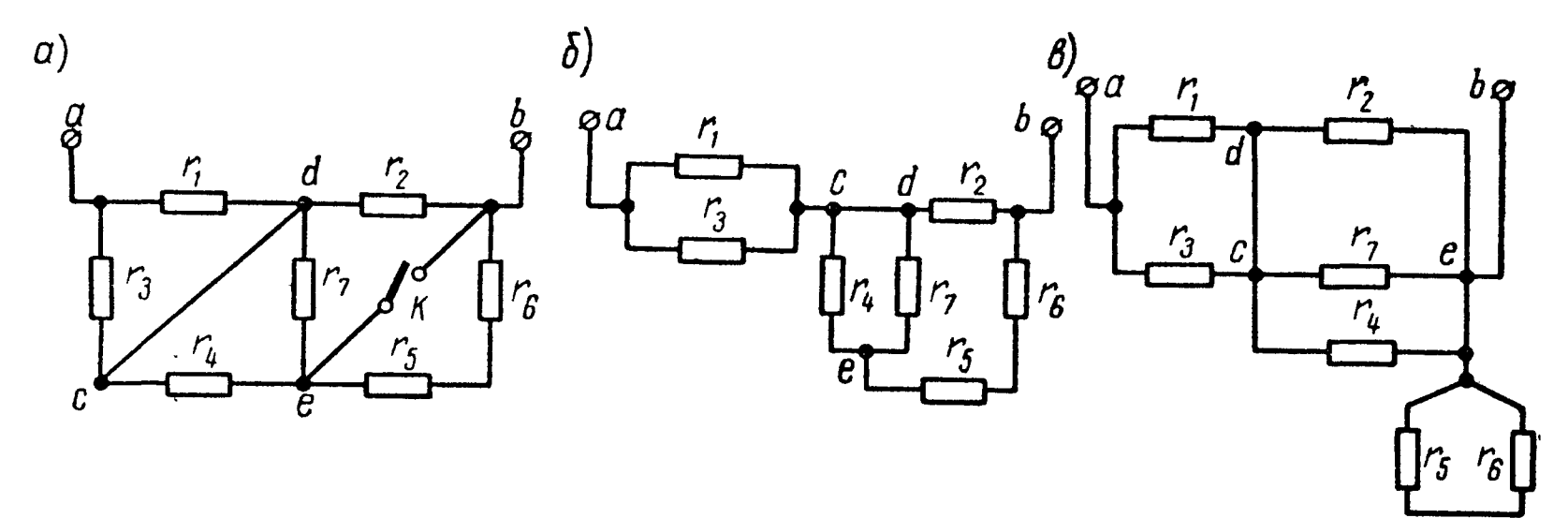

Рис. 1.13

Решение. При разомкнутом ключе заданная схема может быть изображена согласно рис. 1.13,6.

Искомое сопротивление

$$
r_{ab} = \frac{r_1 r_3}{r_1 + r_3} + \frac{\left(r_5 + r_6 + \frac{r_4 r_7}{r_4 + r_7}\right) r_2}{r_5 + r_6 + \frac{r_4 r_7}{r_4 + r_7} + r_2} = 5 + \frac{25.10}{35} = 12.1 \text{ o.m.}
$$

При замкнутом ключе заданная схема имеет вид, изображенный на рис. 1.13,6.

Сопротивление цепи равно сумме двух сопротивлений:

$$
r' = \frac{r_1 r_3}{r_1 + r_3} = \frac{10 \cdot 10}{20} = 5 \text{ on.}
$$

и r'', определяемого из формулы

$$
\frac{1}{r''} = \frac{1}{r_4} + \frac{1}{r_7} + \frac{1}{r_2},
$$

откуда  $r'' = 3,33$  ом.

Таким образом,

$$
r'_{ab} = r' + r'' = 5 + 3,33 =
$$
  
= 8,33 o.m.

Определить сопро- $1.3.$ тивление каждой из цепей  $1.14, a, 6, 8, c)$ между  $($ p $\overline{h}$ c. зажимами 1- 1' при холостом ходе (точки  $2$  и  $2'$  $pa$ зомкнуты) и при коротком замыкании (точки 2 и 2' зако-Сопротивления рочены).  $\mathbf{B}$ омах даны на схеме.

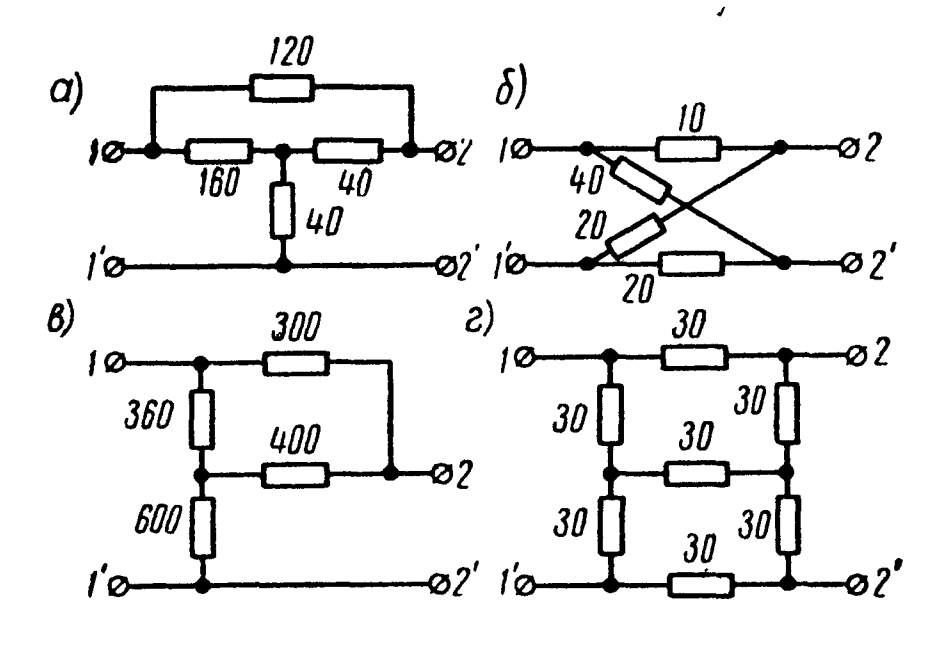

Рис. 1.14

1.4. Найти сопротивление между зажимами а и b для схемы рис. 1.15, а. Значения сопротивлений в омах даны на схеме.

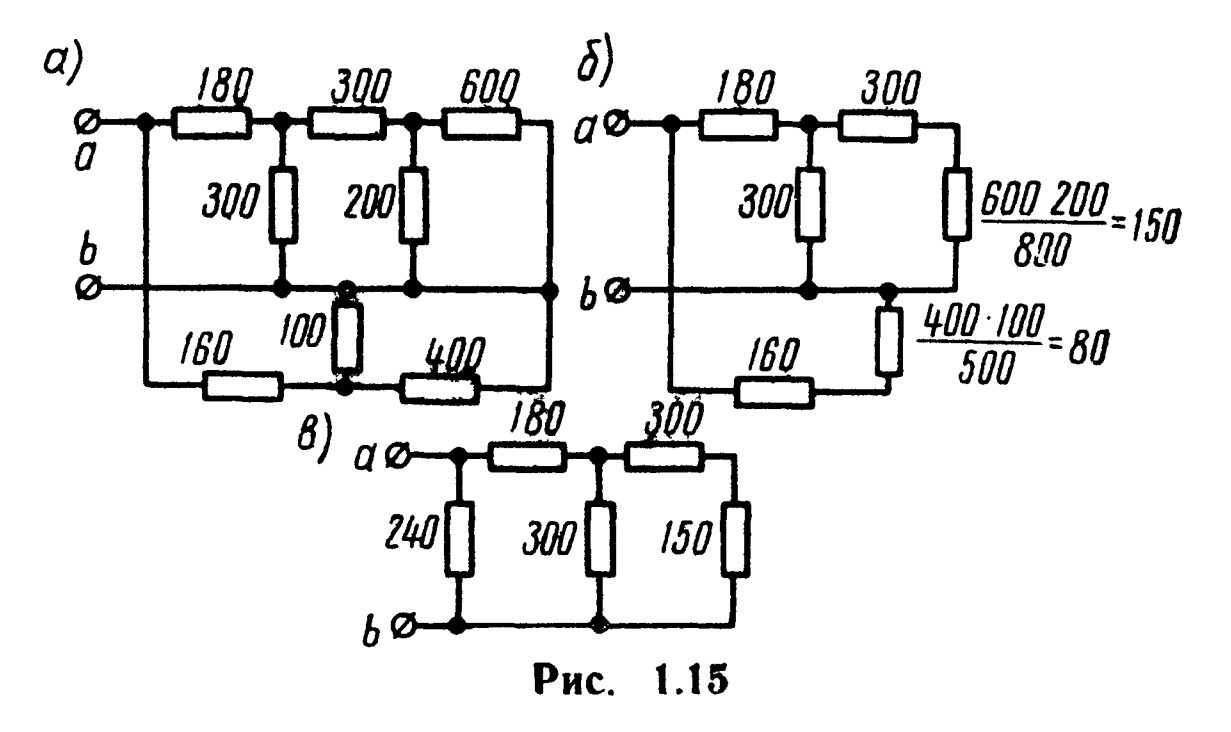

Решение. От данной схемы можно перейти к более простым схемам, изображенным на рис. 1.15,6 и в.

Искомое сопротивление

$$
r_{ab} = \frac{240\left(180 + \frac{300 \cdot 450}{750}\right)}{240 + 180 + \frac{300 \cdot 450}{750}} = 144 \text{ OM}.
$$

19

1.5. Источник с э. д. с.  $E = 100$  в, внутренним сопротивлением  $r_0 = 1$  ом замкнут на внешнее сопротивление  $r$ , которое меняется от нуля до бесконечности (рис. 1.16,а). Определить в функции этого сопротивления: ток *I*; напряжение на зажимах источника  $U$ ; мощность, отдаваемую источником во внешнюю цепь  $P_{\text{bheun}}$ ;

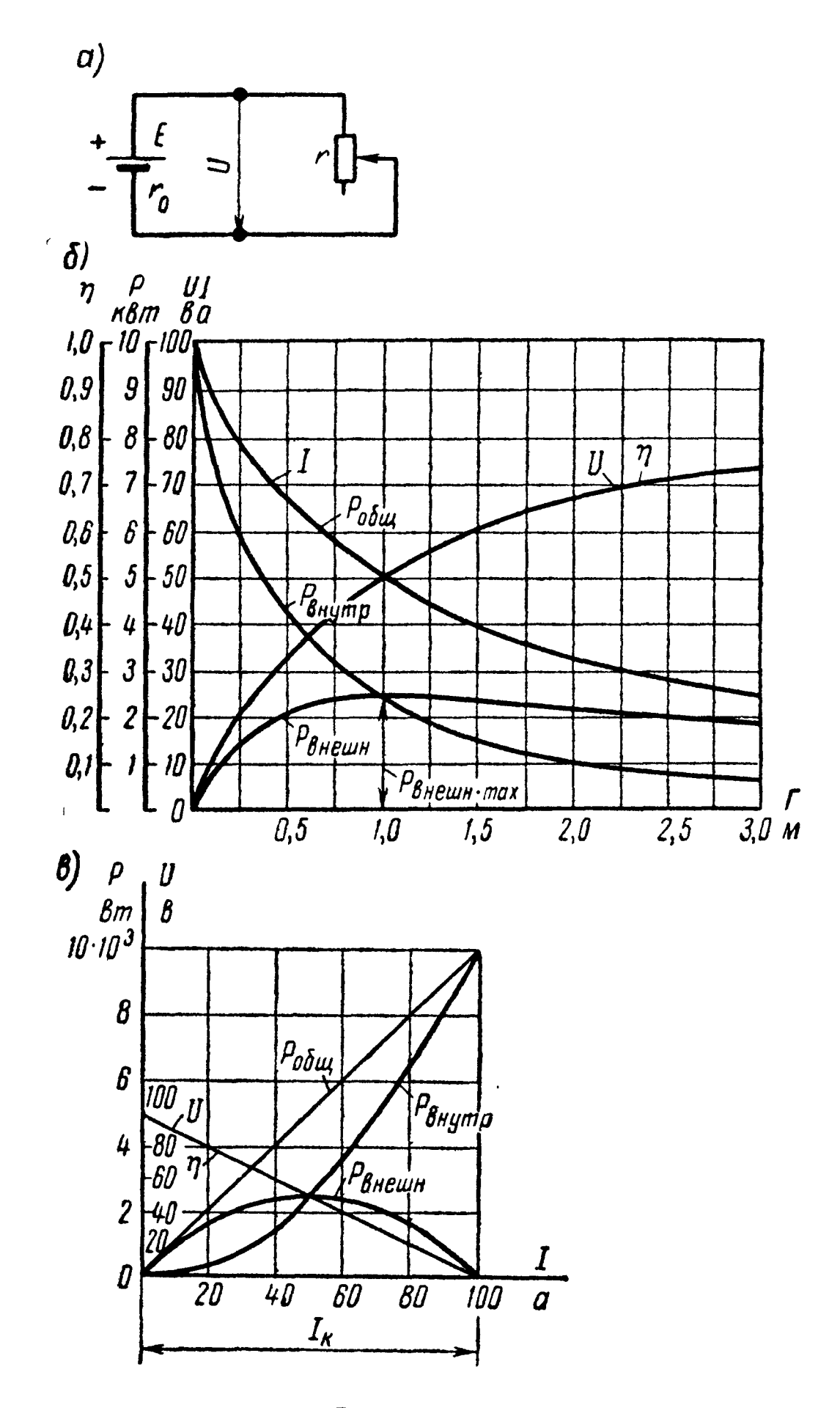

Рис. 1.16

мощность, затрачиваемую в самом источнике Р<sub>внутр</sub>; общую мощность Р<sub>общ</sub>; коэффициент полезного действия у. При каком внешнем сопротивлении Р<sub>внешн</sub> будет максимальным? Чему оно равно? Построить кривые  $I = F_1(r)$ ,  $U = F_2(r)$ ,  $P_{\text{bHeun}} = F_3(r)$ ,  $P_{\text{bHyrp}} = F_4(r)$ ,  $P_{\text{bthyp}} = F_5(r)$ ,  $\eta = F_6(r)$ .

20

Написать уравнения и построить кривые зависимостей  $U_r$  $P_{\text{bnew}}$ ,  $P_{\text{baryrp}}$ ,  $P_{\text{obm}}$  и  $\eta$  в функции тока  $I$ . Решение.

$$
I = \frac{E}{r + r_0} = \frac{100}{r + 1};
$$
  
\n
$$
U = rI = \frac{Er}{r + r_0} = \frac{100r}{r + 1};
$$
  
\n
$$
P_{\text{bHeum}} = I^2r = \frac{E^2r}{(r + r_0)^2} = \frac{10\,000r}{(r + 1)^2};
$$
  
\n
$$
P_{\text{bHyrp}} = I^2r_0 = \frac{E^2r_0}{(r + r_0)^2} = \frac{10\,000}{(r + 1)^2};
$$
  
\n
$$
P_{\text{o6m}} = EI = I^2(r + r_0) = \frac{E^2}{r + r_0} = \frac{10\,000}{r + 1}
$$
  
\n
$$
\eta = \frac{P_{\text{bHeum}}}{P_{\text{o6m}}} = \frac{r}{r + r_0} = \frac{r}{r + 1}.
$$

 $\ddot{\bullet}$ 

 $2<sup>t</sup>$ 

Определим  $r$ , при котором  $P_{\text{bheun}}$  будет максимально. Для этого вычислим производную от  $P_{\text{bheun}}$  по  $r$  и приравняем ее нулю:

$$
\frac{dP_{\text{BHEIIIH}}}{dr} = E \frac{(r + r_0)^2 - 2(r + r_0)r}{(r + r_0)^2} = 0.
$$

Взяв вторую производную, можем убедиться, что она отрицательна. Это соответствует условию максимума.

Отсюда найдем, что  $r = r_0$ , т. е. при внешнем сопротивлении, равном внутреннему сопротивлению, мощность, поступающая во внешнюю цепь, максимальна. При этом по уравнению для  $\eta$ к. п. д. равен 0,5. Величина максимальной мощности, поступающей во внешнюю цепь при  $r = r_0$ ,

$$
P_{\text{BHeIII. max}} = \frac{E^2}{4r_0} = 2500 \text{ }\theta m.
$$

По написанным выше уравнениям на рис. 1.16,6 построены кривые.

Искомые уравнения зависимостей в функции тока /

$$
U = E - Ir_0; \ P_{\text{bHeunH}} = EI - l^2r_0; \ P_{\text{bHyrp}} = l^2r_0;
$$

$$
P_{\text{ofm}} = EI; \ \eta = 1 - \frac{Ir_0}{E}
$$

По этим уравнениям на рис. 1.16,6 построены кривые. 1.6. В схеме рис. 1.17 э. д. с.  $E_1 = 120 e$ ,  $E_2 = 40 e$ , а сопротивления  $r_1 = 12$  ом,  $r_2 = 8$  ом. Определить напряжение между точками а и b.

Решение. Задавшись положительным направлением тока по часовой стрелке, на основании закона Ома (1.7), имеем

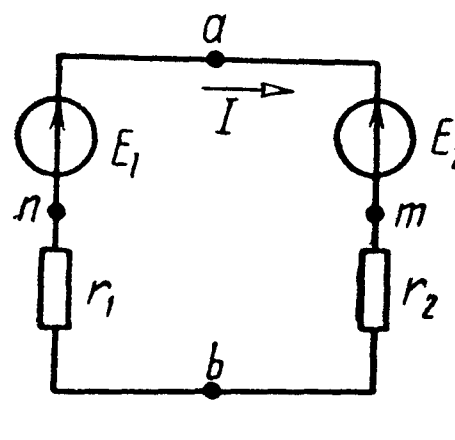

• Рис. 1.17

$$
I = \frac{E_1 - E_2}{r_1 + r_2} = \frac{120 - 40}{12 + 8} = 4 a.
$$

Так как результат оказался положительным, то фактическое направление тока совпадает с выбранным. Напряжение между точками а и *b* можно найти по закону Ома (1.6), примененному к участку *amb*:

$$
I = \frac{U_{ab} - E_2}{r_2},
$$

откуда

$$
U_{ab} = E_2 + r_2 l = 40 + 4 \cdot 8 = 72 \text{ s}.
$$

Такой же результат можно получить, если применить ту же формулу к участку bna:

$$
I = \frac{U_{ba} + E_1}{r_1}, \text{ with } U_{ba} = r_1 I - E_1 = 4.12 - 120 = -72 \text{ s},
$$

а следовательно,  $U_{ab} = 72$  в.

Замечание. Следует усвоить, что если на участке цепи, содержащем э. д. с. и сопротивление, ток и э. д. с. совпадают по направлению, то напряжение на зажимах участка меньше э.д. с. на величину падения напряжения в сопротивлении участка, а если направление тока противоположно направлению э.д. с., то напряжение на зажимах участка больше э.д. с. на величину падения напряжения в рассматриваемом участке.

1.7. Определить показание вольтметра (рис. 1.18), сопротивление которого весьма велико по сравнению с  $r_1$  и  $r_2$ .

1.8. Построить график изменения потенциала вдоль цепи, изображенной на рис. 1.19, а, при замкнутом и при разомкнутом ключе, предполагая в обоих случаях, что точка а заземлена( $\varphi_a = 0$ ). В схеме найти точку, равнопотенциальную точке а.

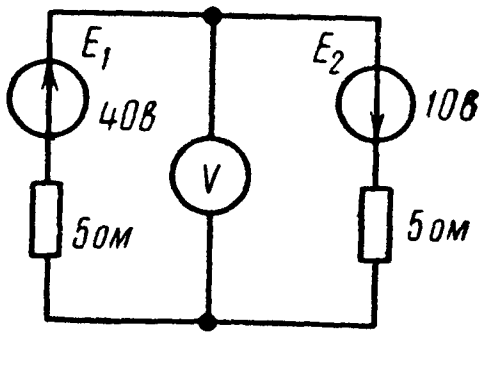

Рис. 1.18

 $\tilde{c}_\chi$ 

Определить, потенциал какой точки следует принять равным нулю, чтобы потенциалы всех остальных точек были положительны (при замкнутом ключе).

Электродвижущие силы равны  $E_1 = 25$  в,  $E_2 = 5$  в,  $E_3 = 20$  в,  $E_4 = 35 e$ . Внешние сопротивления  $r_1 = 8 oM$ ,  $r_2 = 24 oM$ ,  $r_3 =$ = 40 ом и  $r_4 = 4$  ом. Внутренние сопротивления источников электрической энергии  $r_{10} = 2 \text{ on}$ ,  $r_{20} = 6 \text{ on}$ ,  $r_{30} = 2 \text{ on}$  и  $r_{40} = 4 \text{ on}$ .

Решение. Ключ замкнут. Задавшись положительным направлением тока по часовой стрелке, на основании закона Ома  $(1.7)$ , найдем

$$
I = \frac{E_1 + E_2 - E_3 + E_4}{r_1 + r_{10} + r_2 + r_{20} + r_3 + r_{30} + r_4 + r_{40}} = \frac{45}{90} = 0.5a.
$$

Пользуясь  $(1.5)$  и  $(1.6)$ , вычислим потенциалы **BCeX** точек, обходя контур тока по часовой стрелке:

$$
\varphi_a = 0;
$$
  
\n
$$
\varphi_b = \varphi_a - r_1 l = -0, 5 \cdot 8 =
$$
  
\n
$$
= -4 e;
$$
  
\n
$$
\varphi_c = \varphi_b + E_1 - r_{10} l =
$$

$$
= -4 + 25 - 0.5 \cdot 2 = 20 \text{ s};
$$
  
\n
$$
\varphi_d = \varphi_c - r_2 l = 20 - 0.5 \cdot 24 = 8 \text{ s}.
$$

$$
\varphi_f = \varphi_d + E_2 - r_{20}l =
$$
  
= 8 + 5 - 0,5.6 = 10 6;  

$$
\varphi_\sigma = \varphi_f - r_s l = 10 -
$$

$$
+g + f + s^2 = -10 e;
$$

 $\varphi_h = \varphi_g - E_3 - r_{30}I =$  $=$   $-10 - 20 - 0.5 \cdot 2 = 31$   $\theta$ ;

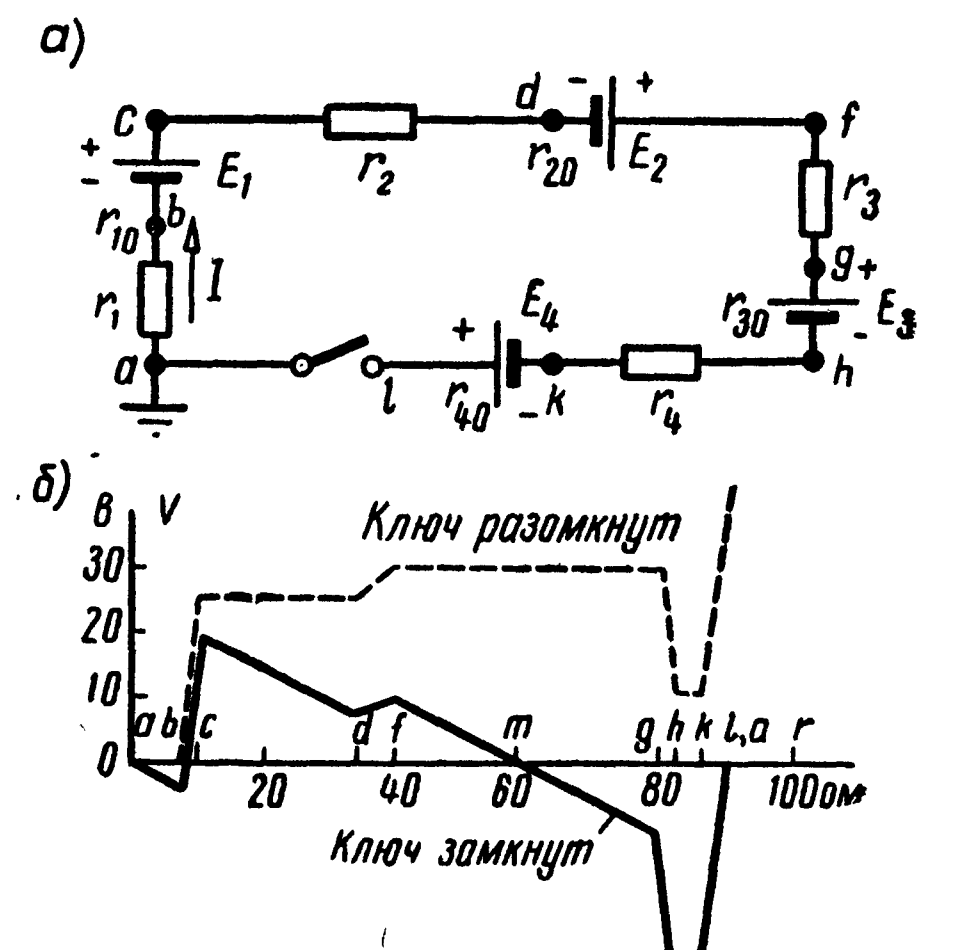

$$
\frac{1}{\sqrt{1-\frac{1}{r_{1}}}}\frac{\frac{1}{r_{2}}}{\frac{1}{r_{1}}}\frac{\frac{1}{r_{1}}}{\frac{1}{r_{2}}}\frac{\frac{1}{r_{1}}}{\frac{1}{r_{2}}}\frac{\frac{1}{r_{1}}}{\frac{1}{r_{2}}}\frac{\frac{1}{r_{2}}}{\frac{1}{r_{3}}}\frac{\frac{1}{r_{1}}}{\frac{1}{r_{1}}}\frac{\frac{1}{r_{2}}}{\frac{1}{r_{2}}}\frac{\frac{1}{r_{1}}}{\frac{1}{r_{2}}}\frac{\frac{1}{r_{1}}}{\frac{1}{r_{2}}}\frac{\frac{1}{r_{1}}}{\frac{1}{r_{2}}}\frac{\frac{1}{r_{1}}}{\frac{1}{r_{2}}}\frac{\frac{1}{r_{1}}}{\frac{1}{r_{2}}}\frac{\frac{1}{r_{1}}}{\frac{1}{r_{2}}}\frac{\frac{1}{r_{1}}}{\frac{1}{r_{2}}}\frac{\frac{1}{r_{1}}}{\frac{1}{r_{2}}}\frac{\frac{1}{r_{1}}}{\frac{1}{r_{2}}}\frac{\frac{1}{r_{1}}}{\frac{1}{r_{2}}}\frac{\frac{1}{r_{1}}}{\frac{1}{r_{1}}}\frac{\frac{1}{r_{1}}}{\frac{1}{r_{2}}}\frac{\frac{1}{r_{1}}}{\frac{1}{r_{1}}}\frac{\frac{1}{r_{1}}}{\frac{1}{r_{2}}}\frac{\frac{1}{r_{1}}}{\frac{1}{r_{1}}}\frac{\frac{1}{r_{1}}}{\frac{1}{r_{1}}}\frac{\frac{1}{r_{1}}}{\frac{1}{r_{1}}}\frac{\frac{1}{r_{1}}}{\frac{1}{r_{1}}}\frac{\frac{1}{r_{1}}}{\frac{1}{r_{1}}}\frac{\frac{1}{r_{1}}}{\frac{1}{r_{1}}}\frac{\frac{1}{r_{1}}}{\frac{1}{r_{1}}}\frac{\frac{1}{r_{1}}}{\frac{1}{r_{1}}}\frac{\frac{1}{r_{1}}}{\frac{1}{r_{1}}}\frac{\frac{1}{r_{1}}}{\frac{1}{r_{1}}}\frac{\frac{1}{r_{1}}}{\frac{1}{r_{1}}}\frac{\frac{1}{r_{1}}}{\frac{1}{r_{1}}}\frac{\frac{1}{r_{1}}}{\frac{1}{r_{1}}}\frac{\frac{1}{r_{1}}}{\frac{1}{r_{1}}}\frac{\frac{1
$$

Рис. 1.19

$$
\varphi_k = \varphi_h - r_4 l = -31 - 0.5 \cdot 4 = -33 \, \text{g};
$$
\n
$$
\varphi_a = \varphi_k + E_4 - r_{40} l = -33 + 35 - 0.5 \cdot 4 = 0.
$$

На рис. 1.19,6 начерчен потенциальный график. По оси абсцисс отложены величины сопротивлений отдельных участков цепи, а по оси ординат - значения потенциалов в отдельных точках цепи.

точку, равнопотенциальную точке а. Из графика Найдем видно, что искомая точка т находится на участке сопротивления fg, так как в этой точке прямая падения потенциалов пересекает ось абсцисс, потенциал которой равен  $\varphi_a = 0$ . Обозначая участок сопротивления между точками  $f$  и  $m$  через  $r_{fm}$  и применяя к участку abcdfm формулу закона Ома (1.6) и учитывая, что  $\varphi_a = \varphi_m$ , найдем

$$
I = \frac{\varphi_a - \varphi_m + E_1 + E_2}{r_1 + r_{10} + r_2 + r_{20} + r_{fm}}, \text{ with } 0.5 = \frac{30}{40 + r_{fm}},
$$

 $23<sub>1</sub>$ 

откуда  $r_{fm} = 20$  ом, т. е. точка *m* находится на середине сопротивления r<sub>3</sub>.

Для нахождения точки, потенциал которой следует принять равным нулю при условии, чтобы потенциалы всех остальных точек были положительны, следует обратиться к потенциальному графику, из которого видно, что такой точкой является точка *k*.

Ключ разомкнут. Тока в цепи нет, поэтому точки а и b рав**нопотенциальны, т. е.**  $\varphi_a = \varphi_b = 0$ . Потенциал точки с превышает потенциал точки  $\ddot{b}$  на величину э.д. с.  $E_1$  и  $\varphi_c = E_1$  $= 25$  в; рассуждая аналогично, найдем

$$
\varphi_d = \varphi_c = 25 \, \text{e}; \, \varphi_f = \varphi_d + E_2 = 30 \, \text{e}; \, \varphi_g = \varphi_f = 30 \, \text{e};
$$
\n
$$
\varphi_h = \varphi_g - E_3 = 10 \, \text{e}; \, \varphi_k = \varphi_h = 10 \, \text{e}; \, \varphi_l = \varphi_k + E_4 = 10 + 35 = 45 \, \text{e}.
$$

На основе полученных результатов на рис. 1.19,6 начерчен график изменения потенциала при разомкнутом ключе.

1.9. Для схемы (рис. 1.20) построить потенциальные графики Oabcdfghkl при разомкнутом и замкнутом ключе.

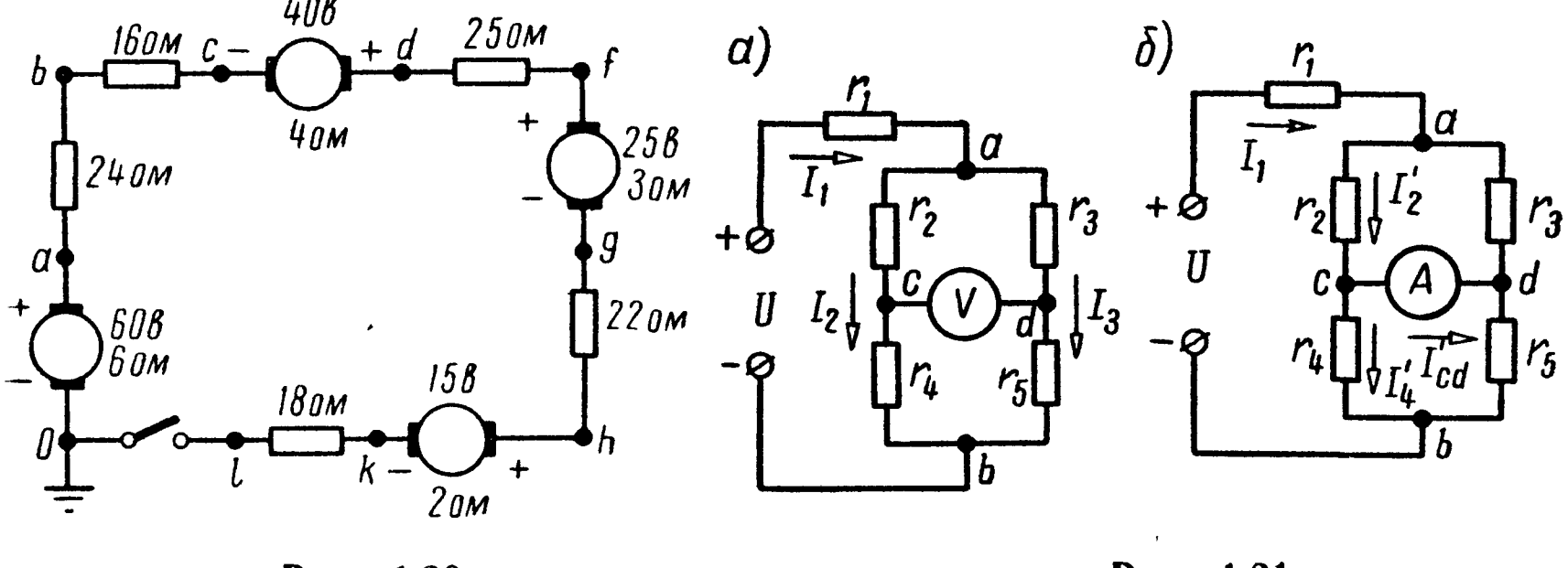

Рис. 1.20

Рис. 1.21

1.10. Определить токи в ветвях цепи (рис. 1.21, а) и показание вольтметра, включенного между точками с и d, считая, что его сопротивление во много раз превышает сопротивление каждого из элементов цепи.

Чему равно показание амперметра, включенного между точками с и d, сопротивление которого считать равным нулю. Сопротивления элементов цепи  $r_1 = 10$  ом,  $r_2 = r_3 = r_5 = 25$  ом и  $r_4 = 50$  ом, а приложенное к ней напряжение  $\ddot{U} = 120$  в.

Решение. Расчет показания вольтметра. Из условия вытекает, что его включение не оказывает влияния на распределение токов в цепи. Для расчета токов сначала определяем эквивалентное сопротивление всей цепи (рис. 1.21,a):

$$
r = r_1 + \frac{(r_2 + r_4)(r_3 + r_5)}{r_2 + r_4 + r_3 + r_5} = 10 + \frac{75.50}{125} = 40 \text{ oM}.
$$

В неразветвленной части цепи протекает ток

$$
I_1 = \frac{U}{r} = \frac{120}{40} = 3 a.
$$

Токи, протекающие через сопротивления  $r_2 + r_4$  и  $r_3 + r_5$ » можно найти различными способами.

1. В параллельных ветвях токи распределяются обратно пропорционально их сопротивлениям (1.11):

$$
I_2 = I_1 \frac{r_3 + r_6}{r_2 + r_4 + r_3 + r_5} = 3 \cdot \frac{50}{125} = 1,2 a;
$$
  

$$
I_3 = I_1 \frac{r_2 + r_4}{r_2 + r_4 + r_3 + r_5} = 3 \cdot \frac{75}{125} = 1,8 a.
$$

## 2. Найдем напряжение на зажимах параллельных ветвей:

$$
U_{ab} = I_1 \frac{(r_2 + r_4) (r_3 + r_5)}{r_2 + r_4 + r_3 + r_5} = 3 \cdot \frac{75.50}{125} = 90 \text{ s}.
$$

Токи в ветвях с сопротивлениями  $r_2 + r_4$  и  $r_3 + r_5$  равны

$$
I_2 = \frac{U_{ab}}{r_2 + r_4} = \frac{90}{75} = 1.2 \, a, \quad I_3 = \frac{U_{ab}}{r_3 + r_5} = \frac{90}{50} = 1.8 \, a.
$$

Напряжение на зажимах параллельных ветвей может быть найдено как разность между приложенным напряжением и падением напряжения на сопротивлении  $r_1$ :  $U_{ab} = U - r_1 I_1$ .

Найдем показания вольтметра, равное напряжению между точками с и d:

$$
U_V = U_{cd} = -I_2r_2 + I_3r_3 = -1,2 \cdot 25 + 1,8 \cdot 25 = 15 \text{ s}.
$$

Наконец, вычислим ток, проходящий через амперметр, он равен току короткого замыкания  $I_{cd}^{'}$  (рис. 1.21,6). Для его нахождения вычислим токи:

$$
I_1' = \frac{U}{r_1 + \frac{r_2r_3}{r_2 + r_3} + \frac{r_4r_5}{r_4 + r_5}} = \frac{144}{47}a;
$$
  

$$
I_2' = I_1' \frac{r_3}{r_2 + r_3} = \frac{72}{47}a;
$$
 
$$
I_4' = I_1' \frac{r_5}{r_4 + r_5} = \frac{48}{47}a.
$$

Искомый ток, проходящий через амперметр,

$$
I_A = I'_{cd} = I'_2 - I'_4 = \frac{24}{47} = 0.51 a.
$$

1.11. Для измерения тока применены амперметры, пределы измерений которых равны 5 и 2,5 а, и шунт, сопротивление которого неизвестно. Первый амперметр, включенный с шунтом в некоторую цепь, показал 3,6  $\alpha$ , второй — с тем же шунтом показал в той же цепи ток 2 а. Сопротивления амперметров  $r_1 = 0.002$  *om*  $n r_2 = 0.004$  *om*. Чему равен ток в цепи?

1.12. Для цепей рис.  $1.22, a, 6$ определить отношение напряжения на выходе  $U_2$  (выходные зажимы цепи разомкнуты) к напряжению на входе цепи  $U_1$ . Сопротивления отдельных ветвей цепи в омах указаны на схеме.

1.13. В схеме рис.  $1.22,a$  каким сопротивлением надо нагрузить вызажимы (зашунтировать ходные сопротивление 30 ом), чтобы получить отношение  $U_2: U_1 = 1:24$ .

1.14. В схеме рис. 1.23 найти conporus neure  $r_x$ , ec ли  $I_1 = 2.6 a$ ,<br>  $I_3 = 0.6 a$ ,  $r_1 = 0.5 o$   $M_1$ ,  $r_2 = 1.4 o$   $M_2$ ,  $r_3 = 3$  ом,  $r_4 = 2.5$  ом. Найти э. д. с.

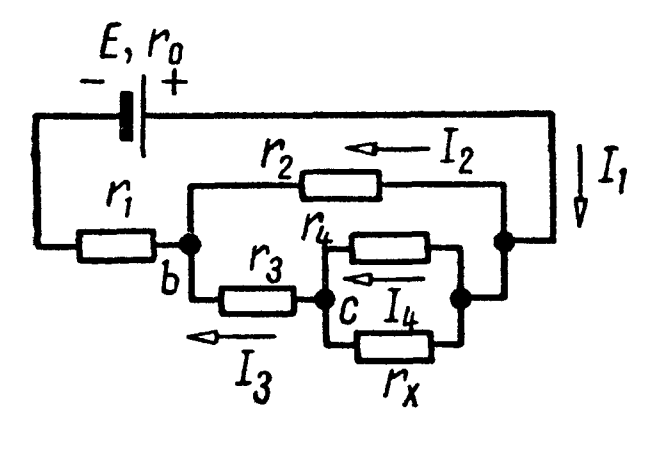

Рис. 1.23

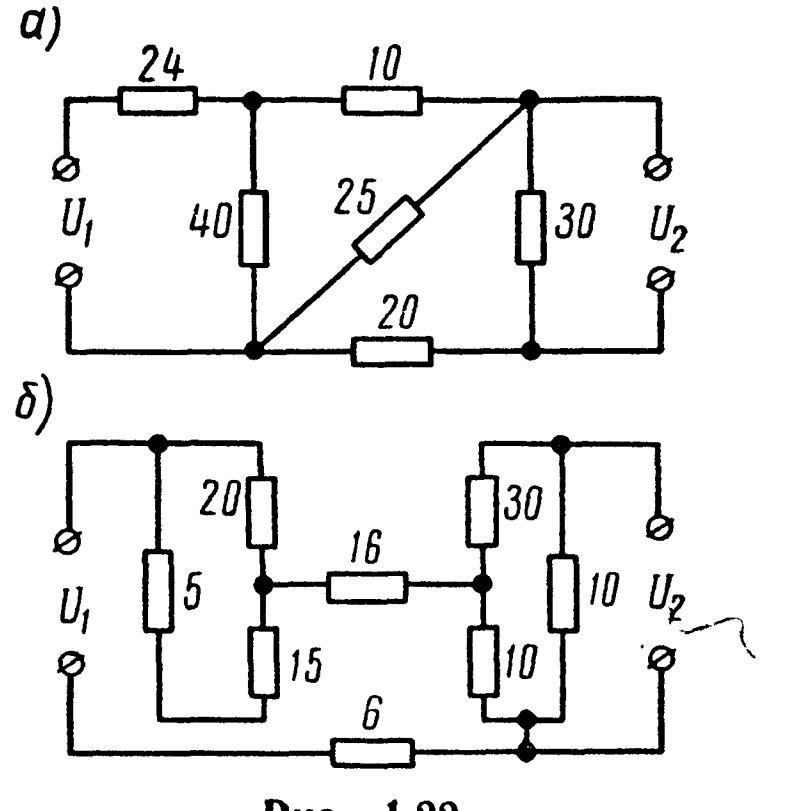

Рис. 1.22

батареи Е, если ее внутреннее сопротивление  $r_0 = 0, 1 \text{ on.}$ 

Решение. На основании первого закона Кирхгофа

$$
I_2 = I_1 - I_3 = 2.6 - 0.6 = 2 a.
$$

По закону Ома, примененному к участку цепи, содержащему сопротивление  $r_2$ ,

$$
U_{ab} = r_2 I_2 = 2 \cdot 1, 4 = 2, 8 \, \text{g}.
$$

Применяя закон Ома к участку цепи *ab*, содержащему э.д.с.  $E$  и сопротивления  $r_1$  и  $r_0$ , найдем искомую э.д.с.:

$$
E = U_{ab} + (r_1 + r_0) I_1 = 2.8 + 0.6 \cdot 2.6 = 4.36 \text{ s}.
$$

Теперь найдем напряжение на параллельных ветвях с сопротивлениями г<sub>4</sub> и г<sub>x</sub> и токи в них:

$$
U_{ac} = U_{ab} - r_3 I_3 = 2,8 - 0,6 \cdot 3 = 1 \text{ s};
$$
  
\n
$$
I_4 = \frac{U_{ac}}{r_4} = \frac{1}{2,5} = 0,4 \text{ a};
$$
  
\n
$$
I_x = I_3 - I_4 = 0,6 - 0,4 = 0,2 \text{ a}.
$$

26

Искомое сопротивление

 $\sum_{i=1}^{N} \left\langle \begin{array}{c} \gamma_i^{\alpha_i} \gamma_i^{\alpha_i} \\ \gamma_i^{\alpha_i} \end{array} \right\rangle_{i=1}$  $\mathcal{D}_{\mathcal{F}}$ 

$$
r_x = \frac{U_{ac}}{I_x} = \frac{1}{0.2} = 5 \text{ on.}
$$

1.15. В схеме мостика (рис. 1.24) известны сопротивления  $r_1 = 1300 \text{ on. } r_2 = 800 \text{ on. } r_3 = 400 \text{ on. }$  Сопротивление гальвано-<br>метра  $r_r = 600 \text{ on. }$  Через сопротивление  $r_1$  протекает ток  $I_1 =$ = 1 ма. К мостику приложено напряжение  $U = 2.5 e$ . Найти сопротивление  $r_4$ .

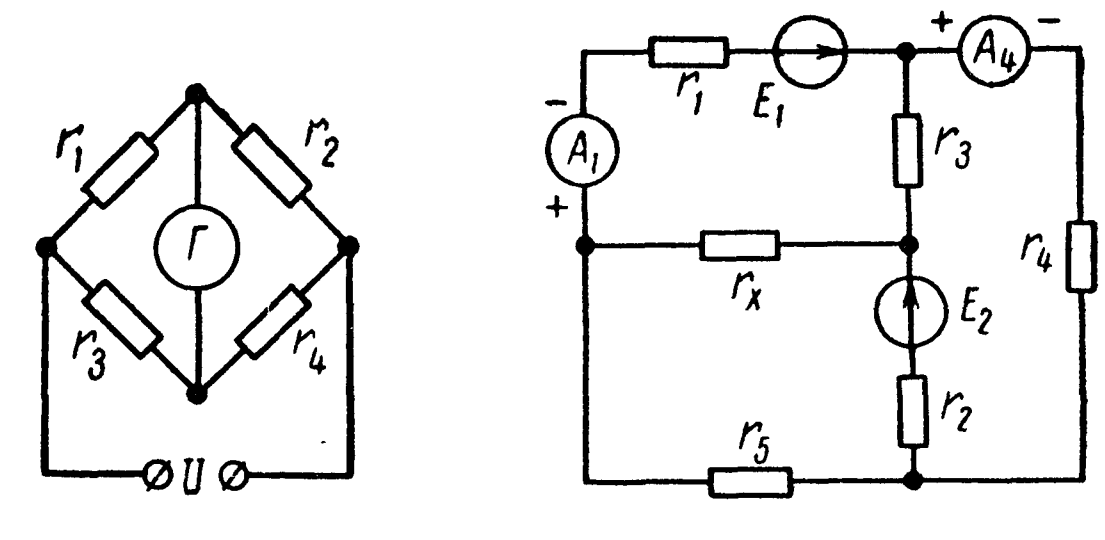

Рис. 1.24

Рис. 1.25

1.16. В цепи (рис. 1.25) найти  $E_1$  и  $r_x$ , если  $E_2 = 3$  в,  $r_1 =$  $r_1 = r_2 = 1$  ком,  $r_3 = 4$  ком,  $r_4 = 2$  ком,  $r_5 = 1$  ком. Амперметр  $A_t$ <br>показывает 4 ма, а  $A_4 = 3$  ма; полярности приборов показаны на схеме, а их сопротивлениями можно пренебречь.

1.17. Однопроводная линия с сопротивлением  $r_0$  на единицу длины, питаемая батареей с э. д. с., равной  $E$ , закорочена на приемном конце (рис. 1.26). На каком месте линия должна иметь утечку с сопротивлением  $r$ , чтобы ток / на приемном конце был минимальным?

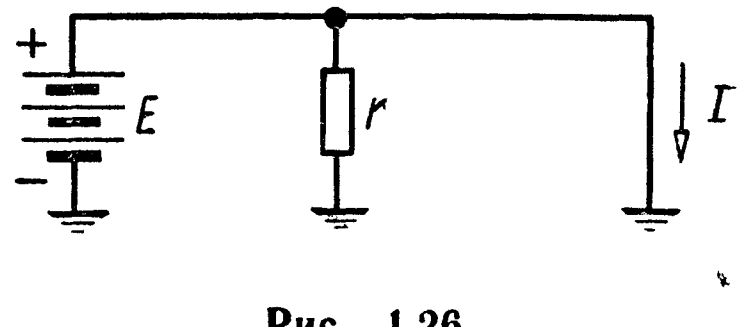

Рис. 1.26

1.18. Для определения места повреждения изоляции линии применяется схема, изображенная на рис. 1.27,  $a$ ;  $r_1$  и  $r_2$  - мага-

 $\delta)$ 

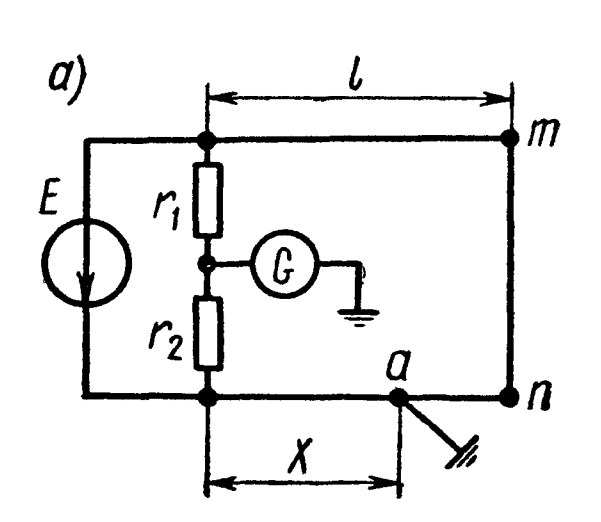

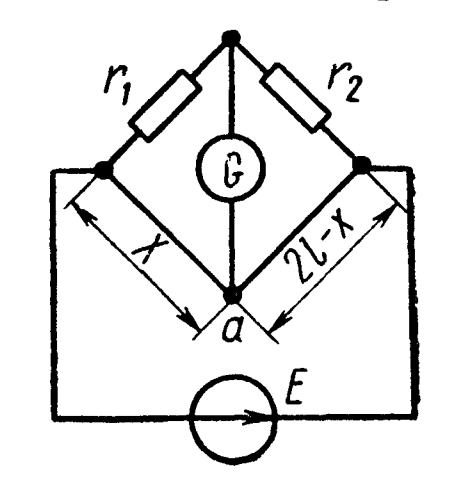

Рис. 1.27

зины сопротивлений. Правый зажим гальванометра заземлен. Свободные концы т и п линии соединены между собой накоротко. Подбором сопротивлений  $r_1$  и  $r_2$  добиваются отсутствия тока в гальванометре. Показать, что если сечения обоих проводов одинаковы, то расстояние от места повреждения изоляции до начала линии равно

У казание. Заданная схема может быть заменена схемой рис. 1.27, б.

1.19. При проверке постоянной С счетчика оказалось, что при силе тока 10 а и напряжении 120 в якорь его в продолжение 30 сек сделал 37 оборотов. Определить ошибку в показаниях счетчика, если на счетчике указано, что 1 гвт. ч соответствует 400 оборотам счетчика.

Примечание. Постоянной счетчика называется число ваттчасов, приходящихся на один оборот счетчика.

1.20. Каково должно быть сечение медных проводов линии для передачи потребителю мощности  $P = 16$  квт при условии, что потеря мощности не превысит  $p = 5\%$ , если длина линии  $l = 180$  м и напряжение в конце линии равно  $U_2 = 220$  в?

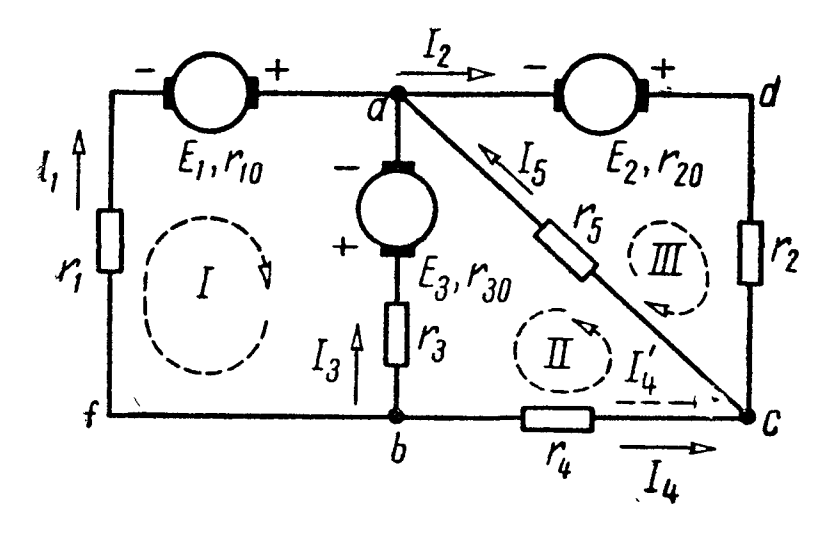

Рис. 1.28

1.21. Для схемы (рис. 1.28), пользуясь законами Кирхгофа, найти токи и проверить баланс мощностей, если э. д. с. генераторов напряжения  $E_1 = 15$  в,  $E_2 = 70 e$ ,  $E_3 = 5 e$ , их внутренние сопротивления  $r_{10} = r_{20}$  $= 1 \text{ on}, r_{30} = 2 \text{ on}, \text{ component}$ ния элементов в цепи  $r_1 = 5$  ом,  $r_2 = 4$  om,  $r_3 = 8$  om,  $r_4 = 2,5$  om,  $r_{5} = 15$  om.

Решение. Всего в схеме пять ветвей  $(N_B = 5 : bfa, adc, ba)$ 

bc, ca), число узлов  $N_v = 3(a, b \text{ n } c)$ , генераторов тока нет  $(N_r =$ = 0), число неизвестных токов равно  $N_B - N_T = 5$ . Число независимых уравнений, составляемых по первому закону Кирхгофа, равно числу узлов минус единица, т. е. двум  $(N_y - 1 = 3 - 1)$ = 2). Число уравнений, составляемых по второму закону Кирхгофа, согласно (1.12) равно трем  $(K = N_{B} - N_{y} + 1 - N_{r} = 5 -3+1-0=3$ ). Таким образом, общее число независимых уравнений, составляемых по первому и второму законам Кирхгофа, равно числу неизвестных токов в пяти ветвях схемы.

Выберем положительные направления токов и обозначим их стрелками. Выберем и обозначим стрелками направление обхода трех независимых контуров: I, II и III. Составим систему уравнений Кирхгофа

для узла а

$$
I_1 - I_2 + I_3 + I_5 = 0; \t\t(1)
$$

для узла  $b$ 

$$
-I_1 - I_3 - I_4 = 0; \t\t(2)
$$

для контура I

$$
E_1 + E_3 = (r_1 + r_{10}) I_1 - (r_3 + r_{30}) I_3;
$$
 (3)

для контура II

$$
E_3 = -(r_3 + r_{30})I_3 + r_4I_4 + r_5I_5;
$$
 (4)

для контура III

$$
E_2 = (r_2 + r_{20}) I_2 + r_5 I_5. \tag{5}
$$

Уравнения (1) - (5) после подстановки в них числовых значений будут иметь следующий вид:

$$
I_1 - I_2 + I_3 + I_5 = 0; \quad I_1 + I_3 + I_4 = 0;
$$

 $6I_1 - 10I_3 = 20$ ;  $-10I_3 + 2.5I_4 + 15I_5 = 5$ ;  $5I_2 + 15I_5 = 70$ .

Решая эту систему уравнений, получим

$$
l_1 = 5
$$
 a;  $l_2 = 8$  a;  $l_3 = 1$  a;  $l_4 = -6$  a;  $l_5 = 2$  a.

Отрицательный знак для тока  $I_4$  означает, что истинное направление тока в сопротивлении  $r_4$  противоположно принятому. Истинное направление тока в сопротивлении r<sub>4</sub> обозначено  $I_4$  и показано на схеме пунктирной стрелкой. При проверке баланса мощностей надо иметь в виду, что в тех ветвях цепи, где истинное направление тока совпадает с направлением э.д. с., соответствующая э. д. с. является источником энергии, а в тех участках, где направления э.д.с. и тока противоположны, э. д. с. - потребитель энергии. Все сопротивления, как внешние, так и генераторов энергии. независимо от направления протекающего через них тока будут являться потребителями энергии. Баланс мощностей для рассматриваемой схемы

$$
E_1I_1 + E_2I_2 - E_3I_3 = I_1^2(r_1 + r_{10}) + I_2^2(r_2 + r_{20}) + I_3^2(r_3 + r_{30}) + I_4^2r_4 + I_5^2r_5,
$$

**N'IN** 

 $15.5 + 70.8 - 5.1 = 5^2.6 + 8^2.5 + 1^2.10 + 6^2.2.5 + 2^2.15$ получено тождество 630 = 630.

1.22. В схеме (рис. 1.29) найти все токи.

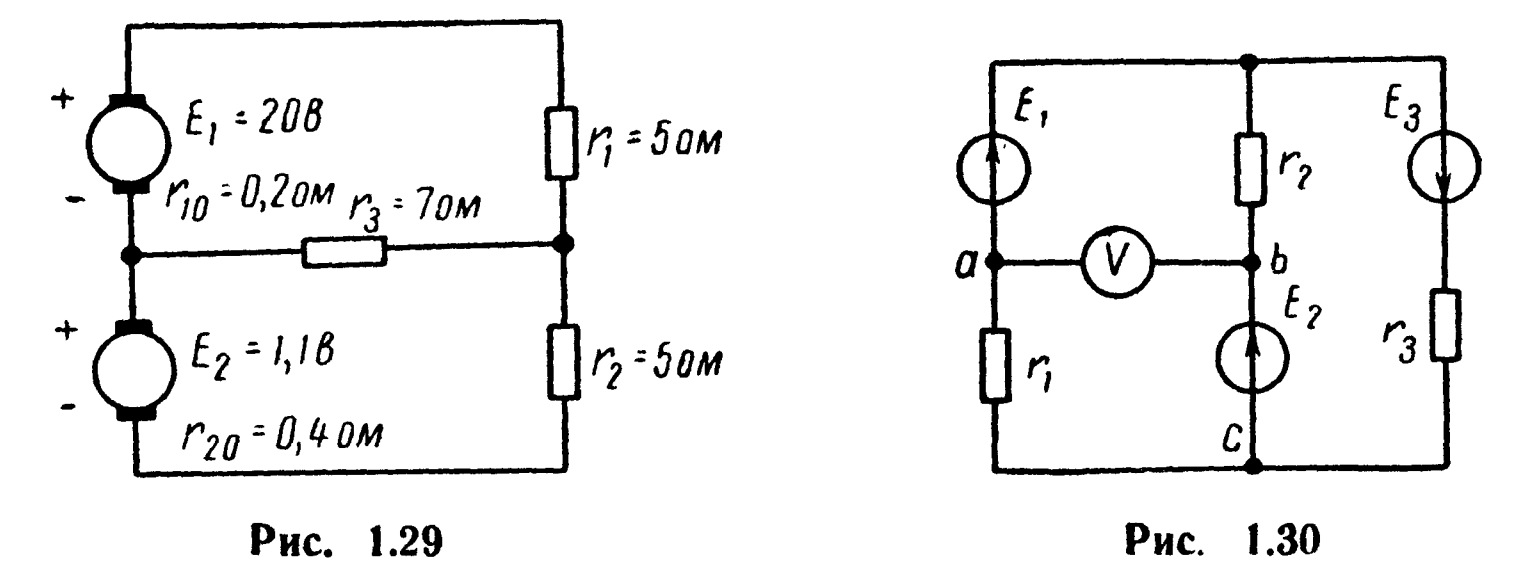

1.23. Дляцепи, изображенной на рис. 1.30, рассчитать токк и определить показание вольтметра, если  $E_1 = 40$  в,  $E_2 = 5$  в, п определить показание вольтметра, если  $E_1 = 40$  в,  $E_2 = 5$  в,  $r_1 = 5$  *ом*,  $r_2 = r_3 = 10$  *ом*. Током, протекающим через вольтметр, можно пренебречь.

1.24. Аккумуляторная батарея из 20 последовательно соединенных элементов работает параллельно с генератором на сеть, имеющую нагрузку 30 а. Каждый аккумулятор имеет э.д. с. 1,82 <sup>в</sup> и сопротивление 0,001 ом. Э. д. с. генератора 36,4 <sup>в</sup> и его сопротивление 0,04 ом. Определить нагрузку генератора <sup>и</sup> батареи (т. е. отдаваемые ими токи) и напряжение на их зажимах.

Какую э. д. с. должен развивать генератор, чтобы нагрузка распределилась поровну между генератором и батареей?

1.25. По трехпроводной линии длиной 0,5 км (рис. 1.31) от двух генераторов  $\overline{l}$  и 2 питаются две группы ламп 50 вт, 110 в. цвух генераторов *I и 2* питаются две группы ламп 50*вm*, 110*в*.<br>З первой группе  ${N}_{\mathbf{1}}=200$  ламп, а во второй —  ${N}_{\mathbf{2}}=600$  ламп. Сечение крайних проводов  $q = 35$  мм<sup>2</sup>, а сечение среднего (нулевого) провода  $q=16$  мм<sup>2</sup>. Каждый генератор имеет внутреннее сопротивление 0,01 ом и развивает э. д. с. 120 в. Определить токи во всех проводах линии <sup>и</sup> напряжение на зажимах каждой группы ламп, сопротивления которых считать постоянным. Ма-<br>гериал проводов линии — медь. териал проводов линии - медь.

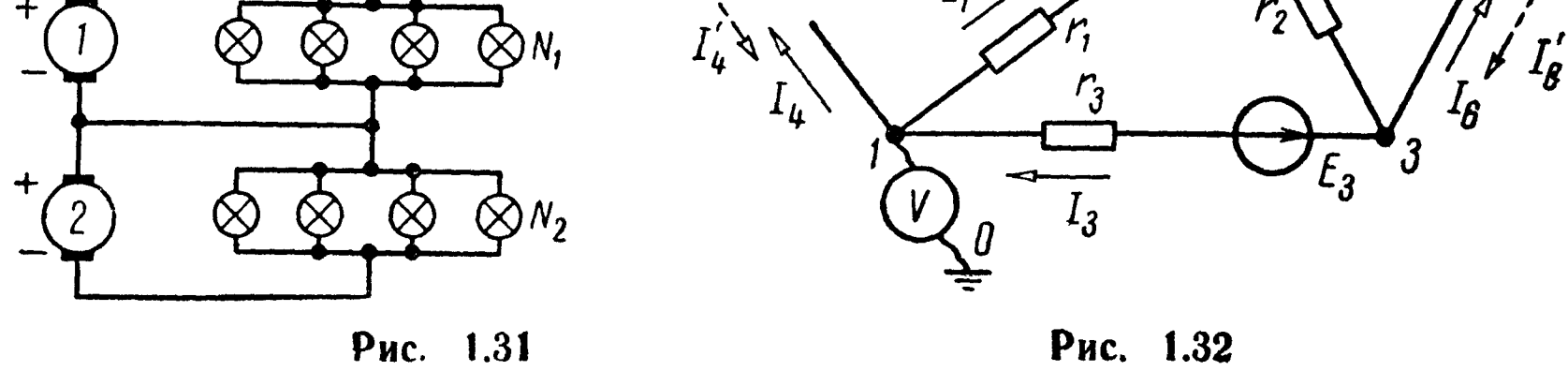

30

1.26. Напряжения, измеренные электростатическим вольтметром, между узловыми точками схемы и землей равны  $U_{10} =$  $\tilde{U}_{\text{m}} = -15$  в,  $U_{20} = 52$  в,  $U_{30} = 64$  в (рис. 1.32). Определить токи в ветвях и отходящих проводах при  $E_1 = 80^6$ в,  $E_3 = 70$  в,  $r_1 = 5$  ом,  $r_2 = 10 \text{ on. } r_3 = 12 \text{ on.}$ 

Решение. Вычислим напряжения между точками 1 и 2, 2 и 3, 3 и 1:

> $U_{10} - U_{20} = U_{12} = -15 - 52 = -67$  e;  $U_{20} - U_{30} = U_{23} = 52 - 64 = -126;$  $U_{20} - U_{10} = U_{31} = 64 - (-15) = 79$  e.

Произвольно выберем положительные направления **TOKOB** ветвей и укажем их стрелками.

Применяя к ветвям закон Ома, определим

$$
l_1 = \frac{U_{12} + E_1}{r_1} = \frac{-67 + 80}{5} = 2,6 \ a;
$$
  

$$
l_2 = \frac{U_{32}}{r_2} = \frac{12}{10} = 1,2 \ a;
$$
  

$$
l_3 = \frac{U_{31} - E_3}{r_3} = \frac{79 - 70}{12} = 0,75 \ a.
$$

Токи в ответвлениях от узловых точек находим по первому закону Кирхгофа:

$$
l_4 = l_3 - l_1 = -1,85 a; l_5 = l_1 + l_2 = 3,8 a; l_6 = -l_2 - l_3 = -1,95 a.
$$

Токи I<sub>4</sub> и I<sub>6</sub> получились со знаком «минус». Это указывает на то, что через узлы / и 3 в схему протекают «истинные» положительные токи  $I_4'$  и  $I_6'$ , обозначенные на схеме пунктирными стрелками.

1.27. В цепи (рис. 1.33) известны э.д. с.  $E_1 = 120 e$ ,  $E_2 =$ = 40  $\epsilon$ ,  $E_3$  = 70  $\epsilon$  и сопротивления  $r_1$  = 20  $\epsilon$ м,  $r_2$  = 10  $\epsilon$ м,  $r_3$  = = 40 ом. Потенциалы точек  $a, b$  и с относительно земли соответственно равны (определены посредством вольтметра)  $U_{a0} =$  = 160 в,  $U_{b0}$  = 180 в,  $U_{c0}$  = 50 в. Определить токи в ветвях *ab*, *bc*, *ca* и в проводах *aa*, *bb'* и *cc*', подходящих к точкам *a*, *b* и *c*.

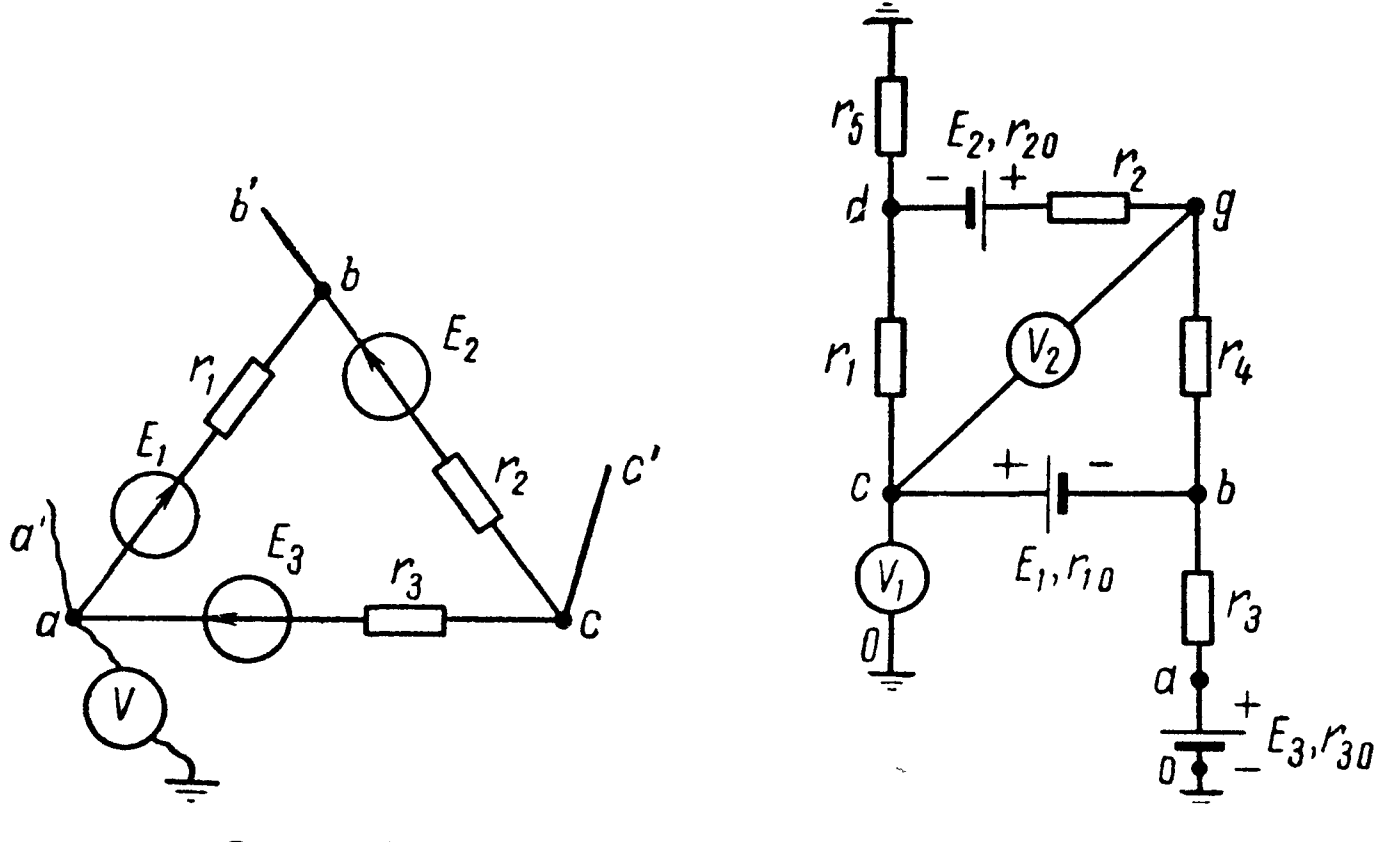

Рис. 1.33

Рис. 1.34

1.28. В цепи, изображенной на рис. 1.34, найти токи и показания вольтметров, если известно, что  $E_1 = 32 e$ ,  $E_2 = 64 e$ ,  $E_3 =$ = 72  $\theta$ ,  $r_1 = 9$   $\theta$ ,  $r_{10} = 1$   $\theta$ ,  $r_2 = 5$   $\theta$ ,  $r_{20} = 1$   $\theta$ ,  $r_3 = 2$   $\theta$ ,  $r_{30} = 1$  ом,  $r_4 = 2$  ом,  $r_5 = 1$  ом. Сопротивления вольтметров весьма велики по сравнению с сопротивлениями элементов цепи.

1.29. Для схемы (рис. 1.35, а) найти токи и проверить баланс мощностей, если  $U_{ab} = 12e$ ,  $U_{cd} = 5.6e$ ,  $r_1 = 4e$ ,  $r_2 = 5e$ ,  $r_3 = 5e$ , 

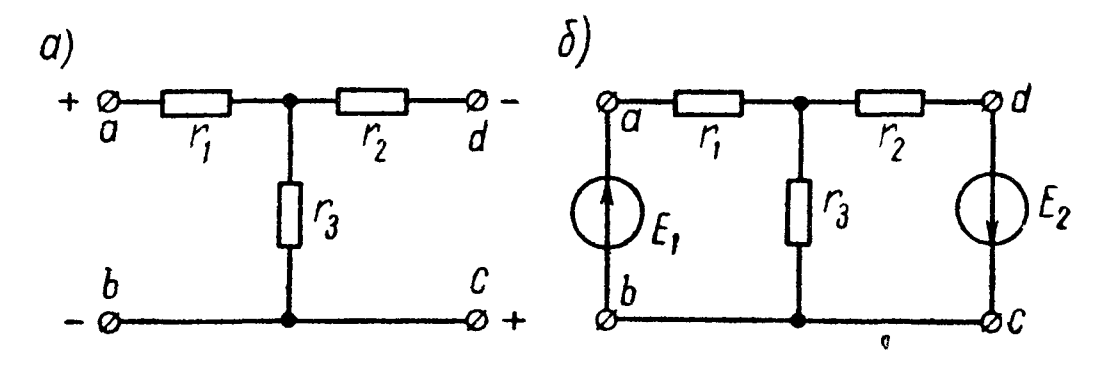

Рис. 1.35

У казание. Данная схема может быть заменена эквивалентной, в которой между точками *a* и *b*, *c* и *d* включены источники напряжения с э. д. с.,

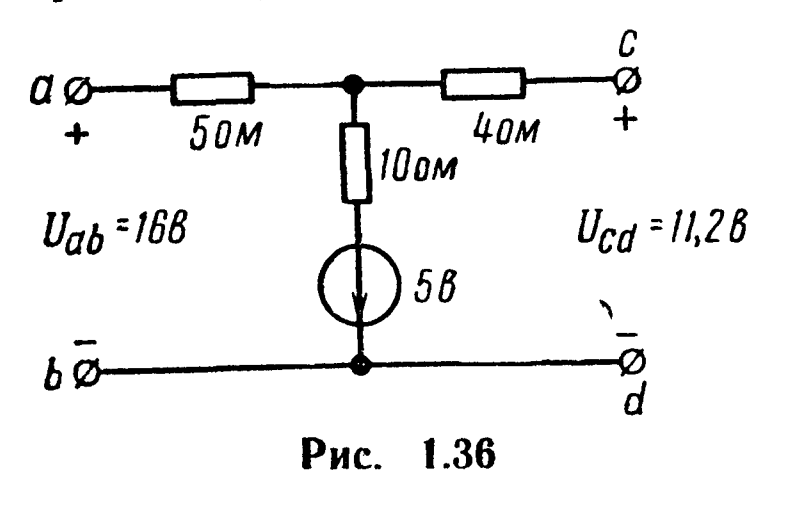

численное значение которых  $E_1 = U_{ab}$ и  $E_2 = U_{cd}$  (рис. 1.35,6). Обращаем внимание на то, что при включении э. д. с. следует соблюдать заданные полярности напряжений.

В цепи (рис. 1.36) найти 1.30. проверить баланс мощтоки и ностей.

1.31. Чему равно показание вольтметра на рис. 1.37, если током вольтметра можно пренебречь по сравнению с токами в нагрузках?

Определить показания ваттметров и убедиться в том, что их сумма равна сумме мощностей, расходуемых в сопротивлениях  $r_1$ ,  $r_2$  и  $r_3$ . Потерями в катушках ваттметров пренебречь.

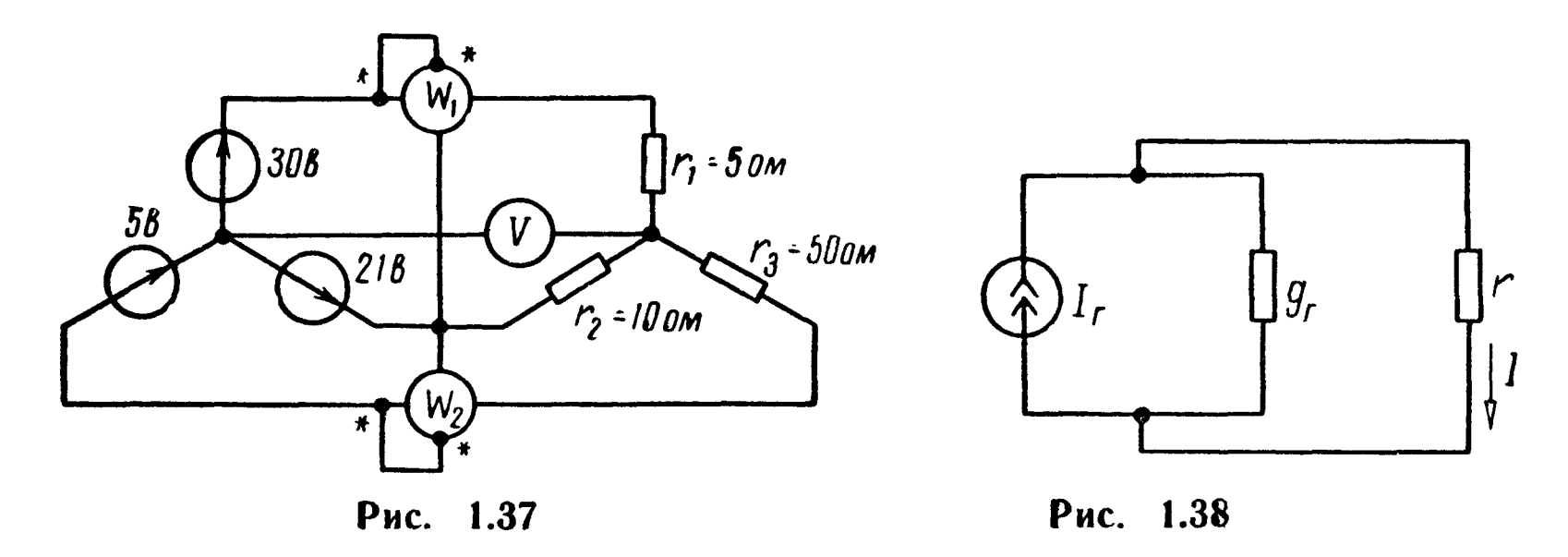

1.32. Определить ток, проходящий через сопротивление  $r =$ = 5 ом, подключенное к генератору тока (рис. 1.38), параметры которого: ток  $I_r = 6$  ма и внутренняя проводимость  $g_r =$  $= 0.04$  on<sup>-1</sup>.

Решение. Внутреннее сопротивление генератора тока

$$
r_{\rm r} = \frac{1}{g_{\rm r}} = \frac{1}{0.04} = 25 \text{ on}
$$

Ток I, распределяется по двум параллельным ветвям г и г. обратно пропорционально их сопротивлениям.

Поэтому искомый ток

$$
I = I_r \frac{r_r}{r_r + r} = 6 \frac{25}{25 + 5} = 5 \text{ ma}
$$

1.33. Источник тока  $I_r = 30$  ма (рис. 1.39). Чему равны токи в ветвях, сопротивления которых  $r_1 = 1.8$  ком,  $r_2 = 3$  ком,  $r_3 =$  $= 1.5$  ком,  $r_{\rm a} = 2$  ком?

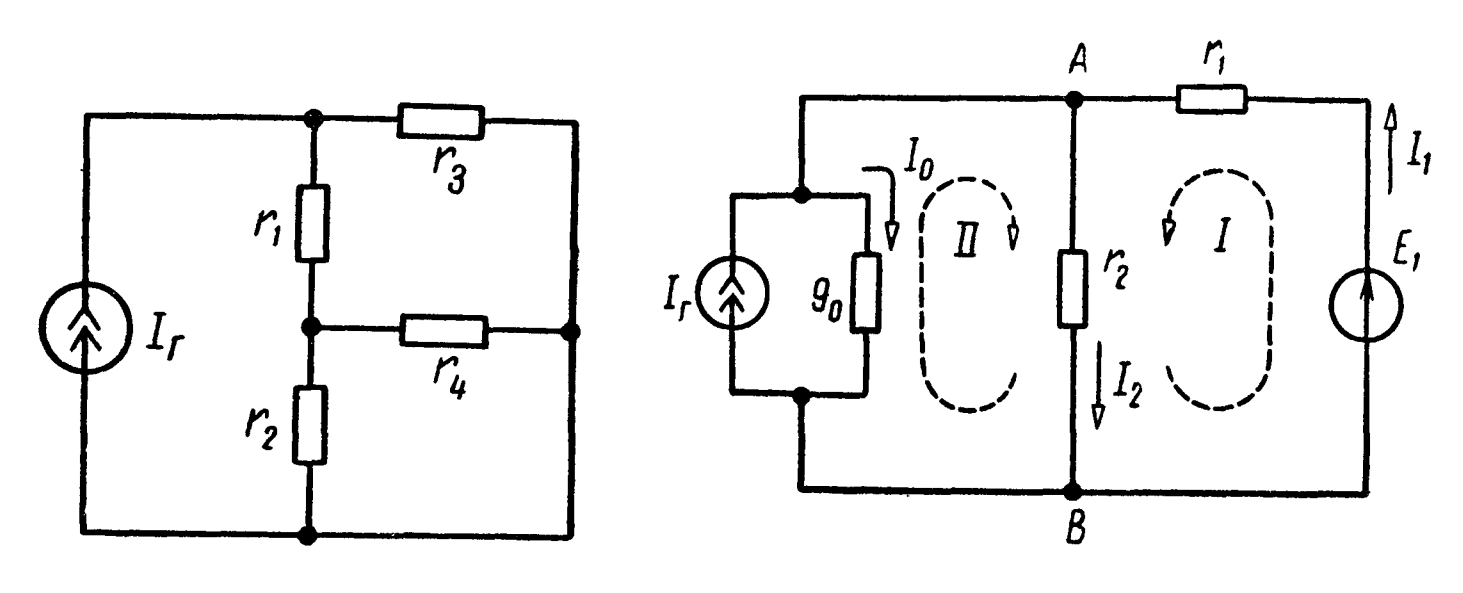

Рис. 1.39

Рис. 1.40

1.34. Цепь (рис. 1.40) содержит генератор тока, имеющий<br>внутреннюю проводимость  $g_0 = 5 \cdot 10^{-5}$  *ом*<sup>-1</sup> и источник тока  $I_r =$ = 80 ма, и генератор напряжения с э.д. с.  $E_1 = 230 e$ ; сопротивления  $r_1 = 1$  ком,  $r_2 = 2$  ком. Определить все токи.

Решение. Выберем положительные направления токов, как это указано на рис. 1.40, и составим уравнения по законам Кирхгофа. Цепь содержит четыре ветви  $(N_B = 4)$ , два узла А и  $B(N_y = 2)$ , один генератор тока  $(N_x = 1)$ . Число уравнений, составляемых по первому закону Кирхгофа, равно  $N_y - 1 = 1$ , а по второму закону Кирхгофа  $(1.12)$ 

$$
K = N_{\rm B} - N_{\rm y} + 1 - N_{\rm T} = 4 - 2 + 1 - 1 = 2.
$$

Выберем два независимые контура, не содержащих источника тока, и обозначим их стрелками I и II.

Уравнение для узла А

$$
I_{\rm r}-I_{\rm 0}-I_{\rm 2}+I_{\rm 1}=0;
$$

для контура I

$$
r_1l_1 + r_2l_2 = E_1;
$$

для контура II

$$
r_2I_2-\frac{1}{g_0}I_0=0.
$$

Подставляя цифровые значения в эти уравнения и решив их, получим

 $I = 100$  *Ma*;  $I_1 = 30$  *Ma*;  $I_0 = 10$  *Ma*.

1.35. Два источника тока  $I_{r1} = 100$  ма и  $I_{r2} = 50$  ма (рис. 1.41) включены в схему, содержащую сопротивления  $r_1 = 20$  ом,  $r_{2} = 50$  om,  $r_{3} = 30$  om.

Вычислить все токи.

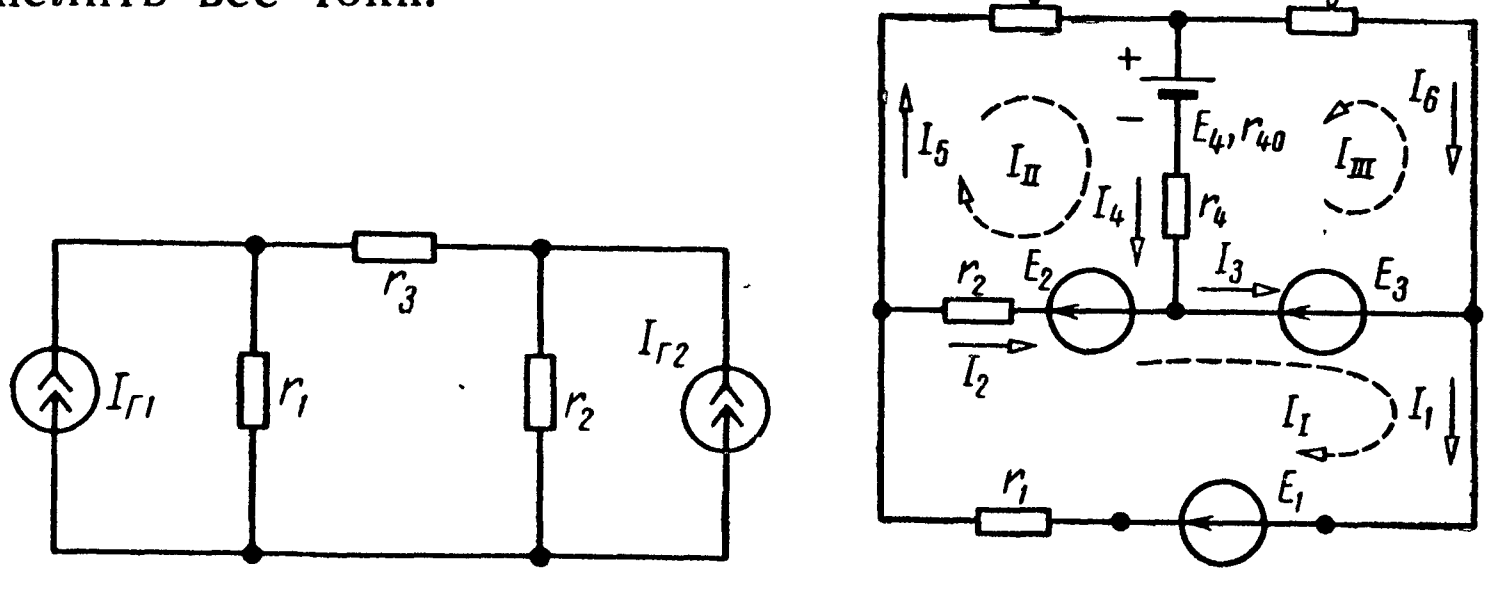

Рис. 1.41

Рис. 1.42

1.36. Методом контурных токов найти токи в цепи, схема которой изображена на рис. 1.42. Даны:  $E_1 = 100 e$ ,  $E_2 = 30 e$ ,  $E_3 = 10$  e,  $E_4 = 6$  e,  $r_1 = 10$  om,  $r_2 = 10$  om,  $r_4 = 6$  om,  $r_5 = 5$  om,  $r_a = 15$  om,  $r_{40} = 1$  om.

Решение. Выберем направления контурных токов, которые обозначим через  $I_I$ ,  $I_{II}$ ,  $I_{III}$ .

Составим систему уравнений для контуров:

$$
E_1 - E_2 - E_3 = (r_1 + r_2) I_1 - r_2 I_{11};
$$
  
\n
$$
E_2 - E_4 = (r_2 + r_5 + r_{40} + r_4) I_{11} + (r_{40} + r_4) I_{111} - r_2 I_1;
$$
  
\n
$$
-E_3 - E_4 = (r_6 + r_{40} + r_4) I_{111} + (r_{40} + r_4) I_{11}.
$$

После подстановки числовых значений имеем

$$
60 = 20I_{I} - 10I_{II};
$$
  
\n
$$
24 = -10I_{I} + 22I_{II} + 7I_{III};
$$
  
\n
$$
-16 = 7I_{II} + 22I_{III}.
$$

Решив эту систему уравнений, найдем контурные токи:

$$
I_{\rm I} = 5 a; \quad I_{\rm II} = 4 a; \quad I_{\rm III} = -2 a,
$$

а затем найдем истинные токи во всех ветвях.

В ветви, где действует э. д. с.  $E_1$ , истинный ток  $I_1$  имеет направление контурного тока  $I_1$  и равен  $I_1 = I_1 = 5$  a.

В ветви с сопротивлением  $r_5$  истинный ток  $I_5$  имеет направление контурного тока  $I_{II}$  и равен  $I_5 = I_{II} = 4$  а.

В ветви с сопротивлением  $r_6$  истинный ток  $I_6$  имеет направление, противоположное контурному току  $I_{III}$ , и равен  $I_6 =$  $=-I_{\text{III}}=2a.$ 

В ветви с сопротивлением  $r_2$  истинный ток  $I_2$  получится от наложения контурных токов  $I_1$  и  $I_{II}$  и будет иметь направление большего контурного тока  $I_1$ :

$$
I_2 = I_{\rm I} - I_{\rm II} = 1a.
$$

В ветви с сопротивлением  $r_4$  истинный ток  $I_4$  получится от наложения контурных токов  $I_{II}$  и  $I_{III}$  и будет иметь направление контурного тока  $I_{\text{II}}$ :

 $I_4 = I_H + I_{III} = 4 + (-2) = 2a.$ 

В ветви, где действует э. д. с.  $E_3$ , истинный ток  $I_3$  получится от наложения контурных токов  $I_I$  и  $I_{III}$  и будет иметь направление тока  $I_i$ :

$$
I_3 = I_1 + I_{III} = 5 + (-2) = 3a.
$$

В целях упражнения покажем, как эта же задача может быть решена путем использования определителей. Для этого уравнения контурных токов следует записать в форме (1.13):

$$
r_{11}I_1 + r_{12}I_{11} + r_{13}I_{111} = E_{11};
$$
  
\n
$$
r_{21}I_1 + r_{22}I_{11} + r_{23}I_{111} = E_{22};
$$
  
\n
$$
r_{31}I_1 + r_{32}I_{11} + r_{33}I_{111} = E_{33}.
$$

 $2*$
$$
r_{11} = r_1 + r_2 = 20 \text{ on. } r_{12} = r_{21} = -r_2 = -10 \text{ on.}
$$
  
\n
$$
r_{13} = r_{31} = 0; r_{22} = r_2 + r_5 + r_{40} + r_4 = 22 \text{ on.}
$$
  
\n
$$
r_{23} = r_{32} = r_{40} + r_4 = 7 \text{ on. } r_{33} = r_6 + r_{40} + r_4 = 22 \text{ on.}
$$
  
\n
$$
E_{11} = E_1 - E_2 - E_3 = 60 \text{ s. } E_{22} = E_2 - E_4 = 24 \text{ s.}
$$
  
\n
$$
E_{33} = E_3 - E_4 = -16 \text{ s.}
$$

Составим определитель  $\Delta$  и вычислим его значение:

$$
\Delta = \begin{vmatrix}\nr_{11} & r_{12} & r_{13} \\
r_{21} & r_{22} & r_{23} \\
r_{31} & r_{32} & r_{33}\n\end{vmatrix} = \begin{vmatrix}\n20 & -10 & 0 \\
-10 & 22 & 7 \\
0 & 7 & 22 \\
\end{vmatrix} = \begin{vmatrix}\n20 & -10 & 0 \\
-10 & 22 & 7 \\
-10 & 22 & 7 \\
\end{vmatrix} = \begin{vmatrix}\n20 & -10 & 0 \\
-10 & 22 & 7 \\
-10 & 22 & 0 \\
\end{vmatrix} = \begin{vmatrix}\n20 & -10 & 0 \\
-10 & 22 & 7 \\
-10 & 22 & 0 \\
\end{vmatrix} = \begin{vmatrix}\n20 & -10 & 0 \\
-10 & 22 & 7 \\
-10 & 22 & 0 \\
\end{vmatrix} = \begin{vmatrix}\n20 & -10 & 0 \\
-10 & 22 & 7 \\
-10 & 22 & 0 \\
\end{vmatrix} = \begin{vmatrix}\n20 & -10 & 0 \\
-10 & 22 & 7 \\
-10 & 22 & 0 \\
\end{vmatrix} = \begin{vmatrix}\n20 & -10 & 0 \\
-10 & 22 & 7 \\
-10 & 22 & 0 \\
\end{vmatrix} = \begin{vmatrix}\n20 & -10 & 0 \\
-10 & 22 & 7 \\
-10 & 22 & 0 \\
\end{vmatrix} = \begin{vmatrix}\n20 & -10 & 0 \\
-10 & 22 & 7 \\
-10 & 22 & 0 \\
\end{vmatrix} = \begin{vmatrix}\n20 & -10 & 0 \\
-10 & 22 & 7 \\
-10 & 22 & 0 \\
\end{vmatrix} = \begin{vmatrix}\n20 & -10 & 0 \\
-10 & 22 & 7 \\
-10 & 22 & 0 \\
\end{vmatrix} = \begin{vmatrix}\n20 & -10 & 0 \\
-10 & 22 & 7 \\
-10 & 22 & 0 \\
\end{vmatrix} = \begin{vmatrix}\n20 & -10 & 0 \\
-10 & 22 & 7 \\
-10 & 22 & 0 \\
\end{vmatrix} = \begin{vmatrix}\n20 & -10 & 0 \\
-10 & 22 & 7 \\
-10 & 22 & 0 \\
\end{vmatrix} = \begin
$$

 $= 20.22.22 + (-10.7.0 + 0.(-10.7 - 0.22.0 - 20.7.7 -(-10) \cdot 22 = 9680 - 980 - 2200 = 6500.$ 

Вычислим значения алгебраических дополнений определителя, рассчитав его миноры и умножив каждый из них Ha  $(-1)^{k+l}$ , где  $k$  - номер вычеркиваемой строки, а  $l$  - номер вычеркиваемого столбца;

 $\Delta_{11}$  - это алгебраическое дополнение, получающееся из основного определителя  $\Delta$  путем вычеркивания первой строки  $\mathbf{M}$ первого столбца, умноженное на  $(-1)^{1+1}$ :

$$
\Delta_{11} = \begin{vmatrix} 22 & 7 \\ 7 & 22 \end{vmatrix} (-1)^2 = 22 \cdot 22 - 7 \cdot 7 = 435;
$$

 $\Delta_{12}$  - алгебраическое дополнение, получающееся из основного определителя  $\Delta$  при вычеркивании первой строки и BTOрого столбца, умноженное на  $(-1)^{1+2}$ .

$$
\Delta_{12} = \begin{vmatrix} -10 & 7 \\ 0 & 22 \end{vmatrix} (-1)^3 = -(-10 \cdot 22 - 7 \cdot 0) = 220 = \Delta_{21};
$$

## аналогично

36

$$
\Delta_{13} = \begin{vmatrix} -10 & 22 \\ 0 & 7 \end{vmatrix} (-1)^4 = -10 \cdot 7 - 22 \cdot 0 = -70 = \Delta_{31};
$$
  

$$
\Delta_{22} = \begin{vmatrix} 20 & 0 \\ 0 & 22 \end{vmatrix} (-1)^4 = 20 \cdot 22 - 0 \cdot 0 = 440;
$$

$$
\Delta_{23} = \begin{vmatrix} 20 & -10 \\ 0 & 7 \end{vmatrix} (-1)^5 = -(20 \cdot 7 + 10 \cdot 0) = -140 = \Delta_{32};
$$
  
\n
$$
\Delta_{33} = \begin{vmatrix} 20 & -10 \\ -10 & 22 \end{vmatrix} (-1)^6 = 20 \cdot 22 - 10 \cdot 10 = 340.
$$

Искомые контурные токи

$$
I_{\tau} = \frac{1}{\Delta} \begin{vmatrix} E_{11} & E_{22} & E_{33} \\ r_{21} & r_{22} & r_{23} \\ r_{31} & r_{32} & r_{33} \end{vmatrix} = E_{11} \frac{\Delta_{11}}{\Delta} + E_{22} \frac{\Delta_{12}}{\Delta} + E_{33} \frac{\Delta_{13}}{\Delta} = 60 \cdot \frac{435}{6500} + 24 \cdot \frac{220}{6500} - 16 \cdot \frac{(-70)}{6500} = 5a,
$$
\n
$$
I_{\text{U}} = \frac{1}{\Delta} \begin{vmatrix} r_{11} & r_{12} & r_{13} \\ E_{11} & E_{22} & E_{33} \\ r_{31} & r_{32} & r_{33} \end{vmatrix} = E_{11} \frac{\Delta_{21}}{\Delta} + E_{22} \frac{\Delta_{22}}{\Delta} + E_{33} \frac{\Delta_{23}}{\Delta} = 60 \cdot \frac{220}{6500} + 24 \cdot \frac{440}{6500} - 16 \cdot \frac{(-140)}{6500} = 4 a;
$$
\n
$$
I_{\text{UU}} = \frac{1}{\Delta} \begin{vmatrix} r_{11} & r_{12} & r_{13} \\ r_{21} & r_{22} & r_{23} \\ E_{11} & E_{22} & E_{33} \end{vmatrix} = E_{11} \frac{\Delta_{31}}{\Delta} + E_{22} \frac{\Delta_{32}}{\Delta} + E_{33} \frac{\Delta_{33}}{\Delta} = 60 \cdot \frac{(-70)}{6500} + 24 \cdot \frac{(-140)}{6500} - 16 \cdot \frac{340}{6500} = -2a.
$$

Таким образом, получили, правда, затратив больше времени, те же результаты, что и ранее.

1.37. Найти все токи и определить потенциалы точек а, b и с относительно земли (рис. 1.43). Задачу решить метоконтурных токов.  $E_1 = 85$  в,  $E_2 =$ ДОМ = 84  $\epsilon$ ,  $\tilde{E_3}$  = 5  $\epsilon$ ,  $E_4$  = 12  $\epsilon$ ,  $r_1$  = 8  $\tilde{\epsilon}$ ,<br>  $r_2$  = 10  $\tilde{\epsilon}$ ,  $r_3$  = 10  $\tilde{\epsilon}$ ,  $r_4$  = 10  $\tilde{\epsilon}$ ,  $r_5$  = 10  $\tilde{\epsilon}$ ,  $r_{6} = 4$  om.

1.38. Для схемы (рис. 1.44) вычис-

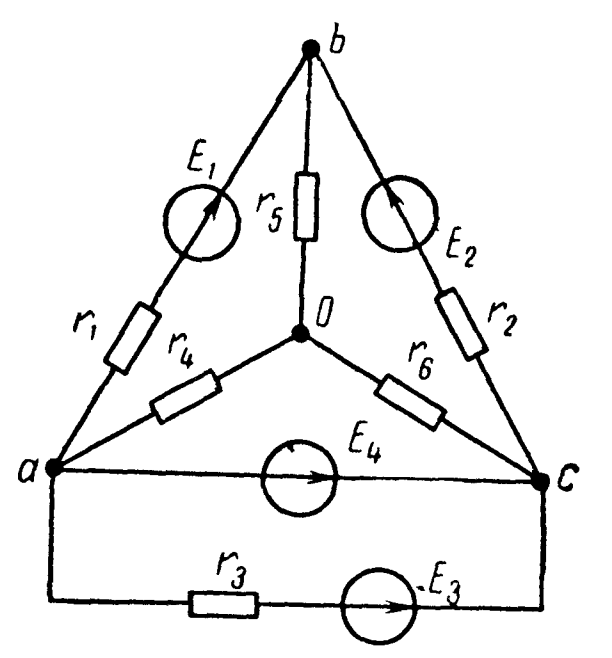

лить токи. Даны токи и внутренние Рис. 1.43 проводимости генераторов тока соответственно первого и второго:  $I_{r1} = 50$ ма,  $g_1 = 10^{-4}$  ом<sup>-1</sup>,  $I_{r2} = 60$ ма,  $g_2 = 0.5 \cdot 10^{-3}$ ом<sup>-1</sup>, э. д. с. генератора напряжения  $E_3 = 270$  в; сопротивления  $r_3 = 1$  ком,  $r_4 = 2$  ком,  $r_5 = 7.5$  ком,  $r_6 = 3$  ком. Решение. Рассматриваемая цепь содержит восемь ветвей  $(N_B=8)$ , четыре узла  $(N_v=4)$ , два генератора тока  $(N_T=2)$ . По

37

формуле (1.12) находим, что число уравнений, составляемых<br>по методу контурных токов, равно трем  $(K=N_{\rm B}-N_{\rm y}+1-N_{\rm T} =$ <br>=8-4+1-2=3). На рис. 1.44 показаны выбранные направления трех искомых контурных токов  $I_1$ ,  $I_{II}$ ,  $I_{III}$ , протекаю-

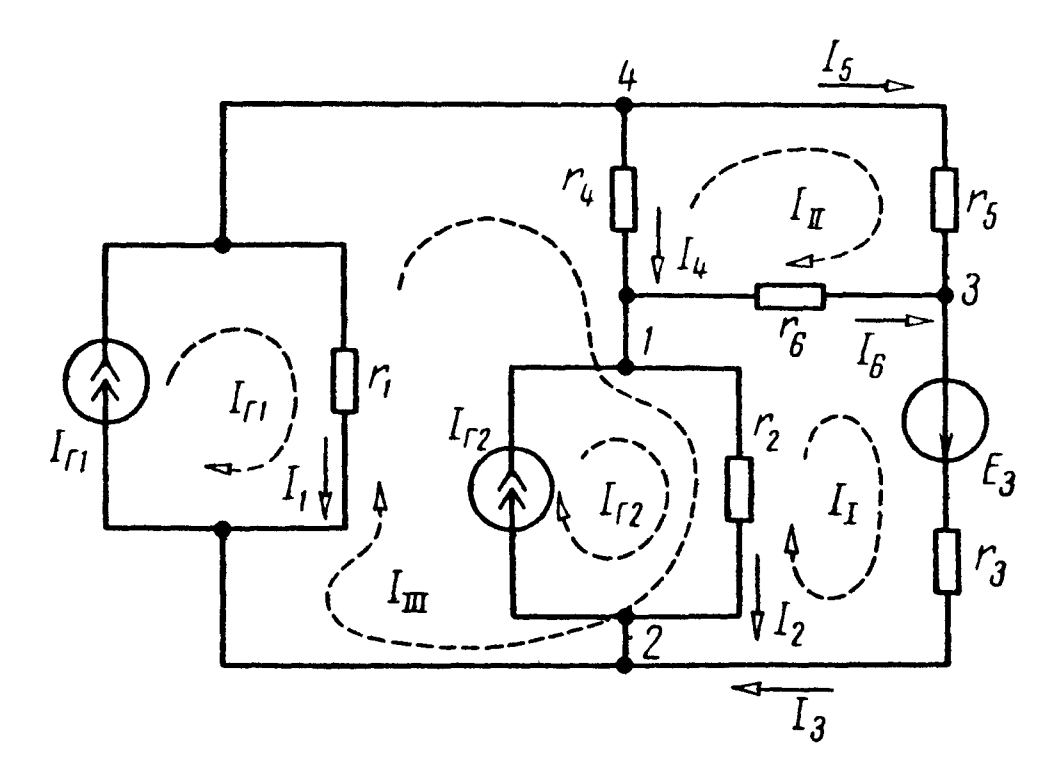

Рис. 1.44

щих по трем независимым контурам, не содержащим источники тока. Там же нанесены известные контурные токи  $I_{r1}$  и  $I_{r2}$ . Составим уравнения по методу контурных токов:

$$
\left(r_6 + r_3 + \frac{1}{g_2}\right)I_1 - r_6I_{11} - \frac{1}{g_2}I_{11} - \frac{1}{g_2}I_{12} = E_3;
$$

$$
II - r_6I_1 + (r_4 + r_5 + r_6) I_{11} - r_4I_{111} = 0;
$$

$$
III - \frac{1}{g_2} I_1 - r_4 I_{II} + \left(r_4 + \frac{1}{g_2} + \frac{1}{g_1}\right) I_{III} - \frac{1}{g_1} I_{r1} + \frac{1}{g_2} I_{r2} = 0.
$$

Подставляем сюда цифровые значения:

$$
I' \t 6.10^{3}I_{I} - 3.10^{3}I_{II} - 2.10^{3}I_{III} = 390;
$$
  
\n
$$
II' \t -3.10^{3}I_{I} + 12.5.10^{3}I_{II} - 2.10^{3}I_{III} = 0;
$$
  
\n
$$
III' \t -2.10^{3}I_{I} - 2.10^{3}I_{II} + 14.10^{3}I_{III} = 380.
$$

Решив эти уравнения, найдем контурные токи:

 $l_1 = 95$  *ma*,  $l_{II} = 30$  *ma*,  $l_{III} = 45$  *ma*.

Вычислим токи в каждой из ветвей. По сопротивлению  $r_1$ проходит ток  $I_1 = I_{r1} - I_{r11} = 50 - 45 = 5$  ма. По сопротивлению  $r_2$ проходит ток  $I_2 = I_{r2} + I_{II1} - I_1 = 60 + 45 - 95 = 10$  ма. Через сопротивление  $r_3$  течет ток  $l_3 = l_1 = 95$  ма, в ветви с сопротивлением  $r_4$  проходит ток  $I_4 = I_{III} - I_{II} = 45-30=15$  ма, че-<br>рез сопротивление  $r_5$  - ток  $I_5 = I_{II} = 30$  ма, в ветви с сопротивлением  $r_6$ — ток  $I_6 = I_7 - I_{11} = 95 - 30 = 65$  ма.

1.39. Решить задачу 1.34 методом контурных токов.

1.40. Цепь (рис. 1.45) содержит источник тока  $I = 50$  ма, генератор напряжения с э. д. с.  $E = 60$  в и сопротивления  $r_1 = 5$  ком,  $r_2 = 4$  ком,  $r_3 = 16$  ком,  $r_4 = 2$  ком,  $r_5 = 8$  ком.

Вычислить все токи методом контурных токов. Проверить баланс мощностей.

Решение. Схема содержит шесть ветвей  $(N_B = 6)$ , четыре узла  $(N_y = 4)$ , один генератор тока  $(N_x = 1)$ . Число независимых уравнений, составляемых по методу контурных токов, равно двум  $(K=6-4+1-1=2)$ . Зададимся направлениями контурных токов  $I_{\text{I}}$ ,  $I_{\text{II}}$ , как показано на рис. 1.45. Там же нанесен известный контурный ток І. Соста-

d

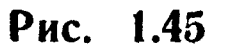

вим систему уравнений для первого и второго контуров:

$$
\frac{(r_1 + r_2 + r_5)}{r_5} I_I + r_5 I_{II} + r_1 I = E;
$$
  

$$
r_5 I_I + (r_3 + r_4 + r_5) I_{II} - r_3 I = 0.
$$

Подставляя цифровые значения и решая эти уравнения, найдем контурные токи:

 $I_1 = -30$  *Ma* H  $I_{II} = 40$  *Ma*. Искомые токи

$$
I_1 = I + I_I = 20 \text{ ma}; I_2 = -I_I = 30 \text{ ma}; I_3 = I - I_{II} = 10 \text{ ma};
$$
  

$$
I_4 = I_{II} = 40 \text{ ma}; I_5 = I_I + I_{II} = 10 \text{ ma}.
$$

Баланс мощностей

 $-EI_1+U_{cd}$   $I=-EI_2+(r_1l_1+r_3l_3)$  $I=l_1^2r_1+l_2^2r_2+l_3^2r_3+l_4^2r_4+l_5^2r_5$ .

Подставляя числовые значения получим тождество: 11,2 вт =  $= 11,2 \text{ }\theta m.$ 

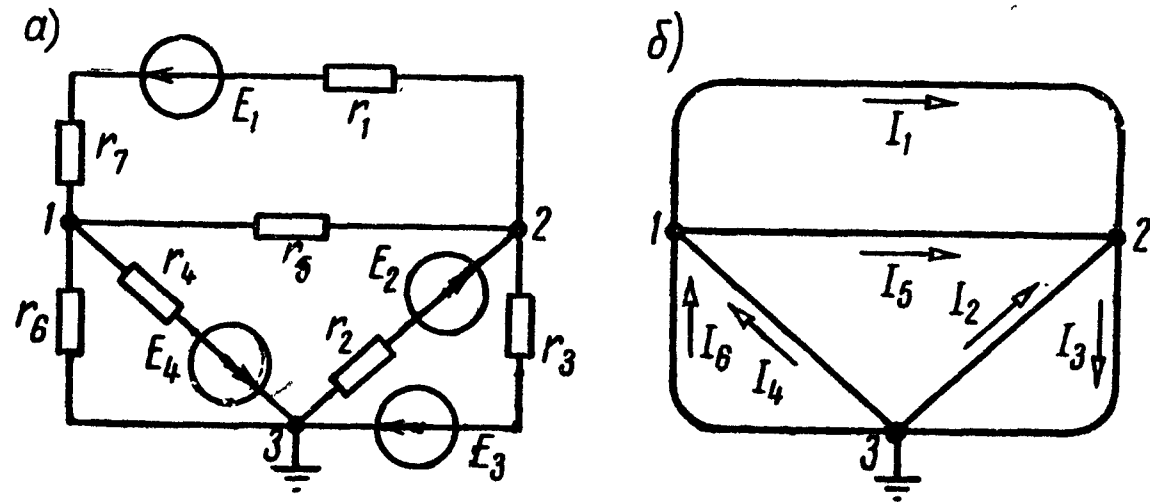

Рис. 1.46

1.41. Для схемы (рис. 1.46, а), пользуясь методом узловых потенциалов, определить все токи. Дано:  $E_1 = 30$  в,  $E_2 = 10$  в,  $E_3 = 200$  e,  $E_4 = 56$  e,  $r_1 = 20$  om,  $r_2 = 30$  om,  $r_3 = 6$  om,  $r_4 =$  $r_5 = 8$  om,  $r_5 = 15$  om,  $r_6 = 40$  om  $r_7 = 10$  om.

Решение. Примем потенциал точки  $3 \varphi_3 = 0$ . Составляем уравнения по методу узловых потенциалов. Сумма токов, вытекающих из узла *I* [с учетом выражения токов по (1.6)], равна нулю:

$$
\frac{\varphi_1-\varphi_2-E_1}{r_1+r_2}+\frac{\varphi_1-\varphi_2}{r_5}+\frac{\varphi_1+E_4}{r_4}+\frac{\varphi_1}{r_6}=0;
$$

аналогично для узла 2

$$
\frac{\varphi_2-\varphi_1+E_1}{r_1+r_7}+\frac{\varphi_2-\varphi_1}{r_5}+\frac{\varphi_2-E_2}{r_2}+\frac{\varphi_2+E_3}{r_3}=0.
$$

Подставляя числовые значения в эти уравнения, после перегруппировки членов (собирая числовые коэффициенты при неизвестных ф, и ф, и перенося известные значения в правые части) получим

$$
0.25 \varphi_1 - 0.1 \varphi_2 = 30 \frac{1}{30} - 56 \frac{1}{8} = -6;
$$
  
-0.1  $\varphi_1 + 0.3 \varphi_2 = -30 \frac{1}{30} + 10 \frac{1}{30} - 200 \frac{1}{6} = -34.$ 

Решив последние два уравнения, найдем потенциалы  $TO$ чек 1 и 2:

$$
\varphi_1 = -80
$$
 6;  $\varphi_2 = -140$  6.

Наконец, применяя закон Ома для отдельных ветвей, определим искомые токи:

$$
l_1 = \frac{\varphi_1 - \varphi_2 - E_1}{r_1} = \frac{-80 + 140 - 30}{30} = 1a,
$$
  
\n
$$
l_2 = \frac{\varphi_3 - \varphi_2 + E_2}{r_2} = \frac{140 + 10}{30} = 5a;
$$
  
\n
$$
l_3 = \frac{\varphi_2 - \varphi_3 + E_3}{r_3} = \frac{-140 + 200}{6} = 10 \quad a;
$$
  
\n
$$
l_4 = \frac{\varphi_3 - \varphi_1 - E_4}{r_4} = \frac{80 - 56}{8} = 3 \quad a;
$$
  
\n
$$
l_5 = \frac{\varphi_1 - \varphi_2}{r_5} = \frac{-80 + 140}{15} = 4 \quad a;
$$
  
\n
$$
l_6 = \frac{\varphi_3 - \varphi_1}{r_6} = \frac{80}{40} = 2 \quad a.
$$

Направления найденных токов указаны на графе цепи (рис. 1.46,  $6$ )\*.

Рекомендуем читателю решить ту же задачу, приняв  $3a$ нуль потенциал узловой точки 1.

<sup>\*</sup> Графом цепи называется такое изображение схемы электрической цепи, в котором все ветви заменены линиями, источники напряжения закорочены, а источники тока разомкнуты. В графе сохраняются все ветви и все узлы данной схемы.

1.42. Методом узловых потенциалов определить токи всех ветвях схемы, изображенной на рис. 1.47, а. Заданы  $E_1 =$ <br>=20  $\theta$ ,  $E_2 = 30$   $\theta$ ,  $E_3 = 2$   $\theta$ ,  $E_4 = 1,2$   $\theta$ ,  $E_5 = 5,6$   $\theta$ ,  $r_2 = 50$   $\omega$ ,<br> $r_3 = 10$   $\omega$ ,  $r_4 = 20$   $\omega$ ,  $r_5 = 10$   $\omega$ ,  $r_6 = 100$   $\omega$ ,  $r$ **BO** 

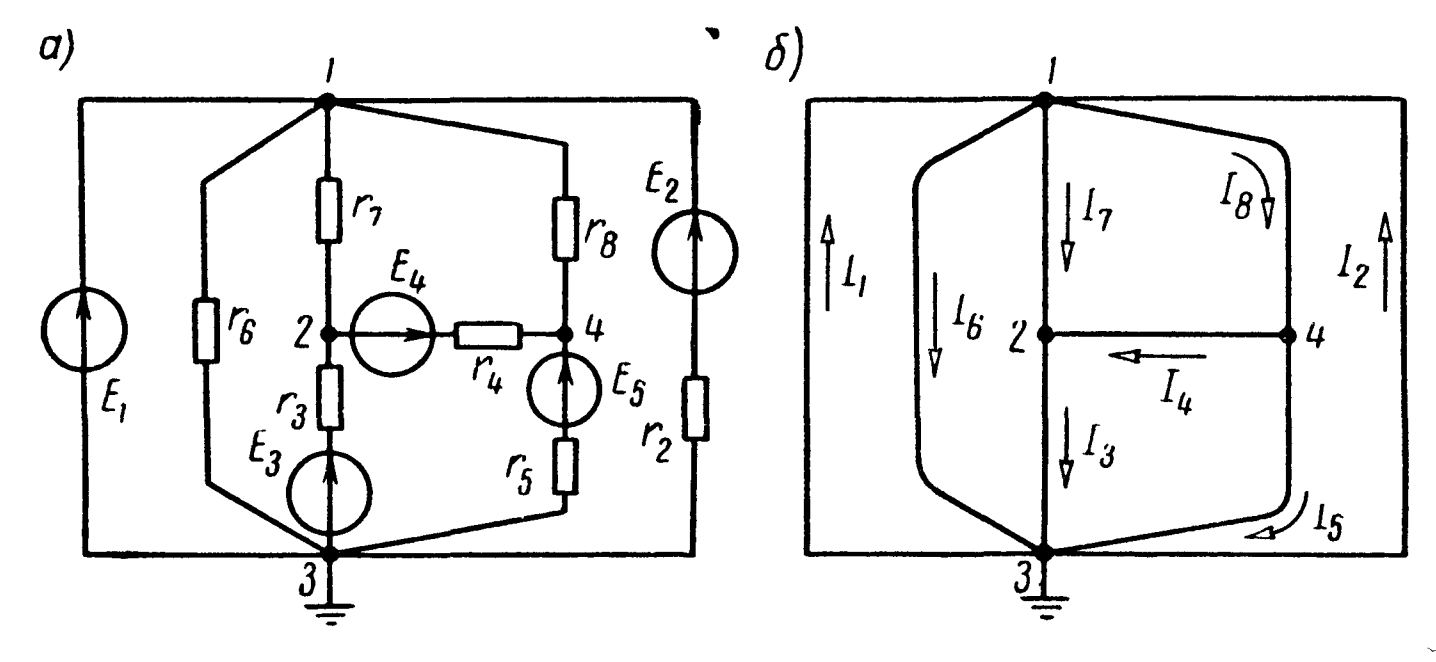

Рис. 1.47

Решение. В цепи имеется ветвь с источником напряжения, не содержащая сопротивления. Целесообразно принять равным нулю потенциал одной из узловых точек, к которой подходит указанная ветвь, например потенциал узла  $\dot{3}$  ( $\varphi_3 = 0$ ). Тогда потенциал точки *1* имеет значение, равное  $E_1$  т. е.  $\varphi_1 =$ <br>= 20 в. Общее число уравнений, согласно формуле (1.15), рав-<br>но двум  $(N_y = 4, N_{\rm H} = 1, V = N_y - N_{\rm H} - 1 = 2)$ . Таким образом, в данной задаче достаточно составить по методу узловых потенциалов всего два уравнения для узлов 2 и 4.

Для узла 2

$$
\frac{\varphi_2-\varphi_1}{r_2}+\frac{\varphi_2-E_3}{r_3}+\frac{\varphi_2-\varphi_4+E_4}{r_4}=0.
$$

Для узла 4

$$
\frac{\varphi_4-\varphi_1}{r_8}+\frac{\varphi_4-\varphi_2-E_4}{r_4}+\frac{\varphi_4-E_5}{r_5}=0.
$$

Подставляя в эти уравнения числовые значения сопротивлений, э. д. с., а также значение  $\varphi_1 = 20$  в, получим после перегруппировки членов для двух неизвестных потенциалов фа и Фа систему уравнений:

$$
\varphi_2 \left( \frac{1}{50} + \frac{1}{10} + \frac{1}{20} \right) - \varphi_4 \frac{1}{20} = \frac{2}{10} - \frac{1,2}{20} + \frac{20}{50};
$$
  
\n
$$
-\varphi_2 \frac{1}{20} + \varphi_4 \left( \frac{1}{20} + \frac{1}{20} + \frac{1}{10} \right) = \frac{1,2}{20} + \frac{5,6}{10} + \frac{20}{20},
$$
  
\n
$$
0,17\varphi_2 - 0,05\varphi_4 = 0,54;
$$
  
\n
$$
-0,05\varphi_2 + 0,2\varphi_4 = 1,62.
$$

**HJIH** 

Решая эту систему уравнений, найдем

$$
\varphi_2 = 6
$$
 g;  $\varphi_4 = 9.6$  g.

Наконец, применяя к отдельным ветвям формулы закона Ома, получим значения всех токов, которые нанесены на скелетной схеме (рис. 1.47, б):

$$
I_2=0,2 \ a;\ I_3=0,4 \ a;\ I_4=0,12 \ a;\ I_5=0,4 \ a;\ I_6=0,2 \ a;\ I_7=0,28 \ a;\ I_8=0,52 \ a.
$$

Обращаем особое внимание на то, что в ветви без сопротивления ток  $I_1$  не определяется законом Ома и вычисляется на основании первого закона Кирхгофа:

$$
I_1 = I_3 + I_5 + I_6 - I_2 = 0.8 a.
$$

1.43. Методом узловых потенциалов рассчитать токи в цепи (рис. 1.48).

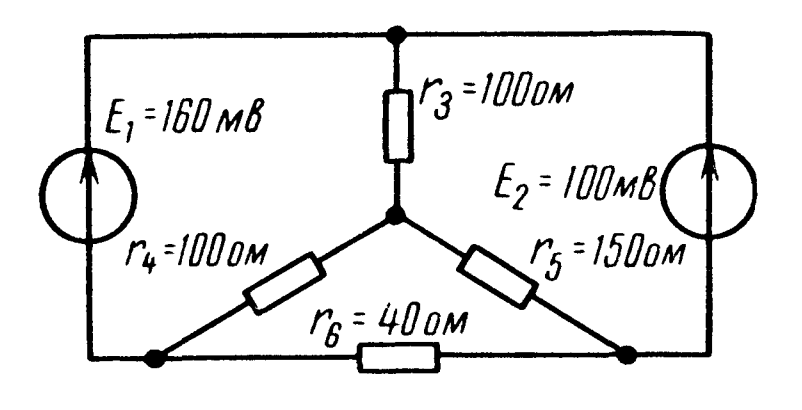

Рис. 1.48

Указание. Для решения задачи согласно (1.15) достаточно составить всего одно уравнение.

1.44. По данным задачи 1.38 (см. рис. 1.44) найти токи методом узловых потенциалов.

Решение. Потенциал узла 4 примем равным нулю  $(\varphi_{a} =$ =0). Составим систему уравнений по методу узловых потенциалов для узлов 1, 2, 3.

Сумма токов, вытекающих из узла, с учетом формулы (1.6), для узла 1

$$
\frac{\varphi_1 - 0}{r_4} + \frac{\varphi_1 - \varphi_3}{r_6} + \frac{\varphi_1 - \varphi_2}{r_2} - I_{r2} = 0.
$$

Здесь перед током  $I_{r2}$  источника тока стоит знак «минус», так как этот ток не вытекает от узла 1, а направлен к нему (см. основные положения, стр. 10).

Аналогично

для узла 2

$$
\frac{\varphi_2-\varphi_1}{r_2}+\frac{\varphi_2-\varphi_3-E_3}{r_3}+\frac{\varphi_2-0}{r_1}+I_{r2}+I_{r1}=0;
$$

для узла З

$$
\frac{\varphi_3-\varphi_1}{r_6}+\frac{\varphi_3-\varphi_2+E_3}{r_3}+\frac{\varphi_3-\varphi_4}{r_5}=0.
$$

Подставляя числовые значения в уравнения и решая HX. точек  $\varphi_1 = -30$  *e*,  $\varphi_2 = -50$  *e H* найдем потенциалы узловых  $\varphi_3 = -225$   $\epsilon$ .

Наконец, определяем по закону Ома токи в каждой из ветвей

$$
I_1 = (\varphi_4 - \varphi_2)g_1 = [0 - (-50)] \cdot 10^{-4} = 5 \cdot 10^{-3} \quad a = 5 \quad \text{ma};
$$
\n
$$
I_2 = (\varphi_1 - \varphi_2)g_2 = [-30 - (-50)] \cdot 0,5 \cdot 10^{-3} = 10 \cdot 10^{-3} \quad a = 10 \quad \text{ma};
$$
\n
$$
I_3 = \frac{\varphi_3 - \varphi_2 + E_3}{r_3} = \frac{-225 - (-50) + 270}{1 \cdot 10^3} = 95 \cdot 10^{-3} \quad a = 95 \quad \text{ma};
$$
\n
$$
I_4 = \frac{\varphi_4 - \varphi_1}{r_4} = 15 \cdot 10^{-3} \quad a = 15 \quad \text{ma};
$$
\n
$$
I_5 = \frac{\varphi_4 - \varphi_3}{r_5} = 30 \cdot 10^{-3} \quad a = 30 \quad \text{ma};
$$
\n
$$
I_6 = \frac{\varphi_1 - \varphi_3}{r_6} = 65 \cdot 10^{-3} \quad a = 65 \quad \text{ma}.
$$

1.45. Решить задачу 1.35 методом узловых потенциалов. 1.46. Рассчитать токи в це-

пи рис. 1.49. Дано:  $I_{r1} = 10$  ма,  $g_1 = 1.10^{-3}$  on<sup>-1</sup>,  $I_{r2} = 45$  ma,<br>  $g_2 = 2.5.10^{-3}$  on<sup>-1</sup>,  $I_{r3} = 160$  ma,<br>  $g_3 = 4.10^{-3}$  on<sup>-1</sup>,  $E_4 = 55$  e,  $r_4 = 300$  om,  $r_5 = 500$ OM.  $r_6 = 200$  om.

Задачу решить методами контурных токов и узловых потенциалов.

1.47. Цепь (рис. 1.50) содержит генератор тока  $(I_{r1} = 80$  *ma,*  $r_1 = 2$  *kom*), *HCTO4*. ник тока  $I_{r2} = 50$  ма и источник напряжения с э. д. с.  $E_3 = 50 e$ . Сопротивления  $r_4 = r_5$  $= 100$  om.

Найти **BCC** токи методами узловых потенциалов и контурных токов.

Решение. В соответствии с формулой (1.15) надо составить всего лишь одно уравнение ( $N_y=3$ ,  $N_y=1$ ,  $Y=N_y$ —  $r_{\mathfrak{s}}$  $r_{\mathcal{S}}$  $E_{4}$ 

Рис. 1.49

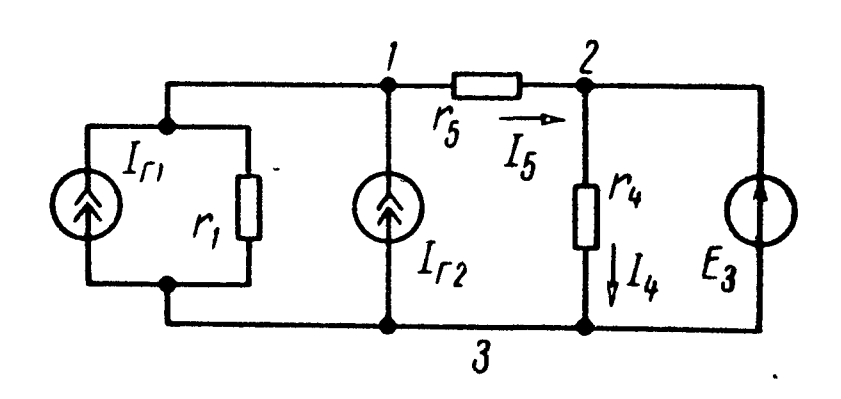

Рис. 1.50

—  $N_{\mu}$ —1 = 3—1—1 = 1). Примем потенциал узла 3 равным нулю  $(\varphi_3 = 0)$ , тогда потенциал узла 2  $\varphi_2 = + E_3 = 50$  в. Чтобы  $O<sub>II</sub>$ ределить потенциал узла / необходимо составить ДЛЯ этого узла уравнение по методу узловых потенциалов

 $\frac{\varphi_1-\varphi_2}{r_5}+\frac{\varphi_1-\varphi_3}{r_1}-I_{r1}-I_{r2}=0.$ 

Подставляя числовые значения и решая это уравнение, получим  $\varphi_1 = 60$  в.

Применяя к ветвям r<sub>4</sub> и r<sub>5</sub> закон Ома, найдем

$$
I_4=0.5 \, a; I_5=0.1 \, a.
$$

Наконец, применяя первый закон Кирхгофа к узлу 1,  $O\Pi$ ределим

 $I_1 = I_{r1} + I_{r2} - I_5 = 80 \cdot 10^{-3} + 50 \cdot 10^{-3} - 0, 1 = 0.03$  a.

Решение задачи методом контурных токов рекомендуем читателю проделать самостоятельно.

1.48. Методом наложения рассчитать токи в схеме (рис. 1.51, *a*), если  $E_1 = 10$  *e*,  $E_2 = 40$  *e*,  $E_3 = 5$  *e*,  $r_{10} = 5$  *om*,  $r_{20} = r_{30} = 10$  $=2 \,$  om,  $r_1 = 30 \,$  om,  $r_2 = 3 \,$  om,  $r_3 = 8 \,$  om.

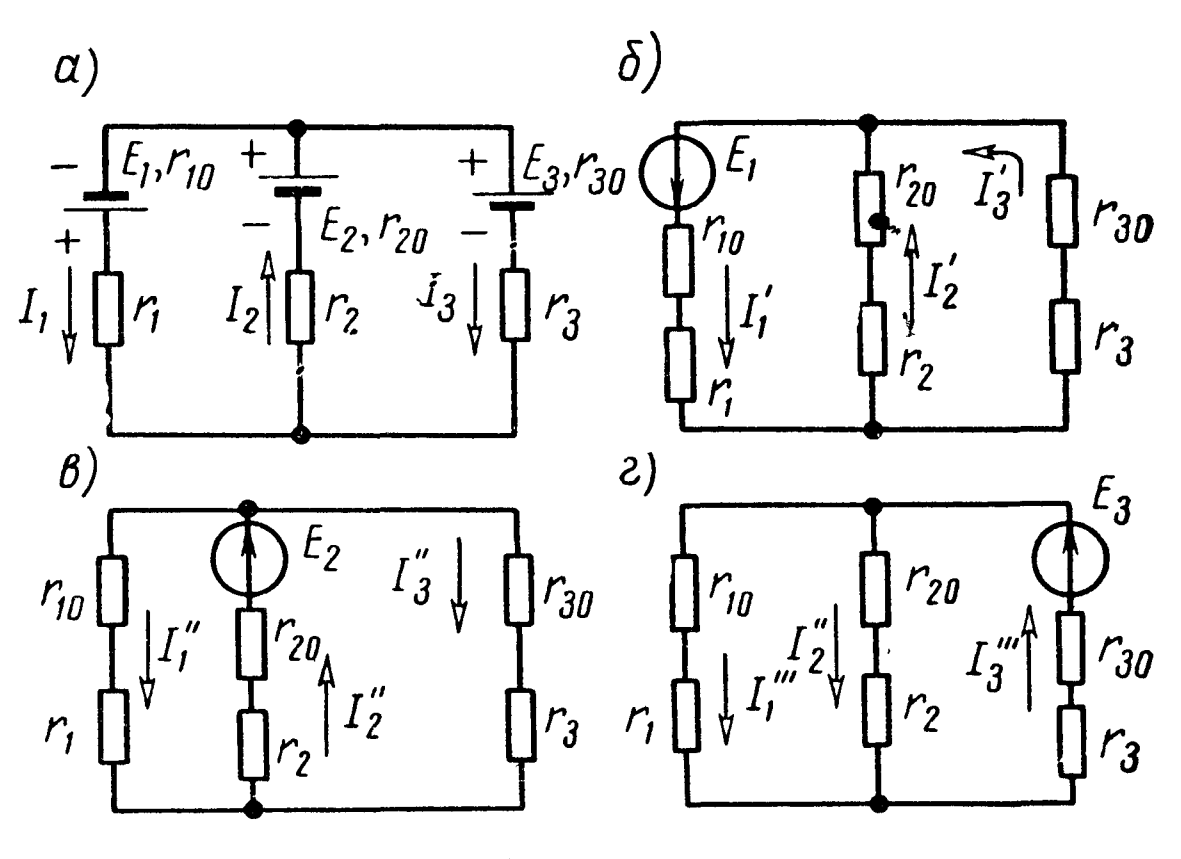

Рис. 1.51

Решение. Обозначим положительные направления **TOKOB** исходной схемы на рис. 1.51, а. Предположим, что действует только э. д. с.  $E_1$ , а э. д. с.  $E_2$  и  $E_3$  — недействующие  $(p<sub>HC</sub>)$  $1.51, 6$ ).

Тогда

$$
I_1'=\frac{E_1}{r_{19}},
$$

 $r_{19} = r_1 + r_{10} + \frac{(r_2 + r_{20}) (r_3 + r_{30})}{r_2 + r_{20} + r_3 + r_{30}} = 35 + \frac{5 \cdot 10}{15} = \frac{115}{3}$  OM.

Tok

$$
I_1' = 10: \frac{115}{3} = \frac{6}{23} a.
$$

где

Токи в параллельных ветвях определяются по (1.11):

$$
I'_2 = I'_1 \frac{r_3 + r_{30}}{r_2 + r_{20} + r_3 + r_{30}} = \frac{6}{23} \cdot \frac{10}{15} = \frac{4}{23} a;
$$
  

$$
I'_3 = I'_1 \frac{r_2 + r_{20}}{r_2 + r_{20} + r_3 + r_{30}} = \frac{6}{23} \cdot \frac{5}{15} = \frac{2}{23} a.
$$

Проведем расчет, предполагая, что действует э. д. с.  $E_2$ , а э. д. с.  $E_1$  и  $E_3$  не действуют (рис. 1.51, *в*):

$$
I_2' = \frac{E_2}{r_{23}} \ ,
$$

де

$$
r_{23} = r_2 + r_{20} + \frac{(r_1 + r_{10}) (r_3 + r_{30})}{r_1 + r_{10} + r_3 + r_{30}} = \frac{115}{9} \text{OM};
$$
\n
$$
I'_2 = 40 : \frac{9}{115} = \frac{72}{23} \text{ a};
$$
\n
$$
I''_1 = I'_2 \frac{r_3 + r_{30}}{r_1 + r_{10} + r_3 + r_{30}} = \frac{72}{23} \cdot \frac{10}{45} = \frac{16}{23} \text{ a};
$$
\n
$$
I''_3 = I'_2 - I'_1 = \frac{72}{23} - \frac{16}{23} = \frac{56}{23} \text{ a}.
$$

Аналогично рассчитаем величины токов при действии только одной э. д. с.  $E_3$  (рис. 1.51, г):

$$
r_{33} = r_3 + r_{30} + \frac{(r_1 + r_{10}) (r_2 + r_{20})}{r_1 + r_{10} + r_2 + r_{20}} = \frac{115}{8} \text{ OM};
$$
\n
$$
I_3''' = \frac{E_3}{r_{33}} = 5 : \frac{115}{8} = \frac{8}{23} \text{ a};
$$
\n
$$
I_1''' = \frac{1}{23} \text{ a}; \quad I_2''' = \frac{7}{23} \text{ a}.
$$

Истинное значение тока в каждой ветви найдется как алгебраическая сумма токов, определяемых каждой э. д. с. в отдельности.

Ток в первой ветви

$$
I_1 = I_1' + I_1'' + I_1''' = \frac{6}{23} + \frac{16}{23} + \frac{1}{23} = 1 a.
$$

Ток во второй ветви

$$
I_2 = \frac{4}{23} + \frac{72}{23} - \frac{7}{23} = 3 a
$$

Ток в третьей ветви

$$
I_3=-\frac{2}{23}+\frac{56}{23}-\frac{8}{23}=2 a.
$$

45

1.49. Найти токи в ветвях цепи, изображенной на рис. 1.52. Задачу решить методами наложения и контурных токов.

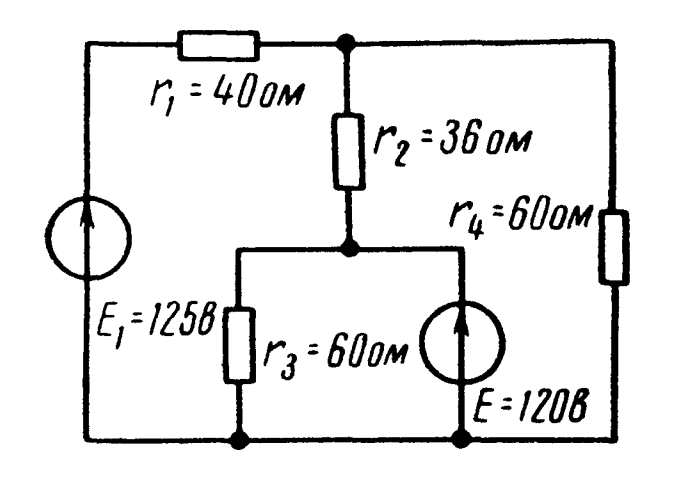

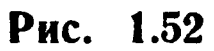

1.50. В схеме (рис. 1.53,  $a)$  методом наловсе токи. жения найти Даны:  $E_1 = 96$  в,  $E_2 = 75$  в,  $r_3 = 3$  om,  $r_4 = 15$  $OM,$  $r_5 = 10$  om,  $r_6 = 6$  om.

Решение. Положим, что действует только э. д. с.  $E_1$ , а э. д. с.  $E_2$  не действует. В этом слусхема примет чае ВИД, изображенный на рис. 1.53, б. Так как внутреннее сопротивление источника напряжения  $E_{2}$ равно нулю, то на

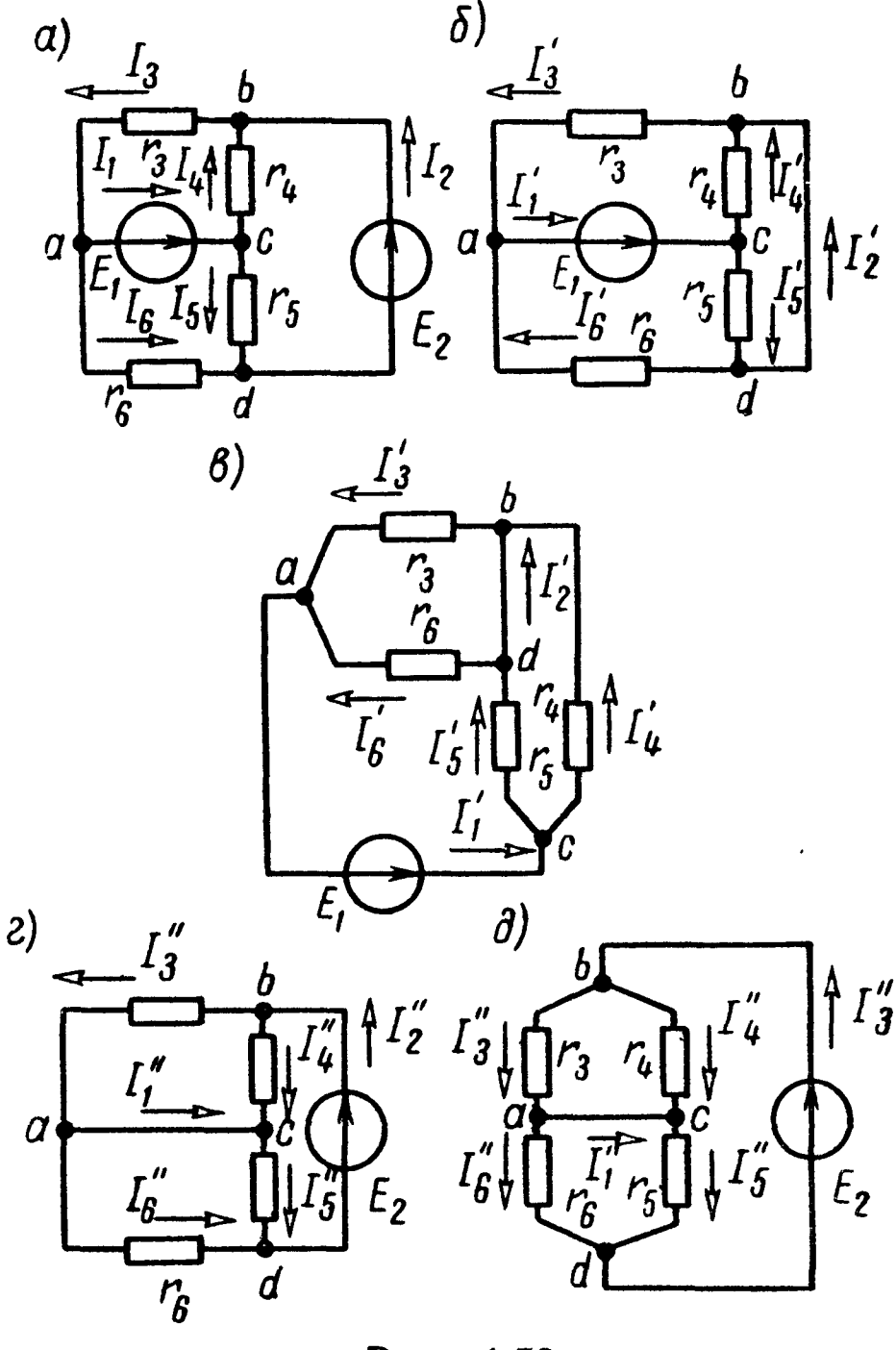

Рис. 1.53

его месте между точками  $b$  и  $d$  показано короткое замыкание. Для большей наглядности схему рис. 1.53, б можно начертить виде схемы рис. 1.53, в.  $\mathbf{B}$ 

Полное сопротивление этой схемы

$$
r_{13} = \frac{r_3r_6}{r_3+r_6} + \frac{r_4r_5}{r_4+r_5} = \frac{3\cdot 6}{9} + \frac{15\cdot 10}{25} = 8 \text{ on.}
$$

Определим все токи:

$$
I'_{1} = \frac{E_{1}}{r_{13}} = \frac{96}{8} = 12 \, a;
$$
\n
$$
I'_{3} = I'_{1} \frac{r_{6}}{r_{3}+r_{6}} = 12 \cdot \frac{6}{9} = 8 \, a; \ I'_{6} = I'_{1} - I'_{3} = 4 \, a;
$$
\n
$$
I'_{4} = I'_{1} \frac{r_{5}}{r_{4}+r_{5}} = 12 \cdot \frac{10}{25} = 4,8 \, a; \quad I'_{5} = I'_{1} - I'_{4} = 7,2 \, a;
$$
\n
$$
I'_{2} = I'_{3} - I'_{4} = 8 - 4,8 = 3,2 \, a \text{ with } I'_{2} = I'_{5} - I'_{6} = 3,2 \, a.
$$

46  $\overline{\phantom{a}}$ 

Допустим, что действует только э. д. с.  $E_2$ , а э. д. с.  $E_1$ не действует (рис. 1.53, г).

Схему (рис. 1.53, г) для большей наглядности можно представить в виде схемы рис. 1.53, д.

Ее полное сопротивление

$$
r_{23} = \frac{r_3r_4}{r_3+r_4} + \frac{r_5r_6}{r_5+r_6} = \frac{3.15}{18} + \frac{6.10}{16} = 6{,}25 \text{ on.}
$$

Вычислим

$$
I_2'' = \frac{E_2}{r_{23}} = \frac{75}{6,25} = 12 a;
$$
  
\n
$$
I_3'' = I_2'' \frac{r_4}{r_3 + r_4} = 12 \cdot \frac{15}{18} = 10 a; \ I_4'' = I_2' - I_3'' = 2 a;
$$
  
\n
$$
I_6'' = I_2'' \frac{r_5}{r_5 + r_6} = 12 \frac{10}{16} = 7,5 a; \ I_5'' = I_2'' - I_6'' = 4,5 a;
$$
  
\n
$$
I_1'' = I_3'' - I_6'' = 10 - 7,5 = 2,5 a.
$$

Складывая алгебраически токи, полученные от действия каждой э. д. с. в отдельности (см. рис. 1.53, 6 и 1.53, г), най дем токи в каждой ветви исходной схемы (рис. 1.53, а):

$$
I_1 = I'_1 + I''_1 = 12 + 2, 5 = 14, 5 \quad a; \quad I_2 = I'_2 + I'_2 = 3, 2 + 12 = 15, 2 \quad a; I_3 = I'_3 + I'_3 = 8 + 10 = 18 \quad a; \quad I_4 = I'_4 - I'_4 = 4, 8 - 2 = 2, 8 \quad a; I_5 = I'_5 + I'_5 = 7, 2 + 4, 5 = 11, 7 \quad a; \quad I_6 = I'_6 - I'_6 = 7, 5 - 4 = 3, 5 \quad a.
$$

1.51. Решить задачу 1.34 (см. рис. 1.40) методом наложения.

Решение. Предположим, что действует только генератор напряжения с э. д. с.  $E_1$ ; в этом случае генератор тока следует считать недействующим, и в схеме надо оставить лишь его внутреннюю  $\text{mpo-}$ водимость  $g_0$  (рис. 1.54, *а*). Для этой схемы рассчитаем токи. Сначала найдем полное сопротивление  $r_s$ , которое является суммой сопро-  $\delta$ ) тивления  $r_1$  и параллельных сопротивлений  $r_2$  и

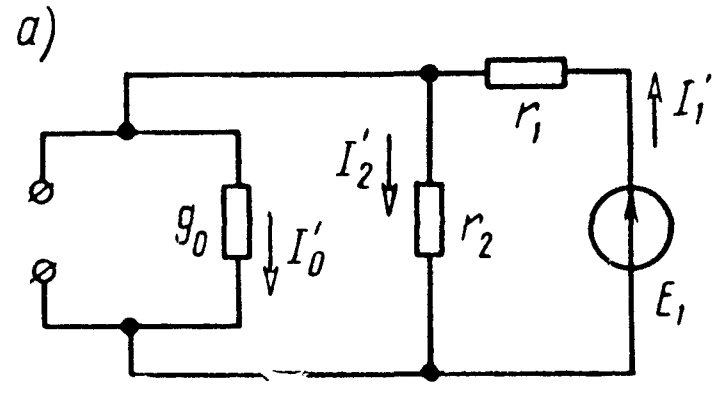

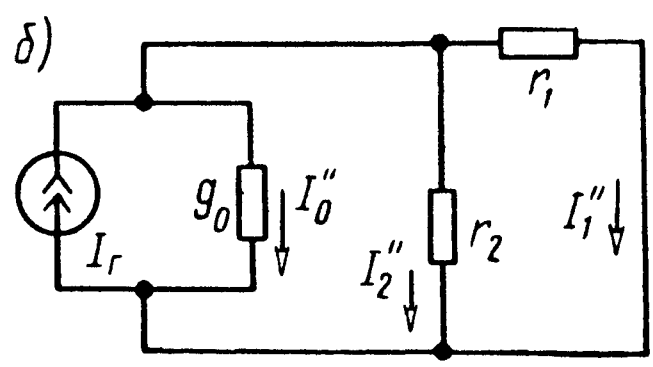

Рис. 1.54

Находим

$$
I'_{1} = \frac{E_{1}}{r'_{s}} = \frac{2530}{31} \cdot 10^{-3} \ a;
$$
\n
$$
I'_{2} = I'_{1} \frac{r_{0}}{r_{0} + r_{2}} = \frac{2300}{31} \cdot 10^{-3} \ a; \qquad I'_{0} = I'_{1} - I'_{2} = \frac{230}{31} \cdot 10^{-3} \ a.
$$

Теперь допустим, что в цепи действует только генератор тока, при этом генератор напряжения следует считать недействующим  $(E_1 = 0)$ , и в схеме надо оставить лишь его внутреннее сопротивление  $r_1$  (рис. 1.54, 6). Имея в виду, что в параллельных ветвях токи распределяются прямо пропорционально их проводимостям, найдем

$$
I_{1}^{*} = I_{r} \frac{g_{1}}{g_{1} + g_{2} + g_{0}} = 80 \cdot 10^{-3} \frac{100 \cdot 10^{-5}}{100 \cdot 10^{-5} + 50 \cdot 10^{-5} + 5 \cdot 10^{-5}} = \frac{1600}{31} \cdot 10^{-3} \alpha;
$$
  

$$
I_{2}^{*} = I_{r} \frac{g_{2}}{g_{1} + g_{2} + g_{0}} = \frac{800}{31} \cdot 10^{-3} \alpha; \quad I_{s}^{*} = I_{r} \frac{g_{0}}{g_{1} + g_{2} + g_{0}} = \frac{80}{31} \cdot 10^{-3} \alpha.
$$

Искомые токи в каждой ветви найдем в результате наложения токов (с учетом их направлений), проходящих в каждой из ветвей, созданных генератором напряжения и генератором тока:

$$
I_1 = I'_1 - I'_1 = 30 \text{ ma}; I_2 = I'_2 + I''_2 = 100 \text{ ma};
$$
  

$$
I_0 = I'_0 + I''_0 = 10 \text{ ma}.
$$

1.52. Методом наложения решить задачу 1.35 (см. рис. 1.41).

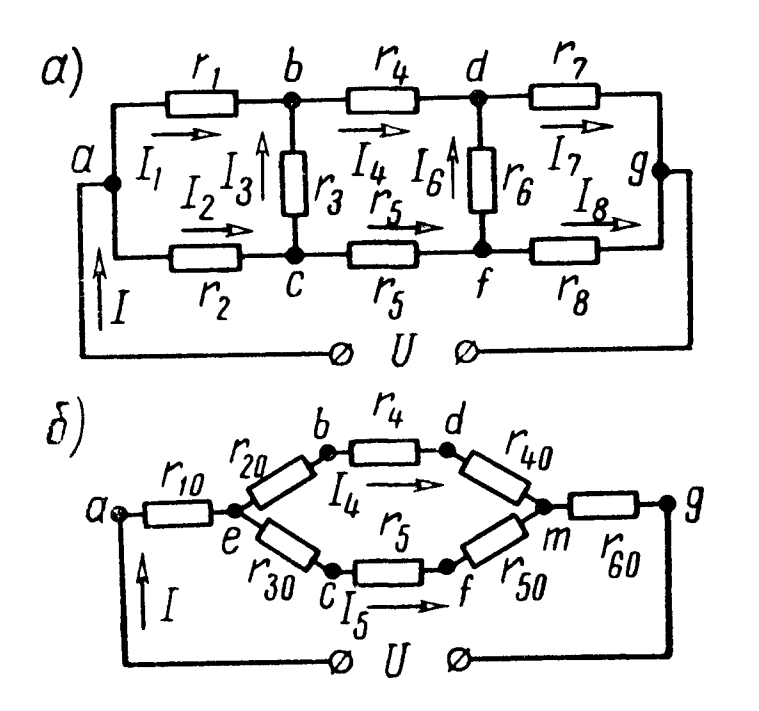

Рис. 1.55

1.53. Найти эквивалентное сопротивление цепи (рис. 1.55, а) и все токи, если  $U = 114$  *в*,  $r_1 = 30$  *ом*,  $r_2 = r_3 = 10$  om,  $r_4 = 26$  om,  $r_5 = 11$  om,  $r_6 = 10$  om,  $r_7 = 40$  om,  $r_8 = 50$  om. Задачу решить методом преобразования треугольника сопротивлений в эквивалентную звезду.

Решение. Заменим треугольники сопротивлений atc и dfg эквивалентными звездами (рис. 1.55, б). В преобразованной схеме появились новые узлы е и т. Обратим внимание на то, что в преобразованной схеме сохраняются значения токов  $I, I_4, I_5$  в участках цепи, которые не подверглись преобразованию.

Подсчитаем сопротивления лучей звезды  $r_{10}$ ,  $r_{20}$  и  $r_{30}$ , эквивалентной треугольнику *abc* сопротивлений  $r_1$ ,  $r_2$ ,  $r_3$  (1.21)

$$
r_{10} = \frac{r_1 r_2}{r_1 + r_2 + r_3} = 6 \text{ on}; \quad r_{20} = \frac{r_1 r_3}{r_1 + r_2 + r_3} = 6 \text{ on};
$$

$$
r_{30} = \frac{r_2 r_3}{r_1 + r_2 + r_3} = 2 \text{ on}.
$$

Сопротивления лучей звезды  $r_{40}$ ,  $r_{50}$ ,  $r_{60}$  эквивалентной треуголь-<br>нику  $d\hat{f}g$  сопротивлений  $r_{6}$ ,  $r_{7}$ ,  $r_{8}$  равны

$$
r_{40} = \frac{r_{6}r_{7}}{r_{6} + r_{7} + r_{8}} = 4 \text{ OM}; \quad r_{50} = \frac{r_{6}r_{8}}{r_{6} + r_{7} + r_{8}} = 5 \text{ OM};
$$

$$
r_{60} = \frac{r_{7}r_{8}}{r_{6} + r_{7} + r_{8}} = 20 \text{ OM}.
$$

Эквивалентное сопротивление всей схемы

$$
r_{9} = r_{10} + \frac{r_{1} r_{11}}{r_{1} + r_{11}} + r_{60} = 38 \text{ } \text{OM},
$$

где

$$
r_1 = r_{20} + r_4 + r_{40} = 36
$$
 *om*;  $r_{11} = r_{30} + r_5 + r_{50} = 18$  *om*.

Ток в неразветвленной части цепи

$$
I=\frac{U}{r_{\rm s}}=\frac{114}{38}=3\,\,a.
$$

Токи в параллельных ветвях

$$
I_4 = I - \frac{r_{11}}{r_1 + r_{11}} = 3 \frac{18}{36 + 18} = 1 \quad a;
$$
  

$$
I_5 = I - I_4 = 2 \quad a.
$$

Теперь найдем токи в сопротивлениях заданной цепи. Для этого предварительно из схемы (рис. 1.55, б) определим напряжения между точками  $a$  и  $b$ ,  $a$  и  $c$ ,  $c$  и  $b$ ,  $d$  и  $g$ ,  $f$  и  $g$ ,  $f$  и  $d$ :

$$
U_{ab} = r_{10}l + r_{20}l_4 = 6 \cdot 3 + 6 \cdot 1 = 24 \quad \text{6};
$$
\n
$$
U_{ac} = r_{10}l + r_{30}l_5 = 6 \cdot 3 + 2 \cdot 2 = 22 \quad \text{6};
$$
\n
$$
U_{cb} = U_{ab} - U_{ac} = (\varphi_a - \varphi_b) - (\varphi_a - \varphi_c) = \varphi_c - \varphi_b = 24 - 22 = 2 \quad \text{6};
$$
\n
$$
U_{dg} = r_{40}l_4 + r_{60}l = 4 \cdot 1 + 20 \cdot 3 = 64 \quad \text{6};
$$
\n
$$
U_{fg} = r_{50}l_5 + r_{60}l = 5 \cdot 2 + 20 \cdot 3 = 70 \quad \text{6};
$$
\n
$$
U_{fd} = U_{fg} - U_{dg} = (\varphi_f - \varphi_g) - (\varphi_d - \varphi_g) = \varphi_f - \varphi_d = 70 - 64 = 6 \quad \text{6}.
$$

Искомые токи

$$
I_1 = \frac{U_{ab}}{r_1} = \frac{24}{30} = 0,8 \ a; \quad I_2 = \frac{U_{ac}}{r_2} = \frac{22}{10} = 2,2 \ a; I_3 = \frac{U_{cb}}{r_3} = \frac{2}{10} = 0,2 \ a; \quad I_4 = 1 \ a; I_5 = 2 \ a; \quad I_6 = \frac{U_{fd}}{r_6} = \frac{6}{10} = 0,6 \ a; I_7 = \frac{U_{dg}}{r_7} = \frac{64}{40} = 1,6 \ a; \quad I_8 = \frac{U_{fg}}{r_8} = \frac{70}{50} = 1,4 \ a.
$$

1.54. В схеме (рис. 1.56) найти токи, применив преобразование треугольника в звезду. Определить эквивалентное сопротивление между точками а и b.

Определить показание ваттметра и убедиться в том, ЧТО оно равно сумме мощностей, расходуемых во всех сопротивлениях.

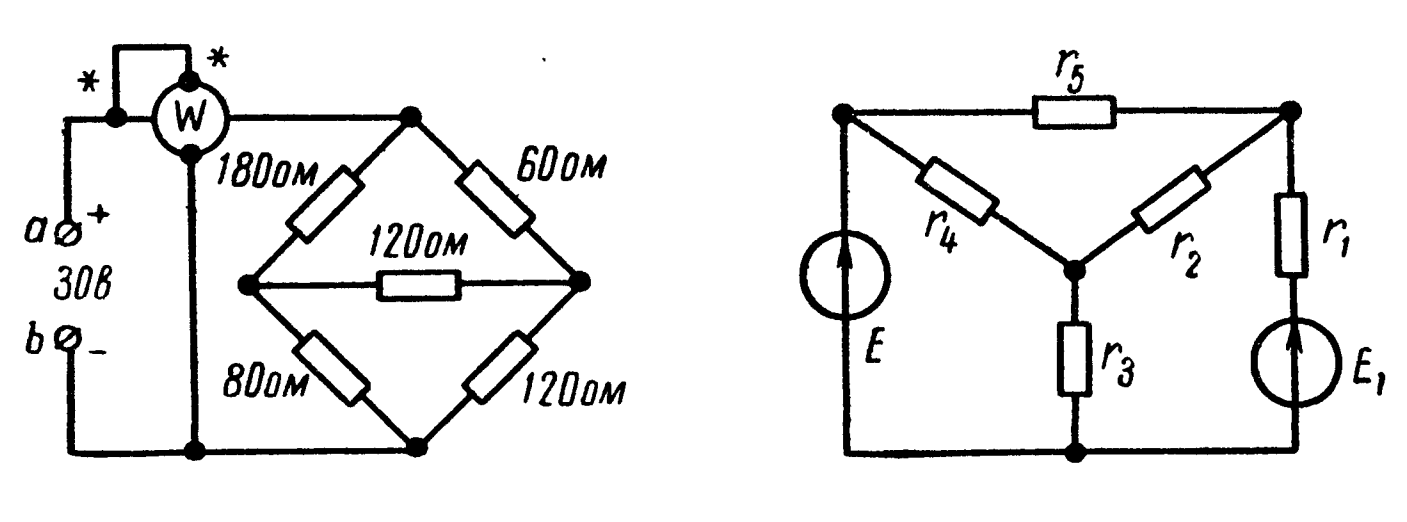

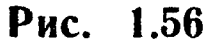

Рис. 1.57

1.55. Вычислить токи, приходящие во всех ветвях схемы (рис. 1.57), если  $E = 213$   $\epsilon$ ,  $E_1 = 90$   $\epsilon$ ,  $r_1 = 6$   $\epsilon$ ,  $r_2 = 40$   $\epsilon$ ,  $r_a = 10$  om,  $r_4 = 100$  om,  $r_5 = 60$  om.

Задачу решить преобразованием треугольника в эквивалентную звезду.

Определить входное сопротивление относительно ветви  $r_1$ .  $\sim$  1.56. Для схемы (рис. 1.58, *а*) методом эквивалентного генератора тока найти ток в ветви с сопротивлением  $r_1$ , если  $E_1 =$ =18  $\epsilon$ ,  $E_2=21$   $\epsilon$ ,  $r_{10}=1$   $\epsilon$ ,  $r_1=2$   $\epsilon$ ,  $r_{20}=2$   $\epsilon$ ,  $r_2=7$   $\epsilon$ ,  $r_3=$  $=6$  om.

Решение. Обозначим положительное направление искомого тока  $I_1$  на исходной схеме (рис. 1.58, *a*). Рассмотрим часть схемы, подключенную к исследуемой первой ветви и обведенную штриховой линией в качестве эквивалентного генератора с э. д. с.  $E_r$  и сопротивлением  $r_r$ . Нарисуем эквивалентную электрическую схему с эквивалентным генератором (рис. 1.58, б).

На схеме произвольно выбрано положительное направление э. д. с. эквивалентного генератора  $E_r$  к точке р. Это позволяет записать для режима холостого хода эквивалентного генератора с отключенной ветвью (рис. 1.58, в)

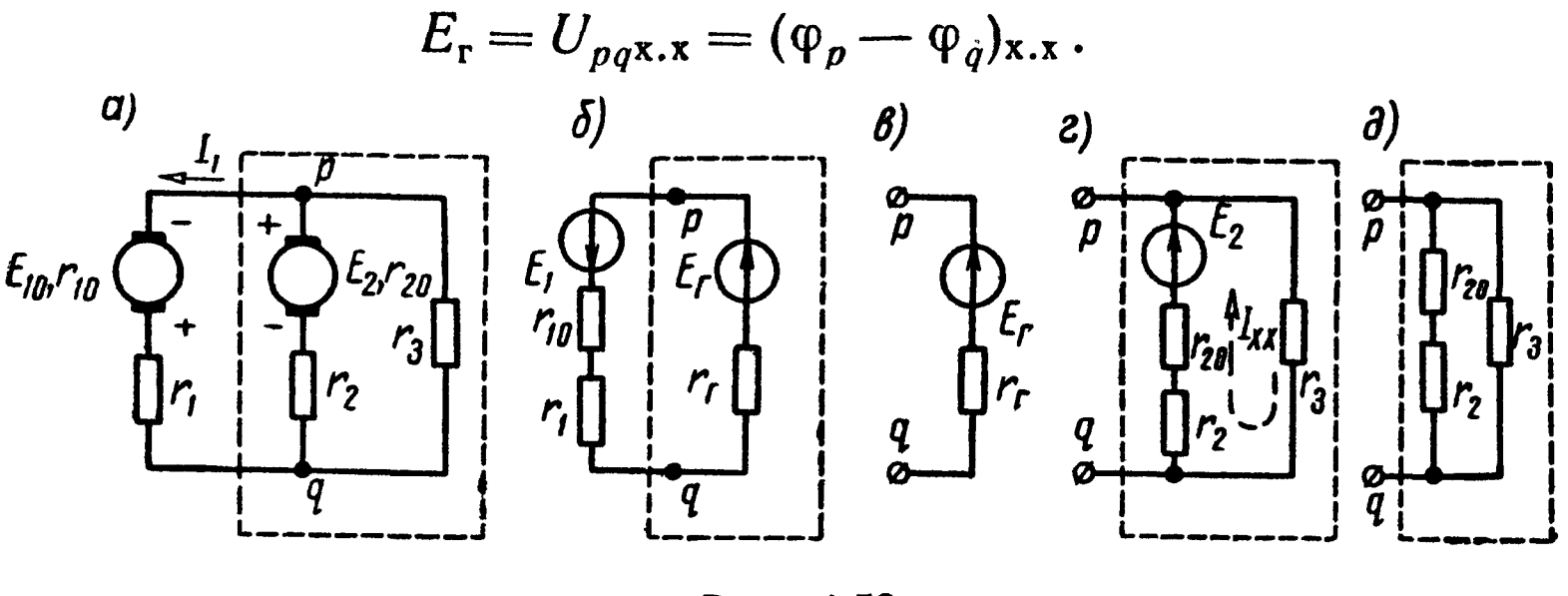

Рис. 1.58

Индекс «х.х» указывает на то, что величины соответствуют режиму холостого хода. Развернутая схема эквивалентного генератора в режиме холостого хода показана на рис. 1.58, г. Ток холостого хода  $I_{x,x}$  во внутренних ветвях генератора

$$
I_{x.x} = \frac{E_2}{r_3 + r_2 + r_{20}} = \frac{21}{15} = 1,4a.
$$

Напряжение холостого хода определяет э. д. с. генератора:

$$
U_{pqX,X} = r_3 I_{X,X} = 6 \cdot 1,4 = 8,4 \quad a = E_r.
$$

Найдем сопротивление  $r_r$  эквивалентного генератора.

Для подсчета сопротивления генератора преобразуем ero схему (рис. 1.58, г), заменив источник напряжения  $E_2$  короткозамкнутым участком, как показано на схеме (рис. 1.58,  $\partial$ ). Входное сопротивление последней схемы является сопротивлением эквивалентного генератора:

$$
r_{\rm r} = \frac{(r_2 + r_{20}) r_3}{r_2 + r_{20} + r_3} = \frac{9.6}{15} = 3.6 \ \text{OM}.
$$

Возвращаясь к схеме (рис. 1.58, б), находим искомый **TOK** по закону Ома:

$$
I_1=\frac{E_{\rm r}+E_1}{r_{\rm r}+r_{10}+r_1}=\frac{8,4+18}{3,6+1+2}=4\ a.
$$

 $(1.57)$  Методом эквивалентного генератора найти ток  $I_5$ (рис. 1.59, а), проходящий через сопротивление  $r_5$ , если  $E =$  $r_1 = 120$  e,  $r_1 = 60$  om,  $r_2 = 15$  om,  $r_3 = 90$  om,  $r_4 = 60$  om,  $r_5 = 12$  om. Тем же методом определить ток в сопротивлении  $r_4$ .

Решение. Сбозначим на схеме (рис. 1.59, а) произвольное положительное направление искомого тока  $I_5$ . Часть схемы

(внешнюю к исследуемой ветви  $r_5$ ) рассмотрим в виде некоторого генератора напряжения  $E_r$ ,  $r_r$ . Стрелку э. д. с.  $E_r$  произвольно направим к точке с (рис. 1.59, б). Таким образом, э.д. с. генератора определится напряжением холостого хода:

$$
E_{\rm r} = U_{cdx.x} = (\varphi_c - \varphi_d)_{\rm x.x}
$$

На развернутой схеме генератора в режиме холостого хода (рис. 1.59, *в*) обозначим токи в ветвях  $I_{\alpha x}$ ,  $I_{1x}$  и  $I_{3x}$ .

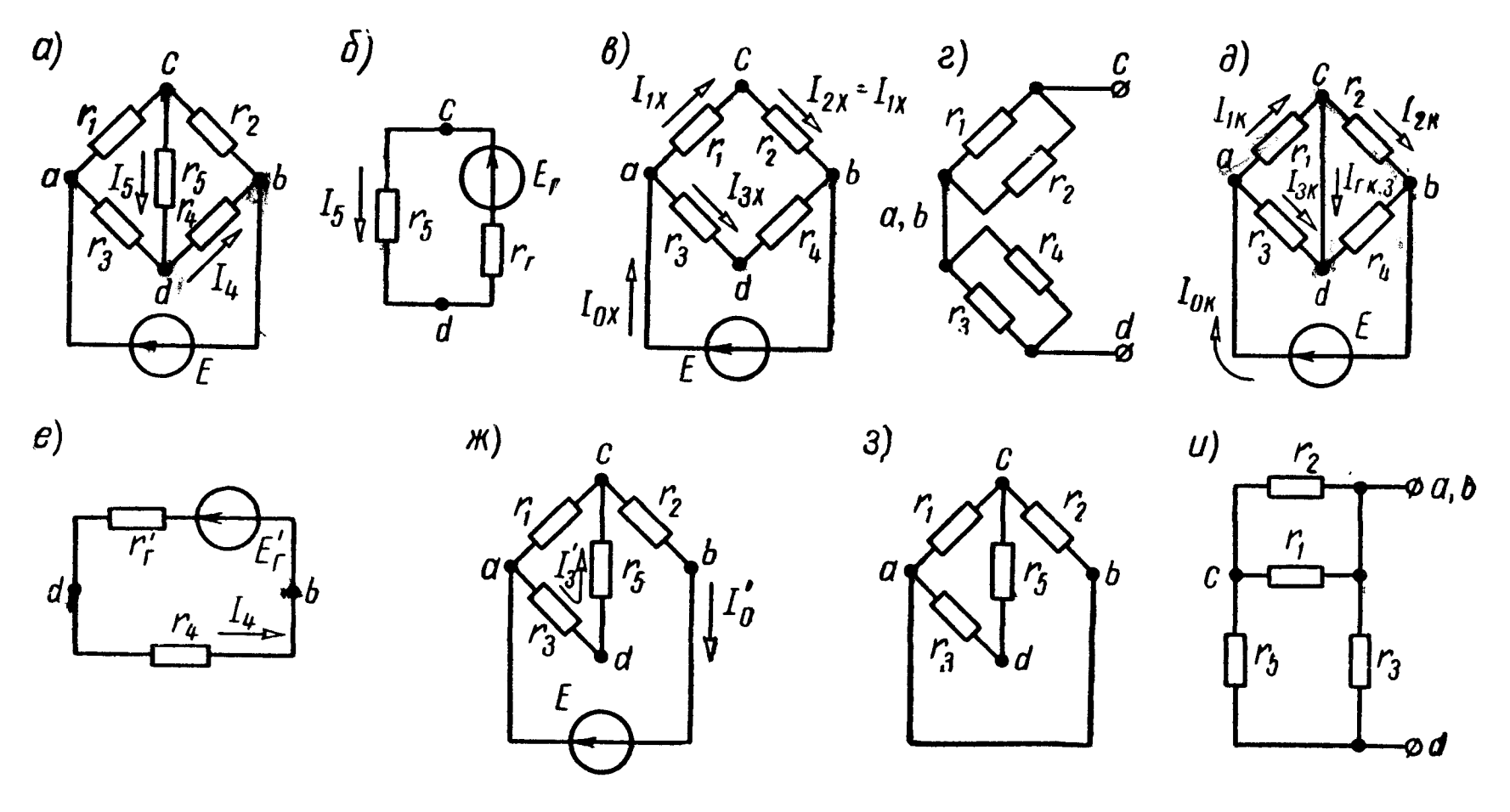

Рис. 1.59

По закону Ома

$$
I_{1x} = \frac{E}{r_1 + r_2} = \frac{120}{75} = 1,6;
$$
  
\n
$$
I_{3x} = \frac{E}{r_3 + r_4} = \frac{120}{150} = 0,8 \quad a;
$$
  
\n
$$
(\varphi_a - \varphi_c)_{x.x} = U_{acx.x} = r_1 I_{1x} = 60 \cdot 1,6 = 96 \quad e;
$$
  
\n
$$
(\varphi_a - \varphi_d)_{x.x} = U_{adx.x} = r_3 I_{3x} = 90 \cdot 0,8 = 72 \quad e.
$$

Таким образом, э. д. с. эквивалентного генератора

$$
E_{\rm r} = (\varphi_c - \varphi_d)_{\rm x.x} = (\varphi_c - \varphi_a + \varphi_a - \varphi_d)_{\rm x.x} = (\varphi_a - \varphi_d)_{\rm x.x} -
$$

$$
-(\varphi_a - \varphi_c)_{\rm x.x} = 72 - 96 = -24 \ \theta.
$$

Найдем сопротивление эквивалентного генератора двумя способами.

1. Путем непосредственного расчета по схеме.

Для этого в схеме (рис. 1.59, в) источник напряжения заменим короткозамкнутым участком. После этого схему рис. 1.59, в нарисуем в виде рис. 1.59, г.

Сопротивление генератора  $r_r$  равно сопротивлению цепи между точками с и d:

$$
r_{\rm r} = \frac{r_1 r_2}{r_1 + r_2} + \frac{r_3 r_4}{r_3 + r_4} = \frac{60.15}{75} + \frac{90.60}{150} = 48 \ \text{OM}.
$$

2. То же сопротивление можно найти и другим путем. Для этого надо в схеме рис. 1.59, в замкнуть точки с и  $d$  накоротко, вычислить ток  $I_{r,K,3}$ , протекающий через короткозамкнутый участок (рис. 1.59, д), и найти сопротивление короткого замыкания по (1.26). Источник напряжения  $E$  в короткозамкнутой схеме (рис. 1.59,  $\partial$ ) нагружен на эквивалентное сопротивление.

$$
r_{\rm a} = \frac{r_1 \; r_3}{r_1 + r_3} + \frac{r_2 \; r_4}{r_2 + r_4} = \frac{60.90}{150} + \frac{15.60}{75} = 48 \; \text{on}.
$$

Ток источника напряжения

$$
I_{0\mathrm{K}} = \frac{E}{r_{\mathrm{B}}} = \frac{120}{48} = 2.5 a.
$$

Токи в ветвях

$$
I_{1\text{K}} = I_{0\text{K}} \frac{r_3}{r_1 + r_3} = 2,5 \frac{90}{150} = 1,5 \ a;
$$
  

$$
I_{2\text{K}} = I_{0\text{K}} \frac{r_3}{r_2 + r_4} = 2,5 \frac{60}{75} = 2 \ a.
$$

Отсюда

$$
I_{r. \ K. 3} = I_{1x} - I_{2x} = -0.5 a.
$$

Сопротивление генератора

$$
r_{\rm r} = \frac{E_{\rm r}}{I_{\rm r.K.9}} = \frac{-24}{-0.5} = 48 \text{ o.M.}
$$

Оба способа привели к одинаковому значению сопротивления генератора.

Возвращаясь к схеме (рис. 1.59, 6), находим искомый ток  $I_5$ по закону Ома:

$$
I_5 = \frac{E_r}{r_5 + r_r} = -\frac{24}{12 + 48} = -0.4 a
$$

Таким образом, ток в  $r_5$  течет от точки  $d$  к точке  $c$  и равен  $0, 4, a.$ 

Расчет тока в сопротивлении  $r_4$  методом эквивалентного генератора проводится аналогично. Заменяем часть схемы, подключенную к точкам  $d$  и  $b$  ветви  $r_4$ , эквивалентным генератором  $E_{\rm r}^{'}$ ,  $r_{\rm r}^{'}$  (рис. 1.59, *e*). Э. д. с. генератора совпадает с напряжением в режиме холостого хода:

$$
E_{\rm r}^{'}\ =\ U_{db{\rm x,x}}^{'}\ .
$$

Для определения этого напряжения рассчитываем вначале токи  $I_3'$  и  $I_0'$  в развернутой схеме генератора в режиме холостого хода (рис. 1.59, ж):

$$
I_0' = \frac{E}{r_2 + \frac{r_1(r_3 + r_5)}{r_1 + r_3 + r_5}} = \frac{216}{95} \, a \, ; \qquad I_3' = I_0' \frac{r_1}{r_1 + r_3 + r_5} = \frac{16}{19} \, a \, .
$$

Отсюда находим э. д. с. генератора

$$
E'_{r} = U'_{db \, x.x} = r_{5} I'_{3} + r_{2} I'_{0} = \frac{840}{19} \, a.
$$

Для определения сопротивления генератора рассмотрим соответствующую пассивную схему (в схеме генератора источник напряжения заменен короткозамкнутым отрезком), показанную на рис. 1.59, з. Для ясности последняя схема перерисована еще поиному (рис. 1.59,  $u$ ).

Сопротивление генератора, равное входному сопротивлению последней схемы относительно зажимов d и b,

$$
r_{r}^{'} = \frac{r_{3} \left(r_{5} + \frac{r_{1} r_{2}}{r_{1} + r_{2}}\right)}{r_{3} + r_{5} + \frac{r_{1} r_{2}}{r_{1} + r_{2}}} = \frac{360}{19} \text{ O.M.}
$$

Наконец, находим искомый ток  $I_4$  по схеме эквивалентного генератора (рис. 1.59,  $e$ ) 840

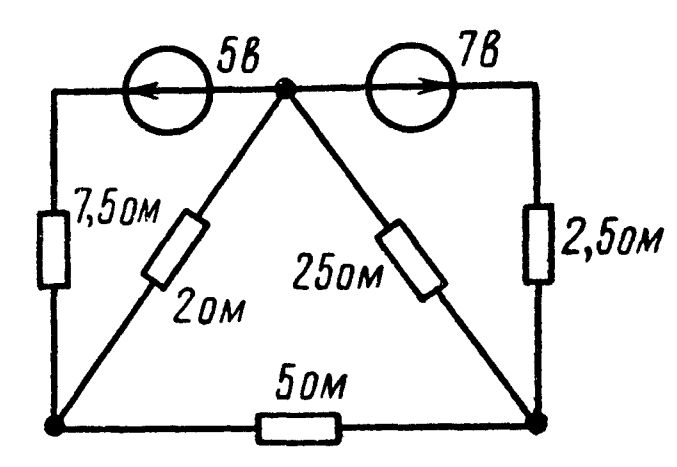

$$
I_4 = \frac{E_{\rm r}^{'}}{r_{\rm r} + r_4} = \frac{\frac{19}{19}}{\frac{360}{19} + 60} = 0,56 a.
$$

1.58. Для схемы (рис. 1.60) метоэквивалентного генератора найти  $I\!I\!O\!M$ ток в ветви с сопротивлением 5 ом. 1.59. Считая  $\boldsymbol{a}$  $H$   $b$ зажимы входными клеммами схем (рис. 1.61, а, б, в, г), определить параметры coor-

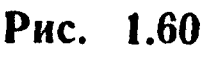

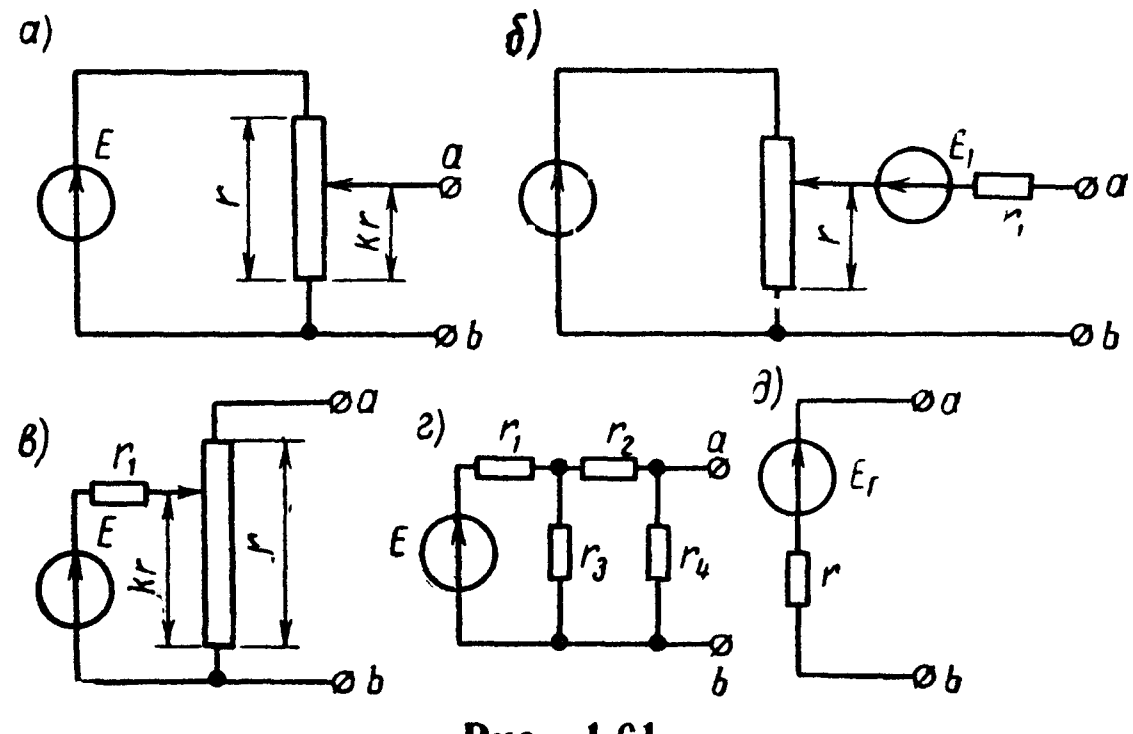

Рис. 1.61

ветствующих эквивалентных генераторов  $E_{\rm r}$  и  $r_{\rm r}$  со схемой (рис. 1.61,  $\partial$ ).

1.60. Для экспериментального исследования двухполюсников собрана схема рис. 1.62. Требуется найти э. д. с. и сопротивление генераторов, эквивалентных исследовавшимся двухполюсникам, по данным двух опытов (для каждого двухполюсника):

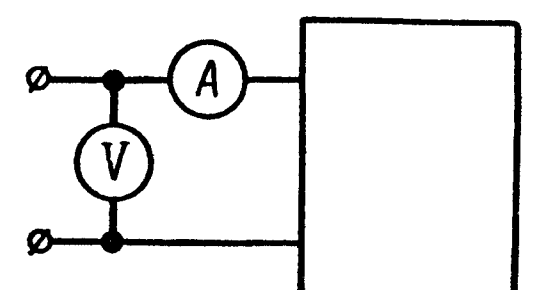

Рис. 1.62

| 1) | $\mid U\,,\,\,$ $\theta$ $\mid$ $I\,,\,\,$ $\,$ $\,$ $\,$ |                | $U, \, \beta \mid I, \, a$ |           | $\mathbf{v}_i$ | $U$ , $\,$ | $\int$ , a  |
|----|-----------------------------------------------------------|----------------|----------------------------|-----------|----------------|------------|-------------|
|    | 20                                                        | $\overline{2}$ | <b>20</b>                  | <b>12</b> |                | <b>20</b>  | 3           |
|    | 30                                                        | ാ<br>O         | 30                         | <b>14</b> |                | 30         | $\mathbf b$ |

**1.61.** Определить ток  $I_3$  в ветви  $r_3 = 12$  *ом* (рис. 1.63, *a*). Э. д. с. генераторов напряжения  $E_1 = 120$  в,  $E_2 = 100$  в, их внутренние сопротивления  $r_1 = 6$  ом,  $r_2 = 4$  ом.

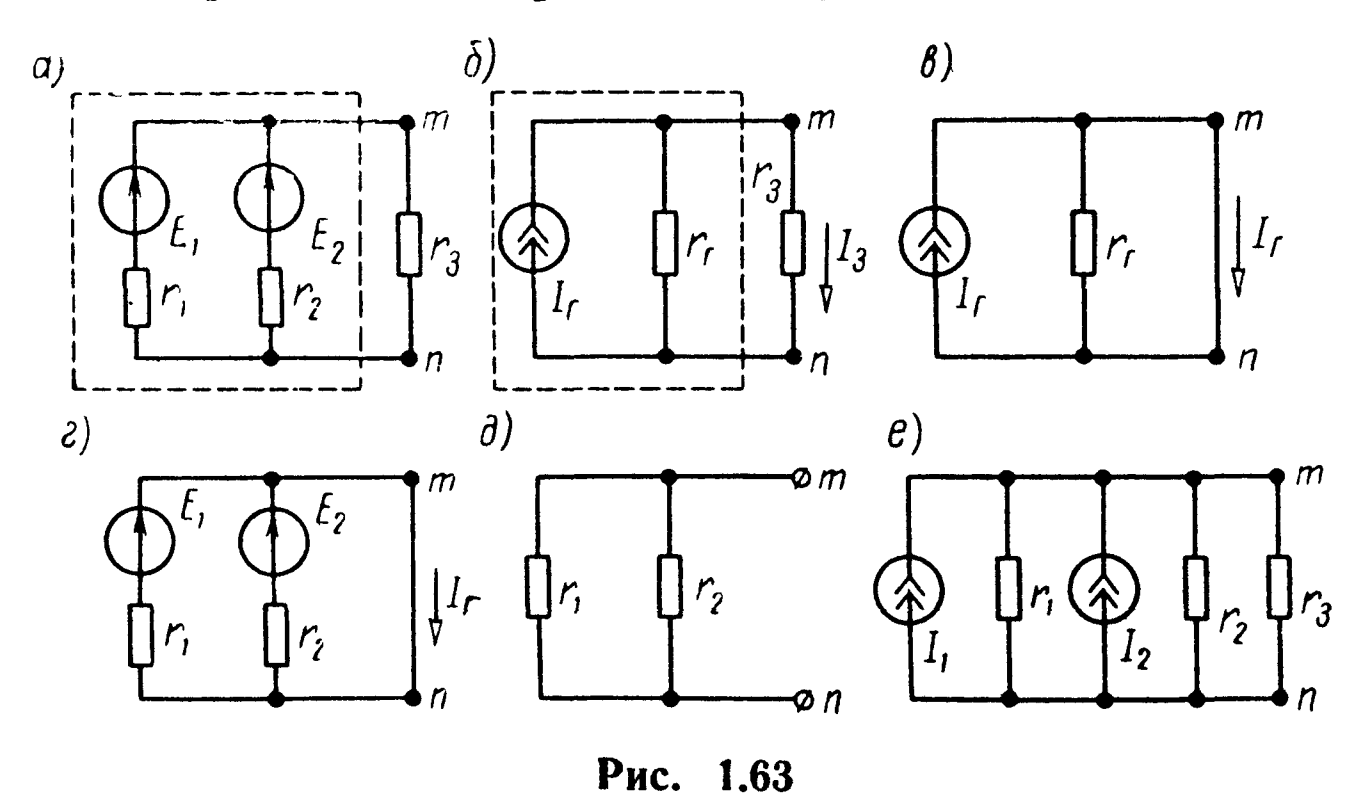

Решение: Задачу решаем двумя способами: 1) методом эквивалентного генератора тока <sup>и</sup> 2) методом преобразования.

1. Часть схемы, подключенную к зажимам  $m$  и п ветви  $r_3$ , обведенную на рис. 1.63, <sup>а</sup> штриховой линией, можно рассматривать в виде эквивалентного генератора тока  $I_r$ ,  $r_r$ , обведенного штриховой линией на рис. 1.63, б. Ток генератора  $I_r$  определяется по опыту короткого замыкания (рис. 1.63,  $\theta$ ).

На развернутой схеме генератора (рис. 1.63, г)

$$
I_{r} = \frac{E_{1}}{r_{1}} + \frac{E_{2}}{r_{2}} = 45 a,
$$

а внутреннее сопротивление генератора тока равно сопротивлению пассивной цепи между зажимами *m* и *n* при разомкнутой ветви r<sub>a</sub> (рис. 1.63,  $\partial$ ):

$$
r_{\rm r} = \frac{r_1 \, r_2}{r_1 + r_2} = 2.4 \, \text{OM.}
$$

По схеме эквивалентного генератора тока, представленной на рис. 1.63, б, находим искомый ток

$$
I_{3} = I_{r} \frac{r_{r}}{r_{r} + r_{3}} = 45 \frac{2.4}{2.4 + 12} = 7.5 a.
$$

2. При решении методом преобразования, заменяем генераторы напряжения схемы (рис. 1.63,  $\alpha$ ) эквивалентными генераторами тока (рис. 1.63, *e*). Токи генераторов

$$
I_1 = \frac{E_1}{r_1} = \frac{120}{6} = 20 \, a;
$$
\n
$$
I_2 = \frac{E_2}{r_2} = \frac{100}{4} = 25 \, a.
$$

Преобразуем полученную схему, заменив параллельные сопротивления r<sub>1</sub> и r<sub>2</sub> эквивалентным сопротивлением:

$$
r_{\rm r} = \frac{r_1 \, r_2}{r_1 + r_2} = \frac{6.4}{6 + 4} = 2.4 \, \text{cm}
$$

и параллельные источники тока  $l_1$  и  $l_2$  — одним эквивалентным источником тока  $l_r$ , снова приходим к схеме (рис. 1.63,  $\vec{\theta}$ ), причем,

$$
I_{\rm r} = I_{1} + I_{2} = 20 + 25 = 45 \, a.
$$

Ток I, последней схемы разветвляется по сопротивлениям  $r_r$  и  $r_s$ :

$$
l_{3} = l_{r} \frac{r_{r}}{r_{r} + r_{3}} = 45 \frac{2.4}{2.4 + 12} = 7.5 a.
$$

1.62. Два генератора тока соединены в цепь, показанную на рис. 1.64, а. Ток первого генератора  $I_1 = 3$  ма, его внутренняя проводимость  $g_1 = 0.05$  ом<sup>-1</sup>, второго генератора  $I_2 = 2$  ма,  $g_2 = 0.01$  ом<sup>-1</sup>.

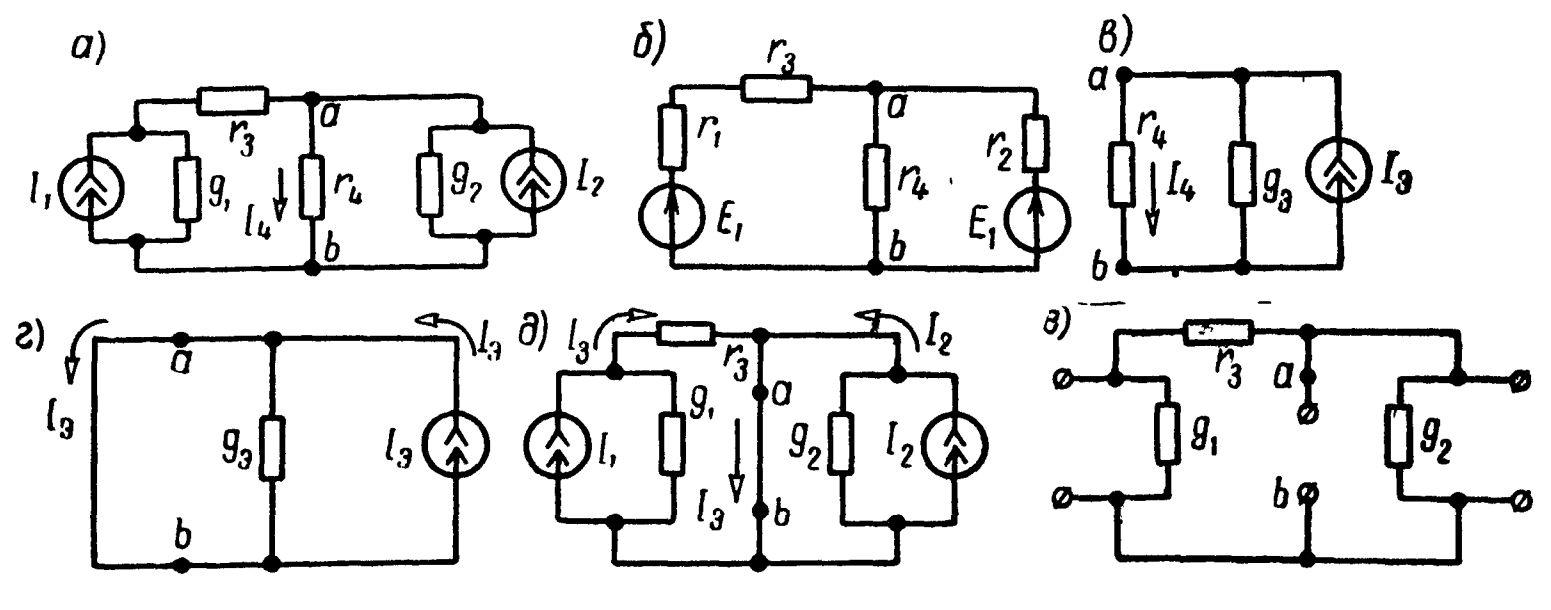

Рис. 1.64

Сопротивления  $r_3 = 5$  ом,  $r_4 = 30$  ом. Определить ток, проходящий через сопротивление r4.

Решение. Способ 1. Преобразуем генераторы тока в эквивалентные генераторы напряжения (рис. 1.64, б). Э. д. с. и внутренние сопротивления генераторов напряжения находим по (1.4):

$$
E_1 = \frac{l_1}{g_1} = \frac{3}{0.05} = 60 \text{ m/s}; \qquad r_1 = \frac{1}{g_1} = \frac{1}{0.05} = 20 \text{ o.m};
$$
  

$$
E_2 = \frac{l_2}{g_2} = \frac{2}{0.01} = 200 \text{ m/s}; \qquad r_2 = \frac{1}{g_2} = 100 \text{ o.m}.
$$

Далее, любым способом находим искомый ток. Выберем ме-<br>тод узловых потенциалов. Обозначив  $g'_1 = \frac{1}{r_1 + r_3}$ , находим

$$
U_{ab} = \frac{E_1 g_1' + E_2 g_2}{g_1' + g_2 + g_4} = \frac{60 \cdot \frac{1}{20 + 5} + 200 \cdot \frac{1}{100}}{1 - \frac{1}{20 + 5} + \frac{1}{100} + \frac{1}{30}} = 52.8 \text{ Me.}
$$

$$
I_4 = \frac{U_{ab}}{r_4} = \frac{52.8}{30} = 1.76 \text{ Me.}
$$

Способ 2. Решим задачу методом эквивалентного генератора тока. Для этого заменим всю цепь, за исключением ветви с  $r_4$ , эквивалентным генератором тока (рис. 1,64, в). Для определения его параметров  $I_9$  и  $g_9$  сначала исключим ветвь с  $r_4$ , а точки а и в закоротим (рис. 1.64, г). Найдем ток короткого замыкания, равный  $I_9$ . Для этого предварительно определим токи  $I_3$  и  $I_2$ (рис. 1.64, д):

$$
I_3 = I_1 \frac{\frac{1}{g_1}}{\frac{1}{g_1} + r_3} = 2,4 \text{ ma}; \qquad I_2 = 2 \text{ ma}.
$$

Следовательно, ток эквивалентного генератора тока

$$
I_{\rm b} = I_{\rm 3} + I_{\rm 2} = 2.4 + 2 = 4.4 \text{ ma}.
$$

Определим внутреннюю проводимость эквивалентного генератора тока  $g_3$  между точками а и b. Для этого исключим генераторы тока и оставим лишь их внутренние проводимости (рис. 1.64, e)

$$
g_{\mathfrak{s}} = g_{ab} = \frac{1}{r_{\mathfrak{s}} + \frac{1}{g_1}} + g_2 = \frac{1}{5+20} + 0.01 = 0.05 \text{ on}^{-1}.
$$

В искомой ветви (рис. 1.64, в) ток

$$
I_4 = I_9 \frac{\frac{1}{g_9}}{\frac{1}{g_9} + r_4} = 4.4 \frac{20}{20 + 30} = 1.76 \text{ ma.}
$$

1.63. Вычислить ток в ветви  $r_5$  задачи 1.40 (рис. 1.45), пользуясь преобразованием схем с источниками тока в эквивалентные схемы с источниками напряжения, и наоборот.

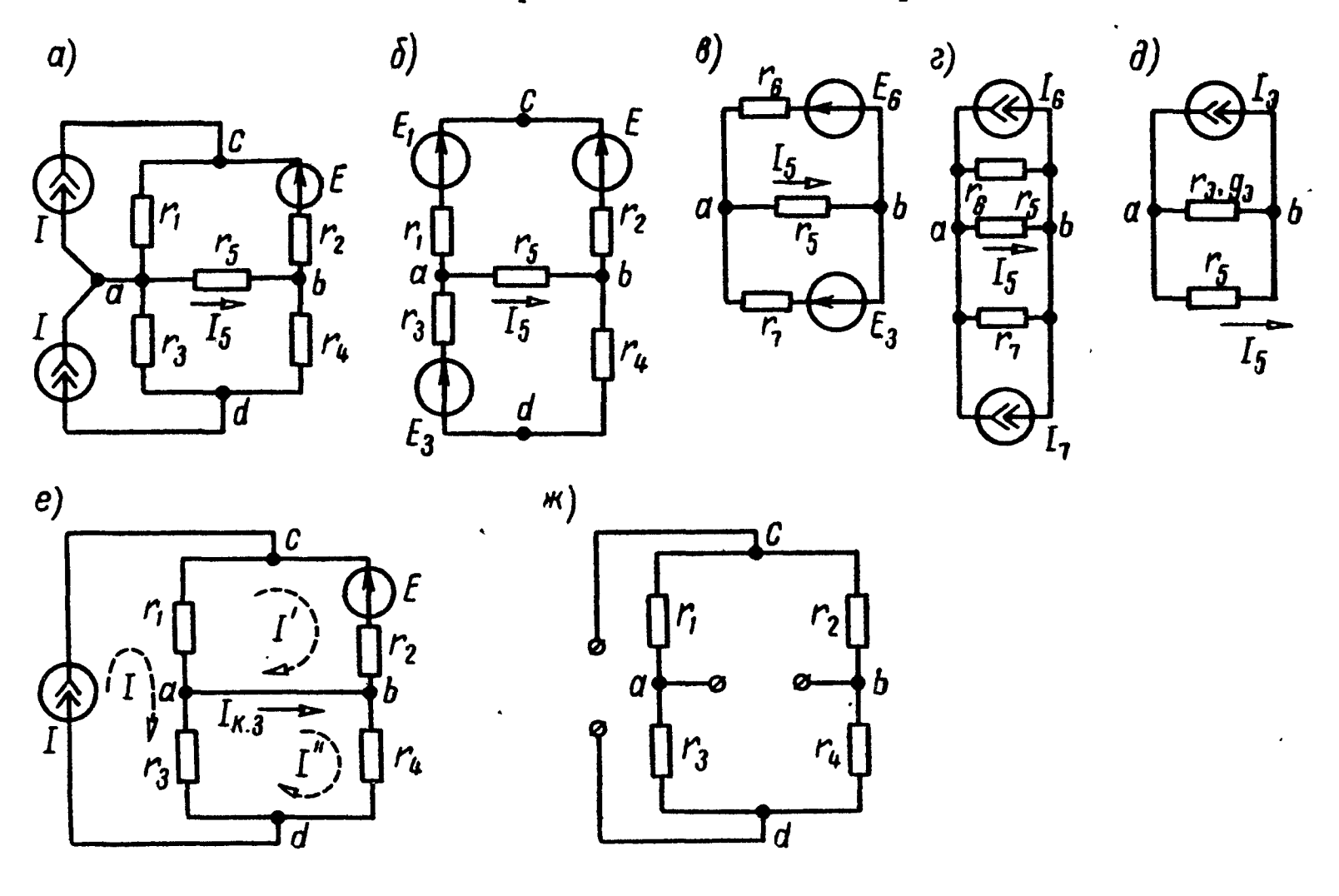

Рис. 1.65

Решение. Способ 1. Для ясности перерисуем схему (рис. 1.45) в виде рис. 1.65, а. Эквивалентность исходной и новой схем очевидна: к соответствующим узлам обеих схем подходят одинаковые токи. В частности, результирующий ток, подводимый к узлу а, равен нулю. Преобразуем генераторы тока I последней схемы в генераторы с э. д. с.  $E_1$  и  $E_3$  (рис. 1.65, 6):

$$
E_1 = Ir_1 = 50 \cdot 10^{-3} \cdot 5 \cdot 10^3 = 250 \text{ } \text{a.}
$$
  

$$
E_3 = Ir_3 = 50 \cdot 10^{-3} \cdot 16 \cdot 10^3 = 800 \text{ } \text{a.}
$$

Складывая последовательные элементы ветвей, приводим схему рис. 1.65, 6 к виду (рис. 1.65, в), для которой

$$
E_6 = E - E_1 = 60 - 250 = -190
$$

 $r_6 = r_1 + r_2 = 9$  ком;  $r_7 = r_3 + r_4 = 18$  ком.

Преобразуем схему (рис. 1.65, в) в схему с источниками тока (рис. 1.65,  $e$ ):

$$
I_6 = \frac{E_6}{r_6} = \frac{190}{9} = -21.1 \text{ ma}; I_7 = \frac{E_7}{r_7} = \frac{800}{18} = 44.4 \text{ ma}.
$$

58

Перерисуем схему рис. 1.65, г в виде рис. 1.65, д, сложив параллельные элементы:

$$
I_{\mathfrak{b}} = I_{\mathfrak{a}} + I_{7} = -21,1 + 44,4 = 23,3 \text{ ma};
$$
\n
$$
r_{\mathfrak{b}} = \frac{r_{\mathfrak{b}} r_{7}}{r_{\mathfrak{b}} + r_{7}} = \frac{9.18}{9 + 18} = 6 \text{ kom}.
$$

В ветвь  $r_5$  ответвляется часть тока  $I_3$ , равная

$$
I_5 = I_5 \frac{r_5}{r_3 + r_5} = 23.3 \cdot \frac{6}{14} = 10 \text{ ma}.
$$

Способ 2 (метод эквивалентного генератора тока). Определим ток I<sub>3</sub> эквивалентного генератора тока, который равен току  $I_{\kappa,a}$  при замыкании накоротко сопротивления  $r_a$  (рис. 1.65, *e*). Ток  $I_{\kappa,s}$  можно вычислить различными способами, например методом контурных токов:

$$
(r_1 + r_2) I' - r_1 I_{\kappa,3} = -E;
$$
  

$$
(r_3 + r_4) I'' - r_3 I_{\kappa,3} = 0.
$$

Подставляя числовые значения и решая эти уравнения, найдем

 $I' = 21, 1$   $ma$ ;  $I'' = 44, 4$   $ma$ ;  $I_3 = I_{K,3} = I'' - I' = 23, 3$   $ma$ .

Затем рассчитаем внутреннюю проводимость  $g_s$  генератора тока. Она равна проводимости пассивной цепи между зажимами а и *b* при разомкнутой ветви  $r_5$  (рис. 1.65, ж); ветвь, содержащая генератор тока, показана разомкнутой, так как внутреннее сопротивление идеального генератора тока бесконечно велико:

$$
g_{\mathfrak{s}} = \frac{1}{r_1 + r_2} + \frac{1}{r_3 + r_4} = \frac{1}{6 \cdot 10^3} \text{ on } r^1; r_{\mathfrak{s}} = \frac{1}{g_{\mathfrak{s}}} = 6 \cdot 10^3 \text{ on.}
$$

На рис. 1.65, д приведена схема эквивалентного генератора тока относительно зажимов а и b. Из нее находим искомый ток:

$$
I_5 = I_5 \frac{r_3}{r_5 + r_9} = 23.3 \cdot 10^{-3} \cdot \frac{6 \cdot 10^3}{14 \cdot 10^3} = 10 \cdot 10^{-3} \quad a = 10 \quad \text{ma}.
$$

1.64. Для цепи (см. рис. 1.49) по данным задачи 1.46 найти ток в  $r_4$ , пользуясь преобразованиями генераторов тока в генераторы напряжения и наоборот.

1.65. Цепь (рис. 1.66), содержащая два генератора тока  $(I_1 = 30$  *Ma*,  $g_1 = 1.10^{-3}$  *OM*<sup>-1</sup>,  $I_2 = 20$  *Ma*,  $g_2 = 1.5.10^{-3}$  *OM*<sup>-1</sup>)<br> *M* генератор напряжения  $(E_3 = 45$  *B*,  $r_3 = 100$  *OM*), включена

Определить нагрузочное сопротивление  $r_{\rm H} = 20$  *ом*. Ha TOK  $I_{\text{H}}$ .

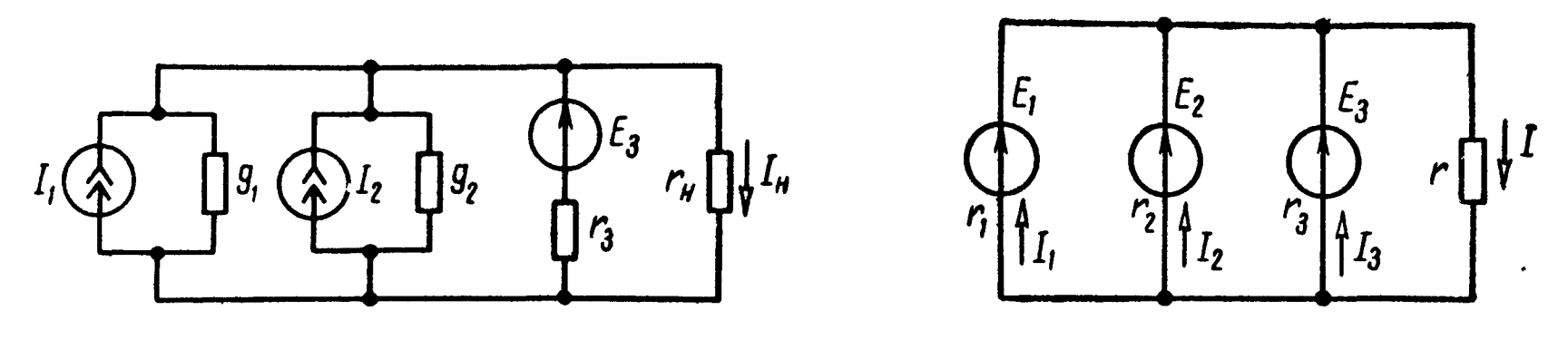

Рис. 1.66

Рис. 1.67

1.66. Три генератора напряжений, э. д. с. которых  $E_1 = 48$  в,  $E_2 = 45$  e,  $E_3 = 45$  e, а внутренние сопротивления  $r_1 = 1,2$  ом,  $r_2 = 1$  ом,  $r_3 = 1,5$  ом, работают параллельно на общую нагрузку, сопротивление которой  $r = 4.2$  ом (рис. 1.67). Произвести замену заданных генераторов напряжений одним эквивалентным, определив его э. д. с. и внутреннее сопротивление. Чему равны токи, протекающие через каждый генератор и нагрузку?

Решение. Значения э. д. с. и внутреннего сопротивления эквивалентного генератора напряжения могут быть определены по формулам (1.27):

$$
E_{3} = \frac{E_{1} \frac{1}{r_{1}} + E_{2} \frac{1}{r_{2}} + E_{3} \frac{1}{r_{3}}}{\frac{1}{r_{1}} + \frac{1}{r_{2}} + \frac{1}{r_{3}}} = \frac{115}{2,5} = 46 \text{ s};
$$
  

$$
\frac{1}{r_{3}} = \frac{1}{r_{1}} + \frac{1}{r_{2}} + \frac{1}{r_{3}} = 2,5 \text{ on } 1, r_{3} = 0,4 \text{ on } 2,5
$$

Ток в нагрузке

$$
I = \frac{E_{\rm b}}{r + r_{\rm b}} = \frac{46}{4.2 + 0.4} = 10 \, a.
$$

Напряжение в нагрузке

$$
U = Ir = 10.4, 2 = 42 \, \text{a.}
$$

напряжение на каждой из параллельных ветвей. Таково жe Ток в каждой из ветвей найдем по уравнению (1.29):

$$
I_1=\frac{E_1-U}{r_1}=5\ a;\quad I_2=\frac{E_2-U}{r_2}=3\ a;\ I_3=\frac{E_3-U}{r_3}=2\ a.
$$

Проверка показывает, что ток в нагрузке  $I$  равен сумме токов  $I_1$ ,  $I_2$  и  $I_3$ .

1. 67. Воспользовавшись принципом взаимности, найти показания амперметров  $A_4$  и  $A_5$  (рис. 1.68). Даны:  $E = 30$  в,  $r_1 = 6$  ком,  $r_2 = 4$  ком,  $r_3 = 8$  ком,  $r_4 = r_5 = 2$  ком.

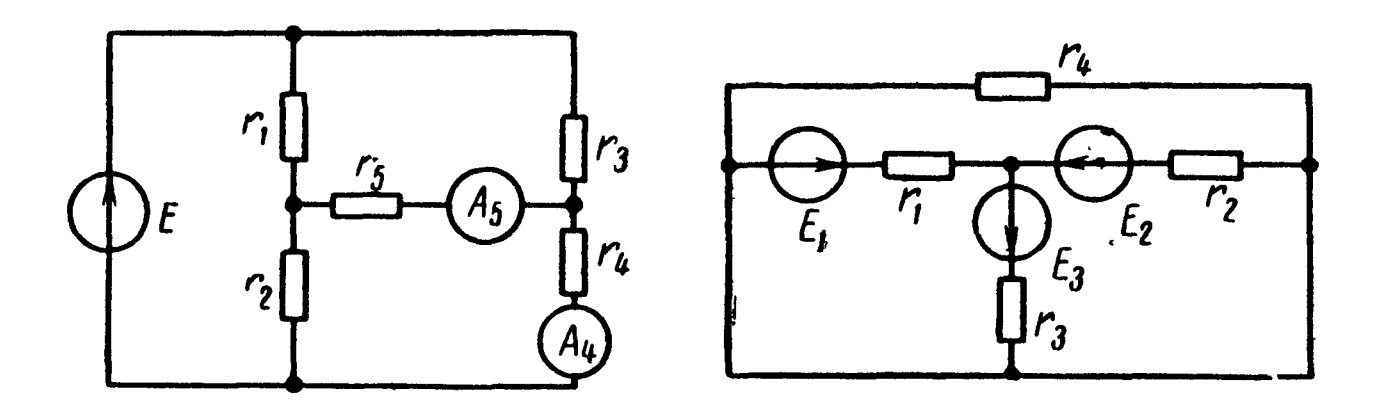

Рис. 1.68

Рис. 1.69

1. 68. В схеме рис. 1.69 простейшим способом вычислить токи. Даны:  $E_1 = 100$  в,  $E_2 = 80$  в,  $E_3 = 40$  в,  $r_1 = r_2 = 10$  ом,  $r_3 = 20$  om,  $r_4 = 15$  om.

1.69. По данным задачи 1.49 (см. рис. 1.52) методом эквивалентного генератора определить ток в сопротивлении r<sub>4</sub>.

1.70. Для схемы, изображенной на рис. 1.70, рассчитать входные и взаимные проводимости ветвей, необходимые для вычисления токов  $I_1, I_3, I_4$ , если  $r_1 =$  $= 24$  om,  $r_2 = 8$  om,  $r_3 = r_6 = 10$  om,  $r_4 = 30 \text{ on}, r_5 = 9 \text{ on}, E_1 = 180 \text{ s},$  $E_3 = 100$  *e*,  $E_4 = 90$  *e*. Используя найденные значения проводимостей, вычислить указанные то-KH.

Решение. Для определения проводимости  $g_{11}$ входной  $\boldsymbol{H}$ проводимостей взаимных  $g_{1n}$ между первой и остальными вет-ВЯМИ ИСКЛЮЧИМ **BCC** заданные э. д. с. и положим, что в ветвь  $r_1$ 

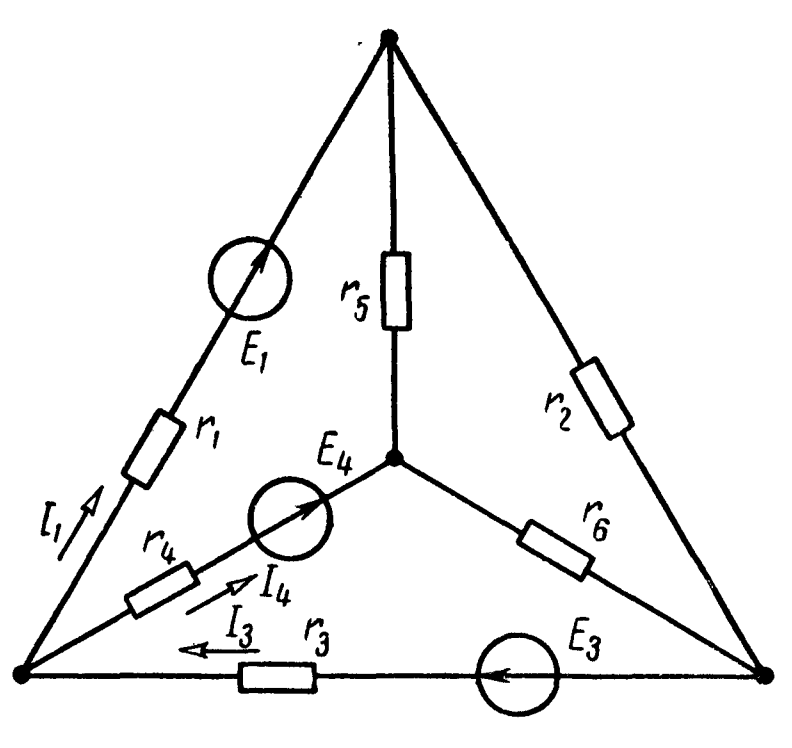

Рис. 1.70

включена э. д. с., равная 1 в. Затем любым способом (например, по методу контурных токов) вычислим токи, вызванные ею в каждой из ветвей. Их числовые значения равны coorserствующим проводимостям. В результате расчета получим, что ток в первой ветви равен  $\frac{1}{36}$  *a*, поэтому  $g_{11} = \frac{1}{36}$  *om*<sup>-1</sup>, ток во второй ветви  $\frac{1}{60}$  *a*, поэтому  $g_{12} = \frac{1}{60}$  *ом*<sup>-</sup> и аналогично даnee  $g_{13} = \frac{1}{50}$  on<sup>-1</sup>,  $g_{14} = \frac{7}{900}$  on<sup>-1</sup>,  $g_{15} = \frac{1}{90}$  on<sup>-1</sup>,  $g_{16} = \frac{1}{300}$  on<sup>-1</sup>.

Расчет входной проводимости  $g_{22}$  и взаимных проводимостей между второй и остальными ветвями  $g_{2n}$  не производим, так как в ветви  $r_2$  нет э. д. с. и поэтому при расчете токов соответствующие проводимости не используются. По тем же соображениям не вычисляем  $g_{55}$ ,  $g_{5n}$ ,  $g_{66}$  и  $g_{6n}$ .

Вычисляем входную проводимость  $g_{33}$  и взаимные проводимости между третьей и остальными ветвями. Для этого аналогично предыдущему, исключая все э. д. с. в ветвь r<sub>3</sub>, вводим э. д. с. 1 в и вычисляем токи, созданные ею в каждой из ветвей. В результате получим

$$
g_{33} = \frac{9}{250} \quad \text{on}^{-1};
$$
  $g_{31} = \frac{1}{50} \quad \text{on}^{-1} = g_{13};$   $g_{32} = \frac{1}{50} \quad \text{on}^{-1};$   
 $g_{34} = \frac{2}{125} \quad \text{on}^{-1};$   $g_{35} = 0;$   $g_{36} = \frac{2}{125} \quad \text{on}^{-1}.$ 

Подобным путем находим входную и взаимные проводимости для четвертой ветви:

$$
g_{44} = \frac{107}{4500} \text{ } 0 \text{ m}^{-1}, \quad g_{41} = \frac{7}{900} \text{ } 0 \text{ m}^{-1} = g_{14}; \quad g_{42} = \frac{1}{300} \text{ } 0 \text{ m}^{-1};
$$
  
 $g_{43} = \frac{2}{125} \text{ } 0 \text{ m}^{-1} = g_{34}; \quad g_{45} = \frac{1}{90} \text{ } 0 \text{ m}^{-1}; \quad g_{46} = \frac{19}{1500} \text{ } 0 \text{ m}^{-1}.$ 

Отметим, что входная проводимость каждой ветви является суммой входных проводимостей между рассматриваемой ветвью и каждой из остальных ветвей, присоединенных к одному из двух узлов, к которому присоединена эта ветвь. Например, ветвь  $r_1$  присоединена к узлам  $a$  и  $b$ , ее проводимость  $g_{11}$  равняется сумме проводимостей  $g_{13}$  и  $g_{14}$  или сумме  $g_{12}$  и  $g_{15}$ . Действительно,

$$
g_{11} = g_{13} + g_{14}, \frac{1}{36} = \frac{1}{50} + \frac{7}{900}, \text{ with } g_{11} = g_{12} + g_{15}, \frac{1}{36} = \frac{1}{60} + \frac{1}{90}, \text{ T. e. noJlytehbi rowaectsa.}
$$

Наконец, находим токи в ветвях, применив принцип наложения:

$$
I_1 = g_{11} E_1 + g_{13} E_3 - g_{14} E_4 = 180 \cdot \frac{1}{36} + 100 \cdot \frac{1}{50} - 90 \cdot \frac{7}{900} = 6,3 a;
$$
  

$$
I_3 = g_{31} E_1 + g_{33} E_3 + g_{34} E_4 = 8,64 a;
$$
  

$$
I_4 = -g_{41} E_1 + g_{43} E_3 + g_{44} E_4 = 2,34 a.
$$

Направления найденных токов нанесены на схеме рис. 1.70.

1.71. В схеме рис. 1.71 известны:  $r_1 = 10$  ом,  $r_2 = 16$  ом,  $r_3 = 60$  om,  $r_4 = r_5 = 40$  om,  $E_1 = 120$  e,  $\overline{E}_3 = 150$  e,  $\dot{E}_5 = 80$   $\theta$ .

Рассчитать все входные  $\boldsymbol{H}$ взаимные проводимости и **BCe** токи.

1.72. В цепи (рис. 1.72,  $a$ ) сопротивление *г* является переменной величиной. Даны:  $E_1 =$  $= 100$  e,  $E_2 = 120$  e,  $r_1 = 10$  om,  $r_2 = 20$  om,  $r_3 = r_4 = 10$  om.

Найти зависимости: 1) напряжения  $U$  на сопротивлении  $r$  от тока I, протекающего через это сопротивление; 2) тока  $I_3$ ,  $\mathbf{H}$  poходящего через r<sub>3</sub> от напряжения *U* на зажимах сопротивления г.

Решение. 1. Воспользуемся линейным соотношением (см. п. 8 основных положений)

$$
U = A + BI. \tag{1}
$$

Для определения двух постоянных А и В достаточно найти значения U и I для какихлибо двух режимов работы цепи. Проще всего это сделать ДЛЯ холостого хода и короткого замыкания.

режиме холостого

B.

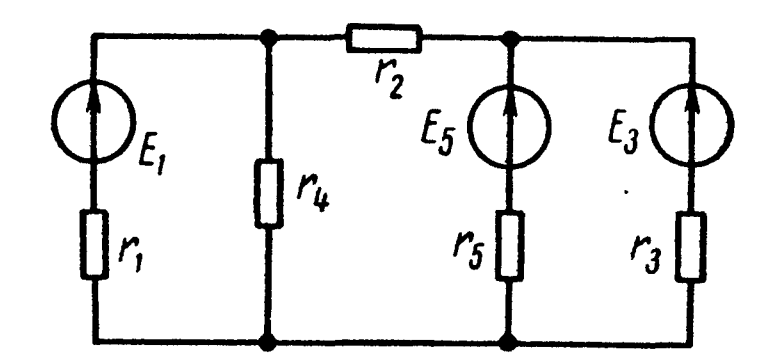

Рис. 1.71

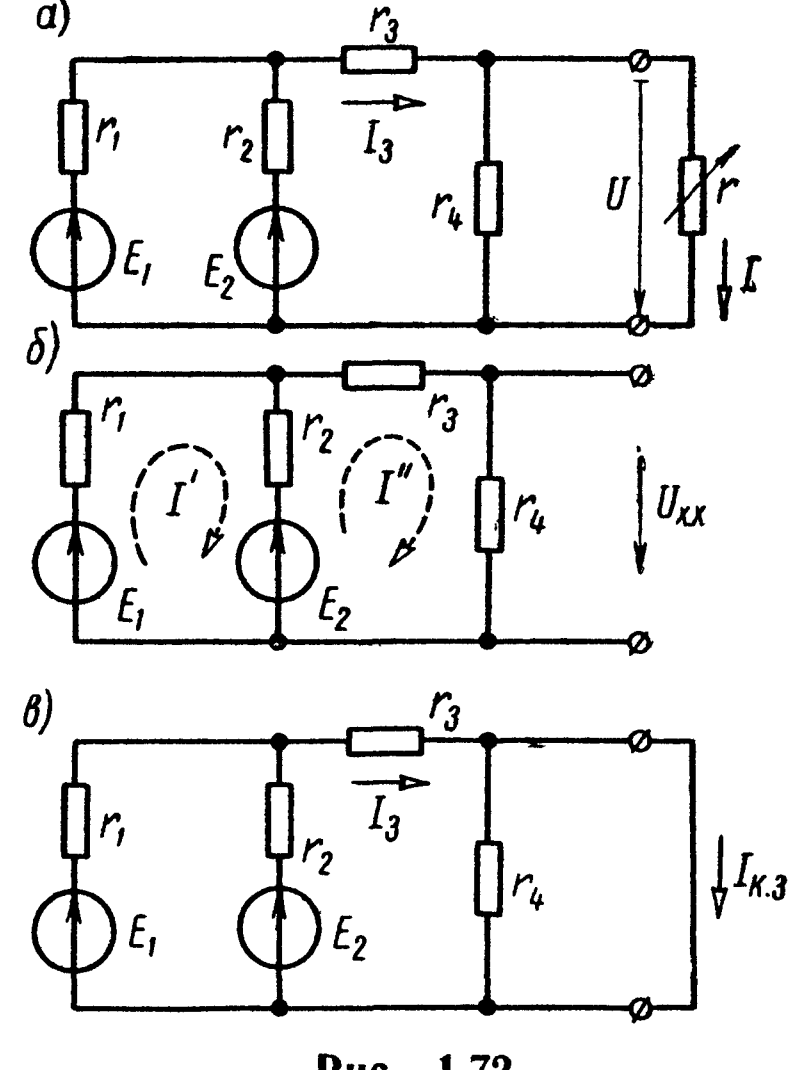

Рис. 1.72

 $(r. e. \text{IPW } r = \infty)$  TOK  $I = 0$ , a напряжение  $U = U_{x.x}$  можно определить, рассчитав токи любым способом в схеме цепи рис. 1.72, б. Например, по методу KOHтурных токов имеем

хода

$$
E_1 - E_2 = I' (r_1 + r_2) - I'' r_2; \qquad E_2 = I'' (r_2 + r_3 + r_4) - I' r_2
$$

Подставляя цифровые значения и решив эти уравнения, найдем  $I'' = 4$  a;  $U = U_{x.x} = r_4 I'' = 40$  в. Подставляя в уравнение (1) значения напряжения и тока при холостом ходе  $(U =$  $= 40$   $\theta$ ,  $I = 0$ ), получим, что  $A = 40$   $\theta$ .

В режиме короткого замыкания, т. е. при  $r = 0$ , напряжение  $U = U_{\kappa, 3} = 0$ , а ток  $I_{\kappa, 3}$  (рис. 1.72, в) может быть найден различными способами. Определим его по методу узловых потенциалов,

для чего найдем напряжение

$$
U_{ab} = \frac{E_1 g_1 + E_2 g_2}{g_1 + g_2 + g_3} = \frac{100 \cdot 0.1 + 120 \cdot 0.05}{0.1 + 0.05 + 0.1} = \frac{16}{0.25} = 64 \text{ s}
$$

**H** TOK

$$
I_{\rm K. s} = \frac{U_{ab}}{r_3} = \frac{64}{10} = 6.4 a.
$$

Подставляя в уравнение (1) величины напряжения и тока при коротком замыкании  $(U = U_{\kappa}$  = 0;  $I = I_{\kappa}$  = 6,4 a), получим

$$
0=A+6,4 \, B,
$$

откуда

$$
B=-\frac{A}{6,4}=-\frac{40}{6,4}=-6,25 \ \text{on}.
$$

Искомая зависимость на основании уравнения (1) имеет вид

$$
U = 40 - 6.25 I.
$$

2. Воспользуемся линейным соотношением

$$
I_{\mathbf{3}} = a + bU. \tag{2}
$$

Для определения постоянных а и *b* воспользуемся значениями напряжений в ветви r и токов в ветви r<sub>3</sub> при холостом ходе и коротком замыкании ветви г.

При коротком замыкании (рис. 1. 72,  $\theta$ ) напряжение  $U =$  $U = U_{\kappa}$  з = 0, а ток в  $r_3$  равен  $I_3 = I_{\kappa}$  з = 6,4 а. Подставляя  $U = U_{\kappa}$  з = 0 и  $I_3 = I_{\kappa}$  = 6,4 а в уравнение (2), найдем  $a = 6.4 a$ .

При холостом ходе (рис. 1.72, б), как было найдено выше, напряжение  $U = U_{x,x} = 40$  в, а ток в ветви  $r_3 - I'' = 4$  а. Под-<br>ставляя  $U = U_{x,x} = 40$  в и  $I = I'' = 4$  а в уравнение (2), получим  $4 = 6.4 + 40 b$ , отсюда  $b = -0.06$ .

Искомое уравнение примет вид

$$
I_3 = 6.4 - 0.06 U_3
$$

1.73. На рис. 1.73 изображена схема с сопротивлением  $r$ , изменяющимся от нуля до бесконечности.

Найти зависимость напряжения U на сопротивлении r от тока I, протекающего через это же сопротивление, если  $E_1 =$  $= 45$  e,  $E_2 = 54$  e,  $r_1 = r_4 = 5$  om,  $r_2 = r_3 = 20$  om. Задачу

решить методом эквивалентного генератора <sup>и</sup> методом линейности исследуемого соотношения между током и напряжением.

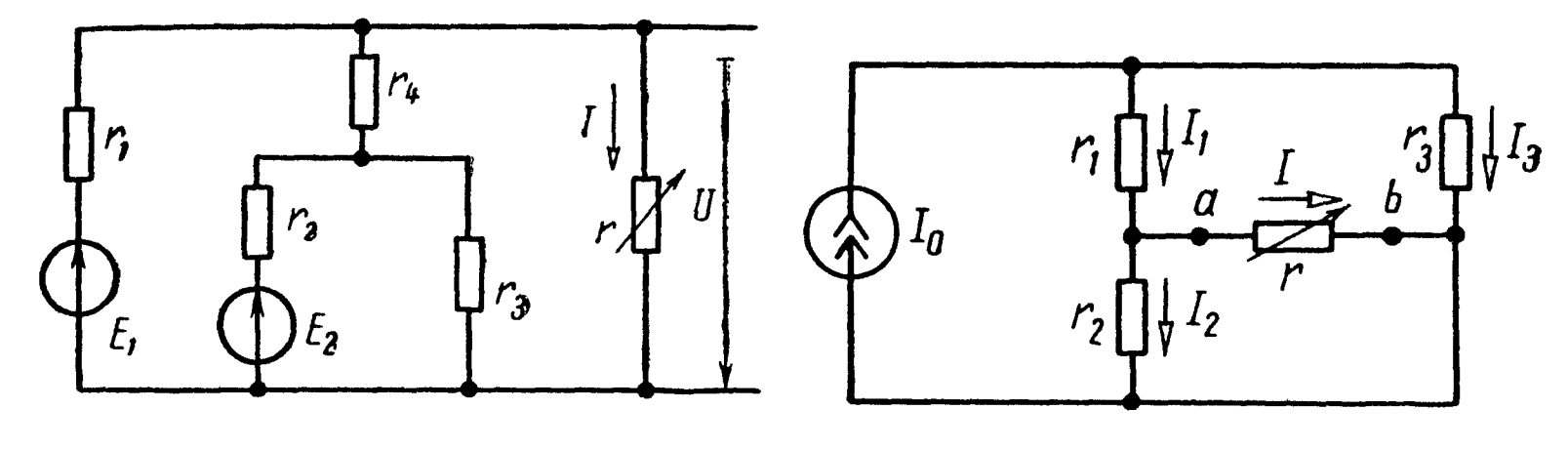

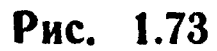

Рис. 1.74

1.74. Источник тока  $I_0 = 10$  ма включен в цепь, сопротивления элементов которой равны  $r_1 = 1$  ком,  $r_2 = 5$  ком,  $r_3 =$  $= 4$  ком и сопротивление  $\vec{r}$  изменяется от нуля до бесконечности (рис. 1.74).

Найти зависимости каждого из токов от напряжения  $U_{ab}$  на переменном сопротивлении г.

## ГЛАВА ВТОРАЯ

## ПРОСТЕЙШИЕ ЭЛЕКТРИЧЕСКИЕ ЦЕПИ СИНУСОИДАЛЬНОГО ТОКА

## ОСНОВНЫЕ ПОЛОЖЕНИЯ И СООТНОШЕНИЯ

1. Мгновенное значение величины, синусоидально изменяющейся с течением времени,

$$
a = A_m \sin (\omega t + \psi) = A_m \sin \left[\omega \left(t + \frac{\psi}{\omega}\right)\right], \qquad (2.1)
$$

где  $A_m$  — максимальное значение, или амплитуда;<br>  $\omega t + \psi$  — фаза (фазовый угол);<br>  $\psi$  — начальная фаза (начальный фазовый угол);

- начальный фазовый сдвиг;

w - угловая частота.

Период  $\check{T}$ , угловая частота  $\omega$  и частота  $f$  связаны соотношением

$$
\omega = 2 \pi f = \frac{2 \pi}{T}; \qquad f = \frac{1}{T} \,. \tag{2.2}
$$

По уравнению (2.1) на рис. 2.1 изображена синусоида и со-

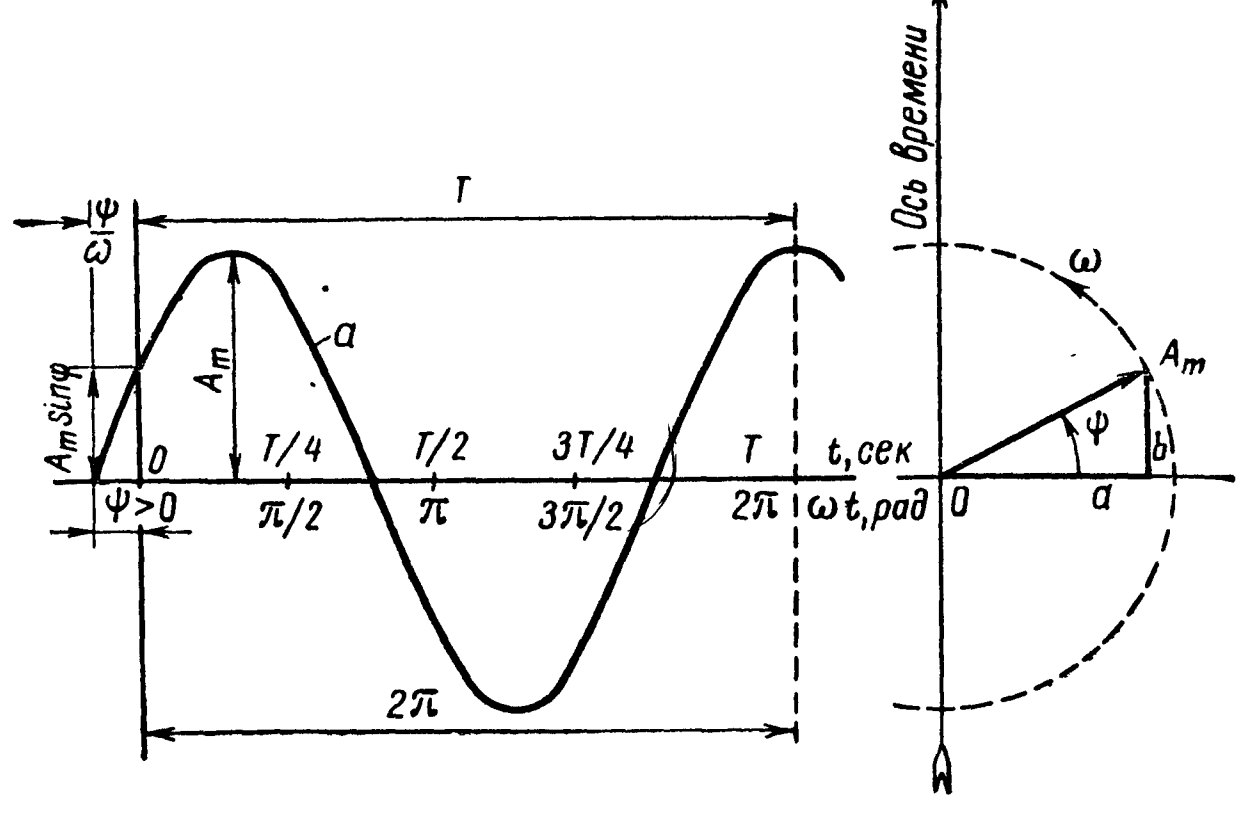

Рис. 2.1

ответствующая векторная диаграмма (вектор А<sub>т</sub> вращается с постоянной угловой скоростью ф против часовой стрелки).

2. При сложении двух синусоид  $a_1 = A_{1m} \sin (\omega t + \psi_1)$  и  $a_2 = A_{2m} \sin (\omega t + \psi_2)$  одинаковой частоты получается синусо-<br>ида *а* той же частоты (рис. 2.2)

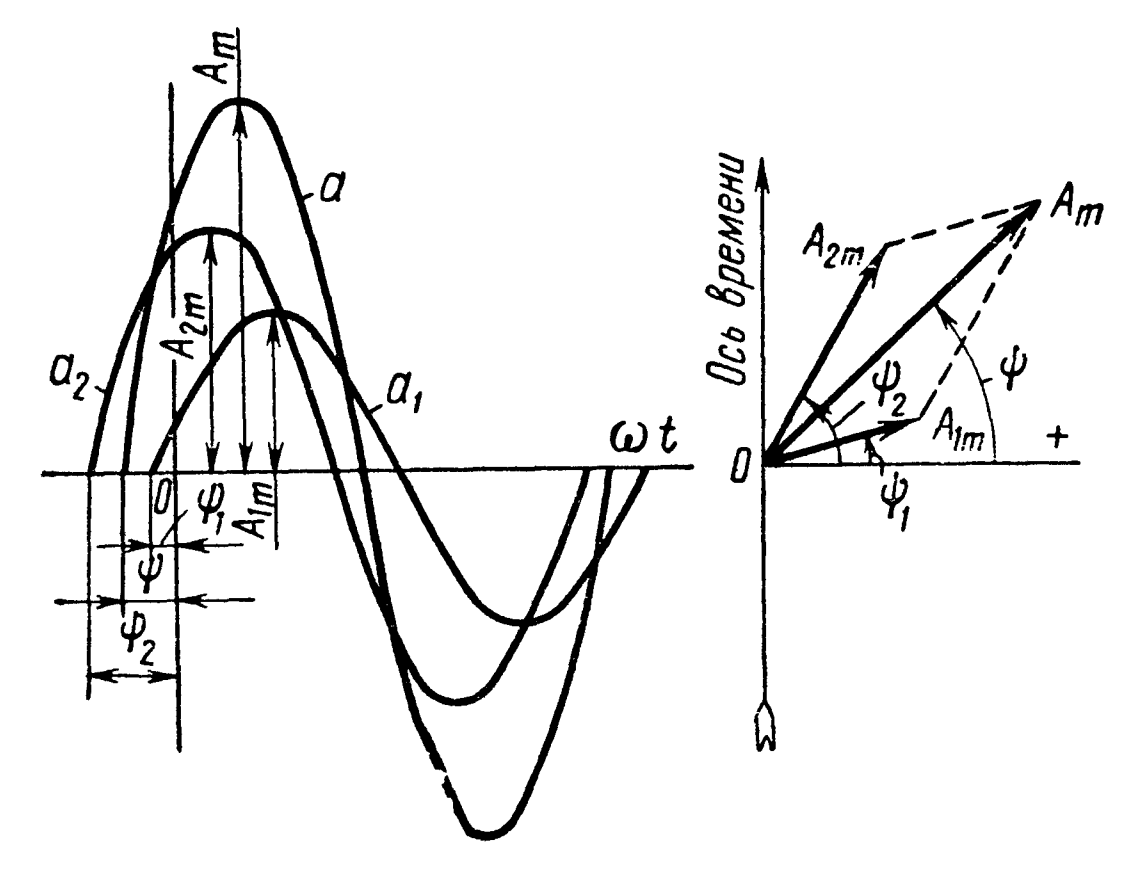

Рис. 2.2

$$
a = a_1 + a_2 = A_{1m} \sin{(\omega t + \phi_1)} + A_{2m} \sin{(\omega t + \phi_2)} =
$$
  
=  $A_m \sin{(\omega t + \phi)}$ . (2.3)

Амплитуда  $A_m$  и начальная фаза  $\psi$  синусоиды а равны

$$
A_m = \sqrt{A_{1m}^2 + A_{2m}^2 + 2A_{1m} A_{2m} \cos (\psi_1 - \psi_2);}
$$
  
\n
$$
\text{tg } \psi = \frac{A_{1m} \sin \psi_1 + A_{2m} \sin \psi_2}{A_{1m} \cos \psi_1 + A_{2m} \cos \psi_2}.
$$
\n(2.4)

B частном случае, когда  $a_1 = A_{1m}$  sin  $\omega t$  ( $\psi_1 = 0$ ),  $a_2 =$  $= A_{2m} \cos \omega t \ (\psi_2 = \frac{\pi}{2}), \text{ no} \text{J}$ чим (рис. 2.3)

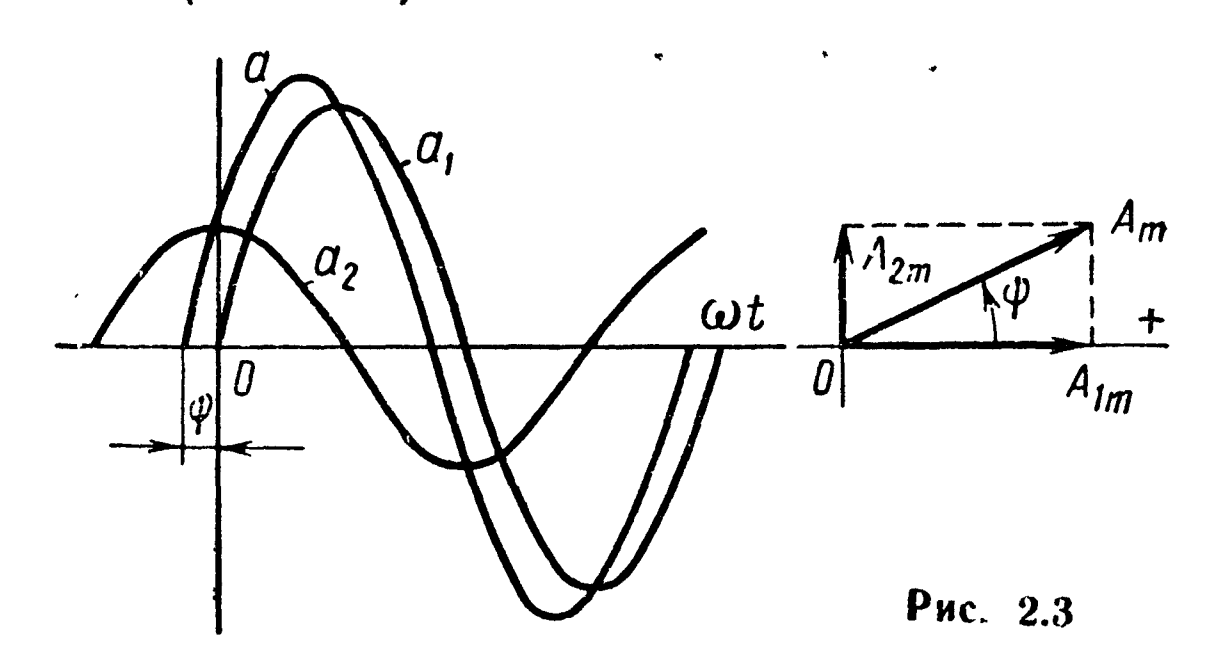

$$
A_m = \sqrt{A_{1m}^2 + A_{2m}^2}; \qquad \text{tg } \psi = \frac{A_{2m}}{A_{1m}}. \qquad (2.5)
$$

3. Действующие значения синусоидально изменяющихся тока, э. д. с. и напряжения равны

$$
I = \frac{l_m}{\sqrt{2}} = 0.707 I_m; \qquad E = \frac{E_m}{\sqrt{2}}; \qquad U = \frac{U_m}{\sqrt{2}}. \tag{2.6}
$$

4. Средние значения синусоидально изменяющихся тока, э. д. с. и напряжения за положительную полуволну равны

$$
I_{cp} = \frac{2}{\pi} I_m = 0.637 I_m; \ E_{cp} = \frac{2}{\pi} E_m; \qquad U_{cp} = \frac{2}{\pi} U_m. \quad (2.7)
$$

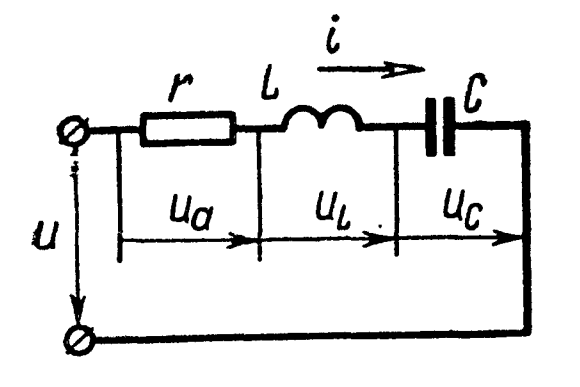

Рис. 2.4

Среднее значение синусоидально изменяющейся величины  $a = A_m \sin(\omega t + \psi)$ за целый период равно нулю.

5. Уравнение второго закона Кирхгофа для мгновенных значений напряжений и тока, проходящего в одноконтурной цепи, состоящей из последовательно соединенных активного сопротивления г, индуктивности  $L$  и емкости  $C$  (рис. 2.4):

$$
u = u_a + u_L + u_c, \qquad (2.8)
$$

где  $u_a = ir$  — падение напряжения на активном сопротивлении,<br> $u_L = L \frac{di}{dt}$  — падение напряжения на индуктивности, причем  $u_L = -e_L$ , где э. д. с. самоиндукции  $e_{L} = -L \frac{dt}{dt}$ ,  $i = \frac{1}{L} \int u_L dt + i (0);$ 

> $u_c$  падение напряжения на емкости, причем

$$
i = C \frac{du_C}{dt}, \quad u_C = \frac{1}{C} \int\limits_0^t i dt + u_C(0).
$$

6. Если цепь, состоящая из последовательно соединенных г, L и C, включена на синусоидально изменяющееся напряжение

$$
u=U_m \sin{(\omega t + \psi)},
$$

то по ней проходит ток

$$
i = I_m \sin (\omega t + \psi - \varphi).
$$

где

где

$$
I_m = \frac{U_m}{z} = \frac{U_m}{\sqrt{r^2 + \left(\omega L - \frac{1}{\omega C}\right)^2}}; \qquad (2.9a)
$$
  
tg  $\varphi = \frac{U_m - \frac{1}{\omega C}}{r}; \qquad -90^\circ \leq \varphi \leq +90^\circ.$  (2.96)

Соотношение (2.9а) является уравнением закона Ома ДЛЯ амплитудных значений напряжения и тока. Закон Ома для действующих значений напряжения и тока имеет вид

$$
I = \frac{U}{z} = \frac{U}{\sqrt{r^2 + \left(\omega L - \frac{1}{\omega C}\right)^2}},
$$
 (2.9a)

 $x_L = \omega L$  — индуктивное сопротивление;

$$
x_C = \frac{1}{\omega C} - \text{emкостное} \text{ сопротив-}
$$
  
ление;

$$
x = x_L - x_C = \omega L - \frac{1}{\omega C} - \text{peakthence components.}
$$
\n
$$
\text{mence,}
$$

$$
z = \sqrt{r^2 + \left(\omega L - \frac{1}{\omega C}\right)^2} = \sqrt{r^2 + x^2} - \text{noh 1000
$$
 **conportable-  
h 1111**

Обращаем внимание на то, что  $x_{L}$  и  $x_{C}$  положительные величины, а реактивное сопротивление *x* может быть как положительным (при индуктивном характере ветви, когда  $x_L > x_C$ ), так и отрицательным (при емкостном характере ветви, т. е.  $x_L < x_C$ ). Например, для ветви (см. рис. 2.4) при  $x_L = x$  $-x_c = x_1 + x_2 = 5 - 7 = -2 \text{ o.M}.$ 

Треугольник напряжений. Приложенное к цепи напряжение  $U$  может быть разложено на составляющие (рис. 2.5):  $U_a =$  $I r - a$ ктивную, совпадающую по фазе с током, и  $U_p - p$ еактивную; вектор  $U_p$  опережает вектор тока  $I$  на четверть периода, если в цепи преобладает индуктивное сопротивление  $x =$  $x_L - x_C > 0$  (рис. 2.5, *a*);  $U_p$  отстает от *I* на четверть периода, если в цепи преобладает емкостное сопротивление  $x =$  $x_L - x_C < 0$  (puc. 2.5, 6):

$$
U_{\mathsf{a}} = Ir = U \cos \varphi; \tag{2.10}
$$

$$
U_{\mathsf{p}} = Ix = U \sin \varphi; \tag{2.11}
$$

$$
U = \sqrt{U_a^2 + U_p^2} = Iz.
$$
 (2.12)

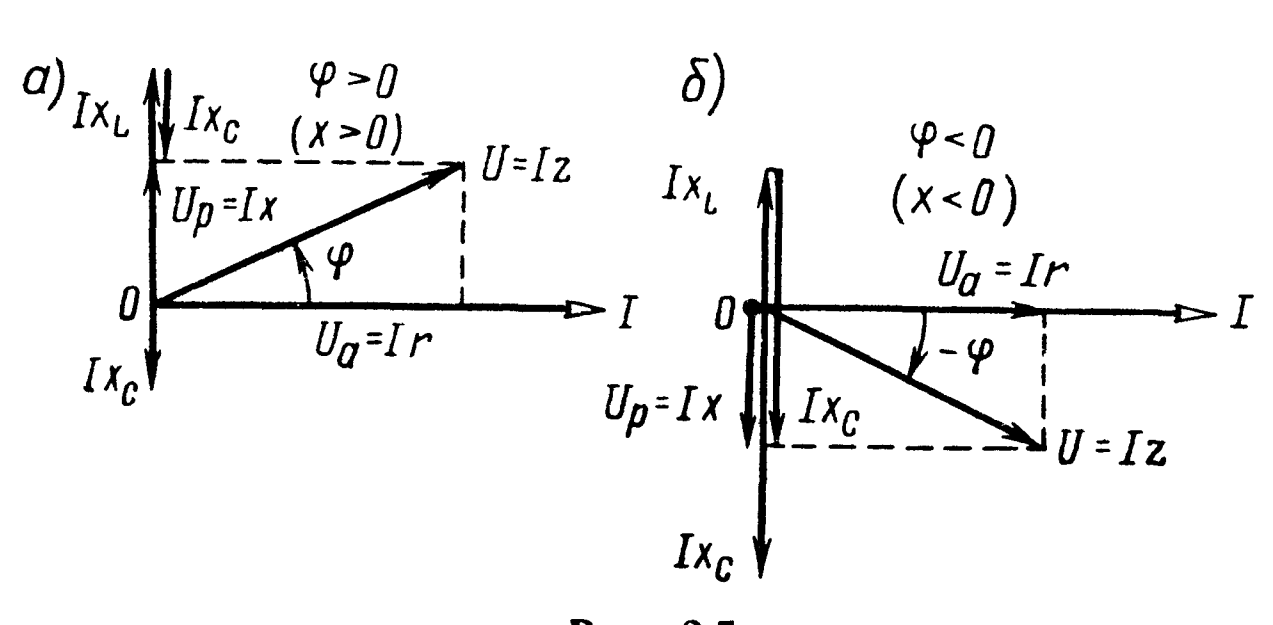

Рис. 2.5

8. Из треугольника сопротивлений (рис. 2.6) следуют соотношения

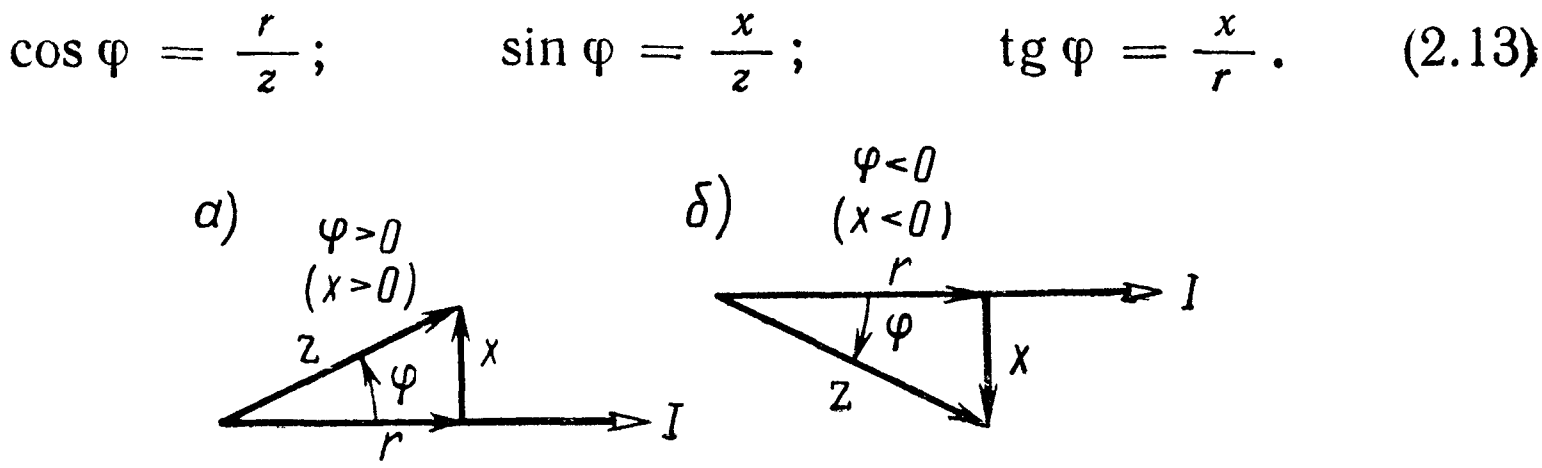

Рис. 2.6

9. Треугольник токов. Ток *I*, проходящий в цепи, может быть разложен на две составляющие (рис. 2.7):  $I_a$  - активную, сов-

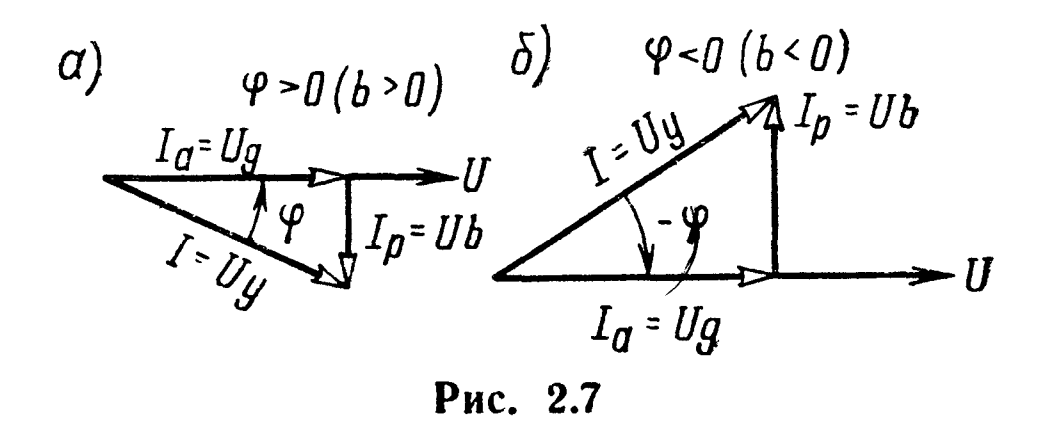

падающую по фазе с приложенным напряжением, и  $I_p$  — реактивную;  $I_p$  отстает от напряжения  $U$  на четверть периода, когда в цепи преобладает индуктивное сопротивление  $x = x_L - x_C > 0$ (рис. 2.7, а), и опережает  $U$  на четверть периода при преобладании емкостного сопротивления  $x = x_L - x_C < 0$  (рис. 2.7, 6):

$$
I_{\rm a} = I \cos \varphi = U g; \tag{2.14}
$$

$$
I_p = I \sin \varphi = Ib;
$$
 (2.15)

$$
I = \sqrt{I_a^2 + I_p^2} = Uy.
$$
 (2.16)

Цепь, состоящая из последовательно соединенных активного r и реактивного сопротивлений  $x = x_L - x_C$  (см. рис. 2.4), может быть заменена эквивалентной схемой, состоящей из параллельно соединенных активной проводимости  $g$  и реактивной проводимости *b* (рис. 2.8, *a*).

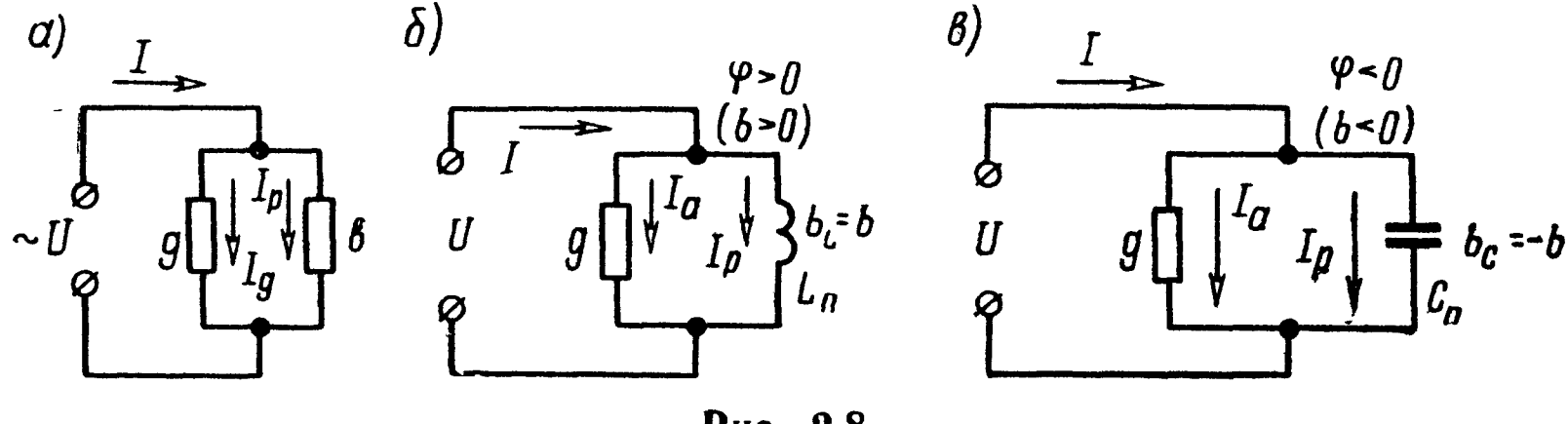

Рис. 2.8

Реактивная проводимость может быть положительной величиной ( $b > 0$ ), если цепь имеет индуктивный характер  $b = b_{\mu}$  $=\frac{1}{\omega L_{\pi}}$  (рис. 2.8,6), и может быть отрицательной величиной  $(b < 0)$ , если цепь имеет емкостный характер  $b = -b_c = -\omega C_n$ (рис. 2.8, $e$ ).

10. Треугольник проводимостей (рис. 2.9) подобен треугольнику токов (см. рис. 2.7).

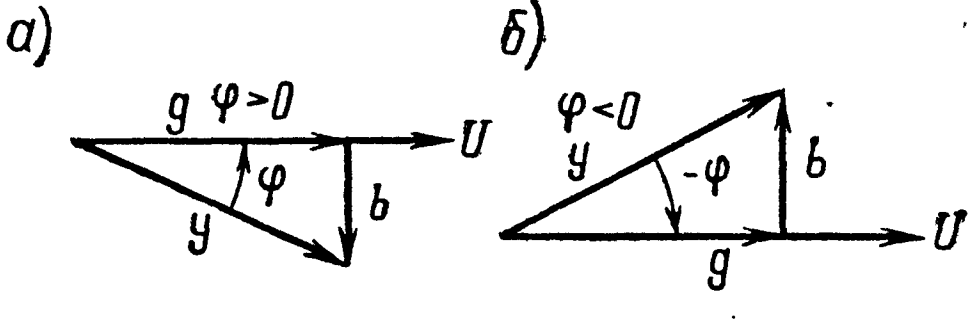

Рис. 2.9

$$
\cos \varphi = \frac{g}{y}; \quad \sin \varphi = \frac{b}{y}; \quad \tg \varphi = \frac{b}{g}. \tag{2.17}
$$

11. При переходе от последовательной схемы (см. рис. 2.4) к эквивалентной параллельной (см. рис. 2.8) можно воспользоваться формулами
$$
g = \frac{r}{r^2 + x^2} = \frac{r}{z^2}; \quad b = \frac{x}{r^2 + x^2} = \frac{x}{z^2};
$$
  

$$
y = \sqrt{g^2 + b^2} = \frac{1}{\sqrt{r^2 + x^2}} = \frac{1}{z}.
$$
 (2.18)

При переходе от параллельной схемы (см. рис. 2.8) к эквивалентной последовательной (см. рис. 2.4) ее параметры определяются

$$
r = \frac{g}{g^2 + b^2} = \frac{g}{y^2}; \quad x = \frac{b}{g^2 + b^2} = \frac{b}{y^2};
$$
  

$$
z = \sqrt{r^2 + x^2} = \frac{1}{\sqrt{g^2 + b^2}} = \frac{1}{y}.
$$
 (2.19)

12. Активная, реактивная и полная мощности

$$
P = I^2 r = U I \cos \varphi; \tag{2.20}
$$

$$
Q = I^2 x = U I \sin \varphi; \tag{2.21}
$$

$$
S = \sqrt{P^2 + Q^2} = UI = I^2 z = U^2 y.
$$
 (2.22)

Для всякой электрической цепи справедливы следующие балансы мощностей:

$$
\sum P_{\text{источников}} = \sum P_{\text{потребurrence}^{\text{si}}}
$$
\n
$$
\sum Q_{\text{источников}} = \sum Q_{\text{norpeு6}
$$
\n(2.23)

13. При последовательном соединении сопротивлений<br>(рис. 2.10)

$$
U_{a} = \sum_{k=1}^{n} U_{ka} = I \sum_{k=1}^{n} r_{k};
$$
  
\n
$$
U_{p} = \sum_{k=1}^{n} U_{kp} = I \sum_{k=1}^{n} x_{k};
$$
  
\n
$$
U = \sqrt{U_{a}^{2} + U_{p}^{2}} = I \sqrt{\left(\sum_{k=1}^{n} r_{k}\right)^{2} + \left(\sum_{k=1}^{n} x_{k}\right)^{2}}.
$$
\n(2.24)

Сдвиг фаз между общим напряжением  $U$  и током I

$$
tg \varphi = \frac{\sum_{k=1}^{n} x_k}{\sum_{k=1}^{n} r_k}.
$$
 (2.25)

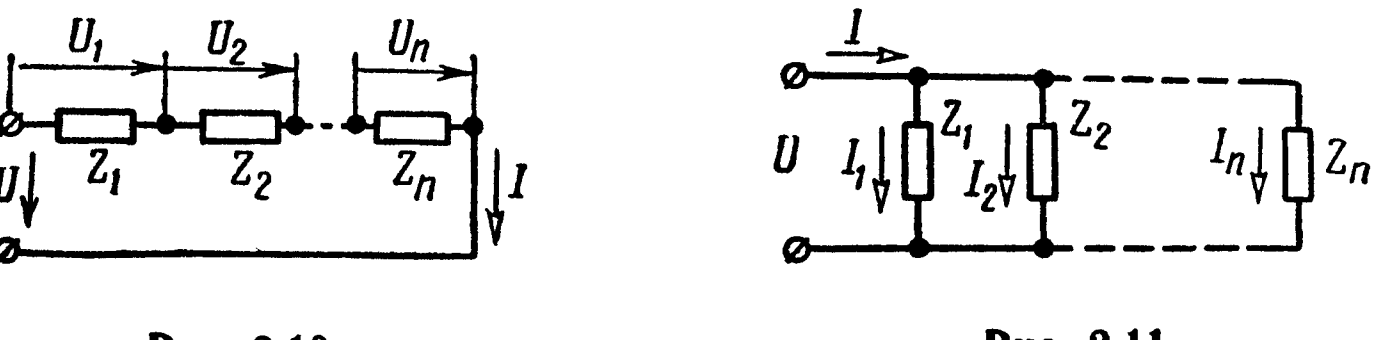

Рис. 2.10

Рис. 2.11

14. При параллельном соединении сопротивлений (рис. 2.11)

$$
I_{a} = \sum_{k=1}^{n} I_{ka} = U \sum_{k=1}^{n} g_{k};
$$
  
\n
$$
I_{p} = \sum_{k=1}^{n} I_{kp} = U \sum_{k=1}^{n} b_{k};
$$
  
\n
$$
I = \sqrt{I_{a}^{2} + I_{p}^{2}} = U \sqrt{\left(\sum_{k=1}^{n} g_{k}\right)^{2} + \left(\sum_{k=1}^{n} b_{k}\right)^{2}}.
$$
\n(2.26)

Сдвиг фаз между напряжением  $U$  и током  $I$ , проходящим в неразветвленной части цепи,

$$
tg \varphi = \frac{\sum_{k=1}^{n} b_k}{\sum_{k=1}^{n} g_k}.
$$
 (2.27)

### УПРАЖНЕНИЯ И ЗАДАЧИ

2.1. Построить кривые изменения напряжения и тока во времени и начертить векторы, изображающие заданные синусоидальные функции:

$$
u = 100 \sin \left( 157 t + \frac{\pi}{10} \right) e; \quad i = 5 \sin \left( 157 t - \frac{\pi}{8} \right) a.
$$

Чему равен сдвиг фаз между напряжением и током? Определить период, частоту, моменты начала положительных полуволн напряжения и тока. Какой вид примут уравнения для заданных напряжения и тока, если за начальную фазу, т. е. фазу, равную нулю, принять фазу для тока? Для этого случая построить синусоиды напряжения и тока и векторную диаграмму.

Решение. Синусоиды и и і и векторы  $U_m$  и  $I_m$  изображены на рис. 2.12, а.

Период и частота

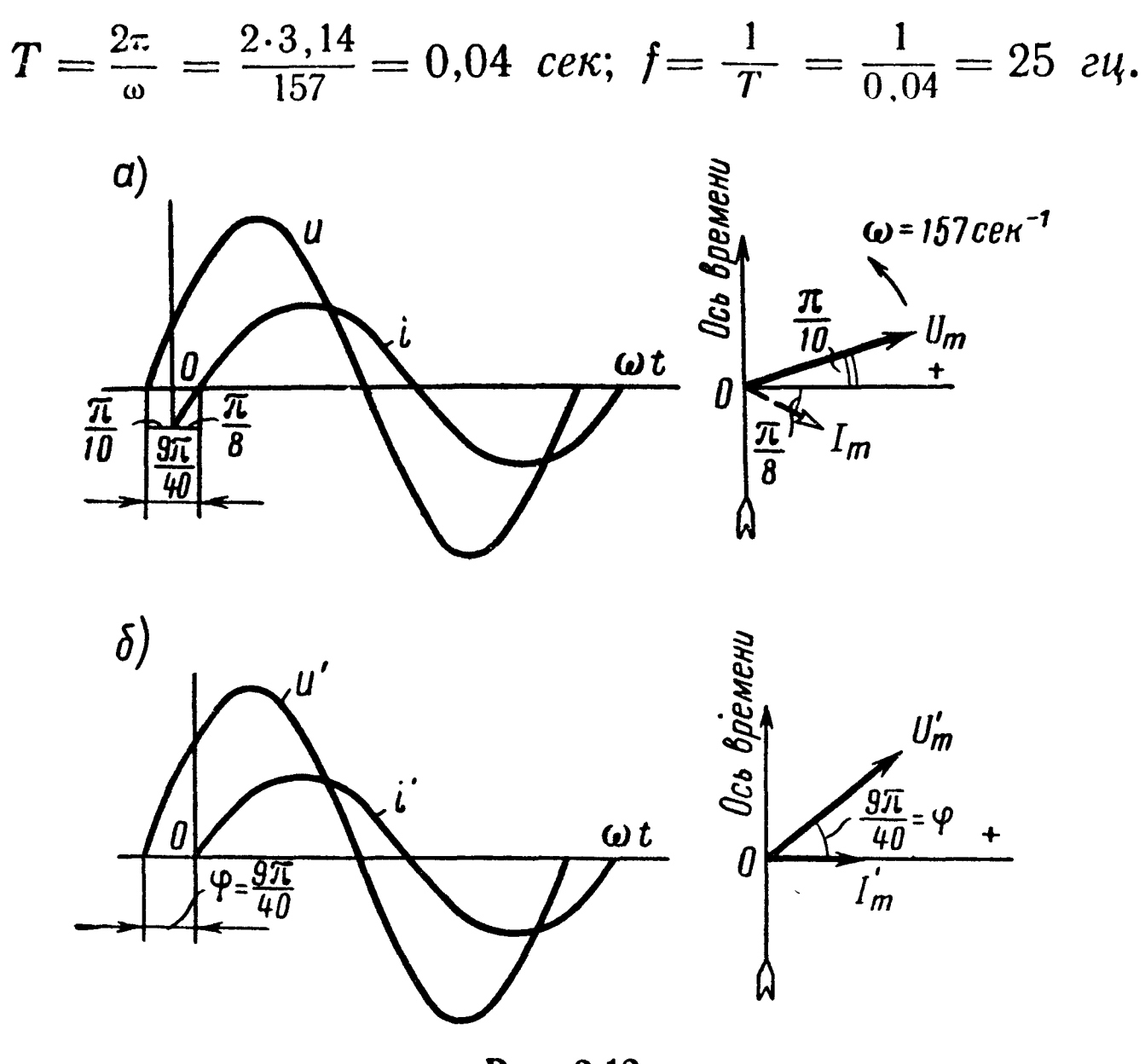

Рис. 2.12

Ток по фазе отстает от напряжения на угол

$$
\varphi=\frac{\pi}{10}-\left(-\frac{\pi}{8}\right)=\frac{9\pi}{40}\,\rho a\partial\quad(40^{\circ}30').
$$

Моменты начала положительной полуволны напряжения и тока

$$
t' = \frac{-\frac{\pi}{10}}{\omega} = -\frac{1}{20} \cdot \frac{2\pi}{\omega} = -\frac{T}{20} = -0.002 \text{ c}e\kappa = -2 \text{ m}c\kappa;
$$

$$
t'' = \frac{\frac{\pi}{8}}{\omega} = \frac{1}{16} \cdot \frac{2\pi}{\omega} = \frac{T}{16} = 0.0025 \text{ c}e\kappa = 2.5 \text{ m}c\kappa.
$$

При начальной фазе тока, равной нулю, уравнения для напряжения и тока примут вид

$$
u' = 100 \sin \left( 157 t + \frac{9\pi}{40} \right) e;
$$
  

$$
i' = 5 \sin(157 t) a.
$$

Кривые  $u'$ ,  $i'$  и соответствующие векторы  $\ddot{U}'_m$  и  $\ddot{I}'_m$  изображены на рис. 2.12,6.

2.2. Напряжения и токи изменяются во времени по следующим законам:

a) 
$$
u_1 = 300 \sin \left(\omega t + \frac{\pi}{4}\right) \theta
$$
;  $i_1 = 10 \sin \left(\omega t + \frac{\pi}{6}\right) a$ ;  $\omega = 314 \text{ c}e\kappa^{-1}$ ;  
\n6)  $i_2 = 5 \sin \left(\omega t + \frac{\pi}{3}\right)$  ma;  $i_3 = 3 \sin \left(\omega t - \frac{\pi}{3}\right)$  ma;

 $\omega = 6.28 \cdot 10^3$  cek<sup>-1</sup>;

B)  $u_2 = 300 \cos(\omega t - 2) s$ ;  $u_3 = 200 \cos(\omega t - 0.43) s$ ;  $\omega = 10^5$  cen<sup>-1</sup>.

Построить векторные диаграммы и графики изменения напряжений и токов. Для каждого из случаев найти сдвиг фаз между соответствующей парой синусоидальных функций.

. Принимая фазу для  $u_1$  (в случае a),  $i_3$  (в случае б) и  $u_2$ (в случае в) за начальную, написать уравнения и построить графики напряжений и токов. Для указанного случая построить векторы, изображающие соответствующие синусоиды. Найти период, частоту и моменты начала положительных полуволн напряжения и тока.

2.3. Найти аналитически и при помощи векторной диаграммы сумму и разность двух синусоидальных токов:

$$
i_1 = 100 \sin{(\omega t + 30^\circ)} \text{ ma};
$$
  

$$
i_2 = 120 \sin{(\omega t - 45^\circ)} \text{ ma}.
$$

Решение. Найдем сумму токов:

 $i' = i_1 + i_2 = 100 \sin(\omega t + 30^\circ) + 120 \sin(\omega t - 45^\circ) = I'_m \sin(\omega t + \phi').$ 

Значения  $I'_m$  и  $\psi'$  определяем по формулам (2.4), в которых полагаем

$$
A_{1m} = I_{1m} = 100; \quad A_{2m} = I_{2m} = 120; \quad \psi_1 = 30^\circ; \quad \psi_2 = -45^\circ; I'_m = \sqrt{100^2 + 120^2 + 2 \cdot 100 \cdot 120 \cos 75^\circ} = 175 \text{ ma}; \n\tig \psi' = \frac{100 \sin 30^\circ + 120 \sin (-45^\circ)}{100 \cos 30^\circ + 120 \cos (-45^\circ)} = -0,179; \n\psi' = -10^\circ 10'.
$$

75

На рис. 2.13 начерчена векторная диаграмма, из которой (по масштабу) могут быть получены те же значения. Разность токов

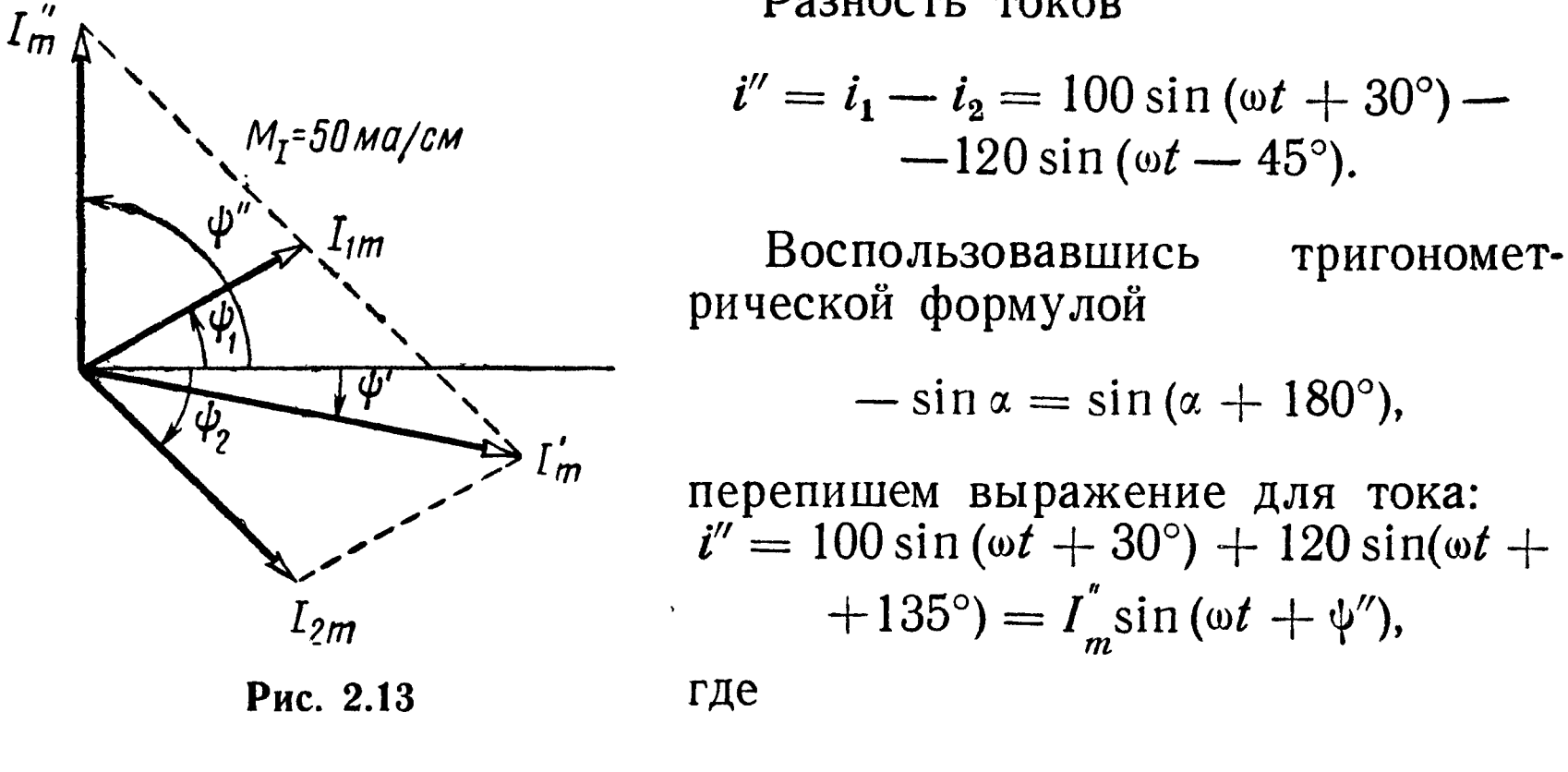

$$
I_m^{''} = \sqrt{100^2 + 120^2 + 2 \cdot 100 \cdot 120 \cos{(-105^\circ)}} = 135 \text{ ma};
$$

$$
\text{tg }\psi'' = \frac{100 \sin 30^{\circ} + 120 \sin 135^{\circ}}{100 \cos 30^{\circ} + 120 \cos 135^{\circ}} = 19.4; \ \psi'' = 87^{\circ}.
$$

2.4. Найти сумму двух синусоидальных напряжений путем помощи векторной непосредственных вычислений и при диаграммы для двух случаев:

1) 
$$
u_1 = 100 \sin \left(\omega t + \frac{\pi}{3}\right) \theta
$$
;  $u_2 = 150 \sin \left(\omega t + \frac{\pi}{12}\right) \theta$ ;  
2)  $u_3 = 310 \cos 314 t \theta$ ;  $u_4 = 180 \sin \left(314 t + \frac{\pi}{3}\right) \theta$ .

2.5. Катушка с активным сопротивлением  $r = 10$  ом и индуктивностью  $L = 0.05$  гн подключена к источнику синусоидального напряжения, действующее значение которого  $U = 120$  в, а частота  $f = 50$  гц.

Определить полное сопротивление катушки, ток и СДВИГ фаз между напряжением и током. Чему равны активная, реактивная и полная мощности?

Вычислить активную и реактивную составляющие напряжения на зажимах катушки. Чему равна электродвижущая сила самоиндукции, наводимая в катушке? Построить векторную диаграмму напряжений и тока.

Считая, что ток изменяется синусоидально  $(i = I_m \sin \omega t)$ , написать уравнения для мгновенных значений активной  $u_a$  и реактивной  $u_{L}$  составляющих и всего приложенного напряжения  $u$ , активной  $p_a$ , реактивной  $p_i$  и полной мощности р и энергии магнитного поля. Начертить кривые зависимостей этих величин в функции времени.

P e ш е н и е.  $x_L = \omega L = 2\pi \cdot 50 \cdot 0,05 = 15,7$  ом;  $z = \sqrt{r^2 + (\omega L)^2} = \sqrt{10^2 + 15.7^2} = 18.6 \text{ cm}$ ; tg  $\varphi = \frac{\omega L}{f} = 1.57$ ;  $\varphi = 57^{\circ}30'$ ;  $I = \frac{U}{z} = \frac{120}{18.6} = 6.45 a;$  $P = I<sup>2</sup>r = 6,45<sup>2</sup> \cdot 10 = 416$  em;  $Q = I^2x = 6,45^2 \cdot 15,7 = 653$  eap;  $S = I^2z = 6,45^2 \cdot 18,6 = 773$  ea;  $U_a = Ir = 6,45 \cdot 10 = 64,5$  e;

 $U_1 = Ix_1 = 6.45 \cdot 15.7 = 103$  e;  $E_L = -U_L = -103$  e. Векторная диаграмма приведена на рис. 2.14,а.

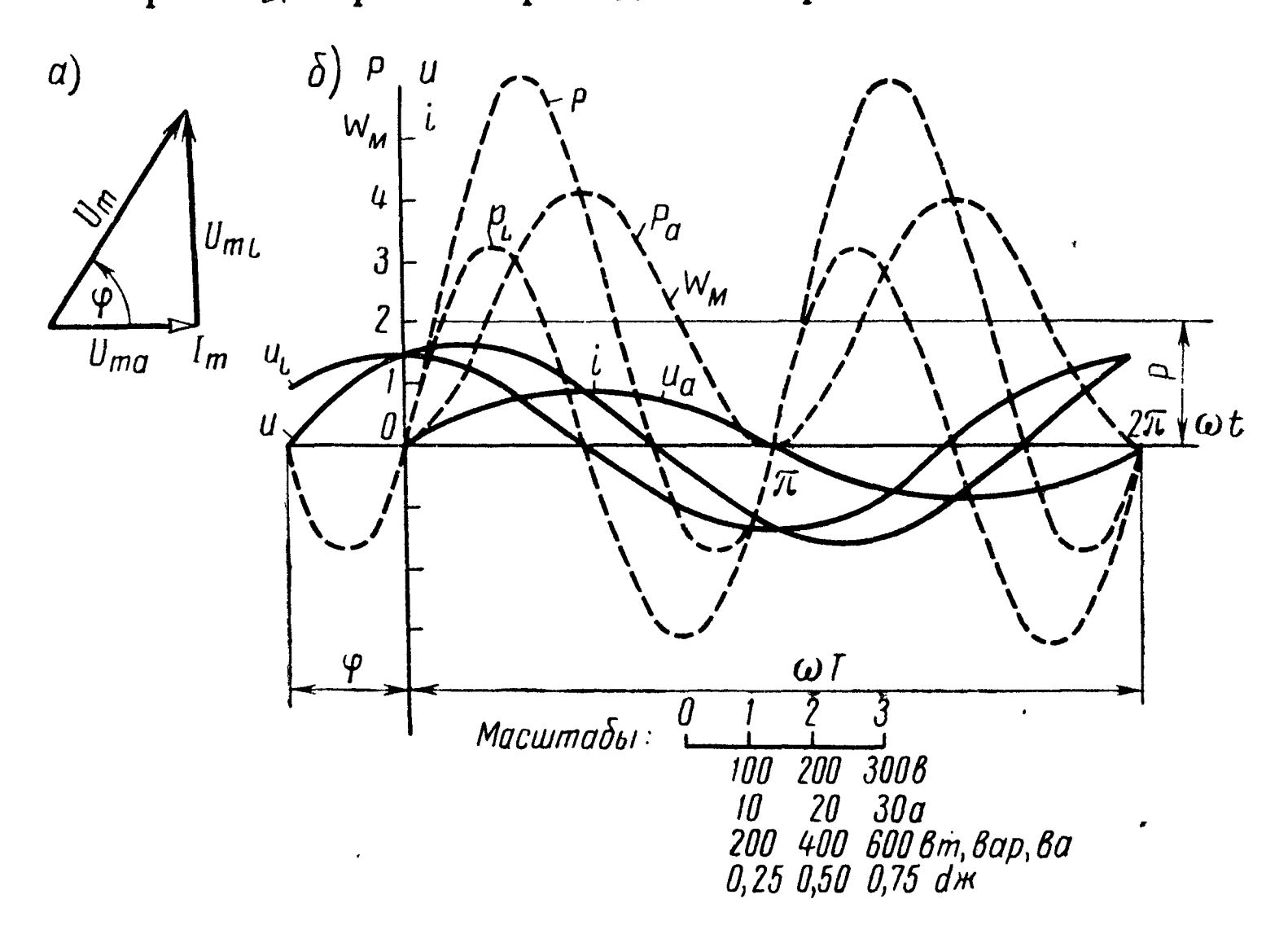

Рис. 2.14

$$
i = I_m \sin \omega t = 6,45 \sqrt{2} \sin \omega t = 9,1 \sin \omega t \ a;
$$
  

$$
u_a = ir = I_m r \sin \omega t = 91 \sin \omega t \ a;
$$

$$
u_L = I_m \omega L \cos \omega t = 146 \cos \omega t \ a;
$$

$$
u = 120 \sqrt{2} \sin(\omega t + \varphi) = 170 \sin(\omega t + 57^{\circ}30') \text{ } \theta;
$$
\n
$$
p_{a} = iu_{a} = I_{m}^{2} r \sin^{2}\omega t = I^{2}r (1 - \cos 2\omega t) = 416 (1 - \cos 2\omega t) \text{ } \theta
$$
\n
$$
p_{L} = iu_{L} = I_{m} \sin \omega t I_{m} \omega L \cos \omega t = I^{2} \omega L \sin 2\omega t =
$$
\n
$$
= 653 \sin 2\omega t \text{ } \theta
$$
\n
$$
p = iu = I_{m} \sin \omega t U_{m} \sin(\omega t + \varphi) = U I [\cos \varphi - \cos (2\omega t + \varphi)] =
$$
\n
$$
= 416 - 773 \cos (2\omega t + 57^{\circ}30') \text{ } \theta
$$

 $w_M = \frac{Li^2}{2} = \frac{U_m^2}{2} \sin^2 \omega t = \frac{U^2}{2} (1 - \cos 2\omega t) = 1.04 (1 - \cos 2\omega t) \partial \omega t$ .

По этим уравнениям на рис. 2.14 б построены кривые.

2.6. Для данных предыдущей задачи за начальную фазу принять фазу приложенного напряжения, т. е. полагать, **ЧТО**  $u = U_m$  sin wt. Написать уравнения для i,  $u_a$ ,  $u_L$ ,  $p_a$ ,  $p_L$ ,  $\bm{p}$  $\boldsymbol{H}$ построить кривые зависимостей этих величин от времени.

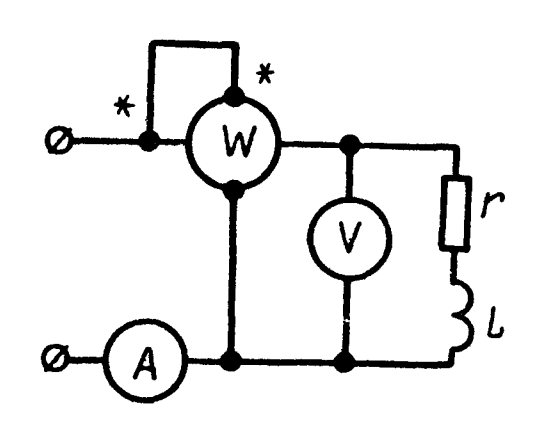

2.7. Для определения активного  $COT$ ротивления r и индуктивности L катушки в цепь переменного тока с частотою  $f =$  $= 50$  гц были присоединены вольтметр, амперметр и ваттметр (рис. 2.15). Приборы дали следующие показания:  $U = 65$ в,  $I = 5$  a,  $P = 125$  em. Определить активное сопротивление и индуктивность катуш-KH.

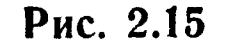

$$
P e \text{ in } e, \quad r = \frac{P}{I^2} = \frac{125}{5^2} = 5 \text{ on};
$$
\n
$$
z = \frac{U}{I} = \frac{65}{5} = 13 \text{ on};
$$
\n
$$
x_L = \sqrt{z^2 - r^2} = \sqrt{13^2 - 5^2} = 12 \text{ on};
$$
\n
$$
L = \frac{x_L}{r} = \frac{12}{2\pi \cdot 50} = 0,0382 \text{ on } e = 38,2 \text{ non}
$$

2.8. При включении индуктивной катушки в цепь постоянного тока амперметр показал 2,5  $a$ , а вольтметр — 30  $\epsilon$ . Затем ту же катушку включили в цепь переменного тока частотой  $f = 50$  гц. При этом вольтметр показал 120 в, а амперметр — 6  $a$ . Чему равны активное сопротивление  $r$  и индуктивность  $L$ катушки?

2.9. К последовательно соединенным реостату с сопротивлением  $r = 120$  *ом* и конденсатору емкостью  $C = 30$  мк $\phi$  подведено напряжение  $u = 311 \sin 314 t$  в (рис. 2.16,*a*).

Вычислить полное сопротивление цепи, действующие значения напряжения и тока, мощность, расходуемую в цепи, реактивную мощность и разность фаз напряжения и тока. Построить векторную диаграмму напряжений и тока. Построить кривые мгновенных значений приложенного к цепи напряжения и, тока і, активной составляющей напряжения  $u_a$ , реактивной  $u_c$ , активной мощности  $p_a$ , реактивной  $p_c$  и полной мощности  $p$ , энергии электрического поля  $w_{\circ}$ .

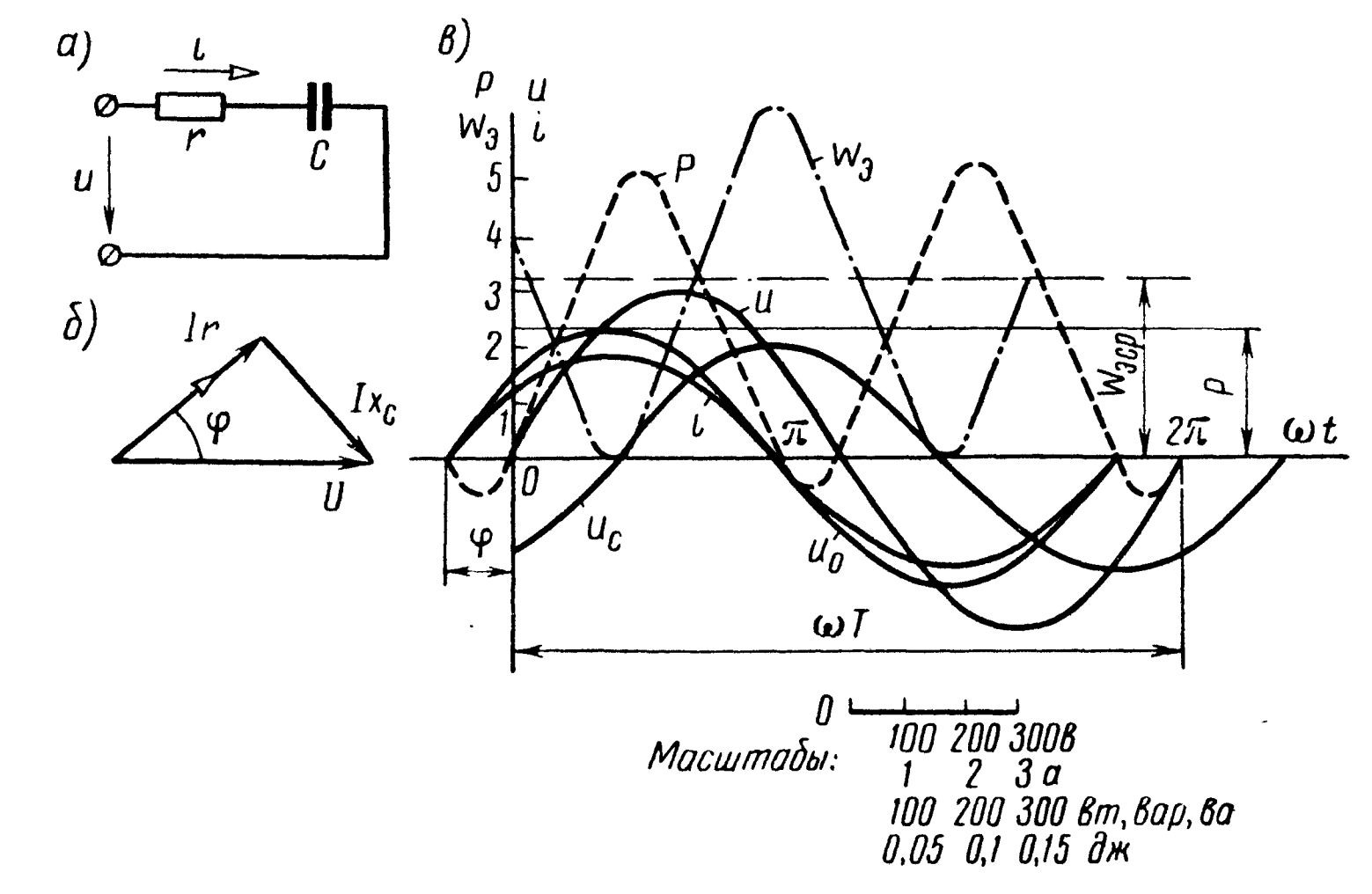

Рис. 2.16

Решение.

 $\hat{\mathbf{A}}$ 

$$
x_C = \frac{1}{\omega C} = \frac{1}{314 \cdot 30 \cdot 10^{-6}} = 106 \text{ on};
$$
  
\n
$$
z = \sqrt{r^2 + x_C^2} = \sqrt{120^2 + 106^2} = 160 \text{ on};
$$
  
\n
$$
U = \frac{311}{\sqrt{2}} = 220 \text{ s};
$$
  
\n
$$
I = \frac{U}{z} = \frac{220}{160} = 1,37 \text{ a};
$$
  
\n
$$
P = I^2 r = 1,37^2 \cdot 120 = 226 \text{ cm};
$$
  
\n
$$
Q = -I^2 x_C = -1,37^2 \cdot 106 = -210 \text{ gap};
$$
  
\n
$$
\text{tg } \varphi = -\frac{x_C}{r} = -\frac{106}{120} = -0,885; \ \varphi = -41^{\circ}30'.
$$
  
\nBerrophaa *д*награмма *пр*иведена *ha рис.* 2.16 6.

Составим уравнения мгновенных значений величин:

$$
i = I_m \sin(\omega t - \varphi) = 1,37 \sqrt{2} \sin(314 t + 41^{\circ}30') =
$$
  
\n
$$
= 1,94 \sin(314 t + 41^{\circ}30') a;
$$
  
\n
$$
u_a = I_m r \sin(\omega t - \varphi) = 233 \sin(314 t + 41^{\circ}30') \quad \text{e};
$$
  
\n
$$
u_c = I_m x_c \sin(\omega t - \varphi - 90^{\circ}) = 206 \sin(314 t - 48^{\circ}30') \quad \text{e};
$$
  
\n
$$
p_a = i^2 r = I_m^2 r \sin^2(\omega t - \varphi) = 226 [1 - \cos(628 t + 83^{\circ})] \quad \text{em};
$$
  
\n
$$
p_c = u_c \quad i = 210 \sin(628 t + 83^{\circ}) \quad \text{gap};
$$
  
\n
$$
p = u i = 311 \sin 314 t \cdot 1,94 \sin(314 t + 41^{\circ}30') =
$$
  
\n
$$
= 226 - 302 \cos(628 t + 41^{\circ}30') \quad \text{ea};
$$
  
\n
$$
w_a = \frac{Cu_c^2}{2} = \frac{30 \cdot 10^{-6} \cdot 206^2 \sin^2(314 t - 48^{\circ}30')}{2} =
$$
  
\n
$$
= 0,319 [1 - \cos(628 t - 97^{\circ})] \quad \text{g} \text{g} \text{g}.
$$

COOTBeTCTBYЮЩИЕ КРИВЫЕ ДАНЫ НА РИС. 2.16, в.

2.10. Если в предыдущей задаче принять равной нулю на-<br>чальную фазу для тока  $i = I_m \sin \omega t$ , то как в этом случае из менятся уравнения мгновенных значений  $u$ ,  $u_a$ ,  $u_c$ ,  $p$ ,  $w_a$ ? Начертить векторную диаграмму напряжений и тока.

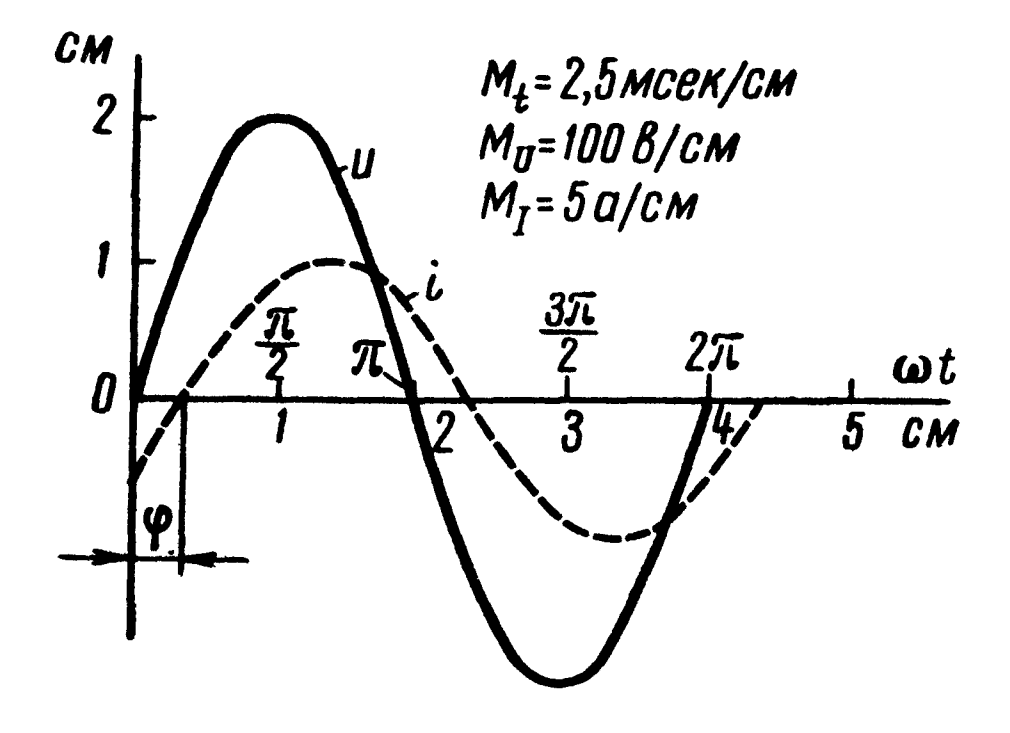

Рис. 2.17

ПОМОЩИ  $2.11.$ При осциллографа были сняты кривые напряжения  $\boldsymbol{u}$  $\mathbf{H}$ тока і на входе пассивнодвухполюсника  $(p<sub>HC</sub>)$  $\Gamma$ O 2.17). Чему равна частота тока, переменного если масштаб времени  $M_t =$  $=2,5$  мсек/см. Опреде-ЛИТЬ. из каких эквивалентных элементов состоит двухполюсник и чему равны его эквивалентные параметры. Масштадяя напряжения бы  $\mathbf{N}$ тока соответственно равны

$$
M_{\scriptscriptstyle II} = 100 \text{ s/cm}, \quad M_{\scriptscriptstyle I} = 5 \text{ a/cm}
$$

Решение. Период переменного тока

$$
T = M_t \cdot 4 \, \text{cm} = 2.5 \cdot 10^{-3} \cdot 4 = 10^{-2} \, \text{cek},
$$

а его частота

$$
f=\frac{1}{T}=\frac{1}{10^{-2}}=100 \text{ eV}.
$$

Из рис. 2.17 находим амплитудные значения напряжения <sup>и</sup> тока:

$$
U_m = M_U \cdot 2 \, \text{cm} = 100 \cdot 2 = 200 \, \text{g};
$$
\n
$$
I_m = M_I \cdot 1 \, \text{cm} = 5 \cdot 1 = 5 \, \text{a}.
$$

Полное сопротивление схемы

$$
z = \frac{U_m}{I_m} = \frac{200}{5} = 40 \text{ } \text{OM}.
$$

Так как напряжение опережает ток, то параметрами эквивалентной схемы являются активное сопротивление и индуктивность. По рис. 2.17 находим угол сдвига фаз  $\varphi = \frac{\pi}{6}$ . Таким образом,

$$
r_{\rm s} = z \cos \varphi = 40 \cos \frac{\pi}{6} = 34.6 \text{ on};
$$
  

$$
x_{\rm s} = z \sin \varphi = 40 \sin \frac{\pi}{6} = 20 \text{ on};
$$
  

$$
L_{\rm s} = \frac{x_{\rm s}}{\omega} = \frac{20}{2\pi \cdot 100} = 0.0318 \text{ on } 31.8 \text{ in}.
$$

2.12. На рис. 2.18 изображены кривые напряжения <sup>и</sup> тока на входных зажимах пассивного двухполюсника. Масштабы времени, напряжения и тока соответственно равны

 $M_t = 0.5$  мсек/см;  $M_{tI} = 50$  мв/см;  $M_{tI} = 10$  ма/см.

Определить частоту переменного тока и эквивалентные папараметры двухполюсника.

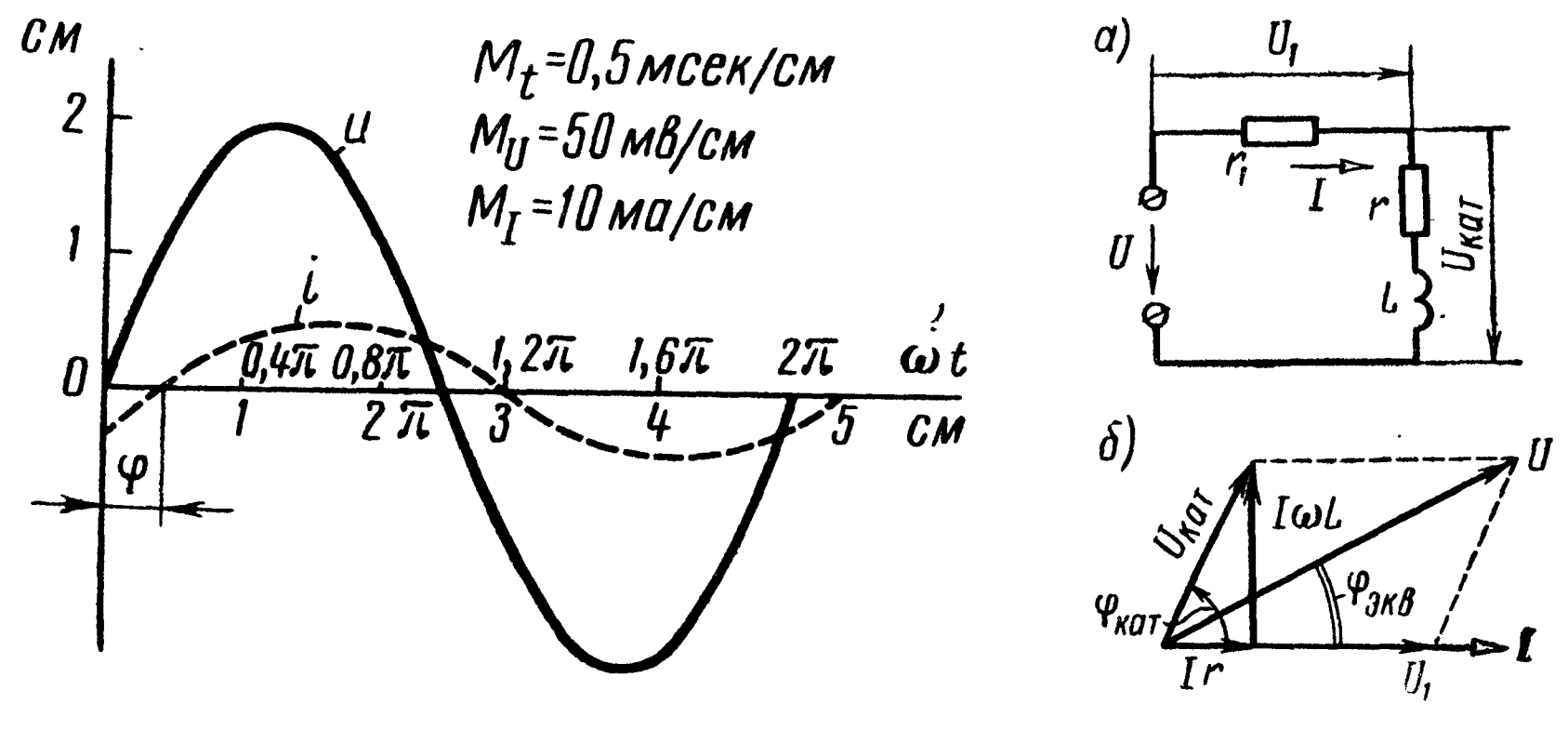

Рис. 2.18 Рис. 2.19

2.13. Последовательно <sup>с</sup> реостатом, имеющим только активное сопротивление  $r_1 = 20$  ом, включена катушка, параметры которой  $r = 6.7$  ом и  $L = 42.7$  мен (рис. 2.19,*а*). Определить ток, проходящий в цепи, разность фаз между напряжением и током, напряжения на реостате и катушке, а также сдвиг фаз между напряжением источника и напряжением на катушке, если  $U = 220$  в. Частота переменного тока  $f = 50$  гц. Вычислить активную, реактивную и полную мощности катушки. Построить векторную диаграмму.

Решение.

$$
\omega L = 2\pi \cdot 50 \cdot 42,7 \cdot 10^{-3} = 13.4 \text{ on};
$$
\n
$$
z_{\text{.}ar} = \sqrt{r^2 + (\omega L)^2} = \sqrt{6.7^2 + 13.4^2} = 15 \text{ on};
$$
\n
$$
z_{\text{s}} = \sqrt{(r_1 + r)^2 + (\omega L)^2} = \sqrt{26.7^2 + 13.4^2} = 29.9 \text{ on}
$$

В цепи проходит ток

$$
I=\frac{U}{z_9}=\frac{220}{29,9}=7,35 a.
$$

Разность фаз между напряжением и током определяется из соотношения

tg 
$$
\varphi_{\mathfrak{s}} = \frac{\omega L}{r + r_1} = \frac{13.4}{26.7} = 0.5; \quad \varphi_{\mathfrak{s}} = 26^{\circ}30'.
$$

Напряжения на реостате и катушке

$$
U_1 = Ir_1 = 7{,}35 \cdot 20 = 147
$$
  

$$
U_{\text{Rat}} = Iz_{\text{Rat}} = 7{,}35 \cdot 15 = 110
$$
  

$$
B.
$$

Сдвиг фаз между напряжением источника и напряжением на катушке ф найдется как разность фазовых углов фкат и фэ (см. векторную диаграмму рис. 2.19,6):

tg 
$$
\varphi_{\text{kar}} = \frac{\omega L}{r} = \frac{13.4}{6.7} = 2
$$
;  $\varphi_{\text{kar}} = 63^{\circ}30'$ ;  
 $\varphi = \varphi_{\text{kar}} - \varphi_{\text{B}} = 63^{\circ}30' - 26^{\circ}30' = 37^{\circ}$ .

Активная, реактивная и полная мощности катушки

$$
P_{\text{kar}} = I^2 r = 7,35^2 \cdot 6,7 = 362 \text{ cm};
$$
  

$$
Q_{\text{kar}} = I^2 \omega L = 7,35^2 \cdot 13,4 = 724 \text{ cap};
$$
  

$$
S_{\text{kar}} = U_{\text{kar}} I = 110 \cdot 7,35 = 808 \text{ sq}.
$$

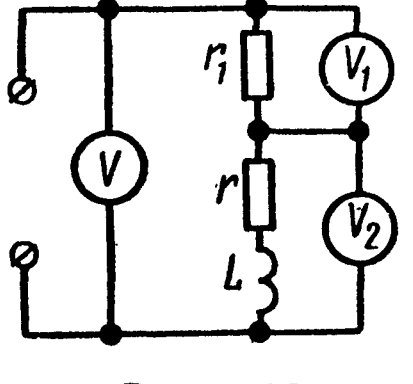

2.14. По показаниям трех вольтметров, включенных в цепь (рис. 2.20), определить мощность, расходуемую в индуктивной катушке  $r, L$ , если  $r_1 = 20$  ом, а показания приборов равны  $U = 120$  в,  $U_1 = 80$  в,  $U_2 =$  $= 60 e.$ 

У казание. Задачу проще всего решить, если вначале построить векторную диаграмму.

2.15. К цепи, состоящей из последовательно соединенных активного сопротивления  $r = 3$  ом, индуктивности  $L = 8$  мгн и емкости  $C = 15$  мкф, подключено напряжение  $U = 20$  в с частотой  $f = 500$  гц. Найти ток, напряжение на каждом элементе цепи и мощность, расходуемую в ней. Построить векторную диаграмму.

Решение. Сопротивления элементов цепи

$$
x_L = \omega L = 2\pi \cdot 500 \cdot 8 \cdot 10^{-3} = 25.2 \text{ on};
$$
  
\n
$$
x_C = \frac{1}{\omega C} = \frac{1}{2\pi \cdot 500 \cdot 15 \cdot 10^{-6}} = 21.2 \text{ on};
$$
  
\n
$$
z = \sqrt{r^2 + (x_L - x_C)^2} = \sqrt{3^2 + (25.2 - 21.2)^2} = 5 \text{ on}.
$$

В цепи проходит ток

$$
I = \frac{U}{z} = \frac{20}{5} = 4 a,
$$

который по фазе отстает от напряжения на угол ф, определяемый из соотношения

tg 
$$
\varphi = \frac{x_L - x_C}{r} = \frac{4}{3} = 1.333; \ \varphi = 53^{\circ}10'.
$$

Вычислим напряжения на активном сопротивлении, индуктивности и емкости:

$$
U_{a} = Ir = 4 \cdot 3 = 12 \, \text{g}
$$
\n
$$
U_{L} = Ix_{L} = 4 \cdot 25.2 \approx 101 \, \text{g}
$$
\n
$$
U_{C} = Ix_{C} = 4 \cdot 21.2 \approx 85 \, \text{g}
$$

В цепи расходуется мощность

 $P = UI \cos \varphi = 20.4 \cos 53^{\circ}10' = 48$  em.

На рис. 2.21 приведена векторная диаграм-Ma.

2.16. Через реостат  $r_1 = 40$  *ом* и катушку индуктивности  $r_L = 12$  *ом*,  $\omega L = 18$  *ом*, соединенные последовательно, проходит ток  $I = 2.2 a$ .

Чему равно приложенное к цепи напряжение? Подсчитать активные, реактивные и полные мощности всей цепи и ее отдельных элементов. Каков сдвиг фаз между приложенным напряжением и напряжением на катушке?

У казание. Решение начать с построения векторной диаграммы.

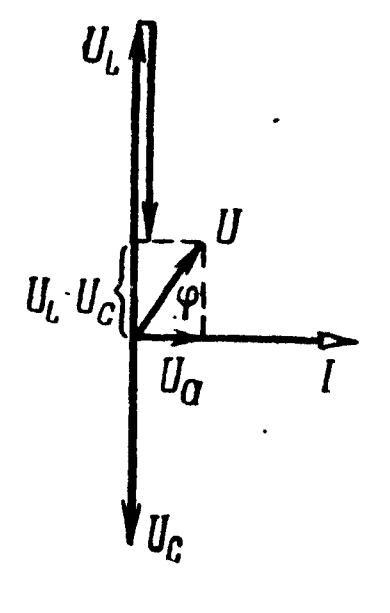

Рис. 2.21

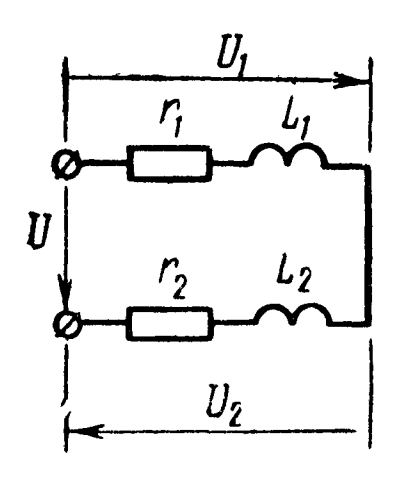

Рис. 2.22

2.17. К двум последовательно соединенным реактивным катушкам (рис. 2.22), параметры которых  $r_1 = 5.2$  ом,  $L_1 = 30$  мкгн,  $r_2 = 4.2$  ом,  $L_2 = 10$  мкгн, подведено напряжение  $U = 120$  в. Частота  $f = 50$  кгц. Определить ток, напряжение на зажимах каждой из катушек  $U_1$  и  $U_2$ , активные и реактивные мощности в каждой катушке и во всей цепи. Построить векторную диаграмму напряжений и тока.

2.18. Последовательно с реактивной катушкой  $r, L$  включено активное сопротивление  $r_1$ ; с помощью вольтметров измерены напряжения: на зажимах цепи  $U = 120$  в, на активном сопротивлении  $r_1$   $U_1 = 60$  в и на катушке —  $U_2 = 80$  в. Амперметр показал ток  $I = 2^a a$ .

Найти активное сопротивление г и индуктивность L катуш-KH.

Частота переменного тока  $f = 50$  гц.

2.19. Реактивная катушка, параметры которой  $r_1 = 10.5$  ом,  $L = 382$  мкгн, и конденсатор (с потерями), эквивалентные параметры которого  $r_2 = 3.5$  ом,  $C = 0.533$  мкф. соединены последовательно (рис. 2.23). Какое напряжение  $U$  приложено к цепи, если амперметр показал ток  $I = 2,4$  a? Частота переменного тока  $f = 5$  кгц. Определить напряжение на катушке  $U_{\text{kar}}$ и конденсаторе с потерями  $U_{\text{kona}}$ , а также

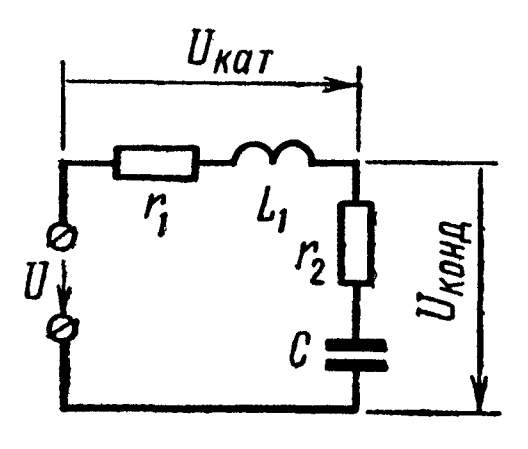

Рис. 2.23

мощность, расходуемую в каждом из этих элементов. Построить векторную диаграмму напряжений и тока.

Чему равны добротность катушки и добротность конденсатора? Определить угол потерь конденсатора.

Замечание. Напомним, что добротностью катушки называется отношение  $Q_L = \frac{\omega L}{r_1}$ , а добротностью конденсатора — отношение  $Q_C = \frac{\frac{1}{\omega C}}{r_2}$ .

 $\sum$ глом потерь называют угол  $\delta = \frac{\pi}{2} - |\varphi|$ , где  $\varphi$  — разность фаз тока и напряжения на конденсаторе с потерями.

2.20. Для определения параметров эквивалентной схемы пассивного двухполюсника АВ (рис. 2.24, а) были измерены напряжение  $U_1 = 26$  в, ток  $I_1 = 4$  а и мощность  $P_1 = 40$  вт. С целью определения характера эквивалентного реактивного сопротивления этого двухполюсника последовательно с ним включили конденсатор (рис. 2.24, б); в этом случае, при том же приложенном напряжении приборы показали  $I_2 = 5.53$  а и  $P_2 = 76.5$  вт. Частота переменного тока  $f = 50$  гц.

Определить параметры эквивалентной схемы двухполюсника.

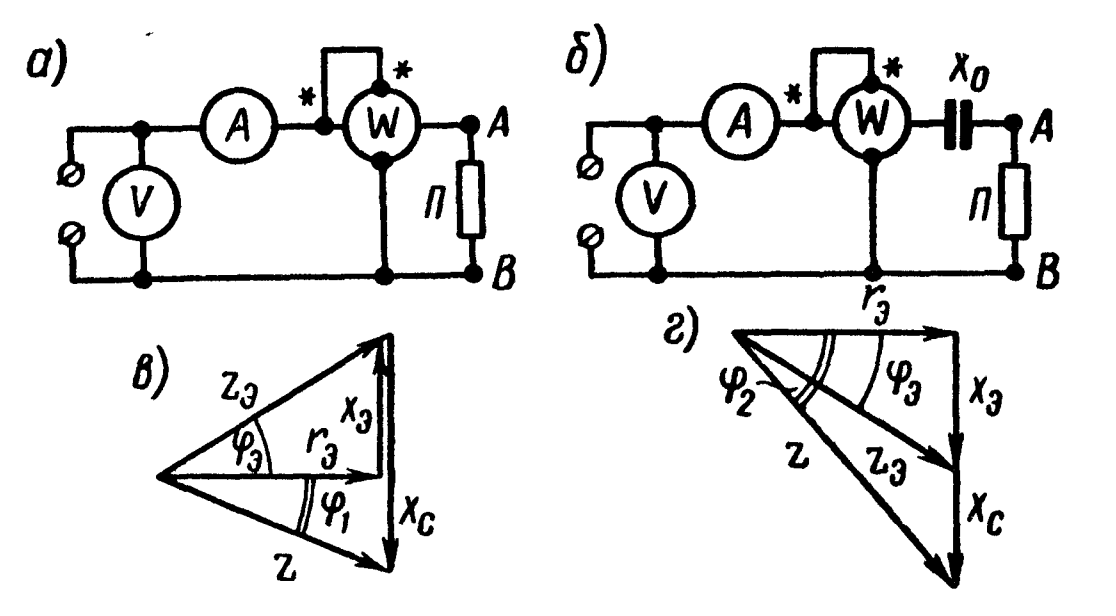

Рис. 2.24

Решение. Параметры эквивалентной схемы двухполюсника:

$$
r_{\mathsf{3}} = \frac{P}{I_1^2} = \frac{40}{4^2} = 2,5 \text{ on.}
$$

$$
z_{\mathsf{3}} = \frac{U_1}{I_1} = \frac{26}{4} = 6,5 \text{ on.}
$$

$$
|x_{\mathsf{3}}| = \sqrt{z_{\mathsf{3}}^2 - r_{\mathsf{3}}^2} = \sqrt{6,5^2 - 2,5^2} = 6 \text{ on.}
$$

Из данных второго опыта найдем

$$
z = \frac{U_1}{I_2} = \frac{26}{5,53} = 4,7 \text{ on.};
$$
  

$$
|x| = \sqrt{z^2 - r_s^2} = \sqrt{4,3^2 - 2,5^2} = 4 \text{ on.}
$$

При неизменном напряжении, подключенном к цепи, и постоянном активном сопротивлении ток  $I_2$  оказался больше тока  $I_1$ . Введенное дополнительное емкостное сопротивление уменьшает общее реактивное сопротивление цепи. Это значит, что  $x_9$  имеет индуктивный характер. Величина  $L_{\text{a}} = \frac{x_{\text{a}}}{x_{\text{b}}} = \frac{6}{314} = 19,1$  мгн.

Неизвестную величину дополнительно введенного емкостного сопротивления х<sub>с</sub> можно определить следующим путем. Рань. ше установили, что  $x_9 = \pm 6$  ом, и так как характер полного реактивного сопротивления х заранее неизвестен, то  $x = +4$  ом, либо  $x = -4$ ом. Из данных второго опыта следует, что  $-x_c + x_s =$ = x, отсюда получаем, что  $x_c = 2$  *ом* или  $x_c = 10$  *ом*.

Укажем, что для определения характера эквивалентного реактивного сопротивления двухполюсника х<sub>а</sub> неизвестная величина дополнительно вводимого емкостного сопротивления  $x_c$  должна быть меньше  $2x_3$ . Это можно видеть из рис. 2.24,  $\theta$ ,  $\theta$ , на котором начерчена векторная диаграмма сопротивлений, соответствующая второму опыту. В случае  $x_3 > 0$  и при  $|x_c| < |2x_3| |\varphi_1| <$  $<$   $|\varphi_{\vartheta}|$  (рис. 2.24, *в*), а при  $x_{\vartheta}$   $<$  0  $|\varphi_{\vartheta}|$   $>$   $|\varphi_{\vartheta}|$  (рис. 2.24, *г*). Если взять  $|x_c| > |2x_s|$ , то каждый из углов  $|\varphi_1|$  и  $|\varphi_2|$  будет больше |фэ|.

Если величина дополнительно вводимого сопротивления  $x_c$ заранее известна, то она может быть взята и более  $2x_{3}$ .

2.21. Решить предыдущую задачу по данным опытов <sup>в</sup> двух случаях:

- 1) первый опыт:  $U_1 = 120$  *в*,  $I_1 = 4,3$  *a*,  $P_1 = 370$  *вт*;
- второй опыт:  $U_2 = 120$  в,  $I_2 = 1,31$  a,  $P_2 = 34,4$  вт; 2) первый опыт:  $U_1 = 120$  в,  $\overline{I}_1 = 4.3$  a,  $P_1 = 370$  вm; второй опыт:  $U_2 = 120$  в,  $I_2 = 2,21$  a,  $P_2 = 97,8$  вт.

При проведении вторых опытов каждый раз вводилось емкостное сопротивление, равное 70 ом.

2.22. Приборы, подключенные к пассивному двухполюснику  $AB$  (на рис. 2.25 0—\*—(А) <sup>Ь</sup> <sup>I</sup> 1в ключ /С разомкнут), показали ?/х = <sup>100</sup> в, **Рис.** 2.25  $I_1 = 2a$ ,  $P_1 = 160$  вт. Для определения характера реактивного сопротивления двухполюсника параллельно ему был

подключен конденсатор (ключ К замкнут), емкостное сопротивление которого  $\frac{1}{\omega C} = 100$  *ом*, при этом приборы показали:  $U_2=100$  в,  $I_2= 2,73$  a,  $P_2=160$  вт. Определить эквивалентные параметры двухполюсника.

Решение. Параметры двухполюсника (рис. 2.25):

$$
r = \frac{160}{2^2} = 40 \text{ on}; \quad z = \frac{100}{2} = 50 \text{ on}; \quad |x| = \sqrt{50^2 - 40^2} = 30 \text{ on},
$$
\n
$$
g = \frac{40}{40^2 + 30^2} = 0,016 \text{ on}^{-1},
$$
\n
$$
|b| = \frac{30}{40^2 + 30^2} = 0,012 \text{ on}^{-1}.
$$

Проводимость конденсатора

$$
b_C = \omega C = 0.010 \text{ cm}^{-1}.
$$

Параметры эквивалентной схемы:

$$
r_{\rm s} = \frac{160}{2,73^2} = 21.6
$$
 *om*;  $z_{\rm s} = \frac{100}{2,73} = 36.7$  *om*;

$$
|x_{\scriptscriptstyle{3}}| = \sqrt{36,7^2 - 21,6^2} = 29,7 \text{ on}; \ \ g_{\scriptscriptstyle{9}} = \frac{21,6}{21,6^2 + 29,7^2} = 0,016 \text{ on}^{-1};
$$
\n
$$
|b_{\scriptscriptstyle{9}}| = \frac{29,7}{21,6^2 + 29,7^2} = 0,022 \text{ on}^{-1}.
$$

Так как  $|b_3| = |b| + b_c$ , то, следовательно, реактивное сопротивление исследуемого двухполюсника имеет емкостный характер. Тот же результат вытекает и из следующих соображений. Так как при том же напряжении  $U$  ток после подключения конденсатора стал больше, чем до подключения, то общая проводимость цепи увеличилась. Это может быть в том случае, когда реактивная проводимость подключаемой ветви  $b<sub>c</sub>$  имеет тот же характер, что и заданная реактивная проводимость двухполюсника b, при Ø  $\overline{r_n}$  $x_{\eta}$ условии, что  $|b_c| < |2b|$ .

Линия передачи электрической 2.23. энергии (рис. 2.26) обладает активным сопротивлением  $r_{\eta} = 15$  ом и индуктивностью  $L_{\rm J1} = 0.191$  гн. В конце этой линии присоединен приемник энергии, потребляющий

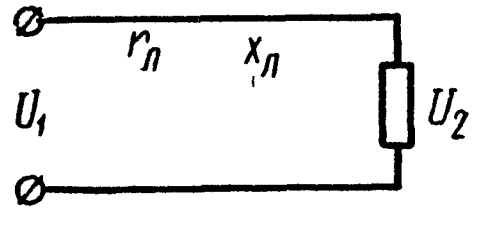

Рис. 2.26

мощность  $P_2 = 84$  квт при напряжении  $U_2 = 5,1$  кв и соз $\varphi_2 =$ = 0,8 ( $\varphi_2$  > 0). Частота тока  $f = 50$  гц. Определить напряжение источника  $U_1$ , подключенного к началу линии,  $\mathbf{a}$ также и потерю напряжения в падение напряжения линии. Чему равен к. п. д. линии передачи электрической энергии?

2.24. Генератор, питающий линию передачи электрической энергии, отдает мощность  $P_1 = 27$  квт. Напряжение генераторз  $U_1 = 3$  кв. Параметры линии передачи  $r_{\eta} = 20$  ом,  $x_{\eta} = 60$  ом. Мощность, потребляемая приемником, подключенным в конце линии,  $P_2 = 22.5$  квт. Определить параметры приемника.

2.25. Линия передачи имеет активное сопротивление  $r_{\eta} = 2 \text{ o.M.}$ индуктивное  $x_{\text{J}} = 4.8$  ом. Напряжение в начале линии  $U_1 = 1.1$  кв.

Определить при каком сопротивлении приемника, для которого отношение  $\frac{x_{\text{HP}}}{r_{\text{np}}}$  = 3, в нем будет расходоваться максимальная мощность и вычислить ее величину.

К той же линии приключен приемник с постоянным активным сопротивленнем  $r_{np} = 20$  *ом* и изменяющимся реактивным сопротивлением  $x_{np}$ . При какой величине  $x_{np}$  приемник поглотит максимальную мощность и какова ее величина?

Определить наибольшую мощность, которую вообще можно получить при передаче по заданной линии, т. е. полагать, что могут изменяться и  $r_{np}$  и  $x_{np}$ .

Указания. Если  $\varphi_{np} = \text{const}$ , то мощность максимальна, если  $z_{np} =$  $= z_n$ , при этом

$$
P_{\text{np.max}}^{'} = \frac{U_1^2 \cos \varphi_{\text{np}}}{2 z_{\text{fl}} \left[ 1 + \cos \left( \varphi_{\text{fl}} - \varphi_{\text{np}} \right) \right]} \, .
$$

При изменении только реактивного сопротивления приемника в нем выделяется максимальная мощность при условии  $x_{np} = -x_{\pi}$ , а ее величина

$$
P_{\text{np.max}}^{'} = \frac{U_1^2 r_{\text{np}}}{(r_{\text{J}} + r_{\text{np}})^2}
$$

Наибольшая мощность, которую вообще можно получить в приемнике, будет при условии, если сопротивление приемника сопряжено с сопротивлением линии (т. е.  $r_{\text{np}} = r_{\text{nl}}$  и  $x_{\text{np}} = -x_{\text{nl}}$ ). Величина этой мощности

$$
P_{\text{np.max}} = \frac{U_1^2}{4r_{\text{II}}}.
$$

Укажем, что те же условия сохраняются при передаче мощности во внешнюю цепь генератора с постоянной э. д. с. и постоянным внутренним сопротивлением  $z_{\text{BHYTP}}$ .

2.26. По показаниям приборов, включенных в цепь (рис. 2.27, а), определить ток, проходящий в неразветвленном участке цепи, сопротивление каждой ветви и полное сопротивление цепи. Заменить данную цепь эквивалентной последовательной цепью r<sub>3</sub> x<sub>3</sub>. Построить векторную диаграмму.

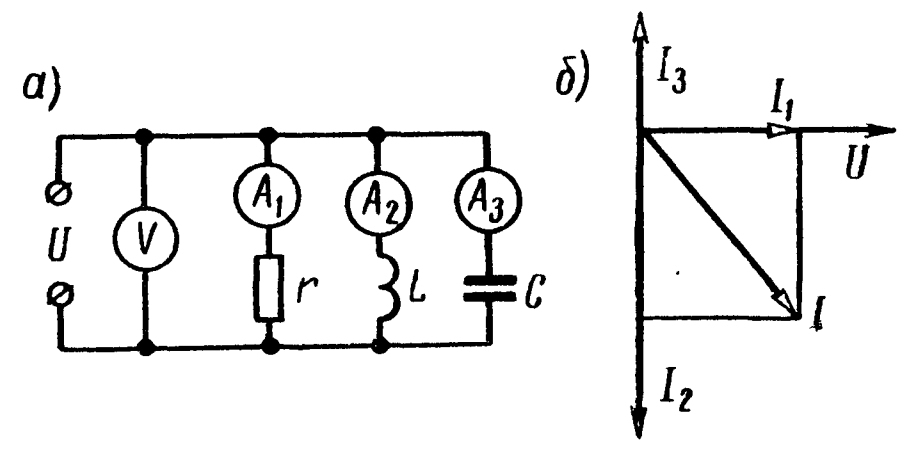

Рис. 2.27

Даны:  $U = 120$  в,  $I_1 = 3a$ ,  $I_2 = 6a$ ,  $I_3 = 2a$ .

Решение. Сопротивления и проводимости отдельных ветвей и всей цепи:

$$
r = \frac{U}{I_1} = \frac{120}{3} = 40 \text{ on; } g = \frac{1}{r} = \frac{1}{40} \text{ on } r^1;
$$
  

$$
x_L = \frac{U}{I_2} = \frac{120}{6} = 20 \text{ on; } b_L = \frac{1}{x_L} = \frac{1}{20} \text{ on } r^1;
$$
  

$$
x_C = \frac{U}{I_3} = \frac{120}{2} = 60 \text{ on; } b_C = \frac{1}{x_C} = \frac{1}{60} \text{ on } r^1;
$$
  

$$
g_s = g = \frac{1}{40} \text{ on } r^1;
$$

$$
b_{\mathfrak{g}} = b_{\mathcal{L}} - b_{\mathcal{C}} = \frac{1}{20} - \frac{1}{60} = \frac{1}{30} \text{ on}^{-1} \text{ (hHJYKTUBH}\text{bH}^{\dagger}),
$$
  

$$
y_{\mathfrak{g}} = \sqrt{g_{\mathfrak{g}}^2 + b_{\mathfrak{g}}^2} = \sqrt{\left(\frac{1}{40}\right)^2 + \left(\frac{1}{30}\right)^2} = \frac{1}{24} \text{ on}^{-1}.
$$
  

$$
z_{\mathfrak{g}} = \frac{1}{y_{\mathfrak{g}}} = 24 \text{ on}.
$$

Заданная схема цепи может быть заменена другой, ей эквивалентной и состоящей из последовательно соединенных элементов, параметры которой по (2.19) равны

$$
r_{\rm a} = \frac{g_{\rm a}}{y_{\rm a}^2} = \frac{\frac{1}{40}}{\left(\frac{1}{24}\right)^2} = 14.4 \text{ on;}
$$
\n
$$
x_{\rm a} = \frac{b_{\rm a}}{y_{\rm a}^2} = \frac{\frac{1}{30}}{\left(\frac{1}{24}\right)^2} = 19.2 \text{ on.}
$$

Проверка.

$$
z_{\rm a} = \sqrt{14.4^2 + 19.2^2} = 24 \text{ o.M.}
$$

Векторная диаграмма построена на рис. 2.27,6.

2.27. Для определения параметров конденсатора с потерями его подключили к источнику синусоидального напряжения  $U =$ = 19,5 в ( $f = 50$  кгц). При этом амперметр показал ток  $I = 0.3 a$ , а ваттметр — мощность  $\dot{P} = 153$  мвт. Определить  $r_1$ ,  $C_1$  и  $r_2$ ,  $C_2$ двух схем (рис. 2.28, а, б), эквивалентных конденсатору с потерями. Чему равны тангенс угла потерь указанного конденсатора и его добротность?

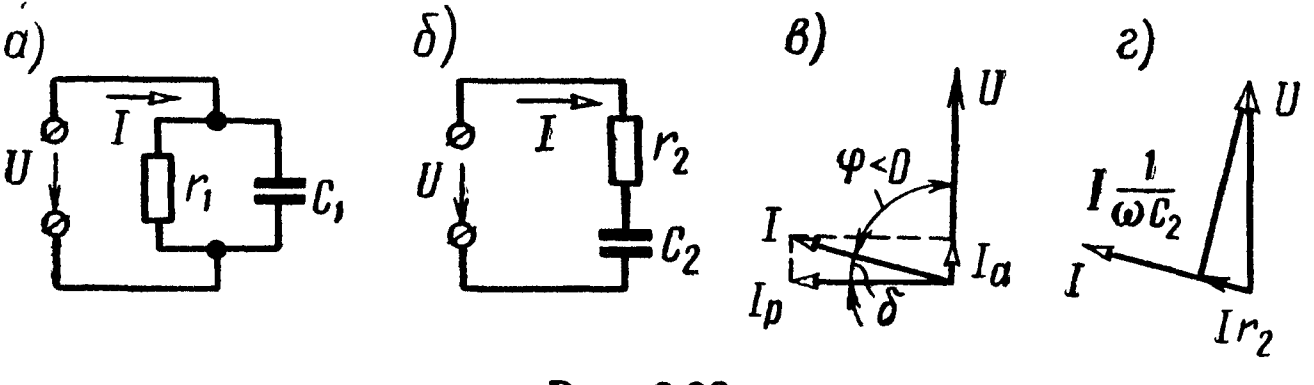

Рис. 2.28

Решение. Определим сдвиг фаз между напряжением  $U$  и TOKOM *l*:

$$
\cos \varphi = \frac{P}{U} = \frac{153 \cdot 10^{-3}}{19, 5 \cdot 0, 3} = 0,0262; \quad \varphi = 88^{\circ}30'.
$$

Из схемы рис. 2.28, а видно, что  $P=UI\cos\varphi=UI_a$ , откуда найдем активную составляющую тока:

$$
I_a = \frac{P}{U} = \frac{0.153}{19.5} = 7.85 \cdot 10^{-3}a = 7.85 \text{ ma}.
$$

Так как

$$
I_a = Ug = U\frac{1}{r_1} = 7{,}85 \cdot 10^{-3} a,
$$

**TO** 

$$
r_1 = \frac{19,5 \cdot 10^3}{7,85} = 2,48 \cdot 10^3 \text{ on } = 2,48 \text{ non.}
$$

Реактивный ток

$$
I_p = I \sin \varphi = 0.3 \cdot 0.99966 \approx 0.3 a
$$

но так как

$$
I_{\rm p}=Ub_c=U\omega C_1=0.3\ a,
$$

то емкость

$$
C_1 = \frac{0.3}{19.5 \cdot 6.28 \cdot 50 \cdot 10^3} = 49 \cdot 10^{-9} \phi = 49 \cdot \mu \phi
$$

Для схемы рис. 2.28, б

$$
r_2 = \frac{P}{I^2} = \frac{15,3 \cdot 10^{-3}}{0,3^2} = 1,7 \text{ on};
$$
  

$$
z = \frac{U}{I} = \frac{19,5}{0,3} = 65 \text{ on};
$$
  

$$
|x_2| = \sqrt{z^2 - r_2^2} = \sqrt{65^2 - 1,7^2} \approx 65 \text{ on}.
$$

Отсюда

$$
|x_2| = \frac{1}{\omega C_2} = 65 \text{ on; } C_2 = \frac{1}{65 \cdot 2\pi \cdot 50 \cdot 10^3} = 49 \cdot 10^{-9} = 49 \text{ ndp}.
$$

Угол потерь 8 и его тангенс соответственно равны

$$
\delta = 90^{\circ} - |\varphi| = 90^{\circ} - 88^{\circ}30' = 1^{\circ}30';
$$
  
tg 
$$
\delta = \frac{1}{\omega C_2 r_2} = \log 1^{\circ}30' = 0,0262.
$$

Для схем рис. 2.28 а и б даны соответствующие векторные диаграммы на рис. 2.28 в и г.

Добротность конденсатора

$$
Q_C = \frac{|x_2|}{r_2} = \frac{65}{1.7} = 38 \quad (\text{или } Q_C = \frac{b_C}{g}).
$$

2.28. По показаниям трех амперметров, включенных в цепь (рис. 2.29), определить мощность, расходуемую в ветви, состо-

ящей из последовательно соединенных  $r_1$  и L<sub>1</sub>. Показания приборов:  $A - 6, 5a, A_1 - 3, 5a$ ,  $\overline{A_2}$  — 4 а. Активное сопротивление  $r_2 = 30$  ом.

Указание. Задачу проще всего решить, если сначала построить векторную диаграмму.

2.29. Две параллельные ветви, сопротивления которых  $r_1 = 8$  *ом*,  $x_L = 6$  *ом*,  $r_2 = 12$  *ом*.  $x_c = 5$  ом, присоединены к источнику напряжения  $U = 130$  в (рис. 2.30, а). Определить токи  $I_1$ ,  $I_2$ ,  $I_3$  и эквивалентные параметры схемы, состоящей из последовательно соединенных активного и реактивного сопротивле-

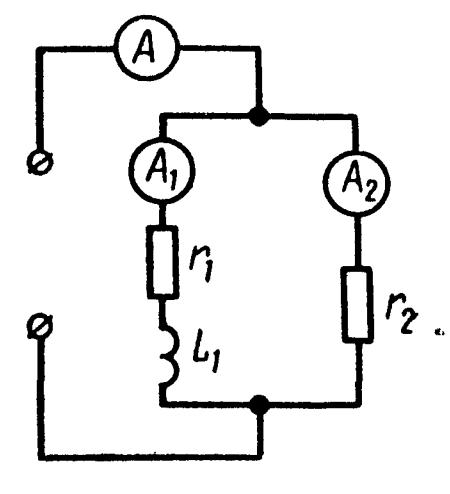

Рис. 2.29

ний. Построить топографическую векторную диаграмму. Вычислить активные и реактивные мощности каждой ветви и всей непи. Найти напряжение между точками а и b.

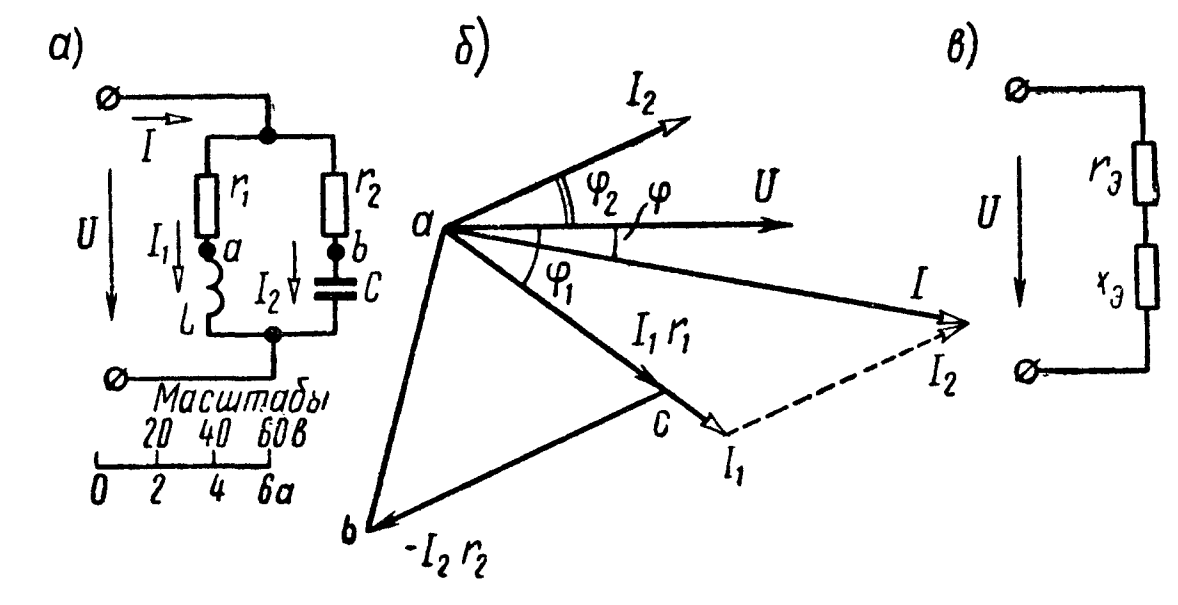

Рис. 2.30

Решение. Проводимости отдельных ветвей и всей цепи вычислим по формулам (2.18):

$$
g_1 = \frac{8}{8^2 + 6^2} = 0,08 \text{ } \text{OM}^{-1};
$$
  
\n
$$
b_1 = \frac{6}{8^2 + 6^2} = 0,06 \text{ } \text{OM}^{-1};
$$
  
\n
$$
g_2 = \frac{12}{12^2 + 5^2} = 0,071 \text{ } \text{OM}^{-1};
$$
  
\n
$$
b_2 = \frac{-5}{12^2 + 5^2} = -0,0296 \text{ } \text{OM}^{-1};
$$
  
\n
$$
g_s = g_1 + g_2 = 0,151 \text{ } \text{OM}^{-1};
$$
  
\n
$$
b_s = b_1 + b_2 = 0,0304 \text{ } \text{OM}^{-1} \text{ (HHAYKTHBHBI};
$$
  
\n
$$
y_s = \sqrt{0,151^2 + 0,0304^2} = 0,154 \text{ } \text{OM}^{-1}.
$$

Токи в ветвях и в неразветвленной части цепи

$$
I_1 = \frac{130}{\sqrt{8^2 + 6^2}} = 13 \ a; \ \text{tg } \varphi_1 = \frac{6}{8} = 0,75; \ \varphi_1 = 36^{\circ}50';
$$
\n
$$
I_2 = \frac{130}{\sqrt{12^2 + 5^2}} = 10 \ a; \ \text{tg } \varphi_2 = \frac{-5}{12} = -0,4167;
$$
\n
$$
\varphi_2 = \arctg(-0,4167) = -22^{\circ}40';
$$
\n
$$
I = Uy_3 = 130 \cdot 0,154 = 20 \ a; \ \text{tg } \varphi_3 = \frac{0,0304}{0,151} = 0,201;
$$
\n
$$
\varphi_2 = 11^{\circ}20'.
$$

На рис. 2.30, 6 построена топографическая векторная диаграмма; отложен вектор  $U$ , от него под углом  $\varphi_1$  в сторону отрамма, отложен вектор о, от него под углом  $\psi_1$  в сторону от-<br>ставания отложен вектор тока  $I_1$  и в фазе с ним вектор  $I_1r_1 =$ <br>=  $U_{ca}$  (его конец — точка *c*), затем от вектора *U* в сторону опе-<br>режения на угол  $\var$ 

последовательно соединенных сопротивлений (рис. 2.30, в), по 2.19) равны

$$
r_{\rm s} = \frac{0,151}{0,154^2} = 6,33 \text{ on}
$$

$$
x_{\rm s} = \frac{0,0304}{0,154} = 1,28 \text{ on (HHJKTUBHBI}
$$

Активные и реактивные мощности каждой ветви и во всей цепи

$$
P_1 = I_1^2 r_1 = 13^2 \cdot 8 = 1352 \text{ cm};
$$
  
\n
$$
P_2 = I_2^2 r_2 = 1200 \text{ cm};
$$
  
\n
$$
Q_1 = I_1^2 x_1 = 13^2 \cdot 6 = 1014 \text{ cap}.
$$
  
\n
$$
Q_2 = I_2^2 x_2 = -500 \text{ cap};
$$
  
\n
$$
P = UI \cos \varphi_2 = 130 \cdot 20 \cdot \cos 11^{\circ} 20' = 2552 \text{ em};
$$
  
\n
$$
Q = UI \sin \varphi_2 = 130 \cdot 20 \cdot \sin 11^{\circ} 20' = 514 \text{ cap}.
$$

Проверка показывает, что  $P = P_1 + P_2$  и  $Q = Q_1 + Q_2$ .<br>Наконец, найдем напряжение между точками *а* и *b*. Оно (в принятом масштабе) определяется отрезком *ab* (рис. 2.30, 6):

$$
U_{ab} = \sqrt{(I_1r_1)^2 + (I_2r_2)^2 - 2(I_1r_1)(I_2r_2)\cos(\varphi_1 - \varphi_2)} = 112 \ \text{a}.
$$

Тот же результат может быть получен непосредственным измерением отрезка *ab* в масштабе, принятом для напряжения.

2.30. Какое напряжение приложено к цепи (руг. 2.31, а), если напряжение на конденсаторе  $U_c = 192$  в, а сопротивления элементов цепи равны  $r_1 = 28$  ом,  $r_2 = 50$  ом и  $x_c = 96$  ом?

Вычислить все токи и параметры эквивалентной схемы, состоящей из последовательно соединенных элементов. Написать уравнения мгновенных значений  $i_1$ ,  $i_2$ ,  $i_3$  и  $u$ , если  $u_c = 192\sqrt{2} \times$  $\times$ sinwt  $\theta$ .

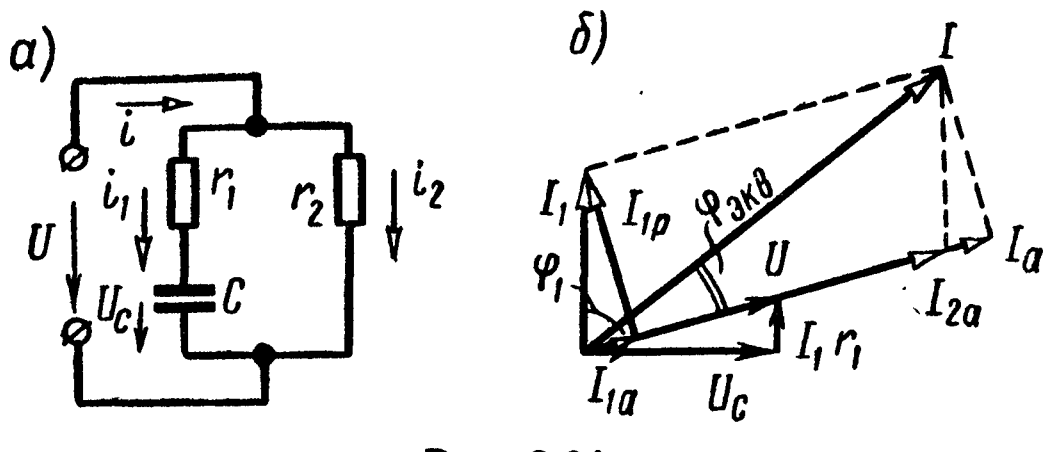

Рис. 2.31

Решение. Ток, проходящий в левой ветви,

$$
I_1 = U_C \omega C = \frac{192}{96} = 2 a.
$$

Напряжение, приложенное к цепи,

$$
U = I_1 \sqrt{r_1^2 + x_C^2} = 2 \sqrt{28^2 + 96^2} = 200 \text{ s.}
$$

Ток правой ветви

$$
I_2 = \frac{U_2}{r_2} = \frac{200}{50} = 4a.
$$

Ток в неразветвленной части цепи найдем из уравнений:

$$
I_{1a} = Ug_1 = 200 \cdot \frac{28}{28^2 + 96^2} = 0,56 \ a;
$$
  
\n
$$
I_{2a} = Ug_2 = 200 \cdot \frac{1}{50} = 4 \ a.
$$
  
\n
$$
I_a = I_{1a} + I_{2a} = 4,56 \ a,
$$
  
\n
$$
I_p = I_{1p} = -200 \frac{96}{28^2 + 96^2} = -1,92 \ a;
$$
  
\n
$$
I = \sqrt{I_a^2 + I_p^2} = \sqrt{4,56^2 + 1,92^2} = 5 \ a
$$

Параметры эквивалентной схемы:

$$
g_{\circ} = g_1 + g_2 = 0.0228 \text{ on}^{-1}; b_{\circ} = b_1 = -0.0096 \text{ on}^{-1};
$$
  
\n $y_{\circ} = \sqrt{g_{\circ}^2 + b_{\circ}^2} = 0.0247 \text{ on}^{-1};$   
\n $r_{\circ} = \frac{g_{\circ}}{y_{\circ}^2} = \frac{0.0228}{0.0247^2} = 37.3 \text{ on}.$   
\n $x_{\circ} = \frac{b_{\circ}}{y_{\circ}^2} = \frac{-0.0096}{0.0247^2} = -15.7 \text{ on}.$ 

Наконец, запишем уравнения мгновенных значений всех токов и приложенного к цепи напряжения, полагая, что угол начальной фазы напряжения на конденсаторе равен нулю:

$$
u_c = 192\sqrt{2} \sin \omega t \, \theta.
$$

Ток *i*, опережает напряжение на конденсаторе  $u_c$  на 90°, поэтому

$$
i_1 = I_{1m} \sin(\omega t + 90^\circ) = 2 \sqrt{2} \cos \omega t \ a.
$$

Приложенное к цепи напряжение и отстает от тока  $i_1$  на угол ф1, определяемый из соотношения

$$
\text{tg } \varphi_1 = \frac{-1}{\omega C r_1} = \frac{-96}{28} = -3,43; \ \varphi_1 = -73^{\circ} 45';
$$

 $u = 200 \sqrt{2} \sin (\omega t + 90^{\circ} - 73^{\circ}45') = 200 \sqrt{2} \sin(\omega t + 16^{\circ}15')$  *s.* 

Ток і2 совпадает по фазе с приложенным напряжением, поэтому

$$
i_2 = 4\sqrt{2} \sin(\omega t + 16^{\circ}15')
$$
 a.

Ток в неразветвленной части цепи

$$
i = i_1 + i_2 = 2\sqrt{2} \sin(\omega t + 90^\circ) + 4\sqrt{2} \sin(\omega t + 16^\circ 15') =
$$
  
=  $5\sqrt{2} \sin(\omega t + 39^\circ 5')$  a.

На рис. 2.31, б начерчена векторная диаграмма, в которой по горизонтальной оси отложен вектор напряжения на конденсаторе  $U_c$ , имеющий заданную начальную фазу, равную нулю.

2.31. Мгновенное значение напряжения на конденсаторе  $C_1$ изменяется по закону  $u_{C1} = 35\sqrt{2} \sin \omega t$  в. Написать уравнения мгновенных значений токов  $i_1$ ,  $i_2$  и  $i$ , приложенного к цепи напряжения и (рис. 2.32) и построить векторную диаграмму. Параметры схемы:  $r_1 = 48$  ом,  $x_1 = -14$  ом,  $r_2 = 15$  ом,  $x_2 =$  $=$   $-20$  on.

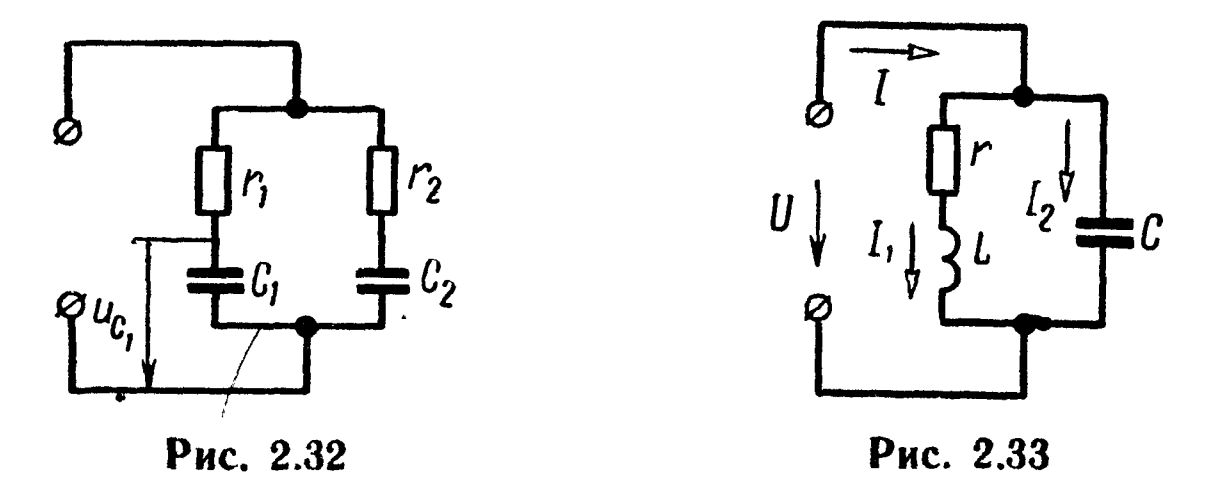

2.32. Цепь, изображенная на рис. 2.33, подключена к источнику синусоидального напряжения  $U = 96$  в. Сопротивления цепи  $r = 4$  ом,  $x_L = 5$  ом,  $x_C = 6$  ом. Определить все токи, активную, реактивную и полную мощности. Подсчитать эквивалентные сопротивления схемы замещения, сотоящей из после-

довательно соединенных активного и реактивного сопротивлений. и начертить ее. Построить векторную диаграмму.

2.33. По реактивной катушке, сопротивления которой равны  $r_1 = 12$  *om*  $\mu$   $x_L = 16$  *om*, проходит ток  $I_1 = 6$  *a* (рис. 2.34). Параллельно к ней присоединена ветвь, состоящая из последовательно соединенных активного сопротивле-

ния  $r_s = 24$  *ом* и емкостного  $x_c = 7$  *ом.* Найти ток в неразветвленной части цепи и приложенное к ней напряжение. Подсчитать параметры эквивалентной схемы, состоящей из последовательно соединенных активного и реактивного сопротивлений, и начертить ее.

2.34. Приемник энергии потребляет мощность  $P = 2$  квт при напряжении  $U = 220$  в и соз  $\varphi = 0.65$  (индуктивный). Частота переменного тока  $\dot{f} = 50$  гц. Найти емкость и реактивную мощность батареи конденсаторов, которые устанавливаются для того, чтобы повысить коэффициент мощности до 0,9 (индуктивный) (рис. 2.35, а).

Решение. В приемнике энергии прохо-ДИТ ТОК

$$
l = \frac{P}{U \cos \varphi} = \frac{2.1000}{220.0,65} = 14 a.
$$

После улучшения коэффициента мощности соз  $\varphi_0 = 0.90$  в неразветвленном участке цепи проходит ток  $I_0$ , который может быть найден из соотношения (см. векторную диаграмму рис. 2.35, 6)

$$
I_0 \cos \varphi_0 = I \cos \varphi,
$$

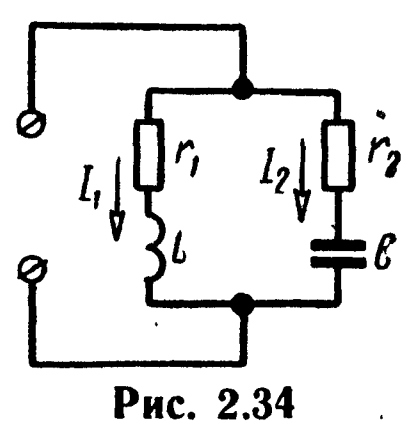

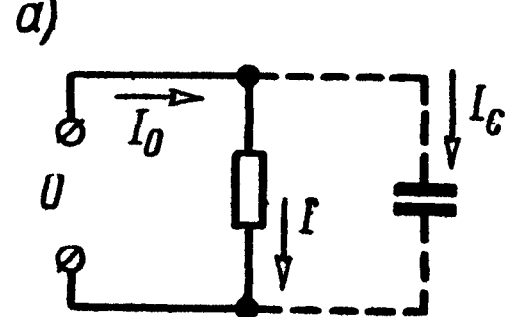

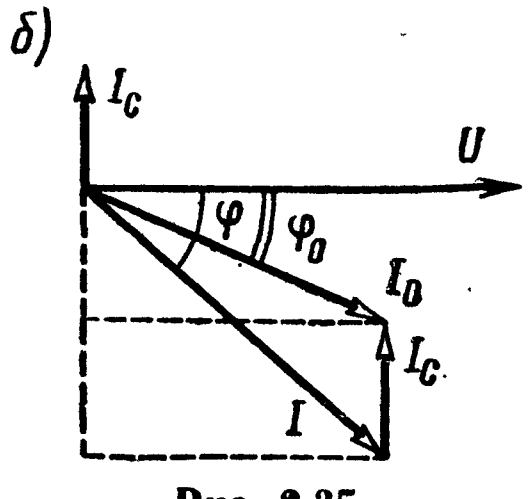

Рис. 2.35

откуда

$$
I_0 = I \frac{\cos \varphi}{\cos \varphi_0} = 14 \cdot \frac{0.65}{0.90} = 10.1 a.
$$

По известным  $\cos \varphi = 0.65$  и  $\cos \varphi_0 = 0.9$  определим  $\varphi =$ = 49°30′;  $\varphi_0 = 25°50'$ ; sin  $\varphi = 0.760$ ; sin  $\varphi_0 = 0.436$ .

Через конденсатор проходит ток  $I_c$ , величина которого может быть найдена как разность проекций векторов токов I и I<sub>0</sub> на вертикальную ось (рис. 2.35, б):

 $I_c = I \sin \varphi - I_0 \sin \varphi_0 = 14.0,760 - 10,1.0,436 = 6,2 \text{ a}.$ 

Искомые емкость и реактивная мощность батареи конденсаторов

$$
C = \frac{I_C}{\omega U} = \frac{6.2}{314 \cdot 220} \approx 90 \text{ mK}\phi;
$$
  

$$
Q_C = I_C U = 6.2 \cdot 220 \approx 1360 \text{ sap.}
$$

2.35. Для приемника энергии предыдущей задачи найти емкость и реактивную мощность батареи конденсаторов, необходимую для повышения коэффициента мощности до единицы.

# МЕТОД КОМПЛЕКСНЫХ АМПЛИТУД (СИМВОЛИЧЕСКИЙ)

## ОСНОВНЫЕ ПОЛОЖЕНИЯ И СООТНОШЕНИЯ

 $\int a_2$ 

1. Комплексные числа. Комплексное число, соответствующее точке, в которой лежит конец вектора А (рис. 3.1), может быть написано в

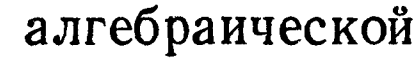

$$
A = a_1 + ja_2, \qquad (3.1a)
$$

 $\mathcal{L}$ 

тригонометрической

полярной (угловой)

$$
A = a(\cos \alpha + j \sin \alpha), \quad (3.16)
$$

показательной

$$
A = a e^{ja} \equiv a e x p(ja), \quad (3.1a)
$$

 $(3.1r)$ 

 $(3.26)$ 

 $A = a \angle a$ 

Рис. 3.1

α,

 $\overline{a}$ 

 $\alpha$ 

формах. Здесь

 $a<sub>2</sub>$ 

 $\overline{\mathbf{u}}$ 

$$
a_1 = a \cos \alpha = \text{Re}[A]^* \tag{3.2a}
$$

— вещественная часть комплексного числа  $A$ ;  $a_2 = a \sin \alpha = \text{Im}[A]^*$ - мнимая часть комплексного числа:

$$
j = \sqrt{-1} = e^{j\frac{n}{2}}
$$
 (3.2a)

— мнимая единица или оператор поворота на угол $\frac{\pi}{2} = 90^{\circ}$  (умно-

<sup>\*</sup> Re и Im - сокращенные записи английских терминов real (реальный, действительный) и imaginary (мнимый) или соответствующих французских терминов reel (reelle) и imaginaire, а также немецких - real и imaginär.

жение на ј сводится к повороту вектора против часовой стрелки на угол  $\frac{\pi}{2}$ , а умножение на  $-j=e^{-j\frac{\pi}{2}}-k$  повороту вектора на прямой угол по часовой стрелке);

$$
a = |A| = \sqrt{a_1^2 + a_2^2} = \frac{a_2}{\sin a} = \frac{a_1}{\cos a}
$$
 (3.2r)

- модуль комплексного числа А (всегда положителен);

$$
\alpha = \arctg \frac{a_2}{a_1} \tag{3.2a}
$$

- угол (или аргумент) комплексного числа. Формула Эйлера

$$
\cos \alpha \pm j \sin \alpha = e^{\pm j\alpha}.
$$
 (3.3)

Комплексное число  $\mathring{A} = a_1 - ja_2 = a e^{-ja}$  называется комплексно-сопряженным числу  $A = a_1 + ja_2 = a e^{ja}$ . Произведение комплексно-сопряженных чисел - число действительное, равное квадрату их модуля:

$$
A\overset{\ast}{A}=ae^{j\alpha}\ ae^{-j\alpha}=a^2,
$$

 $e^{i\varphi}$  — оператор поворота на угол  $\varphi$ .

Умножение комплексного числа  $A$  на число  $e^{i\phi}$  сводится K повороту вектора А в комплексной плоскости на угол  $\varphi$ :  $Ae^{i\varphi}$  =  $= ae^{i\pi}e^{i\varphi} = ae^{i(\alpha+\varphi)}.$ 

2. Действия над комплексными числами. Сложение и вычитание комплексных чисел.

$$
A + B = (a_1 + ja_2) \pm (b_1 + jb_2) = (a_1 \pm b_1) + j(a_2 \pm b_2). \tag{3.4}
$$

Умножение.

$$
AB = (a_1 + ja_2)(b_1 + jb_2) = (a_1b_1 - a_2b_2) + j(a_2b_1 + a_1b_2) =
$$
  
=  $ae^{ja} be^{i\beta} = abe^{i(a+\beta)}$ . (3.5)

Деление.

$$
\frac{A}{B} = \frac{A\ddot{B}}{B\ddot{B}} = \frac{a_1 + ja_2}{b_1 + ib_2} = \frac{a_1b_1 + a_2b_2}{b_1^2 + b_2^2} + j \frac{a_2b_1 - a_1b_2}{b_1^2 + b_2^2} = \frac{ae^{ja}}{be^{j\beta}} = \frac{a}{b}e^{j(a-\beta)}.
$$
\n(3.6)

Возведение в степень.

$$
An = (aeja)n = anejan = an (cos n a + j sin n a).
$$
 (3.7)

Заказ № 624

Извлечение корня.

$$
\sqrt[n]{A} = \sqrt[n]{ae^{ja}} = \sqrt[n]{a} e^{i \frac{\alpha + 2k\pi}{n}}, \qquad (3.8)
$$

где  $k$  — целое число.

При п целом и положительном корень имеет п различных значений, соответствующих числам  $k = 0, 1, 2, \ldots, n-1$  (многозначность извлечения корня).

3. Проекция вращающегося против часовой стрелки с постоянной угловой скоростью  $\omega$  вектора  $\overline{V}_m$  на мнимую ось числовой плоскости дает мгновенное значение синусоидальной величины  $v$ 

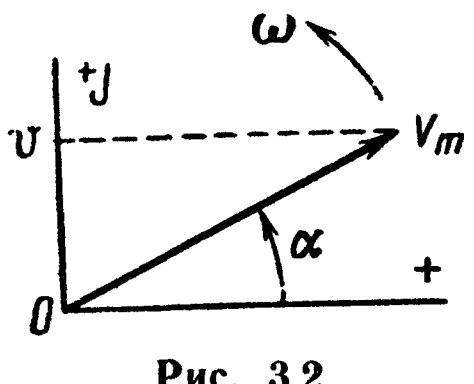

Рис. 3.2

(рис. 3.2). Этот вращающийся вектор записывается в виде  $V_{m}e^{j(\omega t + \alpha)}$ . Угол  $\alpha$  показывает положение вектора  $V_m$  в начальный момент  $t = 0(\dot{V}_m = V_m e^{j\alpha})$ . Числовая величи-<br>на мнимой части выражения  $V_m e^{j(\omega t + \alpha)}$  дает мгновенное значение синусоидально изменяющейся величины  $v = V_m \sin(\omega t + \alpha) =$ <br>= Im  $[V_m e^{i(\omega t + \alpha)}] = \text{Im}(\dot{V}_m e^{i\omega t}).$ ющейся

Символ мнимой части Im иногда опускают и последнее выражение записывают в форме  $v = V_m e^{i\omega t}$ , где  $\Rightarrow$  - знак соответ-<br>ствия. Комплексное число  $\dot{V}_m = V_m e^{i\alpha}$  называется комплексной амплитудой.

Комплексное действующее значение - комплексное число  $\dot{V} = Ve^{i\alpha}$ , сопоставляемое переменной синусоидальной величине v. Модуль комплексного действующего значения V совпадает с действующим значением соответствующей синусоидальной величины, а аргумент совпадает с начальной фазой этой величины. Комплексные амплитуда и действующее значение связаны равен-**CTBOM** 

$$
\dot{V} = \frac{\dot{V}_m}{V\overline{2}} \ . \tag{3.9}
$$

4. Источник напряжения (рис. 3.3, *a*) с э. д. с.  $e = E_m \sin(\omega t + \epsilon)$ <br>(амплитуда э. д. с.  $E_m$  и начальная фаза  $\epsilon$ ) можно полностью охарактеризовать, задав комплексную амплитуду э. д. с.  $E_m =$  $E = E_m e^{i\pi}$  или комплексное действующее значение э. д. с.  $\dot{E} =$  $Ee^{\int_{0}^{m}k}$   $\left(E=\frac{E_m}{\sqrt{2}}\right)$ .

Источник тока (рис. 3.3, 6)  $i = I_m \sin(\omega t + \psi)$  полностью оп-<br>ределяется комплексной амплитудой тока  $I_m = I_m e^{i\psi}$  или его<br>комплексным действующим значением  $I = Ie^{i\psi}$ , где  $I = \frac{I_m}{\sqrt{2}}$ .

5. Пассивный элемент электрической цепи (рис. 3.3, в) определяется своим комплексным сопротивлением  $Z = ze^{i\varphi}$  — комплексным числом, равным отношению комплексного напряжения на зажимах данного элемента к комплексному току этого элемента:

$$
Z = \frac{\dot{U}}{i} = r + jx = ze^{i\varphi} \t{3.10}
$$

где  $\dot{U}$  и  $\dot{I}$  — комплексные действующие значения напряжения и тока;

- г вещественная часть комплексного сопротивления 2, равная активному сопротивлению цепи;
- $x$  мнимая часть Z, равная реактивному сопротивлению цепи;
- *г* модуль комплексного сопротивления цепи, равный полному сопротивлению цепи;
- ф аргумент 2, равный углу сдвига фаз между током и напряжением.

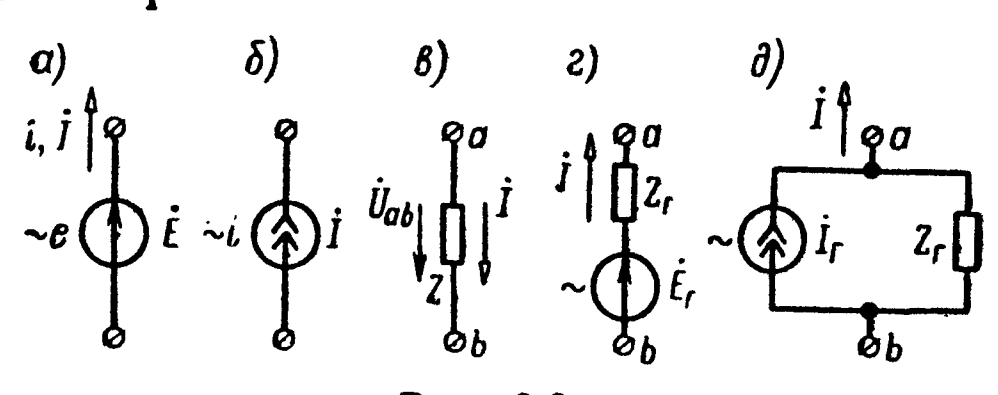

Рис. 3.3

Отношение комплексного тока в данной цепи к комплексному напряжению на ее зажимах называется комплексной проводимостью электрической цепи:

$$
Y = \frac{i}{\dot{U}} = g - jb = ye^{-j\varphi}, \qquad (3.11)
$$

- где  $g$  вещественная часть  $Y$ , равная активной проводимости цепи;
	- $b$  мнимая часть  $Y$ , равная реактивной проводимости цепи;
	- y модуль комплексной проводимости цепи, равный полной проводимости цепи; ф - аргумент Y, равный углу сдвига фаз между напряжением и током, взятому с обратный знаком.

Комплексная проводимость обратна комплексному сопротивлению цепи:

$$
Y = \frac{1}{Z} \tag{3.12}
$$

6. Закон Ома для не содержащего э. д. с. участка цепи, сопротивление которого Z (рис. 3.3, в), принимая положительное направление напряжения, совпадающее с положительным направлением тока, имеет вид

$$
\dot{U} = \dot{U}_{ab} = -\dot{U}_{ba} = \dot{\varphi}_a - \dot{\varphi}_b = IZ.
$$
 (3.13)

7. Законы Кирхгофа. Для записи уравнений на основании законов Кирхгофа надо выбрать положительные направления для всех токов и обозначить их на схеме.

Первый закон Кирхгофа в применении к узлу электрической цепи

$$
\sum_{k=1}^{n} \dot{I}_k = 0. \tag{3.14}
$$

При записи этого уравнения токи, направленные к узлу, следует записать со знаком «плюс», а направленные от узла - со знаком «минус» (или наоборот).

Второй закон Кирхгофа применяется к любому замкнутому контуру цепи и имеет вид

$$
\sum_{k=1}^{n} \dot{E}_k = \sum_{k=1}^{n} \dot{I}_k Z_k, \qquad (3.15)
$$

- где  $\sum_{k=1}^{n} E_k$  алгебраическая сумма комплексных э. д. с. источ-<br>ников напряжения. Со знаком «плюс» записываются те из них, положительные направления которых совпадают с выбранным направлением обхода контура; э. д. с., имеющие направления, противоположные обходу контура, записываются со знаком «минус»;
	- $\sum_{k=1}^{n} l_k Z_k$  падения напряжений на комплексных сопротивлени-<br>ях  $Z_k$  отдельных участков. Со знаком «плюс» берутся те, для которых направление тока совпадает с направлением обхода, а со знаком «минус» - те, для которых направление тока противоположно направлению обхода контура.

8. При последовательном соединении участков цепи комплексное эквивалентное сопротивление равно сумме комплексных сопротивлений отдельных участков:

$$
Z = \sum_{k=1}^{n} Z_k . \qquad (3.16)
$$

При параллельном соединении ветвей цепи комплексная эквивалентная проводимость равна сумме комплексных проводимостей ветвей:

$$
Y = \sum_{k=1}^{n} Y_k \,.
$$
 (3.17)

В частном случае двух параллельно соединенных сопротивлений  $Z_1$  и  $Z_2$  эквивалентное комплексное сопротивление

$$
Z = \frac{Z_1 Z_2}{Z_1 + Z_2} \,. \tag{3.18}
$$

Комплексные токи, проходящие в каждой из двух параллельных ветвей, могут быть рассчитаны через комплексный ток і, проходящий в неразветвленной части цепи, и комплексные сопротивления ветвей по формулам

$$
i_1 = i \frac{Z_2}{Z_1 + Z_2} ; i_2 = i \frac{Z_1}{Z_1 + Z_2} .
$$
 (3.19)

9. Комплексная мощность

 $P =$ 

$$
\widetilde{S} = \dot{U} \, \dot{\tilde{I}} = UI \cos \varphi + jUI \sin \varphi = P + jQ = Se^{i\varphi} \,, \quad (3.20)
$$
\n
$$
\text{rge } S = UI - \text{nonHaA MOIII} \text{MPOCT5;}
$$
\n
$$
\text{Re}[\widetilde{S}] = \text{Re}[\dot{U} \, \dot{\tilde{I}}] = UI \cos \varphi - \text{axThBHAA MOIII} \text{MOPCT5;}
$$
\n
$$
Q = \text{Im}[\dot{U} \, \dot{\tilde{I}}] = UI \sin \varphi - \text{pearHBHAA MOIII} \text{MOPCT5;}
$$

$$
\vec{l}
$$
 - KOMIJEKCHBIÄ TOK, COIPXKEH-

ный 
$$
c
$$
  $I$ .

10. Как и для цепей постоянного тока, источник электрической энергии переменного тока (с потерями) может быть изображен либо в виде генератора напряжения (рис. 3.3, г), параметры которого  $E_r$  и  $Z_r$ , либо в виде генератора тока (рис. 3.3, д) с параметрами  $I_r$  и  $Z_r$  (см. основные положения и соотношения, гл. 1, п. 1).

Переход от генератора напряжения к эквивалентному генератору тока и обратно осуществляется по формуле

$$
\dot{I}_{\rm r} = \frac{\dot{E}_{\rm r}}{Z_{\rm r}}; \quad \dot{E}_{\rm r} = \dot{I}_{\rm r} Z_{\rm r}.
$$
 (3.21)

11. При расчете цепей переменного тока посредством комплексных чисел остаются справедливыми все методы расчета, применяемые для расчета цепей постоянного тока (см. основные положения и соотношения, гл. 1, п. 4).

## УПРАЖНЕНИЯ И ЗАДАЧИ

3.1. Записать в показательной, тригонометрической, алгебраической и полярной формах выражения комплексных действующих значений тока и напряжения, мгновенные значения которых равны

$$
u = 100 \text{ V} \quad 2 \text{ sin }(\omega t + 15^{\circ}) \text{ s}
$$
\n
$$
i = 5 \text{ V} \quad 2 \text{ sin }(\omega t - 20^{\circ}) \text{ a}.
$$

3.2. Пользуясь счетной линейкой, представить в показательной форме следующие комплексные числа:

1)  $3,2 \pm i1,25$ ; 2)  $1,25 \pm i3,2$ ; 3)  $-3,2 \pm i1,25$ ; 4)  $-1,25 \pm i1,25$ ;  $\pm$  j 3,2; 5) 3,2 + j 12,5; 6) 3,2 - j 0,125; 7) 0,125 + j 3,2; 8) -0,125 + j 3,2; 9) 0,32 - j 1,25; 10) 23 + j 0,06; 11) -2,8 - j 64.

3.3. Пользуясь счетной линейкой, записать в алгебраической форме следующие комплексные числа:

1)  $32 e^{\pm j19^{\circ}}$ ; 2)  $32 e^{\pm j71^{\circ}}$ ; 3)  $32 e^{\pm j161^{\circ}}$ ; 4)  $-32 e^{\pm j2^{\circ}35'}$ ; 5)  $32 e^{\pm j87^{\circ}25'}$ ;<br>6)  $32 e^{j0^{\circ}43'}$ ; 7)  $32 e^{-j0^{\circ}12'}$ ; 8)  $32 e^{j92^{\circ}35'}$ ; 9)  $32 e^{-j177^{\circ}35'}$ ; 10)  $7,3e^{-j86^{\circ}40'}$ ;<br>11)  $150$ 

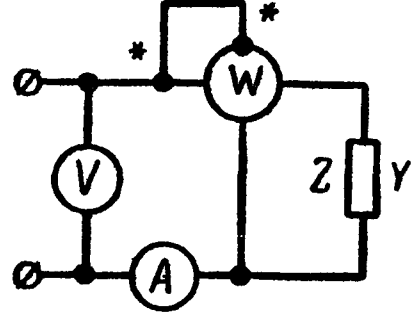

3.4. Приборы, подключенные к цепи (рис. 3.4), дали следующие показания:  $U = 65$  в,  $I = 5$  a,  $P = 300$  em.

Вычислить комплексные сопротивления 2 и комплексные проводимости У цепи для случаев: a)  $\varphi > 0$ ;  $\delta$ )  $\varphi < 0$ .

Рис. 3.4

Решение. Модуль сопротивления и его аргумент определяются по формулам

$$
z = \frac{U}{I} = \frac{65}{5} = 13 \text{ on};
$$
  

$$
\cos \varphi = \frac{P}{UI} = \frac{300}{65 \cdot 5} = 0,923; \ \varphi = \pm 22^{\circ} \ 40'.
$$

Искомые комплексные сопротивления и проводимости цепи: a)  $\varphi > 0$  $Z = ze^{i\varphi} = 13e^{i22^{\circ}40'} = 13\cos 22^{\circ}40' + j13\sin 22^{\circ}40' = 13 \cdot 0,923 +$ 

$$
+i 13 \cdot 0,385 = (12 + i5) \text{ on};
$$

$$
Y = \frac{1}{Z} = \frac{1}{13e^{j22^{\circ}40'}} = 0,077 e^{-j22^{\circ}40'} = (7,1 - j2,96) 10^{-2} \text{ o} \text{ m}^{-1};
$$

6)  $\varphi < 0$ 

$$
Z = 13 e^{-j22^{\circ}40'} = (12 - j5) \text{ on};
$$
  
 
$$
Y = (7, 1 + j2, 96) \cdot 10^{-2} \text{ on}^{-1}.
$$

3.5. Комплексные напряжение и ток пассивного двухполюсника имеют

$$
\dot{U} = (80 + j 60) \cdot 6 \cdot \dot{H} = (24 - j 7) \cdot a.
$$

Вычислить комплексные сопротивление Z, проводимость Y и указать, каковы эквивалентные параметры двухполюсника. Чему равен сдвиг фаз между напряжением и током? Определить активную и реактивную составляющие напряжения и тока, активную, реактивную и полную мощности. Построить векторную диаграмму напряжений и токов.

Решение. Запишем комплексные напряжение и ток в показательной форме и изобразим их на векторной диаграмме (рис. 3.5):

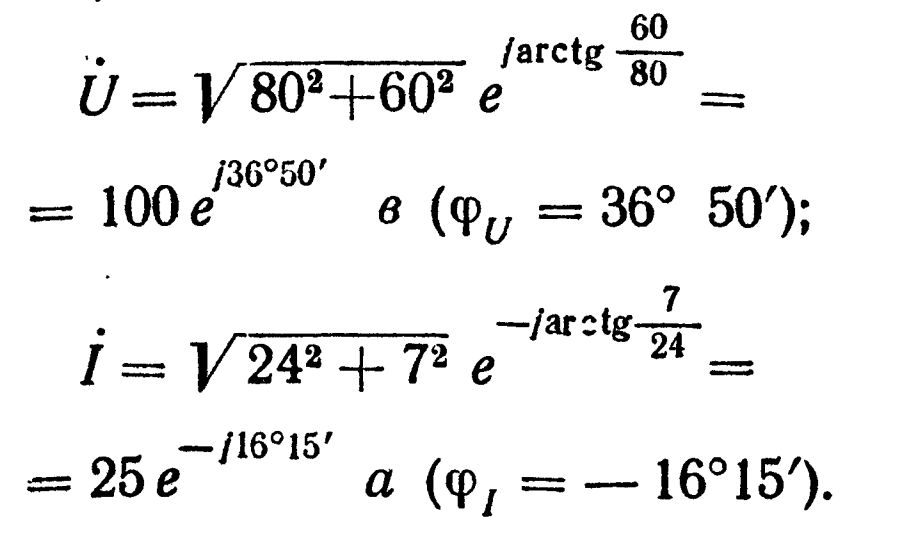

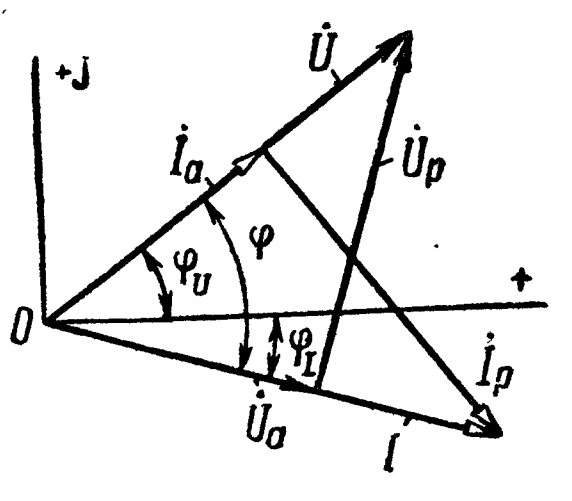

Рис. 3.5

Комплексное сопротивление определяем по формуле (3.10):

$$
Z=\frac{\dot{U}}{\dot{l}}=\frac{100\,e^{j36^{\circ}50'}}{25\,e^{-j16^{\circ}15'}}=4\,e^{j53^{\circ}5'}=(2,4+j\,3,2)\,~\text{OM}.
$$

Следовательно, эквивалентными параметрами цепи являются активное сопротивление  $r = 2.4$  ом и индуктивное сопротивление  $x = 3.2$  ом, соединенные последовательно.

Комплексная проводимость цепи по (3.12)

$$
Y = \frac{1}{Z} = \frac{1}{2, 4+j3, 2} = (0, 15 - j0, 2) \text{ on }^{-1}.
$$

Эквивалентные параметры цепи: активная  $g = 0.15$  ом<sup>-1</sup> и реактивная (индуктивная)  $\vec{b} = 0.2$  ом<sup>-1</sup> проводимости, соединенные параллельно.

Угол сдвига фаз между напряжением и током (он же аргу-MeHT  $Z$ )

$$
\varphi = \varphi_U - \varphi_I = 36^{\circ} 50' - (-16^{\circ} 15') = 53^{\circ} 05'.
$$

Активные и реактивные составляющие напряжения и тока

$$
U_a = U \cos \varphi = 100 \cos 53^\circ \ 5' \approx 60 \ e;
$$
  
\n
$$
U_p = U \sin \varphi = 100 \sin 53^\circ \ 5' \approx 80 \ e;
$$
  
\n
$$
I_a = I \cos \varphi = 25 \cos 53^\circ \ 5' \approx 15 \ a;
$$
  
\n
$$
I_p = I \sin \varphi = 25 \sin 53^\circ \ 5' \approx 20 \ a.
$$

Необходимо обратить внимание на то, что вещественные и мнимые составляющие комплексных напряжения и тока в общем случае отличаются от их активных и реактивных составляющих.

Активная, реактивная и полная мощности

$$
P = I2 r = 252 \cdot 2,4 = 1500 \text{ cm} = 1,5 \text{ rem};
$$
  

$$
Q = I2 x = 252 \cdot 3,2 = 2000 \text{ cap} = 2 \text{ real};
$$
  

$$
S = UI = 100 \cdot 25 = 2500 \text{ sa} = 2,5 \text{ real}.
$$

Те же мощности можно определить по формуле (3.20):

$$
\widetilde{S} = P + jQ = \dot{U}\,\,\widetilde{I} = (80 + j\,60)\,(24 + j\,7) = 1500 + j2000.
$$

3.6. Дать ответы на вопросы предыдущей задачи при

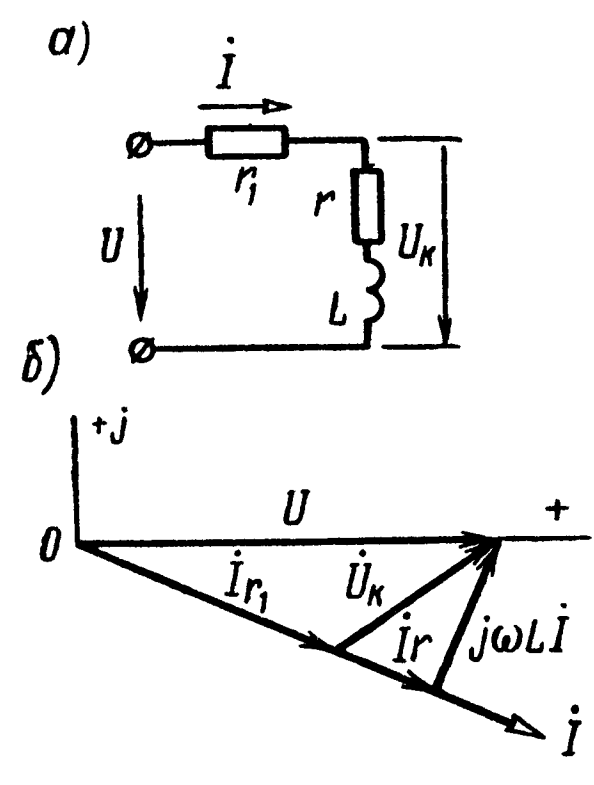

Последовательно с катушкой,  $3.7.$ параметры которой  $r = 3$  ом,  $L = 25$  мгн, включен реостат сопротивлением  $r =$  $= 10$  ом (рис. 3.6, а). Определить напряжение на катушке  $U_{\text{war}}$ , его сдвиг фазы по отношению к приложенному напряжению, а также мощность, расходуемую в катушке. К цепи подведено напряжение  $U = 120$  в, частота  $f = 50$  гц. Построить векторную диаграмму напряжений и тока.

Решение. Комплексное сопротивление всей цепи

Рис. 3.6

 $Z = r + r_1 + j\omega L = 13 + j7,85 =$  $= 15.2 e^{i31°5'}$  OM.

Направим вектор  $\dot{U}$  по оси вещественных чисел, т. е.  $\dot{U} =$  $= U = 120$   $\theta$ .

Комплексный ток

$$
\dot{I}=\frac{\dot{U}}{Z}=\frac{120}{15.2 e^{j31^{\circ}5^{\prime}}}=7.9 e^{-j31^{\circ}5^{\prime}} a.
$$

Напряжение на катушке

$$
\dot{U}_{\text{kar}} = I Z_{\text{kar}} = 7.9 e^{-j31^{\circ}5'} (3 + j7,85) = 7.9 e^{-j31^{\circ}5'} \times 8.4 e^{j69^{\circ}5'} = 66.4 e^{j38^{\circ}} \quad \text{\textdegree{8}}.
$$

Оно сдвинуто по фазе по отношению к приложенному напряжению на угол ф = 38°. Векторная диаграмма приведена на p<sub>HC</sub>. 3.6,  $\sigma$ .

Мощность, расходуемая в катушке,

$$
P_{\text{kar}} = \text{Re} \left[ \dot{U}_{\text{kar}} \tilde{I} \right] = \text{Re} \left[ 66, 4 e^{j38^{\circ}} \cdot 7, 9 e^{j31^{\circ}5'} \right] =
$$
  
= Re \left[ 525 e^{j69^{\circ}5'} \right] = 525 \cos 69^{\circ} 5' = 187 \text{ cm.}

Та же мощность может быть подсчитана и другим путем:

$$
P_{\text{Kar}} = I^2 r = 7.9^2 \cdot 3 = 187 \text{ cm}.
$$

3.8. Катушка, параметры которой  $r_1 = 4$  ом и  $L_1 = 20$  мгн, соединена последовательно с другой катушкой, имеющей активное сопротивление  $r_2 = 5$  *ом* и индуктивность  $L_2 = 2.8$  мгн. Катушки включены на синусоидальное напряжение  $U = 120$  в, частотою  $f = 500$  гц. Вычислить напряжения на каждой катушке, сдеиг фаз между ними, а также относительно приложенного напряжения, мощности, расходуемые в каждой из них.

3.9. Последовательно с реостатом, сопротивление которого  $r_1 = 40$  ом, соединена реактивная катушка с активным сопротивлением  $r_2 = 20$  ом. Через катушку проходит ток  $I = 2$  a, a общее напряжение, приложенное к цепи,  $U = 122$  в. Частота тока  $f = 50$  гц. Определить индуктивность катушки.

3.10. Электрическая цепь (рис. 3.7) состоит из активного сопротивления  $r_1 = 7$  ом и пассивного двухполюсника АВ, содержащего последовательно соединенные активное сопротивление  $r = 8$  ом и конденсатор емкостью  $C = 125$  мкф. Напряжение. приложенное к цепи,  $U = 120$  в. Угловая частота  $\omega = 1000$  сек<sup>-1</sup>. Чему равен ток, проходящий в цепи, и какова мощность, расходуемая в двухполюснике?

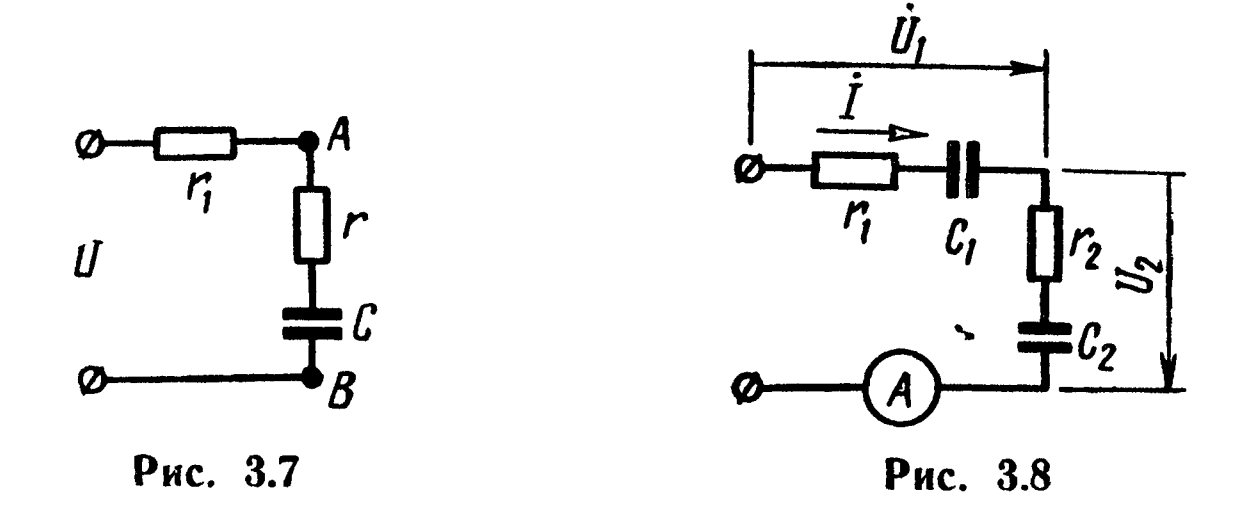

3.11 Какое напряжение приложено к цепи (рис. 3.8), если амперметр показывает ток  $I = 0.8$  a, а сопротивления ее элементов равны

$$
r_1 = 12
$$
 *on*,  $\frac{1}{\omega C_1} = 5$  *on*,  $r_2 = 132$  *on*,  $\frac{1}{\omega C_2} = 12$  *on*.

**3.12.** В цепи схемы (рис. 3.8) напряжение  $U_1$  на участке  $r_1$ ,  $C_1$  равно 24 в. Сопротивления и емкости равны  $r_1 = 30$  ом,  $r_2 = 40$  om,  $C_1 = 5$   $\sin \phi$ ,  $C_2 = 1$   $\sin \phi$ . Угловая частота  $\omega =$  $=$  5000 сек<sup>-1</sup>. Чему равно напряжение, приложенное к цепи?

Решение. Реактивные сопротивления и комплексные сопротивления первого участка и всей цепи

$$
x_{C1} = \frac{1}{\omega C_1} = \frac{1}{5000 \cdot 5 \cdot 10^{-6}} = 40 \text{ on};
$$
  
\n
$$
x_{C2} = \frac{1}{\omega C_2} = 200 \text{ on};
$$
  
\n
$$
Z_1 = r_1 - jx_{C1} = 30 - j40 = 50 e^{-j53°10'} \text{ on};
$$
  
\n
$$
Z = r_1 + r_2 - j(x_{C1} + x_{C2}) = 70 - j240 = 250 e^{-j73°45'} \text{ on}.
$$

Примем аргумент комплексного напряжения на первом участке равным нулю:  $\dot{U}_1 = U_1 e^{j0^\circ} = 24$  в. Тогда комплексный ток в цепи

$$
\dot{I}=\frac{\dot{U}_1}{Z_1}=\frac{24}{50e^{-j53^{\circ}10'}}=0,48e^{j53^{\circ}10'}
$$
 a.

Приложенное напряжение

$$
\dot{U} = I Z = 0,48e^{j53^{\circ}10'} \cdot 250 e^{-j73^{\circ}45'} = 120 e^{-j20^{\circ}35'} \cdot \ldots
$$

**3.13.** Напряжение  $U_2$  на участке  $r_2$ ,  $C_2$  равно 40 в (рис. 3.8). Чему равны приложенное к цепи напряжение и расходуемая в ней мощность? Даны:  $r_1 = 10$  *ом*,  $r_2 = 7$  *ом*,  $\frac{1}{\omega C_1} = 120$  *ом* 

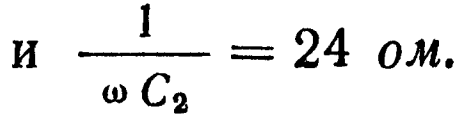

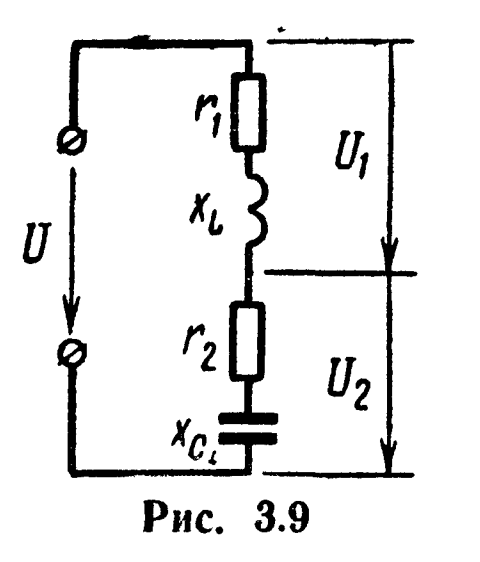

**3.14.** К напряжению  $U = 127 e$  подключены последовательно соединенные катушка индуктивности  $(r_1 = 10 \text{ om}, x_L = 50 \text{ om})$  и конденсатор с потерями  $(r_2 = 1 \text{ o}m, x_c = 30 \text{ o}m)$ . Определить комплексные напряжения на катушке  $U_1$  и конденсаторе  $U_2$  и сдвиг фаз между ними (рис. 3.9).

3.15. Схема цепи (рис. 3.10, а) питается источником переменного тока  $I = 5$  a. Построить топографическую векторную диаграмму и определить по ней напряжение между точками

а и d, b и e, c и f, а также напряжение источника тока. Даны:  $r_1 =$ = 10  $\omega$ *M*,  $\omega L_1 = 6$   $\omega$ *M*,  $\omega L_2 = 18$   $\omega$ *M*,  $r_2 = 10$   $\omega$ *M*,  $r_3 = 14$   $\omega$ *M*,  $\frac{1}{\omega C_3} = 7$  om,  $r_4 = 6$  om,  $\frac{1}{\omega C_4} = 8$  om.

#### Те же напряжения вычислить аналитически.

Решение. Топографическая диаграмма является векторной диаграммой потенциалов ф всех точек цепи, отложенных от общего начала координат - точки нулевого потенциала (в рассматриваемом примере от точки  $f$ , так как на схеме точка  $\hat{f}$  заземлена естественно принять ее потенциал  $\varphi_f = 0$ ).

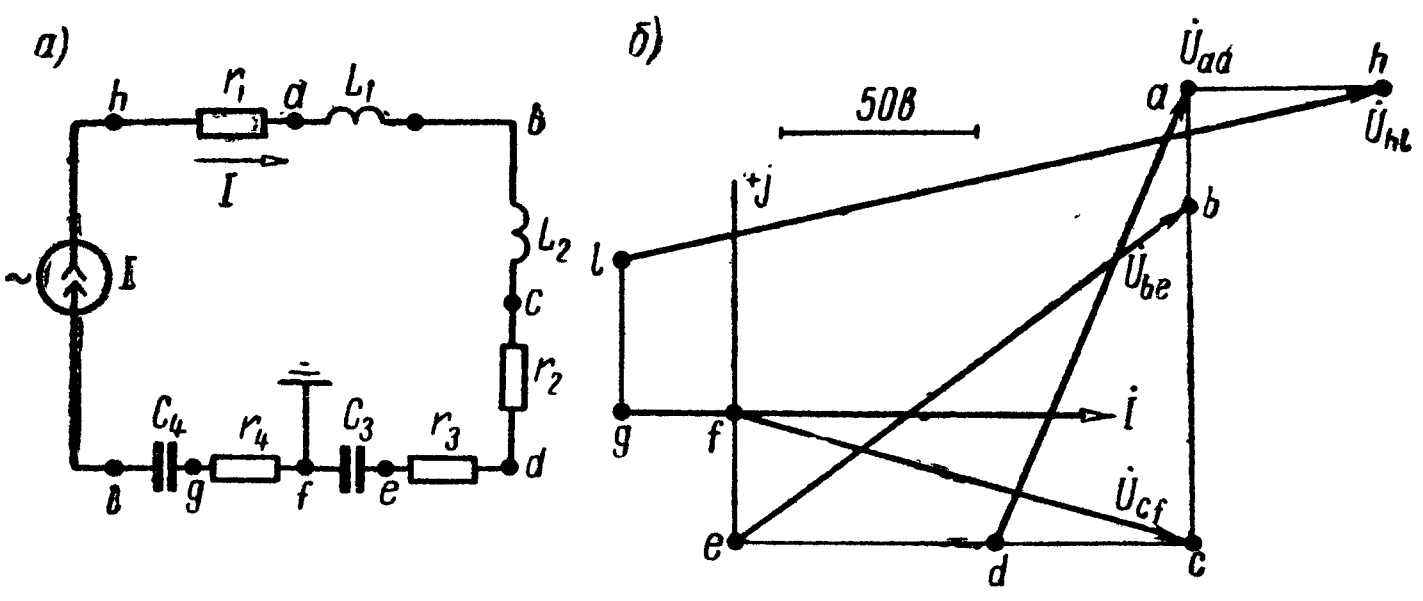

Рис. 3.10

Построение диаграммы показано на рис. 3.10, б. Примем начальную фазу тока равной нулю и в некотором масштабе отложим по горизонтальной оси вектор тока, полагая  $I = I$ .

Начало координат отметим точкой  $f(\varphi_f = 0)$ . Комплексный потенциал точки е определяется законом Ома:

$$
\dot{\varphi}_e = \dot{\varphi}_f + \dot{U}_{ef} = \dot{\varphi}_f + \dot{I} \left( -\dot{I} \frac{1}{\omega C_3} \right).
$$

Численное значение второго слагаемого  $U_{ef}$  правой части написанного равенства  $U_{ef} = I \frac{1}{\omega C_3} = 5 \cdot 7 = 35$  в откладываем в выбранном масштабе напряжений (рис. 3.10, б) от точки  $f$  в направлении -  $j\dot{i}$ , т. е. в направлении, определяемом поворотом вектора тока *і* на прямой угол по часовой стрелке. Конец построенного вектора  $U_{ef}$  определяет точку е топографической ди-<br>аграммы. Точно также, потенциал точки d

$$
\varphi_d = \varphi_e + U_{de} = \varphi_e + I r_3.
$$

Численное значение второго слагаемого  $(U_{de})$  равно  $U_{de}$  $I = I r<sub>3</sub> = 70$  в и откладывается в направлении  $\dot{I}$  от точки е к искомой точке  $d$ . Аналогично строятся потенциалы точек  $c, b$ ,  $a, h.$ 

Для построения точки g определяем потенциал

$$
\dot{\varphi}_g = \dot{\varphi}_f + \dot{U}_{gf} = \dot{\varphi}_f - \dot{U}_{fg} = \dot{\varphi}_f - \dot{I} r_4.
$$

107
Вычислив значение  $Ir_4 = 30$  в, откладываем его в направлении, противоположном направлению тока  $\vec{l}$ , до точки  $g$  (рис.  $3.10, 6$ ).

Потенциал точки  $l$ 

$$
\dot{\varphi}_l = \dot{\varphi}_g + \dot{U}_{lg} = \dot{\varphi}_g - \dot{U}_{gl} = \dot{\varphi}_g - \dot{I} \left( -j \frac{1}{\omega C_4} \right) = \dot{\varphi}_g + j \dot{I} \frac{1}{\omega C_4}.
$$

Значение  $I\frac{1}{\omega C_4}=40$  в откладываем в направлении  $j\dot{I}$ , т.е. направлении, повернутом против часовой стрелки на угол  $\mathbf{B}$  $\frac{\pi}{2}$ , что и определяет искомую точку  $l$  диаграммы. Для нахождения напряжения между какой-либо парой точек в цепи следует соединить между собою соответствующие точки на диаграмме; длина полученного отрезка в выбранном масштабе даст искомое напряжение. Так,  $U_{ad} = 130$  *e*;  $U_{be} = 150$  *e*;  $U_{cf} = 125$  *e*.<br>напряжение источника тока  $U_{hl} = 205$  *e*.

Те же результаты могут быть получены аналитическим путем:

$$
U_{ad} = I |r_2 + j\omega L_2 + j\omega L_1| = I |r_2 + \omega L_2 + \omega L_1|^2 = 130 \text{ s};
$$
  
\n
$$
U_{be} = I |r_2 + r_3 + j\omega L_2| = 150 \text{ s};
$$
  
\n
$$
U_{cf} = I |r_2 + r_3 - j| \frac{1}{\omega C_3} = 125 \text{ s};
$$
  
\n
$$
U_{hl} = I |r_1 + j\omega L_1 + r_2 + j\omega L_2 + r_3 - j| \frac{1}{\omega C_3} + r_4 - j| \frac{1}{\omega C_4} = 205 \text{ s}.
$$

3.16. Параметры цепи, изображенной на рис. 3.11, а, имеют следующие значения:  $r_1 = 8$  ом,  $x_1 = 6$  ом,  $r_2 = 12$  ом,  $x_{C2} =$  $= 0.5$  om.

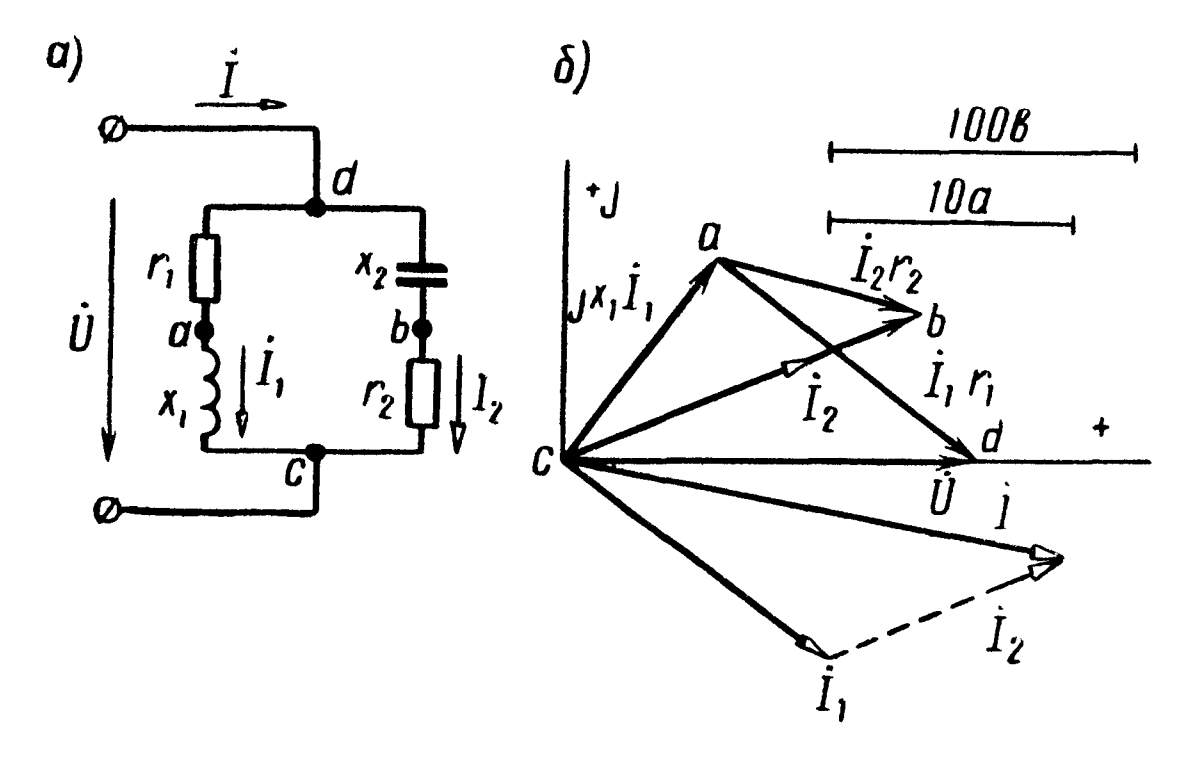

Рис. 3.11

Вычислить комплексные токи  $\vec{l}$ ,  $\vec{l}_1$ ,  $\vec{l}_2$  и мощность, потребляемую цепью, если  $U = 130$  в. Найти напряжение между точками а и b. Построить топографическую векторную диаграмму.

Решение. Примем  $U = U = 130$  в, тогда

$$
\begin{aligned}\ni_1 &= \frac{\dot{U}}{Z_1} = \frac{130}{8 + j6} = 10,4 - j7,8 = 13e^{-j36\degree_{50}}a; \\
i_2 &= \frac{\dot{U}}{Z_2} = \frac{130}{12 - j5} = 9,23 + j3,84 = 10e^{j22\degree_{40}}a; \\
i_1 &= i_1 + i_2 = 19,6 - j3,96 = 20e^{-j11\degree_{20}}a.\n\end{aligned}
$$

Мощность, потребляемая цепью,

 $P = \text{Re} \left[\dot{U}\ddot{I}\right] = \text{Re} \left[130 \cdot 20e^{i 11^{\circ} 20^{\prime}}\right] = 130 \cdot 20 \cos 11^{\circ} 20^{\prime} = 2550 \text{ cm}.$ Проверка.

$$
P = I_1^2 r_1 + I_2^2 r_2 = 13^2 \cdot 8 + 10^2 \cdot 12 = 1352 + 1200 \approx 2550 \text{ cm}.
$$

Найдем напряжение между точками а и b:

$$
\dot{\varphi}_d - \dot{\varphi}_a = \dot{U}_{da} = \dot{I}_1 r_1;
$$
  

$$
\dot{\varphi}_d - \dot{\varphi}_b = I_2(-jx_{C2}).
$$

Вычитая первое выражение из второго, найдем

$$
\dot{U}_{ab} = (\dot{\varphi}_d - \dot{\varphi}_b) - (\dot{\varphi}_d - \dot{\varphi}_a) = \dot{I}_2(-jx_{C2}) - \dot{I}_1r_1 =
$$
  
= -j5(9,23 + j3,84) - 8(10,4 - j7,8) = -64 + j16,2=  
= 66e^{j 165°50'}

Для построения топографической векторной диаграммы поступаем так: на основании проведенного расчета откладываем векторы токов  $I_1$ ,  $I_2$  и  $I$ ; векторы составляющих напряжения на отдельных участках цепи отложены на диаграмме в том же порядке, в каком на схеме следуют соответствующие элементы цепи (рис. 3.11, б).

3.17. Определить токи во всех ветвях цепи, показанной на рис. 3.12, при  $U = 100$  в,  $r_1 = 12$  ом,  $x_1 = -16$  ом,  $r_2 = 7$  ом,  $x_2 = -24$  ом. Построить топографическую векторную диаграмму.

а) Определить показание вольтметра при условии, что током, проходящим через вольтметр, можно пренебречь в сравнении с токами ветвей. Чему будет равно показание амперметра, включенного вместо вольтметра между точками а и b.

б) Что покажет вольтметр, если сопротивления  $r_2$  и  $x_2$  поменять местами?

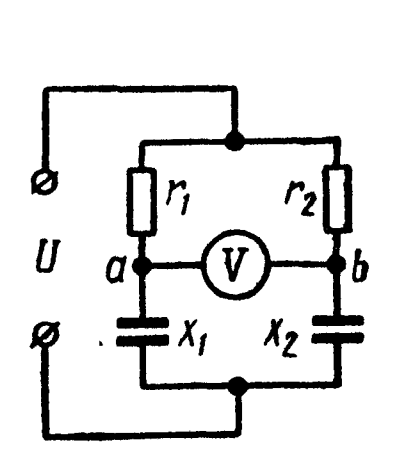

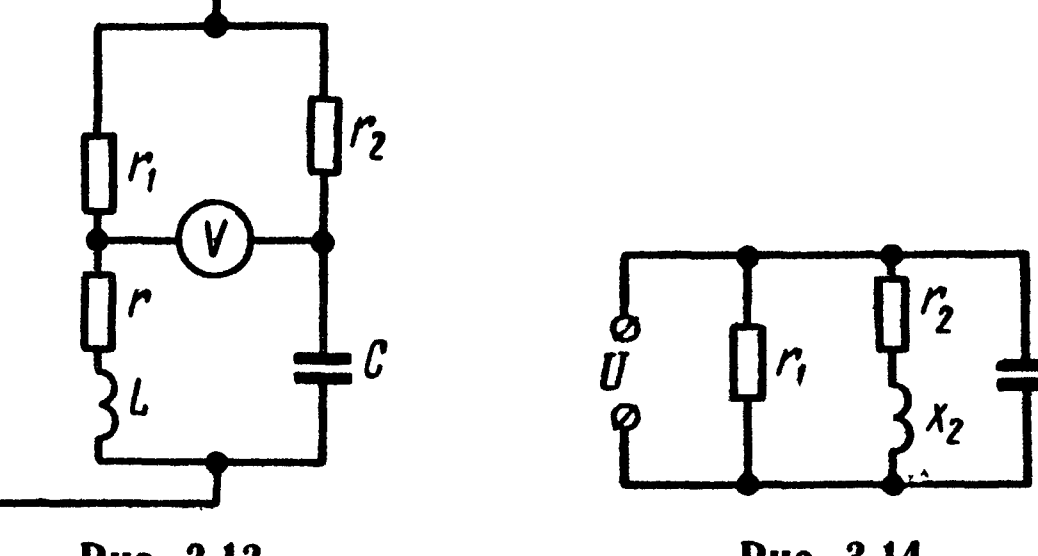

Рис. 3.12

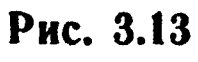

 $\boldsymbol{U}$ 

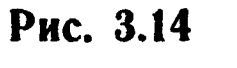

3.18. При каком напряжении *U*, приложенном к цепи (рис. 3.13), вольтметр V покажет напряжение, равное 50 в? Частота  $f = 50$  *ey*. Параметры цепи:  $r_1 = 5$  *om*,  $r = 4$  *om*,  $r_2 = 10$  *om*,  $L = 20$  мен,  $C = 150$  мкф. Током вольтметра пренебречь в сравнении с токами цепи.

3.19. Найти токи в ветвях и неразветвленной части цепи (рис. 3.14), если приложенное напряжение  $U = 220$  в, а сопротивления  $r_1 = 55$  ом,  $r_2 = 7$  ом,  $x_2 = 24$  ом,  $x_3 = -44$  ом. Построить векторную диаграмму.

3.20. В цепи (рис. 3.15, а) даны:  $U = 120$  в,  $Z = r_1 + jx_1 =$ = (10 + j6) om,  $Z_2 = r_2 + jx_2 = (24 - j7)$  om,  $Z_3 = r_3 + jx_3 =$ <br>= (15 + j20) om. Определить токи  $I_1$ ,  $I_2$ ,  $I_3$ , активные и реактивные мощности всей цепи и отдельных ветвей. Построить векторную диаграмму.

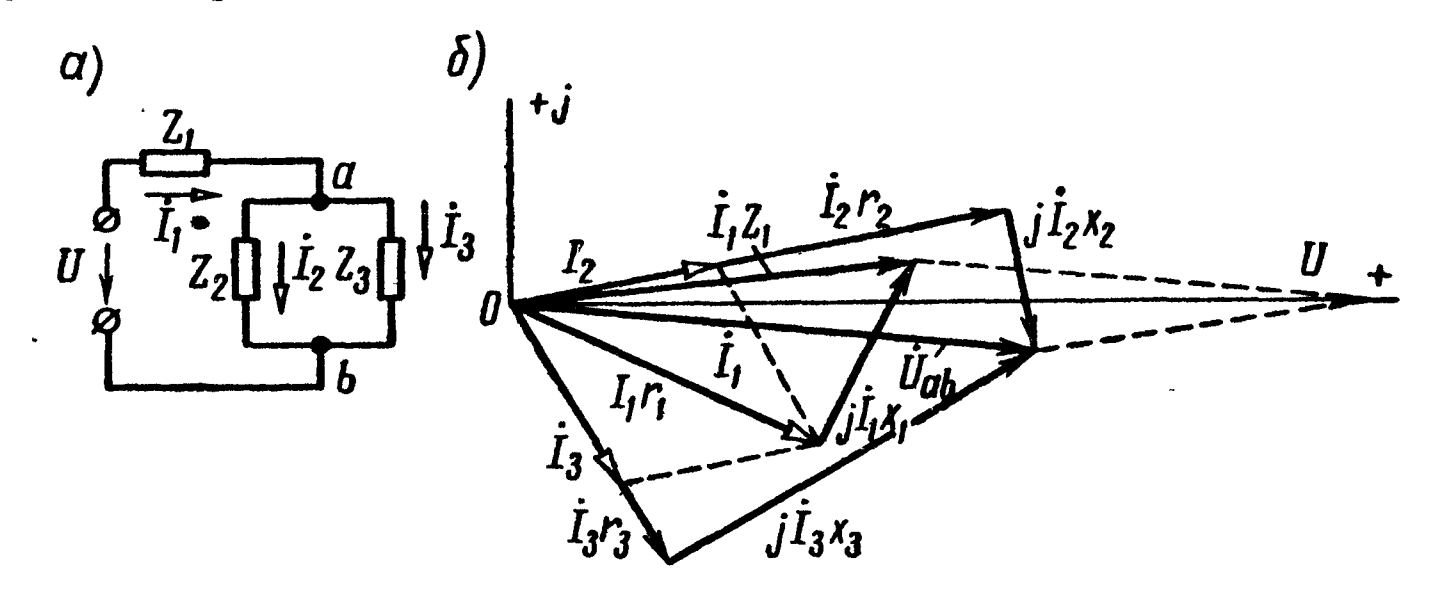

Рис. 3.15

Решение. Полное сопротивление цепи  $Z = Z_1 + \frac{Z_2 Z_3}{Z_2 + Z_3} = 10 + j6 + \frac{(24 - j7) \cdot (15 + j20)}{39 + j13} =$  $= 24.4 + i 10.8 = 26.7 e^{i 23°55'}$  om.

В неразветвленной части цепи проходит ток

$$
I_1=\frac{U}{Z}=\frac{120}{26,7e^{j\ 23^{\circ}55'}}=4,5e^{-j\ 23^{\circ}55'}a.
$$

Токи в параллельных ветвях могут быть выражены через ток в неразветвленной части цепи по (3.19):

$$
I_2 = I_1 \frac{Z_3}{Z_2 + Z_3} = 4.5e^{-j\ 23^{\circ}55'} \cdot \frac{15 + j\ 20}{39 + j\ 13} = 2.74e^{j\ 10^{\circ}45'} \ a;
$$
  

$$
I_3 = I_1 \frac{Z_2}{Z_2 + Z_3} = 4.5e^{-j\ 23^{\circ}55'} \cdot \frac{24 - j\ 7}{39 + j\ 13} = 2.74e^{-j\ 58^{\circ}35'} \ a
$$

Токи  $I_2$  и  $I_3$  можно было бы найти и другим путем:  $\dot{U}_{ab} = \dot{I}_1 Z_{ab} = \dot{I}_1 \frac{Z_2 Z_3}{Z_2 + Z_3} = 4.5 e^{-j 23^{\circ}55'} \frac{(24 - j 7)(15 + j 20)}{39 + j 13} =$  $=68,4e^{-15^{\circ}30^{\prime}}$   $\alpha$ ;  $I_2 = \frac{U_{ab}}{Z_1} = \frac{68,4e^{-1.50}30'}{24 - 1.7} = 2.74e^{1.100}45' a;$  $I_3 = \frac{U_{ab}}{7} = \frac{68,4e^{-15930}}{15+120} = 2,74e^{-158935}$  a.

Найдем активные мощности всей цепи и отдельных ее ветвей:  $P = \text{Re} \left[ U \tilde{I}_1 \right] = \text{Re} \left[ 120 \cdot 4.5 e^{i 23^{\circ} 55'} \right] = 120 \cdot 4.5 \cos 23^{\circ} 55' = 494 \text{ cm};$  $P_1 = I_1^2 r_1 = 4.5^2 \cdot 10 = 202$  em;  $P_2 = I_2^2 r_2 = 180$  em;  $P_3 = I_3^2 r_3 = 112$  em.

Проверка показывает, что  $P = P_1 + P_2 + P_3$ .

Наконец, определим реактивные мощности всей цепи N OTдельных ее ветвей:

Учитывая, что  $Q_1$  и  $Q_3$  положительны (энергия реактивных катушек), а  $Q_2$  — отрицательно (энергия конденсатора), получим  $Q = 122 - 52.5 + 150 \approx 218$  sap.

На рис. 3.15, 6 приведена векторная диаграмма. Порядок ее построения таков: по результатам расчетов отложены векторы токов  $i_1$ ,  $i_2$  и  $i_3$ ; затем по направлению  $i_1$  отложен вектор  $i_1$   $r_1$ 

и перпендикулярно к нему в сторону опережения — вектор  $jx_1l_1$ . Их сумма дает вектор  $i_1Z_1$ . Далее в фазе с  $i_2$  построен вектор  $I_2r_2$  и перпендикулярно к нему в сторону отставания (так как  $x_2$ отрицательно) — вектор  $jx_2l_2$ , а их сумма дает вектор напряжения на параллельном участке  $U_{ab}$ . Тот же вектор может быть получен, если в фазе с  $I_3$  отложить  $I_3r_3$  и к нему прибавить вектор  $jx_3i_3$ , опережающий  $i_3$  на  $\frac{\pi}{2}$ . Сумма векторов  $i_1z_1$  и  $U_{ab}$ дает вектор приложенного напряжения.

3.21. Определить токи во всех частях цепи, показанной на рис. 3.15, а, при  $U = 100$  мв,  $Z_1 = (110 + j160)$  ом,  $Z_2 = (50 - j160)$  $-i150$  om,  $Z_3 = (200 + i150)$  om.

3.22. Чему равно напряжение  $U$ , подключенное к цепи (рис. 3.16), если известно, что через сопротивление Z<sub>3</sub> проходит ток  $I_3 = 2a$ ? Чему равен сдвиг фаз между приложенным напряжением и напряжением между точками а и b. Сопротивления  $r_1 = 27$  om,  $x_1 = -25$  om,  $r_2 = 30$  om,  $x_2 = -18$  om,  $r_3 = 20$  om,  $x_3 = 30$  ом. Вычислить активную и реактивную мощности. Построить векторную диаграмму.

У казание. Решение удобно начинать с вычисления напряжения между точками *а* и  $b\left(\dot{U}_{ab}=\dot{I}_3Z_3=I_3Z_3\right)$ , а затем токов  $\dot{I}_2$  и  $\dot{I}_1$  и напряжения  $\dot{U}$ .

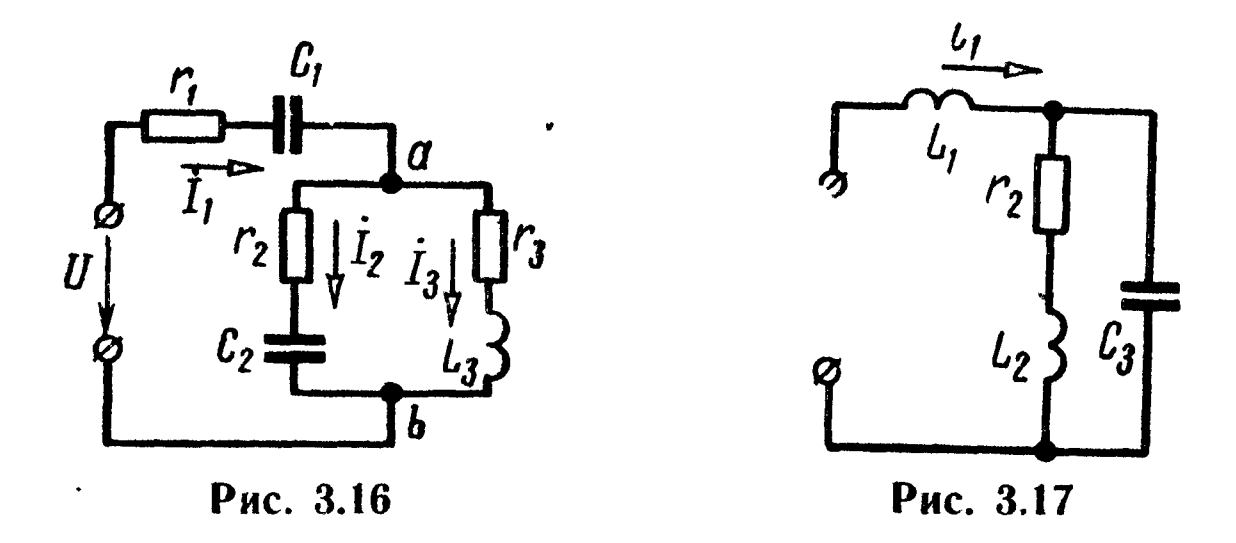

3.23. В неразветвленной части цепи (рис. 3.17) проходит ток, изменяющийся по закону  $i_1 = 12 \sqrt{2} \sin(\omega t) a$ . Сопротивления элементов цепи

$$
\omega L_1 = 22.5
$$
 *om*,  $r_2 = 40$  *om*,  $\omega L_2 = 100$  *om*,  $\frac{1}{\omega C_3} = 20$  *om*.

Вычислить действующие значения всех токов и приложенного к цепи напряжения; написать для них уравнения мгновенных значений. Построить векторную диаграмму напряжений и токов.

• 3.24. Параметры цепи (рис. 3.18) равны:  $r_2 = 40$  ом,  $x_2 =$ =100 ом,  $x_3 = -20$  ом. Определить величину и характер реактивного сопротивления  $Z_1$ , если известно, что через него проходит ток  $I_1 = 12$  *a*, а напряжение, приложенное к цепи,  $U = 30 e$ .

Решение. Сопротивление разветвленной части цепи

$$
Z_{ab} = \frac{(40 + j 100) \cdot (-j 20)}{40 + j 80} = (2 - j 24) \text{ on.}
$$

Общее сопротивление цепи

$$
z=\frac{U}{I_1}=\frac{30}{12}=2.5
$$
 *OM.*

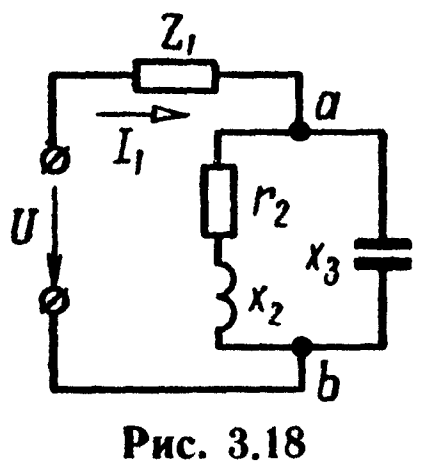

Оно может быть выражено и так:

$$
z = \sqrt{2^2 + (x_1 - 24)^2} = 2.5 \text{ on};
$$
  
otropa  $(x_1 - 24)^2 = 2.25$ , nли  $x_1 - 24 = \pm 1.5$ .

Возможны два решения задачи: искомое сопротивление имеет индуктивный характер и равно либо  $x_1' = 25.5$  ом, либо  $x''_1 = 22.5$  om.

3.25. Амперметр, включенный в неразветвленную часть цепи (рис. 3.19), показал ток  $I = 2,4$  *a*, а вольтметр — напряжение  $U = 120$  в. Известно, что сопротивление  $Z_1$  представляет собой реактивную катушку с активным сопротивлением  $r_1 = 7$  ом. Определить величину индуктивного сопротивления этой катушки, если известны  $r_2 = 20$  *ом*,  $\omega L_2 = 30$  *ом*,  $r_3 = 10$  *ом*,  $\frac{1}{\omega C_3} = 20$  om.

3.26. Цепь (рис. 3.19) имеет параметры:  $Z_1 = (6 + j8)$  ом,<br> $Z_2 = (20 - j8)$  ом,  $Z_3 = (10 + j8)$  ом. Через сопротивление  $Z_1$  проходит ток  $I_1 = 6$  *a*. Вычислить остальные токи и напряжение, приложенное к цепи.

У казание. Вычислить полное сопротивление всей цепи Z, затем приложенное к ней напряжение  $\dot{U} = I_1 Z$  и, наконец, по (3.19) — токи  $\dot{I}_2$  и  $\dot{I}_3$ .

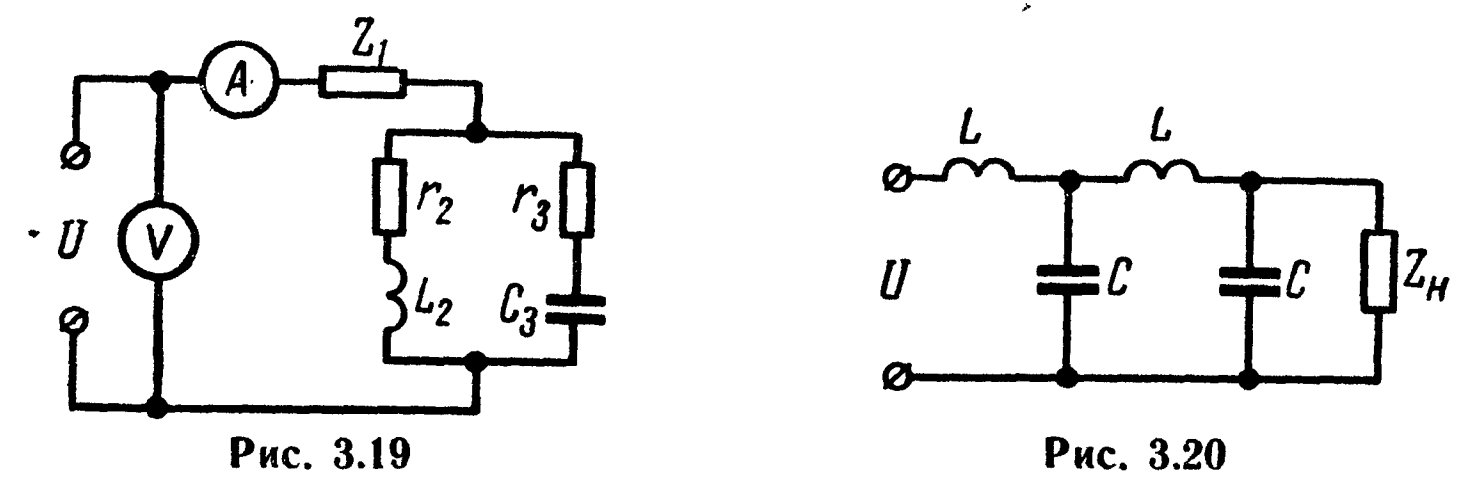

Вычислить все токи в цепи (рис. 3.20) и построить  $3.27$ векторную диаграмму, если известно, что напряжение  $U=120$  в,  $\omega L = 12$  om,  $\frac{1}{\omega C} = 20$  om,  $Z_{\mu} = r_{\mu} = 40$  om.

3.28. Через сопротивление нагрузки  $Z_n = (25 + i60)$  ом проходит ток  $I_{\rm H} = 0.4$  *a* (рис. 3.20). Определить все токи и приложенное к цепи напряжение  $U$ . Сопротивления элементов цепи равны:  $\frac{1}{\omega C} = 40$  ом,  $\omega L = 10$  ом. Построить векторную диаграмму токов и напряжений.

3.29. Каким активным сопротивлением  $r_2$  следует зашунтировать сопротивление  $Z_1 = r_1 + jx_1$ , чтобы ток, проходящий через Z1, отставал от приложенного напряжения U на 90° (рис. 3.21). Сопротивления  $r = 5$  ом,  $x = 11$  ом,  $r_1 = 10$  ом,  $x_1 = 25$  om.

Построить векторную диаграмму.

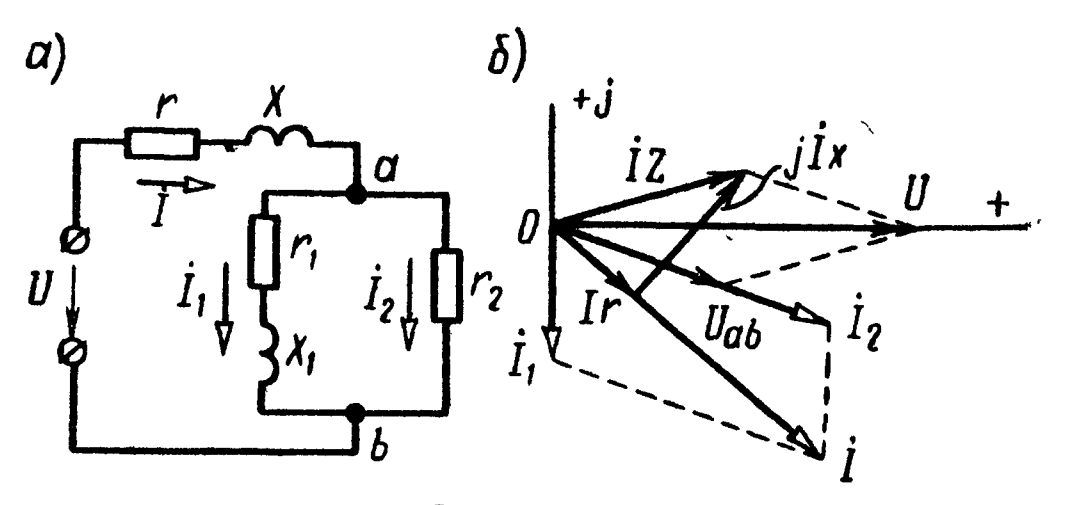

Рис. 3.21

Решение. Обозначим

 $Z = r + jx$ ;  $Z_1 = r_1 + jx_1$ ;  $Z_2 = r_2$ .

Ток в неразветвленной части цепи

$$
I = \frac{U}{Z_{\text{BX}}} = \frac{U(Z_1 + Z_2)}{ZZ_1 + Z_1Z_2 + ZZ_2}
$$

Через сопротивление  $Z_1$  проходит ток

$$
\dot{I}_1 = \dot{I} - \frac{Z_2}{Z_1 + Z_2} = \frac{U}{Z + Z_1 + \frac{Z Z_1}{Z_2}}.
$$

Для того чтобы ток  $I_1$  отставал по фазе от напряжения  $U$ на 90°, знаменатель последнего выражения должен быть чисто мнимой (по знаку положительной) величиной.

Выпишем этот знаменатель и выделим в нем вещественную и мнимую составляющие:

$$
Z + Z_1 + \frac{ZZ_1}{Z_2} = r + r_1 + j(x + x_1) + \frac{(r + jx)(r_1 + jx_1)}{r_2} =
$$
  
=  $(r + r_1 + \frac{rr_1 - xx_1}{r_2}) + j(x + x_1 + \frac{rx_1 + r_1x}{r_2}).$ 

выражения приравняем Вещественную часть полученного нулю:

$$
r + r_1 + \frac{rr_1 - xx_1}{r_2} = 0;
$$

отсюда

$$
r_2 = \frac{xx_1 - rr_1}{r + r_1} = \frac{25 \cdot 11 - 5 \cdot 10}{5 + 10} = 15 \text{ on.}
$$

Векторная диаграмма представлена на рис. 3.21, б.

**3.30.** К напряжению  $U = 40$  в подключены два последовательно соединенных комплексных сопротивления  $Z_1 = (3 + j 13)$  ом и  $Z_2 = (10 + j40)$  ом. Определить, каким чисто емкостным сопротивлением следует шунтировать сопротивление  $Z_2$  для того, чтобы ток в неразветвленной части цепи (т. е. в сопротивлении Z<sub>1</sub>) совпал по фазе с приложенным напряжением. Вычислить при этом все токи и построить векторную диаграмму.

У казание. Комплекс полного сопротивления цепи должен быть вещественной величиной, иными словами, мнимую составляющую комплекса полного сопротивления необходимо приравнять нулю.

3.31. В цепи (рис. 3.21, *а*) известны:  $r = 3$  *ом*,  $x = 9$  *ом*,  $r_1 = 20$  ом,  $x_1 = 10$  ом. Найти, при каком сопротивлении  $r_2$  ток в неразветвленной части цепи будет сдвинут по отношению к приложенному напряжению на угол, равный 45°.

У казание. Следует вычислить комплекс полного сопротивления схемы  $Z_3 = r_3 + jx_3$ , в котором надо принять отношение

$$
\frac{x_9}{r_9}=1\left(r.\text{ e. }\text{ tg }\varphi_9=\text{tg }45^\circ=\frac{x_9}{r_9}\right).
$$

3.32. Показать, что при угловой частоте  $\omega = \frac{1}{\sqrt{2LC}}$  ток  $I$  в неразветвленной части цепи рис. 3.22 при любых значениях активного сопротивления г является величиной постоянной и равняется  $\frac{U}{\omega L}$ , а фаза тока (при изменении  $r$  от 0 до  $\infty$ ) изменяется в пределах от  $+\frac{\pi}{2}$  до  $-\frac{\pi}{2}$ .

Какую емкость С следует включить в цепь для регулирования фазы при  $f = 50$  гц, если индуктивность цепи равна  $5$  гн? Начертить кривую изменения фазы в зависимости от г при его изменении от 0 до 1000 ом.

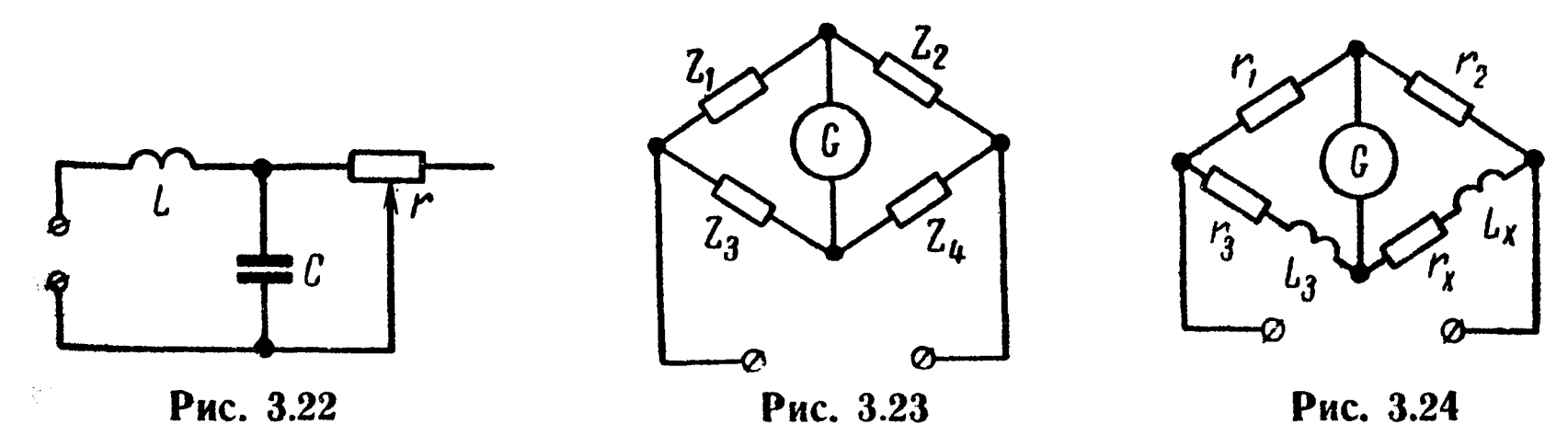

3.33. Из теории известно, что мостик (рис. 3.23) будет уравновешен, если  $Z_1Z_4 = Z_2Z_3$ . Пользуясь этим условием, опреде-<br>лить величину емкости  $C_4$ , при которой ток в гальванометре отсутствует. Известно, что  $Z_1 = 200$  *ом*,  $Z_2 = 100$  *ом* и  $Z_3 =$  $=$  -  $i$  120  $\omega$ м. Частота переменного тока  $f = 50$  гц.

3.34. Для определения индуктивности катушки  $L<sub>r</sub>$  применяется мостик, схема которого изображена на рис. 3.24. Величины  $r_1$ ,  $r_2$ ,  $r_3$  и  $L_3$  известны.

Показать, что при равновесии мостика одновременно должно быть удовлетворено равенство трех отношений

$$
\frac{r_1}{r_2}=\frac{r_3}{r_x}=\frac{L_3}{L_x}.
$$

Замечания. 1. Катушка индуктивности  $L_x$  всегда обладает активным сопротивлением, величина которого при небольших частотах может быть определена путем измерения на постоянном токе. При высоких частотах, когда резко выражен поверхностный эффект, активное сопротивление г проводника круглого сечения при переменном токе может быть определено по формуле

$$
r=r_0\frac{a}{2}\sqrt{\frac{\omega\mu_a\sigma}{2}},
$$

где  $r_0$  — сопротивление, проводимое при постоянном токе;

а — радиус проводника;

ω - угловая частота тока;

 $\mu_a$  — абсолютная магнитная проницаемость;

б - удельная электрическая проводимость проводника.

2. Сначала уравновешивают мостик на постоянном токе, добиваясь равенства  $\frac{r_1}{r_2} = \frac{r_3}{r_1}$ , а затем его уравновешивают при переменном токе (при этом сопротивления  $r_1$  и  $r_3$  не меняют, а  $r_2$  и  $r_x$  изменяют одновременно так, чтобы сохранялась пропорция  $\frac{r_1}{r_2} = \frac{r_3}{r_r}$ .

Обычно на практике для возможности регулировки мостика последовательно с катушкой  $(L_x, r_x)$  включают дополнительное регулируемое активное сопротивление, и потому под  $r_x$  надо понимать сумму сопротивлений катушки и этого дополнительного сопротивления.

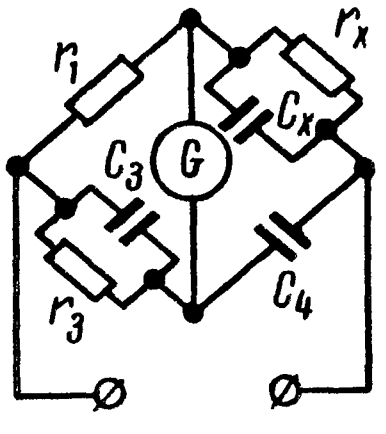

Рис. 3.25

3.35. С целью определения емкости и потерь мощности в диэлектрике конденсатора  $(C_x, r_x)$  при высоком напряжении используется схема мостика, изображенного на рис. 3.25. Величины  $r_1$ ,  $r_3$ ,  $C_3$  и  $C_4$  известны.

Показать, что

$$
r_x = \frac{r_1\left(1 + \omega^2 C_3^2 r_3^2\right)}{\omega^2 C_3 C_4 r_3^2}; \ C_x = \frac{C_4 r_3}{r_1\left(1 + \omega^2 C_3^2 r_3^2\right)}.
$$

Замечания. 1. На практике величина  $\omega^2 C_3^2 r_3^2 \ll 1$ ,

поэтому  $r_x \approx \frac{r_1}{\omega^2 C_3 C_4 r_3^2}$  и  $C_x \approx \frac{C_4 r_3}{r_1}$ .

2. Обычно падение напряжения на сопротивлении  $r_1$  и в параллельных ветвях  $r_3$ ,  $C_3$  мало по сравнению с падением напряжения в плече  $\overline{C}_x$ ,  $r_x$  и на

 $C_4$ , поэтому напряжение на обкладках испытуемого конденсатора  $C_x$  можно принять равным  $U$ ; в этом случае потери в диэлектрике конденсатора  $C_x$  равны

$$
\frac{U^2}{r_x} = \frac{U^2 \omega^2 C_3 C_4 r_3^2}{r_1}
$$

3.36. Для определения параметров эквивалентной схемы конденсатора с потерями  $(C_2$  и  $r_2$ ) собран мост по схеме рис. 3.26, который уравновешен  $(Z_1^2 Z_4 = Z_2 Z_3)$ . Чему равны  $C_2$  и  $r_2$ , если известно, что  $r_1 = 2500$  ом,  $r_3 = 10$  ом,  $L_3 = 1$  гн,  $r_4 = 800$  ом?

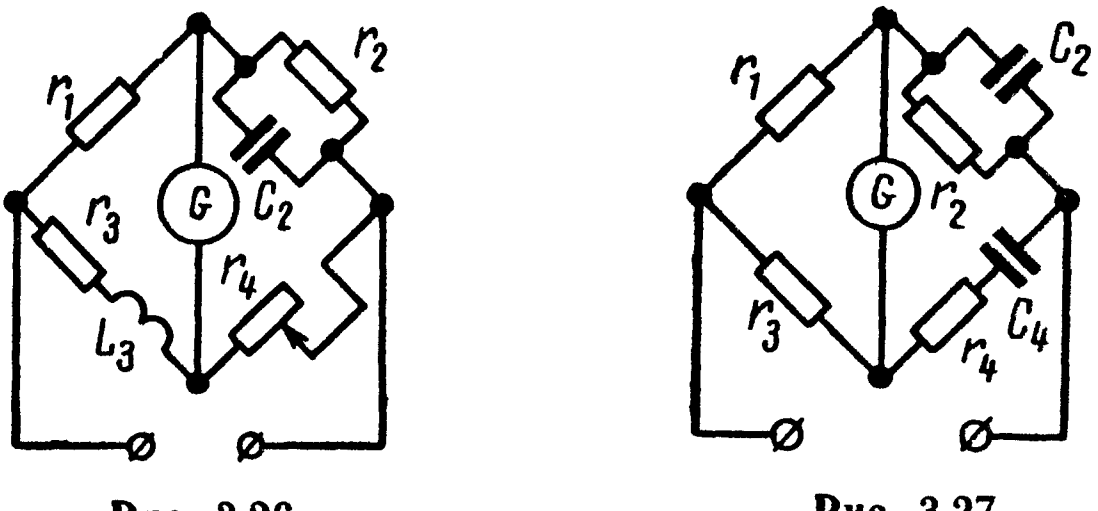

Рис. 3.26

Рис. 3.27

3.37. На рис. 3.27 изображена схема мостика, используемого для измерения частоты. Показать, что при равновесии мостика

 $\omega = \frac{1}{\sqrt{r_2 r_4 C_2 C_4}}$ .

Параметры цепи (рис. 3.28, а) **3.38.** равны

 $Z_1 = r_1 + jx_1 = (10 + j80)$  om,  $Z = r + jx = (50 + j60)$  om,  $Z_2 = r_2 = 40$  on.

При каком активном сопротивлении  $r_3$ , включенном в диагональ моста, ток  $I_1$ , проходящий через каждое из сопротивлений  $Z_1$ , будет сдвинут по отношению к вектору приложенного напряжения  $U = 154$  в на угол  $\varphi = 90^{\circ}$ ? Для этого случая найти все токи и построить векторную диаграмму напряжений.

Указание. Надо составить систему уравнений Кирхгофа, решив которую найти комплексный ток  $I_1$ . При решении учесть, что токи в противоположных ветвях (ad и bc, а также ab и dc) равны друг другу. Чтобы /1 было сдвинуто по фазе по отношению к U на 90°, надо приравнять нулю вещественную составляющую в выражении для тока  $I_1$ .

 $\mathcal{Q}$ 

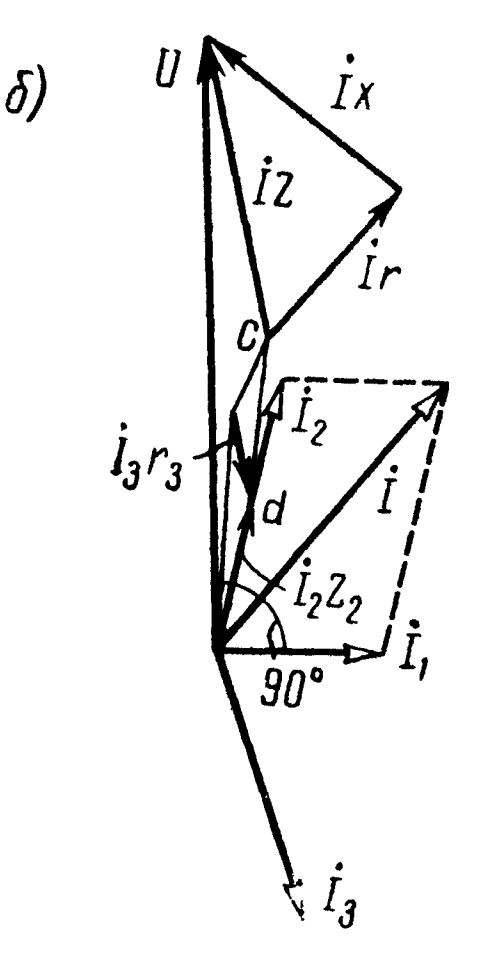

Рис. 3.28

В результате решения должно быть получено

$$
r_3=\frac{xx_1-rr_2-rr_1-2r_1r_2}{2r+r_1+r_2}=10
$$
 *om.*

На основе вычисленных значений на рис. 3.28 б построена векторная диаграмма.

8.39. Для цепи (рис. 3.29) вычислить комплексный коэффициент передачи — отношение напряжения  $U_2$  на ее выходе к напряжению  $U_1$  на входе цепи. Даны:  $r_1 = 50$  ом,  $r_2 = 150$  ом  $x_{C1} = 80$  ом,  $x_{C2} = 100$  ом. Зажимы  $2-\overline{2}$  разомкнуты.

. Каким будет коэффициент передачи, если к зажимам  $2-2'$ подключить активное сопротивление: а) 125 ом; б) 1250 ом?

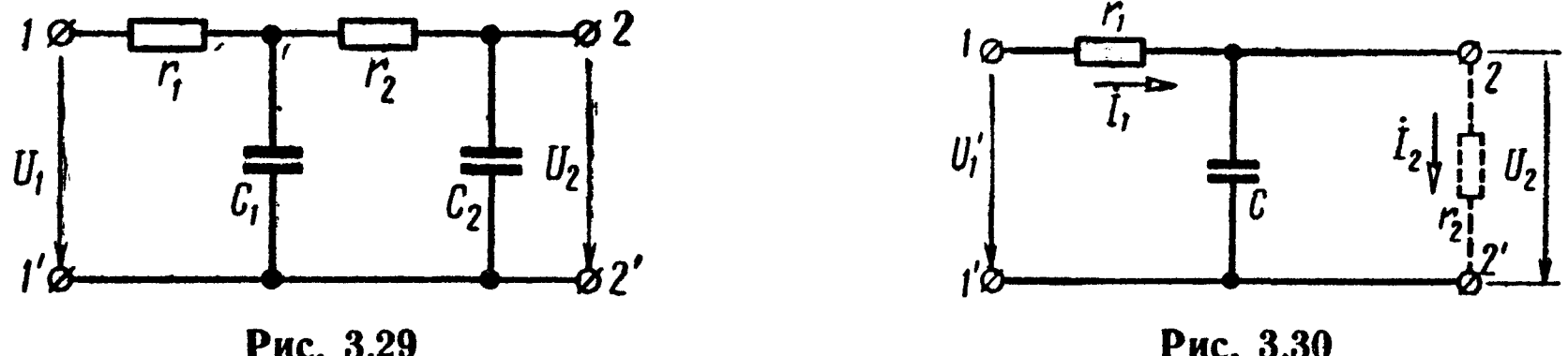

Рис. 3.29

Рис. 3.30

3.40. Вычислить величину активного сопротивления  $r_2$ , которое надо подключить к зажимам цепи  $2-2'$  (рис. 3.30), чтобы отношение напряжения на нем  $U_2$  к напряжению на входе цепи  $U_1$  равнялось к. Числовой расчет проделать при  $r_1 = 100$  ом,  $x_c = 50$  om,  $k = U_2 : U_1 = 0.2$ .

Решение. Входное сопротивление всей цепи

$$
Z = Z_1 + \frac{Z_2 Z_3}{Z_2 + Z_3} = \frac{Z_1 Z_2 + Z_2 Z_3 + Z_3 Z_1}{Z_2 + Z_3},
$$

где

 $Z_1 = r_1$ ;  $Z_2 = r_2$ ;  $Z_3 = -jx_1$ 

Вычислим напряжение  $U_2$ , для чего сначала найдем токи

$$
\dot{I}_1 = \frac{\dot{U}_1}{Z} = \frac{\dot{U}_1 (Z_2 + Z_3)}{Z_1 Z_2 + Z_2 Z_3 + Z_3 Z_1};
$$

$$
\dot{I}_2 = \dot{I}_1 \; \frac{Z_3}{Z_2 + Z_3} = \; \frac{\dot{U}_1 Z_3}{Z_1 Z_2 + Z_2 Z_3 + Z_3 Z_1} \; ;
$$

$$
\dot{U}_2 = \dot{I}_2 Z_2 = \frac{U_1 Z_2 Z_3}{Z_1 Z_2 + Z_2 Z_3 + Z_3 Z_1} = \frac{U_1 Z_2}{Z_1 + Z_2 + \frac{Z_1 Z_2}{Z_3}}.
$$

Отсюда находим отношение комплексных напряжений:

$$
\frac{U_2}{U_1} = \frac{Z_2}{Z_1 + Z_2 + \frac{Z_1 Z_2}{Z_3}} = \frac{r_2}{r_1 + r_2 + j\frac{r_1 r_2}{x_C}},
$$

а отношение модулей напряжений:

$$
\frac{U_2}{U_1} = \frac{r_2}{\sqrt{(r_1+r_2)^2 + \left(\frac{r_1r_2}{x_C}\right)^2}} = k.
$$

Подставляя числовые значения, после простых преобразований, получим квадратное уравнение относительно  $r_2$ :

$$
r_2^2-10 r_2-500=0.
$$

Решение этого уравнения дает величину искомого сопротивления  $r_2 = 28$  ом.

**3.41.** B схеме рис. 3.31 даны:  $r_1 = 25$  *ом*,  $r_3 = 5$  *ом* и  $x_c = 15$  ом. При какой величине активного сопротивления  $r_2$ отношение модулей напряжений  $U_2: U_1 = k = 0,4$ ?

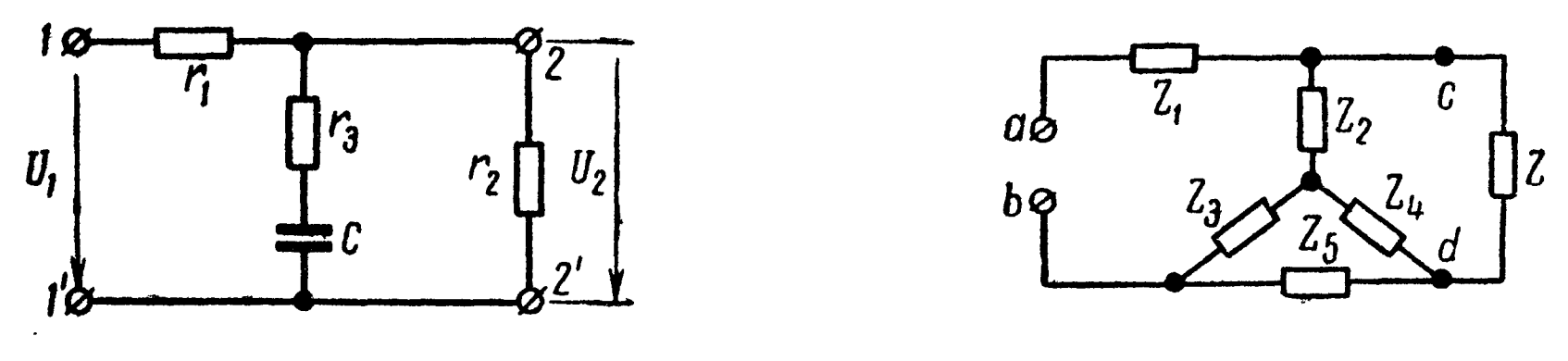

Рис. 3.31

Рис. 3.32

3.42. Сопротивления цепи (рис. 3.32)

$$
Z_1 = 18 \text{ on, } Z_2 = 12 \text{ on, } Z_3 = (35 + j 15) \text{ on,}
$$
  

$$
Z_4 = (10 + j 15) \text{ on } H \quad Z_5 = (20 - j 30) \text{ on.}
$$

Чему равно отношение напряжения  $U_{cd}$  на нагрузочном сопротивлении  $Z = 25$  ом к напряжению  $U_{ab}$ , подведенному к цепи?

3.43. Два генератора (рис. 3.33), соединенных параллельно, питают приемник, сопротивление которого  $Z =$  $=$  (2,4 + *j* 3,2) *ом*. Э. д. с. генераторов  $E_1 = 400$  e,  $\dot{E}_2 = 400e^{-t/15^\circ}$  $\int$  в, а их внутренние сопротивления  $Z_1 = Z_2 = (0.04 +$  $+j 0,2)$  om.

Определить все токи и мощность,

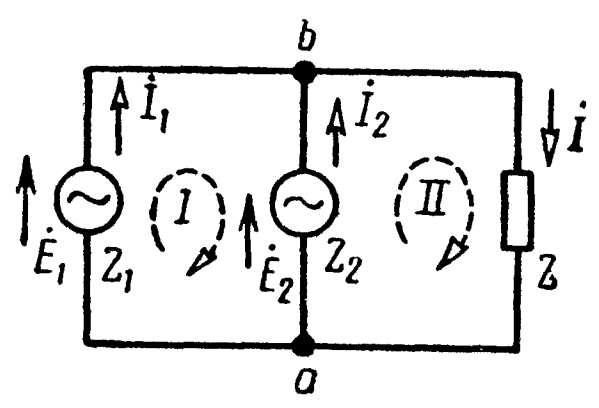

Рис. 3.33

отдаваемую каждым генератором. Задачу решить следующими способами: 1) при помощи уравнений Кирхгофа; 2) методом контурных токов; 3) путем замены двух заданных источников э. д. с. одним эквивалентным; 4) методом наложения; 5) найти ток в приемнике методом эквивалентного генератора напряжения; 6) то же методом эквивалентного генератора тока.

Решение. Система уравнений, составленных на основании первого и второго законов Кирхгофа, при указанных на рис. 3.33 положительных направлениях токов в ветвях будет:

для узла 
$$
b
$$
  $I = I_1 + I_2;$   
для контура I  $\dot{E}_1 - \dot{E}_2 = I_1 Z_1 - I_2 Z_2;$   
для контура II  $\dot{E}_2 = I_2 Z_2 + IZ.$   
Решая эти уравнения относительно  $\dot{I}$ ,  $\dot{I}_1$ ,  $\dot{I}_2$ , найдем

$$
I_1 = \frac{\dot{E}_1 (Z_2 + Z) - \dot{E}_2 Z}{Z_1 Z_2 + Z_1 Z + Z Z_2};
$$
  
\n
$$
I_2 = \frac{\dot{E}_2 (Z_1 + Z) - E_1 Z}{Z_1 Z_2 + Z_1 Z + Z Z_2}.
$$

Подставляя числовые значения для э. д. с. и сопротивлений<br>и учитывая, что  $E_2 = 400e^{-\int 15^\circ} = (386 - j104)$  в, получим

 $I_1 = (280 - j26)$  a;  $I_2 = (-234 - j59)$  a и из уравнения первого закона Кирхгофа

$$
I = I_1 + I_2 = (46 - j 85) a.
$$

Мощность, отдаваемая каждым генератором,

$$
P_{1r} = \text{Re}\left[\dot{E}_1 \ddot{I}_1\right] = \text{Re}\left[400\left(280 + j26\right)\right] = 400 \cdot 280 = 112 \text{ km};
$$
\n
$$
P_{2r} = \text{Re}\left[\dot{E}_2 \ddot{I}_2\right] = \text{Re}\left[(386 - j104)(-234 + j59)\right] =
$$
\n
$$
= 386\left(-234\right) + 104 \cdot 59 = -84,3 \text{ km}
$$

Отсюда следует, что второй генератор не доставляет энергию, а является потребителем. Это результат нарушения синхронизации генераторов. Работа мощных генераторов в подобном режиме недопустима.

энергии, и потери Мощность, расходуемая в приемнике мощности в каждом из генераторов

$$
P_{\text{np}} = I^2 r = (V \overline{46^2 + 85^2})^2 \cdot 2, 4 \approx 22, 4 \text{ rem};
$$
  
\n
$$
P_{\text{l BHYT}} = I_{1}^{2} r_{1} = (V \overline{280^2 + 26^2})^2 \cdot 0, 04 \approx 3, 1 \text{ rem};
$$
  
\n
$$
P_{\text{2 BHYT}} = I_{2}^{2} r_{2} = (V \overline{234^2 + 59^2})^2 \cdot 0, 04 \approx 2, 2 \text{ rem}.
$$

Нетрудно видеть, что соблюдается баланс мощностей  $P_{1r} + P_{2r} = P_{n0} + P_{1\text{ BHYT}} + P_{2\text{ BHYT}}$ 

И ЛИ

$$
112-84,3=22,4+3,1+2,2.
$$

Решение задачи другими методами рекомендуется проделать самостоятельно.

3.44. В схеме предыдущей задачи известны  $E_1 = E_2 = 400 e$ , т. е. генераторы синхронизированы, а внутренние сопротивления генераторов равны  $Z_1 = (0.04 + j0.2)$  ом,  $Z_2 = (0.06 + j0.3)$  ом. Определить все токи методами, указанными в предыдущей задаче.

 $3.45.$ Воспользовавшись преобразованием треугольника в звезду, найти все токи в неуравновешенном мостике (рис. 3.34). Приложенное к цепи напряжение  $U = 130$  в. Сопротивления элементов цепи  $Z_1 = 10$  ом,  $Z_2 = j5$  ом,  $Z_3 = j10$  ом,  $Z_4 = 5$  ом и  $Z_5 = -j10$  ом. Вычислить мощность, расходуемую в цепи.

3.46. Решить задачу 3.45 методами контурных токов и узловых потенциалов, методом эквивалентного генератора напряжения найти ток, проходящий через конденсатор, и ток в сопротивлении  $Z_4$ ; в тех же ветвях найти ток методом эквивалентного генератора тока.

Указание, Разобрать из гл. 1 решение задачи 1.57.

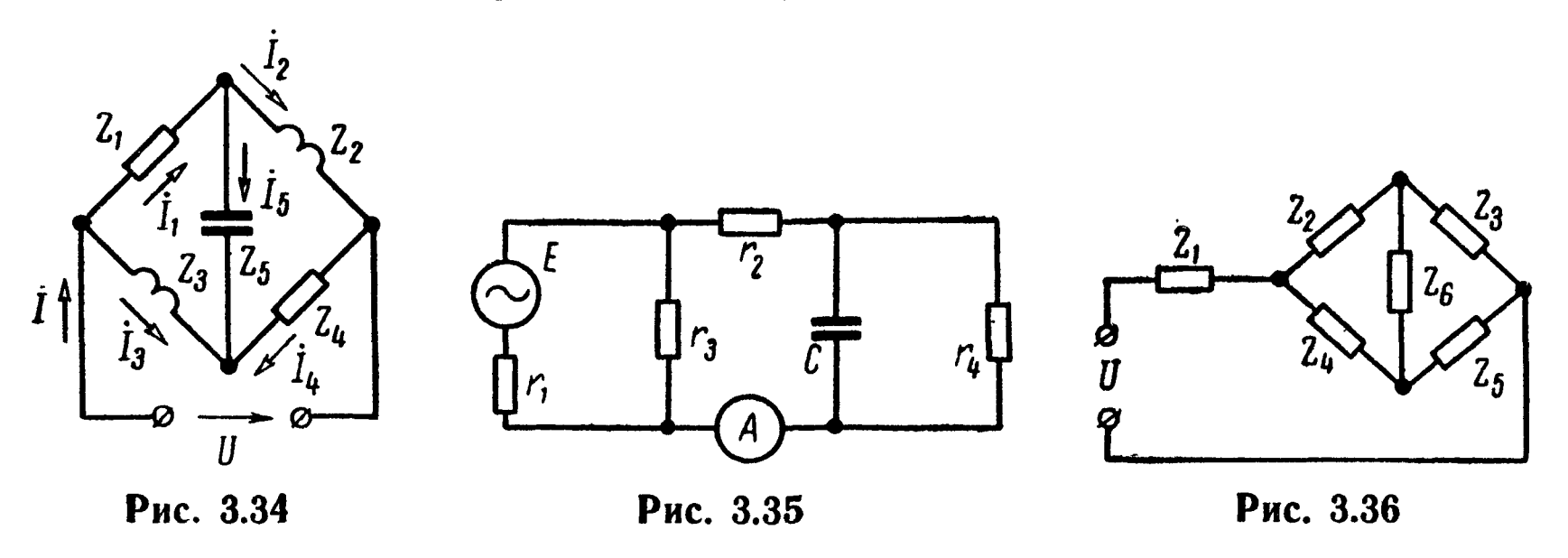

3.47. Методом эквивалентного генератора напряжения определить показание амперметра, включенного в цепь рис. 3.35. Даны:  $E = 40$  в,  $r_1 = 200$  ом,  $r_2 = 160$  ом,  $r_3 = 120$  ом,  $r_4 = 80$  ом и  $x_c = 60$  ом.

3.48. В цепи схемы (рис. 3.36) комплексные сопротивления  $Z_1 = (19 - j2)$  om,  $Z_2 = 40$  om,  $Z_3 = (6 + j8)$  om,  $Z_4 = (5 - j15)$  om,  $Z_5 = (5 - j20)$  on  $\overline{X}_6 = (5 + j15)$  on.

Напряжение  $U = 100$  в. Вычислить все токи путем преобразования треугольника в звезду, методами контурных токов и узловых потенциалов, методами эквивалентного генератора напряжения и тока определить ток, проходящий через сопротивление  $Z_{5}$ .

3.49. В схеме рис. 3.37 включен источник синусоидального тока, действующее значение которого  $I = 10$  ма. Даны:  $Z_1 =$  $= 2$  ком,  $Z_2 = 3$  ком,  $Z_3 = -j10$  ком,  $Z_4 = (2 + j10)$  ком и  $Z_{s}=5$  ком.

Найти все токи методами контурных токов и узловых потенциалов. Определить показание ваттметра и убедиться в том, что оно равно сумме мощностей, расходуемых во всех активных сопротивлениях цепи.

Методами эквивалентного генератора напряжения и эквивалентного генератора тока определить ток в ветви Z<sub>4</sub>; то же в ветви  $Z<sub>5</sub>$ .

Указание: Из гл. 1 разобрать решение задач 1.40, 1.57, и 1.63.

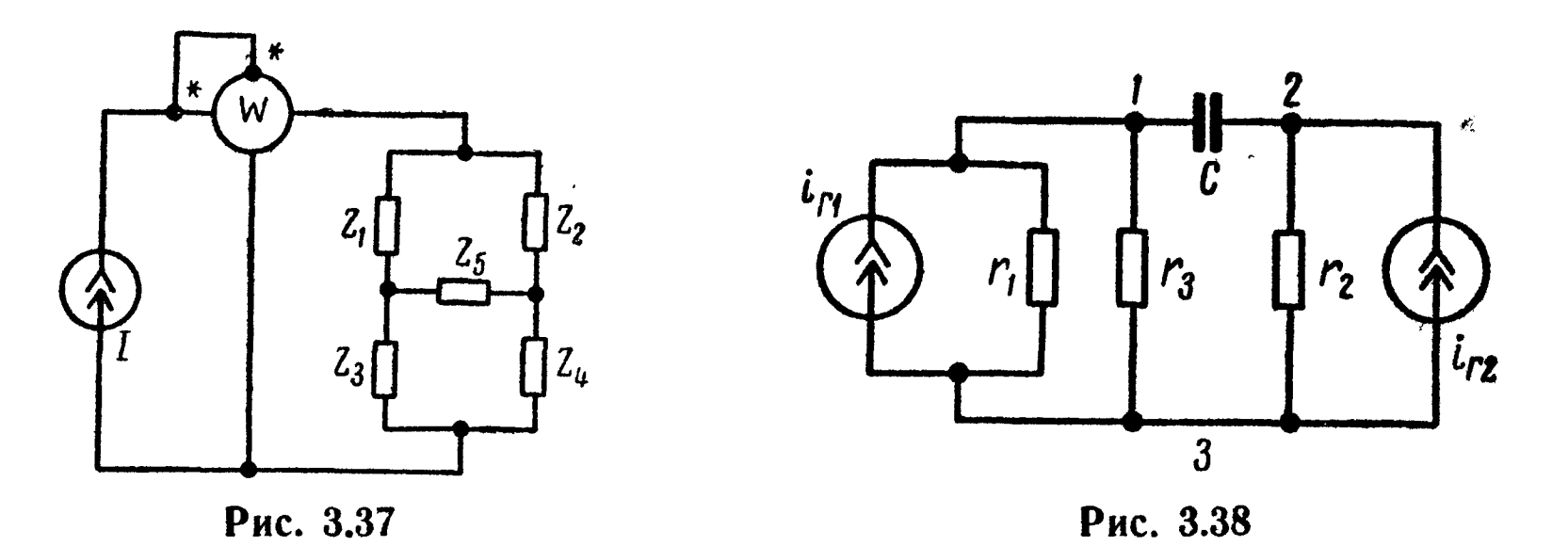

3.50. В цепь (рис. 3.38) включены два генератора сину-

соидального тока:  $i_{r1} = 50 \sqrt{2} \sin \omega t$  ма,  $i_{r2} = 20 \sqrt{2} \sin \omega t$  ма. Даны:  $r_1 = 10$  ком,  $r_2 = 25$  ком,  $r_3 = 20$  ком и  $x_C = 34$  ком. Определить все токи. Задачу решить методами узловых потенциалов, контурных токов и наложения.

3.51. Цепь, состоящая из последовательно соединенных активного сопротивления г и реактивного х, подключена к источнику синусоидального напряжения, действующее значение котоporo  $U = 120$   $\theta$ .

Построить круговую диаграмму токов для двух случаев: 1)  $r = 30$  *om*, x изменяется от  $-\infty$  до  $+\infty$ ; 2)  $x = 50$  *om*, *r* изменяется от нуля до бесконечности. Пользуясь диаграммой, най-TH TOK: 1)  $x = 26$  om, 2)  $r = 20$  om.

3.52. Электрическая цепь состоит из двух параллельных ветвей: первая содержит последовательно соединенные активное сопротивление  $r_1 = 10$  ом и изменяющееся от нуля до бесконечности индуктивное сопротивление  $x_1$ , вторая — последовательно соединенные активное сопротивление  $r_2 = 7.7$  ом и емкостное сопротивление  $x_2 = -18.6$  *ом*. Напряжение на зажимах цепи переменного тока  $U = 75$  в.

Построить круговую диаграмму неразветвленного тока  $I$ . Пользуясь ею, определить, при каком значении переменной вели-

чины  $x_1$  наступит резонанс токов и чему при этом равны токи  $I$   $\overline{I}$   $I_1$ .

3.53. Цепь состоит из двух параллельных ветвей: в первой последовательно соединенные  $r_1 = 10$  *ом* и  $x_1 = 16$  *ом*; во втопоследовательно соединенные  $r_1 =$  10 *ом* и  $x_1 =$  16 *ом*; во вто-<br>рой —  $x_2 =$  — 6,25 *ом* и изменяющееся от нуля до бесконечности активное сопротивление  $r_2$ .

Построить круговую диаграмму и при ее помощи найти величину сопротивления  $r_{\rm a}$ , при котором в цепи будет резонанс токов. Чему в этом случае равен ток  $I$ ? При каких значениях  $r_2$ ток / в неразветвленной части цепи имеет максимум и минимум? Определить их. Напряжение  $U = 120$  в.

## ГЛАВА ЧЕТВЕРТАЯ

# РЕЗОНАНС В ЭЛЕКТРИЧЕСКИХ ЦЕПЯХ

#### ОСНОВНЫЕ ПОЛОЖЕНИЯ И СООТНОШЕНИЯ

1. Если в электрической цепи или участке цепи, содержащем реактивные элементы, напряжение и ток совпадают по фазе, то имеет место явление резонанса. Эквивалентное реактивное сопротивление или реактивная проводимость цепи или участка цепи, где имеется резонанс, равны нулю.

2. Резонанс при последовательном соединении r, L и C. Ре-

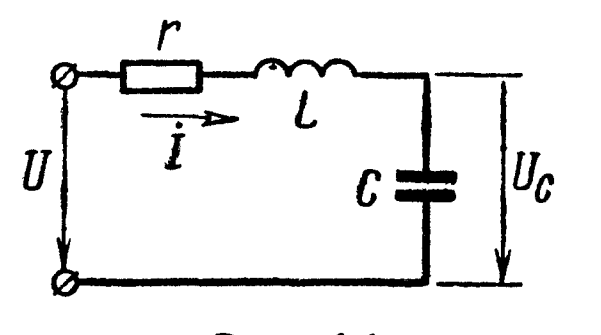

зонанс напряжений возможен в цепи или участке цепи, содержащем последовательно соединенные индуктивность и емкость. Цепь схемы (рис. 4.1) называют последовательным колебательным контуром.

Рис. 4.1

Входное комплексное сопротивление последовательного контура

$$
Z(j\omega) = r + j\left(\omega L - \frac{1}{\omega C}\right) = r + jx = ze^{j\varphi} \,.
$$
 (4.1)

 $\Gamma$ Де  $x = \omega L - \frac{1}{\omega C}$ 

- реактивное сопротивление контура;

$$
z = \sqrt{r^2 + \left(\omega L - \frac{1}{\omega C}\right)^2 - \text{non-ine componentable} \text{ non-angled}}.
$$

 $\varphi = \arctg \frac{\omega L - \frac{1}{\omega C}}{r}$ - сдвиг фаз между напряжением и током. Условие резонанса напряжений:

$$
x = 0 \text{ with } \omega L = \frac{1}{\omega C}. \tag{4.2}
$$

Угловая резонансная частота

$$
\omega_0 = 2\pi f_0 = \frac{1}{\sqrt{LC}}.
$$
 (4.3)

При резонансе напряжений применяются следующие соотношения и формулы:

характеристическое сопротивление контура - сопротивление каждого из реактивных элементов при резонансе

$$
\rho = \omega_0 L = \frac{1}{\omega_0 C} = \sqrt{\frac{L}{C}} \tag{4.4}
$$

добротность контура

$$
Q=\frac{\rho}{r} \, , \qquad \qquad (4.5)
$$

затухание контура

$$
d=\frac{1}{Q} \ . \tag{4.6}
$$

При резонансе напряжений ток в контуре

$$
I_0=\frac{U}{r},\qquad \qquad (4.7)
$$

а напряжение на индуктивности равно напряжению на емкости

$$
U_{L_0} = U_{C_0} = I_{0} \rho = U Q = \frac{U}{d}.
$$
 (4.8)

Абсолютная расстройка

$$
\Delta \omega = \omega - \omega_0 \quad \text{with} \quad \Delta f = f - f_0. \tag{4.9}
$$

Относительная расстройка

$$
\frac{\Delta \omega}{\omega_0} = \frac{\Delta f}{f_{\bullet}} \,.
$$
 (4.10)

Обобщенная расстройка

$$
\xi = \frac{x}{r} = \frac{\omega L - \frac{1}{\omega C}}{r} = Q\left(\frac{\omega}{\omega_0} - \frac{\omega_0}{\omega}\right) = \text{tg}\varphi. \qquad (4.11)
$$

Зависимость комплексного тока в контуре от обобщенной расстройки

$$
\dot{I} = \frac{\dot{U}}{Z(j\omega)} = \frac{\dot{U}}{r(1+j\xi)} = \frac{\dot{U}e^{-j\varphi}}{r\sqrt{1+\xi^2}} = \frac{\dot{U}e^{-j\varphi}}{z}, \qquad (4.12)
$$

Figure 2 (jω) = r + jx = r + jξr - **KOMПJEKCHOE** ПОЛНОС СО-  
\n
$$
z = r\sqrt{1 + \xi^2} - \text{MOДУЛЬ ПОЛНОГО СОПРОТИВ-\nЛЕНИЯ;\n
$$
\varphi = \arctg \xi - \text{C/BHI} \quad \text{фаз между напряже-\n
$$
\text{THEM H H H H H H OKOM.}
$$
\n(4.13)
$$
$$

Уравнение резонансной кривой по току - отношение модуля тока при любой частоте к току при резонансной частоте  $(n \times n)$ неизменных значениях напряжения и параметров цепи):

$$
k_{I} = \frac{I}{I_{0}} = \left| \frac{1}{1 + i \xi} \right| = \frac{1}{\sqrt{1 + \xi^{2}}} = \frac{1}{\sqrt{1 + \left[ Q \left( \frac{\omega}{\omega_{0}} - \frac{\omega_{0}}{\omega} \right) \right]^{2}}} \tag{4.14}
$$

Уравнение фазовой характеристики

$$
\varphi = \arctg \xi = \arctg \frac{x}{r} = \arctg \ Q \left( \frac{\omega}{\omega_0} - \frac{\omega_0}{\omega} \right). \tag{4.11a}
$$

Комплексные коэффициенты передачи по напряжению

$$
K_{C}(j\omega) = \frac{\dot{U}_{C}}{\dot{U}} = -j\frac{\omega_{0}}{\omega}\frac{Q}{1+j\epsilon};
$$
\n
$$
K_{L}(j\omega) = \frac{\dot{U}_{L}}{\dot{U}} = j\frac{\omega}{\omega_{0}}\frac{Q}{1+j\epsilon}.
$$
\n(4.15)

При небольших расстройках формулы  $(4.11) \div (4.15)$  имеют вид

$$
\xi = \frac{x}{r} \approx 2Q \frac{\Delta \omega}{\omega_0} \; ; \; x = 2\rho \frac{\Delta \omega}{\omega_0}; \qquad (4.116)
$$

$$
I \approx \frac{\dot{U}}{r\left(1+i2Q\frac{\Delta\omega}{\omega_0}\right)} = \frac{\dot{U}e^{-I\phi}}{r\sqrt{1+\left(2Q\frac{\Delta\omega}{\omega_0}\right)^2}}; \qquad (4.126)
$$

$$
z \approx r \sqrt{1 + \left(2Q \frac{\Delta \omega}{\omega_0}\right)^2};
$$
\n
$$
\omega \approx \arct \sigma \, 2Q \, \frac{\Delta \omega}{\omega_0};
$$
\n(4.136)

$$
k_1 = \frac{1}{I_0} \approx \frac{1}{\sqrt{1 + \left(2Q - \frac{\Delta \omega}{\omega_0}\right)^2}}; \qquad (4.146)
$$

$$
K_{C}(j\omega) = \frac{\dot{U}_{C}}{\dot{U}} \approx -j \frac{Q}{1+j2Q} \frac{\Delta\omega}{\frac{\Delta\omega}{\omega_{0}}}; K_{L}(j\omega) = \frac{\ddot{U}_{L}}{\dot{U}} \approx j \frac{Q}{1+j2Q} \frac{\Delta\omega}{\frac{\Delta\omega}{\omega_{0}}}.
$$
\n(4.156)

При использовании приближенного равенства (4.116) расчеты по (4.126) : (4.156) дают относительную ошибку, которая может быть определена по формуле

$$
\delta = -\frac{\Delta \omega}{2\omega_0} \,.
$$

Полоса пропускания определяется из условия, что ток на частотах  $f_1$  и  $f_2$ , соответствующих границе полосы пропускания, уменьшается в  $\sqrt{2}$  раз.

Абсолютное и относительное значения полосы пропускания определяются по формулам

$$
S_{A} = f_{2} - f_{1} = \frac{f_{0}}{Q} ;
$$
\n
$$
S_{0} = \frac{S_{A}}{f_{0}} = \frac{1}{Q} .
$$
\n(4.17)

 $\mathbb{R}^2$  3. Резонанс токов может быть в цепи, содержащей параллельно соединенные индуктивности и емкости. **• Резонанс токов для цепи с потерями** энергии в обеих ветвях. Цепь схемы (рис. 4.2) называют простым параллельным колебательным контуром.

Условие резонанса:

$$
b_1 = -b_2 \text{ min } \frac{\omega L}{r_1^2 + (\omega L)^2} = \frac{\frac{1}{\omega C} + 2}{r_2^2 + (\frac{1}{\omega C})^2} \qquad (4.18)
$$

Угловая резонансная частота

$$
\omega_{\rm p} = \frac{1}{\sqrt{LC}} \sqrt{\frac{\rho^2 - r_1^2}{\rho^2 - r_2^2}}, \qquad (4.19)
$$

где характеристическое сопротивление

$$
\rho = \sqrt{\frac{L}{C}} \tag{4.20}
$$

Рис. 4.2

 $\mu$ 

Сопротивление параллельного контура при резонансе

$$
Z_{\rm p} = r_{\rm p} = \frac{r_1 r_2 + \rho^2}{r_1 + r_2} \; . \tag{4.21}
$$

Добротность контура

$$
Q = \frac{\rho}{r_1 + r_2} \,.
$$

Ток в неразветвленной части цепи при резонансе

$$
I_{\rm p} = \frac{U}{r_{\rm p}} \,. \tag{4.23}
$$

Частные случаи резонанса токов для цепи рис. 4.2. Цепь не имеет потерь  $(r_1 = r_2 = 0)$ . Условие резонанса:

$$
\frac{1}{\omega_{p}L} = \omega_{p} C. \qquad (4.18a)
$$

Угловая резонансная частота

$$
\omega_{\rm p}=\omega_{\rm 0}=\frac{1}{\sqrt{LC}}\ .\hspace{1.5cm} (4.19a)
$$

Сопротивление контура при резонансе

$$
Z_p = \infty. \tag{4.21a}
$$

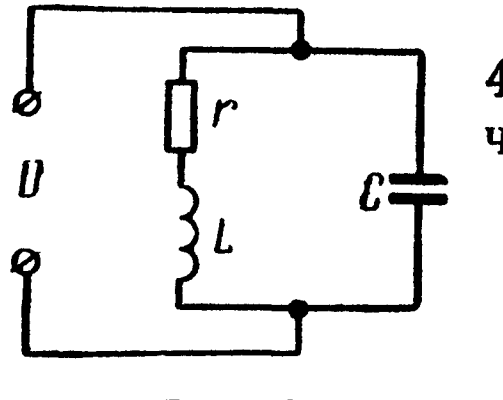

Для добротного контура  $Q \gg 1$  (рис. 4.2 и 4.3), т. е. при малых потерях можно считать, **YTO** 

$$
\omega_{\rm p} \approx \omega_0 = \frac{1}{\sqrt{LC}} \ . \tag{4.196}
$$

Рис. 4.3

$$
r_p = \frac{p^2}{r_1 + r_2} = \frac{p^2}{r} = Q^2 r = \frac{L}{rC} \tag{4.216}
$$

где

 $r = r_1 + r_2.$ 

Токи в каждой из ветвей при резонансе примерно одинаковы  $I_{1p} \approx I_{2p}$ , и каждый из них больше тока в неразветвленной части цепи  $I_p$  в  $Q$  раз:

$$
\frac{I_{1p}}{I_p} \approx \frac{I_{2p}}{I_p} \approx Q.
$$
 (4.24)

Мощность, выделяемая в параллельном контуре при резонансе,

$$
P_{\rm p} = I_{\rm p}^2 r_{\rm p} = I_{\rm 1p}^2 r_{\rm 1} + I_{\rm 2p}^2 r_{\rm 2}.
$$
 (4.25)

При небольшой расстройке контура ( $\Delta \omega = \omega - \omega_p$ ), т. е. когда

$$
|\Delta\omega|<\delta=\frac{r_1+r_2}{2L}=\frac{r}{2L}\,,\qquad\qquad(4.26)
$$

комплексное сопротивление можно определять по приближенной формуле

$$
Z(j\omega) = \frac{r_{\rm p}}{1 + j\xi} = \frac{r_{\rm p}}{1 + \xi^2} - j\,\frac{r_{\rm p}}{1 + \xi^2}\,\xi = r_{\rm s} + jx_{\rm s} = ze^{j\varphi},
$$

где

$$
r_{9} = \frac{r_{p}}{1 + \xi^{2}}; \quad x_{9} = -\frac{r_{p}}{1 + \xi^{2}} \xi; \quad z_{9} = \frac{r_{p}}{\sqrt{1 + \xi^{2}}};
$$
\n
$$
\varphi_{9} = -\arctg \xi; \quad \xi = \frac{\omega L - \frac{1}{\omega C}}{r_{1} + r_{2}} = \pm \frac{\Delta \omega}{\delta}.
$$
\n(4.27)

Включение простого параллельного контура к генератору напряжения с э.д.с.  $\overline{E}$  и внутренним сопротивлением  $R_i$  показано на (рис. 4.4).

Ток в неразветвленной части цепи и напряжение на параллельном контуре  $\dot{U}$  при любой частоте  $\sim \dot{E}$ определяются по формулам

$$
\dot{I} = \frac{\dot{E}}{R_i + Z} \; ; \quad \dot{U} = \frac{\dot{E}Z}{R_i + Z} \; , \quad (4.28)
$$

а при резонансе

Рис. 4.4

$$
\dot{I}_{\rm p} = \frac{\dot{E}}{R_i + r_{\rm p}}; \quad \dot{U}_{\rm p} = \frac{\dot{E}r_{\rm p}}{R_i + r_{\rm p}} = \frac{\dot{E}}{1 + \frac{R_i r}{\rho^2}}.
$$
(4.29)

Отношение этих напряжений

$$
\frac{\dot{U}}{\dot{U}_{\text{p}}} = \frac{1}{1 + i Q_{\text{p}} \left(\frac{\omega}{\omega_{0}} - \frac{\omega_{0}}{\omega}\right)} = \frac{1}{\sqrt{1 + \left[Q_{\text{p}} \left(\frac{\omega}{\omega_{0}} - \frac{\omega_{0}}{\omega}\right)\right]^{2}}} e^{-i \varphi_{\text{p}}},\tag{4.30}
$$

где эквивалентная (приведенная) добротность

$$
Q_{\rm s} = \frac{Q}{1 + \frac{r_{\rm p}}{R_i}} = \frac{Q}{1 + \frac{\rho^2}{rR_i}},
$$
\n(4.31)

а угол сдвига фаз напряжения на контуре при любой частоте к тому же напряжению при резонансе

$$
\varphi_{\mathfrak{s}} = \arctg Q_{\mathfrak{s}} \left( \frac{\omega}{\omega_{\mathfrak{g}}} - \frac{\omega_0}{\omega} \right). \tag{4.32}
$$

 $\frac{U}{U_{\mathfrak{d}}} =$ Полоса пропускания определяется из условия, что

Абсолютная и относительная полоса пропускания

$$
S_{AU} = f_2 - f_1 = \frac{f_p}{Q_3} \tag{4.33}
$$

$$
S_{OU} = \frac{S_{AU}}{f_p} = \frac{1}{Q_3} \,.
$$
 (4.34)

Комплексный коэффициент передачи по напряжению - отношение комплексного напряжения на параллельном контуре к э.д.с. генератора при любой частоте

$$
K_U(j\omega) = \frac{\dot{U}}{\dot{E}} = \frac{Q_9 \frac{\rho}{R_l}}{1 + jQ_9 \left(\frac{\omega}{\omega_0} - \frac{\omega_0}{\omega}\right)} \tag{4.35}
$$

При резонансе

$$
K_{Up}=k_{Up}=Q_{\circ}\frac{\rho}{R_{l}}\;.\tag{4.36}
$$

Их отношение

$$
\frac{K_{U}}{k_{Up}} = \frac{1}{1 + i Q_{\mathbf{9}} \left( \frac{\omega}{\omega_{0}} - \frac{\omega_{0}}{\omega} \right)}
$$
(4.37)

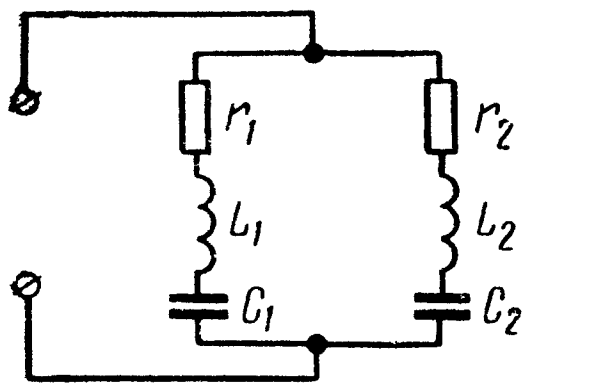

4. Резонанс токов в сложном параллельном контуре (рис. 4.5). Для добротных контуров, у которых  $r_1 \ll |x_1| = |\omega L_1 - \frac{1}{\omega C_1}|$  и  $r_2 \ll |x_2| = |\omega L_2 - \frac{1}{\omega C_2}|$ , полное сопротивление определяется по

Рис. 4.5

приближенной формуле

$$
Z = \frac{-x_1x_2}{r+jx} = -\frac{rx_1x_2}{r^2+x^2} + j\frac{xx_1x_2}{r^2+x^2} = r_{\rm a} + jx_{\rm a} \qquad (4.38)
$$

где

$$
r = r_1 + r_2
$$
;  $x = x_1 + x_2$ ;  $r_3 = -\frac{rx_1x_2}{r^2 + x^2}$ ;  $x_3 = \frac{xx_1x_2}{r^2 + x^2}$ .

Условие резонанса токов (приближенное):

$$
x_1 \approx -x_2 \quad \text{with} \quad \omega_p L_1 - \frac{1}{\omega_p C_1} \approx \frac{1}{\omega_p C_2} - \omega_p L_2, \tag{4.39}
$$

отсюда угловая резонансная частота

$$
\omega_{\rm p} \approx \omega_0 = \frac{1}{\sqrt{LC}} \; , \tag{4.40}
$$

где  $L = L_1 + L_2$  — полная индуктивность контура;  $C = \frac{\overline{C_1 C_2}}{\overline{C_1 + C_2}}$  — полная емкость контура.

Добротность контура

$$
Q = \frac{\omega_{\rm p}L}{r_1 + r_2} = \frac{\omega_{\rm p}L}{r} = \frac{1}{\omega_{\rm p}Cr} \,, \tag{4.41}
$$

где  $r = r_1 + r_2$ .

Полное сопротивление контура при резонансе определяется реактивным сопротивлением каждой из ветвей:

$$
r_p = \frac{x_1^2}{r} = \frac{x_2^2}{r} \,, \tag{4.42}
$$

где  $r = r_1 + r_2$ .

Если обозначить  $m_L = \frac{L_1}{L}$ ,  $m_C = \frac{C}{C_1}$ , то полное сопротивление контура при резонансе

$$
r_{\rm p} = Q^2 r (m_L - m_C)^2. \tag{4.43}
$$

Эта формула показывает возможность изменения величины  $r_{\rm p}$  в широких пределах при данных  $L$  и  $C$  путем их перераспределения по ветвям, при неизменной частоте резонанса токов. Для контура схемы (рис. 4.5) в случае малых потерь спра-

ведливы формулы (4.24), (4.25) и (4.27), приведенные выше для схемы рис. 4.2.

### УПРАЖНЕНИЯ И ЗАДАЧИ

4.1. Определить емкость С, которую надо включить последовательно с катушкой, имеющей активное сопротивление  $r =$ = 16 ом и индуктивность  $L = 158$  мкгн, для того чтобы цепь была настроена на резонанс при частоте  $f_0 = 1$  Мгц. Найти ток, мощность, выделяемую в цепи, напряжения на конденсаторе и катушке при резонансе, если приложенное к цепи напряжение  $U = 0,8$   $\theta$ .

4.2. Последовательный колебательный контур (r, L, C) подключен к генератору синусоидальной э.д.с.  $E = 1, 6, \theta$  с внутренним сопротивлением  $R_{\iota} = 16$  ом. При какой величине сопротивления контура r в нем выделится максимальная мощность при резонансе и чему она будет равна?

4.3. Цепь состоит из индуктивной катушки г, L, соединенной последовательно с конденсатором без потерь. Приложенное ко всей цепи напряжение  $U = 35$  в. Определить напряжение на катушке при резонансе, если при этом напряжение на конденсаторе равно 120 в.

4.4. Цепь схемы (рис. 4.1), настроенная на резонанс при угловой частоте 5000 сек-1, потребляет мощность 0,1 вт при токе 0,1 а. Напряжение на конденсаторе 200 в. Найти параметры цепи r, L, C и приложенное к ней напряжение.

4.5. Какому условию должны удовлетворять частоты  $f_1$  и  $f_2$ , при которых цепь, составленная из последовательно соединенных r, L и C, обладает одинаковыми по абсолютной величине, но противоположными по знаку реактивными сопротивлениями?

. 4.6. Найти параметры катушки  $(r, L)$ , емкость С и сопротивление реостата г, включенного в цепь, схемы, изображенной

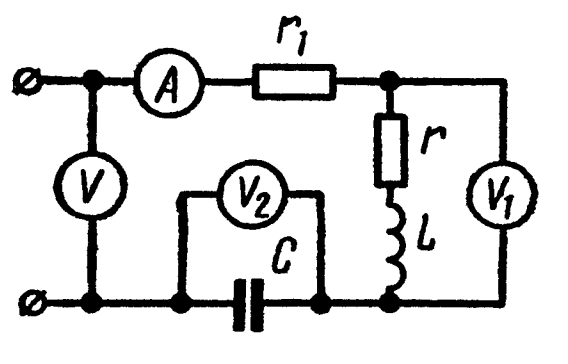

Рис. 4.6

на рис. 4.6, если при резонансе приборы показали  $U = 220$  в,  $U_{10} = 204$  в,  $U_{20} =$  $= 180$  e,  $I_0 = 4$  a. Частота переменного тока  $f = 50$  гц.

4.7. Реостат с активным сопротивлением  $r = 100$  ом, катушка с индуктивностью  $L = 5.05$  мгн и конденсатор емкостью С=0,05 мкф соединены последовательно. Вычислить резонансную

частоту напряжения  $U_{L_0}$  и  $U_{C_0}$  при этой частоте. При каких частотах напряжения на конденсаторе  $U_{C\max}$  и катушке  $U_{L\max}$ достигнут максимума? Чему они будут равны, если действующее значение напряжения переменной частоты, приложенного к цепи,  $U = 10 e^2$ 

Решение.

$$
\omega_0 = \frac{1}{\sqrt{LC}} = \frac{1}{\sqrt{5,05 \cdot 10^{-3} \cdot 0,05 \cdot 10^{-6}}} = 6,28 \cdot 10^4 \text{ c} \text{e} \text{K}^{-1};
$$

$$
f_0 = \frac{\omega_0}{2\pi} = \frac{6,28 \cdot 10^4}{2 \cdot 3,14} = 10^4 \text{ e} \text{V};
$$

$$
U_{L0} = U_{C0} = \rho = \sqrt{\frac{L}{C}} = \sqrt{\frac{5,05 \cdot 10^{-3}}{0,05 \cdot 10^{-6}}} = 318 \text{ o} \text{m};
$$

$$
d = \frac{r}{\rho} = \frac{100}{318} = 0,314.
$$

Частоты, при которых напряжения на индуктивности и емкости максимальны, и значения этих максимальных напряжений определятся по формулам, известным из теории:

$$
\omega_L = \omega_0 \sqrt{\frac{2}{2 - d^2}} = 6,28 \cdot 10^4 \sqrt{\frac{2}{2 - 0,314^2}} = 6,45 \cdot 10^4 \text{ c} \text{e} \kappa^{-1};
$$
  

$$
\omega_C = \omega_0 \sqrt{\frac{2 - d^2}{2}} = 6,13 \cdot 10^4 \text{ c} \text{e} \kappa^{-1};
$$
  

$$
f_L = \frac{\omega_L}{2\pi} = 10,250 \text{ e} \text{u}; \quad f_C = \frac{\omega_C}{2\pi} = 9750 \text{ e} \text{u};
$$
  

$$
U_{L \max} = U_{C \max} = \frac{2U}{d \sqrt{4 - d^2}} = \frac{2 \cdot 10}{0,314 \sqrt{4 - 0,314^2}} = 32,2 \text{ e}.
$$

4.8. Катушка с индуктивностью  $L = 5.05$  мгн и конденсатор с емкостью  $C = 0.05$  мкф соединены последовательно с реостатом, сопротивление которого г. Ответить на вопросы задачи 4.7 для двух значений сопротивления: 1)  $r = 318$  ом н<sup>2</sup>)  $r = 450$  ом.

4.9. Электрическая цепь состоит из последовательно соединенных активного сопротивления  $r = 10$  ом, катушки индуктивностью  $L = 100$  мкгн, и конденсатора емкостью  $C = 100$  n $\phi$ . Определить резонансную частоту  $\omega_0$ , характеристическое сопротивление  $\rho$ , затухание  $d$  и добротность  $Q$ . Чему равны ток  $I_0$ , расходуемая в цепи мощность  $P_0$ , напряжения на индуктивности  $U_{L0}$  и емкости  $U_{C0}$  при резонансе, если контур включен на напряжение  $U = 1$   $\dot{\theta}$ ? Вычислить абсолютное значение полосы пропускания контура.

Решение. По  $(4.3) \div (4.8)$  находим

$$
\omega_0 = \frac{1}{\sqrt{LC}} = \frac{1}{\sqrt{100 \cdot 10^{-6} \cdot 100 \cdot 10^{-12}}} = 10^7 \text{ c} \text{e} \kappa^{-1},
$$
  
\n
$$
f_0 = \frac{\omega_0}{2\pi} = \frac{10^7}{2\pi} \approx 1,6 \cdot 10^6 \text{ e} \mu = 1,6 \text{ M} \text{e} \mu,
$$
  
\n
$$
\rho = \sqrt{\frac{L}{C}} = \sqrt{\frac{100 \cdot 10^{-6}}{100 \cdot 10^{-12}}} = 1000 \text{ on}; \ d = \frac{r}{\rho} = \frac{10}{1000} = 0,01;
$$
  
\n
$$
Q = \frac{\rho}{r} = \frac{1000}{10} = 100; \ I_0 = \frac{U}{r} = \frac{1}{10} = 0, 1 \ a = 100 \text{ ma};
$$
  
\n
$$
P_0 = I_0^2 r = 0, 1^2 \cdot 10 = 0, 1 \text{ cm} = 100 \text{ mm};
$$

$$
U_{L0}=U_{C0}=I_0\rho=0.1\!\cdot\!1000=100\:\:e;\:
$$

Полосу пропускания определяем по (4.17):

$$
S_{A}=\frac{f_{0}}{Q}=\frac{1,6\cdot10^{6}}{100}=16\ 000\ \text{eV}.
$$

4.10. К контуру, данные которого приведены в задаче 4.9, подведено напряжение  $U = 1$  в с угловой частотой  $\omega = 1,002 \times$  $\times 10^{7}$  сек<sup>-1</sup>. Чему при этом равны реактивное и полное сопротивления цепи, ток, мощность, напряжение на конденсаторе, сдвиг фаз ф между приложенным напряжением и током, сдвиг фаз ф' между приложенным напряжением и напряжением на конденсаторе, коэффициенты передачи по току и по напряжению?

Решение. Прежде всего вычислим абсолютную, относительную и обобщенную расстройки по (4.9), (4.10) и (4.116):

$$
\Delta\omega = \omega - \omega_0 = 0,002 \cdot 10^7 \text{ c}e\kappa^{-1}; \frac{\Delta\omega}{\omega_0} = 0,002;
$$
  

$$
\xi = 2Q \frac{\Delta\omega}{\omega_0} = 2 \cdot 100 \cdot 0,002 = 0,4.
$$

Реактивное и полное сопротивления находим из (4.116) и  $(4.136):$  $\begin{array}{cc} & \wedge & 1 \\ \end{array}$  $\mathbf{r}$ 

$$
x = \xi r = 0,4 \cdot 10 = 4 \text{ OM};
$$
  

$$
z = r \sqrt{1 + \xi^2} = 10 \sqrt{1 + 0,4^2} = 10,77 \text{ OM}.
$$

Ток и расходуемая в контуре мощность

$$
I=\frac{U}{z}=\frac{1}{10,77}=0,093\ \ a=93\ \ ms;
$$

 $P = I^2r = 0.093^2 \cdot 10 = 0.0865$  em = 86,5 мет.

Напряжение на конденсаторе находим из (4.156):

$$
U_C = \frac{UQ}{V\overline{1+\xi^2}} = \frac{1.100}{V\overline{1+0,4^2}} = 93 \text{ s.}
$$

Сдвиг фаз между напряжением и током вычисляем из (4.136):

tg 
$$
\varphi = \frac{x}{r} = \frac{4}{10} = 0.4; \ \varphi = 21^{\circ}50'.
$$

Найдем сдвиг фаз ф' между  $U$  и  $U_c$ . Так как расстройка положительна, то  $\omega L > \frac{1}{\omega C}$  и ток  $\dot{l}$  отстает от напряжения на угол  $\varphi$ ; вектор напряжения на конденсаторе  $U_C$  отстает от вектора тока  $I$  на 90° (рис. 4.7), поэтому  $U_c$  отстает от  $U$  на угол  $\varphi' = \varphi + 90^{\circ} = 111^{\circ}50'.$ 

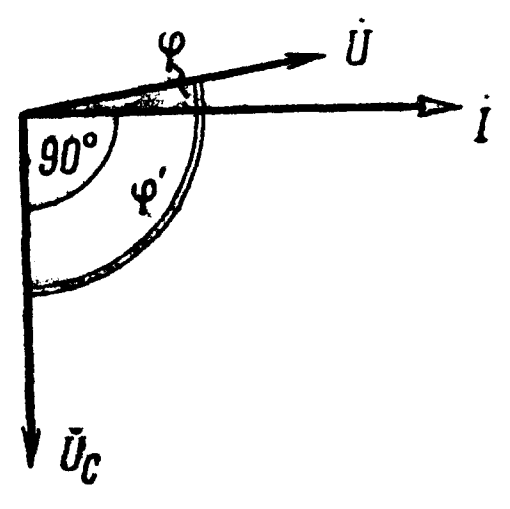

При заданной расстройке коэффициенты передачи по току (4.14б) и по напряжению (4.156) равны

$$
k_{I} = \frac{1}{\sqrt{1 + \xi^{2}}} = \frac{1}{\sqrt{1 + 0.4^{2}}} = 0.93;
$$
  

$$
k_{C} \approx k_{L} \approx \frac{Q}{\sqrt{1 + \xi^{2}}} = \frac{100}{\sqrt{1 + 0.4^{2}}} = 93.
$$

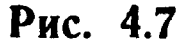

4.11. Для контура и данных, рассмотренных в задачах 4.9 и 4.10, построить ам-

плитудные и фазовые характеристики тока и напряжения на конденсаторе в зависимости от отношения  $\frac{\omega}{\omega_0}$ , от отношения расстройки частоты питающего генератора  $\Delta f$  к резонансной частоте  $f_0$  (построение сделать для частот, отличающихся от резонансной на  $\pm$  10%) и от обобщенной расстройки  $\xi$  (в пределах  $\pm$  4). Решение. Построение амплитудной и фазочастотной характе-

ристик тока и напряжения на конденсаторе в зависимости от  $\frac{f}{f}$ 

 $r_{0}$ 

и  $\frac{\Delta I}{f_0}$  проводится на основании уравнений, получаемых из (4.14). и (4.14б), (4.11а) и (4.11б), (4.15):

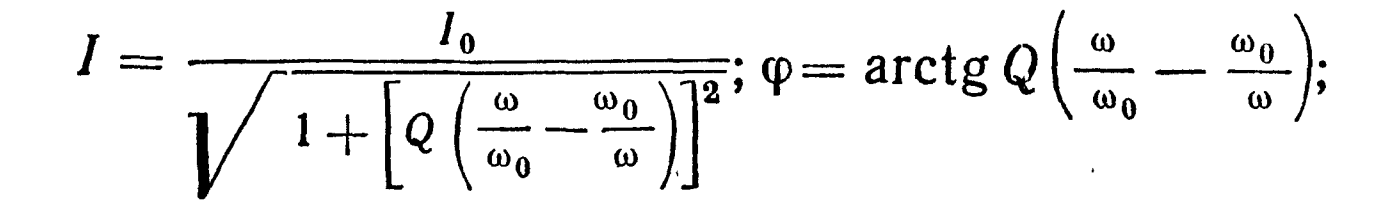

$$
U_C = \frac{\omega_0}{\omega} \frac{U Q}{\sqrt{1 + \left[ Q \left( \frac{\omega}{\omega_0} - \frac{\omega_0}{\omega} \right) \right]}} \mathbf{a}; \ \ \varphi' = \arctg Q \left( \frac{\omega}{\omega_0} - \frac{\omega_0}{\omega} \right) + \frac{\pi}{2}.
$$

На практике обычно приходится иметь дело с небольшими расстройками  $\Delta \omega = \omega - \omega_0$ . В этом случае, учитывая, что

$$
\frac{\omega}{\omega_0}-\frac{\omega_0}{\omega}=\frac{\omega^2-\omega_0^2}{\omega_0\omega}=\frac{(\omega+\omega_0)\ (\omega-\omega_0)}{\omega_0\ \omega}\approx 2\ \frac{\Delta\omega}{\omega_0},
$$

написанные формулы для  $I$ ,  $\varphi$ ,  $U_c$  и  $\varphi'$  примут вид

$$
I \approx \frac{I_0}{\sqrt{1 + \left(2Q \frac{\Delta \omega}{\omega_0}\right)^2}}; \varphi = \arctg \ 2Q \frac{\Delta \omega}{\omega_0};
$$
  

$$
U_C \approx \frac{U Q}{\sqrt{1 + \left(2Q \frac{\Delta \omega}{\omega_0}\right)^2}}; \varphi' = \arctg \ 2Q \frac{\Delta \omega}{\omega_0} + \frac{\pi}{2}.
$$

Для удобства расчеты сведены в табл. 4.1. При этом следует иметь в виду, что  $\frac{\Delta f}{f_0} = \frac{\Delta \omega}{\omega_0}$   $H \frac{f}{f_0} = \frac{\omega}{\omega_0}$ .

Таблица 4.1

135

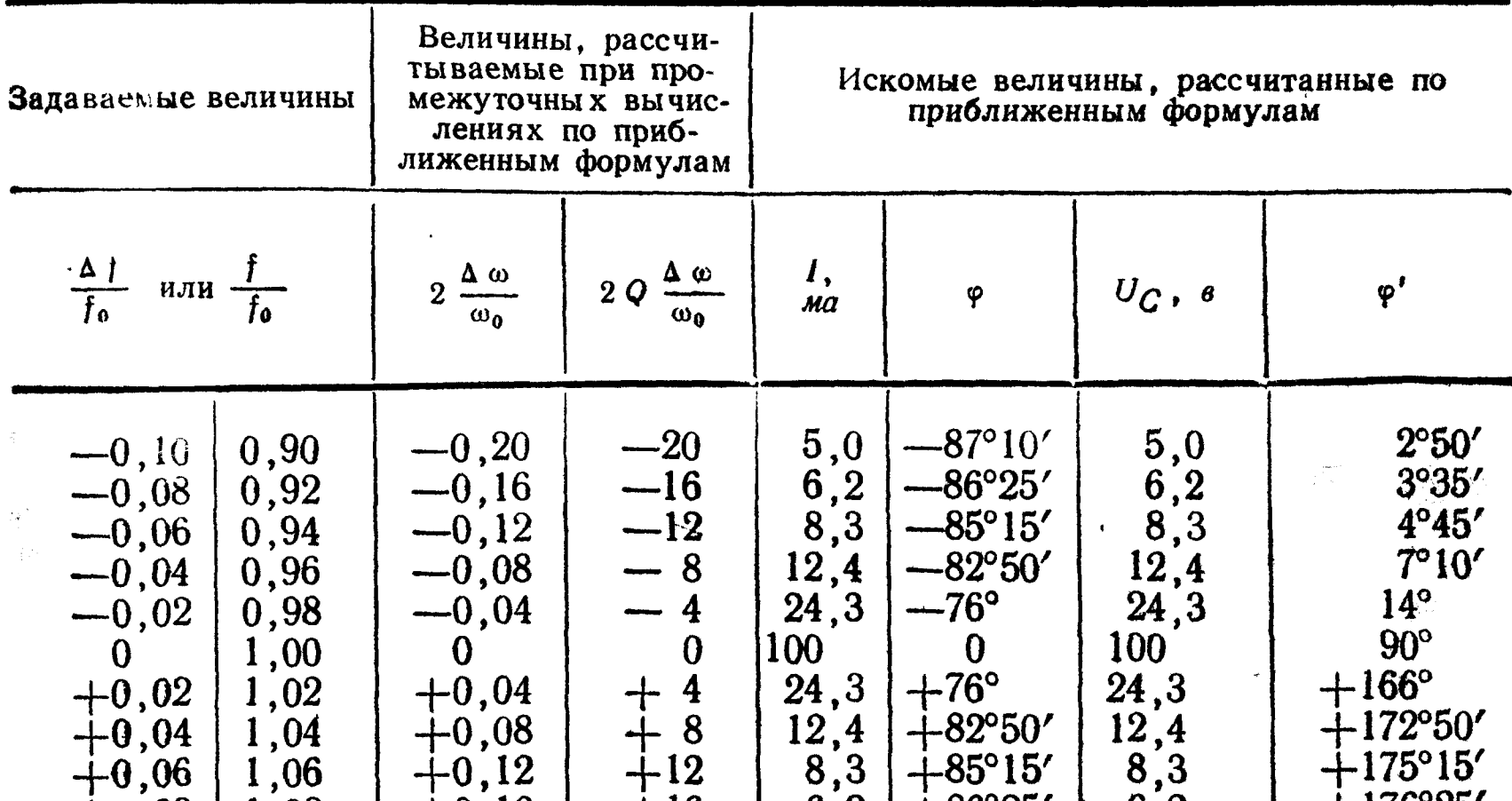

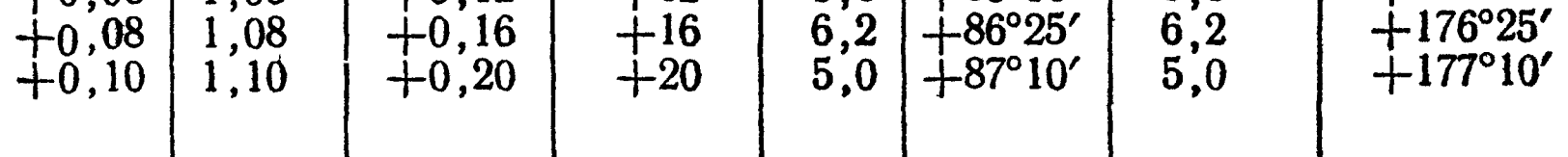

# По данным табл. 4.1 на рис. 4.8 начерчены требуемые кри-**BLE B** 3aBHCHMOCTH OT  $\frac{\Delta f}{f_0}$  H  $\frac{f}{f_0}$ .

Кривые зависимостей от обобщенной расстройки надо строить по уравнениям (4.12), (4.13) и (4.15):

$$
I=\frac{U}{r\sqrt{1+\xi^2}}; \ \varphi=\text{arctg }\xi;
$$

 $U_c = \frac{U Q}{\sqrt{1 + \xi^2}}$ ,  $\varphi' = \arctg \xi + \frac{\pi}{2}$ .

Результаты расчетов сведены в табл. 4.2, а соответствующие кривые даны на рис. 4.8.

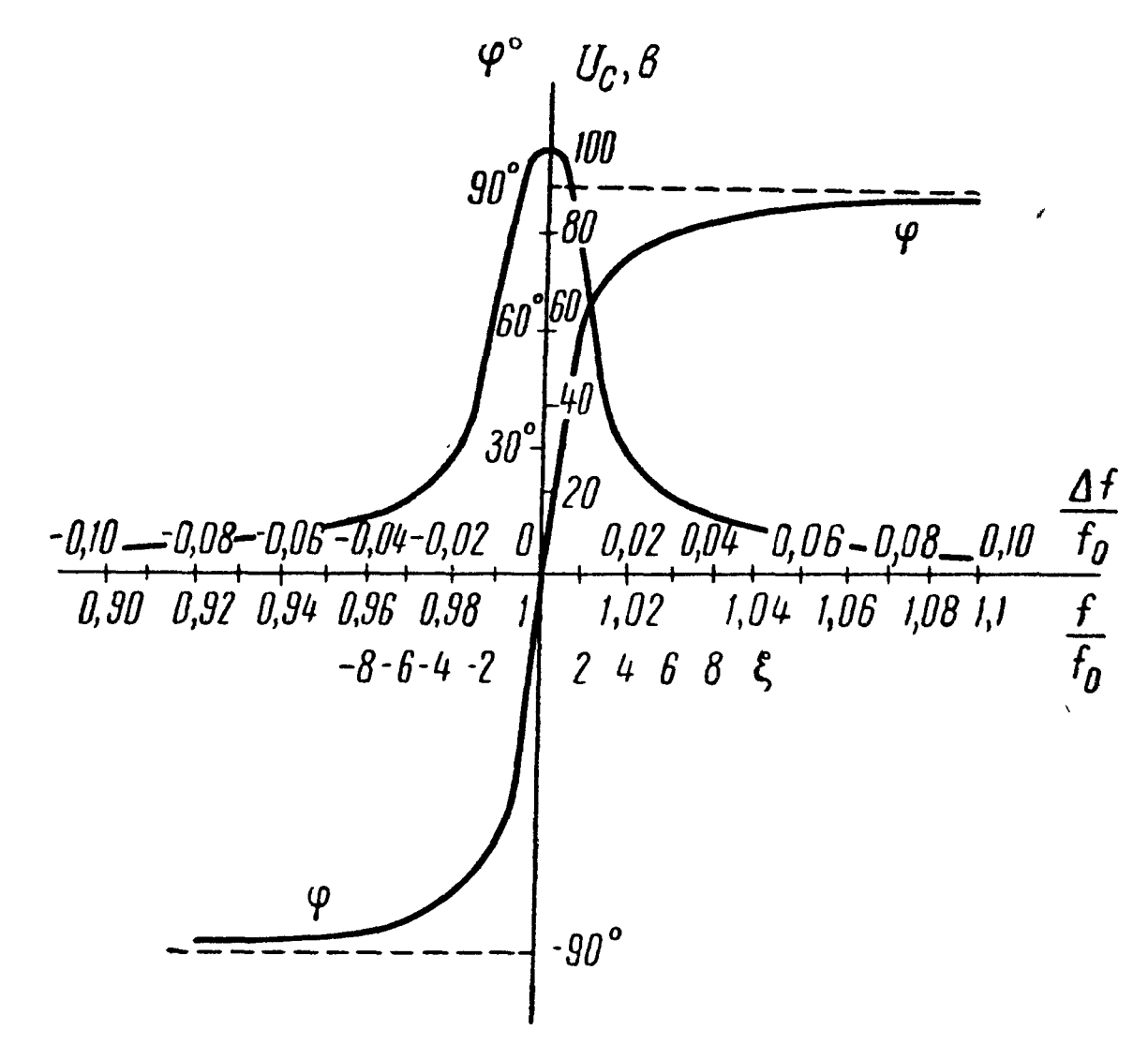

Рис. 4.8  $\boldsymbol{0}$ 

Таблица 4.2

|                                                            | $I$ , $ma$                                                          | φ                                                                                                    | $U_C$ , $\theta$                                                                  | $\bm{\varphi'}$                                                                                         |
|------------------------------------------------------------|---------------------------------------------------------------------|----------------------------------------------------------------------------------------------------|-----------------------------------------------------------------------------------|----------------------------------------------------------------------------------------------------|
| $\frac{-4}{-3}$<br>$\frac{-2}{-1}$<br>$+2$<br>$+3$<br>$+4$ | 24,3<br>31,6<br>44,7<br>70,7<br>100<br>70,7<br>44,7<br>31,6<br>24,3 | $-82^{\circ}50'$<br>$-71^{\circ}35'$<br>$-63^{\circ}30'$<br>$-45^\circ$<br>$45^{\circ}$<br>63°30'<br>71°35'<br>82°50' | 24,3<br>31,6<br>$\frac{44,7}{70,7}$<br>100<br>70,7<br>$\frac{44,7}{31,6}$<br>24,3 | 7°10'<br>18°25'<br>26°30'<br>$45^{\circ}$<br>$90^\circ$<br>$135^\circ$<br>153°30'<br>161°35'<br>172°50' |

Наконец, выясним, каким значениям  $\frac{\Delta f}{f_0}$  и  $\frac{f}{f_0}$  соответствует

фиксированная величина  $\xi$ . Пусть  $\xi = \pm 1$ . Тогда из выражения  $\xi = 2Q \frac{\Delta \omega}{\omega} = \pm 1$  находим, что  $\frac{\Delta \omega}{\omega_0} = \frac{\Delta f}{f_0} = \pm \frac{1}{20} = \pm \frac{1}{2.100} = \pm 0.005,$ ИЛИ

$$
\frac{f-f_0}{f_0}=\frac{f}{f_0}-1=\pm 0,005;
$$

отсюда

$$
\frac{f}{f_0} = 1 \pm 0,005.
$$

Таким образом, значению  $\xi = \pm 1$  соответствуют  $\frac{\Delta f}{f_{\gamma}} =$ =  $\pm$  0,005,  $\frac{1}{f_0}$  = 1,005, или 0,995, т. е. частота генератора напря-<br>жения отклоняется от резонансной на  $\pm$  0,5%. Аналогично найдем, что  $\xi = 2$  соответствует  $\frac{\Delta f}{f_0} = \pm 0.01$ ; при  $\xi = 3$   $\frac{\Delta f}{f_0} =$  $= \pm 0.015$ ; при  $\xi = 4$   $\frac{\Delta f}{f_0} = \pm 0.02$ .

4.12. Резонансный контур состоит из последовательно включенных  $L = 100$  мкгн,  $C = 100$  пф и активного сопротивления  $r$ .

Построить амплитудные и фазовые характеристики для коэффициентов передачи по току  $k_i$  и по напряжению на емкости  $k_c$ в зависимости от  $\frac{\Delta f}{f_0}$  и  $\frac{f}{f_0}$  для трех значений активного сопротивления  $r = 5$  ом;  $r = 10$  ом и  $r = 20$  ом.

Указание. Искомые величины рассчитать по (4.11а), (4.14) и (4.15).

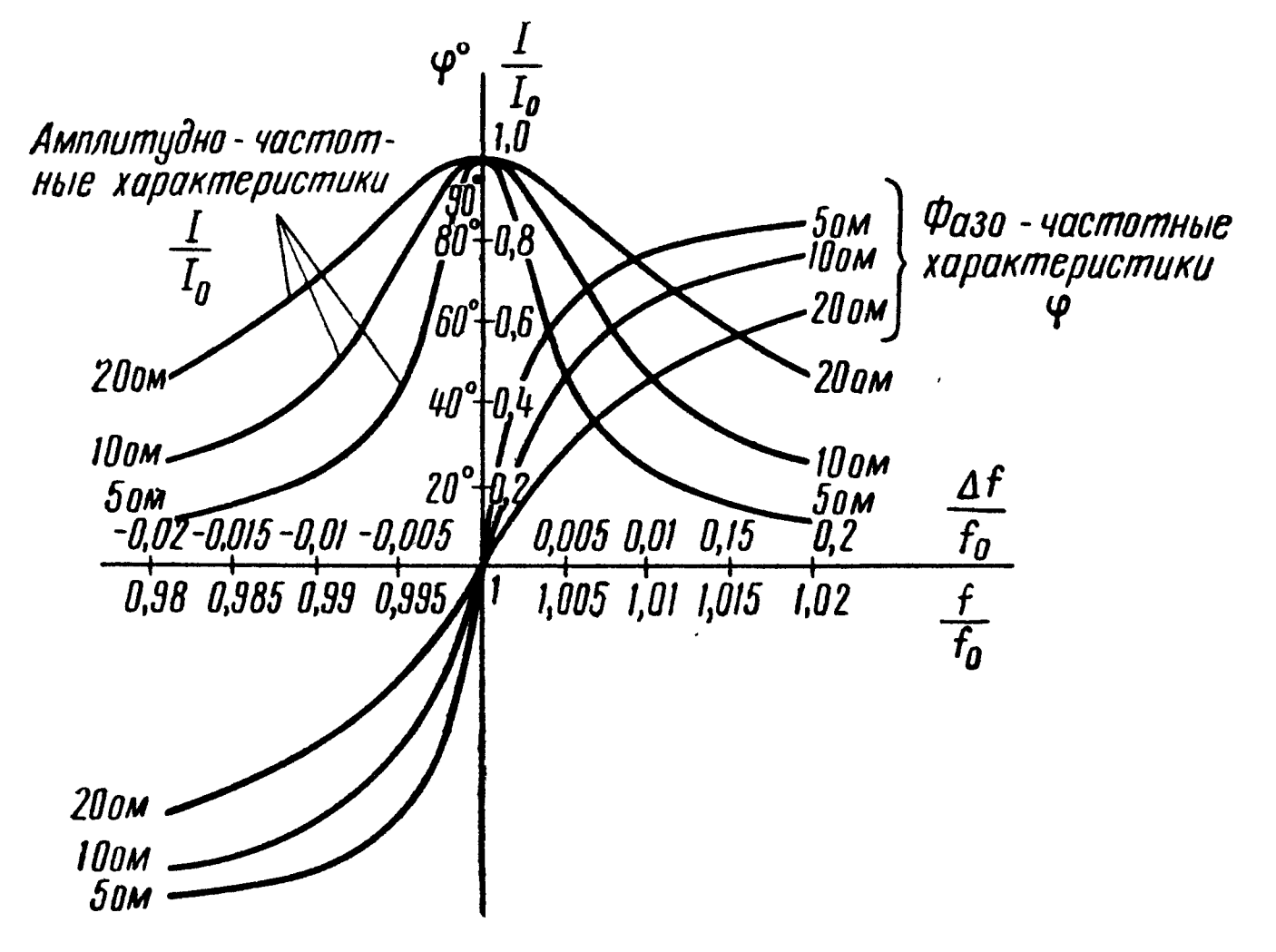

Рис. 4.9

Предварительно вычисляем добротности, которые соответственно равны  $Q_1 = 200$ ;  $Q_2 = 100$ ;  $Q_3 = 50$ .

На рис. 4.9 изображены требуемые кривые.

4.13. В последовательном колебательном контуре, имеющем добротность  $Q = 150$  и настроенном на резонансную частоту  $f_0 = 2$  Мгц при некотором напряжении U, проходит ток  $I_0 =$ = 60 ма. Определить ток в контуре, сдвиг фаз между напряжением и током, коэффициент передачи  $k_c = \frac{U_c}{U}$ при его подключении к генератору такого же по величине напряжения  $U$ , но с частотой  $f = 2.02$  Мгц.

У казание. Вычислив обобщенную расстройку по (4.116), воспользоваться (4.126), (4.136) и (4.156).

4.14. Последовательный контур настроен на частоту  $f_0 =$  1 *Мгц*. При какой добротности этот контур пропустит полосу частот: 1)  $S_A = 2.5$  кгц и 2)  $S_A = 10$  кгц?

4.15. Для контура и по данным задачи 4.9 найти частоты, соответствующие границе полосы пропускания.

4.16. Через последовательный контур ( $C = 100 n\phi$ ,  $r_1 = 8 \omega$ ), настроенный на резонанс при частоте  $f_0 = 400$  кгц, надо пропустить полосу частот  $S'_A = 10^4$  гу так, чтобы отношение тока на максимальной частоте  $f_0 + \frac{S_A}{2}$  к току при резонансной частоте было равно  $m = 0,8$ . Определить добротность цепи и величину добавочного сопротивления, которое надо включить в контур для выполнения заданных условий.

Решение. Используя формулу (4.146) согласно условию, **HMeeM** 

$$
\frac{1}{I_0}=\frac{1}{\sqrt{1+\left(2Q\frac{\Delta\omega}{\omega_0}\right)^2}}=m;
$$

откуда

$$
\frac{\Delta \omega}{\omega_0} = \frac{\Delta f}{f_0} = \frac{\sqrt{1 - m^2}}{2mQ}
$$

или, так как  $\Delta f = \frac{S_A^{'}}{2}$ , то  $\frac{\frac{S_A}{2}}{f_a} = \frac{\sqrt{1 - m^2}}{2m}$ .

Подставляя числовые значения, найдем  $Q = 30$ . Активное сопротивление цепи определим из (4.4) и (4.5):

$$
r = \frac{\rho}{Q} = \frac{1}{\omega_0 CQ} = \frac{1}{2 \pi \cdot 400 \cdot 10^3 \cdot 100 \cdot 10^{-12} \cdot 30} = 13.3 \text{ on.}
$$

Таким образом, добавочное сопротивление

 $r_{\mu 00} = r - r_L = 13.3 - 8 = 5.3$  om.

4.17. Последовательный контур, содержащий постоянные г и L и регулируемую емкость С, подключен к источнику синусоидального напряжения неизменной частоты. В результате измерений установлено, что наибольший ток получается при  $C_p = 250$  пф, а ток, в  $\sqrt{2}$  раз меньший, — при емкостях  $C_1 =$   $\pm 245$  пф и  $C_2 = 255$  пф. Чему равна добротность этого контуpa?

4.18. В последовательном колебательном контуре емкость С шунтируется активным сопротивлением  $r_{\text{m}} \gg \frac{1}{\omega_{0} C}$  (рис. 4.10, *a*).

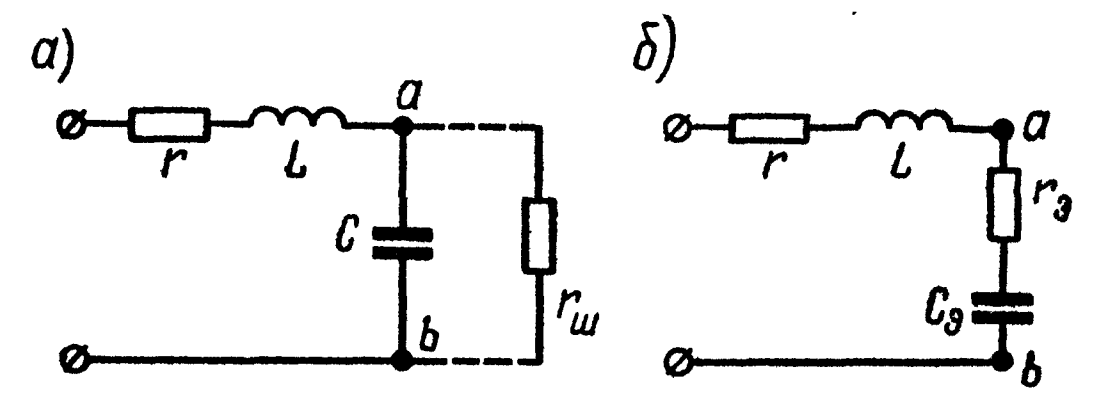

Рис. 4.10

Как при этом изменится добротность эквивалентного последовательного контура? Дать числовой расчет, если известны  $r = 20$  ом,  $L = 400$  MKzH,  $C = 625$  n $\phi$  H  $r_{\text{m}} = 80$  KOM.

Решение. Вычислим эквивалентные параметры  $r_a$  и  $C_a$ (рис. 4.10,6). Для этого определим комплексное сопротивление

$$
Z_{ab} = \frac{r_{\rm m} \left(-j \frac{1}{\omega C}\right)}{r_{\rm m} - j \frac{1}{\omega C}} = \frac{r_{\rm m} \left(\frac{1}{\omega C}\right)^2}{r_{\rm m}^2 + \left(\frac{1}{\omega C}\right)^2} - j \frac{r_{\rm m}^2 \frac{1}{\omega C}}{r_{\rm m}^2 + \left(\frac{1}{\omega C}\right)^2}.
$$

При  $r_{\rm m} \gg \frac{1}{\omega C}$  в знаменателях можно пренебречь вторыми слагаемыми по сравнению с первыми, тогда последняя формула будет

$$
Z_{ab}=\frac{\left(\frac{1}{\omega C}\right)^2}{r_{\text{III}}}-j\,\frac{1}{\omega C}=r_{\text{s}}-j\,\frac{1}{\omega C},
$$

где

$$
r_{\rm s}=\frac{\left(\frac{1}{\omega C}\right)^2}{r_{\rm m}}.
$$

Отсюда видно, что шунтирование емкостного сопротивления большим активным сопротивлением не меняет емкость и вносит в цепь добавочное активное сопротивление  $r_{\rm a}$ .

Проделаем числовой расчет:

$$
\omega_0 = \frac{1}{\sqrt{LC}} = 2 \cdot 10^6 \text{ c}e\kappa^{-1}; \quad \rho = \frac{1}{\omega_0 C} = 800 \text{ on,}
$$

т. е. выполняется условие  $r_{\text{m}} = 80 \cdot 10^3 \gg \frac{1}{\omega_0 C} = 800$ .

В этом случае добавочное сопротивление

$$
r_{\rm s} = \frac{\left(\frac{1}{\omega C}\right)^2}{r_{\rm m}} = \frac{800^2}{80 \cdot 10^3} = 8 \text{ OM}.
$$

Эквивалентная добротность (рис. 4.10, 6)

$$
Q_{\rm s} = \frac{\rho}{r + r_{\rm s}} = \frac{800}{28} = 28.6.
$$

До шунтирования добротность контура составляла

$$
Q = \frac{\rho}{r} = \frac{800}{20} = 40.
$$

4.19. По данным задачи 4.18 вычислить ток и напряжение на конденсаторе до и после шунтирования конденсатора при рас-

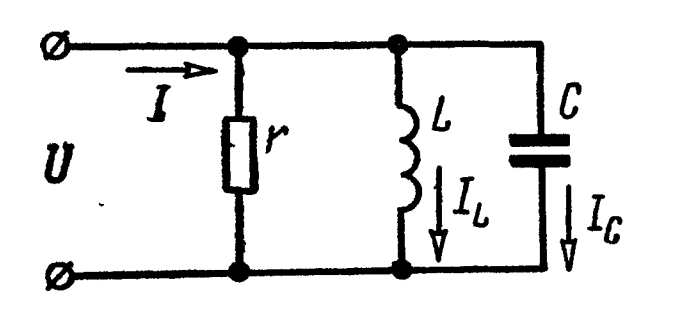

Рис. 4.11

стройке частоты генератора на 0,5%, если к контуру приложено напряже-HHe  $U=1$   $\theta$ .

4.20. Цепь, состоящая из **TPEX** параллельных ветвей (рис. 4.11), параметры которых  $r = 16$  ом,  $L = 1,6$  мен,  $C = 25$  мкф, подключена к генератору синусоидального напряжения, действующее значение которого  $U = 10$  в.

Найти резонансную частоту  $f_p$  и токи  $I$ ,  $I_L$ ,  $I_c$  при резонансе. Построить кривые токов  $I = F_1(f), I_L = F_2(f), I_C = F_3(f)$  и угла сдвига фаз между U, величина которого поддерживается постоянной, и  $I$  в зависимости от частоты  $[\varphi = F_4 \quad (f)]$ . Частоту **H3**менять в пределах от 0 до 4  $f_0$ .

4.21. Генератор, напряжение которого  $U = 10$  в, а частота  $\omega = 5000$  сек<sup>-1</sup>, подключен к цепи, изображенной на рис. 4.11. Чему равна индуктивность  $L$ , при которой цепь настроена в резонанс, если  $r = 16$  ом,  $C = 25$  мкф?

Полагая, что приложенное к цепи напряжение изменяется по закону  $u = U V^2$  sin wt, построить в зависимости от времени кривые *i*,  $i_L$ ,  $i_C$ ,  $p_L$ ,  $p_C$ ,  $p$  и кривые энергии  $w_M$  и  $w_3$ , запасаемой в магнитном и электрическом полях цепи.

4.22. Вычислить частоту, при которой в цепи (см. рис. 4.2) наступит резонанс токов. Параметры цепи  $r_1 = 32$  ом,  $L = 40$  мгн,  $r_2 = 24$  *ом* и  $C = 25$  *мкф*. При каком значении сопротивления  $r<sub>2</sub>$  резонанс в цепи вообще невозможен? При каких значениях сопротивлений  $r_1$  и  $r_2$  резонанс в данной цепи будет иметь место при любой частоте?

4.23. Напряжение  $U = 20$  мв, частота которого  $f = 50$  кгц, подключено к цепи, изображенной на рис. 4.2. Определить емкость С, при которой наступит резонанс, если  $r_1 = 4$  ом,  $r_2 =$ = 3,2 ом,  $L = 9,56$  мкгн. Найти токи при резонансе и построить векторную диаграмму.

Для каждого из найденных значений емкости С определить сдвиг фаз между приложенным к цепи напряжением и током. проходящим через конденсатор. В какой связи находятся найденные углы?

Решение. Сначала вычислим при резонансе сопротивление  $x_1 = \omega L = 2\pi \cdot 50 \cdot 10^3 \cdot 9,56 \cdot 10^{-6} = 3$  *om u*, сопоставив его величину со значениями активных сопротивлений цепи, увидим, что заданный контур не является высокодобротным. Поэтому задачу решим не по упрощенным формулам, а непосредственно. Запишем комплексное сопротивление всей цепи и умножим числитель и знаменатель на комплекс, сопряженный знаменателю:

$$
Z = \frac{(r_1 + jx_L) (r_2 - jx_C) \cdot 2}{r_1 + r_2 + j (x_L - x_C) + z_2}
$$
  
= 
$$
\frac{[r_1 r_2 (r_1 + r_2) + (r_2 x_L - r_1 x_C) (x_L - x_C)] +}{(r_1 + r_2)^2 + (x_L - x_C)^2}
$$
  
+ 
$$
\frac{+ j [(r_1 + r_2) (r_2 x_L - r_1 x_C) - (x_L - x_C) (r_1 r_2 + x_L x_C)]}{(r_1 + r_2)^2 + (x_L - x_C)^2}.
$$

При резонансе полное сопротивление цепи должно быть вещественной величиной, поэтому мнимую составляющую последнего выражения приравняем нулю:

$$
(r_1 + r_2) (r_2 x_L - r_1 x_C) - (x_L - x_C) (r_1 r_2 + x_L x_C) = 0.
$$

Подставив сюда числовые значения и после упрощений, получим квадратное уравнение

$$
3x_c^2 - 25x_c + 30{,}72 = 0.
$$

Решая его, найдем

$$
x'_{C} = 6,83 \text{ on}; C' = \frac{1}{\omega x'_{C}} = 0,466 \text{ mkg};
$$
  

$$
x'_{C} = 1,5 \text{ on}; C'' = \frac{1}{\omega x'_{C}} = 2,12 \text{ mkg}.
$$

Сопротивления правой ветви при найденных значениях емкостного сопротивления соответственно равны

$$
z_2 = \sqrt{r_2^2 + x^2 + x^2} = \sqrt{3,2^2 + 6,83^2} = 7,5 \text{ on};
$$
  

$$
z_2 = \sqrt{r_2^2 + x_2 + x^2} = \sqrt{3,2^2 + 1,5^2} = 3,53 \text{ on}.
$$

Вещественная часть Z при найденных  $x'_C$  и  $x''_C$  равна

$$
r'_{\rm s} = 4.6
$$
 *om*;  $r''_{\rm s} = 2.4$  *om*.

Ток в левой ветви

$$
I_1 = \frac{U}{\sqrt{r_1^2 + (\omega L)^2}} = \frac{20}{\sqrt{4^2 + 3^2}} = 4 \text{ ma}.
$$

Токи в правой ветви и в неразветвленной части цепи и сдвиг фаз между этим током и приложенным напряжением при  $x_c$  $= 6,83$  om

$$
I_2' = \frac{U}{z_2'} = \frac{20}{7,5} = 2,68 \text{ ma}; \ I' = \frac{U}{r_3'} = \frac{20}{4,6} = 4,34 \text{ ma};
$$
  
tg  $\varphi' = \frac{x'_C}{r_2} = \frac{6,83}{3,2} = 2,135; \ \varphi' = 64^{\circ}55';$ 

при  $x_C^{\prime} = 1,5$  ом

$$
I_2^{"} = \frac{U}{z_2^{"}} = \frac{20}{3,53} = 5,67 \text{ Ma}; I'' = \frac{U}{r_3^{"}} = \frac{20}{2,4} = 8,34 \text{ Ma};
$$

tg 
$$
\varphi'' = \frac{x_C}{r_2} = \frac{1.5}{3.2} = 0.468; \quad \varphi'' = 25^{\circ}05'.
$$

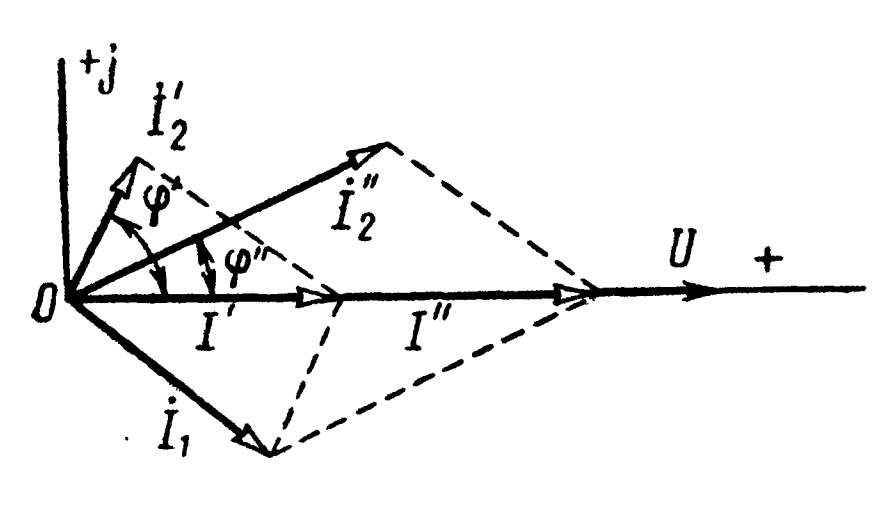

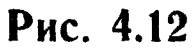

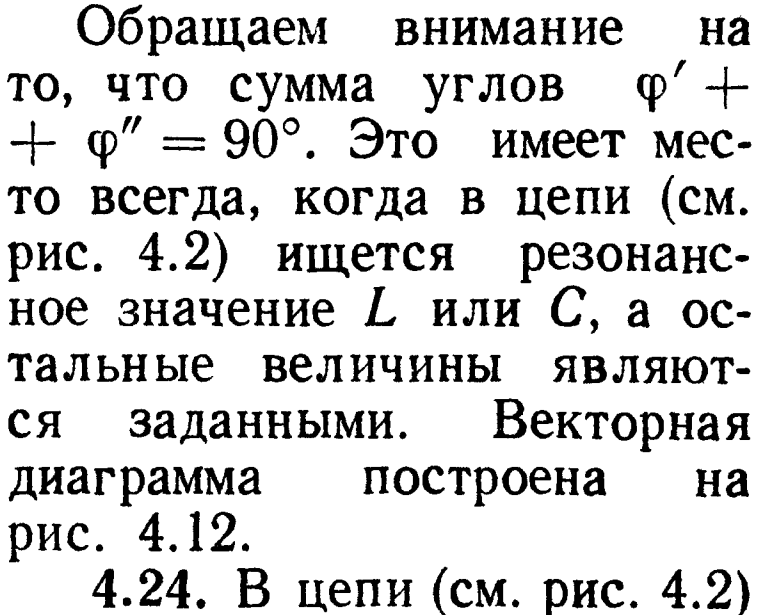

даны  $r_1 = 40$  ом,  $\omega L = 30$  ом,  $\frac{1}{\sqrt{n}}$  = 15 *ом*. Чему равно  $r_2$  при резонансе токов и каково при этом полное сопротивление цепи?

4.25. К катушке индуктивности, параметры которой  $r = 11, 2 \text{ on}$ ,  $L = 4$  мгн, подключен конденсатор емкостью  $C = 2.5$  мкф (см. рис. 4.3). При какой частоте наступит резонанс токов? Для най-

денной частоты определить полное сопротивление цепи.  $\prod_{\mathbf{O}}$ строить векторную диаграмму при резонансе, если  $U = 10$ в.

4.26. Для цепи (см. рис. 4.3) найти значение индуктивности  $L$ , при которой наступит резонанс на угловой частоте  $\omega =$ =  $5000$  cek<sup>-1</sup>. Параметры цепи:  $r = 14$  ом,  $C = 2$  мкф.

Для каждого из найденных значений L вычислить сдвиг фаз между приложенным напряжением и током, проходящим по катушке. В какой связи находятся найденные углы?

4.27. При перемещении ползунка сопротивление г распределяется между ветвями параллельного контура (рис. 4.13).

Определить пределы изменения резонансной частоты контура в зависимости параметра  $k$  ( $0 \le k < 1$ )-Даны: **OT**  $L = 2$  мгн,  $C = 500$  nd,  $r = 1$  ком.

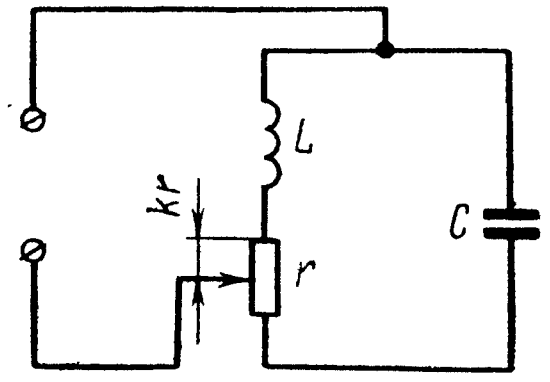

Рис. 4.13

4.28. Найти резонансную частоту и полное сопротивление параллельного контура (см. рис. 4.2), параметры которого равны:  $r_1 = 9$  ом,  $r_2 = 1$  om,  $L = 100$  MKeH,  $C = 100$  ng, Paccuntarum TOки, проходящие в каждой из ветвей при резонансе, и выделяемую в контуре мощность, если приложенное напряжение  $U =$  $= 200$   $\theta$ .

Решение. В данном случае потери малы  $(Q \gg 1)$ . Действительно,

$$
Q = \frac{\sqrt{\frac{L}{C}}}{r_1 + r_2} = \frac{\sqrt{\frac{100 \cdot 10^{-6}}{100 \cdot 10^{-12}}}}{10} = 100.
$$

Поэтому резонансную частоту можно определить по приближенной формуле (4.19, б):

$$
\omega_{\rm p}=\omega_0=\frac{1}{\sqrt{100\cdot 10^{-6}\cdot 100\cdot 10^{-12}}}=10^7\;\; \text{cek}^{-1};
$$

$$
f_{\rm p}=1.6\,\; MeV.
$$

Вычислим сопротивление контура при резонансе по (4.216):

$$
r_{\rm p} = \frac{L}{(r_1+r_2) C} = \frac{100 \cdot 10^{-6}}{10 \cdot 100 \cdot 10^{-12}} = 10^5 \text{ on } 100 \text{ from.}
$$

Токи в каждой из ветвей

$$
I_{1p} = \frac{U}{\sqrt{r_1^2 + (\omega_p L)^2}} = \frac{200}{\sqrt{9^2 + 1000^2}} \approx 0.2a;
$$
  

$$
I_{2p} = \frac{U}{\sqrt{r_2^2 + (\frac{1}{\omega_p C})^2}} = \frac{200}{\sqrt{1^2 + 1000^2}} \approx 0.2a.
$$
$$
I_{\rm p}=\frac{U}{r_{\rm p}}=\frac{200}{10^5}=2\cdot 10^{-3} \ \ a=2 \ \mathrm{ma}.
$$

Расходуемая в цепи мощность

$$
P_p = I^2 r_p = (2 \cdot 10^{-3})^2 \cdot 10^5 = 0.4 \text{ cm}.
$$

Та же мощность может быть подсчитана и так:

$$
P_p = I_1^2 r_1 + I_2^2 r_2 = 0.2^2 \cdot 10 = 0.4^{\circ} \text{ cm}.
$$

4.29. Для контура и данных задачи 4.28 определить, чему будут равны эквивалентные активное, реактивное и полное сопротивления контура, если вследствие расстройки частота станет на 0,2% больше резонансной. Для этого случая вычислить все токи и мощность, выделяемую в контуре, полагая, что величина приложенного к цепи напряжения осталась прежней  $(U = 200 \text{ } \text{B}).$ 

 $P$ е ше н и е. Произведем расчеты при  $\omega = 1,002\omega_p$ . Найдем абсолютную и обобщенную расстройки и искомые сопротивления по (4.9), (4.11б) и (4.27):

$$
\Delta \omega = \omega - \omega_{\rm p} = 0,002 \omega_{\rm p} = 0,002 \cdot 10^7 = 2 \cdot 10^4 \text{ c} \text{e} \kappa^{-1};
$$
  
\n
$$
\xi = 2Q \frac{\Delta \omega}{\omega_{\rm p}} = 2 \cdot 100 \frac{0.002 \omega_{\rm p}}{\omega_{\rm p}} = 0.4;
$$
  
\n
$$
r_{\rm s} = \frac{r_{\rm p}}{1 + \xi^2} = \frac{100}{1 + 0.4^2} = 86.2 \text{ k} \text{O} \text{m};
$$
  
\n
$$
x_{\rm s} = -\xi r_{\rm s} = -0.4 \cdot 86.2 = -34.4 \text{ k} \text{O} \text{m}.
$$

 $x_{\rm a}$  имеет емкостный характер, так как  $\xi$  положительно (см. 4.27).

$$
z_{3} = \frac{r_{p}}{\sqrt{1 + \xi^{2}}} = \frac{100}{\sqrt{1 + 0.4^{2}}} = 93.3 \text{ kOM};
$$
  
tg  $\varphi_{3} = \frac{x_{3}}{r_{3}} = -\frac{34.4}{86.2} = -0.4; \varphi_{3} = -21^{\circ}50'$ .

Так как ф<sub>э</sub> отрицателен, то ток опережает напряжение:

$$
I_1 = \frac{U}{\sqrt{r_1^2 + (\omega L)^2}} = \frac{200}{\sqrt{9^2 + (1,002 \cdot 10^7 \cdot 100 \cdot 10^{-6})^2}} \approx 0.2a;
$$
  

$$
I_2 = \frac{U}{\sqrt{r_2^2 + (\frac{1}{\omega C})^2}} = \frac{200}{\sqrt{1^2 + (\frac{1}{1,002 \cdot 10^7 \cdot 100 \cdot 10^{-12}})^2}} \approx 0.2a;
$$
  

$$
I = \frac{U}{z_2} = \frac{200}{93,3 \cdot 10^3} \approx 2,15 \cdot 10^{-3} \ a = 2,15 \ ma;
$$
  

$$
P = UI \ \cos \varphi_2 = 200 \cdot 2,15 \cdot 10^{-3} \ \cos 21^\circ \ 50' = 0,4 \ \text{cm},
$$

144

 $P = I_1^2$   $r = 0.2^2 \cdot 10 = 0.4$   $\theta m$ .

Заметим, что даже при небольшой расстройке (0,2%) в полном сопротивлении контура появилась значительная реактивная составляющая  $x_a$ , вследствие которой и оказался сдвиг фаз  $\varphi_a$ между током / и напряжением *U*. Ввиду небольшого изменения частоты реактивные сопротивления каждой из параллельных ветвей и токи в них почти не изменились и ненамного изменился ток в неразветвленной части цепи.

4.30. Для контура и по данным задачи 4.28 построить резонансную кривую неразветвленного тока в зависимости: а) от отношения расстройки частоты питающего генератора  $\Delta f$  к резонансной частоте  $f_0$  (построение сделать для области частот, отличающихся от резонансной на  $\pm$  10%); б) от отношения  $\frac{I}{f}$  и в) от обобщенной расстройки  $\xi$ .

Построить те же кривые, если рассмотренный контур имеет активное сопротивление: 1)  $r_1 = 4.5$  *ом* и  $r_2 = 0.5$  *ом*; 2)  $r_1 =$  $= 18$  OM H  $r_2 = 2$  OM.

4.31. Параметры параллельного контура (см. рис. 4.2) имеют следующие значения:  $r_1 = 15$  ом,  $L = 338$  мкгн,  $r_2 = 1$  ом,  $C = 300$  *nф*. Чему равны резонансная частота и сопротивление контура при резонансе? Вычислить эквивалентные активное, реактивное и полное сопротивления контура при частоте  $f = 496$  кгц. Определить все токи и мощность, выделяемую в контуре, если к нему подведено напряжение  $U = 150$  в.

4.32. Определить эквивалентные величины активной, реактивной составляющих и полного сопротивления параллельного контура (см. рис. 4.3) при частоте  $f$  по следующим данным: 1)  $C =$  $=$  300 ng;  $r = 16.3$  om;  $Q = 65$ ;  $f = 505$  key; 2)  $L = 93.5$  MkeH;  $f_p = 1.5$  Mey;  $Q = 40$ ;  $f = 1490$  key; 3)  $L = 600$  MKen;  $Q = 66$ ;  $r_p = 100$  ком;  $f = 400$  кгц.

4.33. Параллельный контур с малыми потерями (т. е.  $Q \gg 1$ ) включен к генератору с э. д. с.  $E = 200$  в и внутренним сопротивлением  $R_i = 69$  ком (см. рис. 4.4). Определить параметры контура  $r$  и  $L$ , если известны резонансная частота  $f_p = 500$  кгц, емкость  $C = 300$  пф и что сопротивление контура при резонансе  $r_p$  равно внутреннему сопротивлению генератора  $R_i$ . Вычислить токи генератора, каждой из ветвей, мощность, доставляемую генератором и выделяемую в нем и в параллельном контуре при резонансе.

Решение. Находим индуктивность из (4.196):

$$
L=\frac{1}{\omega_p^2 C}=338 \text{ mK2H}.
$$

Имея в виду, что по условию  $r_p = R_i$  из (4.216), находим активное сопротивление:

$$
r = \frac{L}{r_p C} = \frac{338.10^{-6}}{69.10^3 \cdot 300.10^{-12}} = 16.3 \text{ }\theta\text{.}
$$

Ток генератора и напряжение на параллельном контуре при резонансе

$$
I_{\rm p} = \frac{E}{R_{\rm i} + r_{\rm p}} = \frac{200}{2 \cdot 69 \cdot 10^{3}} = 1,45 \cdot 10^{-3} \ a = 1,45 \ \text{ma.}
$$
\n
$$
U_{\rm p} = I_{\rm p} \ r_{\rm p} = 1,45 \cdot 10^{-3} \cdot 69 \cdot 10^{3} = 100 \ \text{a.}
$$

Токи в каждой из ветвей контура

$$
I_{1p}=\frac{U}{V^{-r^2+(\omega_p L)^2}}=\frac{100}{V^{-16,3^2+1060^2}}=94.2 \text{ ma};
$$

 $I_{2p} = U \omega_p$   $C = 100 \cdot 2 \pi 500 \cdot 10^3 \cdot 300 \cdot 10^{-12} = 94.2 \cdot 10^{-3}$   $a = 94.2$  ма.<br>
Мощность, доставляемая генератором  $(P_{rp})$ , расходуемая в нем  $(P_{\text{bhyr}})$  и выделяемая в контуре  $(P_p)$ ,

$$
P_{\rm rp} = EI_{\rm p} = 200 \cdot 1,45 \cdot 10^{-3} = 0,29 \text{ cm};
$$
  
\n
$$
P_{\rm bHyr} = I_{\rm p}^{2} R_{i} = (1,45 \cdot 10^{-3})^{2} \cdot 69 \cdot 10^{3} = 0,145 \text{ cm};
$$
  
\n
$$
P_{\rm p} = I_{\rm p}^{2} r_{\rm p} = (1,45 \cdot 10^{-3})^{2} \cdot 69 \cdot 10^{3} = 0,145 \text{ cm}.
$$

4.34. Для задачи 4.33 определить абсолютное значение и относительную величину полосы пропускания контура по напряжению.

Решение. Предварительно вычислим характеристическое сопротивление и добротность контура:

$$
\rho = \sqrt{\frac{L}{C}} = 1060
$$
 *on*,  $Q = \frac{\rho}{r} = 65$ .

Искомые значения абсолютной и относительной величины полосы пропускания контура по напряжению равны [см. формулы  $(4.33)$   $\overline{H}$   $(4.31)$ 

$$
S_{AU} = \frac{f_{\rm p}}{Q} \left( 1 + \frac{r_{\rm p}}{R_i} \right) = \frac{500 \cdot 10^3}{65} \left( 1 + \frac{69}{69} \right) = 15400 \text{ } \text{eV};
$$
\n
$$
S_{OU} = \frac{15400}{500 \cdot 10^3} = 0.031.
$$

4.35. По данным задачи 4.33 вычислить указанные там величины, если э. д. с. генератора напряжения останется ТОЙ же  $(E = 200 \t{s})$ , а вследствие расстройки его частота увеличится на  $0,5\%$ .

Указание. Разобрать решение задачи 4.29.

4.36. Для контура и по данным задачи 4.33 ( $L = 338$  мкгн.  $C = 300$  n $\phi$ ,  $r = 16.3$  ом) построить частотные характеристики для коэффициента передачи  $(\kappa_U = U : E)$  для трех значений активного сопротивления, равных 0,5 г; г; 2г. Построение дать в зависимости от отношения расстройки частоты питающего генератора к резонансной частоте  $\frac{\Delta f}{f_p}$  (построение сделать для частот, отличающихся от резонансной на  $\pm$  10%); отношения частот  $\frac{1}{f_0}$  (в пределах 0,9 ÷ 1,1); обобщенной расстройки  $\xi$  (в пределах  $\pm 4$ ).

Построить также резонансную кривую неразветвленного тока  $\mathcal{K}_I = \frac{I}{I_p}$ .

4.37. Найти резонансную частоту и неизвестный параметр параллельного контура (см. рис. 4.4), выделяемую в нем мощность при резонансе по данным:

1) 
$$
E = 150
$$
 s,  $r_1 + r_2 = 22$  om,  $C = 300$  nф,  
 $Q = 60$ ,  $R_t = 35$  kom;

2)  $E=100$  e,  $L=10,3$   $\mu$ K $\alpha$ H,  $C=68$   $\mu\phi$ ,  $Q=111$ ,  $R_i=30$  KOM.

Для каждого из случаев вычислить абсолютное значение полосы пропускания и относительную величину полосы пропускания по напряжению.

4.38. Определить резонансную частоту и эквивалентное сопротивление контура при резонансе нагруженного на сопротивление r (рис. 4.14), исходя из того, что

 $\omega_{\rm o} L \gg r_{\rm 1}.$ Каковы резонансная частота и сопротивление цепи при резонансе, если  $r \gg r_1$ ?

 $Z_1 = r_1 + j\omega_p L; Z_2 = \frac{-j\frac{1}{\omega_p C}r}{r - j\frac{1}{\omega_p C}}.$ 

Решение. Обозначим

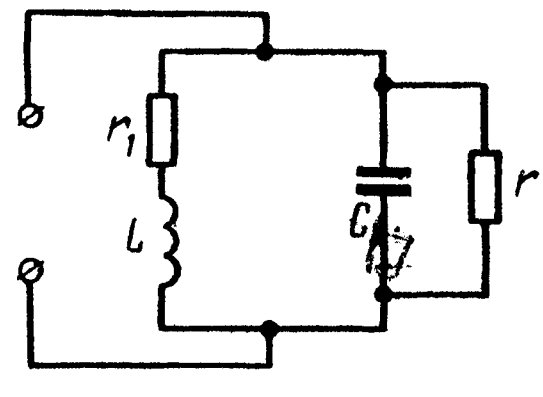

Рис. 4.14

Комплексное сопротивление цепи, состоящей из параллельно соединенных сопротивлений  $Z_1$  и  $Z_2$ ,

$$
Z=\frac{Z_1 Z_2}{Z_1+Z_2}=\frac{r\frac{1}{\omega_p C}(\omega_p L-j r_1)}{r_1 r+\frac{L}{C}-i\left(r\frac{1}{\omega_p C}-r\omega_p L+r_1\frac{1}{\omega_p C}\right)}.
$$

Так как  $\omega_{p}L \gg r_{1}$ , то в скобках числителя последнего выражения можно пренебречь вторым слагаемым по сравнению с первым, тогда комплексное сопротивление примет вид

$$
Z = \frac{r\frac{L_1}{C}}{r_1r + \frac{L}{C} - j\left(r\frac{1}{\omega_p C} - r\omega_p L + r_1\frac{1}{\omega_p C}\right)}.
$$

При резонансе комплексное сопротивление должно быть чисто вещественной величиной, поэтому мнимую компоненту знаменателя следует приравнять нулю. Решая это уравнение относительно резонансной частоты, найдем

$$
\omega_{\rm p} = \frac{1}{\sqrt{LC}}\sqrt{1 + \frac{r_1}{r}}.
$$

Написанное выражение для 2 при резонансе равно

$$
Z_{p} = r_{p} = \frac{r \frac{L}{C}}{r_{1}r + \frac{L}{C}} = \frac{\frac{L}{C}}{\frac{L}{r_{1} + \frac{C}{r}}} = \frac{\rho^{2}}{r_{1} + \frac{\rho^{2}}{r}},
$$

где  $\rho = \sqrt{\frac{L}{C}}$ .

 $\Gamma$  При  $r \gg r_1$  полученное выражение для  $\omega_p$  примет вид

$$
\omega_{\rm p} \approx \omega_0 = \frac{1}{\sqrt{LC}} \, .
$$

Заметим, что при  $r \rightarrow \infty$  выражение для сопротивления при резонансе обратится в  $r_p = \frac{p^2}{r_1}$ , т. е. перейдет в формулу для простого параллельного контура.

4.39. Параллельный контур, параметры которого  $r_L = 16, 3 \text{ o}$ м,  $L = 338$  мкгн,  $C = 300$  пф, подключен к генератору напряжения, имеющему э. д. с.  $E = 200$  в и внутреннее сопротивление  $R_i =$  $= 69$   $\kappa$ om.

1. Вычислить эквивалентную добротность контура и полосу его пропускания. Найти все токи и расходуемую в контуре мощность при резонансе.

2. Чему будут равны эквивалентная добротность контура и полоса его пропускания, если его нагрузить на активное сопротивление  $r = 138$  ком (рис. 4.15, а)? Определить для данного случая все токи, мощность, доставляемую генератором, расходуемую в контуре и в нагрузочном сопротивлении г при резонансе. Решение. 1. Для заданного конту-

ра вычисляем

$$
\omega_0 = \frac{1}{\sqrt{LC}} = 3{,}14 \cdot 10^6 \text{ c}e\kappa^{-1};
$$
  

$$
f_p \approx f_0 = \frac{\omega_0}{2\pi} = 500 \text{ keV},
$$
  

$$
\rho = \sqrt{\frac{L}{C}} = 1060 \text{ on}; \ Q = \frac{\rho}{r_L} = \frac{1060}{16{,}3} = 65;
$$
  

$$
r_p = Q^2 r, = 69 \text{ kcm}.
$$

Эквивалентную добротность заданного контура с учетом внутреннего сопротивления генератора напряжения и полосу его пропускания определяем по формулам (4.31) и (4.33):

$$
Q_{\rm s} = \frac{Q}{1 + \frac{r_{\rm p}}{R_i}} = 32.5; \ S'_{\rm AU} = \frac{f_{\rm p}}{Q_{\rm s}} =
$$

$$
= 15\,400\, \text{eV}.
$$

Так как данные контура, э. д. с. генератора и его внутреннего сопротивления те же, что и в задаче 4.33, **TO** в решении были уже вычислены требуемые по условию  $I_p$ ,  $I_{1p}$ ,  $I_{2p}$ ,  $P_{r,p}$ ,  $P_p$ .

2. Решение задачи в случае нагрузки контура на сопротивление r проще всего может быть получено, если осуществить замену ab заданного генератора напряжения зажимов

параллельно подключенным  $\mathbf K$ **HeMY** сопротивлением  $\mathbf{r}$ (рис. 4.15,6) эквивалентным генератором напряжения  $\mathbf c$ э. д. с.  $E_5$  и внутренним сопротивлением  $r_5$  (рис. 4.15, *в*). Для определения  $E_a$  отключим параллельный контур (рис. 4.15, 6 и  $\theta$ ) и вычислим напряжение холостого хода  $U_{ab}$ , равное  $E_a$ :

$$
E_{\rm s} = \frac{Er}{r + R_i} = \frac{200.138}{69 + 138} = 133 \, \text{g}.
$$

Сопротивление короткого замыкания, равное внутреннему

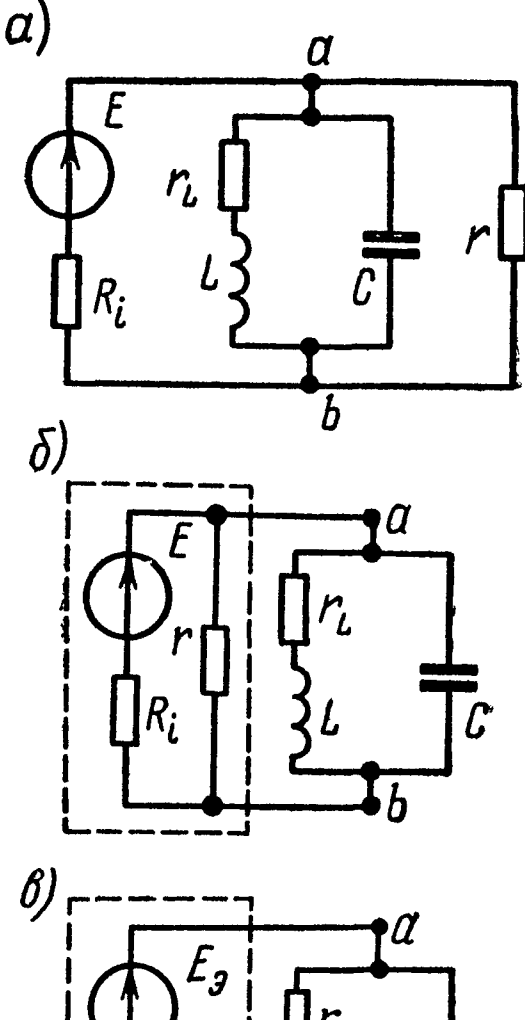

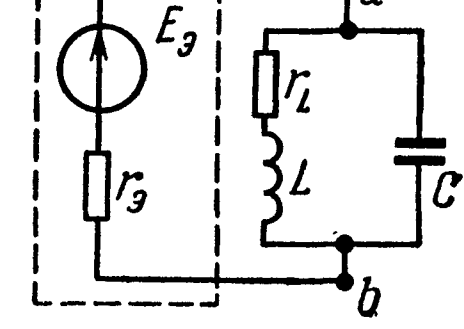

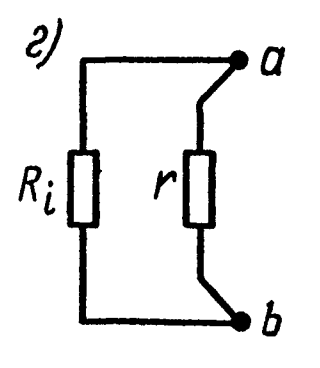

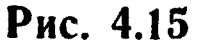

относительно

с  $E$  и  $R_i$  и

сопротивлению эквивалентного генератора (рис. 4.15, г),

$$
r_{\rm s} = \frac{rR_i}{r+R_i} = \frac{69.138}{69+138} = 46 \text{ kOM}.
$$

Для схемы 4.15, в согласно формулам. (4.31) и (4.33) эквивалентные добротность и полоса пропускания равны

$$
Q'_{\mathsf{a}} = \frac{Q}{1 + \frac{r_{\mathsf{p}}}{r_{\mathsf{a}}}} = 26; \quad S'_{\mathsf{A}U} = \frac{f_{\mathsf{p}}}{Q'_{\mathsf{a}}} = 19\,200\, \text{eV}.
$$

Следует отметить, что подключение к контуру сопротивления г приводит к уменьшению эквивалентной добротности и увеличению полосы пропускания.

Рассчитаем ток в неразветвленной части заданной цепи, напряжение на контуре, токи в ветвях контура и нагрузочном сопротивлении г, мощность, доставляемую генератором, выделяемую в контуре и в сопротивлении г:

$$
I'_{p} = \frac{E}{R_{i} + \frac{rr_{p}}{r + r_{p}}} = \frac{200}{69 + \frac{138.69}{138 + 69}} = 1,74 \text{ ma};
$$
  
\n
$$
U'_{p} = E - I'_{p} R_{i} = 200 - 1,74 \cdot 10^{3} \cdot 69 \cdot 10^{3} = 80 \text{ s};
$$
  
\n
$$
I'_{1p} = \frac{U'_{p}}{\sqrt{r_{L}^{2} + (\omega_{p}L)^{2}}} = \frac{80}{\sqrt{16,3^{3} + 1060^{2}}} = 75,5 \text{ ma};
$$
  
\n
$$
I'_{2p} = \frac{U'_{p}}{\omega C}
$$
  
\n
$$
I'_{u,p} = \frac{U'_{p}}{r} = 75,5 \text{ ma};
$$
  
\n
$$
P'_{r,p} = EI'_{p} = 0,58 \text{ ma};
$$
  
\n
$$
P'_{r,p} = EI'_{p} = 0,348 \text{ cm};
$$
  
\n
$$
P'_{r,p} = I'_{p}^{2} R_{i} = 0,209 \text{ cm};
$$
  
\n
$$
P'_{r,p} = I'_{p}^{2} r_{L} = 0,093 \text{ cm};
$$
  
\n
$$
P'_{r,p} = I'_{p}^{2} r_{L} = 0,046 \text{ cm}.
$$

Проверка показывает, что

$$
P'_{r,p} = P'_{\text{bhyr}} + P'_{\kappa,p} + P'_{\text{H,p}}.
$$

4.40. Решить задачу 4.39, если принять, что нагрузочное сопротивление

а)  $r = R_i$  и б)  $r = \frac{R_i}{2}$ . Остальные данные те же, что и в задаче 4.39.

4.41. Параметры параллельного контура (рис. 4.16) имеют следующие значения:  $r_1 = 1$  ом,  $L_1 = 25$  мкгн,  $C_1 = 1600$  пф,  $r_2 = 4$  om,  $L_2 = 150$  mkzH.

Найти частоты резонанса токов, напряжений и сопротивления цепи при этих частотах. Чему равна добротность контура и эквивалентная добротность при его подключении к генератору с внутренним сопротивлением  $R_i = 20$  ком? Какова при этом полоса пропускания контура? Определить область частот, при которых модуль сопротивления параллельного контура больше 10 ком. Определить эквивалентные  $a_{K^-}$ тивное и реактивное сопротивления KOH-

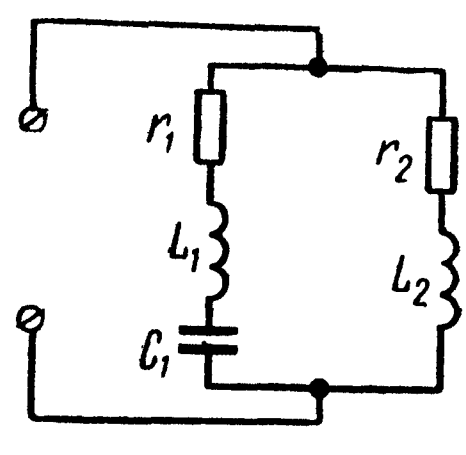

Рис. 4.16

тура на границах этой области. При каком условии сопротивление контура при резонансе токов будет иметь максимально возможное значение?

Решение. Частота резонанса токов (4.40)

$$
\omega_1 = \frac{1}{\sqrt{(L_1 + L_2) C}} = 189.10^6 \text{ c} e \kappa^{-1};
$$
  

$$
f_1 = \frac{1,89.10^6}{2\pi} = 3.10^5 \text{ eV} = 300 \text{ rev}.
$$

Сопротивление контура при этой частоте [формула (4.42)]

$$
r_{\rm p}=\frac{x_2^2}{r_1+r_2}=\frac{(\omega_1L_2)^2}{r_1+r_2}=16\,\kappa\omega M.
$$

Частота резонанса напряжений

$$
\omega_2 = \frac{1}{\sqrt{L_1 C_1}} = 5 \cdot 10^6 \text{ c} e \kappa^{-1};
$$
  

$$
f_2 = \frac{5 \cdot 10^6}{2\pi} = 795 \text{ k} \text{e} \mu.
$$

Сопротивление каждой из ветвей и всего параллельного контура при этой частоте

$$
Z_1 = r_1 + j \left( \omega_2 L_1 - \frac{1}{\omega_2 C_1} \right) = r_1 = 1 \text{ on};
$$
  
\n
$$
Z_2 = r_2 + j \omega L_2 = (4 + j750) \text{ on};
$$
  
\n
$$
Z = \frac{Z_1 Z_2}{Z_1 + Z_2} = \frac{1 (4 + j750)}{5 + j750} \approx 1 \text{ on}.
$$

151

Добротность контура по формуле (4.41) и эквивалентная добротность по  $(4.31)$ 

$$
Q = \frac{\omega_1 (L_1 + L_2)}{r_1 + r_2} = \frac{1,89 \cdot 10^6 \cdot 175 \cdot 10^{-6}}{5} = 66,2,
$$
  

$$
Q_s = \frac{Q}{1 + \frac{r_p}{R_l}} = \frac{66,2}{1 + \frac{16}{20}} = 36,8.
$$

Полосу пропускания найдем по (4.33):

$$
S_{AU}=\frac{f_{\rm P}}{Q_{\rm P}}=\frac{300}{36,8}=8,15 \text{ keV}.
$$

Для определения области частот, при которых модуль сопротивления параллельного контура больше 10 ком, используем формулу (4.27) для модуля полного сопротивления:

$$
z_{\mathfrak{s}}\left(\omega\right)=10000\leqslant\frac{r_{\mathfrak{p}}}{\sqrt{1+\xi^{2}}}=\frac{16\,000}{\sqrt{1+\xi^{2}}}\ ;
$$

отсюда найдем обобщенную расстройку,  $\xi = \pm 1.25$  и из (4.27) с учетом величины  $\delta$  из  $(4.26)$  — соответствующую ей абсолютную расстройку

$$
\Delta \omega = \xi \delta = \frac{\xi (r_1 + r_2)}{2 (L_1 + L_2)} = \pm \frac{1,25 \cdot 5}{2 \cdot 175 \cdot 10^{-6}} = 17\,900 \text{ c}e\kappa^{-1};
$$
  

$$
\Delta f = \frac{17\,900}{2\pi} = 2850 \text{ e}u.
$$

Искомая область частот, при которой  $z_9(\omega) > 10$  ком определяется из неравенства

 $(f_1 - \Delta f) < f < (f_1 + \Delta f)$ , или 297 150 гц  $гц.$ 

Эквивалентные активное и реактивное сопротивления при  $\xi = 1,25$  найдем по (4.27):

$$
r_{\rm s}=\frac{r_{\rm p}}{1+\xi^2}=6.25\ \text{kom},\quad x_{\rm s}=-\frac{r_{\rm p}}{1+\xi^2}\ \xi=-7.81\ \text{kom}.
$$

Наконец, вычислим максимально возможное сопротивление параллельного контура при резонансе токов. Оно имеет место тогда, когда вся индуктивность будет сосредоточена в одной из ветвей, а емкость — в другой. В этом случае согласно формуле  $(4.216)$ 

$$
r_{\rm p}=\frac{L}{rC}=\frac{175\cdot10^{-6}}{5\cdot1600\cdot10^{-12}}=21,8\cdot10^{3}~\text{OM}=21,8~\text{KOM}.
$$

4.42. Для контура, изображенного на рис. 4.5, найти резонансные частоты и вычислить его активное, реактивное и полное сопротивления при этих частотах. Даны:  $r_1 = 9.4$  ом,  $L_1 =$  $= 256$  MKzH,  $C_1 = 270$  n $\phi$ ,  $r_2 = 12$  om,  $L_2 = 660$  MKzH,  $C_2 = 430$  n $\phi$ .

4.43. Как надо перераспределить индуктивности  $L_1$  и  $L_2$  между отдельными ветвями контура задачи 4.41, чтобы при той же частоте резонанса токов полное сопротивление параллельного контура равнялось 12 ком?

Решение. Пусть при требуемых условиях ( $\omega_1$  сстается той же) полная индуктивность контура  $L = L_1 + L_2 = 175$  мкгн распределится так, чтобы в левой ветви была индуктивность  $L'$ , а в правой -  $L'' = L - L'$ . При этом полное сопротивление контура (4.42) при частоте резонанса токов

$$
r_{\rm p} = 12\,000 = \frac{(\omega_1 L'')^2}{r_1 + r_2}
$$

Отсюда

$$
L'' = \frac{V r_{\rm p} (r_1 + r_2)}{\omega_1} = 130 \text{ mK}^{2}.
$$

$$
L' = L - L'' = 175 - 130 = 45
$$

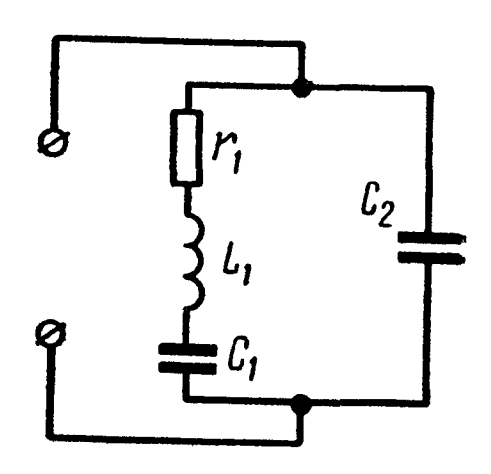

Рис. 4.17

4.44. Дан колебательный контур (рис.<br>4.17). Найти емкости  $C_1$  и  $C_2$ , если известно, что  $r_1 = 5$  *ом*,  $L_1 = 150$  *мкгн*, сопро-

тивление контура при резонансе  $r = 20$  ком и полная емкость контура  $C = 500$  n $\phi$   $\left(C = \frac{C_1 C_2}{C_1 + C_2}\right)$ . Как надо включить элементы этой схемы, чтобы сопротивление контура было максимально и чему оно при этом равно?

4.45. Контур имеет в каждой ветви индуктивность, емкость и активное сопротивление (см. рис. 4.5). Определить активную и реактивную составляющие эквивалентного сопротивления контура для частоты, которая на 0,5 % отличается от частоты резонанса токов. Значения параметров контуров взять из задачи 4.42.

У казание. Решение задачи 4.45 начать с разбора задачи 4.29.

4.46. Определить значение сопротивления  $r_2$ , при котором в цепи (рис. 4.18, а) имеется резонанс напряжений на мастоте  $f = 500$  гц. Вычислить все токи. Построить векторную диаграмму. Даны:  $r_1 = 2.7$  ом,  $L = 286$  мкгн,  $C = 318$  мкф,  $U = 30$  в.

Решение.

$$
\omega L = 2 \pi \cdot 500.286 \cdot 10^{-6} = 0.9 \text{ on};
$$

$$
\frac{1}{\omega C} = \frac{1}{2\pi \cdot 500 \cdot 318 \cdot 10^{-6}} = 1 \text{ on};
$$

$$
Z_{\rm s}=2.7+j0.9+\frac{-j1\cdot r_{\rm s}}{r_{\rm s}-j1}=2.7+j0.9+\frac{r_{\rm s}^2-i r_{\rm s}^2}{r_{\rm s}^2+1}.
$$

При резонансе реактивная составляющая сопротивления должна быть равна нулю, т. е.  $0.9 - \frac{r_2^2}{r_3^2 + 1} = 0$ , откуда  $r_2 = 3$  ом.

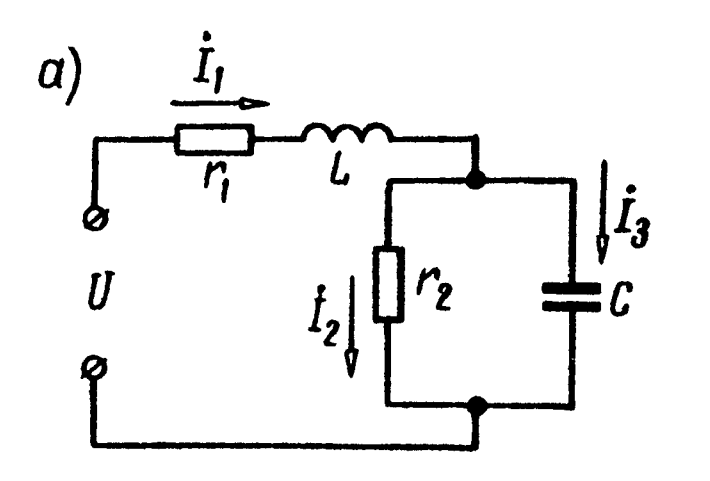

 $\delta$ )

При найденном значении  $r_2$  полное сопротивление цепи имеет только вещественную составляющую:

$$
r_{\rm s}=2.7+\frac{r_2^2}{r_2^2+1}=2.7+
$$

$$
+\frac{3}{3^2+1}=3
$$
 *OM.*

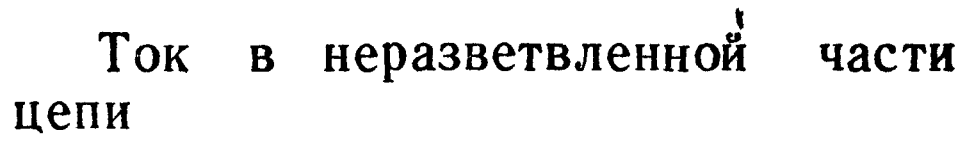

$$
\dot{I}_1 = \frac{U}{r_9} = \frac{30}{3} = 10 \; a.
$$

Токи в параллельных ветвях

$$
\dot{l}_2 = \dot{l}_1 \frac{-jx_C}{r_2 - jx_C} = 10 \frac{-j1}{3 - j1} =
$$

Рис. 4.18

 $\dot{I}_1 I_1$ 

 $\ddot{t}$ 

 $= 1 - j3 = 3,16 e^{-j71^{\circ}35^{\prime}} a;$ 

$$
\dot{I}_3 = \dot{I}_1 \frac{r_2}{r_2 - i r_C} = 10 \frac{3}{3 - i1} = 9 + i3 = 9.5 e^{i18 \cdot 25'} a
$$

На рис. 4.18, б начерчена векторная диаграмма. На основе расчета отложены векторы токов  $\dot{I}_2$ ,  $\dot{I}_3$  и  $\dot{I}_1$ , далее построены Bekropы  $i_{2}r_{2} = -j\frac{I_{3}}{\omega C}$ ,  $i_{1}r_{1}$  и  $j\dot{I}_{1}\omega L$  и  $i_{1}Z_{1} = i_{1}r_{1} + j\dot{I}_{1}\omega L$ . Наконец, построен вектор U, являющийся суммой векторов напряжений на неразветвленном  $\dot{I}_1 Z_1$  и на параллельном  $\dot{I}_2 Z_2$  участках.

4.47. К зажимам цепи схемы рис. 4.18, а подведено напряжение  $U$  частотою  $f$ . Параметры цепи  $r_1$ ,  $L$  и  $C$  известны. Определить, каким минимальным активным сопротивлением  $r_a$ можно шунтировать конденсатор  $C$ , при котором еще может иметь место резонанс. Чему в этом случае равен ток в неразветвленной части цепи?

4.48. Определить, при каком значении и характере сопротивления Z, в цепи (рис. 4.19) показание ваттметра наибольшее, если известно, что  $r_2 = 8$  *ом*,  $x_{L2} = 6$  *ом*,  $r_3 = 12$  *ом*,  $x_c = 5$  ом,  $U = 110$  в. Чему равно показание ваттметра при этом режиме? Построить векторную диаграмму.

У казание. Требуемое условие будет выполнено при резонансе напряжений.

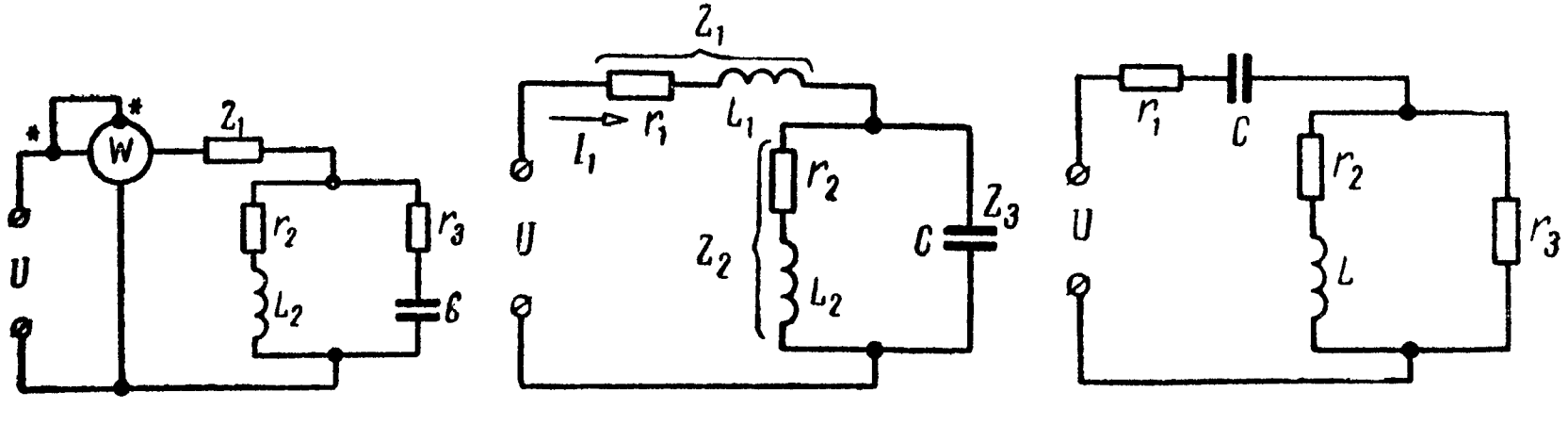

Рис. 4.19

Рис. 4.21

4.49. При каком реактивном сопротивлении  $Z_3$  (рис. 4.20) приложенное напряжение U и ток  $I_1$  совпадут по фазе? Даны:  $\mathbf{Z}_1 = (12 + i 14)$  ом,  $\mathbf{Z}_2 = (10 + i 15)$  ом. Для найденного значения  $Z_{3}$  вычислить все токи и построить векторную диаграмму при  $U = 120$  в.

4.50. Для цепи схемы (рис. 4.21) найти емкостное сопротивление  $x_c$ , при котором имеется резонанс напряжений. Даны:  $r_1 = 12$  *om*,  $r_2 = 12$  *om*,  $x_L = 16$  *om*,  $r_3 = 20$  *om*. Вычислить для этого режима токи и построить векторную диаграмму, если  $U = 220$   $\theta$ .

4.51. При каком индуктивном сопротивлении  $x_L$  в цепи (рис. 4.21) наступит резонанс напряжений? Вычислить токи и построить векторную диаграмму, если  $r_1 = 1.5$  ом,  $x_C = 1.25$  ом,  $r_2 = 3$  om,  $r_3 = 5$  om,  $U = 120$  e.

4.52. В неразветвленной части цепи (см. рис. 4.3) при резонансе проходит ток  $I = 8$  а при напряжении  $U = 100$  в. Сопротивление конденсатора  $x_c = 25$  ом. Определить активное и индуктивное сопротивления катушки.

4.53. В цепи (см. рис. 4.21) имеет место резонанс. В этом режиме в ее неразветвленной части проходит ток  $I = 2.5$  а при  $U = 110$  *e*. Известны  $r_1 = 24$  *om*,  $x_L = 32$  *om*,  $r_3 = 40$  *om*. Buчислить активное сопротивление  $r_2$  и емкостное сопротивление  $x_C$ . Найти все токи.

4.54. К цепи схемы рис. 4.22 подведено напряжение  $U = 30 e$ . Сопротивления элементов цепи:  $r_1 = 1$  ом,  $x_1 = -3$  ом,  $r_2 = 4$  ом,  $x_2 = 8$  ом,  $r_3 = 4$  ом,  $r_4 = 3$  ом. Найти величину и характер реактивного сопротивления  $x_4$ , чтобы в цепи был резонанс токов при указанной частоте. В этом случае найти все токи и построить векторную диаграмму.

У казание. Мнимую часть комплекса полной проводимости надо приравнять нулю.

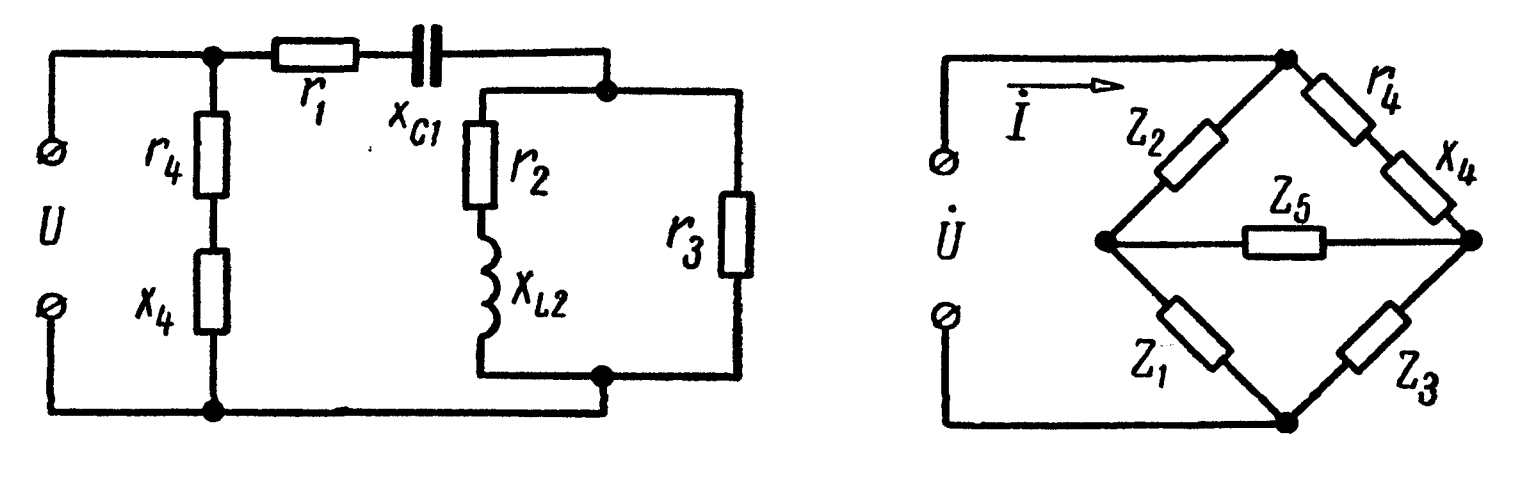

Рис. 4.22

Рис. 4.23

4.55. Определить частоты резонансов напряжений и токов в цепи (см. рис. 4.20), если известны  $r_1 = 12$  ом,  $L_1 = 0.31$  мгн,  $r_2 = 3$  om,  $L_2 = 0.29$  men,  $C = 11.6$  mk $\dot{\phi}$ .

4.56. Выяснить, при каком значении и характере реактивного сопротивления  $x_4$  напряжение  $U$  и ток  $I$ , проходящий в неразветвленной части цепи (рис. 4.23), совпадут по фазе. Сопротивления элементов:  $Z_1 = 12$  *om*,  $Z_2 = (20 + j4)$  *om*,  $Z_3 =$ <br>=  $(6+j6)$ *om*,  $r_4 = 8$  *om*,  $Z_5 = -j6$  *om*.

У казание. Треугольник сопротивлений  $Z_1$ ,  $Z_3$ ,  $Z_5$  преобразовать в эквивалентную звезду и затем мнимую часть полного сопротивления цепи приравнять нулю.

## ЦЕПИ С ВЗАИМНОЙ ИНДУКТИВНОСТЬЮ

## ОСНОВНЫЕ ПОЛОЖЕНИЯ И СООТНОШЕНИЯ

1. Приступая к расчету электрической цепи с взаимной индуктивностью, следует на схеме отметить стрелками произвольно выбираемые положительные направления токов в ветвях (и контурных токов в случае применения метода контурных токов). Кроме того, одинаковыми условными значками (буквами, звездочками и т. п.) обозначить одноименные зажимы каждой пары индуктивно связанных элементов цепи (катушек).

Одноименными считаются такие зажимы, при втекании через которые выбранных положительных токов магнитные потоки самоиндукции и взаимной индукции складываются.

Заметим, что при наличии трех (или более) индуктивно связанных катушек зажимы второй и третьей катушек, являющиеся одноименными по отношению к какому-либо зажиму первой катушки, могут в общем случае оказаться разноименными относительно друг друга (пример в задаче 5.38). В таком случае каждая пара одноименных зажимов отмечается особыми значками.

При составлении уравнений второго закона Кирхгофа с помощью комплексных чисел $(\sum E = \sum Z i)$ величины э. д. с. взаимной индукции  $\dot{E}_{ks} = -j\omega M_{ks} \dot{I}_s$  обычно из части уравнения, содер-<br>жащей э. д. с., переносятся с переменной знака в другую часть, содержащую падения напряжения, в виде членов типа  $\pm U_{ks}$  $= \pm j \omega M_{ks} I_s = \pm Z_{ks} I_s.$ 

Верхние (положительные) знаки принимаются тогда, когда при обходе контура, содержащего ветвь k, направление обхода этой ветви и направление положительного тока s относительно одноименных зажимов одинаково; в противном случае принимаются отрицательные знаки.

Здесь  $E_{ks}$  — комплексная э. д. с. взаимной индукции в  $k$ -й катушке, определяемая током в  $s$ -й катушке;

 $M_{ks}$  — взаимная индуктивность этих катушек;

60 — угловая частота;

 $Z_{ks} = j\omega M_{ks}$  — сопротивление взаимной индукции.<br>Указанное правило разметки зажимов и выбора знаков справедливо, если М считать всегда положительным.

2. При последовательном соединении двух индуктивно связанных катушек эквивалентное комплексное сопротивление и эквивалентная индуктивность определяются по формулам

$$
Z = Z_1 + Z_2 \pm 2Z_{12}; \t\t(5.1)
$$

$$
L = L_1 + L_2 \pm 2M_{12}, \qquad (5.2)
$$

где  $Z_{12} = j\omega M_{12}$ .

Знак «плюс» соответствует согласному включению катушек, а знак «минус» — встречному.

Примеры в задачах 5.1, 5.2 и 5.8.

3. При параллельном соединении двух индуктивно связанных катушек эквивалентное комплексное сопротивление

$$
Z = \frac{Z_1 Z_2 - Z_{12}^2}{Z_1 + Z_2 \mp 2Z_{12}},
$$
\n(5.3)

а эквивалентная индуктивность (при условии, что активные сопротивления катушек равны нулю).

$$
L = \frac{L_1 L_2 - M^2}{L_1 + L_2 + 2M} \ . \tag{5.4}
$$

Знак «минус» в знаменателе уравнений (5.3) и (5.4) ставится при согласном включении, а знак «плюс» — при встречном.

Примеры в задачах 5.10, 5.11.

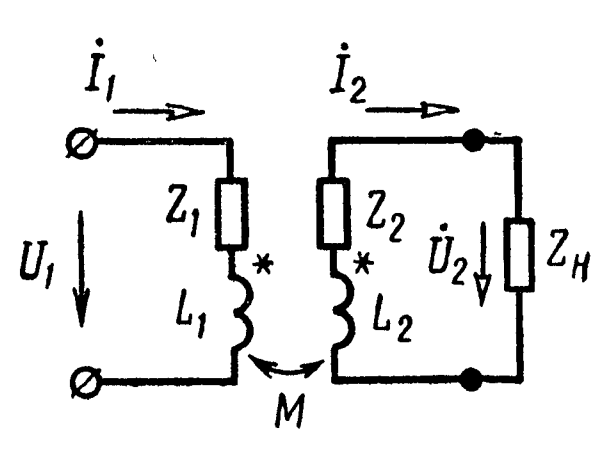

4. Уравнения второго закона Кирхгофа для двух индуктивно связанных контуров (рис. 5.1) имеют вид

$$
\begin{aligned}\nZ_{11}\dot{I}_1 - Z_{12}\dot{I}_2 &= \dot{U}_1; \\
Z_{22}\dot{I}_2 - Z_{21}\dot{I}_1 &= 0,\n\end{aligned}
$$
\n(5.5)

$$
\text{rge} \quad Z_{11} = Z_1 + j\omega L_1 = Z_1 + jx_1 = r_{11} + jx_{11} + jx_{11} + jx_{11} = r_{11} + jx_{11};
$$

$$
Z_{22} = Z_2 + j\omega L_2 + Z_{\rm H} = Z_2 + jx_2 + Z_{\rm H} = r'_{22} + jx'_{22} + jx_2 +
$$
  
+  $r_{\rm H} + jx_{\rm H} = r_{22} + jx_{22};$   
 $Z_{12} = Z_{21} = j\omega M = jx_{12}.$ 

Схема рис. 5.1. может быть заменена эквивалентной (рис. 5.2), содержащей вносимые в первый контур активное и реактивное сопротивления, соответственно равные

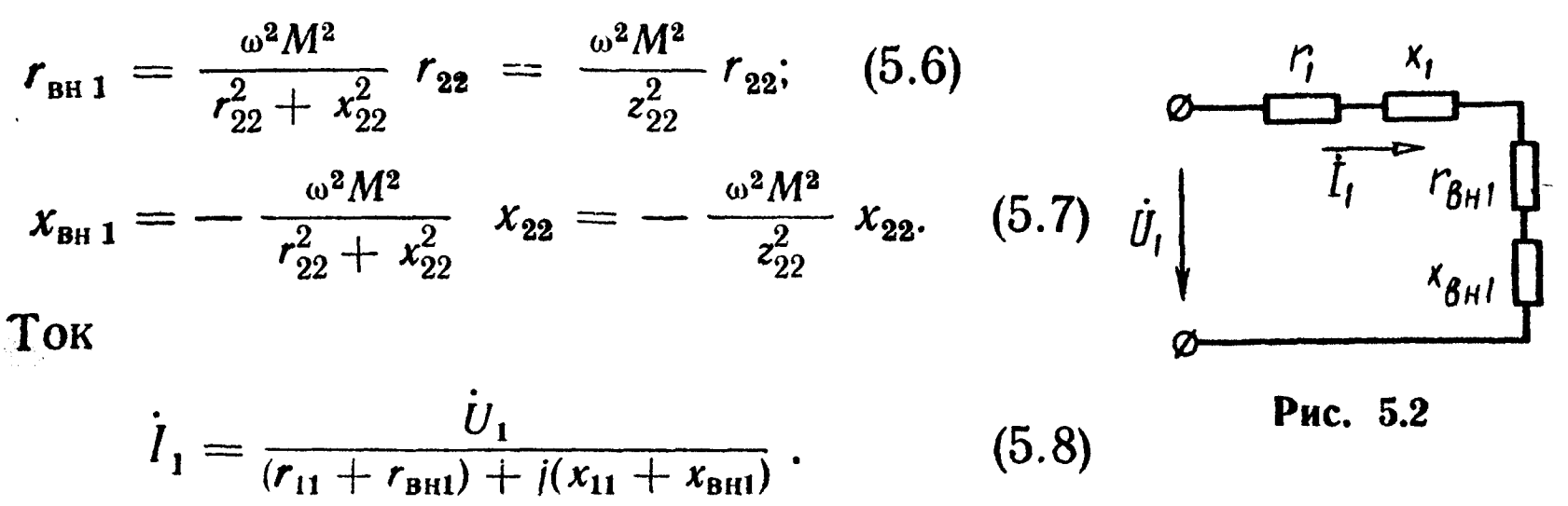

5. Развязка индуктивных связей. Цепи схем рис. 5.3, а и 6, соответственно эквивалентны цепям рис. 5.3,  $\theta$ ,  $\theta$  и  $\theta$ , не содержащим индуктивные связи. Поэтому, например, при анализе схемы рис. 5.1 достаточно исследовать схему рис. 5.3, в.

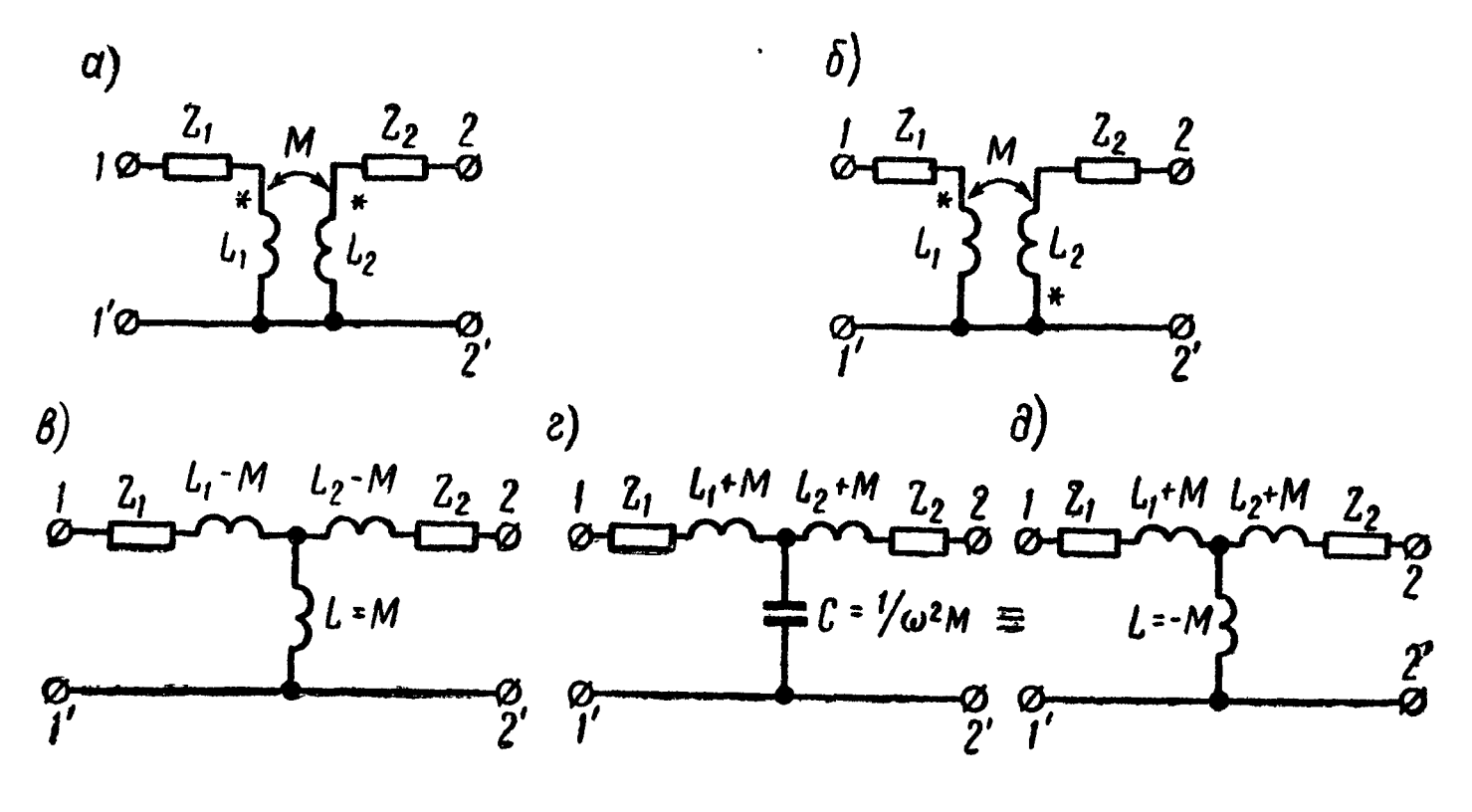

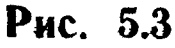

Примеры в задачах 5.18, 5.19, 5.33 и 5.34.

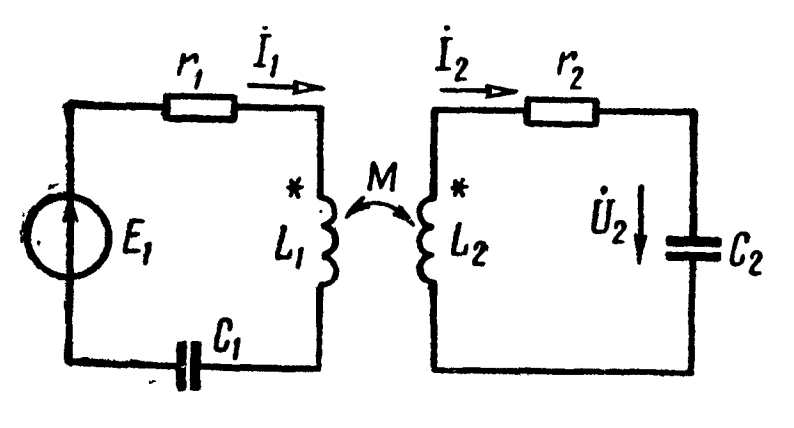

Рис. 5.4

6. Индуктивно связанные резонансные контуры (рис. 5.4). COÓCTBEHHOE KOMMJEKCHOE CON-<br>  $\begin{bmatrix} i_2 & i_2 \ i_2 & i_2 \end{bmatrix}$   $\begin{bmatrix} 1 & i_2 \ i_2 & i_2 \end{bmatrix}$   $\begin{bmatrix} 1 & i_2 \ i_2 & i_2 \end{bmatrix}$   $\begin{bmatrix} 2_1 = r_1 + jx_1, & r_1e & x_1 = \omega L_1 - \frac{1}{\omega C_1} - \frac{1}{\omega C_1} - \frac{1}{\omega C_1} - \frac{1}{\omega C_1} \end{bmatrix}$ ление первого контура. Собственное комплексное сопротивление контура  $Z_2 = r_2 + jx_2$  с второго реактивным сопротивлением  $x_2 = \omega L_2 - \frac{1}{\omega C_2}$ . Комплексное сопротивление связи  $Z_{12} = j\omega M = jx_{12}$ .

Действующие значения токов в связанных контурах

$$
I_{1} = \frac{E_{1}}{\sqrt{(r_{1} + r_{\text{BH}})^{2} + (x_{1} + x_{\text{BH}})^{2}}} = \frac{E_{1} \frac{z_{2}}{z_{1}}}{\sqrt{(r_{2} + r_{\text{BH}})^{2} + (x_{2} + x_{\text{BH}})^{2}}} \; ; \qquad (5.9)
$$

$$
E_{1} \frac{x_{12}}{z} \qquad E_{1} \frac{x_{12}}{z}
$$

$$
J_2 = \frac{z_2}{\sqrt{(r_1 + r_{\text{BH1}})^2 + (x_1 + x_{\text{BH1}})^2}} = \frac{z_1}{\sqrt{(r_2 + r_{\text{BH2}})^2 + (x_2 + x_{\text{BH2}})^2}}, \quad (5.10)
$$

где  $r_{\text{BH}} = \frac{x_{12}^2}{z_2^2} r_2$  — вносимое активное сопротивление в первый<br> $r_{\text{BH}} = \frac{x_{12}^2}{x_{12}^2}$ 

$$
x_{\text{BH}} = -\frac{x_{12}}{z_2^2} x_2 - \text{BHOCHMOe~}\text{peakTHBHOe~}\text{compOTHBJehHe~}\text{B~}\text{Hep-}
$$

$$
r_{\text{BR2}} = \frac{x_{12}}{z_1^2} r_1 - \text{BHOCHMOe axTHBHOe} \text{ сопротивление во второй}
$$
  

$$
x_{12}^2
$$

$$
x_{\text{BH2}} = -\frac{x_{12}}{z_1^2} x_1 - \text{BHCUMOe} \text{ peakTHBHOe} \text{ сопротивление во вто-}
$$

7. Резонансы в связанных контурах (см. рис. 5.4):

а) Первый частный резонанс достигается при изменении параметров первого контура при неизменных параметрах второго контура и постоянном коэффициенте связи k. Условие этого резонанса:

$$
x_{19} = x_1 + x_{BH1} = x_1 - \frac{x_{12}^2}{z_2^2} x_2 = 0; \qquad (5.11)
$$

при этом вторичный ток достигает максимального значения:

$$
I_{2I \max} = \frac{E_1 x_{12}}{z_2 (r_1 + r_{\text{BH1}})} \,. \tag{5.12}
$$

б) Второй частный резонанс получается подбором параметров второго контура при неизменных параметрах первого контура и постоянном k. Этот резонанс имеет место при

$$
x_{23} = x_2 + x_{BH2} = x_2 - \frac{x_{12}^2}{z_1^2} x_1 = 0. \tag{5.13}
$$

В этом случае ток во вторичном контуре достигает максимума, равного

$$
I_{2II \text{ max}} = \frac{E_1 x_{12}}{z_1 (r_2 + r_{\text{B}H2})} \,. \tag{5.14}
$$

в) Сложный резонанс достигается одновременным изменением параметров одного из контуров и подбором оптимального коэффициента связи k.

При настройке изменением элементов первого контура [должно соблюдаться условие (5.11)] оптимальное значение сопротивления связи:

$$
x_{12 \text{ on } r}^{\text{I}} = z_2 \sqrt{\frac{r_1}{r_2}} \,. \tag{5.15}
$$

При настройке вариацией параметров второго контура [дол-<br>жно соблюдаться условие (5.13)] оптимальному коэффициенту связи соответствует сопротивление связи:

$$
x_{12 \text{ on } \mathbf{r}}^{\text{II}} = z_1 \sqrt{\frac{r_2}{r_1}} \,.
$$
 (5.16)

В обоих случаях - (5.15) и  $(5.16)$  - ток во вторичном контуре достигает максимального возможного значения («максимуммаксиморум»), равного

$$
I_{2\text{MM}} = \frac{E_1}{2V - r_1 r_2} \,. \tag{5.17}
$$

г) Полный резонанс имеет место при резонансной настройке порознь каждого из контуров:

$$
x_1 = 0, \ x_2 = 0 \tag{5.18}
$$

и при подборе оптимальной связи между контурами  $k_{\text{on} \tau} = \frac{1}{\sqrt{Q_1 Q_2}}$ , которой соответствует сопротивление связи:

$$
x_{120\pi\tau} = \sqrt{r_1 r_2}.
$$
 (5.19)

При полном резонансе вторичный ток имеет такое же значение, как и при сложном резонансе (см. ф-лу 5.17).

8. Резонансные характеристики связанных контуров. Входное сопротивление системы связанных контуров (рис. 5.4) определяется формулой

$$
Z(j\omega) = r_1 + \frac{x_{12}^2}{z_2^2} r_2 + j\left(x_1 - \frac{x_{12}^2}{z_2^2} x_2\right). \hspace{1cm} (5.20)
$$

В случае, когда оба контура-первый и второй-порознь настроены в резонанс на близкие частоты, соответственно  $\omega_{01}$  и  $\omega_{02}$ , при небольших расстройках  $\Delta \omega_1 = \omega - \omega_{01} \ll \omega_{01}$  и  $\Delta \omega_2 =$  $=\omega-\omega_{02}\ll\omega_{02}$  входное сопротивление системы связанных контуров равно

$$
Z(j\omega) = r_{19} + jx_{19} \approx r_1 \left( 1 + \frac{A^2}{1 + \xi_2^2} \right) + j\xi_1 r_1 \left( 1 - \frac{A^2}{1 + \xi_2^2} \cdot \frac{\xi^2}{\xi_1} \right), \tag{5.21}
$$

где  $\xi_1 = \frac{x_1}{r_1} \approx 2Q_1 \frac{\Delta \omega_1}{\omega_{01}} - 0$ бобщенная расстройка первого кон-<br>тура;

6 Заказ № 624

 $\xi_2 = \frac{x_2}{r_2} \approx 2Q_2 \frac{\Delta \omega_2}{\omega_{02}}$  — обобщенная расстройка второго контура;  $A = \frac{x_{12}}{V r_{1} r_{0}}$  — фактор связи.

Действующее значение вторичного тока и модуль коэффипередачи (амплитудно-частотная характеристика) циента при одинаковых резонансных частотах контуров определяются выражениями

$$
I_2 = \frac{E_1 A}{\sqrt{r_1 r_2} \sqrt{(A^2 + 1 - \xi_1 \xi_2)^2 + (\xi_1 + \xi_2)^2}} , \qquad (5.22)
$$

$$
k_C = \frac{U_2}{E_1} = \frac{A}{\omega C_2 \sqrt{r_1 r_2} \sqrt{(A^2 + 1 - \xi_1 \xi_2)^2 + (\xi_1 + \xi_2)^2}}.
$$
(5.23)

В случае, когда каждый из контуров настроен порознь на частоту  $\omega_0$ , т. е.  $\frac{1}{\sqrt{L_1 C_1}} = \omega_{01} = \omega_0 = \omega_{02} = \frac{1}{\sqrt{L_2 C_2}}$ , то различают случаи связи больше и ниже критической. Критической связи соответствует значение

$$
k = k_{\rm kp} = \sqrt{\frac{d_1^2 + d_2^2}{2}} \,, \tag{5.24}
$$

где  $d_1 = \frac{1}{Q_1}$  и  $d_2 = \frac{1}{Q_2}$  — затухания первого и второго контуров. При слабой связи  $\check{k} < k_{\kappa p}$  резонансная кривая тока  $I_2$  имеет один максимум. При сильной связи, большей критической  $(k > k_{\text{kp}})$ , резонансная кривая тока  $I_2$  имеет два максимума, наступающих при частотах связи  $\omega_I$  и  $\omega_{II}$  ( $\omega_I < \omega_0 < \omega_{II}$ ):

$$
\omega_{1} = \frac{\omega_{0}}{\sqrt{1 + \sqrt{k^{2} - k_{\text{kp}}^{2}}}}; \ \omega_{II} = \frac{\omega_{0}}{\sqrt{1 - \sqrt{k^{2} - k_{\text{kp}}^{2}}}}. \ \ (5.25)
$$

При небольших расстройках  $(\Delta \omega = \omega - \omega_0 \ll \omega_0)$  системы  $\omega$ динаковых связанных контуров  $\xi_1 = \xi_2 = \xi$  действующее значение вторичного тока и модуль коэффициента передачи

$$
I_2 = \frac{E_1 A}{r \sqrt{(A^2 + 1 - \xi^2)^2 + 4\xi^2}}; \qquad (5.22a)
$$

$$
k_C = \frac{U_2}{E_1} = \frac{QA}{\sqrt{(A^2 + 1 - \xi^2)^2 + 4\xi^2}}.
$$
 (5.23a)

Полоса пропускания двух идентичных  $(\omega_{01} = \omega_{02} = \omega_0,$  $d_1 = d_2 = d$ ) индуктивно связанных контуров на уровне  $\approx 0.707$  зависит не только от затухания контуров d, но и от коэффициента связи k.

При связи ниже критической  $(k < d)$  и при идентичных контурах относительная полоса пропускания

$$
S_0 = d \sqrt{\left(\frac{k}{d}\right)^2 - 1 + \sqrt{2\left[1 + \left(\frac{k}{d}\right)^4\right]}}.
$$
 (5.26)

При связи, равной критической  $(k = d)$ , и при идентичных контурах относительная полоса пропускания

$$
S_o = \sqrt{2} d. \tag{5.27}
$$

При связи выше критической и при идентичных контурах относительная полоса пропускания

$$
S_o = d \sqrt{\left(\frac{k}{d}\right)^2 - 1 + 2\left(\frac{k}{d}\right)}.
$$
 (5.28)

Максимальная полоса пропускания имеет место при связи, обеспечивающей в точке нулевой расстройки ток, равный 0,707  $I_{\text{mm}}$ (рис. 5.5).

 $S_{\text{omax}} = 3.1 d.$  (5.29) 9. Энергетические соотношения в индуктивно связанных контурах.

Мощности, выделяемые в каждом из двух связанных контуров, равны

 $\alpha$ 

$$
P_1 = \frac{I_{1m}^2 r_1}{2} = I_1^2 r_1;
$$
  

$$
P_2 = \frac{I_{2m}^2 r_2}{2} = I_2^2 r_2.
$$
 (5.30)

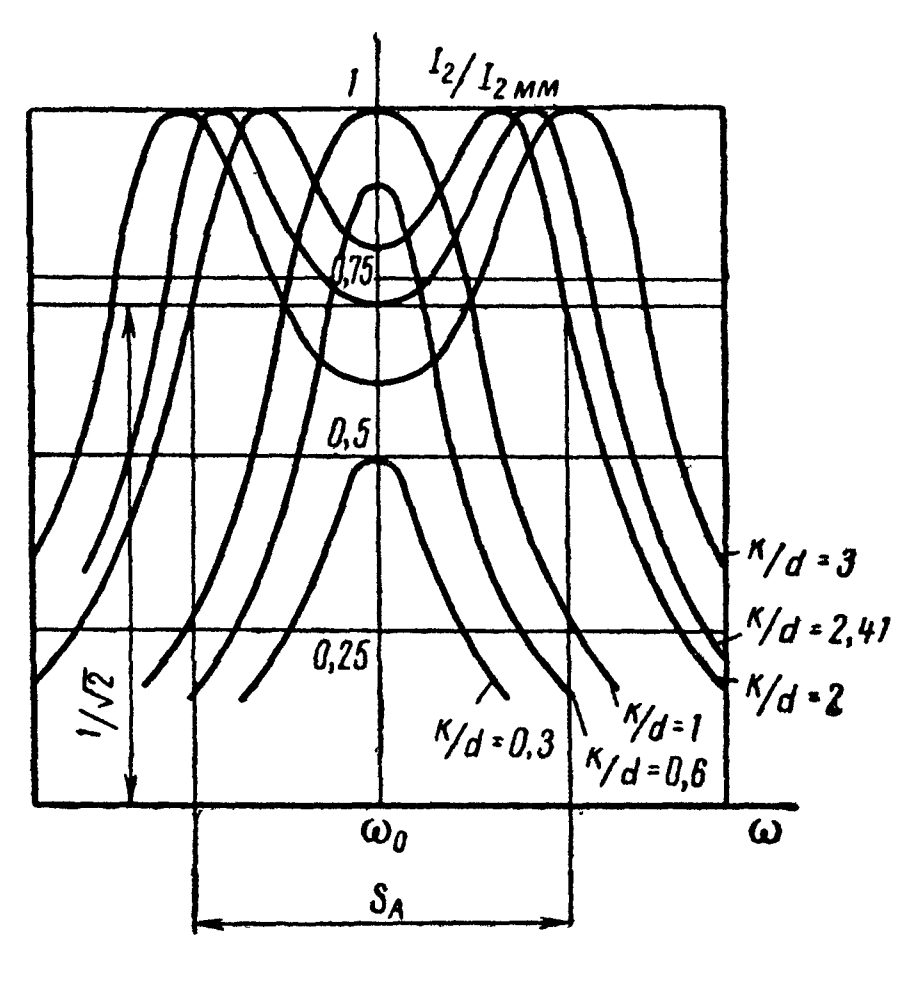

Рис. 5.5

К. п. д. системы двух связанных контуров находится как отношение мощности второго контура  $P_2$  ко всей затраченной MOЩНОСТИ  $P = P_1 + P_2$ , T. e.

$$
\eta = \frac{P_2}{P_1 + P_2} \tag{5.31}
$$

К. п. д. вычисляется по формуле

$$
\eta = \frac{r_{\text{BH}}}{r_1 + r_{\text{BH}}}. \tag{5.32}
$$

При настроенных первичном и вторичном контурах  $(x_1 = 0,$  $x_2 = 0$ ), но при любом коэффициенте связи k к.п.д. определяется по формуле

$$
\eta = \frac{k^2}{d_1 d_2 + k^2} \,. \tag{5.33}
$$

При полном резонансе мощность во вторичном контуре ДОСтигает максимального значения, равного

$$
P_{2_{\text{MM}}} = P_{1_{\text{MM}}} = \frac{E_{1m}^2}{8 r_1} = \frac{E_1^2}{4r_1} \,. \tag{5.34}
$$

При этом к. п. д. составляет 50%.

## УПРАЖНЕНИЯ И ЗАДАЧИ

5.1. Определить эквивалентное комплексное сопротивление цепи (рис.  $5.6,a$ ), ток и напряжения между точками  $a$  и  $b$ ,

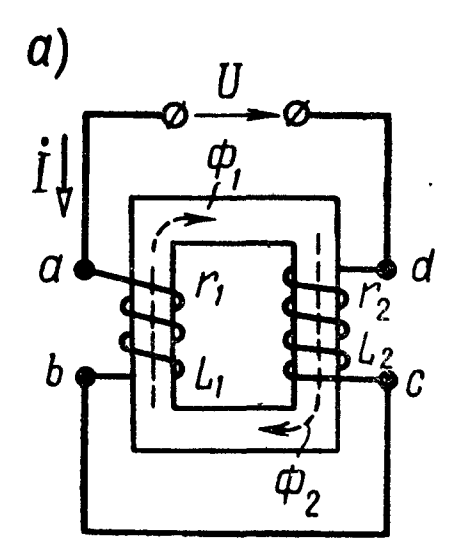

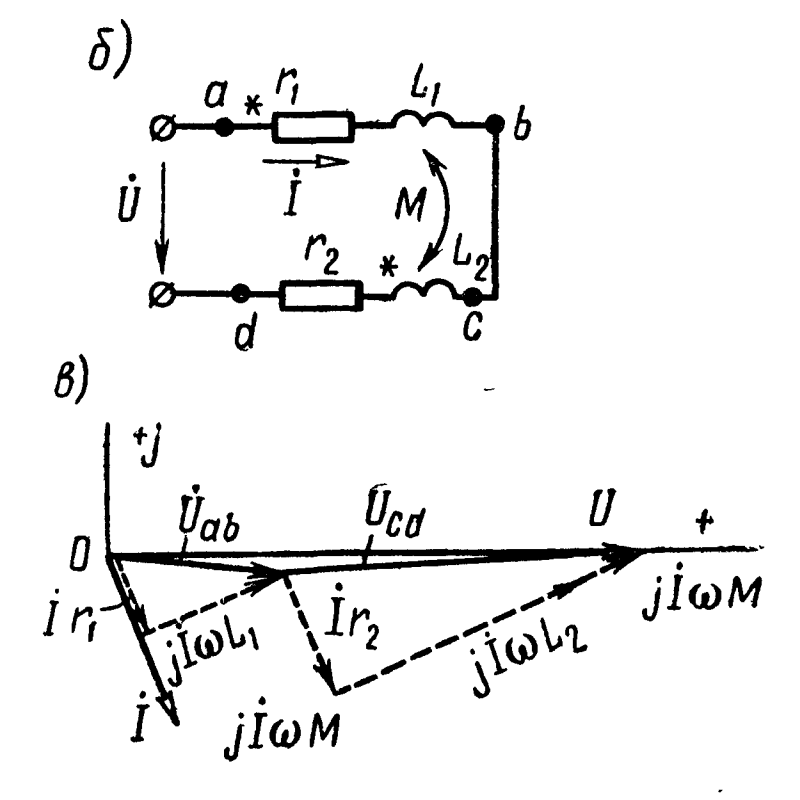

Рис. 5.6

 $c$  и  $d$ , если известны  $U = 130$  в,  $r_1 = 2 \text{ on}, \quad r_2 = 3 \text{ on}, \quad \omega L_1 =$ <br>= 3 on,  $\omega L_2 = 7 \text{ on}, \quad \omega M = 1 \text{ on}.$ Построить векторную диаграмму.

Решение. Проследив по рис. 5.6, а прохождение тока по виткам обеих катушек, видим, что в каждой из них потоки самоиндукции и взаимной индукции дей-Таким образом, ствуют попутно. катушки включены согласно. Заданная цепь может быть представлена схемой, показанной на рис. 5.6,6. Составим для нее уравнение второго закона Кирхгофа:

$$
U = Z_1 \dot{I} + Z_{12} \dot{I} + Z_2 \dot{I} + Z_{21} \dot{I},
$$

где

$$
Z_1 = r_1 + j\omega L_1 = (2 + j3) \text{ on.}
$$
  
\n
$$
Z_2 = r_2 + j\omega L_2 = (3 + j7) \text{ on.}
$$
  
\n
$$
Z_{12} = Z_{21} = j\omega M = j1 \text{ on.}
$$

Эквивалентное комплексное сопротивление цепи

$$
Z = Z_1 + Z_2 + 2Z_{12} = 5 + j12 = 13e^{j67°20'} \text{ o.m.}
$$

Искомый комплексный ток

$$
\dot{I} = \frac{\dot{U}}{Z} = \frac{130}{13 e^{j67°20'}} = 10 e^{-j67°20'} a.
$$

Комплексные напряжения между точками *а* и *b*, *c* и *d* равны.

$$
\dot{U}_{ab} = \dot{I} (Z_1 + Z_{12}) = 44.7 e^{-j 3^{\circ} 50'} \theta;
$$
  

$$
\dot{U}_{cd} = \dot{I} (Z_2 + Z_{21}) = 85.5 e^{j 2^{\circ} 5'} \theta.
$$

На рис. 5.6, в представлена векторная диаграмма. По вещественной оси отложен вектор напряжения, от него в сторону отставания на 67°20' направлен вектор тока, затем отложены векторы падения напряжения в каждой из катушек.

5.2. Для цепи, изображенной на рис. 5.7,  $a$ , найти ток и напряжение между точками а и b, с и d. Даны:

 $r_1 = 2 \text{ on}, \quad r_2 = 4 \text{ on}, \quad \omega L_1 = 6 \text{ on}, \quad \omega L_2 = 4 \text{ on}, \quad \omega M = 1 \text{ on}.$ К цепи приложено напряжение  $U = 100$  в. Построить векторную диаграмму.

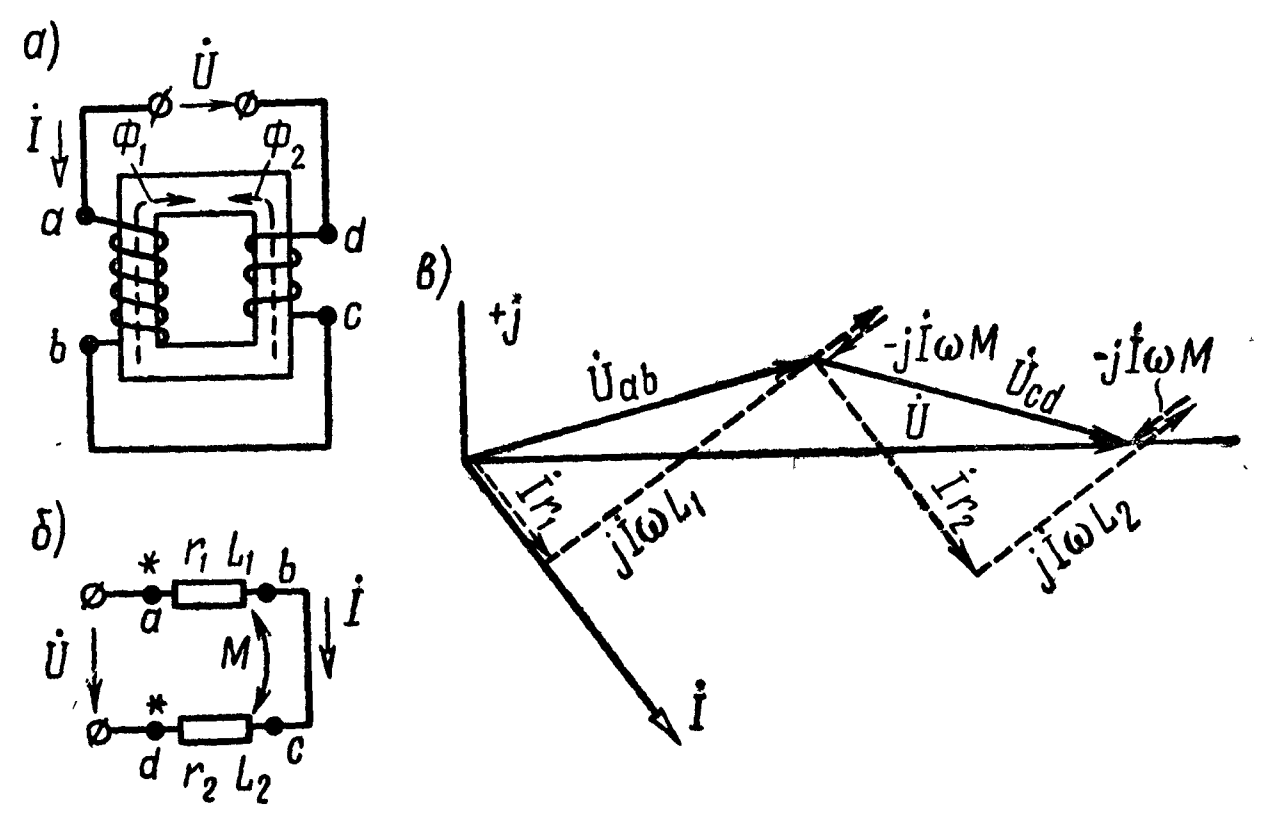

Рис. 5.7

Решение. Соединение катушек встречное. Для ЭКВИВалентной схемы (рис. 5.7,6) запишем уравнение второго закона Кирхгофа:

$$
\dot{U} = Z_1 \dot{I} - Z_{12} \dot{I} + Z_2 \dot{I} - Z_{21} \dot{I}.
$$

165

Искомый ток и напряжения

$$
\dot{I} = \frac{\dot{U}}{Z_1 + Z_2 - 2Z_{12}} = 10 e^{-7.53^{\circ}10'} a;
$$
  

$$
\dot{U}_{ab} = (Z_1 - Z_{12}) \dot{I} = 53.9 e^{7.15^{\circ}5'} a;
$$
  

$$
\dot{U}_{cd} = (Z_2 - Z_{12}) \dot{I} = 50 e^{-7.16^{\circ}20'} a.
$$

На рис. 5.7, в начерчена векторная диаграмма.

5.3. К цепи (см. рис. 5.7, а) приложено напряжение  $U =$ =100 в. Найти ток и напряжения  $U_{ab}$  и  $U_{cd}$ , а также построить векторную диаграмму. Даны:  $r_1 = 30$  ом,  $r_2 = 50$  ом,  $\omega L_1 =$ = 120 ом,  $\omega L_2 = 30$  ом. Коэффициент связи  $k = 0.75$ .

Замечание. По результатам решения обратить внимание на то, что напряжение на одной из катушек отстает по фазе от тока.

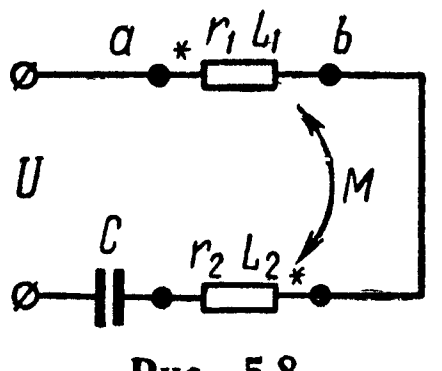

5.4. Вычислить ток и напряжение между точками *a* и *b*, если  $r_1 = 5$  *om*,  $r_2 = 3$  *om*,  $\omega L_1 = 4 \, o \, M, \, \omega L_2 = 2 \, o \, M, \, \omega M = 2 \, o \, M, \, \frac{1}{\omega C} = 4 \, o \, M,$ а приложенное к цепи (рис. 5.8) напряжение  $U = 100$  в. Построить векторную диаграмму.

Рис. 5.8

5.5. Чему равно напряжение на конденсаторе емкостью  $C = 43$   $\mu \kappa \phi$ , включенном

между двумя индуктивно связанными ка-<br>тушками, параметры которых  $r_1 = 10.5$  ом,  $L_1 = 22$  мгн,  $r_2 =$  $= 9.2$  ом,  $L_2 = 18$  мгн,  $M = 6.5$  мгн? К цепи приложено напряжение  $U = 100$  в (рис. 5.9). Частота переменного тока  $f =$ = 200 гц. Построить векторную диаграмму.

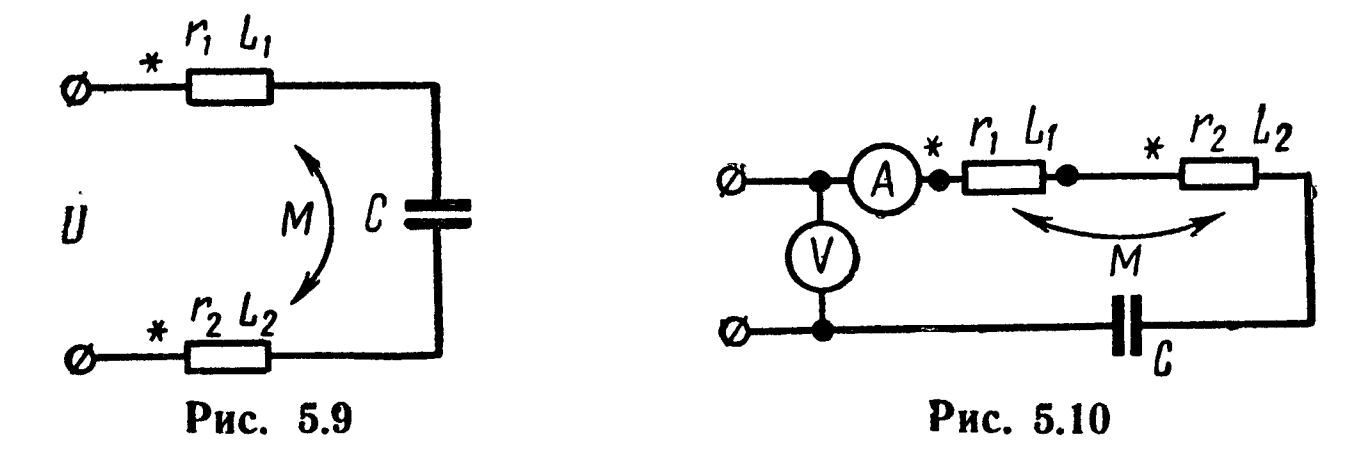

5.6. Вольтметр и амперметр, включенные в цепь (рис. 5.10), показали  $U = 88$  мв,  $I = 2,2$  ма. Чему равна емкость С, если  $r_1 = 9.5$  om,  $\omega L_1 = 14.6$  om,  $r_2 = 11.6$  om,  $\omega L_2 = 17$  om,  $\omega M =$  $= 3.2$  om? Частота тока  $f = 50$  кгц.

Решение. Из уравнения закона Ома

$$
Z = \frac{\bar{U}}{\dot{I}} = (r_1 + r_2) + \sqrt{\omega L_1 + \omega L_2 + 2\omega M - \frac{1}{\omega C}}
$$

166

Модуль полного сопротивления определим из показаний приборов как отношение  $\frac{U}{I} = \frac{88 \cdot 10^{-3}}{2.2 \cdot 10^{-3}} = 40$  *ом*. Его можно также найти из выражения

$$
z=\sqrt{(r_1+r_2)^2+(\omega L_1+\omega L_2+2\omega M-\frac{1}{\omega C})^2}.
$$

Подставляя числовые значения, будем иметь

$$
40 = \sqrt{21.1^2 + \left(38 - \frac{1}{\omega C}\right)^2}.
$$

Решая это уравнение, получим

$$
\frac{1}{\omega C}=4 \text{ on } \text{ with } \frac{1}{\omega C}=72 \text{ on,}
$$

и, наконец,  $C = 0.796$  мкф или  $C = 0.0442$  мкф.

5.7. Для цепи предыдущей задачи вычислить коэффициент связи k, если  $U = 85$  мв,  $I = 1.7$  ма,  $r_1 = 16$  ом,  $\omega L_1 = 26$  ом,  $r_2 = 14$  om,  $\omega L_2 = 28$  om,  $\frac{1}{\omega C} = 20$  om.

5.8. Для определения взаимной индуктивности двух катушек их соединили последовательно и подключили к генератору; были измерены напряжение, ток и мощность в двух случаях: в первом - зажим 2 первой катушки был соединен с зажимом 3 второй катушки (рис. 5.11, а), во втором - зажим 2

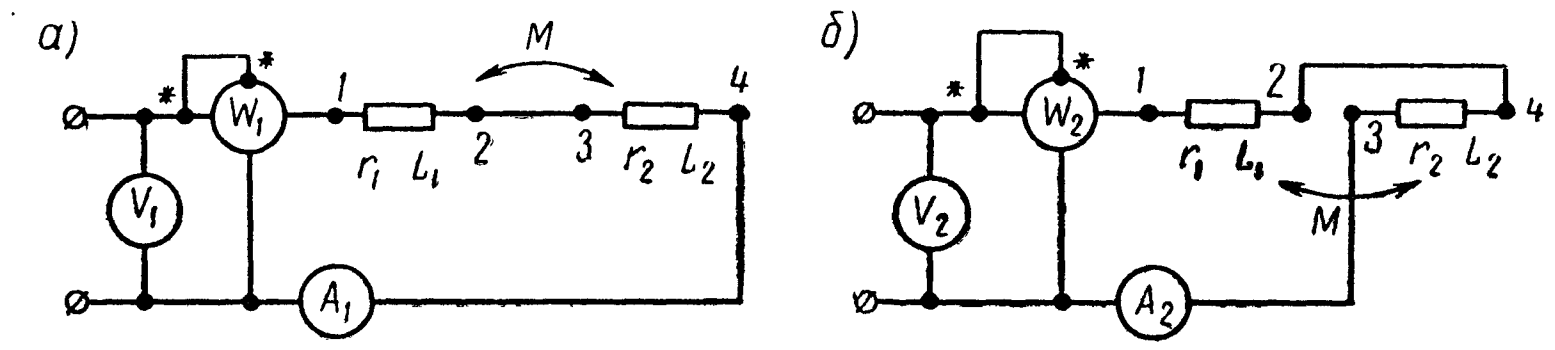

Рис. 5.11

первой катушки был соединен с зажимом 4 второй катушки (рис. 5.11,6). Показания приборов при первом опыте:  $U_1 = 120$ в,  $\hat{I}_1 = 12 \, a, \, P_1 = 864 \, \text{cm}; \, \text{ppn} \, \text{b}$  bropom  $-\hat{U}_2 = 120 \, \text{g}, \, I_2 = 10 \, \text{a}, \, I_3 = 10 \, \text{m}$  $\overline{P}_2 = 600$  em.

Чему равна взаимная индуктивность катушек, если частота переменного тока  $f = 50$  гц? Выяснить в какой из двух cxem соединение катушек соответствует согласному включению.

Решение. По данным первого опыта найдем полное сопротивление схемы  $z_i$ , ее активное  $r_i$  и реактивное сопротивле-HHR  $x_i$ :

$$
z_{\rm I} = \frac{U_{\rm I}}{I_{\rm I}} = 10
$$
 *om*;  $r_{\rm I} = \frac{P_{\rm I}}{I_{\rm I}^2} = 6$  *om*;  $x_{\rm I} = \sqrt{z_{\rm I}^2 - r_{\rm I}^2} = 8$  *om*.

Аналогично из данных второго опыта

$$
z_{\text{II}} = \frac{U_2}{I_2} = 12
$$
 *om*;  $r_{\text{II}} = \frac{P_2}{I_2^2} = 6$  *om*;  $x_{\text{II}} = \sqrt{z_{\text{II}}^2 - r_{\text{II}}^2} = 10.4$  *om*.

Равенство полученных значений активного сопротивления  $r_I = r_{II}$  свидетельствует об отсутствии ошибок измерения. Реактивное же сопротивление во втором опыте оказалось больше, чем в первом  $(x_{II} > x_I)$ . Это указывает на то, что вторая схема соответствует согласному включению, а первая - встреч-HOMY.

Искомая взаимная индуктивность найдется из уравнений:

$$
\omega L_{\mathbf{1}} + \omega L_{\mathbf{2}} + 2\omega M = x_{\mathbf{II}} \quad \text{if} \quad \omega L_{\mathbf{1}} + \omega L_{\mathbf{2}} - 2\omega M = x_{\mathbf{I}} \ .
$$

Вычитая одно уравнение из другого, получим

$$
M=\frac{x_{\text{II}}-x_{\text{I}}}{4\omega}=\frac{10,4-8}{4\cdot 2\pi 50}=1,91 \text{ and.}
$$

5.9. При включении одной первой катушки (рис. 5.12, а) приборы показали  $U_1 = 52$  в,  $I_1 = 4$  a,  $P_1 = 80$  вт, а при включении только одной второй катушки (рис. 5.12,6)  $U_2 = 52$  в,  $I_2 =$ = 4,16  $a$ ,  $P_2 = 60,5$   $\epsilon m$ . При включении же катушек по схеме рис. 5.12, в приборы показали  $U = 76$  в,  $I = 4$  a.

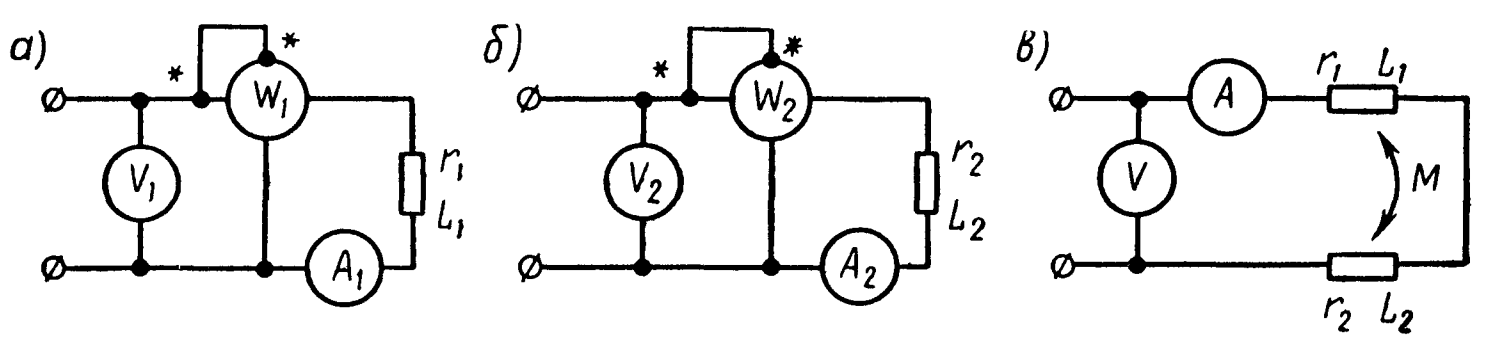

Рис. 5.12

Выяснить, включены катушки согласно или встречно и подсчитать взаимную индуктивность М, если частота переменного тока  $f = 50$  гц.

5.10. Даны две параллельно соединенные катушки (рис. 5.13,*а*), параметры которых  $r_1 = 20$  *ом*,  $\omega L_1 = 10$  *ом*,  $r_2 = 20$  *ом*,  $\omega L_2 = 20$  ом и сопротивление взаимной индукции  $\omega M = 10$  ом. К цепи подведено напряжение  $U = 150$  в. Определить все токи и построить векторную диаграмму. Определить показание каждого ваттметра и мощности тепловых потерь в каждой из ветвей.

Решение. Из рис. 5.13, а видно, что катушки соединены согласно, так как каждую из них магнитные потоки само- и взаимной индукции пронизывают в одном и том же направлении. На рис. 5.13,6 начерчена схема заданной цепи.

Введем обозначения:

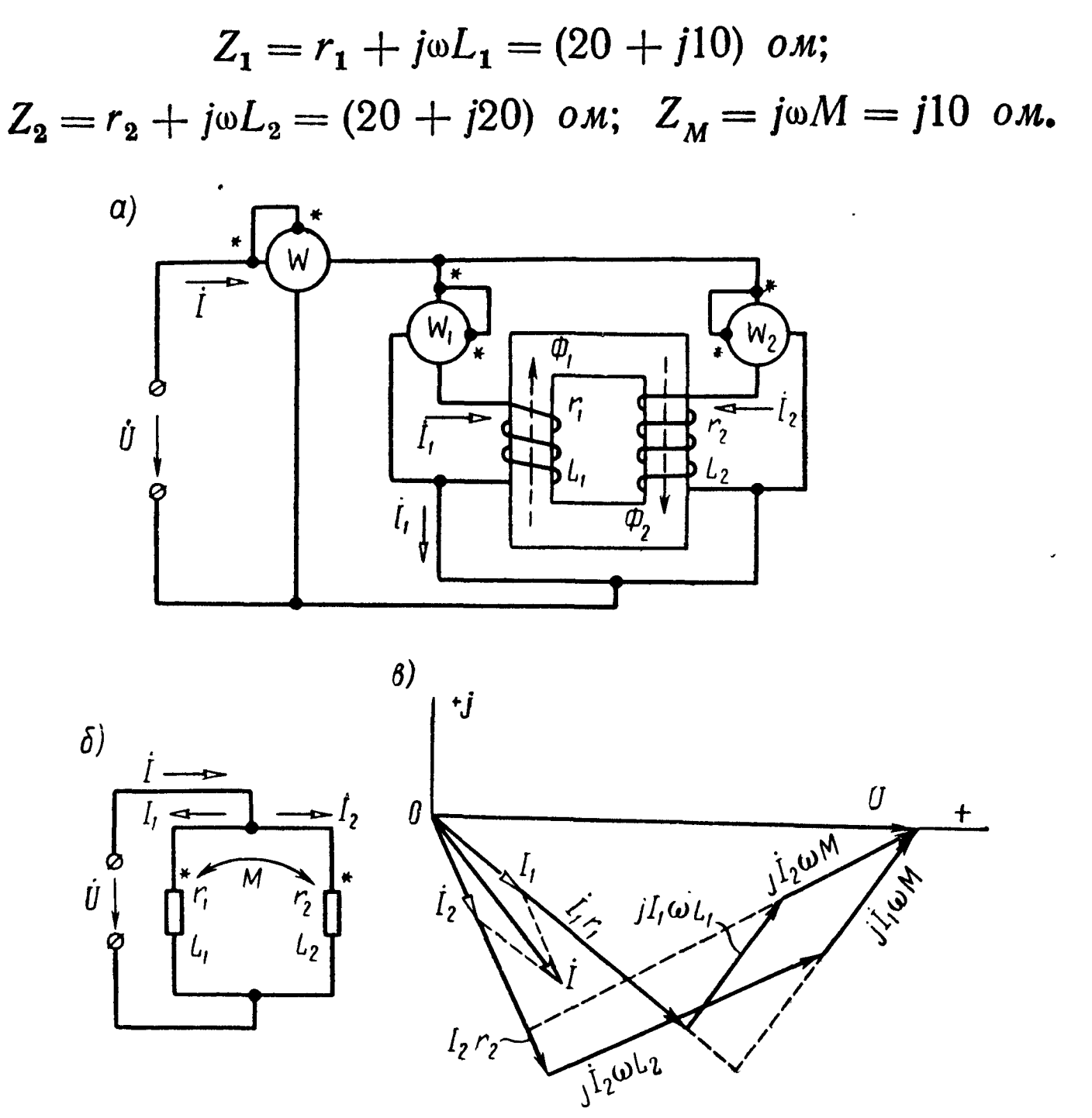

Рис. 5.13

По законам Кирхгофа

$$
\dot{U} = \dot{I}_1 Z_1 + \dot{I}_2 Z_M; \tag{1}
$$

$$
\dot{U} = \dot{I}_2 Z_2 + \dot{I}_1 Z_M; \tag{2}
$$

$$
\dot{I} = \dot{I}_1 + \dot{I}_2. \tag{3}
$$

совместно уравнения (1) и (2), приняв  $U = U =$ Решив  $= 150$  в, получим

$$
\begin{aligned}\n\dot{I}_1 &= \dot{U} \frac{Z_2 - Z_M}{Z_1 \, Z_2 - Z_M^2} = 4 - j \, 3 = 5e^{-j \, 36^\circ 50'} \, a; \\
\dot{I}_2 &= \dot{U} \frac{Z_1 - Z_M}{Z_1 \, Z_2 - Z_M^2} = 2 - j \, 4 = 4,47 \, e^{-j \, 63^\circ 30'} \, a; \\
\dot{I} &= \dot{I}_1 + \dot{I}_2 = 6 - j \, 7 = 9,22 \, e^{-j \, 49^\circ 25'} \, a.\n\end{aligned}
$$

169

На рис. 5.13, в по уравнениям  $(1) \div (3)$  построена векторная диаграмма. По вещественной оси отложен вектор  $\dot{U}$ . На основе расчетов построены векторы  $\dot{I}_1$ ,  $\dot{I}_2$  и  $\dot{I}$ . Затем на основании уравнения (1) построены векторы  $I_1$   $r_1$ ,  $I_1$   $j\omega L_1$ ,  $I_2 j\omega M$ ; их сумма дает вектор  $\dot{U}$ . Аналогично построены векторы по уравнению (2). Определяем показания каждого из ваттметров:

$$
P_{1} = \text{Re} \left[ \dot{U} \, \dot{I}_{1} \right] = \text{Re} \left[ 150 \left( 4 + j3 \right) \right] = 150 \cdot 4 = 600 \text{ cm};
$$
\n
$$
P_{2} = \text{Re} \left[ \dot{U} \dot{I}_{2} \right] = \text{Re} \left[ 150 \left( 2 + j4 \right) \right] = 150 \cdot 2 = 300 \text{ cm};
$$
\n
$$
P = \text{Re} \left[ \dot{U} \dot{I} \right] = \text{Re} \left[ 150 \left( 6 + j7 \right) \right] = 150 \cdot 6 = 900 \text{ cm}.
$$

Тепловые потери в первой и второй ветвях соответственно равны

$$
\Delta P_1 = I_1^2 r_1 = 5^2 \cdot 20 = 500 \text{ cm};
$$
  
\n
$$
\Delta P_2 = I_2^2 r_2 = 4,47^2 \cdot 20 = 400 \text{ cm}.
$$

а их сумма  $\Delta P_1 + \Delta P_2$  равна мощности  $P$ , поступающей во всю рассматриваемую цепь (900 вт).

Активная мощность  $P_1 = 600$  вт, потребляемая первой ветвью от источника энергии, частично расходуется на тепловые потери в этой ветви  $(\Delta P_1 = 500$  вт) и остальная часть (600 - $-500 = 100$  вт) поступает в магнитное поле, откуда вследствие взаимной индукции передается во вторую катушку. Покажем это.

Напряжение взаимной индукции на первой катушке

$$
\dot{U}_{1M} = Z_M \dot{I}_2 = j10(2 - j4) = (40 + j20) \, \text{g},
$$

а мощность, передаваемая полем из первой катушки во вторую,

 $P_{1M} = \left[\dot{U}_{1M} \ddot{I}_1\right] = \text{Re}[(40 + j20)(4 + j3)] = 40.4 - 20.3 = 100 \text{ cm}.$ 

Аналогично

 $P_{2M}$ 

$$
\dot{U}_{2M} = Z_M \dot{I}_1 = j10(4 - j3) = (30 + j40) \text{ s};
$$
  
= Re  $[\dot{U}_{2M} \dot{I}_2] = \text{Re}[(30 + j40) \cdot (2 + j4)] = 30 \cdot 2 - 40 \cdot 4 =$   
= -100 cm.

5.11. Вычислить токи и построить векторную диаграмму для цепи схемы (рис. 5.14,a), параметры которой равны  $Z_1 = (20 +$ + i10) on,  $\mathcal{Z}_2 = (20 + i20)$  on,  $\mathcal{Z}_M = i10$  on. Hanpsweine  $U =$  $= 150$   $\epsilon$ .

 $\mathcal{F}(\mathcal{F})$ 

У казание. Катушки цепи, изображенной на рис. 5.14, 6, соединены встречно. При указанных на схеме положительных направлениях токов система уравнений Кирхгофа будет

$$
\dot{U} = \dot{I}_1 \, Z_1 - \dot{I}_2 \, Z_M; \quad \dot{U} = \dot{I}_2 Z_2 - \dot{I}_1 \, Z_M; \quad \dot{I} = \dot{I}_1 + \dot{I}_2.
$$

По результатам расчетов на рис. 5.14, в построена векторная диаграмма.

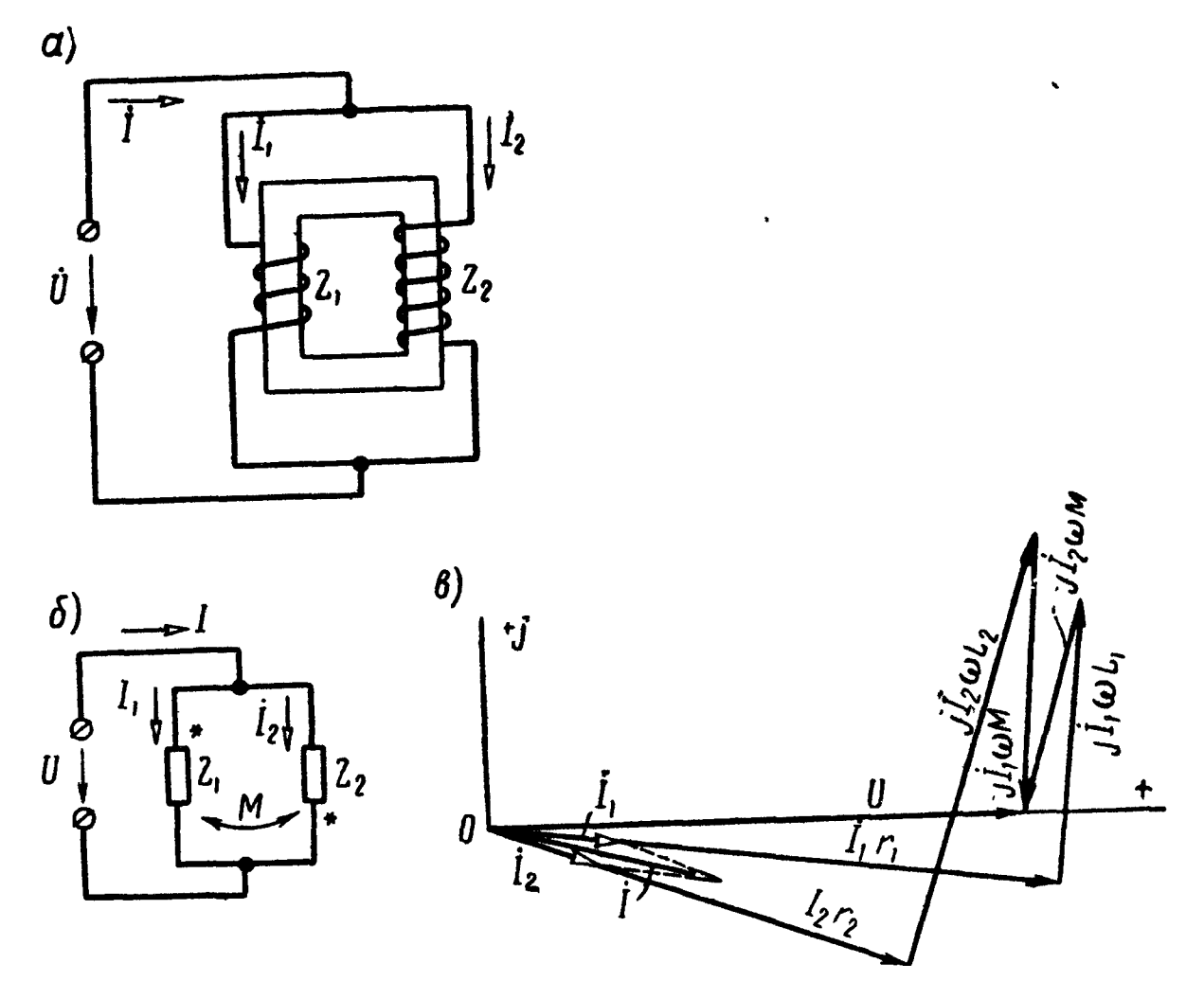

Рис. 5.14

5.12. Вычислить токи и построить векторную диаграмму для цепи схемы (рис. 5.14, а), к которой подведено напряжение  $U = 120$  e.  $Z_1 = (5+j10)$  om,  $Z_2 = (100+j20)$  om,  $Z_M = j10$  om.

Замечание. Получив результат решения задачи обратить внимание на то, что ток в одной из ветвей опережает приложенное напряжение.

5.13. Подобрать емкость С так, чтобы цепи схемы (рис. 5.15) при угловой ча- $\mathbf{B}$ стоте  $\omega = 5.10^5$  сек<sup>-1</sup> был резонанс напряжений. Параметры цепи:  $r_1 = 100$  ом,  $L_1 =$  $= 0, 1$  мгн,  $r_2 = 100$  ом,  $L_2 = 0, 2$  мгн,  $\overline{M} =$  $\overline{u}$ = 0,1 мгн. При найденной емкости определить токи и построить векторную диаграмму, если  $U = 75$  мв.

5.14. Решить предыдущую задачу в случае встречного включения катушек.

5.15. При какой емкости  $C$ , включенной в цепь (рис. 5.16,a) будет резонанс токов на частоте  $f = 10^4$  гц? Параметры цепи:  $L_1 = 318$  мкгн,  $L_2 = 159$  мкгн,  $M = 124$  мкгн. Вычислить токи и построить векторную диаграмму при  $U = 40$  мв.

 $\Pi_{\overline{\mathcal{C}}}$ 

L,

Рис. 5.15

Решение. Обозначим

$$
Z_1 = j\left(\omega L_1 - \frac{1}{\omega C}\right); \ Z_2 = j\omega L_2; \ Z_{12} = j\omega M.
$$

По законам Кирхгофа

$$
\dot{U} = Z_1 \dot{I}_1 + Z_{12} \dot{I}_2;
$$
  

$$
\dot{U} = Z_2 \dot{I}_2 + Z_{12} \dot{I}_1.
$$

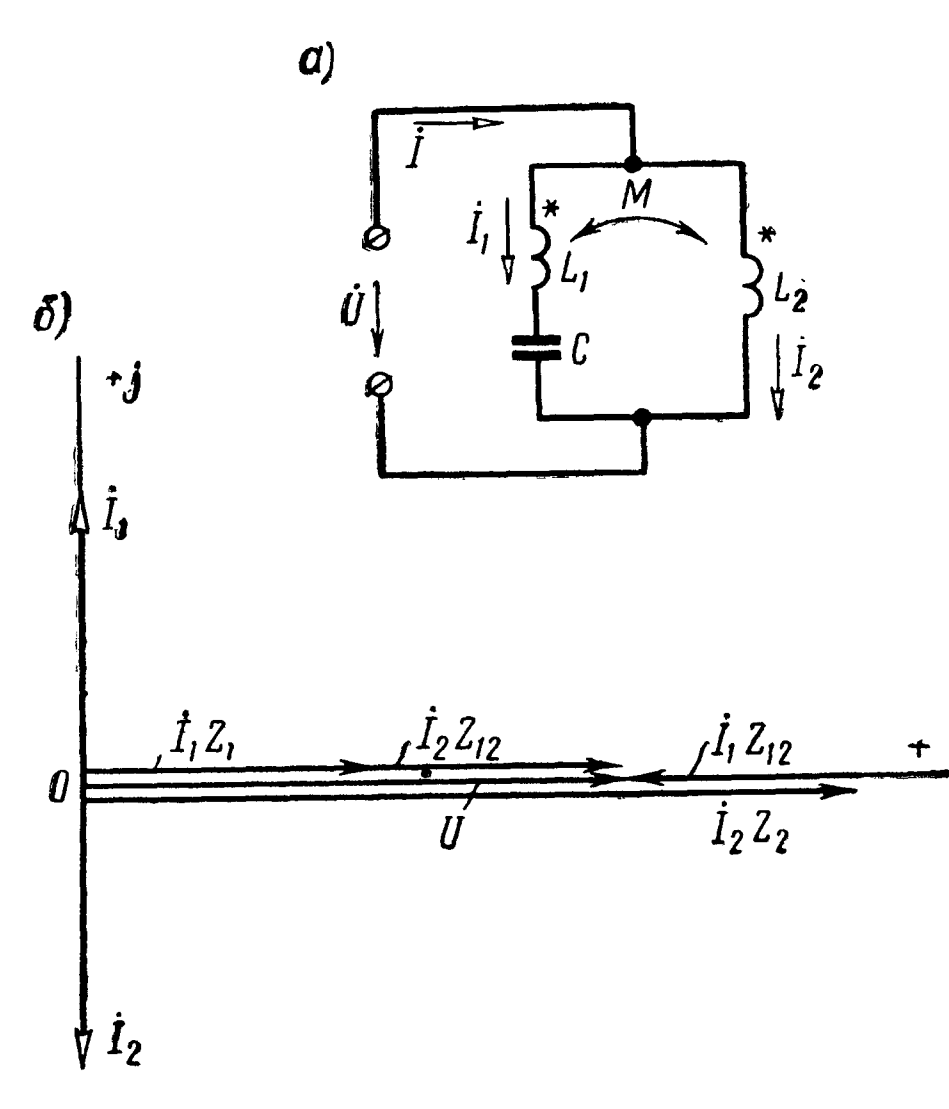

Рис. 5.16

сопротивлений комплексных **HHR** приравнивая его нулю, найдем

$$
C=\frac{1}{\omega^2(L_1+L_2-2M)}=\frac{1}{(2\pi\cdot 10^4)^2(318+159-2\cdot 124)\cdot 10^{-6}}=1,1 \ \ \text{and} \ \mu.
$$

При этом необходимо проверить, что знаменатель не обращается в нуль. В данном случае это условие удовлетворено.

Расчет токов осуществляется по уравнениям (1) и (2):

$$
\dot{I}_1 = j 17.6 \cdot 10^{-3} \ a = j 17.6 \ \text{ma}; \ \dot{I}_2 = -j 17.6 \cdot 10^{-3} \ a = -j 17.6 \ \text{ma}.
$$

На рис. 5.16, б приведена векторная диаграмма токов и напряжений.

5.16. Решить предыдущую задачу при встречном включении катушек.

Совместное решение этих уравнений даст

$$
\dot{I}_1 = \frac{\dot{U}\left(Z_2 - Z_{12}\right)}{Z_1\,Z_2 - Z_{12}^2};\qquad(1)
$$

$$
\dot{I}_2 = \frac{\dot{U}(Z_1 - Z_{12})}{Z_1 Z_2 - Z_{12}^2};\qquad (2)
$$

$$
\dot{I} = \dot{I}_1 + \dot{I}_2 =
$$

$$
= \dot{U} \frac{Z_1 + Z_2 - 2Z_{12}}{Z_1 Z_2 - Z_{12}^2}.
$$
 (3)

Так как цепь содержит только реактивные элементы, то условие резонанса токов сводится к тому, что ток I в неразветвленной части цепи должен равняться нулю. Подставляя значев числитель формулы (3) и

 $\omega$ M  $\cdot$ j $\dot{I}_2$ ωM  $\bigcup_i U_i$ Рис. 5.18

5.17. K первичной обмотке трансформатора без станного  
сердечника подведено напряжение 
$$
U_1 = 120
$$
 в (рис. 5.17, a). Оп-  
ределить напряжение  $U_2$  на нагрузочном сопротивлении Z при  
 $Z_1 = r_1 + j\omega L_1 = (10 + j 42) o.m.$  a)  
 $Z_2 = r_2 + j\omega L_2 = (15 + j 70) o.m.$  a  
 $Z = r - j\frac{1}{\omega C} = (5 - j 10) o.m.$  b,  
 $\frac{1}{\omega C} = \frac{1}{\omega C}$  b.

Построить векторную диаграмму.

Решение. Система уравнений второго закона Кирхгофа для этого случая будет

$$
\dot{I}_1 Z_1 - \dot{I}_2 Z_M = \dot{U}_1; \qquad (1)
$$

$$
\dot{I}_2(Z_2+Z) - \dot{I}_1 Z_M = 0. \quad (2)
$$

Решая уравне-ЭТИ два ния, получим

$$
\begin{aligned}\n\dot{I}_1 &= 1 - j \, 3 = 3,16 \, e^{-j \, 71^\circ 35'} a; \\
\dot{I}_2 &= 0,6 - j \, 0,8 = 1 e^{-j \, 53^\circ 10'} a.\n\end{aligned}
$$

Напряжение на сопротивлении Z

$$
\dot{U}_2 = \dot{I}_2 Z = -5 - j 10 =
$$
  
= 11,2 e<sup>-j 116°30′</sup> *g*.

Векторная диаграмма приведена на рис. 5.17, б. Порядок ее построения таков: на основе расчетов отложены векторы токов  $I_1$ ,  $I_{2}$ Да-й. лее, в соответствии урав- $\mathbf{C}$ нением  $(1)$ , векторы  $I_1r_1$ ,  $i_1 j \omega L_1$ ,  $-i_2 j \omega M$ , ux cymma дает вектор U. Аналогично построены векторы по уравнению (2).

5.18. Во вторичной обмотке трансформатора без стального сердечника проходит ток  $I_2 = 0.5$  *a* (рис. 5.18, *a*). Коэффициент

Рис. 5.17

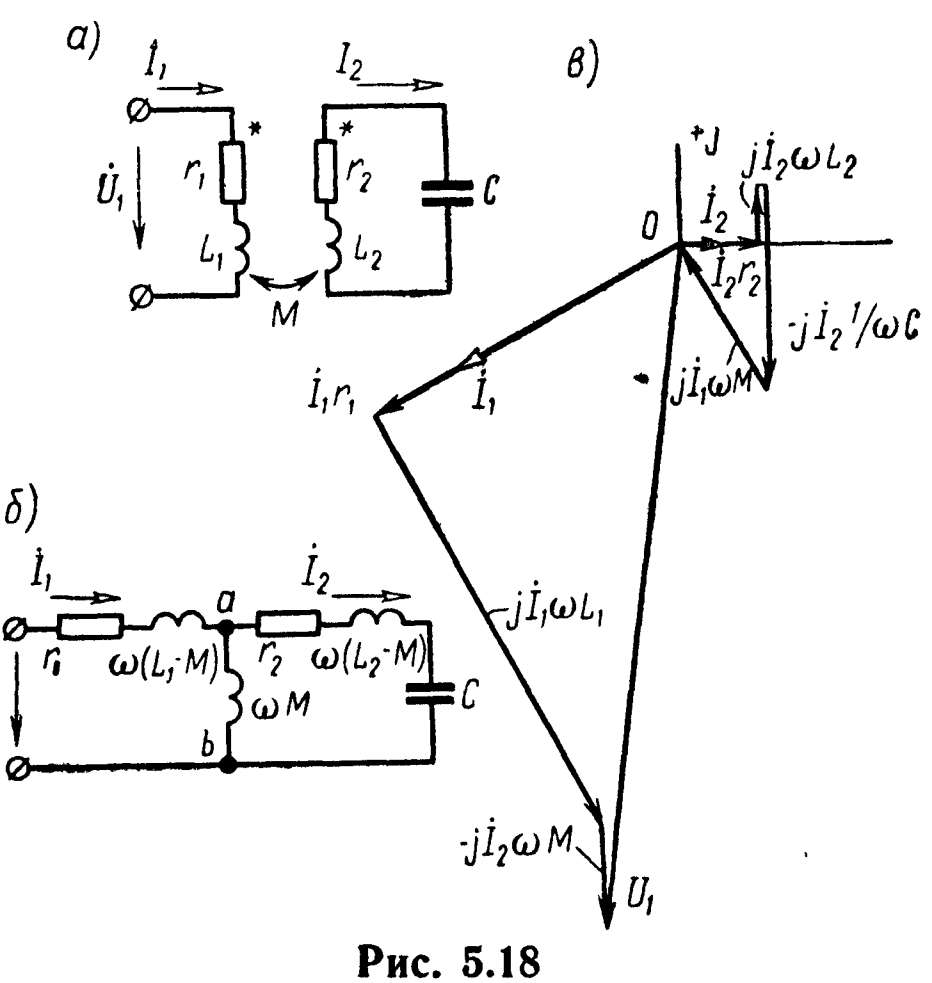

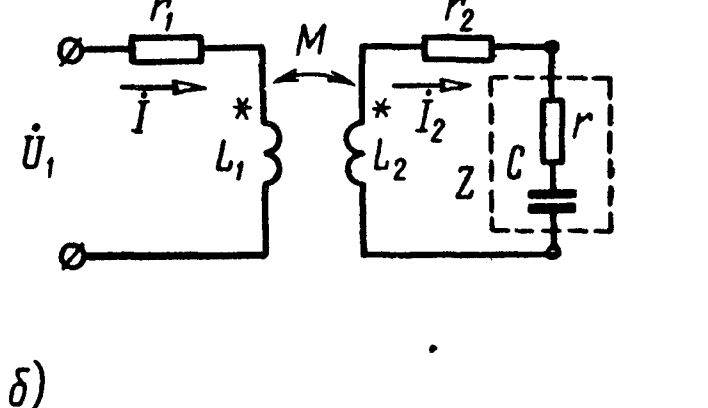

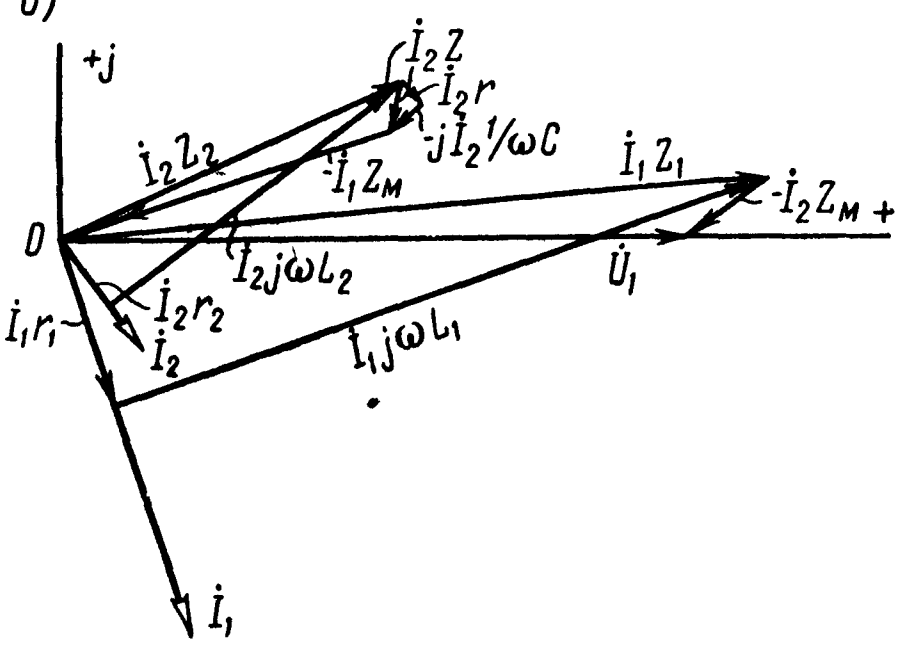

 $O<sub>II</sub>$ 

связи между первой и второй обмотками  $k = 0.5$ . Вторичная обмотка трансформатора замкнута на конденсатор емкостью С.<br>Сопротивления элементов цепи  $r_1 = 60$  ом,  $\omega L_1 = 80$  ом,  $r_2 = 90$  ом,  $\omega L_2 = 45$  *OM*  $\mu \frac{1}{\omega C} = 210$  *OM*.

Определить ток в первичной обмотке  $I_1$  и приложенное к ней напряжение  $U_1$ . Построить векторную диаграмму.

$$
P
$$
е шение. Зная, что  $k = \frac{M}{\sqrt{L_1 L_2}} = \frac{\omega M}{\sqrt{\omega L_1 \omega L_2}}$ , найдем  
 $\omega M = k \sqrt{\omega L_1 \omega L_2} = 0.5 \sqrt{80.45} = 30 \text{ on.}$ 

Из уравнения второго закона Кирхгофа для вторичного контура

$$
\left[r_2 + j\left(\begin{array}{cc}\omega L_2 - \frac{1}{\omega C}\end{array}\right)\right]\dot{I}_2 - j\,\omega M\,\dot{I}_1 = 0
$$

определим ток в первичной обмотке:

$$
I_1 = I_2 \xrightarrow{r_2 + j \left(\omega L_2 - \frac{1}{\omega C}\right)}{} = -2{,}75 - j{1}{,}5 = 3{,}14e^{-j\frac{151^{\circ}30^{\prime}}{a}}.
$$

Приложенное к цепи напряжение найдем из уравнения второго закона Кирхгофа, составленного для первичного контура:

$$
\dot{U}_1 = (r_1 + j\omega L_1)\dot{I}_1 - j\omega M \dot{I}_2 = -45 - j325 = 328 e^{-j97\%0'} \quad \text{a.}
$$

Та же задача может быть решена и путем замены заданной схемы другой, ей эквивалентной (рис. 5.18, б), в соответствии с рис. 5.3. Векторная диаграмма построена на рис. 5.18, в.

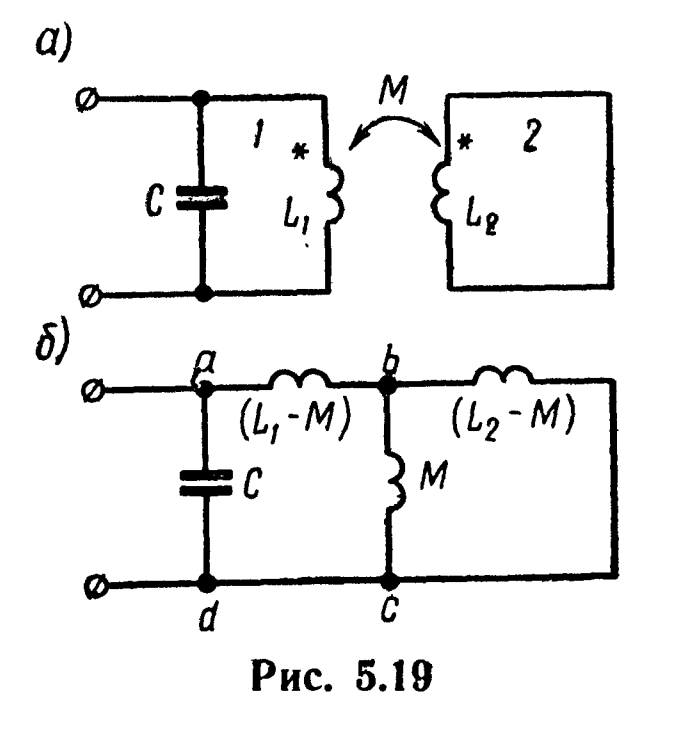

5.19. Вблизи колебательного контура без потерь 1 расположена короткозамкнутая цепь 2 (рис. 5.19, а). Чему равна резонансная частота, если  $L_1$ =  $= 9$  мгн,  $L_2 = 4$  мгн,  $M = 2$  мгн,  $C=0,2 \;\text{mk}\phi$ ?

Решение. На рис. 5.19, 6 представлена схема, эквивалентная заданной (см. рис. 5.3).

Резонанс наступит, когда **TOKOB** реактивная проводимость равна нулю. начиная с определе-Вычисляем ee, ния эквивалентного комплексного сопротивления двух параллельных вет-

вей, подключенных к точкам  $b$  и  $c$ :

$$
Z_{bc} = \frac{j\omega_0 M j\omega_0 (L_2 - M)}{j\omega_0 L_2} = \frac{j\omega_0 M (L_2 - M)}{L_2};
$$
  

$$
Z_{ac} = Z_{ab} + Z_{bc} = j\omega_0 (L_1 - M) + \frac{j\omega_0 M (L_2 - M)}{L_2} =
$$

$$
=\frac{j\omega_0\,(L_1\,L_2-M^2)}{L_2}\,;
$$

$$
Y_{\rm s} = Y_{ad} + Y_{ac} = j\omega_0 C + \frac{L_2}{j\omega_0 (L_1 L_2 - M^2)} = 0
$$

ИЛИ

$$
\omega_0 C = \frac{L_2}{\omega_0 (L_1 L_2 - M^2)}
$$

отсюда

$$
\omega_0 = \sqrt{\frac{L_2}{C(L_1 L_2 - M^2)}} = 2.5 \cdot 10^4 \text{ c}e\kappa^{-1}.
$$

5.20. Какое сопротивление  $Z_{\rm H}$  следует подключить ко вторичной обмотке трансформатора без стального сердечника (рис. 5.20), чтобы ток на входе первичной катушки был равен 15 а и совпадал по фазе с первичным напряжением  $U_1 = 120 e$ ? Даны:  $r_1 = 2$  ом,  $\omega L_1 = 8$  ом,  $r_2 = 3$  om,  $\omega L_2 = 15$  om,  $\omega M = 10$  om.

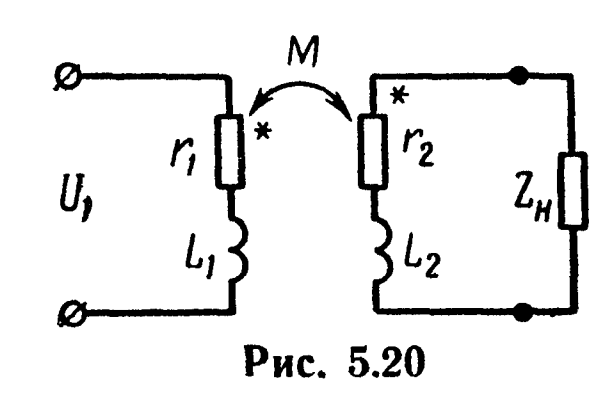

5.21. К цепи, изображенной на рис. 5.21, а, подключено напряжение  $U = 110$  в. Параметры цепи:  $r_1 = 20$  ом,  $r_2 = 15$  ом,  $r_3 = 10$  om,  $L_1 = 0.4$  en,  $L_2 = 0.3$  en,  $M = 0.2$  en. Частота тока  $f = 50$  гц. Найти все токи.

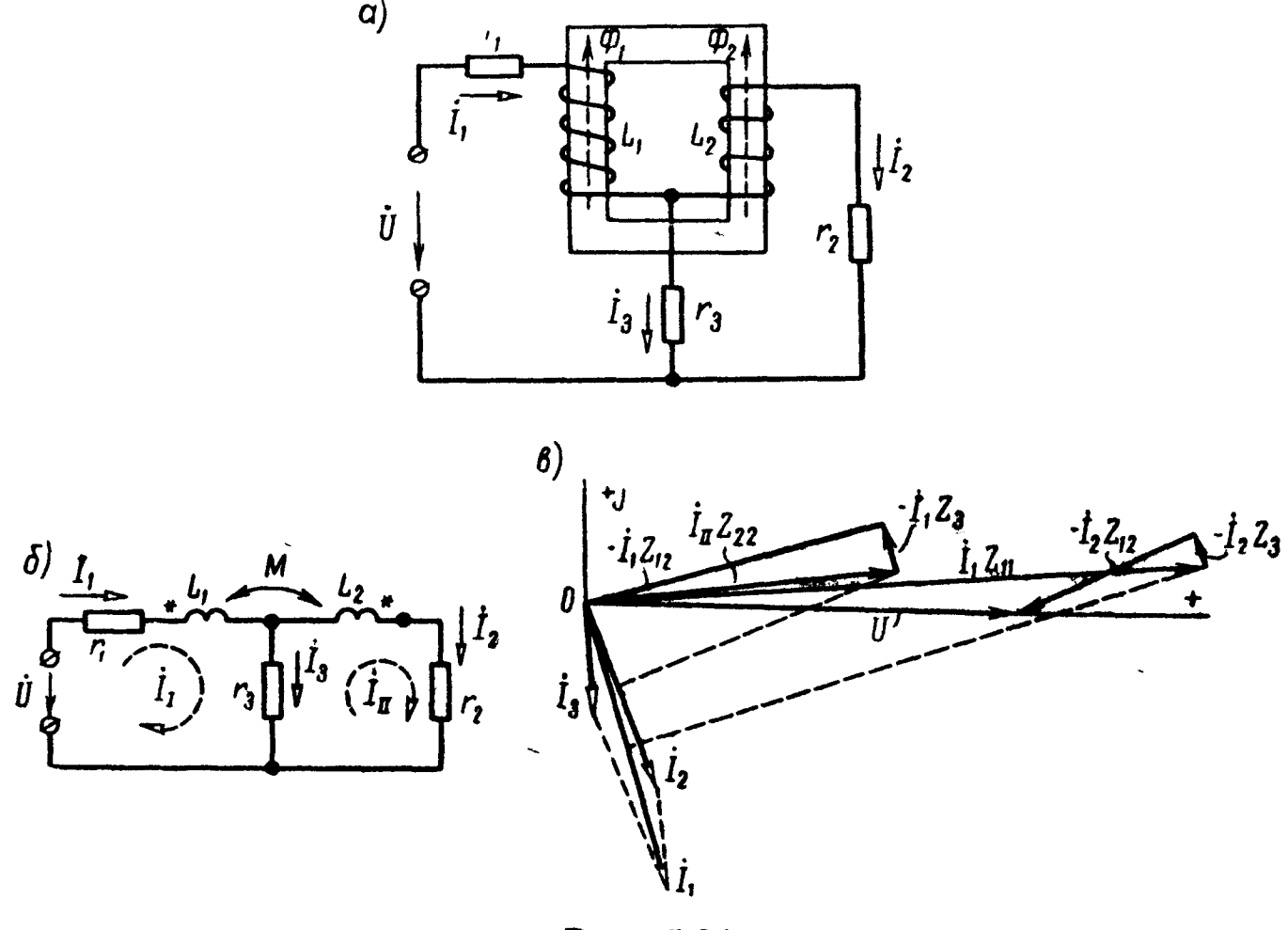

Рис. 5.21

Решение. Выбрав положительные направления токов, как это указано на рис. 5.21, а, изобразим заданную цепь схемой, показанной на рис. 5.21, б.

Для решения задачи воспользуемся методом контурных токов. В соответствии с выбранными направлениями контурных токов  $\overrightarrow{I}_I$  и  $\overrightarrow{I}_H$  по законам Кирхгофа

$$
\dot{U} = Z_{11}\dot{I}_I - Z_3\dot{I}_{II} - Z_{12}\dot{I}_{II};
$$
 (1)

$$
0 = Z_{22} \dot{I}_{II} - Z_3 \dot{I}_I - Z_{12} \dot{I}_I . \qquad (2)
$$

Здесь

$$
Z_{11} = r_1 + r_3 + j\omega L_1 = (30 + j 126) \text{ on};
$$
  
\n
$$
Z_{22} = r_2 + r_3 + j\omega L_2 = (25 + j 94, 2) \text{ on};
$$
  
\n
$$
Z_3 = r_3 = 10 \text{ on}; \quad Z_{12} = j\omega M = j62,8 \text{ on}.
$$

Решая совместно уравнение (1) и (2), получим

$$
\begin{split}\n\dot{I}_1 &= \frac{\dot{U}Z_{22}}{Z_{11}Z_{22} - (Z_3 + Z_{12})^2} = \frac{110 \cdot 97, 5e^{f \cdot 75^\circ 10'}}{-8630e^{-f \cdot 33^\circ 10'}} = 1,24 \, e^{-f \cdot 71^\circ 40'} \\
&= (0,39 - f \cdot 1,18) \, a; \\
\dot{I}_{II} &= \frac{\dot{U}(Z_3 + Z_{12})}{Z_{11}Z_{22} - (Z_3 + Z_{12})^2} = \frac{110 \cdot (10 + f \cdot 62,8)}{-8630 \, e^{-f \cdot 33^\circ 10'}} = \\
&= 0,81 \, e^{-f \cdot 65^\circ 50'} = (0,33 - f \cdot 0,74) \, a.\n\end{split}
$$

Искомые токи в отдельных ветвях

$$
\begin{aligned}\n\dot{I}_1 &= \dot{I}_1 = 1,24 \, e^{-j71^{\circ}40'} a; \; \dot{I}_2 = \dot{I}_{II} = 0,81 \, e^{-j65^{\circ}50'} \; a; \\
\dot{I}_3 &= \dot{I}_1 - \dot{I}_{II} = 0,06 - j0,44 = 0,444 \, e^{-j82^{\circ}20'} \; a.\n\end{aligned}
$$

На рис. 5.21, в построена векторная диаграмма.

5.22. Вычислить токи, проходящие в цепи, изображенной на рис. 5.22. Числовые значения активных и реактивных сопротивлений и приложенного напряжения те же, что и в предыдущей задаче.

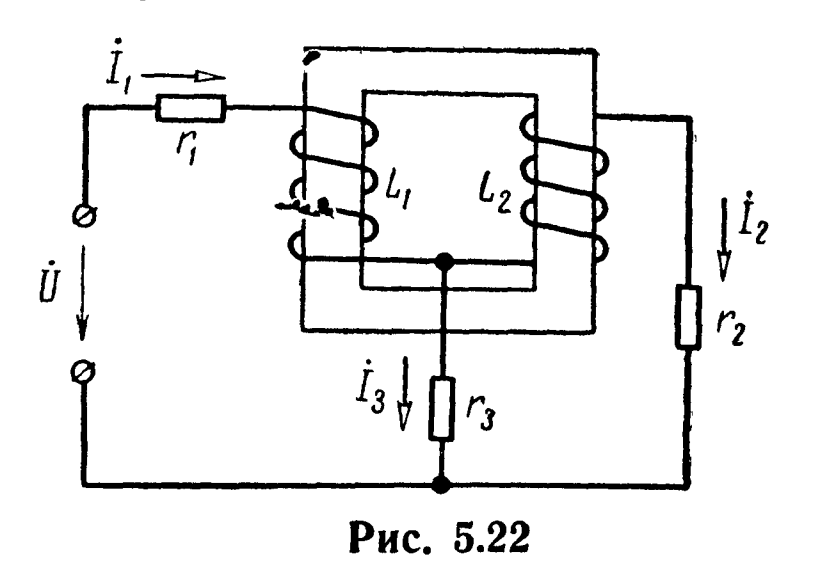

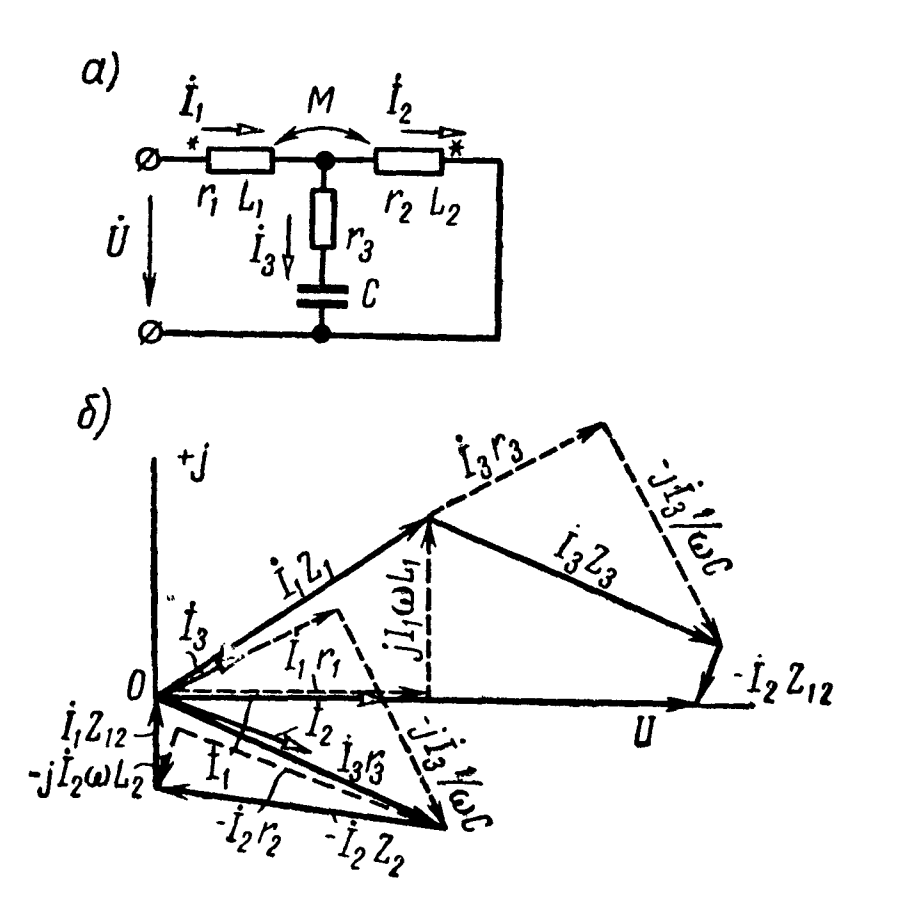

Рис. 5.23

5.23. Найти емкостное сопротивление  $x_c$ , при котором в цепи (рис. 5.23, а) наступит резонанс напряжений, если известны  $r_1 = 30$  ом,  $\omega L_1 = 20$  ом,  $r_2 = 50$  ом,  $\omega L_2 = 10$  ом,  $\omega M =$ <br>= 10 ом,  $r_3 = 50$  ом. При найденном  $x_c$  определить все токи и построить векторную диаграмму, если  $U = 120$  в.

Решение. Обозначим  $Z_1 = (r_1 + j\omega L_1) = (30 + j20)$  ом;  $Z_2 = (r_2 + j\omega L_2) = (50 + j10) \text{ on}; Z_3 = r_3 - jx_C = (50 - jx_C);$  $Z_{12} = j\omega M = j10 \text{ } \text{ } \text{ } \text{ } \text{ } \text{ } \Omega$ 

Наметим ход решения задачи. Для того чтобы в цепи имелся резонанс напряжений, надо, чтобы приложенное напряжение  $\dot{U}$  и ток  $I_1$  в ее неразветвленной части совпадали по фазе. Поэтому найдем  $\vec{l}_1$  и вычислим отношение  $\frac{\vec{U}}{\cdot}$ , которое должно быть вещественной величиной.

Для определения токов составим уравнения по законам Кирхгофа:

$$
\dot{U} = Z_1 \dot{I}_1 + Z_3 \dot{I}_3 - Z_{12} \dot{I}_2; \tag{1}
$$

$$
(2) \t\t (2) \t\t (2) \t\t (2)
$$

$$
I_1 = I_2 + I_3. \tag{3}
$$

Решая их, находим

$$
I_1 = \frac{U(Z_2 + Z_3)}{(Z_1 + Z_3)(Z_2 + Z_3) - (Z_3 + Z_{12})^2};
$$
\n(4)

$$
I_2 = \frac{U(Z_3 + Z_{12})}{(Z_1 + Z_3)(Z_2 + Z_3) - (Z_3 + Z_{12})^2};
$$
\n(5)

$$
\dot{I}_3 = \frac{U(Z_2 - Z_{12})}{(Z_1 + Z_3)(Z_2 + Z_3) - (Z_3 + Z_{12})^2},\tag{6}
$$

Из уравнения (4) определим отношение  $\frac{U}{\cdot}$  (входное  $C$ O $\Pi$ ротивление цепи  $Z_{\rm ex}$ ):

$$
\frac{\dot{U}}{\dot{I}_1} = Z_{\text{BX}} = \frac{Z_1 Z_3 + Z_1 Z_2 + Z_2 Z_3 - 2Z_{12} Z_3 - Z_{12}^2}{Z_2 + Z_3}
$$

Подставив числовые значения всех сопротивлений, выделим вещественную и мнимую составляющие:

$$
Z_{\text{bx}} = \frac{(30 + j20)(50 - jx_C) + (30 + j20)(50 + j10)}{100 + j(10 - x_C)} + \frac{(50 + j10)(50 - jx_C) - j20(50 - jx_C) + 100}{100 + j(10 - x_C)} =
$$
  
= 
$$
\frac{(80x_C^2 - 1600x_C + 558000) + j(10x_C^2 - 2700x_C + 126000)}{10000 + (10 - x_C)^2}.
$$
 (7)

177

В полученном выражении коэффициент при мнимой части приравняем нулю:

$$
10 x_C^2 - 2700 x_C + 126000 = 0.
$$

Решая это квадратное уравнение, получим

 $x_{C1} = 210$  om;  $x_{C2} = 60$  om.

Определим токи.

При  $x_{C1} = 210$  ом вещественная часть входного сопротивления по (7)

$$
Z_{\text{bx}} = \frac{80.210^2 - 1600.210 + 558\,000}{10\,000 + (10 - 210)^2} = 75\,\text{OM},
$$

a TOK

$$
\dot{I}_1 = \frac{\dot{U}}{Z_{\text{bx}}} = \frac{120}{75} = 1,6 \ a.
$$

По формуле (5) ток

$$
I_2 = (1, 44 - j0, 32)a,
$$

и, наконец, комплексный ток

$$
\dot{I}_{\rm a} = \dot{I}_{\rm 1} - \dot{I}_{\rm a} = 1.6 - (1.44 - j0.32) = (0.16 + j0.32)a.
$$

При  $x_{C2} = 60$  ом вещественная часть входного сопротивления равна 60 *ом*, а токи  $\dot{I}_1 = 2 a$ ;  $\dot{I}_2 = (1, 2 - j0, 4)a$ ;  $\dot{I}_3 = (0, 8 + j0, 4)a$ .

На рис. 5.23, б дана векторная диаграмма напряжений и токов, построенная для  $x_{C2} = 60$  ом на основании уравнений (1):(3).

5.24. Решить задачу 5.23 при условии: проводники, подходящие к зажимам второй катушки  $(r_2, L_2)$ , поменять местами, т. е. считать, что звездочка на схеме рис. 5.23 а стоит не справа, а слева. Параметры цепи:  $r_1 = r_2 = 10$  ом,  $\omega L_1 = \omega L_2 = 8$  ом,  $\omega M =$  $= 2 \,$  om,  $r_3 = 0$ ,  $U = 100 \,$   $\theta$ .

5.25. Для цепи рис. 5.24, а определить емкостное сопротивление  $x_c$ , при котором наступит резонанс токов. Сопротивления элементов цепи  $Z_1 = (20 + i34)$  ом,  $Z_2 = (12 \times i10)$  ом,  $Z_{12} =$  $=$  j6 om,  $Z_3 = -jx_C$ .

При найденном значении емкостного сопротивления найти все токи и построить векторную диаграмму, если приложенное к цепи напряжение  $U = 200$  в.

У казание. Следует сначала определить все токи, а затем напряжение  $U_{ab}$  на участке а $b$ . Резонанс токов будет при условии совпадения по фазе напряжения  $\dot{U}_{ab}$  и тока  $I_1$ .

По результатам вычислений должно быть получено следующее выражение отношения:

$$
\frac{\dot{U}_{ab}}{\dot{I}_1} = \frac{Z_2 Z_3 + Z_3 Z_{12}}{Z_2 + Z_3} \ .
$$

Мнимую часть этого отношения приравниваем нулю, откуда находим два значения емкостного сопротивления  $x_c = 19$  ом и  $x_c = 0$ . Второе значение

 $x_C = 0$  (короткое замыкание) отбрасываем, как не удовлетворяющее требованиям задачи.

По результатам расчетов для  $x_c = 19$  ом на рис. 5.24, 6 построена векторная диаграмма.

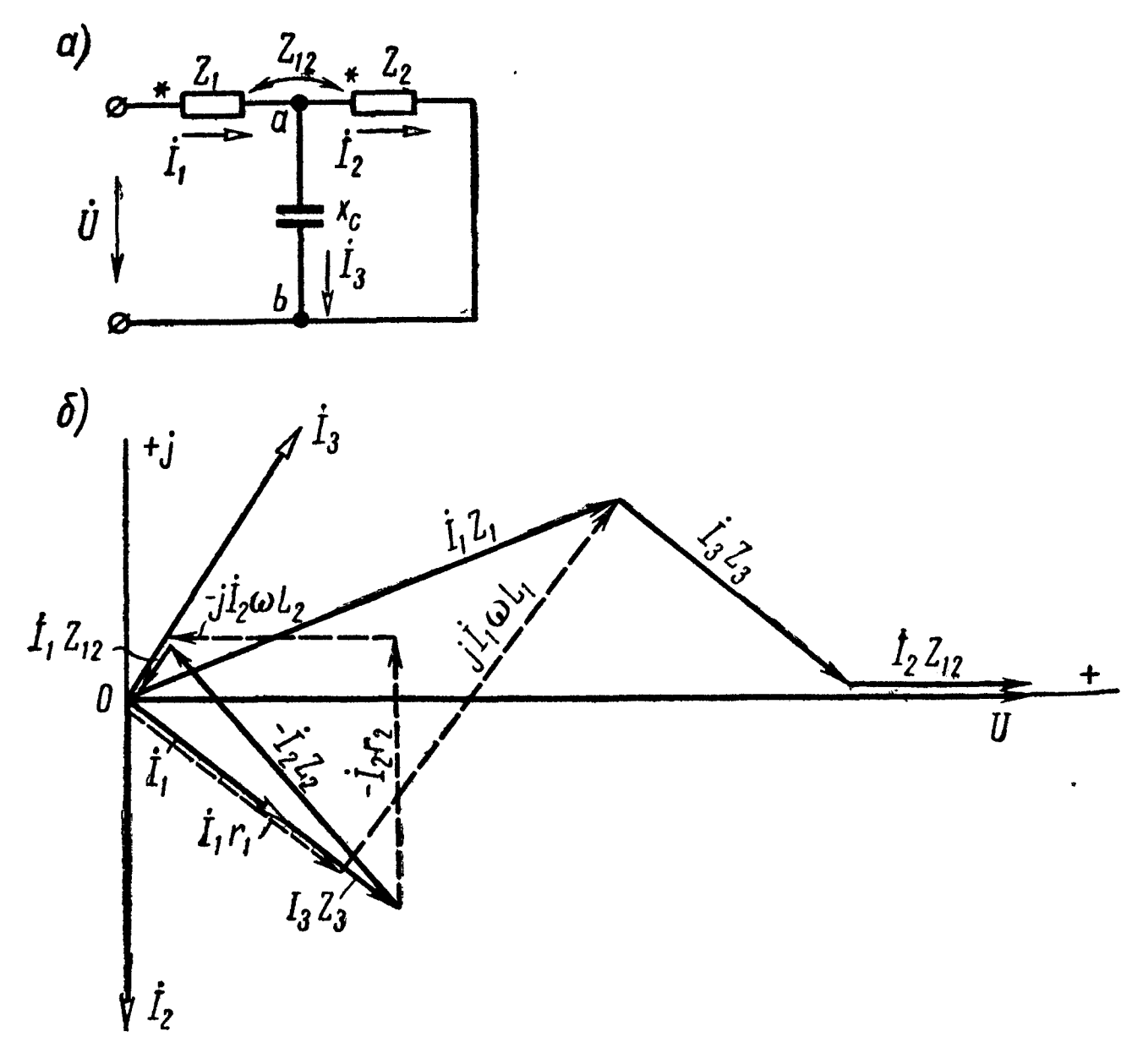

Рис. 5.24

5.26. В цепи схемы (рис. 5.24, а) поменять местами проводники, подходящие к зажимам второй катушки  $Z_2$ , т. е. считать, что у нее звездочка на схеме стоит не слева, а справа. Определить  $x_c$ , при котором будет резонанс токов, если

$$
Z_1 = (8 + j6) \quad \text{on}, \quad Z_2 = (4 + j6) \quad \text{on}, \ Z_{12} = -j2 \quad \text{on}.
$$

Вычислить все токи при  $U = 120$  в.

5.27. При каком коэффициенте связи  $k$  в цепи (рис. 5.24, $a$ ) будет резонанс токов? Даны:  $r_1 = 4$  *ом*,  $x_1 = 6$  *ом*,  $r_2 = 4$  *ом*,  $x_2 = 6$  ом и  $x_C = 8$  ом. Для указанного случая вычислить токи и построить векторную диаграмму, если  $U = 115$  в.

5.28. К цепи схемы (рис. 5.25, а) приложено напряжение  $U=$ = 250 мв. Найти токи и определить напряжение между точками *а* и *b* схемы. Сопротивления  $r_1 = 50$  ом,  $\omega L_1 = 20$  ом,  $\omega L_2 =$  $I_{\rm g}=20$  on,  $\omega L_{3}=20$  on  $\frac{1}{\omega C_{3}}=50$  on,  $\omega M_{12}=10$  on,  $\omega M_{23}=10$  on. Построить векторную диаграмму напряжений и токов. Задачу решить методом контурных токов.
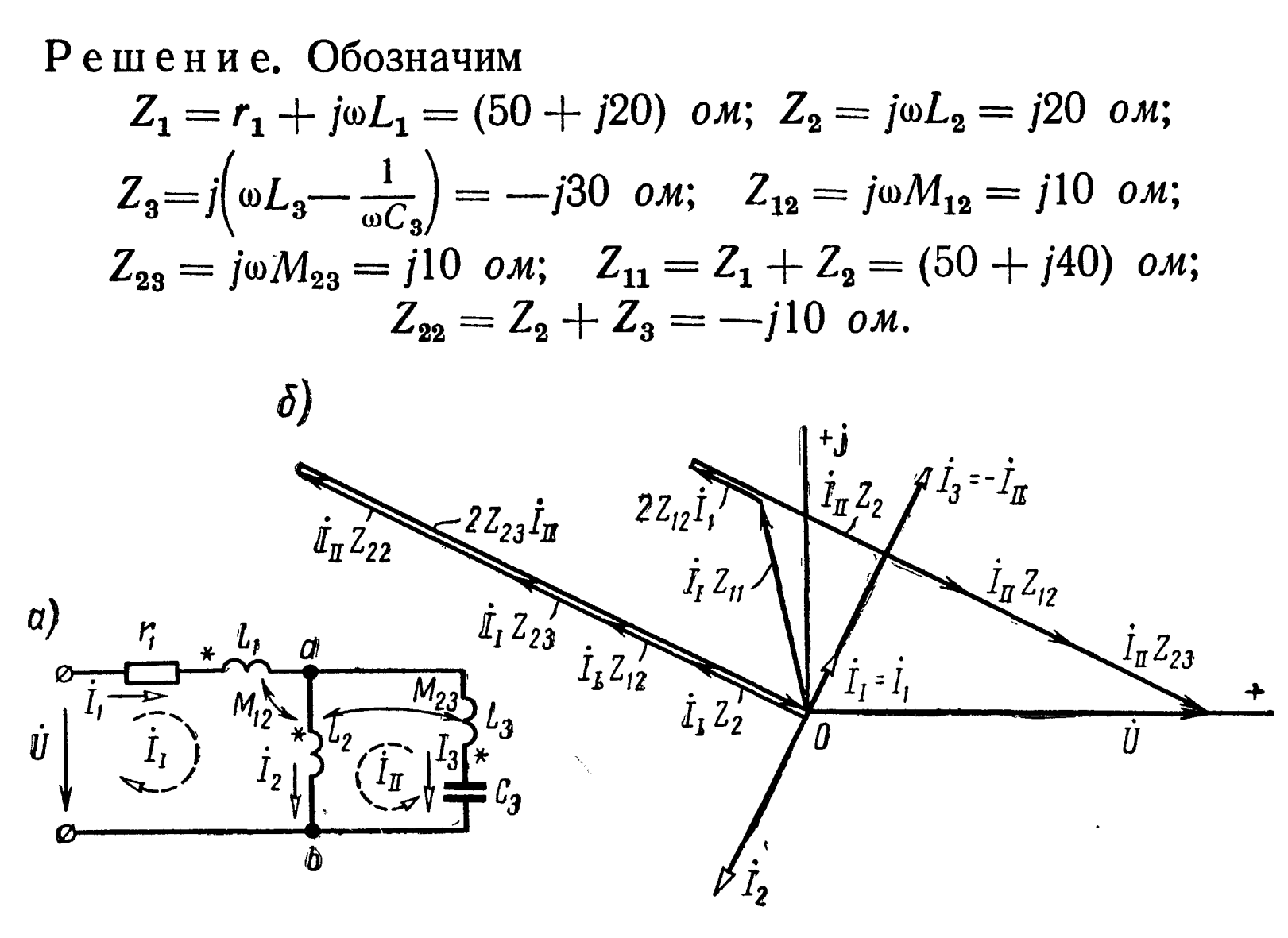

Рис. 5.25

Пользуясь введенными обозначениями, составим уравнения контурных токов:

$$
\dot{I}_1(Z_{11} + 2Z_{12}) + \dot{I}_{11}(Z_2 + Z_{12} + Z_{23}) = \dot{U};
$$
  

$$
\dot{I}_1 (Z_2 + Z_{12} + Z_{23}) + \dot{I}_{11}(Z_{22} + 2Z_{23}) = 0.
$$

Совместное решение этих уравнений дает

$$
\dot{I}_I = (1 + j2) \ \text{ma}; \quad \dot{I}_{II} = (-4 - j8) \ \text{ma}.
$$

Комплексные токи, проходящие в каждой ветви,

 $\dot{I}_1 = \dot{I}_1 = (1 + i2)$  ma;  $\dot{I}_2 = \dot{I}_1 + \dot{I}_{II} = (-3 - i6)$  ma;  $\dot{I}_3 = -\dot{I}_{II} =$  $= (4 + i8)$  *Ma*.

Напряжение между точками а и b

$$
\dot{U}_{ab} = \dot{I}_3 Z_3 - \dot{I}_2 Z_{23} = (180 - j90) \text{ } \text{ } m\text{g}.
$$

Тот же результат можно получить и из уравнений

$$
\dot{U}_{ab} = \dot{U} - \dot{I}_1 Z_1 - \dot{I}_2 Z_{12}; \ \dot{U}_{ab} = \dot{I}_2 Z_2 + \dot{I}_1 Z_{12} - \dot{I}_3 Z_{23}.
$$

Векторная диаграмма построена на рис. 5.25,6.

5.29. Параметры цепи, изображенной на рис. 5.26, при некоторой частоте имеют

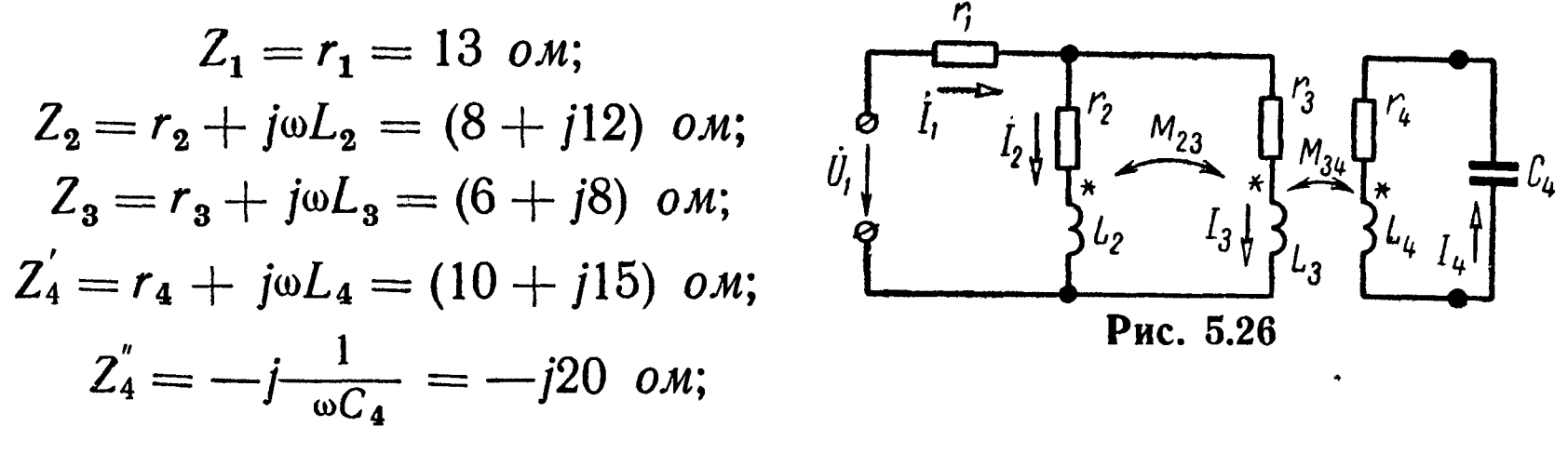

 $Z_{23} = j\omega M_{23} = j6$  om;  $Z_{34} = j\omega M_{34} = j10$  om.

Через конденсатор  $C_4$ , являющийся нагрузкой, проходит ток  $I_4 = 2^a a$ . Вычислить все токи и напряжение  $U_1$ , подведенное к цепи. Определить отношение напряжения на нагрузке к напряжению  $U_1$ .

5.30. В цепи схемы (см. рис. 5.25, а) поменять местами проводники, подходящие к зажимам катушки L<sub>3</sub>. Найти токи и напряжение  $U_{ab}$ , если  $U = 120$  в, а сопротивления цепи

$$
Z_1 = (120 + j30) \text{ on}; Z_2 = j20 \text{ on}; Z_3 = -j20 \text{ on};
$$
  

$$
Z_{12} = j10 \text{ on}; Z_{23} = j10 \text{ on}.
$$

5.31. Определить все токи, если сопротивления элементов цепи (рис. 5.27, *a*)  $r_1 = 8$  *ом*,  $\omega L_1 = 56$  *ом*,  $r_2 = 10$  *ом*,  $\omega L_2 = 20$  *ом*,  $r_3 = 15$  *ом*,  $\omega L_3 = 20$  *ом*,  $r_4 = 5$  *ом*,  $\omega M_{12} = 10$  *ом*,  $\omega M_{13} = 10$  *ом*. Напряжение, приложенное к цепи,  $U = 100$  в. Построить векторную диаграмму. Составить баланс мощностей.

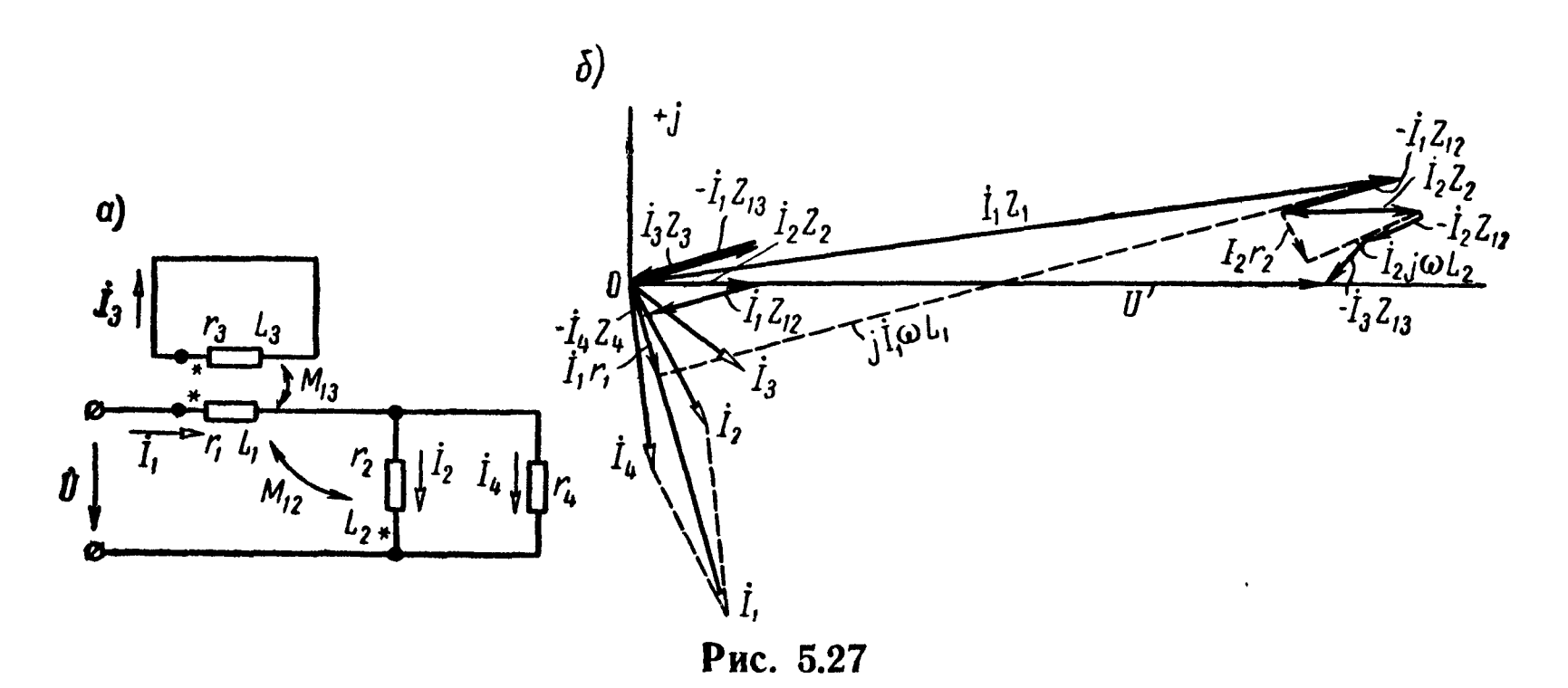

Решение.  $Z_1 = (8 + j56)$  ом;  $Z_2 = (10 + j20)$  ом;  $Z_3 = (15 + j20)$ +  $j20$ ) ом;  $Z_4 = 5$  ом;  $Z_{12} = j10$  ом;  $Z_{13} = j10$  ом.

Задавшись положительными направлениями токов, обозначенными на схеме, составим систему уравнений Кирхгофа:

$$
\dot{I}_1(Z_1 - Z_{12}) + \dot{I}_2(Z_2 - Z_{12}) - \dot{I}_3 Z_{13} = \dot{U};
$$
  
\n
$$
\dot{I}_2 Z_2 - \dot{I}_1 Z_{12} - \dot{I}_4 Z_4 = 0;
$$
  
\n
$$
\dot{I}_3 Z_3 - \dot{I}_1 Z_{13} = 0;
$$
  
\n
$$
\dot{I}_1 = \dot{I}_2 + \dot{I}_4.
$$

Решив их, найдем

$$
\begin{aligned}\ni_1 &= 0,56 - j1,92 = 2 \ e^{-j73^\circ 45'} a; \\
i_2 &= 0,4 - j0,8 = 0,894 \ e^{-j63^\circ 30'} a; \\
i_3 &= 0,64 - j0,48 = 0,8 \ e^{-j36^\circ 50'} a; \\
i_4 &= 0,16 - j1,12 = 1,13 \ e^{-j82^\circ} a.\n\end{aligned}
$$

На основе полученных данных построим векторную диаграмму (рис. 5.27,6).

Проверим баланс мощностей

$$
UI_1 \cos \varphi_1 = \text{Re}[\tilde{UI}_1] = I_1^2 r_1 + I_2^2 r_2 + I_3^2 r_3 + I_4^2 r_4,
$$

или

Re[ $100(0,56 + j1,92)$ ] =  $2^2 \cdot 8 + 0,894^2 \cdot 10 + 0,8^2 \cdot 15 + 1,13^2 \cdot 5$ ; или

 $100 \cdot 0,56 = 32 + 8 + 9,6 + 6,4,$ 

получилось тождество

 $56 = 56.$ 

5.32. В цепи схемы (рис. 5.27, а), поменять, местами проводники, подходящие к зажимам второй катушки  $(r_2, L_2)$ , т. е. считать, что звездочка поставлена вверху. Сопротивления элементовцепи:  $Z_1 = (17 + j44)\omega$ м;  $Z_2 = (25 + j50)\omega$ м;  $Z_3 = (37.5 + j50)\omega$ м;  $Z_4 = 7.5$  ом;  $Z_{12} = j25$  ом;  $Z_{13} = j25$  ом. Напряжение  $U = 120$  в.

Вычислить все токи и построить векторную диаграмму. Задачу решить, пользуясь законами Кирхгофа и методом контурных токов.

5.33. В схеме рис. 5.28, а определить  $r_4$  и  $M$ , при которых мост уравновешен. Даны:  $r_1 = 10$  ом,  $r_2 = 20$  ом,  $r_3 = 25$  ом,  $L_1 = 4$  мгн,  $L_2 = 6$  мгн. Найти входное сопротивление цепи, если  $\omega = 10^4$  cek<sup>-1</sup>.

Решение. Воспользовавшись развязкой индуктивных связей (см. п. 5 основных положений), преобразуем исходную схему рис.528, а в эквивалентную, не содержащую взаимных индуктивностей (рис. 5.28,6); при этом следует обратить внимание на

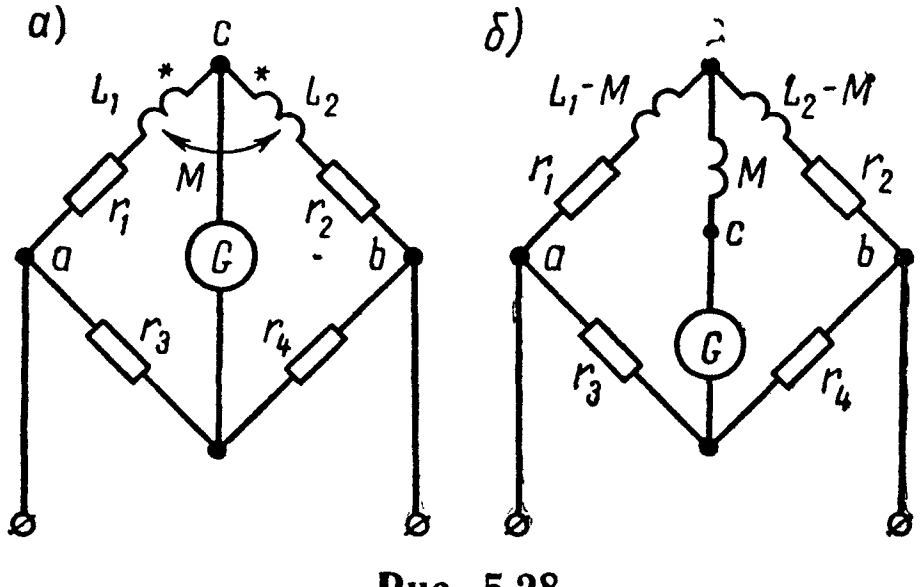

Рис. 5.28

появление новой узловой точки. Для последней схемы записываем условие равновесия моста:

 $[r_1 + j\omega(L_1 - M)]r_4 = [r_2 + j\omega(L_2 - M)]r_3$ .

Приравняем соответственно вещественные и мнимые составляющие:

 $r_1r_4 = r_2r_3$ ;  $\omega(L_1 - M)r_4 = \omega(L_2 - M)r_3$ .

Решая эти уравнения, найдем

$$
r_4=50 \ \text{om};\ M=2\ \text{mm}.
$$

Определяем входное сопротивление цепи:

$$
Z_{\text{bx}} = \frac{r_3[r_1 + j\omega(L_1 - M)]}{r_3 + r_1 + j\omega(L_1 - M)} + \frac{r_4[r_2 + j\omega(L_2 - M)]}{r_4 + r_2 + j\omega(L_2 - M)} = 41.5e^{j33^{\circ}40^{\prime}} \text{ O.M.}
$$

5.34. Вычислить входное сопротивление цепи (рис. 5.29, а), если  $x_1 = 25$  om,  $x_2 = 40$  om,  $x_3 = 65$  om,  $x_{12} = 20$  om,  $x_{23} = 10$  om,  $x_{31} = 25$  om,  $x_C = 12.5$  om.

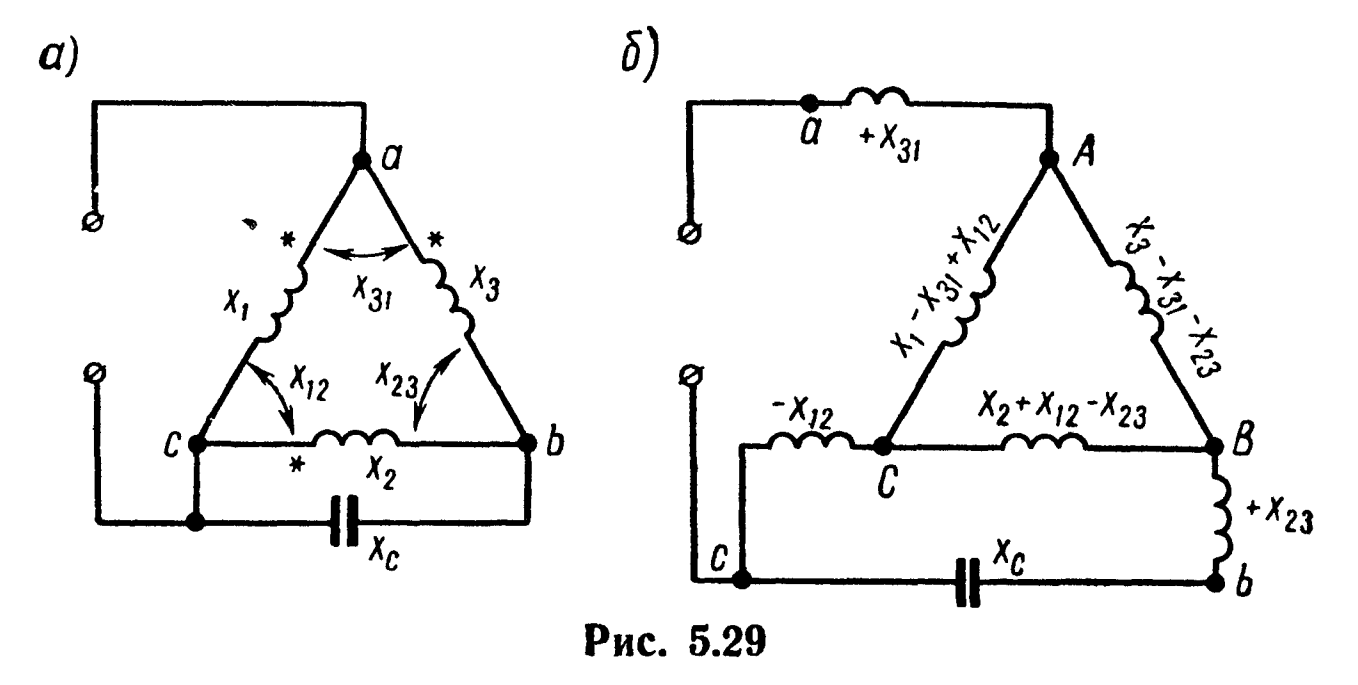

При каком сопротивлении хо в цепи будет резонанс напряжений?

Указание. Заданная схема может быть заменена эквивалентной, представленной на рис. 5.29, б, в которой появились новые узловые точки  $\vec{A}$ ,  $\vec{B}$ ,  $\vec{C}$ (см. решение задачи 5.33). В ней следует треугольник сопротивлений ABC заменить эквивалентной звездой.

5.35. Определить емкостное сопротивление  $x_c$ , при котором в цепи (рис. 5.30) наступит: а) резонанс токов; б) резонанс на-

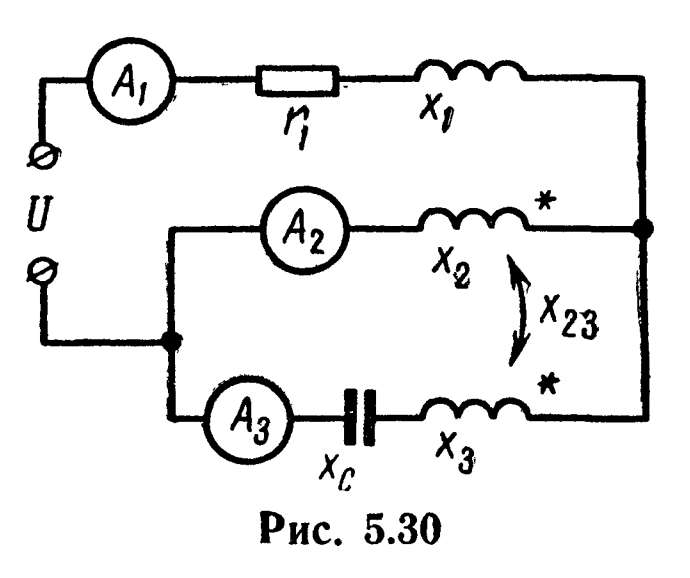

пряжений. Для каждого из случаев определить показания амперметров. Даны:  $U = 24$  в,  $r_1 = 20$  ом,  $x_1 = 4$  ом,  $x_2 = 14 \text{ on}, x_3 = 18 \text{ on}, x_{23} = 2 \text{ on}.$ 

5.36. Сопротивление первичной обмотки трансформатора (рис. 5.31, а)  $Z_1 = (5 + i20)$  *ом*, а сопротивления двух частей его вторичной обмотки  $Z'_{2a} = (4 + i32) \text{ on}; \ \ Z'_{2b} = (3 + i22) \text{ on}.$ Комплексное сопротивление взаимной индуктивности между первичной об-

моткой и верхней частью вторичной  $Z_{1a} = j5$  ом, а между пермоткой и верхней частью вторичной  $Z_{1a} = j\delta$  ом, а между пер-<br>вичной и нижней частью вторичной  $Z_{1b} = j3$  ом. Комплексное сопротивление взаимной индуктивности между отдельными часопротивление взаимной индуктивности между отдельными ча-<br>стями вторичной  $Z_{ab} = j4$  *ом*. Определить все токи, если части вторичной обмотки трансформатора нагружены на сопротивления, вторичной оомотки трансформатора нагружены на сопротивления,<br>равные  $Z_{2a}^{\prime} = (6 - j7)$  *ом*,  $Z_{2b}^{\prime\prime} = 5$  *ом*, а напряжение источника, подведенного к первичной обмотке трансформатора,  $U_1 = 120$  в.

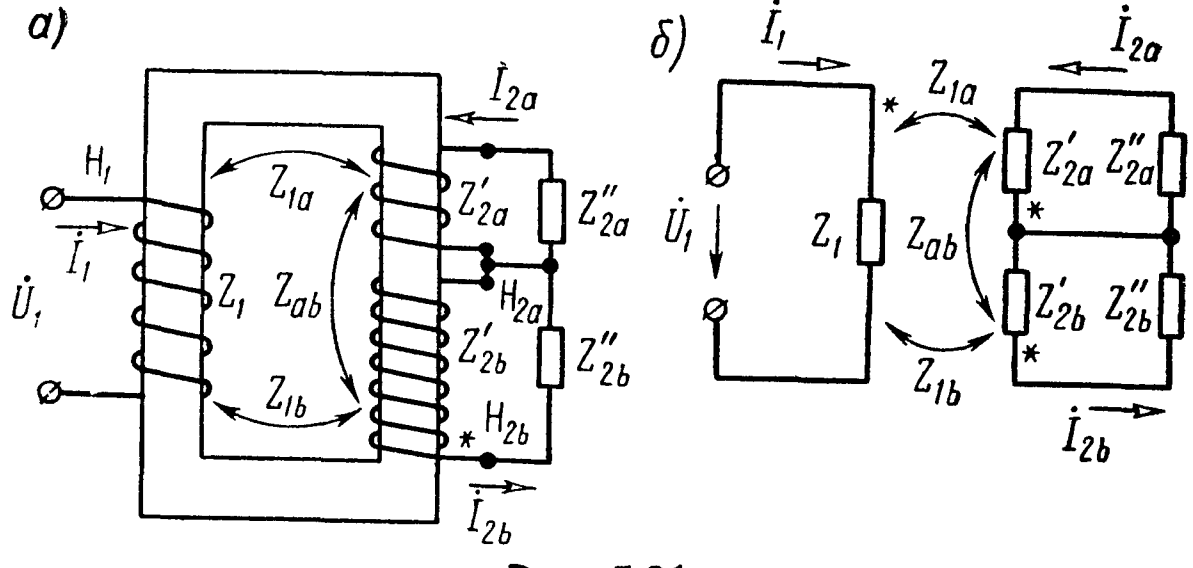

Рис. 5.31

Решение. Начертим схему, эквивалентную заданной цепи (рис. 5.31, б), <sup>и</sup> наметим положительные направления токов. Для разметки зажимов катушек трансформатора примем зажим  $H_1$ за начало первичной катушки. Тогда, проследив по схеме за направлениями намотки катушек, убедимся <sup>в</sup> том, что одноименным ему является зажим  $H_{2a}$  верхней части вторичной обмотки; зажим  $H_{2b}$  нижней части вторичной обмотки также одноименен зажиму  $H_1$ ; вместе с тем зажимы  $H_{2a}$  и  $H_{2b}$  являются одноименными. Поэтому все три одноименных зажима  $H_1$ ,  $H_{2a}$  и  $H_{2b}$  имеными. Поэтому все три одноименных за:<br>ют одинаковое обозначение — звездочку.

Обозначим

 $Z_{2a} = Z_{2a} + Z_{2a} = (10 + i25) \text{ on}; Z_{2b} = Z_{2b} + Z_{2b} = (8 + i22) \text{ on}.$ По второму закону Кирхгофа

$$
\dot{I}_1 Z_1 - \dot{I}_{2a} Z_{1a} - \dot{I}_{2b} Z_{1b} = \dot{U}_1; \tag{1}
$$

$$
-I_1 Z_{1a} + I_{2a} Z_{2a} + I_{2a} Z_{ab} = 0; \qquad (2)
$$

$$
-I_1 Z_{1b} + I_{2a} Z_{ab} + I_{2b} Z_{2b} = 0.
$$
 (3)

 $Z_{31}$ 

 $\overline{Z_{23}}$ 

 $I_2$ 

Подставив числовые значения и решив эти уравнения, найдем искомые токи:

$$
\dot{I}_1 = 6{,}13e^{-j74^{\circ}10'}a; \ \dot{I}_{2a} = 1{,}05e^{-j53^{\circ}35'}a; \ \dot{I}_{2b} = 0{,}62e^{-j60^{\circ}}a.
$$

5.37. В цепи схемы (рис. 5.32) каждая из трех катушек индуктивно связана с двумя другими. Вычислить все токи, если  $Z_1 = r_1 + j\omega L_1 = (7 + j20)$  om;  $Z_2 = r_2 + j\omega L_2 = (6 + j16)$  om;  $Z_3 =$  $i = j(\omega L_3 - \frac{1}{\omega C_2}) = j(14 - 22) = -j8$  om;  $Z_{12} = j4$  om;  $Z_{23} = j5$  om; 

Напряжение  $U = 100$  в. Звездочкой отмечены одноименные зажимы каждой из катушек относительно двух других.

Решение. Составим уравнения по методу контурных токов:

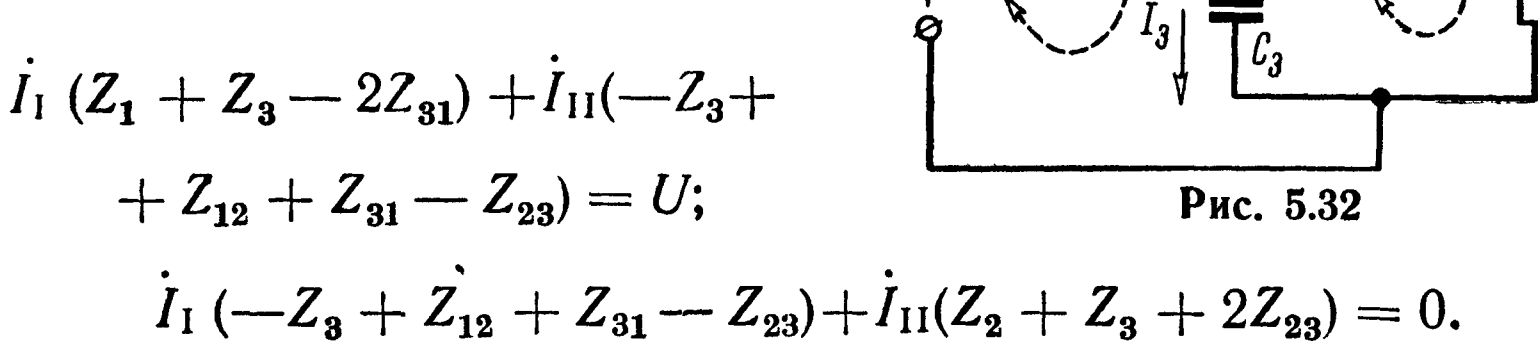

 $\boldsymbol{U}$ 

Решая их, найдем контурные токи, а затем и токи в ветвях:

$$
\dot{I}_1 = \dot{I}_1 = 7,76e^{j40^{\circ}45'} a; \qquad \dot{I}_2 = \dot{I}_{11} = 5,3e^{-j120^{\circ}50'} a;
$$

$$
\dot{I}_3 = \dot{I}_1 - \dot{I}_{11} = 12,9e^{j48^{\circ}10'} a.
$$

5.38. В цепи схемы рис. 5.33, а каждая из трех катушек индуктивно связана с двумя другими. Сопротивление первой катушки  $Z_1 = r_1 + j\omega L_1 = (5 + j15)$  ом, сопротивление второй катушки  $Z_2 = r_2 + j\omega L_2 = (2 + j17)$  ом, а сопротивление третьей катушки и последовательно включенного с ней конденсатора  $C_3$ равно

$$
Z_3 = r_3 + j\omega L_3 - j\frac{1}{\omega C_3} = 3 + j10 - j35 = (3 - j25) \text{ on.}
$$

185

Комплексные сопротивления между первой и второй катушками  $Z_{12} = j7$  ом, между второй и третьей  $Z_{23} = j4$  ом и между третьей и первой  $Z_{31} = j5$  ом. Вычислить все токи, если к цепи приложено напряжение  $U = 120$  в.

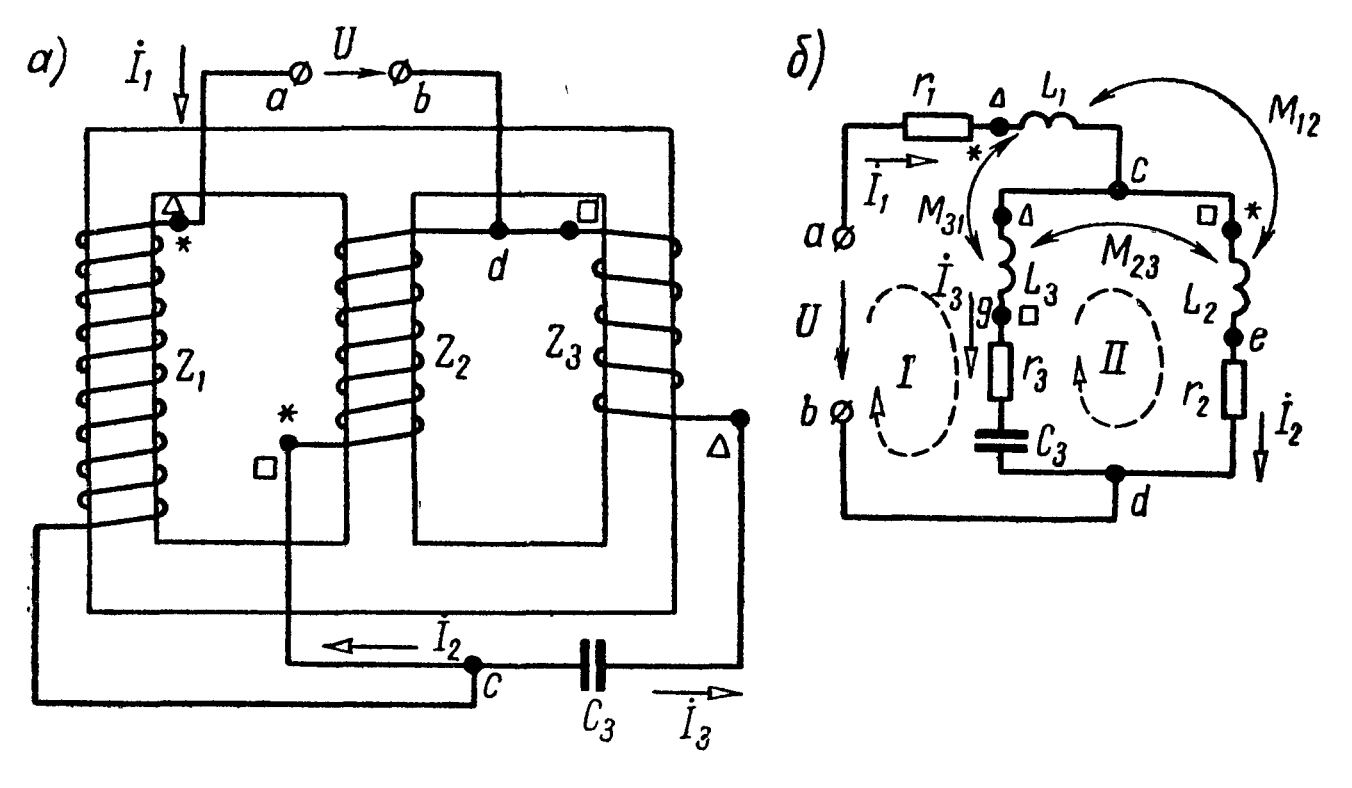

Рис. 5.33

Решение. Пометим одноименные зажимы каждой пары индуктивно связанных цепей: звездочкой - одноименные зажимы катушек, 1 и 2, квадратиками - одноименные зажимы 2 и 3 и треугольником - 1 и 3. Следует проследить за направлением намотки катушек, убедиться в правильности разметки одноименных зажимов. Далее начертить схему цепи (рис. 5.33, б) и выбрать положительные направления токов.

По закону Кирхгофа

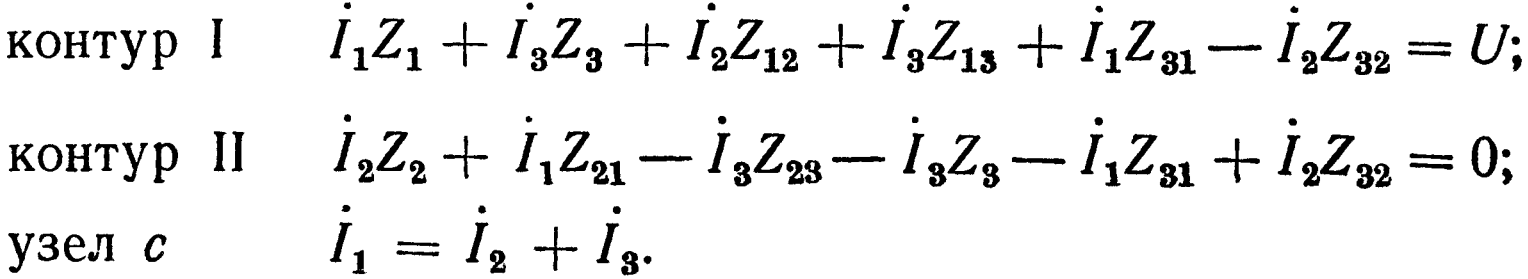

Совместное решение этой системы уравнений дает следующие значения токов:

$$
\dot{I}_1 = 1,04e^{-j13°50'}a; \ \dot{I}_2 = 4,82e^{-j96°25'}a; \ \dot{I}_3 = 4,8e^{j71°20'}a.
$$

5.39. Даны два индуктивно связанных колебательных контура (рис.5.4), имеющих параметры:  $r_1 = 15$  ом,  $L_1 = 250$  мкгн?  $r_2 = 100$  ом,  $L_2 = 300$  мкгн,  $C_3 = 1150$  пф, коэффициент связи  $k = 16,5\%$ .

При какой емкости С<sub>1</sub> будет выполнено условие первого частного резонанса, если частота генератора  $f = 600$   $\kappa$ гц?

Чему при этом равны токи первичного и вторичного контуров, первичная и вторичная мощности и к. п. д., если  $E_1 = 50$  мв? Решение. Вычислим

$$
\omega L_1 = 942 \text{ on; } \omega L_2 = 1130 \text{ on;}
$$
\n
$$
\frac{1}{\omega C_2} = 230 \text{ on;}
$$
\n
$$
x_2 = \omega L_2 - \frac{1}{\omega C_2} = 900 \text{ on; } z_2 = \sqrt{100^2 + 900^2} = 905 \text{ on}
$$
\n
$$
x_{12} = \omega M = k\sqrt{\omega L_1 \omega L_2} = 170 \text{ on.}
$$
\n13 ychobra repboro частhoro pesohanca (5.11)

 $x_1 = -x_{\text{bH1}} = \frac{x_{12}^2}{z_5^2}$ ,  $x_2 = \frac{170^2 \cdot 900}{905^2} = 31.8$  om;

так как

$$
x_1=\omega L_1-\frac{1}{\omega C_1},
$$

TO

 $\frac{1}{\omega C_1} = \omega L_1 - x_1 = 942 - 31.8 \approx 910 \text{ on}; C_1 = \frac{1}{2\pi \cdot 600 \cdot 10^3 \cdot 910} =$  $= 292 n\phi.$ 

Далее

$$
r_{\text{BH1}} = \frac{x_{12}^2}{z_2^2} r_2 = \frac{170^2 \cdot 100}{905} = 3{,}53 \text{ on.}
$$

По формулам (5.9) и (5.12) находим токи, а по  $(5.30)$  — мощности:

$$
I_{1\text{Im}ax} = \frac{E_1}{r_1 + r_{\text{BH}}} = \frac{50}{15 + 3.53} = 2.7 \text{ ma};
$$
  
\n
$$
I_{2\text{Im}ax} = \frac{E_1 x_{12}}{z_2 (r_1 + r_{\text{BH}1})} = \frac{50 \cdot 170}{905 \cdot 18.5} = 0,507 \text{ ma};
$$
  
\n
$$
P_{1\text{Im}ax} = I_{1\text{Im}ax}^2 r_1 = (2.7 \cdot 10^{-3})^2 \cdot 15 = 110 \text{ m} \text{K} \text{cm};
$$
  
\n
$$
P_{2\text{Im}ax} = I_{2\text{Im}ax}^2 r_2 = (0,507 \cdot 10^{-3})^2 \cdot 100 = 25.8 \text{ m} \text{K} \text{cm};
$$
  
\n
$$
\eta = \frac{P_{2\text{Im}ax}}{P_{1\text{Im}ax} + P_{2\text{Im}ax}} = \frac{25.8}{135.8} = 0,19.
$$

5.40. В схеме (рис. 5.4), параметры которой  $r_1 = 15$  ом,  $L_1 =$ = 250 мкгн,  $r_2 = 100$  ом,  $L_2 = 300$  мкгн,  $C_2 = 1150$  n $\phi$ , путем настройки первого контура и изменением коэффициента связи к требуется обеспечить режим сложного резонанса при частоте генератора  $f = 600$  кгц. Чему при этом равны  $C_1$ , М, первичный и вторичный токи, мощности каждого из контуров и к. п. д., если  $E_1 = 50$  мв.

Решение. По данным задачи вычисляем

$$
\omega L_1 = 942
$$
 *om*;  $\omega L_2 = 1130$  *om*;  $\frac{1}{\omega C_2} = 230$  *om*;  $x_2 = \omega L_2 - \frac{1}{\omega C_2} =$   
= 900 *om*;  $z_2 = \sqrt{r_2^2 + x_2^2} = 905$  *om*.

По формуле (5.15) находим оптимальное сопротивление связи:

 $x_{120\pi\tau}^{\prime} = 905 \sqrt{\frac{15}{100}} = 350 \text{ on}; M = \frac{x_{120\pi\tau}^{\prime}}{900} = 93 \text{ m}$ KZH. Далее из (5.11) определяем

$$
x_1 = \frac{x^{\frac{1}{2}}}{z_2^2} x_2 = \frac{350^2}{905^2} \cdot 900 = 135 \text{ on};
$$

и так как  $x_1 = \omega L_1 - \frac{1}{\omega C_1}$ , то  $\frac{1}{\omega C_1} = \omega L_1 - x_1 = 807$  *ом*;  $C_1 = 330 \text{ n}\phi.$ 

Наконец, по (5.9), (5.17) и (5.30) определяем токи и мощно-CTH:

$$
I_{1MM} = \frac{E_1}{r_1 + r_{\text{BHI}}} = \frac{50}{15 + 15} = 1,67 \text{ ma};
$$

$$
I_{2MM} = \frac{E_1}{2V r_1 r_2} = \frac{50}{2V 15 \cdot 100} = 0,645 \text{ aa};
$$

$$
P_{1MM} = (1,67 \cdot 10^{-3})^2 \cdot 15 = 42 \text{ m} \text{K} \text{B} \text{m}.
$$

$$
P_{2MM} = (0,645 \cdot 10^{-3})^2 \cdot 100 = 42 \text{ m} \text{K} \text{B} \text{m}; \quad \eta = \frac{42}{42 + 42} = 0,5.
$$

5.41. Для индуктивно связанных контуров, параметры которых  $r_1 = 15$  ом,  $\dot{L}_1 = 250$  мкен,  $r_2 = 100$  ом и  $\dot{L}_2 = 300$  мкен, требуется осуществить режим полного резонанса настройкой первого и второго контуров и подбором оптимальной связи при частоте  $f = 600$  кгц. Определить  $C_1$ ,  $C_2$ ,  $x_{120\pi r}$ . Чему равны токи  $I_{1MM}$ ,  $I_{2MM}$  и мощности  $P_{1MM}$ ,  $P_{2MM}$  и к. п. д., если  $E_1 = 50$  мв.

Решение. При полном резонансе реактивное сопротивление каждого из контуров равно нулю (5.18), отсюда

$$
C_1 = \frac{1}{\omega^2 L_1} = 281 \text{ n\phi}; \quad C_2 = \frac{1}{\omega^2 L_2} = 234 \text{ n\phi}.
$$

Оптимальное сопротивление связи по (5.19)

$$
x_{120\pi\tau} = \sqrt{r_1 r_2} = \sqrt{15 \cdot 100} = 38.7 \ \text{on.}
$$

Искомые токи и мощности

$$
I_{1MM} = \frac{E_1}{2r_1} = 1,67 \text{ ma}; \quad I_{2MM} = \frac{E_1}{2\sqrt{r_1 r_2}} = 0,645 \text{ ma};
$$
\n
$$
P_{1MM} = I_{1MM}^2 r_1 = 42 \text{ mK}m; \quad P_{2MM} = I_{2MM}^2 r_2 = 42 \text{ mK}m; \quad P_{1MM} = \frac{P_{1MM}}{P_{1MM} + P_{2MM}} = 0,5.
$$

5.42. Задана система из двух индуктивно связанных контуров (рис. 5.4) с параметрами:  $r_1 = 12$  ом,  $L_1 = 400$  мкгн,  $C_1 =$  $\dot{L} = 33\dot{3}$  n $\phi$ ,  $r_2 = 16$  om,  $L_2 = 500$  M  $\dot{m}$  M  $M = 60$  M  $\dot{m}$  M  $m$ .

Рассчитать емкость  $C_2$  второго контура так, чтобы при  $\omega =$ =  $3 \cdot 10^6$  рад/сек было выполнено условие второго частного резонанса. Чему при этом равны  $P_{\text{lImax}}$ ,  $P_{\text{2Hmax}}$  и  $\eta$ , если  $E_1 = 20$   $\theta$ ?

5.43. Для двух индуктивно связанных контуров, параметры которых даны в задаче 5.42, определить  $C_2$  и  $M_{\text{on}}$ , соответствующие режиму сложного резонанса. Вычислить при этом режиме  $P_{1MM}$ ,  $P_{2MM}$  и  $\eta$ , если  $E_1 = 20$  в,  $\omega = 3 \cdot 10^6$  рад/сек.

5.44. Параметры двух индуктивно связанных контуров  $r_1 =$ = 12 ом,  $L_1 = 400$  мкгн,  $r_2 = 16$  ом и  $L_2 = 500$  мкгн. Рассчитать  $C_1$  и  $C_2$  и  $M_{\text{onr}}$ , при которых будет режим полного резонанса.<br>Определить  $P_{1MM}$ ,  $P_{2MM}$  и  $\eta$ , если  $E_1 = 20$  в,  $\omega = 3 \cdot 10^6$  рад/сек.

5.45. Антенный контур  $I$  (рис. 5.34) индуктивно связан с входным контуром II усилителя. Оба контура настроены в резонанс на частоту принимаемого сигнала  $\omega = 2.5 \cdot 10^{\overline{6}}$  рад/сек. В антенном контуре наводится э. д. с.  $E_1$ , равная 100 мкв. Даны:  $r_1 =$ = 10 ом,  $L_1 = 200$  мкгн,  $r_2 = 20$  ом,  $L_2 = 400$  мкгн, коэффициент связи  $k = 0.03$ .

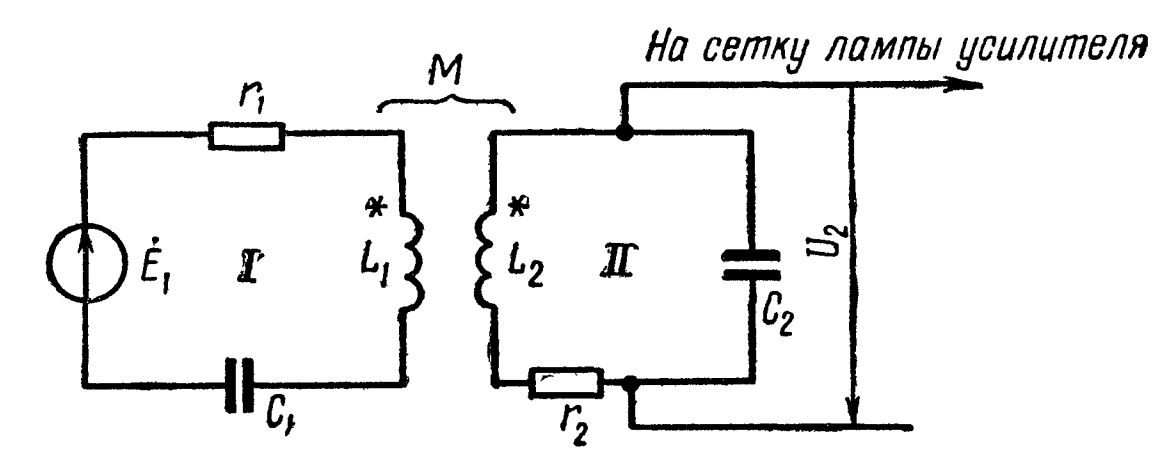

Рис. 5.34

Считая входное сопротивление усилителя бесконечным, определить: емкости  $C_1$  и  $\overline{C_2}$ ; добротности  $Q_1$  и  $Q_2$  каждого контура; взаимную индуктивность М, ток во втором контуре  $I_2$  и напряжение на сетке входной лампы при частоте  $\omega_0$ ; частоты связи  $\omega_I$  и  $\omega_{II}$  ток  $I_2$  и напряжение на сетке лампы при этих частотах; полосу пропускания индуктивно связанных контуров и сравнить ее с полосой пропускания каждого контура в отдельности.

Решение. По условию имеем

$$
\omega_{01} = \frac{1}{\sqrt{L_1C_1}} = \omega_{02} = \frac{1}{\sqrt{L_2C_2}} = \omega_0 = 2.5 \cdot 10^6 \text{ cm}^{-1},
$$

отсюда

 $C_1 = 800$  n $\phi$ ;  $C_2 = 400$  n $\phi$ ;

$$
Q_1 = \frac{\sqrt{\frac{L_1}{C_1}}}{r_1} = 50; \quad Q_2 = \frac{\sqrt{\frac{L_2}{C_1}}}{r_2} = 50,
$$

т. е. добротности контуров одинаковы. Взаимная индуктивность

 $M = k \sqrt{L_1 L_2} = 0.03 \sqrt{200 \cdot 10^{-6} \cdot 400 \cdot 10^{-6}} \approx 8.5$  MKzH. При  $\omega = \omega_{01} = \omega_{02}$  расстройка  $\xi = 0$ , тогда из (5.22a) и (5.23a), учитывая, что фактор связи  $A = \frac{x_{12}}{V r_1 r_2} = \frac{\omega M}{V r_1 r_2} = 1.5$  найдем

$$
I_2 = \frac{E_1 A}{\sqrt{r_1 r_2} \sqrt{(A^2 + 1)^2}} = 3.27 \text{ m} \kappa a
$$

$$
U_2 = E_1 k_C = 3.27 \text{ m}.
$$

Частоты связи находим по формуле (5.25), учитывая, что  $d = \frac{1}{Q} = 0.02$  (в расчетах использовано приближенное соотношение при  $\alpha \ll 1 : \frac{1}{\sqrt{1+a}} = 1 \mp \frac{a}{2}$ ):  $\omega_1 = \frac{2.5 \cdot 10^6}{\sqrt{1 + \sqrt{0.03^2 - 0.02^2}}} = \frac{2.5 \cdot 10^6}{\sqrt{1 + 2.24 \cdot 10^{-2}}} = (2.5 \cdot 10^6 - 2.8 \cdot 10^4) \text{ c}e\kappa^{-1};$  $\Delta \omega_{\rm r} = -2.8 \cdot 10^4 \text{ cm}^{-1}$ .  $\omega_{II} = \frac{2.5 \cdot 10^6}{\sqrt{1 - \sqrt{0.03^2 - 0.02^2}}} = (2.5 \cdot 10^6 + 2.8 \cdot 10^4) \text{~c}_{\text{CK}}^{-1};$  $\Delta \omega_{\text{H}} = 2.8 \cdot 10^4 \text{~c}$ e $\kappa^{-1}$ .

Обобщенная расстройка  $\epsilon$  контуров при этих частотах

$$
\xi_{\rm II} = -\xi_{\rm I} = 2Q \frac{\Delta \omega_{\rm II}}{\omega_{\rm 0}} = 2 \cdot 50 \cdot \frac{2,8 \cdot 10^4}{2,5 \cdot 10^6} = 1,12.
$$

По (5.22а) и (5.23а) ток и напряжение при частотах связи

$$
I_2 = \frac{EA}{\sqrt{r_1 r_2} \sqrt{(A^2 + 1 - \xi_{II}^2)^2 + 4\xi_{II}^2}} = 3.54 \text{ } m\kappa a
$$

$$
U_2 = E_1 k_C(\omega_{II}) = 3.54 \text{ } m\kappa a
$$

Относительная полоса пропускания  $S_0$  для связи, большей критической  $(k > d)$ , вычисляется по (5.28):

$$
S_{\rm o}=0.02\sqrt{\left(\frac{0.03}{0.02}\right)^2-1+2\,\frac{0.03}{0.02}}=4.12\cdot 10^{-2}.
$$

Она значительно превосходит относительную полосу пропускания  $S_0$  одиночного контура:

$$
\dot{S}_o' = d = 2 \cdot 10^{-2}.
$$

5.46. Решить предыдущую задачу, если коэффициент связи уменьшен до критического значения  $k_{\text{\tiny{kp}}}.$ 

5.47. Два одинаковых индуктивно связанных контура, параметры которых:  $L_1 = L_2 = 250$  мкгн,  $r_1 = r_2 = 10$  ом, настроены порознь на одну и ту же частоту  $f_0 = 5 \cdot 10^5$  гц.

Определить: 1) полосу пропускания каждого контура; 2) полосу пропускания индуктивно связанных контуров при критической связи; 3) максимальную полосу пропускания двух связанных контуров; 4) при каких коэффициентах связи полоса пропускания двух связанных контуров будет: а) в  $\sqrt{2}$  раз меньше, б) в 1,2 раза больше и в) в 2 раза больше по сравнению с полосой пропускания одиночного контура.

Решение. Относительная полоса пропускания одиночного контура определяется затуханием контура [см. формулу (4.17)]:

$$
S_{\rm o}=d=\frac{r}{\omega_0 L}=\frac{10}{2\pi \cdot 5 \cdot 10^5 \cdot 250 \cdot 10^{-6}}=0,0127,
$$

тогда абсолютная полоса пропускания каждого контура

$$
S_A = f_0 S_0 = 5 \cdot 10^5 \cdot 12.7 \cdot 10^{-3} = 6350 \text{ } \text{eV}.
$$

Относительная полоса пропускания двух индуктивно связанных контуров при критической связи рассчитывается по  $(5.27):$ 

$$
S_{o. \text{ kp}} = \sqrt{2} d = 1,41 \cdot 0,0127 = 0,018.
$$

При этом абсолютная полоса пропускания

$$
S_{A. \text{ kp}} = f_0 S_{o. \text{ kp}} = 5 \cdot 10^5 \cdot 18 \cdot 10^{-3} = 9000 \text{ qu.}
$$

Максимальная полоса пропускания двух индуктивно связанных контуров по (5.29)

$$
S_{\text{o max}} = 3,1d = 3,1 \cdot 0,0127 = 0,0394;
$$
  

$$
S_{\text{A max}} = f_0 S_{\text{o max}} = 5 \cdot 10^5 \cdot 39,4 \cdot 10^{-3} = 19700 \text{ } \text{eV}.
$$

Для ответа на вопросы п. 4а и 4б, условия которых соответствуют полосе пропускания при связи ниже критической, для которой  $S_{\alpha \kappa n} = 1.41d$ , нужно воспользоваться формулой  $(5.26)$ :

a) 
$$
S_o = d \sqrt{\left(\frac{k}{d}\right)^2 - 1 + \sqrt{2\left[1 + \left(\frac{k}{d}\right)^4\right]}} = \frac{1}{\sqrt{2}}d
$$

или

$$
\left(\frac{k}{d}\right)^{2}-1+\sqrt{2\left[1+\left(\frac{k}{d}\right)^{4}\right]}=0,5.
$$

Решая последнее уравнение относительно  $k$ , найдем  $k =$  $= 3.6 \cdot 10^{-3}$ .

6) 
$$
S_o = d \sqrt{\left(\frac{k}{d}\right)^2 - 1 + \sqrt{2\left[1 + \left(\frac{k}{d}\right)^4\right]}} = 1.2d
$$

или

$$
\left(\frac{k}{d}\right)^{2} - 1 + \sqrt{2\left[1 + \left(\frac{k}{d}\right)^{4}\right]} = 1,44
$$

Решая это уравнение относительно  $k$ , найдем  $k = 10.6 \cdot 10^{-3}$ .

в) Для ответа на вопрос пункта 4в нужно воспользоваться формулой (5.28), пригодной для случая связи выше критической:

$$
S_{o} = d \sqrt{\left(\frac{k}{d}\right)^{2} - 1 + 2\frac{k}{d}} = 2d,
$$

ИЛИ

$$
\left(\frac{k}{d}\right)^2-1+2\frac{k}{d}=4.
$$

Решая последнее уравнение, найдем  $k = 18.4 \cdot 10^{-3}$ .

5.48. Полосовой фильтр состоит из двух одинаковых контуров, связанных индуктивно (см. рис. 5.4).

Параметры контуров:  $L_1 = L_2 = 400$  мкгн,  $C_1 = C_2 = 100$  пф,  $r_1 = r_2 = 10$  ом. Определить наибольшую полосу пропускания фильтра и коэффициент связи, при котором эта полоса обеспечивается. Найти взаимную индуктивность фильтра.

5.49. Система из двух одинаковых индуктивно связанных контуров, настроенных в отдельности на частоту  $\omega_0 = 10^6$  сек<sup>-1</sup>, имеет абсолютную полосу пропускания  $S_A = 5.38 \cdot 10^3$  гц и взаимную индуктивность  $M = 340$  мкгн (см. рис. 5.4). Определить, какова связь между контурами: ниже, выше или равна критической — при  $d = 0.024$  и  $d = 0.03$ . Найти коэффициент связи, индуктивность и активное сопротивление контуров для этих двух значений  $d$ .

Решение. Относительная полоса пропускания

$$
S_{o} = \frac{S_{A}}{f_{o}} = \frac{S_{A} \cdot 2\pi}{\omega_{o}} = \frac{5,38 \cdot 10^{3} \cdot 2\pi}{10^{6}} = 33,8 \cdot 10^{-3}.
$$

Для того чтобы определить, какова связь между контурами, сравним  $S_{0}$  и  $d$ :

$$
\frac{S_{\rm o}}{d} = \frac{0,0338}{0,024} = 1,41, \text{ with } S_{\rm o} = 1,41 \, d,
$$

что согласно (5.27) соответствует случаю критической связи. При этом  $k = d = 0.024$ .

Вычислим индуктивности контуров при  $L_1 = L_2 = L$ .<br>Из выражения  $k = \frac{M}{\sqrt{L_1 L_2}} = \frac{M}{L}$  находим  $V L_1 L_2$ <br> $L = \frac{M}{k} = \frac{340 \cdot 10^{-6}}{0.024} = 14.2 \cdot 10^{-3}$   $\varepsilon_H = 14.2$  MzH.

Активные сопротивления контуров

$$
r = d\omega_0 L = 0.024 \cdot 10^6 \cdot 14.2 \cdot 10^{-3} = 340 \text{ on.}
$$

Для случая  $d = 0.05$  соотношение

$$
\frac{S_{\rm o}}{d} = \frac{0.0388}{0.03} = 1.128,
$$

т. е.  $S_0 = 1,128d$ , что соответствует связи ниже критической.

Для определения k воспользуемся формулой (5.26), откуда  $\frac{k}{4} = 0.78$ 

$$
k = 0,78d = 0,78 \cdot 0,03 = 23,4 \cdot 10^{-3}.
$$

Рассчитаем индуктивности контуров. Из выражения  $k = \frac{M}{l}$ находим

$$
L = \frac{M}{k} = \frac{340 \cdot 10^{-6}}{23.4 \cdot 10^{-3}} = 14.5 \text{ m2m}.
$$

Активные сопротивления контуров

$$
r = d\omega_0 L = 0.03 \cdot 10^6 \cdot 14.5 \cdot 10^{-3} = 435 \text{ on.}
$$

5.50. Параметры двух одинаковых индуктивно связанных контуров:  $L_1 = L_2 = L = 0.8$  мгн,  $C_1 = C_2 = C = 750$  n $\phi$ ,  $r_1 =$  $r_2 = r_2 = r = 20$  ом,  $M = 50$  мкгн. Построить резонансную кривую тока во втором контуре при изменении угловой частоты от 1,2 · 10<sup>6</sup> сек<sup>-1</sup> до 1,5 · 10<sup>6</sup> сек<sup>-1</sup>. Определить частоты связи и полосу пропускания.

Решение. Определим, какова связь между контурами. Для этого вычислим  $\omega_0$ ,  $d$  и  $k$  и последние величины сравним между собой:

$$
\omega_0 = \frac{1}{\sqrt{LC}} = 1,29 \cdot 10^6 \text{ c} e \kappa^{-1};
$$
  

$$
k = \frac{M}{L} = 6,25 \cdot 10^{-2};
$$
  

$$
d = \frac{r}{\omega_0 L} = 1,935 \cdot 10^{-2}.
$$

Отсюда видно, что  $k > d$ , следовательно, связь выше критической.

Для построения кривой задаемся различными значениями ф, находим соответствующие им величины А и  $\xi$ , входящие в формулу (5.22а). Результаты расчетов для удобства следует свести в таблицу, которую надо составить самостоятельно. При выборе точек кривой обязательно включить резонансную частоту ω<sub>0</sub> и частоты связи ω<sub>1</sub> и ω<sub>11</sub>, которые определяются по (5.25) и при  $k > d$  имеет вид:

$$
\omega_{I} \approx \frac{\omega_{0}}{\sqrt{1+k}} = \frac{1,29 \cdot 10^{6}}{\sqrt{1+6,25 \cdot 10^{-2}}} = 1,25 \cdot 10^{6} \text{ c}e\kappa^{-1};
$$
  

$$
\omega_{II} \approx \frac{\omega_{0}}{\sqrt{1-k}} = \frac{1,29 \cdot 10^{6}}{\sqrt{1-6,25 \cdot 10^{-2}}} = 1,33 \cdot 10^{6} \text{ c}e\kappa^{-1}.
$$

По данным расчетов строим кривую (рис. 5.35).

Для определения полосы пропускания проводим на графике

прямую  $\frac{l_3}{l_2}_{MM} = \frac{1}{l_2} \approx 0.707$ , которая определит границы полосы пропускания. Как видно из рис. 5.35, полоса пропускания разбивается на две части:

or 
$$
\omega_1 = 1{,}238 \cdot 10^6 \text{ c}e\kappa^{-1}
$$
 no  $\omega_2 = 1{,}268 \cdot 10^6 \text{ c}e\kappa^{-1}$  m  
or  $\omega_3 = 1{,}312 \cdot 10^6 \text{ c}e\kappa^{-1}$  no  $\omega_4 = 1{,}344 \cdot 10^6 \text{ c}e\kappa^{-1}$ .

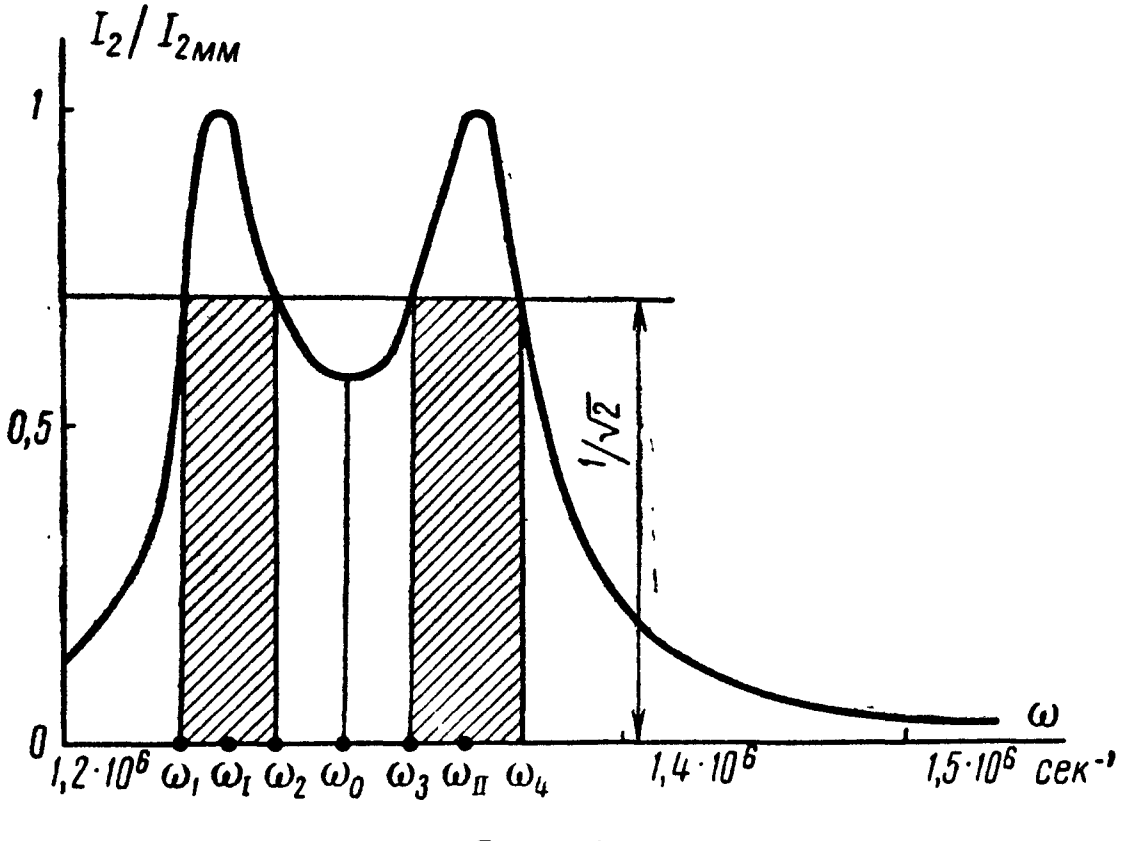

Рис. 5.35

5.51. Два индуктивно связанных контура имеют параметры:  $L_1 = 400$  мкгн,  $C_1 = 500$  n $\phi$ ,  $r_1 = 20$  ом,  $L_2 = 360$  мгн,  $C_2 = 580$  n $\phi$ ,  $r_2 = 15$  om,  $M = 40$  mkzH.

Амплитуда э. д. с. генератора  $E_{1m} = 100$  в, его угловая частота  $\omega = 2 \cdot 10^6$  сек<sup>-1</sup>. Определить мощности  $P_1$  и  $P_2$ , расходуемые в первом и втором контурах, найти к. п. д. при заданной связи.

Определить оптимальную связь, токи в первом и втором контурах, а также значение максимально возможной мощности и к. п. д. во втором контуре при полном резонансе.

Решение. Реактивные сопротивления каждого контура

$$
x_1 = \omega L_1 - \frac{1}{\omega C_1} = -200 \text{ on}, \qquad x_2 = \omega L_2 - \frac{1}{\omega C_2} = -140 \text{ on}.
$$

Эквивалентные активное и реактивное сопротивления соответственно равны

$$
r_{19}=r_1+r_{BH1}=r_1+\frac{(\omega M)^2}{z_2^2}r_2=20+\frac{(2\cdot 10^6\cdot 40\cdot 10^{-6})^2\cdot 15}{15^2+140^2}=24,8 \text{ on};
$$

$$
x_{19} = x_1 + x_{BH1} = x_1 - \frac{(\omega M)^2}{z_2^2} x_2 = -200 + \frac{(2 \cdot 10^6 \cdot 40 \cdot 10^{-6})^2 \cdot 140}{15^2 + 140^2} = -155
$$
 *OM.*

Мощность, расходуемая в первом контуре,

$$
P_1 = \frac{1}{2} I_{1m}^2 r_1 = \frac{1}{2} \left( \frac{E_{1m}}{z_{13}} \right)^2 r_1 = \frac{1}{2} 0.636^2 \cdot 20 = 4.05 \text{ cm},
$$

где

$$
z_{19} = |Z_{19}| = |r_{19} + jx_{19}| = |24.8 - j155| = 157
$$
 *OM*;  

$$
I_{1m} = \frac{E_m}{z_{19}} = 0.636
$$
 *a*.

Мощность, расходуемая во втором контуре,

$$
P_{2}=\frac{1}{2}I_{2m}^{2}r_{2}=\frac{1}{2}I_{1m}^{2}r_{\text{bH1}}=\frac{1}{2}0.636^{2}\cdot4.8=0.973\text{ }\text{em},
$$

где

$$
r_{\text{BH}} = \frac{(\omega M)^2}{z_2^2} r_2 = 4.8 \text{ } oM.
$$

Коэффициент полезного действия

$$
\eta = \frac{P_2}{P_1 + P_2} = 0.194 = 19.4\%.
$$

Оптимальную связь определим по (5.19):

$$
M_{\text{onr}} = \frac{x_{12 \text{ onr}}}{\omega} = \frac{V \overline{r_1 r_2}}{\omega} = \frac{V \overline{20 \cdot 15}}{2 \cdot 10^6} = 8{,}65 \cdot 10^{-6} = 8{,}65 \text{ mK2H}.
$$

При оптимальной связи  $x_{19} = 0$ , тогда

$$
z_{19} = r_{19} = r_1 + r_{\text{BH}} = r_1 + \frac{\omega^2 M_{\text{out}}^2}{r_2} = 2r_1 = 40 \text{ OM.}
$$
  
Toku B kontrypax

$$
I_{1_{MM_m}} = \frac{E_m}{2r_1} = 2.5 a;
$$
  

$$
I_{2_{MM_m}} = \frac{I_{1_{MM_m}} \omega M_{\text{onr}}}{r_2} = \frac{I_{1_{MM_m}} V r_1 r_2}{r_2} = 2.16 a.
$$

Значение максимально возможной мощности определится из  $(5.34)$ :

$$
P_{2MM} = P_{1MM} = \frac{U_{1m}^2}{8r_1} = 62.5 \text{ cm}; \quad \eta = 0.5 = 50\%.
$$

5.52. Пользуясь данными задачи 5.51, определить  $P_2$  и к. п. д., если взаимная индуктивность  $M = 10$  мкгн, при условии, что оба контура в отдельности настроены в резонанс с частотой генератора.

5.53. В схеме рис. 5.4 известны параметры:  $L_1 = 350$  мкгн,  $C_1 = 250$  пф,  $r_1 = 10$  ом,  $L_2 = 365$  мкгн,  $r_2 = 8$  ом. Амплитуда э. д. с. генератора равна 200 в. Оба контура в отдельности настроены в резонанс на одну и ту же частоту  $f_0$ .

При каком значении коэффициента связи к. п. д. схемы равен 75%? Чему при этом равна мощность второго контура  $P_2$ ? На сколько эта мощность меньше максимальной?

Решение. Резонансная частота и затухание каждого из контуров

$$
\omega_0 = \frac{1}{\sqrt{L_1 C_1}} = 3.4 \cdot 10^6 \text{ c} e \kappa^{-1};
$$
  

$$
d_1 = \frac{r_1}{\omega_0 L_1} = 0.0084; \quad d_2 = \frac{r_2}{\omega_0 L_2} = 0.00645.
$$

Из формулы (5.33) найдем  $k$  при  $\eta = 75\%$ :

$$
k = \sqrt{\frac{\eta d_1 d_2}{1 - \eta}} = \sqrt{\frac{0.75 \cdot 8.4 \cdot 6.45 \cdot 10^{-6}}{1 - 0.75}} = 0.0128.
$$

 $M = k \sqrt{L_1 L_2} = 0.0128 \sqrt{350 \cdot 10^{-6} \cdot 365 \cdot 10^{-6}} = 4.58$  MKzH. Эквивалентное сопротивление

$$
Z_{19} = r_{19} = r_1 + \frac{(\omega M)^2}{r_2} = 10 + \frac{3.4^2 \cdot 10^{12} \cdot 4.58^2 \cdot 10^{-12}}{8} = 40 \text{ on};
$$
  

$$
P_1 = \frac{1}{2} I_{1m}^2 r_1 = \frac{1}{2} \left(\frac{E_m}{r_{19}}\right)^2 r_1 = \frac{1}{2} \left(\frac{200}{40}\right)^2 \cdot 10 = 125 \text{ cm}.
$$

Из формулы (5.31)

$$
P_2 = \frac{\eta P_1}{1 - \eta} = \frac{0.75 \cdot 125}{1 - 0.75} = 375 \text{ } \text{cm}.
$$

Значение  $P_{2MM}$  определим по (5.34):

$$
P_{2MM} = \frac{E_{1m}^2}{8r_1} = \frac{200^2}{8 \cdot 10} = 500 \text{ cm}.
$$

## ОСНОВНЫЕ ПОЛОЖЕНИЯ И СООТНОШЕНИЯ

1. Мгновенные значения и комплексы трехфазной симметричной системы напряжений имеют вид

$$
u_A = U_m \sin \omega t; \qquad \dot{U}_A = U;
$$
  
\n
$$
u_B = U_m \sin \left(\omega t - \frac{2\pi}{3}\right); \qquad \dot{U}_B = U e^{-\frac{2\pi}{3}};
$$
  
\n
$$
u_C = U_m \sin \left(\omega t - \frac{4\pi}{3}\right); \qquad \dot{U}_C = U e^{-\frac{4\pi}{3}}.
$$
\n(6.1)

2. В симметричной трехфазной цепи комплексные сопротивления составляющих ее фаз одинаковы.

Для симметричной трехфазной системы при соединении звездой существуют следующие зависимости между линейными и фазными напряжениями и токами:

$$
U_{\mathfrak{n}} = \sqrt{3} U_{\phi}; \quad I_{\mathfrak{n}} = I_{\phi}.
$$
 (6.2)

Для симметричной трехфазной системы при соединении треугольником, линейные и фазные напряжения и токи связаны соотношениями:

$$
U_{\mathfrak{n}} = U_{\Phi}; \quad I_{\mathfrak{n}} = \sqrt{3} I_{\Phi}. \tag{6.3}
$$

Мощность в симметричной трехфазной системе

$$
P = \sqrt{3} U_{\pi} I_{\pi} \cos \varphi_{\Phi} = 3U_{\Phi} I_{\Phi} \cos \varphi_{\Phi}.
$$
 (6.4)

3. Расчеты несимметричных трехфазных цепей могут быть проведены с помощью законов Кирхгофа или любого метода расчета электрических цепей.  $\mathbf{K}$ 

трехфазному генератору, соединенному Если  $\mathbf K$ звездой, приключен приемник энергии, также соединенный звездой.

то смещение нейтрали — напряжение  $\dot{U}_N$  между нейтральными (нулевыми) точками приемника и генератора определяется по формуле

$$
\dot{U}_N = \frac{\dot{U}_A Y_A + \dot{U}_B Y_B + \dot{U}_C Y_C}{Y_A + Y_B + Y_C + Y_N},
$$
\n(6.5)

где  $\dot{U}_A$ ,  $\dot{U}_B$ ,  $\dot{U}_C$  — фазные напряжения генератора;  $Y_A$ ,  $Y_B$ ,  $Y_C$ ,  $Y_N$  — проводимости отдельных фаз и нейтрального (нулевого) провода.

Токи в фазах и нейтральном проводе

$$
\begin{aligned}\n\dot{I}_A &= (\dot{U}_A - \dot{U}_N) Y_A; & \dot{I}_B &= (\dot{U}_B - \dot{U}_N) Y_B; \\
\dot{I}_C &= (\dot{U}_C - \dot{U}_N) Y_C; & \dot{I}_N &= \dot{U}_N Y_N = \dot{I}_A + \dot{I}_B + \dot{I}_C.\n\end{aligned}
$$
\n(6.6)

Если нагрузка соединена звездой без нейтрального (нулевого) провода и известны линейные напряжения  $U_{AB}$ ,  $U_{BC}$ ,  $U_{CA}$ , то фазные напряжения  $U_A$ ,  $U_B$ ,  $U_C$  (рис. 6.1) нагрузки находятся по формулам

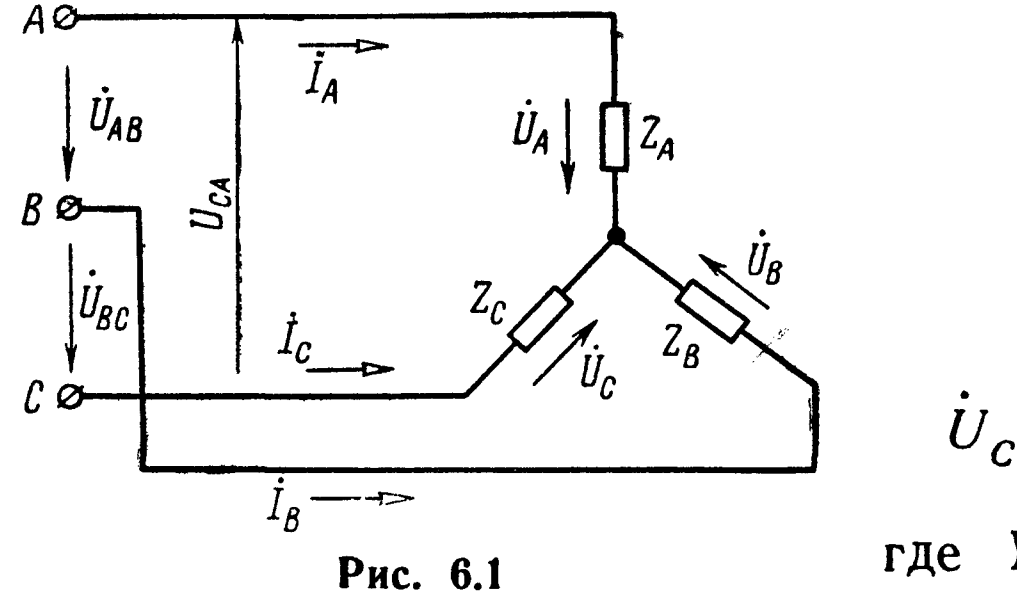

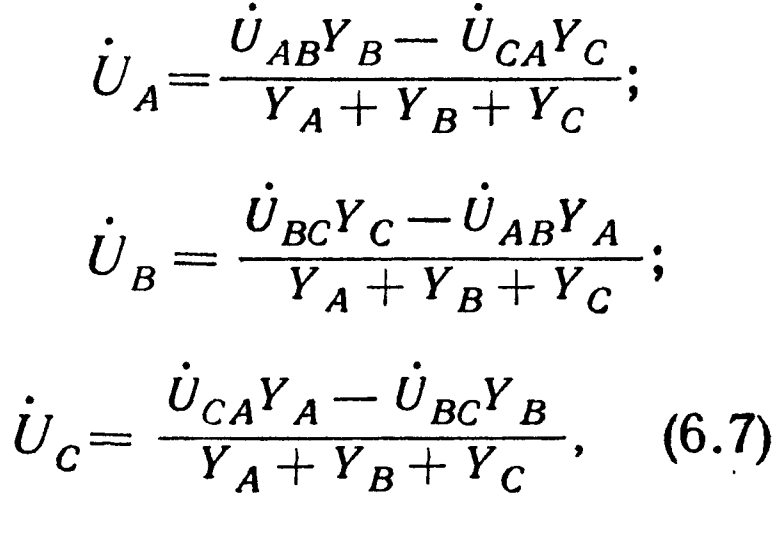

где  $Y_A$ ,  $Y_B$  и  $Y_C$  — проводимости фаз.

Для любой трехфазной системы сумма комплексных линейных напряжений равна нулю:

$$
\dot{U}_{AB} + \dot{U}_{BC} + \dot{U}_{CA} = 0. \tag{6.8}
$$

## УПРАЖНЕНИЯ И ЗАДАЧИ

6.1. К симметричному трехфазному генератору с фазной<br>э. д. с.  $E = 127$  в и внутренним сопротивлением  $Z_0 = (0.3 + 1.5)$ + 10,9) ом через линию, сопротивление каждого провода которой  $Z_{np} = (0.5 + i 1)$  ом, подключена симметричная нагрузка  $Z = (10 + i6)$  ом, соединенная звездой (рис. 6.2, а). Определить ток в каждой фазе, фазное и линейное напряжения генератора,

ток, фазное и линейное напряжения нагрузки, мощность, доставляемую генератором и расходуемую в нагрузке. Построить векторную диаграмму.

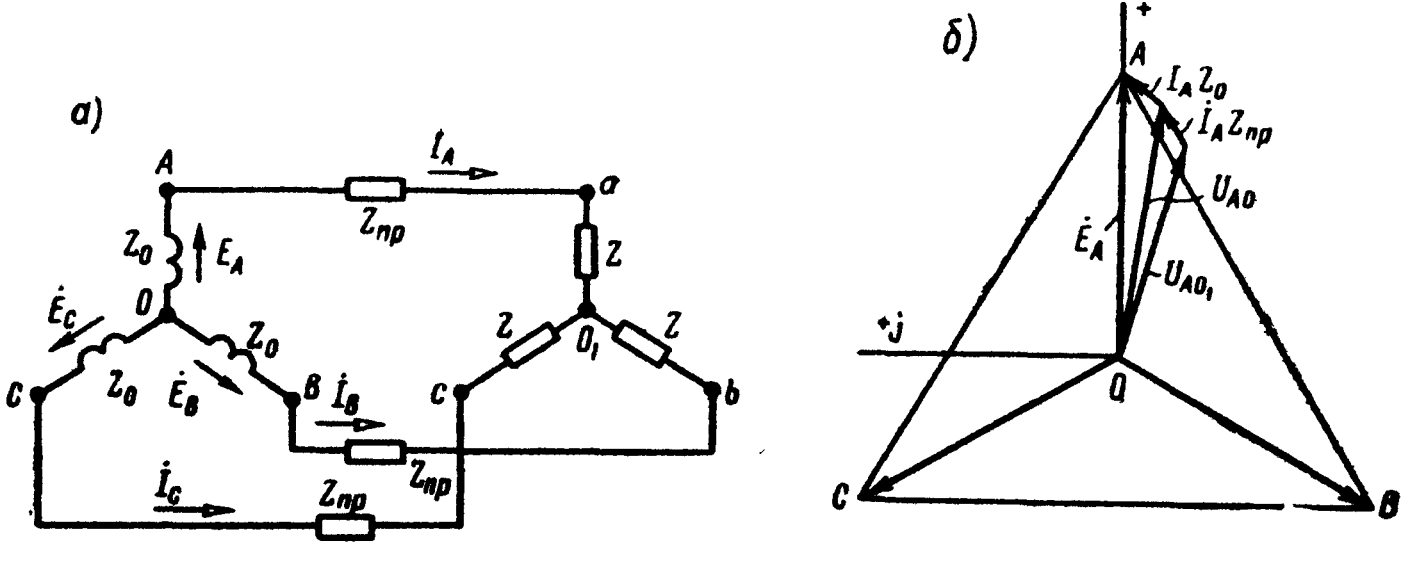

Рис. 6.2

Решение. Ввиду полной симметрии системы напряжение между нулевыми точками генератора и нагрузки равно нулю. Каждую фазу можно рассматривать независимо от других фаз. Так, например, ток в фазе А находится на основании закона Ома (полагаем  $E_A = E = 127$  в):

$$
\dot{I}_A = \frac{E}{Z_0 + Z_{\text{np}} + Z} = \frac{127}{10.8 + j7.9} = 9.5 e^{-j 36^\circ 10'} a.
$$

Фазные напряжения на зажимах генератора и нагрузки

$$
\dot{U}_{AO} = \dot{E}_A - \dot{I}_A Z_0 = 127 - 9.5 e^{-1.36°10'} \cdot (0.3 + 10.9) =
$$
  
= 119.7 e<sup>-1.2°30'</sup> *g*;  

$$
\dot{U}_{aO_1} = \dot{I}_A Z = 9.5 e^{-1.36°10'} \cdot (10 + 16) = 111 e^{-1.5°10'} \quad \text{g}.
$$

Такие же напряжения в других фазах сдвинуты соответственно на 120° и 240°:

$$
\dot{U}_{B0} = 119.7e^{-j 122°30'} \quad \dot{\theta}; \quad \dot{U}_{C0} = 119.7e^{-j 242°30'} \quad \dot{\theta};
$$
\n
$$
\dot{U}_{b0} = 111e^{-j 125°10'} \quad \dot{\theta}; \quad \dot{U}_{c0} = 111e^{-j 245°10'} \quad \dot{\theta}.
$$

K.

Линейные напряжения на зажимах генератора и нагрузки

$$
\dot{U}_{AB} = \dot{U}_{AO} - \dot{U}_{BO} = 119,7e^{-12^{\circ}30'} - 119,7e^{-1122^{\circ}30'} =
$$
\n
$$
= 208 e^{127^{\circ}30'}
$$
\n
$$
\dot{U}_{ab} = \dot{U}_{aO_1} - \dot{U}_{bO_2} = 111 e^{-15^{\circ}10'} - 111 e^{-1125^{\circ}10'} = 192 e^{124^{\circ}50'}.
$$

Мощность, доставляемая генератором,

 $P_r = 3 \cdot 127 \cdot 9,5 \cos 36^\circ 10' = 2920 \text{ cm}.$ 

Мощность в нагрузке  $P_{\text{H}} = 3 \cdot 9.5^{\text{2}} \cdot 10 = 2710$  вт. Векторная диаграмма построена на рис. 6.2, б.

6.2. В трехфазную симметричную сеть, линейное напряжение которой  $U = 220$  в, включены звездой три одинаковых сопротивления  $Z_A = Z_B = Z_c = Z_\phi = (10 + j 10) \text{ on.}$  Определить токи в каждой фазе нагрузки, фазные напряжения и мощность, расходуемую в трехфазной нагрузке.

6.3. Приемник энергии, сопротивления фаз которого одинаковы, потребляет мощность 5,46 квт при  $\cos \varphi_{\phi} = 0.8 (\varphi_{\phi} > 0)$ . Линейное напряжение на нагрузке равно 370 в. Чему равна фазная э. д. с. генератора, соединенного звездой, внутреннее  $q$ азнал э. д. с. теператора, соединенного звездом, внутреннее сопротивление каждого провода линии  $Z_{np} = (0.4 + j0.8)$  ом?

6.4. Сопротивления отдельных фаз симметричной нагрузки, соединенной звездой, равны  $Z_a = Z_b = Z_c = (20 + j 15)$  *ом*.

динствой эвездой, равны  $Z_a - Z_b - Z_c - (20 + 10)$  ож.<br>К симметричному генератору с фазной э. д. с.  $E_{\Phi} = 4500$  в и внутренним сопротивлением каждой фазы  $Z_{\phi} = (0.5 + j2)$  ом через линию, сопротивление каждого провода которой  $Z_{np} =$  $= (0.5 + i 1)$  *ом*, подключена указанная нагрузка.

Определить токи каждой фазы генератора и нагрузки, фазные напряжения генератора и нагрузки, мощность, отдаваемую генератором. Построить векторную диаграмму напряжений и токов.

Замечание. Показать, что мощность, отдаваемая генератором, равна сумме мощностей, расходуемых <sup>в</sup> нагрузке, линии и генераторе.

6.5. К трехфазной линии <sup>с</sup> симметричными линейными напряжениями  $U_n = 220$  в подключен треугольником приемник, сопражениями  $\sigma_n = 220$  в подкивател треугольником приемник, ев<br>противление каждой фазы которого  $Z = (10 + j 10)$  ом (рис. 6.3, а). Найти токи <sup>в</sup> каждой фазе нагрузки <sup>и</sup> линии <sup>и</sup> показания каждого ваттметра. Найти те же величины в случае обрыва в точ- $\kappa e \, a_1$ .

Решение. Решим задачу, пользуясь символическим методом. Примем, что комплекс напряжения  $U_{AB}$  вещественнен.

Тогда комплексы линейных напряжений будут

— / 120° Uab = иаь = <sup>220</sup> в; t/BC= Ubc= 220\* в; — <sup>I</sup> 240е

200

Определим комплексы фазных и линейных токов:

$$
\dot{I}_{ab} = \frac{U_{ab}}{Z} = \frac{220}{10 + j 10} = 15,6e^{-j45^{\circ}} = (11 - j 11) a;
$$
\n
$$
\dot{I}_{bc} = \frac{\dot{U}_{bc}}{Z} = \frac{220e^{-j120^{\circ}}}{10 + j 10} = 15,6e^{-j165} = (-15 - j 4,03) a;
$$
\n
$$
\dot{I}_{ca} = \frac{\dot{U}_{ca}}{Z} = \frac{220e^{-j240^{\circ}}}{10 + j 10} = 15,6^{j75^{\circ}} = (4,03 + j 15) a;
$$
\n
$$
\dot{I}_A = \dot{I}_{ab} - \dot{I}_{ca} = 6,97 - j26 = 26,9e^{-j75^{\circ}} a;
$$
\n
$$
\dot{I}_B = \dot{I}_{bc} - \dot{I}_{ab} = -26 + j6,97 = 26,9e^{j165^{\circ}} a;
$$
\n
$$
\dot{I}_C = \dot{I}_{ca} - \dot{I}_{bc} = 19 + j19 = 26,9e^{j45^{\circ}} a.
$$

 $a)$ 

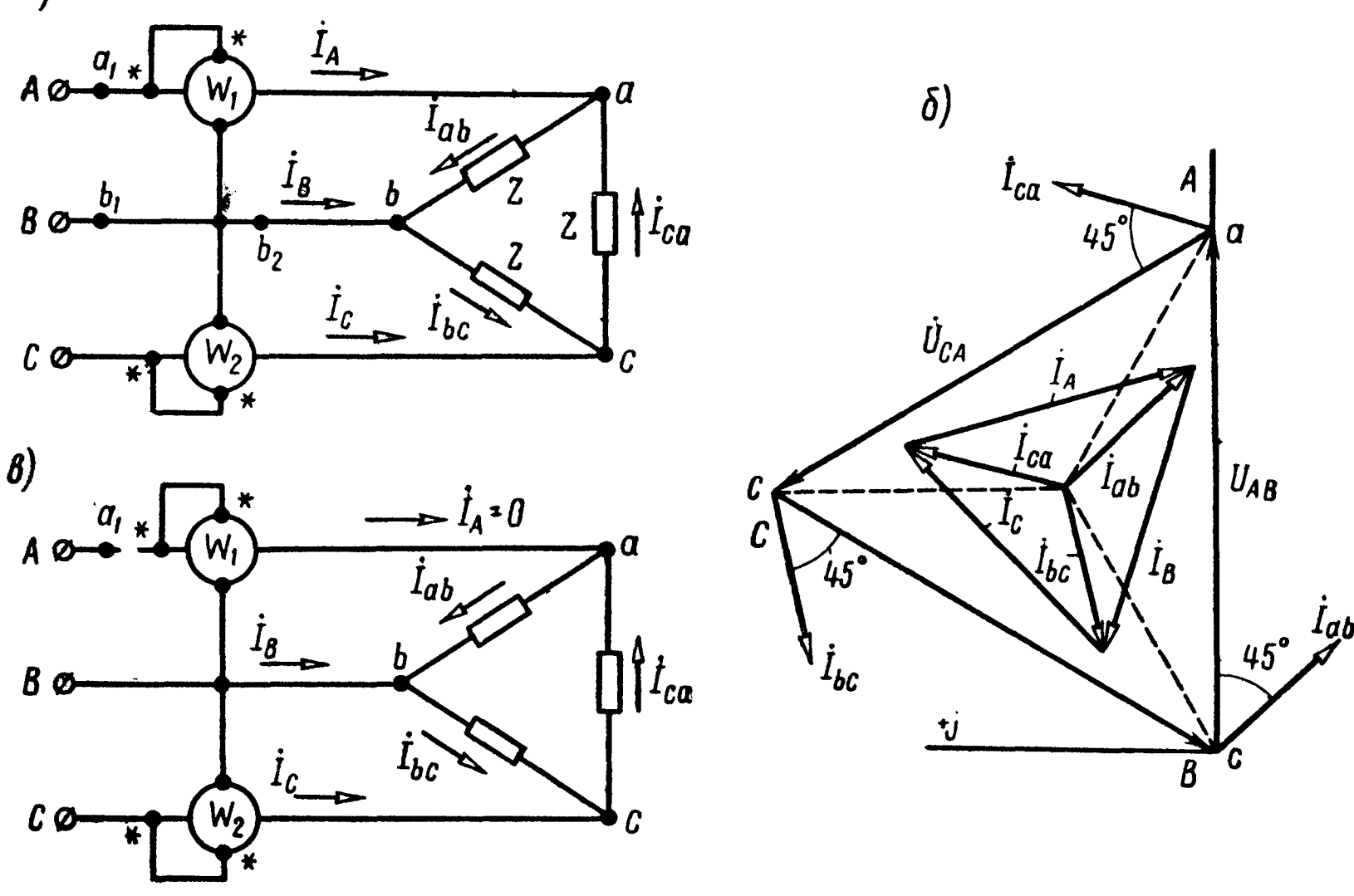

Рис. 6.3

Найдем показания ваттметров:  $P_1 = \text{Re} \left[ \dot{U}_{AB} \dot{I}_A \right] = \text{Re} \left[ 220.26.9 e^{I75^\circ} \right] = 220.26.9 \cos 75^\circ = 1530 \text{ cm};$  $P_2 = \text{Re} \left[ U_{CB} \ddot{I}_c \right] = \text{Re} \left[ -220 e^{-t} \right.$   $^{120^{\circ}} \cdot 26.9 e^{-t} \right] =$ = Re  $\left[220e^{i 60^{\circ}} \cdot 26.9e^{-i 45^{\circ}}\right]$  = 220.26,9 cos 15° = 5730  $\epsilon$ m.

Активная мощность цепи

 $P = P_1 + P_2 = 1530 + 5730 = 7260$  em.

Проверка.  $P = 3I_{\phi}^2 r = 3.15,56^2 \cdot 10 = 7260$  вт. На рис. 6.3, б построена векторная диаграмма напряжений и токов.

Обрыв в точке  $a_1$  (рис. 6.3,  $\theta$ ). Токи в фазах нагрузки

$$
\dot{I}_{bc} = \frac{\dot{U}_{bc}}{Z} = \frac{220e^{-j120^{\circ}}}{10+j10} = (-15-j4,03) \ a;
$$
\n
$$
\dot{I}_{ab} = \dot{I}_{ca} = \frac{\dot{U}_{CB}}{2Z} = -\frac{220e^{-j120^{\circ}}}{2(10+j10)} = (7,5+j2,02) \ a.
$$

Вычислим линейные токи:

$$
\dot{I}_A = 0;
$$
  
\n
$$
\dot{I}_C = -\dot{I}_B = \dot{I}_{ca} - \dot{I}_{bc} = 22.5 + j6.05 = 23.3e^{j15^\circ}a.
$$

Определим показания ваттметров

$$
P_1 = 0;
$$
  
\n
$$
P_2 = \text{Re} \left[ \dot{U}_{CB} \ddot{I}_C \right] = \text{Re} \left[ 220 e^{j 60^\circ} \cdot 23.3 e^{-j 15^\circ} \right] =
$$
  
\n
$$
= 220 \cdot 23.3 \cos 45^\circ = 3630 \text{ } \text{cm}.
$$

6.6. Решить задачу 6.5 при одинаковых сопротивлениях всех фаз и равных  $Z = (10 - j10)$  ом.

В дополнение к случаю обрыва в точке  $a_1$  рассмотреть также случаи обрывов в точках  $b_1$  и  $b_2$  (см. рис. 6.3, *а*).

6.7. К зажимам симметричной трехфазной сети, линейное напряжение которой равно  $U_{\pi}$ , подключены три одинаковых сопротивления Z, соединенные треугольником. Условные знаки А и Х соответственно обозначают «начало» и «конец» фазы А; В и Yфазы В; С и 2-фазы С.

Определить, во сколько раз уменьшится ток в подводящих проводах и потребляемая мощность, если те же сопротивления при помощи переключателя П соединить звездой (рис. 6.4)

Замечание. Результаты данной задачи сравнить с результатами, полученными в задачах 6.2 и 6.5.

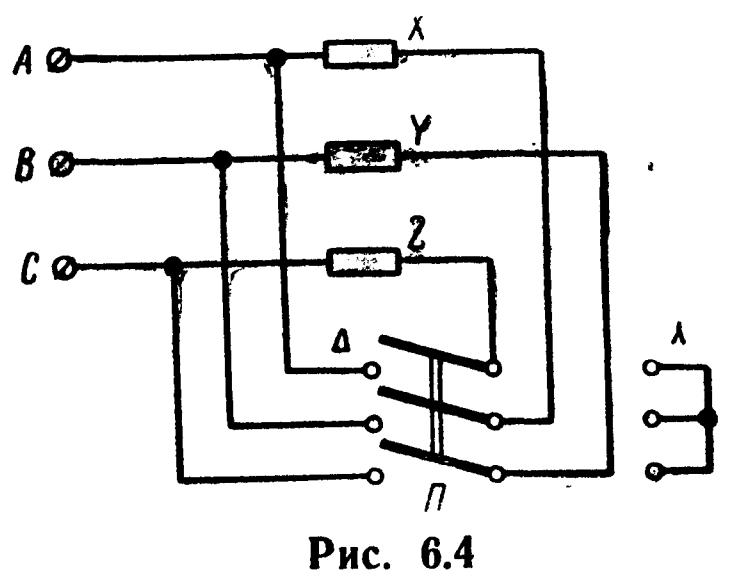

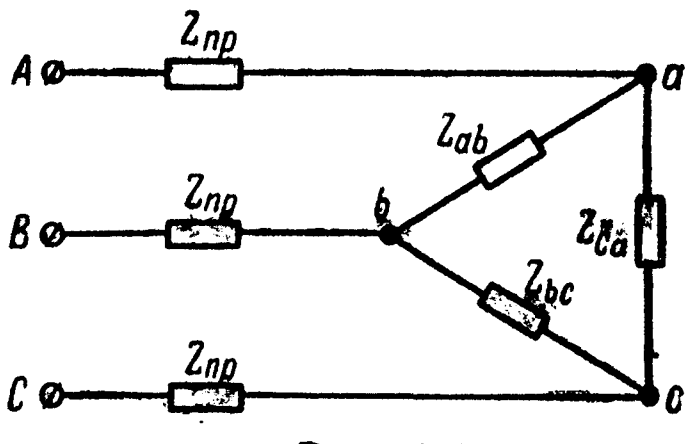

Рис. 6.5

6.8. К концу линии, сопротивление каждого провода которой  $Z_{\text{no}} = (0.5 + i 1.5)$  ом, подключен соединенный треугольником приемник энергии. Сопротивление каждой фазы его  $\ddot{Z}_{ab} = Z_{bc} =$  $Z_{ca} = Z = (8.4 + 16.6)$  ом. Линейные напряжения в начале линии  $U_{AB} = U_{BC} = U_{CA} = 230$  в (рис. 6.5). Рассчитать линейные и фазные токи, а также напряжения на фазах нагрузки, соединенной треугольником. Определить потерю напряжения в линии. Построить векторную диаграмму.

У казание. Задачу проще решить при помощи преобразования треугольника сопротивлений нагрузки в эквивалентную звезду.

6.9. Дан симметричный генератор, соединенный треугольником (рис. 6.6). Фазные э. д. с. генератора  $E_{\phi} = 230$  в, а внут-

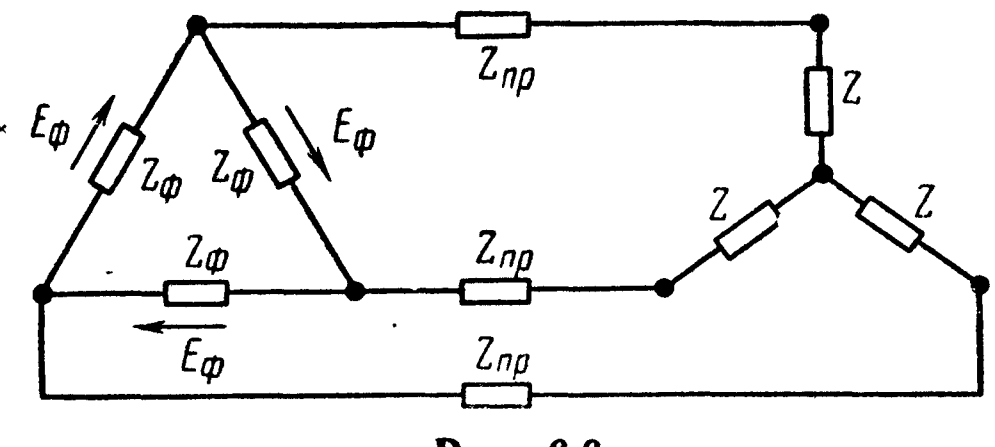

Рис. 6.6

реннее сопротивление каждой его фазы  $Z_{\phi} = (0.3 + j0.9)$  ом. Через линию, сопротивление каждого провода которой  $Z_{\text{no}} =$  $=$  (0,15 + *i* 0,12) *ом*, генератор соединен с приемником энергии, соединенным звездой. Сопротивление каждой фазы его  $Z = (2 +$  $+$  *i* 1,5) *ом*. Определить напряжения у зажимов генератора и приемника энергии и токи в фазах генератора и приемника энергии.

6.10. Вычислить все токи и напряжения на фазах симметричной нагрузки, соединенной треугольником, если трехфазный генератор симметричен, его фазная э. д. с.  $E_{\phi} = 230$  в, сопро-<br>тивление каждой фазы генератора  $Z_{\phi} = (0.3 + j0.9)$  ом, сопротивление каждого провода  $Z_{np} = (0, 15 + j0, 12)$  ом, сопротивление каждой фазы нагрузки  $Z = (2 + j1.5)$  ом (рис. 6.7).

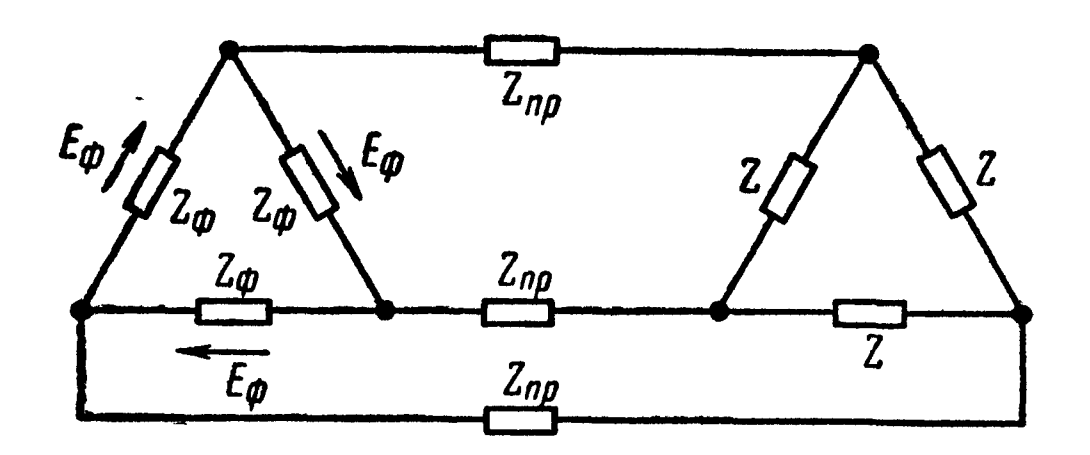

Рис. 6.7

6.11. Для измерения активной мощности трехфазной равномерной нагрузки, имеющей индуктивный характер, соединенной звездой и подключенной к симметричной трехфазной сети, линейное напряжение которой  $U_n = 220$  в, были включены два ваттметра (рис. 6.8), показания которых  $P_1 = 1080$  вт и  $P_2 =$ 

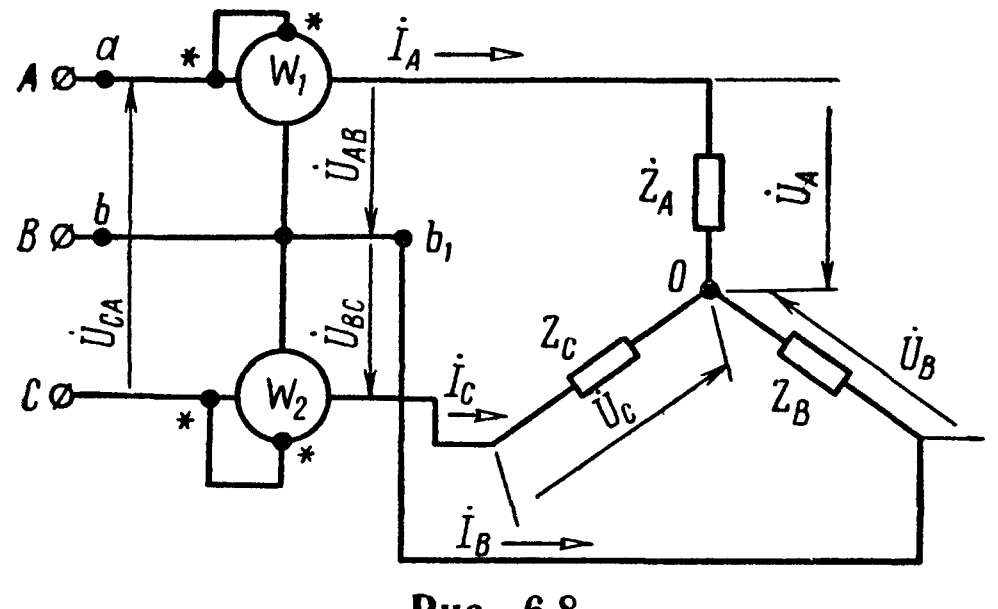

Рис. 6.8

= 1920 вт. Определить фазное напряжение, ток и сдвиг фаз между ними. Чему равна общая мощность, расходуемая в нагрузке? Построить векторную диаграмму напряжений и токов.

6.12. Решить задачу 6.11, если  $U_n = 380$  в,  $P_1 = 0$  и  $P_2 =$  $= 2.5$   $\kappa$ *m*.

6.13. Для цепи схемы рис. 6.3, а вычислить токи в нагрузке и в линии, сопротивление каждой фазы нагрузки, общую мощность, если нагрузка и линейные напряжения симметричны и равны  $U_{\pi} = 220$  в, а показания ваттметров  $P_1 = 1,65$  квт,  $P_2 =$  $= 5,81$   $\kappa$ *m*.

6.14. Чему равно показание ваттметра, включенного в цепь рис. 6.9, и какую мощность он учитывает? Нагрузка фаз симметрична:  $r_A = r_B = r_C = 12$  *ом*,  $x_A = x_B = x_C = 9$  *ом*. Система линейных напряжений тоже симметрична  $U_n = 380$  в.

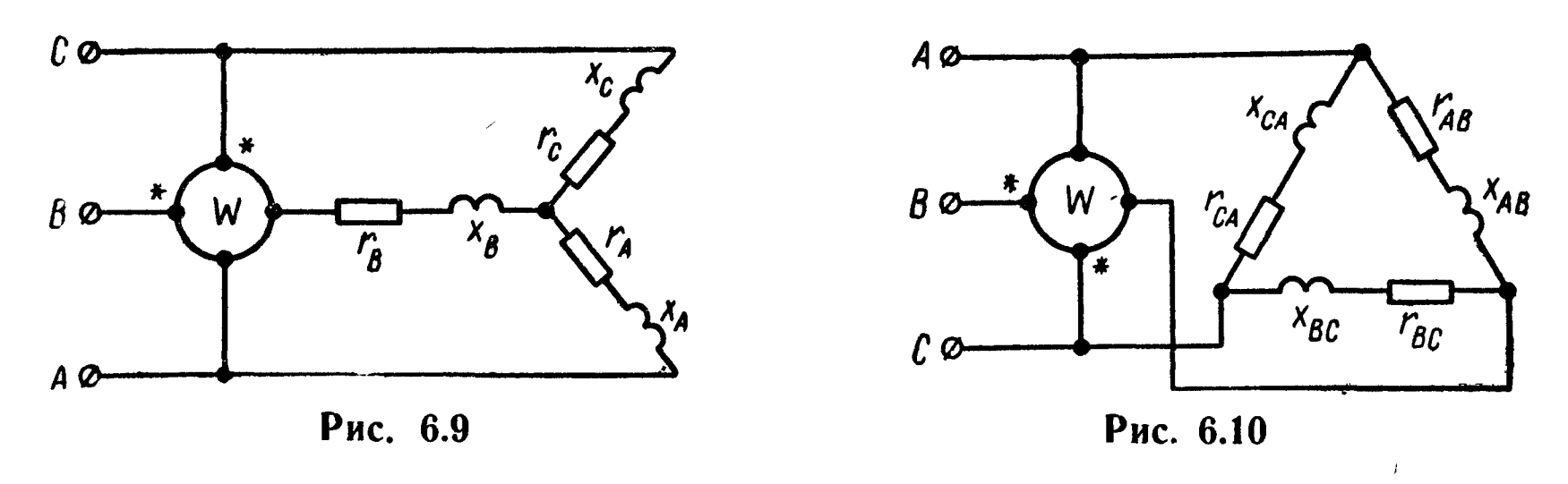

6.15. В цепи (рис. 6.10)  $r_{AB} = r_{BC} = r_{CA} = 12$  *ом*,  $x_{AB} =$  $x_{BC} = x_{CA} = 9$  ом. Система линейных напряжений симметрична  $U_{\rm \pi} = 380$  в. Чему равно показание ваттметра и какую мощность он учитывает?

6.16. На расстояние  $l = 60 \kappa m$  нужно передать мощность  $P = 3000$  квт при линейном напряжении у потребителей  $U_n =$ = 35 000 в и соз $\varphi_{\phi}$  = 0,8 так, чтобы потеря мощности не превышала 5% от полезной. Определить необходимое для этого количество меди (в тоннах) при: а) трехфазной и б) однофазной системах передачи энергии.

6.17. Симметричный трехфазный трансформатор питает симметричную нагрузку, общая мощность которой  $P = 600$  квт, а  $\cos \varphi_{\phi} = 0.8$  ( $\varphi_{\phi} > 0$ ). Линейное напряжение на нагрузке  $U_n = 6$  кв. От трансформатора до потребителя проложена воздушная линия, сечение каждого провода которой  $S = 35$  мм<sup>2</sup>. а длина  $l = 2,3 \kappa M$ . Материал проводов линии — медь (удельное сопротивление  $\rho = 0.0175$  *ом*  $\cdot$  *мм<sup>2</sup>/м*). Индуктивное сопротивление каждого километра провода равно 0,4 ом.

Вычислить ток и линейное напряжение в начале линии и построить векторную диаграмму.

6.18. Решить задачу 6.17, полагая, что вместо воздушной линии проложен кабель с тем же сечением медных проводов, индуктивностью которых можно пренебречь. Остальные данные те же, что и в задаче 6.17.

6.19. Дана двухфазная система э. д. с. (рис. 6.11, а):  $E_1 =$ 

 $E_2 = 220$  в,  $(E_1, E_2) = 90^\circ$ . Сопротивление каждой фазы генератора  $Z_0 = (0, 5 + i\overline{1}, 5)$  ом. Сопротив $a)$ ление каждой фазы нагрузки  $Z_1 = Z_2 =$  $Z = Z = (5.5 + i 8)$  *ом.* Сопротивление  $\dot{E_1}$  $Z_{1}$ провода, общего для двух фаз, принять равным нулю. Найти токи в проводах, фазные и линейные напряжения  $2<sub>2</sub>$ нагрузки. Построить векторную диаграмму.

Решение. Выразим э. д. с. генератора через комплексы. Примем, что  $\dot{E}_1 = E_1 = 220$  *e*, тогда  $\dot{E}_2 = E_1 e^{-j.90^\circ}$  =  $\overline{a}$  = - *j* 220 *в*. Применяя закон Ома к каждой фазе, получим

$$
\dot{I}_1 = \frac{\dot{E}_1}{Z_1 + Z_0} = \frac{220}{6 + j9.5} =
$$
\n
$$
= 10.4 - j \cdot 16.5 = 19.6 e^{-j \cdot 57^\circ \cdot 47'} \quad a;
$$
\n
$$
\dot{I}_2 = \frac{\dot{E}_2}{Z_2 + Z_0} = \frac{-j \cdot 220}{6 + j \cdot 9.5} =
$$
\n
$$
= -16.5 - j \cdot 10.4 = 19.6 e^{-j \cdot 147^\circ \cdot 47'} \quad a.
$$

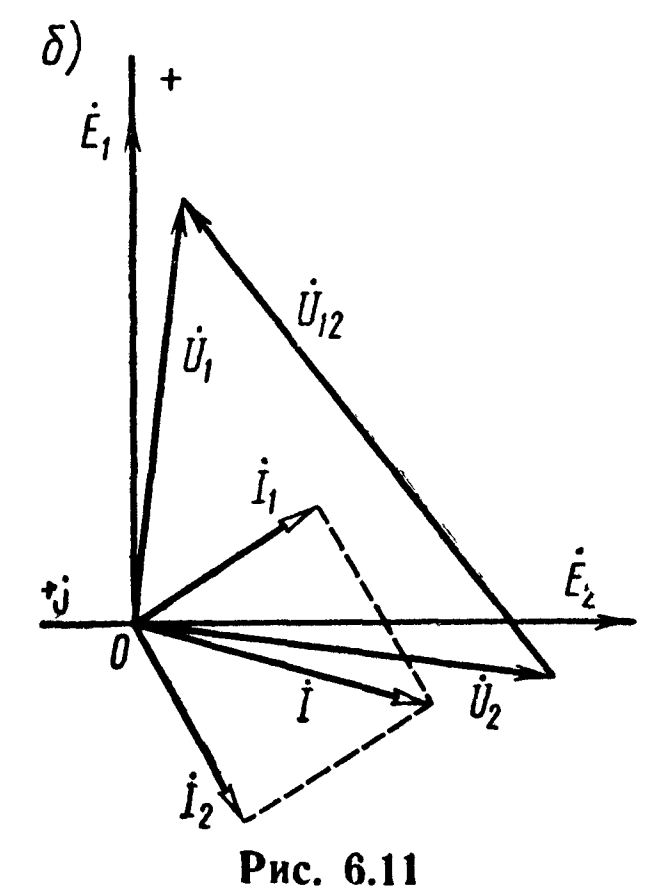

Ток в проводе, общем для двух фаз,

$$
\dot{I}_N = I_1 + \dot{I}_2 = -6, 1 - j26, 9 = 27, 6e^{-j102^{\circ}35^{\prime}} \quad a
$$

Фазные напряжения

$$
\dot{U}_1 = \dot{I}_1 Z_1 = (10.4 - j 16.5) \cdot (5.5 + j 8) = 190 - j7.5 = 190 e^{-j 2^{\circ} 16'} \text{ s};
$$
\n
$$
\dot{U}_2 = \dot{I}_2 Z_2 = (-16.5 - j 10.4) \cdot (5.5 + j 8) = -(7.5 + j 190) =
$$
\n
$$
= 190 e^{-j 92^{\circ} 16'} \text{ s}.
$$

Комплекс линейного напряжения

$$
\dot{U}_{12} = \dot{U}_1 - \dot{U}_2 = 197.5 + j 182.5 = 269 e^{j 42^{\circ} 43^{\prime}} \quad e.
$$

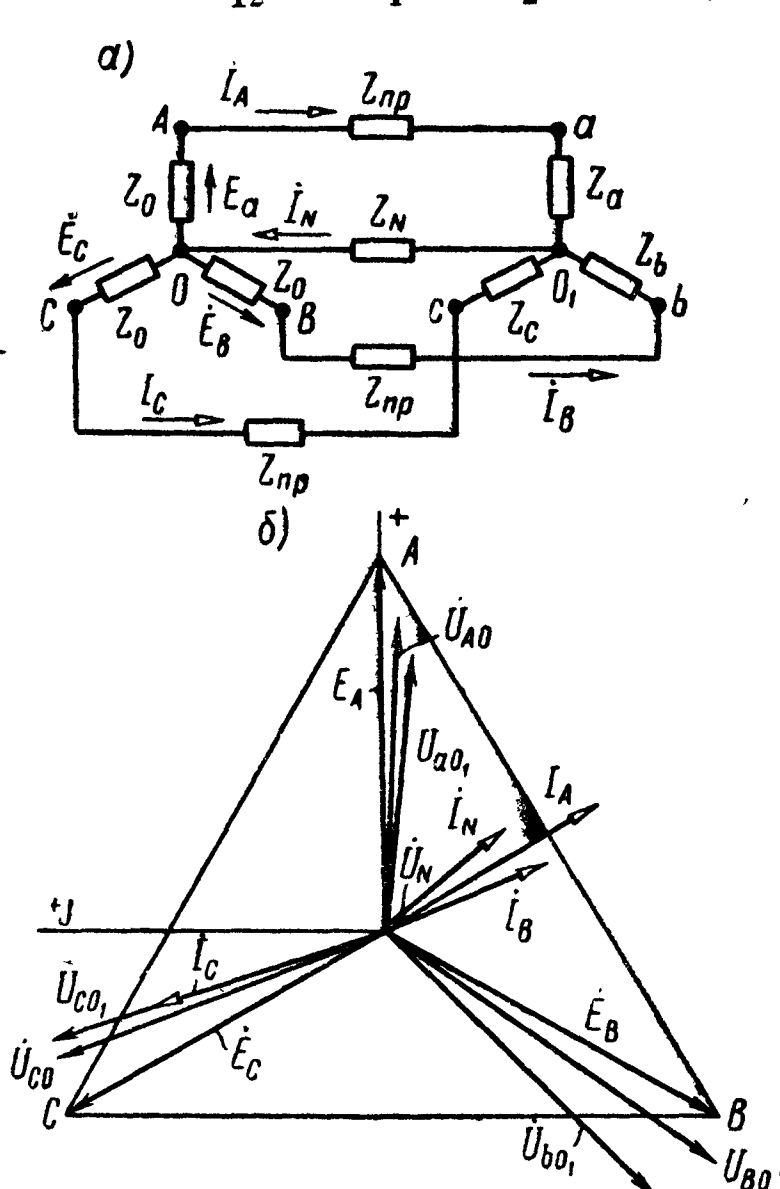

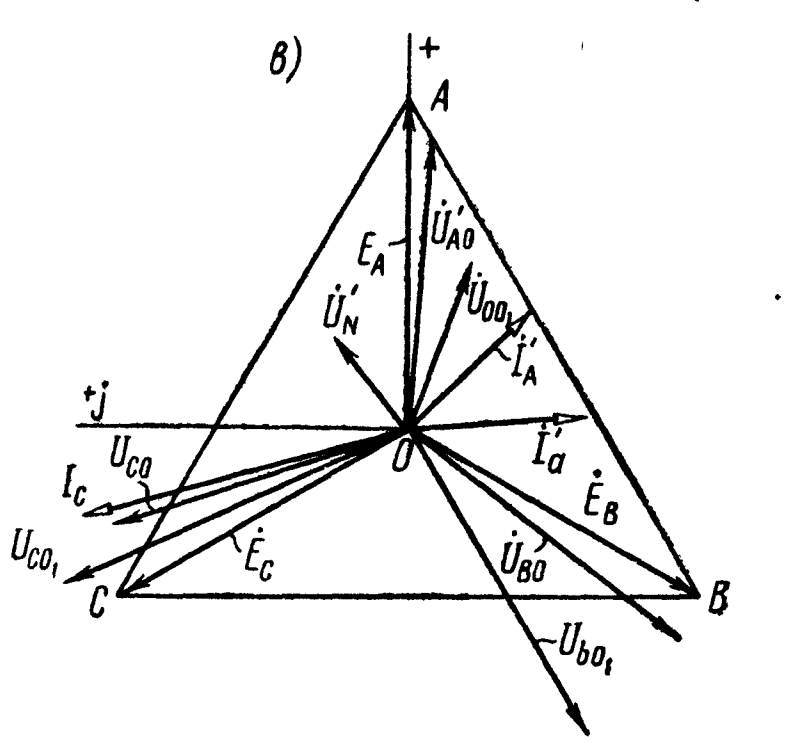

Рис. 6.12

На рис. 6.11, б построена векторная диаграмма.

6.20. К симметричному трехфазному генератору с фазной э. д. с.  $E = 230$  в и с внутренним сопротивлением  $Z_0 = (0, 3 +$  $+$  *i* 0,9) *ом* подключена несимметричная нагрузка, соединенная в звезду с нулевым проводом (рис. 6.12, а). Сопротивления фаз нагрузки  $Z_a = (2 + j4)$ <br>*ом*,  $Z_b = (4 - j8)$  *ом*,  $Z_c = 5$  *ом*. Сопротивление каждого провода линии  $Z_{\text{no}} = (0.4 + j 0.3)$  ом, а сопротивление нейтрального провода  $Z_N = 0.5$  ом. Опредетоки и напряжения на ЛИТЬ каждой фазе нагрузки и генераторе при наличии нейтрального провода и при его обрыве. Для каждого случая построить векторную диаграмму.

Решение. Запишем фазные э. д. с. генератора в комплексном виде:

$$
\dot{E}_A = E_A = 230 \text{ } \theta; \quad \dot{E}_B =
$$
  
= 230e<sup>-120°</sup> = -115(1+j1,73) $\theta$ ;  

$$
\dot{E}_C = 230e^{-j240°} =
$$
  
= -115(1-j1,73)  $\theta$ .

Комплексные проводимости фаз

$$
Y_A = \frac{1}{Z_a + Z_0 + Z_{np}} = \frac{1}{2.7 + j5.2} = (0.0788 - j0.152) \text{ on.}
$$
  
\n
$$
Y_B = \frac{1}{Z_b + Z_0 + Z_{np}} = \frac{1}{4.7 - j6.8} = (0.0688 + j0.0995) \text{ on.}
$$
  
\n
$$
Y_C = \frac{1}{Z_c + Z_0 + Z_{np}} = \frac{1}{5.7 + j1.2} = (0.168 - j0.0354) \text{ on.}
$$
  
\n
$$
Y_N = \frac{1}{Z_N} = \frac{1}{0.5} = 2 \text{ on.}
$$

Πρμ *наличии нейтра*льного провода.

\nПо формуле (6.5) найдем напряжение между точками 
$$
O_1
$$
 и  $O_2$ 

\n
$$
\dot{U}_N = \frac{230 (0,0788 - j 0,152) - 115 (1 + j 1,73) (0,0688 + j 0,0995)}{2,32 - j 0,088} - \frac{115 (1 - j 1,73) (0,168 - j 0,0354)}{2,32 - j 0,088} = 8,03 − j 9,38 = 12,4e^{-j 49° 25'}
$$
\nθ,

а по (6.6) все токи

$$
\dot{I}_A = (\dot{E}_A - \dot{U}_N) Y_A = 18,9 - j 33 = 37,9e^{-j60^\circ 10'} a;
$$
\n
$$
\dot{I}_B = (\dot{E}_B - \dot{U}_N) Y_B = 10,4 - j 25,2 = 27,4e^{-j67^\circ 40'} a;
$$
\n
$$
\dot{I}_C = (\dot{E}_C - \dot{U}_N) Y_C = -13,3 + j 39,4 = 41,6e^{j 108^\circ 35'} a;
$$
\n
$$
\dot{I}_N = \dot{U}_N Y_N = 16 - j 18,8 = 24,8e^{-j 49^\circ 25'} a.
$$

Проверка показывает, что

$$
\dot{I}_A+\dot{I}_B+\dot{I}_C-\dot{I}_N=0.
$$

Напряжения на фазах нагрузки

$$
\dot{U}_{aO_1} = \dot{I}_A Z_a = 170 e^{J3^{\circ}15'} \quad \text{e}; \quad \dot{U}_{bO_1} = \dot{I}_B Z_b = 230 e^{-J134^{\circ}20'} \quad \text{e};
$$
\n
$$
\dot{U}_{cO_1} = \dot{I}_C Z_c = 208 e^{J108^{\circ}35'} \quad \text{e}.
$$

Напряжения на каждой фазе генератора  $\dot{U}_{A0} = \dot{E}_A - \dot{I}_A Z_0 = 195 e^{-j2^{\circ}5'}$  *e*;  $\dot{U}_{B0} = \dot{E}_B - \dot{I}_B Z_0 = 243 e^{-j125^{\circ}}$  *e*;  $\dot{U}_{CO} = \dot{E}_c - \dot{I}_c Z_0 = 213e^{i 110^{\circ}45^{\prime}}$   $g$ .

На рис. 6.12, б построена векторная диаграмма.

При обрыве нейтрального провода  $(Y_N = 0)$ 

$$
\dot{U}'_N = \frac{\dot{E}_A Y_A + \dot{E}_B Y_B + \dot{E}_C Y_C}{Y_A + Y_B + Y_C} = 70.8 - j \, 51.8 = 87.6 e^{-j \, 36^\circ \, 15'} \quad \text{a.}
$$

Токи

$$
\dot{I}_A^{\prime} = (\dot{E}_A - \dot{U}_N^{\prime}) Y_A = 20,4 - j20,1 = 28,6 e^{-j44^{\circ}40^{\prime}} a;
$$
\n
$$
\dot{I}_B^{\prime} = (\dot{E}_B - \dot{U}_N^{\prime}) Y_B = 1,9 - j28,6 = 28,6 e^{-j86^{\circ}15^{\prime}} a;
$$
\n
$$
\dot{I}_C^{\prime} = (\dot{E}_C - \dot{U}_N^{\prime}) Y_C = -22,3 + j48,7 = 53,6 e^{j114^{\circ}40^{\prime}} a.
$$

Напряжения на фазах нагрузки

$$
\dot{U}_{aO_1}' = \dot{I}_A' Z_a = 128 e^{i 18^\circ 45'} \quad \text{6}; \quad \dot{U}_{b O_1}' = \dot{I}_B' Z_b = 256 e^{-i 149^\circ 40'} \quad \text{6};
$$
\n
$$
\dot{U}_{cO_1}' = \dot{I}_C' Z_c = 268 e^{i 114^\circ 35'} \quad \text{6}.
$$

Напряжения на фазах генератора

$$
\dot{U}'_{AO} = \dot{E}_A - \dot{I}'_A Z_0 = 206 - j 12.3 = 206 e^{-j 3^{\circ} 25'} \text{ s};
$$
\n
$$
\dot{U}'_{BO} = \dot{E}_B - \dot{I}'_B Z_0 = -141 - j 192 = 239 e^{-j 125^{\circ} 20'} \text{ s};
$$
\n
$$
\dot{U}'_{CO} = \dot{E}_C - \dot{I}'_C Z_0 = -64.5 + j 205 = 215 e^{j 107^{\circ} 25'} \text{ s}.
$$

На рис. 6.12, в построена векторная диаграмма в случае обрыва нейтрального провода.

6.21. Решить задачу 6.20, если  $Z_0 = 0.2$  ом.

6.22. В четырехпроводную линию трехфазной симметричной фазным напряжением  $U_{A0} = U_{B0} = U_{C0} = U_{\phi} = 120$  в  $\mathbf{c}$ сети включены три группы одинаковых  $A$  $Q$ (рис. 6.13):  $I - 30$ ламп, ламп Bø  $II - 25$  ламп и  $III - 20$  ламп. Сокаждой противление лампы счиl Ø тать неизменным и равным 300 ом. I 0-Определить ток в нейтральном  $\overline{m}$ 

проводе. Под каким напряжением окажется каждая группа ламп при нейтрального провода обрыве  $\mathbf B$ точке  $m$ ?

6.23. К зажимам трехфазного симметричного источника энергии

 $U_{\rm n} = 380$  в приключена соединеннапряжением линейным  $\mathbf{C}$ ная звездой несимметричная нагрузка (рис. 6.14, а), сопротивления фаз которой  $Z_A = (6 + j8)$  ом,  $Z_B = (24 + j7)$  ом и  $Z_C = 20$  ом.

 $\bm{I}$ 

 $I\hspace{-0.1cm}I$ 

Рис. 6.13

 $I\hspace{-0.1cm}I\hspace{-0.1cm}I$ 

Определить токи и напряжения на каждой фазе, показания каждого ваттметра, общую мощность, расходуемую в нагрузке. Построить векторную диаграмму токов и напряжений.

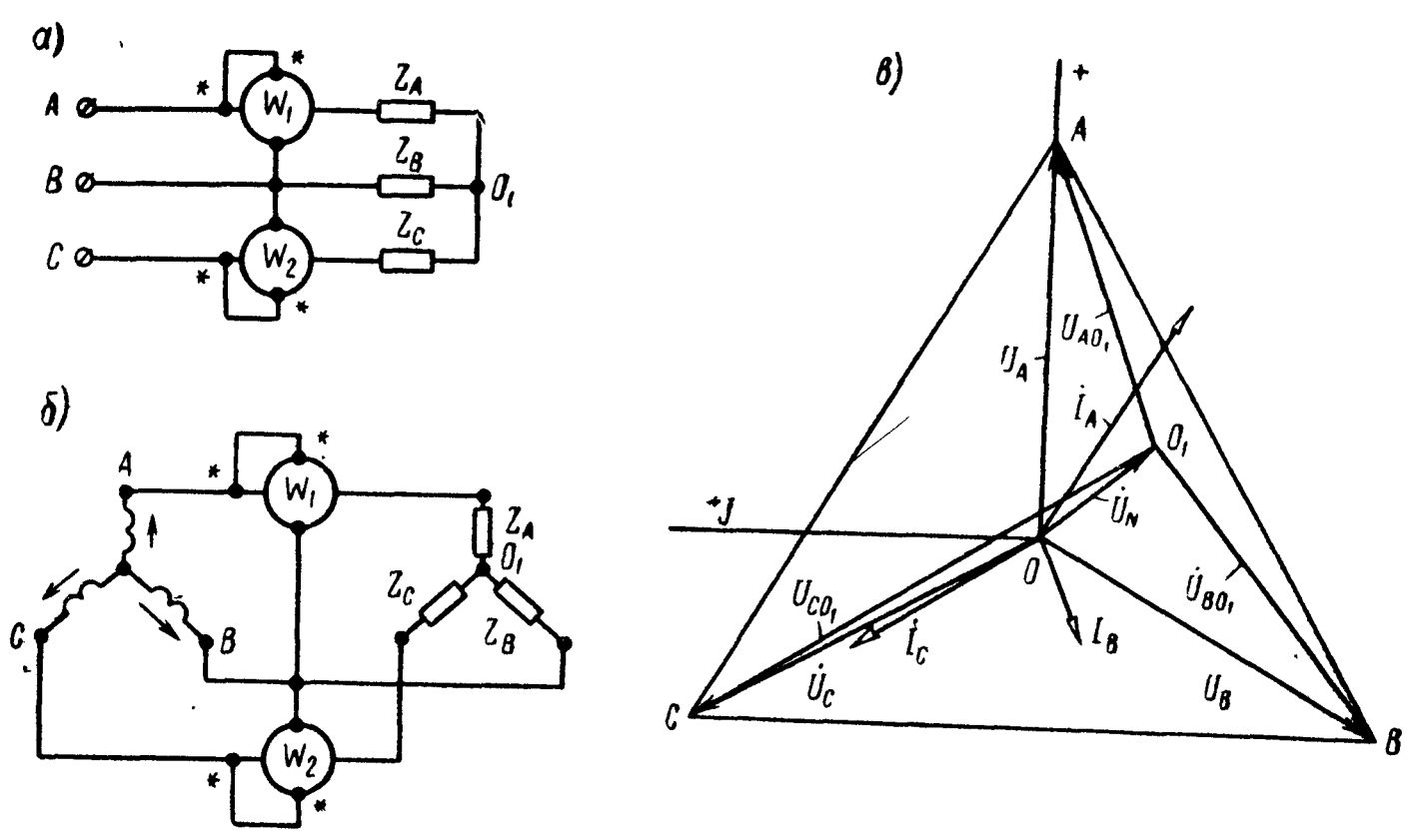

Рис. 6.14

Решение. Способ 1. Заданная схема может быть заменена новой (рис. 6.14, б), для которой фазные напряжения

$$
U_{\Phi} = \frac{U_{\pi}}{V^3} = \frac{380}{V^3} = 220 \text{ } \text{a},
$$

а внутренние сопротивления источников равны нулю.

Проводимости фаз нагрузки

$$
Y_A = \frac{1}{Z_A} = \frac{1}{6+j8} = (0,06-j0,08) = 0,1e^{-j53°10'} \text{ on}^{-1};
$$
  
\n
$$
Y_B = \frac{1}{Z_B} = \frac{1}{24+j7} = (0,0384-j0,0112) = 0,04e^{-j16°16'} \text{ on}^{-1};
$$
  
\n
$$
Y_C = \frac{1}{Z_C} = \frac{1}{20} = 0,05 \text{ on}^{-1}.
$$

Принимая  $\dot{U}_A = U_A = 220$  в, а следовательно,  $\dot{U}_B = 220e^{-120^\circ}$  в и  $\dot{U}_c = 220 e^{i 120^\circ}$  в, по формуле (6.5) найдем напряжение между нулевыми точками нагрузки и генератора:

$$
\dot{U}_N=\frac{1,364-j14,13}{0,1484-j0,0912}=49,0-j64,9=81,2e^{-j52^{\circ}57^{\prime}}\ \mathbf{6}.
$$

Напряжения на фазах нагрузки

$$
\dot{U}_{CO_1} = \dot{U}_C - \dot{U}_N = -159 + j255 = 301e^{-j121^{\circ}53'} \quad \text{a},
$$

а токи в фазах

$$
\dot{I}_A = \dot{U}_{AO_1} Y_A = 18,3e^{-j32^{\circ} 24'} = (15,46 - j9,72) a;
$$
\n
$$
\dot{I}_B = \dot{U}_{BO_1} Y_B = 8,12e^{-j157^{\circ} 58'} = (-7,51 - j3,04) a;
$$
\n
$$
\dot{I}_C = \dot{U}_{CO_1} Y_C = 15,05e^{j121^{\circ} 53'} = (-7,95 + j12,76) a.
$$

В правильности решения можно убедиться проверкой:

$$
\dot{I}_A + \dot{I}_B + I_C = 15,46 - j9,72 - 7,51 - j3,04 - 7,95 + j12,76 = 0.
$$

Способ 2. Напряжения на фазах нагрузки могут быть найдены по формулам (6.7). Для этого предварительно вычислим ком- $U_A = 220$  e, to

$$
\dot{U}_{AB} = \dot{U}_A - \dot{U}_B = 220 - 220 e^{-j 120^\circ} = 380 e^{j 30^\circ} \text{ s};
$$
\n
$$
\dot{U}_{BC} = \dot{U}_B - \dot{U}_C = 220 e^{-j 120^\circ} - 220 e^{j 120^\circ} = 380 e^{-j 90^\circ} \text{ s};
$$
\n
$$
\dot{U}_{CA} = \dot{U}_C - \dot{U}_A = 220 e^{j 120^\circ} - 220 = 380 e^{j 150^\circ} \text{ s}.
$$

Искомые напряжения находим по формулам (6.7):

$$
\dot{U}_{AO_1} = \frac{380e^{j 30^{\circ}} \cdot 0,04e^{-j 16^{\circ} 16^{\prime}} - 380e^{j 150^{\circ}} \cdot 0,05}{0,1484 - j 0,0912} = 183e^{j 20^{\circ} 45^{\prime}} \quad \text{6};
$$
\n
$$
\dot{U}_{BO_1} = \frac{380e^{-j 90^{\circ}} \cdot 0,05 - 380e^{j 30^{\circ}} \cdot 0,1e^{-j 53^{\circ} 10^{\prime}}}{0,1484 - j 0,0912} = 203e^{-j 141^{\circ} 45^{\prime}} \quad \text{6};
$$
\n
$$
\dot{U}_{CO_1} = \frac{380e^{j 150^{\circ}} \cdot 0,1e^{-j 53^{\circ} 10^{\prime}} - 380e^{-j 90^{\circ}} \cdot 0,04e^{-j 16^{\circ} 16^{\prime}}}{0,1484 - j 0,0912} = 301e^{j 121^{\circ} 50^{\prime}} \quad \text{6}.
$$

Определим показания каждого ваттметра:

$$
P_1 = \text{Re} \left[ \dot{U}_{AB} \ddot{I}_A \right] = \text{Re} \left[ 380 e^{j 30^\circ} \cdot 18, 3 e^{-j 32^\circ 24'} \right] = 3230 \text{ cm};
$$
  
\n
$$
P_2 = \text{Re} \left[ \dot{U}_{CB} \ddot{I}_C \right] = \text{Re} \left[ 380 e^{j 90^\circ} \cdot 15, 05 e^{-j 121^\circ 53'} \right] = 4870 \text{ cm}.
$$

Сумма показаний ваттметров дает мощность, расходуемую в нагрузке,

$$
P = P_1 + P_2 = 8100 \text{ } \text{cm}.
$$

Действительно,

$$
P = I_A^2 r_A + I_B^2 r_B + I_C^2 r_C = 18,3^2 \cdot 6 + 8,12^2 \cdot 24 + 15,05^2 \cdot 20 =
$$
  
= 2000 + 1580 + 4520 = 8100 cm.

На рис. 6.14, в, дана векторная диаграмма напряжений и токов.

6.24. Для цепи схемы рис. 6.8 определить токи и показания ваттметров, если: а) в фазе  $A$  произошел обрыв в точке  $a$ ; б) в фазе В произошел обрыв в точке b; в) в фазе  $B$  - в точке  $b_1$ ; г) фаза А оказалась закороченной; д) короткое замыкание произошло в фазе В. Для решения задачи воспользоваться данными задачи 6.23.

6.25. Фазы нагрузки, соединенные звездой, имеют чисто активные сопротивления  $r_A = 9$  ом,  $r_B = 11$  ом и  $r_C = 14$  ом. Через линию, активное сопротивление каждого провода которой  $r_{\text{no}} =$ = 1 ом (индуктивностью проводов линии

пренебречь), указанная нагрузка подключается к зажимам симметричного источника трехфазного тока с линейным напрятоки и жением  $U_{\rm n} = 380$  *в*. Определить напряжения на фазах нагрузки.

6.26. Для определения порядка чередования фаз применяется схема (рис. 6.15), состоящая из трех равных модулю  $\overline{a}$ сопротивлений, соединенных звездой, из которых одно емкостное, а два других - активные (лампы накаливания). Система линей-

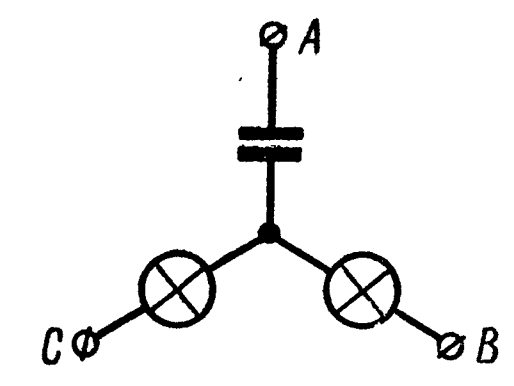

Рис. 6.15

ных напряжений  $U_n$  симметрична. Определить фазные напряжения и построить векторную диаграмму.

Замечание. При расчете принять, что к фазе А подключается нагрузка, содержащая конденсатор. Терда получится, что лампочка, включенная в фазу В, будет находиться под напряжением, в 3,71 раза большим, чем та, которая в фазе С.

6.27. К симметричной системе линейных напряжений  $U_n$  подключены соединенные звездой три сопротивления, равные по численной величине, из которых одно индуктивное  $x_L$ , а два других r<sub>1</sub> и r<sub>2</sub> — активные сопротивления (лампочки накаливания). Показать, что если фазу, соединенную с индуктивностью, считать за первую, то лампочка, включенная во вторую фазу, будет находиться под напряжением, в 3,71 раза меньшим, чем

лампочка, включенная в третью фазу, т. е.  $\frac{U_C}{U_R} = 3.71$ .

6.28. Для цепи рис. 6.3, а, определить фазные и линейные токи, общую мощность приемника, показание каждого ваттмет-

ра и построить векторную диаграмму, если трехфазный источник симметричен  $U_{AB} = U_{BC} = U_{CA} = 220$  в, а сопротивления отдельных фаз нагрузки, соединенных треугольником, равны

 $Z_{ab} = 10$  om,  $Z_{bc} = (6 + i8)$  om  $Z_{ca} = -i10$  om.

6.29. К симметричной трехфазной системе с линейным напряжением  $U_{\rm m} = 220$  в подключена нагрузка, соединенная треугольником (см. рис. 6.5). Сопротивления фаз нагрузок  $Z_{ab}$  = = (12 + *j* 16) *ом*,  $Z_{bc} = 20$  *ом* и  $Z_{ca} = (16 - j12)$  *ом*. Сопротивле-<br>ние каждого провода  $Z_{np} = (1 + j3)$  *ом*. Вычислить фазные и линейные токи, напряжение на фазах нагрузки, мощность, расходуемую в нагрузке.

6.30. В трехфазную симметричную сеть без нулевого провода с линейным напряжением  $U_{\text{m}} = 220$  в включены три группы одинаковых ламп (рис. 6.16). В первой группе имеется  $n_1 = 17$ ламп, во второй- $n_2 = 23$  лампы и в третьей- $n_3 = 19$  ламп. Сопротивление каждой лампы считать неизменным и равным 590 ом.

а) Определить линейные и фазные токи; б) вычислить все токи и напряжения на зажимах каждой группы ламп при перегорании предохранителя на вводе фазы С.

 $A \parallel \parallel B \parallel \parallel c \parallel$ Кабель

6.31. В трехпроводную систему трехфазного тока, линейные напряжения которой симметричны и равны  $U_n = 127 e$ , включены две лампы, потребляющие мощности  $P_1 = 55$  вт и  $P_2 = 200$  вт (рис. 6.17). Рассчитать токи, проходящие через каждую лампу и в каждом из проводов линии, и построить векторную диаграмму напряжений и токов. Определить показания ваттметров.

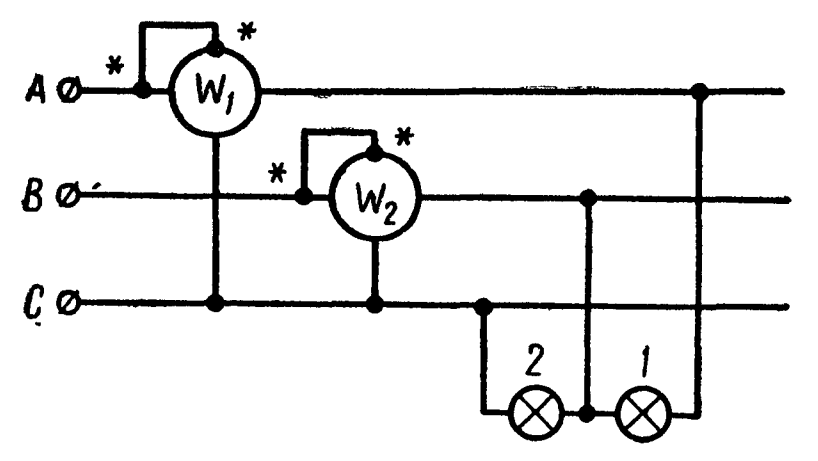

Рис 616

Puc. 6.17

6.32. Вольтметры, подключенные к линейным зажимам трехфазной системы, показали  $U_{AB} = 210$  в,  $U_{BC} = 220$  в и  $U_{CA}$  = = 225 в. К указанной системе подключен приемник энергии, соединенный звездой, сопротивления фаз которого  $Z_A = 25$  ом,  $Z_B = (24 + i7)$  om n  $Z_C = (16 - i12)$  om (cm. pnc. 6.8).

Найти токи и фазные напряжения. Каковы показания ваттметров?

У казание. По заданным значениям линейных напряжений следует построить треугольник напряжений АВС (рис. 6.18). Углы векторов  $\dot{U}_{CA}$  и  $\dot{U}_{BC}$ определяются решением этого треугольника. Например, угол  $\psi_{BC}$ 

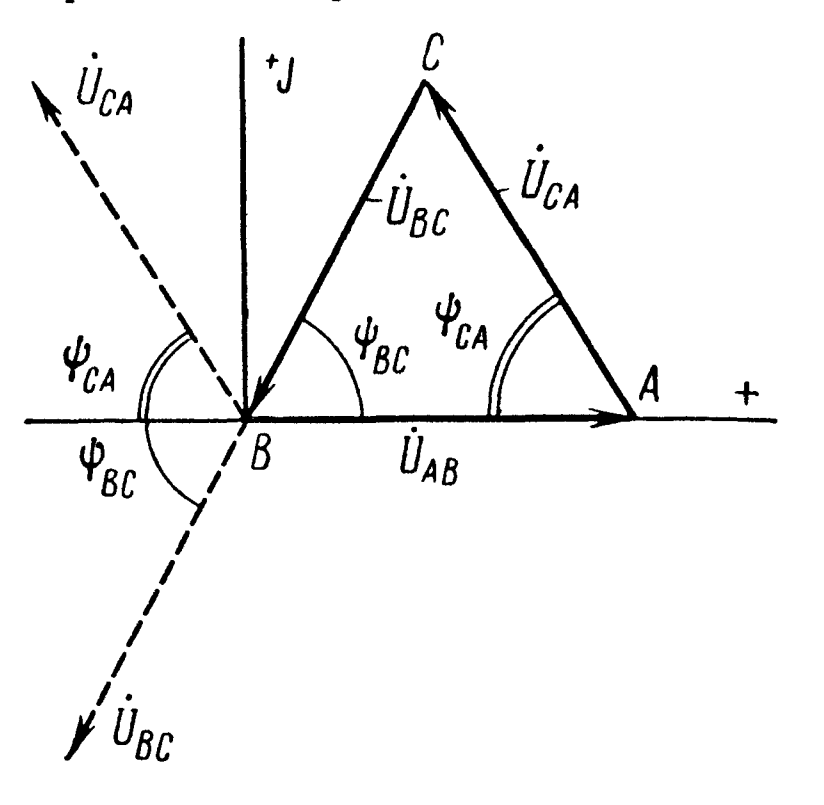

Рис. 6.18

$$
\cos \psi_{BC} = \frac{U_{AB}^2 + U_{BC}^2 - U_{CA}^2}{2U_{AB}U_{BC}}
$$

6.33. К трехфазной сети, линейные напряжения которой  $U_{AB} = 210$  e,  $U_{BC} = 220$  e  $\boldsymbol{H}$  $U_{CA} = 225$  в, подключена симметричная нагрузка, соединенная звездой, сопротивления каждой из фаз которой равны  $Z_A = Z_B =$  $Z_c = (20 + i 15)$  ом. Найти напряжения и токи в каждой фазе.

Указание. Так, как нагрузки всех фаз одинаковы, то задача, может быть решена графически: строится в масштабе треугольник линейных напряже-

ний и находится точка пересечения его медиан. Соединяя ее с вершинами треугольника, получим векторы фазных напряжений  $\dot{\overline{U}}_A$ ,  $\dot{\overline{U}}_B$ ,  $\dot{\overline{U}}_C$ . Векторы токов отстают по фазе от соответствующих фазных напряжений на один и тот же угол  $\varphi_{\Phi} = \arctg \frac{15}{20} = 36^{\circ} 50'$ .

6.34. В цепи схемы рис. 6.19 даны:  $Z_{np} = (1 + i2)$  ом,  $Z_A =$ =  $(8 + i 10)$  om,  $Z_B = 14$  om,  $Z_C = (10 - i6)$  om. Измерения ли-

нейных напряжений трехфазной сети дали следующие величины:  $U_{AB} = 120$  *в*,  $U_{BC} =$ = 110 в и  $U_{CA} = 125$  в. Найти токи и напряжения на фазах нагрузки.

6.35. Линейные напряжения трехфазной сети  $U_{AB} = 120$  в,  $U_{BC} = 110 e$  и  $U_{CA} = 125 e$ . K этой сети приключена нагрузка,

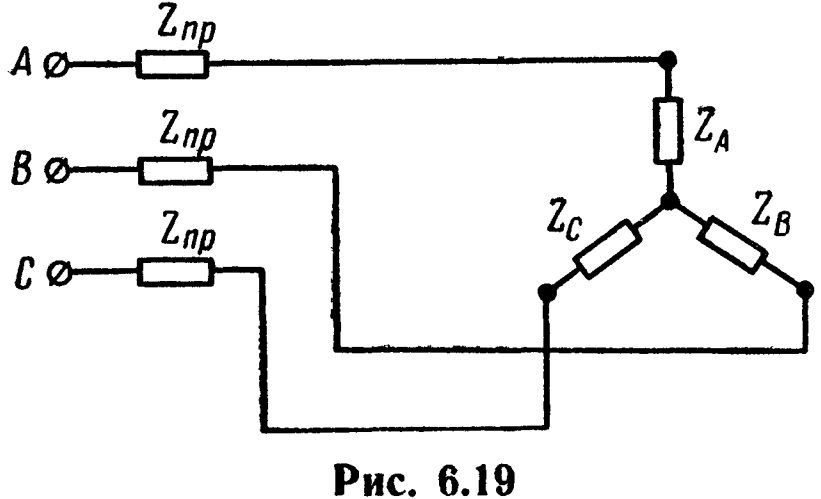

соединенная треугольником, сопротивления фаз которой  $Z_{AB} =$ = 25 ом,  $Z_{BC}$  = 20 ом и  $Z_{CA}$  = (16 + *j*8) ом. Найти линейные и фазные токи.

6.36. Линейные напряжения трехфазной системы  $U_{AB} = 220 e$ ,  $U_{BC} = 215$  в и  $U_{CA} = 225$  в. Определить линейные и фазные токи, если  $Z_{np} = (1 + i3)$  *ом*, а сопротивления фаз нагрузки, соеди-<br>ненной треугольником (см. рис. 6.5)  $Z_{ab} = 20$  *ом*,  $Z_{bc} = (15 +$  $+ j5$ ) ом и  $Z_{ca} = (16 - j8)$  ом.

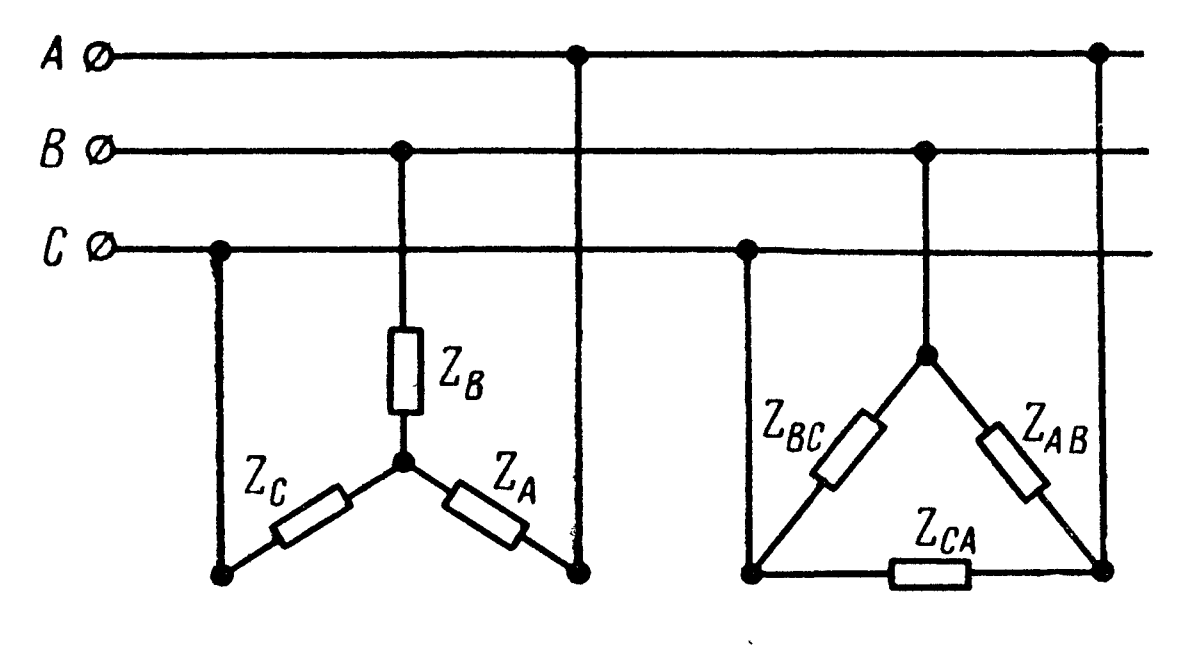

Рис. 6.20

6.37. Система линейных напряжений симметрична  $U_n = 220 e$ . Сопротивления фаз нагрузки (рис. 6.20)  $Z_A = Z_B = 20$  ом,  $Z_C =$  $Z_{C_A} = (24 - i7)$  om,  $Z_{AB} = Z_{BC} = (20 + i15)$  om h  $Z_{CA} = 20$  om. Buчислить все токи.

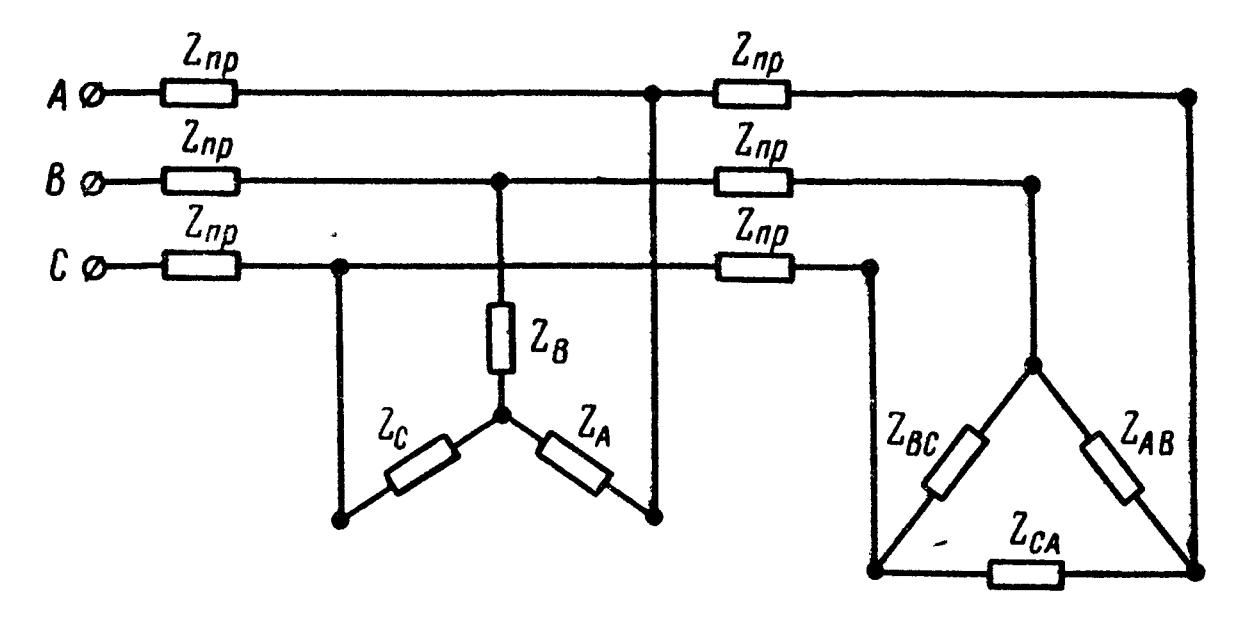

Рис. 6.21

6.38. В цепи схемы (рис. 6.21) определить все токи. Даны:  $Z_A = Z_B = Z_C = (16 + i 12)$  on,  $Z_{AB} = Z_{BC} = Z_{CA} = r = 30$  on И  $Z_{\text{np}} = (1 + j3)$  ом. Рассчитать напряжения на фазах нагрузки и все токи, если  $U_{AB} = U_{BC} = 220$  в и  $U_{CA} = 210$  в.

У казание. Треугольник сопротивлений преобразовать в эквивалентную звезду. В дальнейшем схема легко сворачивается, если учесть, что в случае симметричных нагрузок смещения нейтралей равны нулю.

## ЦЕПИ ПЕРИОДИЧЕСКОГО НЕСИНУСОИДАЛЬНОГО ТОКА

## ОСНОВНЫЕ ПОЛОЖЕНИЯ И СООТНОШЕНИЯ

1. Всякая периодическая функция  $f(t)$  с периодом T, удовлетворяющая условиям Дирихле (т. е. ограниченная функция, имеющая за период конечное число разрывов первого рода и конечное число максимумов и минимумов), может быть разложена в тригонометрический ряд.

Разложение периодической функции в тригонометрический ряд может быть записано в двух формах:

$$
f(t) = \frac{a_0}{2} + \sum_{n=1}^{\infty} (a_n \cos n \omega_1 t + b_n \sin n \omega_1 t); \qquad (7.1)
$$

$$
f(t) = \frac{a_0}{2} + \sum_{n=1}^{\infty} c_n \sin(n \omega_1 t + \phi_n).
$$
 (7.2)

Коэффициенты ряда (7.1) равны

$$
\frac{a_0}{2} = \frac{1}{T} \int_0^T f(t) dt; \ a_n = \frac{2}{T} \int_0^T f(t) \cos n \omega_1 t dt; \\ b_n = \frac{2}{T} \int_0^T f(t) \sin n \omega_1 t dt.
$$
 (7.3)

Переход от первой формы ряда (7.1) ко второй (7.2) осуществляется с помощью формул

$$
c_n = \sqrt{a_n^2 + b_n^2} \text{ if } \operatorname{tg} \psi_n = \frac{a_n}{b_n}, \qquad (7.4)
$$
$$
b_n = c_n \cos \psi_n; \ a_n = c_n \sin \psi_n. \qquad (7.5)
$$

Обращаем внимание на то, что при определении угла  $\psi_n$  по формулам (7.4) надо по знакам коэффициентов  $a_n$  и  $b_n$  установить, в какой четверти этот угол находится. Так, если  $b_n$  положительно, а  $a_n$  отрицательно, то угол  $\psi_n$  лежит в четвертой четверти, если  $b_n < 0$  и  $a_n < 0$ , то  $\psi_n$  — в третьей четверти, если  $b_n < 0$ , а  $a_n > 0$ , то  $\psi_n$  — во второй. Проверкой этого служат формулы (7.5).

При пользовании первой формой разложения в тригонометрический ряд (7.1) коэффициенты  $a_n$  и  $b_n$  зависят от выбора начала отсчета, а при пользовании второй формой разложения (7.2) амплитуды гармоник  $c_n$  не зависят от выбора начала отсчета и определяются только видом кривой; аргументы  $\phi_n$  зависят от начала отсчета. При сдвиге начала отсчета вдоль оси времени  $t$  на  $\pm t_c$  амплитуды  $c_n$  сохраняются, а фазы  $\psi_n$  получают приращение  $\pm \omega_n t_c$  (теорема сдвига).

Ряду (7.1) можно придать более компактный вид, если условно ввести отрицательные частоты и перейти к суммированию по *n* от — « до + « (в этом случае каждая гармоника, кроме нулевой, входит под знак суммы дважды):

$$
f(t) = \frac{1}{2} \sum_{n=-\infty}^{\infty} (a_n \cos n \omega_1 t + b_n \sin n \omega_1 t).
$$
 (7.6)

Тригонометрическая форма ряда Фурье может быть преобразована в комплексную:

$$
f(t) = \frac{1}{2} \sum_{n=-\infty}^{\infty} \dot{F}_n e^{jn\omega_1 t}, \qquad (7.7)
$$

где комплексный коэффициент

$$
\dot{F}_n = a_n - jb_n.
$$

2. Если периодическая кривая обладает тем или иным видом симметрии, то при ее разложении в ряд Фурье отсутствуют некоторые составляющие. В табл. 7.1 дается соответствующая сводка.

3. В тех случаях, когда периодическая кривая в пределах периода имеет не одно аналитическое выражение, а разным частям периода соответствуют различные аналитические выражения, как, например, для рис. 7.2, при расчете коэффициентов ряда интегрирование производится по отдельным частям периоаналитическим выражениям да, соответствующим различным (примеры в задачах 7.1 и 7.2).

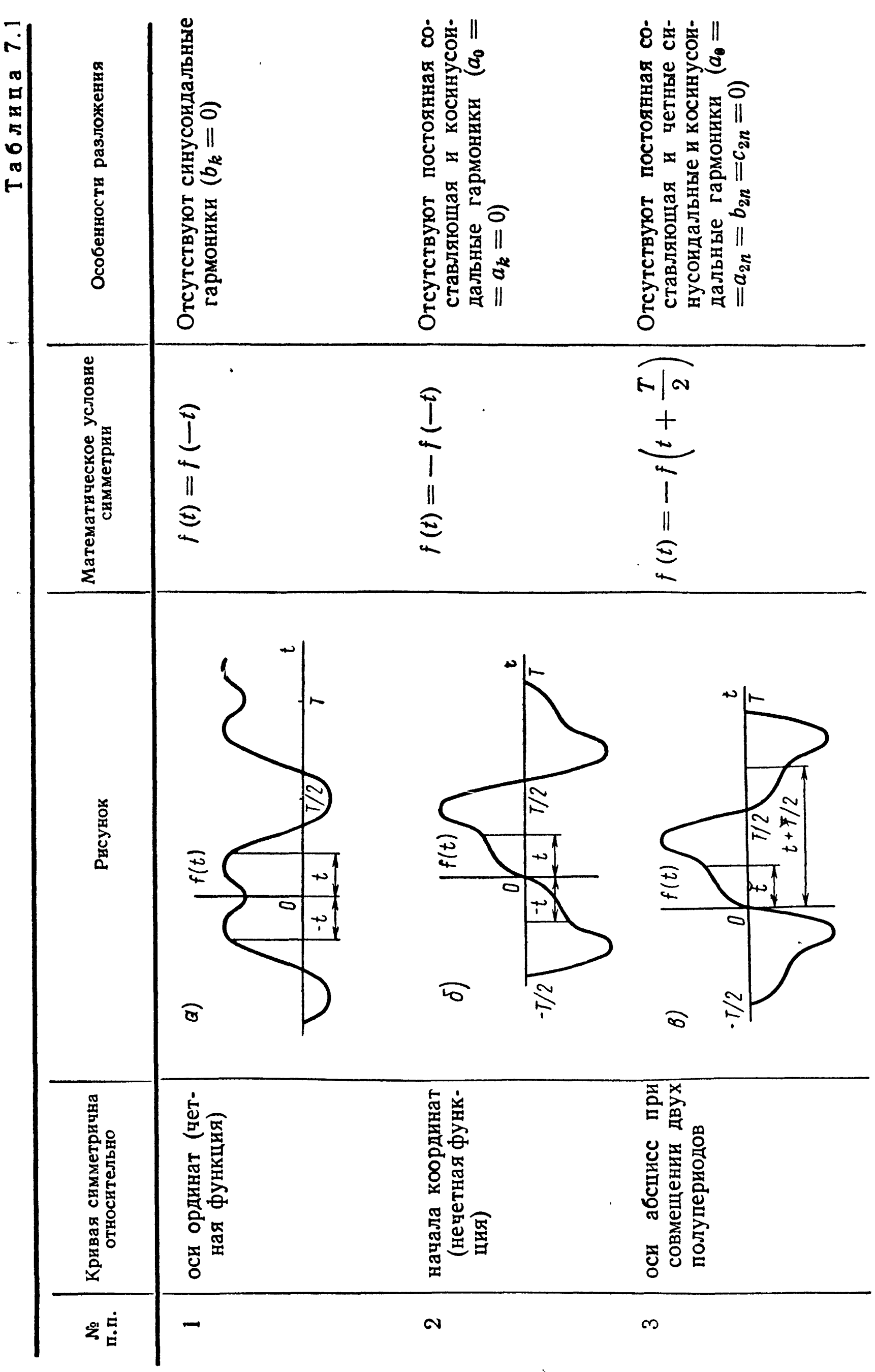

 $\hat{\mathcal{N}}$ 

 $\overline{\diagup}$ 

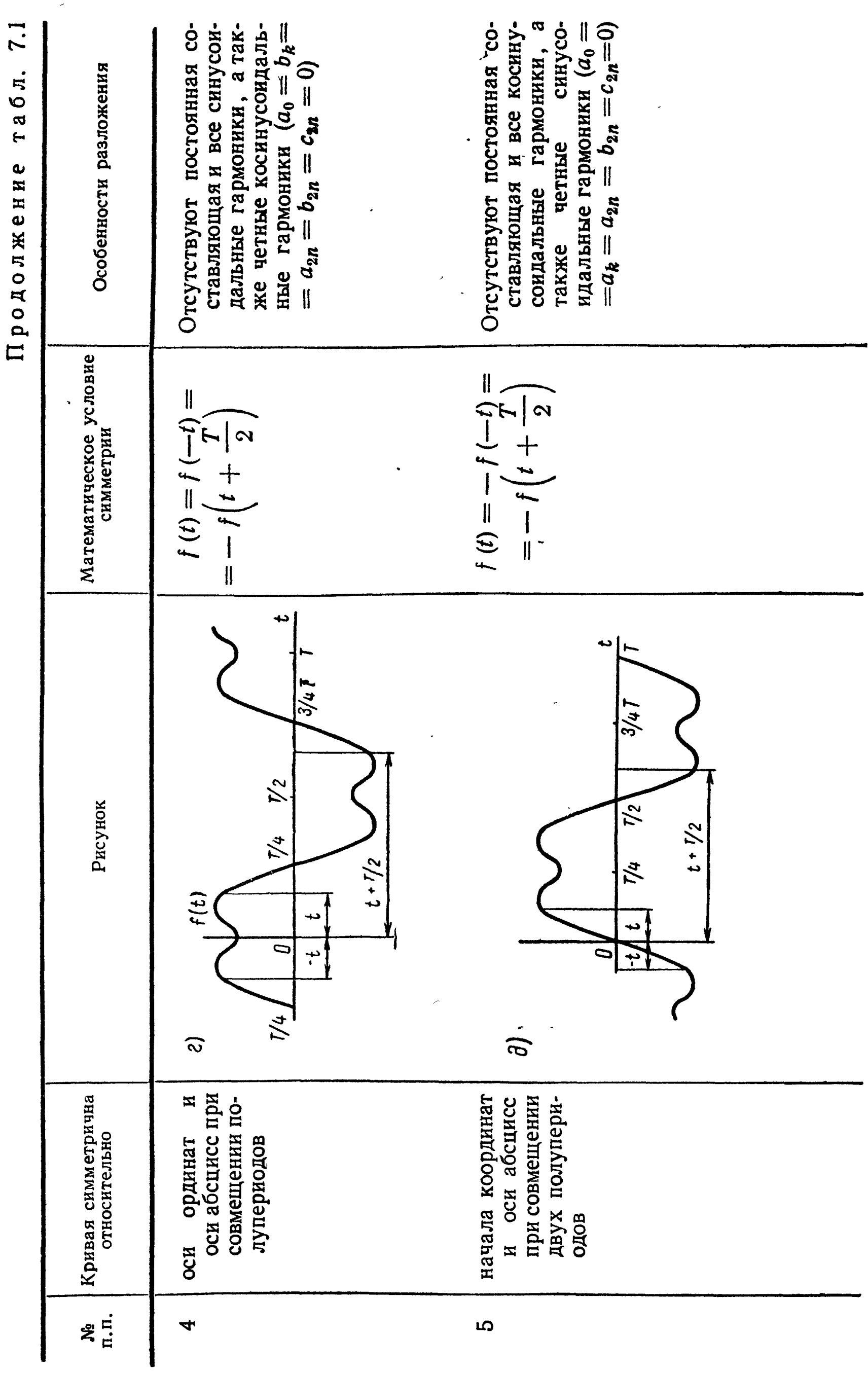

4. Действующее значение периодической величины  $f(t)$ 

$$
F=\sqrt{\frac{1}{T}\int\limits_{0}^{T}[f(t)]^{2}dt}.
$$
 (7.

Действующие значения периодических величин, например э.д. с. (или напряжений, токов) не зависят от начальных фаз гармоник и определяются по действующим значениям их гармонических составляющих:

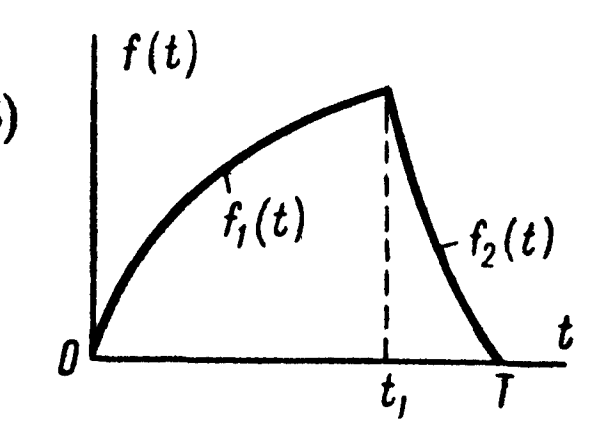

Рис. 7.2

$$
E = V \overline{E_0^2 + E_1^2 + E_2^2 + \ldots} = \sqrt{E_0^2 + \frac{E_{1m}^2}{2} + \frac{E_{2m}^2}{2} + \ldots (7.9)}
$$

5. Если периодическое несинусоидальное напряжение подключено к какой угодно разветвленной или неразветвленной линейной цепи, то расчет токов производится для каждой из гармоник в отдельности по методам расчета цепей переменного тока; при этом индуктивные и емкостные сопротивления для k-й гармоники равны соответственно  $k \omega_1 L$  и  $\frac{1}{k \omega_1 C}$ . Расчет постоянной составляющей тока производится по методам расчета цепей постоянного тока. После этого могут быть подсчитаны действующие значения токов, проходящих в отдельных ветвях, и действующие значения напряжения на отдельных участках цепи по (7.9).

В простейшем случае неразветвленной  $r$ ,  $L$ ,  $C$ -цепи, с сопротивлением для *k*-й гармоники  $Z_k = z_k e^{i\varphi_k} = r + j \left( k \omega_1 L - \frac{1}{k \omega_1 C} \right)$ ,

к которой подключено периодическое напряжение

$$
u = U_0 + \sum_{k=1}^{\infty} U_{km} \sin (k \omega_1 t + \psi_k),
$$

в цепи устанавливается периодический ток

$$
i = I_0 + \sum_{k=1}^{\infty} I_{km} \sin(k\omega_1 t + \psi_k - \varphi_k).
$$

В цепи будет постоянная составляющая тока  $I_0$ , если нет емкости.

Комплексные амплитуды гармоник тока и напряжения связаны соотношением

$$
\dot{I}_{km} = I_{km}e^{i(\psi_k - \psi_k)} = \frac{\dot{U}_{km}}{Z_k} \,.
$$
 (7.10)

6. Активная P, реактивная Q и полная S мощности вычисляются по формулам

$$
P = \sum_{k=0}^{\infty} U_k I_k \cos \varphi_k; \qquad (7.11a)
$$

$$
Q = \sum_{k=1}^{\infty} U_k I_k \sin \varphi_k; \qquad (7.116)
$$

$$
S = UI = \sqrt{\sum_{k=0}^{\infty} U_k^2 \sum_{k=0}^{\infty} I_k^2}
$$
 (7.11B)

Мощность искажения

$$
T = \sqrt{S^2 - P^2 - Q^2} \tag{7.11r}
$$

7. Характеристики формы периодических несинусоидальных кривых.

Коэффициент формы кривой  $f(t)$  — отношение действующего значения  $F$  к среднему по модулю значению за период  $F_{co}$ :

$$
k_{\phi} = \frac{F}{F_{cp}} = \frac{1}{T} \int_{0}^{T} [f(t)]^2 dt
$$
\n(7.12)

Коэффициент амплитуды — отношение максимального к действующему значению функции  $f(t)$ :

$$
k_{\rm a} = \frac{F_{\rm max}}{F} = \frac{F_{\rm max}}{T} \cdot \frac{T_{\rm max}}{T} \cdot \frac{1}{T} \int_{0}^{T} [f(t)]^2 dt \qquad (7.13)
$$

Коэффициент искажения - отношение действующего значения основной гармоники к действующему значению всей функции:

$$
k_{\rm H} = \frac{F_1}{F} = \frac{F_1}{\sqrt{\frac{1}{T} \int_{0}^{T} |f(t)|^2 dt}}.
$$
 (7.14)

Коэффициент гармоник — отношение действующего значения высших гармоник к действующему значению основной гармоники:

$$
k_{\rm r} = \frac{1}{F_1} \sqrt{\sum_{k=2}^{\infty} F_k^2}.
$$
 (7.15)

## УПРАЖНЕНИЯ И ЗАДАЧИ

7.1. Разложить в тригонометрический ряд периодическую функцию напряжения, выражаемую кривой, симметричной относительно точки перехода через нуль (рис. 7.3,а). Расчеты проделать для: 1)  $t_1 = \frac{T}{4}$ ; 2)  $t_1 = 0$ ; 3)  $t_1 = \frac{T}{2}$ . Для каждого случая на основе разложения в ряд построить линейчатый спектр частот.

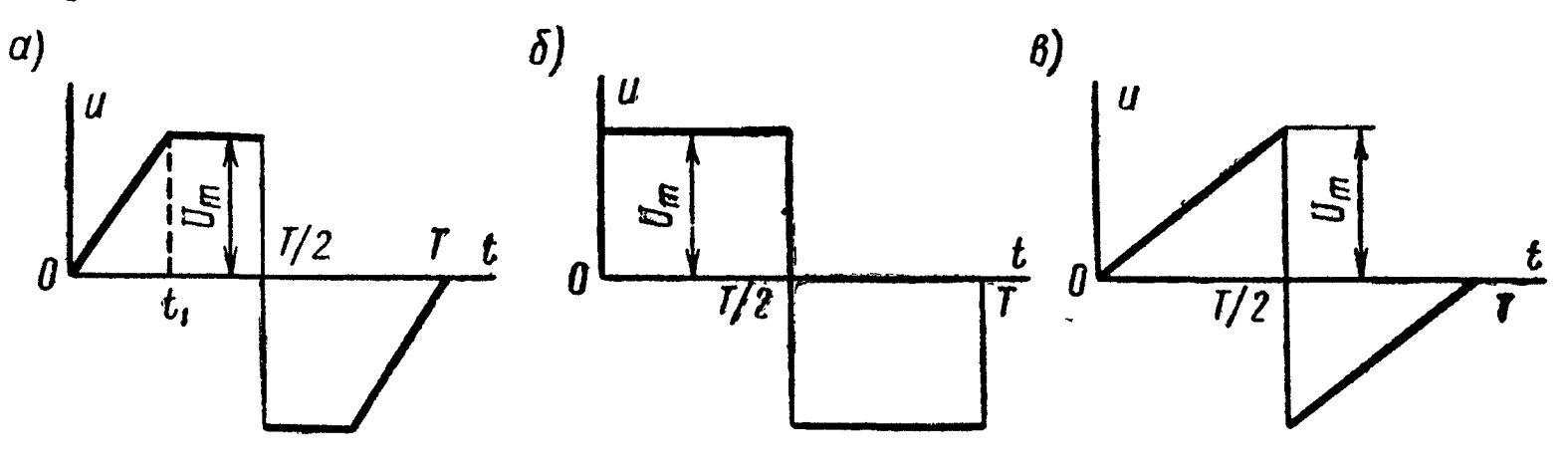

Рис. 7.3

Решение. Уравнения кривой для различных интервалов периода: при изменении *t* от 0 до  $t_1$ 

$$
u=\frac{U_m}{t_1}\,t_1
$$

при изменении  $t$  от  $t_1$  до  $\frac{T}{2}$ 

 $u = U_m$ .

По условию симметрии (табл. 7.1, п. 2) в разложении кривой содержатся только синусоиды. Для определения коэффициентов ряда  $b_n$  по (7.3) разбиваем область интегрирования на два участка от 0 до  $t_1$  и от  $t_1$  до  $\frac{T}{2}$  (см. п. 3 основных положений) и так как интегрирование производится не за целый период, а за половину периода, то перед интегралом появляется множитель 2:

$$
b_n = 2 \frac{2}{T} \left[ \int_0^{t_1} \frac{U_m}{t_1} t \sin n \omega_1 t \, dt + \int_t^{\frac{1}{2}} U_m \sin n \omega_1 t \, dt \right].
$$

Взяв интегралы, получим выражение коэффициентов искомого ряда:

$$
b_n = \frac{4}{T} \left[ \frac{U_m}{t_1} \left( -\frac{1}{n} t \cos n \omega_1 t + \frac{1}{n^2} \sin n \omega_1 t \right) \right]_{t=0}^{t=t_1} - \frac{U_m}{n} \left[ \cos n \omega_1 t \right]_{t=t_1}^{t=\frac{T}{2}} = \frac{2U_m}{n\pi} \left( \frac{1}{n \omega_1 t_1} \sin n \omega_1 t_1 - \cos n \pi \right). \quad (1)
$$

1) Значение  $t_1 = \frac{T}{4}$  (кривая рис. 7.3,*a*). Формула для  $b_n$ примет вид

$$
b_n=\frac{2U_m}{n\pi}\left(\frac{2}{n\pi}\sin\frac{n\pi}{2}-\cos n\pi\right).
$$

Придавая п значения, равные 1, 2, 3, ..., получим

$$
b_1 = \frac{1}{1} \cdot \frac{2U_m}{\pi} \left( \frac{1}{1} \cdot \frac{2}{\pi} + 1 \right);
$$
  
\n
$$
b_2 = -\frac{1}{2} \cdot \frac{2U_m}{\pi};
$$
  
\n
$$
b_3 = \frac{1}{3} \cdot \frac{2U_m}{\pi} \left( -\frac{1}{3} \cdot \frac{2}{\pi} + 1 \right);
$$
  
\n
$$
b_4 = -\frac{1}{4} \cdot \frac{2U_m}{\pi}, \dots
$$

Наконец, запишем искомый ряд:

$$
u = \frac{2U_m}{\pi} \left[ \left( \frac{1}{1} \cdot \frac{2}{\pi} + 1 \right) \sin \omega_1 t - \frac{1}{2} \sin 2\omega_1 t + \frac{1}{3} \left( -\frac{1}{3} \cdot \frac{2}{\pi} + 1 \right) \sin 3\omega_1 t - \frac{1}{4} \sin 4\omega_1 t + \dots \right] \theta.
$$

2) Значение  $t_1 = 0$  (кривая примет вид рис. 7.3,6). При  $t_1 = 0$ первое слагаемое в полученном ранее выражении (1) для  $\vec{b}_n$  обращается в неопределенность, раскрывая которую найдем (путем деления производной числителя на производную знаменателя и переходя к пределу при стремлении t1 к нулю), что

$$
\left(\frac{\sin n \omega_1 t_1}{n \omega_1 t_1}\right)_{t_1 \to 0} = 1
$$

Таким образом,

$$
b_n = \frac{2U_m}{n\pi} (1 - \cos n\pi) = \frac{4U_m}{n\pi} \sin^2 \frac{n\pi}{2}.
$$

Придавая п значения, равные 1, 2, 3, ..., получим

$$
b_1 = \frac{1}{1} \cdot \frac{4U_m}{\pi}; \ b_2 = 0; \ b_3 = \frac{1}{3} \cdot \frac{4U_m}{\pi}; \ b_4 = 0; \ b_5 = \frac{1}{5} \cdot \frac{4U_m}{\pi}, \ \ldots
$$

Искомый ряд

$$
u=\frac{4U_m}{\pi}\left(\sin\omega_1 t+\frac{1}{3}\sin 3\omega_1 t+\frac{1}{5}\sin 5\omega_1 t+\ldots\right)e.
$$

3) Значение  $t_1 = \frac{T}{2}$  (кривая примет вид рис. 7.3,*e*). Ранее полученная для  $b_n$  формула (1) примет вид

$$
b_n = \frac{2U_m}{n\pi} \left( \frac{1}{n\pi} \sin n\pi - \cos n\pi \right) = -\frac{2U_m}{n\pi} \cos n\pi.
$$

При  $n = 1, 2, 3, \ldots$  коэффициенты ряда будут равны:

$$
b_1 = \frac{1}{1} \cdot \frac{2U_m}{\pi}; \quad b_2 = -\frac{1}{2} \cdot \frac{2U_m}{\pi}; \quad b_3 = \frac{1}{3} \cdot \frac{2U_m}{\pi};
$$

$$
b_4 = -\frac{1}{4} \cdot \frac{2U_m}{\pi}, \dots
$$

Искомый ряд

$$
u = \frac{2U_m}{\pi} \left( \sin \omega_1 t - \frac{1}{2} \sin 2\omega_1 t + \frac{1}{3} \sin 3\omega_1 t - \frac{1}{4} \sin 4\omega_1 t + \cdots \right) \theta.
$$

На рис. 7.4 изображены спектры  $\mathbf{ne}$ соответствующие сигналов риодических кривым рис. 7.3,а,б и в. Графическое изобспектра амплитудной характеражение ристики таково: на оси абсцисс откладывается номер гармоники, а на оси ординатвертикальные отрезки, имеющие длины, пропорциональные амплитудам гармо-НИК.

7.2. Разложить в тригонометрический функцию, выражаемую кривой периряд одических импульсов напряжения постоянной амплитуды  $U_m$ , длительностью  $t_n$  (рис. 7.5,a). Даны:  $U_m = 10 e$ ,  $t_u = 0.2$  мсек,  $T =$  $= 1$  *MCeK.* 

Полученную функцию представить также в виде комплексного ряда Фурье. Построить линейчатый спектр частот в зависи-

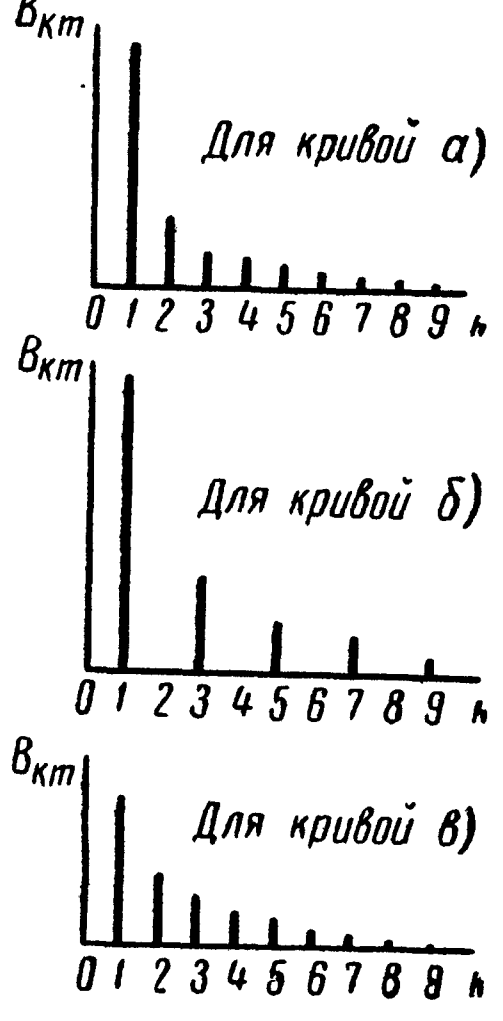

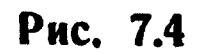

мости от: а) номера гармоники п и б) угловой часто-ТЫ ω.

Такие же спектры построить, если  $T=2$  мсек, остальные данные те же.

Решение. Уравнения заданной кривой:

в интервале от  $t=0$  до  $t<sub>u</sub>$ 

$$
f_{1}\left( t\right) =U_{m};
$$

в интервале от  $t = t_n$  до  $t = T$ 

$$
f_{2}\left( t\right) =0.
$$

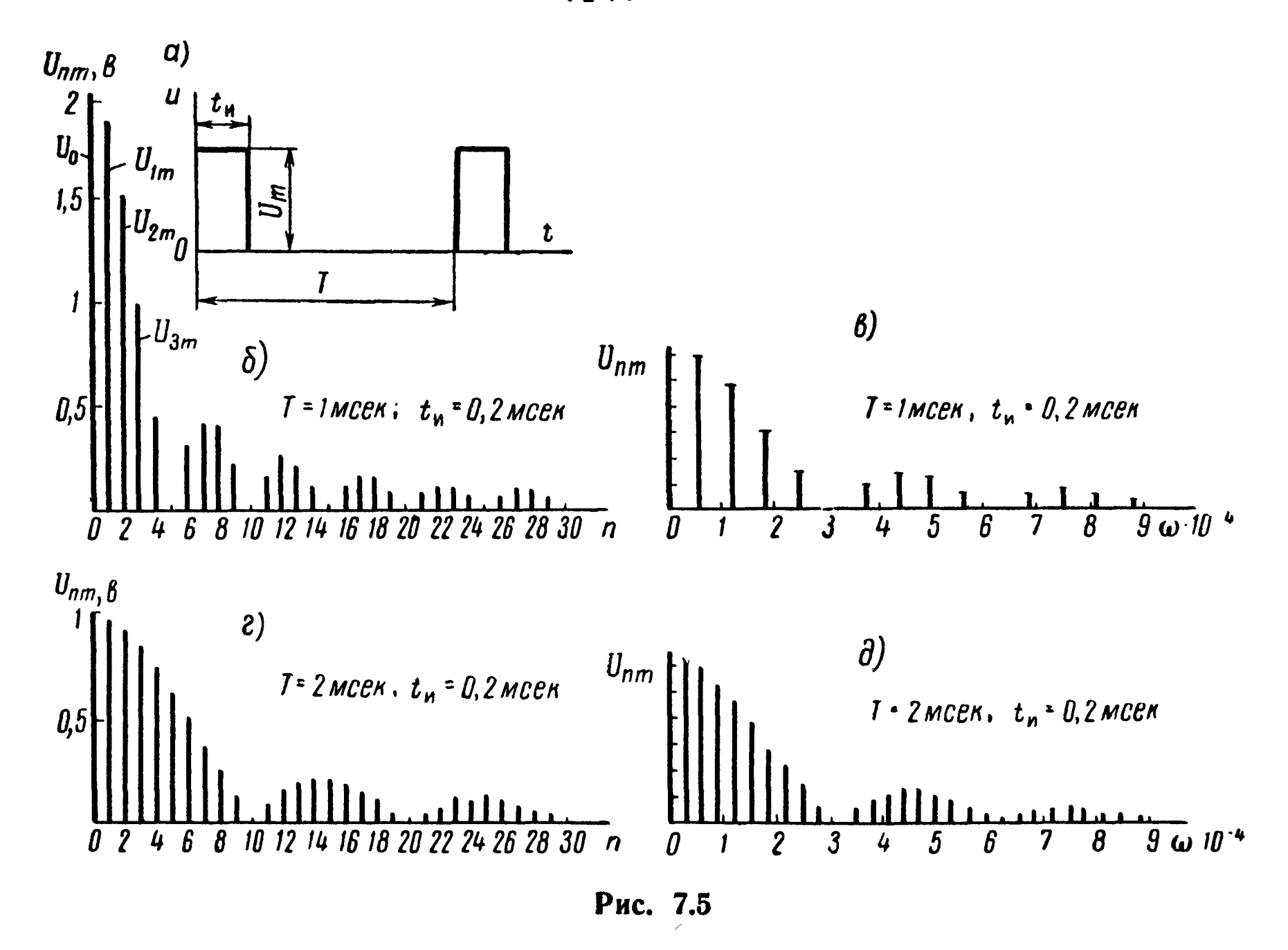

С помощью (7.3), разбивая область интегрирования на два участка (см. п. 3 основных положений), находим коэффициенты ряда и начальные фазы гармоник:

$$
\frac{a_0}{2} = \frac{1}{T} \left[ \int_0^{t_H} f_1(t) dt + \int_{t_H}^T f_2(t) dt \right] = \frac{1}{T} \int_0^{t_H} U_m dt = U_m \frac{t_H}{T} ;
$$
  

$$
\frac{a_0}{2} = 10 \cdot \frac{0.2}{1} = 2;
$$
 (1)

224

$$
a_n = \frac{2}{T} \left[ \int_0^{t_{\rm H}} f_1(t) \cos n \,\omega_1 t \, dt + \int_{t_{\rm H}}^T f_2(t) \cos n \,\omega_1 t \, dt \right] =
$$

$$
= \frac{2}{T} \int_{0}^{t_{\rm H}} U_m \cos n \,\omega_1 t dt = \frac{2U_m}{n \omega_1 T} \sin n \omega_1 t_{\rm H} = \frac{U_m}{\pi n} \sin n \omega_1 t_{\rm H}; \tag{2}
$$

$$
b_n = \frac{2}{T} \left[ \int_0^{t_{\rm H}} f_1(t) \sin n \omega_1 t \, dt + \int_{t_{\rm H}}^T f_2(t) \sin n \omega_1 t \, dt \right] =
$$
  
=  $\frac{2}{T} \int_0^{t_{\rm H}} U_m \sin n \omega_1 t \, dt = -\frac{2U_m}{n \omega_1 T} \left[ \cos n \omega_1 t \right]_0^{t_{\rm H}} =$   
=  $\frac{2U_m}{\pi n} [1 - \cos n \omega_1 t_{\rm H}];$  (3)

$$
U_{nm} = \nu \overline{a_n^2 + b_n^2} = \frac{U_m}{\pi n} \nu \overline{\sin^2 n \omega_1 t_n + [1 - \cos (n \omega_1 t_n)]^2} =
$$

$$
=\frac{2U_m}{\pi n}\sin\frac{n\omega_1t_n}{2}.\tag{4}
$$

$$
\operatorname{tg}\psi_n = \frac{a_n}{b_n} = \frac{\sin n \omega_1 t_n}{1 - \cos n \omega_1 t_n} = \operatorname{ctg} \frac{n \omega_1 t_n}{2} = \operatorname{tg} \left( \frac{\pi}{2} - \frac{n \omega_1 t_n}{2} \right),
$$

$$
\psi_n = \frac{\pi}{2} - \frac{n \omega_1 t_n}{2}.
$$
(5)

Вычисляем коэффициенты ряда и начальные фазы гармоник. При этом имеем в виду, что

$$
\omega_{1} = \frac{2\pi}{T} = \frac{2\pi}{1 \cdot 10^{-3}} = 2\pi \cdot 10^{3} \text{ c}e\kappa^{-1}, \quad \omega_{1} t_{\mu} = 2\pi \cdot 10^{3} \cdot 0.2 \cdot 10^{-3} = 0.4\pi \text{ pad.}
$$

Для удобства расчеты сведены в табл. 7.2.<br>Искомый ряд

$$
u = [2 + 3.74 \sin (\omega_1 t + 0.3\pi) + 3.03 \sin (2\omega_1 t + 0.1\pi) +
$$
  
+ 2.02 sin (3 $\omega_1 t$  - 0.1 $\pi$ ) + 0.935 sin (4 $\omega_1 t$  - 0.3 $\pi$ ) - 0.624 sin (6 $\omega_1 t$  -  
-0.7 $\pi$ ) - 0.866 sin (7 $\omega_1 t$  - 0.9 $\pi$ ) - 0.757sin (8 $\omega_1 t$  - 1.1 $\pi$ ) -  
- 0.416 sin (9 $\omega_1 t$  - 1.3 $\pi$ ) + ...1 $\theta$ .

8 Заказ № 624

 $\bar{J}$ 

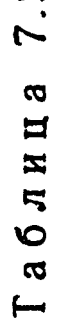

 $\Lambda^+$ 

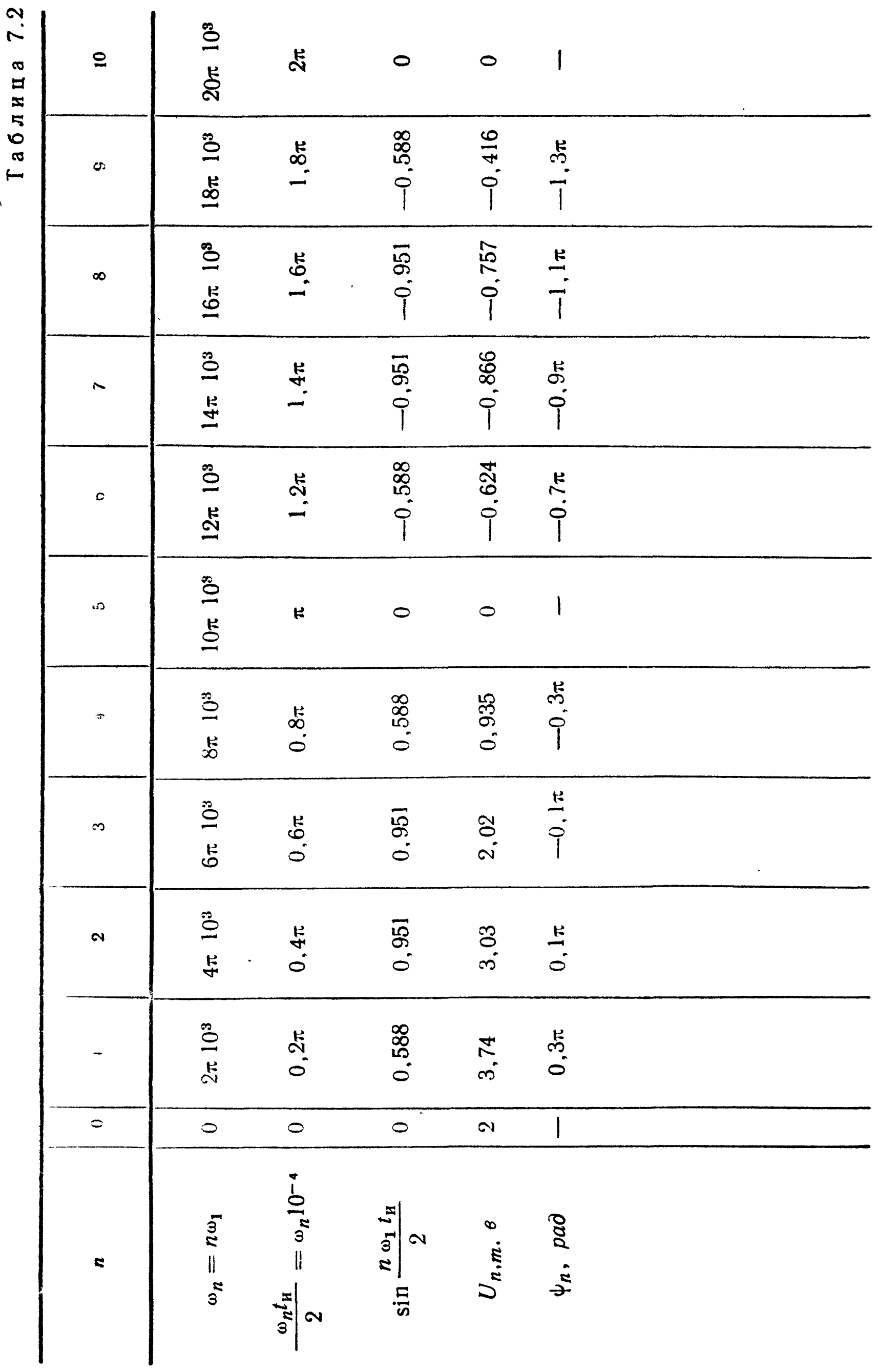

или, учитывая что — sin  $(n \omega_1 t - \phi_n) = \sin(n \omega_1 t - \phi_n \pm \pi)$ , получим окончательно

$$
u = [2 + 3.74 \sin (\omega_1 t + 0.3\pi) + 3.03 \sin (2\omega_1 t + 0.1\pi) + 2.02 \sin (3\omega_1 t - 0.1\pi) + 0.935 \sin (4\omega_1 t - 0.3\pi) + 0.624 \sin (6\omega_1 t + 0.3\pi) + 0.866 \sin (7\omega_1 t + 0.1\pi) + 0.757 \sin (8\omega_1 t - 0.1\pi) + 0.416 \sin (9\omega_1 t - 0.3\pi) + ...
$$

Для определения ряда Фурье в комплексной форме (7.7) находим комплексные амплитуды:

$$
\dot{F}_n = a_n - jb_n = \frac{U_m}{\pi n} [\sin n \omega_1 t_n - j(1 - \cos n \omega_1 t_n)] =
$$
  
= 
$$
\frac{2U_m}{\pi n} \sin \frac{n \omega_1 t_n}{2} e^{-j \frac{n \omega_1 t_n}{2}}.
$$

Таким образом, комплексная форма ряда Фурье

$$
u(t)=\frac{1}{2}\sum_{n=-\infty}^{n=\infty}\frac{2U_m}{\pi n}\sin\frac{n\omega_1t_n}{2}e^{i\omega_1n\left(t-\frac{t_n}{2}\right)}.
$$

На основе полученных результатов на рис. 7.5,6 изображен линейчатый спектр напряжения в зависимости от номера гармоники (расчеты для *п* от 1 до 10 даны в табл. 7.2; аналогичные расчеты для  $n = 11 \div 30$  рекомендуется проделать самостоятельно).

По данным этой таблицы на рис. 7.5, в построен линейчатый спектр в зависимости от w<sub>n</sub>. Для построения графика выбраны масштабы: по оси абсциес одному делению соответствует  $1 \cdot 10^{-4}$  сек<sup>-1</sup>; по оси ординат в одном делении 100.10<sup>-6</sup> в. сек (при построении последнего графика спектральные амплитуды приведены к нормированному масштабу путем деления на  $\omega_1 = \frac{2\pi}{T}$ .

Для случая, когда  $T=2$  мсек на рис. 7.5, е построен линейчатый спектр в зависимости от *п*, а на рис. 7.5, д спектр изображен в нормированном масштабе в зависимости от  $\omega_n$  (расчеты рекомендуется читателю проделать самостоятельно).

Из рис. 7.5, в и д видно, что спектральные характеристики импульсов одной и той же длительности  $t_n$  зависят от периода  $T$ следования импульсов, и чем он больше, тем гуще располагаются спектральные линии, а амплитуды соседних гармоник близки по величине.

# 7.3. Кривая напряжения содержит четыре гармоники:  $u = (80\cos\omega_1 t + 60\cos 2\omega_1 t - 15\cos 3\omega_1 t - 12\cos 4\omega_1 t + 100\sin\omega_1 t$  $-20\sin 2\omega_1 t + 30\sin 3\omega_1 t - 8\sin 4\omega_1 t$  6.

Записать этот ряд в форме (7.1), содержащей только синусоиды с начальными фазами и в комплексной форме (7.7). Начертить линейчатый спектр частот (амплитуд и фаз) в зависимости от номера гармоники.

7.4. Разложить в тригонометрический ряд функцию тока, график которой выражает телеграфные сигналы в случае периодической передачи точек (рис. 7.6).

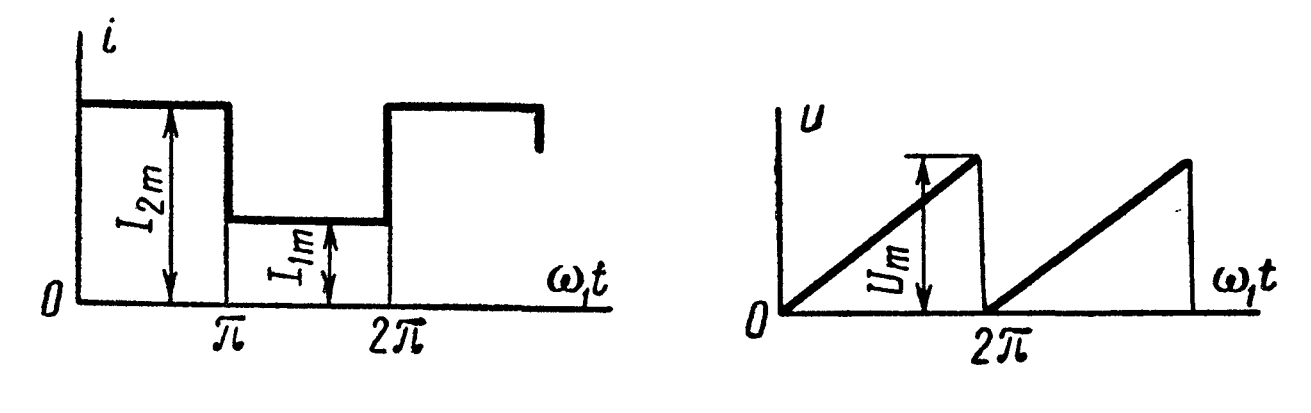

Рис. 7.6

Рис. 7.7

7.5. Разложить в тригонометрический ряд функцию напряжения, выражаемую кривой пилообразного напряжения (рис. 7.7). Сравнить полученный результат с разложением в ряд функции п.З. найденному задачи 7.1  $\prod_{\mathbf{O}}$ выражению построить кривую, составленную только из постоянной составляющей и первой гармоники разложения функции, и выяснить графически, насколько пилообразная кривая отличается от синтезируемой кривой. То же - в случае добавления к постоянной составляющей первой и второй гармоник. То же - в случае добавления к предыдущему и третьей гармоники.

7.6. Напряжение на сетке лампы имеет вид периодически ломаной линии, изображенной на рис. 7.8. Разложить в триго-

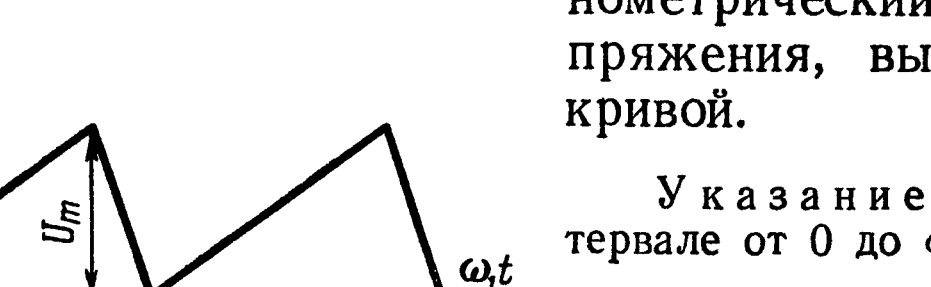

нометрический ряд функцию напряжения, выражаемую указанной

Указание Уравнение кривой в интервале от 0 до  $\omega_1 t_1$ :

$$
u_1=\frac{U_m}{\omega_1 t_1}\omega_1 t,
$$

Рис. 7.8

 $\omega_i t_i$ ; 2 $\pi$ 

а в интервале от  $\omega_1 t_1$  до  $2\pi$ :

$$
u_2=\frac{U_m}{2\pi-\omega_1t_1}(2\pi-\omega_1t)_*
$$

U

Из общего выражения следует получить частные случаи: 1)  $\omega_1 t_1 = 2\pi$ (сравнить полученные выражения с результатами задачи 7.5); 2)  $\omega_1 \bar{t}_1 = \pi$ ; 3)  $\omega_1 t_1 = \frac{3}{2} \pi$ .

7.7. Ограничившись тремя гармониками, разложить в ряд Фурье кривую тока *і*, изображенную на рис. 7.9. По результатам разложения построить линейчатый спектр (амплитуд и фаз) кривой тока.

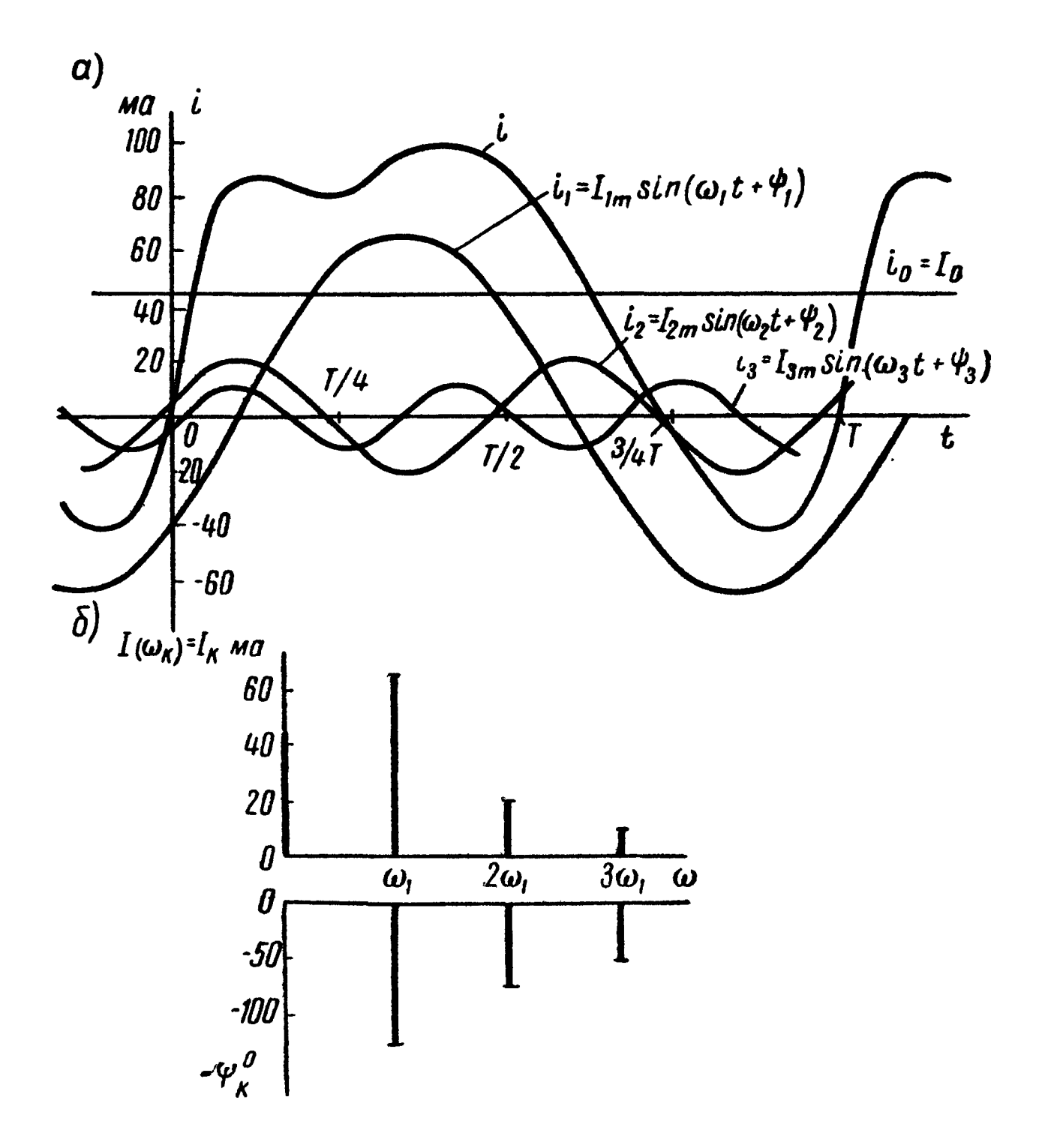

Рис. 7.9

Решение. Одним из графоаналитических методов разложения периодической кривой в тригонометрический ряд является следующий: период кривой  $f(\omega_1 t) = f(x)$  разбивают на *m* равных частей, каждая из которых  $\Delta(\omega_1 t) = \Delta x = \frac{2\pi}{m}$ , и при подсчете коэффициентов ряда по формулам (7.3) вместо интеграла от произведений ординат кривой на ординаты соответствующей синусоиды или косинусоиды берут суммы следующего вида:

$$
\frac{a_0}{2} = \frac{1}{2\pi} \int_0^{2\pi} f(x) dx \approx \frac{1}{2\pi} \sum_{k=1}^m f_k(x) \Delta x = \frac{1}{m} \sum_{k=1}^m f_k(x);
$$
  
\n
$$
a_n = \frac{1}{\pi} \int_0^{2\pi} f(x) \cos(nx) dx \approx 2 \frac{1}{2\pi} \sum_{k=1}^m f_k(x) \cos_k(nx) \Delta x =
$$
  
\n
$$
= \frac{2}{m} \sum_{k=1}^m f_k(x) \cos_k nx;
$$
  
\n
$$
b_n = \frac{2}{m} \sum_{k=1}^m f_k(x) \sin_k nx,
$$
\n(1)

где k - переменный индекс, принимающий значения от 1 до m;  $f_k(x)$ ,  $\cos_k nx$ ,  $\sin_k nx$ — значения  $f(x)$ ,  $\cos nx$ ,  $\sin nx$  при  $x =$  $= k\Delta x$ .

Точность разложения тем больше, чем больше число частей т.

Если разлагаемая в ряд кривая обладает симметрией того или иного вида, то заранее известно, какие гармоники содержатся в ее разложении (см. п. 2 основных положений и соотношений), и только эти гармоники следует подсчитывать. В этом случае, в зависимости от вида симметрии подсчет средних значений произведений  $f_k(x) \cos_k nx$  и  $f_k(x) \sin_k nx$  необходимо брать не за целый период, а соответственно за половину или четверть периода, а результат суммирования умножать соответственно на 2 или на 4.

Разделим период кривой на  $m = 24$  части. Значения ординат кривой в точках деления, равные  $f_k(\omega_1 t)$ , занесены в табл. 7.3. Там же приводятся значения  $\sin_h n\omega_1 t$ ,  $\cos_h n\omega_1 t$  и их произведе-<br>ния на  $f_k(\omega t)$  для трех гармоник  $(n = 1, 2, 3)$ . В той же таблице приведены вычисления сумм по отдельным столбцам, которые используются при расчетах коэффициентов ряда по формулам  $(1)$ :

$$
I_0 = \frac{a_0}{2} = \frac{1}{m} \sum_{k=1}^{k=24} f_k(\omega_1 t) = \frac{1}{24} \cdot 1079 = 45;
$$

$$
a_1 = \frac{2}{m} \sum_{k=1}^{24} f_k(\omega_1 t) \cos_k \omega_1 t = \frac{2}{24} (-442.6) = -36.9;
$$

$$
b_1 = \frac{2}{m} \sum_{k=1} f_k(\omega_1 t) \sin_k \omega_1 t = \frac{2}{24} \cdot 654 = 54.5;
$$

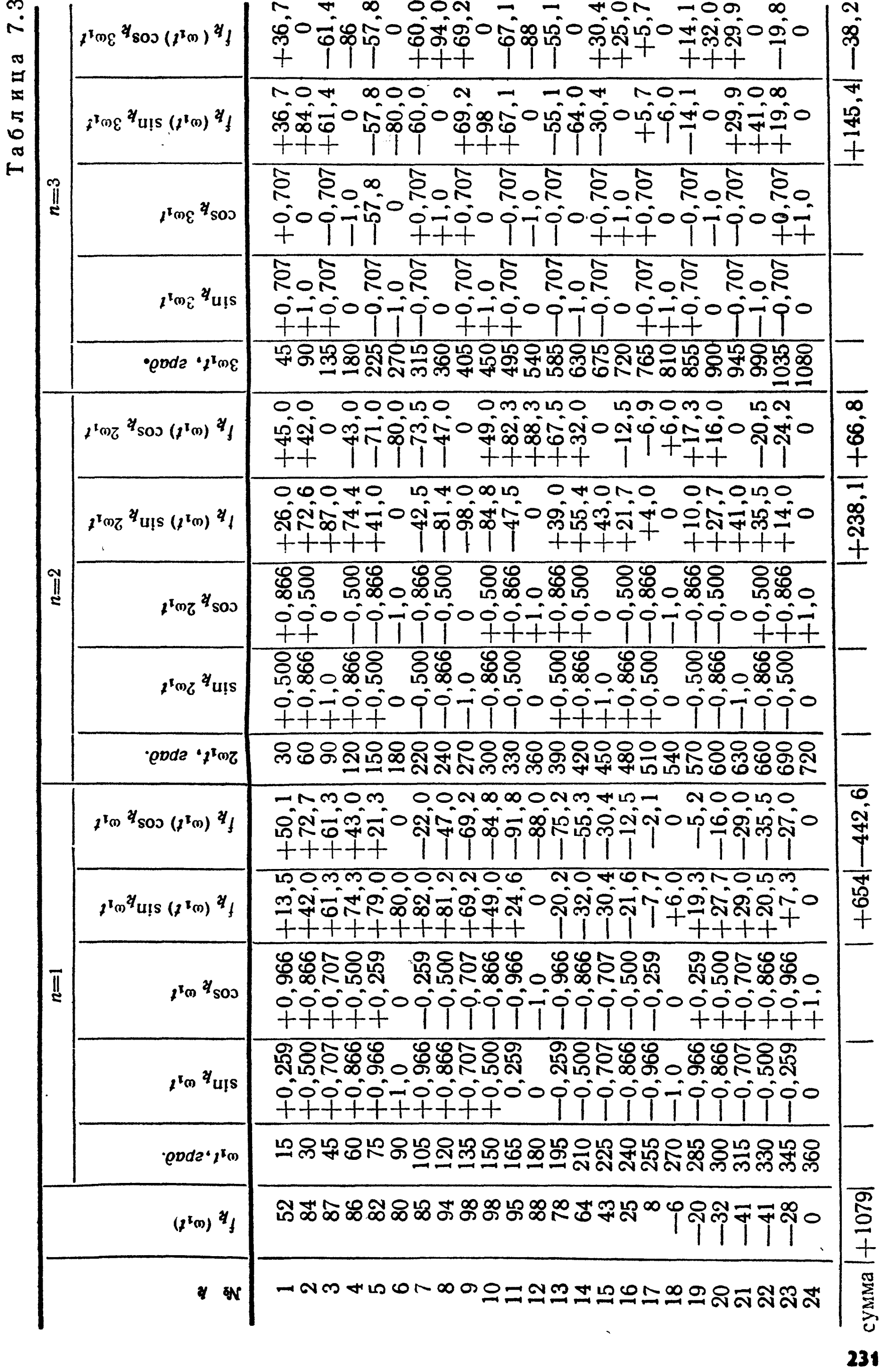

7.3

 $\bar{\phantom{a}}$ 

$$
l_{1m} = c_1 = \sqrt{a_1^2 + b_1^2} = 65,6; \quad \text{tg } \psi_1 = \frac{a_1}{b_1} = -\frac{36,9}{54,5} =
$$
\n
$$
= -0,677; \quad \psi_1 = -34^\circ 10';
$$
\n
$$
a_2 = \frac{2}{24} \cdot 66,8 = 5,6; \quad b_2 = \frac{2}{24} \cdot 238,1 = 19,8;
$$
\n
$$
l_{2m} = c_2 = \sqrt{a_2^2 + b_2^2} = 20,6; \quad \text{tg } \psi_2 = \frac{a_2}{b_2} = \frac{5,6}{19,8} = 0,283;
$$
\n
$$
\psi_2 = 15^\circ 50';
$$

$$
a_3 = \frac{2}{24} \cdot (-38.2) = -3.2; \ b_3 = \frac{2}{24} \cdot 145.4 = 12.1;
$$
  

$$
I_{3m} = c_3 = \sqrt{a_3^2 + b_3^2} = 12.5; \ \text{tg } \phi_3 = \frac{a_3}{b_3} = -\frac{3.2}{12.1} = -0.264; \ \ \phi_3 = -14^{\circ} 50'.
$$

Следовательно, заданная кривая выражается уравнением  $i = [45 + 65.6 \sin(\omega_1 t - 34^\circ 10^\prime) + 20.6 \sin(2\omega_1 t + 15^\circ 50^\prime) +$  $+12.5 \sin(3\omega_1 t - 14^\circ 50')$  *Ma.* 

На рис. 7.9, а построены постоянная составляющая  $I_0$  и отдельные гармоники *i*<sub>1</sub>, *i*<sub>2</sub> и *i*<sub>3</sub> кривой тока *i*. При графическом построении отдельных гармоник необходимо помнить, что масштаб по оси абсцисс для разных гармоник неодинаков, так для третьей гармоники масштаб абсцисс в три раза мельче, чем для основной гармоники и т. д.

Спектральная характеристика построена на рис. 7.9,6.

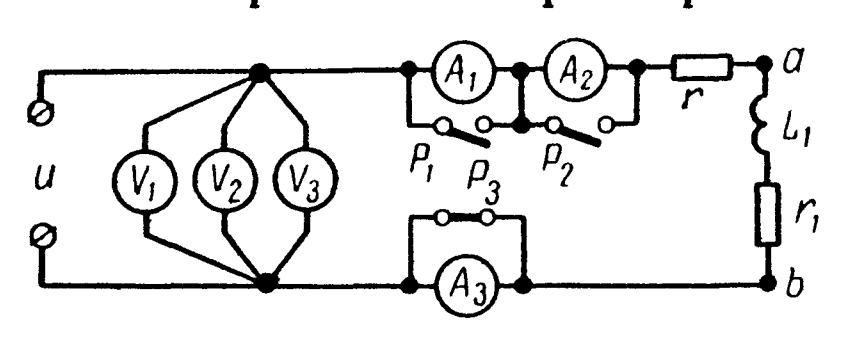

Рис. 7.10

7.8. К зажимам цепи (рис. 7.10), параметры которой  $r =$  $= 30$ om,  $L_1 = 60$  мгн,  $r_1 = 18$  om, напряжение  $u =$ приложено  $=$  [120 + 200 sin  $\omega_1 t$  +  $+50 \sin(3\omega_1 t + 30^\circ)$ ] *e*. Частота основной гармоники  $f = 50$  гц. Написать выражения мгновензначений тока і, напряных

жения  $u_{ab}$  на участке  $ab$ . Определить приборов, показания если  $A_1$  и  $V_1$  — приборы магнитоэлектрической системы — показывают среднее значение,  $A_2$  и  $V_2$  - приборы индукционной системы - показывают действующее значение переменной составляющей,  $A_3$  и  $V_3$  — приборы тепловой системы — показывают действующее значение тока и напряжения. Вычислить активную мощность, расходуемую в цепи.

Примечание. Рубильники  $P_1$ ,  $P_2$  и  $P_3$  служат для включения в цепь. того или иного амперметра.

Решение. Постоянные составляющие тока и напряжения на участке *ab* 

$$
I_{(0)} = \frac{U_{(0)}}{r + r_1} = \frac{120}{30 + 18} = 2.5 a;
$$
  

$$
U_{ab (0)} = r_1 I_{(0)} = 45 a.
$$

Расчет для первой гармоники

$$
\dot{I}_{m (1)} = \frac{U_{m (1)}}{Z_{(1)}} = \frac{200}{r + r_1 + i \omega_1 L_1} = 3,88 e^{-j 21^{\circ} 25^{\prime}} a.
$$

Напряжение на участке ав

$$
\dot{U}_{ab\ m\ (1)} = \dot{I}_{m\ (1)} Z_{ab\ (1)} = \dot{I}_{m\ (1)} (r_1 + j\omega_1 L_1) = 3,88 \ e^{-j\ 21^{\circ}25'} \times \\ \times 26,1 \ e^{j\ 46^{\circ}20'} = 101 \ e^{j\ 24^{\circ}55'} \ a.
$$

Расчет для третьей гармоники

$$
I_{m (3)} = \frac{\dot{U}_{m (3)}}{Z_{(3)}} = \frac{50 e^{130^{\circ}}}{r + r_1 + i3 \omega_1 L_1} = 0,674 e^{-119^{\circ} 40^{\circ}} \quad a;
$$

$$
\dot{U}_{ab\;m\;(3)} = \dot{I}_{m\;(3)} Z_{ab\;(3)} = \dot{I}_{m\;(3)}(r_1 + j \,3\,\omega_1\,L_1) = 40\;e^{j\;52^{\circ}40^{\prime}}\;a.
$$

Уравнения для і и ипь  $i = [2,5 + 3,88 \sin (\omega_1 t - 21^{\circ}25') + 0.674 \sin (3 \omega_1 t - 19^{\circ}40')] a;$  $u_{ab} = [45 + 101 \sin (\omega_1 t + 24^\circ 55') + 40 \sin (3 \omega_1 t + 52^\circ 40')]$  6. Наконец, найдем показания приборов: амперметр  $A_1 - I_0 = 2.5$  *a*; вольтметр  $V_1 - U_0 = 120$  в; амперметр  $A_2 - I_2 = \sqrt{\frac{3.88^2}{2} + \frac{0.674^2}{2}} = 2.78$  a; вольтметр  $V_2 - U_2 = \sqrt{\frac{200^2}{2} + \frac{50^2}{2}} = 146$  в; амперметр  $A_3 - I_8 = \sqrt{2.5^2 + \frac{3.88^2}{2} + \frac{0.674^2}{2}} = 3.74 \text{ a};$ BOJIbTMeTP  $V_3 - U_8 = \sqrt{120^2 + \frac{200^2}{2} + \frac{50^2}{2}} = 189$  *6*.

Мощность, расходуемая в цепи, по (7.11 а)

$$
P = U_{(0)} I_{(0)} + U_{(1)} I_{(1)} \cos \varphi_{(1)} + U_{(3)} I_{(3)} \cos \varphi_{(3)} = 120.2,5 +
$$
  
+  $\frac{200}{V^2} \cdot \frac{3,88}{V^2} \cos 21^\circ 55' + \frac{50}{V^2} \cdot \frac{0,674}{V^2} \cos 49^\circ 40' = 670 \text{ cm}.$ 

7.9. Цепь, состоящая из последовательно соединенных akтивного сопротивления  $r = 8$  *ом* и индуктивности  $L = 15$  мгн, подключена к периодическому напряжению с действующим значением 220 в, в разложении которого отсутствуют четные гармоники. Действующие значения гармоник связаны соотношениями  $U_3 = 0.4$   $U_1$ ,  $U_5 = 0.2$   $U_1$  и  $U_7 = 0.05$   $U_1$ . Гармониками порядка выше седьмого можно пренебречь. Найти действующее значение тока и коэффициент мощности цепи. Частота первой гармоники  $f = 50$  гц.

7.10. К цепи из последовательно соединенных активного сопротивления и индуктивности подключено напряжение  $u =$  $=$  (30 + 60 sin  $\omega_1 t$ ) в. Найти действующее значение тока и мощность, расходуемую в цепи, если  $r = 3$  ом и  $\omega_1 L = 4$  ом. Написать выражения мгновенных значений тока и напряжения на индуктивности. Построить кривые i, u, u,.

7.11. Цепь, составленная из последовательно соединенных активного сопротивления и конденсатора, находится под действием напряжения:

$$
u = \left[100 + 200\sin\omega_1 t + 30\sin\left(3\omega_1 t - \frac{\pi}{2}\right)\right] \theta
$$

Параметры цепи  $r = 5$  ом,  $\frac{1}{\omega_1 C} = 3$  ом. Выразить ток *i* и напряжение на зажимах конденсатора  $u_c$  как функции времени. Вычислить действующие значения напряжения, тока и мощность, расходуемую в цепи. Определить показание вольтметра, подключенного к конденсатору, если это прибор: а) магнитоэлектрической и б) электродинамической систем.

7.12. На рис. 7.11 изображена схема цепи, параметры которой при основной частоте имеют  $\omega_1 L = 12 \omega M n \frac{1}{\omega_1 C} = 30 \omega M$ ,

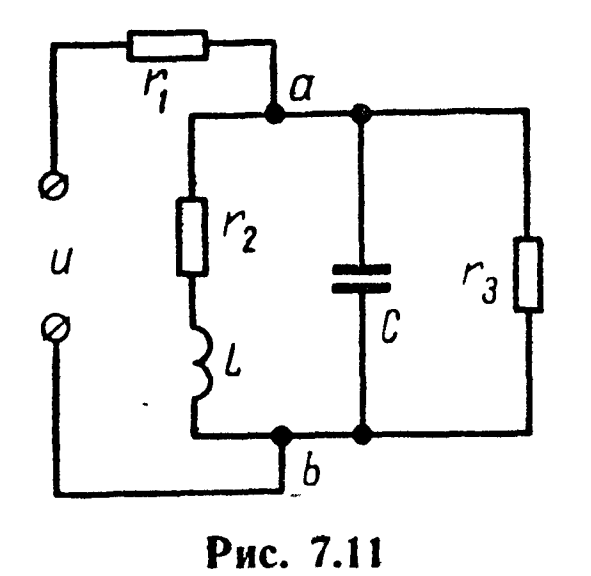

а активные сопротивления  $r_1 = 6$  ом,<br>  $r_2 = 5$  ом и  $r_3 = 20$  ом. Приложенное к цепи напряжение  $u = U_0 + U_{m(1)} \sin \omega_1 t +$  $+U_{m(3)}$  sin  $(3\omega_1 t + \psi_3)$ , rge  $U_{(0)} = 30$  e,  $U_{m(1)} = 100$  *e*,  $U_{m(3)} = 40$  *e*  $\mu_{(3)} = 20^{\circ}$ . 3aписать уравнение мгновенного значения тока неразветвленного участка цепи. Опредействующее значение каждого делить тока. Вычислить мощность, расходуемую в цепи.

Решение. Расчет постоянной составляющей.<br>Эквивалентное сопротивление цепи и величины постоянного тока в неразветвленной части цепи и в ветвях с сопротивлениями  $r_2$  и  $r_3$ 

$$
r_{\mathfrak{g}(0)} = r_1 + \frac{r_2 r_3}{r_2 + r_3} = 10 \text{ on};
$$
  
\n
$$
I_{1(0)} = \frac{U_{(0)}}{r_{\mathfrak{g}(0)}} = \frac{30}{10} = 3 \text{ a};
$$
  
\n
$$
I_{2(0)} = I_{1(0)} \frac{r_3}{r_2 + r_3} = 2,4 \text{ a}; I_{3(0)} = I_{1(0)} - I_{2(0)} = 0,6 \text{ a};
$$
  
\n
$$
I_{4(0)} = 0.
$$

Расчет для первой гармоники. Определим комплексное сопротивление трех параллельных ветвей:

$$
\frac{1}{Z_{ab(1)}} = \frac{1}{Z_{2(1)}} + \frac{1}{Z_{3(1)}} + \frac{1}{Z_{4(1)}} = \frac{1}{5 + i 12} + \frac{1}{20} + \frac{1}{-i 30} = (79.6 - i 37.7) 10^{-3} \text{ on}^{-1},
$$

отсюда

$$
Z_{ab\,(1)} = \frac{1}{(79.6 - i 37.7) \,10^{-3}} = 11.4 \, e^{j \,25^{\circ} \,20'} = (10.25 + j \,4.83) \, \text{OM}.
$$

Комплексное сопротивление всей цепи

 $\boldsymbol{\mathcal{J}}$ 

$$
Z_{\text{B (1)}} = r_1 + Z_{ab (1)} = 16.25 + j 4.83 = 17 e^{j 16^{\circ} 30^{\circ}} \text{ on }.
$$

Комплексные (максимальные) токи в неразветвленной части цепи, напряжение на параллельных ветвях и токи в них

$$
\begin{aligned}\n\dot{I}_{m(1)} &= \frac{100}{17 \ e^{\int 16^\circ 30'}} = 5,88 \ e^{-\int 16^\circ 30'} \ a; \\
\dot{U}_{ab\,m(1)} &= \dot{I}_{1m(1)} \ Z_{ab(1)} = 5,88 \ e^{-\int 16^\circ 30'} \ 11,4e^{\int 25^\circ 20'} = 67 \ e^{\int 250'} \ a; \\
\dot{I}_{2m(1)} &= \frac{\dot{U}_{ab\,m(1)}}{Z_{2(1)}} = \frac{67 \ e^{\int 8^\circ 50'}}{5 + \int 12} = 5,15 \ e^{-\int 58^\circ 30} \ a; \\
\dot{I}_{3m(1)} &= \frac{\dot{U}_{ab\,m(1)}}{Z_{3(1)}} = \frac{67 \ e^{\int 8^\circ 50'}}{20} = 3,35 \ e^{\int 8^\circ 50'} \ a; \\
\dot{I}_{4m(1)} &= \frac{\dot{U}_{ab\,m(1)}}{Z_{4(1)}} = \frac{67 \ e^{\int 8^\circ 50'}}{-\int 30} = 2,23 \ e^{\int 98^\circ 50'} \ a.\n\end{aligned}
$$

235

$$
Z_{1 (3)} = 6 \text{ on } Z_{2 (3)} = r_{2} + j3 \omega_{1} L = 5 + j36 =
$$
\n
$$
= 36,5 e^{j 82^{\circ}10'} \text{ on } Z_{3 (3)} = 20 \text{ on } Z_{4 (3)} = -j \frac{1}{3 \omega_{1} C} = -j \frac{1}{3} \cdot 30 = -j 10 \text{ on } Z_{3 (3)} = 20 \text{ on } Z_{4 (3)} = -j \frac{1}{3 \omega_{1} C} = -j \frac{1}{3} \cdot 30 = -j 10 \text{ on } Z_{3 (3)} = 20 \text{ on } Z_{4 (3)} = \frac{1}{5 + j36} + \frac{1}{20} + \frac{1}{-j10} = (53,77 + j72,8) \cdot 10^{-3} \text{ on } Z_{4 (3)} = 6,56 - j8,9 = 11,05 e^{-j 53^{\circ}35'} \text{ on } Z_{5 (3)} = Z_{1 (3)} + Z_{ab (3)} = 12,56 - j8,9 = 15,35 e^{-j 35^{\circ}5'} \text{ on } Z_{1 (m (3))} = \frac{40 e^{j 20^{\circ}}}{15,35 e^{-j 35^{\circ}5'}} = 2,6 e^{j 55^{\circ}5'} \text{ a};
$$
\n
$$
\dot{U}_{ab m (3)} = 2,6 e^{j 55^{\circ}5'} \cdot 11,05 e^{-j 53^{\circ}35'} = 28,7 e^{j 1^{\circ}30'} \text{ a};
$$
\n
$$
\dot{I}_{2 m (3)} = \frac{\dot{U}_{ab m (3)}}{Z_{2 (3)}} = 0,79 e^{-j 80^{\circ}40'} \text{ a};
$$
\n
$$
\dot{I}_{3 m (3)} = \frac{\dot{U}_{ab m (3)}}{Z_{3 (3)}} = 1,44 e^{j 1^{\circ}30'} \text{ a};
$$
\n
$$
\dot{I}_{4 m (3)} = \frac{\dot{U}_{ab m (3)}}{Z_{4 (3)}} = 2,87 e^{j 91^{\circ}30'} \text{ a}.
$$

Уравнение тока в неразветвленной части цепи  $i_1 = [3 + 5,88 \sin (\omega_1 t - 16^\circ 30') + 2,6 \sin (3 \omega_1 t + 55^\circ 5')] a.$ Действующее значение каждого тока по (7.9)

$$
I_1 = \sqrt{3^2 + \frac{5,88^2 + 2,6^2}{2}} = 5,45 \, a;
$$
\n
$$
I_2 = \sqrt{2,4^2 + \frac{5,15^2 + 0,79^2}{2}} = 4,4 \, a;
$$
\n
$$
I_3 = \sqrt{0,6^2 + \frac{3,35^2 + 1,44^2}{2}} = 2,64 \, a;
$$
\n
$$
I_4 = \sqrt{\frac{2,23^2 + 2,87^2}{2}} = 2,57 \, a.
$$

Мощность, расходуемая в цепи, по (7.11 а)

$$
P = 30.3 + \frac{1}{2} \cdot 100.5,88 \cos 16^{\circ}30' + \frac{1}{2} \cdot 40.2,6 \cdot \cos 35^{\circ}5' = 415 \text{ cm}.
$$

Проверка.

$$
P = I_1^2 r_1 + I_2^2 r_2 + I_3^2 r_3 = 5,45^2 \cdot 6 + 4,4^2 \cdot 5 + 2,64^2 \cdot 20 = 178 + 97 + 140 = 415 \text{ cm}.
$$

7.13. В схеме, изображенной на рис. 7.12, ток, проходящий по ветви, содержащей индуктивность, имеет постоянную составляющую  $I_{2(0)} = 1$  a, основную гармонику  $I_{2(1)} = 0.8$  a и третью гармонику  $I_{2(3)} = 0.3$  а. Найти действующее значение приложенного к цепи напряжения и мощность, расходуемую в ней, если  $r_1 = 100$  ом,  $r_2 = 80$  ом,  $L_2 = 0.02$  гн и  $C_3 = 1$  мкф. Частота основной гармоники  $f = 800$  гц.

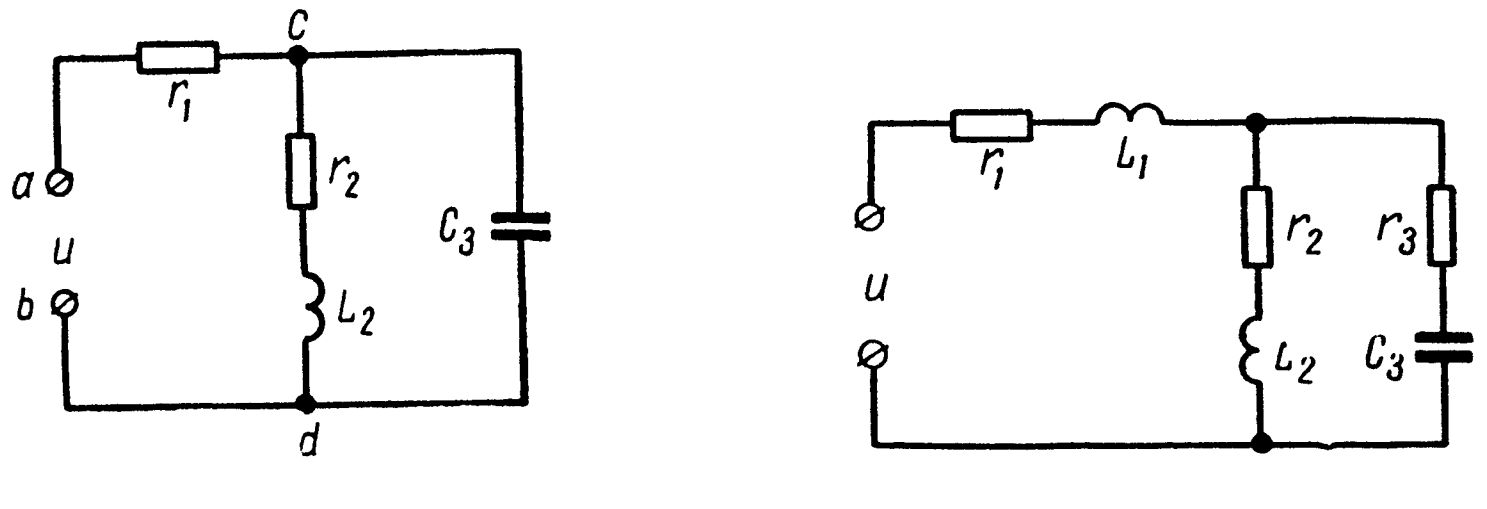

Рис. 7.12

Рис. 7.13

7.14. Найти токи, проходящие в отдельных ветвях (рис. 7.13), если к цепи приложено напряжение  $u = (150 + 100 \sin \omega_1 t +$  $+50\sin 3\omega_1 t$ ) *6.* Даны:  $r_1 = 500$  *ом*,  $\omega_1 L_1 = 1000$  *ом*,  $r_2 = 1000$  *ом*,  $\omega_1 L_2 = 500 \text{ on. } r_3 = 600 \text{ on. } \mu \frac{1}{\omega_1 C_3} = 400 \text{ on. }$  Чему равна мощность, расходуемая в цепи?

7.15. Для питания нагрузочного сопротивления  $r_2 = 600$  ом от источника двухполупериодного выпрямленного синусоидального напряжения (рис. 7.14, а) применен фильтр, сопротивления элементов которого при частоте  $\omega_1$  равны  $r_1 = 100$  ом,  $\omega_1 L_1 =$ = 3000 *om*,  $\frac{1}{\omega_1 C}$  = 20 *om*.

Определить отношение постоянной составляющей тока, проходящего через сопротивление  $r_2$ , к действующему значению всего тока, проходящего через то же сопротивление при под-

ключении нагрузочного сопротивления через фильтр (рис. 7.14, б) и сравнить с отношением тех же величин при непосредственном

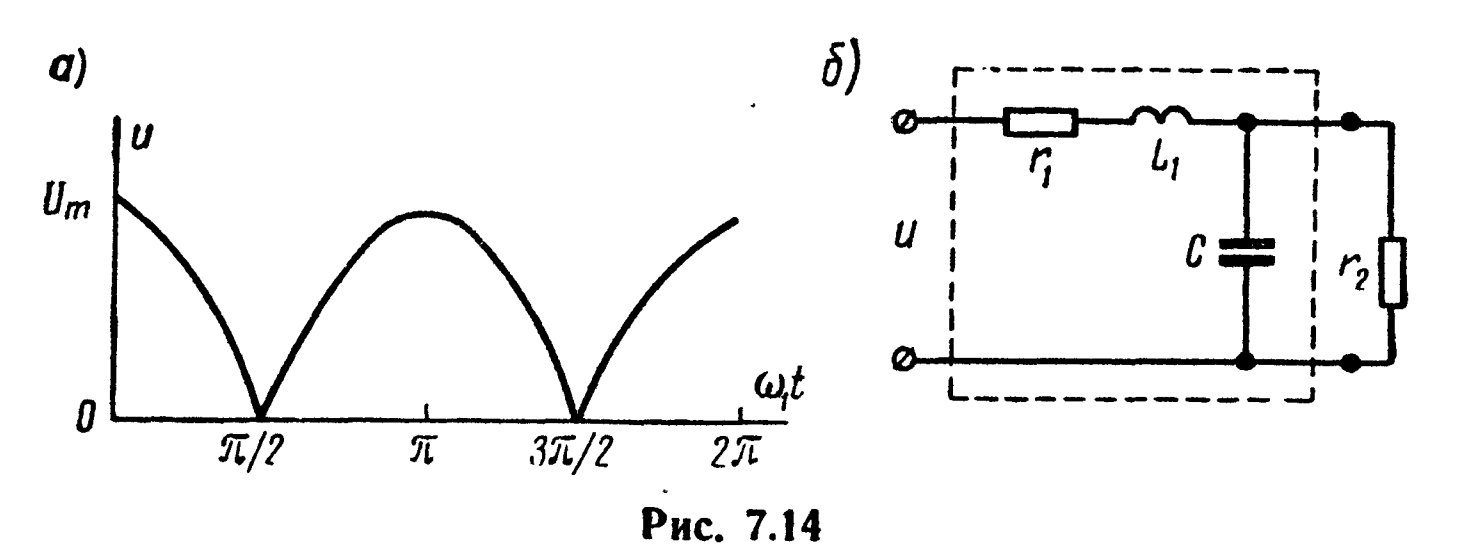

подключении r<sub>2</sub> к источнику однофазного двухполупериодного выпрямленного напряжения. Разложение в ряд заданной кривой имеет вид

$$
u = \frac{4 U_m}{\pi} \left( \frac{1}{2} + \frac{1}{1 \cdot 3} \cos 2 \omega_1 t - \frac{1}{3 \cdot 5} \cos 4 \omega_1 t + \frac{1}{5 \cdot 7} \cos 6 \omega_1 t - \ldots \right).
$$

7.16. Подобрать емкости  $C_1$  и  $C_2$  так, чтобы цепь (рис. 7.15) была настроена в резонанс напряжений для основной гармоники и не пропускала ток третьей гармоники. Угловая частота тока основной гармоники  $\omega_1 = 5000$  сек<sup>-1</sup>. Параметры цепи:  $r_1 = 50$  ом и  $L=2$  мгн. Написать выражения мгновенных значений **TOKOB** и напряжения на параллельном участке цепи, если к цепи приложено напряжение  $u = (20 \sin \omega_1 t + 10 \sin 3 \omega_1 t) e$ . Подсчитать действующие значения токов, напряжения на параллельном участке и мощность, расходуемую в цепи.

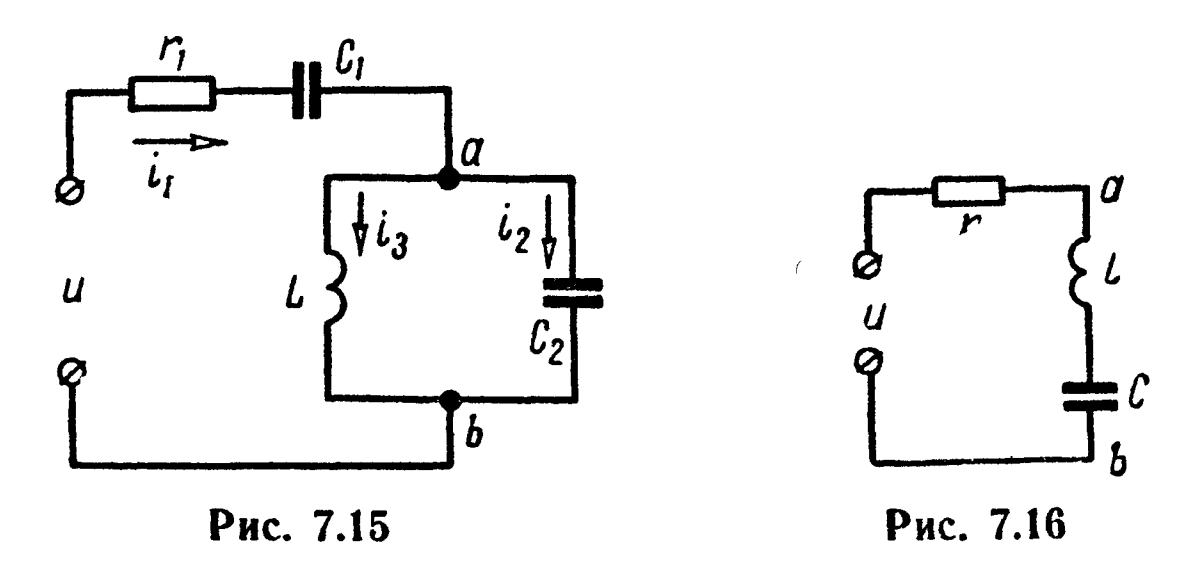

7.17. К цепи, состоящей из последовательно соединенных  $r = 100$  ом,  $L = 63.7$  мен и  $C = 17.7$  мкф (рис. 7.16), подведено напряжение

 $u = (10 \sin \omega_1 t + 5 \sin 3\omega_1 t + 2 \sin 9\omega_1 t)$  *a*.

Частота основной гармоники  $f_1 = 50$  гц. Чему равна мощность искажения?

7.18. К цепи рис. 7.17 подведено напряжение  $u = (50 \sin \omega_1 t +$  $+22 \sin 2 \omega_1 t$ ) в. Сопротивления элементов цепи (для основной гармоники) равны  $r_1 = 12$  *ом*,  $\frac{1}{\omega_1 C_1} = 10$  *ом*,  $r_2 = 12$  *ом*,  $\omega_1 L_2 = 8$  *ом*. Определить сопротивление  $r_a$  и действующее значение тока  $\overline{B}$ известно, что на второй гармонике цепь ветви, если каждой находится в режиме резонанса.

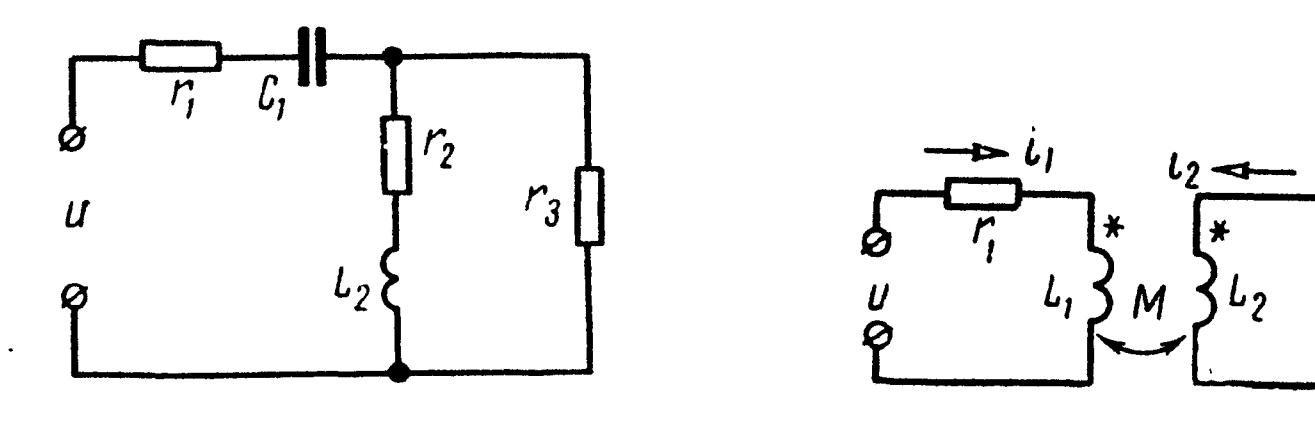

Рис. 7.17

Рис. 7.18

7.19. Напряжение, приложенное к двум индуктивно связанным контурам (рис. 7.18), изменяется по закону  $u = (100 +$ + 70,7 sin  $\omega_1$  t)  $\theta$ . Параметры контуров:  $r_1 = 40$  ом,  $r_2 = 60$  ом,  $\omega_1 L_1 = 30$  ом,  $\omega_1 L_2 = 60$  ом,  $\omega_1 M = 20$  ом. Найти выражения мгновенных токов в каждом из контуров.

Решение. Все токи по величине и фазе определяются для каждой гармоники в отдельности.

Постоянная составляющая тока, проходящая в первом контуре, во вторичном контуре э. д. с. не наводит.

Уравнения для двух контуров (для основной гармоники)

$$
\dot{U}_1 = \dot{I}_1(r_1 + j\omega_1 L_1) + j\omega_1 M \dot{I}_2;
$$
  

$$
\dot{I}_2 (r_2 + j\omega_1 L_2) + j\omega_1 M \dot{I}_1 = 0,
$$

или

$$
(40 + j30) \dot{I}_1 + j20 \dot{I}_2 = \frac{70,7}{\sqrt{2}};
$$

$$
(60 + j60) I_2 + j20 I_1 = 0.
$$

Решая эти уравнения, получим

$$
\dot{I}_1 = 0.984 e^{-7.31^{\circ} 30'} a; \quad \dot{I}_2 = 0.232 e^{-7.166^{\circ} 30'} a.
$$

Постоянная составляющая тока в первом контуре

$$
I_0 = \frac{U_0}{r_1} = \frac{100}{40} = 2.5 a.
$$

239

Выражение мгновенного тока в первом контуре

$$
i_1 = [2.5 + 0.984 \sqrt{2} \sin (\omega_1 t - 31^\circ 30^\prime)] a,
$$

и соответственно, во втором

 $i_2 = 0.232 \sqrt{2} \sin{(\omega_1 t - 166^\circ 30')} a.$ 

7.20. Найти действующие значения токов для контуров в цепи (рис. 7.19), если  $u = (20 \sin \omega_1 t + 5 \sin 3 \omega_1 t)$  в. Параметpы цепи:  $r_1 = 2 \text{ om}, \omega_1 L_1 = \omega_1 L_2 = 4 \text{ om}, r_2 = 3 \text{ om}, \frac{1}{\omega C}$  $= 6$  om  $\mu \omega_1 M = 1$  om.

7.21. Определить показание теплового амперметра, включенного в диагональ моста (рис. 7.20), если приложенное напряже-HHe  $u = (30 + 60 \sin \omega_1 t + 15 \sin 3 \omega_1 t)$  e, а сопротивления элементов цепи для ос-

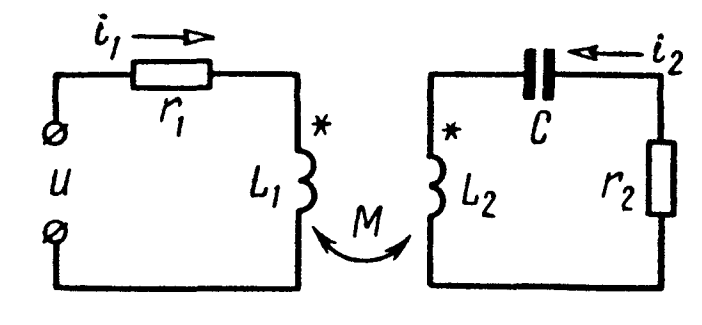

Рис. 7.19

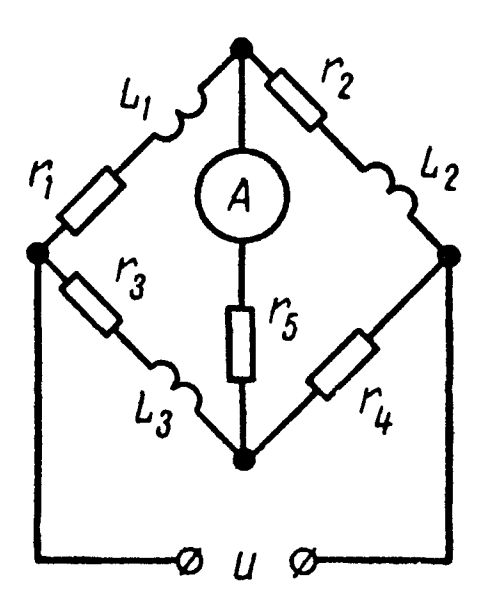

Рис. 7.20

новной частоты имеют:  $r_1 = 30$  *ом*,  $\omega_1 L_1 = 50$  *ом*,  $r_2 = 30$  *ом*,  $\omega_1 L_2 = 30$  *ом*,  $r_3 = 40$  *ом*,  $\omega_1 L_3 = 10$  *ом*,  $r_4 = 30$  *ом* и  $r_5 = 60$  *ом*.

7.22. К четырехполюснику (рис. 7.21) подводится напряжение  $u = (20 \sin \omega_1 t + 10 \sin 3 \omega_1 t)$  в. Сопротивления элементов четырехполюсника для основной частоты  $r_1 = 5$  ом,  $\omega_1 L_1 =$ = 10 *om*,  $\omega_1 L_2 = 10$  *om*,  $\frac{1}{\omega_1 C_3} = 15$  *om*, a conporus ление нагрузки  $\frac{1}{\omega_{1} C_{\text{H}}} = 24$  *ом*. Вычислить отношение действующего значения напряжения на нагрузке к действующему значению приложенного напряжения.

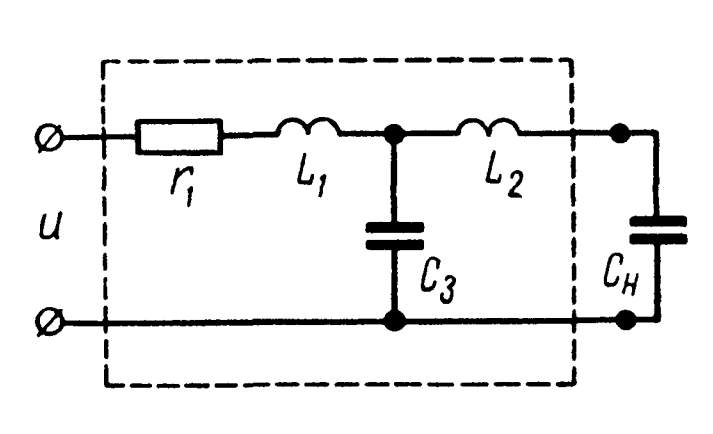

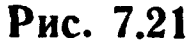

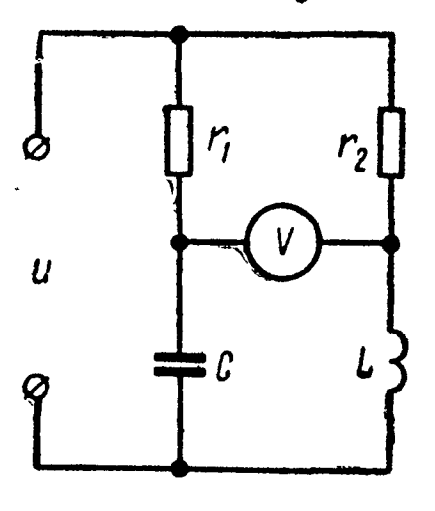

Рис. 7.22

**7.23.** В схеме (рис. 7.22) известны  $r_1 = 12$  *ом*,  $\frac{1}{\omega_1 C}$ = 18 ом,  $r_2 = 14$  ом и  $\omega_1 L = 8$  ом. Определить показания вольтметра электродинамической системы, если

 $u = [50 + 80 \cos \omega_1 t - 30 \sin (2 \omega_1 t + 60^\circ)]$  *6.* 

Считать, что сопротивление вольтметра во много раз превышает сопротивление каждого И3 элементов схемы.

7.24. В цепи (рис. 7.23) Ha частоте  $\omega_1 = 9600$   $c e \kappa^{-1}$  имеет место резонанс токов, а на третьей гармонике наступает резонанс напряжений. Определить индуктивность катушек  $L_1$  и  $L_2$ , если  $r_1 = 10$  om,  $r_2 = 5$  om  $\overline{C} = 2.5$  mk $\phi$ .

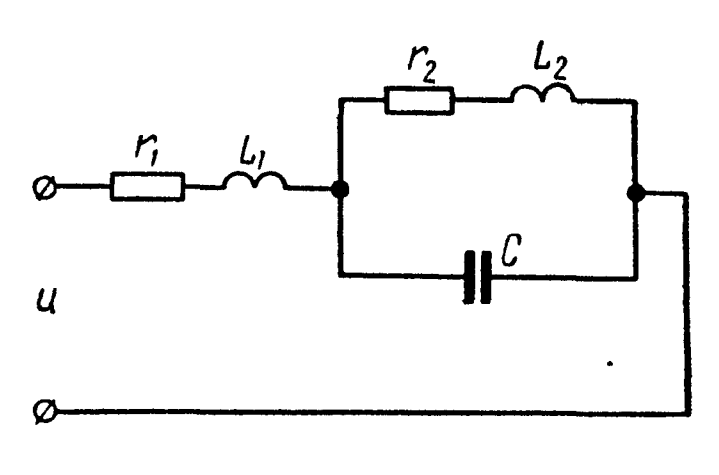

Рис. 7.23

7.25. Вычислить коэффициенты формы, амплитуды и искажения кривой напряжения, уравнение которой

 $u = U_{1m} \sin \omega_1 t + U_{2m} \sin 2 \omega_1 t$   $(U_{1m} = 100 \text{ s } \text{ u } U_{2m} = 30 \text{ s}).$ 

Решение. Сначала вычислим действующее значение напряжения по (7.9):

$$
U = \sqrt{\frac{100^2}{2} + \frac{30^2}{2}} = 73.8 \text{ } \text{B}.
$$

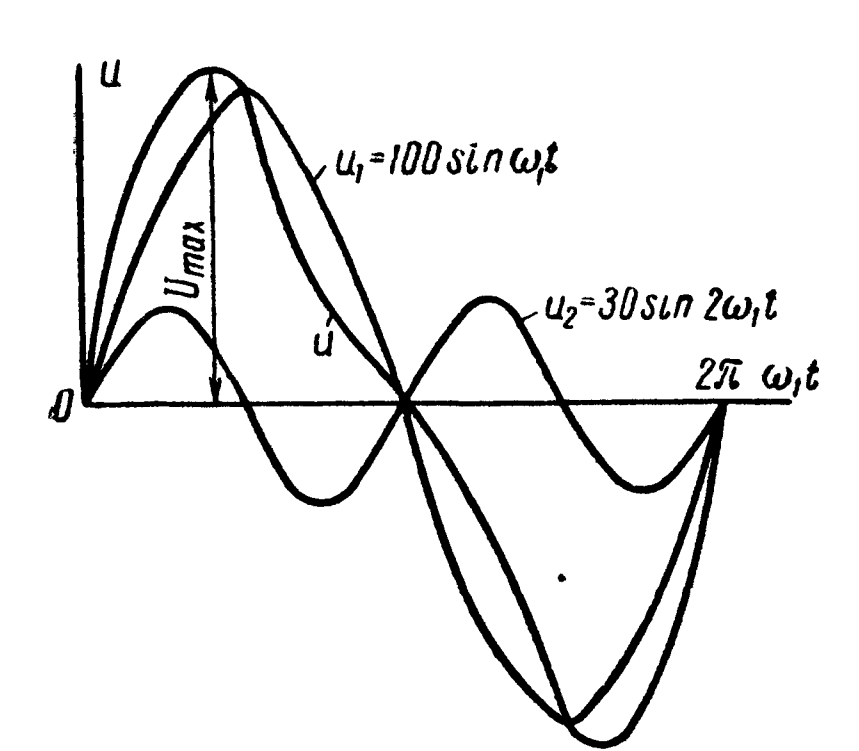

Рис. 7.24

Затем найдем среднее по модулю значение напряжения. Ввиду симметрии кривой и и положительности ее значений за половину периода (рис. 7.24) для его определения достаточно ограничиться половиною периода:

$$
U_{cp} =
$$
  
\n
$$
= \frac{1}{\pi} \int_{0}^{\pi} (U_{1m} \sin \omega_{1} t +
$$
  
\n
$$
+ U_{2m} \sin 2 \omega_{1} t) d \omega_{1} t =
$$
  
\n
$$
= - \frac{1}{\pi} \Big[ U_{1m} \cos \omega_{1} t +
$$
  
\n
$$
2 U_{1m}
$$

$$
+\frac{U_{2m}}{2}\cos 2\,\omega_1\,t\Bigg]_{\omega_1 t\,=\,0}^{\omega_1 t\,=\,\pi} = \frac{2\,U_{1m}}{\pi} = 63.7\ 6.
$$

Теперь определим максимальную ординату кривой и:

$$
\frac{du}{d(\omega_1 t)} = U_{1m} \cos \omega_1 t + 2 U_{2m} \cos 2 \omega_1 t = 0,
$$
  
\n
$$
u_{1m}, \text{ tak kak } \cos 2 \omega_1 t = 2 \cos^2 \omega_1 t - 1, \text{ to}
$$
  
\n
$$
4 U_{2m} \cos^2 \omega_1 t + U_{1m} \cos \omega_1 t - 2 = 0;
$$
  
\n
$$
120 \cos^2 \omega_1 t + 100 \cos \omega_1 t - 2 = 0,
$$

откуда, решая квадратное уравнение, получим

$$
\cos \omega_1 t = 0.404; \qquad \qquad \omega_1 t = 66^\circ 10'
$$

(знак «минус» перед корнем не годится, так как в этом случае косинус окажется больше единицы), а

 $U_{\text{max}} = [100 \sin \omega_1 t + 30 \sin 2 \omega_1 t]_{\omega_1} = 66^{\circ} 10' = 116.7$  *m*.

Наконец, по формулам (7.12) : (7.14) вычислим искомые коэффициенты:

$$
k_{\phi} = \frac{73.8}{63.7} = 1,16; \qquad k_{\text{a}} = \frac{116.7}{73.8} = 1,58; \\ k_{\text{b}} = \frac{\frac{100}{\sqrt{2}}}{73.8} = 0.96.
$$

7.26. Найти коэффициенты формы, амплитуды и искажения кривой напряжения:

 $u = U_{1m} \sin \omega_1 t - U_{3m} \sin 3 \omega_1 t$   $(U_{1m} = 100 \text{ s}; U_{3m} = 30 \text{ s}).$ 

### ГЛАВА ВОСЬМАЯ

# КАТУШКИ И ТРАНСФОРМАТОРЫ С ФЕРРОМАГНИТНЫМИ СЕРДЕЧНИКАМИ

#### ОСНОВНЫЕ ПОЛОЖЕНИЯ И СООТНОШЕНИЯ

1. В цепях с ферромагнитными сердечниками (в цепях «со сталью») магнитный поток полностью или частично заключен в одном или нескольких сердечниках.

Особенности цепей с ферромагнитными сердечниками:

а) нет прямой пропорциональности между магнитным потоком Ф и током і; это приводит к искажению форм кривых тока и э. д. с.; индуктивность не является постоянной величиной и зависит от силы тока.

Уравнение  $u = ir + L \frac{di}{dt}$ , справедливое для катушек без ферромагнитного сердечника, должно быть заменено уравнением

$$
u = ir + \frac{d \Psi}{dt}; \qquad (8.1)
$$

б) замыкание потока через сердечник связано при переменном токе с затратой энергии, превращаемой в тепло.

2. Потери в сердечнике. Потери мощности на магнитный гистерезис определяются по эмпирической формуле

$$
\frac{P}{G} = \alpha B_m \frac{f}{100} + \beta B_m^2 \frac{f}{100}.
$$
 (3.2)

Для индукций в пределах от 1 до 1,6 тл (от 10000 до 16 000 гс) вместо предыдущей формулы можно воспользоваться

$$
\frac{P}{G} = \sigma_{\rm r} B_m^2 \frac{f}{100}.
$$
 (8.3)

Потери на вихревые токи выражаются

$$
\frac{P}{G} = \sigma_{\rm B} B_m^2 \left(\frac{f}{100}\right)^2, \tag{8.4}
$$

где  $\frac{P}{G}$  — удельные потери, отнесенные к 1 кг веса сердеч-

ника, вт;

 $f$  - частота, гц;

 $B_m$ — амплитуда магнитной индукции, *тл*;<br>  $\alpha, \beta, \sigma_r, \sigma_s$ — коэффициенты, зависящие от марки материала, формы и размеров сердечников. Их значения для листовых сердечников двух распространенных марок магнитных сталей приведены в табл. 8.1.

Таблица 8.1

| Сорт стали | Толщина<br>листов, мм                      | α                 | β                 | $\mathbf{q}^{\mathbf{p}}$ | $\sigma$ <sub>B</sub>                             | Удельные потери при<br>$m_A$ ( $\frac{\sin(kz)}{z}$ )<br>$B_m = 1$ |
|------------|--------------------------------------------|-------------------|-------------------|---------------------------|---------------------------------------------------|--------------------------------------------------------------------|
| <b>311</b> | $1\,,0$<br>0,5<br>0,35                     | 0,9<br>0,9<br>0,9 | 3,5<br>3,5<br>3,8 | 4,4<br>4,4<br>4,7         | $\begin{array}{c} 22,4 \\ 5,6 \\ 3,2 \end{array}$ | 7,8<br>$3,6$<br>$3,15$                                             |
| 342        | $\begin{array}{c} 0,5 \\ 0,35 \end{array}$ | 0,4<br>0,3        | 2,6<br>2,1        | $\frac{3}{2},\frac{0}{4}$ | 1,2<br>0,6                                        | $\mathbf{R}$<br>1,35                                               |

3. В катушке с ферромагнитным сердечником — дросселем (рис. 8.1) различают:  $\Phi_0$  — основной магнитный поток, линии магнитной индукции которого замыкаются через стальной сердечник; Ф<sub>л</sub> — поток рассеяния, линии которого замыкаются через воздух. С основным магнитным потоком связывают основную индуктивную проводимость  $b_0$  параллельной схемы замещения катушки с ферромагнитным сердечником (рис. 8.2, а) или основное индуктивное сопротивление х<sub>о</sub> последовательной схемы замещения катушки (рис. 8,2, 6).

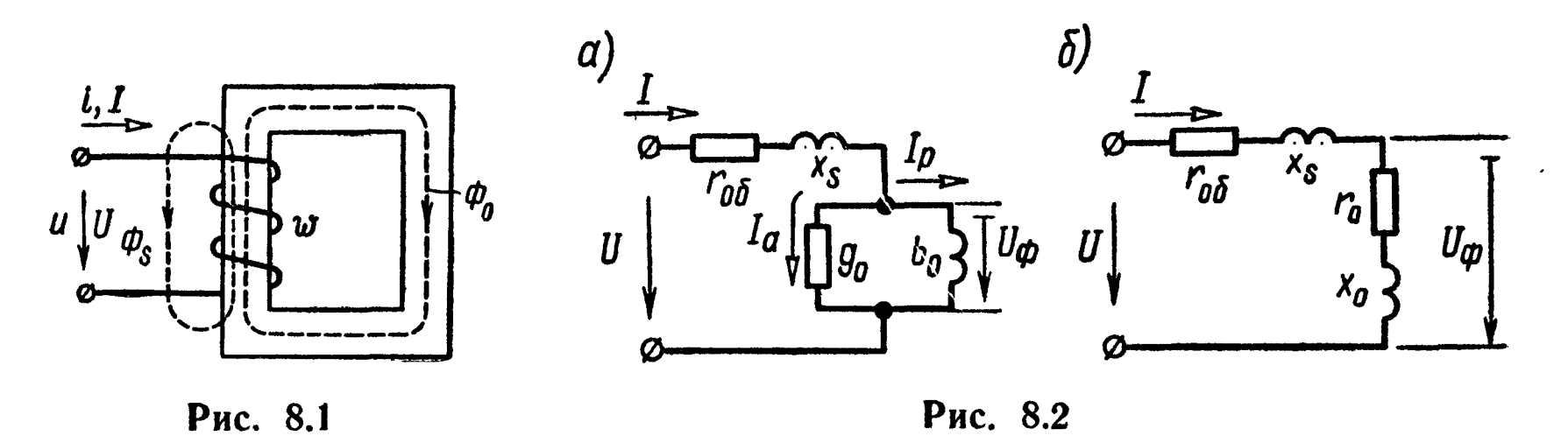

С магнитным потоком рассеяния связывают индуктивность рассеяния  $L_s$  и соответствующее индуктивное сопротивление рассеяния  $x_s$ . Потери в сердечнике учитываются активной  $\pi$ poводимостью  $g_0$  параллельной схемы замещения или активным сопротивлением  $r_0$  последовательной схемы замещения; потери в обмотке катушки (сопротивление провода обмотки) определяются сопротивлением r<sub>об</sub>.

Напряжение, приложенное с ферромагнитным к катушке сердечником, определяется формулой\*

$$
\dot{U} = \dot{I}r_{o6} + j \omega L_s \dot{I} + \dot{U}_{\Phi}.
$$
 (8.5)

Здесь напряжение  $U_{\Phi}$  связано с изменением основного магнитного потока катушки:

$$
\dot{U}_{\Phi} = j 4.44 \, f w \, \dot{\Phi}_m = j 4.44 \, f w S \, \dot{B}_m. \tag{8.6}
$$

Реактивная составляющая тока  $I_p$  и активная составляющая тока  $I_a$  схемы замещения (рис. 8.2,  $\tilde{a}$ ) выражаются

$$
I_{\mathrm{p}} = U_{\mathrm{\varphi}} b_{\mathrm{o}}; \qquad I_{\mathrm{a}} = U_{\mathrm{\varphi}} g_{\mathrm{o}}. \qquad (8.7)
$$

На рис. 8.3 вычерчена векторная диаграмма катушки со стальным сердечником.

Потери в сердечнике Р<sub>ф</sub> и в обмот- $Ke$   $P_{\alpha 6}$ 

$$
P_{\Phi} = U_{\Phi}^2 g_0 = I^2 r_0; \quad P_{\phi 6} = I^2 r_{\phi 6}. \quad (8.8)
$$

4. В трансформаторе с ферромагнитным сердечником (рис. 8.4, а) разлиосновной магнитный поток  $\Phi_{0}$ , чают замыкающийся по сердечнику и сцепленс первой ный  $\omega_{1},$ Kak так и  $co$ 

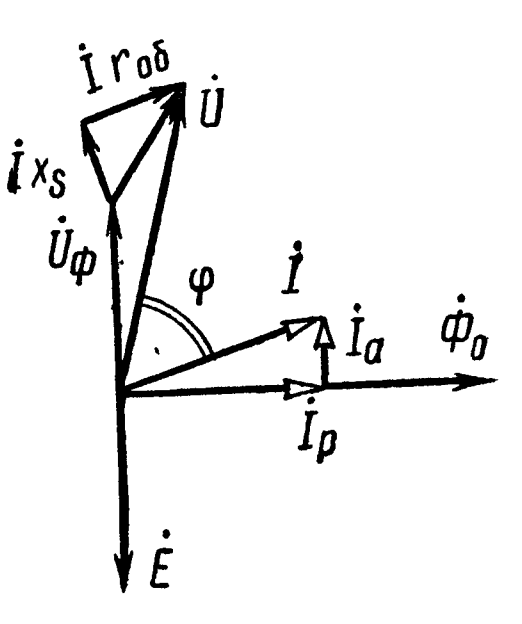

Рис. 8.3

второй  $w_2$  обмотками трансформатора, и замыкающиеся по воздуху магнитные потоки Ф<sub>1s</sub> и Ф<sub>2s</sub> рассеяния первой и второй обмоток.

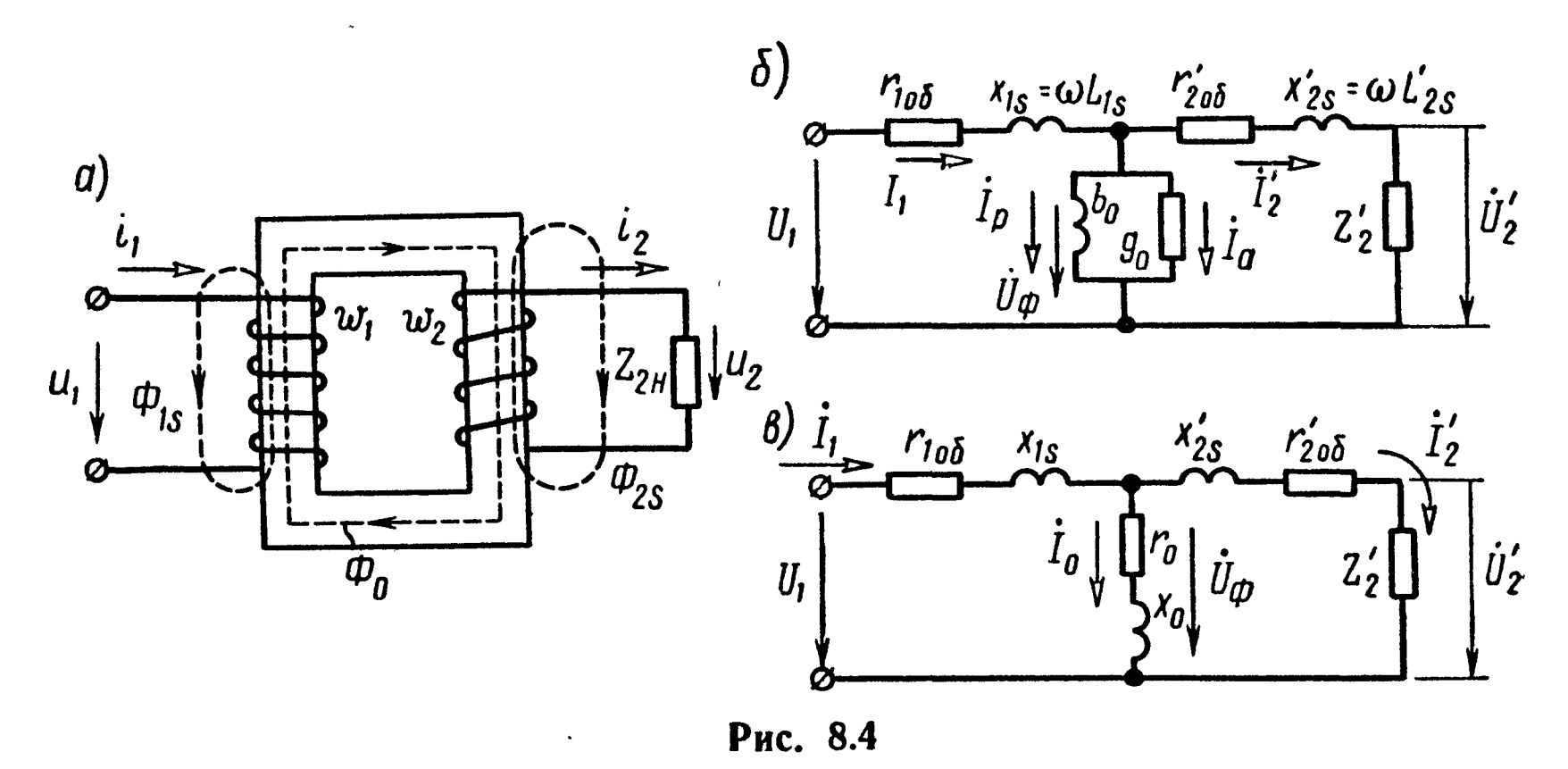

\* Расчет п.п. 3 и 4 проводится в приближении замены несинусоидальных токов, напряжений, индукций, потоков и т. д. эквивалентными синусоидальными функциями.

Схема замещения трансформатора с ферромагнитным сердечяиком, приведенная к первичной обмотке, показана на рис. 8.4, б. Здесь  $r_{106}$  и  $r_{206}$  — сопротивления провода соответственно первой и второй обмоток трансформатора;  $L_{1s}$  и  $L_{2s}$ — индуктивности рассеяния обмоток;  $b_0$  — основная индуктивная проводимость катушки;  $g_0$  — активная проводимость, учитывающая потери в сердечнике. Последовательный вариант схемы замещения трансформатора с основным индуктивным сопротивлением  $x_0$  и сопротивлением потерь в сердечнике r<sub>0</sub> показан на рис. 8,4 в. Штрихами помечены на схемах замещения величины, измененжые в соответствии с правилами приведения к первичной обмот-Ke:

$$
\dot{U}'_2 = \frac{w_1}{w_2} \dot{U}_1; \quad \dot{I}'_2 = \frac{w_2}{w_1} \dot{I}_2; \quad Z'_2 = \left(\frac{w_1}{w_2}\right)^2 Z_2; \n\dot{I}_2 = \left(\frac{w_1}{w_2}\right)^2 I_2; \quad x'_2 = \left(\frac{w_1}{w_2}\right)^2 X_2.
$$
\n(8.9)

Отношение  $\frac{w_1}{w_2}$  называют коэффициентом трансфор-МАЦИИ.

При синусоидальном напряжении уравнения Кирхгофа в симво и неской форме для первичной и вторичной обмоток трансформатора имеют вид

$$
\dot{U}_1 = r_{106} \dot{I}_1 + j \omega L_{1s} \dot{I}_1 + \dot{U}_{\phi}; \qquad (8.10)
$$

$$
\begin{array}{c}\n\dot{U}_{\phi} = r_{2\,06}' \dot{I}_{2} + j \omega L_{2s}' \dot{I}_{2} + \dot{U}_{2}; \\
\dot{U}_{2}^{'} = \dot{I}_{2}' Z_{2}^{'}.\n\end{array} \bigg\} \qquad (8.11)
$$

### УПРАЖНЕНИЯ И ЗАДАЧИ

8.1 Катушка со стальным сердечником (см. рис. 8.1), предназначенная для работы при номинальном напряжении  $U = 100$  в переменного тока промышленной частоты  $f = 50$  гц, имеет обмотку с числом витков  $\omega = 100$  и активным сопротивлением  $r_{0.6} = 100$  ом. Сердечник катушки весом  $G = 1.8$  кг набран из пластин стали Э42 толщиной 0,5 мм, кривые удельных потерь которой заданы графиками рис. 8.5. Общее сечение стали сердечника 3,2 см<sup>2</sup>. Пренебрегая магнитным рассеянием, определить параметры параллельной схемы замещения катушки (см. рис. 8.2, а).

Решение. По условию задачи пренебрегаем магнитным рассеянием  $x_s = 0$ .

По схеме замещения (см. рис. 8.2, а) напряжение катушки

$$
U = I r_{06} + U_{\phi}.
$$
 (1)

В первом приближении полагаем  $\dot{U}_{\Phi}^{(1)} = U = 100$  в. По (8.6) максимальное значение магнитной индукции (в первом приближении)

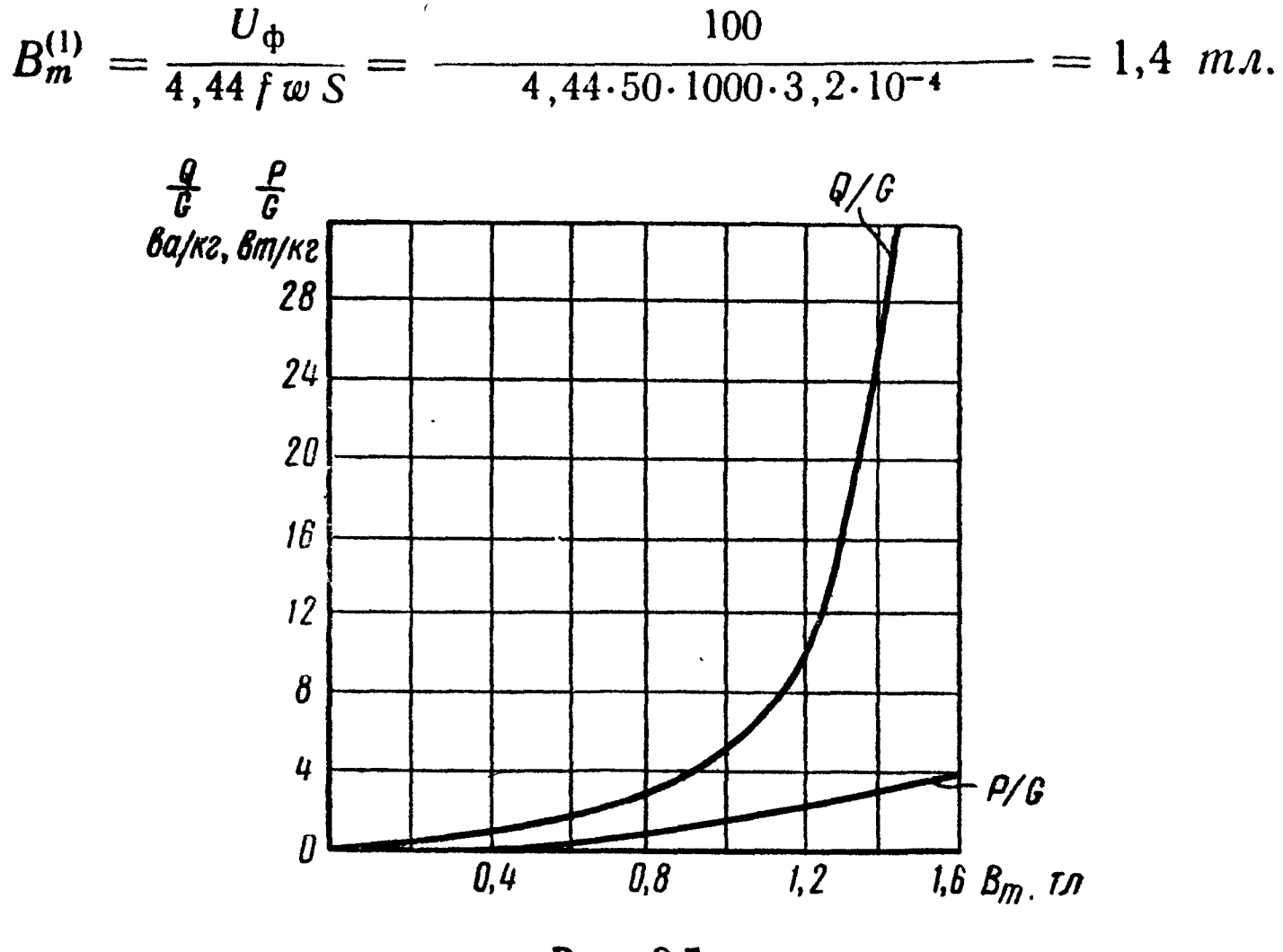

Рис. 8.5

По кривым удельных потерь (рис. 8.5) определяем соответствующие значения удельных активной  $\frac{P}{G}$  и реактивной  $\frac{Q}{C}$  мощностей, связанных с перемагничиванием сердечника, которые в первом приближении составляют  $\frac{P^{(1)}}{G} = 3$  вт/кг  $\mathbf{H}$  $\frac{Q^{(1)}}{G}$  = 26 *ва/кг*. Умножая на вес сердечника, определяем в рассматриваемом приближении

 $P^{(1)} = 3.1,8 = 5,4$  sm;  $Q^{(1)} = 26.1,8 = 46,8$  sq.

Вычисляем активную  $I_a$  и реактивную  $I_p$  составляющие тока схемы (см. рис. 8.2, а).

В первом приближении

$$
I_{\rm a}^{(1)} = \frac{P^{(1)}}{U_{\rm \Phi}^{(1)}} = \frac{5,4}{100} = 0,054 \ \ a; \ I_{\rm p}^{(1)} = \frac{Q^{(1)}}{U_{\rm \Phi}^{(1)}} = \frac{46,8}{100} = 0,468 \ \ a.
$$

В рассматриваемом приближении ток катушки

$$
\dot{I}^{(1)} = \dot{I}_{\rm a}^{(1)} + \dot{I}_{\rm p}^{(1)} = (0.054 - j0.468) a,
$$

247

$$
\dot{U}^{(1)} = (0.054 - j0.468) \cdot 100 + 100 = 115 e^{-j23°55'} a
$$

на 15% превосходит по модулю точное значение  $U = 100$  в.

Для уточнения во втором приближении зададим меньшие значения

$$
B_m^{(2)} = 1,3 \text{ m} \text{ n } U_{\Phi}^{(2)} = 4,44 \text{ f} \text{w} \text{S} B_m^{(2)} = 93 \text{ s}.
$$

Повторяя аналогично расчет во втором приближении, определим

$$
\frac{P^{(2)}}{G} = 2,5 \text{ cm/kc}; \quad \frac{Q^{(2)}}{G} = 16 \text{ sa/kc}; \quad P^{(2)} = 4,5 \text{ cm}; \ Q^{(2)} = 28,8 \text{ sa};
$$
\n
$$
I_a^{(2)} = \frac{P^{(2)}}{U_{\Phi}^{(2)}} = 0,0484 \text{ a}; \quad I_p^{(2)} = \frac{Q^{(2)}}{U_{\Phi}^{(2)}} = 0,31 \text{ a};
$$
\n
$$
\dot{I}^{(2)} = (0,0484 - j0,31) \text{ a}.
$$
\n
$$
\dot{I}^{(2)} = (0,0484 - j0,31) \text{ a}.
$$

 $U^{'''} = (0.0484 - 0.31) \cdot 100 + 93 = 97.8 - 131 = 102.5 e$  $\boldsymbol{\beta}$ .

Напряжение всего на 2,5% отличается от точного значения  $U = 100$  в.

В последнем приближении параметры схемы замещения (рис. 8.2, а) катушки в номинальном режиме:

$$
g_0 = \frac{I_0^{(2)}}{U_0^{(2)}} = \frac{0.0484}{93} = 0.52 \cdot 10^{-3} \text{ on}^{-1}; b_0 = \frac{I_p^{(2)}}{U_0^{(2)}} = \frac{0.31}{93} = 0.33 \cdot 10^{-3} \text{ on}^{-1}.
$$

8.2. Известно, что при  $f_1 = 50$  гу потери в стали  $P_{1cr} = 1,5$  вт/кг, а при  $f_2 = 100$  гу  $P_{2cr} = 4$  вт/кг. Разделить потери в стали на потери от вихревых токов и от магнитного гистерезиса, считая, что магнитная индукция остается неизменной.

Решение. Потери в стали на магнитный гистерезис при  $B_m$  = const прямо пропорциональны частоте f формулы (8.2) и (8.3), а потери на вихревые токи пропорциональны квадрату частоты (8.4), поэтому

$$
P_{1cr} = af_1 + bf_1^2 = 50 \ a + 2500 \ b = 1,5 \ cm/ \kappa c;
$$
  

$$
P_{2cr} = af_2 + bf_2^2 = 100 \ a + 10 \ 000 \ b = 4 \ cm/ \kappa c,
$$

где а и b - постоянные коэффициенты, зависящие от сорта стали и величины магнитной индукции.

Решая эти два уравнения, найдем

 $a = 0.02$   $\partial$ ж/кг;  $b = 2 \cdot 10^{-4}$   $\partial$ ж·сек/кг.

Искомые величины:

при  $f_1 = 50$  гц  $P_{1r} = af_1 = 0.02 \cdot 50 = 1$   $\omega \kappa \varepsilon$ ;  $P_{1r} = bf_1^2 = 2 \cdot 10^{-4} \cdot 2500 =$  $= 0.5$  em/ $\kappa$ e;

при  $f_2 = 100$  гц

$$
P_{2r} = af_2 = 2 \text{ cm}/\kappa \epsilon
$$
;  $P_{2B} = bf_2^2 = 2 \text{ cm}/\kappa \epsilon$ .

8.3. Потери в стали трансформатора при некоторой частоте составляют 600 вт. При удвоенной частоте и неизменной амплитуде магнитной индукции потери в стали увеличиваются втрое. Произвести разделение потерь на вихревые токи и на гистерезис.

8.4. При номинальном первичном напряжении потери в стали трансформатора составляют  $P_{cr} = 1$  квт. Определить потери в стали трансформатора при повышении и понижении напряжения на 10%. Частота и форма кривой э.д. с. остаются неизменными. Потери на гистерезис определять по (8.3).

8.5. Катушка со стальным сердечником включена на напряжение  $U_1 = 100$  в и по ней проходит ток  $I_1 = 5$  а, отстающий по фазе от напряжения на угол  $\varphi_1$ , причем  $\cos \varphi_1 = 0.7$ . Эта же катушка при том же напряжении, но без стального сердечника потребляет ток  $I_2 = 10$  *a*, отстающий от напряжения на угол  $\varphi_2$ , причем  $\cos \varphi_2 = 0.9$ . Определить потери в стали и меди и векторную диаграмму при построить наличии стального сердечника. С помощью векторной диаграммы определить  $r_0$  и  $x_0$  в схеме замещения катушки со стальным сердечником.

Решение. При отсутствии сердечника катушка имеет только потери в меди:

$$
I_2^2r=U_1I_2\cos\varphi_2.
$$

Отсюда активное сопротивление обмотки катушки

$$
r=\frac{U_1\cos\varphi_2}{l_2}=9\ \ \textit{OM}\ .
$$

При наличии стального сердечника в катушке расходуется мощность

$$
P_1 = U_1 I_1 \cos \varphi_1 = 350 \text{ }\theta m.
$$

Часть этой мощности

$$
P_{o6} = I_1^2 r = 225 \text{ } sm
$$

идет на покрытие потерь в меди, а другая часть - на потери в стали

$$
P_{\rm cr} = P_1 - P_{\rm o6} = 125 \ \text{em}.
$$

249

Эквивалентная последовательная схема катушки со сталью, не имеющей рассеяния, дана на рис. 8.6, а.

На рис. 8.6,6 начерчена векторная диаграмма катушки со стальным сердечником.

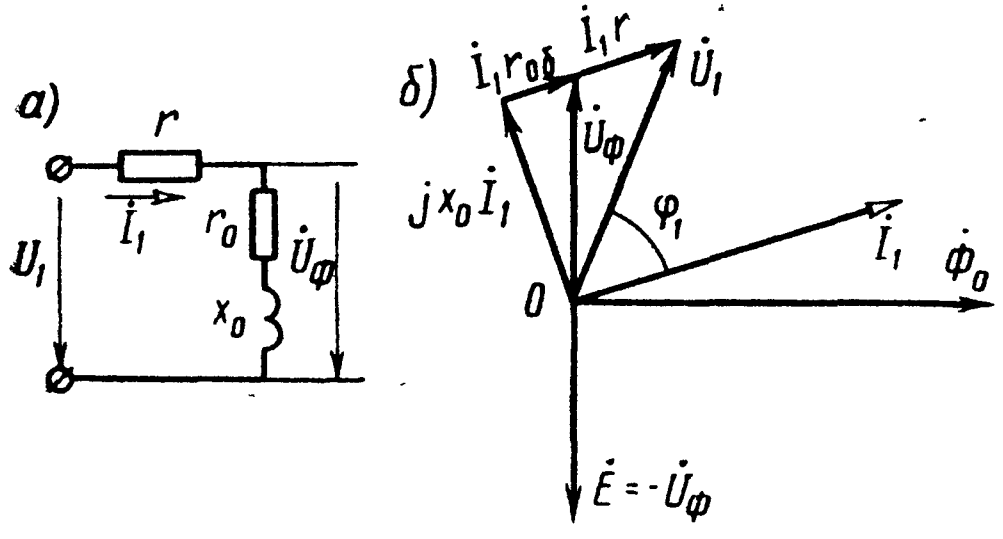

Рис. 8.6

Из векторной диаграммы следует, что активная составляющая приложенного напряжения

$$
U_1\cos\varphi_1=I_1(r+r_0),
$$

откуда

$$
r_0 = \frac{U_1 \cos \varphi_1}{I_1} - r =
$$
  
=  $\frac{100 \cdot 0.7}{5} - 9 = 5$  *OM.*

Из диаграммы видно, **ЧТО** 

$$
U_1\sin\varphi_1=I_1x_0
$$

и, следовательно,

$$
x_0 = \frac{U_1 \sin \varphi_1}{I_1} = \frac{100 \cdot 0.715}{5} = 14.3 \text{ } \text{OM.}
$$

Величина э.д.с., наводимой в катушке,

$$
E = I \overline{V} \overline{r_0^2 + x_0^2} = 75.6 \overline{e}.
$$

8.6. Сердечник однофазного трансформатора набран из стали Э11 толщиной  $d = 0.35$  мм, имеет прямоугольное сечение 150  $\times$  $\times 100$  мм<sup>2</sup> и длину средней линии магнитной индукции 120 см. Изоляция между листами занимает 10% сечения. Первичная обмотка его состоит из  $w_1 = 1500$  витков и включена на напряжение  $U_1 = 6000$  в. Определить потери в стали. Частота переменного тока  $f = 50$  гц.

У казание. Воспользовавшись формулой (8.6), определить магнитный поток  $\Phi_m$ . Зная активное сечение сердечника  $S = 0.9 \cdot 15 \cdot 10 \cdot 10^{-4}$   $M^2$ , найти магнитную индукцию  $B_m$ . Потери в стали найти по (8.3) и (8.4).

8.7. Первичное и вторичное напряжения трансформатора равны  $U_1 = 3300$  в,  $U_2 = 220$  в. Сердечник его имеет сечение  $S = 100$   $cm<sup>2</sup>$  и вес  $G = 350$  кг и набран из листов электротехнической стали Э11 толщиной  $d = 0.35$  мм. Максимальная магнитная индукция в сердечнике  $B_m = 0.8$   $m_A$  (8000 *ec*). Определить необходимое число витков первичной и вторичной обмоток, **TOK** холостого хода и коэффициент мощности трансформатора при холостом ходе.

Частота переменного тока  $f = 50$  гц.

Решение. Пренебрегая в опыте холостого хода падением напряжения на сопротивлениях обмоток и индуктивностях рассеяния, из формулы (8.6) найдем, что

$$
w_1 = \frac{U_1}{4.44 \Phi_m f}
$$
 = 1860 birtkob u  $w_2 = w_1 \frac{U_2}{U_1} = 124$  birtka.

Средняя длина магнитопровода, равная длине средней линии магнитной индукции, найдется из формулы  $G = S d$ , где плотность стали  $d = 7.6$  г/см<sup>3</sup>. Отсюда  $l = 4.6$  м.

По кривой намагничивания для стали Э11 (см. приложение 1). найдем, что при  $B_m = 0.8$  тл  $H = 318$  а/м.

Намагничивающая сила (амплитудное значение)

$$
\sum aw = Hl = 318.4, 6 = 1460 a,
$$

и так как

$$
\sum a w = w_1 I_{1m} = 1460 a,
$$

то ток намагничивания

$$
I_1 = \frac{\sum_{aw}}{V^2 w} = \frac{1460}{V^2 \cdot 1860} = 0.555 a.
$$

Потери в стали определяем по (8.2) и (8.4):

$$
P_{\rm cr} = (0.9 \cdot 0.5 \cdot 0.8 + 3.8 \cdot 0.5 \cdot 0.64 + 3.2 \cdot 0.25 \cdot 0.64) \cdot 350 =
$$
  
= 2.09.350 = 730 cm.

Так как  $P_{cr} = U_1 I_a$ , то

$$
I_a = \frac{730}{3300} = 0.22
$$
 *a*;  $\cos \varphi_0 = \frac{I_a}{I_1} = \frac{0.22}{0.555} = 0.397$ .

На рис. 8.7 приведена векторная диаграмма холостого хода трансформатора.

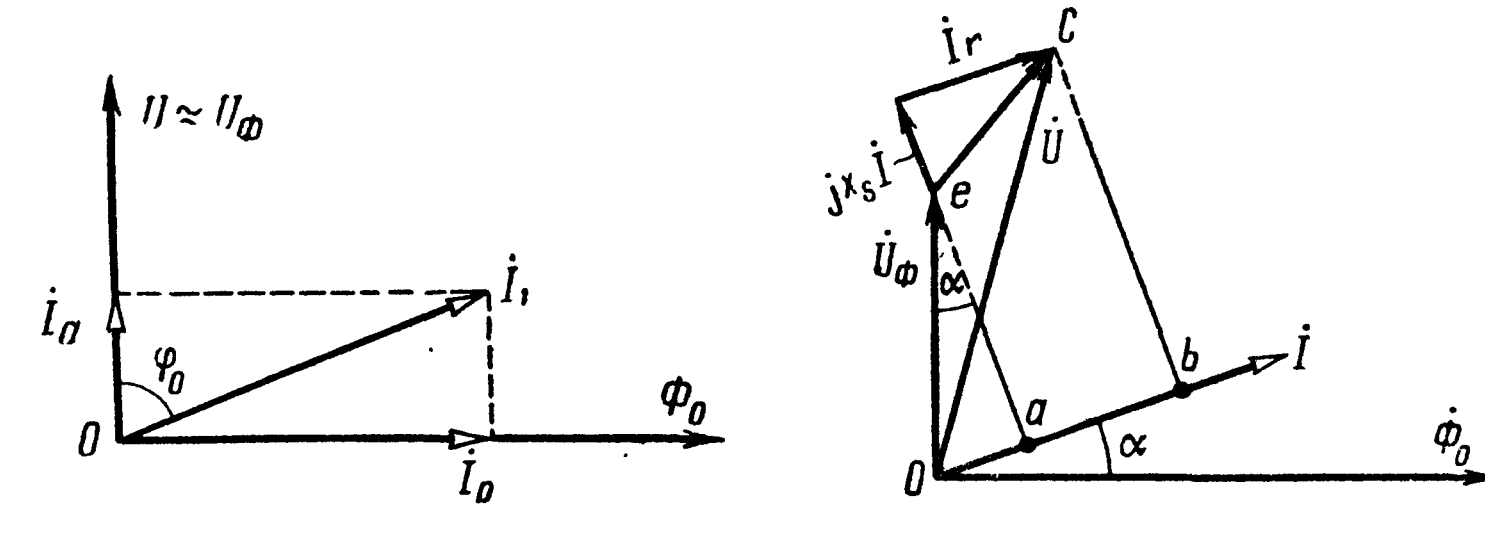

Рис. 8.7

Рис. 8.8
8.8. В катушке со стальным сердечником расходуется мощность  $P = 0.2$  квт при напряжении  $U = 100$  в и токе  $I = 10$  a. Активное сопротивление обмотки  $r_{06} = 0.5$  ом и реактивное сопротивление рассеяния  $x_s = 1$  ом. Частота тока  $\dot{f} = 50$  гц.

Определить из векторной диаграммы ток  $I_p$  параллельной схемы замещения (см. рис. 8.2,a), сопротивления  $r_0$  и  $x_0$  последовательной схемы замещения (рис. 8.2,6) и составляющую приложенного напряжения  $U_{\Phi}$ , уравновешивающую э.д.с., которая индуктируется в обмотке катушки основным магнитным потоком, пронизывающим сердечник. При построении диаграммы предполагать, что ток изменяется по гармоническому закону.

Решение. Построение векторной диаграммы показано на рис. 8.8.

Из соотношения  $P = UI \cos \varphi$  найдем, что  $\cos \varphi = 0.2$ .

OTPEROK  $Ob = I(r + r_0) = U \cos \varphi$ , отсюда

$$
r_0=\frac{U\cos\varphi}{I}-r=1,5 \ \text{on.}
$$

Отрезок  $bc = U \sin \varphi = 97.9$ , с другой стороны,  $bc = ae +$  $+ef = Ix_0 + Ix_s$ , отсюда  $x_0 = 8.79$  *ом*.

Теперь найдем

$$
U_{\Phi} = V \overline{(Oa)^2 + (ae)^2} = IV \overline{r_0^2 + x_0^2} = 88.5 \, a.
$$

Реактивный ток

$$
I_{\rm p} = I \cos \alpha = 10 \cdot \frac{87.9}{88.5} = 9.94 \ a.
$$

8.9. Однофазный трансформатор с коэффициентом трансформации  $k = w_1$ :  $w_2 = 2$  с разомкнутой вторичной обмоткой приключен к сети с напряжением  $U = 220$  в. Полагая, что трансформатор изготовлен из стали марки Э11 (удельный вес 7,8 г/см<sup>3</sup>), толщина листов которой  $d = 0.5$  мм, определить потери в стали, величину тока в обмотке и построить векторную диаграмму. Потоком рассеяния пренебречь. Число витков первичной обмотки  $w_1 = 74$ , активное сечение сердечника  $S = 100$  см<sup>2</sup>, средняя длина сердечника  $l_{cp} = 150$  см. Частота  $f = 50$  гц.

У казание. При определении магнитной индукции в стали трансформатора в первом приближении можно считать напряжение на зажимах равным э.д.с. обмотки трансформатора. Для определения намагничивающего тока / необходимо при расчете магнитной цепи воспользоваться кривой намагничивания для листовой стали Э11, приведенной в приложении 1.

8.10. Однофазный трансформатор  $\frac{U_1}{U_2} = 6600/220$  в с номинальной мощностью  $P = 50$  ква имеет потери /холостого хода  $P_{x.x} = 380$  вт и к.п.д. при полной нагрузке  $\eta = 96,15\%$  с  $\cos \varphi_2 = 0.8$ . Определить активное сопротивление первичной и вторичной обмоток, считая, что первичные и вторичные потери в меди одинаковы.

Решение. Известно, что ток холостого хода имеет незначительную величину по сравнению с номинальным током. Поэтому при холостом ходе можно пренебречь потерями в обмотке (потерями в меди) и считать, что потери холостого хода приблизительно равны потерям в стали  $P_{x.x} \simeq P_{cr} \simeq 380$  вт.

Общие потери мощности при нагрузке трансформатора

$$
P_{\text{o6}} + P_{\text{cr}} = \frac{(1 - \eta) P \cos \varphi_2}{100} = 1540 \text{ } \text{em}.
$$

Отсюда

$$
P_{o6} = 1540 - 380 = 1160 \text{ } \text{em};
$$

$$
P_{100} = P_{200} = \frac{1160}{2} = 580 \text{ } \text{em}.
$$

Номинальный ток в первичной цепи при нагрузке

$$
I_1 = \frac{P}{U_1} = 7.6 a;
$$

активное сопротивление первичной обмотки

$$
r_{1\,0\,0} = \frac{P_{100}}{I_1^2} = 10.1 \text{ } o \text{ m}.
$$

Так как по условию активное сопротивление первичной обмотки равно приведенному сопротивлению вторичной:

$$
r_{100}=r_{200}'=r_{200}k^2,
$$

где

$$
k=\frac{w_1}{w_2}=\frac{6600}{220}=30,
$$

**TO** 

$$
r_{206}=\frac{10,1}{30^2}=0,011 \text{ on.}
$$

8.11. Опыты холостого хода и короткого замыкания однофазного трансформатора дали следующие результаты: холостой ход —  $U_{1x.x} = 400$  в,  $I_{1x.x} = 0.4$  а,  $P_{1x.x} = 20$  вт, короткое замыкание —  $U_{1_{K,3}} = 32$  *e*,  $I_{1_{K,3}} = 5$  *e*,  $P_{1_{K,3}} = 80$  *em*.

Данный трансформатор — повышающий и имеет коэффициент трансформации  $k = \frac{w_1}{w_2} = \frac{1}{15}$ .

Предполагая, что активное и реактивное сопротивления рассеяния первичной обмотки равны соответственным приведенным сопротивлениям вторичной обмотки  $(r_{100} = r'_{200}, \quad x_{1s} = x'_{2s} = x_2)$ , определить их величины.

При холостом ходе можно пренебречь падением напряжения в первичной обмотке. При коротком замыкании можно пренебречь намагничивающей составляющей первичного тока.

Решение. На рис. 8.4, в изображена эквивалентная схема трансформатора.

Из опыта холостого хода, пренебрегая падением напряжения в первичной обмотке, имеем

$$
z_{x.x} = \frac{U_{1x.x}}{I_{1x.x}} = 1000 \text{ on.}
$$

$$
\cos \varphi_{x.x} = \frac{P_{1x.x}}{U_{1x.x} I_{1x.x}} = 0,125;
$$

 $x_{x,x} = z_{x,x} \sin \varphi_{x,x} = 992$  om;

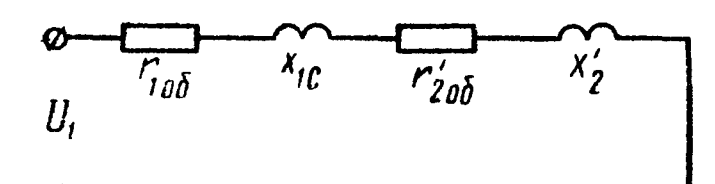

Рис. 8.9

 $r_{x,x} = z_{x,x} \cos \varphi_{x,x} = 125$  on.

Если пренебречь составляющей тока I<sub>0</sub>, эквивалентная схема трансформатора при коротком замыкании примет вид, изображенный на рис. 8.9, и тогда

$$
z_{\kappa,3} = \frac{U_{1\kappa,3}}{I_{1\kappa,3}} = 6,4 \text{ on}; \quad \cos \varphi_{1\kappa,3} = \frac{P_{1\kappa,3}}{U_{1\kappa,3}} = 0,5;
$$
  

$$
r_{106} + r'_{206} = z_{\kappa,3} \cos \varphi_{1\kappa,3} = 3,2 \text{ on};
$$

$$
x_{1s} + x'_{2s} = z_{\kappa,3} \sin \varphi_{1\kappa,3} = 5,54 \text{ on}.
$$

Так как

$$
r_{106}=r'_{206}; \quad x_{1s}=x'_{2s},
$$

TO<sub>1</sub>

$$
r_{106} = 1,6
$$
 *om*;  $r_{206} = \frac{r_2}{k^2} = 360$  *om*;

$$
x_{1s} = 2,77
$$
 *om*;  $x_{2s} = \frac{x_{2s}}{k^2} = 623$  *om*.

8.12. Ко вторичным зажимам трансформатора предыдущей задачи приключен приемник энергии, имеющий  $\cos \varphi_2 = 0.92$  $(\phi_2 > 0)$ , при этом напряжение на вторичных зажимах  $U_2 =$ = 6000 в, сила тока во вторичной цепи  $I_2 = 0.25$  а. Найти напряжение на первичных зажимах -  $U_1$ , силу тока в первичной обмотке  $I_1$ , к.п.д.  $\eta$  и коэффициент мощности соз  $\varphi_1$ . Найти потери в стали и меди при нагрузке трансформатора.

Решение. Задачу проще всего решить, если применить символический метод к эквивалентной схеме трансформатора (CM. pHC.  $8.4, 6$ ).

Приведенные величины вторичного напряжения, тока и сопротивлений

Напряжение  $U_{\Phi}$  на параллельных ветвях

$$
U_{\Phi} = \dot{I}_2'[(r_{2H} + r_2') + j(r_{2H} + r_{2S})] = (374 + j167) \, s,
$$

где  $I_2$  направлено по вещественной оси, и, следовательно,

$$
I_2' = I_2' = 3{,}75 a;
$$

$$
\dot{l}_0 = \frac{\dot{U}_{\Phi}}{Z_0} = \frac{374 + j 167}{125 + j 992} = 0,41e^{-j58°50'} = (0,21 - j0,35) a;
$$
\n
$$
\dot{l}_1 = \dot{l}_2 + \dot{l}_0 = 3,96 - j0,35 = 3,96e^{-j5°5'} a.
$$

Приложенное напряжение

$$
\dot{U}_1 = \dot{I}_1 Z_1 + \dot{U}_{\phi} = 383.5 + j175 = 420e^{-j24^{\circ}15'} \theta
$$

Сдвиг фаз между напряжением на входе трансформатора и первичным током

$$
\varphi_1 = 24^{\circ}15' - (-5^{\circ}5') = 29^{\circ}20'.
$$

Мощность, подводимая к трансформатору,

$$
P_1 = U_1 I_1 \cos \varphi_1 = 1450 \, \text{cm}.
$$

Мощность, расходуемая в приемнике энергии,

$$
P_{2}=U_{2}I_{2}\cos\varphi_{2}=1380\ \text{em}.
$$

К.п.д. трансформатора

$$
\eta=\frac{P_2}{P_1}=0.95.
$$

Потери в стали при нагрузке трансформатора

$$
P_{\rm cr}=I_0^2r_0=21
$$
 cm.

Потери в меди при нагрузке трансформатора

$$
P_{o6} = P_{1} - P_{2} - P_{cr} = 49 \text{ cm}.
$$

255

8.13. К трансформатору задачи 8.12 приложено напряжение  $U_1 = 420$  в. Найти величину напряжения  $U_2$  на вторичных зажимах при холостом ходе, пренебрегая при этом падением напряжения в первичной обмотке. Показать возможность такого пренебрежения.

Решение. При холостом ходе можно положить  $U_1 \approx U_{\Phi} =$  $= 420$  в. Тогда

$$
U_2 = \frac{U_1}{k} = 6\,300\, \text{ s.}
$$

Пренебречь падением напряжения <sup>в</sup> первичной обмотке можно, так как  $\frac{I_0 z_1}{U_1} = \frac{0.41 \cdot 3.2}{420} = 0.003 = 0.3\%$ , т. е. падение напряжения <sup>в</sup> первичной обмотке составляет всего 0,3% от приложенного напряжения.

N

## ОСНОВНЫЕ ПОЛОЖЕНИЯ И СООТНОШЕНИЯ

1. Комплексное сопротивление Z пассивного двухполюсника, содержащего активные и реактивные элементы, определяется выражением

$$
Z_{(p)} = \frac{a_n p^n + a_{n-1} p^{n-1} + \ldots + a_k p^k + \ldots + a_1 p + a_0}{b_m p^m + b_{m-1} p^{m-1} + \ldots + b_k p^k + \ldots + b_1 p + b_0}, \quad (9.1)
$$

где  $p = j\omega$ , а  $a_k$  и  $b_k$  — коэффициенты, зависящие от элементов схемы двухполюсника. Для любых двухполюсников коэффициенты *п* и *т* не могут разниться более чем на 1, поэтому возможны случаи  $n = m$  либо  $n - m = \pm 1$ ; кроме того,  $a_0$  либо  $b_0$ могут равняться нулю.

2. Эквивалентные двухполюсники - двухполюсники различной структуры, если их сопротивления взаимно равны на любой частоте. В табл. 9.1 приведены некоторые схемы и условия их эквивалентности.

Таблица 9.1

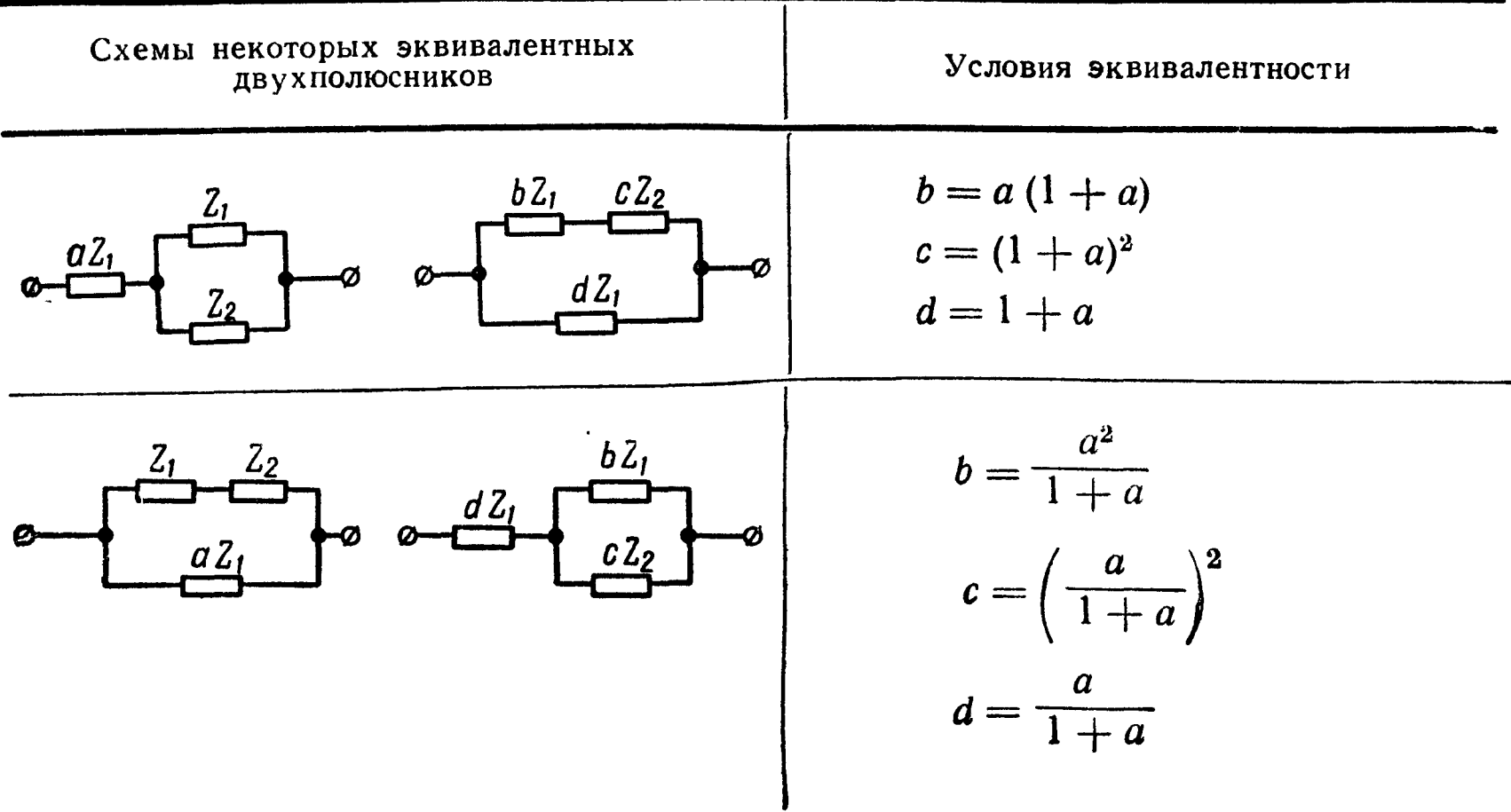

Схемы эквивалентных двухполюсников, содержащие наименьшее возможное число элементов в виде сосредоточенных сопротивлений, емкостей и индуктивностей, называются к а н о н и ч е с кими.

3. Обратные двухполюсники - двухполюсники с сопротивлениями Z и Z', произведение которых является действительным положительным числом  $R^2$ , не зависящим от частоты (постоянно):

$$
ZZ'=R^2.\t\t(9.2)
$$

Сопротивление  $Z' = \frac{R^2}{Z}$  называется обратным сопротивлению  $2$  в отношении  $R^2$ .

Пример в задаче 9.7.

4. Реактивные двухполюсники - двухполюсники, состоящие только из реактивных элементов. Их сопротивления реактивны:

$$
Z(j\omega) = jx(\omega). \tag{9.3}
$$

В канонических схемах реактивных двухполюсников (рис. 9.1, а и б и 9.2, а и б) число индуктивностей или равно числу емкостей или отличается от него на единицу. Для канонических

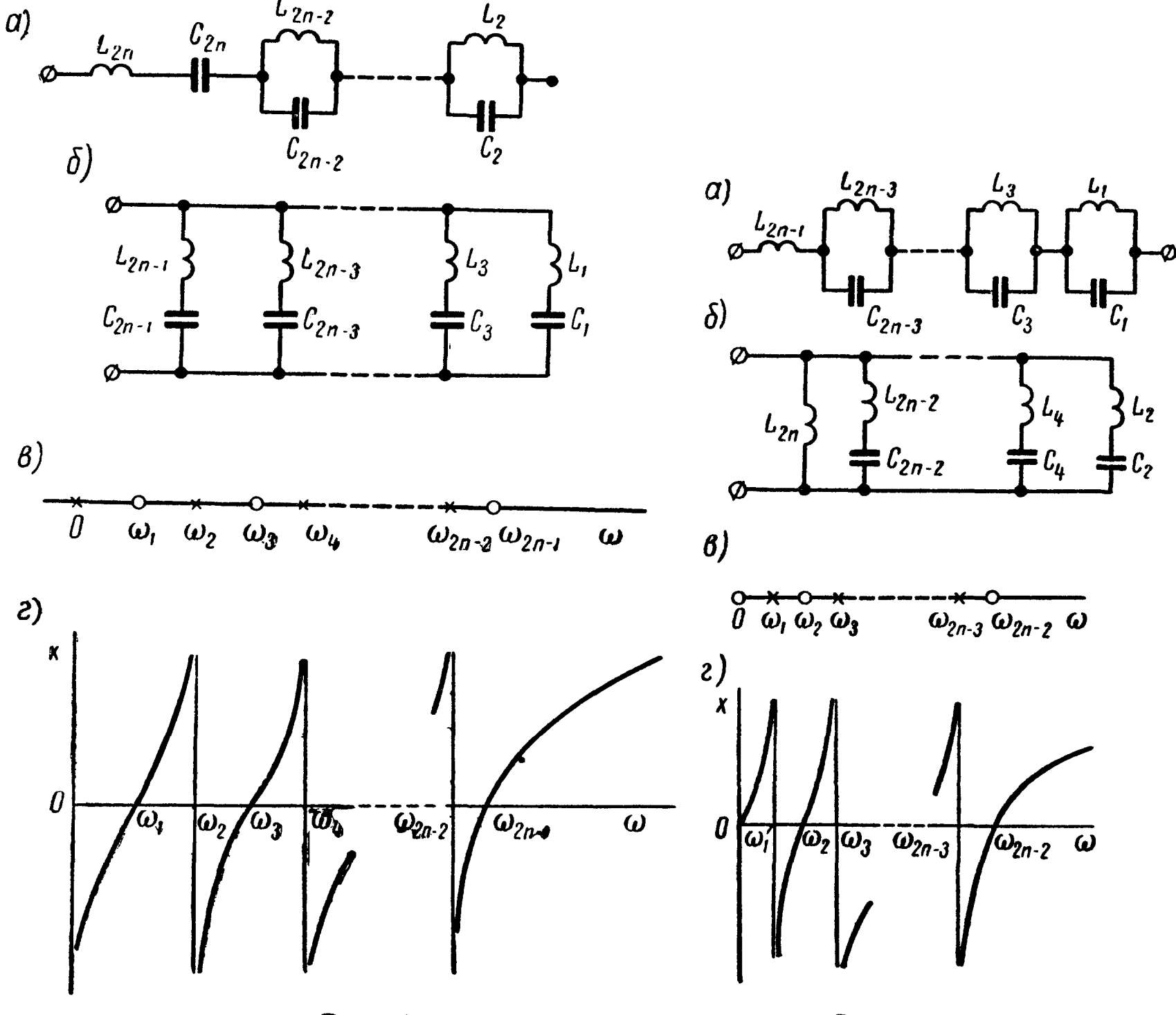

схем общее число резонансных частот на единицу меньше общего числа элементов. Частоты резонансов напряжений и токов реактивных двухполюсников чередуются; между любыми двумя резонансами напряжений имеется один резонанс токов и между любыми двумя резонансами токов имеется один резонанс напряжений (рис. 9.1, в и г; 9.2, в и г). При возрастании частоты реактивное сопротивление двухполюсника  $x(\omega)$  в точках непрерывности возрастает (с учетом знака реактивного сопротивления). Если в схеме двухполюсника имеется путь для постоянного тока, то первым будет резонанс токов, а если такого пути нет, то первым станет резонанс напряжений.

В зависимости от характера сопротивления при частотах ω -> 0 и ω -> ∞ (вблизи нуля и бесконечности) двухполюсники делят на 4 класса (см. табл. 9.2).

Таблица 9.2

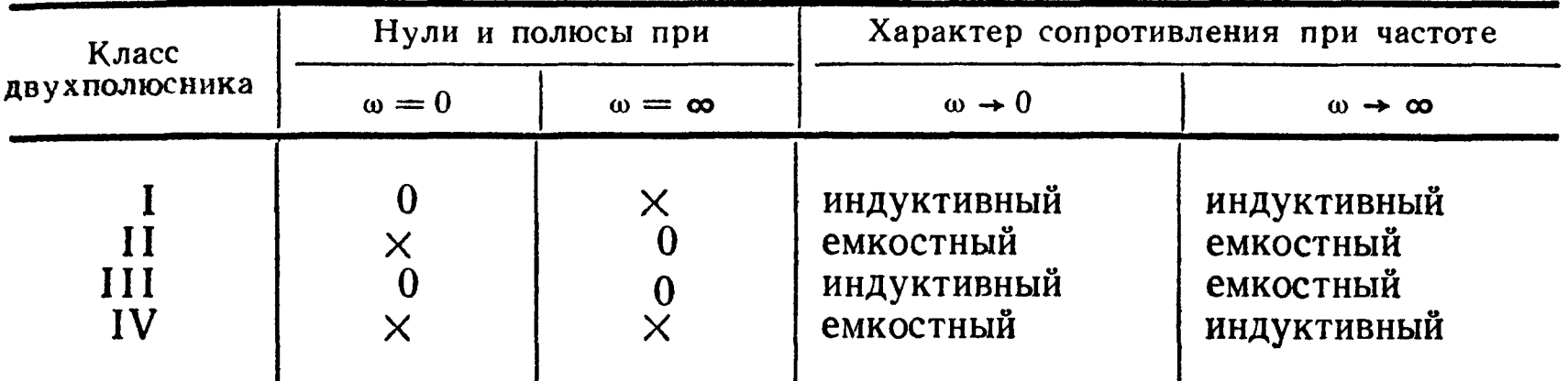

Две основные формы канонических схем двухполюсников класса IV показаны на рис. 9.1, $a$  и б.

Сопротивление четырехполюсника класса IV

$$
Z(j\omega) = \frac{H}{j\omega} \frac{\left(\omega_1^2 - \omega^2\right)\left(\omega_3^2 - \omega^2\right)\dots\left(\omega_{2n-1}^2 - \omega^2\right)}{\left(\omega_2^2 - \omega^2\right)\left(\omega_4^2 - \omega^2\right)\dots\left(\omega_{2n-2}^2 - \omega^2\right)},\qquad(9.4)
$$

где ω<sub>1</sub>, ω<sub>3</sub>, ... — частоты резонансов напряжений;  $\omega_2$ ,  $\omega_4$ , ... — частоты резонансов токов; при этом  $\omega_1 < \omega_2$  $0 < \omega_3 < \ldots < \omega_{2n-2} < \omega_{2n-1}$ .

От канонической схемы (рис. 9.1, а) для двухполюсников класса IV можно перейти к соответствующим каноническим схемам двухполюсников класса I, исключив из схемы емкость  $C_{2n}$ , класса II — индуктивность  $L_{2n}$  и класса III — ветвь  $L_{2n}$ ,  $C_{2n}$ . Например, для двухполюсника класса I на рис. 9.2, а, б и в показаны схема, расположение нулей и полюсов и изменение реактивного сопротивления соответственно.

Соответствующее выражение сопротивления двухполюсника класса I

$$
Z(j\omega) = j\omega H - \frac{(\omega_2^2 - \omega^2)(\omega_4^2 - \omega^2) \dots (\omega_{2n-2}^2 - \omega^2)}{(\omega_1^2 - \omega^2)(\omega_3^2 - \omega^2) \dots (\omega_{2n-3}^2 - \omega^2)}, \qquad (9.5)
$$

где  $\omega_1$ ,  $\omega_3$ , ... — частоты резонансов токов;

 $\omega_2$ ,  $\omega_4$ , ... — частоты резонансов напряжений.

Постоянные Н, входящие в выражение сопротивлений реактивных двухполюсников, имеют размерность индуктивности для двухполюсников классов I и IV и размерность, обратную емкости, - классов II и III. Для нахождения постоянной Н можно определить характер сопротивления двухполюсника (индуктивный или емкостный) при частоте, превышающей наибольшую резонансную. Если оно имеет емкостный характер, из схемы следует исключить все ветви, содержащие индуктивности, и определить эквивалентную емкость  $C_3$  полученной схемы, а затем приравнять Н этой обратной эквивалентной емкости  $\left(H=\frac{1}{C_{\mathfrak{s}}}\right)$ . В случае индуктивного характера все емкости схемы следует заменить короткозамкнутыми участками, подсчитать эквивалентную индуктивность  $L_9$  оставшейся схемы и ее приравнять  $H$   $(H = L_{\rm{D}})$ .

Пример в задаче 9.10.

### УПРАЖНЕНИЯ И ЗАДАЧИ

9.1. В схемах (табл. 9.3) известны сопротивления  $x_1$  и  $x_2$  реактивных двухполюсников при двух частотах  $f_1$  и  $f_2$ .

Для каждого варианта найти резонансную частоту и значение индуктивности и емкости.

Таблица 9.3

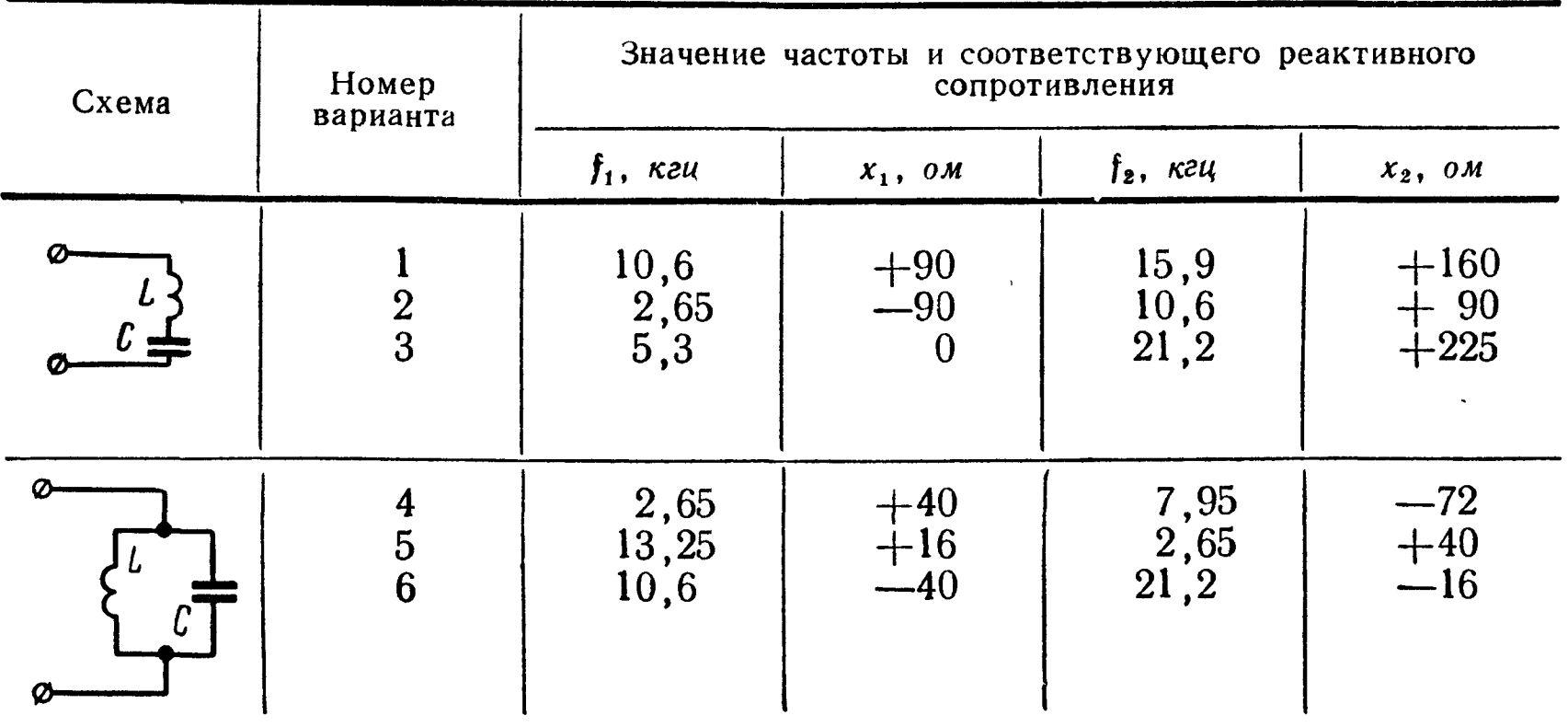

9.2. Для схем реактивных двухполюсников (рис. 9.3.) начертить (в масштабе) кривые изменения реактивных сопротивлений и проводимостей в функции угловой частоты о и определить резонансные частоты.

9.3. Найти схемы и параметры элементов двухполюсников, обеспечивающих их эквивалентность двухполюсникам (рис. 9.4). Указание. Использовать табл. 9.1.

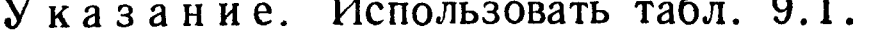

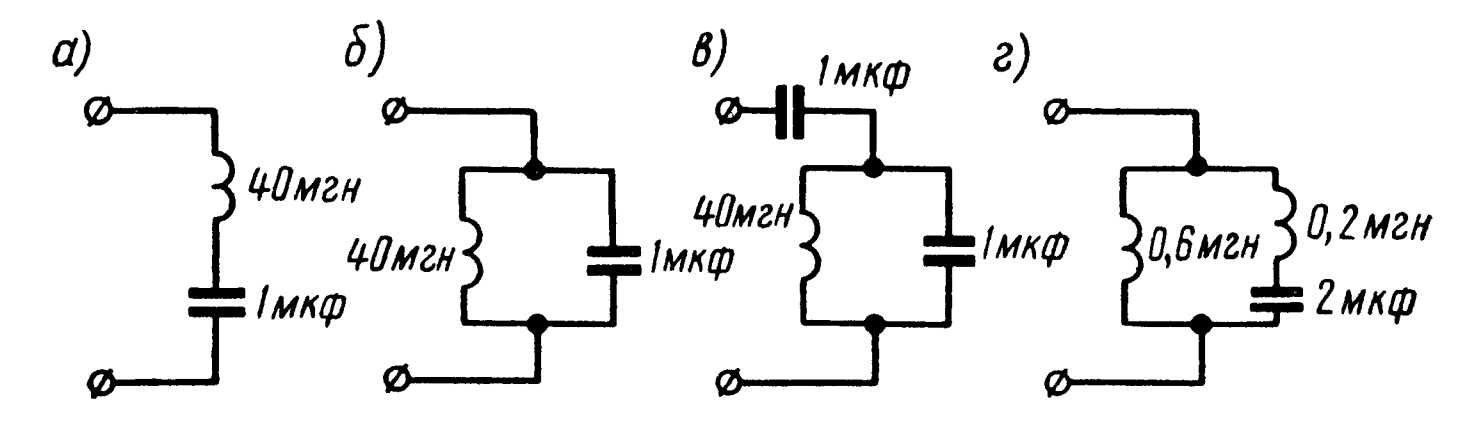

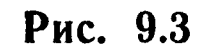

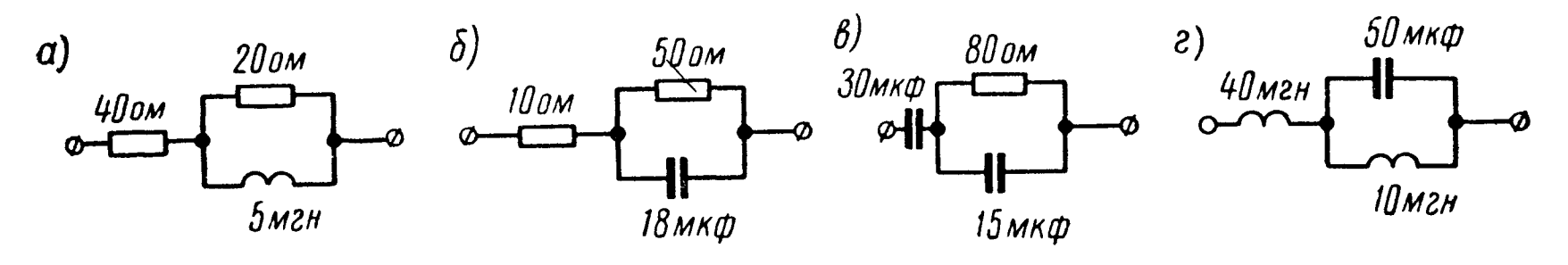

Рис. 9.4

9.4. Найти схемы и параметры элементов двухполюсников, эквивалентных двухполюсникам, изображенным на рис. 9.5. Указание. Использовать табл. 9.1.

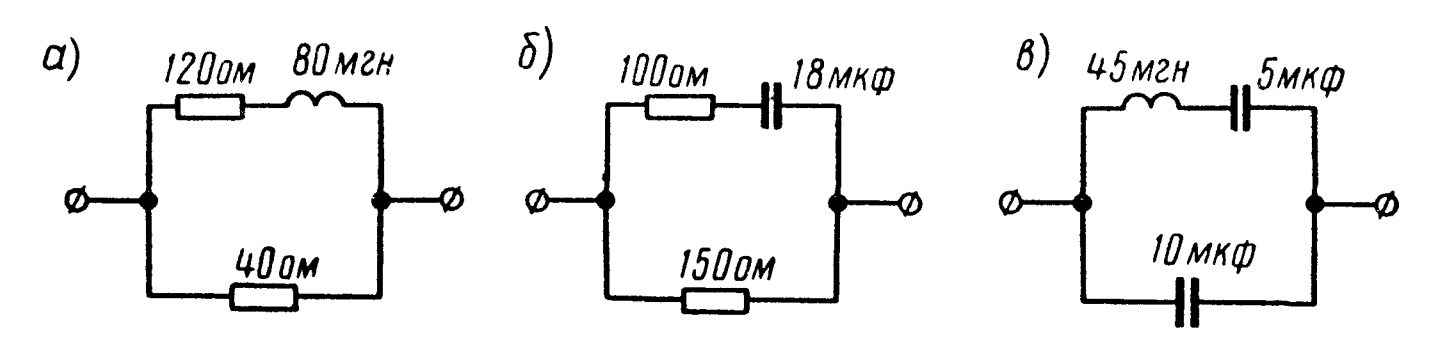

Рис. 9.5

9.5. Вычислить входное сопротивление Z двухполюсников (рис. 9.6), если  $r_1 = r_2 = r = \sqrt{\frac{L}{C}} = 500$  *ом*.

9.6. Найти коэффициенты и написать уравнение сопротивления двухполюсника (рис. 9.7).

9.7. Составить схему двухполюсника,  $R^2=100$  cxeme обратную в отношении рис. 9.8, а, и определить значения ее элементов, если  $L_1 = 2$  мгн,  $L_2 = 5$  мгн,  $C_3 = 100$   $m\kappa\phi$ ,  $L_4 = 5$   $m\omega\kappa$ ,  $r_5 = 10$   $\omega\kappa$ ,<br>  $C_6 = 25$   $m\kappa\phi$ ,  $r_7 = 20$   $\omega\kappa$ .

Решение. Найдем сопротивление Z', обратно е сопротивлению  $Z_1 = j \omega L_1$ , по (9.2):

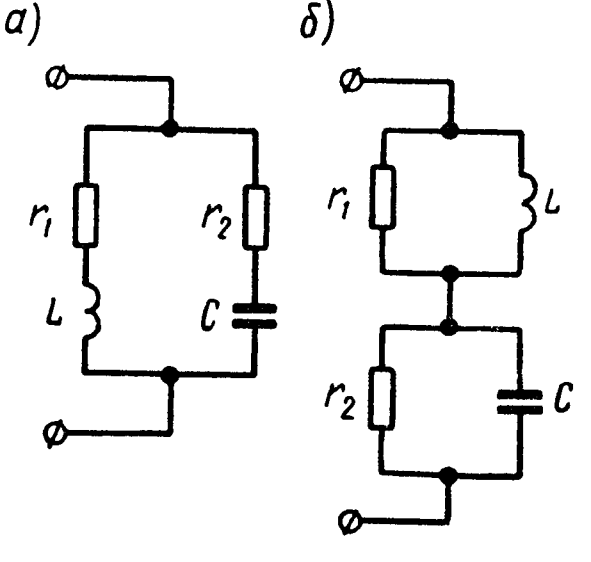

Рис. 9.6

$$
Z'_{1} = \frac{R^{2}}{Z_{1}} = \frac{R^{2}}{I \omega L_{1}} = \frac{1}{I \omega \left(\frac{L_{1}}{R^{2}}\right)} = \frac{1}{I \omega C'_{1}},
$$

где  $C_1' = \frac{L_1}{R^2} = \frac{2 \cdot 10^{-3}}{100} = 2 \cdot 10^{-5} \phi = 20 \text{ m} \kappa \phi$  — емкость, определя-

ющая элемент, обратный элементу  $Z_1$ .

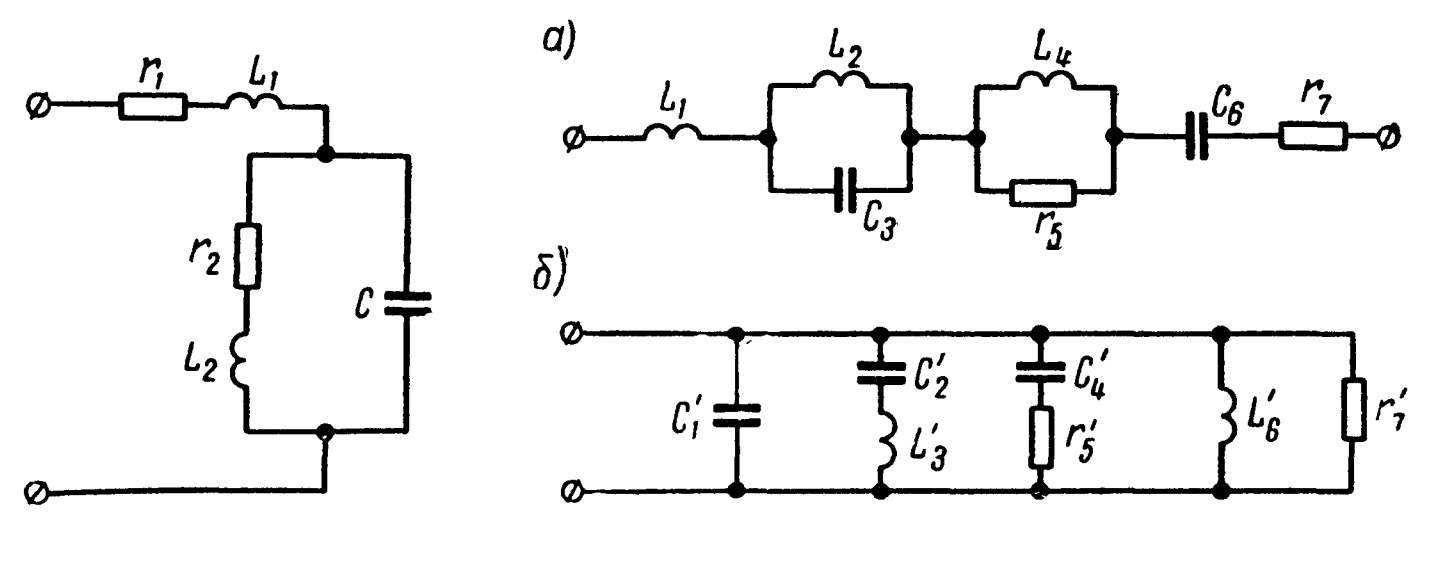

Рис. 9.7

Рис. 9.8

Аналогично рассчитываем элементы, обратные индуктивности  $L_2$ , емкости  $C_3$ , индуктивности  $L_4$ , сопротивлению  $r_5$ , емкости  $C_6$ и сопротивлению  $r_7$  в отношении  $R^2 = 100$ . Это будут соответственно емкость  $C_2' = \frac{L_2}{R^2} = \frac{5 \cdot 10^{-3}}{100} = 5 \cdot 10^{-5} \phi = 50 \text{ m} \kappa \phi;$  $HH$ дуктивность  $L'_3 = C_3 R^2 = 100 \cdot 10^{-6} \cdot 100 = 10^{-2}$  гн = 10 мгн; емкость  $C_4' = \frac{L_4}{R^2} = \frac{5 \cdot 10^{-8}}{100} = 5 \cdot 10^{-5}$   $\phi = 50$  *мкф*; сопротивление  $r'_5 = \frac{R^2}{r_1} = \frac{100}{10} = 10$  *om*, индуктивность  $L'_6 = C_6 R^2 = 25 \cdot 10^{-6} \cdot 100 =$ =  $25 \cdot 10^{-4}$   $\epsilon n = 2.5$  *мен*. Сопротивление  $r'_7 = \frac{R^2}{5} = \frac{100}{20} = 5$  *ом*. Последовательно включенным элементам исходной схемы соответствуют параллельно включенные обратные элементы обратной схемы. Поэтому искомая обратная схема имеет структу-

ру, показанную на рис. 9.8, б. 9.8. Найти схему и элементы двухполюсника, обратного в отношении  $R^2 = 10^6$ , изображенному на схеме (рис. 9.9).

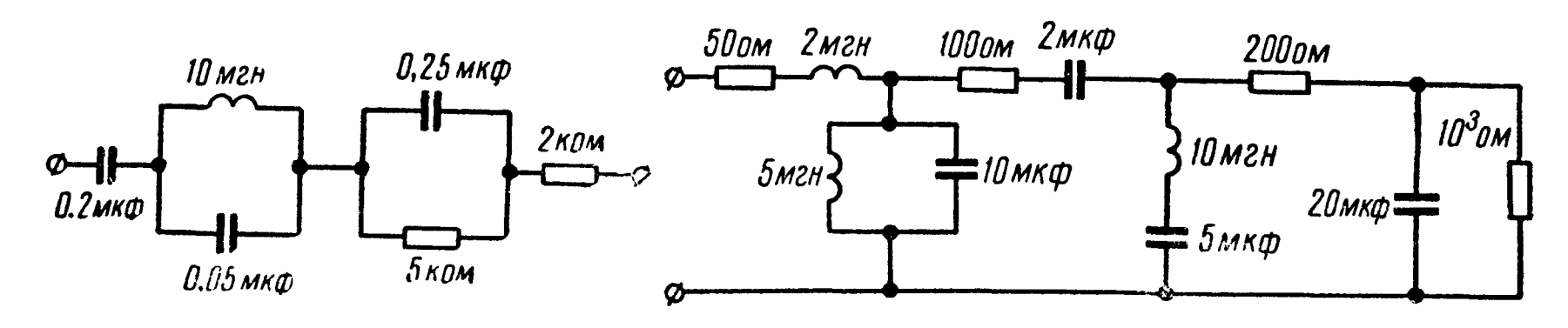

Рис. 9.9

Рис. 9.10

9.9. Найти элементы двухполюсника и составить схему двухполюсника, обратную в отношении  $R^2 = 10^4$  схеме рис. 9.10.

Указание. Искомая схема, так же как и заданная, имеет цепочечный вид, при этом каждый последовательный элемент заданной схемы в обратной схеме станет параллельным, и наоборот.

класс 9.10. Найти двухполюсника (рис. 9.11,  $a$ ), его каноническую cxemy и параметры и составить уравнение его сопротивления. Даны:  $C_1 = C_2 = 0.2 \text{ m} \kappa \phi$ ,  $C_3 = 0.4$   $\mu \kappa \phi$ ,  $C_4 = 1$   $\mu \kappa \phi$ ,  $L = 40$   $\mu \epsilon \mu$ .

Решение. Определим класс двухполюсника. Для этого выясним характер сопротивления его величину  $\mathbf{H}$ при  $\omega = 0$   $\mu \omega = \infty$ . Из заданной схемы видно, что постоянный ток через двухполюсник проходить не может, следовательно, при  $\omega = 0$  его сопротивление велико, т. е. оно имеет бесконечно e<sub>M</sub>костный характер; при  $\omega = \infty$  сопротивление двухполюсника стремится к нулю, т. е. оно также имеет емкостный характер. Сопоставляя эти результаты с табл. 9.2, устанавливаем, что ДВУХПОлюсник относится к классу II.

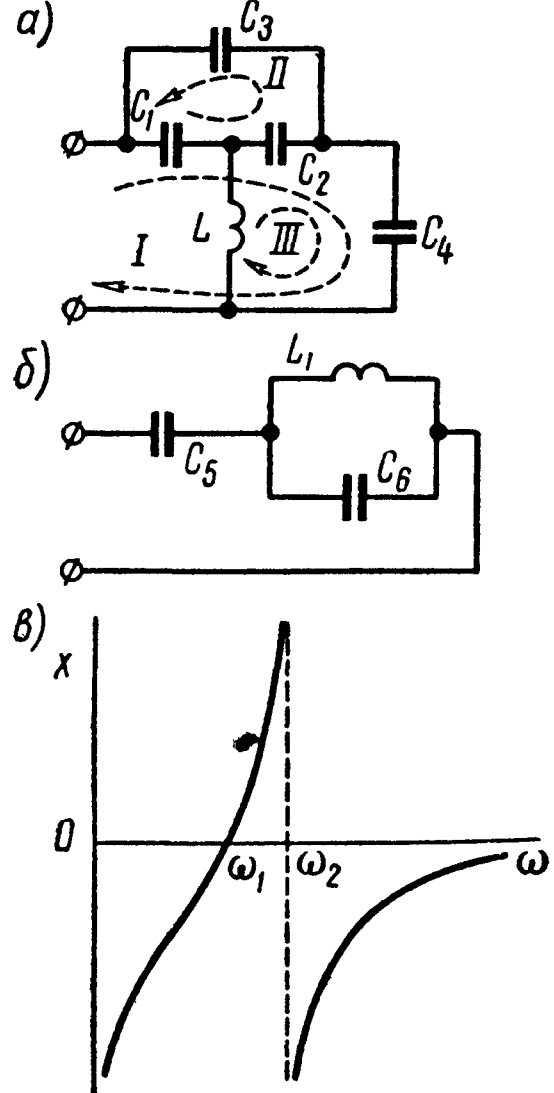

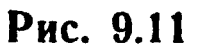

канонической определения Для выберем недвухполюсника схемы зависимые контуры согласно схеме рис. 9.11, а, составим уравнения по методу контурных токов и решим их совместно, установив связь между  $U$  и  $I$ , :

$$
\begin{aligned}\n1 \quad \dot{U} &= \dot{I}_1 \left( \frac{1}{j \omega C_1} + \frac{1}{j \omega C_2} + \frac{1}{j \omega C_4} \right) + \dot{I}_{II} \left( \frac{1}{j \omega C_1} + \frac{1}{j \omega C_2} \right) + \\
&\quad + \dot{I}_{III} \left( \frac{1}{j \omega C_2} + \frac{1}{j \omega C_4} \right); \\
11 \quad 0 &= \dot{I}_1 \left( \frac{1}{j \omega C_1} + \frac{1}{j \omega C_2} \right) + \dot{I}_{II} \left( \frac{1}{j \omega C_1} + \frac{1}{j \omega C_2} + \frac{1}{j \omega C_3} \right) + \\
&\quad + \dot{I}_{III} \left( \frac{1}{j \omega C_2} \right); \\
111 \quad 0 &= \dot{I}_1 \left( \frac{1}{j \omega C_2} + \frac{1}{j \omega C_4} \right) + \dot{I}_{II} \left( \frac{1}{j \omega C_2} \right) + \\
&\quad + \dot{I}_{III} \left( j \omega L + \frac{1}{j \omega C_2} + \frac{1}{j \omega C_4} \right).\n\end{aligned}
$$

Подставляя числовые значения и умножая все члены уравнений на јω 10-6, получим:

I 
$$
\dot{U}j\omega \cdot 10^{-6} = 11 \dot{I}_1 + 10 \dot{I}_{11} + 6 \dot{I}_{111}
$$
;  
\nII  $0=10 \dot{I}_1 + 12.5 \dot{I}_{11} + 5 \dot{I}_{111}$ ;  
\nIII  $0=6 \dot{I}_1 + 5 \dot{I}_{11} + (6 - 4\omega^2 10^{-8}) \dot{I}_{111}$ .

Исключая из последней системы уравнений токи  $I_{\text{H}}$  и  $I_{\text{H}}$ , находим

$$
\dot{U} = \frac{3 \cdot 10^6 \left(\frac{2}{3} \cdot 10^8 - \omega^2\right)}{j \omega (10^8 - \omega^2)} \dot{I}_1 = Z(j \omega) \dot{I}_1.
$$

Таким образом, комплексное сопротивление  $Z(j\omega)$  имеет две резонансные частоты  $\omega_1 = 10^4 \sqrt{\frac{2}{3}} = 8170 \text{ cm}^{-1}$  и  $\omega_2 = 10^4 \text{ cm}^{-1}$ и принадлежит трехэлементному двухполюснику класса II. График реактивного сопротивления в функции частоты и каноническая схема двухполюсника показаны на рис. 9.11, б и в.

Для определения Н и параметров канонической схемы (рис. 9.11, б) выразим сопротивление двухполюсника при частотах  $\omega \rightarrow \infty$  через параметры заданной схемы, отбросив в ней ветвь с индуктивностью  $L$  (см. п. 4 основных положений):

$$
Z(j\omega) \rightarrow \frac{\left(\frac{1}{j \omega C_1} + \frac{1}{j \omega C_2}\right) \frac{1}{j \omega C_3}}{\frac{1}{j \omega C_1} + \frac{1}{j \omega C_2} + \frac{1}{j \omega C_3}} + \frac{1}{j \omega C_4} = \frac{3 \cdot 10^6}{j \omega} = \frac{1}{j \omega C_3} = \frac{H}{j \omega},
$$

$$
Z(j\omega) \rightarrow \frac{3 \cdot 10^6}{j \omega} = \frac{C_5 + C_6}{j \omega C_5 C_6}, \qquad (1)
$$

а также выразим через параметры двухполюсника (рис. 9.11, б) резонансные частоты:

$$
\omega_1 = \frac{1}{\sqrt{L_1(C_5 + C_6)}} = 8170 \text{ cm}^{-1}; \qquad (2)
$$

$$
\omega_2 = \frac{1}{\sqrt{L_1 C_6}} = 10^4 \text{ c}e\kappa^{-1}. \tag{3}
$$

Решая систему уравнений (1)  $\div$  (3), находим параметры эле-<br>ментов канонической схемы:  $C_5 = C_6 = 1$  мкф,  $L_1 = 10$  мгн.

Указание. Задача может быть решена <sup>и</sup> другим способом — путем преобразования треугольника емкостей  $C_1$ ,  $C_2$ ,  $C_3$  в эквивалентную звезду.

9.11. При какой емкости С <sup>в</sup> цепи (рис. 9.12) имеет место резонанс токов на частоте 5 *Мгц*. Известны:  $L_1 = 0.4$  мгн и  $\hat{L}_2 = 0.5$  мгн. Определить класс двухполюсника и составить уравнение его сопротивления.

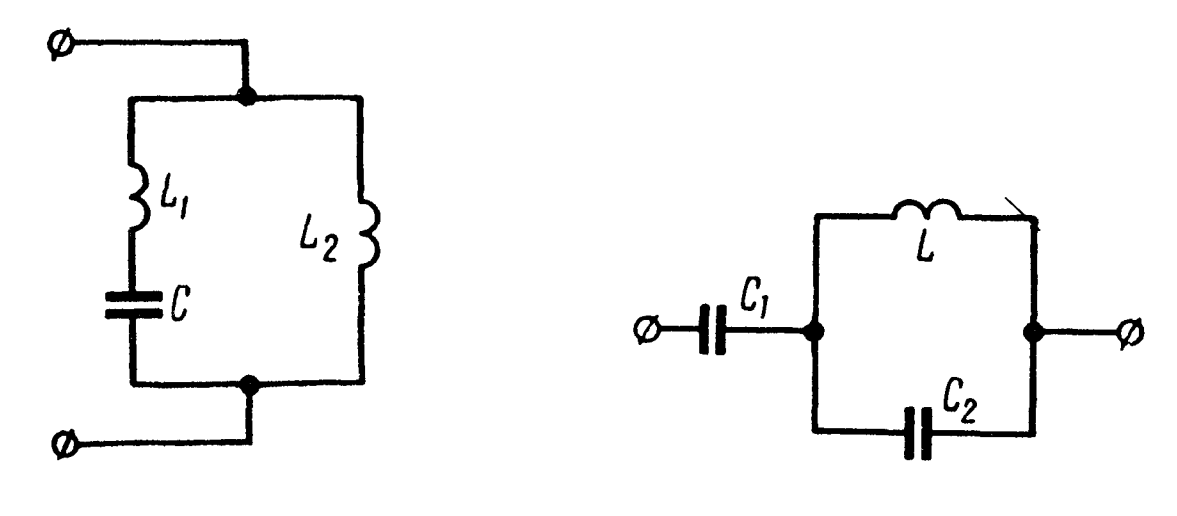

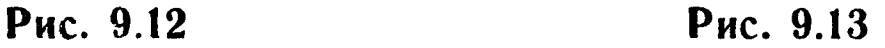

9.12. Определить элементы двухполюсника (рис. 9.13), если известны его резонансные частоты  $\omega_1 = 4080 \text{ cm}^{-1}$ ,  $\omega_2 = 7070 \text{ cm}^{-1}$ , а при заданной частоте  $\omega_3 = 3200$  сек<sup>-1</sup> модуль его сопротивления равен 510 ом.

# **ЧЕТЫРЕХПОЛЮСНИКИ**

#### ОСНОВНЫЕ ПОЛОЖЕНИЯ И СООТНОШЕНИЯ

1. Связь между входными и выходными напряжениями и токами  $U_1$  и  $I_1$ ,  $U_2$  и  $I_2$  линейного пассивного четырехполюсника (рис. 10.1, *a*) может быть выражена одной из шести групп основных уравнений. Из них ниже приводятся три группы.

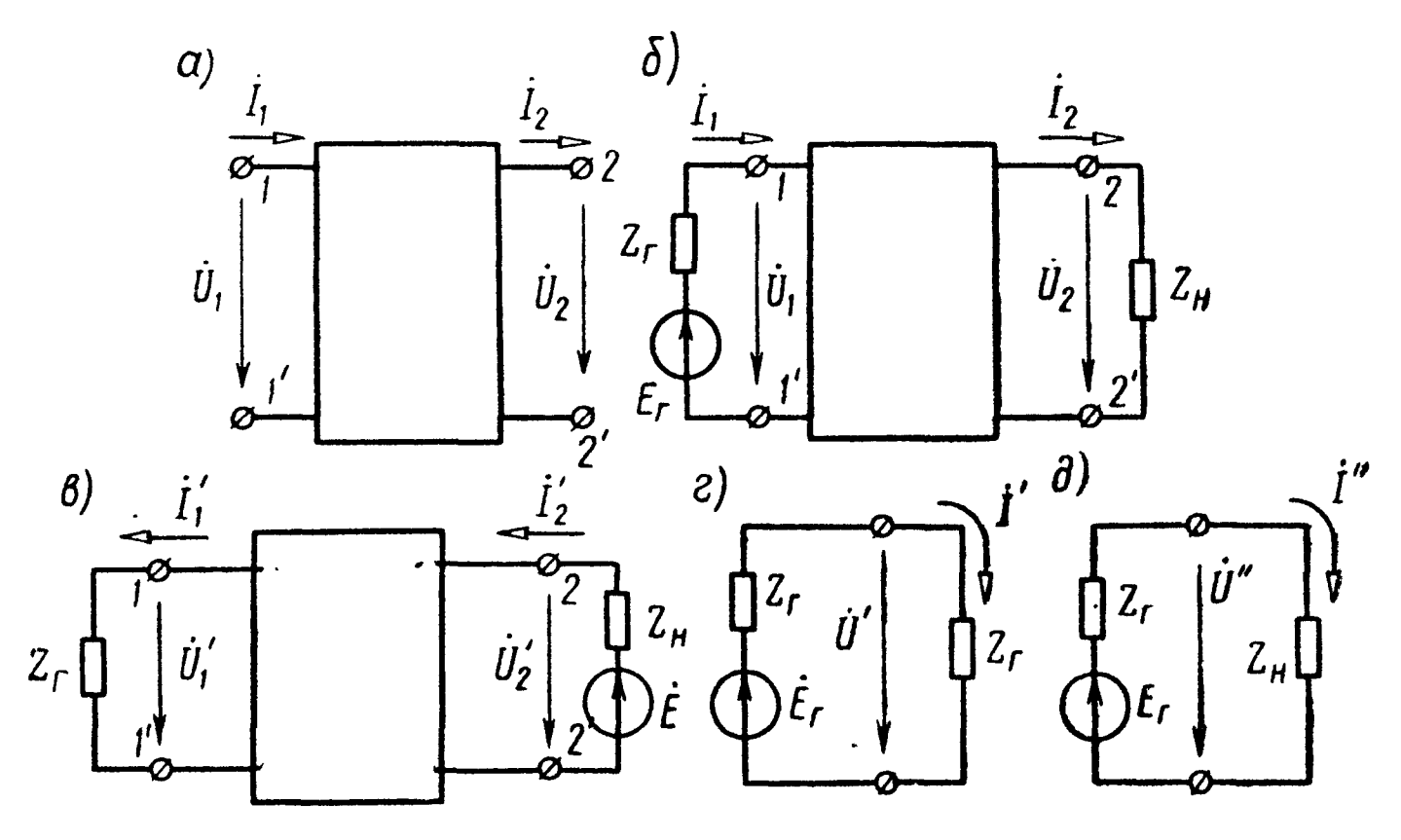

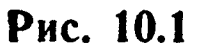

Уравнения в форме [А]

$$
\begin{aligned}\n\dot{U}_1 &= A\dot{U}_2 + B\dot{I}_2; \\
\dot{I}_1 &= C\dot{U}_2 + D\dot{I}_2.\n\end{aligned}
$$
\n(10.1a)

часто пишут  $A_{11}$ ,  $A_{12}$ , Вместо коэффициентов А, В, С и D  $A_{21}$  и  $A_{22}$ .<br>Уравнения в форме [Z]

$$
\dot{U}_1 = Z_{11}\dot{I}_1 + Z_{12}\dot{I}_2; \n\dot{U}_2 = Z_{21}\dot{I}_1 + Z_{22}\dot{I}_2.
$$
\n(10.16)

Уравнения в форме [Y]

$$
\begin{aligned}\n\dot{I}_1 &= Y_{11}\dot{U}_1 + Y_{12}\dot{U}_2; \\
\dot{I}_2 &= Y_{21}\dot{U}_1 + Y_{22}\dot{U}_2.\n\end{aligned}\n\tag{10.1B}
$$

Коэффициенты А, В, С и D или  $(A_{ik})$ ,  $Z_{ik}$  — параметры холостого хода,  $Y_{ik}$  — параметры короткого замыкания (где і,  $k =$ = 1, 2, любой из групп уравнений) полностью характеризуют произвольный режим четырехполюсника. Связь коэффициентов различных групп уравнений показана в матричной форме табл. 10.1 (при выборе положительных направлений напряжений и токов в соответствии с рис. 10.1, а и записи основных уравнений четырехполюсника в виде 10.1 а, б, в).

Таблица 10.1

| \ Из сис-<br>темы<br>В сис-<br>тему | [A] | [Z] | (Y)                                                                                                    |  |
|-------------------------------------|-----|-----|----------------------------------------------------------------------------------------------------|--|
| [A]                                 |     |     | $\begin{bmatrix} A & B \\ C & D \end{bmatrix}$ $\frac{1}{Z_{21}} \begin{bmatrix} Z_{11} -  Z  \\ 1 & -Z_{22} \end{bmatrix}$ $\frac{1}{Y_{21}} \begin{bmatrix} -Y_{22} & 1 \\ - Y  & Y_{11} \end{bmatrix}$ (10.2a)                                                                                             |  |
|                                     |     |     | $\begin{bmatrix} [Z] \end{bmatrix} \begin{bmatrix} 1 \ -1 \ C \end{bmatrix} \begin{bmatrix} A & -1 \ 1 & -D \end{bmatrix} \begin{bmatrix} Z_{11} & Z_{12} \ Z_{21} & Z_{22} \end{bmatrix} \begin{bmatrix} 1 \ - Y  \ - Y_{21} \ - Y_{21} \end{bmatrix} \begin{bmatrix} Y_{11} \ Y_{11} \end{bmatrix}$ (10.26) |  |
|                                     |     |     | $[Y]$ $\frac{1}{B}\begin{bmatrix} D & -1 \\ 1 & -A \end{bmatrix}$ $\frac{1}{ Z }\begin{bmatrix} Z_{22} & -Z_{12} \\ -Z_{21} & Z_{11} \end{bmatrix}$ $\begin{bmatrix} Y_{11} & Y_{12} \\ Y_{21} & Y_{22} \end{bmatrix}$ (10.2B)                                                                                |  |

Здесь  $|Z| = Z_{11}Z_{22} - Z_{12}Z_{21}$ ,  $|Y| = Y_{11}Y_{22} - Y_{12}Y_{21}$  – определители, составленные из коэффициентов соответствующих матриц.

Определители из коэффициентов  $Z_{ik}$  и из  $Y_{ik}$  взаимно обрат-HЫ

$$
|Z| = \frac{1}{|Y|} \, . \tag{10.3}
$$

Коэффициенты каждой группы в свою очередь связаны между собой:

$$
|A| = AD - BC = 1; \t(10.4a)
$$

$$
Z_{12} = -Z_{21};\tag{10.46}
$$

$$
Y_{12} = -Y_{21}.
$$
 (10.4a)

267

Таким образом, несимметричный четырехполюсник характеризуется тремя независимыми параметрами.

2. Помимо параметров, указанных в п. 1, широко применяются характеристические параметры четырехполюсника: характеристические сопротивления  $Z_{1c}$  и  $Z_{2c}$  и  $Xa$ рактеристическая (или собственная) постоянная передачи  $g$ , которые также полностью характеризуют четырехполюсник.

Здесь

$$
g = a + jb, \tag{10.5}
$$

- где а характеристическое (или собственное) затухание, неп или дб;
	- $b$  характеристический (или собственный) коэффициент фазы, рад или град.

Характеристические параметры определяются через параметры  $A$ ,  $B$ ,  $C$  и  $D$ :

$$
Z_{1c} = \sqrt{\frac{AB}{CD}}; \ \ Z_{2c} = \sqrt{\frac{DB}{CA}}; \tag{10.6}
$$

$$
\text{th } g = \sqrt{\frac{BC}{AD}}; \quad g = \ln \left( \sqrt{AD} + \sqrt{BC} \right). \tag{10.7}
$$

Коэффициенты А, В, С и D могут быть выражены через характеристические параметры:

$$
A = \sqrt{\frac{Z_{1c}}{Z_{2c}}} \text{ ch } g; \ B = \sqrt{Z_{1c} Z_{2c}} \text{ sh } g;
$$
  

$$
C = \frac{1}{\sqrt{Z_{1c} Z_{2c}}} \text{ sh } g; \ D = \sqrt{\frac{Z_{2c}}{Z_{1c}}} \text{ ch } g.
$$
 (10.8)

3. В расчетах используются также параметры холостого хода  $Z_{1x.x}$  и  $Z_{2x.x}$  и короткого замыкания  $Z_{1x.x}$  и  $Z_{2x.x}$ , измеренные соответственно со стороны первичных и вторичных зажимов, которые связаны между собой соотношением

$$
\frac{Z_{1x.x}}{Z_{2x.x}} = \frac{Z_{1x.3}}{Z_{2x.3}}.
$$
 (10.9)

Характеристические параметры выражаются через параметры холостого хода и короткого замыкания:

$$
Z_{1c} = \sqrt{Z_{1x.x} Z_{1x.s}}; Z_{2c} = \sqrt{Z_{2x.x} Z_{2x.s}}; (10.10)
$$

$$
\text{th } g = \sqrt{\frac{Z_{1\kappa,3}}{Z_{1\kappa,x}}} = \sqrt{\frac{Z_{2\kappa,3}}{Z_{2\kappa,x}}}.
$$
 (10.11)

Сопротивления холостого хода и короткого замыкания определяются через характеристические параметры или коэффициенты А, В, С и Д:

$$
Z_{1x.x} = Z_{1c} \operatorname{cth} g = \frac{A}{C}; \quad Z_{1x.3} = Z_{1c} \operatorname{th} g = \frac{B}{D};
$$
  

$$
Z_{2x.x} = Z_{2c} \operatorname{cth} g = \frac{D}{C}; \quad Z_{2x.3} = Z_{2c} \operatorname{th} g = \frac{B}{A}.
$$
 (10.12)

Коэффициенты четырехполюсника А, В, С и D вычисляются по сопротивлениям холостого хода и короткого замыкания:

$$
A = \frac{Z_{1x.x}}{\sqrt{Z_{2x.x} (Z_{1x.x} - Z_{1x.s})}}; B = Z_{1x.s} \sqrt{\frac{Z_{2x.x}}{Z_{1x.x} - Z_{1x.s}}};
$$
  

$$
C = \frac{1}{\sqrt{Z_{2x.x} (Z_{1x.x} - Z_{1x.s})}}; D = \sqrt{\frac{Z_{2x.x}}{Z_{1x.x} - Z_{1x.s}}}.
$$
 (10.13)

4. В частном случае симметричного четырехполюсника все написанные выше формулы упрощаются, если учесть, что при этом имеются равенства:

$$
A = D; \ Z_{1c} = Z_{2c} = Z_c; \ Z_{1x.x} = Z_{2x.x} = Z_{x.x};
$$

$$
Z_{1x.3} = Z_{2x.3} = Z_{x.3}.
$$
 (10.14)

5. В табл. 10.2 приводятся формулы коэффициентов А, В, С и D для некоторых простейших четырехполюсников.

6. Входное сопротивление четырехполюсника (рис. 10.1, б) со стороны зажимов  $1 - 1'$  (прямая передача) может быть определено либо через его коэффициенты [А], либо через параметры холостого хода и короткого замыкания, либо через характеристические параметры:

$$
Z_{1_{\text{BX}}} = \frac{AZ_{\text{H}} + B}{CZ_{\text{H}} + D} = Z_{1_{\text{X,X}}} \frac{Z_{2_{\text{X}}-3} + Z_{\text{H}}}{Z_{2_{\text{X,X}}} + Z_{\text{H}}} = Z_{1c} \text{ th } (g + n), \quad (10.16a)
$$

где

$$
n = \frac{1}{2} \ln \frac{Z_{2c} + Z_{\rm H}}{Z_{2c} - Z_{\rm H}}, \qquad (10.166)
$$

$$
Z_{\scriptscriptstyle\rm H}
$$
— сопротивление нагрузки.

Если сопротивление генератора  $Z_r$  не равно характеристическому сопротивлению четырехполюсника  $Z_{1c}$  со стороны входных зажимов *i-1'*, то имеет место несогласованность сопротивлений на входе, и если сопротивление нагрузки  $Z_{H} \neq Z_{2c}$ , то несогласованность на выходе. Относительная величина несогласованно-

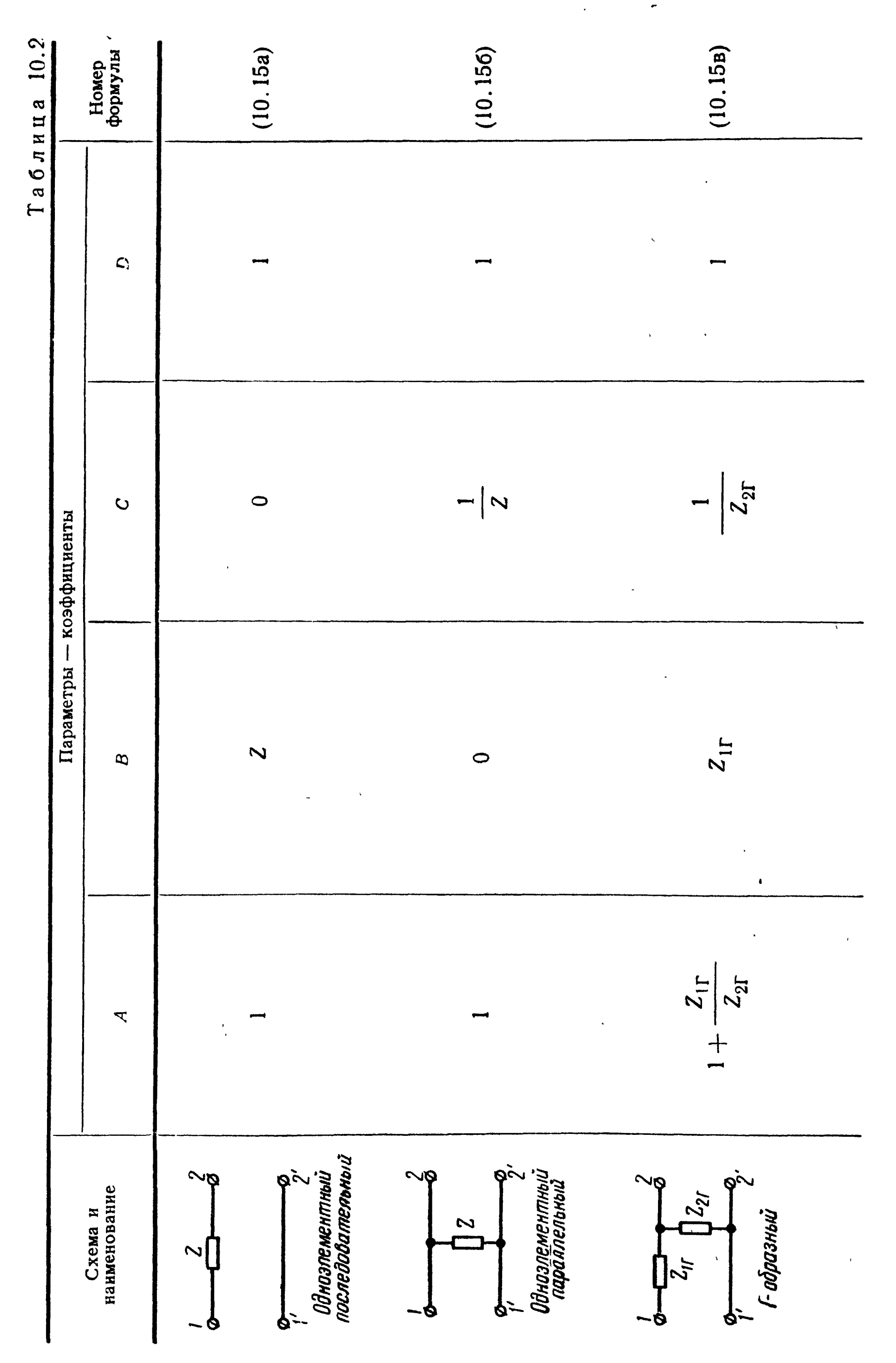

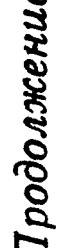

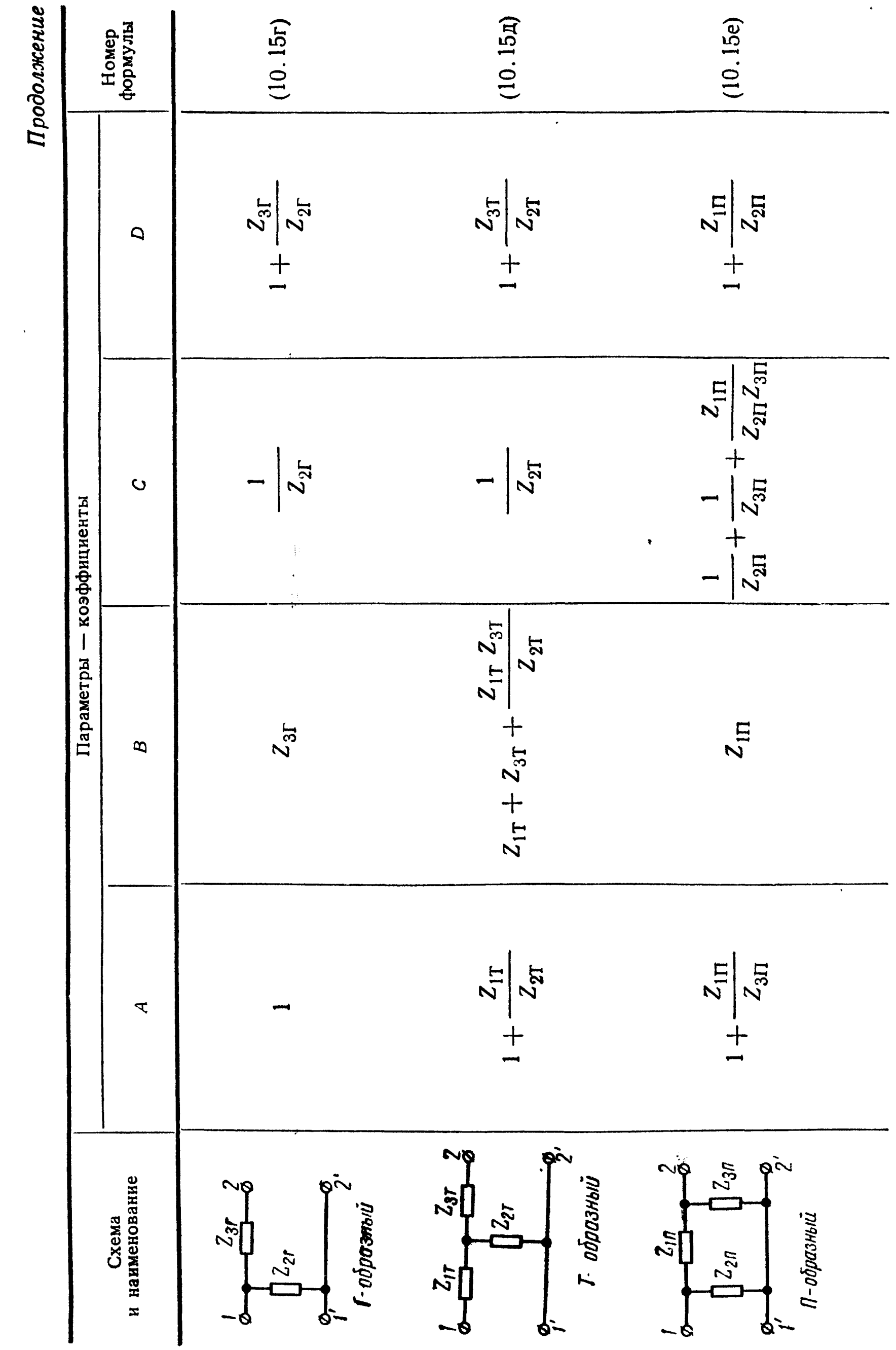

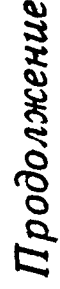

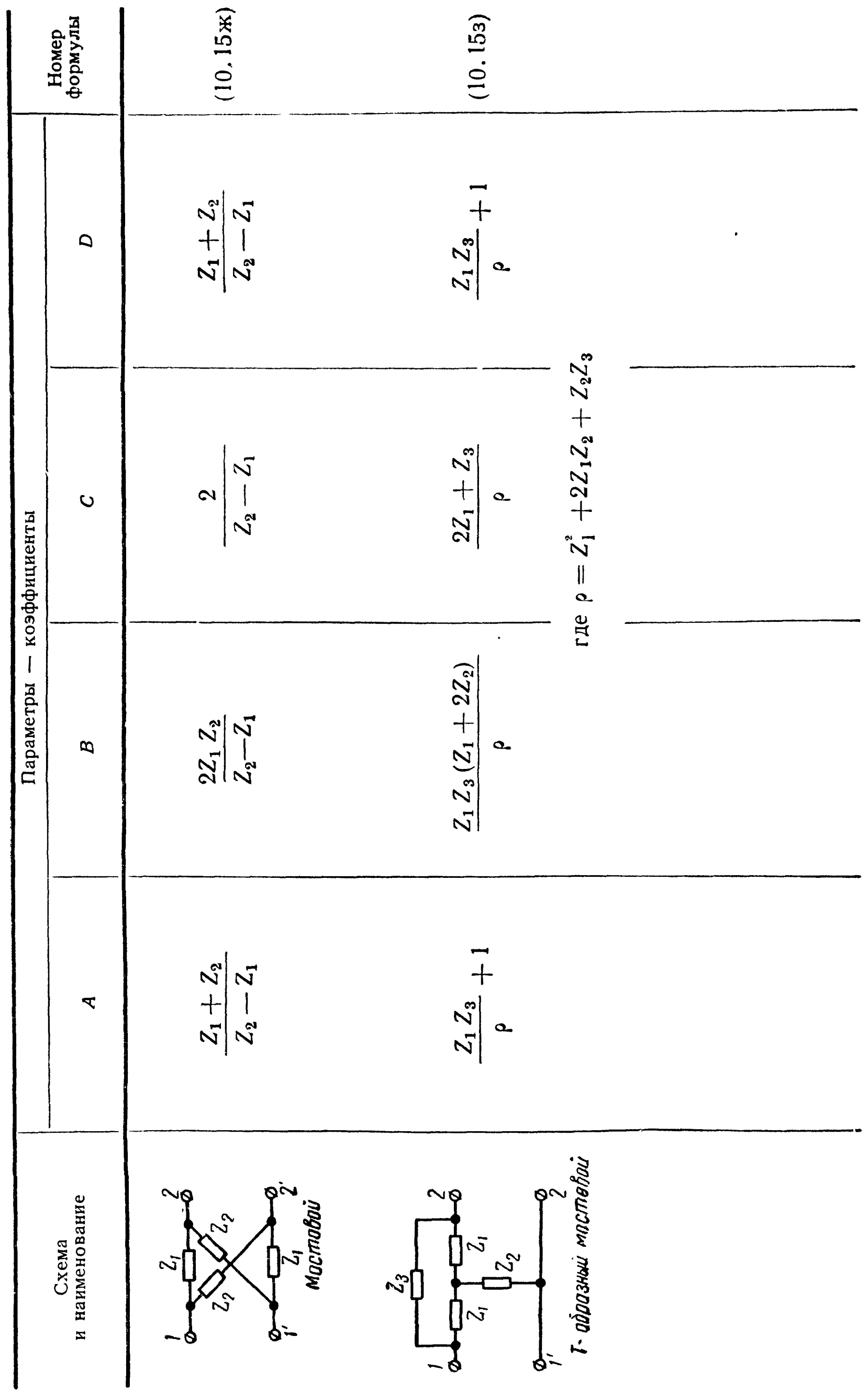

 $\bullet$ 

сти определяется коэффициентами отражения (несогласованности) на входе  $p_r$  и на выходе  $p_{\scriptscriptstyle H}$ :

$$
p_{\rm r} = \frac{Z_{\rm r} - Z_{1c}}{Z_{\rm r} + Z_{1c}}; \ \ p_{\rm H} = \frac{Z_{\rm H} - Z_{2c}}{Z_{\rm H} + Z_{2c}}. \ \ (10.17)
$$

Погрешность входного сопротивления - относительная величина отклонения  $Z_{1px}$  от  $Z_{1c}$ , определяемая по формуле

$$
\frac{Z_{1Bx} - Z_{1c}}{Z_{1Bx} + Z_{1c}} = p_{\mu} e^{-2g}.
$$
 (10.18a)

Отсюда

$$
Z_{1_{\rm BK}} = Z_{1c} \, \frac{1 + p_{\rm H} \, e^{-2g}}{1 - p_{\rm H} \, e^{-2g}} \, . \tag{10.186}
$$

7. Коэффициенты передачи (передаточные функции) по напряжению и току для схемы рис. 10.1, а соответственно равны

$$
K_U = \frac{\dot{U}_2}{\dot{U}_1}; \ K_I = \frac{\dot{I}_2}{\dot{I}_1}.
$$
 (10.19)

8. Рабочей постоянной передачи при включении четырехполюсника между сопротивлением нагрузки  $Z_{\mu}$  и генератором с э. д. с.  $E_r$ , и сопротивлением  $Z_r$  (рис. 10.1, 6) называется величина, равная

$$
g_p = \ln \sqrt{\frac{\dot{U}'\dot{I}'}{\dot{U}_2\dot{I}_2}} = \ln \sqrt{\frac{\frac{\dot{E}_r}{4Z_r}}{\frac{i_z}{Z_H}}} = \ln \frac{\dot{E}_r}{2\dot{U}_2} + \ln \sqrt{\frac{Z_H}{Z_r}}.
$$
 (10.20)

Здесь  $\dot{U}'$  и  $\dot{I}'$  относятся к схеме (рис. 10.1,*г*), в которой сопротивление нагрузки берется равным сопротивлению генератора  $\overline{Z}_{r}$  и подключается непосредственно к генератору. Напряжение  $U_2$  и ток  $I_2$  относятся к схеме (рис. 10.1, б), в которой нагрузка Z<sub>н</sub> подключается к генератору через четырехполюсник.

Рабочая постоянная передачи может быть вычислена по формуле

$$
g_{p} = g + \ln \frac{Z_{r} + Z_{1c}}{2\sqrt{Z_{r}Z_{1c}}} + \ln \frac{Z_{H} + Z_{2c}}{2\sqrt{Z_{H}Z_{2c}}} +
$$
  
+ 
$$
\ln (1 - p_{r} p_{H} e^{-2g}) = a_{p} + jb_{p},
$$
 (10.21)

где  $a_p$  — рабочее затухание;<br> $b_p$  — рабочая фазовая постоянная.

Рабочее затухание может быть определено по одной из формул

$$
a_{\rm p} = \ln \frac{E_{\rm r}}{2U_{\rm a}} + \frac{1}{2} \ln \left| \frac{Z_{\rm H}}{Z_{\rm r}} \right|; \qquad (10.22a)
$$

$$
a_{\rm p} = a + \ln \left| \frac{Z_{\rm r} + Z_{1c}}{2\sqrt{Z_{\rm r}Z_{1c}}} \right| + \ln \left| \frac{Z_{\rm H} + Z_{2c}}{2\sqrt{Z_{\rm H}Z_{2c}}} \right| + \ln \left| 1 - p_{\rm r}p_{\rm H}e^{-2g} \right|, (10.226)
$$

где а - собственное затухание четырехполюсника;

 $p_r$  и  $p_n$  — коэффициенты отражения (несогласованности) на входе и выходе.

Вносимая постоянная передачи

$$
g_{\text{BH}} = \ln \sqrt{\frac{\dot{U}_2^{\prime} \dot{I}_2^{\prime}}{\dot{U}_2 \dot{I}_2}} = a_{\text{BH}} + jb_{\text{H}}, \qquad (10.23)
$$

где  $U'$  и  $I'$  -напряжение и ток на нагрузке при непосредственном подключении ее к генератору (рис. 10.1, д);

- $U_2$  и  $I_2$  напряжение и ток в той же нагрузке при подключении ее к генератору через четырехполюсник (рис. 10.1, *б*);
	- $a_{\rm BH}$  вносимое затухание;

 $b_{\text{BH}}$  — вносимая фазовая постоянная.

Вносимое затухание

$$
a_{\scriptscriptstyle BH} = \frac{1}{2} \ln \frac{U'' l_{\scriptscriptstyle 2}'}{U_{\scriptscriptstyle 2} l_{\scriptscriptstyle 2}} = a + \ln \left| \frac{Z_{\rm r} + Z_{1c}}{2 V Z_{\rm r} Z_{1c}} \right| + \frac{1}{2 V Z_{\rm r} Z_{1c}} \left| + \ln \left| 1 - p_{\rm r} p_{\rm n} e^{-2g} \right| - \ln \left| \frac{Z_{\rm r} + Z_{\rm H}}{2 V Z_{\rm r} Z_{\rm H}} \right| \right| = \frac{a_{\rm p} - \ln \left| \frac{Z_{\rm r} + Z_{\rm H}}{2 V Z_{\rm r} Z_{\rm H}} \right|}{\left| \frac{Z_{\rm r} + Z_{\rm H}}{2 V Z_{\rm r} Z_{\rm H}} \right|} . \tag{10.24}
$$

Вносимое и рабочее затухания могут быть отрицательными даже для пассивной цепи, что характеризует изменение условий согласования генератора с нагрузкой при включении между ними четырехполюсника.

Примеры в задачах 10.39 и 10.40.

корректирования возникающих 9. Для в цепях амплитудно-частотных искажений часто используются Т-образная мостовая и Г-образные четырехполюсники (рис. 10.2) с постоянным, не зависящим от частоты входным сопротивлением  $R$ , равным активному сопротивлению нагрузки R. Такое сопротивление называется повторным. Это имеет место, если комплексные сопротивления  $Z_1$  продольных и  $Z_2$  поперечных плеч взаимно обратны, т. е.

$$
Z_1 Z_2 = R^2. \t\t(10.25)
$$

Как правило, каждый из пассивных двухполюсников  $Z_1$  и Z, содержит один активный и реактивные элементы.

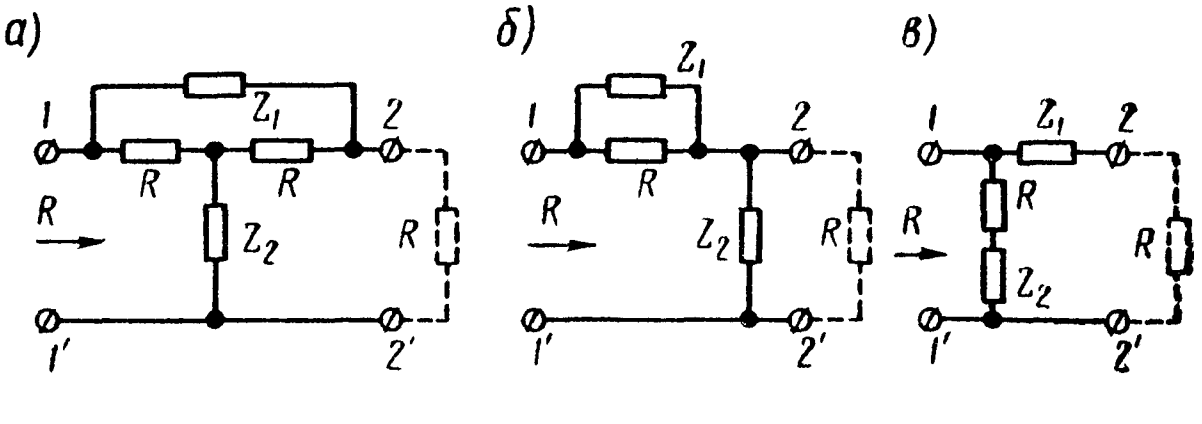

Рис. 10.2

При нагрузке четырехполюсников рис. 10.2 на сопротивление  $R$  рабочая постоянная корректора  $g_{\kappa}$  равняется собственной постоянной передачи четырехполюсника и вычисляется по формуле

$$
g_{\text{pa6}} = g_{\kappa} = \ln\left(1 + \frac{Z_1}{R}\right). \tag{10.26}
$$

Важными в практике являются схемы корректоров, у которых Z<sub>1</sub> состоит из параллельно соединенных активного сопротивления  $r_1$  и реактивного  $jx_1$  (на рис. 10.3 приведена схема, соответствующая корректору рис. 10.2, б). В этом случае рабочее затухание

$$
a_{\kappa} = \frac{1}{2} \ln \frac{\left(1 + \frac{r_1}{R}\right)^2 + \left(\frac{r_1}{x_1}\right)^2}{1 + \left(\frac{r_1}{x_1}\right)^2},
$$
 (10.27)

где  $x_1$  — алгебраическая величина, которая в зависимости от частоты плавно изменяется и может принимать как положительные, так и отрицательные значения, т. е. она может иметь емкостный или индуктивный характер.

На рис. 10.4 приведены кривые зависимостей затухания  $a_{\kappa}$ в функции частоты *f* для корректоров рис. 10.2. Кривая *l* соответствует случаю, когда элемент х, содержит только емкость  $C_1$ , кривая 2 — только индуктивность  $L_1$ ,  $3$  — параллельно соединенные  $L_1$  и  $C_1$ , 4 — последовательно соединенные  $L_1$  и  $C_1$ ,  $5$  — последовательно соединенные  $L_1$  и  $C_1$ , шунтированные конденсатором, емкостью  $C_1$ ,  $6$  — последовательно соединенные  $L_1$  и  $C_1$ , шунтированные индуктивностью  $L_1$ .

В целях использования четырехполюсников (см. рис. 10.2) в качестве амплитудных корректоров крутизну кривой затухания в нужном интервале частот можно изменять путем регулирования сопротивления  $r_1$  и резонансных частот реактивного сопротивления  $x_1$  (рис. 10.3).

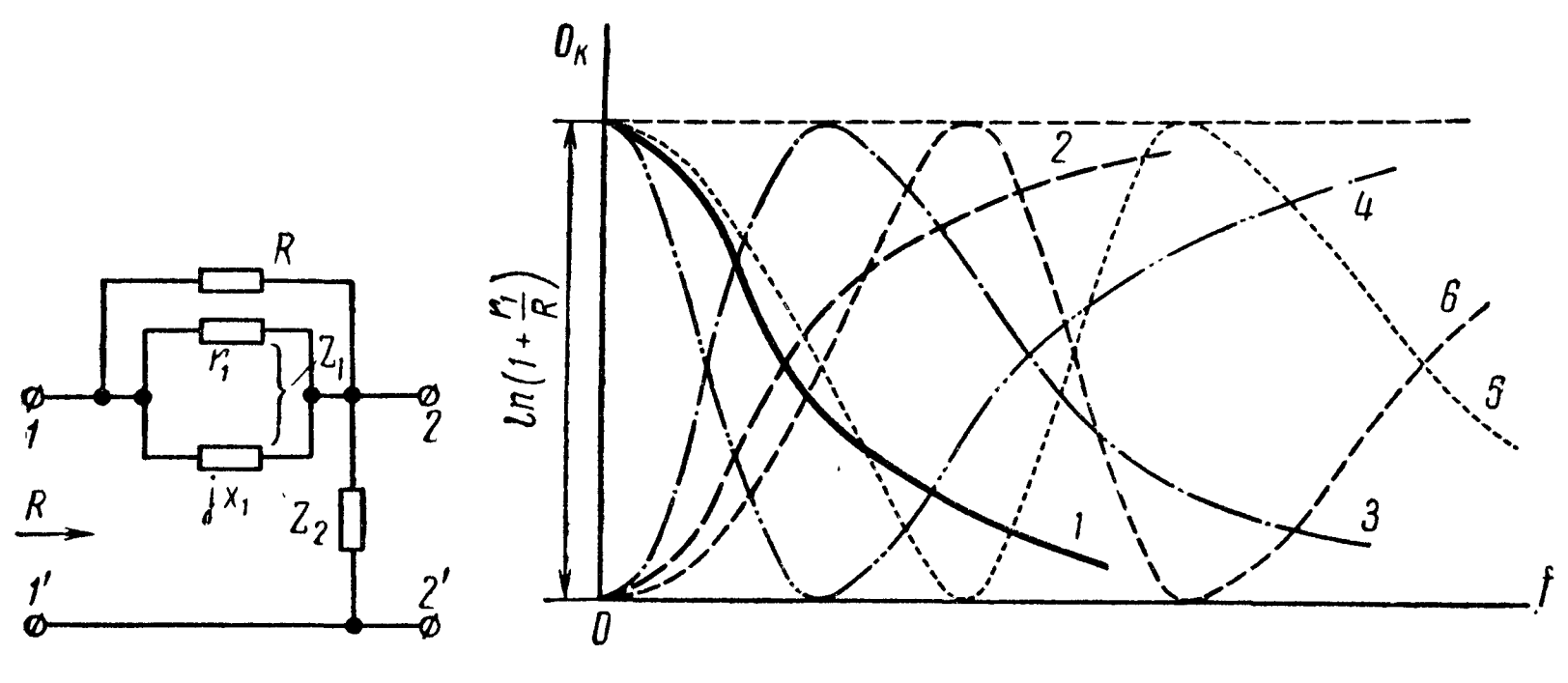

Рис. 10.3

Рис. 10.4

#### УПРАЖНЕНИЯ И ЗАДАЧИ

10.1. Определить коэффициенты [А] и [Z] Т-образного четырехполюсника (рис. 10.5), если  $r_1 = 30$  ом,  $x_1 = 40$  ом,  $r_2 = 10$  ом,  $x_2 = -30$  on,  $r_3 = 40$  on,  $x_3 = 60$  on.

Решение. Расчет коэффициентов [А]  $\int_{r_2, x_2}^{r_3, x_3} \phi$ ?  $\lim_{r_2, x_2}$   $Z_{1T} = (30 + j40) \omega_m, -21$ <br>= (10 - j30) om;  $Z_{3T} = (40 + j60) \omega_m$ ;<br> $\frac{30 + j40}{\omega_m}$ проведем по формулам (10.15д), в которых  $1^\prime \sigma$  $A = 1 + \frac{Z_{1T}}{Z_{2T}} = 1 + \frac{30 + j40}{10 - j30} =$ Рис. 10.5  $= 0, 1 + j1, 3 = 1,30e^{j85^{\circ}36'};$ 

 $B = 107e^{j114^{\circ}10'}$  om;  $C = 0.0316e^{j71^{\circ}34'}$  om<sup>-1</sup>;  $D = 1.84e^{j102^{\circ}32'}$ .

Результаты вычислений проверяются по (10.4а):

 $AD - BC = 1,30e^{i85°36'} \cdot 1,84e^{i102°32'} - 107e^{i114°10'} \cdot 0,0316e^{i71°34'} = 1.$ Коэффициенты [Z] вычисляем по (10.26):

$$
Z_{11}=\frac{A}{C}=\frac{1,30e^{j85\cdot36'}}{0,0316e^{j71\cdot34'}}=41,3e^{j14\cdot2'} \quad 0M;
$$

$$
Z_{12} = -\frac{1}{C} = 31,6e^{j108^{\circ}26^{\prime}} \quad \text{on} = -Z_{21};
$$
\n
$$
Z_{22} = -\frac{D}{C} = 58,3e^{-j149^{\circ}2^{\prime}} \quad \text{on}.
$$

10.2. Найти коэффициенты [А] и [У] Т-образного четырехполюсника (рис. 10.6), у которого  $r_1 = 30$  ом,  $x_2 = 10$  ом и  $x_3 =$  $=$  -20  $\omega$ *M*.

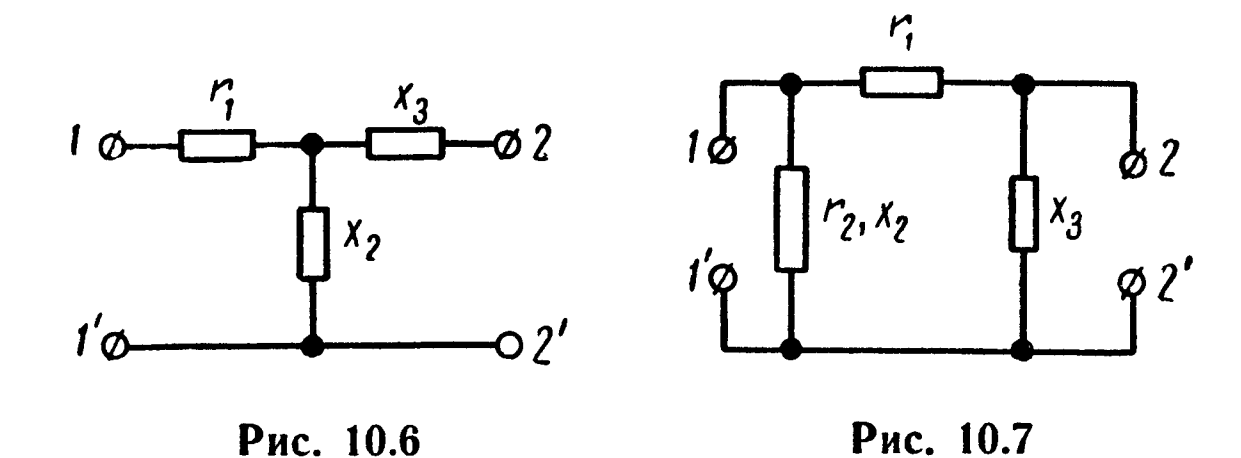

10.3. Вычислить коэффициенты [A], [Z] и [Y] П-образного четырех полюсника (рис. 10.7), у которого  $r_1 = 1000$  ом,  $r_2 =$  $= 1000$  om,  $x_2 = 2000$  om  $x_3 = -2500$  om.

У казание. Вначале по формулам (10.15е) вычислить коэффициенты [А], а затем использовать  $(10.26$  и в).

10.4. Определить коэффициенты [A], [Z], [У] Г-образного четырехполюсника (рис. 10.8), если  $Z_{1\Gamma} = (20 + i30)$  ом,  $Z_{2\Gamma} = (5 + i15)$  ом.

10.5. Найти комплексные сопротивления Т-и П-образных схем, эквивалентных четырехполюснику, коэффициенты которого

ľø

Рис. 10.8

$$
A = 0.6 + j0.1; B = (17 + j72) \text{ on } n D = 0.5 + j0.2.
$$

Решение. Пользуясь формулой (10.4а), вычислим коэффициент

$$
C = \frac{AD-1}{B} = \frac{(0.6+j0.1)\cdot(0.5+j0.2)-1}{17+j72} = j0.01 \text{ on }^{-1}.
$$

Сопротивления Т-образного четырехполюсника находим  $\overline{10}$ формулам, которые легко получить из (10.15д):

$$
Z_{1T} = \frac{A-1}{C} = \frac{0.6+j0.1-1}{j0.01} = (10+j40) \text{ on};
$$
  

$$
Z_{2T} = \frac{1}{C} = -j100 \text{ on}; Z_{3T} = \frac{D-1}{C} = (20+j50) \text{ on}.
$$

**277** 

Сопротивления П-образного четырехполюсника найдем по формулам, полученным из (10.15е):

$$
Z_{1\Pi} = B = (17 + j72) \text{ on}; \quad Z_{2\Pi} = \frac{B}{D-1} = (20.3 - j136) \text{ on};
$$
\n
$$
Z_{3\Pi} = \frac{B}{A-1} = (0.235 - j17.9) \text{ on}.
$$

10.6. Найти сопротивления  $Z_1$  и  $Z_2$  мостового четырехполюсника [рис. к формуле (10.15ж)], эквивалентного симметричному Т-образному четырехполюснику [рис. к формуле (10.15д)], элементы которого  $Z_{1T} = Z_{3T}$ ,  $Z_{2T}$  известны.

10.7. Параметры трансформатора без стального сердечника (рис. 10.9, а):  $r_1 = 2$  ом,  $L_1 = 0.5$  мгн,  $r_2 = 3$  ом и  $L_2 = 0.72$  мгн.

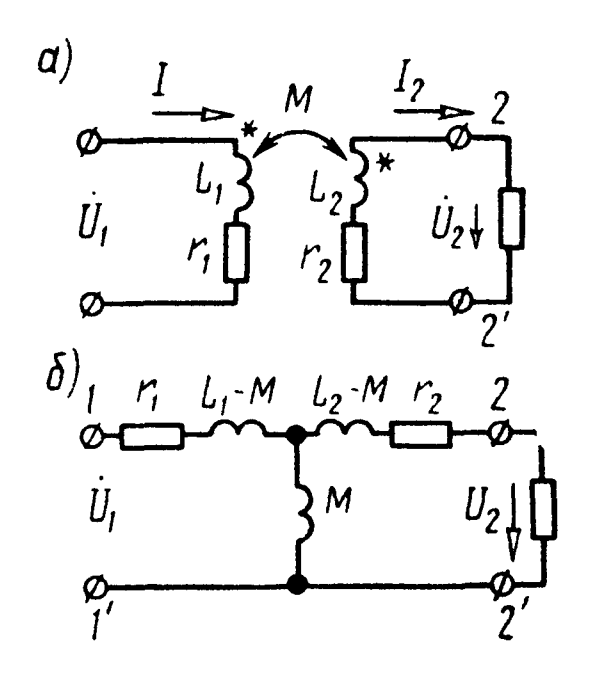

Коэффициент связи между обмотками трансформатора  $k = 0,5$ . Чему равны коэффициенты A, B, C и D четырехполюсника, эквивалентного указанному трансформатору, при частоте  $f = 10 \text{ kg}$ ?

Решение. Прежде всего определим взаимную индуктивность М между обмотками трансформатора:

$$
M = k \sqrt{L_1 L_2} = 0.3 \cdot 10^{-3} \text{ } \text{ } \text{ } \text{ } \text{ } \text{ } \text{ } \text{ } \text{ } L.
$$

Введем обозначения

 $Z_1 = r_1 + j\omega L_1 = (2 + j31.4)$  om;  $Z_2 = r_2 + j\omega L_2 = (3 + j45.2)$  om;  $Z_{12} = j\omega M = j18.9$  om.

Рис. 10.9

Решим задачу двумя способами.

Способ 1. Составим уравнения по второму закону Кирхгофа для первого и второго контуров:

$$
\dot{I}_1 Z_1 - \dot{I}_2 Z_{12} = \dot{U}_1, \tag{1}
$$

$$
\dot{I}_2 Z_2 + \dot{U}_2 - \dot{I}_1 Z_{12} = 0. \tag{2}
$$

Из уравнения (2) имеем

$$
\dot{I}_1 = \frac{1}{Z_{12}} \dot{U}_2 + \frac{Z_2}{Z_{12}} \dot{I}_2.
$$
 (3)

После подстановки этого значения  $I_1$  в уравнение (1) и простых алгебраических преобразований получим

$$
\dot{U}_1 = \frac{Z_1}{Z_{12}} \dot{U}_2 + \frac{Z_1 Z_2 - Z_{12}^2}{Z_{12}} \dot{I}_2.
$$
 (4)

Сопоставляя уравнение (4) с первой формулой (10.1 а) и уравнение (3) со второй формулой (10.1а), получим

$$
A=\frac{Z_1}{Z_{12}}; \ B=\frac{Z_1Z_2-Z_{12}^2}{Z_{12}}; \ C=\frac{1}{Z_{12}}; \ D=\frac{Z_2}{Z_{12}}.
$$

Способ 2. Заданная схема может быть заменена эквивалентной согласно рис. 10.9, 6 (см. п. 5 основных положений гл. 5). Для нее

$$
Z_{1T} = r_1 + j\omega (L_1 - M) = Z_1 - Z_{12}; Z_{2T} = j\omega M = Z_{12};
$$
  

$$
Z_{3T} = r_2 + j\omega (L_2 - M) = Z_2 - Z_{12}.
$$

Полученный Т-образный четырехполюсник имеет коэффициенты, которые определяются по (10.15д):

$$
A=1+\frac{Z_1-Z_{12}}{Z_{12}}=\frac{Z_1}{Z_{12}};
$$
  
\n
$$
B=(Z_1-Z_{12})+(Z_2-Z_{12})+\frac{(Z_1-Z_{12})\cdot(Z_2-Z_{12})}{Z_{12}}=\frac{Z_1Z_2-Z_{12}^2}{Z_{12}};
$$
  
\n
$$
C=\frac{1}{Z_{12}}; \quad D=1+\frac{Z_2-Z_{12}}{Z_{12}}=\frac{Z_2}{Z_{12}}.
$$

Результаты те же, что были получены по способу 1. Подставляя числовые значения, найдем

$$
A = \frac{2+j31,4}{j18,9} = 1,66 - j0,106;
$$
  
\n
$$
B = \frac{(2+j31,4)\cdot(3+j45,2) - (j18,9)^2}{j18,9} = (9,76 + j56) \text{ on};
$$
  
\n
$$
C = \frac{1}{j18,9} = -j0,053 \text{ on}^{-1}; \quad D = \frac{3+j45,2}{j18,9} = 2,39 - j0,159.
$$

10.8. Определить комплексные сопротивления Т- и П-образных четырехполюсников, эквивалентных трансформатору предыдущей задачи.

10.9. Вычислить комплексные сопротивления при частоте  $f = 10$  кгц для Т-образной схемы, эквивалентной автотрансформатору без стального сердечника (рис. 10.10), параметры котоporo  $r_1 = 2$  om,  $L_1 = 0.35$  men,  $r_2 = 3$  om,  $L_2 = 0.5$  men  $\mathbf{H}$  $M = 0.25$  мгн.

У казание. Составить уравнения Кирхгофа, затем совместно их решить так, чтобы первичные напряжения и ток были выражены через вторичные напряжение и ток. Сравнив коэффициенты полученных уравнений с (10.1а), получить выражения параметров-коэффициентов [А]. Зная их, по (10.15д) найти искомые сопротивления.

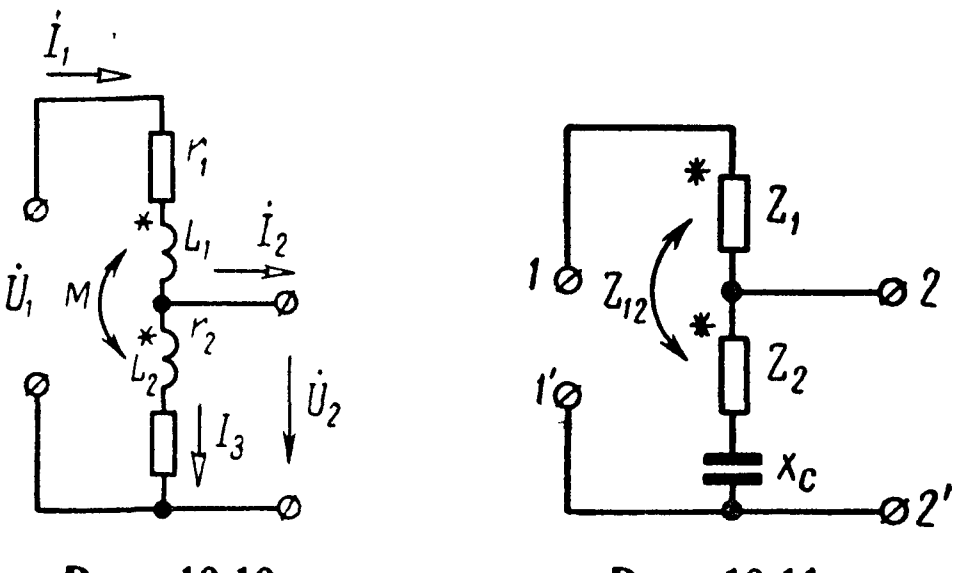

Рис. 10.10

Рис. 10.11

10.10. В месте соединения воздушных и кабельных линий связи используются автотрансформаторы с конденсаторами (рис. 10.11). Вычислить коэффициенты А, В, С, D четырехполюсника, если  $Z_1 = Z_2 = (5 + i20)$  ом,  $Z_{12} = i10$  ом,  $Z_3 = -jx_C = -j30$  om.

10.11. Даны два четырехполюсника, коэффициенты которых соответственно равны: первого -  $A_1$ ,  $B_1$ ,  $C_1$ ,  $D_1$  и второго -  $A_2$ ,

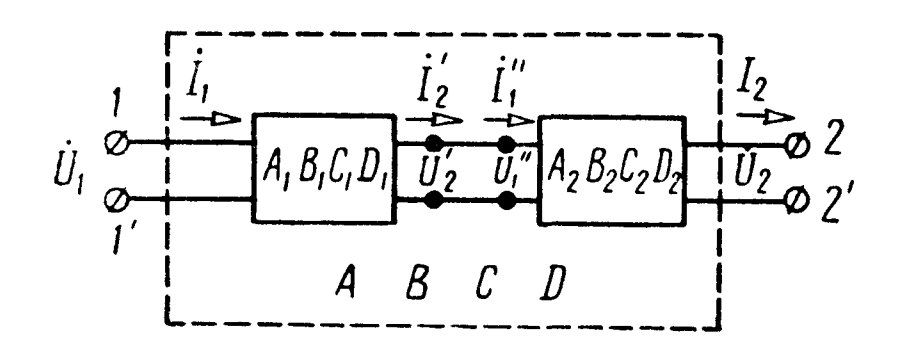

Рис. 10.12

 $B_2, C_2, D_2$ . Чему равны коэффициенты А, В, С, D четырехполюсника, составленного из данных путем их каскадного (цепочечного) соединения (рис. 10.12).

Решение. Пользуясь введенными обозначениями (рис. 10.12), получим для первого четырех полюсника

$$
\dot{U}_1 = A_1 \dot{U}_2' + B_1 \dot{I}_2', \quad \dot{I}_1 = C_1 \dot{U}_2' + D_1 \dot{I}_2' \tag{1}
$$

и для второго

$$
\dot{U}_1^{\prime} = A_2 \dot{U}_2 + B_2 \dot{I}_2, \qquad \dot{I}_1^{\prime} = C_2 \dot{U}_2 + D_2 \dot{I}_2.
$$
 (2)

Для определения коэффициентов  $A$ ,  $B$ ,  $C$ ,  $D$  искомого четырехполюсника нужно найти зависимость между  $U_1$ ,  $I_1$  и  $U_2$ ,  $I_2$ . Выходные напряжение и ток первого четырехполюсника равны соответствующим величинам на входе второго четырехполюсни**ka:**  $U'_2 = U'_1$ ,  $I'_2 = I''_1$ .

Подставляя эти значения из уравнения (2) в (1), получим  
\n
$$
\dot{U}_1 = A_1 (A_2 \dot{U}_2 + B_2 \dot{I}_2) + B_1 (C_2 \dot{U}_2 + D_2 \dot{I}_2) =
$$
\n
$$
= (A_1 A_2 + B_1 C_2) \dot{U}_2 + (A_1 B_2 + B_1 D_2) \dot{I}_2;
$$
\n(3)

$$
\dot{I}_1 = C_1 \left( A_2 \dot{U}_2 + B_2 \dot{I}_2 \right) + D_1 \left( C_2 \dot{U}_2 + D_2 \dot{I}_2 \right) =
$$
  
= 
$$
\left( C_1 A_2 + D_1 C_2 \right) \dot{U}_2 + \left( C_1 B_2 + D_1 D_2 \right) \dot{I}_2.
$$
 (4)

На основании уравнения (10.1а) видно, что

$$
A = A_1 A_2 + B_1 C_2; \quad B = A_1 B_2 + B_1 D_2; C = C_1 A_2 + D_1 C_2; \quad D = C_1 B_2 + D_1 D_2.
$$
 (5)

Покажем более простое решение задачи при помощи матричной алгебры. В соответствии с обозначениями на рис. 10.12 основные уравнения каждого из четырехполюсников в А-параметрах в матричной форме имеют вид

$$
\begin{bmatrix} \dot{U}_1 \\ \dot{I}_1 \end{bmatrix} = \begin{bmatrix} A_1 & B_1 \\ C_1 & D_1 \end{bmatrix} \cdot \begin{bmatrix} \dot{U}_2' \\ \dot{I}_2' \end{bmatrix} = \begin{bmatrix} A' \\ A' \end{bmatrix} \cdot \begin{bmatrix} \dot{U}_2' \\ \dot{I}_2' \end{bmatrix},\tag{6}
$$

$$
\begin{bmatrix} \dot{U}_1' \\ \dot{I}_1' \end{bmatrix} = \begin{bmatrix} A_2 & B_2 \\ C_2 & D_2 \end{bmatrix} \cdot \begin{bmatrix} \dot{U}_2 \\ \dot{I}_2 \end{bmatrix} = \begin{bmatrix} A'' \\ \dot{I}_2 \end{bmatrix} \cdot \begin{bmatrix} \dot{U}_2 \\ \dot{I}_2 \end{bmatrix},\tag{7}
$$

здесь [A'] и [A''] — матрицы первого и второго четырехполюсников.

Учитывая, что при каскадном соединении  $U_2' = U_1'$  и  $I_2' = I_1'$ , и подставляя (7) в (6), получим

$$
\begin{bmatrix} \dot{U}_1 \\ \dot{I}_1 \end{bmatrix} = \begin{bmatrix} A' \\ A' \end{bmatrix} \cdot \begin{bmatrix} A'' \\ A'' \end{bmatrix} \cdot \begin{bmatrix} \dot{U}_2 \\ \dot{I}_2 \end{bmatrix} = \begin{bmatrix} A \\ A \end{bmatrix} \cdot \begin{bmatrix} \dot{U}_2 \\ \dot{I}_2 \end{bmatrix}, \quad (8)
$$

где

$$
\begin{bmatrix} A \end{bmatrix} = \begin{bmatrix} A' \end{bmatrix} \cdot \begin{bmatrix} A'' \end{bmatrix} = \begin{bmatrix} A_1B_1 \\ C_1D_1 \end{bmatrix} \cdot \begin{bmatrix} A_2B_2 \\ C_2D_2 \end{bmatrix} = \begin{bmatrix} A_1A_2 + B_1C_2 & A_1B_2 + B_1D_2 \\ C_1A_2 + D_1C_2 & C_1B_2 + D_1D_2 \end{bmatrix}.
$$

Это совпадает с полученными соотношениями (5).

Следовательно, при каскадном соединении четырехполюсников А-матрица результирующего четырехполюсника равна  $\mathbf{H}$  poизведению А-матриц отдельных четырехполюсников. Обращаем внимание на то, что матрицы, подлежащие перемножению, записываются в том же порядке, в каком отдельные четырехполюсники находятся в схеме соединения сложного четырехполюсника, так как умножение матриц не подчиняется переместительному закону.

10.12. Определить коэффициенты А, В, С, D четырехполюсника, эквивалентного двум другим четырехполюсникам, пара-

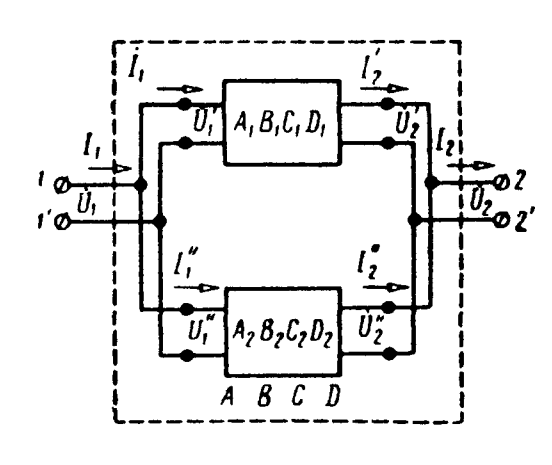

Рис. 10.13

метры которых  $[A_1]$  и  $[A_2]$  заданы соединенным параллельно (рис. 10.13).

Решение. При параллельном соединении четырех полюсников наиболее удобной уравнения передачи, формой являются записанные в форме [У], так как при виде соединения складываются вход-**STOM** ные и соответственно выходные токи каждого из четырехполюсников, а входные и выходные напряжения каждого четырехполюсника остаются одинаковыми. [У]-

параметры каждого четырехполюсника найдем по формулам табл. 10.1.

Для каждого из четырехполюсников запишем уравнения в форме (10.1в):

для первого

$$
\dot{I}_1' = Y_{11}' \dot{U}_1' + Y_{12}' \dot{U}_2'; \qquad (1a)
$$

$$
\dot{U}_2' = Y_{21}' \dot{U}_1' + Y_{22}' \dot{U}_2'; \qquad (16)
$$

для второго

$$
\dot{I}_{1}^{''} = Y_{11}^{'} \dot{U}_{1}^{''} + Y_{12}^{'} \dot{U}_{2}^{''}; \qquad (2a)
$$

$$
\dot{U}_2 = Y_{21} \dot{U}_1 + Y_{22} \dot{U}_2. \tag{26}
$$

Складывая уравнения (1а) и (2а), а также (1б) и (2б) и учи-TЫВАЯ, ЧТО  $\dot{U}_1' = \dot{U}_1'' = \dot{U}_1$ ,  $\dot{U}_2' = \dot{U}_2'' = \dot{U}_2$ ,  $\dot{I}_1 + \dot{I}_1'' = \dot{I}_1$ ,  $\vec{I}_2 + \vec{I}_2 = \vec{I}_2$ , получим

$$
\begin{aligned}\n\dot{I}_1 &= \dot{I}_1 + \dot{I}_1 = (Y_{11} + Y_{11}^{'}) \dot{U}_1 + (Y_{12}^{'} + Y_{12}^{'}) \dot{U}_2 \\
&= Y_{11} \dot{U}_1 + Y_{12} \dot{U}_2; \\
\dot{I}_2 &= \dot{I}_2 + \dot{I}_2^{"} = (Y_{21}^{'} + Y_{21}^{''}) \dot{U}_1 + (Y_{22}^{'} + Y_{22}^{''}) \dot{U}_2 \\
&= Y_{21} \dot{U}_1 + Y_{22} \dot{U}_2,\n\end{aligned} \tag{36}
$$

где [ $Y$ ] — параметры эквивалентного четырехполюсника, равные  $Y_{11} = Y_{11} + Y_{11}$ ;  $Y_{12} = Y_{12} + Y_{12}$ ;  $Y_{21} = Y_{21} + Y_{21}$ ;  $Y_{22} = Y_{22} + Y_{22}$ . (4)

Отметим, что последний результат может быть получен и записан более компактно в матричной форме. Используя систему У-параметров, запишем уравнения заданных четырехполюсников:

$$
\begin{bmatrix} \boldsymbol{i}'_1 \\ \boldsymbol{i}'_2 \end{bmatrix} = \begin{bmatrix} Y'_{11} & Y'_{12} \\ Y'_{21} & Y'_{22} \end{bmatrix} \cdot \begin{bmatrix} \boldsymbol{i}'_1 \\ \boldsymbol{i}'_2 \end{bmatrix} = \begin{bmatrix} Y' \\ Y' \end{bmatrix} \cdot \begin{bmatrix} \boldsymbol{i}'_1 \\ \boldsymbol{i}'_2 \end{bmatrix}, \qquad (5)
$$

$$
\begin{bmatrix} \boldsymbol{i}'_1 \\ \boldsymbol{i}'_2 \end{bmatrix} = \begin{bmatrix} \boldsymbol{Y}_{11}^{\prime} & \boldsymbol{Y}_{12}^{\prime} \\ \boldsymbol{Y}_{21}^{\prime} & \boldsymbol{Y}_{22}^{\prime} \end{bmatrix} \cdot \begin{bmatrix} \boldsymbol{U}_1^{\prime} \\ \boldsymbol{U}_2^{\prime} \end{bmatrix} = \begin{bmatrix} \boldsymbol{Y}^{\prime\prime} \\ \boldsymbol{U}_2^{\prime} \end{bmatrix} \cdot \begin{bmatrix} \boldsymbol{U}_1^{\prime} \\ \boldsymbol{U}_2^{\prime} \end{bmatrix}, \qquad (6)
$$

где [Y'] и [Y''] — матрицы первого и второго четырехполюсни-KOB.

В рассматриваемой схеме  $U_1' = U_1' = U_1$ ,  $U_2' = U_2' = U_2$ . Ток  $I_1$  на входе результирующего четырехполюсника равен сумме токов  $j'$ , и  $j'_{2}$ , протекающих через входные зажимы каждого из четырехполюсников, и аналогично на выходе  $I_2 = I_2 + I_2$ . Учитывая это и складывая (5) и (6), получим

$$
\begin{bmatrix} \dot{I}_1 \\ \dot{I}_2 \end{bmatrix} = \begin{bmatrix} \dot{I}_1 \\ \dot{I}_2 \end{bmatrix} + \begin{bmatrix} \dot{I}_1^{\prime} \\ \dot{I}_2^{\prime} \end{bmatrix} = \left\{ \begin{bmatrix} Y' \\ Y'' \end{bmatrix} \right\} \cdot \begin{bmatrix} \dot{U}_1 \\ \dot{U}_2 \end{bmatrix} = \begin{bmatrix} Y \\ \dot{U}_2 \end{bmatrix},
$$
\n
$$
\begin{bmatrix} Y \\ Y \end{bmatrix} = \begin{bmatrix} Y' \\ Y' \end{bmatrix} + \begin{bmatrix} Y'' \\ Y''' \end{bmatrix} = \begin{bmatrix} Y'_{11} Y'_{12} \\ Y'_{21} Y'_{22} \end{bmatrix} + \begin{bmatrix} Y'_{11} Y'_{12} \\ Y'_{21} Y'_{22} \end{bmatrix} =
$$
\n
$$
= \begin{bmatrix} Y'_{11} + Y'_{11} & Y'_{12} + Y'_{12} \\ Y'_{21} + Y'_{21} & Y'_{22} + Y'_{22} \end{bmatrix}.
$$

Это совпадает с полученными соотношениями (4).

Итак, при параллельном соединении четырехполюсников У-матрица эквивалентной схемы равна сумме У-матриц исходных четырехполюсников.

Требуемые параметры [А] могут быть вычислены через [ $Y$ ]-параметры по (10.2а). В результате расчетов получим

$$
A = \frac{A_1 B_2 + A_2 B_1}{B_1 + B_2}; \quad B = \frac{B_1 B_2}{B_1 + B_2};
$$
  
\n
$$
C = C_1 + C_2 - \frac{(A_1 - A_2) \cdot (D_1 - D_2)}{B_1 + B_2}
$$
  
\n
$$
D = \frac{B_1 D_2 + D_1 B_2}{B_1 + B_2}.
$$

10.13. Определить коэффициенты А, В, С, D четырехполюсника, составлендвух других, соединенных ного **ИЗ** последовательно, коэффициенты которых  $A_1, B_1, C_1, D_1$  и  $A_2, B_2, C_2, D_2$ (рис. 10.14).

 $\overline{\phantom{0}}$ 

У казание. Наиболее простое решение получается при использовании уравнений передачи в форме [Z] формулы (10.16). Запись наиболее компактна в матричной форме.

Дан  $10.14.$ четырехполюсник, пара-KOTOPOFO  $A, B, C, D$ метры извест-

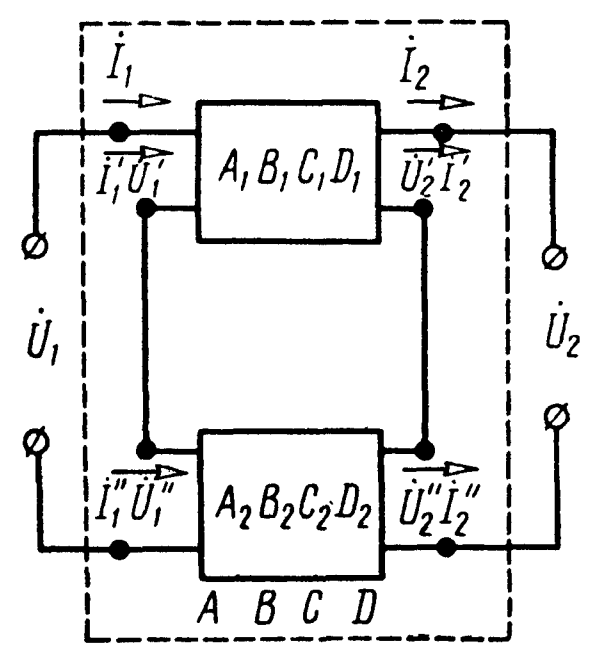

Рис. 10.14

Определить параметры [А] результирующего НЫ. чeтырехполюсника, обведенного пунктиром на рис. 10.15, а, б, в и г.

10.15. По данным задачи 10.1 определить характеристические параметры четырехполюсника (см. рис. 10.5).

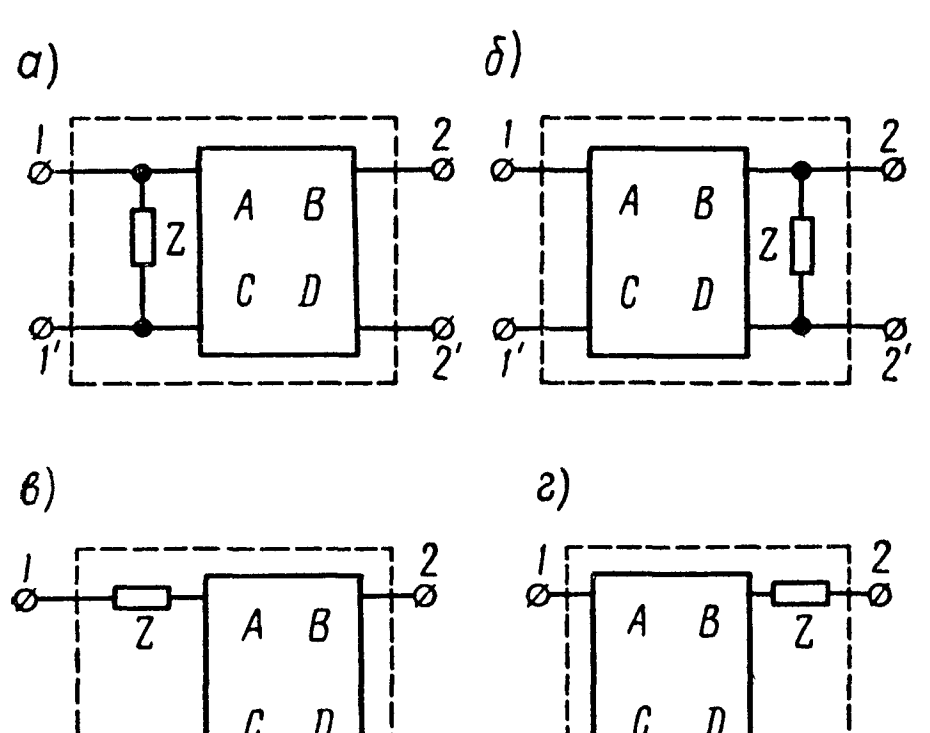

Решение. Используя найденные в задаче 10.1, параметры-коэффициенты [А]. по формулам (10.6) найдем характеристические сопротивления:

$$
Z_{1c} = \sqrt{\frac{AB}{CD}} =
$$

 $= 49 e^{i12^{\circ}50'}$  om;

 $\sqrt{\frac{1,30e^{j85°36'} \cdot 107e^{j114°10'}}{0,0316e^{j71°34'} \cdot 1,84e^{j102°32'}}}$ 

 $\overline{D}$ 

Рис. 10.15

 $=69.3e^{i29°46'}$ OM.

 $Z_{2c} = \sqrt{\frac{DB}{CA}}$ 

Характеристическую постоянную передачу находим по (10.7). Для этого предварительно вычислим величину подлогарифменного выражения:

$$
\sqrt{AD} + \sqrt{BC} = \sqrt{1,30 e^{i85°36'}} \cdot 1,84 e^{i102°32'} +
$$
  
+ 
$$
\sqrt{107 e^{i114°10'} \cdot 0,0316 e^{i71°34'}} = 1,55 e^{i94°4'} + 1,84 e^{i92°52'} =
$$

 $=$  -0,11 + j1,55 - 0,092 + j1,84 = -0,202 + j3,39 = 3,39  $e^{i93°24'}$ .

Таким образом,

$$
g = a + jb = \ln 3.39 e^{j93^{\circ}24'} = 1.22 + j93^{\circ}24'.
$$

Зная, что 1  $pa\partial = 57.3^\circ$ , получим

$$
93^{\circ}24' = 93.4^{\circ} = \frac{93.4}{57.3} = 1.63 \text{ } pa\partial.
$$

Следовательно,

$$
e^{a+jb}=e^a e^{jb}=e^{1,22} e^{j1,63},
$$

**r.** e.  $a = 1,22$   $\mu$ en,  $b = 1,63$   $\mu$ a $\partial$ ,  $g = 1,22 + j1,63$ .

10.16. Определить характеристическое сопротивление и KOэффициент передачи четырехполюсника (рис.  $10.16$ ), сопротивления которого  $Z_1 = -11000$  *ом* и  $Z_0 =$  $= 1000$  om.

10.17. По данным задачи 10.4 вычислить характеристические параметры Г-образного четырехполюсника (см. рис. 10.8).

10.18. Определить коэффициенты А, В, С, D симметричного четырехполюсника, если  $Z_c = 680 e^{i3°26'}$  *ом* и  $g = 18,35 e^{i86°15'}$ 

10.19. Симметричный Т-образный четырехполюсник (рис. 10.17) имеет параметры  $\tilde{L} = 10$  мгн и  $\tilde{C} = 8$  мкф. Вычислить коэффициенты А, В, С, D, характеристическое сопротивление  $Z_c$  и характеристическую постоянную передачи g при частотах, равных 0,5  $\omega$ ;  $\omega$ ;  $2\omega$ , если  $\omega = 5000$   $ce\kappa^{-1}$ .

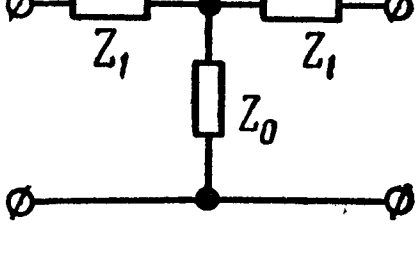

Рис. 10.16

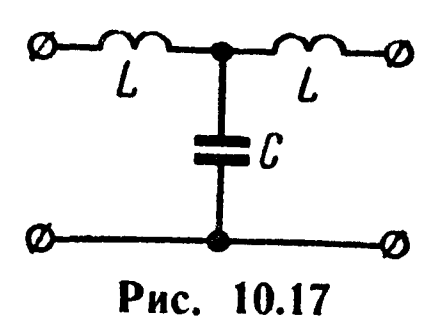

10.20. Вычислить комплексные сопротивления элементов П-образной схемы, эквивалентной симметричному четырехполюснику Т-образного мостового типа (рис. к формуле 10.15, з), если  $Z_1 = 1000$  ом,  $Z_2 = j1000$  ом и  $Z_3 = -j1000$  ом.

Решение. Наметим общий ход решения. Сначала непосредственно по схеме вычислим сопротивления холостого хода  $\overline{Z}_{x,x}$  и короткого замыкания  $Z_{\kappa,a}$ , затем по (10.13) определим коэффициенты четырехполюсника  $A = D$  и  $B$  и, наконец, по формулам, полученным из (10.15 е), найдем  $Z_{1\Pi}$ ,  $Z_{2\Pi} = Z_{3\Pi}$ :

$$
Z_{x.x} = \frac{Z_1 (Z_1 + Z_3)}{2Z_1 + Z_3} + Z_2 = (600 + j800) \text{ on;}
$$
  

$$
Z_{x.s} = \frac{\left(Z_1 + \frac{Z_1 Z_2}{Z_1 + Z_2}\right) Z_3}{Z_1 + Z_3 + \frac{Z_1 Z_2}{Z_1 + Z_2}} = (600 - j800) \text{ on;}
$$

$$
A = \sqrt{\frac{Z_{\text{x.x}}}{Z_{\text{x.x}} - Z_{\text{x.a}}}} = \sqrt{\frac{600 + j800}{j1600}} = 0,79e^{-j18^{\circ}25'} = D;
$$

 $B = AZ_{K,3} = 0.79 e^{-18°25'} (600 - 1800) = 790 e^{-171°35'}$  $OM:$ 

$$
Z_{1\Pi} = 790 e^{-771^{\circ}35^{\prime}} \quad o \kappa;
$$

$$
Z_{2\Pi} = Z_{3\Pi} = \frac{B}{A-1} = \frac{790e^{-771^{\circ}35'}}{0.79e^{-718^{\circ}25'}-1} = 3160 e^{763^{\circ}25'} \text{ on.}
$$

10.21. Вычислить сопротивления холостого хода и короткого замыкания со стороны первичных и вторичных зажимов четырехполюсника, коэффициенты которого  $A = 0.2 - j0.4$ ,  $B =$  $=$  (-16-j28) on,  $D = -0,6 - j0,8$ .

Решение. Из формулы (10.4а) определим коэффициент

$$
C=\frac{AD-1}{B}=(0.02-j0.04) on^{-1}.
$$

При холостом ходе ( $I_2 = 0$ ) формулы (10.1a) примут вид

$$
\dot{U}_{1x.x} = A\dot{U}_{2x.x}; \quad \dot{I}_{1x.x} = C\dot{U}_{2x.x}.
$$

Отсюда сопротивление холостого хода со стороны первичных зажимов

$$
Z_{1x.x} = \frac{\dot{U}_{1x.x}}{\dot{I}_{1x.x}} = \frac{A}{C} = \frac{0,2-j0,4}{0,02-j0,04} = 10 \text{ on.}
$$

При коротком замыкании вторичных зажимов  $(\dot{U}_2 = 0)$  получим

$$
\dot{U}_{1\kappa.3} = B\dot{I}_{2\kappa.3}; \qquad \dot{I}_{1\kappa.3} = D\dot{I}_{2\kappa.3}
$$

$$
\overline{\mathbf{M}}
$$

$$
Z_{1_{\mathbf{K},3}} = \frac{U_{1_{\mathbf{K},3}}}{\dot{I}_{1_{\mathbf{K},3}}} = \frac{B}{D} = \frac{-16 - j28}{-0.6 - j0.8} = (32 + j4) \text{ on.}
$$

Сопротивления холостого хода и короткого замыкания, измеренные со стороны вторичных зажимов четырехполюсника. определяются по тем же формулам, в которых коэффициенты А и D меняются местами:

$$
Z_{2x.x} = \frac{D}{C} = \frac{-0.6 - j0.8}{0.02 - j0.04} = (10 - j20) \text{ on};
$$
  

$$
Z_{2x.s} = \frac{B}{A} = \frac{-16 - j28}{0.2 - j0.4} = (40 - j60) \text{ on}.
$$

10.22. Коэффициенты симметричного четырехполюсника  $A = 1 + i2$  и  $B = (-80 + i240)$  ом. Определить сопротивления холостого хода и короткого замыкания.

10.23. Для схемы (рис. 10,7) и по данным задачи 10.3 вычислить входные сопротивления при холостом ходе и коротком двумя способами: непосредственным замыкании **вычислением** указанных сопротивлений; с помощью коэффициентов четырехполюсника А, В, С, D.

10.24. У несимметричного четырехполюсника со стороны первичных зажимов были измерены напряжения, токи и мощности при холостом ходе и коротком замыкании, а также со стороны вторичных зажимов-напряжение, ток и мощность при холостом ходе. Определить коэффициенты А, В, С, D четырехполюсника, если измерения показали

$$
U_{1x.x} = 10 \t e, I_{1x.x} = 316 \t ma, P_{1x.x} = 3 \t em (\varphi_{1x.x} > 0);
$$
  
\n
$$
U_{1x.s} = 5 \t e, I_{1x.s} = 139 \t ma, P_{1x.s} = 0,576 \t em (\varphi_{1x.s} > 0);
$$
  
\n
$$
U_{2x.x} = 6 \t e, I_{2x.x} = 600 \t ma, P_{2x.x} = 0 (\varphi_{2x.x} < 0).
$$

Решение.

 $\varphi_{1x.x} = 18^{\circ}25'; Z_{1x.x} = z_{1x.x}e^{i\varphi_{1x.x}} = 31.6 e^{i18^{\circ}25'} = (30 + i10) .0 \text{ m};$  $z_{1K,3} = \frac{U_{1K,3}}{I_{1K,2}} = \frac{5}{0.139} = 36$  OM; cos  $\varphi_{1\kappa,3} = \frac{P_{1\kappa,3}}{U_{1\kappa,3} - I_{1\kappa,3}} = \frac{0,576}{5 \cdot 0,139} = 0,83;$  $\varphi_{1\kappa,3} = 33^{\circ}50'$ ;  $Z_{1\kappa,3} = z_{1\kappa,3} e^{j\varphi_{1\kappa,3}} = 36e^{j33^{\circ}50'} = (30+j20)$  om;  $z_{2x.x} = \frac{U_{2x.x}}{I_{2x.x}} = \frac{6}{0.6} = 10 \text{ o.m.}$ 

Так как  $P_{2x,x} = 0$ , то  $Z_{2x,x}$  имеет чисто реактивный (емкостный) характер, т. е.  $\varphi_{2x.x} = -90^\circ$ , поэтому

$$
Z_{2x,x} = z_{2x,x} e^{j\varphi_{2x,x}} = 10e^{-j90^{\circ}} = -j10 \text{ } o.m.
$$

Коэффициенты четырехполюсника по (10.13)

$$
A = \frac{30 + j10}{\sqrt{-j10[(30 + j10) - (30 + j20)]}} = 1 - j3;
$$
  
\n
$$
C = \frac{A}{Z_{1x.x}} = \frac{1 - j3}{30 + j10} = -j0, 1 \text{ on }^{-1};
$$
  
\n
$$
D = CZ_{2x.x} = -j0, 1(-j10) = -1;
$$
  
\n
$$
B = DZ_{1x.s} = -1(30 + j20) = (-30 - j20) \text{ on }^{-1}
$$

10.25. Для симметричного четырехполюсника опыты холостого хода и короткого замыкания дали результаты:  $U_{1x,x} =$ = 10  $\epsilon$ ,  $I_{1x,x} = 1a$ ,  $P_{1x,x} = 10$   $\epsilon$ ,  $U_{1x,x} = 10$   $\epsilon$ ;  $I_{1x,y} = 0.8$   $\epsilon$ ,  $P_{1K,3} = 8$  вт. Вычислить коэффициенты А, В, С и D этого четырехполюсника и начертить Т-образную схему замещения.

10.26. Коэффициенты четырехполюсника  $A = 1,2 + i0,2$ ,  $B = (16 + i6)$  on,  $C = 0.05$  on<sup>-1</sup>.
Определить, какое чисто реактивное сопротивление надо включить к его выходным зажимам, чтобы первичные напряжение и ток были друг с другом в фазе.

10.27. Коэффициенты четырехполюсника  $A=1,3+j0,2$ ,  $C=$  $= 0.05$   $\omega M^{-1}$ ,  $D = 1 - j0.5$ . При каком чисто активном сопротивлении нагрузки напряжение  $U_1$  и ток  $I_1$  совпадают по фазе?

10.28. При каком сопротивлении нагрузки  $Z_{\rm H}$ , подключенной ко вторичным зажимам симметричного четырехполюсника, входное сопротивление  $Z_{1BX}$  равно  $Z_{H}$ ? Коэффициенты четырехпо-<br>люсника  $A = D = 2,17 e^{j12^{\circ}30'}$  и  $C = 0,0542 e^{-j40^{\circ}40'}$  ом<sup>-1</sup>. Каковы при этом токи  $I_1$  и  $I_2$ , если  $U_1 = 90$   $\theta$ ?

У казание. Искомое сопротивление  $Z_{\rm H} = Z_c$ .

10 29. Коэффициенты симметричного четырехполюсника  $A = 1,46$   $e^{i46°50}$   $H C = 0,0267$   $OM^{-1}$ . Определить нагрузочное сопротивление, при котором входное сопротивление четырехполюсника равно сопротивлению этой же нагрузки. Вычислить при этой нагрузке токи на входе и выходе четырехполюсника, если приложенное напряжение  $U_1 = 70$  в. Определить сопротивления Т-образной схемы, эквивалентной данному четырехполюснику.

10.30. Опыты холостого хода и короткого замыкания для симметричного четырехполюсника дали результаты:  $U_{x,x} = 10$  в,  $I_{x.x} = 0.447$  a,  $P_{x.x} = 2$  em  $(\varphi_{x.x} > 0)$ ,  $U_{x.s} = 10$  e,  $I_{x.s} = 0.5$  a,  $P_{\kappa,3}=3$  вт ( $\varphi_{\kappa,3}>0$ ). Определить характеристическое сопротивление и характеристическую постоянную передачи четырехполюсника.

Решение.

$$
z_{x.x} = \frac{U_{x.x}}{I_{x.x}} = 22.4 \text{ on; } \cos \varphi_{x.x} = \frac{P_{x.x}}{U_{x.x} I_{x.x}} = 0.447; \n\varphi_{x.x} = 63^{\circ}30'; Z_{x.x} = 22.4 e^{j63^{\circ}30'} \text{ on; } \nz_{x.s} = \frac{U_{x.s}}{I_{x.s}} = 20 \text{ on; } \cos \varphi_{x.s} = \frac{P_{x.s}}{U_{x.s} I_{x.s}} = 0.6; \n\varphi_{x.s} = 53^{\circ}10'; Z_{x.s} = 20 e^{j53^{\circ}10'} \text{ on.}
$$

Характеристическое сопротивление и характеристическую постоянную передачи определим по (10.10) и (10.11):

$$
Z_c = \sqrt{Z_{x.x} Z_{\kappa.s}} = \sqrt{22.4 e^{j63°30'} 20 e^{j53°10'} = 21.2 e^{j58°20'} \text{ on;}
$$
  
\n
$$
\text{the } = \sqrt{\frac{Z_{\kappa.s}}{Z_{\kappa.x}}} = \sqrt{\frac{20 e^{j53°10'}}{22.4 e^{j63°30'}} = \sqrt{0.895 e^{-j10°20'}} = 0.945 e^{-j5°10'} = 0.94 - j0.085.
$$

Чтобы по известному значению thg найти g, поступим так:

$$
\text{th } g = \frac{e^g - e^{-g}}{e^g + e^{-g}} \cdot \frac{e^g}{e^g} = \frac{e^{2g} - 1}{e^{2g} + 1};
$$

отсюда

$$
e^{2g} = \frac{1 + \text{th } g}{1 - \text{th } g} = \frac{1,94 - j0,085}{0,06 + j0,085} = \frac{1,94e^{-j2^{\circ}30^{\prime}}}{0,104e^{j54^{\circ}50^{\prime}}} = 18,7 e^{-j57^{\circ}20^{\prime}}.
$$

Пользуясь таблицами показательных функций, найдем, что 18.7 =  $e^{2.92}$ . Далее, переходя, к радианной мере, имеем 57°20′  $\approx 1$  pad.

Таким образом,

$$
e^{2g}=e^{2(a+jb)}=e^{2,92-j1},
$$

отсюда

 $2a + i2b = 2,92 - i1$ ,

или

$$
a = 1,46
$$
 then,  $b = -0.5$   $pa\partial$ ;  $g = 1,46 - j0.5$ .

10.31. Вычислить характеристическое сопротивление и характеристическую постоянную передачи симметричного четырехполюсника по следующим данным, полученным из опытов холостого хода и короткого замыкания:  $U_{1x.x} = 10$  в,  $I_{1x.x} = 1$  а,  $P_{1x.x} = 10$  вт,  $U_{1x.s} = 10$  в,  $I_{1x.s} = 0.8$  а,  $P_{1x.s} = 8$  вт.<br>10.32. Определить коэффициенты A, B, C, D, характеристи-

ческие сопротивления  $Z_{1c}$ ,  $Z_{2c}$  и характеристическую постоянную

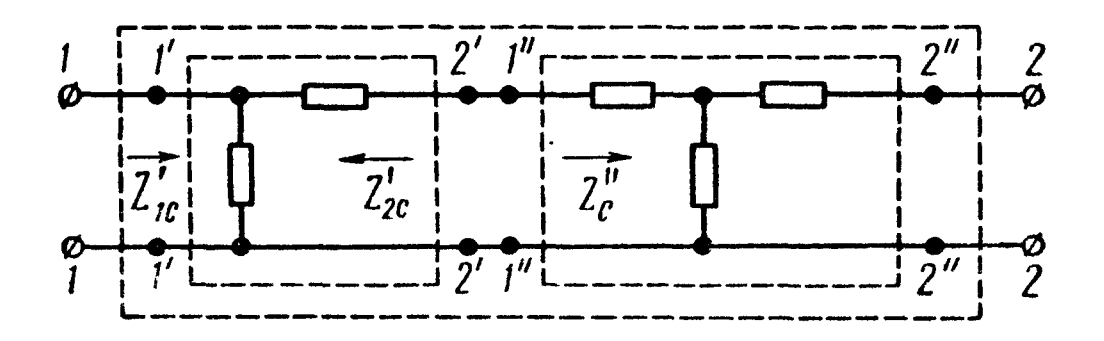

Рис. 10.18

передачи д сложного четырехполюсника (рис. 10.18), образованного каскадным согласованным соединением  $(Z_{2c} = Z_c^{\prime})$  Г- и симметричного Т-образного четырехполюсника. Характеристические параметры Г-образного четырехполюсника равны

$$
Z'_{1c} = 1,34 \cdot 10^{3} e^{j31^{0}45'} \text{ on, } Z'_{2c} = 1,5 \cdot 10^{3} e^{j58^{0}15'} \text{ on,}
$$
\n
$$
g_{r} = 0,53 + j0,45, \text{ T-}6p_{3} \text{ on } -Z'_{c} = 1,5 \cdot 10^{3} e^{j58^{0}15'} \text{ on,}
$$
\n
$$
g_{\text{T}} = 1,06 + j0,9.
$$

10.33. Г-образный четырехполюсник [рис. в табл. 10.2 к формуле (10.15 в)], параметры которого  $Z_{1\Gamma} = (100 + j500)$  ом,

 $Z_{2\Gamma} = -j1000$  ом, включен между генератором, имеющим сопротивление  $Z_{\rm F} = r_{\rm F} = 600$  *ом* и нагрузкой  $Z_{\rm H} = 1500 e^{-j40^{\circ}}$ (рис. 10.1,6).

Определить входное сопротивление четырехполюсника Z<sub>1 вх</sub> и его отклонение (по модулю и фазе в процентах) от характеристического сопротивления Z<sub>1c</sub>. Найти коэффициенты отражения на входе  $p_{\Gamma}$  и выходе  $p_{\mu}$  четырехполюсника. Вычислить рабочее и вносимое затухания. Подсчитать коэффициенты передачи по напряжению  $K_{ij}$  и току  $K_{ij}$ .

Решение. Коэффициенты [А] четырехполюсника, необходимые для дальнейших расчетов определяются по (10,15в):

 $A=0.51 e^{i11^{\circ}20}$ ;  $B=510e^{i78^{\circ}40^{\prime}}$  om;  $C=j10^{-3}$  om<sup>-1</sup>;  $D=1$ ,

характеристические сопротивления по (10.6) и постоянная передачи по (10.7):

$$
Z_{1c} = \sqrt{\frac{AB}{CD}} = \sqrt{\frac{0.51e^{j11^{\circ}20'} \cdot 510 e^{j78^{\circ}40'}}{j10^{-3} \cdot 1}} = 510 \text{ on};
$$
  

$$
Z_{2c} = \sqrt{\frac{DB}{AC}} = \sqrt{\frac{\frac{1.510e^{j78^{\circ}40'}}{0.51e^{j11^{\circ}20'} \cdot j10^{-3}}} = 1000 e^{-j11^{\circ}20'} \text{ on};
$$

$$
g = \ln (VAD + VBC) = \ln (V0.51 e^{j11^{\circ}20^{\prime}} \cdot 1 +
$$
  
+ 
$$
V 510 e^{j78^{\circ}40^{\prime}} \cdot j10^{-3}) = \ln (0.714 e^{j5^{\circ}40^{\prime}} + 0.714 e^{j84^{\circ}20^{\prime}}) =
$$
  
= 
$$
\ln (0.7805 + j0.7805) = \ln (1.1036 e^{j45^{\circ}}) =
$$
  
= 
$$
\ln (e^{0.1} e^{j45^{\circ}}) = 0.1 + j45^{\circ} = 0.1 + j0.785.
$$

По первой из формул (10.16 а)

$$
Z_{1_{\rm BX}} = \frac{AZ_{\rm H} + B}{CZ_{\rm H} + D} = \frac{0,51e^{f11^{\circ}20^{\prime}} \cdot 1500e^{-f40^{\circ}} + 510e^{f78^{\circ}40^{\prime}}}{f10^{-3} \cdot 1500e^{-f40^{\circ}} + 1} = \frac{782e^{f9^{\circ}50^{\prime}}}{2,28e^{f30^{\circ}20^{\prime}}} = 343e^{-f20^{\circ}30^{\prime}} \text{ o.M.}
$$

Отклонение входного сопротивления от характеристического по модулю и фазе в процентах:

$$
\frac{|Z_{1BX}| - |Z_{1c}|}{|Z_{1c}|} \cdot 100\% = \frac{343 - 510}{510} \cdot 100\% = -33\%;
$$
  

$$
\frac{\varphi_{1BX} - \varphi_{1c}}{\varphi_{1c}} \cdot 100\% = \frac{0 - (-20°30')}{-20°30'} \cdot 100\% = -100\%.
$$

Коэффициенты  $p_r$  и  $p_n$  (по 10.17)

$$
p_{\rm r} = \frac{Z_{\rm r} - Z_{1c}}{Z_{\rm r} + Z_{1c}} = \frac{600 - 510}{600 + 510} = 0,081;
$$
  
\n
$$
p_{\rm H} = \frac{Z_{\rm H} - Z_{2c}}{Z_{\rm H} + Z_{2c}} = \frac{1500e^{-1/40^{\circ}} - 1000e^{-1/10^{\circ}20^{\circ}}}{1500e^{-1/40^{\circ}} + 1000e^{-1/10^{\circ}20^{\circ}}} = \frac{785e^{-177^{\circ}30^{\circ}}}{2420e^{-1/28^{\circ}40^{\circ}}} = 0,324 e^{-1/48^{\circ}50^{\circ}}.
$$

Рабочее и вносимое затухания находим по (10.22б) и (10.24). Для этого предварительно вычисляем значения отдельных слагаемых, входящих в эти выражения:

$$
\ln \left| \frac{Z_{\rm r} + Z_{\rm 1c}}{2V Z_{\rm r} Z_{\rm 1c}} \right| = \ln \frac{1100}{2 \cdot V \cdot 600 \cdot 500} = 0.013;
$$
\n
$$
\ln \left| \frac{Z_{\rm n} + Z_{\rm 2c}}{2V Z_{\rm n} Z_{\rm 2c}} \right| = \ln \left| \frac{1500 e^{-j40^{\circ}} + 1000 e^{-j11^{\circ}20^{\circ}}}{2 \cdot V \cdot 1500 e^{-j40^{\circ}} \cdot 1000 e^{-j11^{\circ}20^{\circ}}} \right| =
$$
\n
$$
= \ln \left| \frac{2420 e^{-j28^{\circ}40^{\circ}}}{2450 e^{-j28^{\circ}40^{\circ}}} \right| = \ln |0,9878 e^{-j3^{\circ}}| = \ln 0,9878 = -0,012,
$$
\n
$$
p_{\rm r} p_{\rm n} e^{-2g} = 0,081 \cdot 0,324 e^{-j48^{\circ}50^{\circ}} \cdot e^{-0,2} e^{-j90^{\circ}} = 0,0215 e^{-j138^{\circ}50^{\circ}} =
$$
\n
$$
= -0,016 - j0,014;
$$
\n
$$
\ln |1 - p_{\rm r} p_{\rm n} e^{-2g}| = \ln |1,016 + j0,014| \approx \ln |1,016 e^{j45^{\circ}}| =
$$
\n
$$
= \ln 1,016 = 0,016.
$$
\n
$$
\ln \left| \frac{Z_{\rm r} + Z_{\rm n}}{2 V Z_{\rm r} Z_{\rm n}} \right| = \ln \left| \frac{600 + 1500 e^{-j40^{\circ}}}{2 \cdot V \cdot 600 \cdot 1500 e^{-j40^{\circ}}} \right| =
$$
\n
$$
= \ln \left| \frac{2000 e^{-j28^{\circ}50^{\circ}}}{1897 e^{-j20^{\circ}}} \right| = \ln |1,054 e^{-j8^{\circ}50^{\circ}}| = 0,053.
$$

Итак,

$$
a_{\rm p} = 0.1 + 0.013 - 0.012 + 0.016 = 0.117 \text{ men};
$$
  

$$
a_{\rm bH} = a_{\rm p} - \ln \left| \frac{Z_{\rm r} + Z_{\rm H}}{2 \sqrt{Z_{\rm r} Z_{\rm H}}} \right| = 0.117 - 0.053 = 0.064 \text{ men}.
$$

Коэффициенты передачи по напряжению и току по (10.19):

$$
K_{U} = \frac{Z_{\rm H}}{AZ_{\rm H}+B} = \frac{1500e^{-j40^{\circ}}}{0,51e^{j11^{\circ}20'} \cdot 1500e^{-j40^{\circ}} + 510e^{j78^{\circ}40'}} = \frac{1500e^{-j40^{\circ}}}{780e^{j9^{\circ}50'}} = 1,92 e^{-j49^{\circ}50'};
$$
  

$$
K_{I} = \frac{1}{CZ_{\rm H}+D} = \frac{1}{j10^{-8} \cdot 1500e^{-j40^{\circ}} + 1} = \frac{1}{1,964 + j1,15} = 0,44^{-j30^{\circ}20'}.
$$

 $10*$ 

10.34. Определить входное сопротивление четырехполюсника предыдущей задачи со стороны зажимов  $2-2'$  (т. е. при передаче энергии в обратном направлении) при нагрузке зажимов  $I-I'$  на прежнее сопротивление  $Z_{\rm H}$  (см. рис. 10.1, *в*).

10.35. Г-образный четырехполюсник (см. рис. 10.8) включен между генератором, имеющим сопротивление  $Z_r = 1000$  ом и нагрузкой  $\bar{Z}_{\rm H} = 600$  ом. Даны:  $Z_{1r} = -j1000$  ом,  $Z_{2r} = j2000$  ом. Вычислить  $Z_{1px}$ ,  $p_{r}$ ,  $p_{u}$ ,  $g_{p}$ ,  $g_{b}$ ,  $K_{U}$  и  $K_{I}$ .

10.36. По данным задачи 10.33 определить величину входного сопротивления четырехполюсника, использовав формулу погрешности (10.186).

10.37. Два симметричных четырехполюсника, параметры которых  $A_1$ ,  $B_1$ ,  $C_1$ ,  $D_1$  и  $A_2$ ,  $B_2$ ,  $C_2$ ,  $D_2$ , соединены в цепочку. К входным зажимам первого четырехполюсника подведен источник напряжения с внутренним сопротивлением  $Z_r$ , а к выходным зажимам второго присоединена нагрузка сопротивлением  $Z_{\rm H}$ .

Определить входное сопротивление со стороны генератора, коэффициенты передачи по напряжению и току, если характеристические сопротивления четырехполюсников друг другу равны  $(Z_{1c} = Z_{2c})$  и выполняются условия согласования на входе в BUXOДЕ  $(Z_r = Z_{1c} = Z_{\rm H} = Z_{2c} = Z_c)$ .

10.38. Вычислить рабочее и вносимое затухания четырехполюсника (рис. 10.1, *a*), если  $E = 3$  *s*,  $Z_r = 600$  *ом*,  $U_2 = 0.1$  *s u*  $Z_{\rm H} = 400$  om.

10.39. Определить рабочее и вносимое затухания четырехполюсника (рис. 10,1, б), если  $I_1 = 1$  ма,  $Z_r = \overline{Z}_{1c} = 10^3$  ом,  $I_2 =$  $= 0.08$  *Ma*,  $\overline{Z}_{\rm H} = Z_{2c} = 10^5$  *OM*.

10.40. Для создания условий выделения максимальной мощности в нагрузке генератора, имеющего сопротивление  $Z_{\rm r} = (9.6 + j98)$ 

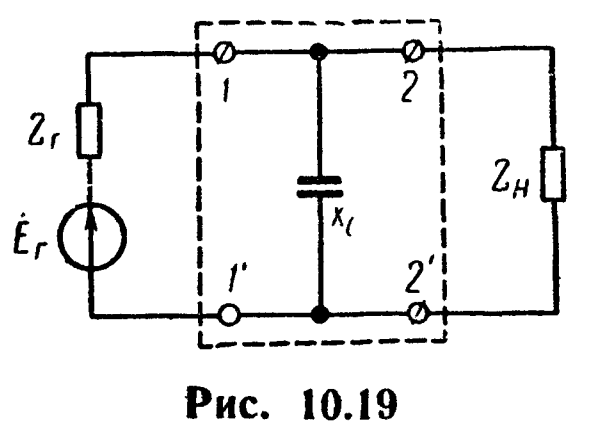

ом, с нагрузкой  $Z_{\rm H} = (10 + j100)$  ом применен простейший четырехполюсник с емкостным сопротивлением  $x_c = 50$  *ом* (рис. 10.19). Рассчитать рабочее и вносимое затухания и убедиться, что они в рассматриваемом примере отрицательны.

10.41. Показать, что при нагрузке четырехполюсников (рис. 10.2) со стороны зажимов  $2-2'$  на сопротивление  $R$ ,

их входные сопротивления со стороны зажимов  $1 - 1'$  равны тому же сопротивлению  $R$ , а рабочая постоянная передачи равна собственной постоянной передачи при условии, что  $Z_1 Z_2 = R^2$ .

10.42. Определить элементы и начертить схему Г-образного корректирующего четырехполюсника (рис. 10.20, а), имеющего постоянное входное (повторное) сопротивление  $Z_{\text{bx}} = R = 600$  ом и элементы  $r' = 480$  ом,  $C_1 = 60$  нф. Рассчитать и построить кривую рабочего затухания корректирующего контура в диапазоне 0,3-8 кгц.

Решение. Из сравнения рис. 10.20, а с рис. 10.26 (см. п. 9 основных положений) видно, что заданный корректор должен иметь в продольной ветви параллельно соединенные активное сопротивление  $R$  и комплексное сопротивление  $Z_1$ ,  $COC$ тоящее из параллельных  $r_1$  и

 $C_1$  (рис. 10.20, б). Из эквиварис. 10.20, лентности cxem а и б следует, что г' должно равняться параллельно со- $\epsilon$ единенным  $r_1$ и R, откуда и находим неизвестное  $r_1$ :

$$
r' = \frac{r_1 R}{r_1 + R}; \qquad r_1 =
$$

$$
= \frac{r' R}{R - r'} = \frac{480.600}{600 - 480} = 2400 \quad \text{on}
$$

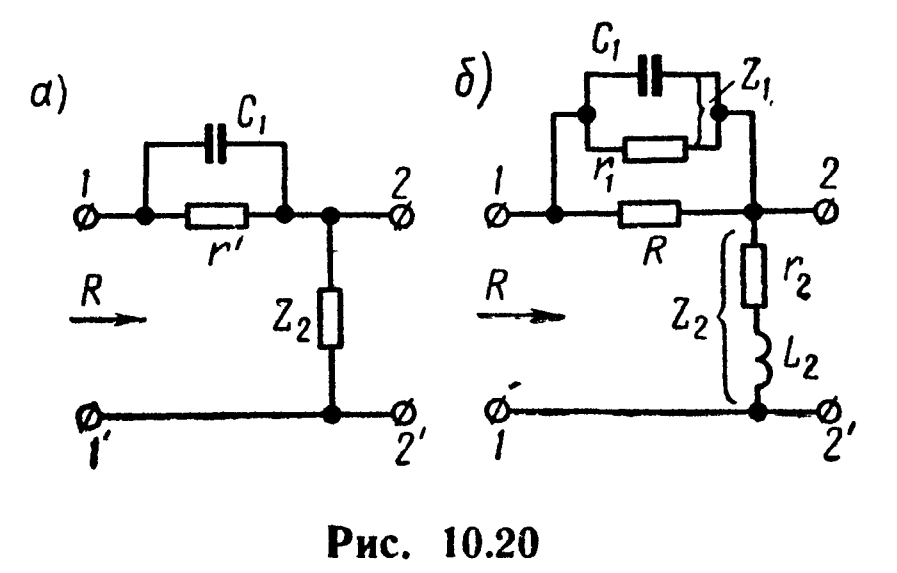

Элементы комплексного сопротивления  $Z_2$  поперечной ветви должны быть обратны сопротивлению  $Z_1$  (10.25). Определим их, как это указано в гл. 9:

$$
r_2 = \frac{R^2}{r_1} = \frac{600^2}{2400} = 150 \text{ on}; L_2 = C_1 R^2 =
$$
  
= 60 \cdot 10^{-9} \cdot 600^2 = 21.6 \cdot 10^{-3} \text{ en.}

Кривую рабочего затухания рассчитываем по (10.27). Результаты расчетов сведены в табл. 10.3.

Таблица 10.3

| <b>K2U</b>                              | <b>NO</b><br>3<br>$\kappa$ | $\frac{r_1}{\cdots}$<br>$\overline{x_1}$ | $\setminus 2$<br>$\frac{r_1}{r_2}$<br>$\overline{x_1}$ | $\sqrt{2}$<br>$r_{1}$<br>$\bm{+}$<br>R<br>$\frac{r_1}{r_1}$<br>$x_1$ | $\boldsymbol{\omega}$<br>$\sqrt{2}$<br>$\div$<br>$\overline{\phantom{a}}$ | $\sim$<br>N<br>$\sim$ 1<br>≺<br>$\propto$<br>$\mathbf{A}$ .<br>$\overline{\phantom{0}}$<br>$+$ | $\mathbf{a}$<br>$\mathbb{Z}^{ \alpha }$<br>$\div$<br>$\boldsymbol{\alpha}$<br>$\zeta$ $\propto$<br>$+$<br>╺┾╸<br>$\overline{\phantom{0}}$<br>$\Xi$ | $a_{\kappa}$<br>then                                            |
|-----------------------------------------|----------------------------|------------------------------------------|--------------------------------------------------------|----------------------------------------------------------------------|---------------------------------------------------------------------------|------------------------------------------------------------------------------------------------|----------------------------------------------------------------------------------------------------|-----------------------------------------------------------------|
| 0,3<br>1,0<br>$\overline{4}$ , 0<br>8,0 | 8860<br>2650<br>662<br>331 | 0,271<br>0,906<br>3,62<br>7,25           | 0,074<br>0,81<br>13,1<br>52,5                          | 25,074<br>25,81<br>38,1<br>77,5                                      | 1,074<br>1,81<br>[14,1]<br> 53,5                                          | 24,8<br>14,23<br>2,7<br>1,44                                                                   | 3,21<br>2,655<br>0,99<br>0,367                                                                                                    | 1,605<br>$\begin{array}{c} 1,327 \\ 0,495 \end{array}$<br>0,184 |

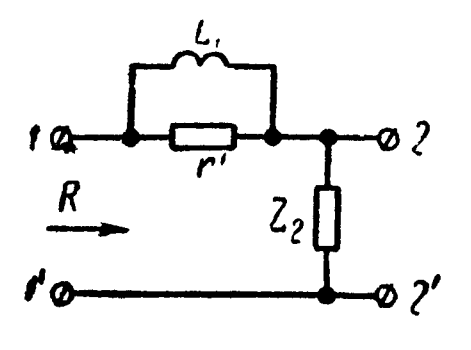

Рис. 10.21

По данным этой таблицы на рис. 10.4 (кривая/)построен график а<sub>к</sub> в функции f. 10.43. Рассчитать элементы и начертить схему Г-образного корректора (рис. 10.21), входное сопротивление которого постоянно и равно Даны:  $r' = 420$  *OM*,  $L_1 = 50$  *M2H*. Построить кривую рабочего затухания корректора в диапазоне 0.3-4 кгц.

10.44. Определить элементы и начертить схему Г-образного корректора (рис. 10.22,  $a$ ) с постоянным входным сопротивлением  $Z_{\text{bx}} = R = 600$  *ом*, элементы ко-

торого  $r' = 480$  ом,  $L_1 = 4$  мен,<br>  $C_1 = 1$  мкф. Определить частоту,<br>
при которой затухание передачи

этого затухания. Построить кривую

рабочего затухания корректора в

приведена на рис. 10.22, б. Вычи-

 $r_1 = \frac{r'R}{R-r'} = 2400$  *OM*;  $r_2 =$ 

 $=\frac{R^2}{r_1}=150$  om;  $L_2=C_1R^2=0.36$  en;

 $C_2 = \frac{L}{R^2} = 0.111$   $\mu \kappa \phi$ .

затухание передачи максимально,

продольного плеча  $x_1$  равно бес-

лельно соединенных  $L_1$  и  $C_1$  рав-

Из формулы (10.27) следует, что

реактивное сопротивление

Сопротивление парал-

Решение. Схема корректора

 $a_{\kappa \text{ max}}$ 

максимально, и величину

полосе частот от 0 до 4 кгц.

слим ее элементы:

 $a)$  $Z_2$  $\delta)$  $\mathcal{B}$  $a_{\kappa}$ 

Рис. 10.22

$$
x_1 = \frac{\omega L_1}{1 - \omega^2 L_1 C_1}.
$$

конечности.

когда

HO

Отсюда видно,  $x_1 = \infty$  при  $\omega_1 = \frac{1}{\sqrt{L_1 C_1}} = 15800$  сек<sup>-1</sup>,

 $f_1 = 2520$  гц. По (10.27) находим, что при  $x_1 = \infty$  величина максимального затухания передачи

$$
a_{\kappa \max} = \frac{1}{2} \ln \left( 1 + \frac{r_1}{R} \right)^2 = \ln \left( 1 + \frac{2400}{600} \right) = \ln 5 = 1.61 \text{ men.}
$$

Кривая рабочего затухания, рассчитанная по (10.27), приведена на рис. 10.22, б.

10.45. Найти элементы и начертить схему Г-образного корректора (рис. 10.23, а), имеющего постоянное входное сопротив-

294

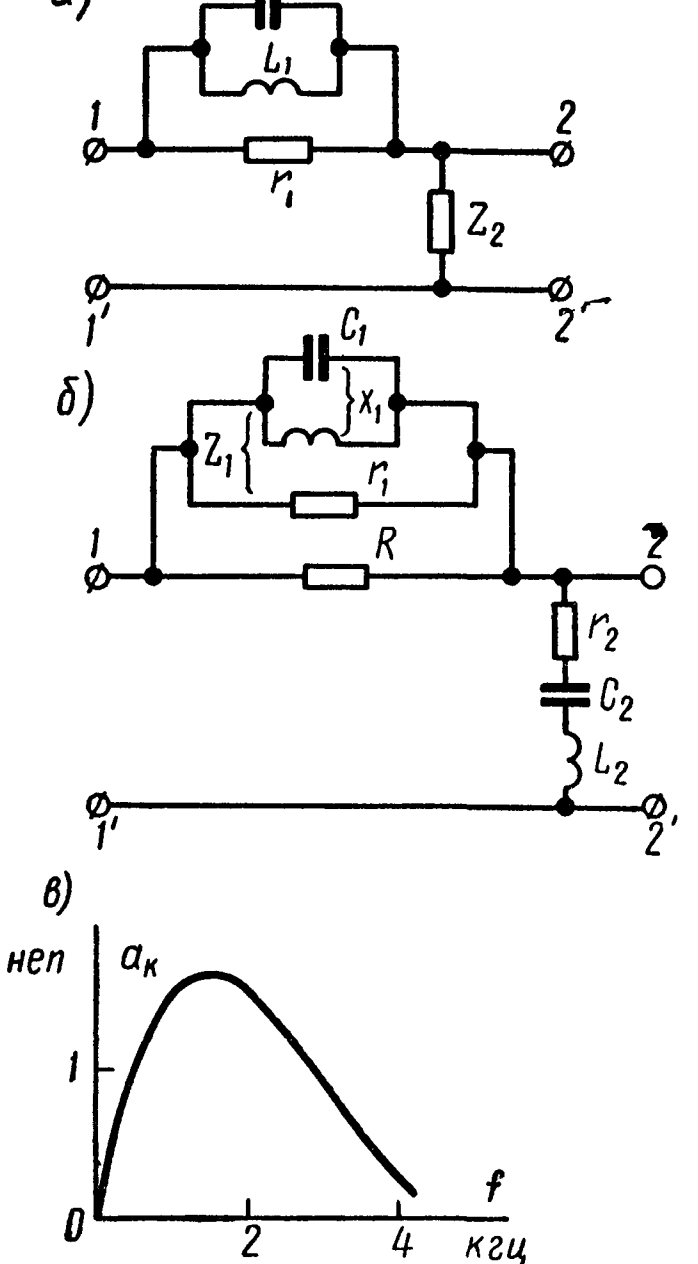

ление  $R = 600$  *ом* и элементы  $r' = 525$  *ом*,  $C_1 = 0.04$  *мкф*,  $L_1 =$ = 16 мгн,  $C_1 = 0.2$  мкф. Определить частоту, при которой затухание передачи ак будет максимально, и чему эта величина  $(a_{\kappa \text{ max}})$  равна.

Решение. Схема корректора значения величин элементов  $\mathbf{H}$ даны на рис. 10.23, б. Они рассчитаны аналогично предыдущей задаче. Определим эквивалентное сопротивление реактивных элементов:

$$
\frac{\left(-j\frac{1}{\omega C_1'}\right)j\left(\omega L_1-\frac{1}{\omega C_1}\right)}{j\left[\omega L_1-\left(\frac{1}{\omega C_1}+\frac{1}{\omega C_1'}\right)\right]} =
$$
  
=  $j\frac{\omega^2 L_1 C_1-1}{\omega\left[C_1+C_1'-\omega^2 L_1 C_1 C_1'\right]} = j x_1.$ 

Затухание передачи максимально при  $|x_1| = \infty$ , что имеет место, когда знаменатель выражения  $x_1$  обратится в бесконечность. Как видно из полученного для  $x_1$  выражения, это будет при  $\omega = 0$  (т. е.  $f = 0$ ) и при частоте

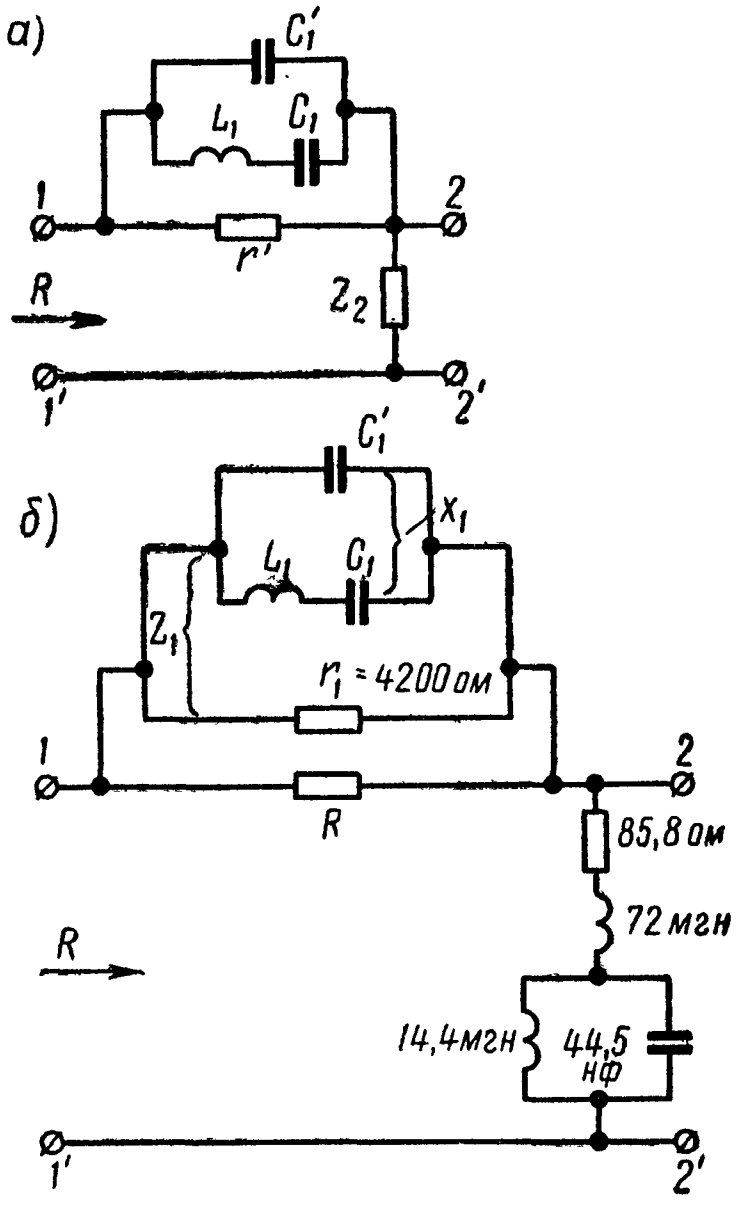

Рис. 10.23

$$
f_2 = \frac{1}{2\pi} \sqrt{\frac{C_1 + C_1'}{L_1 C_1 C_1}} = 69 \text{ kg.}
$$

Величину максимального затухания (учтя, **TO** при **9TOM**  $x_1 = \infty$ ) находим по (10.27)

$$
a_{\kappa \max}
$$
 = ln  $\left(1 + \frac{4200}{600}\right)$  = 2,08 *nen*.

## ЭЛЕКТРИЧЕСКИЕ ФИЛЬТРЫ

### ОСНОВНЫЕ ПОЛОЖЕНИЯ И СООТНОШЕНИЯ

1. Электрические фильтры - четырехполюсники, обладающие избирательными свойствами; они пропускают токи в определенной полосе частот с небольшим затуханием (полоса пропускания, или прозрачности), а токи с частотами, лежащими вне этой полосы, с большим затуханием (область задерживания, или затухания).

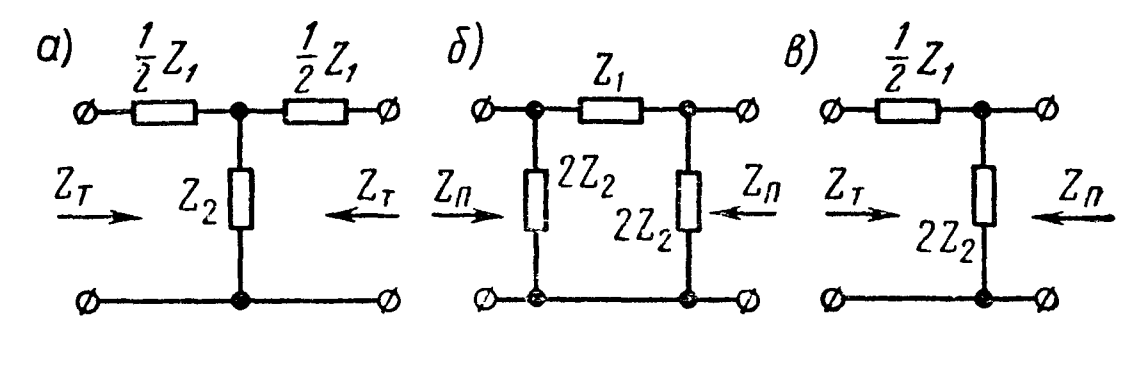

Рис. 11.1

2. На рис. 11.1 изображены Т-, П- и Г-образные схемы фильтров. Звенья Т- и П-образные могут быть образованы цепочечным соединением соответствующих полузвеньев Г-образной формы так, что при этом выполняются условия согласования по характеристическим сопротивлениям. Это связано с тем, что для всех схем рис. 11.1 характеристические сопротивления со стороны, соответственно Т - и П - входов определяются по одинаковым формулам:

$$
Z_{\text{T}} = \sqrt{Z_{1} Z_{2} \left( 1 + \frac{Z_{1}}{4Z_{2}} \right)}; Z_{\text{T}} = \sqrt{\frac{Z_{1} Z_{2}}{1 + \frac{Z_{1}}{4Z_{2}}}}.
$$
 (11.1)

Характеристическое сопротивление фильтра в полосе пропускания - активное, а в полосе задерживания - реактивное.

Характеристическая (собственная) постоянная передачи для Т и П-образных схем (рис. 11.1, а и 6) имеет одну и ту же величину

$$
g = a + jb = g_T = g_{\Pi} \tag{11.2}
$$

и вычисляется по одной из формул

sh 
$$
\frac{g}{2} = \sqrt{\frac{Z_1}{4Z_2}}
$$
; ch  $g = 1 + \frac{Z_1}{2Z_2}$ , (11.3)

а характеристическая постоянная передачи для Г-образного звена (рис. 11.1, б) равняется половине характеристической постоянной передачи Т- и П-образных звеньев, т. е.

$$
g_{\Gamma} = \frac{g_{\Gamma}}{2} = \frac{g_{\Pi}}{2} = \frac{g}{2} = \frac{a}{2} + j \frac{b}{2}.
$$
 (11.4)

Здесь а и *b* соответственно характеристическое (или собственное) затухание и коэффициент фазы фильтра типа Т или П.

3. В табл. 11.1 приведены формулы характеристик Т-, П-и Г-образных реактивных фильтров (рис. 11.1, а, б и в), у которых  $Z_1 = jx_1$ ,  $Z_2 = jx_2$ . Выражение этих характеристик в различных областях частот определяется величиной и знаком отношения  $\frac{Z_1}{4Z_2}$ .

Таблица 11.1

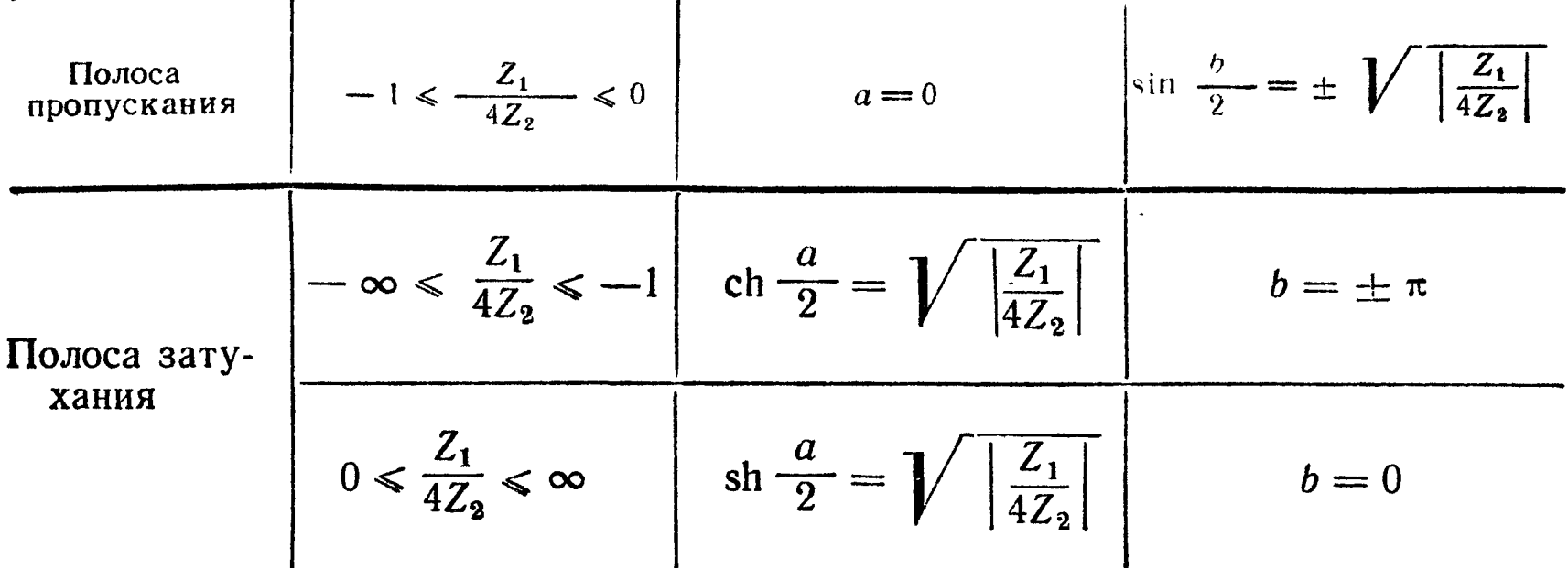

4. Фильтрами типа *k* называют схемы Т., П. и Г-вида, у которых сопротивления  $Z_1$  последовательных и  $Z_2$  параллельных плеч взаимно обратны, т. е.

 $Z_1 \, Z_2 = R^2.$ 

Параметр  $R = \sqrt{Z_1 Z_2}$  называется номинальным характеристическим сопротивлением и для данного фильтра является величиной постоянной.

В табл. 11.2 приведены схемы полузвена и формулы параметров реактивных фильтров типа к: нижних частот (ФНЧ), верхних частот (ФВЧ), полосовых (ПФ) и заграждающих (ЗФ).

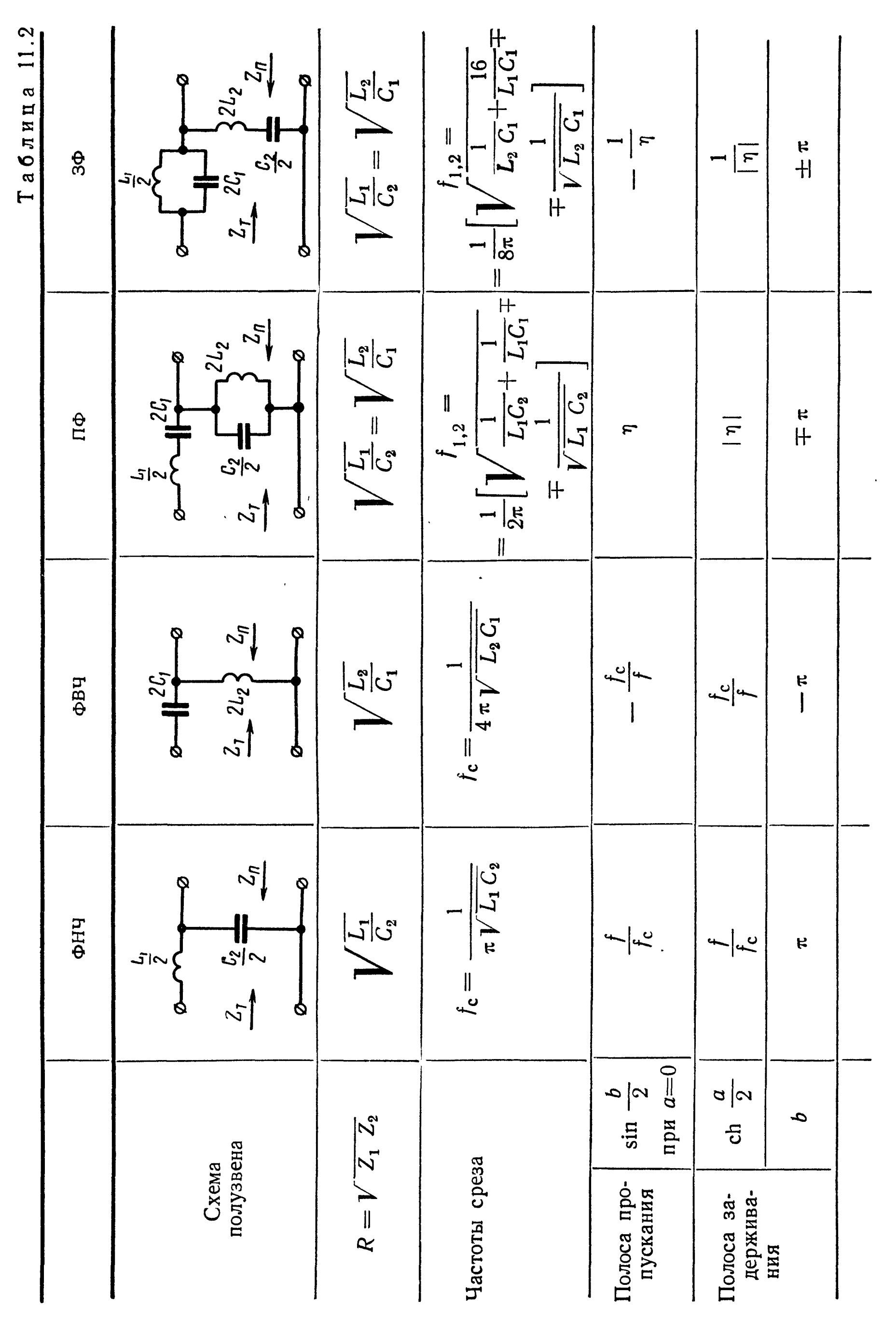

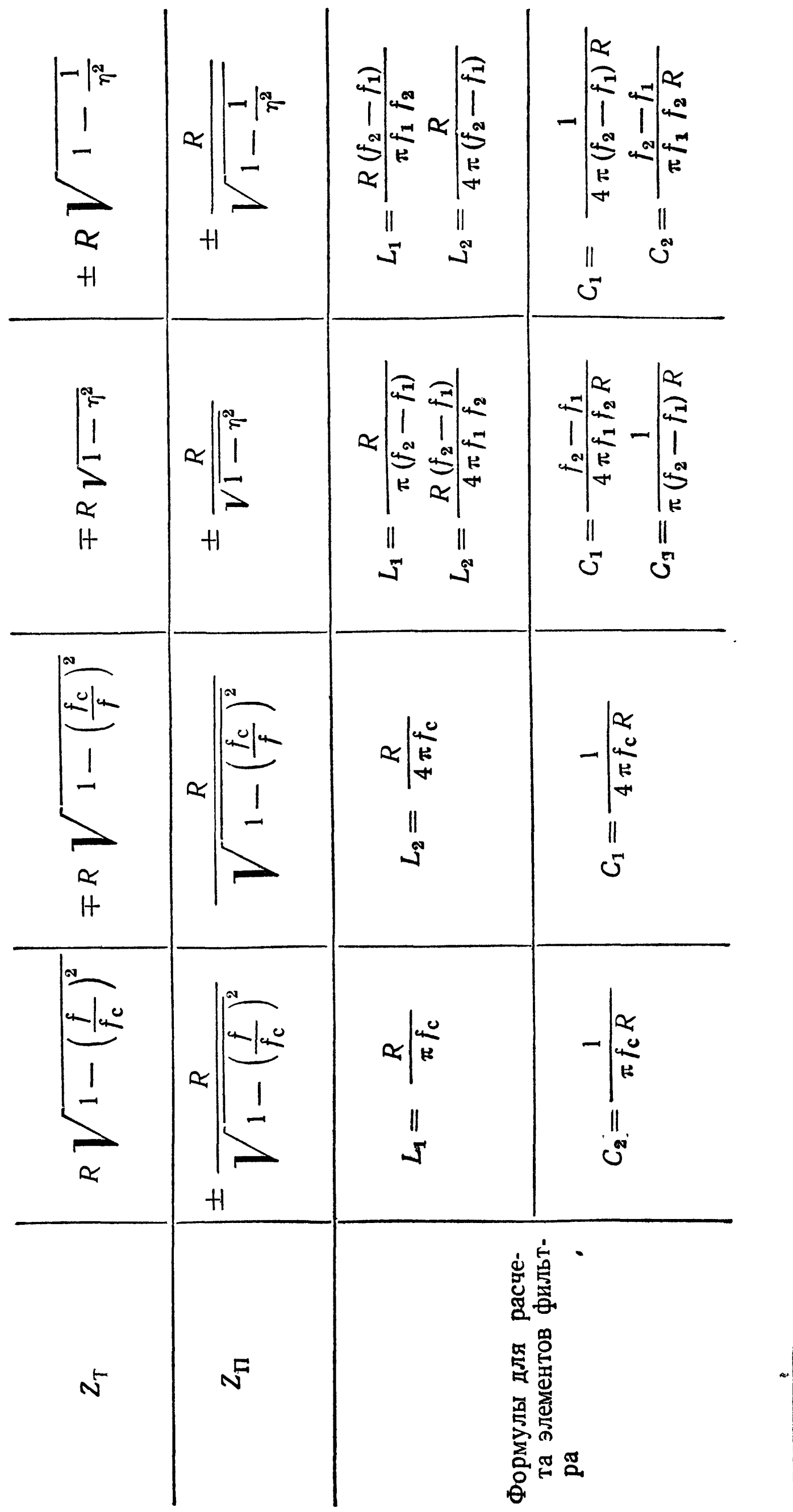

 $\eta = \frac{\frac{f}{f_m}}{\frac{f_2}{f_m}-\frac{f_m}{f_m}}.$  $f_m = \sqrt{f_1 f_2}$ : ние.

Примеча

5. Фильтры типа *т* являются производными фильтров типа k (рис. 11.2 и 11.3). Изменение плеч полузвена типа  $k$  по схеме рис. 11.2 приводит к последовательно-производному полузвену типа т, характеристическое сопротивление  $Z_T$  которого совпадает с сопротивлением  $Z_T$  исходного звена типа  $k$ —прототипа производного фильтра. Изменение плеч полузвена типа  $k$  по схеме рис. 11.3 приводит к параллельно-производному полузвену типа т, у которого характеристическое сопротивление  $Z_n$  совпадает с соответствующим сопротивлением прототипа исходного звена типа k.

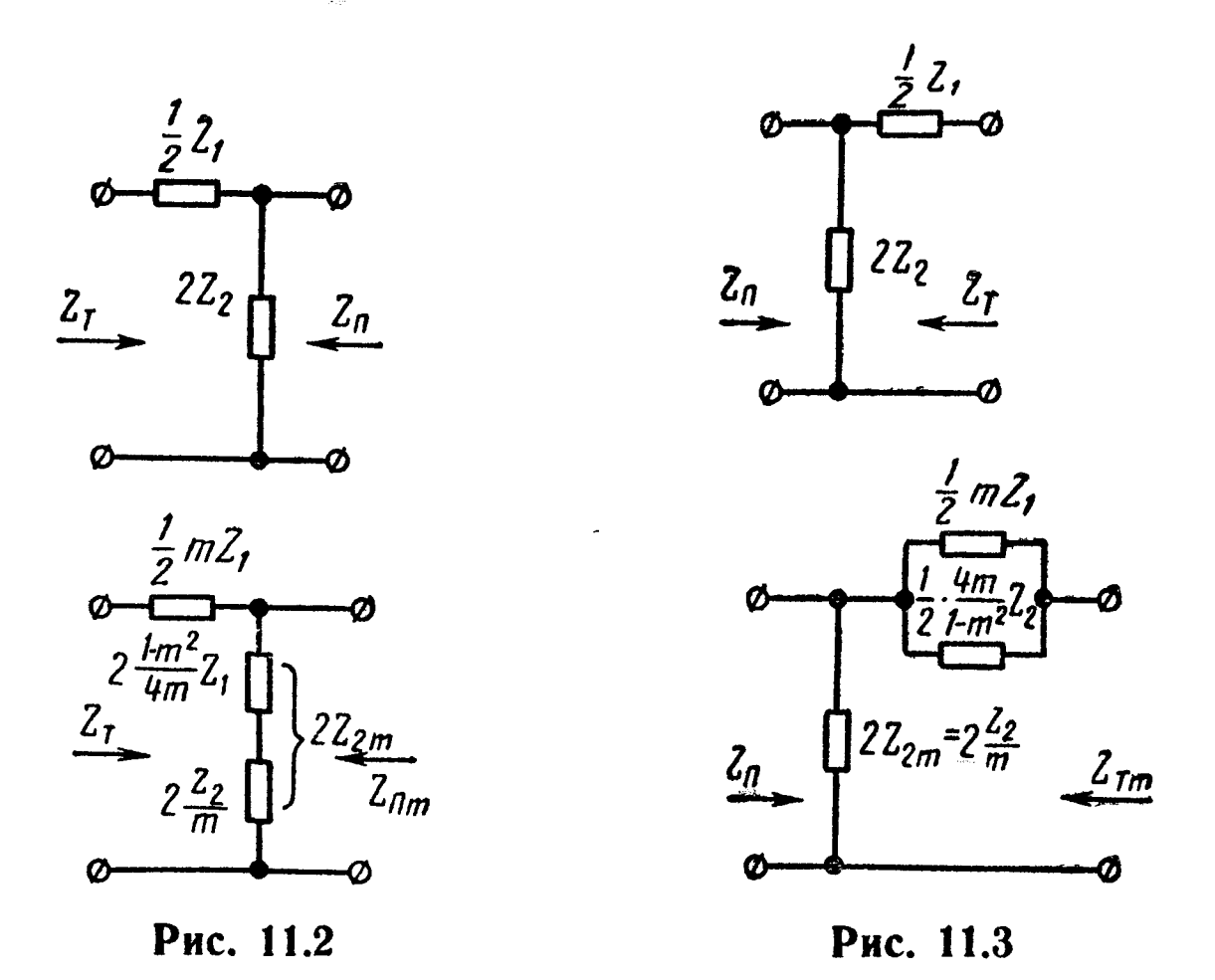

Характеристические сопротивления  $Z_{nm}$  последовательно-производного и Z<sub>Tm</sub> параллельно-производного фильтров выражаются формулами

$$
Z_{\Pi_m} = Z_{\Pi} \left[ 1 + (1 - m^2) \frac{Z_1}{4Z_2} \right];
$$
  
\n
$$
Z_{\Pi_m} = Z_{\Pi} \frac{1}{1 + (1 - m^2) \frac{Z_1}{4Z_2}}.
$$
\n(11.5)

Собственное затухание в полосе задерживания определяется из выражения

$$
\begin{aligned}\n\text{(ch)} \quad & \left(\frac{a}{2}\right) = \frac{m}{\sqrt{\left|\frac{4Z_2}{Z_1} + 1 - m^2\right|}} = \frac{m\theta}{\sqrt{\left|1 - (1 - m^2)\theta^2\right|}},\n\end{aligned}\n\quad (11.6)
$$
\n
$$
\text{rate } \theta = \frac{f}{f_c} \text{ dJJH } \Phi H \text{H};
$$
\n
$$
\theta = \frac{f_c}{f} \text{ dJJH } \Phi B \text{H};
$$
\n(11.6)

300

$$
\Theta = |\eta| = \left| \frac{\frac{f}{f_m} - \frac{f_m}{f}}{\frac{f_2}{f_m} - \frac{f_m}{f_2}} \right| \text{ mpn } f_m = \sqrt{f_1 \ f_2} \text{ dyn } \Pi \Phi
$$

 $\Theta = \frac{1}{|n|}$  для ЗФ.

В выражение 11.6 входит функция ch при  $1 > (1 - m^2)$   $\Theta^2$  и функция sh при  $1 < (1 - m^2) \Theta^2$ .

В полосе задерживания фильтра типа *m* частоты  $f_{\infty}$ , при которых выполняется равенство

$$
\frac{1}{\Theta^2} = 1 - m^2, \tag{11.7}
$$

соответствуют бесконечному затуханию. Фильтры типа т с величиной т в пределах 0,506-0,62 имеют значительно более стабильное значение характеристических сопротивлений Z<sub>Tm</sub> и Z<sub>Пm</sub> в значительной части области пропускания (табл. 11.3). При  $m = 1$  фильтр типа *m* переходит в фильтр типа *k*.

Таблица 11.3

Значения параметра т фильтров, обеспечивающих заданную стабильность характеристических сопротивлений  $Z_{\text{T}m}$  и  $Z_{\text{T}m}$  в наибольшей рабочей полосе частот в зоне пропускания

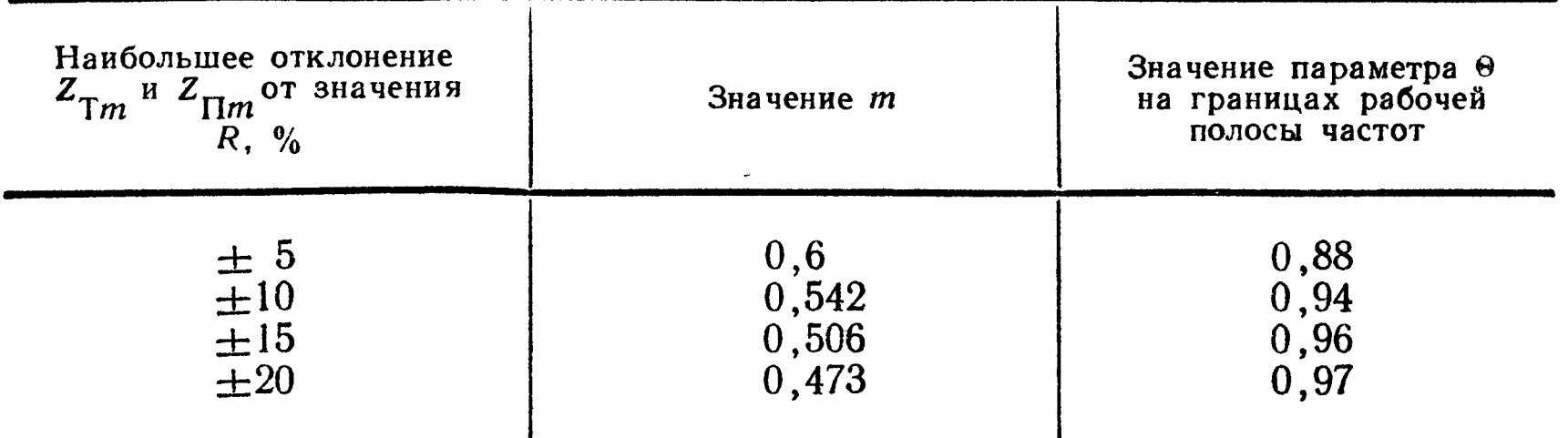

6. На рис. 11.4,  $a$ ,  $\delta$  и  $\epsilon$  показаны три эквивалентные формы (последняя - условная) изображения симметричных мостиковых фильтров. Здесь  $Z_1$  и  $Z_2$  — сопротивления мостика. Харак-

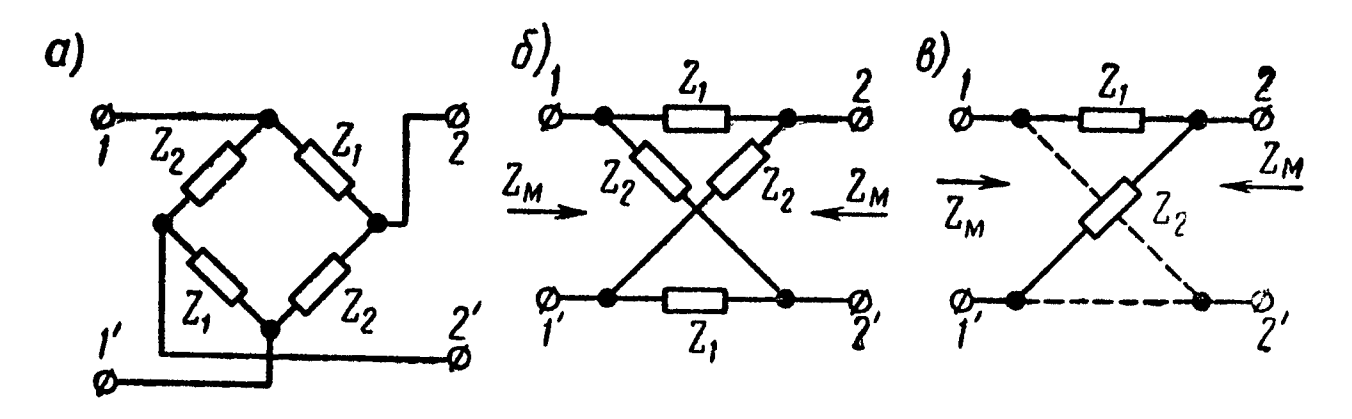

Рис. 11.4

теристическое сопротивление  $Z_M$  мостиковой схемы и ее характеристическая постоянная передачи g определяются формулами

$$
Z_{\rm M} = \sqrt{Z_1 Z_2}; \quad \text{th}^{\frac{g}{2}} = \sqrt{\frac{Z_1}{Z_2}}; g = \ln \frac{1 + \sqrt{\frac{Z_1}{Z_2}}}{1 - \sqrt{\frac{Z_1}{Z_2}}}.
$$
 (11.8)

Характеристическое сопротивление мостикового фильтра может быть сделано постоянным и равным  $R$  в любом диапазоне частот, если сопротивления  $Z_1$  и  $Z_2$  выбрать взаимно обратными<br>в отношении  $R^2$  (т. е.  $Z_1$   $Z_2 = R^2$ ). Собственное затухание мос-<br>тикового фильтра бесконечно при выполнении условия  $Z_1 = Z_2$ . Это позволяет проектировать балансные схемы, имеющие бесконечное затухание при всех частотах.

Мостиковый фильтр имеет наиболее общие характеристики и к его схеме может быть приведен симметричный фильтр произвольной схемы. В частности, симметричные Т- и П-образные фильтры (рис. 11.5, а и б) эквивалентны друг другу и мостиковому фильтру (рис. 11.5, в) при условии

$$
Z_{1M} = \frac{Z_{1T}}{2} = \frac{2Z_{1T}}{Z_{1T} + 4Z_{2T}}, \ Z_{2M} = 2Z_{2T} + \frac{Z_{1T}}{2} = 2Z_{2T} \ . \tag{11.9}
$$

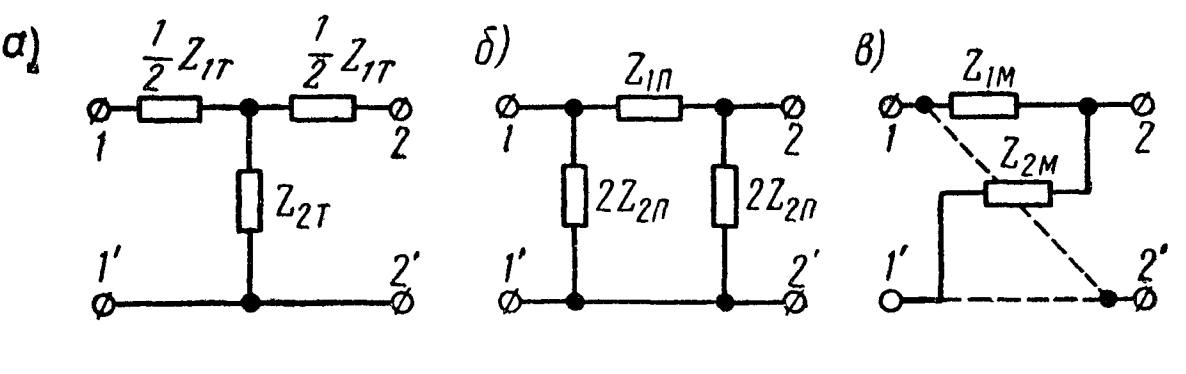

Рис. 11.5

Мостиковые фильтры имеют сравнительно много элементов, поэтому их обычно реализуют эквивалентными Т-, П-фильтрами, а также в виде эквивалентных дифференциально-мостиковых

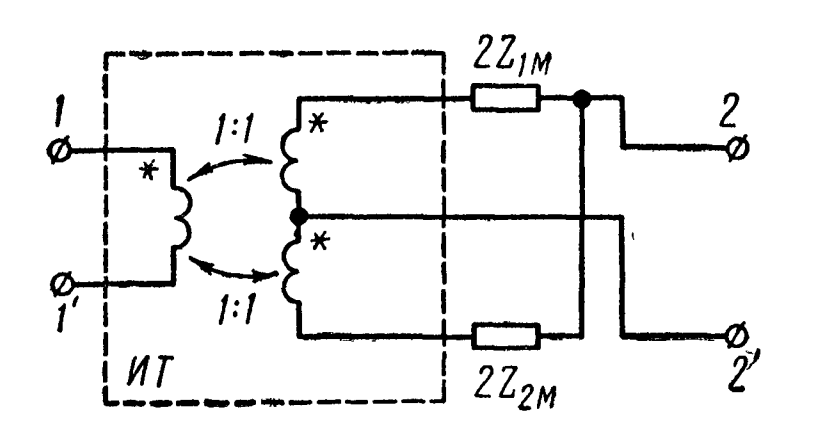

Рис. 11.6

схем, с применением идеальных TPAHCOUPMAIL трансформаторов (ИТ), как по-

Свойства реактивных мостиковых фильтров, имеющих реактивные сопротивления плеч  $Z_1 =$  $= j x_1, \quad Z_2 = j x_2,$ приведены B табл. 11.4.

полосе пропускания знаки  $\mathbf{B}$  $b$  и  $x_1$  совпадают, а в полосе

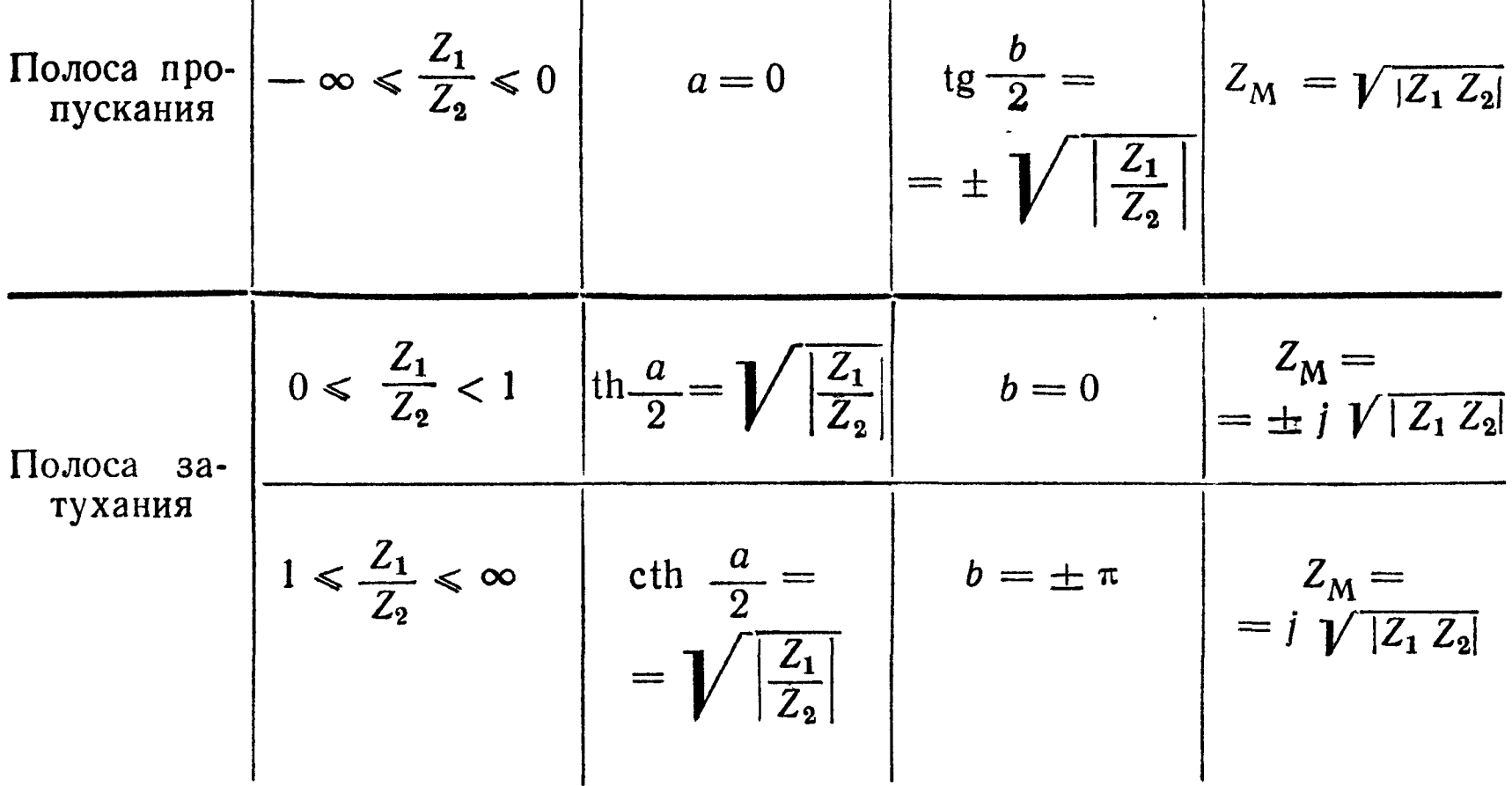

непропускания знак *b* определяется из непрерывности функции  $b = b(\omega)$ , которая изменяется скачком на  $\pm \pi$  только в точках бесконечного собственного затухания, т. е. при  $Z_1 = Z_2$ .

Знак  $Z_M$  в полосе непропускания совпадает со знаком  $x_1$ .

#### УПРАЖНЕНИЯ И ЗАДАЧИ

11.1 Определить элементы Т-образного ФНЧ типа  $k$ , предназначенного для работы при сопротивлении нагрузки  $\bar{R} =$ = 2000 *ом* и обладающего частотой среза  $f_c = 1000$  *гц*. Рассчитать и построить кривые зависимостей характеристического сопротивления Z<sub>T</sub>, затухания а и коэффициента фазы b от частоты.

Решение. По формулам, приведенным в табл. 11.2, определяем индуктивность и емкость элементов фильтра:

> $\frac{L_1}{2} = \frac{R}{2 \pi f_c} = \frac{2000}{2 \cdot 3.14 \cdot 1000} \approx 0.32$  en;  $C_2 = \frac{1}{\pi f_c R} = \frac{1}{3.14 \cdot 1000 \cdot 2000} \approx 0.16$  MK $\phi$ ,

а также частотные характеристики  $Z_T$ ,  $\alpha$  и  $\beta$ ; результаты подсчетов сведены в табл. 11.5.

По данным табл. 11.5 на рис. 11.7 построены кривые.

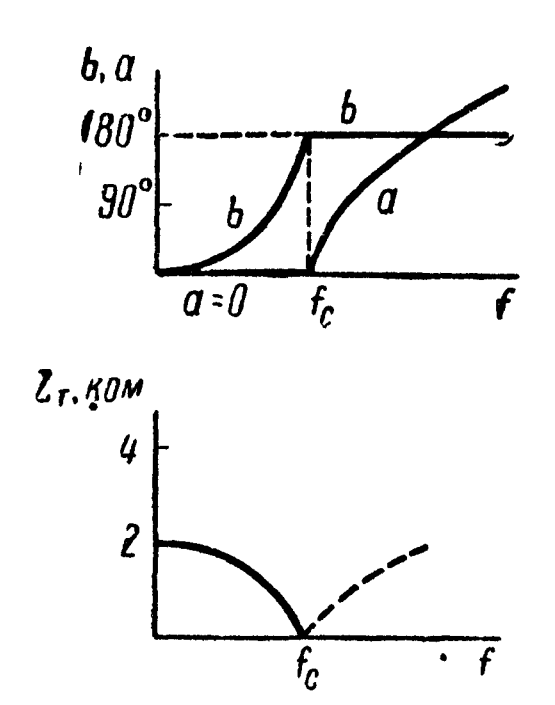

Рис. 11.7

11.2. Найти элементы П-образного ФНЧ типа k при сопротивлении нагрузки  $R = 2000$  *om n* vactore cpesa  $f_c = 1000$  *ey*. 11.3. Определить частоту среза Т-образного ФНЧ типа k, предназначенного для целей телеграфирования, у которого индуктивность каждого плеча равняется 3 гн. а емкость-5,3 мкф.

11.4. Требуется рассчитать Т-образный ФВЧ типа k, предназначенный для работы на нагрузку, сопротивление которой  $R = 5000$  *om*. Частота среза  $f_c = 500$  *ey*. Построить частотные характеристики  $Z_T$ ,  $a \times b$ .

Таблица 11.5

| Полоса            | $f$ , $eu$                                   | $\overline{f_{c}}$                                | $\mathbf{\Omega}$<br>$\tilde{f}$         | $\sim$                             | $z_{\text{\tiny T}}$ ,<br>OM                     | ch $\frac{a}{2}$                                         | $\boldsymbol{a}$<br>$\overline{2}$ ,<br>hen                                                  | Hen<br>Ź.                              | $\frac{1}{2}$<br>$\sin$                | epad<br>$\frac{1}{2}$                            | apad<br>Ą                                        |
|-------------------|----------------------------------------------|---------------------------------------------------|------------------------------------------|------------------------------------|--------------------------------------------------|----------------------------------------------------------|----------------------------------------------------------------------------------------------|----------------------------------------|----------------------------------------|--------------------------------------------------|--------------------------------------------------|
| Пропус-<br>кания  | $\theta$<br>200<br>400<br>600<br>800<br>1000 | $\theta$<br>0,2<br>0,4<br>0,6<br>0,8<br>1,0       | 0,96<br>0,84<br>0,64<br>0,36<br>$\theta$ | 0,98<br>0,917<br>0,8<br>0,6<br>0   | 2000<br>1960<br>1834<br>1600<br>1200<br>$\Omega$ |                                                          | $\theta$<br>$\boldsymbol{0}$<br>$\bf{0}$<br>$\bf{0}$<br>$\boldsymbol{0}$<br>$\boldsymbol{0}$ | 0 <br>$ 0\>$<br>$\boldsymbol{0}$<br>10 | $\theta$<br>0, 2<br>0,4<br>0,6<br>0, 8 | $\overline{0}$<br>11,5<br>23,5<br>37<br>53<br>90 | $\boldsymbol{0}$<br>23<br>47<br>74<br>106<br>180 |
| Задержи-<br>вания | 1500<br>2000<br>3000<br>4000<br>5000         | 1,5<br>$\overline{2}$<br>3<br>$\overline{4}$<br>5 | ,25 j<br>3<br>8<br>15<br>$-24$           | ,12<br>1,74<br>2,83<br>3,87<br>4,9 | 2240<br>3480<br>5660<br>7740<br>9800             | 1,5<br>$\overline{2}$<br>$\overline{3}$<br>$\frac{4}{5}$ | 1,32<br>1,765 3,53<br>2,065 4,13<br>2,29                                                     | $[0, 962]$ 1, 924<br> 2,64 <br> 4,58   |                                        | 90<br>90<br>90<br>90<br>90                       | 180<br>180<br>180<br>180<br>180                  |

11.5. Определить частоту среза П-образного ФВЧ типа  $k, y$ которого  $2L_2 = 0.4$  гн,  $C_1 = 0.7$  мкф, и найти затухание при  $f = 0.5 f_c$ .

11.6. Определить индуктивность и емкость ФВЧ типа k, если частота среза  $f_c = 500 \text{ eV}$  и номинальное характеристическое сопротивление  $R = 1000$  ом. Чему равен коэффициент затухания этого фильтра при частоте  $f = 250$  гц?

11.7. ФВЧ типа  $k$ , состоящий из двух звеньев с номинальным характеристическим сопротивлением  $R = 5000$  ом, должен иметь затухание, равное 8 неп при частоте  $f = 250$  гц. Определить частоту среза, индуктивность и емкость одного звена фильтра. При расчете использовать формулы табл. 11.2.

Решение. Каждое звено фильтра должно иметь затухание  $a = 4$  *Hen* при  $f = 250$  *ey.* 

Частоту среза определяем из формулы (см. табл. 11.2)

ch 
$$
\frac{a}{2}
$$
 = ch  $\frac{4}{2}$  = ch  $2 = \frac{f_c}{f} = \frac{f_c}{250}$ ,

отсюда

$$
f_c = 250 \text{ ch } \frac{a}{2} = 250 \text{ ch } 2 = 250.3,76 = 940 \text{ eV}.
$$

Индуктивность и емкость (по табл. 11.2)

$$
L_2 = \frac{R}{4 \pi f_c} = \frac{5000}{4 \cdot 3,14 \cdot 940} = 0,424 \text{ } \text{at.}
$$
  

$$
C_i = \frac{1}{4 \pi f_c R} = \frac{1}{4 \cdot 3,14 \cdot 940 \cdot 5000} = 0,017 \text{ } m\kappa\phi.
$$

11.8. Частоты среза П-образного ПФ типа  $k$   $f_1 = 200$  гц,  $f_2 = 2400$  гц. Найти параметры элементов этого фильтра, предназначенного для работы на активную нагрузку  $R = 2000$  ом, и определить его затухание на частотах 150 и 3000  $\epsilon$ и.

Решение. Расчет элементов звена полосового фильтра проводим по формулам табл. 11.2:

$$
L_1 = \frac{R}{\pi (f_2 - f_1)} = 0,29 \text{ cm};
$$
  
\n
$$
L_2 = \frac{R (f_2 - f_1)}{4 \pi f_1 f_2} = 0,73 \text{ cm}.
$$
  
\n
$$
C_1 = \frac{(f_2 - f_1)}{4 \pi f_1 f_2 R} = 0,1825 \text{ m} \kappa \phi; \quad C_2 = \frac{1}{\pi (f_2 - f_1) R} = 0,0725 \text{ m} \kappa \phi.
$$

Таким образом, в продольном плече фильтра должны быть последовательно соединенные индуктивность  $L_1 = 0.29$  гн и емкость  $C_1 = 0,1825$  мкф, а каждое из поперечных плеч состоит из параллельного соединения индуктивности  $2L_2 = 1,46$  гн и емкости  $\frac{C_2}{2} = 0.03625$  мк $\phi$ .

Для определения затухания фильтра при указанных частотах предварительно находим

$$
f_m = \sqrt{f_1 \ f_2} = \sqrt{200.2400} = 693 \ \text{eV}
$$

-и значения  $|\eta|$  при  $f' = 150$  и  $f'' = 3000$  гц

$$
|\eta'| = \left| \frac{\frac{f'}{f_m} - \frac{f_m}{f'}}{\frac{f_2}{f_m} - \frac{f_m}{f_2}} \right| = \left| \frac{\frac{150}{693} - \frac{693}{150}}{\frac{2400}{693} - \frac{693}{2400}} \right| = 1,38;
$$

$$
|\eta''| = \eta'' = \frac{\frac{3000}{693} - \frac{693}{3000}}{\frac{2400}{693} - \frac{693}{2400}} = 1,285.
$$

Наконец, находим (см. табл. 11.2)

ch  $\frac{a'}{2} = |\eta'| = 1,38;$   $a' = 1,69$  *nen*; ch  $\frac{a''}{2} = |\eta''| = 1,285;$   $a'' = 1,47$  *hen.* 

11.9. Рассчитать элементы звена  $3\Phi$  типа  $k$ , не пропускающего полосу частот от  $f_1 = 20$  кгц до  $f_2 = 23$  кгц при нагрузочном сопротивлении  $R = 600$  *ом* и определить собственное затухание фильтра на частоте 21 кгц.

11.10. ФНЧ типа т с частотой среза  $f_c = 2800 \text{ eV}$  предназначен для работы на нагрузку в виде активного сопротивления  $R = 600$  *ом*. Определить его элементы, если отклонение характеристического сопротивления от его номинального значения для рабочей полосы должно быть не более  $\pm$  10%. Рассчитать также собственное затухание фильтра в полосе частот  $2800 \div 5600$  ey.

Решение. По табл. 11.3 находим величину параметра т= = 0,542, обеспечивающую требуемую степень постоянства величины характеристического сопротивления  $\pm$  10% в пределах рабочей полосы частот 0 ÷ 0,94  $f_c = 2630$  гц.

Для расчета элементов производного фильтра типа т определим по формулам табл. 11.2 элементы прототипа - ФНЧ типа постоянной k:

$$
L_1 = \frac{R}{\pi f_c} = \frac{600}{3,14 \cdot 2800} = 68,2 \text{ m/h};
$$
  

$$
C_2 = \frac{1}{\pi f_c R} = \frac{1}{3,14 \cdot 2800 \cdot 600} = 0,189 \text{ m/h}.
$$

Выбираем П-образное последовательно-производное звено, составленное из двух Г-образных полузвеньев рис. 11.2 в виде скелетной схемы рис. 11.8, а. Подробная схема производного фильтра, в соответствии с характером полузвена ФНЧ типа постоянной k, показана на рис. 11.8, 6 и в. Элементы фильтра рассчитываем в соответствии с рис. 11.8, б и в по формулам

$$
L_{1m} = mL_1 = 0.542 \cdot 68.2 = 37 \text{ men}; \ 2L_{2m} = \frac{1 - m^2}{2m} L_1 =
$$

$$
= \frac{0,705}{2 \cdot 0,542} \cdot 68,2 = 44,4 \text{ men.}
$$

$$
\frac{C_{2m}}{2} = \frac{m C_2}{2} = \frac{0,542 \cdot 0,189}{2} = 0,0513 \text{ mK}\phi.
$$

По (11.7) определяем частоту  $f_{\infty}$  бесконечного затухания:

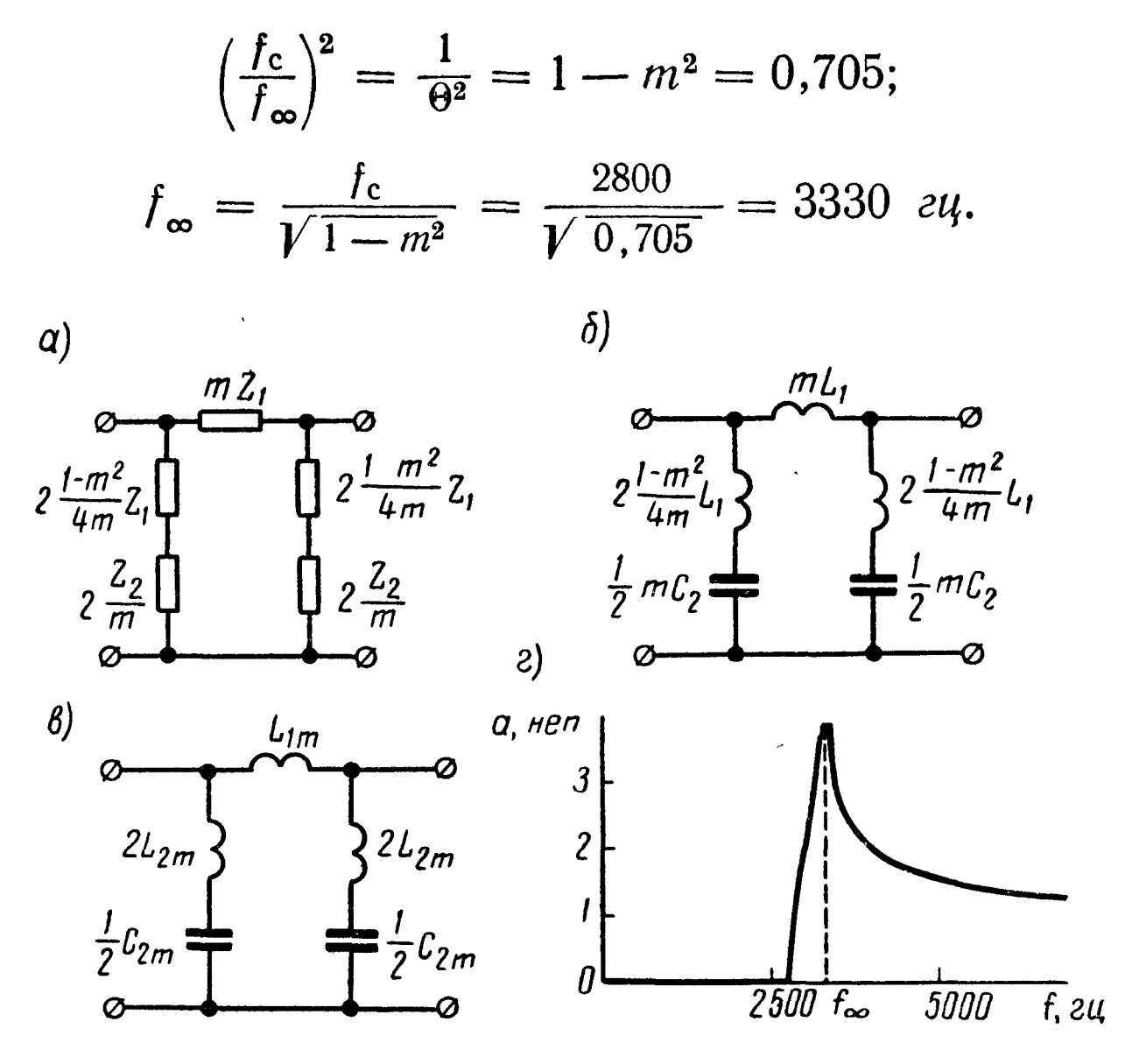

Рис. 11.8

Расчет собственного затухания по (11.6) сведем в табл. 11.6 Таблица 11.6

|                                              | $\Theta =$                   | $\theta^2$                        | $m \theta$                                        |                                                   | $\binom{1}{m \theta}^2$ $\binom{x =  1 - \theta^2 + \dots + (m \theta)^2}{1 - \theta^2}$ | V x                                              | $\set{\mathsf{ch}}$<br>$\frac{a}{2}$<br>$\{sh\}$<br>$=\frac{m \theta}{\sqrt{\alpha}}$ | $a$ , $hen$                                      |
|----------------------------------------------|------------------------------|-----------------------------------|---------------------------------------------------|---------------------------------------------------|------------------------------------------------------------------------------------------|--------------------------------------------------|---------------------------------------------------------------------------------------|--------------------------------------------------|
| 2800<br>3000<br>3200<br>3500<br>4000<br>5600 | 1,07<br>1,14<br>1,25<br>1,43 | 1,15<br>, 31<br>1,56<br>2,05<br>4 | 0,542<br>0,58<br>0,619<br>0,678<br>0,775<br>1,084 | 0,294<br>0,338<br>0,383<br>0,460<br>0,603<br>1,17 | 0,294<br>0,188<br>0,073<br>0, 10<br>0,447<br>1,83                                        | 0,542<br>0,433<br>0,27<br>0,316<br>0,666<br>1,35 | 1,34<br>2,29<br>$\cdot 2,15$<br>1,16<br>0,8                                           | $\bf{0}$<br>1,61<br>2,94<br>3,01<br>1,98<br>1,47 |

График собственного затухания рассчитанного фильтра типа т построен на рис. 11.8, г.

11.11. Определить параметр т и элементы оптимального Г-образного последовательно-производного ФВЧ типа т, характеристическое сопротивление  $\bar{Z}_{\Pi m}$  которого отклоняется от значения  $R = 600$  *ом* не более чем на  $5\%$  в рабочей области частот от 5600 гц и выше. Чему равна частота среза фильтра?

11.12. Вычертить схему и рассчитать элементы Т-образного параллельно-производного ПФ типа т  $(m = 0.6, R = 1 \text{ kom})$  с полосой частот от  $f_1 = 2.0$  Мгц до  $f_2 = 2.2$  Мгц. Вычислить его собственное затухание при частоте 1 Мгц.

11.13. Определить частоты бесконечного затухания и величину собственного затухания при  $f = 15$  кгц  $\overline{\Pi}$ -образного ЗФ типа *m* (*m* = 0,6,  $R = 200$  ком) с полосой непропускания от 10 до  $20$   $\kappa$ *ey*.

11.14. Определить элементы мостикового и дифференциально-мостикового фильтров, эквивалентных П-образному последовательно-производному ФВЧ типа постоянной т с элементами  $C_{1m} = 0, 1 \text{ mkg}$ ,  $2L_{2m} = 50 \text{ m}$ en,  $\frac{C_{2m}}{9} = 0, 12 \text{ mkg}$  (puc. 11.9, a).

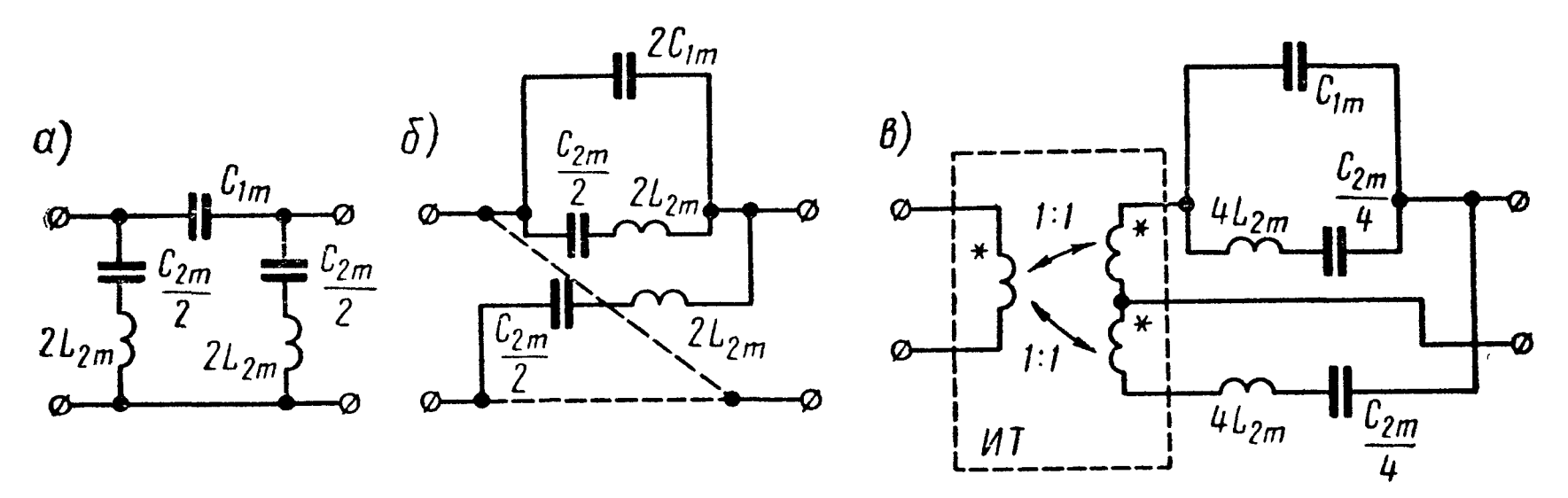

Рис. 11.9

Решение. По формулам (11.9) сопротивление одного плеча мостикового фильтра совпадает с сопротивлением поперечного плеча П-фильтра (рис. 11. 5, 6):

$$
Z_{2M} = 2Z_{2\Pi} = 2 j \omega L_{2m} + \frac{2}{j \omega C_{2m}},
$$

а сопротивление другого плеча -

$$
Z_{1M} = \frac{2Z_{1\Pi} Z_{2\Pi}}{Z_{1\Pi} + 4Z_{2\Pi}} = \frac{\frac{1}{2} Z_{1\Pi} Z_{2\Pi}}{\frac{1}{2} Z_{1\Pi} + 2Z_{2\Pi}}
$$

составлено из двух параллельных ветвей с сопротивлениями  $2Z_{2\Pi}$  и  $\frac{1}{2}Z_{1\Pi}$ , причем последнее сопротивление равно

$$
\frac{1}{2} Z_{1\Pi} = \frac{1}{2} \cdot \frac{1}{j \omega C_{1m}}.
$$

Соответствующая схема искомого мостикового фильтра изображена на рис. 11. 9, б. Ее элементы: емкость  $2\hat{C}_{1m} = 0.2$  мкф, емкость  $\frac{C_{2m}}{2} = 0.12$  мкф, индуктивность  $2L_{2m} = 50$  мгн.

В соответствии со схемой рис. 11.6 сопротивления плеч дифференциально-мостикового фильтра

$$
2Z_{2M} = 4Z_{2\Pi} = 4j \omega L_{2m} + \frac{4}{j \omega C_{2m}}; \qquad \qquad
$$

$$
2Z_{1M} = \frac{Z_{1\Pi} \cdot 4Z_{2\Pi}}{Z_{1\Pi} + 4Z_{2\Pi}}.
$$

Причем последнее сопротивление составлено из параллельно включенных:

$$
4Z_{2\Pi} = 2Z_{2M} \times Z_{1\Pi} = \frac{1}{j \omega C_{1m}}.
$$

Схема дифференциально-мостикового фильтра показана на рис. 11.9, в. Ее элементы:  $C_{1m} = 0,1$  мкф,  $4L_{2m} = 100$  мгн,  $\frac{C_{2m}}{4} = 0.06$   $\mu \kappa \phi$ .

11.15. Вычертить схему и определить элементы мостикового фильтра, эквивалентного Т-образному последовательно-производному ФНЧ типа постоянной т с параметрами  $m = 1,27$ ,  $R =$  $= 1$  ком,  $f_c = 10$  кгц.

11.16. Вычертить схему и определить элементы мостикового фильтра, эквивалентного П-образному параллельно-производному ФНЧ типа постоянной *m* с параметрами  $m = 1,27$ ,  $R = 1$  ком,  $f_c = 10$   $\kappa$ *eu*.

## ГЛАВА ДВЕНАДЦАТАЯ

# ЭЛЕКТРИЧЕСКИЕ ЦЕПИ С РАСПРЕДЕЛЕННЫМИ ПАРАМЕТРАМИ

## ОСНОВНЫЕ ПОЛОЖЕНИЯ И СООТНО ШЕНИЯ

1. Параметры (первичные) однородной линии на единицу ее длины:  $r_0$  — активное сопротивление, *ом*;  $L_0$  — индуктивность, *гн*;  $C_0$  — емкость,  $\phi$ ;  $g_0$  — проводимость изоляции между провода-<br>ми (утечка),  $\omega M^{-1}$ .

Характеристики (вторичные параметры) однородной линии  $Z_{\rm B}$  и  $\gamma$ . Волновое (характеристическое) сопротивление — отношение комплексов напряжения и тока в бегущей (например, прямой) волне:

$$
Z_{\rm B} = \frac{\dot{U}_{\rm np}}{\dot{i}_{\rm np}} = \sqrt{\frac{r_0 + j\omega L_0}{g_0 + j\omega C_0}}.
$$
 (12.1)

Коэффициент распространения

$$
\gamma \stackrel{\mathfrak{i}}{\neq} \sqrt{(r_0 + j \omega L_0) \left(g_0 + j \omega C_0\right)} = |\gamma| e^{j\xi} = \alpha + j\beta, \qquad (12.2)
$$

где

|  $\gamma$ | — модуль коэффициента распространения  $\gamma$ ;  $\dot{\xi}$  - аргумент  $\gamma$ ;

 $\alpha = |\gamma| \cos \xi$  — коэффициент затухания;

 $\beta = |\gamma| \sin \xi$  — коэффициент фазы.

Коэффициент распространения определяет основные параметры бегущих волн (длину волны  $\lambda$ , фазовую скорость  $v_{\phi}$ ):

$$
\lambda = \frac{2\pi}{\beta}; \quad v_{\phi} = \frac{\lambda}{T} = \frac{\omega}{\beta}.
$$
 (12.3)

Для воздушных линий из медных, бронзовых и алюминиевых проводов имеют место неравенства (особенно при высоких частотах)  $\omega L_0 \gg r_0$  и  $\omega C_0 \gg g_0$ ; в этом случае справедливы приближенные выражения

$$
Z_{\rm B} = \sqrt{\frac{L_0}{C_0}} = z_{\rm B};
$$
\n
$$
\alpha = \frac{1}{2} \left( \frac{r_0}{z_{\rm B}} + g_0 z_{\rm B} \right);
$$
\n
$$
\beta = \omega \sqrt{L_0 C_0};
$$
\n
$$
v_{\phi} = 3.10^8 \text{ m/ceK.}
$$
\n(12.4)

Для неискажающей линии должно выполняться условие

$$
\frac{r_0}{g_0} = \frac{L_0}{C_0}.
$$
\n
$$
\text{IPH 3TOM}
$$
\n
$$
z_B = \sqrt{\frac{L_0}{C_0}}; \quad a = \sqrt{r_0 g_0};
$$
\n
$$
\beta = \omega \sqrt{L_0 C_0}; \quad v_{\phi} = \frac{\omega}{\beta} = \frac{1}{\sqrt{L_0 C_0}}.
$$
\n
$$
(12.6)
$$

В линии без потерь  $r_0 = g_0 = 0$ . Линия без потерь — неискажающая; для нее

$$
\alpha = 0; \ \beta = \omega \sqrt{L_0 C_0}; \quad \gamma = j\beta; Z_B = \sqrt{\frac{L_0}{C_0}} = z_B; v_{\phi} = \frac{1}{\sqrt{L_0 C_0}}.
$$
 (12.7)

2. Выражения для определения комплексов напряжения и тока в любой точке М ЛИНИИ (рис. 12.1) в виде наложения прямой и обратной бегущих волн.

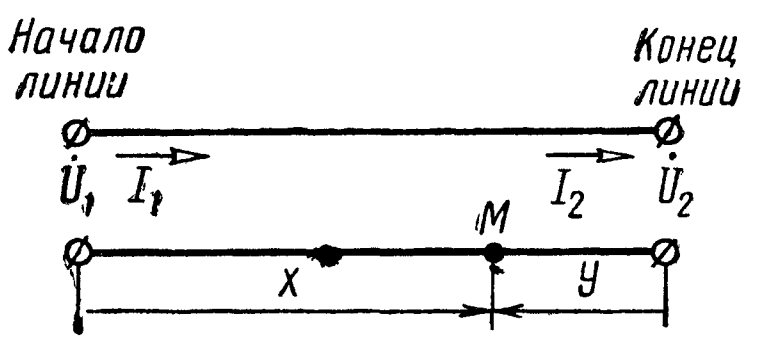

Рис. 12.1

от начала линии до точки М

$$
\dot{U}(x) = \frac{\dot{U}_1 + \dot{I}_1 Z_B}{2} e^{-\gamma x} +
$$
  
+ 
$$
\frac{\dot{U}_1 - \dot{I}_1 Z_B}{2} e^{\gamma x} = \dot{U}_{\text{np1}} e^{-\gamma x} +
$$
  
+ 
$$
\dot{U}_{\text{o6p1}} e^{\gamma x} = \dot{U}_{\text{np1}}(x) +
$$
  
+ 
$$
\dot{U}_{\text{o6p}}(x); \qquad (12.8 \text{ a})
$$

При отсчете расстояния  $x$  | При отсчете расстояния  $y=$  $= l - x$  от конца линии до точки М

$$
\dot{U}(y) = \frac{U_2 + I_2 Z_B}{2} e^{\tau y} +
$$
\n
$$
+ \frac{\dot{U}_2 - I_2 Z_B}{2} e^{-\tau y} = \dot{U}_{\text{np2}} e^{\tau y} +
$$
\n
$$
+ \dot{U}_{\text{o6p2}} e^{-\tau y} = \dot{U}_{\text{np}}(y) +
$$
\n
$$
+ \dot{U}_{\text{o6p}}(y); \qquad (12.86)
$$

$$
\vec{l}(x) = \frac{\vec{l}_1 + \frac{\vec{U}_1}{Z_B}e^{-\tau x}}{2}e^{-\tau x} - \frac{\vec{l}_2 + \frac{\vec{U}_2}{Z_B}e^{\tau y}}{2}e^{\tau y} - \frac{\vec{l}_3 - \vec{l}_1}{2}e^{\tau x} = \vec{l}_{np}(x) - \frac{\vec{l}_2 - \vec{l}_2}{2}e^{-\tau y} = \vec{l}_{np}(y) - \frac{\vec{l}_2 - \vec{l}_3}{2}e^{-\tau y} = \vec{l}_{np}(y) - \frac{\vec{l}_3 - \vec{l}_4}{2}e^{-\tau y} = \vec{l}_{np}(y) - \frac{\vec{l}_2 - \vec{l}_5}{2}e^{-\tau y} = \vec{l}_{np}(y) - \frac{\vec{l}_3 - \vec{l}_4}{2}e^{-\tau y} = \vec{l}_{np}(y) - \frac{\vec{l}_4 - \vec{l}_5}{2}e^{-\tau y} = \vec{l}_{np}(y) - \frac{\vec{l}_5 - \vec{l}_6}{2}e^{-\tau y} = \vec{l}_{np}(y) - \frac{\vec{l}_6 - \vec{l}_7}{2}e^{-\tau y} = \vec{l}_{np}(y) - \frac{\vec{l}_7 - \vec{l}_8}{2}e^{-\tau y} = \vec{l}_{np}(y) - \frac{\vec{l}_8 - \vec{l}_8}{2}e^{-\tau y} = \vec{l}_{np}(y) - \frac{\vec{l}_9 - \vec{l}_9}{2}e^{-\tau y} = \vec{l}_{np}(y) - \frac{\vec{l}_9 - \vec{l}_9}{2}e^{-\tau y} = \vec{l}_{np}(y) - \frac{\vec{l}_9 - \vec{l}_9}{2}e^{-\tau y} = \vec{l}_{np}(y) - \frac{\vec{l}_9 - \vec{l}_9}{2}e^{-\tau y} = \vec{l}_{np}(y) - \frac{\vec{l}_9 - \vec{l}_9}{2}e^{-\tau y} = \vec{l}_{np}(y) - \frac{\vec{l}_9 - \vec{l}_9}{2}e^{-\tau y} = \vec{l}_{np}(y) - \frac{\vec{l}_9 - \vec{l}_9}{2}e^{-\tau y} = \vec{l}_{np}(y) - \frac{\vec{l}_9 - \vec{l}_9}{2}e^{-\tau y} = \vec{l}_{np}(y) - \frac{\vec{l}_9 - \vec{l}_9}{2}e^{-\tau y} = \vec{l}_{np}(y) - \frac{\vec{l}_9 - \vec{l}_9}{2}e^{-\tau y} = \vec{l}_{np}(y) - \frac{\vec{l}_9 - \
$$

 $U_{\text{np}}$  и  $I_{\text{np}}$  — прямые (падающие) волны;  $U_{\text{o6p}}$  и  $I_{\text{o6p}}$  — обратные (отраженные) волны. Отношения комплек-<br>сов токов или напряжений обратной и прямой волн называются коэффициентом отражения р.

В случае однородной линии с волновым сопротивлением  $Z_{\rm B}$ , нагруженной на сопротивление  $Z_{\rm H}$ , коэффициент отражения в конце линии определяется формулой.

$$
p_{\rm H} = \frac{Z_{\rm H} - Z_{\rm B}}{Z_{\rm H} + Z_{\rm B}} \tag{12.10}
$$

 $=$   $I_{\text{np}}(y)$  —

В случае, когда нагрузка длинной линии  $Z_{\rm H} = Z_{\rm B}$  (согласованная нагрузка), то коэффициент отражения равен нулю, а напряжение (или ток) совпадают с напряжением (или током) прямой волны. Уравнения напряжения и тока в линии упрощаются, например, для напряжения

$$
\dot{U}(x) = \dot{U}_{\text{np}}(x) = \dot{U}_1 e^{-\gamma x} (12.11a) \mid \dot{U}(y) = \dot{U}_{\text{np}}(y) = \dot{U}_2 e^{\gamma y}. (12.11.6)
$$

3. Уравнения длинной линии в гиперболических функциях

$$
\dot{U} = \dot{U}_1 \ch \gamma x - \dot{U}_2 \ch \gamma y + \dot{I}_1 Z_B \sh \gamma x; \quad (12.12a)
$$
\n
$$
\dot{U} = \dot{U}_2 \ch \gamma y + \dot{I}_2 Z_B \sh \gamma y. \quad (12.126)
$$

$$
\dot{I} = \dot{I}_1 \ch \gamma x - \frac{\dot{U}_1}{Z_B} \sh \gamma x. \quad (12.13a)
$$
\n
$$
\dot{I} = \dot{I}_2 \ch \gamma y + \frac{U_2}{Z_B} \sh \gamma y. \quad (12.136)
$$

Входное сопротивление линии представляет отношение комплексных напряжений к току в точках приключения генераropa:

$$
Z_{\rm l} = \frac{\dot{U}_{\rm l}}{\dot{l}_{\rm l}} = Z_{\rm B} \frac{Z_{\rm H} \,\mathrm{ch}\gamma l + Z_{\rm B} \,\mathrm{sh}\gamma l}{Z_{\rm B} \,\mathrm{ch}\gamma l + Z_{\rm H} \,\mathrm{sh}\gamma l} \,. \tag{12.14}
$$

Однородная линия при заданной частоте источника питания может быть заменена симметричным четырехполюсником, коэффициенты которого связаны с характеристиками линии соотношениями

$$
A = D = \text{ch}\gamma l; \ B = Z_B \,\text{sh}\gamma l, \ C = \frac{\text{sh}\gamma l}{Z_B}. \tag{12.15}
$$

4. В линии без потерь гиперболические функции заменяют-CA KDYFOBLIMH:  $\operatorname{ch} \gamma l = \operatorname{ch} j \beta l = \cos \beta l$ ;  $\operatorname{sh} \gamma l = \operatorname{sh} j \beta l = j \sin \beta l$ .

Уравнения длинной линии без потерь:

Входное сопротивление линии без потерь

$$
Z_{1} = Z_{B} \frac{Z_{H} + jZ_{B} \text{tg } \beta l}{Z_{B} + jZ_{H} \text{tg } \beta l} \,.
$$
 (12.18)

#### УПРАЖНЕНИЯ И ЗАДАЧИ

OT

12.1. Первичные параметры воздушной медной линии, диаметр проводов которой равен 3 мм при частоте  $f = 800$  гц, име-For  $r_0 = 2.52$  om/km,  $L_0 = 2$  men/km,  $C_0 = 6.10^{-9}$   $\phi$ /km,  $g_0 =$ = 1.10<sup>-6</sup> ом<sup>-1</sup>/км, длина линии  $l = 100$  км.

Определить: модуль z<sub>B</sub> и фазу ф<sub>в</sub> волнового сопротивления; коэффициент затухания линии, коэффициенты фазы и распространения (а,  $\beta$  и  $\gamma$ ); фазовую скорость распространения электромагнитной волны вдоль линии  $v_{\text{th}}$  и длину волны  $\lambda$ ; отношение

 $\frac{U_{\text{2np}}}{U_{\text{1np}}} = \frac{I_{\text{2np}}}{I_{\text{1np}}}$  при нагрузке линии на сопротивление, равное волновому, где  $I_{2np}$  и  $U_{2np}$  — амплитуды тока и напряжения прямой (падающей) волны в конце линии,  $I_{1\text{np}}$  и  $U_{1\text{np}}$  - то же в начале линии.

Решение. Волновое сопротивление по (12.1).

$$
Z_{\rm B} = \sqrt{\frac{2,52 + j2\pi \cdot 800 \cdot 2 \cdot 10^{-3}}{10^{-6} + j2\pi \cdot 800 \cdot 6 \cdot 10^{-9}}} = \sqrt{\frac{2,52 + j10}{10^{-6}(1 + j30)}} = \sqrt{\frac{10,3 e^{j 75^{\circ}55'}}{10^{-6}30 e^{j 88^{\circ}5'}}} = 585 e^{-j 6^{\circ}5'} \text{ OM.}
$$

Коэффициент распространения по (12.2)

$$
\gamma = \sqrt{10.3 e^{175^{\circ}55'}} \cdot 10^{-6}30 e^{188^{\circ}5'} = 17.6 \cdot 10^{-3} e^{182^{\circ}} \kappa \mu^{-1}.
$$

отсюда коэффициенты затухания и фазы

$$
\alpha = 17.6 \cdot 10^{-3} \cos 82^{\circ} = 2.44 \cdot 10^{-3} \text{ hen/km};
$$
  

$$
\beta = 17.6 \cdot 10^{-3} \sin 82^{\circ} = 17.4 \cdot 10^{-3} \text{ pad/km}.
$$

Фазовая скорость и длина волны в линии по (12.3)

$$
\lambda = \frac{2\pi}{\beta} = \frac{2 \cdot 3.14}{17.4 \cdot 10^{-3}} = 360 \text{ km},
$$
  

$$
v_{\phi} = \frac{\omega}{\beta} = \frac{2\pi \cdot 800}{17.4 \cdot 10^{-3}} = 289\,000 \text{ km/sec}
$$

Отношения амплитуд напряжений и тока для прямой волны в конце и начале линии по (12.11a)

$$
\frac{U_{\text{2np}}}{U_{\text{1np}}} = \frac{I_{\text{2np}}}{I_{\text{1np}}} = e^{-\alpha l} = \frac{1}{e^{2.44 \cdot 10^{-3} \cdot 100}} = 0,785.
$$

12.2 Для линий, данные которых приведены в табл. 12.1, пределить  $Z_B$ , γ, α, β,  $v_{\phi}$ , λ и вычислить отношение  $\frac{U_{2m}}{U_{1m}}$ при нагрузке линии на волновое сопротивление.

12.3 Фидер с расстоянием между проводами  $D = 5$  см, ракоторого  $a = 2$  мм, имеет параметры:  $r_0 =$ диус проводов = 0.03 *om/m*,  $g_0 = 1 \cdot 10^{-9}$  *om*<sup>-1</sup>/*m* πpu λ = 30 *m*. Haйти  $Z_B$ , α, β.

Решение. При высокой частоте, соответствующей длине волны 30 м, можно считать, что  $v_{\phi} = c = 3 \cdot 10^8$  м/сек.

Таким образом,

$$
f=\frac{c}{\lambda}=\frac{3\cdot 10^8}{30}=10^7 \text{ } \text{ }eu.
$$

 $\mathcal{A}$ 

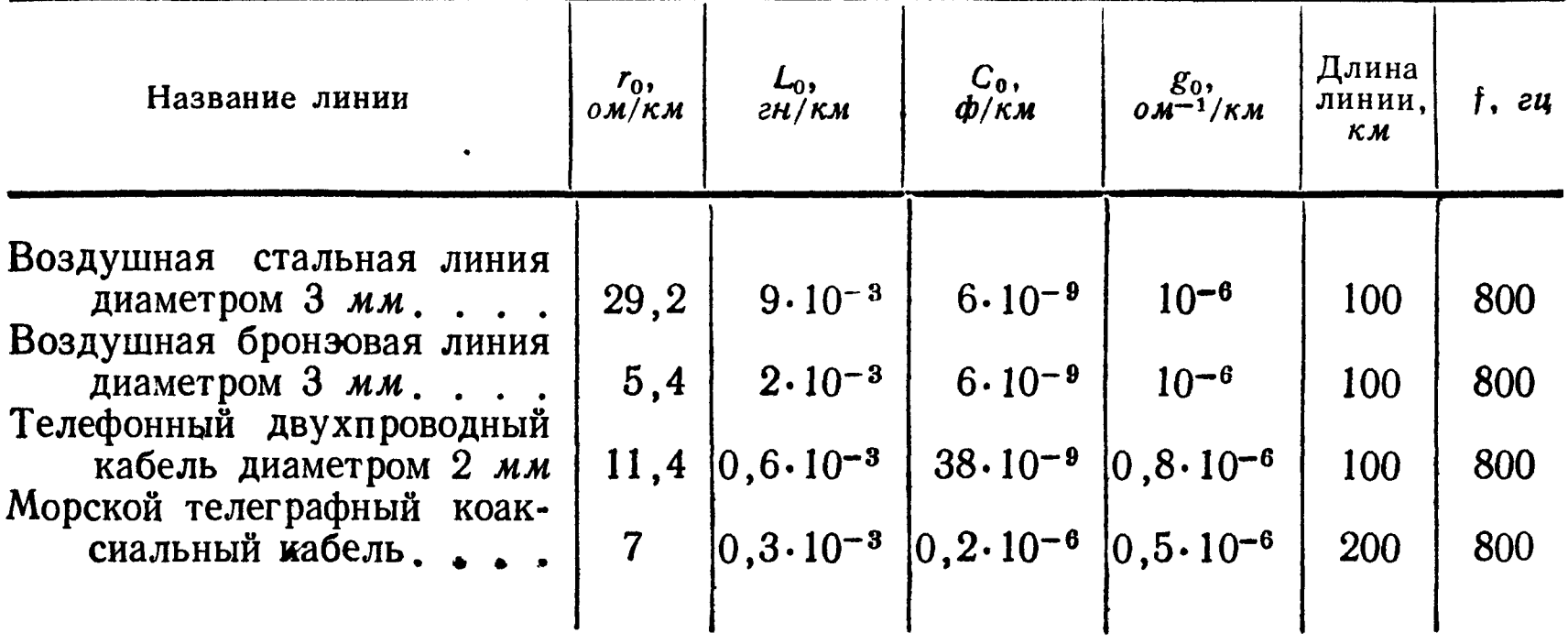

Индуктивность и емкость единицы длины (1 м) двухпроводной линии

$$
L_0 = \frac{\mu_0 l}{\pi} \ln \frac{D}{a} = \frac{4\pi \cdot 10^{-7} \cdot 1}{\pi} \ln \frac{5}{0.2} = 12.9 \cdot 10^{-7} \text{ eH},
$$
  

$$
C_0 = \frac{\pi \epsilon l}{\ln \frac{D}{a}} = \frac{\pi \cdot \frac{1}{36\pi \cdot 10^9} \cdot 1}{\ln \frac{5}{0.2}} = 0.863 \cdot 10^{-11} \text{ } \phi.
$$

Так как

$$
\omega L_0 = 2\pi \cdot 10^7 \cdot 12.9 \cdot 10^{-7} = 81 \gg r_0 = 0.03
$$

 $\boldsymbol{\mathit{H}}$ 

 $\omega C_0 = 2\pi \cdot 10^7 \cdot 0,863 \cdot 10^{-11} = 5,4 \cdot 10^{-4} \gg g_0 = 10^{-9}$ ,

TO  $[12.4]$ 

$$
Z_{\rm B} = \sqrt{\frac{L_0}{C_0}} = \sqrt{\frac{12.9 \cdot 10^{-7}}{0.863 \cdot 10^{-11}}} = 387 \text{ on.}
$$

B случае, когда  $\frac{\omega L_0}{r_0} \ge 5$  и  $\frac{\omega C_0}{g_0} \ge 5$ , а и  $\beta$  могут быть подсчитаны по (12.4):

$$
\alpha = \frac{1}{2}\left(r_0\sqrt{\frac{C_0}{L_0}} + g_0\sqrt{\frac{L_0}{C_0}}\right) = 39.10^{-6} \text{ N/m};
$$
  

$$
\beta = \omega\sqrt{L_0 C_0} = 0.21 \text{ pad/m},
$$

этот же результат можно получить и по (12.3):

$$
\beta = \frac{\omega}{v_{\Phi}}
$$

315

12.4. Даны параметры цепей: а) воздушной линии из медных проводов при  $f = 800$  гц  $r_0 = 2.87$  ом/км,  $L_0 = 1.94 \cdot 10^{-3}$  гн/км,  $C_0 = 6.35 \cdot 10^{-9}$  ф/км и  $g_0 = 0.14 \cdot 10^{-6}$  ом<sup>-1</sup>/км; б) воздушной линии из медных проводов при частоте  $f = 20000$  *eu*,  $r_0 =$  $= 6.76$  om/km,  $L_0 = 1.89 \cdot 10^{-3}$  en/km,  $C_0 = 6.3 \cdot 10^{-9}$   $\phi$ /km  $\mu g_0 =$  $= 5.7 \cdot 10^{-6}$  ом<sup>-1</sup>/км. Определить  $Z_{\rm B}$ ,  $\gamma$ , а и  $\beta$  и сравнить со значениями, полученными для соответствующих величин по упрощенным формулам (12.4).

12.5. Даны параметры кабельной цепи при  $f = 800$  гц:  $r_0 =$  $= 22.6$  om/km,  $L_0 = 0.6 \cdot 10^{-3}$  en/km,  $C_0 = 35.5 \cdot 10^{-9}$   $\phi$ /km is  $g_0 =$  $= 0.7 \cdot 10^{-6}$  om<sup>-1</sup>/KM.

Определить  $Z_{\rm B}$ ,  $\gamma$ ,  $\alpha$  и  $\beta$  и сравнить их со значениями соответствующих величин, полученными по упрощенным формулам для кабеля при умеренных частотах (800 гц и меньше), когда  $r_0 \gg \omega L_0$  и  $g_0 \gg \omega C_0$ , что приводит к приближенным равенствам

$$
\alpha \approx \beta \approx \sqrt{\frac{r_0 \omega C_0}{2}}
$$
;  $Z_B = \sqrt{\frac{r_0}{\omega C_0}} e^{-i \frac{\pi}{4}}$ 

12.6. Двухпроводная цепь из медных проводов диаметром  $d=4$  мм при частоте  $f=800$  equal имеет параметры:  $r_0=$  $= 2.87$  om/km,  $L_0 = 1.94$  men/km,  $C_0 = 6.10^{-9}$   $\phi/\kappa m$ ,  $g_0 =$  $= 0.14 \text{ m} \kappa \omega \kappa^{-1} / \kappa \kappa.$ 

Полагая, что при изменении частоты в пределах от 200 до 2400 гц параметры линии остаются неизменными и равными тем, которые указаны выше, построить частотные зависимости коэффициента затухания и коэффициента фазы (т. е. кривые зависимости  $\alpha$  и  $\beta$  от частоты) при изменении  $f$  от 200 до 2400 гц. При построении брать точки для частот, разнящихся друг от друга на 200 гц.

12.7. Экспериментально установлено, что мощность телефонного аппарата как передатчика на зажимах телефонной цепи составляет 1 мвт, а мощность телефонного аппарата как приемника должна быть порядка 1 мквт, т. е. может быть допущено уменьшение мощности в 1000 раз. Имея это в виду, для трех воздушных линий и телефонного кабеля, параметры которых приведены в задачах 12.1 и 12.2 (полагая, что в каждом из случаев сопротивления телефонного аппарата согласовано с соответствующей линией или кабелем), определить: а) максимально допустимое затухание; б) допустимую дальность связи, считая, что все потери энергии сосредоточены в линии (передающий и приемный аппараты присоединены непосредственно к линии); в) отношение модулей напряжения и тока в начале линии к соответствующим величинам в конце линии.

Решение. Максимально допустимое затухание в неперах

$$
b = \frac{1}{2} \ln \frac{P_1}{P_2} = \frac{1}{2} \ln 1000 = 3{,}45 \text{ men},
$$

так как 1 *неп* = 8,69 дб или 1 дб = 0,115 неп, то

$$
b = 8{,}69.3{,}45 = 30 \ \partial6;
$$

отсюда для воздушной медной линии дальность передачи

$$
l=\frac{b}{a}=\frac{3,45}{2,44\cdot 10^{-3}}=1420 \ \ \kappa\mu.
$$

Отношение модулей напряжений и токов равно

$$
\frac{U_1}{U_2}=\frac{I_1}{I_2}=e^{al}=e^{3,45}=31,6.
$$

12.8. Вторичные параметры однородной двухпроводной цепи из медных проводов диаметром 4 мм при частоте  $f = 10^4$  гц имеют

$$
Z_{\rm B} = 548 e^{-i 1^{\circ} 10'} \text{ on; } \alpha = 4.7 \text{ m} \text{m} e \text{m} / \kappa \text{m}, \beta = 0.219 \text{ p} \text{a} \partial / \kappa \text{m}.
$$

Длина линии  $l = 100 \, \kappa m$ . Напряжение в конце разомкнутой линии изменяется по уравнению  $u_2 = U_{2m} \sin \omega t$  ( $U_2 = 10$   $\epsilon$  и  $f = 10^4$  ey).

Вычислить комплексные значения напряжения и тока в начале линии и в точке, отстоящей от конца линии на 20 км. Для тех же точек линии написать уравнения мгновенных значений напряжения и тока.

 $\overrightarrow{P}$ ешение. Вычислим  $\gamma y$  для начала линии  $(y = l)$ :

$$
\gamma l = (a + j\beta) l = (4.7 \cdot 10^{-3} + j 0.219) \cdot 100 = (0.47 + j 21.9) \text{ pad.}
$$

Определим  $e^{\gamma l}$ ,  $e^{-\gamma l}$ , sh  $\gamma l$ , ch  $\gamma l$ , th  $\gamma l$ . При расчете этих величин нам придется вычислить значения тригонометрических функций, аргументом которых является  $\beta l = 21.9$  рад. Приведем его к значению, меньшему  $2\pi$ , для этого из  $\beta l$  вычтем  $2\pi$ , взятое целое число раз. В данном случае вычтем  $6\pi = 18,85$ ; получим  $21.9 - 18.85 = 3.05$  рад. Так как 1 рад = 57,3°, то  $= 0.091$ ; cos 21,9 = cos 174°45' = -0.996.

Итак,

$$
e^{\gamma l} = e^{0,47} e^{j21,9} = e^{0,47} (\cos 21,9 + j \sin 21,9) = 1,60 \, (-0,996 + j0,091) = -1,593 + j0,146;
$$
  
\n
$$
e^{-\gamma l} = e^{-0,47} e^{-j21,9} = e^{-0,47} (\cos 21,9 - j \sin 21,9) =
$$
  
\n
$$
= 0,625 \, (-0,996 - j0,091) = -0,623 - j0,057;
$$
  
\n
$$
\text{sh } \gamma l = 0,5 \, (e^{\gamma l} - e^{-\gamma l}) = -0,485 + j0,102 = 0,495 e^{j \, 168^{\circ}10^{\prime}};
$$
  
\n
$$
\text{ch } \gamma l = 0,5 \, (e^{\gamma l} + e^{-\gamma l}) = -1,108 + j0,045 = 1,108 e^{j \, 177^{\circ}40^{\prime}}.
$$

Заметим, что значения гиперболических синуса и косинуса могут быть также вычислены по формулам (4) и (5) приложения 4:

$$
\sin \gamma l = \sin (0.47 + j21.9) = \sin (0.47 + j3.05) = Se^{i\varphi_{s}};
$$

где

$$
S = \sqrt{0.5 \left(\frac{\text{ch } 0.94 - \cos 6.1\right)}{\text{ch } 0.94 - \cos 6.1}} = \sqrt{0.5 \left(1.475 - 0.973\right)} = 0.50;
$$
  
tg  $\varphi_s = \frac{\text{tg } 3.05}{\text{th } 0.47} = \frac{-0.092}{0.438} = -0.21;$   $\varphi_s = 168^{\circ}10'.$ 

Следовательно,

sh 
$$
\gamma l = 0.50 e^{i \frac{168°10'}{s}}
$$
.

Аналогично

$$
\operatorname{ch} \gamma l = \operatorname{ch} (0.47 + j21.9) = \operatorname{ch} (0.47 + j3.05) = Ce^{j\varphi};
$$

где

$$
C = \sqrt{0.5 \left(\frac{\text{ch } 0.94 + \text{cos } 6.1\right)}{\text{csc } 6.1}} = \sqrt{0.5 \left(1.475 + 0.973\right)} = 1.107;
$$
  
tg  $\varphi_c = \text{th } 0.47 \cdot \text{tg } 3.05 = 0.438 \left(-0.092\right) = -0.0403;$ 

$$
\varphi_c = 177^\circ 40'.
$$

Следовательно,

ch 
$$
\gamma l = 1,107 e^{j 177°40'}
$$
.

Pesyльтаты вычислений sh yl и ch yl двумя способами почти. совпадают. Заметим, что при вычислениях вторым способом углы  $\varphi_s$  и  $\varphi_c$  по значениям tg  $\varphi_s$  и tg  $\varphi_c$  взяты во второй четверти, что вытекает из свойств гиперболических синуса и косинуса от комплексного аргумента (см. приложение 3). Углы ф, и ф, находятся в той же четверти, в какой лежит угол  $\beta$  (в данном случае во второй), при этом выполняется неравенство, справедливое для четных четвертей:

$$
\varphi_s = 168^\circ 10' < \beta l = 174^\circ 45' < \varphi_c = 177^\circ 40'.
$$

Действующее значение напряжения в конце линии выразим в символической форме  $U_2 = U = 10$  в.

Действующие значения напряжения и тока в начале линии при холостом ходе  $(I_2 = 0)$  по формулам (12.126) и (12.136)

$$
\dot{U}_{1x.x} = U_2 \text{ch} \gamma y = 10 \cdot 1,107 \ e^{j 177^\circ 40'} = 11,07 \ e^{j 177^\circ 40'} \theta;
$$
\n
$$
\dot{I}_{1x.x} = \frac{10}{548 \ e^{-j1^\circ 10'}} \cdot 0,5 \ e^{j 168^\circ 10'} = 9,1 \ e^{j 169^\circ 20'} \text{ma}.
$$

Амплитудные значения напряжения и тока при холостом ходе в начале линии

$$
U_{1x,x,m} = 11,07\sqrt{2} = 15,5\ \text{e};\ I_{1x,x,m} = 9,1\sqrt{2} = 12,9\ \text{ma}.
$$

Мгновенные значения напряжения и тока в начале линии при холостом ходе

$$
u_{1x.x} = 15.5 \sin(\omega t + 177^{\circ}40') \, \text{ s}; \quad i_{1x.x} = 12.9 \sin(\omega t + 169^{\circ}20') \, \text{ m}.
$$

В режиме холостого хода ток  $i_{1x,x}$  отстает от напряжения  $u_{1x,x}$  на 8°20'. Для точки, удаленной от конца линии на  $y=$  $= 20 \kappa$ м, расчет проводится аналогично. В этом случае

$$
\gamma y = (0.095 + j 4.38); \text{ sh } \gamma y = 0.95e^{j 258°10'}; \text{ ch } \gamma y = 0.34 e^{j 195°20'}; \n\dot{U} = U_2 \text{ ch } \gamma y = 3.4e^{j 195°20'} \text{ s}; \quad \dot{I} = \frac{U_2}{Z_B} \text{ sh } \gamma y = 17.4 e^{j 259°20'} \text{ ma}; \nu = 4.8 \sin(\omega t + 195°20') \text{ s}; \quad i = 24.6 \sin(\omega t + 259°20') \text{ ma}.
$$

В этой точке линии ток опережает напряжение на 64°. 12.9. Линия, параметры которой даны в предыдущей задаче, замкнута накоротко. При этом ток в концелинии  $i = I_{2m} \sin \omega t$  $(I_2 = 10$  ма,  $f = 10^4$  гц). Вычислить комплексные значения напряжения и тока в начале линии и написать уравнения их мгновенных значений. Определить входные сопротивления линии при холостом ходе и коротком замыкании.

Решение. По формулам  $(12.126)$  и  $(12.136)$  в режиме короткого замыкания ( $U_2 = 0$  и приняв  $I_2 = I_2 = 10$  ма)

$$
\dot{U}_{1_{\text{K},3}} = \dot{I}_{2} Z_{B} \sin \gamma l = 10 \cdot 10^{-3} \cdot 548 e^{-j1^{0}10'} \cdot 0,5 e^{j168^{0}10'} =
$$
\n
$$
= 2,74 e^{j167^{0}} e;
$$
\n
$$
\dot{I}_{1_{\text{K},3}} = \dot{I}_{2} \text{ch } \gamma l = 10 \cdot 10^{-8} \cdot 1,107 e^{j177^{0}40'} = 11,07 e^{j177^{0}40'} \text{ma};
$$
\n
$$
u_{1_{\text{K},3}} = 3,88 \sin (\omega t + 167^{\circ}) \text{ } \theta; \text{ } i_{1_{\text{K},3}} = 15,6 \sin (\omega t + 177^{\circ}40') \text{ } \text{ma}.
$$

В режиме короткого замыкания ток  $i_{\text{max}}$  опережает напряжение  $u_{1_{K,3}}$  на 10°40'. Для определения входных сопротивлений линии вычислим значение th $\gamma$ :

$$
\qquad \qquad \text{th }\gamma l\,=\frac{\text{sh }\gamma l}{\text{ch }\gamma l}\,=\,\frac{0,50\,e^{\prime\,\,168^{\circ}10'}}{1.107e^{\prime\,\,177^{\circ}40'}}\,=\,0,452\,e^{-\,\,j9^{\circ}30'}.
$$

Этот же результат можно получить и по формуле (6) приложения 4.

Искомые входные сопротивления линии находим по (12.14), полагая соответственно  $Z_{_{\text{H,X,X}}} = \infty$  и  $Z_{_{\text{H,K,S}}} = 0$ :

$$
Z_{x.x} = \frac{Z_B}{i \pi \gamma l} = \frac{548 e^{-j1^{\circ}10'}}{0,452 e^{-j9^{\circ}30'}} = 1210 e^{j8^{\circ}20'} \text{ om};
$$
  

$$
Z_{\kappa,3} = Z_B \text{ th } \gamma l = 548 e^{-j1^{\circ}10'} \cdot 0,452 e^{-j9^{\circ}30'} = 248 e^{-j10^{\circ}40'} \text{ om}.
$$

12.10. Линия, параметры которой даны в задаче 12.8, наг-

ружена на сопротивление  $Z_{\text{H}} = 500 e^{-t 10^{\circ}}$  ом. Вычислить комплексные значения напряжения и тока в начале линии и написать уравнения мгновенных значений этих величин, если напряжение в конце линии  $u_2 = U_{2m} \sin \omega t$  ( $U_2 = 10 e$ ,  $f = 10^4 e u$ ). Определить комплексные значения прямой и обратной волн напряжения в начале линии. Написать уравнения для мгновенных значений прямой и обратной волн напряжения в начале и конце линии.

Решение. Напряжение и ток в начале линии при нагрузке по (12.12б) и (12.13б)

$$
\dot{U}_1 = 10 \cdot 1,107 e^{(177°40'} + \frac{10}{500 e^{-(10°)}} \cdot 548 e^{-(1°10')} \cdot 0,5 e^{(168°40')} =
$$
  
= 16,6 + j 0,73 = 16,6 e<sup>j 2°30'</sup> *e*;

$$
I_1 = \frac{10}{500 e^{-j 10^{\circ}}} \cdot 1,107 e^{j 177^{\circ}40'} + \frac{10}{548 e^{-j 1^{\circ}40'}} \cdot 0,5 e^{j 168^{\circ}10'} =
$$
  
= 31 + j2,6 = 31 e<sup>j 4^{\circ}50'</sup> ma;  

$$
U_{1m} = 16,6 \ \sqrt{2} = 23,4 \ \text{g}; \ I_{1m} = 31 \ \sqrt{2} = 43,7 \ \text{ma};
$$

$$
u_1 = 23,4 \sin(\omega t + 2^{\circ}30') \ \text{g}; \ i_1 = 43,7 \sin(\omega t + 4^{\circ}50') \ \text{ma}.
$$

Комплексные значения прямой и обратной волн в начале линии определим по (12.8а):

$$
\dot{U}_{\text{np1}} = \frac{\dot{U}_{1} + \dot{I}_{1}Z_{\text{B}}}{2} = \frac{16,6 e^{\dot{I} 2^{\circ}30'} + 31 \cdot 10^{-3} e^{\dot{I} 4^{\circ}50'} \cdot 548 e^{-\dot{I} 1^{\circ}10'}}{2} =
$$
\n
$$
= 16,8 e^{\dot{I} 3^{\circ}15'} \quad \text{as} \quad U_{\text{np1}} e^{\dot{I}\psi_{\text{np1}}};
$$
\n
$$
\dot{U}_{\text{off1}} = \frac{\dot{U}_{1} - \dot{I}_{1}Z_{\text{B}}}{2} = 0,6 e^{-\dot{I} 132^{\circ}20'} \quad \text{as} \quad U_{\text{off1}} e^{\dot{I}\psi_{\text{1}}106\phi}.
$$

Мгновенное значение прямой волны напряжения в начале ЛИНИИ

$$
u_{\rm np1} = \sqrt{2} U_{\rm np1} \sin(\omega t + \psi_{\rm np1}) = \sqrt{2} \cdot 16,8 \sin(\omega t + 3^{\circ}15') =
$$
  
= 23,8 \sin(\omega t + 3^{\circ}15') 8.

Мгновенное значение прямой волны напряжения в конце линии [в задаче 12.8 было вычислено  $al = 0.47$ ,  $\beta l = 21.9$  рад =  $=$   $(6\pi + 3.05)$   $p a \partial = 360^{\circ} \cdot 3 + 174^{\circ} 45'$ , или, отбрасывая целое - число окружностей,  $\beta l = 174^{\circ}45'$ ]

$$
u_{\text{np2}} = \sqrt{2} U_{\text{np1}} e^{-\alpha t} (\sin \omega t + \psi_{\text{np1}} - \beta t) =
$$
  
=  $\sqrt{2} \cdot 16.8 e^{-0.47} \sin(\omega t + 3^{\circ} 15' - 174^{\circ} 45') = 14.9 \sin(\omega t - 171^{\circ} 30') \text{ s.}$ 

Мгновенное значение обратной волны напряжения в начале линии

$$
u_{\text{o6p1}} = \sqrt{2} U_{\text{o6p1}} \sin(\omega t + \psi_{\text{o6p1}}) = \sqrt{2} \cdot 0.6 \sin(\omega t - 132^{\circ}20') - 132^{\circ}20') = 0.85 \sin(\omega t - 132^{\circ}20') \cdot e.
$$

Мгновенное значение обратной волны напряжения в конце ЛИНИИ

$$
u_{\text{o6p2}} = \sqrt{2} U_{\text{o6p1}} e^{\alpha t} \sin(\omega t - 132^{\circ}20' + 174^{\circ}45') =
$$
  
=  $\sqrt{2} \cdot 0.6 e^{0.47} \sin(\omega t - 132^{\circ}20' + 174^{\circ}45') = 1.36 \sin(\omega t +$   
+  $42^{\circ}25')$  *e.*

11 Заказ № 624

12.11. Линия, параметры которой даны в задаче 12.8, замкнута на сопротивление, равное волновому. Напряжение на ее приемном конце  $u_2 = U_{2m} \sin \omega t$  ( $U_2 = 10$   $\epsilon$ ,  $f = 10^4 \epsilon u$ ).

Чему равно затухание в линии? Написать уравнения, построить кривые распределения действующих значений напряжения и тока вдоль линии. Определить комплексные действующие значения напряжения и тока в начале и в конце линии. Записать уравнения мгновенных значений напряжения и тока в начале линии. Вычислить мощность, расходуемую в нагрузке и подводимую к линии. Начертить кривые распределения мгновенных значений напряжения вдоль линии для двух моментов времени:  $t = 0$  и  $t = 10$  мксек.

Решение. Затухание в линии

$$
\alpha l = 4.7 \cdot 10^{-3} \cdot 100 = 0.47
$$
 men, или  $\alpha l = 0.869 \cdot 0.47 = 4.1$   $\partial 6$ .

При нагрузке линии на волновое сопротивление  $U_2 = I_2 Z_B$ будут только прямые волны напряжения и тока. Их комплексные значения (действующие) в функции расстояния у по (12.86) и (12.96), считая  $U_2 = U_2 = 10$  в, равны

$$
\dot{U}(y) = \frac{1}{2} \left( \dot{U}_2 + \dot{I}_2 Z_B \right) e^{\gamma y} = U_2 e^{\gamma y} = U_2 e^{(\alpha + \beta)y} =
$$
\n
$$
= 10 e^{4,7 \cdot 10^{-8}y} e^{10,219 y} \theta;
$$
\n(1)\n
$$
\dot{I}(y) = \frac{1}{2} \left( \dot{I}_2 + \frac{U_2}{Z_B} \right) e^{\gamma y} = \frac{U_2}{Z_B} e^{\gamma y} = \frac{10 e^{(\alpha + \beta)y}}{548 e^{-\beta y} 0} =
$$
\n
$$
= \frac{10 e^{(\alpha + \beta)y}}{548 e^{-\beta 2,03 \cdot 10^{-8}}} = 18,2 e^{4,7 \cdot 10^{-8}y} e^{1 (0,219 y + 2,03 \cdot 10^{-3})} \text{ ma.}
$$
\n(2)

Полагая в этих уравнениях  $y = l$  и  $y = 0$ , получим комплексные выражения для действующих значений напряжения и тока в начале и соответственно в конце линии:

$$
\dot{U}_1 = 10 e^{0.47} e^{j 21.9} = 16 e^{j21.9} e; \quad \dot{I}_1 = 18.2 e^{0.47} e^{j (21.9 + 2.03 \cdot 10^{-3})} =
$$
\n
$$
= 29.1 e^{j 175°55'} \quad \text{ma};
$$
\n
$$
U_2 = 10 e; \quad \dot{I}_2 = 18.2 e^{j1°10'} \quad \text{ma}.
$$

значения напряжения и тока в начале Мгновенные ЛИНИИ

Кривые действующих значений напряжения и тока вдоль линии (рис. 12.2, а) строят по уравнениям

 $\lambda$ 

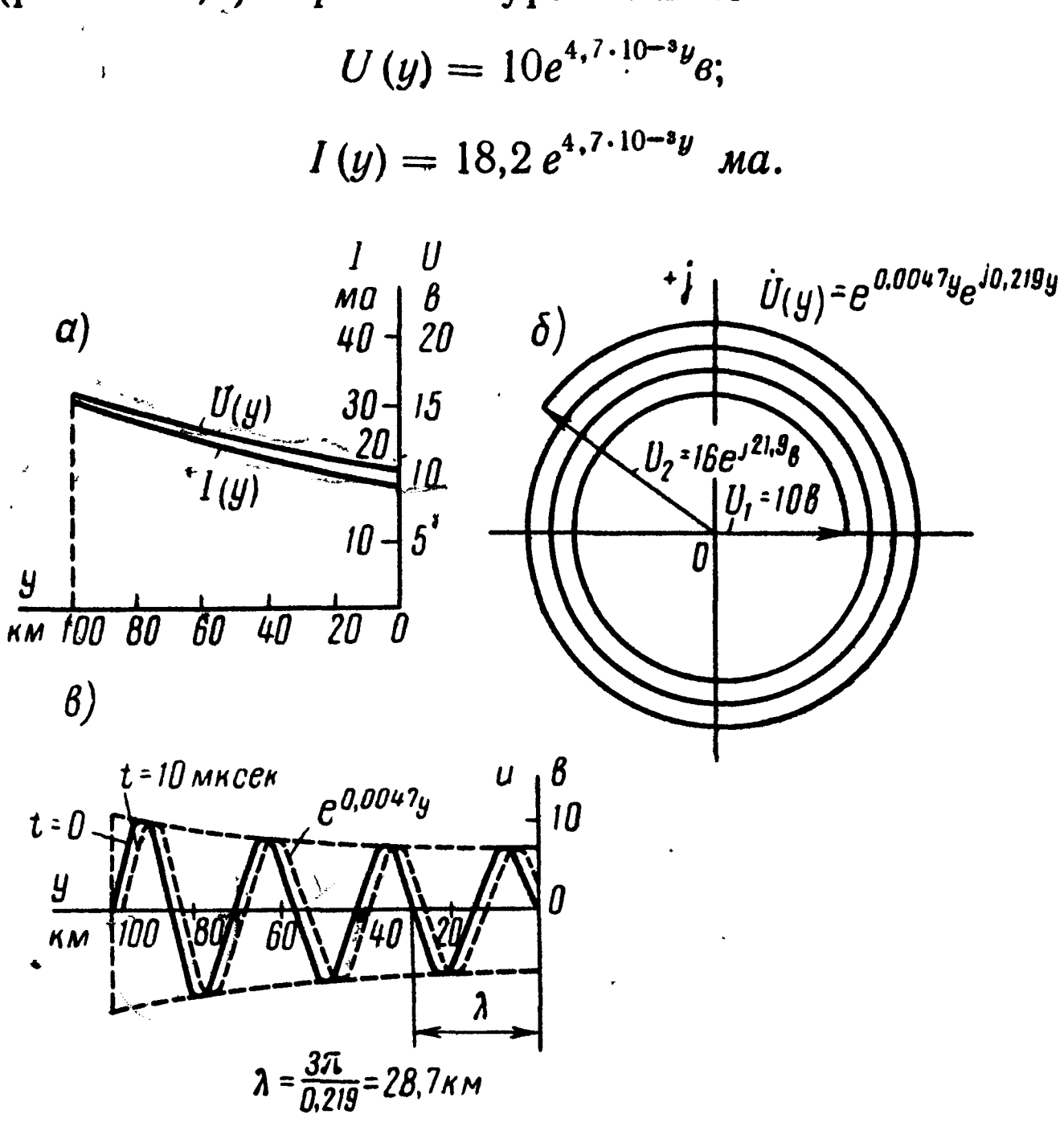

Рис. 12.2

На основании уравнения (1) построена спиральная диаграмма изменения величины и фазы действующих значений напряжений (рис. 12.2,6).

Мощность, расходуемая в нагрузке и подводимая к линии,

$$
P_2 = \text{Re} \left[ \dot{U}_2 \ddot{I}_2 \right] = \text{Re} \left[ 10 \cdot 18, 2 \cdot 10^{-3} \ e^{-t^2} \dot{I}_3^{03 \cdot 10^{-3}} \right] \approx 0,182 \ \text{cm},
$$
\n
$$
P_1 = \text{Re} \left[ \dot{U}_1 \ddot{I}_1 \right] = \text{Re} \left[ 16 \ e^{t^2} \dot{I}_3^{19} \cdot 29, 1 \cdot 10^{-3} e^{-t^2} \dot{I}_3^{19} + 2 \cdot 10^{-3} e^{-t^2} \right] \approx 0,465 \ \text{cm}.
$$

Мгновенные значения падающих вдоль линии прямых волн напряжения и тока по (1) и (2):

$$
u = \sqrt{2} U_2 e^{ay} \sin(\omega t + \beta y) - \sqrt{2} \cdot 10 e^{4.7 \cdot 10^{-3} y} \sin(\omega t + 0.219 y) \text{ s};
$$
  
\n
$$
i = \sqrt{2} I_2 e^{ay} \sin(\omega t + \beta y + \phi_c) = \sqrt{2} \cdot 18.2 e^{4.7 \cdot 10^{-3} y} \sin(\omega t + 0.219 y + 2.03 \cdot 10^{-3}) \text{ m}.
$$
Кривые распределения мгновенных значений напряжения вдоль линии для двух моментов времени (рис. 12.2 в) построены: при  $t=0$ 

 $u = 14.1 e^{0.47 \cdot 10^{-8}y} \sin 0.219 y 8$ 

при  $t = 10$  мксек

$$
u = 14.1e^{0.47 \cdot 10^{-8}y} \sin(\omega \cdot 10^{-5} + 0.219 y) =
$$
  
= 14.1 e<sup>0.47 \cdot 10^{-8}y</sup> sin  $\left(0.219 y + \frac{\pi}{5}\right) \theta$ .

12.12. Линия из медных проводов, параметры которой даны в задаче 12.8, нагружена на сопротивление  $Z_{\rm H} = 2Z_{\rm B}$ . Частота  $f = 10^4$  гц. Написать выражения для мгновенных значений напряжения  $u_1$  и тока  $i_1$  в начале линии, если напряжение на нагрузке  $u_2 = U_{2m} \sin \omega t$  ( $U_2 = 10$  в). Определить входное сопротивление нагруженной линии.

12.13. Решить предыдущую задачу, если  $Z_{\rm H} = \frac{1}{2} Z_{\rm B}$ .  $\prod$ apaметры линии, напряжение и частота тока те же, что и в задаче 12.12.

12.14. Вторичные параметры двухпроводной воздушной цепи из стальных проводов диаметром 4 мм при частоте  $f = 800$  гц имеют

 $Z_{\rm B} = 1350e^{-j24^{\circ}}$  om,  $\alpha = 17.5$  mHen/км,  $\beta = 0.039$  pa $\partial/\kappa M$ .

Длина линии 20 км. Концы линии разомкнуты. В начале линии действует напряжение  $u_1 = U_{1m} \sin \omega t (U_1 = 10 \text{ s}, f = 800 \text{ eV}).$ 

Определить действующие значения напряжения в конце линии и тока в начале линии в режиме холостого хода и написать уравнения их мгновенных значений.

12.15. К короткозамкнутой линии, параметры которой приведены в предыдущей задаче, подведено напряжение  $u_1 =$  $U_{1m}$  sin wt  $U_1 = 10$  e,  $f = 800$  ey). Найти действующие значения токов в конце и начале линии и написать уравнения мгновенных значений этих токов.

12.16. Линия, параметры которой приведены в задаче 12.14, замкнута на активное сопротивление  $r = 1000$  ом. К началу линии подведено напряжение  $u_1 = U_{1m}$ sin $\omega t (U_1 = 10 \text{ s}, f = 800 \text{ eV}).$ 

Вычислить комплексные значения напряжений  $U_2$  и тока  $I_2$  в конце линии, тока в начале линии  $I_1$  и написать уравнения их мгновенных значений. Подсчитать комплексные значения прямой и обратной волн напряжения и тока в начале и конце линии.

12.17. К линии, параметры которой указаны в задаче 12.14, подключено напряжение  $u_1 = U_{1m} \sin \omega t$   $(U_1 = 10 \text{ s}, f = 800 \text{ eV}).$ Линия нагружена на сопротивление, равное волновому. Чему равны комплексные напряжение и ток в конце линии? Вычис-

лить мощность, расходуемую в нагрузке и подводимую к линии. Построить кривые распределения действующих значений напряжения и тока вдоль линии. Построить кривые распределения мгновенных значений напряжения вдоль линии для двух моментов времени:  $t=0$  и  $t=\frac{T}{4}$ .

12.18. Найти напряжение и ток в конце линии из стальных проводов, параметры которой приведены в задаче 12.14, если она нагружена на сопротивление Z<sub>н</sub>. Задачу решить в двух случаях: 1)  $Z_{\rm H} = 2Z_{\rm B}$ , 2)  $Z_{\rm H} = \frac{1}{2} Z_{\rm B}$ .

12.19. Вычислить сопротивления Т-образной схемы замещения воздушной двухпроводной цепи из медных проводов диаметром 3 мм, длиною  $l = 100$  км при  $f = 800$  гц. Параметры линии взять из данных задачи 12.1.

12.20. Определить сопротивления П-образной схемы замещения однородной воздушной бронзовой цепи диаметром 3 мм, длиною  $l = 100 \kappa m$  при  $f = 800$  гц. Данные цепи взять из условия задачи 12.2.

12.21. Воздушная медная линия при  $f = 800$  гц имеет первичные параметры, указанные в задаче 12.1. Как следует изменить индуктивность этой линии (это достигается путем введения в линию через определенные расстояния индуктивных катушек), чтобы она удовлетворяла условию неискаженной передачи? Чему в этом случае равны  $Z_B$ ,  $\alpha$ ,  $\beta$ ?

Эта неискажающая линия длиною  $l = 250$  км нагружена на активное сопротивление, равное волновому при напряжении на нагрузке  $U_2 = 10$  в.

Подсчитать напряжение, ток и мощность на входе линии, а также  $I_2$  и  $P_2$  на нагрузке.

У казание. Для определения вторичных параметров использовать формулы (12.5) и (12.6).

12.22. Энергия передается на высокой частоте от генератора к излучающей системе при помощи фидера (линии) индуктивностью  $L_0 = 1.57$  мкгн/м и емкостью  $C_0 = 7.1$  пф/м. Потерями в фидере можно пренебречь  $(r_0 = g_0 = 0)$ . Частота переменного тока  $\dot{f} = 10^8$  ey.

Определить входное сопротивление отрезка этого фидера длиною в  $\frac{1}{8}$  длины волны при холостом ходе и коротком замыкании.

Расчет повторить для отрезков фидера длиною в  $\frac{1}{4}$ ,  $\frac{3}{8}$  и  $\frac{1}{2}$  длины волны. Для каждого из рассчитанных случаев начертить эквивалентную схему фидера.

Начертить кривые изменения входных сопротивлений  $Z_{x,x}$ (при холостом ходе) и Z<sub>к.з</sub> (при коротком замыкании) в функции длины фидера.

Решение. Вычислим  $Z_{\rm B}$ ,  $\beta$  по (12.7) и  $\lambda$  по (12.3):

$$
Z_{\rm B}=z_{\rm B}=\sqrt{\frac{1,57\cdot 10^{-6}}{7,1\cdot 10^{-12}}}=470\,\mathrm{O}M;
$$

 $\beta = 2\pi 10^{8}\sqrt{1.57\cdot 10^{-6}\cdot 7.1\cdot 10^{-12}} = 2.10 \text{ pad/m};$ 

$$
\lambda = \frac{2\pi}{\beta} = \frac{2\pi}{2,10} = 3 \text{ M}.
$$

Из формулы (12.3)  $\beta \lambda = 2\pi$ , а для фидера длиною  $l = \frac{1}{8} \lambda$  $\beta l = \beta \frac{1}{2} \lambda = \frac{2\pi}{8} = \frac{\pi}{4}.$ 

Входное сопротивление определим по (12.18). При холостом ходе  $Z_{\rm H} = \infty$  выражение (12.18) обращается в неопределенность; ее раскрываем путем деления числителя и знаменателя на Z<sub>н</sub>:

$$
Z_{x.x} = Z_{B} \frac{1 + j \frac{Z_{B}}{Z_{H}} t g \beta l}{\left(\frac{Z_{B}}{Z_{H}} + i t g \beta l\right)} = Z_{B} \frac{1}{i t g \beta l} = Z_{B} \frac{1}{i t g \frac{\pi}{4}} =
$$
  
=  $-jZ_{B} = -j470$  on.

При коротком замыкании  $Z_{\rm H} = 0$ 

$$
Z_{\kappa,s} = Z_{\text{B}} \frac{j Z_{\text{B}} \lg \beta_l}{Z_{\text{B}}} = j Z_{\text{B}} \lg \beta_l = j Z_{\text{B}} \lg \frac{\pi}{4} = j470 \text{ on.}
$$

Эквивалентная схема двухполюсника при холостом ходеемкость с сопротивлением 470 ом, при коротком замыканиииндуктивность с сопротивлением 470 ом.

Расчет для других длин фидера рекомендуем проделать самостоятельно:

$$
\text{hph } l = \frac{1}{4} \lambda \quad Z_{x.x} = 0, \qquad Z_{\kappa.s} = \infty;
$$
\n
$$
\text{hph } l = \frac{3}{8} \lambda \quad Z_{x.x} = j470 \text{ on, } Z_{\kappa.s} = -j470 \text{ on,}
$$
\n
$$
\text{hph } l = \frac{1}{2} \lambda \quad Z_{x.x} = \infty, \qquad Z_{\kappa.s} = 0.
$$

Кривые изменения входного сопротивления в функции длины фидера *l* (могут быть рассчитаны по уравнению (12.18):

при холостом ходе  $Z_{\rm H} = \infty$ ,  $Z_{\rm x.x} = -jZ_{\rm B}$  ctg  $\beta l$ ;

при коротком замыкании  $Z_{\mu} = 0$ ,  $Z_{\kappa,s} = iZ_{\beta}$  tg  $\beta l$ .

Во всех рассмотренных случаях входное сопротивление линии является чисто реактивным:  $Z = jx$ ,  $Z_{x.x} = jx_{x.x}$ ,  $Z_{\kappa.s} = jx_{\kappa.s}$ .

Кривая  $x_{x,x} = f_1(l)$  имеет вид котангенсоиды, а кривая  $x_{k,s} =$  $f_2(l)$  — тангенсоиды (рис. 12.3, а и б).

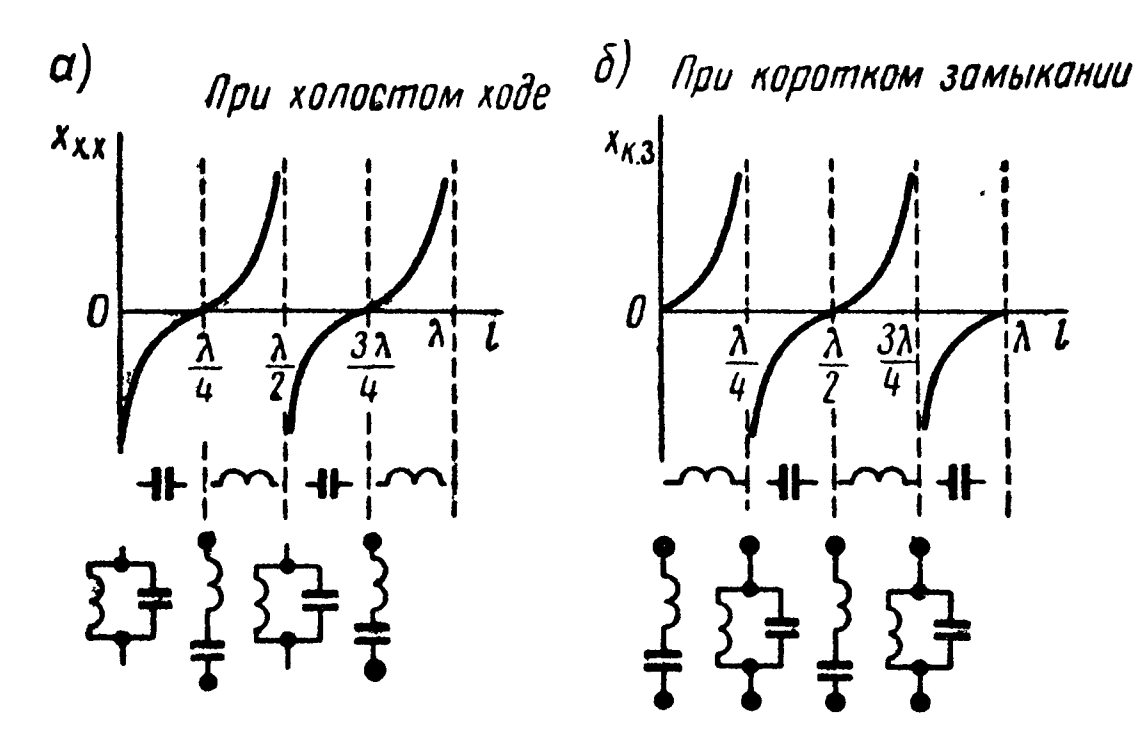

Рис. 12.3

12.23. Фидер, параметры которого приведены в предыдущей задаче, имеет длину  $l = 5$  м и находится в режиме холостого хода. Подсчитать действующие значения напряжения в конце и тока в начале линии, если к фидеру подключено напряжение  $u_1 = U_{1m}$ sinot  $(U_1 = 10e, f = 10^8 e \mu)$ . Начертить кривые распределения действующих значений напряжения и тока вдоль фидера. Написать уравнения мгновенных значений напряжения и тока в начале фидера. Начертить кривые распределения мгновенных значений напряжения и тока вдоль фидера для двух моментов  $t=0$  и  $t=\frac{T}{8}$ . Определить коэффициенты отражевремени: ния и бегущей волны.

Решение. Подсчитаем величины, которые потребуются в дальнейших расчетах, а именно:

$$
\beta l = 2, 1 \cdot 5 = 10, 5 \cdot pa\partial = (4, 22 + 2\pi) \text{ } pa\partial;
$$
  
\n
$$
\cos \beta l = \cos(4, 22 + 2\pi) = -0,472;
$$
  
\n
$$
\sin \beta l = \sin(4, 22 + 2\pi) = -0,881.
$$

Примем  $U_1 = U_1 = 10$  в. Из формулы (12.166) для режима холостого хода  $I_2 = 0$  определим действующее значение напряжения в конце линии  $y = l$ :

$$
\dot{U}_2 = \frac{U_1}{\cos \beta l} = \frac{10}{-0.472} = -21.2 \ \theta.
$$

Действующее значение тока в начале линии вычислим по  $(12.176):$ 

$$
\dot{I}_1 = j \frac{U_2}{Z_B} \sin \beta l = j \frac{-21.2}{470} (-0.881) = 39.7 \text{ ma}.
$$

На рис. 12.4 построены кривые распределения вдоль линии действующих значений напряжений и токов по уравнениям, записанным на основании (12.166) и (12.176):

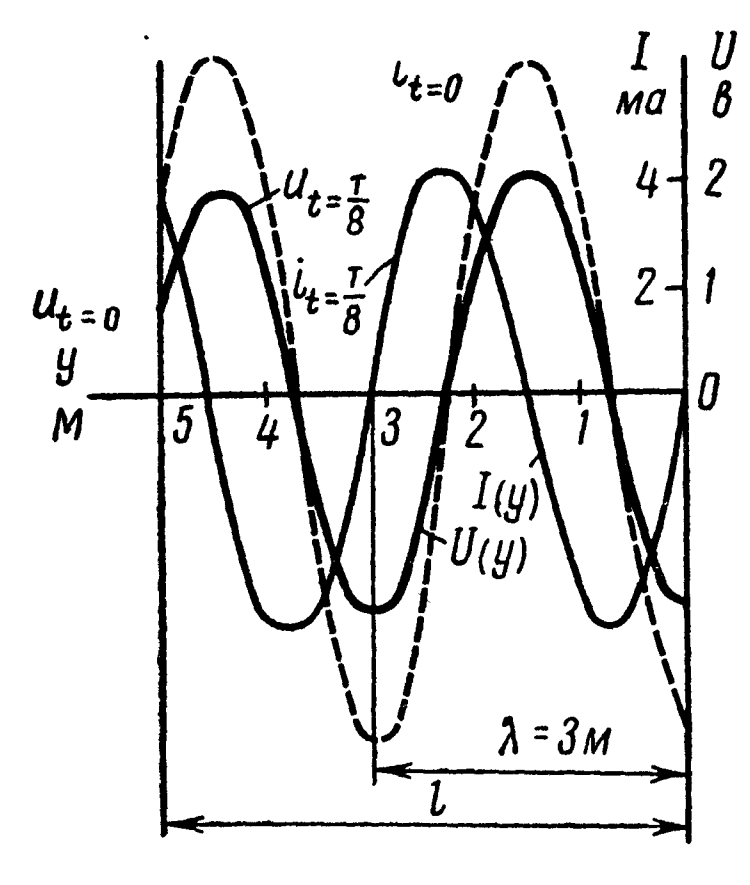

$$
\dot{U}(y) = \dot{U}_2 \cos \beta y =
$$
\n
$$
= -21,2 \cos 2,1 y s;
$$
\n
$$
\dot{I}(y) = \frac{\dot{U}_2}{Z_B} \sin \beta y =
$$
\n
$$
= \frac{-21,2}{470} \sin 2,1 y =
$$
\n
$$
= -45 \sin 2,1 y =
$$

Мгновенные значения напряжений и токов при режиме холостого хода  $(I_2 = 0)$  в общем виде

Рис. 12.4

$$
u = U_{2m} \cos \beta y \sin \omega t;
$$
  

$$
i = \frac{U_{2m}}{Z_{\rm B}} \sin \beta y \cos \omega t.
$$
  

$$
\Delta J_x = \frac{U_{2m}}{Z_{\rm B}} \cos \beta y \cos \omega t.
$$

$$
u = 0; \, i = \frac{U_{2m}}{Z_{B}} \sin \beta y = \frac{-21,2\sqrt{2}}{470} \sin 2,1y = -63,6 \sin 2,1y \text{ and } x = 0
$$

$$
\mu = U_{2m} \cos \beta y \sin \omega \frac{T}{8} = -21.2 \sqrt{2} \cos \beta y \sin \frac{\pi}{4} =
$$
  
= -21.2 cos 2.1 y 6;

$$
i = \frac{U_{2m}}{Z_B} \sin \beta y \cos \omega \frac{T}{8} = \frac{-21,2\sqrt{2}}{470} \cos \frac{\pi}{4} \sin \beta y = -45 \sin 2, 1y \text{ ma}.
$$

На рис. 12.4 нанесены кривые напряжения и тока для мо-MeHTOB  $t=0$   $\mu$   $t=\frac{T}{8}$ .

Коэффициент отражения у нагрузки по (12.10)

$$
p_{\scriptscriptstyle H} = \frac{Z_{\scriptscriptstyle H} - Z_{\scriptscriptstyle B}}{Z_{\scriptscriptstyle H} + Z_{\scriptscriptstyle B}} = 1.
$$

Коэффициент бегущей волны

$$
\text{k.6.B.} = \frac{1 - |p_{\text{H}}|}{1 + |p_{\text{H}}|} = 0.
$$

12.24. Фидер без потерь, параметры которого  $L_0 = 1.57$  мкгн/м,  $C_0 = 7.1$  пф/м, имеет длину  $l = 35$  м и нагружен на сопротив ление, равное волновому. Напряжение на приемном конце фидера  $u_2 = U_{2m}$  sin of  $(U_{2m} = 10$  *me*,  $\bar{f} = 10^8$  ey).

Написать выражения для мгновенных значений напряжения  $u_1$  и тока  $i_1$  в начале фидера. Построить кривую распределения действующих значений напряжения U и тока I вдоль линии. Определить коэффициенты отражения и бегущей волны. Начертить кривые распределения мгновенных значений тока и напряжения в функции расстояния для трех моментов времени:

$$
t_1 = 0
$$
,  $t_2 = \frac{T}{8}$ ,  $t_3 = \frac{T}{4}$ .

12.25. Решить задачу 12.24 при нагрузке фидера на сопротивление  $Z_{\rm H} = 2Z_{\rm B}$ .

12.26. Линия без потерь имеет длину  $l = 200$  м и параметры  $L_0 = 2 \cdot 10^{-6}$  гн/м и  $\dot{C}_0 = 5.55 \cdot 10^{-6}$  мкф/м. Длина волны в линии  $\lambda = 60$  м. В конце линии включена индуктивность  $L =$  $= 0.01$  *M2H.* 

Найти характеристики (вторичные параметры) линии. Доказать, что в линии будут стоячие волны тока и напряжения.

Найти, на каком расстоянии от конца линии будут ближайшие пучности напряжения и тока.

Найти отношение амплитуд, напряжения и тока в пучности и в конце линии.

Найти отношение амплитуд, напряжения и тока в пучности и в начале линии.

Решение. Волновое сопротивление линии

$$
Z_{\rm B}=\sqrt{\frac{L_0}{C_0}}=600\ \text{on.}
$$

Коэффициент фазы

$$
\beta=\frac{2\pi}{\lambda}=\frac{6,28}{60}=0,1047 \text{ } pa\partial/M.
$$

Пользуясь уравнениями (12.126) и (12.136) и имея в виду, что  $Z_B = z_B$ ,  $\gamma = j\beta$  и  $\dot{I}_2 = \frac{U_2}{ix}$ , где  $jx = j\omega L = Z_{\rm H} = j2\pi fL =$  $= j2\pi \frac{3 \cdot 10^8}{60} \cdot 0.01 \cdot 10^{-3} = j314 \text{ on,}$ 

получим

$$
\dot{U}(y) = \dot{U}_2(\cos \beta y + \frac{z_B}{x} \sin \beta y) = \frac{\dot{U}_2}{\cos \delta} \cos (\beta y - \delta);
$$

$$
\dot{I}(y) = \dot{I}_2(\cos \beta y - \frac{x}{z_B} \sin \beta y) = -\frac{I_2}{\sin \delta} \sin (\beta y - \delta),
$$

где

Переходя к мгновенным значениям и считая, что напряжение имеет начальную фазу, равную нулю (т. е.  $\dot{U}_2 = U_2$ , тогда  $I_2 = -jI_2, -\dot{I}_2 = jI_2 = I_2 e^{j90^\circ}$ , получим

$$
u = \frac{V 2U_2}{\cos \delta} \cos (\beta y - \delta) \sin \omega t = U_{2m} \cos (\beta y - \delta) \sin \omega t;
$$
  

$$
i = \frac{V \overline{2}I_2}{\sin \delta} \sin (\beta y - \delta) \cos \omega t = I_{2m} \sin (\beta y - \delta) \cos \omega t.
$$

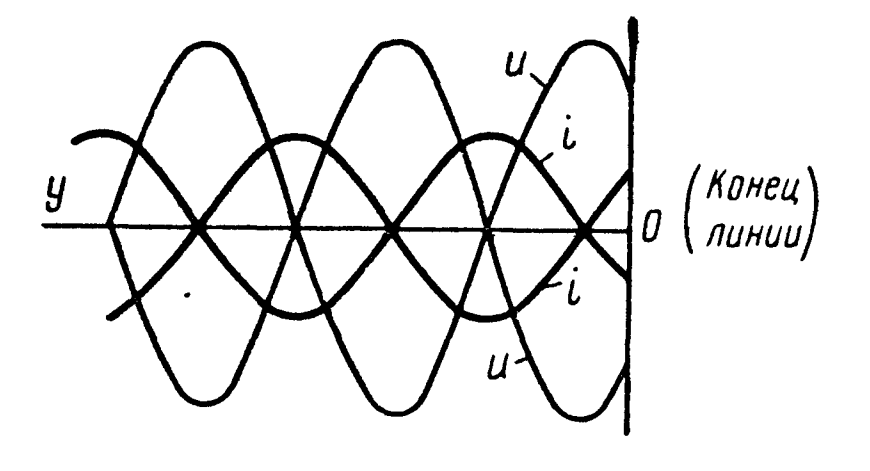

Рис. 12.5

Эти уравнения показывают, линии имеют **4TO B** место стоячие волны (рис. 12.5).

Ближайшая от конца линии  $\sigma$  (<sup>Конец</sup>) пучность напряжения опреде-<br>лится из уравнения cos ( $\beta y_1$  —  $-\delta$ ) = 1, r. e.

$$
\beta y_1 - \delta = 0, \quad y_1 = \frac{\delta}{\beta} = \frac{1,09}{0,1047} = 10,5 \text{ m}.
$$

Ближайшая от конца линии пучность тока на расстоянии  $y_2 = y_1 + \frac{\lambda}{4} = 10.5 + \frac{60}{4} = 25.5$  M.

Отношение амплитуды напряжения в пучности к амплитуде напряжения в конце линии равно

$$
\frac{U_2}{\cos \delta}: U_2 = \frac{1}{\cos \delta} = \frac{1}{\cos 62^\circ 30'} = 2{,}15,
$$

а для тока такое отношение будет

$$
\frac{I_2}{\sin \delta} : I_2 = \frac{1}{\sin \delta} = 1.13.
$$

Отношение амплитуды напряжения в пучности к амплитуде напряжения в начале линии равно

$$
\frac{U_2}{\cos \delta} : \frac{U_2}{\cos \delta} \cos (\beta l - \delta) = \frac{1}{\cos(0, 1047 \cdot 200 - 1, 09)} = \frac{1}{\cos 19, 85} =
$$

$$
= \frac{1}{\cos(19, 85 - 6\pi)} = \frac{1}{\cos 1} = \frac{1}{\cos 57, 3^{\circ}} = 1,85,
$$

а для тока такое отношение равно

$$
\frac{I_2}{\sin \delta} : \frac{I_2}{\sin \delta} \sin (\beta I - \delta) = \frac{1}{\sin 57.3^\circ} = 1.19.
$$

12.27. Линия без потерь, имеющая волновое сопротивление  $Z_B = 500$  ом, питается напряжением частотой  $f = 10^8$  гц. Определить амплитуду тока при холостом ходе в точке, находящейся от конца линии на расстоянии  $y = 0.5$  м, если напряжение на конце линии  $U_{2m} = 100$  мв.

12.28. Измерения сопротивления холостого хода  $Z_{1x.x}$  и короткого замыкания Z<sub>1к.з</sub> воздушной двухпроводной телефонной линии длиной 200 км при угловой частоте  $\omega = 5000$  сек-1 дали результаты:  $Z_{1x.x} = 747^{\circ} e^{-j26^{\circ}30'}$  ом,  $Z_{1x.s} = 516$   $e^{j0^{\circ}30'}$  ом. Определить характеристики (вторичные параметры) линии  $Z_B$ ,  $\alpha$ ,  $\beta$ ,  $\gamma$ и первичные параметры линии  $r_0$ ,  $L_0$ ,  $g_0$ ,  $C_0$ .

Решение. Входные сопротивления линии при холостом ходе и коротком замыкании [соответственно,  $Z_{\rm H} = \infty$  и  $Z_{\rm H} = 0$  определяются из формулы (12.14)]

$$
Z_{1x.x} = \frac{Z_B}{\th \gamma l}; \quad Z_{1x.s} = Z_B \th \gamma l.
$$

Перемножая эти выражения, найдем

$$
Z_{\rm B} = \sqrt{Z_{1x.x} Z_{1x.3}} = 620 e^{-j130} = (587 - j139.5) \ \text{on},
$$

а поделив, получим

$$
\text{th }\gamma l = \sqrt{\frac{Z_{1\kappa.9}}{Z_{1\kappa.8}}} = 0,83e^{j13030'} = 0,806 + j0,193,
$$

HO

$$
\operatorname{th} \gamma l = \frac{e^{\gamma l} - e^{-\gamma l}}{e^{\gamma l} + e^{-\gamma l}} \cdot \frac{e^{\gamma l}}{e^{\gamma l}} = \frac{e^{2\gamma l} - 1}{e^{2\gamma l} + 1},
$$

откуда

$$
e^{2\gamma l}=\frac{1+\text{th }\gamma l}{1-\text{th }\gamma l}=\frac{1,806+j0,193}{0,194-j0,193}=6,72e^{j(51^{\circ}+2\pi n)}
$$

где  $n$  — целое число.

Так как  $e^{2\gamma l} = e^{2\alpha l} e^{i2\beta l}$ , то  $e^{2\alpha l}$  — модуль комплексного числа, a  $2\beta l$  - ero apryment:

$$
e^{2\alpha l} = 6.72
$$
 u  $\alpha = \frac{1}{2l} \ln 6.72 = 47.5 \cdot 10^{-4}$  nen/km;  
 $2\beta l = 51^{\circ} + 2n\pi = (0.89 + 2n\pi)$  pað.

Для определения величины п, которая должна быть взята в в последней формуле целым положительным числом, необходимо приблизительно знать величины  $L_0$  и  $C_0$  измеряемой линии,

а следовательно, знать приблизительно число окружностей, которое содержится в выражении 291.

Так как для медных цепей

$$
\beta \approx \omega \sqrt{L_0 C_0} \quad \text{m} \quad 2\beta l \approx 2 l \omega \sqrt{L_0 C_0},
$$

то приблизительное число окружностей

$$
n=\frac{2l\omega V L'C'}{2\pi}=\frac{l\omega V\overline{L'C'}}{\pi},
$$

где L' и C' - приблизительные величины, известные из предыдущих измерений или вычисленные по теоретическим формулам.

Этой формулой можно пользоваться и для стальных цепей. В данном случае примем величины, известные из предыдущих задач, для  $L' \approx 2 \cdot 10^{-3}$  гн/км и  $C' \approx 6 \cdot 10^{-9}$  ф/км и тогда

$$
n = \frac{200.5000\sqrt{2.10^{-3}6.10^{-9}}}{\pi} = 1.15,
$$

хотя здесь и получается дробное число, но п должно быть взято ближайшим целым числом n=1.

Таким образом,

$$
2\beta l = 0,89 + 2\pi = 7,17;
$$
  

$$
\beta = \frac{7,17}{2\cdot 200} = 180 \cdot 10^{-4} \text{ pad/km};
$$
  

$$
\gamma = \alpha + j\beta = (47.5 + j180) \cdot 10^{-4} = 186 \cdot 10^{-4} e^{j75^{\circ}} \text{ km}^{-1}.
$$

Определим первичные параметры линии. Для этого воспользуемся выражениями (12.1) и (12.2)

$$
\gamma = \sqrt{(r_0 + j\omega L_0)(g_0 + j\omega C_0)} = 186 \cdot 10^{-4} e^{j75^{\circ}} \text{ km}^{-1};
$$
  

$$
Z_B = \sqrt{\frac{r_0 + j\omega L_0}{g_0 + j\omega C_0}} = 620 e^{-j13^{\circ}} \text{ cm}.
$$

Их произведение

$$
\gamma Z_{\rm B} = r_{\rm 0} + j\omega L_{\rm 0} = (5.4 + j10.2) \ \text{on/km},
$$

откуда

$$
r_0 = 5,4 \quad \text{OM/KM};
$$
\n
$$
L_0 = \frac{10,2}{5000} = 2,04 \cdot 10^{-3} \quad \text{en/KM}.
$$

Из отношения

$$
\frac{\gamma}{Z_{\rm B}} = g_0 + j\omega C_0 = (0.96 \cdot 10^{-6} + j30 \cdot 10^{-6}) \text{ or } 1/\kappa M
$$

найдем, что

$$
g_0 = 0.96 \cdot 10^{-6} \text{ on }^{-1/\kappa} \text{ m},
$$
  

$$
C_0 = \frac{30 \cdot 10^{-6}}{5000} = 6 \cdot 10^{-9} \text{ } \phi/\kappa \text{ m}.
$$

12.29. Сопротивления воздушной бронзовой линии длиною  $l = 250$  км были измерены при частоте  $f = 800$  гц, холостом ходе и коротком замыкании и оказались равными

$$
Z_{\text{x.x}} = 525e^{-j17^{\circ}}
$$
 *on*,  $Z_{\text{x.s}} = 720e^{-j9^{\circ}40^{\circ}}$  *on*.

Определить  $Z_B$  и  $\gamma$ , а также первичные параметры линии  $r_0$ ,  $L_0, C_0, g_0.$ 

12.30. Рассчитать входное сопротивление сверхвысокочастотной длинной линии без потерь, которая нагружена на последо-<br>вательно включенные сопротивление Z и короткозамкнутый шлейф (короткозамкнутый отрезок длинной линии без потерь), как показано на рис. 12.6. Даны волновые сопротивления длинной линии и шлейфа  $Z_{\text{\tiny B}} = Z_{\text{\tiny B,III}} = 600$  ом, сопротивление  $Z = 500$  ом, длины линии  $l = 190$  см и шлейфа  $l_{\text{\tiny II}} = 10$  см. Длина волны в линии и шлейфе одинакова  $\lambda = \lambda_{\rm m} = 120$  см.

Решение. Входное сопротивление короткозамкнутого шлейфа по (12.18)

$$
Z_{\rm m} = Z_{\rm B, m} \, j \text{tg} \, \left( \beta_{\rm m} l_{\rm m} \right) = Z_{\rm B, m} \, j \text{tg} \left( \frac{\beta_{\rm m} \lambda_{\rm m}}{\lambda_{\rm m}} \, l_{\rm m} \right) = \\ = 600 \, j \text{tg} \left( \frac{360^\circ \cdot 10}{120} \right) = j \, 346 \, \text{OM}.
$$

Сопротивление нагрузки длинной линии складывается из входного сопротивления короткозамкнутого шлейфа и сопротивления 2:

$$
Z_{\rm H}=Z_{\rm m}+Z=j346+500=610e^{j34^{\circ}40^{\prime}}\ \mathbf{0.4}.
$$

Входное сопротивление длинной линии

$$
Z_{\rm 1} = Z_{\rm B} \frac{Z_{\rm H} + jZ_{\rm B} \lg \left( \frac{360^{\circ}l}{\lambda} \right)}{Z_{\rm B} + jZ_{\rm H} \lg \left( \frac{360^{\circ}l}{\lambda} \right)} = 1040e^{j18^{\circ}20^{\prime}} \text{ o.m.}
$$

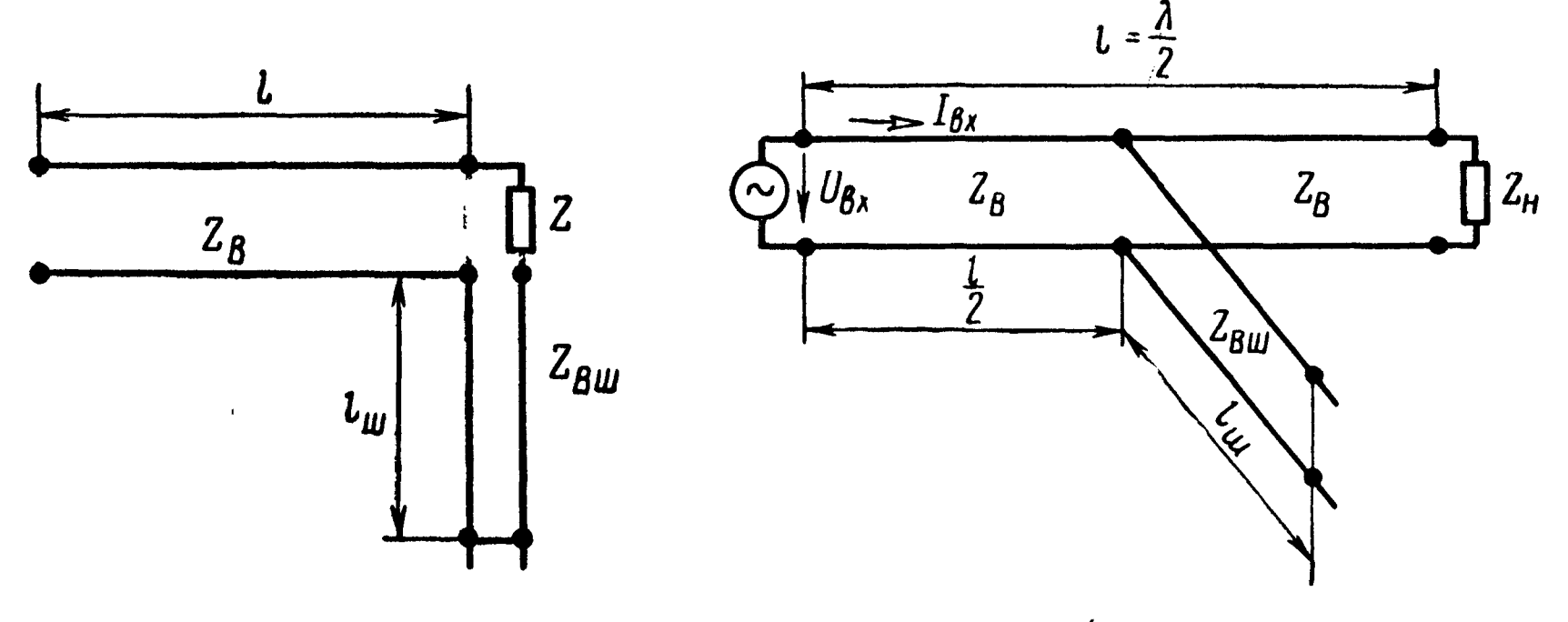

Рис. 12.6

12.31. Клистронный СВЧ генератор создает на входе длинной линии без потерь напряжение  $10$  в (рис. 12.7). Линия с волновым сопротивлением  $\dot{Z}_B = 100$  ом нагружена на согласованное сопротивление  $Z_{\text{H}} = 100$  ом. В средней части линии включен короткозамкнутый шлейф (линия без потерь) <sup>с</sup> тем же волновым сопротивлением  $Z_{\text{B,m}} = 100$  *ом* и длиной  $l_{\text{m}} = \frac{\lambda}{8}$ , где  $\lambda$  — длина волны, одинаковая в линии и шлейфе. Длина линии  $l=\frac{\lambda}{2}$  . Рассчитать входное сопротивление линии <sup>и</sup> ток клистронного генератора.

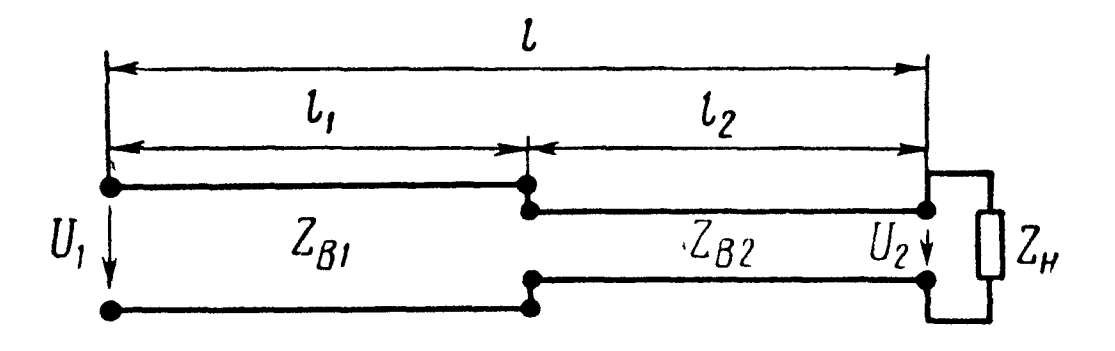

Рис. 12.8

12.32. На входе высокочастотной линии связи длиною  $l=$  $=1,5$  км создается сигнал напряжением  $U_1 = 0,5$  в и частотой  $\mu=$  1,5 *км* создается сигнал напряжением  $U_1=$  0,5 *в* и частотой<br> $f=300$  *кгц.* Линия, состоящая из двух участков — медной двухпроводной линии длиной  $l_1 = 0.7$  км с параметрами  $Z_{\text{B1}} = 586$  *ом*, проводной линии длиной  $i_1 = 0, i$  км с параметрами  $2_{B1} = 0$ оо ом,  $\beta_1 = 6,46$  рад/км и кабельной линии длиной  $l_2 = 0,8$  км с пара- $\beta_1 = 0,$ то рад/км и карсльной линий длиной  $\ell_2 = 0,$ о км с пара-<br>метрами  $Z_{B2} = 76$  *ом*,  $\beta_2 = 6,7$  *рад/км*, нагружена на сопротивление приемника  $Z_{\text{H}} = 600$  ом (рис. 12.8). Рассчитать напряжение на приемнике. Потерями в линии связи пренебречь.

## ГЛАВА ТРИНАДЦАТАЯ

# КЛАССИЧЕСКИЙ МЕТОД РАСЧЕТА ПЕРЕХОДНЫХ ПРОЦЕССОВ В ЭЛЕКТРИЧЕСКИХ ЦЕПЯХ С СОСРЕДОТОЧЕННЫМИ ПАРАМЕТРАМИ

#### ОСНОВНЫЕ ПОЛОЖЕНИЯ И СООТНОШЕНИЯ

Классический метод решения задач на переходные процессы в разветвленных цепях с постоянными параметрами, в которых осуществляется коммутация (включение, выключение, переключение, изменение параметров цепи и т. п.), сводится к следующему.

1. Для каждой ветви схемы, получающейся после коммутации, следует задаться положительным направлением тока и на основании законов Кирхгофа составить систему уравнений для мгновенных значений напряжений и токов переходного режима.

Так как

$$
e_{L} = - L \frac{di}{dt} \quad \text{if} \quad u_{C} = \frac{1}{C} \int_{0}^{t} idt,
$$

то в общем случае это будет система неоднородных линейных дифференциальных уравнений с постоянными коэффициентами от интегралов можно освободиться, продифференцировав все члены по *t*, получив  $\frac{du_C}{dt} = \frac{i}{C}$ .

2. Эта система уравнений может быть решена относительно одного из токов или напряжения на обкладках одного из конденсаторов. В результате получим неоднородное линейное дифференциальное уравнение с постоянными коэффициентами п-го порядка, где п равно или меньше количества индуктивных катушек и конденсаторов в схеме. В соответствии с порядком дифференциального уравнения, составленного для схемы после коммутации, говорят о том, что схема после коммутации имеет порядок п.

3. Общее решение полученного неоднородного линейного дифференциального уравнения представляет собой сумму двух величин: частного решения неоднородного уравнения, выражающего принужденный режим, задаваемый источниками, и решения однородного дифференциального уравнения, выражающего свободный режим. В соответствии с этим ДЛЯ тока (или напряжения на конденсаторе) в некоторой ветви получим  $i = i_{np} + i_{cn}$  (или  $u_c = u_{Cnp} + u_{Ccn}$ ). Здесь  $i_{np}$  (или  $u_{Cnp}$ ) — составляющая тока (или напряжения на конденсаторе) принужденного режима (или, более кратко, принужденный ток или принужденное напряжение) [в случае постоянного или синусоидального напряжения могут быть найдены обычными методами расчета установившегося процесса в цепи после коммутации];  $i_{\text{CB}}$  (или  $u_{C \text{ CB}}$ ) составляющая тока (или напряжения) свободного режима (или, более кратко, свободный ток или напряжение).

Вид функции  $i_{np} = F_1$  (t) [или  $u_{Cnp} = F_1$  (t)] зависит как от формы действующих в цепи источников напряжения и тока, так и от характера самой цепи. Вид функции  $i_{\text{cs}} = F_2(t)$  [или  $u_{C \text{ c}} = F_2$  (t)] зависит только от характера самой цепи.

4. Свободный ток  $i_{\text{CB}} = F_2$  (t) схемы порядка *n* имеет *n* линейно независимых составляющих (собственных функций)

 $i_k$  (t):  $i_{cs} = \sum_i i_k$  (t). Вид собственных функций определяется

видом корней  $p_k$   $(k = 1, 2, ..., n)$  характеристического уравнения схемы. Каждому корню соответствует собственная функция (в рассматриваемой записи — собственный ток) вида  $i_k(t) = A_k e^{i\theta_k t}$ .

Если корни характеристического уравнения  $p_i = p_{i+1}$ =  $p_{l+2}$  = ... =  $p_{l+m-1}$  равны между собой (т. е. корень  $p_l$  имеет кратность *m*), то соответствующие им собственные функции имеют вид:

 $i_l(t) = A_l e^{pt}$ ,  $i_{l+1}(t) = t A_{l+1} e^{pt}$ , ...,  $i_{l+m-1}(t) = t^{m-1} A_{l+m-1} e^{pt}$ .<br>
Пример в задаче 13.44 (2).

Если имеется пара комплексно-сопряженных корней  $p_{k, k+1}$  =  $=$   $-a_k \pm j\omega_k$  ( $a_k$   $-$  собственное затухание,  $\omega_k$   $-$  собственная частота), то соответствующая ей собственная функция (с двумя постоянными интегрирования  $A_k$  и  $\psi_k$ ) может быть найдена в форме

$$
i_k(t) + i_{k+1}(t) = A_k e^{-a_k t} \sin{(\omega_k t + \psi_k)},
$$

где  $\psi_{k}$ ,  $A_{k}$ ,  $A_{l}$ , ... — постоянные интегрирования, число которых равно порядку п дифференциального уравнения, их значения определяются из начальных условий.

Примеры в задачах 13.44 (3) и 13.45.

5. В качестве независимых начальных условий используются величины токов і, (0-), проходящих через каждую индуктивную катушку, и напряжений  $u_C(0)$  между обкладками конденсаторов к моменту коммутации. Если коммутация происходит мгновенно в момент  $t = 0$  и если мощность обмена энергией между отдельными элементами цепи остается конечной, то имеет место непрерывное изменение всех тех величин, значения которых определяют энергию, содержащуюся в элементах цепи. В этом случае выполняются следующие законы коммутации: токи катушек индуктивности и напряжения между обкладками конденсаторов в момент начала коммутации не изменяются скачками (внезапно), т. е. они являются непрерывными функциями времени. После коммутации  $i_{Lk}$  (0) =  $i_{Lk}$  (0),  $u_{Ck}$  (0) =  $= u_{ck} (0_{-})^*.$ 

Начальные значения токов в других ветвях, не содержащих индуктивностей, или напряжений на элементах, не являющихся емкостями, могут в момент коммутации изменяться скачком. Эти начальные значения токов и напряжений (зависимые начальные значения) определяются по законам Кирхгофа с применением законов коммутации.

Примеры в задачах 13.19, 13.26, 13.44 и 13.45.

6. При составлении характеристического уравнения в соответствующей однородной системе уравнений для схемы символы дифференцирования заменяют сомножителем р, а символы интегрирования — сомножителем  $\frac{1}{p}$  и приравнивают нулю соответствующий (характеристический) определитель системы.

Пример в задаче 13.38.

7. При составлении характеристического уравнения часто бывает легче составить характеристическое входное сопротивление схемы, при составлении которого индуктивностям  $L$  приписывают сопротивления  $pL$ , а емкостям  $C$  - сопротивления  $\frac{1}{pC}$ , и приравнять характеристическое входное сопротивление нулю.

#### Примеры в задачах 13.44 и 13.45.

### УПРАЖНЕНИЯ И ЗАДАЧИ

13.1. Катушка, индуктивность которой 0,12 гн и сопротивление 1 ом, включается на постоянное напряжение 30 в. Чему равна постоянная времени этой катушки? С какой скоростью нарастает ток в начальный момент? Чему равно установившееся значение тока?

\* Случаи, когда токи в индуктивностях и напряжения на емкостях изменяются скачком, рассмотрены в задачах 13.54  $\div$  13.57.

337

13,2. Цепь, содержащая последовательно соединенные активное сопротивление  $r$  и индуктивность  $L$ , включается на постоянное напряжение  $U = 120$  в. Определить, через какой промежуток времени ток станет равным 99% тока установившегося режима, если  $r = 100$  ом и  $L = 0.2$  гн. Найти закон изменения э. д. с. самоиндукции, наводимой при включении, <sup>и</sup> вычислить,

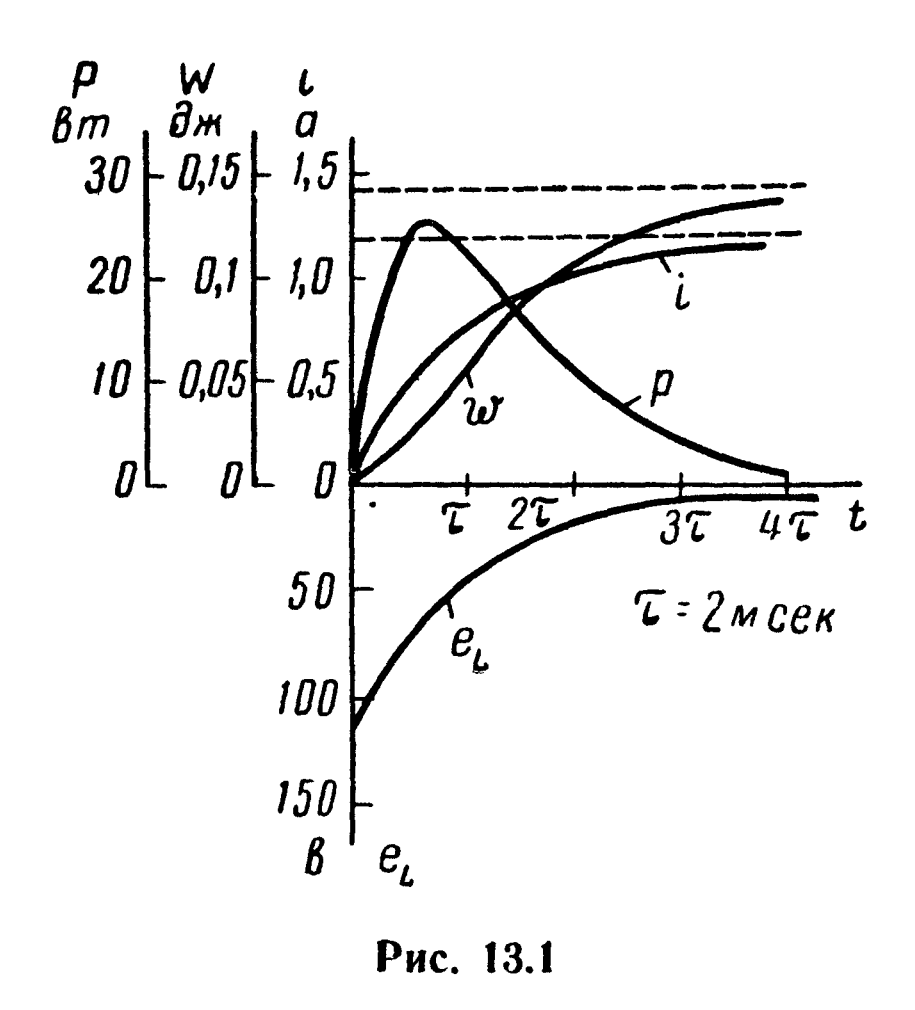

через какой промежуток времени после включения скорость запасания энергии (т. е. мощность р) <sup>в</sup> магнитном поле будет максимальна.

Замечание. На рис. 13.1 изображены кривые, построенные на основе полученных решений.

13.3. Сопротивление катушки равно  $1,2$  *ом*, индуктивность 9 гн. В момент, когда через катушку проходит ток  $50 a$ , она замыкается накоротко. С какой скоростью начнет убывать ток <sup>в</sup> катушке? Чему равна скорость убывания тока в момент, когда величина тока равна 25 а?

13.4. Катушка, параметры которой  $r = 50$  ом,  $L = 125$  мгн. находится под постоянным напряжением  $U = 150$  в. После практически полного установления тока катушка посредством ключа с переходным контактом быстро отключается от источника ча с переходным контактом оыстро отключастся от источника<br>электрической энергии и замыкается на сопротивление  $r_1 =$ электрической энергии и замыкается на сопротивление  $r_1 =$  = 12,5 *ом*. Найти закон изменения тока в катушке (рис. 13.2). Показать, что энергия, выделившаяся <sup>в</sup> цепи после переключения в форме тепла, равна первоначальному запасу энергии магнитного поля.

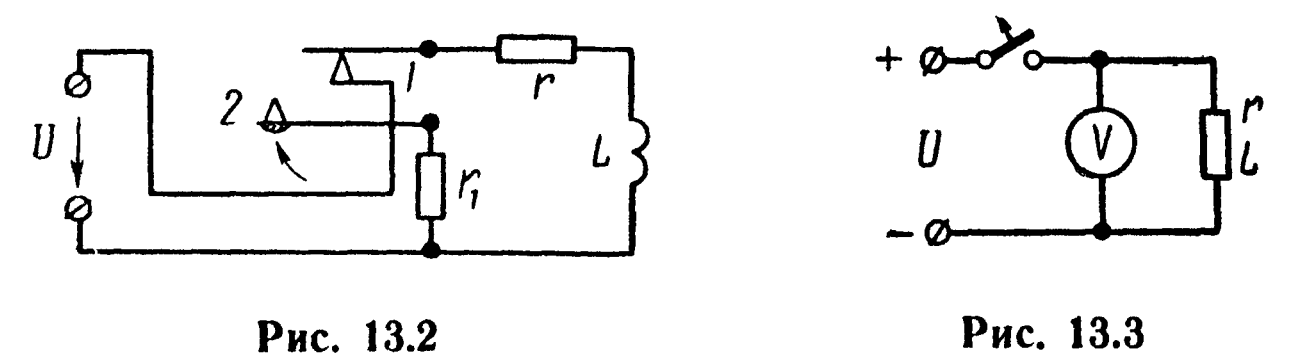

13.5. Цепь <sup>с</sup> весьма большой индуктивностью (обмотка возбуждения генератора постоянного тока) отключается от источника постоянного тока с напряжением  $U = 120$  в (рис. 13.3). Определить, во сколько раз повысится напряжение на зажимах вольтметра, <sup>а</sup> также найти энергию, которая выделится <sup>в</sup> вольтметре после размыкания, если  $r = 40$  ом,  $L = 100$  гн. Сопротивление вольтметра равно 5000 ом. Его индуктивностью можно пренебречь.

13.6. Определить законы изменения тока и напряжения в каждой из двух последовательно соединенных индуктивно связанных реактивных катушек, параметры которых  $r_1 = 40$  ом,  $L_1 = 0.2$  гн,  $r_2 = 10$  ом,  $L_2 = 0.1$  гн, а взаимная индуктивность  $M = 0,1$  гн, при включении их на постоянное напряжение  $U =$  $= 100$  *6* (рис. 13.4, *a*).

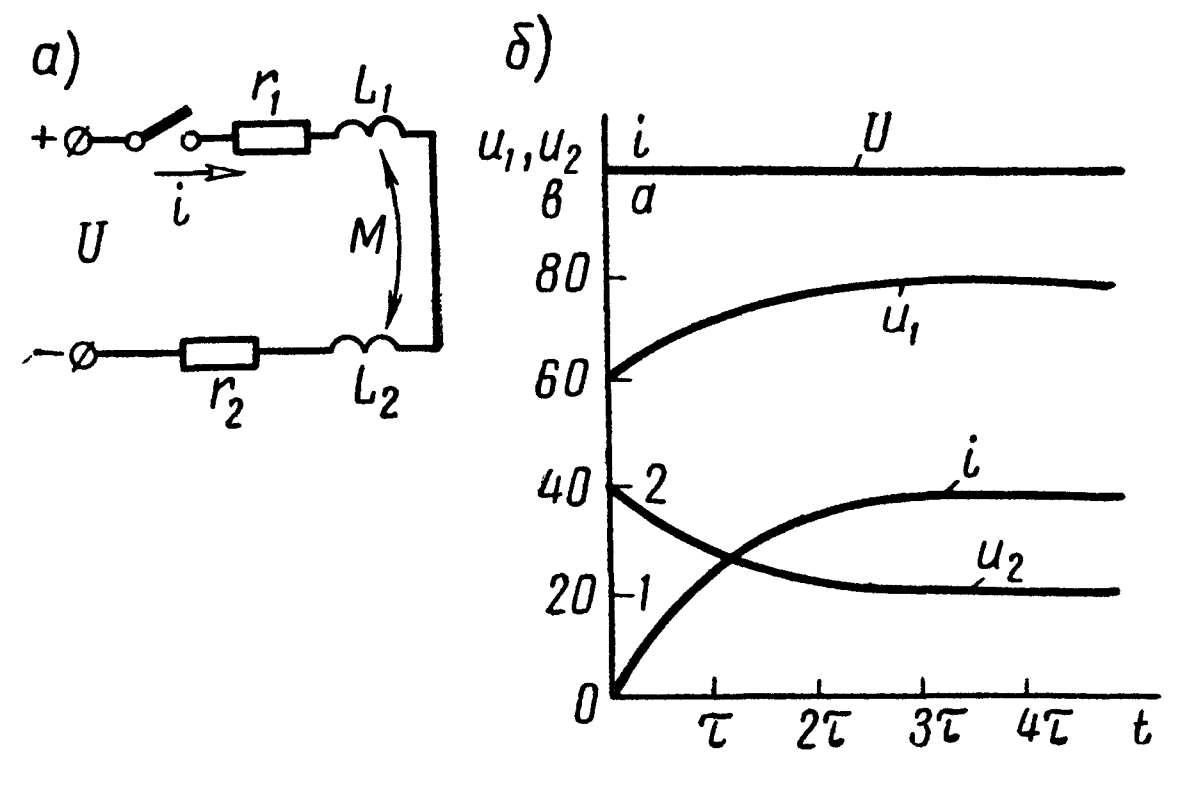

Рис. 13.4

Задачу решить для согласного и встречного соединений катушек.

У казание. Составить уравнение второго закона Кирхгофа

$$
(L_1 + L_2 \pm 2M) \frac{di}{dt} + (r_1 + r_2) i = U.
$$

Знак «плюс» соответствует согласному включению катушек, а знак «минус» — встречному.

Характеристическое уравнение, согласно п.6 основных положений и соотношений, равно

$$
(L_1 + L_2 \pm 2M) \quad p + (r_1 + r_2) = 0;
$$
\n
$$
p = -\frac{r_1 + r_2}{L_1 + L_2 \pm 2M} \quad p_1 = -100 \quad \text{c}e\kappa^{-1}, \quad p_2 = -500 \quad \text{c}e\kappa^{-1}.
$$

В результате решения должно быть получено: для согласного включения

$$
i = 2 (1 - e^{-100t}) a;
$$
  

$$
u_1 = (80 - 20 e^{-100t}) a;
$$
  $u_2 = (20 + 20 e^{-100t}) a;$ 

для встречного включения

$$
i = 2 (1 - e^{-500t}) \alpha;
$$
  

$$
u_1 = (80 + 20 e^{-500t}) \theta; \ u_2 = (20 - 20 e^{-500t}) \theta,
$$

На рис. 13.4, б даны кривые тока и напряжений для согласного включе-НИЯ.

13.7. При замыкании рубильника  $P_1$  и при разомкнутом рубильнике  $\overline{P}_2$  к источнику постоянного напряжения включается реактивная катушка г, L, последовательно с которой соединен реостат сопротивлением  $r_1$  (рис. 13.5, *a*). Через  $t_1$  сек после замыкания рубильника  $P_1$  замыкается рубильник  $P_2$ , который остается в таком состоянии на продолжительное время.

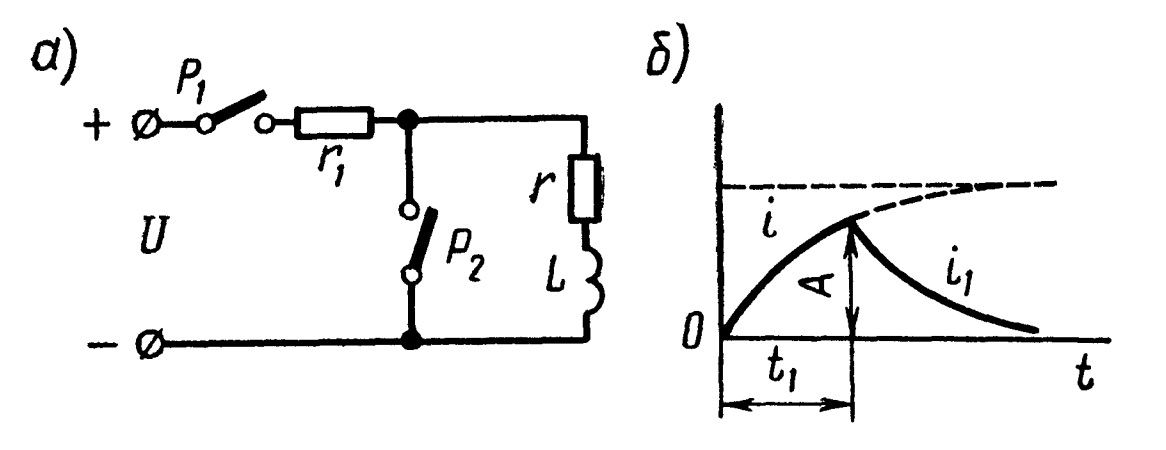

Рис. 13.5

Построить кривую изменения тока в катушке с момента включения рубильника Р<sub>1</sub> до момента практически полного затухания тока в катушке (например, до 1% от максимального значения тока).

Решение. При замыкании рубильника  $P_1$  и разомкнутом рубильнике  $P_2$  переходной ток в катушке

$$
i = \frac{U}{r_1 + r} \ (1 - e^{-\frac{r_1 + r}{L}t}). \tag{1}
$$

К моменту включения рубильника  $P_2$  ток в катушке достигнет величины

$$
i_{t=t_1} = \frac{U}{r_1 + r} \ (1 - e^{-\frac{r_1 + r}{L} t_1}) = A. \tag{2}
$$

Второй закон Кирхгофа для контура катушки, замкнутой рубильником  $P_2$  (при  $t \geq t_1$ ), будет

$$
L \frac{di_1}{dt} + i_1 r = 0.
$$

Решение этого уравнения дает

$$
i_1 = Ae^{-\frac{r}{L}(t-t_1)}.
$$
\n(3)

Постоянная интегрирования А найдется из начального условия, согласно которому для момента  $t = t_1$   $i = i_1$ . Ток по (3)

$$
i_1 = \frac{U}{r_1+r} (1 - e^{-\frac{r_1+r}{L}t_1}) e^{-\frac{r}{L} (t-t_1)}.
$$

На рис. 13.5, <sup>б</sup> начерчены кривые изменения тока.

13.8. Цепь постоянного тока состоит из индуктивности  $L =$  $= 0,1$  гн и двух сопротивлений  $r = 10$  ом и  $r_1 = 30$  ом (рис. 13.6). Приложенное напряжение  $U = 120$  в.

Сопротивление  $r_1$  внезапно замыкается накоротко. Найти уравнение тока <sup>в</sup> катушке после замыкания ключа; начертить график изменения тока по времени.

13.9. Вцепи (рис. 13.6) ключ замкнут. Найти закон изменения тока после внезапного размыкания ключа, вводящего в цепь добавочное сопротивление  $r_1$ . Цифровые данные те же, что и в задаче 13.8.

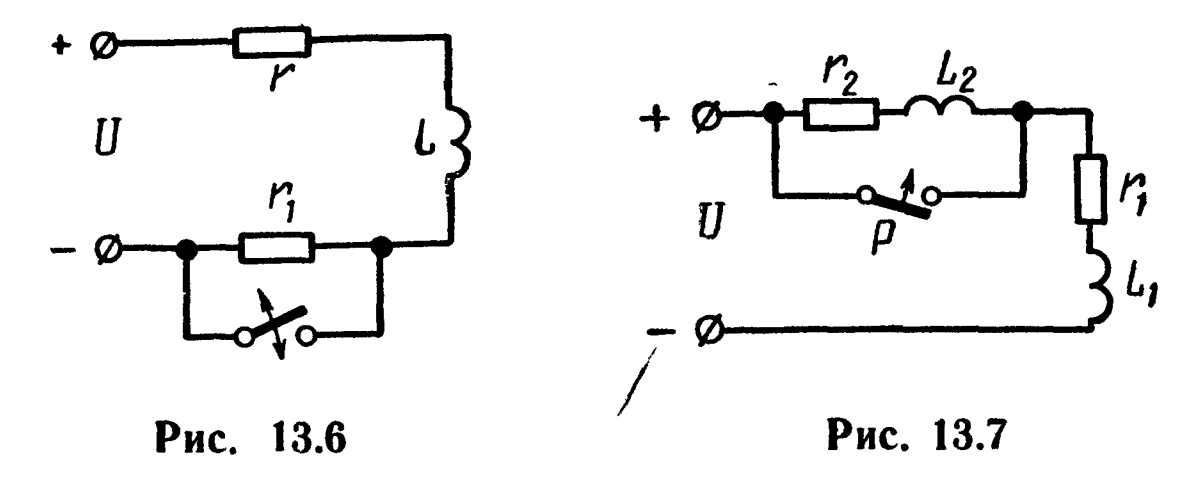

13.10. В цепи постоянного тока (рис. 13.7) реактивная катушка  $L_2$ ,  $r_2$  замыкается накоротко рубильником  $P$ .

Определить законы изменения токов <sup>в</sup> обеих катушках и в рубильнике спустя 0,05 сек после его замыкания, если  $r_1 =$  $L_1 = 6$  *om*,  $L_1 = 0.3$  *en*,  $r_2 = 4$  *om*,  $L_2 = 0.8$  *en*,  $U = 120$  *e.* 

.13.11. Телеграфная цепь состоит из батареи, э. д. с. которой 10 в и внутреннее сопротивление 2 ом, линии, имеющей чисто активное сопротивление 51,6 ом, и реле, активное сопротивление которого 21,4 ом и индуктивность 1,25 гн. Если якорь реле не притягивается до тех пор, пока ток не станет равным  $0,05$  а, то сколько времени пройдет после замыкания цепи до начала работы реле?

13.12. Цепь, изображенная на рис. 13.8, включается под действие постоянного напряжения  $U = 120$  в. Найти выражения для токов  $i_1$ ,  $i_2$  и  $i_3$  и изобразить их графически;  $r_1 = 20$  ом,  $r_2 = 30 \text{ on. } L = 0.3 \text{ cm.}$ 

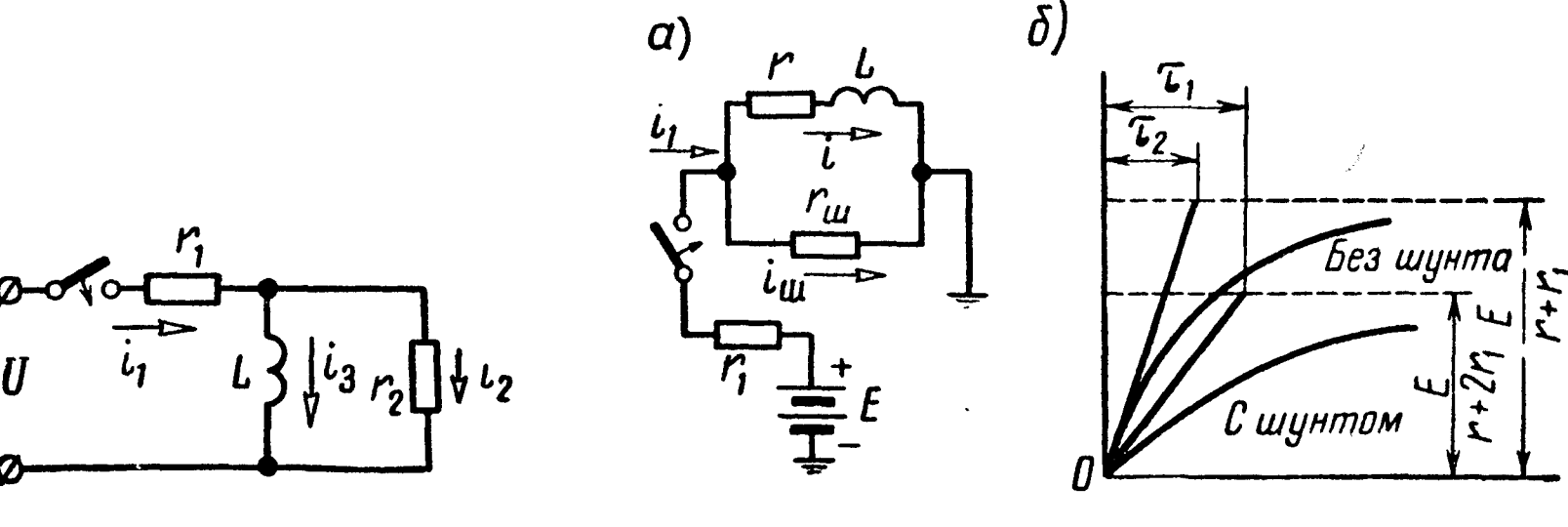

Рис. 13.8 Рис. 13.9

13.13. Для замедления скорости нарастания тока в электромагните r, L применяют шунтирование его активным сопротивлением  $r_{\text{III}}$  (рис. 13.9, а). Найти ток і в электромагните и сравнить скорость его нарастания со скоростью нарастания тока электромагнита в случае отсутствия шунта. Для упрощения ПОЛОЖИТЬ  $r = r_{\text{m}}$ .

Решение. Уравнения Кирхгофа

$$
E = i_1 r_1 + i_{\mathrm{m}} r_{\mathrm{m}};
$$
 (1)

$$
i_{\rm m} r_{\rm m} = ir + L \frac{di}{dt}; \qquad (2)
$$

$$
i_1 = i + i_{\rm m}.\tag{3}
$$

Подставив из (3) значение  $i_1$  в (1), получим

$$
i_{\rm m} = \frac{E - ir_1}{r_{\rm m} + r_1}
$$

Подставляя это значение в (2), найдем

$$
\frac{di}{dt} + \frac{r r_1 + r r_{\text{m}} + r_1 r_{\text{m}}}{L (r_1 + r_{\text{m}})} i = \frac{E r_{\text{m}}}{L (r_1 + r_{\text{m}})}.
$$
(4)

Полагаем

$$
i = i_{np} + i_{cn}, \tag{5}
$$

где *i*<sub>пр</sub> — ток принужденного режима в катушке, который мо-<br>жет быть подсчитан по обычным формулам для цепей постоянного тока (в этом случае индуктивность никакой роли не играет). Так как при установившемся режиме  $\frac{di_{\text{np}}}{dt} = 0$  (в этом случае  $i = i_{\text{np}} = \text{const}$ ), то

$$
i_{\text{np}} = \frac{E r_{\text{m}}}{r r_{\text{1}} + r r_{\text{m}} + r_{\text{1}} r_{\text{m}}} \,. \tag{6}
$$

Свободный ток найдется из решения уравнения (4) без правой части

$$
i_{\text{CB}} = Ae^{-\frac{t}{\tau}}, \tag{7}
$$

где для сокращения положено

$$
\tau = \frac{L (r_1 + r_{\text{III}})}{rr_1 + rr_{\text{III}} + r_1 r_{\text{III}}}.
$$
 (8)

Таким образом, подставляя (6) и (7) в (5), получим

$$
i = Ae^{-\frac{t}{\tau}} + \frac{E r_{\text{m}}}{rr_1 + rr_{\text{m}} + r_1 r_{\text{m}}}
$$

Постоянная А найдется из начального условия, согласно которому при  $t = 0$   $i = 0$ , т. е.

$$
A+\frac{E r_{\text{III}}}{rr_1+rr_{\text{III}}+r_1 r_{\text{III}}}=0,
$$

или

$$
A = -\frac{E r_{\text{m}}}{rr_1 + rr_{\text{m}} + r_1 r_{\text{m}}}
$$

Окончательно ток

$$
i = \frac{E r_{\text{m}}}{r r_{\text{i}} + r r_{\text{m}} + r_{\text{i}} r_{\text{m}}} (1 - e^{-\frac{t}{\tau}}). \qquad (9)
$$

В частном случае при  $r<sub>m</sub> = r$  ток

$$
i = \frac{E}{r + 2r_1} \quad (1 - e^{-\frac{t}{\tau_1}}), \tag{10}
$$

где

$$
\tau_1 = \frac{L (r + r_1)}{r (r + 2r_1)} = \frac{L}{r + \frac{r_1}{1 + \frac{r_1}{r}}} \, . \tag{11}
$$

Если же шунт снять, то, полагая  $r_{\rm m} = \infty$  в уравнении (9),

$$
i = \frac{E}{r + r_1} \quad (1 - e^{-\frac{t}{\tau_2}}), \tag{12}
$$

где

$$
\tau_2 = \frac{L}{r + r_1} \,. \tag{13}
$$

Сравнивая выражения (11) и (13), устанавливаем, что  $\tau_1 > \tau_2$ , т. е. постоянная времени при наличии шунта больше, чем в его отсутствие.

Вычислим скорость нарастания тока. При налички шунта из формулы (10) имеем

$$
\left. \frac{di}{dt} \right|_{t=0} = \frac{E}{\tau_1 \left( r + 2r_1 \right)}, \tag{14}
$$

в отсутствие шунта из (12) получим

$$
\left. \frac{di}{dt} \right|_{t=0} = \frac{E}{\tau_2 \left( r + r_1 \right)} \, . \tag{15}
$$

Сравнивая выражения (14) и (15), легко устанавливаем, что при наличии шунта скорость нарастания тока меньше, чем при его отсутствии.

По уравнениям (10) и (12) на рис. 13.9, б начерчены кривые TOKOB.

13.14. Электрическая цепь состоит из активного сопротивления  $r_1 = 120$  ом, последовательно с которым соединено электромагнитное реле  $r_k = 50$  ом,  $L_k = 0.75$  гн, шунтированное сопротивлением  $r_{\text{m}} = 200$  *ом* (рис. 13.10). Составить выражение

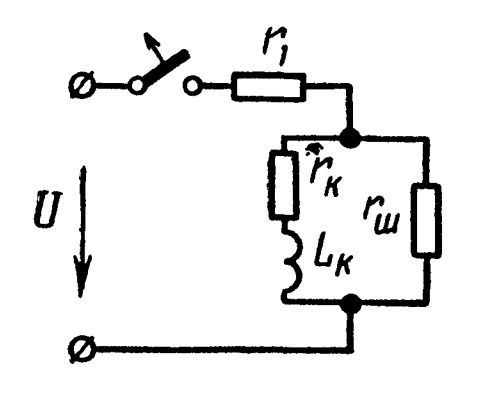

Рис. 13.10

тока, проходящего через реле при его внезапном отключении от источника напряжением  $U = 80$  в. Определить также время срабатывания реле, приняв, что ток его срабатывания равен половине тока, проходящего через реле при установившемся режиме.

13.15. В цепи (рис. 13.11,  $\alpha$ ) даны:  $Ha$ пряжение  $U = 30$  в, сопротивления  $r = 10$  ом,  $r_1 = 5$  ом,  $r_2 = 30$  ом и индуктивность  $L_1 = 2$  гн. Найти законы изменения по времени всех токов и напряжения на параллельном участке

после замыкания рубильника (до коммутации в цепи цепи был установившийся режим). Построить кривые изменения этих величин.

Решение. На основании законов Кирхгофа

$$
i = i_1 + i_2; \tag{1}
$$

$$
U = ir + i_1 \, r_1 + L_1 \, \frac{di_1}{dt}; \tag{2}
$$

$$
i_1 \ r_1 + L_1 \ \frac{di_1}{dt} = i_2 \ r_2. \tag{3}
$$

Эту систему уравнений решим совместно относительно одного из токов. Обычно предпочтительнее выбирать тот ток, для которого наиболее очевидны начальные условия; в данном случае этот ток в ветви с индуктивностью.

Подставим в уравнение (2) значение *і* из (1) и значение  $i_2 =$  $=\frac{r_1}{r_2}i_1 + \frac{L_1}{r_2} \cdot \frac{di_1}{dt}$  из уравнения (3) и после простых преобразований получим

$$
\frac{di_1}{dt} + \frac{rr_1 + rr_2 + r_1 r_2}{L_1 (r + r_2)} i_1 = \frac{Ur_2}{L_1 (r + r_2)}, \qquad (4)
$$

или после подстановки числовых значений

$$
\frac{di_1}{dt} + 6,25 \quad i_1 = 11,25. \tag{4a}
$$

Общее решение этого уравнения

$$
i_1 = i_{1\text{np}} + i_{1\text{CB}},\tag{5}
$$

где *i*<sub>Inp</sub> — установившийся ток, который может быть определен из уравнения (4), учитывая, что при установившемся режиме  $\frac{di_{\text{inp}}}{dt} = 0$ :

$$
i = \frac{11,25}{6,25} = 1,8 \ a.
$$
 (6)

Свободный ток  $i_{1cp}$  найдется как интеграл уравнения (4a), когда в его правой части будет нуль:

$$
\frac{di_{1CB}}{dt} + 6,25 \quad i_{1CB} = 0,
$$
  

$$
i_{1CB} = Ae^{-\frac{t}{\tau}}, \tag{7}
$$

где

$$
\tau = \frac{L_1 (r + r_2)}{rr_1 + rr_2 + r_1 r_2} = 0,16 \text{ c}e\kappa; \frac{1}{\tau} = 6,25 \text{ c}e\kappa^{-1}
$$

Подставляя  $i_{1np}$  и  $i_{1cp}$  в (5), получим

$$
i_1 = 1,8 + Ae^{-6,20t} \t\t(8)
$$

Постоянная А найдется из начального условия

$$
i_1\big|_{t=0}=\frac{U}{r+r_1}=2\ a,\ \text{hJH}\left(1,8+Ae^{-6,25t}\right)_{t=0}=2,
$$

отсюда

$$
A=0.2.
$$

Окончательно

$$
i_1 = \left(1,8+0,2 \ e^{-6,25t}\right) a. \tag{9}
$$

Подставляя это значение  $i_1$  в уравнение (3), найдем ток

$$
i_2 = \frac{r_1}{r_2} i_1 + \frac{L_1}{r_2} \cdot \frac{di_1}{dt} = \left(0, 3 - 0, 05 e^{-6, 25t}\right) a. \tag{10}
$$

Подставляя найденные в (9) и (10) значения токов  $i_1$  и  $i_2$  в уравнение (1), получим

$$
i = \left(2, 1 + 0, 15 \ e^{-6, 25t} \right) a. \tag{11}
$$

Отметим, что по окончании переходного процесса  $(t = \infty)$ токи *i*, *i*<sub>1</sub> и *i*<sub>2</sub>, как это следует из выражений (9), (10) и (11), обратятся соответственно в 2,1, 1,8 и 0,3 а. Нетрудно проверить, что те же значения получатся, если произвести расчет токов данной цепи любым методом расчета установившихся процессов в цепях постоянного тока.

Что же касается начала переходного процесса  $(t = 0)$ , то в этот момент времени ток  $i_1$  остается таким же (2a), каким он был до момента замыкания ключа; это объясняется наличием индуктивности. Токи *і* и *і*<sub>2</sub> при замыкании ключа изменяются скачкообразно, сразу принимая значения  $i = 2.25 a$  и  $i_2 =$  $= 0.25 a.$ 

Ветви, по которым проходят эти токи, содержат только активные сопротивления; скачкообразное изменение тока в этих ветвях не связано с внезапным изменением запаса электромагнитной энергии и становится поэтому физически осуществимым.

На рис. 13.11, б начерчены кривые токов.

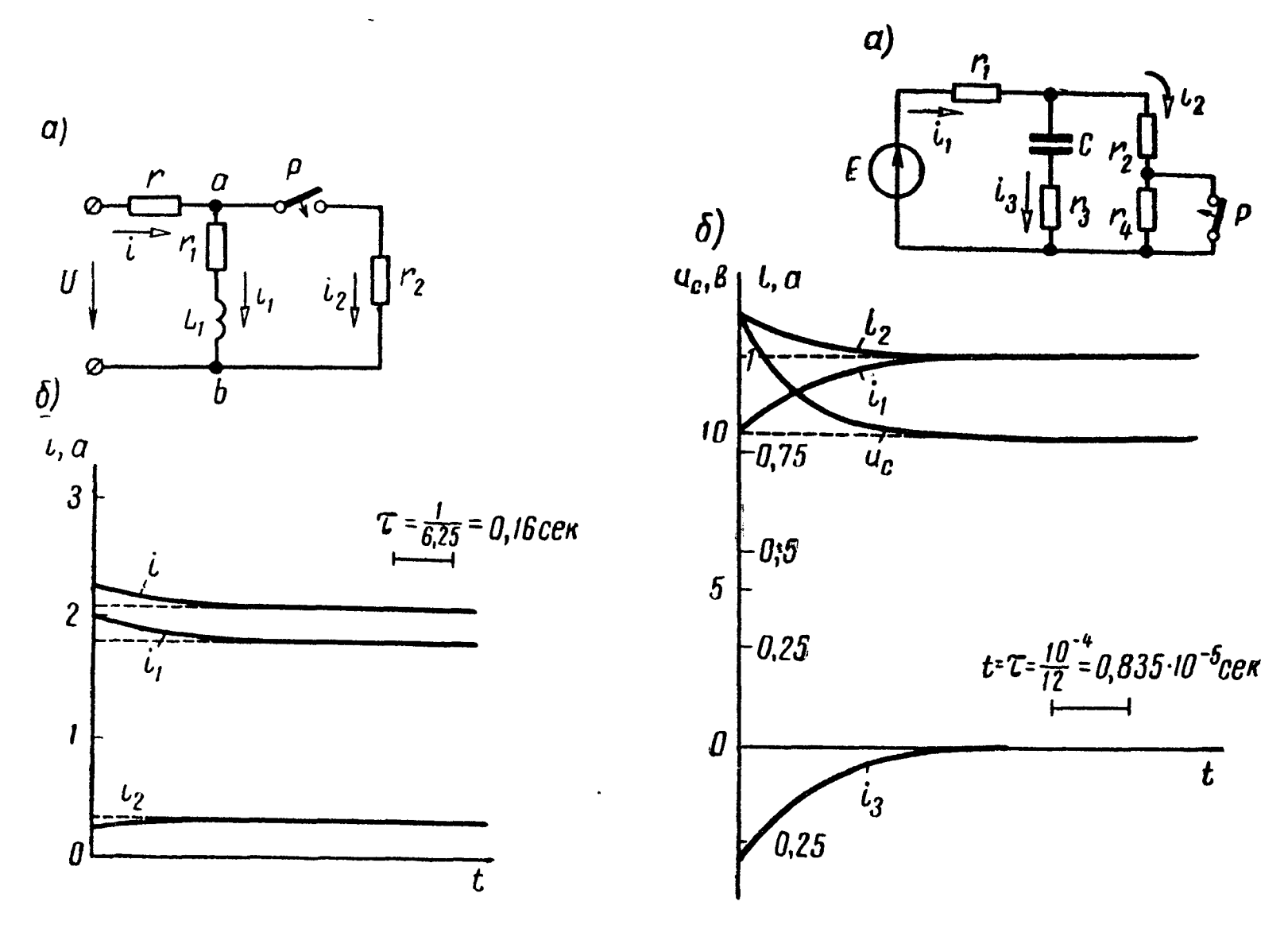

Рис. 13.11

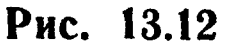

13.16. Цепь (рис. 13.12, *а*), параметры которой  $r_1 = 5$  *ом*,  $r_2 = 10$  ом,  $r_3 = 5$  ом,  $r_4 = 15$  ом,  $C = 1$  мкф, при разомкнутом рубильнике Р находится в установившемся режиме под воздействием постоянной э. д. с.  $E = 15$  в.

Требуется после включения рубильника определить: 1) начальные значения переходных (полных) токов и напряжения на конденсаторе, а также начальные значения их принужденных и свободных составляющих и производную свободной составляющей напряжения на конденсаторе в момент начала переходного процесса; 2) законы изменения во времени всех токов и напряжения на конденсаторе.

Решение 1. Расчет режима до коммутации (рубильник разомкнут). Токи в ветвях и напряжение на конденсаторе равны

$$
i_1 (0_+) = i_2 (0_+) = \frac{E}{r_1 + r_2 + r_4} = 0,5 \ a; \ i_3 (0_+) = 0;
$$
  

$$
u_c (0_+) = (r_2 + r_4) \ i_2 (0_+) = 25 \cdot 0,5 = 12,5 \ a.
$$

Расчет принужденного режима после коммутации (рубильник замкнут). Токи и напряжение на конденсаторе

$$
i_{\text{1np}} = i_{\text{2np}} = \frac{F}{r_1 + r_2} = 1a; \quad i_{\text{3np}} = 0;
$$

$$
u_{C \text{np}} = r_2 i_{\text{2np}} = 10 \cdot 1 = 10 \text{ } \text{g}.
$$

Расчет переходных токов и напряжения на конденсаторе для момента  $t = 0$ . По законам Кирхгофа составляем уравнения для схемы после коммутации:

$$
i_1 = i_2 + i_3; \tag{1}
$$

$$
r_1i_1 + r_3i_3 + u_C = E; \t\t(2)
$$

$$
r_2i_2=r_3i_3+uc.\t\t(3)
$$

По закону коммутации напряжение на конденсаторе не может измениться скачком, поэтому

$$
u_C(0) = u_C(0) = 12.5
$$

Используя уравнения (1)  $\div$  (3) для момента  $t = 0$ , с учетом того, что  $uc(0) = 12.5$  в, имеем

$$
i_1 (0) = i_2 (0) + i_3 (0);
$$
  

$$
r_1 i_1 (0) + r_3 i_3 (0) + 12, 5 = 15;
$$
  

$$
r_2 i_2 (0) = r_3 i_3 (0) + 12, 5.
$$

Решая их, вычислим

$$
i_1
$$
 (0) = 0,8 a;  $i_2$  (0) = 1,1 a;  $i_3$  (0) = -0,3 a.

Рассчитаем начальные значения свободных составляющих токов и напряжения на конденсаторе. Для этого каждый петок и напряжение на конденсаторе представим в виреходной де суммы принужденной (после коммутационной) и свободной составляющих, например, для первого тока

$$
i_1 (0) = i_{1np} (0) + i_{1cp} (0),
$$

347

$$
i_{1cs}
$$
 (0) =  $i_1$  (0) -  $i_{1np}$  (0) = 0,8 - 1 = -0,2 a.

Аналогично для других токов и напряжений

$$
i_{2_{\text{CB}}} (0) = i_2 (0) - i_{2_{\text{HP}}} (0) = 1, 1 - 1 = 0, 1 \, a;
$$
\n
$$
i_{3_{\text{CB}}} (0) = i_3 (0) - i_{3_{\text{HP}}} (0) = -0, 3 - 0 = -0, 3 \, a;
$$
\n
$$
u_{C_{\text{CB}}} (0) = u_C (0) - u_{C_{\text{HP}}} (0) = 12, 5 - 10 = 2, 5 \, a.
$$

2. Определение законов изменения во времени искомых величин. Для этого составляем характеристическое уравнение в виде характеристического входного сопротивления послекоммутационной схемы (см. основные положения и соотношения, п. 7), которое приравнено нулю:

$$
Z(p) = r_1 + \frac{r_2 \left(r_3 + \frac{1}{pC}\right)}{r_2 + r_3 + \frac{1}{pC}} = \frac{pC \left(r_1 \, r_2 + r_1 \, r_3 + r_2 \, r_3\right) + r_1 + r_2}{pC \left(r_2 + r_3\right) + 1} = 0,
$$

его единственный корень

$$
p=p_1=-\frac{r_1+r_2}{C(r_1 r_2+r_1 r_3+r_2 r_3)}=-12\cdot 10^4 \text{ c}e\kappa^{-1}.
$$

Так как характеристическое уравнение имеет только один корень, то свободную составляющую каждой искомой величины ищем в виде Ae<sup>p<sub>1</sub>t</sup>. Итак, переходные токи и напряжение на конденсаторе

$$
i_1 = i_{1\text{np}} + i_{1\text{CB}} = \frac{E}{r_1 + r_2} + A_1 e^{p_1 t} = 1 - 0.2 e^{-12 \cdot 10^4 t} \text{ a};
$$
  
\n
$$
i_2 = i_{2\text{np}} + i_{2\text{CB}} = \frac{E}{r_1 + r_2} + A_2 e^{p_1 t} = 1 + 0.1 e^{-12 \cdot 10^4 t} \text{ a};
$$
  
\n
$$
i_3 = i_{3\text{np}} + i_{3\text{CB}} = 0 + A_3 e^{p_1 t} = -0.3 e^{-12 \cdot 10^4 t} \text{ a};
$$
  
\n
$$
i_C = u_{C \text{ np}} + u_{C \text{ CB}} = r_2 i_{2\text{np}} + Be^{p_1 t} = 10 + 2.5 e^{-12 \cdot 10^4 t} \text{ a}.
$$

Графики найденных величин изображены на рис. (13.12, б).

13.17. В схеме рис. 13.13 до коммутации (рубильник замкнут) был установившийся режим. Даны:  $r_1 = 50$  ом,  $r_2 = 30$  ом,  $r_s = 20$  ом,  $C = 10$  мкф,  $U = 80$  в. Определить после выключения рубильника: 1) начальные значения переходных токов и напряжения на конденсаторе и их принужденных и свободных составляющих; 2) законы изменения во времени всех токов и напряжения на конденсаторе.

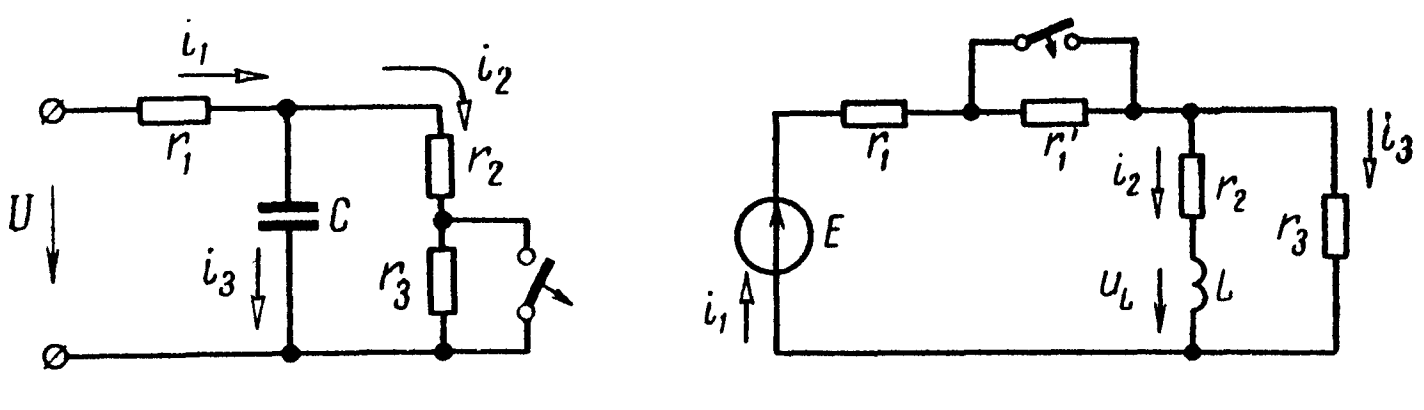

Рис. 13.13

Рис. 13.14

13.18. В схеме рис. 13.14 до замыкания рубильника был установившийся режим. Даны:  $r_1 = 8$  ом,  $r_1 = 10$  ом,  $r_2 = 10$  ом,  $L = 25$  мгн,  $r_s = 30$  ом,  $E = 60$  в.

Требуется: найти свободные составляющие  $i_{1c}$  (0),  $i_{2c}$  (0),  $i_{\rm gcs}$  (0),  $u_{Lcs}$  (0),  $\frac{du_{Lcs}}{dt}$  |<sub>t=0</sub> ; определить законы изменения всех токов в цепи после замыкания рубильника.

13.19. Цепь, изображенная на рис. 13.15, а, включается под действие постоянного напряжения  $U = 48$  в. Найти законы изменения токов  $i_1$ ,  $i_2$  и  $i_3$  во времени и изобразить их графиче-<br>ски, если  $r_1 = 160$  ом,  $L_1 = 100$  мгн,  $r_3 = 90$  ом,  $L_2 = 36$  мгн.

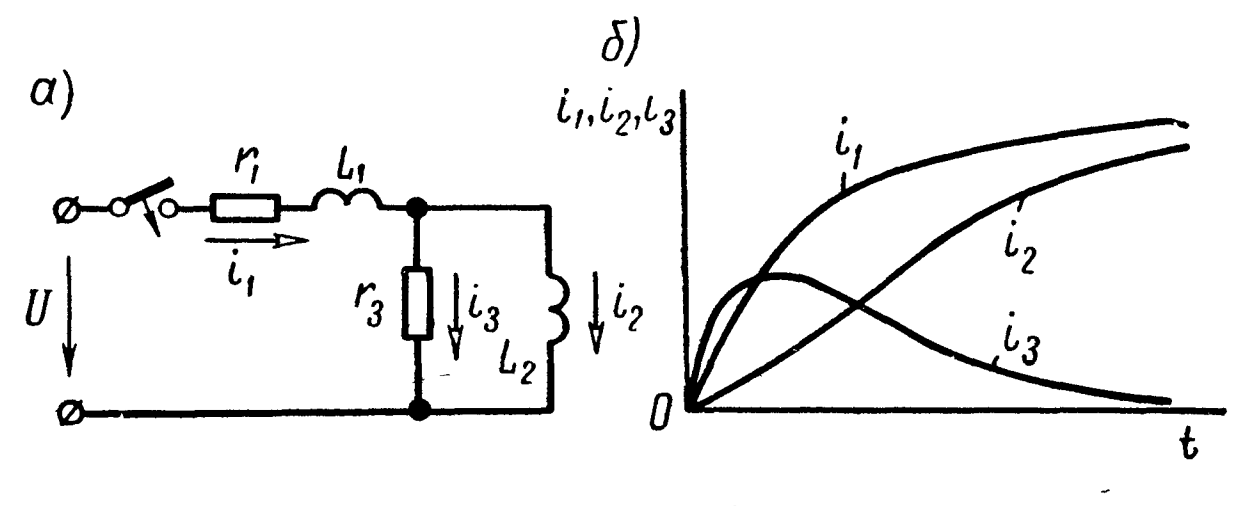

Рис. 13.15

Решение. Способ 1. Уравнения Кирхгофа

$$
i_1 = i_2 + i_3; \t\t(1)
$$

$$
U = i_1 r_1 + L_1 \frac{di_1}{dt} + i_3 r_3; \tag{2}
$$

$$
L_2 \frac{di_2}{dt} = i_3 \, r_3. \tag{3}
$$

349

Полученную систему уравнений решим относительно одного из токов.

Подставив значение  $i_3 = \frac{L_2}{r_3} \cdot \frac{di_2}{dt}$  из уравнения (3) в уравнения (1) и (2), получим

$$
i_1 = i_2 + \frac{L_2}{r_3} \cdot \frac{di_2}{dt}; \qquad (4)
$$

$$
U = i_1 r_1 + L_1 \frac{di_1}{dt} + L_2 \frac{di_2}{dt} \,.
$$
 (5)

Наконец, подставив і, из (4) в (5), получим дифференциальное уравнение относительно тока  $i_2$ :

$$
\frac{d^2i_2}{dt^2} + \left(\frac{r_1}{L_1} + \frac{r_3}{L_2} + \frac{r_3}{L_1}\right)\frac{di_2}{dt} + \frac{r_1 \, r_3}{L_1 \, L_2} \, i_2 = \frac{U \, r_3}{L_1 \, L_2} \,, \tag{6}
$$

$$
i_2 = i_{2np} + i_{2cn}.
$$
 (7)

Для нахождения *і*<sub>2пр</sub> воспользуемся тем, что при установившемся режиме  $i_{2np} = \text{const}, \ a \ \frac{di_{2np}}{dt} = 0, \text{for,a} \ \text{as} \ (6)$ 

$$
i_{\rm 2np}=\frac{U}{r_1}.
$$
 (8)

Этот результат можно было получить непосредственно из схемы (рис. 13.15, а), в которой параллельный участок закорочен катушкой индуктивности, не имеющей активного сопротивления.

Теперь найдем выражение для свободного тока ізсв. Оно может быть получено из уравнения (6), в правой части которого стоит нуль. Это решение имеет вид

$$
i_{2c_B} = A_1 e^{p_1 t} + A_2 e^{p_2 t}, \qquad (9)
$$

где  $A_1$  и  $A_2$  — постоянные интегрирования;

 $p_1$  и  $p_2$  — корни характеристического уравнения:

$$
p^{2} + \left(\frac{r_{1}}{L_{1}} + \frac{r_{3}}{L_{2}} + \frac{r_{3}}{L_{1}}\right)p + \frac{r_{1}r_{3}}{L_{1}L_{2}} = 0, \qquad (10)
$$

или

$$
p^2 + 5000 p + 4 \cdot 10^6 = 0,
$$

откуда

$$
p_1 = -1000 \text{ c}e\kappa^{-1}, \ p_2 = -4000 \text{ c}e\kappa^{-1}.
$$

Подставляя (8) и (9) в (7), получим

$$
i_2 = A_1 e^{p_1 t} + A_2 e^{p_2 t} + \frac{U}{r_1}.
$$
 (11)

Для определения А, и А, воспользуемся начальными усло-**ВИЯМИ** 

$$
i_1 (0) = i_1 (0_1) = 0 (1)
$$
 if  $i_2 (0) = i_2 (0_1) = 0,$  (II)

а следовательно, согласно (1)  $i_3 = 0$ .

Из выражения (11)

$$
i_2(0) = A_1 + A_2 + \frac{U}{r_1} = 0; \tag{12}
$$

из уравнения (3)

$$
i_3(0) = \frac{L_2}{r_3} \cdot \frac{di_2}{dt}\Big|_{t=0} = \frac{L_2}{r_3} \left( A_1 p_1 e^{p_1 t} + A_2 p_2 e^{p_2 t} \right)_{t=0} =
$$
  
=  $A_1 p_1 + A_2 p_2 = 0.$  (13)

Решая (12) и (13), рассчитаем

$$
A_1 = \frac{U p_2}{r_1 (p_1 - p_2)}; \quad A_2 = \frac{U p_1}{r_1 (p_2 - p_1)}.
$$
 (14)

Подставляя их в (11), найдем  $i_2$ , а затем из (3) ток  $i_3$  и из  $(1)$  — TOK  $i_1$ .

Таким образом, окончательные выражения токов

$$
i_2 = \frac{U}{r_1} \left( 1 - \frac{p_2}{p_2 - p_1} e^{p_1 t} + \frac{p_1}{p_2 - p_1} e^{p_2 t} \right);
$$
  
\n
$$
i_3 = \frac{U}{r_1} \cdot \frac{L_2 p_1 p_2}{r_3 (p_2 - p_1)} \left( e^{p_2 t} - e^{p_1 t} \right).
$$
 (15)

Так как произведение корней квадратного уравнения равно свободному члену, т. е.  $p_1p_2 = \frac{r_1r_3}{L_1L_2}$ , то

$$
i_3 = \frac{U}{L_1 (p_2 - p_1)} \left( e^{\rho_2 t} - e^{\rho_1 t} \right); \qquad (16)
$$

$$
i_1 = i_a + i_3. \tag{17}
$$

Подставляя в (15) и (17) числовые значения, получим

$$
i_2 = (0,3-0,4e^{-1000t} + 0,1e^{-4000t})a;
$$
  
\n
$$
i_3 = 0,16(e^{-1000t} - e^{-4000t})a;
$$
  
\n
$$
i_1 = (0,3-0,24e^{-1000t} - 0,06e^{-4000t})a.
$$

На рис. 13.15,6 приведены кривые токов.

Способ 2. Решим задачу, не выписывая дифференциальных уравнений системы, приравнивая нулю характеристическое

входное сопротивление цепи (см. основные положения и соотношения п.7)

$$
Z(p) = r_1 + pL_1 + \frac{pL_2r_3}{pL_2 + r_3} =
$$
  
= 
$$
\frac{p^2L_1L_2 + (r_1L_2 + r_3L_1 + r_3L_2)p + r_1r_3}{pL_2 + r_3} = 0.
$$

Подставляя сюда числовые значения, находим два корня р

$$
p_1 = -10^3 \text{ c}e\kappa^{-1}; \quad p_2 = -4.10^3 \text{ c}e\kappa^{-1}.
$$
 (1)

Так как характеристическое уравнение имеет два корня, то свободную составляющую каждого ищем ИЗ **TOKOB** виде  $\mathbf{B}$  $i_{\text{cs}} = A_1 e^{p_1 t} + A_2 e^{p_2 t}$ , а его производная  $i_{\text{cs}} = p_1 A_1 e^{p_1 t} + p_2 A_2 e^{p_2 t}$ . Входящие в эти уравнения постоянные интегрирования А, и  $A_2$  найдем по начальным значениям каждого переходного тока и его производной.

Запишем, например, выражения переходного тока  $i_1$  и его первой производной:

$$
i_1 = i_{1np} + i_{1cn} = i_{1np} + A_1 e^{p_1 t} + A_2 e^{p_2 t} ; \qquad (2)
$$

$$
\frac{di_1}{dt} = \frac{di_{\text{inp}}}{dt} + p_1 A_1 e^{p_1 t} + p_2 A_2 e^{p_2 t} \quad . \tag{3}
$$

Для начального момента времени после коммутации  $t=0$ 

$$
i_1(0) = i_{1\pi p}(0) + A_1 + A_2;
$$
 (4)

$$
\frac{di_1}{dt}\Big|_{t=0} = \frac{di_{\text{inp}}}{dt}\Big|_{t=0} + p_1 A_1 + p_2 A_2 \equiv \frac{di_{\text{inp}}}{dt} - 10^3 A_1 - 4 \cdot 10^3 A_2.
$$
\n(5)

До коммутации все токи равны нулю.

Рассчитаем принужденный режим после коммутации. Индуктивности  $L_1$  и  $L_2$  не оказывают сопротивления прохождению постоянного тока, поэтому для этого режима сопротивление га шунтировано накоротко, токи в ветвях

$$
i_{\rm 1mp} = i_{\rm 2np} = \frac{U}{r_1} = 0.3 a \, ; \quad i_{\rm 3np} = 0 \, .
$$

Определим начальные значения токов для момента  $t=0.$ Для этого составляем уравнения по законам Кирхгофа:

$$
U = r_1 i_1 + L_1 \frac{di_1}{dt} + r_3 i_3; \tag{6}
$$

$$
r_3i_3=L_2\frac{di_2}{dt};\t\t(7)
$$

$$
i_1 = i_2 + i_3. \t\t(8)
$$

По закону коммутации .токи  $i_1$  и  $i_2$  не могут измениться скачком, т. е.  $i_1(0_1) = i_1(0) = 0$ ,  $i_2(0_1) = i_2(0) = 0$ . Подставляя эти значения в систему уравнений (6) ÷ (8), находим зависимые начальные значения  $i_3(0) = 0$ ,  $\frac{di_2}{dt}\Big|_{t=0} = 0$ ;  $\frac{di_1}{dt}\Big|_{t=0} = \frac{U}{L_1} =$ = 480 *а/сек*. Подставляя найденные значения  $i_{1np} = 0.3a$ ,  $\frac{di_{\text{inp}}}{dt} = \frac{d}{dt} 0, 3 = 0, \quad i_1(0) = 0 \text{ if } \frac{di_1}{dt}\Big|_{t=0} = 480 \text{ a/ce} \kappa \text{ is ypablenum.}$ (4) и (5), вычислим постоянные интегрирования  $A_1 = -0.24$ ;<br>  $A_2 = -0.06$ . Следовательно, согласно (2), гок  $i_1 = (0.3 - 0.24 e^{-10^{3}t} - 0.06 e^{-4 \cdot 10^{3}t}) a$ .

Аналогично для тока *і*<sub>2</sub> и его производной имеем

$$
i_2 = i_{2np} + i_{2CB} = 0,3 + B_1 e^{p_1 t} + B_2 e^{p_2 t} ;
$$

$$
\left. \frac{di_2}{dt} \right|_{t=0} = p_1 B_1 + p_2 B_2 ,
$$

которые при  $t = 0$ , с учетом найденных принужденного и начального значений тока  $i_2$ :

$$
i_2(0) = 0 = 0,3 + B_1 + B_2;
$$
  

$$
\frac{di_2}{dt}\Big|_{t=0} = 0 = -1000 B_1 - 4000 B_2.
$$

Совместное решение этих уравнений дает  $B_1 = -0.4a$ ,  $B_2 = 0, 1 a.$ 

Уравнение тока

$$
i_2 = (0.3 - 0.4e^{-1000t} + 0.1e^{-4000t})a.
$$

Ток із находим из уравнения (8):

$$
i_3 = i_1 - i_2 = 0, 16 (e^{-1000t} - e^{-4000t}) a.
$$

13.20. При полном разряде конденсатора емкостью  $C=$ = 200 мкф на активном сопротивлении выделяется в виде тепловой энергии 1 дж. Спустя 0,06 сек после начала разряда напряжение на обкладках конденсатора равнялось 5 в. а) До какого напряжения был заряжен конденсатор и какова величина сопротивления, через которое он разряжается? б) Через какой промежуток времени после начала разряда напряжение конденсатора упадет до 0,001% своего первоначального значения?

13.21. Конденсатор емкостью 45 мкф заряжается через сопротивление 10 ком от источника энергии с напряжением 500 в. Чему равен заряд конденсатора, когда ток составляет половину

12 Заказ № 624

своей начальной величины? С какой скоростью нарастает заряд <sup>в</sup> этот момент? Чему равна ошибка <sup>в</sup> процентах, если принять, что конденсатор зарядится полностью <sup>в</sup> конце десятой секунды?

13.22. Междуточками а <sup>и</sup> <sup>Ь</sup> включены последовательно соединенные активное сопротивление 1000 ом и конденсатор емкостью 50 мкф, а между точками  $b$  и с включены последовательно соединенные конденсатор емкостью 25 мкф и активное сопротивление 500 ом. Чему равны начальные и конечные напряжения между а и b, b и c после того, как к зажимам а и с будет подведено постоянное напряжение 120  $\theta$ ?

13.23. К цепи, состоящей из активного сопротивления 1000 ом, соединенного последовательно <sup>с</sup> двумя параллельными ветвями, причем в первой ветви включено активное 1000 ом, <sup>а</sup> во второй—последовательно соединенные активное сопротивление 5000 *ом* и конденсатор емкостью 50 мкф, подведено постоянное напряжение 120 в. Чему равны начальные и конечные значения токов <sup>в</sup> параллельных ветвях?

13.24. Последовательно с активным сопротивлением  $r_1 =$  $= 30$  ом включены две параллельные ветви: одна из них содержит последовательно соединенные активное сопротивление  $r_2$  = жит последовательно соединенные активное сопротивление  $r_{\mathtt{a}} = 50$  *ом* и конденсатор  $C = 2$  мк $\phi$ , вторая — последовательно соединенные активное сопротивление  $r_3 = 70$  *ом* и катушку индуктивностью  $L = 0.4$  гн. Указанная цепь подключается к источнику постоянного напряжения  $U = 120$  в. Определить начальные и конечные токи и напряжения на сопротивлении  $r_1$  и на параллельном участке.

13.25. Конденсатор емкостью С, предварительно заряженный до напряжения  $U_0$ , подключается через сопротивление к источнику постоянного напряжения  $U$  (рис. 13.16). Найти законы изменения напряжения на обкладках конденсатора и тока, проходящего в цепи при замыкании рубильника.

13.26. Конденсатор  $C_1 = 10$  мкф, заряженный до напряжения  $U_1 = 100$  в, замыкается на цепь, состоящую из последовательно соединенных активного сопротивления  $r = 125$  ом и заряжен-

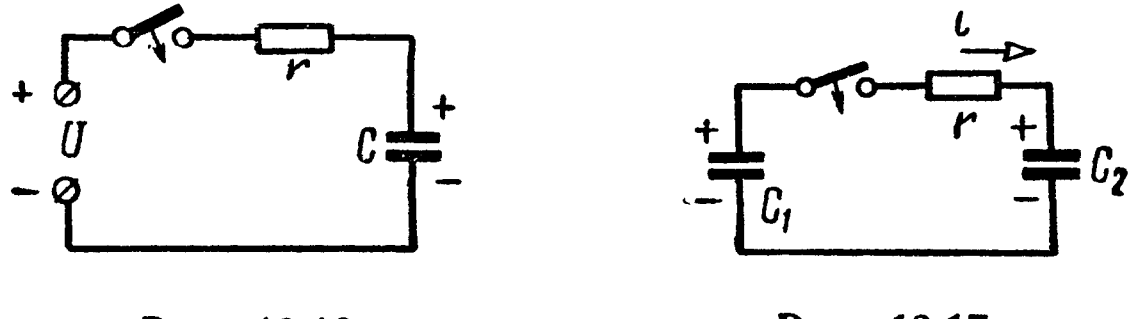

Рис. 13.16 Рис. 13.17

ного до напряжения  $U_2 = 20$  в конденсатора  $C_2 = 40$  мкф (рис. 13.17). Найти как функцию времени ток <sup>в</sup> цепи <sup>и</sup> напряжение на обкладках каждого конденсатора, <sup>а</sup> также построить графики найденных функций. Найти величину энергии электрического поля до замыкания рубильника <sup>и</sup> по окончании переходного процесса.

13.27. Решить задачу 13.26 при условии, что полярность заряда конденсатора  $C_2$  противоположна той, которая изображена на рис. 13.17. Цифровые данные те же, что <sup>в</sup> предыдущей задаче.

13.28. Конденсатор  $C_1 = 20$  мкф, заряженный до напряжения  $U_0 = 25$  в, замыкается на цепь, состоящую из последовательно соединенных активного сопротивления  $r = 125$  *ом* и незаряженного конденсатора  $C_2 = 5$  мкф. Найти как функцию времени ток <sup>в</sup> цепи <sup>и</sup> напряжения на обкладках каждого конденсатора, <sup>а</sup> также построить графики найденных функций.

.13.29. Цепь, изображенная на рис. 13.18, включается на попостоянное напряжение. Найти уравнения токов <sup>и</sup> начертить кривые изменения их во времени. Данные цепи:  $U = 10$  в,  $r_1 =$  $=40$  ом,  $r_2 = 10$  ом,  $C = 25$  n $\phi$ .

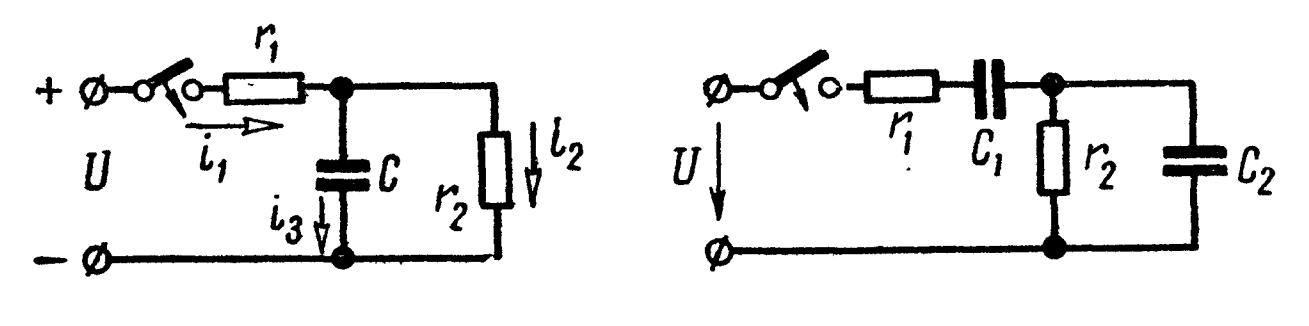

Рис. 13.18 Рис. 13.19

13.30. Цепь, изображенная на рис. 13.19, включается на постоянное напряжение  $U = 100$  в. Найти выражение для напряжения на конденсаторе  $C_2$ , если  $C_1 = 100$  мк $\phi$ ,  $C_2 = 20$  мк $\phi$ ,  $r_1 = 10$  om,  $r_2 = 100$  om.

13.31. Конденсатор с утечкой, параметры которого  $C = 2 \text{ m} \kappa \phi$ и  $r = 50$  ком, отключается от источника постоянного тока с напряжением  $U=120$  в (рис. 13.20). Определить напряжение на конденсаторе через  $t = 0, 1$  сек после отключения.

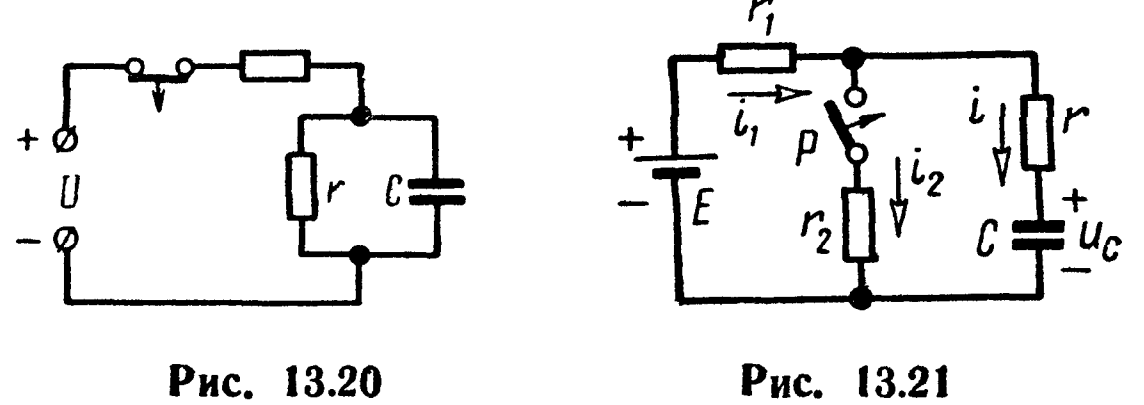

13.32. Определить законы изменения напряжения на конденсаторе и всех токов при замыкании рубильником Р (рис. 13.21) и построить их кривые:  $E = 24$  в,  $r = 20$  ом,  $r_1 = 50$  ом,  $r_2 =$  $= 100$  ом,  $C = 3$  мкф.

13.33. Реактивная катушка с активным сопротивлением  $r =$ = 10 ом и индуктивностью  $L = 364$  мгн включается в момент  $t = 0$  под действие синусоидального напряжения

$$
u=160\sin\left(\omega t+\frac{\pi}{3}\right)\theta.
$$

Определить значение тока через два периода после момента включения. Частота переменного тока  $f = 50$  гц.

13.34. К переменному напряжению, действующее значение которого  $U = 220$  в, присоединена цепь (рис. 13.22,a), состоящая из двух последовательно соединенных приемников энергии с параметрами, равными  $r_1 = 2$  ом,  $L_1 = 40$  мгн и  $r_2 = 6$  ом,  $L_2 = 9.8$  мгн.

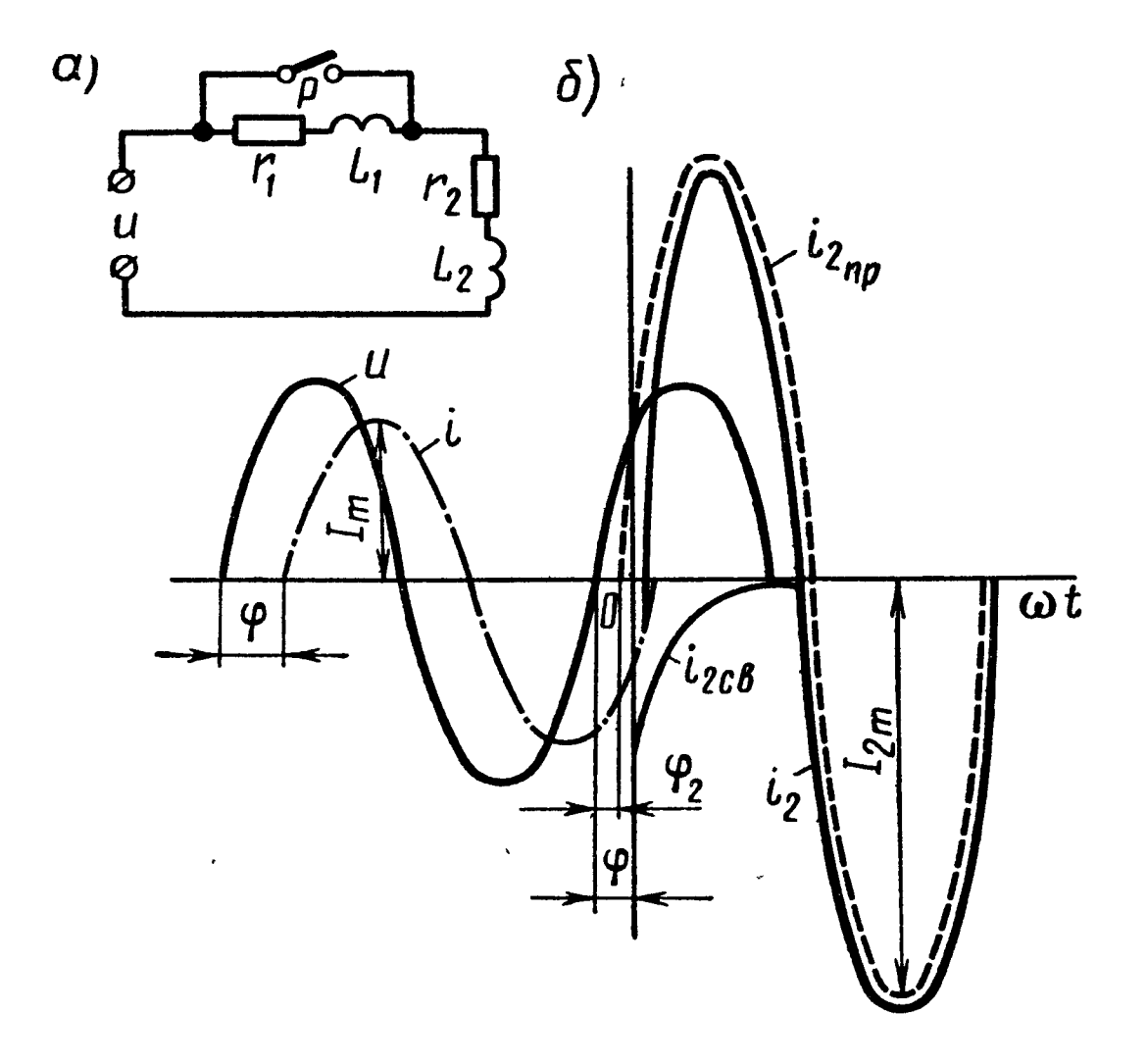

Рис. 13.22

Включением рубильника Р приемник  $(r_1, L_1)$  закорачивается в момент, когда мгновенное значение приложенного напряжения равно действующему значению и  $\frac{du}{dt} > 0$ . Найти выражение тока, проходящего через вторую катушку  $(r_2, L_2)$  и построить его график. Частота переменного тока  $f = 50$  гц.

Решение. Пусть приложенное к цепи напряжение  $u =$  $U_m$ sin ( $\omega t + \psi$ ), где  $\psi$  — угол включения, определяемый из условия задачи, при  $t=0$ 

$$
u=U_m\sin\psi=\frac{U_m}{V^2},
$$

T. e.

$$
\sin\psi=\frac{1}{\sqrt{2}}\ ,
$$

и одно из возможных значений угла  $\psi = 45^{\circ}$ .<br>До включения рубильника в цепи проходил ток

$$
i=I_m\sin{(\omega t+\psi-\varphi)},
$$

где

$$
I_m = \frac{U_m}{\sqrt{(r_1 + r_2)^2 + (\omega L_1 + \omega L_2)^2}} = \frac{220 \sqrt{2}}{\sqrt{8^2 + 15.7^2}} = 17.7 a
$$

 $\mathbf{H}$ 

tg 
$$
\varphi = \frac{\omega L_1 + \omega L_2}{r_1 + r_2} = \frac{15.7}{8} = 1,962; \quad \varphi = 63^\circ.
$$

После включения рубильника

$$
U=i_2r_2+L_2\frac{di_2}{dt}.
$$

Принужденный (установившийся) ток

$$
i_{\rm 2np}=I_{\rm 2m}\sin{(\omega t+\phi-\phi_2)};
$$

причем

$$
I_{2m} = \frac{U_m}{\sqrt{r_2^2 + (\omega L_2)^2}} = \frac{220\sqrt{2}}{\sqrt{6^2 + 3.06^2}} = 46 a,
$$
  

$$
\varphi_2 = \arctg \frac{\omega L_2}{r_2} = \arctg 0.51 = 27^\circ.
$$

Свободный ток

$$
i_{2\text{CB}} = Ae^{-\frac{r_2}{L_2}t}
$$

и общий ток

$$
i_2 = I_{2m} \sin{(\omega t + \psi - \varphi_2)} + Ae^{-\frac{I_2}{L_2}t}
$$

Начальным условием является непрерывность тока, прохо-<br>дящего в катушке  $(r_2, L_2)$  в момент включения, т. е. при  $t = 0$ ,  $i = i_2$ , или

$$
I_{2m}\sin(\psi-\varphi_2)+A=I_m\sin(\psi-\varphi),
$$

отсюда

 $\mathbf{r}$ 

$$
A=I_m\sin{(\psi-\varphi)}-I_{2m}\sin{(\psi-\varphi_2)}.
$$

Таким образом,

$$
i_2 = I_{2m} \sin(\omega t + \psi - \varphi_2) + [I_m \sin(\psi - \varphi) -
$$
  
-  $I_{2m} \sin(\psi - \varphi_2)]e^{-\frac{r_2}{L_2}t}$  = [46 sin(\omega t + 18°) - 19,7 e<sup>-613t</sup>] a.

На рис. 13.226 изображен график тока.

13.35. К зажимам цепи (рис. 13.23) приложено синусоидальное напряжение  $u = U_m \sin(\omega t + \psi)$ ,  $U_m = 10$  в,  $\omega = 5000$  сек<sup>-1</sup>. Параметры цепи:  $r_1 = 3$  *ом*,  $r_2 = 4$  *ом*,  $L_1 = 0.8$  *мен* и  $L_2 =$  $= 4$  мгн. В момент прохождения тока через положительный максимум включается рубильник Р. Найти уравнения токов  $i_1$ и  $i_2$  и построить их кривые.

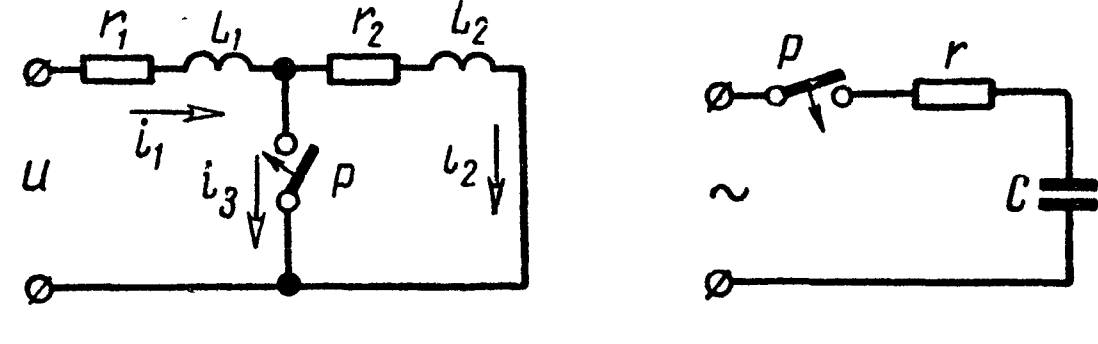

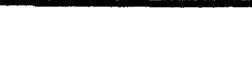

Рис. 13.23 Рис. 13.24

13.36. Цепь, изображенная на рис. 13.24, включается на сисинусоидальное напряжение. Построить кривую тока для случая, когда включение производится <sup>в</sup> момент прохождения тока установившегося режима через нулевое значение при  $\frac{di}{dt} > 0$  $r = 20$  ом,  $C = 400$  мкф,  $f = 50$  гц и  $U_m = 141$  в.

13.37. К синусоидальному напряжению, действующее значение которого равно  $U$ , присоединена цепь рис. 13.24. Чему должно быть равно мгновенное значение напряжения  $\mu$  в момент включения, чтобы не было свободного тока и каково при этом начальное значение установившегося тока?

13.38. В схеме рис. 13.25,  $a$  до замыкания рубильника был установившийся режим. Даны:  $r_1' = r_1 = 20$  *ом*,  $r_2 = 16$  *ом*,  $C =$ установившийся режим. Даны.  $r_1 = r_1 = 20$  *Om*,  $r_2 = 10$  *Om*,  $C =$ <br>= 11,1 *мкф*,  $\omega = 5000$  *cer*<sup>-1</sup>,  $e(t) = 25 \sin (\omega t - 30^{\circ}) e$ . Найти зазаконы изменения тока в неразветвленной части цепи и напряжения на конденсаторе после замыкания рубильника Р.

Решение. Расчет режима до коммутации. Сначала найдем комплексные значения тока  $I_1$  и напряжения на конденcarope  $U_c$ :

$$
\dot{I}_{1} = \frac{\dot{E}}{\frac{i}{\omega C} r_{2}} = \frac{\frac{25}{V2} e^{-j30^{\circ}}}{40 - j \frac{16 \cdot 18}{16 - j18}} = 0,356 e^{-j20^{\circ}45'} \alpha;
$$
\n
$$
\dot{U}_{c} = \dot{E} - (r_{1} + r_{1})\dot{I}_{1} = 4,26 e^{-j62^{\circ}5'} \alpha.
$$

Соответствующие мгновенные значения

$$
i_1 = 0,504 \sin{(\omega t - 20^{\circ} 45')} a;
$$
  

$$
u_C = 6,02 \sin{(\omega t - 62^{\circ} 5')} b.
$$

К моменту начала коммутации ток и напряжение имели значения

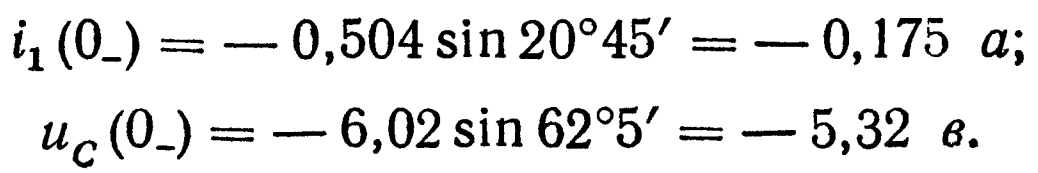

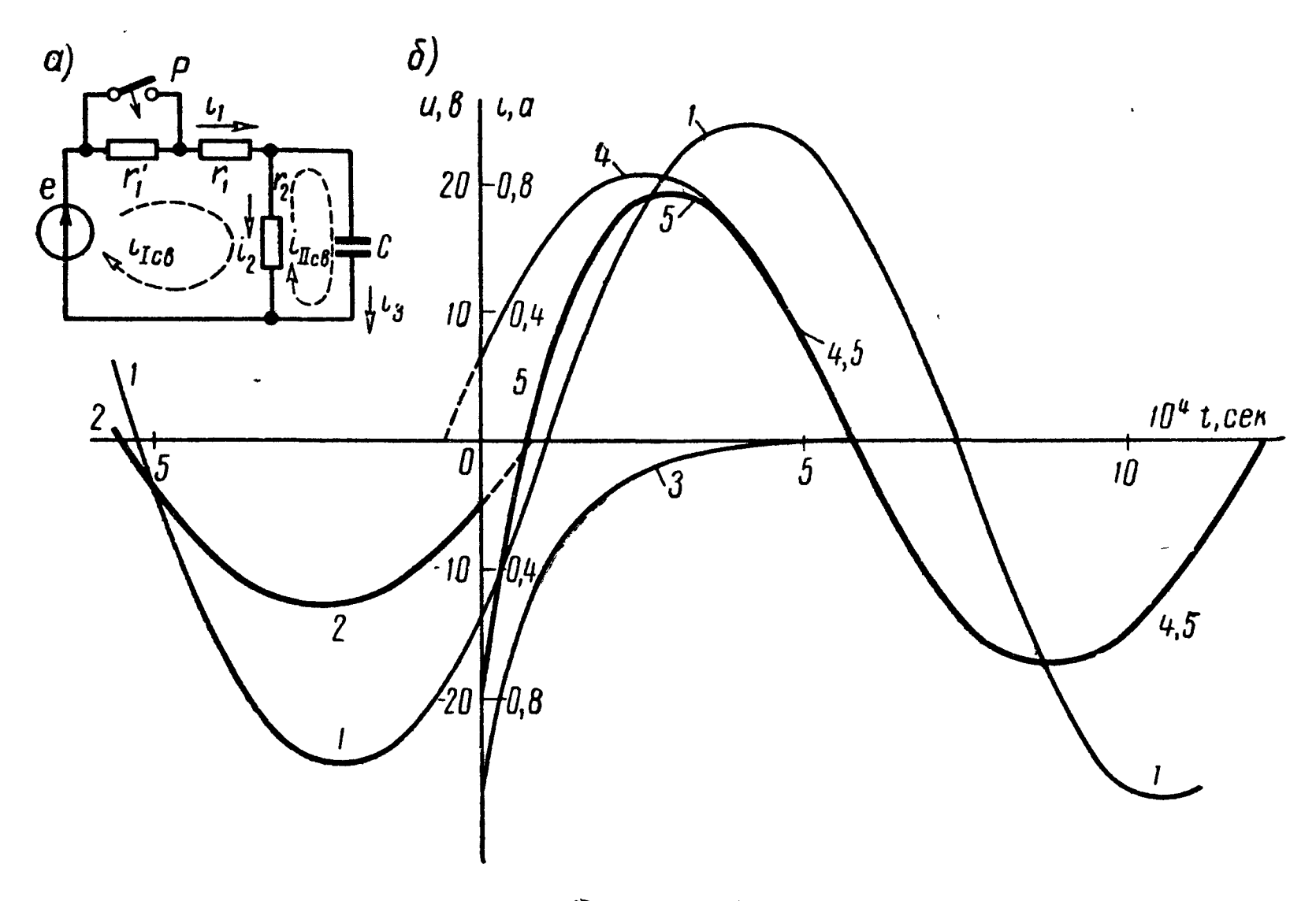

Рис. 13.25

Расчет тока и напряжения на конденсаторе в принужденном режиме после коммутации.

$$
i_{\text{inp}} = \frac{E}{\int \frac{1}{\omega C} r_2} = 0,59e^{j15\degree 20'} a;
$$
  
\n
$$
r_1 - \frac{1}{r_2 - j\frac{1}{\omega C}}
$$
  
\n
$$
U_{C_{\text{inp}}} = \dot{E} - r_1 \dot{I}_{1\text{inp}} = 6,95e^{j55\degree 40'} a;
$$
  
\n
$$
i_{\text{inp}} = 0,84 \sin(\omega t + 15\degree 20') a;
$$
  
\n
$$
u_{C_{\text{inp}}} = 9,8 \sin(\omega t - 55\degree 40') a.
$$
Расчет переходных токов и напряжения на конденсаторе. Выбрав для послекоммутационной схемы контурные токи, как показано на рис. 13.25, а, составим уравнения свободных контурных токов:

$$
(r_{1}+r_{2})i_{\text{ICB}}-r_{2}i_{\text{IICB}}=0;
$$
  

$$
-r_{2}i_{\text{ICB}}+r_{2}i_{\text{IICB}}+\frac{1}{C}\int i_{\text{IICB}}dt=0
$$

Подставляя числа и заменяя символ интегрирования сомножителем  $\frac{1}{n}$  (см. основные положения и соотношения п.6), получаем характеристическую систему

$$
36i_{\text{lcb}} - 16i_{\text{llcb}} = 0;
$$
  

$$
-16i_{\text{lcb}} + \left(16 + \frac{1}{11, 1 \cdot 10^{-6} p}\right)i_{\text{llcb}} = 0.
$$

Составим характеристический определитель этой системы и приравняем его нулю, это и будет характеристическое уравнение:

$$
\Delta(p) = \begin{vmatrix} 36 & -16 \\ -16 & 16 + \frac{1}{11, 1 \cdot 10^{-6} p} \end{vmatrix} = 0,
$$

его единственный корень  $p = p_1$ :

$$
p_1 = -1.01 \cdot 10^4 \text{ c}e\kappa^{-1}.
$$

Свободный ток и напряжение на конденсаторе

$$
i_{1\text{CB}} = Ae^{p_1t} = Ae^{-1.01 \cdot 10^4t} ;
$$
  

$$
u_{C_{\text{CB}}} = Be^{p_1t} = Be^{-1.01 \cdot 10^4t} .
$$

Переходный ток и напряжение на конденсаторе

$$
i_1 = i_{1\text{np}} + i_{1\text{CB}} = 0.84 \sin(\omega t + 15^\circ 20') + A e^{-1.01 \cdot 104t} \quad a;
$$
  

$$
u_C = u_{C\text{np}} + u_{C\text{CB}} = 9.8 \sin(\omega t - 55^\circ 40') + B e^{-1.01 \cdot 104t} \quad a.
$$

Для определения постоянных интегрирования надо использовать начальное условие. Независимое начальное условие состоит в том, что напряжение на конденсаторе не может измениться скачком, т. е.

$$
u_C(0) = u_C(0_*, \quad \text{with} \quad [9,8 \sin(\omega t - 55^\circ 40') + Be^{-1,01 \cdot 104t}]_{t=0} = -5,32,
$$

отсюда

 $B = 2,8$   $\epsilon$ .

Для нахождения постоянной интегрирования А необходимо знать начальный ток *i*<sub>1</sub>(0). Он может быть рассчитан по уравнению Кирхгофа:

$$
e_1(t) = r_1 i_1 + u_C(t),
$$

из которого при  $t=0$  получим

$$
i_1(0) = \frac{e_1(0) - u_C(0)}{r_1} = \frac{-25 \sin 30^\circ - 5,32}{20} = -0,891 a.
$$

Из написанного выше выражения для переходного TOKA  $l_1$ для момента  $t=0$  находим  $A$ :

$$
i_1(0) = 0.84 \sin 15^{\circ}20' + A = -0.891,
$$

отсюда

$$
A=-1,11\ a.
$$

Наконец, запишем искомые величины.

$$
i_1 = 0,84 \sin (5000t + 15^{\circ}20') - 1,11 e^{-1,01 \cdot 104t} a;
$$
  

$$
u_c = 9,8 \sin (5000t - 55^{\circ}40') + 2,8 e^{-1,01 \cdot 104t} a.
$$

На рис. 13.25, 6 изображены кривые: 1 — э.д.с.  $e(t)$ ; 2 — ток  $i_1$ до коммутации; 3 — ток  $i_{1cs}$ ; 4 — ток  $i_{1np}$ ; 5 — переходной ток  $i_1$ .<br>13.39. К цепи рис. 13.26 подключа-

ется синусоидальное напряжение

$$
u=U_m\sin{(\omega t+\psi)}.
$$

Включение происходит в момент, когда приложенное напряжение имеет поло-Рис. 13.26 жительный максимум. Найти закон изменения напряжения между обкладками конденсатора, если  $U_m = 65 \text{ m}.$   $r_1 = 12 \text{ o}$ *m*,  $r_2 = 3 \text{ o}$ *m*,  $\frac{1}{\omega C} = 1 \text{ o}$ *m*  $\mu \omega = 2 \cdot 10^5 \text{ c}$  $e$  $\kappa^{-1}$ .

13.40. Конденсатор  $C = 50$  мкф, заряженный предварительно до напряжения  $U = 500$  в, разряжается через цепь, активное сопротивление которой  $r = 100$  ом и индуктивность  $L = 10$  мгн. Определить, через какой промежуток времени, считая от начального момента разряда, ток в цепи достигнет максимального значения и какова величина последнего. Вычислить,  $\mathbf{B}$ какой момент времени в индуктивной катушке наведется максимальная э.д.с., и найти ее величину.

13.41. Ответить на вопросы предыдущей задачи, если

$$
r = 2 \sqrt{\frac{L}{C}} (L = 10 \text{ men H C} = 50 \text{ m} \kappa \phi), U = 500 \text{ s.}
$$

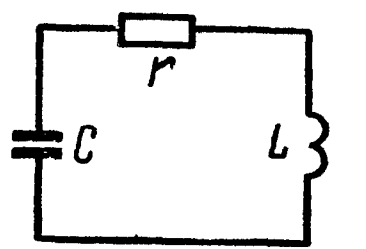

собственных подсчитать частоту  $\omega_0$ незатухающих колебаний и частоту <sub>ω</sub> затухающих колебаний контура, изображенного на рис. 13.27, если  $L = 25$  мгн,  $C = 2500$  пф и  $r = 4000$  on.

Рис. 13.27

13.43. Сколько потребуется полных колебаний, чтобы в контуре, имеющем логарифми-

ческий декремент затухания  $\delta = 0.02$ , амплидо  $1\%$ от своей первоначальной уменьшилась туда тока величины?

13.44. Цепь схемы рис. 13.28, а включается на постоянное напряжение  $U = 125$  в.

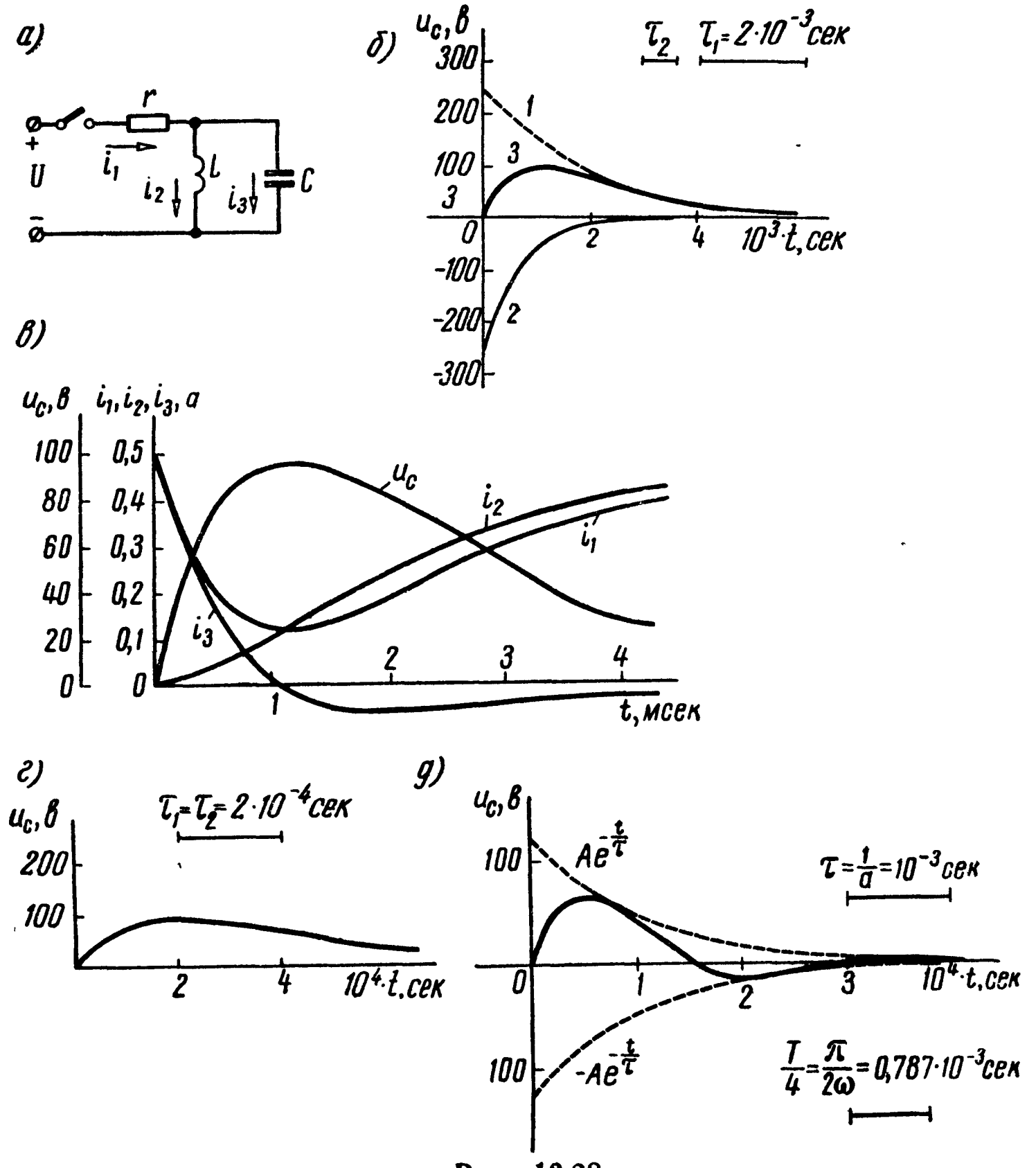

Рис. 13.28

Найти выражение мгновенного значения напряжения на конденсаторе  $u_c$  для трех случаев: 1)  $r = 250$  ом,  $L = 667$  мгн,  $C = 2$   $\mu \kappa \phi$ ; 2)  $r = 100$  om,  $L = 40$  men,  $C = 1$   $\mu \kappa \phi$ ; 3)  $r = 100$  om,  $L = 40$  мгн,  $C = 5$  мкф.

Решение. Наметим план решения задачи. Напряжение на конденсаторе будем находить в виде суммы принужденного и свободного значений:

$$
u_C = u_{Cnp} + u_{CCB} \tag{1}
$$

Принужденное значение напряжения на конденсаторе равно нулю  $(u_{Cnp} = 0)$ , так как установившееся значение тока  $i_{2np}$  неизменно, и, следовательно, оно не создает падения напряжения на индуктивности  $u_{Lnp} = u_{Cnp} = L \frac{di_{2np}}{dt} = 0$  (при установившемся режиме конденсатор шунтирован индуктивностью катушки накоротко).

Для нахождения вида решения свободной составляющей составим характеристическое входное сопротивление цепи и приравняем его нулю (см. основные положения и соотношения п.7):

$$
Z(p) = r + \frac{pL \cdot \frac{1}{pC}}{pL + \frac{1}{pC}}.
$$
 (2)

В полученном характеристическом уравнении освободимся от знаменателя, приведя его к виду

$$
rL C p^2 + L p + r = 0. \tag{3}
$$

Это уравнение второго порядка и, следовательно, оно имеет два корня:

$$
p_{1,2} = -\frac{1}{2rC} \pm \sqrt{\frac{1}{4r^2C^2} - \frac{1}{LC}} \,.
$$
 (4)

Для каждого из трех заданных случаев по уравнению (4) определим вид корней (действительные разные, действительные кратные и комплексно-сопряженные) и в соответствии с ним ищем свободное решение и сев по одной из формул, указанных в п. 4 основных положений. Заметим, что свободная составляющая напряжения на конденсаторе содержит две постоянные интегрирования.

Для определения постоянных интегрирования поступим так. Составим уравнения по законам Кирхгофа:

$$
\begin{aligned}\ni_1 &= i_2 + i_3; \\
U &= r_1 i_1 + u_c\n\end{aligned} \tag{5}
$$

Запишем независимые начальные условия:

$$
u_C(0_+) = u_C(0) = 0 \quad (I); \quad i_2(0_+) = i_2(0) = 0 \tag{II}
$$

Подставляем их в (5) для начального момента времени (после коммутации) и получим

$$
\begin{aligned}\ni_1(0) &= i_2(0) + i_3(0); \\
U &= ri_1(0) + u_C(0).\n\end{aligned} \tag{6}
$$

Решив их, находим  $i_3(0)$ . Затем, используя зависимость  $i_3 =$  $C \frac{du_C}{dt}$  для момента  $t = 0$ , получим

$$
i_{3.}(0) = C \frac{du_C}{dt} \bigg|_{t=0} . \tag{7}
$$

Наконец, определим две неизвестные постоянные интегрирования из следующих двух уравнений: из (1), в которое подставляются найденные  $u_{C_{\text{np}}}$  и  $u_{C_{\text{CB}}}$ , и из (7).

Конкретное применение указанной методики расчета рассмотрим для каждого из трех заданных случаев.

1. Подставим в (4) числовые значения первого случая

$$
p_{1,2} = -\frac{1}{2 \cdot 250 \cdot 2 \cdot 10^{-6}} \pm \sqrt{\left(\frac{1}{2 \cdot 250 \cdot 2 \cdot 10^{-6}}\right)^2 - \frac{1}{667 \cdot 10^{-3} \cdot 2 \cdot 10^{-6}}} = (-1000 \pm 500) \text{ c}e\kappa^{-1},
$$

T. e.

$$
p_1 = -500 \text{ c}e\kappa^{-1}; \quad p_2 = -1500 \text{ c}e\kappa^{-1}.
$$

Получены корни действительные и различные, следовательно, свободная составляющая напряжения на конденсаторе имеет вид

$$
u_{C_{\rm CB}} = A_1 e^{-500t} + A_2 e^{-1500t}.
$$
 (8)

Далее из уравнений (6) с учетом начальных условий (I) и (II) получим

$$
i_1(0) = i_2(0) + i_3(0) = 0 + i_3(0) = i_3(0),
$$
  

$$
U = ri_1(0) + u_C(0) = 250i_1(0) + 0 = 125.
$$

Решая эту систему уравнений, находим  $i_3(0) = 0.5$  а. Подставим в (1) и в выражение тока  $i_3$  уравнение (8):

$$
u_C = u_{C_{\text{np}}} + u_{C_{\text{CB}}} = 0 + A_1 e^{-500t} + A_2 e^{-1500t};
$$
  

$$
i_3 = C \frac{du_C}{dt} = 2 \cdot 10^{-6} (-500 A_1 e^{-500t} - 1500 e^{-1500t}).
$$

Перепишем эти уравнения для момента  $t = 0$  и затем, подставляя в них  $u_{\alpha}(0) = 0$  и  $i_{\alpha}(0) = 0.5$  а, получим

$$
0 = A_1 + A_2 ;
$$
  

$$
0,5 = -10^{-3}A_1 - 3 \cdot 10^{-3}A_2.
$$

Отсюда  $A_1 = -A_2 = 250$  в. Таким образом, искомое напряжение согласно (1) и  $(8)$ 

$$
u_C(t) = u_{C_{\text{CB}}}(t) = (250e^{-500t} - 250e^{-1500t}) \quad \text{a.}
$$

График отдельных составляющих решения и суммарного значения напряжения на конденсаторе построен на рис. 13.28,6.<br>Кривые:  $1-250 e^{-500t}$ ;  $2-250e^{-1500t}$ ;  $3-u_c(t)=u_{c_{CB}}(t)$ .

В целях упражнения вычислим также все токи и построим их графики:

$$
i_3 = C \frac{du_C}{dt} = 2 \cdot 10^{-6} \frac{d}{dt} (250e^{-500t} - 250e^{-1500t}) =
$$
  
= (0,75e^{-1500t} - 0,25e^{-500t}) a;  

$$
i_1 = \frac{U - u_C}{r} = \frac{125 - (250e^{-500t} - 250e^{-1500t})}{250} = (0,5 - e^{-500t} + e^{-1500t}) a;
$$
  

$$
i_2 = i_1 - i_3 = (0,5 - 0,75e^{-500t} + 0,25e^{-1500t}) a.
$$

Графики токов даны на рис. 13.28,6.

2. Подставим в формулу (4) численные значения второго случая:

$$
p_{1,2} = -\frac{1}{2 \cdot 100 \cdot 1 \cdot 10^{-6}} \pm \sqrt{\left(\frac{1}{2 \cdot 100 \cdot 1 \cdot 10^{-6}}\right)^2 - \frac{1}{40 \cdot 10^{-3} \cdot 1 \cdot 10^{-6}}} = 5 \cdot 10^3 \text{ c} e \kappa^{-1} = p_1 = p_2.
$$

Корень-двухкратный, следовательно, решение ищем в форме (см. п. 4 основных положений)

$$
u_{C_{\rm CB}} = B_1 e^{-5000t} + B_2 t e^{-5000t} \,. \tag{9}
$$

Далее, как и в первом случае, из уравнений (6) с учетом начальных условий (I) и (II) найдем  $i_3(0) = 1,25$  а.

Подставим в (1) и в выражение  $i_3$  уравнение (9):

$$
u_C = u_{C_{\text{np}}} + u_{C_{\text{CB}}} = 0 + B_1 e^{-5000t} + B_2 t e^{-5000t};
$$
  

$$
i_3 = C \frac{du_C}{dt} = 10^{-6} (B_2 - 5000B_1 - 5000B_2 t) e^{-5000t}.
$$

Переписывая эти уравнения для момента  $t = 0$  и затем подставляя в них  $u_c(0) = 0$  и  $i_3(0) = 1,25$  а, получим

$$
0 = B_1;
$$
  
1,25 = 10<sup>-6</sup> (B<sub>2</sub> - 5000B<sub>1</sub>).

Следовательно,  $B_1 = 0$ ,  $B_2 = 1,25 \cdot 10^6$  в/сек. Таким образом искомое напряжение согласно (1) и (9)

$$
u_C^-(t) = u_{C_{\text{CB}}}(t) = 1{,}25 \cdot 10^6 e^{-5000t} \text{ s}.
$$

График построен на рис. 13.28, г.

3. Наконец, рассмотрим третий случай численных значений параметров схемы рис. 13.28, а.

Подставляя эти значения в (4), находим

$$
p_{1,2} = -\frac{1}{2 \cdot 100 \cdot 5 \cdot 10^{-6}} \pm \sqrt{\left(\frac{1}{2 \cdot 100 \cdot 5 \cdot 10^{-6}}\right)^2 - \frac{1}{40 \cdot 10^{-3} \cdot 5 \cdot 10^{-6}}} = (-1000 \pm j2000) \text{ c}e\kappa^{-1}.
$$

Корни характеристического уравнения образуют комплексносопряженную пару чисел  $(p_{1,2} = -a \pm j\omega)$ , следовательно, свободную составляющую напряжения на конденсаторе следует искать в виде (см. п. 4 основных положений)

$$
u_{CCB} = Ae^{-at}\sin(\omega t + \phi) = Ae^{-1000t}\sin(2000t + \phi).
$$
 (10)

По аналогии с предыдущими случаями из уравнений (6) с учетом (I) и (II) получим  $i_3(0) = 1,25$  *a*.

Подставим в (1) и в выражение  $i_a$  уравнение (10)

$$
u_C = u_{Cnp} + u_{CCB} = 0 + Ae^{-1000t} \sin(2000t + \psi)
$$
  

$$
i_3 = C \frac{du_C}{dt} = 5 \cdot 10^{-6} A [2000 \cos(2000t + \psi) -
$$

 $-1000 \sin (2000t + \psi)] e^{-1000t}$ .

Переписывая эти уравнения для момента  $t = 0$  и затем подставляя в них  $u_c(0) = 0$  и  $i_3(0) = 1,25$  а, будем иметь

$$
0=5\cdot10^{-6}\,A\sin\psi;
$$

$$
1,25 = 5 \cdot 10^{-6} (2000 A \cos \phi - 1000 A \sin \phi).
$$

Решая их, находим  $\psi = 0$ ,  $A = 125$  в. Таким образом, искомое напряжение согласно (1) и (10)

$$
u_c(t) = 125e^{-1000t} \sin 2000t
$$
 s.

График построен на рис. 13.28,д.

13.45. Цепь, изображенная на рис. 13.28, а, включается Ha постоянное напряжение  $U = 100$  в. Параметры элементов цепи:  $r = 100$  ом,  $L = 40$  мгн,  $C = 5$  мкф. Определить ток  $i_2$  в индуктивности.

Решение. Ищем решение в виде суммы принужденного и свободного значений:

$$
i_2 = i_{2np} + i_{2CB}.\tag{1}
$$

Рассчитав установившийся режим схемы (после коммутации), найдем принужденное значение:

$$
i_{\text{3np}} = 0; \ i_{\text{2np}} = i_{\text{1np}} = \frac{U}{r} = \frac{100}{100} = 1 a.
$$
 (2)

Для определения свободной составляющей тока составим характеристическое входное сопротивление цепи и приравняем его нулю:

$$
Z(p)=r+\frac{pL\frac{1}{pC}}{pL+\frac{1}{pC}}=0.
$$

После упрощения оно примет вид

$$
p^2LCr + pL + r = 0.
$$

Корни характеристического уравнения

$$
p_{1,2} = -\frac{1}{2Cr} \pm \sqrt{\left(\frac{1}{2Cr}\right)^2 - \frac{1}{LC}} = (-1000 \pm j2000) \text{ c}e\kappa^{-1}
$$

образуют комплексно-сопряженную пару  $(p_{1,2} = -a \pm j\omega)$ . Поэтому свободная составляющая решения имеет вид

$$
i_{2cs} = Ae^{-at}\sin{(\omega t + \psi)} = Ae^{-1000t}\sin{(2000t + \psi)}.
$$
 (3)

Для определения постоянных интегрирования А и  $\psi$  запишем для начального момента времени (после коммутации) выражение тока  $i_2$  по (1)

$$
i_2(0) = i_{2\pi p}(0) + i_{2\pi p}(0) = 1 + A \sin \psi \tag{4}
$$

и его производную (с учетом (3))

$$
\frac{di_2}{dt}\Big|_{t=0} = \frac{di_{\text{2np}}}{dt}\Big|_{t=0} + \frac{di_{\text{2CB}}}{dt}\Big|_{t=0} = 0 - 1000A\sin\psi + 2000A\cos\psi.
$$
\n(5)

Начальные значения определим с помощью независимых начальных условий:

$$
u_C(0) = u_C(0) = 0
$$
  $u = i_2(0) = i_2(0) = 0.$ 

По закону Кирхгофа для рассматриваемой схемы (рис. 13.28, а)

$$
u_L(0) = L \frac{di_2}{dt} \Big|_{t=0} = u_C(0) = 0,
$$

и, следовательно, отсюда производная тока в начальный момент

$$
\frac{di_2}{dt}\Big|_{t=0}=0.
$$

Подставляем найденные начальные значения в (4):

$$
0 = 1 + A \sin \psi,
$$
  
-1 =  $A \sin \phi$ , (6)

ИЛИ

и в формулу (5)

 $0 = -1000 A \sin \psi + 2000 A \cos \psi.$  $(7)$ 

Для решения системы уравнений (6) и (7) разделим порознь левую и правую части уравнения (7) на соответственно левую и правую части уравнения (6):

$$
0 = -1000 + 2000 \frac{\cos \psi}{\sin \psi} = -1000 + 2000 \text{ ctg } \psi.
$$
  
\n
$$
i_{2}, a_{2}
$$
  
\n
$$
i_{3}, b_{1} \psi = 0,895 \text{ m}
$$
  
\n
$$
A = -\frac{1}{\sin \psi} = -1,12 \text{ a}.
$$
  
\n
$$
i_{2} = -1,12e^{-1000t} \sin(2000) + 63^{\circ}30^{\circ}).(8)
$$
  
\n
$$
i_{1} = -1,12e^{-1000t} \sin(2000) + 63^{\circ}30^{\circ}).(8)
$$
  
\n
$$
i_{2} = -1,12e^{-1000t} \sin(2000) + 63^{\circ}30^{\circ}].(8)
$$
  
\n
$$
i_{3} = 1,12e^{-1000t} \sin(2000) + 63^{\circ}30^{\circ}].(8)
$$
  
\n
$$
i_{4} = 1,12e^{-1000t} \sin(2000) + 63^{\circ}30^{\circ}].(8)
$$

рис. 13.29. 13.46. Цепь, изображенная на рис. 13.30, включается на постоянное напряжение  $U = 30$  в. Найти законы изменения во времени всех токов и напряжения между обкладками конденсатора, если  $C = 16$  мкф,  $r = 100$  ом,  $L = 1$  гн. Начертить кривые токов и напряжения на конденсаторе. Выяснить предельное

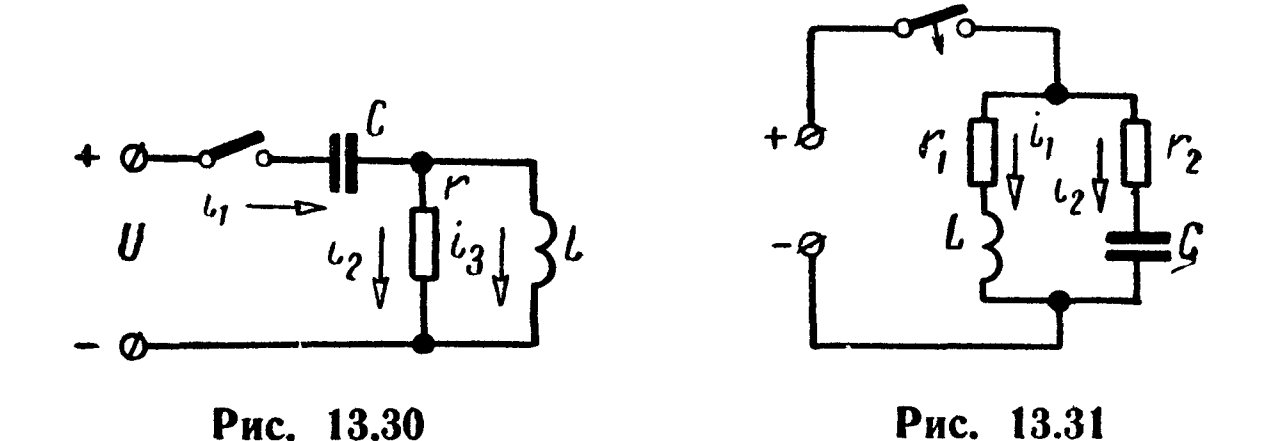

13.47. Цепь схемы (рис. 13.31) включается на постоянное напряжение  $U = 120 e_0$ . Сопротивления ветвей  $r_1 = r_2 = r = 40 o_m$ , индуктивность  $L = 0.08$  гн. Показать, что если емкость  $C = \frac{L}{r^2}$ , то ток і в неразветвленной части цепи в любой момент времени имеет постоянное значение, равное  $\frac{U}{r}$ .

Замечание. При заданном выборе параметров данная цепь имеет резонанс токов при любой частоте.

13.48. Схема (рис. 13.31) подключается под действие синусоидальной э. д. с.  $e = E_m \sin(\omega t + \psi)$ . Полагая, что  $r_1 = r_2 = r$  $= 40$  om,  $L = 0.08$  en,  $C = \frac{L}{r^2}$ ,  $E_m = 120\sqrt{2}$  e,  $\omega = 314$  cer<sup>-1</sup> u  $\psi = \frac{\pi}{6}$ , определить законы изменения токов  $i_1$ ,  $i_2$  и  $i$  во времени. 13.49. Цепь, состоящая из последовательно соединенных г, L и C, конденсатор которой закорочен, включена на постоянное напряжение  $U = 120$  в. При установившемся режиме внезапным размыканием рубильника Р конденсатор вводится  $\mathbf{B}$ цепь (рис. 13.32). Найти напряжение на обкладках конденсатора и ток, проходящий в цепи, в двух случаях: 1)  $r = 100$  ом,  $L = 40$  мгн,  $C = 25$  мкф; 2)  $r = 80$  ом,  $L = 40$  мгн,  $C = 20$  мкф. Начертить кривые  $u_c$  и *i*.

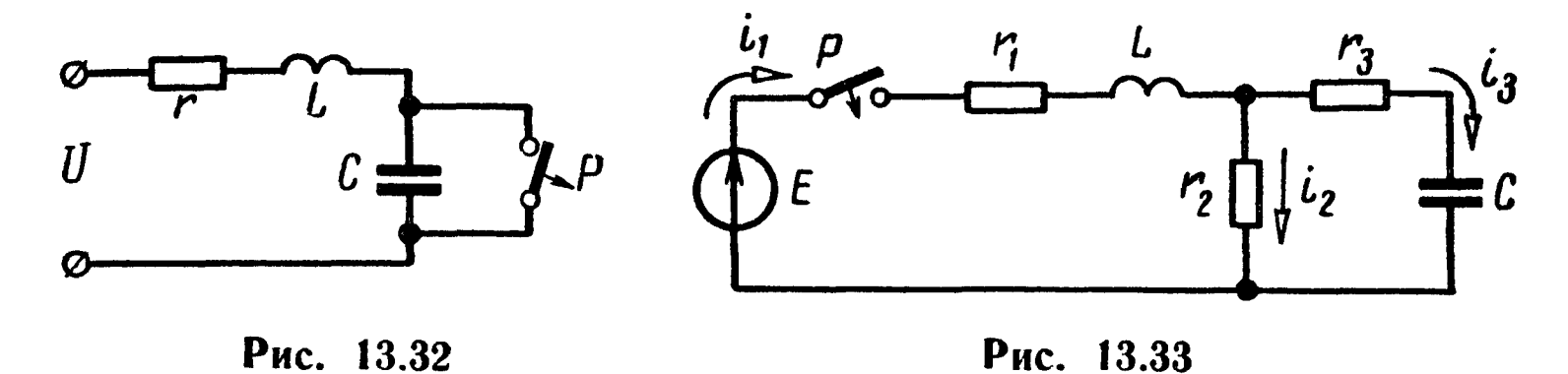

13.50. Найти токи в цепи схемы (рис. 13.33) после включения рубильника P, если известны  $r_1 = 20$  ом,  $L = 0,4$  мгн,  $r_2 = 10$  ом,  $r_a = 20$  om,  $C = 1$   $m \kappa \phi$ ,  $E = 60$   $\sigma$ .

13.51. До замыкания рубильника Р <sup>в</sup> цепи схемы (рис. 13.34) имел место установившийся режим постоянного тока. Конденсатор разряжен. В момент  $t = 0$  рубильник Р замыкается. Определить начальные значения тока в индуктивности, напряжения на конденсаторе и их первые производные. Найти уравнение тока із и напряжения на конденсаторе (после коммутации). Да-HH:  $\bar{E} = 60$   $\theta$ ,  $r_1 = 20$   $\theta$ ,  $L = 1$   $\dot{\theta}$ ,  $r_2 = 10$   $\dot{\theta}$ ,  $r_3 = 20$   $\dot{\theta}$ ,  $C = 1$  мкф.

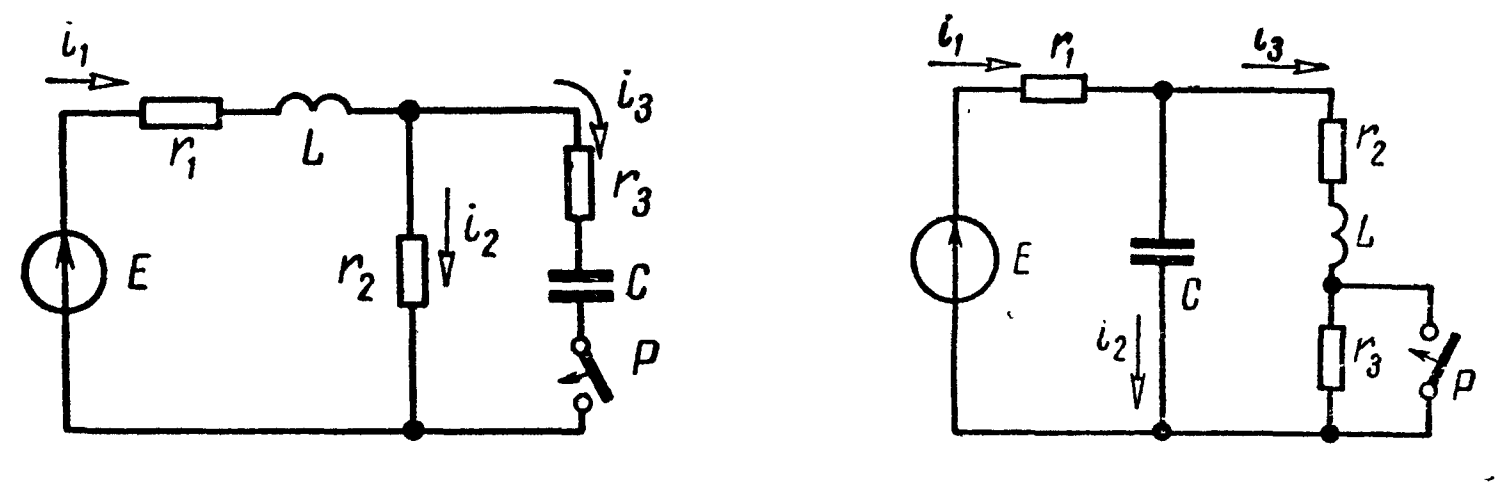

Рис. 13.34 Рис. 13.35

13.52. В цепи схемы (рис. 13.35) до замыкания рубильника  $P$ был установившийся режим постоянного тока. Найти уравнение напряжения на конденсаторе после замыкания рубильника, если  $E = 60$  e,  $r_1 = 20$  om,  $r_2 = 40$  om,  $r_3 = 40$  om,  $L = 0.2$  mem  $K = 60$  $= 1$  мк $\phi$ .

13.53. До замыкания рубильника  $P$  в цепи схемы (рис. 13.36) имеет место установившийся режим постоянного тока. Определить: 1) напряжение на  $r_2$ , на L и на C для  $t = 0$  и  $t = \infty$ ; 2) первые производные напряжений на  $r_2$ , на L и на C по врег, первые производные напряжении на  $r_2$ , на  $L$  и на  $C$  по вре-<br>мени для  $t = 0$ . Даны:  $C = 1$  мк $\phi$ ,  $L = 10$  мгн,  $r_1 = r_2 = r_4 =$  $r = 100$  *OM*,  $r_3 = r_5 = 200$  *OM*  $\mu$   $E = 120$  *B*.

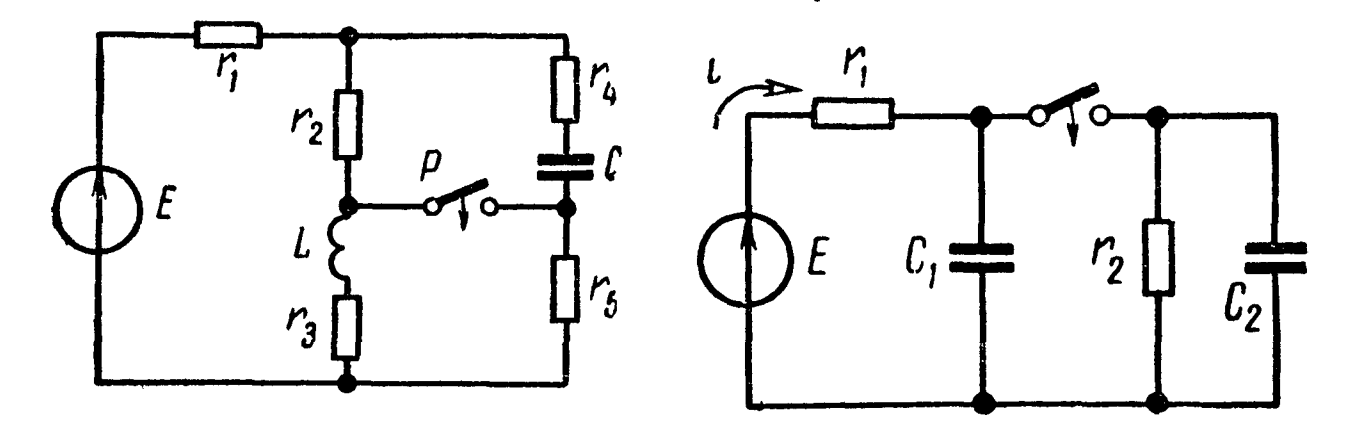

Рис. 13.36 Рис. 13.37

13.54. В схеме рис. 13.37 рассчитать мгновенные значения тока источника напряжения. Дано:  $E = 60$  в,  $r_1 = r_2 = 1$  ком,  $C_1 = 1$  *MK* $\phi$   $K$   $C_2 = 2$  *MK* $\phi$ *.* 

Решение. Контур, образованный емкостями  $C_1$  и  $C_2$ , не содержит активных сопротивлений и индуктивностей. Поэтому

напряжение конденсаторов может изменяться скачком за счет мгновенного переброса заряда в этом контуре. До коммутации<br>заряжен только конденсатор  $C_1$  до напряжения  $u_{C1}(0_{-}) = E =$ <br>= 60 в. Заряд его  $q_1(0_{-}) = C_1 u_{C1}(0_{-}) = 6 \cdot 10^{-5}$  к в начальный момент после коммутации перераспределится между емкостями так, что будет выполняться второй закон Кирхгофа:

$$
u_{C1}(0) = u_{C2}(0). \tag{1}
$$

При этом суммарный заряд емкостей в начальный момент не изменится:

$$
C_1 u_{C1}(0) + C_2 u_{C2}(0) = 6 \cdot 10^{-5} \kappa. \tag{2}
$$

Подставляя численные значения и решая систему уравнений  $(1) \div (2)$ , находим начальные значения напряжений на емкостях:

$$
u_{C_1}(0) = u_{C_2}(0) = 20 \t{6}.
$$
 (3)

Ток источника напряжения ищем в виде наложения принужденной и свободной составляющих тока:

$$
i = i_{\text{np}} + i_{\text{cs}}.\tag{4}
$$

Принужденное значение тока в схеме после коммутации

$$
i_{\rm np} = \frac{E}{r_1 + r_2} = \frac{60}{2 \cdot 10^3} = 3 \cdot 10^{-2} \, a. \tag{5}
$$

Для нахождения свободной составляющей тока составим характеристическое уравнение, приравнивая нулю характеристическое входное сопротивление схемы:

$$
Z(p) = r_1 + \frac{1}{pC_1 + pC_2 + \frac{1}{r_2}} = 0.
$$

Характеристическое уравнение преобразуем к виду

$$
p(C_1 + C_2) + \left(\frac{1}{r_2} + \frac{1}{r_1}\right) = 0
$$

Единственный корень характеристического уравнения

$$
p_1 = -\frac{r_1 + r_2}{r_1 r_2 (C_1 + C_2)} = -\frac{2 \cdot 10^8}{10^6 \cdot 3 \cdot 10^{-6}} = -6{,}67 \cdot 10^2 \text{ c}e\kappa^{-1}.
$$

Следовательно.

$$
t_{\rm cs} = Ae^{-6.67 \cdot 10^{2} t} \tag{6}
$$

Для вычисления постоянной интегрирования запишем ДЛЯ начального момента времени

$$
i(0) = i_{\rm np}(0) + i_{\rm cs}(0) = 3 \cdot 10^{-2} + A. \tag{7}
$$

Начальное значение тока находим по второму закону Кирхгофа

$$
E = i(0)r + u_{c1}(0) = i(0)103 + 20 = 60,
$$
 (8)

откуда

$$
i(0) = \frac{60 - 20}{10^3} = 4 \cdot 10^{-2} a.
$$
 (9)

Подставляя найденное начальное значение в (7), определяем значение  $A = 10^{-2}$ , и, следовательно, искомое значение тока (4) источника напряжения после коммутации:

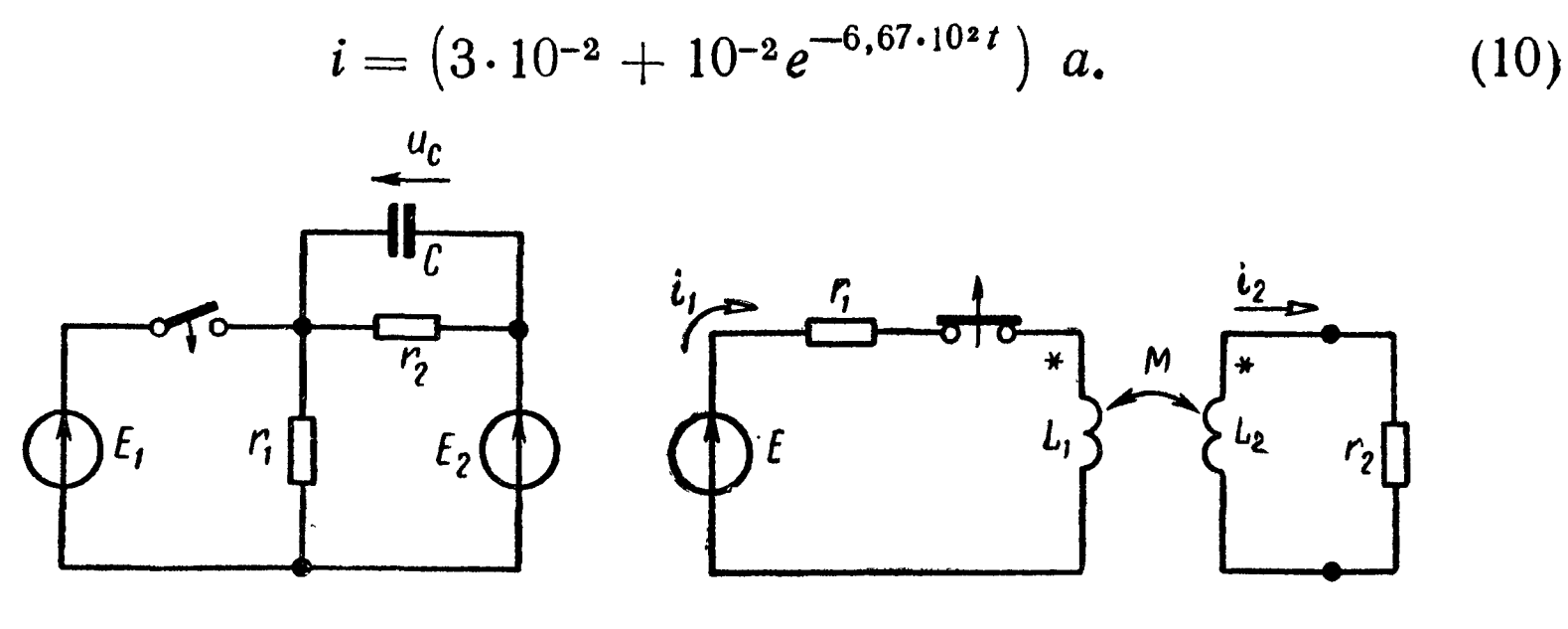

Рис. 13.38

Рис. 13.39

13.55. Вычислить начальные значения напряжения на конденсаторе до и после коммутации в схеме рис. 13.38. Даны:  $E_1 = 120$  e,  $E_2 = 100$  e,  $r_1 = 20$  on  $r_2 = 80$  on.

13.56. Определить начальное значение тока во вторичной обмотке трансформатора (рис. 13.39) после мгновенного выключения цепи первичной обмотки. Даны:  $E = 100 e$ ,  $r_1 = 10 oM$ ,  $r_2 = 2 oM$ ,  $L_1 = L_2 = 0.02 eM$  и  $M = 0.01 eM$ .

Решение. Схема содержит идеальный выключатель, на зажимах которого в процессе выключения может наводиться произвольно большое напряжение. Следовательно, возможны скачки тока в индуктивностях.

До коммутации токи цепи

$$
i_1=\frac{E}{r_1}=10 \ \ a; \quad i_2=0.
$$

После коммутации

$$
i_{1}(0)=0,
$$

т. е. скачок тока в первичной обмотке

$$
\Delta i_1(0) = -10 a.
$$

Для нахождения начального значения тока  $i_2(0)$  после коммутации используем уравнение второго закона Кирхгофа для контура вторичной обмотки «в момент» коммутации (ограничиваемся бесконечными слагаемыми и пренебрежем конечной величиной  $i_2r_2$ ):

$$
-M\frac{di_1}{dt}+L\frac{di_2}{dt}=0,
$$

и проинтегрируем его по «времени начального скачка»:

$$
-M\int_{t=0}^{t=0} \frac{di_1}{dt} dt + L\int_{t=0-}^{t=0} \frac{di_2}{dt} dt = -M\int_{t=0-}^{t=0} di_1 + L\int_{t=0-}^{t=0} di_2 = 0,
$$
  
\nT. e.  
\n
$$
-M\Delta i_1 + L\Delta i_2 = 0.
$$

Из последнего уравнения определим искомое начальное значение тока во вторичной обмотке трансформатора:

$$
i_2(0) = \Delta i_2 = \frac{M \Delta i_1}{L} = -5 a.
$$

13.57. Рассчитать ток источника напряжения схемы (рис. 13.40) до переключения рубильника Р и в начальный момент после мгновенного переключения его из положения 1 в положение 2. Даны:  $E = 100 e$ ,  $L_1 = 1$  мен,  $L_2 = L_3 = 3$  мен и  $r_2 = r_3 = 10$  ом.

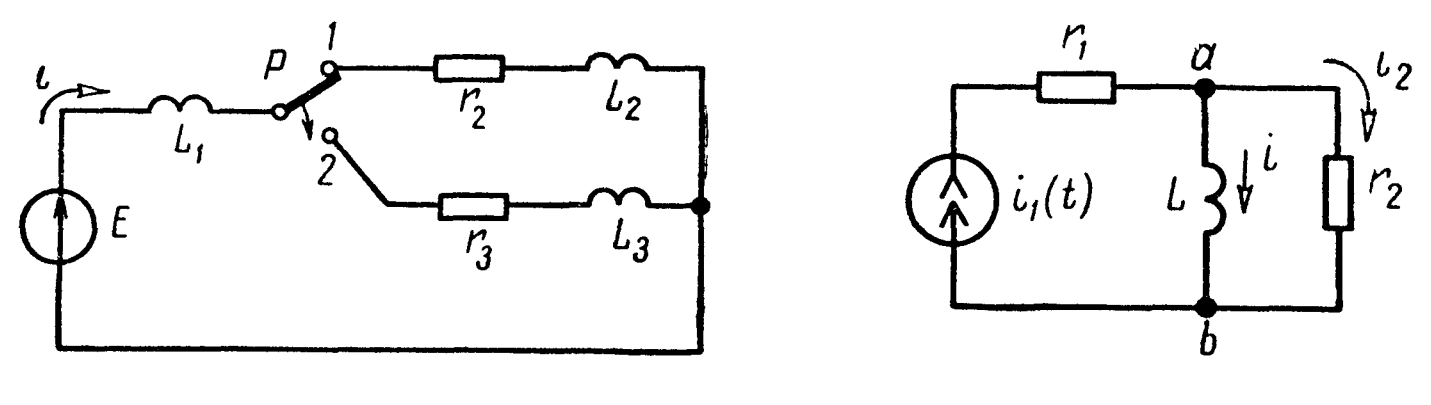

Рис. 13.40

Рис. 13.41

13.58. В цепи схемы (рис. 13.41) действует импульсный источник тока  $i_1(t) = 0$  при  $t < 0$ ,  $i_1(t) = I_1$  при  $t \ge 0$ . Рассчитать переходной ток индуктивности.

Решение. Ищем ток индуктивности в виде наложения принужденного и свободного токов:

$$
i = i_{np} + i_{cn}.
$$

В установившемся режиме  $u_{ab\;np} = 0$ ,  $i_{np} = I_1$ . Форма свободного тока определяется видом корней характеристического уравнения, которое составляем, приравнивая нулю входное сопротивление относительно ветви с индуктивностью:

$$
pL + r_2 = 0,
$$

причем учтено, что входное сопротивление источника тока равно бесконечности. Единственному корню характеристического  $\frac{r_2}{L}$  t

уравнения  $p = -\frac{r_2}{l}$  соответствует свободный ток  $i_{cs} = Ae^{-i\theta}$ 

с постоянной интегрирования  $A = -I_1$ . При этом удовлетворяется начальное значение тока индуктивности  $i(0) = i(0) = 0$ .

Окончательно, ток индуктивности при  $t \geqslant 0$ 

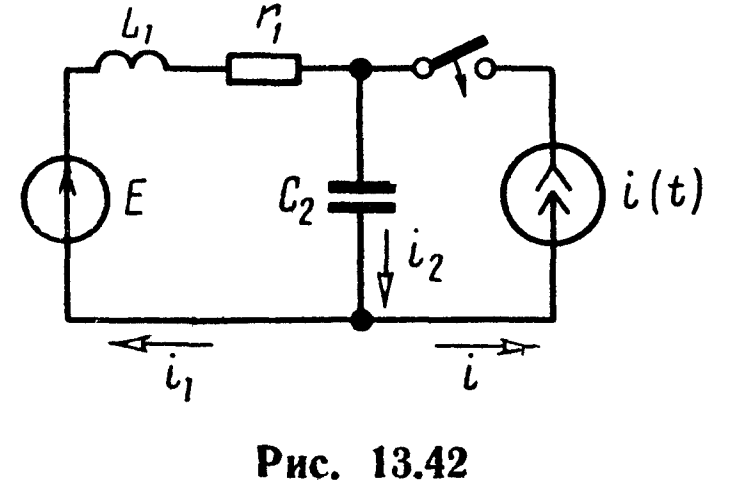

$$
i = I_1 \left(1 - e^{-\frac{r_2}{L}t}\right).
$$

13.59. В цепи схемы (рис. 13.42) действуют источник постоянного напряжения  $E = 20 e$  и источник импульсного тока  $i(t)=0$  при  $t<0$ ,

цепи:  $r_1 = 0.5$  ком,  $L = 1$  мен,  $C_2 = 0.02$  мкф. Рассчитать переходное напряжение на емкости.

## ГЛАВА ЧЕТЫРНАДЦАТАЯ

## ОПЕРАТОРНЫЙ МЕТОД РАСЧЕТА ПЕРЕХОДНЫХ ПРОЦЕССОВ В ЭЛЕКТРИЧЕСКИХ ЦЕПЯХ С СОСРЕДОТОЧЕННЫМИ ПАРАМЕТРАМИ

## ОСНОВНЫЕ ПОЛОЖЕНИЯ И СООТНОШЕНИЯ

1. В основу операторного метода положено следующее: функция  $f(t)$  [обычно ток  $i(t)$  или напряжение  $u(t)$ ] вещественного переменного  $t$  (времени), называемая оригиналом, заменяется соответствующей ей функцией  $F(p)$  комплексного переменного р, называемой изображением.

Указанные функции связаны соотношением

$$
F(p) = \int_{0}^{\infty} f(t) e^{-pt} dt,
$$
 (14.1)

называемым прямым преобразованием Лапласа. Эта связь сокращенно записывается в виде

$$
F(p) \rightleftharpoons f(t).
$$

В таблице (14.1) приводятся оригиналы простейших функций и их изображения, полученные на основе формулы (14.1) и используемые при решении задач на переходные процессы.

2. Операторные сопротивления цепей записываются так же, как и сопротивления для тех же цепей в комплексной форме, в которых јо заменено на р. Так, для цепи, состоящей из последовательно соединенных элементов r, L и C, операторное сопротивление имеет вид

$$
Z(p) = r + pL + \frac{1}{pC}.
$$
 (14.2)

3. Закон Ома для ветви в операторной форме (с учетом ненулевых начальных условий). На рис. 14.1 изображена ветвь аb, содержащая последовательно соединенные элементы r, L, C и

Таблица 14.1

| $\overline{\mathbf{n}}\cdot\overline{\mathbf{n}}$<br>$\tilde{\mathbf{z}}$ | Оригинал                                          | Изображение                               | $n \cdot n$<br>ஜீ | Оригинал                              | Изображение                                               |
|---------------------------------------------------------------------------|---------------------------------------------------|-------------------------------------------|-------------------|---------------------------------------|-----------------------------------------------------------|
| 1                                                                         | $\mathbf{1}$                                      | $\frac{1}{p}$                             | 13                | $\cos \omega_0 t$                     | $\frac{p}{p^2+\omega_0^2}$                                |
| $\overline{2}$                                                            | $\pmb{t}$                                         | $\frac{1}{p^2}$                           | 14                | $\sin \omega_0 t$                     | $\frac{\omega_0}{\omega}$<br>$\frac{1}{p^2 + \omega_0^2}$ |
| $\mathbf{3}$                                                              | $t^n$<br>$n$ — целое поло-                        | n!<br>$\sqrt{p^{n+1}}$                    | 15                | $\sin(\omega_0 t + \psi)$             | $p \sin \psi + \omega_0 \cos \psi$<br>$p^2+\omega_0^2$    |
| $\overline{4}$                                                            | жительное число<br>$e^{\mp at}$                   | $\frac{1}{p \pm a}$                       | 16                | $e^{-at}$ sin $\omega_0 t$            | $\omega_0$<br>$(p + a)^2 + \omega_0^2$                    |
| $5\overline{)}$                                                           | $-ae^{-at}$                                       | $\frac{p}{p+a}$                           | 17                | $e^{-at}$ cos $\omega_0 t$            | $\frac{p+a}{(p+a)^2+\omega_0^2}$                          |
| 6                                                                         | $e^{\mp j \omega_0 t}$                            | $p \pm j \omega_0$                        | 18                | sh at                                 | $\boldsymbol{a}$<br>$p^2-a^2$                             |
| $\overline{7}$                                                            | $e^{j(\omega_0 t + \psi)}$                        | $e^{j\psi}$<br>$\overline{p - j\omega_0}$ | 19                | ch at                                 | $\overline{p^2-a^2}$                                      |
| 8                                                                         | $te^{-at}$                                        | $\frac{}{(p+a)^2}$                        | 20                | $\overline{ab}$<br>$e^{-at}$          | $p (p + a) (p + b)$                                       |
|                                                                           |                                                   |                                           |                   | $\boldsymbol{a}$                      |                                                           |
| 9 <sup>1</sup>                                                            | $(1 - at) e^{-at}$                                | $\sqrt{(p+a)^2}$                          | 21                | $\frac{t^2}{2}e^{-at}$                | $(p+a)^3$                                                 |
| 10                                                                        | $a(1-e^{-at})$                                    | $\frac{1}{p(p+a)}$                        | 22                | $t\left(1-\frac{a}{2}t\right)e^{-at}$ | $\overline{(p+a)^3}$                                      |
|                                                                           | $11\left  \frac{1}{a-b}(e^{-bt}-e^{-at}) \right $ | $\frac{}{(p+a)(p+b)}$                     | 23                | $\overline{\sqrt{\pi t}}$             | $\overline{\sqrt{p}}$                                     |
| 12                                                                        | $ae^{-at}-be^{-bt}$<br>$a - b$                    | $\frac{p}{(p+a)(p+b)}$                    | 24                | $2 \mid$                              | pVp                                                       |
|                                                                           |                                                   |                                           |                   |                                       |                                                           |

 $\mathcal{A}^f$ 

 $\downarrow$ 

источники э. д. с.  $e_1(t)$  и  $e_2(t)$ , являющаяся частью сложной иепи.

Изображение тока  $I(p)$  в ветви  $ab$  связано с изображением напряжения  $U_{ab}(p)$ , приложенного к зажимам  $a$  и  $b$  ветви, законом Ома в операторной форме:

$$
U_{ab}(p) + E_1(p) + Li(0_+) = \frac{u_C(0_-)}{p} - E_2(p)
$$
  
(p) 
$$
Z(p)
$$
  
(n)  $u_F(p) = \frac{Z(p)}{p}$ , (14.3)

где  $E_1(p)$  и  $E_2(p)$  — изображения э. д. с.  $e_1(t)$  и  $e_2(t)$ ;<br> $i(0_+)$  и  $u_C(0_-)$  — значения тока в индуктивности и напряжения

на конденсаторе в начальный момент времени (положительное направление напряжения на конденсаторе  $u_c = u_{ef} = -u_{fe}$  следует принимать совпадающим с выбранным положительным направлением тока, как показано на рис. 14.1, а).

4. Операторная схема замещения. Уравнения для изображений тока и напряжения произвольной цепи могут быть получены по обычным законам электрических цепей (законам Ома и Кирхгофа), записанным для операторных схем замещения. Операторная схема замещения произвольной ветви (рис. 14.1, а) показана на рис. 14.1, б. При ее составлении, во-первых, все переменные величины заменяются их операторными изображениями [i(t) на  $I(p)$ ,  $u(t)$  и  $e(t)$  соответственно на  $U(p)$  и  $E(p)$ ]; во-вторых, индуктивности L заменяются последовательными схемами,

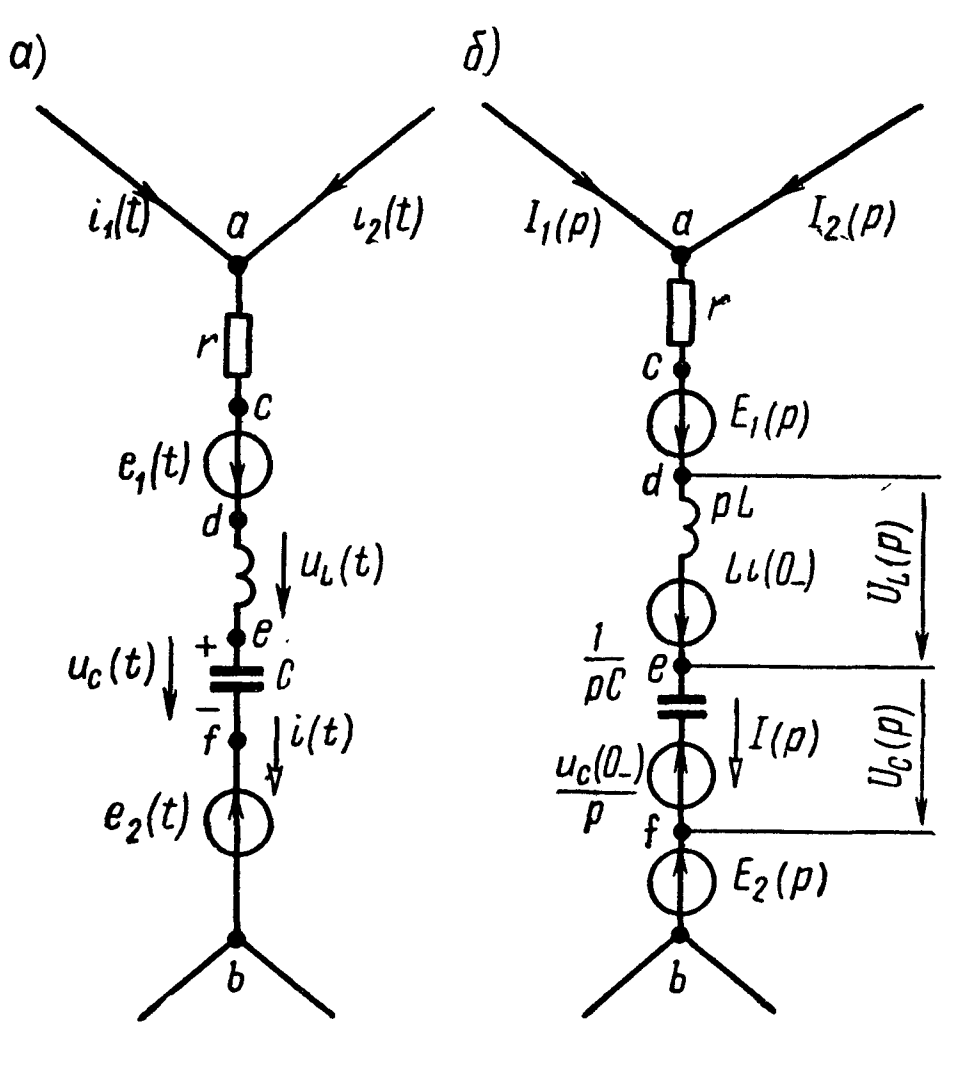

Рис. 14.1

состоящими операторного сопротивления  $pL$ **H3**  $\mathbf{H}$ ИСТОЧника напряжения с э. д. с. Li (0<sub>-</sub>), где  $i$  (0<sub>-</sub>) — начальное значение тока в индуктивности; в-третьих, емкости С заменяются последовательными схемами, состоящими из операторного сопротивления  $\frac{1}{pC}$  и источника напряжения с э. д. с.  $\frac{u_C(0)}{p}$ , где  $u_C(0)$  - начальное значение напряжения на емкости.

На рис. 14.2, а и б показаны некоторый участок электрической цепи и соответствующая ему операторная схема замещения.

Замечание. Обращаем внимание на то, что указанные на рис. 14.1, б и 14.2, 6 направления э. д. с.  $Li(0_{-})$ ,  $Li_3(0_{-})$ ,  $\frac{u_C(0_{-})}{n}$  соответствуют направлениям положительных токов и напряжений на конденсаторах, данным на рис. 14.1, а и 14.2, а.

5. Законы Кирхгофа в операторной форме. Первый закон.

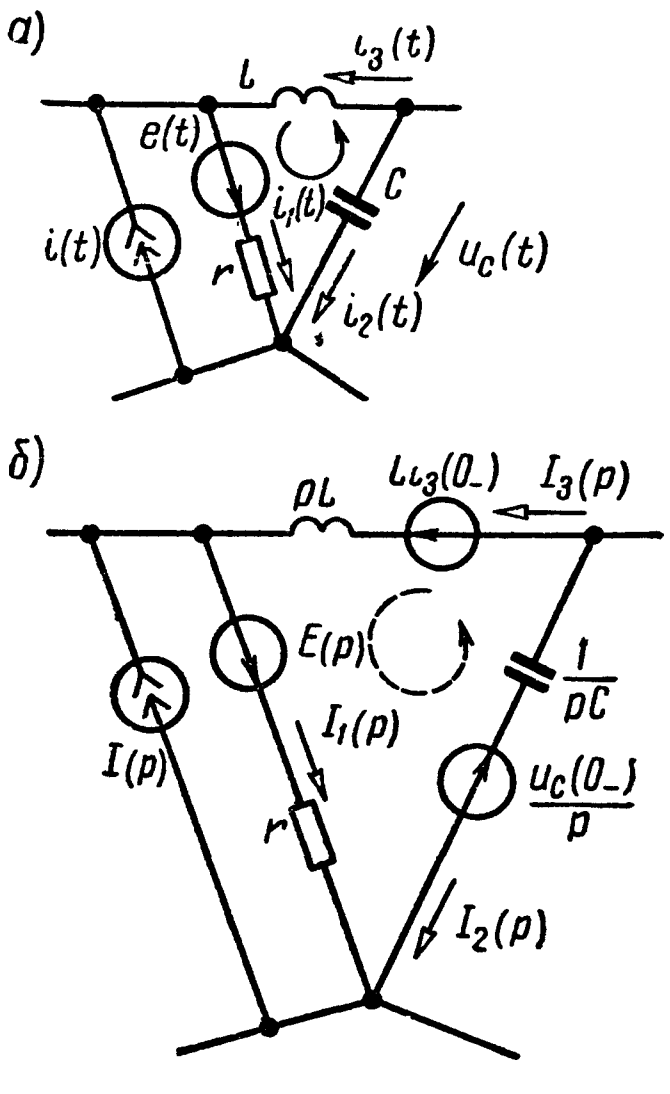

Рис. 14.2

 $\sum_{k=1} I_k(p) = 0.$  $(14.4)$ 

Для схемы (рис. 14.1, а и б) первый закон Кирхгофа имеет вид

$$
I_1(p) + I_2(p) - I(p) = 0, \text{ with}
$$

 $I_1(p) + I_2(p) = I(p).$ 

Второй закон. В общем случае при ненулевых начальных ус-ЛОВИЯХ для какого-либо контура, содержащего  $N_{\rm B}$  ветвей,

$$
\sum_{k=1}^{N_{\rm B}} \left[ E_k(p) + L_k i_k(0_-) - \frac{u_{Ck}(0_-)}{p} \right] =
$$
  
= 
$$
\sum_{k=1}^{N_{\rm B}} I_k(p) Z_k(p), \quad (14.5a)
$$

где  $i_k$  (0) и  $u_{ck}$  (0) — начальные значения тока, проходящего через катушку индуктивности и напряжения на конденсаторе в ветви k;

 $Z_k(p) = r_k + pL_k + \frac{1}{pC_k}$  — операторное сопротивление ветви k.

Пример. Для контура рис. 14.2, а и б второй закон Кирхгофа в операторной форме имеет вид

$$
E(p) + Li_3(0_+) + \frac{u_C(0_-)}{p} = pLi_3(p) + rI_1(p) - \frac{1}{pC}I_2(p).
$$

В случае нулевых начальных условий формула (14.5а) примет вид  $\mathbf{A}$  $\ddot{\phantom{a}}$ 

$$
\sum_{k=1}^{N_{\rm B}} E_k(p) = \sum_{k=1}^{N_{\rm B}} l_k(p) Z_k(p).
$$
 (14.56)

4. Теорема разложения. Если изображение искомого тока или напряжения имеет вид рациональной дроби:

$$
\frac{F_1(p)}{F_2(p)} = \frac{a_m p^m + a_{m-1} p^{m-1} + \dots + a_1 p + a_0}{b_n p^n + b_{n-1} p^{n-1} + \dots + b_1 p + b_0} =
$$
\n
$$
= \frac{a_m p^m + a_{m-1} p^{m-1} + \dots + a_1 p + a_0}{b_n (p - p_1) (p - p_2) \dots (p - p_n)},
$$
\n(14.6)

причем многочлены (относительно р)  $F_1(p)$  и  $F_2(p)$  удовлетворяют следующим условиям: степень  $F_1(p)$  ниже степени  $F_2(p)$ ,  $a_k$  и  $b_k$  — вещественные числа, а корни  $p_1, p_2, \ldots, p_n$  уравне-<br>ния  $F_2(p) = 0$  различны, то оригинал определяется выражением

$$
\frac{F_1(p)}{F_2(p)} \doteqdot \sum_{k=1}^n \frac{F_1(p_k)}{F_2'(p_k)} e^{p_k t} . \qquad (14.7)
$$

В случае, если знаменатель последнего выражения имеет один корейь, равный нулю, т. е.  $F_2(p) = pF_3(p)$ , то оригинал находится по формуле

$$
\frac{F_1(p)}{F_2(p)} = \frac{F_1(p)}{pF_3(p)} \rightleftharpoons \frac{F_1(0)}{F_3(0)} + \sum_{k=1}^{n} \frac{F_1(p_k)}{p_k F_3'(p_k)} e^{p_k t} . \quad (14.8)
$$

Примеры в задачах 14.1, 14.4 и 14.16.

Замечание. Если среди корней уравнения  $F_2(p) = 0$  имеются комплексно-сопряженные корни  $p_k$  и  $p_k^*$ , то при вычислении соответствующих им слагаемых, стоящих в правой части суммы уравнений (14.7) и (14.8), достаточно определить слагаемое для одного из этих корней, например  $p_k$ , а для сопряженного корня  $p_k^*$  следует взять сопряженное значение. Сумма, соответствующая этим двум слагаемым, равна удвоенному значению действительной части, найденной для одного из корней.

Примеры в задачах 14.4 (3), 14.9 и 14.17.

Если в уравнении (14.8)  $F_2(p)$  имеет *п* различных корней  $(p_1, p_2, \ldots, p_n)$  и из них корень  $p_1$  кратностью  $m_1$ , корень  $p_2$ кратностью  $m_2, \ldots$ , корень  $p_n$  кратностью  $m_n$ , то по изображению  $\frac{F_1(p)}{F_2(p)}$  оригинал вычисляется по формуле

$$
\frac{F_1(p)}{F_2(p)} = \sum_{k=1}^m \frac{1}{(m_k-1)!} \left[ \frac{d^{m_k-1}}{dp^{m_k-1}} \cdot \frac{F_1(p) e^{pt}}{F_2(p)} \right]_{p=p_k} . (14.9)
$$

Здесь выражение, стоящее в знаменателе квадратной скобки, надо сначала сократить на  $(p - p_k)^{m_k}$  и лишь после этого дифференцировать.

Если уравнение  $F_2(p)$  содержит одновременно и простые и кратные корни, то для определения слагаемых соответствующих простым корням используется формула (14.7) [или (14.8), если имеется простой корень  $p=0$ ] и для кратных — формула (14.9).

6. Методика решения задач операторным методом сводится к:

а) составлению уравнений Кирхгофа (или соответствующих им уравнений по тому или иному методу расчета) в операторной форме с учетом независимых условий;

б) решению их относительно изображения искомой величины;

в) нахождению оригинала (при помощи теоремы разложения, таблиц, связывающих оригиналы и их изображения, или другими методами) по найденному изображению тем или иным способом.

## УПРАЖНЕНИЯ И ЗАДАЧИ

14.1. Для схемы, изображенной на рис. 14.3, операторным методом найти выражения мгновенных значений тока в нераз-

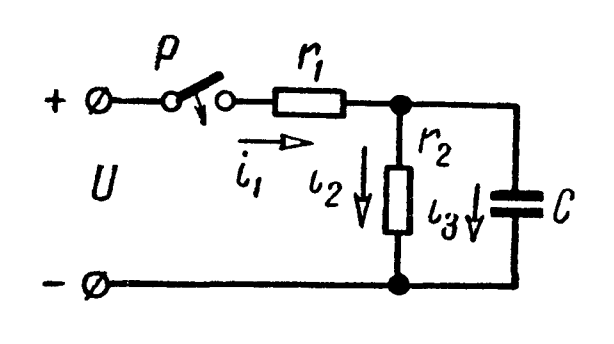

ветвленной части цепи и напряжения на обкладках конденсатора при замыкании рубильника Р. Даны:  $U = 200$  в,  $r_1 =$ <br>= 100 ом,  $r_2 = 400$  ом и  $C = 5$  мкф.

Решение. Находим изображение тока в неразветвленной части цепи по закону Ома:

Рис. 14.3

$$
I_1(p) = \frac{U(p)}{Z(p)},
$$

где изображение постоянного напряжения (по табл. 14.1, п. 1)

$$
U\left( p\right) =\frac{U}{p}=\frac{200}{p}\text{,}
$$

а операторное сопротивление

$$
Z(p) = r_1 + \frac{r_2 \frac{1}{pC}}{r_2 + \frac{1}{pC}} = \frac{r_1 r_2 Cp + r_1 + r_2}{r_2 Cp + 1} = \frac{0.2p + 500}{2 \cdot 10^{-3} p + 1}.
$$

Итак,

$$
I_1(p) = \frac{0.4p + 200}{p(0.2p + 500)} \tag{1}
$$

Оригинал этого тока определим двумя способами.

Способ 1. Используем табл. 14.1, связывающую оригинал и его изображение. Для этого преобразуем  $I_1(p)$  так, чтобы получить изображения, имеющиеся в ней.

 $I_1(p)$  представим в виде суммы двух функций, которые после преобразования примут вид формул пп. 4 и 10 табл. 14.1:

$$
I_1(p) = \frac{0.4}{0.2p + 500} + \frac{200}{p(0.2p + 500)} = \frac{0.4}{0.2} \cdot \frac{1}{p + \frac{500}{0.2}} +
$$

$$
+\frac{200}{0,2} \cdot \frac{\frac{500}{0,2}}{p(p+\frac{500}{0,2})} \cdot \frac{0,2}{500} = 2 \frac{1}{p+2500} + 0,4 \frac{2500}{p(p+2500)} =
$$
  

$$
\Rightarrow 2e^{-2500t} + 0,4(1-e^{-2500t}) = (0,4+1,6e^{-2500t}) a = i_1(t).
$$

Способ 2. Решим задачу при помощи теоремы разложения  $(14.8).$ 

В данном случае

$$
F_1(p) = 0.4p + 200;
$$
  $F_3(p) = 0.2p + 500.$ 

Вычисляем корень:

$$
F_3(p) = 0.2p + 500 = 0;
$$
  $p_1 = -2500 \text{ c}e\kappa^{-1}.$ 

Определяем

$$
F_1(0) = (0.4p + 200)_{p=0} = 200; \quad F_3(0) = (0.2p + 500)_{p=0} = 500; F_1(p_1) = (0.4p + 200)_{p=p_1} = 0.4(-2500) + 200 = -800; F'_3(p) = 0.2.
$$

Подставляя найденные значения в формулу (14.8), получим

$$
I_1(p) = \frac{F_1(p)}{pF_3(p)} = \frac{0.4p + 200}{p(0.2p + 500)} \rightleftharpoons \frac{F_1(0)}{F_3(0)} + \frac{F_1(p_1)e^{p_1t}}{p_1F_3'(p_1)} = \frac{200}{500} + \frac{-800e^{-2500t}}{-2500 \cdot 0.2} = (0.4 + 1.6e^{-2500t}) a = i_1(t).
$$

Проверка. При  $t = 0$  *i*<sub>1</sub>(0) = 0,4 + 1,6 = 2 *a*. Действительно, в момент начала переходного процесса напряжение на конденсаторе равно нулю. Это соответствует тому, что конденсатор ведет себя так, будто он закорочен, и тем самым шунтирует сопротивление  $r_2$ , и поэтому ток  $i_1(0)$  определяется только величиной сопротивления  $r_1$ .

Определим напряжение на конденсаторе в операторной форме:

$$
U_C(p) = U(p) - \frac{U(p)}{Z(p)} r_1 = U(p) \left( 1 - \frac{r_1 (r_2 C p + 1)}{r_1 r_2 C p + r_1 + r_2} \right) =
$$
  
\n
$$
V_{C}
$$
  
\n
$$
V_{C}
$$
  
\n
$$
= \frac{r_2 U(p)}{r_1 r_2 C p + r_1 + r_2} = \frac{U r_2}{p (r_1 r_2 C p + r_1 + r_2)} = \frac{8.104}{p (0.2 p + 500)}.
$$

Применяя один из указанных выше способов, найдем

$$
u_C(t) = 160 (1 - e^{-2500t}) \cdot s.
$$

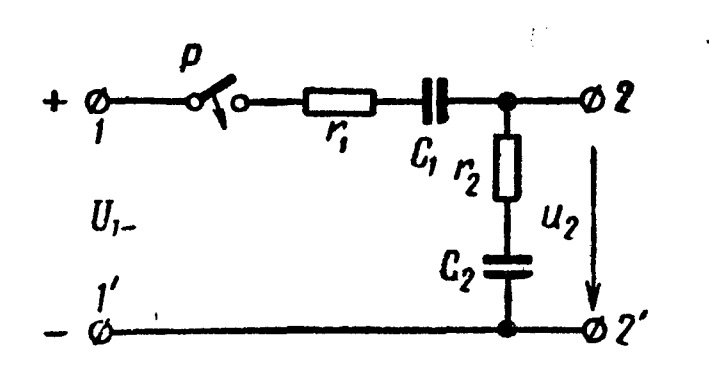

*Проверка*. При  $t = 0$   $u_c(0) = 0$ , что соответствует начальному условию. 14.2. Определить напряжение на разомкнутых зажимах  $2-\overline{2}'$  цепи схемы рис. 14.4 при ее включении на постоянное напряжение  $U_1 = 100 e$ . Даны:  $r_1 = r_2 = 250$  ом,  $C_1 = 20$  мкф,  $C_2 = 4 \text{ mK}\phi.$ 

Рис. 14.4

14.3. Решить задачу 13.12 операторным методом.

14.4. Решить задачу 13.44 операторным методом.

Решение. Прежде всего найдем операторное сопротивление цепи

$$
Z(p) = r + \frac{pL \frac{1}{pC}}{pL + \frac{1}{pC}} = \frac{rL C p^2 + L p + r}{p^2 L C + 1}.
$$

Далее определим изображение тока  $I_1(p)$  через изображение входного напряжения  $U(p) = \frac{U}{p}$ :

$$
I_1(p) = \frac{U(p)}{Z(p)} = \frac{U(LCp^2 + 1)}{p(rLCp^2 + Lp + r)}.
$$

Изображение напряжения на емкости получим умножением изображения тока на операторное сопротивление параллельных ветвей  $L$ ,  $C$ :

$$
U_C(p) = I_1(p) \frac{p \frac{1}{pC}}{p \frac{1}{pC}} = \frac{U}{rC(p^2 + \frac{1}{rC}p + \frac{1}{LC})} = \frac{F_1(p)}{F_2(p)}, (1)
$$

где числитель

$$
F_1(p) = \frac{U}{rC},\tag{2}
$$

а знаменатель

$$
F_2(p) = p^2 + \frac{1}{rC} p + \frac{1}{LC} = (p - p_1)(p - p_2), \qquad (3)
$$

причем корни знаменателя

$$
p_{1,2} = -\frac{1}{2rC} \pm \sqrt{\left(\frac{1}{2rC}\right)^2 - \frac{1}{LC}}.
$$

1. Решим задачу для первого варианта численных значений по формуле разложения (14.7). По  $(2) \div (4)$ 

$$
F_1(p) = \frac{125}{250 \cdot 2 \cdot 10^{-6}} = 0,25 \cdot 10^{6}; \quad F_2(p) = p^2 + \frac{1}{250 \cdot 2 \cdot 10^{-6}} p + \frac{1}{667 \cdot 10^{-3} \cdot 2 \cdot 10^{-6}} = p^2 + 2000p + 0,75 \cdot 10^{6}.
$$

Найдем корни:

 $F_2(p) = p^2 + 2000p + 0.75 \cdot 10^6 = 0$ ;  $p_1 = -500 \text{ c}e\kappa^{-1}$ ;  $p_2 = -1500 \text{ c}e\kappa^{-1}$ . Вычисляем производную  $F_2(p)$  и ее значения при  $p = p_1$  и  $p = p_2$ :  $F_2(p) = 2p + 2000;$   $F_2(p_1) = 2(-500) + 2000 = 1000;$ 

$$
F_2^{'} (p_2) = 2 (-1500) + 2000 = -1000.
$$

 $\Pi$ <sup>o</sup> (1)

$$
U_C(p) = \frac{F_1(p)}{F_2(p)} = \frac{0.25 \cdot 10^6}{p^2 + 2000p + 0.75 \cdot 10^6}
$$

По формуле разложения (14.7)

$$
U_C(p) \doteqdot \frac{F_1(p_1) e^{\rho_1 t}}{F_2^{'}(p_1)} + \frac{F_1(p_2) e^{\rho_2 t}}{F_2^{'}(p_2)} = \frac{0.25 \cdot 10^6 e^{-500t}}{1000} + \frac{0.25 \cdot 10^6 e^{-1500t}}{-1000} = 250 (e^{-500t} - e^{-1500t}) \quad e = u_C(t).
$$

Те же результаты могут быть получены по п. 11 табл. 14.1, знаменатель изображения напряжения на конденсаторе если представить в виде  $F_2(p) = (p + 500)(p + 1500)$ .

2. Решим задачу, подставляя численные значения второго варианта. По  $(2) \div (4)$ 

$$
F_1(p) = \frac{125}{100 \cdot 1 \cdot 10^{-6}} = 1,25 \cdot 10^{6}; \qquad F_2(p) = (p + 5000)^2;
$$
  

$$
p_1 = p_2 = -5000 \text{ c}e\kappa^{-1}.
$$

Изображение напряжения (1) на емкости

$$
U_C(p) = \frac{F_1(p)}{F_2(p)} = \frac{1,25.10^6}{(p+5000)^2}.
$$

В связи с тем что имеются кратные корни (порядок кратности  $m_1 = 2$ ), оригинал находим по (14.9), которой  $\mathbf{B}$ 

$$
m_k = m_1 = 2; \quad (m_k - 1)! = (2 - 1)! = 1; \quad \frac{F_2(p)}{(p - p_1)^{m_k}} = \frac{(p + 5000)^2}{(p + 5000)^2} = 1.
$$

Таким образом,

$$
\frac{F_1(p)}{F_2(p)} = \left[\frac{d}{dp} - \frac{F_1(p) e^{pt}}{1}\right]_{p=p_1} = \left[\frac{d}{dp} - 1.25 \cdot 10^6 e^{pt}\right]_{p=p_1} =
$$
\n
$$
= [1.25 \cdot 10^6 t e^{pt}]_{p=p_1} = 1.25 \cdot 10^6 t e^{-5000t} \quad e = u_C(t).
$$

Можно было также определить оригинал по формуле п. 8 табл. 14.1.

3. Рассмотрим третий вариант цифровых значений.  $\Pi$ o (2)  $\div$  (4)

$$
F_{1} \left( p \right) = \frac{125}{100 \cdot 5 \cdot 10^{-6}} = 0.25 \cdot 10^{6}; \quad F_{2} \left( p \right) = p^{2} + 2000 p + 5 \cdot 10^{6};
$$

$$
p_{1,2} = -1000 \pm j\,2000 \, \text{c}_{\text{ext}}^{-1}.
$$

Производная от  $F_2(p)$  и ее значения при  $p = p_1$  и  $p = p_2$ равны

$$
F_2(p) = 2p + 2000;
$$

$$
F_2' (p_1) = 2 (-1000 + j2000) + 2000 = j4000;
$$
  

$$
F_2' (p_2) = 2 (-1000 - j2000) + 2000 = - j4000.
$$

Искомый оригинал (с учетом замечания на стр. 379)  $\pi$ o (14.7)

$$
\frac{F_1(p)}{F_2(p)} = \frac{0,25 \cdot 10^6}{p^2 + 2000 p + 5 \cdot 10^6} \rightleftharpoons \frac{0,25 \cdot 10^6}{j4000} e^{(-1000 + j2000)t} + \frac{0,25 \cdot 10^6}{j4000} e^{(-1000 - j2000)t} =
$$
\n
$$
= 2 \text{ Re } \left[ 0,25 \cdot 10^6 e^{-1000t} \cdot \frac{e^{j2000t}}{4000 e^{j900}} \right] =
$$
\n
$$
= 2 \text{ Re } \left[ \frac{0,25 \cdot 10^6 e^{-1000t}}{4000} e^{j(2000 t - 90^o)} \right] =
$$
\n
$$
= 2 \text{ Re } \left[ \frac{0,25 \cdot 10^6 e^{-1000t}}{4000} e^{j(2000 t - 90^o)} \right] =
$$
\n
$$
= 2 \cdot 0,25 \cdot 10^6 \quad 0.1000 t \quad 0.02 \cdot 1000 t \quad 0.000 t \quad 0.000
$$

 $=$   $\frac{200,20,20,10}{4000}$   $e^{-1000t}$  cos  $(2000 t - 90^{\circ})$  = 125  $e^{-1000t}$  sin 2000 t  $\theta$ .

Те же результаты можно получить по п. 16 табл. 14.1, если знаменатель  $F_2(p)$  представить в виде:

$$
F_2(p) = (p - p_1) (p - p_2) = [p - (-1000 + j2000)] [p -
$$
  
- (-1000 - j2000)] = (p + 1000)<sup>2</sup> + 2000<sup>2</sup>.

14.5. Решить задачу 13.46 операторным методом.

14.6. Операторным способом найти выражение для тока в первой катушке при включении рубильника Р (рис. 14.5). Даны:  $L_1 = L_2 = 10$  мгн,  $M = 5$  мгн,  $r_1 = r_2 = 1$  ком и  $U = 100$  в.

У казание. Дифференциальные уравнения для первого и второго контуров будут:

$$
r_1 i_1 + L_1 \frac{di_1}{dt} + M \frac{di_2}{dt} = U;
$$
  

$$
r_2 i_2 + L_2 \frac{di_2}{dt} + M \frac{di_1}{dt} = 0.
$$

Соответствующие им операторные уравнения

$$
r_1' I_1 (p) + p L_1 I_1 (p) + p M I_2 (p) = U (p);
$$
  
\n
$$
r_2 I_2 (p) + p L_2 I_2 (p) + p M I_1 (p) = 0.
$$

Из последних уравнений надо найти изображение тока  $I_1$  (р), а затем, пользуясь теоремой разложения или табл. 14.1, определить оригинал.

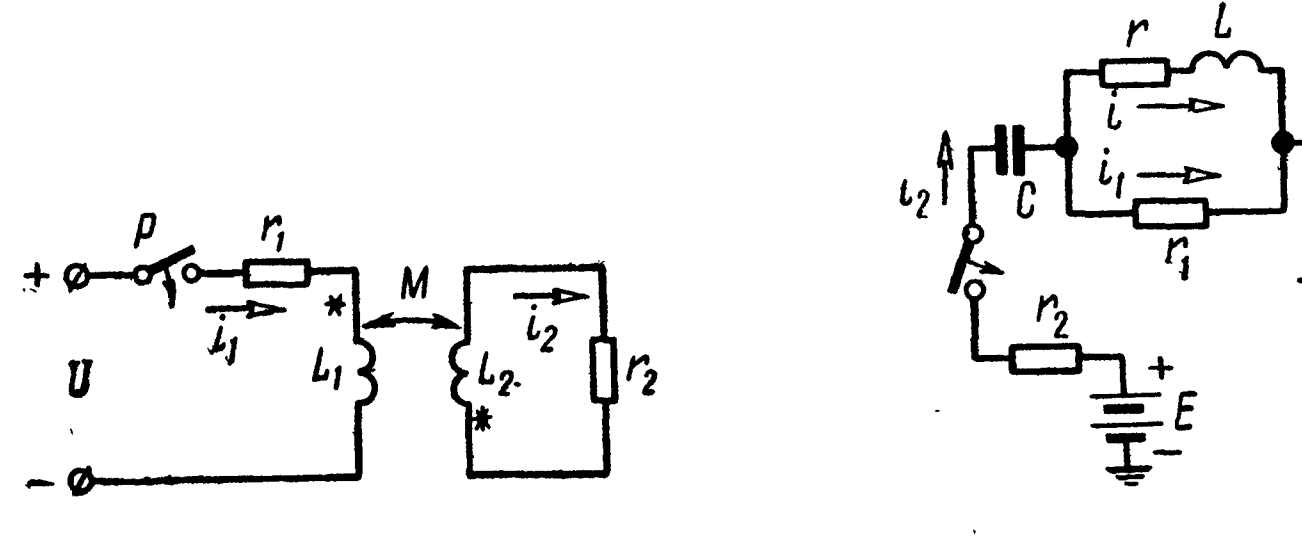

Рис. 14.5

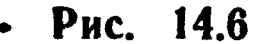

14.7. Найти мгновенное значение тока, проходящего по катушке при включении цепи схемы (рис. 14.6). Э. д. с. источни-<br>ка энергии E, параметры катушки  $(r, L)$ , сопротивления  $r_1$  и  $r_2$ и емкость С известны. Задачу решить операторным методом.

14.8. Определить ток, проходящий по катушке при включении<br>цепи, изображенной на рис. 14.7.  $E = 40$  e,  $r_0 = 100$  om,  $r_m =$ <br>= 2000 om,  $r = 110$  om,  $L = 3$  and  $K = 1$  and

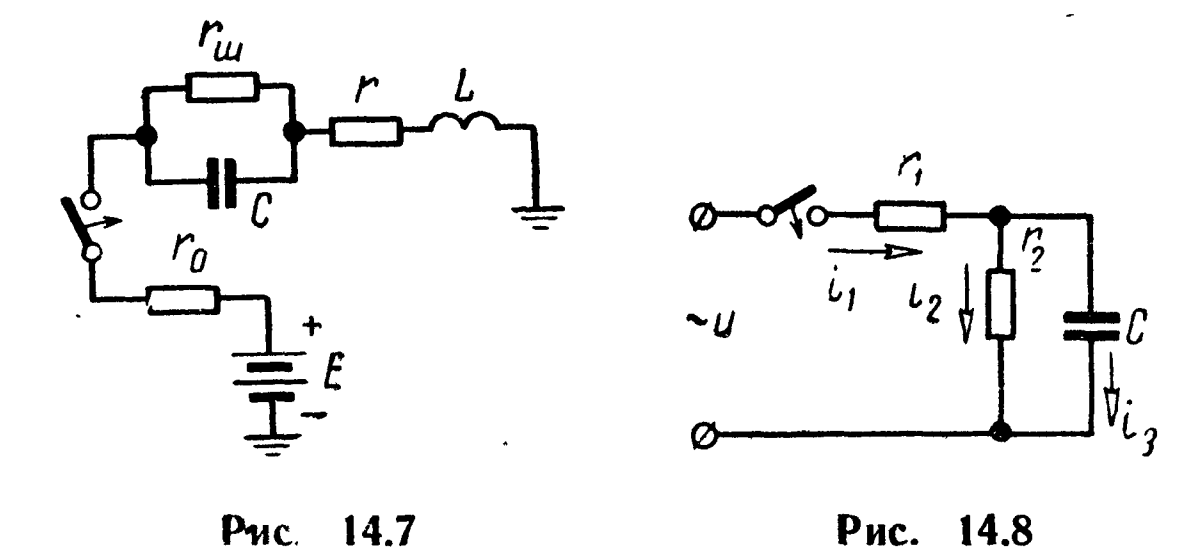

14.9. К цепи схемы (рис. 14.8) подключается синусоидальное напряжение  $u = U_m$  sin  $(\omega_0 t + \psi)$ . Пользуясь операторным методом, найти выражение для мгновенных значений напряжения между обкладками конденсатора.

13 Заказ № 624

Решение. Найдем операторное выражение напряжения на конденсаторе:

$$
I_1(p) = \frac{U(p)}{r_1 + \frac{r_2 - pC}{pC}} = \frac{U(p) (r_2 C p + 1)}{r_1 r_2 C p + r_1 + r_2};
$$
  

$$
I_2 + \frac{1}{pC}
$$
  

$$
U_C(p) = U(p) - r_1 I_1(p) = \frac{U(p)}{r_1 C p + 1 + \frac{r_1}{r_2}}.
$$

По п. 15 табл. 14.1 находим изображение входного напряжения  $u = U_m \sin(\omega_0 t + \psi)$  в виде  $U(p) = U_m \frac{p \sin \psi + \omega_0 \cos \psi}{p^2 + \omega_0^2}$ .

Следовательно,

$$
U_C(p) = \frac{U_m(p \sin \psi + \omega_0 \cos \psi)}{(p^2 + \omega_0^2) (r_1 C p + 1 + \frac{r_1}{r_2})} = \frac{F_1(p)}{F_2(p)}
$$

где

 $F_1(p) = U_m(p \sin \psi + \omega_0 \cos \psi); F_2(p) = (p^2 + \omega_0^2) (r_1 C p + 1 + \frac{r_1}{r_0});$ корни знаменателя  $[F_2(p_{\kappa}) = 0]$   $p_{1,2} = \pm j \omega_0$ ,  $p_3 = -\frac{1}{Cr_1} \left(1 + \frac{r_1}{r_2}\right) = -\frac{r_1 + r_2}{Cr_1 r_2}.$  $\frac{1}{2} \frac{N}{4} = 0$ 

Сделаем расчет по формуле разложения (14.7). Для этого находим

$$
F_1(p_1) = U_m (j \omega_0 \sin \psi + \omega_0 \cos \psi);
$$
  

$$
F_1(p_2) = U_m (-j \omega_0 \sin \psi + \omega_0 \cos \psi);
$$

$$
F_1(p_3) = U_m \left( -\frac{r_1 + r_2}{C r_1 r_2} \sin \psi + \omega_0 \cos \psi \right) =
$$
  
=  $U_m \sqrt{\left( \frac{r_1 + r_2}{C r_1 r_2} \right)^2 + \omega_c^2} \sin (\varphi - \psi),$ 

где

$$
\varphi = \arctg \frac{\omega_0 C r_1 r_2}{r_1 + r_2};
$$
  

$$
F_2(p) = r_1 C \left( p^2 + \omega_0^2 \right) + 2p \left( r_1 C p + 1 + \frac{r_1}{r_2} \right);
$$

$$
F_2(p_1) = j2\omega_0 \left(j\omega_0 r_1 C + 1 + \frac{r_1}{r_2}\right) =
$$
  
\n
$$
= 2\omega_0 \sqrt{\left(1 + \frac{r_1}{r_2}\right)^2 + (\omega_0 r_1 C)^2} e^{-\left(\frac{\pi}{2} + \varphi\right)};
$$
  
\n
$$
F_2(p_2) = -j2\omega_0 \left(-j\omega_0 r_1 C + 1 + \frac{r_1}{r_2}\right) =
$$
  
\n
$$
= 2\omega_0 \sqrt{\left(1 + \frac{r_1}{r_2}\right)^2 + (\omega_0 r_1 C)^2} e^{-\left(\frac{\pi}{2} + \varphi\right)};
$$
  
\n
$$
F_2(p_3) = r_1 C \left[\left(-\frac{r_1 + r_2}{C r_1 r_2}\right)^2 + \omega_0^2\right].
$$

Подставляя найденные значения в (14.7) и используя замечание на стр. 379, относящееся к комплексно-сопряженным корням  $p_1$  и  $p_2$ , получим оригинал напряжения на конденсаrope:

$$
U_C(p) = \frac{F_1(p)}{F_2(p)} \rightleftharpoons \frac{F_1(p_1)e^{p_1t}}{F_2'(p_1)} + \frac{F_1(p_2)e^{p_2(t)}}{F_2'(p_2)} +
$$

$$
+ \frac{U_m \sqrt{\left(\frac{1+r_2}{C r_1 r_2}\right)^2 + \omega_0^2 \sin (\varphi - \psi) e^{-C r_1 r_2}}}{r_1 C \left[\left(\frac{r_1 + r_2}{C r_1 r_2}\right)^2 + \omega_0^2\right]} =
$$

13\*

$$
=\frac{U_m \sin (\omega_0 t + \psi - \varphi)}{\sqrt{\left(\frac{r_1 + r_2}{r_2}\right)^2 + (\omega_0 C r_1)^2}} + \frac{U_m \sin (\varphi - \psi) e^{-\frac{r_1 + r_2}{C r_1 r_2}t}}{\sqrt{\left(\frac{r_1 + r_2}{r_2}\right)^2 + (\omega_0 C r_1)^2}}.
$$

14.10. К цепи схемы, изображенной на рис. 14.9, подключается гармоническое напряжение  $u = U_m$ sin ( $\omega_0$  t +  $\psi$ ). Найти закон изменения во времени тока, проходящего в неразветвленной части цепи. Даны:  $r_1 = 100$  *ом*,  $r_2 = 250$  *ом*,  $L = 1$  *гн*,  $U_m = 170$  *6*  $\mu f = 50$  *eu*.

14.11. Найти законы изменения по времени тока в неразветвленной части цепи  $i_1$  и напряжения  $u_c$  при включении непи (рис. 14.10) на синусоидальное напряжение  $u = U_m \sin \omega_0 t$ . Даны:  $U_m = 500$  в,  $r = 50$  ом,  $L = 0.3$  гн,  $C = 100$  мкф и  $\omega_0 = 314 \text{ }^{\circ}$  cek<sup>-1</sup>.

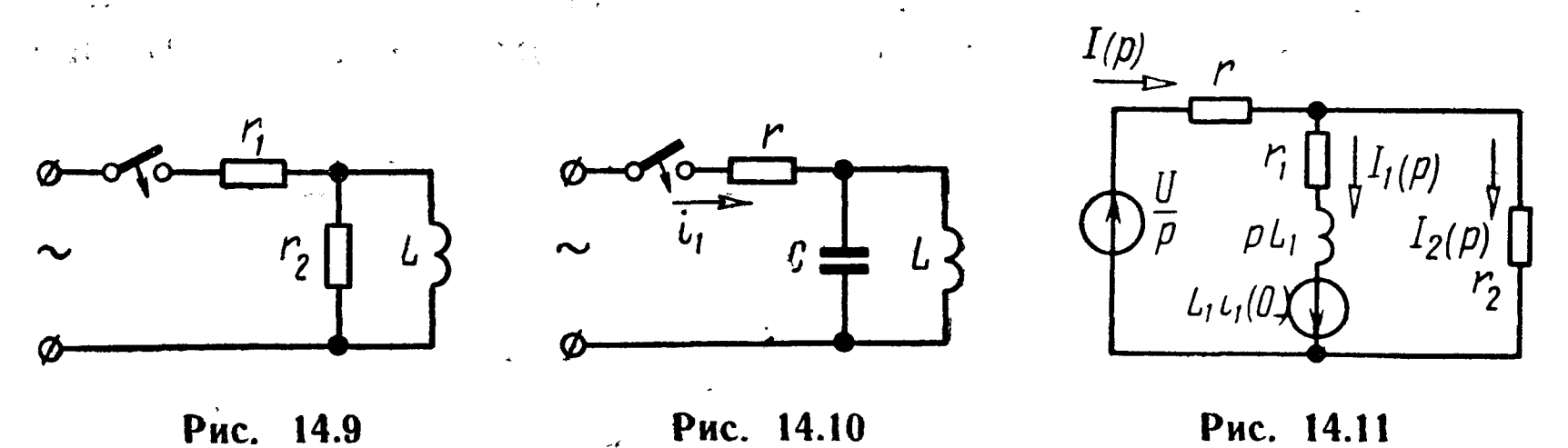

14.12. Решить задачу 13.15 операторным методом.

Решение. Это пример задачи с ненулевым начальным условием для тока i, проходящего через индуктивность. Операторная схема замещения изображена на рис. 14.11. Составляем для нее уравнения Кирхгофа:

$$
I(p) = I_1(p) + I_2(p); \t\t(1)
$$

 $\ddot{\phantom{a}}$  .

$$
U(p) = rI(p) + r_2 I_2(p); \qquad (2)
$$

$$
U(p) + L_1 i_1 (0) = rI(p) + (r_1 + pL_1) I_1(p).
$$
 (3)

 $\frac{U}{r+r_1}-$ В этих уравнениях  $i_1$  (0\_) = начальное значение то ка, проходящего через индуктивную катушку;  $U(p) = \frac{U}{p}$ изображение постоянного напряжения.

Уравнения (1)  $\div$  (3) решим совместно относительно TOka  $I_1(p)$ :

$$
I_1(p) = \frac{U\left(\frac{L_1\ (r + r_2)}{r + r_1} \ p + \frac{r r_2 + r_1 r_2}{r + r_1}\right)}{p\ [rr_2 + rr_1 + r_1 r_2 + L_1\ (r + r_2)p]} = \frac{8p + 45}{p\ (4p + 25)} = \frac{2p + 11, 25}{p\ (p + 6, 25)}.
$$

По формуле разложения (14.8) оригинал функции

$$
i_1(t)=(1,8+0,2 e^{-6.25 t}) a.
$$

В целях упражнения эту же задачу решим сведением к нулевым начальным условиям. Для этого вычислим напряжение на разомкнутом рубильнике  $P$  (см. рис. 13.11, *а*):

$$
u_{\text{py6}}(0_{-}) = u_{ab}(0_{-}) = r_1 i_1(0_{-}) = \frac{U r_1}{r + r_1}
$$

Добавим в ветвь рубильника два встречно включенных источника напряжения с э. д. с.  $e_1 = e_2 = u_{\text{py6}} = \frac{U r_1}{r + r_1}$ , как показано на рис. 14.12, а.

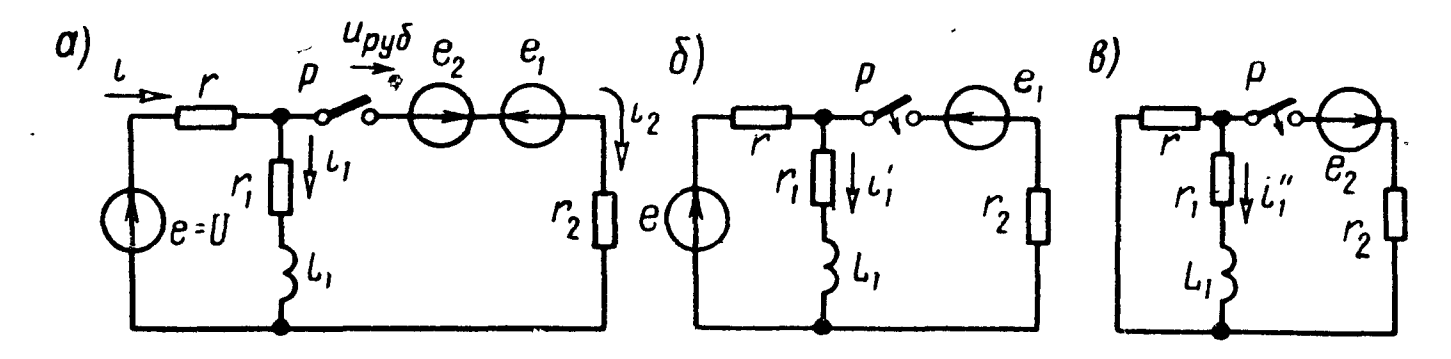

Рис. 14.12

Расчет схемы после коммутации проведем по методу наложения. Составляющая тока  $i_1$  (от системы э.д. с. е и  $e_1$ ) совпадает со своим значением  $i_1$  (0<sub>-</sub>) до коммутации, так как под-<br>ключение э. д. с.  $e_1 = u_{py6}$  (0<sub>-</sub>) (рис. 14.12, 6), не вызовет каких-<br>либо изменений в исходной схеме с выключенным рубильни- $KOM$   $P$ .

Таким образом,

$$
i_1 = i_1 (0_-) = \frac{U}{r + r_1} = 2 a.
$$

Вызываемая действием э. д. с. е<sub>2</sub>, подключаемой к обесточенной схеме (рис. 14.12,  $\theta$ ), составляющая тока  $\vec{i}_1$  может быть записана в операторной форме в виде

$$
I_1^{r}(p) = -\frac{E_2(p) r}{\left(r_2 + \frac{r(r_1 + p L_1)}{r + r_1 + p L_1}\right) (r + r_1 + p L_1)}
$$
  
= 
$$
-\frac{U r_1 r}{p(r + r_1) [rr_1 + rr_2 + r_1 r_2 + (r_2 + r_1) L_1]}.
$$

Подставляя численные значения и переходя к оригиналу  $i_{1}^{'}(t)$  по (14.8) для искомого тока, получим

$$
i_1 = i_1' + i_1 = (1,8 + 0,2 e^{-6,25 t}) a.
$$

14.13. Решить задачу 13.8 операторным методом.

14.14. Решить задачу 13.9 операторным методом.

14.15. Решить задачу 13.32 операторным методом.

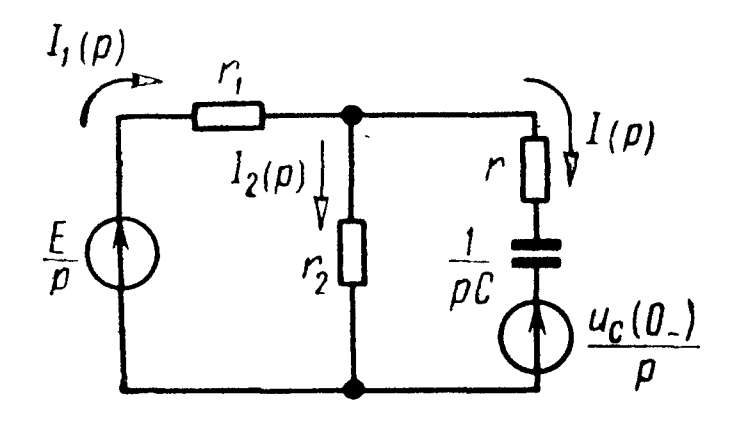

Рис. 14.13

Решение. Эта задача имеет ненулевое начальное условие для напряжения на конденсаторе  $u_c$ . Операторная схема замещения изображена на рис. 14.13. По законам Кирхгофа для этой схемы

$$
\frac{E}{p} = r_1 I_1 (p) + r_2 I_2 (p); \qquad (1)
$$

$$
-\frac{u_{C}(0_{-})}{p}=\left(r+\frac{1}{pC}\right)I(p)-r_{2}I_{2}(p); \qquad (2)
$$

$$
I_1(p) = I_2(p) + I(p). \tag{3}
$$

Решая эти уравнения относительно I (р) и учитывая, что  $u_C(0) = E$ , найдем

$$
I(p) = \frac{-E r_1 C}{(r_1 + r_2 + r_1 r_2) Cp + r_1 + r_2} =
$$
  
= 
$$
-\frac{Er_1}{rr_1 + rr_2 + r_1 r_2} \cdot \frac{1}{p + \frac{r_1 + r_2}{(r_1 + r_2 + r_1 r_2) C}}.
$$

Подставив числовые значения, получим

$$
I(p) = \frac{-3.6 \cdot 10^{-8}}{24 \cdot 10^{-8} p + 150} = -0.15 \frac{1}{p + 6250}.
$$

На основании (14.7) определим оригинал:

$$
i(t) = -0.15 e^{-6250t} a.
$$

Аналогично из уравнений (1) : (3) можно найти два других тока и напряжение на обкладках конденсатора.

14.16. При установившемся режиме в схеме рис. 14.14, а замыкается рубильник Р, включающий конденсатор С, предварительно заряженный до напряжения  $U_0$ . Найти выражения токов при переходном процессе. Даны:  $E = 60 e$ ;  $r_1 = 400 o$ м,  $r_2 = 800$  om,  $L = 0.2$  en,  $C = 2.5$  mk $\phi$  n  $U_0 = 20$  e.

Решение. Найдем начальное значение тока, проходящего через индуктивную катушку

$$
i_1(0_-) = i_2(0_+) = \frac{E}{r_1 + r_2} = \frac{60}{1200} = 0.05
$$
 a.

Выберем положительные направления токов, как указано на исходной схеме (рис. 14.14,  $a$ ) и на операторной схеме замещения (рис. 14.14,6). Составим уравнения Кирхгофа в операторной форме:

 $r_1 I_1(p) + (r_2 + pL) I_2(p) =$ 

 $=E(p) + Li_2(0_);$ 

 $r_1 l_1(p) + \frac{1}{pC} l_3(p) =$ 

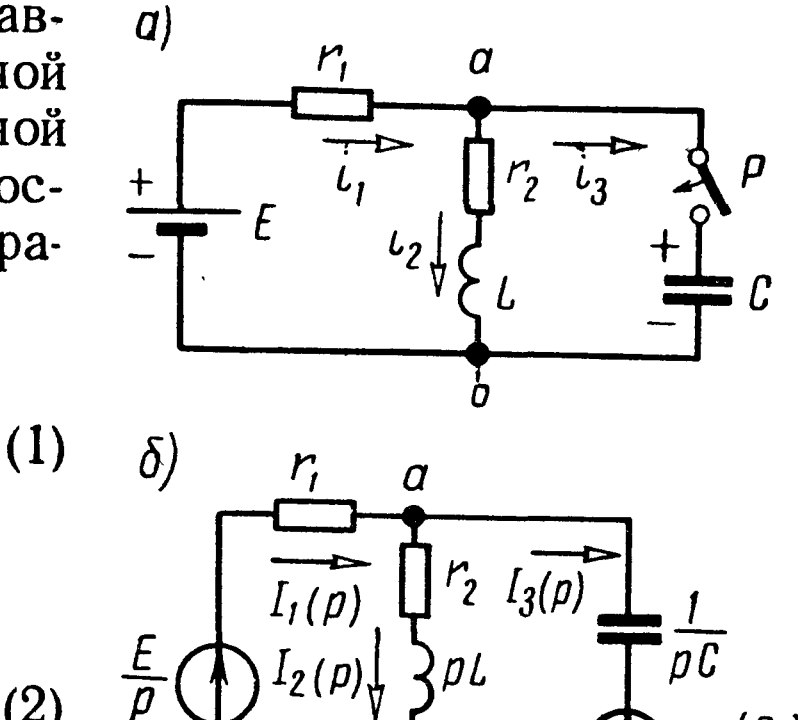

$$
=E(p) - \frac{u_C(0)}{p}; \t(2)
$$
  

$$
I_1(p) = I_2(p) + I_3(p).
$$
 (3)

Отсюда, учитывая, что  $E(p) =$ 

 $\frac{E}{n}$  и  $u_c$  (0<sub>-</sub>) =  $U_0$ , решая уравне-

Ь

Рис. 14.14

 $Li_2(0)$ 

$$
\lim_{D \to \infty} (1) \div (3), \quad \lim_{D \to \infty} \text{Coxa } I_1(p) \quad \text{no}
$$
\n
$$
I_1(p) = \frac{LC \quad (E - U_0) \quad \rho^2 + [r_2 \quad C(E - U_0) + L i_2 \quad (0 - 1) \quad \rho + E}{\rho \quad [r_1 L C \rho^2 + (r_1 r_2 C + L) \quad \rho + r_1 + r_2]} = \frac{F_1(p)}{F_2(p)}, \quad (4)
$$

где

$$
F_1(p) = 0,2 \cdot 2 \cdot 5 \cdot 10^{-6} \cdot 40p^2 + (800 \cdot 2,5 \cdot 10^{-6} \cdot 40 + 0,2 \cdot 0,05)p + 60 =
$$
  
= 2 \cdot 10^{-5}p^2 + 0,09p + 60; (5)

$$
F_2(p) = p F_3(p) = p [400 \cdot 0, 2 \cdot 2, 5 \cdot 10^{-6} p^2 + (400 \cdot 800 \cdot 2, 5 \times 10^{-6} + 0, 2) p + 1200] = p (2 \cdot 10^{-4} p^2 + p + 1200). \tag{6}
$$

Находим корни уравнения  $F_8(p) = 0$ :

$$
p_1 = -2000 \text{ c}e\kappa^{-1}; \qquad \qquad p_2 = -3000 \text{ c}e\kappa^{-1}. \tag{7}
$$

Далее вычисляем

$$
F_{1}(0) = 60; \tF_{3}(0) = 1200; \t(8)
$$

$$
F_1 (p_1) = 2 \cdot 10^{-5} \left( -2000 \right)^2 + 0.09 \left( -2000 \right) + 60 = -40; \quad (9)
$$
  

$$
F_2 (p_2) = 2 \cdot 10^{-5} \left( -3000 \right)^2 + 0.09 \left( -3000 \right) + 60 = -30; \quad (10)
$$

$$
F_3(p) = 4 \cdot 10^{-4} p + 1;
$$
  
\n
$$
F_3(p_1) = 4 \cdot 10^{-4} (-2000) + 1 = 0,2;
$$
 (11)  
\n
$$
F_3(p_2) = 4 \cdot 10^{-4} (-3000) + 1 = -0,2.
$$
 (12)

Подставляя (7)  $\div$  (12) в формулу разложения (14.8), получим

$$
i(t) = \frac{60}{1200} + \frac{-40 e^{-2000t}}{-2000 \cdot 0.2} + \frac{-30 e^{-3000t}}{-3000 \cdot (-0.2)} = 0.05 + 0.1 e^{-2000t} - 0.05 e^{-3000t} a.
$$

Затем находим мгновенное значение напряжения на параллельных ветвях и остальные токи:

$$
u_{ab} = E - i_1 r_1 = 60 - (0,05 + 0,1 e^{-2000t} - 0,05 e^{-3000t}) 400 =
$$
  
= (40 - 40 e^{-2000t} + 20 e^{-3000t}) 6;  

$$
i_3 = C \frac{du_{ab}}{dt} = (0,2 e^{-2000t} - 0,15 e^{-3000t}) a;
$$

$$
i_2 = i_1 - i_3 = (0,05 - 0,1 e^{-2000t} + 0,1 e^{-3000t}) a.
$$

Проверим правильность полученных результатов для начального момента. При  $t = 0$   $i_2(0) = 0.05$   $\alpha$ ;  $u_{ab}(0) = 20$   $\theta$ , т. е. результат правильный.

14.17. В схеме рис. 14.15, а при разомкнутом рубильнике имеется установившийся процесс. В момент  $t = 0$  рубильник

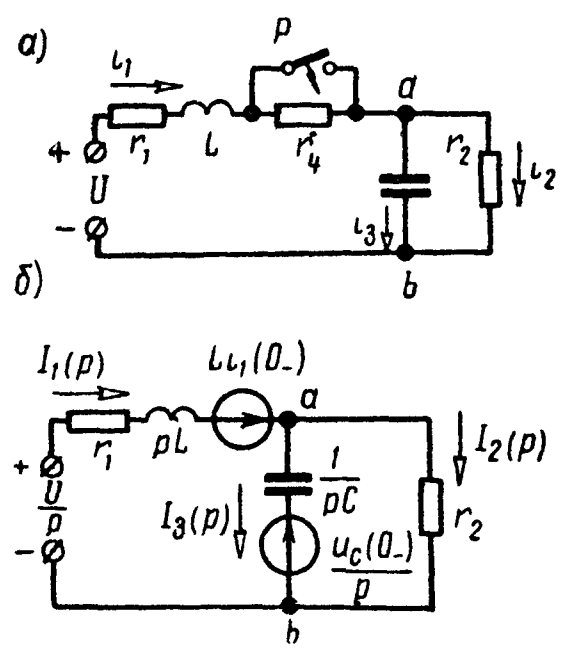

Рис. 14.15

замыкается и накоротко шунтирует сопротивление г. Найти выражения для токов и напряжение на конденсаторе при переходном процессе. Даны:  $U =$  $= 125$  e,  $r_1 = 50$  om,  $r_2 = 200$  om,  $r_4 = 250$  om,  $\dot{L} = 0.01$  on  $\dot{C} = 5$  mk $\dot{\phi}$ . Задачу решить при помощи теоремы разложения.

Решение. Это пример задачи с ненулевыми начальными условиями. Определим их. Через индуктивную катушку до замыкания рубильника проходит постоянный ток:

$$
i_1(0_)
$$
 =  $i_2(0_)$  =  $\frac{U}{r_1 + r_4 + r_2}$  =  $\frac{125}{500}$  = 0.25 a.

Напряжение на конденсаторе до коммутации

$$
u_C(0_*) = r_a i_a(0_*) = 0.25 \cdot 200 = 50 \text{ s}.
$$

Для схемы, образующейся после коммутации, начертим операторную схему замещения (рис. 14.15, б) и для нее составим уравнения Кирхгофа в операторной форме:

$$
(r_1 + pL) I_1 p + \frac{1}{pC} I_3(p) = U(p) + Li_1(0) - \frac{u_C(0)}{p}; \quad (1)
$$

$$
(r_1 + pL) I_1 (p) + r_2 I_2 (p) = U (p) + Li_1 (0-); \qquad (2)
$$

$$
I_1(p) = I_2(p) + I_3(p). \tag{3}
$$

Ищем ток  $I_1(p)$ . Из совместного решения уравнений (1) ÷ (3) и учитывая, что  $U(p) = \frac{U}{p}$ , найдем

$$
I_1(p) = \frac{CL \ r_2 \ i_1 (0_-) \ p^2 + [UC \ r_2 + L i_1 (0_-) - u_C (0_-) C r_2] \ p + U}{p [LC \ r_2 \ p^2 + (C r_1 r_2 + L) \ p + r_1 + r_2]} = \frac{F_1(p)}{F_2(p)}.
$$
\n
$$
(4)
$$

Подставляя числовые значения, имеем

$$
F_1(p) = 5 \cdot 10^{-6} \cdot 0.01 \cdot 0.25 \cdot 200 p^2 + (125 \cdot 5 \cdot 10^{-6} \cdot 200 + 0.01 \times
$$
  
 
$$
\times 0.25 - 50 \cdot 5 \cdot 10^{-6} \cdot 200) p + 125 = 2.5 \cdot 10^{-6} p^2 + 0.0775 p + 125; (5)
$$
  
\n
$$
F_2(p) = p F_3(p) = p [0.01 \cdot 5 \cdot 10^{-6} \cdot 200 p^2 + (5 \cdot 10^{-6} \cdot 50 \cdot 200 + 10^{-6} \cdot 50)]
$$

$$
+ 0.01) p + 250 = p(10^{-5} p^{2} + 0.06 p + 250).
$$
 (6)

По изображению (4) найдем оригинал тока  $i_1$  (t) при помощи теоремы разложения (14.8). Для этого определим значения функций  $F_1(p)$  и  $F_3(p)$  при  $p = 0$ :

$$
F_{1} (0) = 125; \qquad F_{3} (0) = 250. \tag{7}
$$

Затем находим корни уравнения

$$
F_3(p) = 10^{-5} p^2 + 0,06 p + 250 = 0;
$$
  
\n
$$
p_{1,2} = \frac{-0,06 + \sqrt{0,0036 - 4 \cdot 10^{-5} \cdot 250}}{2 \cdot 10^{-5}} =
$$
  
\n
$$
= \frac{-0,06 + j0,08}{2 \cdot 10^{-5}} = (-3000 \pm j4000) \text{ c}e\kappa^{-1};
$$

 $p_1 = (-3000 + j4000) \text{ c}e\kappa^{-1}; \quad p_2 = (-3000 - j4000) \text{ c}e\kappa^{-1}.$  $(8)$ 

Далее вычислим производную и ее значения при  $p = p_1$  $\mu \, p = p_2$ :  $F_3'(p) = 2 \cdot 10^{-5} p + 0.06;$ 

$$
F_3'(p_1) = 2 \cdot 10^{-5} \, (-3000 + j \, 4000) + 0,06 = j \, 0,08; \tag{9}
$$

$$
F_3'(p_2) = 2 \cdot 10^{-5} \left( -3000 - j \, 4000 \right) + 0,06 = -j0,08. \tag{10}
$$

Определим  $F_1(p)$  при  $p = p_1$  и  $p = p_2$ :

$$
F_1(p_1) = 2.5 \cdot 10^{-6} \; (-3000 + j \; 4000)^2 + 0.0775 \; (-3000 + j4000) + 125 = -125 + j \; 250; \tag{11}
$$

$$
F_1 (p_2) = 2.5 \cdot 10^{-6} \ (-3000 - j \ 4000)^2 + 0.0775 \ (-3000 - j \ 4000) +
$$

$$
+ 125 = -125 - j250. \tag{12}
$$

Наконец, подставим полученные в  $(7) \div (12)$  значения в  $(14.8)$ и, учитывая замечание на стр. 379, получим

$$
i_1(t) = \frac{125}{250} = 2 \text{ Re} \left[ \frac{(-125 + j250) e^{(-3000 + j4000)t}}{(-3000 + j4000) \cdot j0,08} \right] =
$$
  
= 0,5 + 2Re \left[ \frac{281 e^{j116°30'} e^{j4000t}}{5000 e^{j126°50'} \cdot 0,08 e^{j90°}} \right] e^{-3000t} =

= 0,5 + Re  $\left[1,4 \ e^{(4000 t - 100^\circ 20^\prime)}\right] e^{-3000t} = 0.5 + 1.4 \ e^{-3000t} \times$ 

 $\times$  cos (4000 t - 100°20′)  $a = 0.5 + 1.4 e^{-3000t} \sin (4000 t - 10^{\circ}20') a$ .

Проверка. При  $t = 0$  *i*, (0) = 0,25 *a*, что удовлетворяет начальному условию.

Остальные два тока могут быть найдены аналогичным ПVтем. Однако их можно определить и следующим образом: если из *U* вычесть падение напряжения на r<sub>1</sub> L-ветви, то будет найдено мгновенное значение напряжения на параллельных ветвях:

$$
u_{ab} = U - r_1 i_1 - L \frac{di_1}{dt}.
$$

Затем определяем токи

$$
i_2 = \frac{u_{ab}}{r_2}; \qquad i_3 = C \frac{du_{ab}}{dt}.
$$

14.18. Решить задачу 13.48 операторным методом.

14.19. Решить задачу 13.49 операторным методом.

14.20. Операторным методом решить задачу 13.50.

14.21. Решить задачу 13.51 операторным методом.

14.22. Решить задачу 13.35 операторным методом.

Решение. До замыкания рубильника в цепи проходит **TOK** 

$$
= \frac{\sqrt{2} U}{z} \sin (\omega_0 t + \psi - \varphi),
$$

где

$$
z = \sqrt{(r_1 + r_2)^2 + (\omega_0 L_1 + \omega_0 L_2)^2} = 2.5 \text{ on};
$$
  
 
$$
\varphi = \arctg \frac{\omega_0 L_1 + \omega_0 L_2}{r_1 + r_2} = \arctg 3.43 = 73^{\circ}44'.
$$

По условию задачи в момент включения этот ток максимален, т. е.

$$
i(0_{-}) = i(0) = \left[\frac{U_m}{z} \sin{(\omega_0 t + \psi - \varphi)}\right]_{t=0} = \frac{U_m}{z} = \frac{10}{25} = 0.4 a.
$$

Отсюда может быть рассчитан угол включения ф:

 $\sin (\psi - \varphi) = 1; \quad \psi - \varphi = 90^{\circ}; \quad \psi = 90^{\circ} + \varphi = 163^{\circ}44'$ 

Так как изображение синусоидальной функции определяется сравнительно сложной формулой, в данной задаче операторным методом вычислим только свободную составляющую тока  $i_{1c}$ , а принужденную составляющую тока і<sub>нпр</sub> найдем, рассчитав схему задачи (см. рис. 13.23) после коммутации символическим методом:

$$
\begin{aligned}\n\dot{I}_{1\text{mpm}} &= \frac{\dot{U}_m}{r_1 + j \omega_0 L_1} = \frac{U_m e^{j\psi}}{r_1 + j \omega_0 L_1} = \\
&= \frac{10 e^{j163^\circ 44'}}{3 + j \, 5 \cdot 10^3 \cdot 0, 8 \cdot 10^{-3}} = 2 e^{j110^\circ 34'} \quad a;\n\end{aligned}
$$

 $i_{\text{imp}} = 2 \sin (\omega_0 t + 110^{\circ}34') a;$   $i_{\text{imp}}(0) = 2 \sin 110^{\circ}34' = 1,87 a.$ 

Начальное значение свободного тока

 $i_{1c}$ (0) =  $i$ (0<sub>-</sub>) -  $i_{1n}$ (0) = 0,4 - 1,87 = - 1,47 a.

Операторная схема замещения для расчета свободной составляющей переходного процесса, с учетом ненулевых начальных значений свободных токов, вычерчена на рис. 14.16.

По второму закону Кирхгофа для первого контура имеем

$$
\begin{array}{ccc}\n r_{1} & p_{L1} & \downarrow_{1} \downarrow_{1c\beta}(0) & r_{2} & p_{L2} & \downarrow_{2} \downarrow_{2c\beta}(0) \\
 \hline\n l_{1c\beta}(p) & & & & \downarrow_{3c\beta}(p) & \downarrow_{2c\beta}(p) \\
 & & & & \downarrow_{3c\beta}(p) & \downarrow_{3c\beta}(p) \\
 & & & & \downarrow_{3c\beta}(p) & \downarrow_{3c\beta}(p) \\
 & & & & \downarrow_{3c\beta}(p) & \downarrow_{3c\beta}(p) \\
 & & & & \downarrow_{3c\beta}(p) & \downarrow_{3c\beta}(p) \\
 & & & & \downarrow_{3c\beta}(p) & \downarrow_{3c\beta}(p) \\
 & & & & \downarrow_{3c\beta}(p) & \downarrow_{3c\beta}(p) \\
 & & & & \downarrow_{3c\beta}(p) & \downarrow_{3c\beta}(p) \\
 & & & & \downarrow_{3c\beta}(p) & \downarrow_{3c\beta}(p) \\
 & & & & \downarrow_{3c\beta}(p) & \downarrow_{3c\beta}(p) & \downarrow_{3c\beta}(p) \\
 & & & & \downarrow_{3c\beta}(p) & \downarrow_{3c\beta}(p) & \downarrow_{3c\beta}(p) \\
 & & & & \downarrow_{3c\beta}(p) & \downarrow_{3c\beta}(p) & \downarrow_{3c\beta}(p) \\
 & & & & \downarrow_{3c\beta}(p) & \downarrow_{3c\beta}(p) & \downarrow_{3c\beta}(p) \\
 & & & & \downarrow_{3c\beta}(p) & \downarrow_{3c\beta}(p) & \downarrow_{3c\beta}(p) \\
 & & & & \downarrow_{3c\beta}(p) & \downarrow_{3c\beta}(p) & \downarrow_{3c\beta}(p) \\
 & & & & \downarrow_{3c\beta}(p) & \downarrow_{3c\beta}(p) & \downarrow_{3c\beta}(p) \\
 & & & & \downarrow_{3c\beta}(p) & \downarrow_{3c\beta}(p) & \downarrow_{3c\beta}(p) \\
 & & & & \downarrow_{3c\beta}(p) & \downarrow_{3c\beta}(p) & \downarrow_{3c\beta}(p) \\
 & & & & \downarrow_{3c\beta}(p) & \downarrow_{3c\beta}(p) & \downarrow_{3c\beta}(p) \\
 & & & & \downarrow_{3c\beta}(p) & \downarrow_{3c\beta}(p) & \
$$

Рис. 14.16

 $L_1 i_{1c} (0) = I_{1c} (p) (r_1 + pL_1),$ 

и, подставляя численные значения и вычисляя изображение свободного тока, находим

$$
I_{\text{1CB}}(p) = \frac{L_1 i_{\text{1CB}}(0)}{r_1 + p L_1} = -\frac{0.8 \cdot 10^{-3} \cdot 1.47}{3 + p 0.8 \cdot 10^{-3}} = -\frac{1.47}{p + 3.75 \cdot 10^{3}}.
$$

По формуле разложения

$$
i_{1\text{cs}} = -1.47 e^{-3.75 \cdot 10^{3} t} a
$$

Суммирование принужденного и свободного токов определяет искомый ток:

 $i_1 = [2 \sin (\omega_0 t + 110^\circ 34') - 1.47 e^{-3.75 \cdot 10^{3} t}]$  a.
Аналогично вычисляем второй ток. Некоторое отличие здесь будет в связи с равенством нулю принужденного тока:

> $I_{2\pi\text{p}m} = 0;$  $i_{\rm 20D} = 0.$  $i_{2c}^{i}(0) = i_{2}(0) = i(0_{-}) = 0,4$  a.

По второму закону Кирхгофа для второго контура (рис. 14.16)

$$
I_2(p) = I_{2CB}(p) = \frac{L_{2} l_{2CB}(0)}{r_2 + p L_2} = \frac{4 \cdot 10^{-3} \cdot 0, 4}{4 + 4 \cdot 10^{-3} p} = \frac{0, 4}{p + 10^{3}}.
$$

По формуле разложения

Поэтому

$$
i_{2} = i_{2c_{B}} = 0.4 e^{-10^{3}t} a.
$$

14.23. До включения рубильника Р по цепи проходит синусоидальный ток, вызванный действием синусоидальной 9.  $\mu$ , c.  $e = 180 \sin (314t + 30^{\circ})$   $\theta$ . В момент  $t = 0$  включается рубильник Р (рис. 14.17). Найти выражения переходных токов, если  $r_1 = 30$  ом,  $r_2 = 60$  om,  $r_3 = 50$  om  $\pi C = 80$  mk $\phi$ .

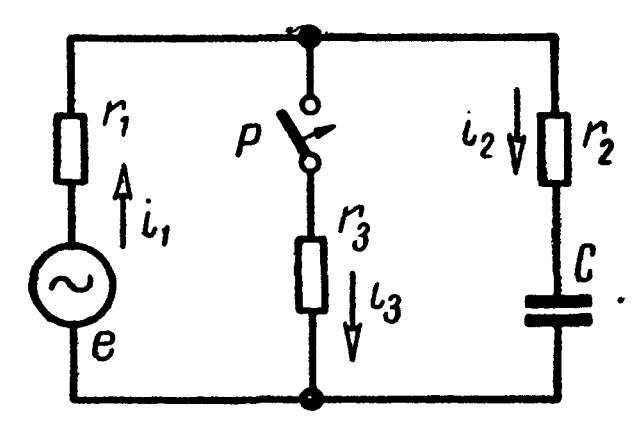

Рис. 14.17

Решение. Вычислим ток и напряжение на конденсаторе при установившемся режиме до замыкания ключа:

$$
\begin{aligned}\n\dot{I}_{1m} &= \dot{I}_{2m} = \frac{180 \, e^{j30^{\circ}}}{90 - j \, 314 \cdot 80 \cdot 10^{-6}} = \frac{180 \, e^{j30^{\circ}}}{90 - j \, 39, 8} = \\
&= \frac{180 \, e^{j30^{\circ}}}{98.3 \, e^{-j23^{\circ}50'}} = 1,83 e^{j30^{\circ}50'} \quad a;\n\end{aligned}
$$

$$
U_{C_m} = -j x_C I_{2m} = -j 39.8 \cdot 1.83 e^{i53°50'} = 72.8 e^{-i36°10'} \theta;
$$
  

$$
u_C = 72.8 \sin (314t - 36°10') \theta.
$$

Напряжение на конденсаторе при  $t=0$ 

$$
u_C(0_*) = 72.8 \sin(-36^\circ 10') = -43 \text{ } \ell.
$$

Составим уравнения по методу контурных токов в операторной форме:

$$
(r_1 + r_3) I_1 (p) - r_3 I_2 (p) = E (p),
$$
  
- r<sub>3</sub> I<sub>1</sub> (p) +  $(r_3 + r_2 + \frac{1}{pC}) I_2 (p) = - \frac{u_C (0)}{p}.$ 

Определим ток I<sub>2</sub> (р). Для этого решим последние уравнения относительно  $I_2(p)$ :

$$
I_2(p) = \frac{E(p) C r_3 p - u_C(0_1) (r_1 + r_3) C}{(r_1 r_2 + r_1 r_3 + r_2 r_3) C p + r_1 + r_3}.
$$

Перепишем его в комплексной форме. Так как в рассматриваемом случае действует синусоидальная э. д. с. е  $(i)$ , то расчет значительно упрощается, если оперировать с мгновенной комплексной э. д. с.  $e(t) = E_m e^{i(\omega_0 t + \psi)}$ , изображение которой значительно проще и имеет вид

$$
\dot{E}_m(p) = \frac{180e^{30^{\circ}}}{p - j314}
$$

Для учета ненулевых условий второе слагаемое **УМНОЖИМ** на ј. Итак, подставив числовые значения, получим

$$
\dot{I}_{2m}(p) = \frac{\frac{180e^{j30^{\circ}}}{p - j314} \cdot 80 \cdot 10^{-6} \cdot 50p - j \quad (-43) \cdot 80 \cdot 80 \cdot 10^{-6}}{(30 \cdot 60 + 30 \cdot 50 + 60 \cdot 50) \cdot 80 \cdot 10^{-6}p + 80} = \frac{0,72e^{j30^{\circ}}p}{(p - j314) \cdot (0,504p + 80)} + j \frac{0,276}{0,504p + 80}.
$$

Найдем комплексный оригинал тока. Его можно отыскать разными путями: при помощи пп. 12 и 4 табл. 14. 1 или при помощи теоремы разложения. Изберем первый путь:

$$
i_{2m}(p) = \frac{0,72e^{j30^{\circ}}}{0,504 (p-j314) (p+159)} + j \frac{0,276}{0,504 (p+159)} =
$$
  
\n
$$
\frac{1}{\div} 1,43e^{j30^{\circ}} \left[ \frac{1}{-j314-159} \left( -j314e^{j314t} - 159e^{-159t} \right) \right] +
$$
  
\n
$$
+ j0,548e^{-159t} = \frac{1,43e^{j30^{\circ}}}{-352e^{j63^{\circ}10'}} \left( e^{-j90^{\circ}} \cdot 314e^{j314t} - 159e^{-159t} \right) +
$$
  
\n
$$
+ j0,548e^{-159t} = \left[ 1,27e^{j(314t+56^{\circ}50')} + 0,646e^{-159t}e^{-j33^{\circ}10'} +
$$
  
\n
$$
+ j0,548e^{-159t} \right] a = i_2(t).
$$

Искомый ток определится как мнимая часть последнего выражения:

$$
i_2(t) = \text{Im}[i_2(t)] = 1,27 \sin (314t + 56°50') +
$$
  
+ 0,646 sin (-33°10')  $e^{-159t} + 0,548 e^{-159t} =$   
= [1,27 sin (314t + 56°50') + 0,196  $e^{-159t}$ ] a.

Выражения двух других токов и напряжения на конденсаторе рекомендуется рассчитать самостоятельно.

При этом для отыскания комплексного оригинала использовать теорему разложения.

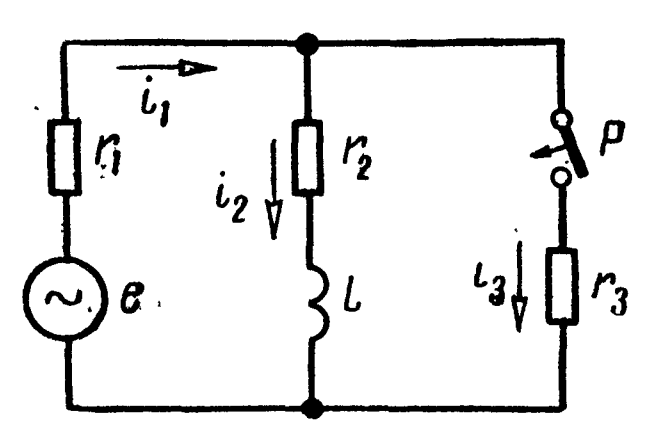

Рис. 14.18

14.24. Найти переходные токи в цепи и напряжение на индуктивности при замыкании рубильника  $P$  в мо-<br>мент  $t = 0$  (рис. 14.18). Даны:  $e = 100 \sin (314t + 60^{\circ})$   $e, r_1 = 25$   $\rho M$ ,  $r_2 = 20$  ом, $r_3 = 30$  ом и  $L = 0, 1$  гн. Задачу решить операторным методом (при помощи законов Кирхгофа и методом эквивалентного генератора).

14.25. Цепь схемы, состоящая из последовательно соединенных ak-

тивного сопротивления  $r = 5$  ом и индуктивности  $L =$ = 2,5 гн, включается под действие напряжения, изменяющегося по закону показательной функции  $u = U_0 e^{-at}$  ( $U_0 = 10$  в,  $a =$  $= 4 \text{ } c e \kappa^{-1}$ ).

Определить закон изменения тока в цепи и построить кривую тока.

Решение. Классический способ решения. По второму  $3a$ кону Кирхгофа составляем дифференциальное уравнение ДЛЯ цепи

$$
L\frac{di}{dt} + ri = U_0 e^{-at}.
$$
 (1)

Решение его

$$
i = i_{np} + i_{cn}, \qquad (2)
$$

 $i_{\text{CB}} = Ae^{-\frac{t}{L}t}$  — общий интеграл уравнения (1) без правой где части;

 $i_{np}$ — частное решение уравнения (1).

Найдем і<sub>пр</sub>. Как известно из курса математики, частное решение рассматриваемого линейного дифференциального уравнения ищется в форме показательной функции:

$$
i_{\rm np} = Be^{-at}.\tag{3}
$$

Подставляя это значение в (1), получим

$$
- B L a e^{-at} + B r e^{-at} = U_0 e^{-at},
$$

откуда

$$
B{=}\ \ \frac{U_0}{r{-}La}\ ,
$$

и подставляя в (3), получим

$$
i_{\rm np} = \frac{U_0}{r - La} e^{-at}.
$$
 (4)

Переходный ток

$$
i = Ae^{-\frac{r}{L}t} + \frac{U_0}{r - La} e^{-at}.
$$
 (5)

Для определения постоянной интегрирования А используем начальное условие  $i(0_+) = 0$ :

$$
i(0_{-}) = \left( Ae^{-\frac{r}{L}t} + \frac{U_0}{t-La}e^{-at}\right)_{t=0} = A + \frac{U_0}{t-La},
$$

отсюда

$$
A = -\frac{U_0}{r - La}
$$

Таким образом,

$$
i = \frac{U_0}{r - La} \left( e^{-at} - e^{-\frac{r}{L}t} \right) = 2(e^{-2t} - e^{-4t}) a. \tag{6}
$$

Кривая тока изображена на рис. 14.19. Ток имеет максимум. Найдем его:

$$
\frac{dt}{dt} = 2(-2e^{-2t} + 4e^{-4t}).
$$

Приравнивая эту производную нулю, получим момент времени  $t = t_m$ , при котором величина тока максимальна:

$$
e^{-2t}=2e^{-4t},
$$

отсюда

$$
t = \frac{\ln 2}{2} = \frac{0.693}{2} = 0.347 \text{ } c e \kappa
$$

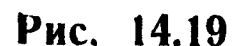

Подставив это значение в (6), имеем

$$
I_{\max} = 2 \left( e^{-0.693} - e^{-1.386} \right) = 0.5 a.
$$

Рекомендуется решить задачу операторным методом: а) при помощи табл. 14.1; б) теоремы разложения.

14.26. Напряжение, изменяющееся по показательному закону  $u =$  $=U_0e^{-at}(U_0=10e, a=2ce^{-1})$ , включается в цепь схемы, состоящую из последовательно соединенных активного сопротивления  $r = 2$  ом

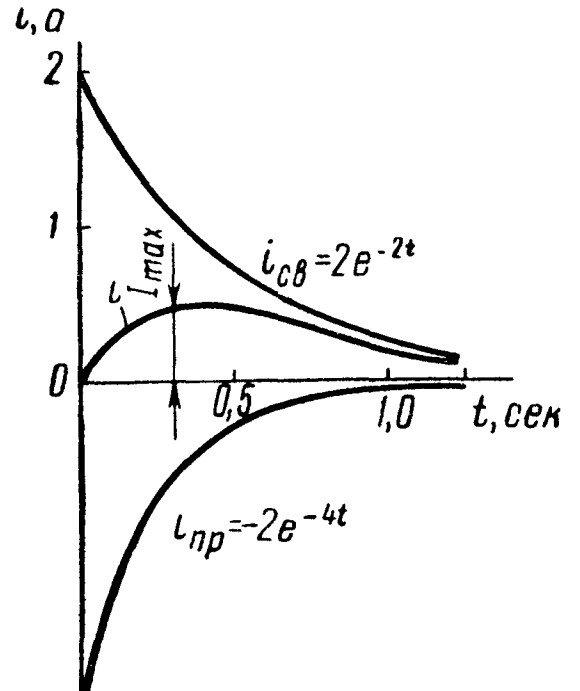

и индуктивности  $L=1$  гн. Определить максимальное значение тока, которого он достигнет после включения.

 $\mathbb{R}^3$  14.27. Цепь схемы, состоящая из последовательно соединенных активного сопротивления  $r = 2000$  *ом*, емкости  $C = 50$  *мкф*, вклю-<br>чается под действие напряжения  $u = 100$   $e^{-5t}$  *в*. Найти законы чается под действие напряжения  $u=100$   $e^{-5t}$  в. Найти изменения тока *і* и напряжения на обкладках конденсатора  $u_c$ .

14.28. Цепь схемы, состоящая из последовательно соединенных  $r = 10$  ом и  $L = 4$  гн, включается под действие напряжения  $u=120$   $(1-e^{-4t})$  в. Найти выражения для тока и напряжения на индуктивности.

14.29. Цепь схемы, состоящая из последовательно соединенных активного сопротивления  $r=10^4$  ом и конденсатора  $C=50$  мкф, включается под действие напряжения  $u = 120$   $(1-e^{-4t})$  в. Найти выражения для тока и напряжения на конденсаторе.

# РАСЧЕТ ЛИНЕЙНЫХ ЭЛЕКТРИЧЕСКИХ ЦЕПЕЙ С СОСРЕДОТОЧЕННЫМИ ПАРАМЕТРАМИ МЕТОДОМ ИНТЕГРАЛА ДЮАМЕЛЯ И СПЕКТРАЛЬНЫМ МЕТОДОМ

### ОСНОВНЫЕ ПОЛОЖЕНИЯ И СООТНОШЕНИЯ

1. При включении цепи в начальный момент  $t=0$  к источнику единичного напряжения или тока реакция цепи (напряжение на любом ее участке или ток в любой ее ветви как функция времени) называется переходной функцией k(t) (напряжения или тока соответственно). При включении цепи к источнику напряжения переходная функция тока называется переходной проводимостью  $y(t)$ ; при включении цепи к источнику тока переходная функция напряжения называется переходным сопротивлением и обозначается  $z(t)$  (см. табл. 15. 1).

Таблица 15.1

 $\sim 10^4$ 

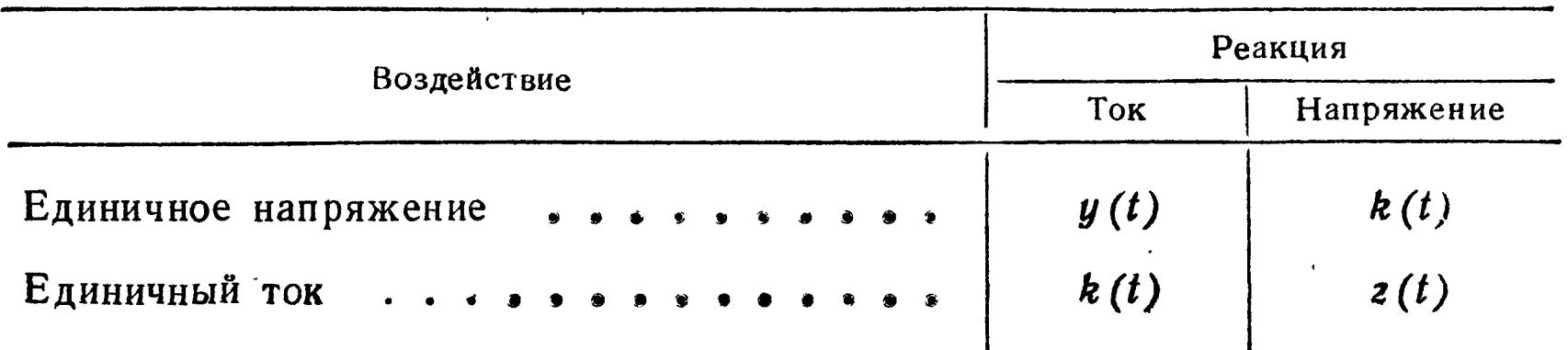

При включении в момент с источника постоянного воздействия  $F_r$  (например, напряжения с э. д. с.  $E_r = F_r$  или источника тока  $I_r = F_r$ ) реакция цепи  $f(t)$  [*u*(*t*) или  $i(t)$ ] равна

$$
f(t) = F_r \quad k(t - \tau). \tag{15.1}
$$

Переходные функции не зависят от формы и амплитуды действующих в схеме источников э. д. с. и тока и определяются самой схемой и параметрами ее элементов.

Примеры:

а) При включении на постоянное напряжение  $U$  цепи,  $CO$ стоящей из последовательно соединенных  $r$  и  $L$ , ток, напря-

жение на индуктивности и напряжение на активном сопротивлении равны

$$
i = \frac{U}{r} \left( 1 - e^{-\frac{t}{\tau}} \right); u_L = U e^{-\frac{t}{\tau}};
$$
  

$$
u_r = U \left( 1 - e^{-\frac{t}{\tau}} \right).
$$

где  $\tau = \frac{L}{r}$  — постоянная времени цепи.

Деля на величину U, найдем, что переходная проводимость  $y(t) = \frac{1}{t} \left( 1 - e^{-\frac{t}{\tau}} \right)$ , а переходные функции для напряжения на индуктивности и на активном сопротивлении соответственно paвны  $k_L(t) = e^{-\frac{t}{\tau}}$ ;  $k_r(t) = 1 - e^{-\frac{t}{\tau}}$ .

б) При включении на постоянное напряжение  $U$  цепи, состоящей из последовательно соединенных  $r$  и  $C$ , ток и напряжения на конденсаторе и на активном сопротивлении определяются по формулам

$$
i = \frac{U}{r} e^{-\frac{t}{\tau}}; \ u_c = U \left( 1 - e^{-\frac{t}{\tau}} \right);
$$

$$
u_r = U e^{-\frac{t}{\tau}},
$$

где  $\tau = r C$  — постоянная времени цепи.

Принимая в этих формулах  $U=1$ , получим

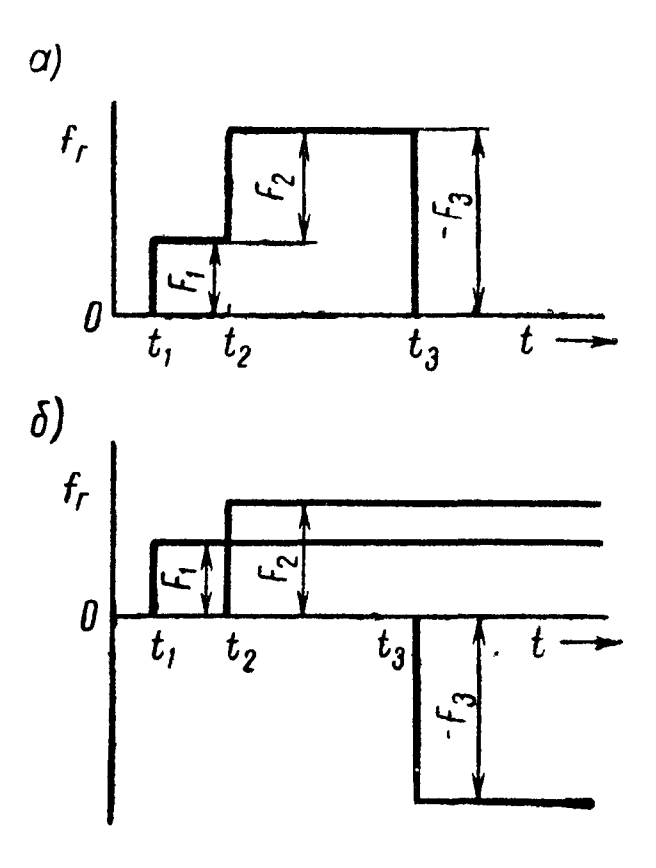

Рис. 15.1

$$
y(t) = \frac{1}{r}e^{-\frac{t}{\tau}}; k_c(t) =
$$
  
= 1 - e^{-\frac{t}{\tau}}; k\_r(t) = e^{-\frac{t}{\tau}}

2. Если генератор оказывает в цевоздействие  $f_r(t)$ , зависящее от  $\mathbf{\Pi} \mathbf{M}$ времени, имеющее вид ступенчатой функции (рис. 15.1, а), то реакция цепи может быть рассчитана методом наложения. При этом ступенчатая функция представляется в виде наложения воздействий  $F_1, F_2, \ldots,$ постоянных начинающихся  $\mathbf{B}$ моменты времени соответственно  $t_1$ ,  $t_2$ , ..., как показано на рис. 15. 1, б.

В этом случае реакция цепи для различных моментов времени определится формулами

$$
f(t) = 0 \text{ при } t < t_1; \tag{15. 2,a}
$$

$$
f(t) = F_1 k(t - t_1) \text{ npu } t_1 \leq t < t_2; \tag{15.2.6}
$$

$$
f(t) = F_1 k(t - t_1) + F_2 k(t - t_2) \text{ при } t_2 \leq t < t_3. \quad (15. 2, B)
$$

 $f(t) = F_1 k (t - t_1) + F_2 k (t - t_2) - F_3 k (t - t_3)$  при  $t > t_3$ . (15.2, r)

Пример в задаче 15.9.

3. Если в момент  $t = 0$  включается воздействие  $f_r(t)$ ,  $AB$ ляющееся непрерывной функцией времени (рис. 15.2), то реакция цепи f (t) определяется интегралом Дюамеля по формуле

$$
f(t) = f_{\mathbf{r}}(0)k(t) + \int_{0}^{\dot{r}} f_{\mathbf{r}}(\tau)k(t - \tau)d\tau,
$$
 (15.3)  

$$
f_{\mathbf{r}}(0) = \text{havathoe } \text{ghaquenne } \text{Bosgeñctbha};
$$

где

 $f_{\rm r}^{'}\left(\tau\right)=\frac{df_{\rm r}\left(t\right)}{dt}\Big|_{t=\tau}$ — обозначение производной воздействия;  $k(t-\tau)$  — переходная функция, в которой *t* заменено Ha  $t-\tau$ .

В случае, если функция воздействия f<sub>r</sub>(t) имеет различные выражения на разных интервалах времени  $(f_r(t) = f_1(t))$ при  $0 \leq t \leq t_1$ ,  $f_r(t) = f_2(t)$  при  $t_1 \leq t \leq t_2,...$ ), то интервал интегрирования разбивается на отдельные участки.

$$
f(t) = f_{r}(0) k(t) + \int_{0}^{t} f'_{1}(\tau) k(t-\tau) d\tau \text{ trp } 0 \leq t < t_{1},
$$
  

$$
f(t) = f_{r}(0) k(t) + \int_{0}^{t} f'_{1}(\tau) k(t-\tau) d\tau + \int_{t_{1}}^{t} f'_{2}(\tau) k(t-\tau) d\tau
$$
  

$$
\text{ trp } t_{1} \leq t < t_{2}...
$$

Пример в задаче 15.11.

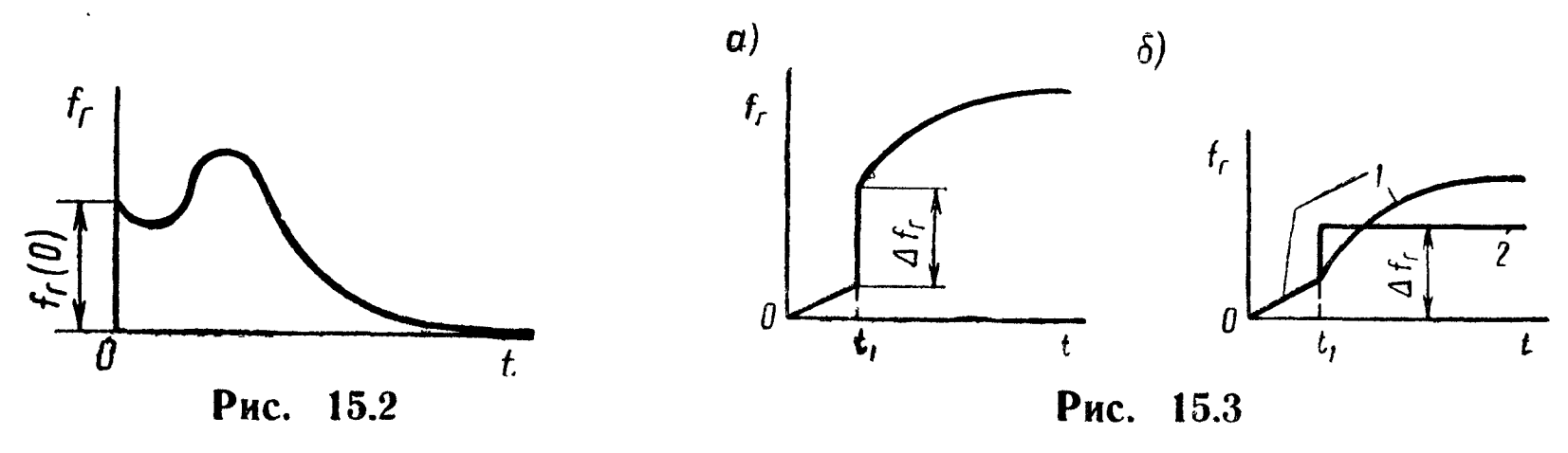

4. Функция воздействия  $f_r$  может содержать скачки значений  $\Delta f_r$  (рис. 15.3, *a*). В этом случае реакцию цепи можно рассчитывать по методу наложения, разложив воздействие на непрерывную составляющую  $f_{r_1}$  (ломаная линия 1 рис. 15.3,6.) и постоянное воздействие  $\Delta f_r$ , включаемое в момент скачка  $t = t_1$ (линия 2 рис. 15. 3, 6).

 $\mu$ Для примера рис. 15.3  $f(t) = 0$  npu  $t < 0$ :

$$
f(t) = f_{r}(0) k(t) + \int_{0}^{t} f_{r}(\tau) k(t-\tau) d\tau \text{ при } 0 \leq t < t_{1};
$$
  

$$
f(t) = f_{r}(0) k(t) + \int_{0}^{t} f_{r}(\tau) k(t-\tau) d\tau + \Delta f_{r} k(t-t_{1})
$$
 (15.3a)

$$
f(t) = f_{r}(0) k(t) + \int_{0}^{t} f_{r-1}^{'}(\tau) k(t-\tau) d\tau + \Delta f_{r} k(t-t_1)
$$

при  $t \geq t_1$ ,

Пример в задаче 15.18.

5. Сущность спектрального представления состоит в замене заданной функции времени суммой синусоидальных функций различных частот.

Абсолютно интегрируемая функция времени может быть вычислена в виде наложения своих гармонических составляющих с помощью интеграла Фурье:

$$
f(t) = -\frac{1}{2\pi} \int_{-\infty}^{\infty} F(j\omega) e^{j\omega t} d\omega.
$$
 (15.4)

Здесь интенсивность спектральных составляющих определяется спектральной плотностью  $F(i\omega)$ , которая может быть вычислена по формуле Фурье:

$$
F(j\omega) = \int_{-\infty}^{\infty} f(t) e^{-j\omega t} dt.
$$
 (15.5)

Выражения (15.4) и (15.5) называются соответственно обратным и прямым преобразованиями Фурье.

Теорема сдвига (запаздывания). Если известна спект-6.  $F(j\omega)$ , соответствующая плотность заданной ральная **Bpe-**

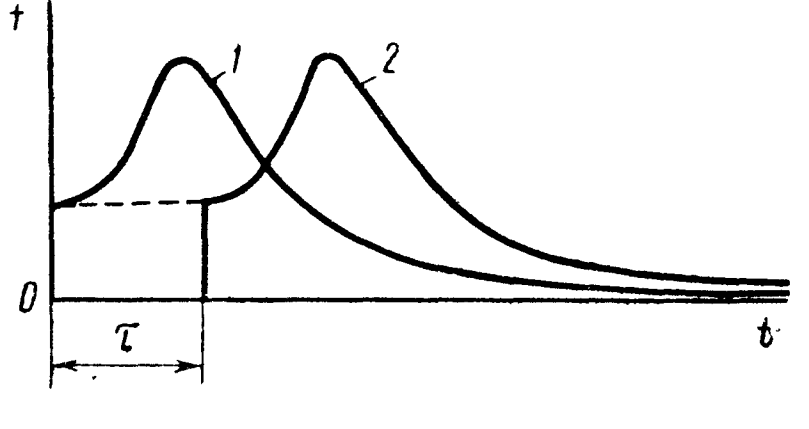

Рис. 15.4

менной функции  $f(t)$  (кривая 1 рис. 15.4), то для сдвинутой вдоль оси времени на время временной запаздывания  $\tau$  . функции  $f(t-\tau)$ (кривая 2) спектральная плотность отлифазовым чается множителем  $e^{-j\omega\tau}$ и имеет вид  $e^{-j\omega\tau}F(j\omega)$ . Примеры в задачах 15.22, 15.27 и 15.31.

 $\mathbf{I}$ 

7. Сравнение формулы Фурье (15.5) с формулой (14.1) показывает, что для временных функций f (t), отличных от нуля лишь при  $t \geqslant 0$ , спектральная плотность совпадает с соответствующим изображением Лапласа, в котором параметр р заменен комплексной частотой јо. Отмеченное свойство делает возможным применение таблицы преобразования Лапласа для вычисления функций спектральной плотности и позволяет для заведомо равных нулю при  $t < 0$  временных функций  $f(t)$  вычислять их мгновенные значения, пользуясь изложенной в гл. 14 методикой нахождения оригиналов [в том числе и в тех случаях, когда функция спектральной плотности  $F$  ( $j\omega$ ) имеет полюсы на оси действительных частот  $\omega$ , и формула (15.4) теряет  $CMBCA$ ].

Примеры в задачах 15.5, 15.22, 15.23 и 15.31.

8. Спектральная плотность  $F(j\omega)$  реакции цепи [например, спектральная плотность напряжения  $\overline{U}$  (jω) или тока  $\overline{I}$  (jω) произвольного элемента цепи] вычисляется по спектральной плотности воздействия  $F_r$  (jω) генератора и соответствующей комплексной функции передачи цепи К (јо)

$$
F (j\omega) = K (j\omega) F_r (j\omega). \qquad (15.6)
$$

Частные случаи комплексной функции цепи: сопротивление передачи Z (jo), проводимость передачи  $Y$  ( $j\omega$ ).

Примеры в задачах 15.4 и 15.5.

9. Энергия импульса f (t) пропорциональна интегралу энерzuu

$$
A = \int_{-\infty}^{\infty} f^2(t) dt.
$$
 (15.7)

Интеграл энергии импульса может быть вычислен по формуле Релея, если задана его спектральная плотность  $F$  (jω):

$$
A = \frac{1}{\pi} \int_{0}^{\infty} |F(j\omega)|^2 d\omega.
$$
 (15.8)

Функция квадрата модуля  $|F (j\omega)|^2$ , определяющая плотность распределения энергии импульса по спектру, называется энергетическим спектром данного импульса.

Пример в задаче 15.22.

#### УПРАЖНЕНИЯ И ЗАДАЧИ

15.1. Рассчитать: переходную проводимость  $\boldsymbol{y}$  $(t)$  cxemble (рис. 15.5) и переходную функцию k (t) передачи по напряжению. Параметры элементов cxe $r_1 = 2 \cos \theta$ ,  $r_2 = 4 \cos \theta$ MЫ: И  $C=1$   $\kappa \phi$ .

Решение. 1) Проводим классическим или операторным методом расчет тока  $i_2(t)$  схемы при  $1 - 1'$ подключении к зажимам в начальный момент  $t=0$ постоянного воздействия в виде напряжения  $U$ :

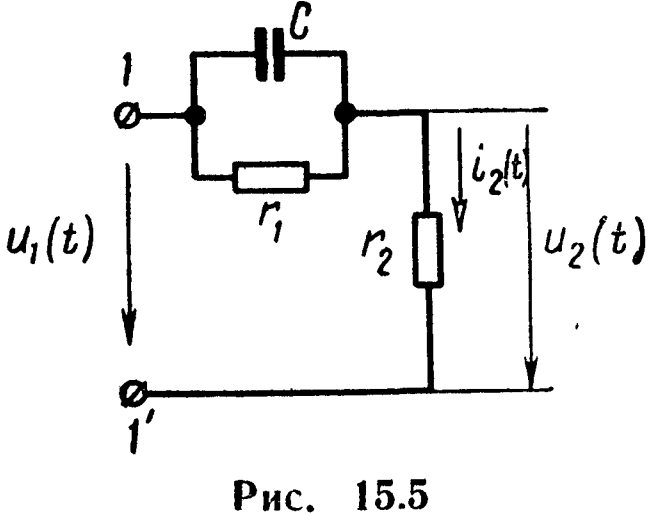

$$
\dot{i}_{2}^{(1)}(t) = \frac{U}{r_{1}+r_{2}} + \frac{Ur_{1}}{r_{2}(r_{1}+r_{2})}e^{-\frac{r_{1}+r_{2}}{r_{1}r_{2}C}} = U \cdot 10^{-3}\left(\frac{1}{6} + \frac{1}{12}e^{-750t}\right).
$$

Разделив на амплитуду воздействия U, найдем значение переходной проводимости:

$$
y(t) = 10^{-4} (1.67 + 0.83 e^{-750t})
$$
 *on*<sup>-1</sup>.

2) Выходное напряжение по закону Ома

$$
u_2(t) = r_2 i_2(t) = U (0.667 + 0.333 e^{-750t}).
$$

Разделив на амплитуду  $U$ , получим переходную функцию передачи по напряжению:

k (t) =  $0,667 + 0,333$  e<sup>-750t</sup>.

15.2. Рассчитать в буквенном виде: переходную проводимость схемы (рис. 15.6) и переходную функцию передачи по напряжению.

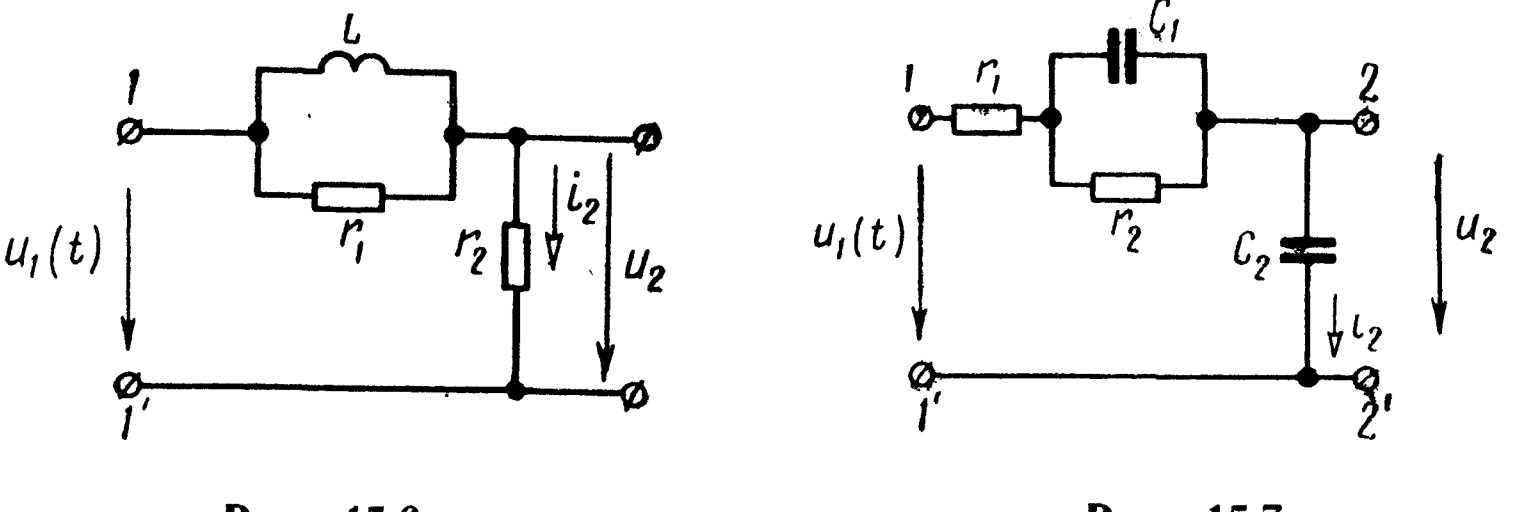

Рис. 15.6

Рис. 15.7

15.3. В схеме (рис. 15.7)  $r_1 = r_2 = 5$  ком и  $C_1 = C_2 = 10$  мкф. Определить переходную функцию передачи по напряжению и переходную проводимость схемы.

15.4. В цепи, показанной на рис. 15.8, а, действует источник напряжения с э. д. с. е (t). Вычислить: переходную функцию  $k$  (*t*) и комплексную функцию передачи  $K$  (*j*ω) для расчета напряжения на емкости; переходную проводимость у (t) и комплексную проводимость передачи  $Y$  (jω) для расчета тока i.

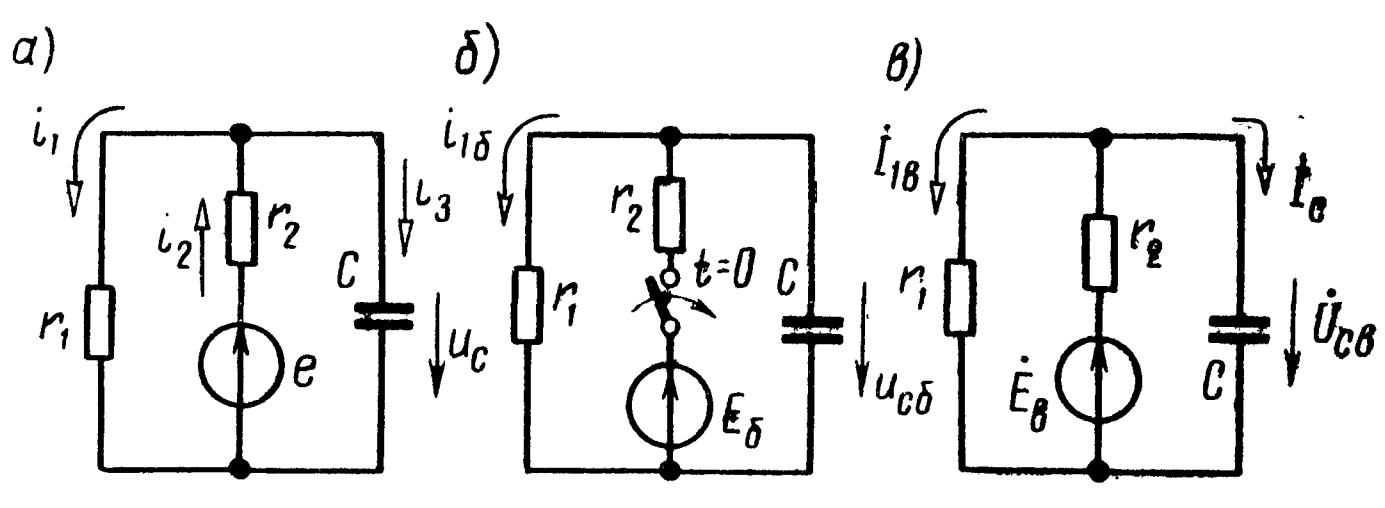

15.8 Рис.

Решение. Переходная функция k(t) численно совпадает с искомой функцией напряжения  $u_{C6}$  (t), создаваемого при включении в начальный момент  $t=0$  единичного напряжения  $e_6 = E_6 = 1$  в (рис. 15.8, б). Для расчета этого напряжения применим классический метод:

$$
u_{C6.\text{np}} = \frac{E_6}{r_1 + r_2} r_1 = \frac{r_1}{r_1 + r_2};
$$
  

$$
u_{C6.\text{cp}} = -\frac{E_6 r_1}{r_1 + r_2} e^{-\frac{r_1 + r_2}{r_1 r_2 C}} t = -\frac{r_1 e^{-\frac{r_1 + r_2}{r_1 r_2 C}} t}{r_1 + r_2}
$$

Следовательно, переходная функция по напряжению

$$
k(t) = u_{C6} (t) = u_{C6, np} + u_{C6, CB} = \frac{r_1}{r_1 + r_2} \left( 1 - e^{-\frac{r_1 + r_2}{r_1 r_2 C} t} \right).
$$

Комплексная функция передачи по напряжению при синусоидальном воздействии  $e = \sqrt{2} E_n \sin \omega t$  представляет собой отношение действующих значений комплексного напряжения на зажимах конденсатора к приложенному, которое может быть рассчитано символическим методом (рис. 15.8,  $\theta$ ):

$$
K(j\omega) = \frac{\dot{U}_{C_{\rm B}}}{\dot{E}_{\rm B}} = \frac{\dot{I}_C \frac{1}{j \omega C}}{\dot{E}_{\rm B}},
$$

и так как

 $\mathbf{V}$ 

$$
I_C = \frac{E_B}{r_1 \frac{1}{j \omega C}} \cdot \frac{r_1}{r_1 + \frac{1}{j \omega C}},
$$
  

$$
r_2 + \frac{1}{j \omega C}
$$

**TO** 

$$
K(j \omega) = \frac{r_1 \frac{1}{j \omega C}}{r_2 \left(r_1 + \frac{1}{j \omega C}\right) + r_1 \frac{1}{j \omega C}}.
$$

Переходная проводимость  $y(t)$  численно совпадает с током  $i_{16}$ , создаваемым в рассматриваемой схеме при включении единичной э. д. с.  $e_6 = E_6 = 1$  в (рис. 15. 8, 6):

$$
y(t) = i_{16}(t) = \frac{E_6}{r_1 + r_2} e^{-\frac{r_1 + r_2}{r_1 r_2 C}t} = \frac{1}{r_1 + r_2} e^{-\frac{r_1 + r_2}{r_1 r_2 C}t}
$$

Комплексная проводимость передачи (взаимная проводимость ветви источника и первой ветви цепи) численно совпадает с комплексом тока  $I_{18}$  при синусоидальной единичной э.д.с.  $e_{B} =$  $=$   $\sqrt{2} E_{\rm B}$  sin  $\omega t$ ,  $E_{\rm B} = 1e$ :

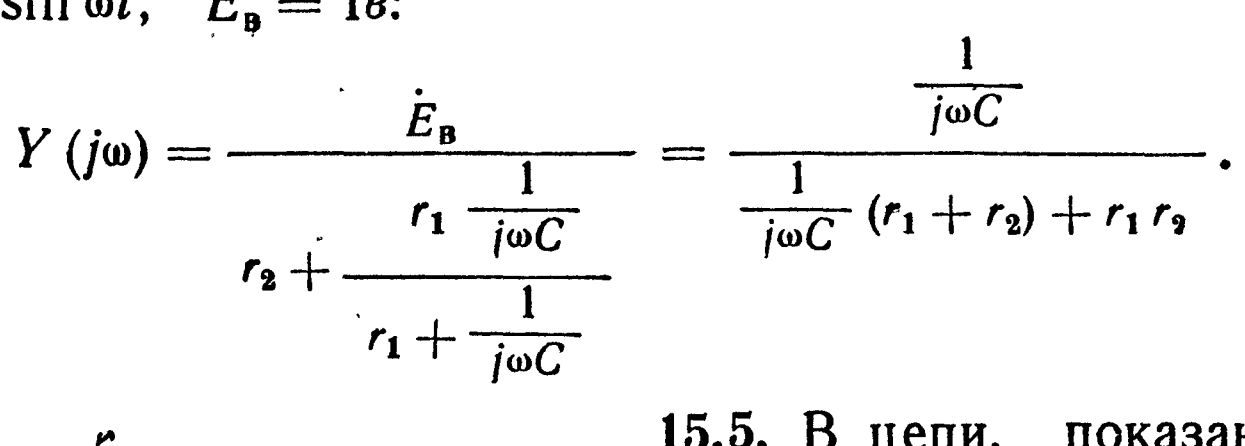

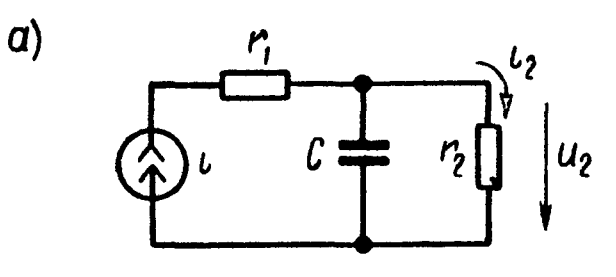

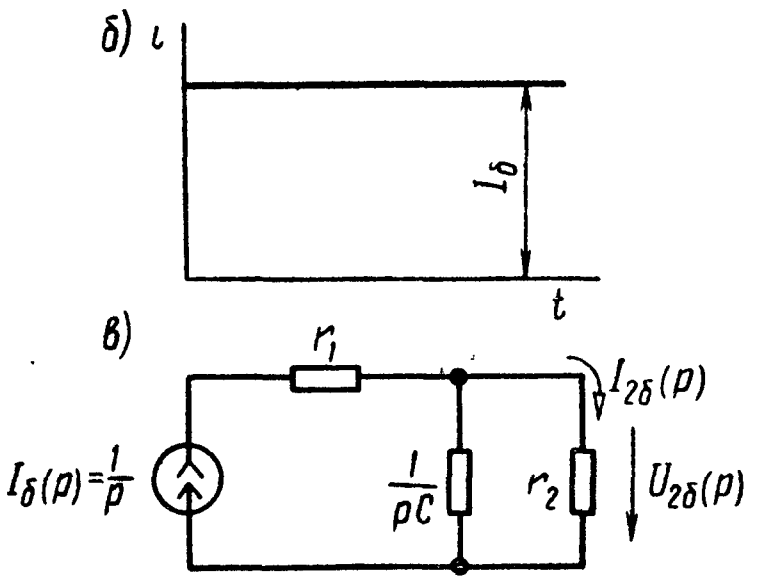

Рис. 15.9

15.5. В цепи, показанной на рис. 15.9, а, действует ИСТОЧник тока  $i(t)$ . Вычислить: nepeходную функцию k(t) и комплексную функцию передачи К (јω) для расчета тока і2; переходное сопротивление *z*(*t*) и комплексное сопротивление передачи  $Z(j\omega)$  для выходного расчета напряжения  $u_2$ .

Переходная Решение. функция k(t) совпадает численно значением переходного тока  $\overline{c}$ o  $i_2 = i_{26}$  в рассматриваемой цепи при воздействии единичной фунтока  $i = i_6 = 0$  при  $i < 0$ КЦИИ и  $i = i_6 = I_6 = 1a$  при  $t \ge 0$  (рис. 15.9,6). Операторная схема  $3a-$ 

мещения для расчета соответствующего тока показана на рис. 15.9, в. Изображение переходной функции

$$
K(p) = I_{26}(p) = \frac{I_6(p) \frac{1}{Cp}}{r_2 + \frac{1}{Cp}} = \frac{1}{p (r_2 Cp + 1)}.
$$

Переходя к оригиналу, находим

$$
k(t) = i_{26}(t) = 1 - e^{-\frac{t}{r_2 C}}.
$$

Комплексную функцию передачи получаем, заменив в изображении переходной функции  $K(p)$  параметр р комплексной частотой јо (см. п. 2 основных положений и соотношений гл. 14):

$$
K(j\omega) = \frac{1}{j\omega (j\omega Cr_2 + 1)}.
$$

Это же значение можно получить, рассчитав символическим методом цепь схемы рис. 15.9, а при синусоидальном единичном воздействии  $(i = i_{\text{B}} = \sqrt{2} I_{\text{B}} \sin \omega t$ ;  $I_{\text{B}} = 1a)$ , с учетом, что соответствующее значение комплекса тока  $I_2 = I_{2B}$  численно совпадает с комплексной функцией передачи.

Переходное сопротивление *z* (*t*) численно совпадает с выходным напряжением  $u_2(t) = u_{26}(t)$ , возникающим в схеме под действием единичного тока  $I_6 = I\overline{a}$ , показанного на рис. 15.9,6. Операторная схема замещения показана на рис. 15.9, в. Оператор переходного сопротивления  $Z(p)$  численно совпадает с оператором выходного напряжения  $U_{26}(p)$  этой схемы:

$$
Z(p) = U_{26}(p) = I_6(p) \frac{r_2 \frac{1}{Cp}}{r_2 + \frac{1}{Cp}} = \frac{r_2}{p(r_2Cp + 1)}.
$$

Переходя к оригиналу, с помощью табл. 14.1 найдем переходное сопротивление:

$$
z(t) = r_{2}\left(1 - e^{-\frac{t}{r_{2}C}}\right).
$$

Подставляя комплексную частоту је вместо параметра р в выражение операторного переходного сопротивления, определим комплексное сопротивление передачи:

$$
Z(j\omega) = \frac{r_2}{j\omega (j\omega Cr_2 + 1)}.
$$

Последнее значение можно получить, рассчитав символическим методом напряжение цепи (рис. 15.9, *a*)  $U_2 = U_{2B}$  при единичном синусоидальном источнике тока  $i = i_{\text{B}} = \sqrt{2} I_{\text{B}}$  sin  $\omega t$ ,  $\dot{I}_{\rm B}=1a$ , с учетом численного равенства  $Z(j\omega)=U_{\rm 2B}(j\omega)$ .

15.6. Для схемы рис. 15.8, а определить переходную проводимость и комплексную проводимость для расчета тока генератора.

15.7 В цепи схемы рис. 15.8,  $a r_1 = 1$  ком,  $r_2 = 200$  ом и  $C = 40$  мкф. Определить, при какой частоте модуль комплексной проводимости, определяющей ток із, проходящий через конденсатор (взаимной комплексной проводимости ветвей источника и конденсатора), в  $\sqrt{2}$  раза меньше своего максимального значения. Рассчитать переходную проводимость для тока  $i_a$ .

15.8. Рассчитать переходную функцию для тока емкости цепи (рис. 15.9,а). При какой частоте модуль соответствующей комплексной функции передачи в  $\sqrt{2}$  раз менее своего максимального значения?

15.9. Цепь, состоящая из последовательно соединенных г и L, включается на прямоугольный импульс напряжения  $U$ , действующий в течение времени  $t_{\rm H}$  (рис. 15.10,*а*). Найти уравнение тока і и напряжения на индуктивности и, в зависимости от времени. Построить кривые *і* и  $u_L$ .

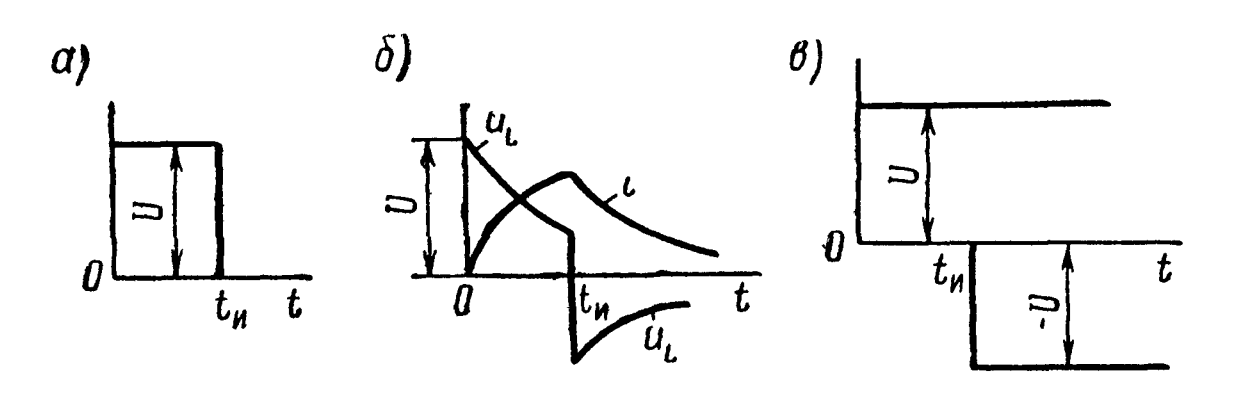

Рис. 15.10

Решение. Классический способ. Для интервала времени от  $t = 0$  до  $t = t_n$  ток определяется так же, как и в случае включения той же цепи на постоянное напряжение  $U$ :

$$
i=\frac{U}{r}\bigg(1-e^{-\frac{r}{L}}'\bigg),\qquad \qquad (1)
$$

Напряжение на индуктивности

$$
u_L = L \frac{di}{dt} = Ue^{-\frac{t}{L}\theta}.
$$
 (2)

Для  $t > t_n$  напряжение на зажимах цепи равно нулю, поэтому по ней пройдет только свободный ток, являющийся одновременно переходным. Протекание его определяется запасом энергии, накопленной в магнитном поле за время от 0 до  $t<sub>u</sub>$ . Итак, для  $t > t_n$ , когда  $u = 0$ , уравнение второго закона Кирхгофа

$$
ri + L \frac{di}{dt} = 0.
$$

Его решение

 $t=Ae^{-\frac{r}{L}t}$ .  $(3)$ 

Постоянную интегрирования А определим из того, что в момент  $t = t_{\rm u}$  ток в цепи, содержащей индуктивность, не может измениться скачкообразно:

$$
(i)_{t=t_{\mathbf{u}}}=\frac{U}{r}\left(1-e^{-\frac{r}{L}t_{\mathbf{u}}}\right)=Ae^{-\frac{r}{L}t_{\mathbf{u}}},
$$

отсюда

$$
A=\frac{U}{r}\left(e^{\frac{r}{L}t_{\rm H}}-1\right).
$$

Подставляя это значение А в уравнение (3), получим уравнение тока при  $t_u \leq t \leq \infty$ :

$$
i = \frac{U}{r} \left( e^{\frac{r}{L} t_{\rm H}} - 1 \right) e^{-\frac{r}{L} t} \tag{3}
$$

Уравнение для напряжения на индуктивности при  $t_n \leqslant t \leqslant \infty$ 

$$
u_L = L \frac{di}{dt} = U \left( 1 - e^{\frac{r}{L} t_{\rm H}} \right) e^{-\frac{r}{L} t}.
$$
 (4)

По уравнениям  $(1) \div (4)$  на рис. 15.10,6 построены графики. Отметим, что в момент  $t = 0$  напряжение на индуктивности изменяется скачком на величину, равную  $U$ . Скачок напряжения на индуктивности имеет место и при  $t = t_n$ .

Решение при помощи метода наложения. Прямоугольный импульс может быть рассмотрен как результат действия двух постоянных напряжений: напряжения  $U$ , включаемого в момент  $t = 0$  и действующего неограниченно долго, и отрицательного напряжения, равного -  $U$ , вступающего в действие в момент  $t = t_{\rm u}$  и также действующего неограниченно долго (рис. 15.10,*в*).

Итак, для  $0 \leq t \leq t_{\rm u}$  ток определяется, как и прежде, по (2). Для  $t_u \leqslant t \leqslant \infty$  ток

$$
i = i_1 + i_2 = \frac{U}{r} \left( 1 - e^{-\frac{r}{L}t} \right) + \frac{-U}{r} \left[ 1 - \frac{r}{r} \left( 1 - \frac{r}{r} \right) \right] =
$$

$$
= \frac{U}{r} \left( e^{\frac{r}{L}t_{\text{u}}} - 1 \right) e^{-\frac{r}{L}t}.
$$

15.10. Импульс напряжения прямоугольной формы (рис. 15.10, а) подводится к цепи, содержащей последовательно соединенные г и С. Найти уравнение тока в функции времени.

15.11. Импульс в форме полуволны синусоиды (рис. 15.11,a) включается на цепь, содержащую последовательно соединенные  $r = 10$  om  $H = 0, 1$  en.

Уравнение напряжения в интервале времени от 0 до  $t_n = \frac{I_0}{2}$ 

$$
u_1(t) = U_m \sin \omega_0 t
$$
 ( $U_m = 10$  *mg*,  $T_0 = 0.02$  *ce* $\kappa$ ).

Решение. Задачу решим при помощи интеграла Дюамеля. В интервале времени  $0 \leq t \leq t_{\rm m}$  имеем

$$
u_1(t) = U_m \sin \omega_0 t; \quad u'_1(\tau) = \omega_0 U_m \cos \omega_0 \tau; \quad u_1(0) = 0. \tag{1}
$$

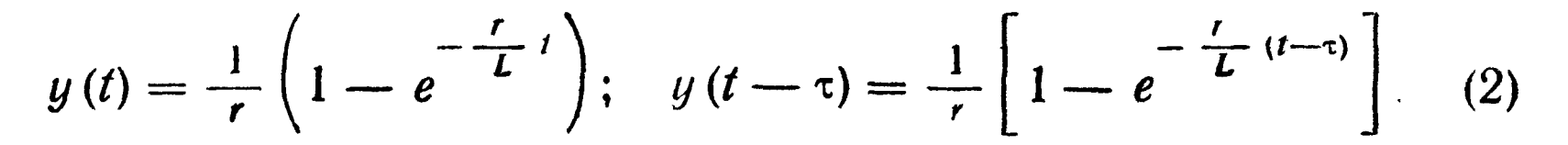

Ток в этом интервале находим по формуле интеграла Дюа- $\mathcal{L}$ меля (15.3):

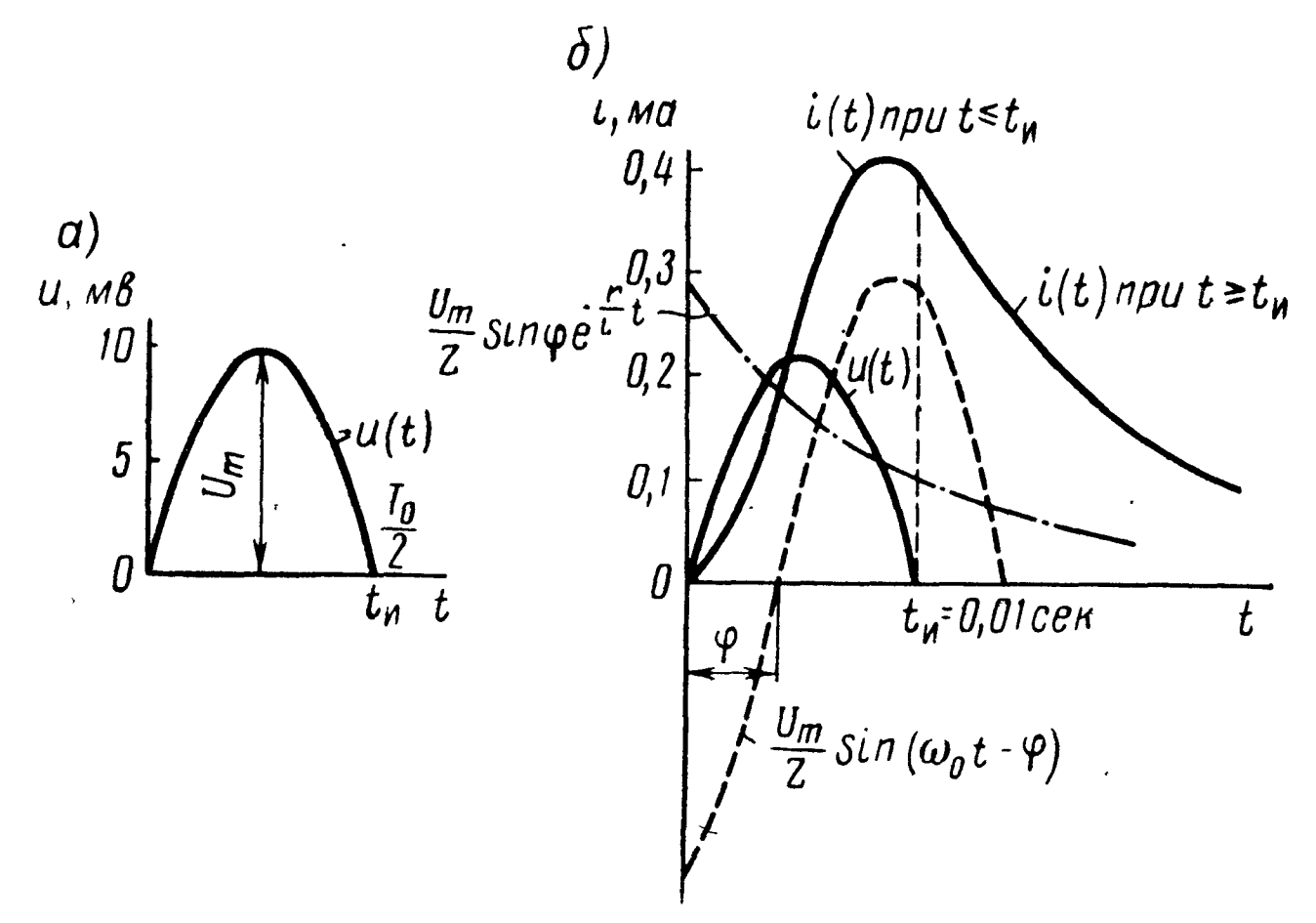

Рис. 15.11

$$
i(t) = u(0) y(t) + \int_{0}^{t} u_{1}(\tau) y(t - \tau) d\tau = 0 + \int_{0}^{t} \omega_{0} U_{m} \cos \omega_{0} \tau \frac{1}{r} \left[ 1 - \frac{1}{\omega_{0}} e^{-\frac{t}{L}(t - \tau)} \right] d\tau = \frac{\omega_{0} U_{m}}{r} \left\{ \left[ \frac{1}{\omega_{0}} \sin \omega_{0} \tau \right]_{0}^{t} - \frac{1}{\omega_{0}} e^{-\frac{t}{L}t} \int_{0}^{t} e^{-\frac{t}{L}t} \cos \omega_{0} \tau d\tau^{*} \right\} = \frac{U_{m}}{r} \sin \omega_{0} t - \frac{U_{m}}{r} \times \frac{\omega_{0} L e^{-\frac{t}{L}t}}{r^{2} + (\omega_{0} L)^{2}} \left[ (r \cos \omega_{0} t + \omega_{0} L \sin \omega_{0} t) e^{-\frac{t}{L}t} - r \right] =
$$
  

$$
= \frac{U_{m}}{r} \left[ \sin (\omega_{0} t - \varphi) + \sin \varphi e^{-\frac{t}{L}t} \right], \tag{3}
$$
  
rate  $z = \sqrt{r^{2} + (\omega_{0} L)^{2}}; \text{tg } \varphi = \frac{\omega_{0} L}{r}.$ 

\* Этот интеграл является табличным, при его взятии используется формула

$$
\int e^{ax} \cos bx \, dx = \frac{a \cos bx + b \sin bx}{a^2 + b^2} e^{ax}
$$

 $\cdot$  Ток в интервале времени  $t_n \leq t \leq \infty$  определяем с помощью интеграла Дюамеля, разбивая интервал интегрирования 0÷ t на два участка: первый участок  $(0 \div t_1)$ , где выполняются выражения (1), и второй участок  $(t_n \div t)$ , на котором  $u_2(t) = 0$  и  $u_0^t(\tau) =$  $= 0$ :

$$
i(t) = u(0) y(t) + \int_0^{t_n} u'_1(\tau) y(t-\tau) d\tau + \int_{t_n}^t u'_2(\tau) y(t-\tau) d\tau =
$$
  
\n
$$
= 0 + \int_0^{t_n} \omega_0 U_m \cos \omega_0 \tau \frac{1}{r} \left(1 - e^{-\frac{r}{L}(t-\tau)}\right) d\tau + 0 =
$$
  
\n
$$
= \frac{\omega_0 U_m}{r} \left\{ \frac{1}{\omega_0} \sin \omega_0 t_u - e^{-\frac{r}{L}t} \left[ \frac{\frac{r}{L} \cos \omega_0 \tau + \omega_0 \sin \omega_0 \tau}{\left(\frac{r}{L}\right)^2 + \omega_0^2} e^{\frac{r}{L}t} \right]_0^{t_n} \right\} =
$$
  
\n
$$
= \frac{U_m}{r} \left\{ \sin \omega_0 t_u - \frac{\omega_0 L e^{-\frac{r}{L}t}}{r^2 + (\omega_0 L)^2} \left[ (r \cos \omega_0 t_u + \omega_0 L \sin \omega_0 t_u) e^{\frac{r}{L}t_u} - r \right] \right\} =
$$
  
\n
$$
= \frac{U_m}{r} \left\{ \sin \omega_0 t_u - \frac{\omega_0 L e^{-\frac{r}{L}t}}{r^2} \left[ (r \cos \omega_0 t_u + \omega_0 L \sin \omega_0 t_u) e^{\frac{r}{L}t_u} - r \right] \right\}.
$$

Имея ввиду, что  $\omega_0 t_{\mu} = \omega_0 \frac{T_0}{2} = \pi$  и поэтому sin  $\omega_0 t_{\mu} = 0$ ,  $\cos \omega_0 t_u = -1$  последнее выражение после некоторых упрощений примет вид

$$
i(t) = \frac{U_m \sin \varphi}{z} \left( 1 + e^{\frac{r}{L}t_H} \right) e^{-\frac{r}{L}t} \qquad (4)
$$

Из выражения (3), полученного для первого интервала времени для момента  $t = t_{\rm m}$ , ток

$$
i(t_{\rm H})=\frac{U_m\sin\varphi}{z}\left(1+e^{-\frac{r}{L}t_{\rm H}}\right).
$$

То же значение имеет ток, полученный из выражения (2). Это проверка правильности полученного решения.

По уравнениям (3) и (4) на рис. 15.11, б начерчена (в масштабе) кривая тока.

15.12. Импульс напряжения в форме полуволны синусоиды (рис. 15.11, а) включается в цепь, содержащую последовательно соединенные *r* и *C*. Найти уравнение тока. Даны  $u = U_m \sin \omega_0 t$ ,  $U_m = 10$  *MB*,  $T_0 = 0.002$  cer,  $r = 10$  *OM*  $\mu C = 50$  MK $\phi$ .

15.13. Решить задачу 14.25 при помощи интеграла Дюамеля. 15.14. Решить задачу 14.27 при помощи интеграла Дюамеля. 15.15. Решить задачу 14.28 при помощи интеграла Дюамеля. 15.16. Решить задачу 14.29 при помощи интеграла Дюамеля. 15.17. Цепь, содержащая последовательно соединенные г и

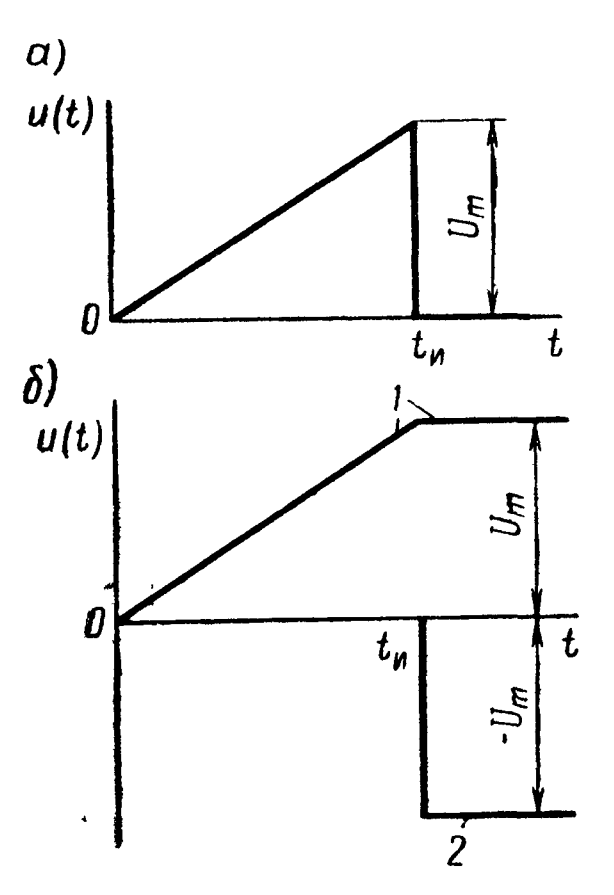

С, включается на напряжение, растущее по линейному закону  $u(t) = U \omega_0 t$ . Найти уравнения тока и напряжения Ha KOHденсаторе.

15.18. Цепь из последовательно соединенных  $r = 100$  *ом* и  $C = 25$  *мкф* включается на импульс напряжения, линейно нарастающий до момента  $t_n = 2$  мсек (рис. 15.12,*a*). Дано  $U_m = 10$  в. Найти уравнение напряжения на конденсаторе.

Решение. Переходная функция  $k(t)$ численно совпадает с функцией исконапряжения Ha емкости при мого включении rC-цепи на единичное напряжение  $u = 1 e$  (см. стр. 402 пример б п.1) основных положений):

Рис. 15.12

$$
k(t) = 1 - e^{-\frac{t}{rC}} = 1 - e^{-400t};
$$
  

$$
k(t - \tau) = 1 - e^{-400(t - \tau)} = 1 - e^{-400t} e^{400\tau}.
$$

Для времени  $0 \leq t < t_n$  и  $u(t) = \frac{U_m}{t_n} t = 5 \cdot 10^3 t$ ;  $u'(t) = \frac{du}{dt} =$  $= 5 \cdot 10^{3}$ .

По формуле интеграла Дюамеля для интервала времени  $0 \ll t \ll t_{\rm m}$ 

$$
u_C(t) = u(0) k(t) + \int_0^t u'(\tau) k(t - \tau) d\tau = 0 + \int_0^t 5 \cdot 10^3 [1 - e^{-400t} e^{400\tau}] d\tau = \left[ 5 \cdot 10^3 \tau - 5 \cdot 10^3 e^{-400t} \frac{e^{400\tau}}{400} \right]_{\tau=0}^{\tau=0} =
$$
  
=  $(5 \cdot 10^3 t - 12.5 + 12.5 e^{-400t}) e$ .

В дальнейшем расчете следует учесть скачок входного напряжения в момент времени  $t_n$  (спад напряжения от  $U_m$  до 0). Для этого представим входное напряжение в виде суммы непрерывного напряжения  $u_1(t)$  (ломанная линия 1 рис. 15, 12,6) и включаемого в момент  $t_n$  постоянного напряжения  $(-U_m)$  (линия 2). Напряжение

$$
u_1(t) = u(t) = \frac{U_m}{t_n} t \text{ при } 0 \leq t < t_n; \ u_1(t) = U_m \text{ при } t \geq t_n;
$$

$$
u_1'(t) = \frac{du_1}{dt} = \frac{U_m}{t_n} = 5 \cdot 10^3 \text{ s/ceK } \text{ при } 0 \leq t < t_n;
$$
\n
$$
u_1'(t) = \frac{du}{dt} = 0 \text{ при } t > t_n.
$$

По принципу наложения и с помощью интеграла Дюамеля  $(15.3,a)$  находим для  $t \geq t_{\rm m}$ 

$$
u_{C}(t) = u_{1}(0) k(t) + \int_{0}^{t} u_{1}^{'}(\tau) k(t - \tau) d\tau - U_{m}k(t - t_{n}) =
$$
  
\n
$$
= 0 + \int_{0}^{t_{n}} 5 \cdot 10^{3} |1 - e^{-400t} e^{400\tau}| d\tau + \int_{t_{n}}^{t} 0 d\tau - U_{m} |1 - e^{-400(t - t_{n})}| =
$$
  
\n
$$
= [5 \cdot 10^{3} \tau - 5 \cdot 10^{3} e^{-400t} \frac{e^{400\tau}}{400} \Big|_{\tau=0}^{\tau=t_{n}} - 10 |1 - e^{-400(t - t_{n})}| =
$$
  
\n
$$
= 5 \cdot 10^{3} t_{n} - 12, 5 e^{-400(t - t_{n})} + 12, 5 e^{-400t} - 10 + 10 e^{-400(t - t_{n})} =
$$
  
\n
$$
= [5 \cdot 10^{3} t_{n} - 10 - 2, 5 e^{-400(t - t_{n})} + 12, 5 e^{-400t}] e.
$$

Подставляя значение  $t_{\rm m} = 2 \cdot 10^{-3}$  сек, находим (для  $t \geq t_{\rm m}$ )

$$
u_C(t) = (-2.5e^{400 \cdot 2 \cdot 10^{-3}} + 12.5)e^{-400t} = 6.94e^{-400t} \text{ s}.
$$

15.19. Импульс напряжения, приведенный в предыдущей<br>задаче:  $U_m = 10$  в,  $t_u = 2$  мсек, подается на цепь из последова-<br>тельно соединенных  $r = 100$  ом и  $L = 0.2$  гн. Найти уравнение тока.

15.20. На вход дифференцирующей цепи (рис. 15.13,a) подается напряжение  $u_1(t)$ , имеющее форму, показанную на рис. 15.13,6. Найти уравнение напряжения  $u_g(t)$  на выходе четырех-полюсника, если  $r = 1$  ком,  $C = 1$  мкф,  $U = 100$  в и  $t_1 = 4$  мсек.

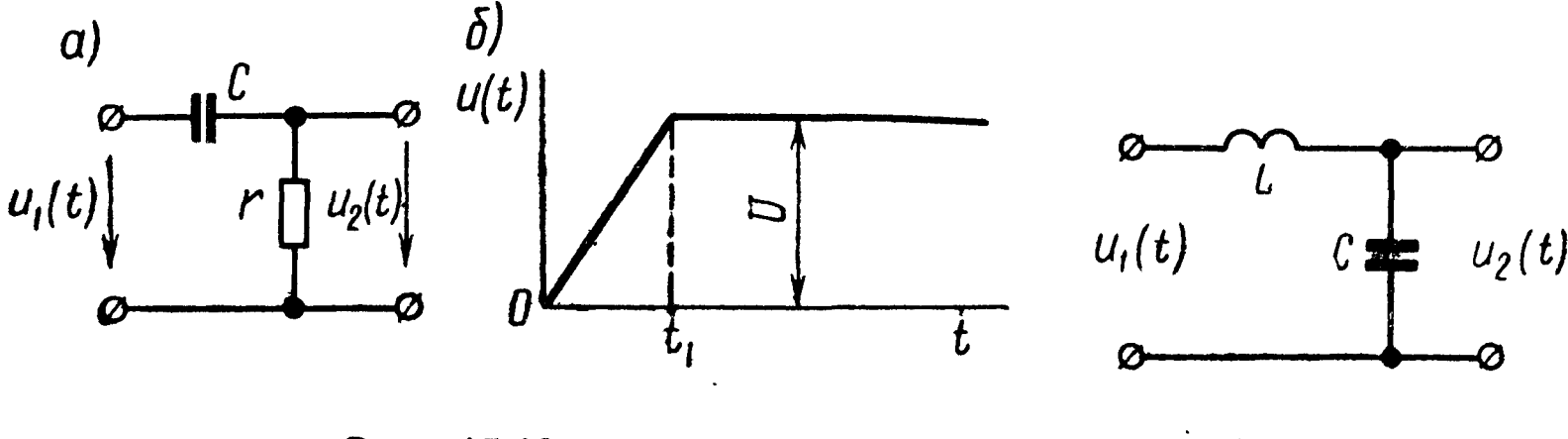

Рис. 15.13

 $=$ 

Рис. 15.14

15.21. Найти уравнение выходного напряжения  $u_2(t)$  (рис. 15.14), если на вход подается линейно растущее напряжение  $u_1(t) = U\omega_0 t.$ 

15.22. Рассчитать спектральную плотность входного напряжения  $u(t)$ , график которого показан на рис. 15.15, а. Вычислить энергетический спектр входного напряжения.

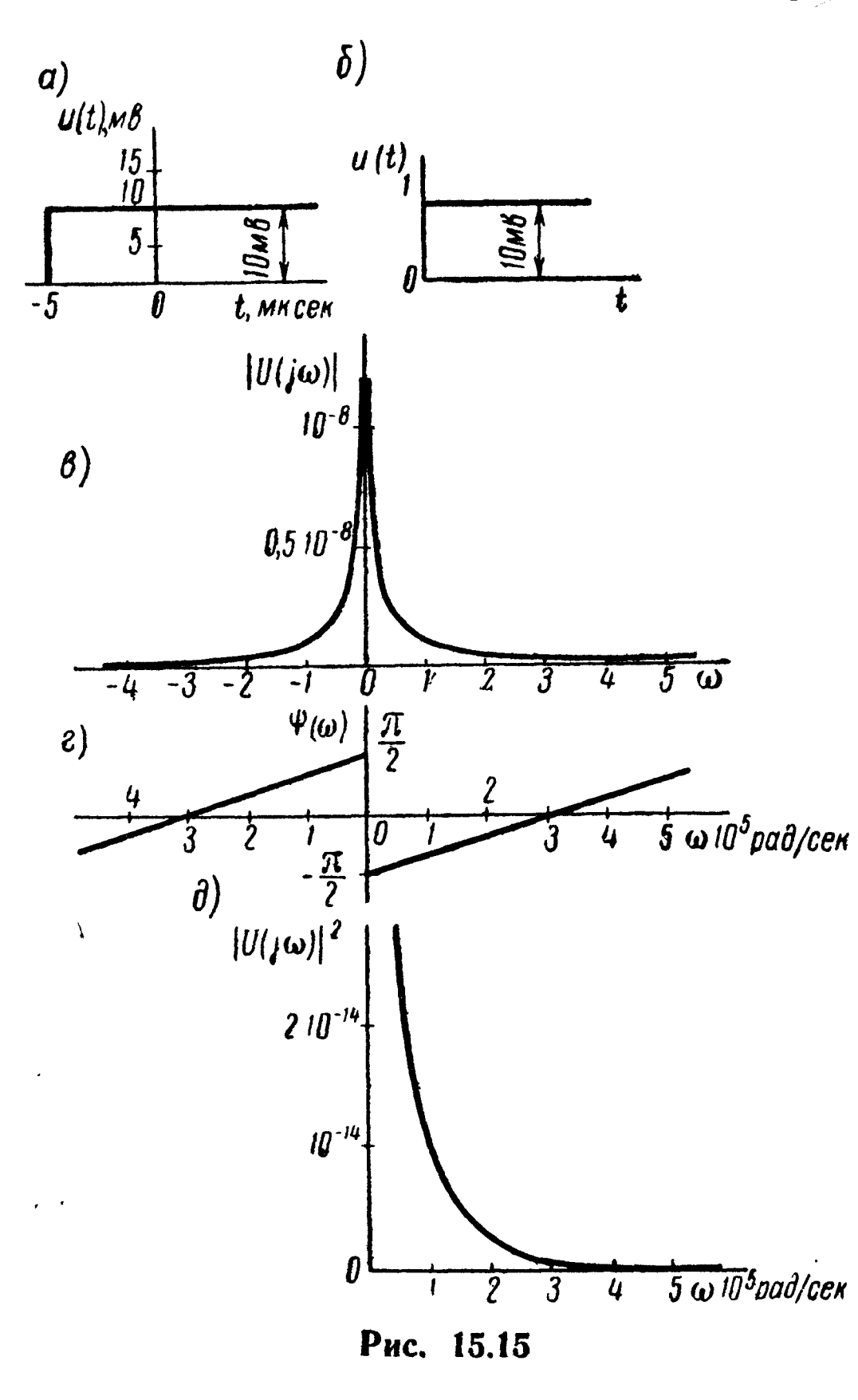

Решение. Входное напряжение иместупенчатой er ВИД функции, сохраняющей значение постоянное Поэтому при  $t \rightarrow \infty$ . интеграл Фурье  $(15.5)$ для этой функции расходится и вычисление спектральной плотно-СТИ будет проведено заменой на комплексную частоту параметра  $p$  в соответствующем изображении Лапласа ступенчатой функции  $u_1(t)$ , показанной на рис. 15.15,6, и последующим сдвигом к исходной ступенчатой функ-ЦИИ.

Изображение функции по Лапласу (рис.  $15.15, 6)$ 

$$
U_1(p) = \frac{10 \cdot 10^{-3}}{p},
$$

5  $\omega$  10<sup>5</sup> рад/сек соответствующая спектральная плотность

$$
U_1(j\omega) = \frac{10^{-2}}{j\omega} = \frac{10^{-2}}{\omega} e^{-\frac{j\omega}{2}}
$$

Спектральная плотность входного напряжения  $u(t)$ , сдвинутого по времени на -5 мксек относительно напряжения  $u_1(t)$ , определяется по теореме сдвига:

$$
U(j\omega) = |U(j\omega)|e^{j\psi(\omega)} = U_1(j\omega)e^{-j\omega(-5.10^{-6})} = \frac{10^{-2}}{\omega}e^{-j\left(\frac{\pi}{2}-\omega 5.10^{-6}\right)},
$$
  
rate  $|U(j\omega)| = \frac{10^{-2}}{|\omega|}$  (1);  $\psi(\omega) = -\frac{\pi}{2} + 5.10^{-6}\omega$ . (2)

Энергетический спектр определяется функцией

$$
U(j\,\omega)\big|^2 = \frac{10^{-4}}{\varphi^2} \,. \tag{3}
$$

Графики амплитудно-фазовой спектральной характеристики и энергетический спектр входного напряжения построены по уравнениям (1) : (3) на рис. 15.15, в, г, д.

15.23. Рассчитать спектральную плотность прямоугольного импульса тока  $i(t)$ , показанного на рис. 15.16, а.

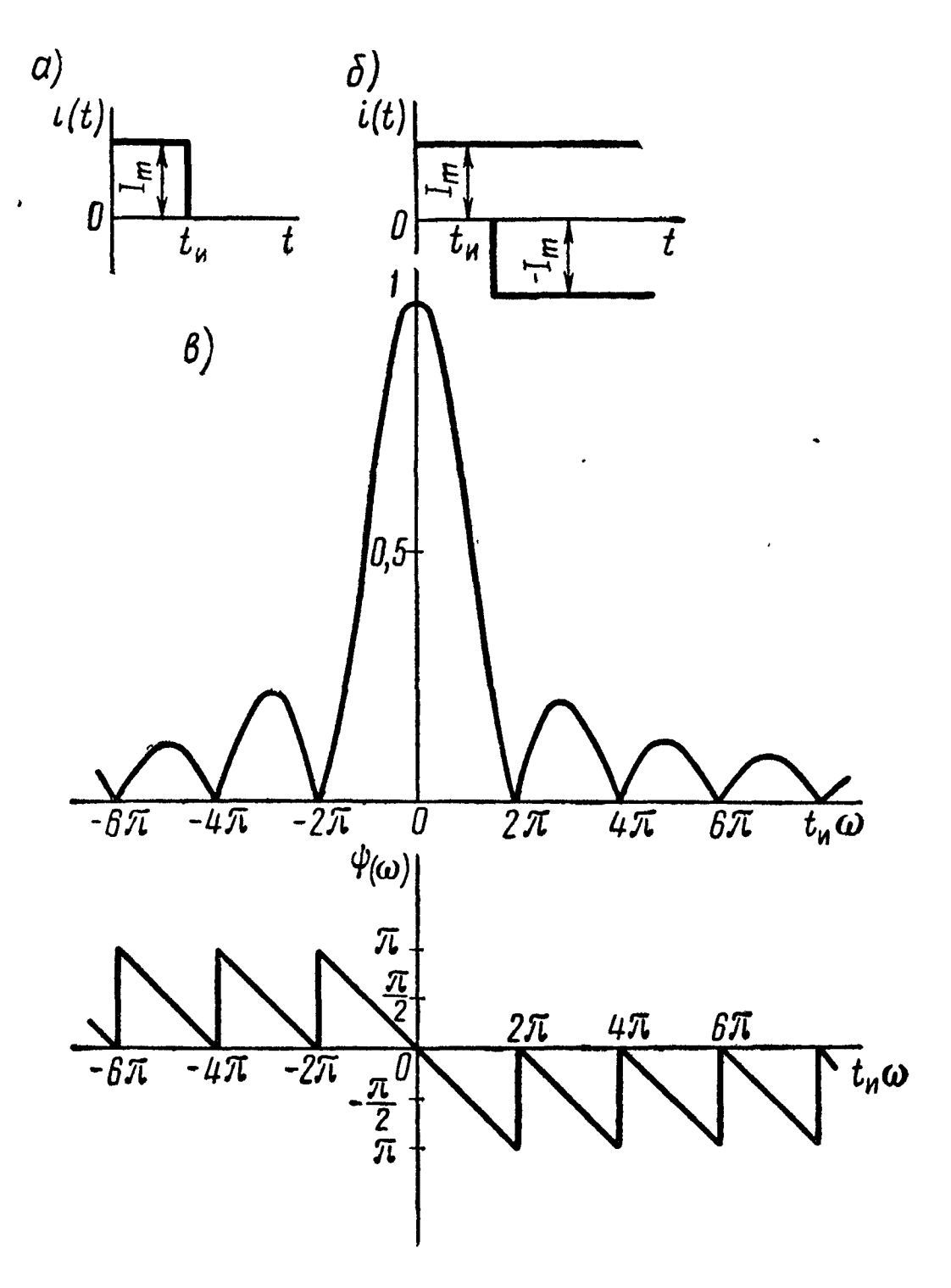

Рис. 15.16

Решение. Расчет проведем двумя способами: 1. По формуле Фурье (15.5)

$$
I(j\omega) \equiv |I(j\omega)| e^{j\psi(\omega)} = \int_{-\infty}^{\infty} i(t) e^{-j\omega t} dt = \int_{0}^{i_{\rm H}} I_m e^{-j\omega t} dt =
$$

$$
= \frac{I_m}{-j\omega} \left( e^{-j\omega t_{\rm H}} - 1 \right) = \frac{2I_m}{\omega} e^{-j\frac{\omega t_{\rm H}}{2}} \left( e^{\frac{j\omega t_{\rm H}}{2}} - e^{\frac{j\omega t_{\rm H}}{2}} \right) =
$$

14 Заказ № 624

$$
= \frac{2l_m}{\omega} \sin\left(\frac{\omega t_n}{2}\right) e^{-\frac{\omega t_n}{2}},
$$

2. На рис. 15.16, б показано разложение импульса тока на две ступенчатые составляющие тока с амплитудами  $I_m$  и  $-I_m$ . Изображение по Лапласу первой составляющей и соответствующая спектральная плотность, соответственно равны

$$
I_1(p) = \frac{I_m}{p}; \qquad I_1(j\omega) = \frac{I_m}{j\omega}
$$

Спектральная плотность второй составляющей с учетом теоремы сдвига

$$
I_2(j\omega) = -\frac{I_m}{j\omega} e^{-j\omega t_n}
$$

Спектральная плотность импульса суммарного тока

$$
I(j\omega) = I_1(j\omega) + I_2(j\omega) = \frac{I_m}{j\omega} \left(1 - e^{-j\omega t_H}\right) =
$$

$$
= \frac{2I_m}{\omega} \sin\left(\frac{\omega t_H}{2}\right) e^{-j\omega t_H}.
$$

На рис. 15.16, в и г построены графики амплитудно-фазовой спектральной характеристики суммарного тока На рис. 15.16, в по оси ординат отложено  $\frac{1}{t_u l_m} |I(j\omega)|$ .

15.24. Рассчитать спектральную плотность входного напряжения  $u(t)=0$  при  $t < 5$  мксек,  $u(t) = 100 \sin[\omega_0(t - 5 \cdot 10^{-6})]$  в при  $t \geqslant 5$  мксек,  $\omega_0 = 2.10^5$  рад/сек (рис. 15.17). Построить графики амплитудно-фазовой спектральной характеристики входного напряжения.

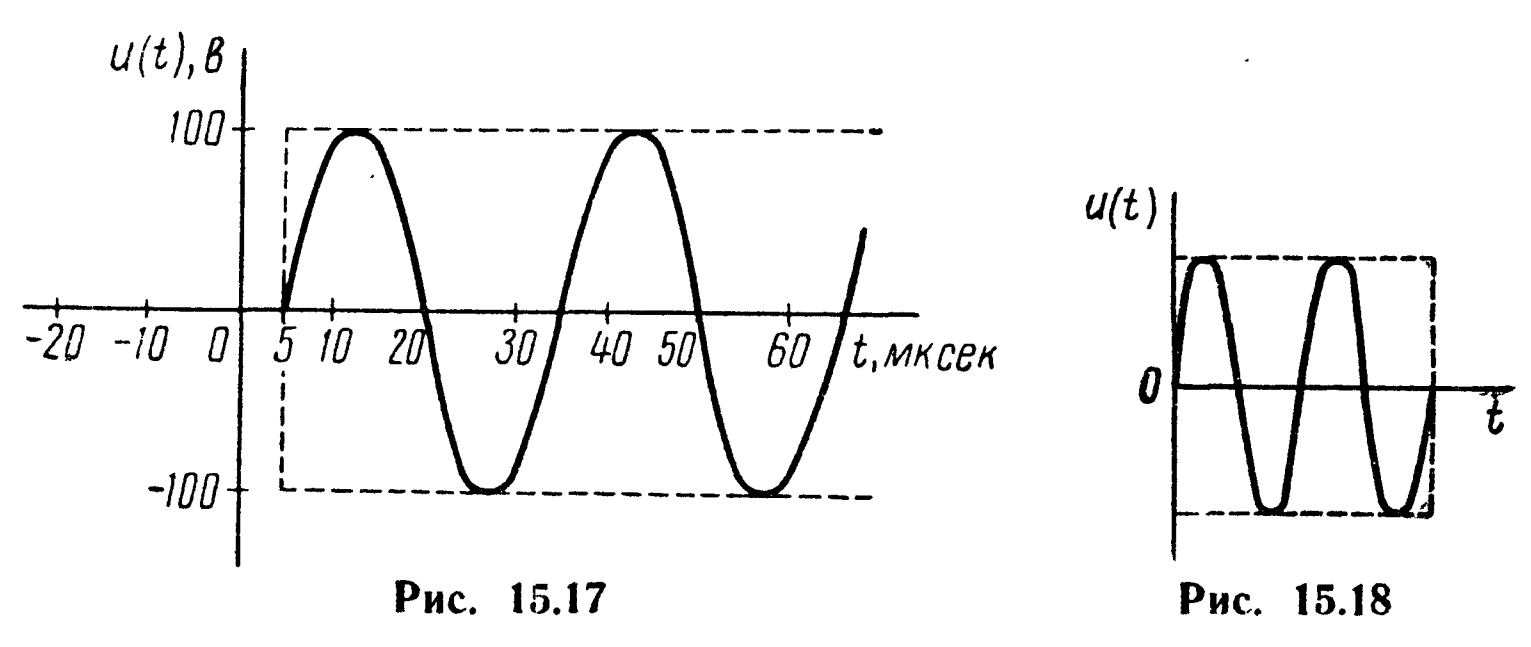

15.25. Рассчитать спектральную плотность напряжения телетрафной посылки  $u(t) = 50 \sin \omega_0 t$  при  $0 \le \omega_0 t \le 4\pi$  и  $u(t) = 0$ при  $\omega_0 t \le 0$  и  $\omega_0 t \ge 4\pi$  (рис. 15.18),  $\omega_0 = 2 \cdot 10^5$  рад/сек Построить графики амплитудно-фазовой спектральной характеристики.

У казание. При решении удобно рассматривать заданный импульс в виде синусоидального напряжения, начинающегося в момент  $t=0$ , и накладывающегося на него такого же отрицательного синусоидального напряжения, но  $\frac{4\pi}{4}$ -, для чего использовать теорему сдвига. начинающегося в момент, равный  $\boldsymbol{\omega}_{\boldsymbol{\Omega}}$ 

15.26. Рассчитать спектральные плотности двух импульсов  $u_1(t)$  и  $u_2(t)$ , составленных из отрезков синусоиды и показанных на рис. 15.19, а и б.

15.27. Вычислить комплексный коэффициент передачи  $K(j\omega)$  идеальной линии задержки, обеспечивающей сдвиг входного импульса задержки  $\tau = 0.5$  мксек. время на импульса Амплитуда входного уменьшается при прохождении линии задержки в 100 раз (на 40 дб). Решение. Обозначим функцию входного импульса  $f_1(t)$ . По условию задачи функция выходно-

импульса  $f_a(t)$  удовлетворяет

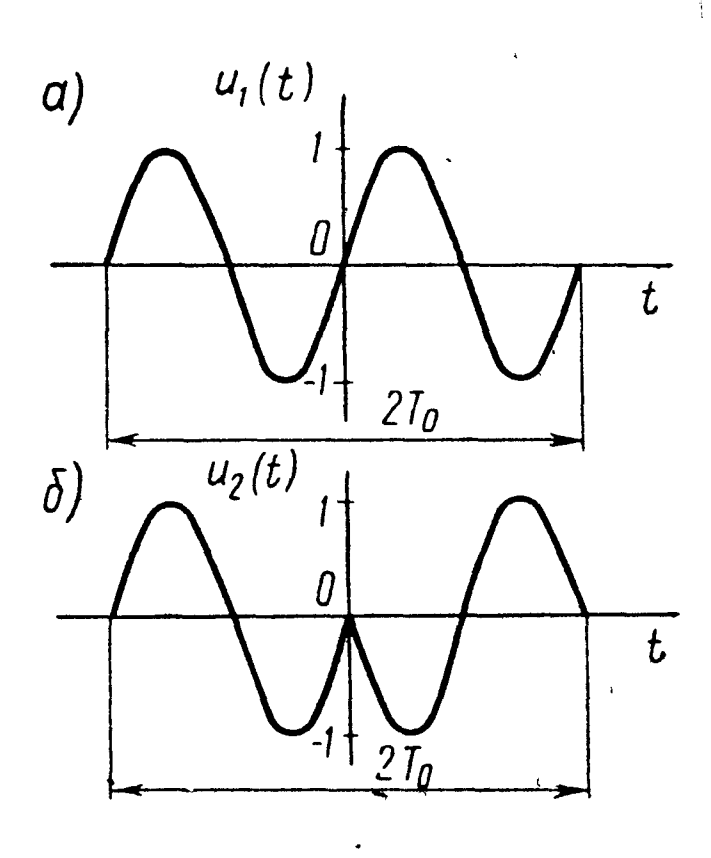

Рис. 15.19

$$
f_2(t) = \frac{1}{100} f_1(t-\tau).
$$

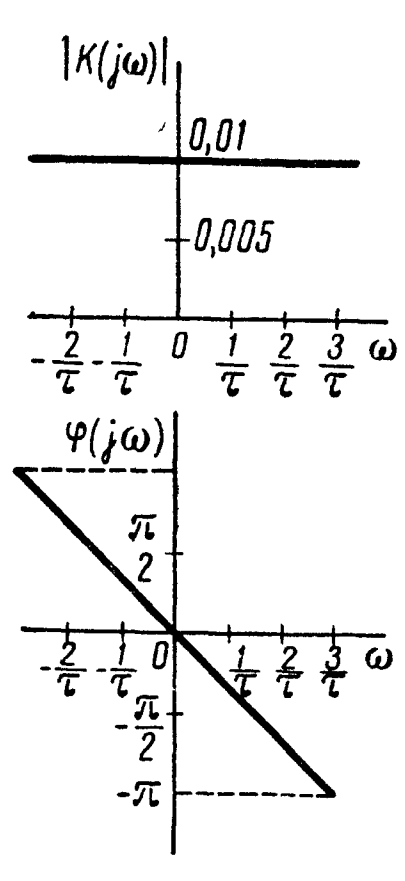

Если  $F_1(j\omega)$  — спектральная ПЛОТНОСТЬ входного импульса, то спектральная ПЛОТность выходного импульса  $F_a(\bar{j}\omega)$ 

$$
F_{2}(j \omega) = \frac{1}{100} e^{-j \omega \tau} F_{1}(j \omega).
$$

Таким образом, комплексный коэффициент передачи исследуемой линии задержки

$$
K(j\omega) \equiv |K(j\omega)|e^{j\varphi(\omega)} = \frac{F_2(j\omega)}{F_1(j\omega)} =
$$

$$
= \frac{e^{-j\omega\tau}}{100} = \frac{e^{-j0.5 \cdot 10^{-6}\omega}}{100}.
$$

Рис. 15.20

Модуль и фазовый угол коэффициента передачи построены на графиках рис. 15.20. 15.28. Определить комплексный коэффициент передачи иде-

 $\Gamma$ O

уравнению

ального дифференцирующего фильтра, осуществляющего операцию

$$
u_2(t)=0, l\,\frac{du_1(t)}{dt},
$$

где  $u_1(t)$  — функция входного напряжения;

 $u_2(t)$  — функция выходного напряжения.

У казание. Дифференцированию оригинала соответствует умножение изображения на параметр  $p = i \omega$ .

15.29. Вычислить комплексный коэффициент передачи операционного фильтра, осуществляющего преобразование входного напряжения  $u_1(t)$ , по формуле

$$
u_2(t) = au_1(t) + b \frac{du_1(t)}{dt} + c \int_{-\infty}^{t} u_1(t) dt.
$$

У казание. Интегрированию оригинала соответствует деление изображения на параметр  $p = j \omega$ .

15.30. При воздействии на схему ступенчатого напряжения  $u_1 = 0$  при  $\dot{t} < 0$  и  $u_1 = 100$  в при  $\dot{t} \ge 0$  выходное напряжение изменяется по закону  $u_2(t) = 50 (1 - e^{-500t}) e$ . Вычислить комплексный коэффициент передачи.

15.31. На вход rC-цепи подается импульс напряжения в виде равнобедренного треугольника (рис. 15.21, а) продолжительностью  $t_n$ , имеющий амплитуду  $U$ . Найти спектральную фун-

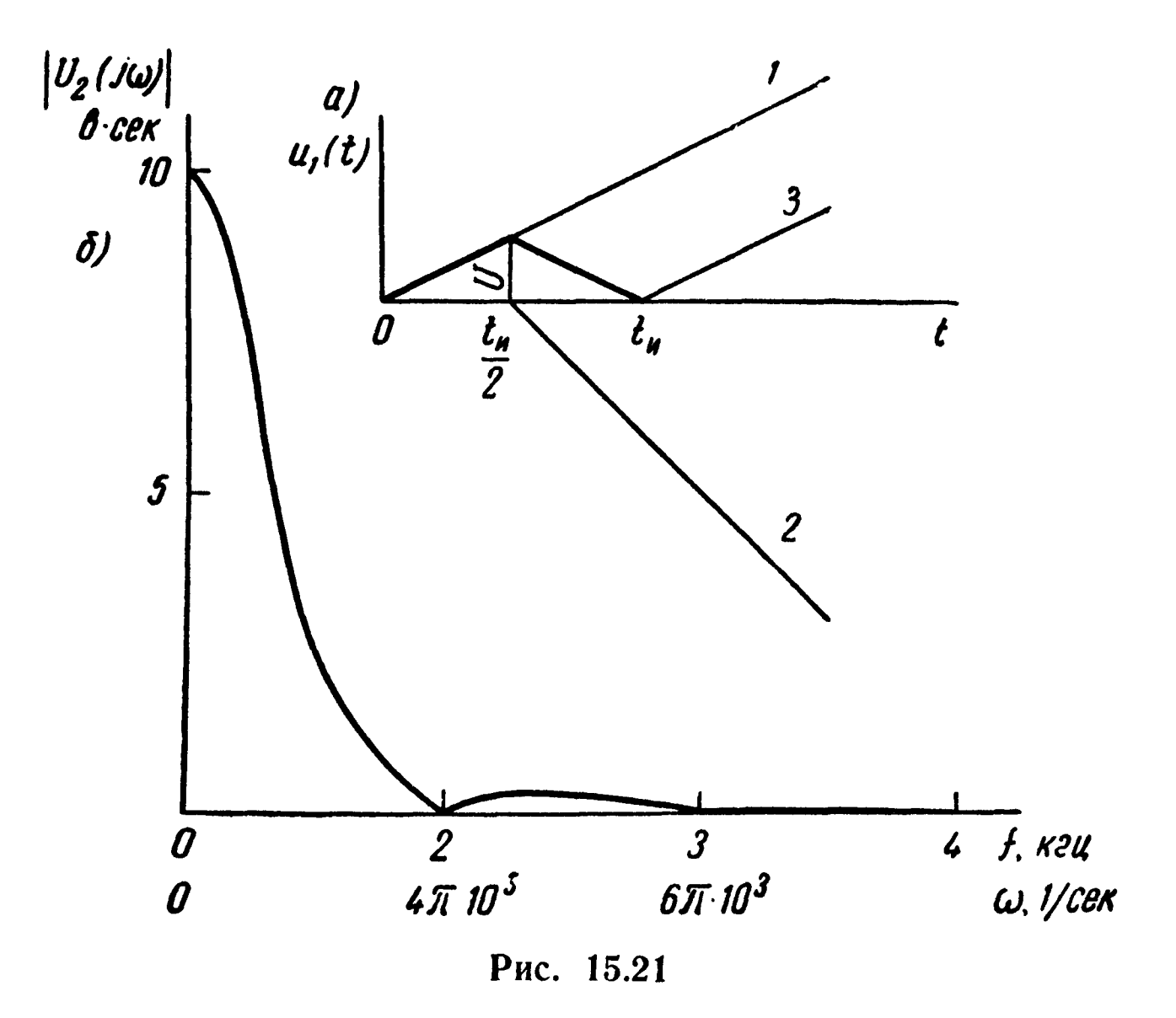

кцию выходного напряжения  $U_2(j\omega)$  на емкости. Построить гра-<br>фик модуля спектральной функции  $|U_2(j\omega)|$ , если  $U = 20$  в,  $\dot{r} = 100 \text{ on}, C = 1 \text{ m} \kappa \phi, t_{\mu} = 1 \text{ m} \text{ cm}.$ 

Решение. Спектральная функция выходного напряжения реакции цепи (см. п. 8 основных положений и соотношений)

$$
U_2(j\,\omega)=\frac{U_1(j\,\omega)}{Z(j\,\omega)}\cdot\frac{1}{j\,\omega\,C}=\frac{U_1(j\,\omega)}{1+j\,\omega\,Cr},\qquad \qquad (1)
$$

где  $U_1$  (*j* ω) — спектральная функция заданного напряжения (воздействия);  $Z(j\omega) = r + \frac{1}{j\omega C}$  — сопротивление цепи в спектральной форме.

В целях упражнения  $U_i$  (jω) найдем двумя способами.

Способ 1. Заданное напряжение может быть представлено в виде наложения трех прямых (рис. 15.21, а): 1-начинающейся в момент  $t=0$  и действующий неограниченно долго; 2имеющей отрицательный наклон, а крутизну, в два раза большую, чем прямая *1*, но начинающуюся в момент  $\frac{t_{\rm H}}{2}$ , и 3 — имеющей такой же наклон, как и прямая 1, но начинающейся в момент  $t_n$ ; прямые 2 и 3 также действуют неограниченно долго.

Уравнение прямой / напряжения

$$
u(t) = \frac{2U}{t_{\rm H}}t.
$$

Соответствующие ему изображение по Лапласу (п. 3 табл. 14.1) и спектральная плотность

$$
U(p) = \frac{2U}{t_{H}p^{2}}, \ U(j \omega) = \frac{2U}{t_{H}(j\omega)^{2}} = -\frac{2U}{t_{H}\omega^{2}}.
$$

Спектральные плотности прямых 2 и 3 с учетом теоремы сдвига запишутся аналогично.

Спектральная плотность суммарного импульса входного напряжения

$$
U_1(j\omega) = -\frac{2U}{t_n\omega^2} + \frac{4U}{t_n\omega^2} e^{-j\omega t} - \frac{2U}{t_n\omega^2} e^{-j\omega t} =
$$
  

$$
= \frac{2U}{t_n\omega^2} \left[ 2e^{-j\omega t} - (1 + \cos \omega t_n - j\sin \omega t_n) \right] =
$$
  

$$
= \frac{2U}{t_n\omega^2} \left[ 2e^{-j\omega t} - \left( 2\cos^2 \frac{\omega t_n}{2} - j2\sin \frac{\omega t_n}{2} \cos \frac{\omega t_n}{2} \right) \right] =
$$
  

$$
= \frac{4U}{t_n\omega^2} \left( 1 - \cos \frac{\omega t_n}{2} \right) e^{-j\omega t_n} = \frac{Ut_n}{2} \left( \frac{\sin \frac{\omega t_n}{4}}{\frac{\omega t_n}{4}} \right) e^{-j\omega t_n} . \quad (2)
$$

Способ 2. Найдем спектральную функцию входного напряжения путем использования формулы Фурье (15.5). Для этого запишем уравнение импульса:  $\sim$   $\sim$ 

$$
u(t) = \frac{2U}{t_{\rm H}}t \text{ ppu } 0 \leqslant t \leqslant \frac{t_{\rm H}}{2},
$$
  

$$
u(t) = -\frac{2U}{t_{\rm H}}t + 2U \text{ ppu } \frac{t_{\rm H}}{2} \leqslant t \leqslant t_{\rm H}.
$$

Подставляя  $u(t)$  в (15.5) и учитывая, что функция входного напряжения в пределах от -  $\infty$  до 0 и от  $t_{\rm H}$  до  $+\infty$  равняется нулю, будем иметь

$$
U_1(j\,\omega) = \int_{-\infty}^{+\infty} u(t)\,e^{-j\,\omega t}\,dt = \int_{0}^{\frac{t_{\rm H}}{2}} \frac{2U}{t_{\rm H}}\,te^{-j\,\omega t}\,dt + \int_{\frac{t_{\rm H}}{2}}^{\frac{t_{\rm H}}{2}}\left(-\frac{2U}{t_{\rm H}}\,t\right)+
$$

$$
+ 2U \, e^{-j \omega t} \, dt.
$$

Проинтегрировав, получим то же выражение (2). Подставляя (2) в (1), найдем

$$
U_2(j\omega) = \frac{Ut_{\rm H}}{2}\left(\frac{\sin\frac{\omega t_{\rm H}}{4}}{\frac{\omega t_{\rm H}}{4}}\right)^2 \frac{e^{-\frac{-j\omega t_{\rm H}}{2}}}{1+j\omega Cr} = \frac{Ut_{\rm H}\left(\frac{\sin\frac{\omega t_{\rm H}}{4}}{\frac{\omega t_{\rm H}}{4}}\right)^2}{2\sqrt{1+(\omega Cr)^2}}e^{-i\left(\frac{\omega t_{\rm H}}{2}+\psi(\omega)\right)}.
$$

где

$$
tg \phi(\omega) = \omega Cr, \quad \phi(\omega) = \arctg \omega Cr.
$$

По этому уравнению на рис. 15.21, б построен график модуля спектральной функции. В точке  $\omega = 0$  модуль равен 10 в сек. Модуль равняется нулю в точках  $\frac{\omega t_n}{4} = k\pi$  (k — целое положительное число). Первый нуль  $(k = 1)$  будет в точке  $\omega = \frac{4\pi}{t_u}$  $=4\pi \cdot 10^3$  cek<sup>-1</sup>, это соответствует частоте  $f = \frac{\omega}{2\pi} = 2000$  ey =  $=2$   $\kappa$ *z* $\mu$ .

15.32. Определить спектральную функцию  $U_2(j\omega)$  выходного напряжения, если на вход  $LC$ -цепи (см. рис. 15.14) подается линейно растущее напряжение  $u_1(t) = U \omega_0 t$ .

# **OCHOBLI CHHTESA** ЛИНЕЙНЫХ ЦЕПЕЙ

### ОСНОВНЫЕ ПОЛОЖЕНИЯ И СООТНОШЕНИЯ

1. Задача синтеза - нахождение схем электрических цепей и величин входящих в них элементов по известным частотным или временным свойствам цепей.

В данной главе рассматриваются вопросы построения электрической цепи двухполюсника по заданному уравнению  $F(p)$ , выражающему его частотные свойства.

Функция  $\tilde{F}(p)$  комплексного переменного (комплексной частоты)  $p = \sigma + j \omega$  может быть комплексным коэффициентом передачи  $K(p)$ , комплексным сопротивлением  $Z(p)$  или комплексной проводимостью  $Y(p)$  некоторой пассивной электрической цепи с сосредоточенными параметрами.

Функция  $F(p)$  может быть реализована в виде электрической цепи с сосредоточенными параметрами при условии, что она является дробно-рациональной функцией:

$$
F(p) = \frac{A(p)}{B(p)} = \frac{a_n p^n + a_{n-1} p^{n-1} + \dots + a_1 p + a_0}{b_m p^m + b_{m-1} p^{m-1} + \dots + b_1 p + b_0} =
$$
  
= 
$$
H \frac{(p - p_{01}) \dots (p - p_{0n})}{(p - p_{p1}) \dots (p - p_{pm})},
$$
 (16.1)

у которой коэффициенты  $a_k$  и  $b_k$ — положительные и действительные числа, причем все полюсы  $p_k = \sigma_{pk} + j\omega_{pk}$  лежат в левой части комплексной полуплоскости (т. е.  $\sigma_{pk} \le 0$ ), в том числе могут быть простые (не кратные) полюсы, лежащие на мнимой оси (т. е.  $p_{pk} = j \omega_{pk}$ ). Для функции передачи  $K(p)$  нули могут лежать и в правой полуплоскости.

Функция цепи, не имеющая нулей в правой полуплоскости комплексного переменного р, называется функцией минимальной фазы.

2. Положительной действительной функцией (п. д. ф.) называется такая функция  $F(p)$ , которая удовлетворяет двум условиям: 1) ее действительная часть положительна при положительных значениях действительной части р (условие положительности); 2) она действительная при действительных (не комплексных) значениях р (условие действительности).

Входная функция  $F(p)$  пассивной электрической цепивходное сопротивление  $\ddot{Z}(p)$  или входная проводимость  $Y(p)$ есть п. д. ф.

Необходимое и достаточное условие возможности реализации рациональной функции  $F(p)$  (16.1) в виде входной функции некоторой пассивной цепи заключается в одновременном выполнении следующих требований:

а) все коэффициенты  $a_k$  и  $b_k$  полиномов  $A(p)$  и  $B(p)$  должны быть положительными;

б) наибольшие степени  $p$  в  $A(p)$  и  $B(p)$  не могут отличаться более чем на единицу; то же и в отношении минимальных степеней  $p$ ;

в) в правой полуплоскости  $F(p)$  нет полюсов, т. е. все полюсы лежат в левой полуплоскости, в том числе могут быть полюсы на мнимой оси; если на мнимой оси имеются полюсы, то они могут быть только простыми (не кратными) с действительными положительными вычетами.

Замечание. Напомним, что вычет функции  $F(p) = \frac{A(p)}{B(p)}$  в простом полюсе рі вычисляется по формуле

[Res F (p)]<sub>p=p<sub>i</sub></sub> = [(p-p<sub>i</sub>) F (p)]<sub>p=p<sub>i</sub></sub> = 
$$
\left[\frac{A(p)}{B'(p)}\right]_{p=p_{i}}
$$
, (16.2)

где  $B'(p)$  — производная от  $B(p)$  по  $p$ ;

г) нули уравнения  $A(p) = 0$  лежат в левой полуплоскости, а если имеются нули, расположенные на мнимой оси, то они могут быть только простыми (не кратными);

д) действительная часть функции  $F(p)$  на мнимой оси (при  $p = j\omega$ ) неотрицательна.

Пример в задаче 16.1.

3. Синтез реактивных двухполюсников (т. е. двухполюсников, состоящих только из индуктивностей и емкостей). Функции сопротивления  $Z_{LC}(p)$  и проводимости  $Y_{LC}(p)$  таких двухполюсников называются реактивными функциями. Нули и полюсы реактивной функции простые и лежат на мнимой оси јо, взаимно чередуясь. Значения реактивной функции  $F(j\omega)$  на мнимой оси је являются чисто мнимыми и возрастают в точках MHAMUA UCA  $j^{\omega}$  ADVANCENT CONTRESSERIES  $\frac{dF(j\omega)}{d(j\omega)} > 0$ .

Простым признаком реактивной рациональной функции является то, что либо полином числителя четный  $(a_0 + a_2 p^2 +$  $+a_4p^4 + ...$ ), а полином знаменателя нечетный  $(b_1p + b_3p^3 + b_4p^4 + b_5p^3 + b_6p^4)$  $+ b_5 p^5 + ...$ ), либо наоборот.

Функция реактивного сопротивления может быть разложена на простые дроби в виде

$$
Z_{LC}(p) = k_{\infty}p + \frac{k_0}{p} + \sum_{i=1}^{n} \frac{2k_i p}{p^2 + \omega_i^2}, \qquad (16.3)
$$

где  $k_{\infty}$  — вычет функции  $Z_{LC}(p)$  в полюсе  $p = \infty$ ;

 $k_0$  — вычет в полюсе  $p=0$ ;

 $k_i$  — вычет в полюсе  $p_i = j\omega_i$ .

Схема реализации функции  $Z_{LC}(p)$  имеет вид первой формы Фостера (рис. 16.1, а)-последовательное соединение параллельных LC-контуров. Ее элементы находятся по формулам

$$
L_{\infty} = k_{\infty}; \ \ C_0 = \frac{1}{k_0}; \ L_l = \frac{2k_l}{\omega_l^2}; \ C_l = \frac{1}{2k_l}.
$$
 (16.4a)

Это следует из того, что в операторной форме индуктивное сопротивление записывается в виде  $pL = k_{\infty} p$ , емкостное —  $\frac{1}{pC}$  $\epsilon = \frac{R_0}{R_0}$ , сопротивление параллельного контура, состоящего из  $L_i$  и  $C_i$ , равно

$$
Z_{i}(p) = \frac{pL_{i} \frac{1}{pC_{i}}}{pL_{i} + \frac{1}{pC_{i}}} = \frac{\frac{1}{C_{i}}p}{p^{2} + \frac{1}{L_{i}C_{i}}} = \frac{2k_{i}p}{p^{2} + \omega_{i}^{2}}.
$$
 (1646)

Функция реактивной проводимости может быть разложена на простые дроби в виде

$$
Y_{LC}(p) = k'_{\infty} p + \frac{k'_{0}}{p} + \sum_{i=1}^{n} \frac{2k'_{i} p}{p^{2} + \omega_{i}^{2}},
$$
 (16.5)

где  $k_{\infty}$  и  $k_{0}$  — вычеты функции  $Y_{LC}(p)$  соответственно в полюсах  $p = \infty$   $\mu = 0$ ;

 $k'_i$  — вычет в полюсе  $p_i = j\omega'_i$ .

Схема реализации имеет вид второй формы Фостера (рис. 16.1, б) — параллельное соединение последовательных LC-ветвей. Ее элементы находятся по формулам

$$
L_0 = \frac{1}{k_0}; \quad C_{\infty} = k_{\infty}; \quad L_i = \frac{1}{2k_i}; \quad C_i = \frac{2k_i}{\omega_i'^2}.
$$
 (16.6a)

Это вытекает из того, что в операторной форме индуктивная проводимость имеет вид  $\frac{1}{pL_i} = \frac{k_0^{'}}{p}$ , емкостная проводимость  $pC_i = k_{\infty}$ р, а проводимость последовательно соединенных элементов  $L_i$  и  $C_i$  равна

$$
Y_{i}(p) = \frac{1}{pL_{i} + \frac{1}{pC_{i}}} = \frac{\frac{1}{L_{i}}p}{p^{2} + \frac{1}{L_{i}C_{i}}} = \frac{2k_{i}^{'}p}{p^{2} + \omega_{i}^{'2}}.
$$
 (16.66)

Пример в задаче 16.5.

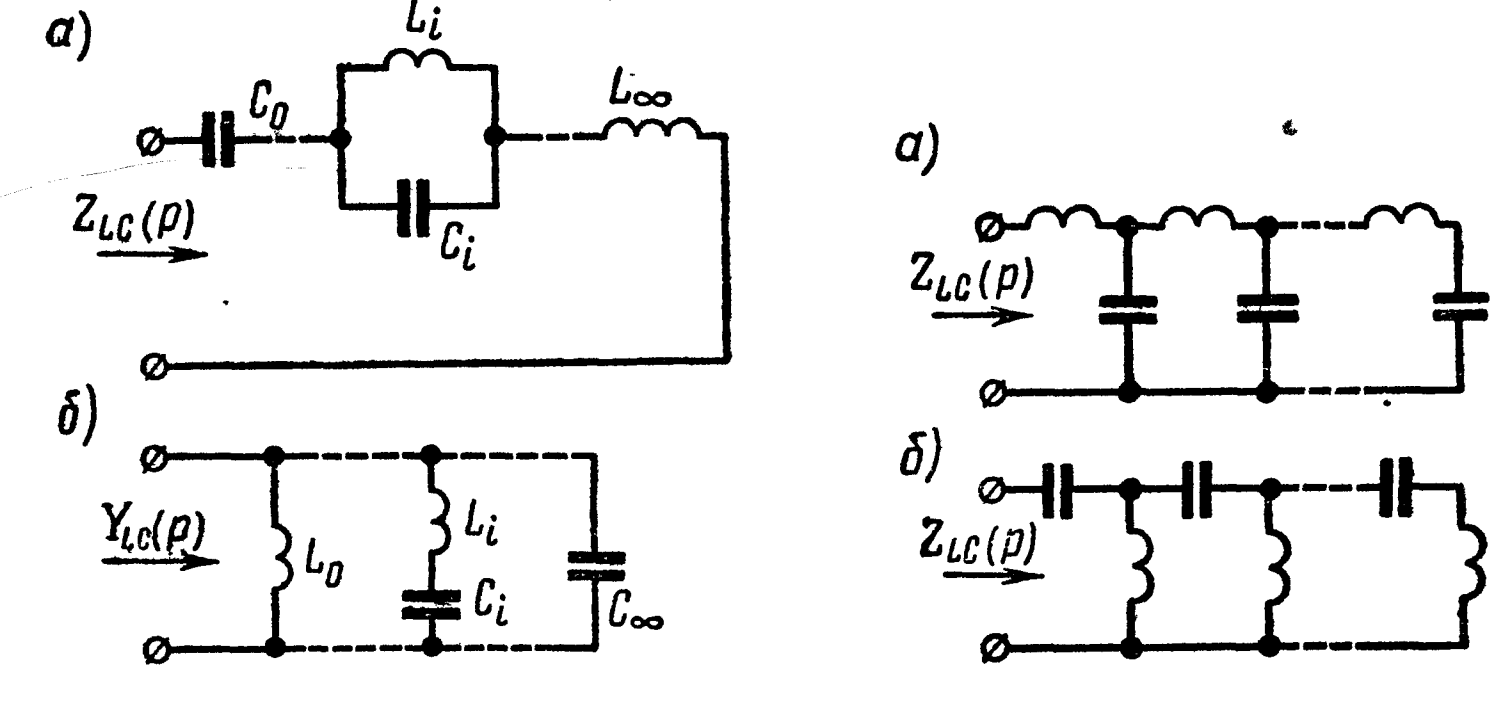

Рис. 16.1

Рис. 16.2

Две другие формы реализации могут быть получены путем разложения заданной функции сопротивления (или проводимости) в непрерывную дробь, начиная деление с высших (или с низших) степеней р. Соответствующие схемы реализации имеют вид цепных (лестничных) схем, соответствующих первой (рис. 16.2, а) и второй (рис. 16.2, 6) формам Кауэра.

Пример в задаче 16.5.

4. Синтез двухполюсников, состоящих из активных сопротивлений и емкостей.

Особенности функции  $Z_{rc}(p)$ :

а) высшая степень полинома числителя меньше или равна высшей степени полинома знаменателя;

б) все полюсы и нули расположены на отрицательной вещественной полуоси и взаимно чередуются, причем ближайшим к началу координат является полюс (он может, в частности, находиться и в начале координат).

Особенности функции  $Y_{rC}(p)$ :

а) высшая степень полинома числителя больше или равна высшей степени полинома знаменателя;

б) полюсы и нули расположены на отрицательной вещественной полуоси, причем первым является нуль.

Функция сопротивления Z<sub>rC</sub> (р) может быть разложена на следующие простые дроби:

$$
Z_{rC} (p) = k_{\infty} + \frac{k_0}{p} + \sum_{i=1}^{n} \frac{k_i}{p + s_i}, \qquad (16.7)
$$

где  $k_{\infty}$ ,  $k_{0}$  и  $k_{i}$  — вычеты функции  $Z_{rC}(p)$  в бесконечно удаленной точке (в полюсе  $p = \infty$ ), в начале коор-<br>динат (в полюсе  $p = 0$ ) и в полюсах —  $\sigma_i$ .

Схема реализации функции Z<sub>rC</sub> (р) по (16.7) имеет вид первой формы Фостера (рис. 16.3, а) — последовательное соединение параллельных r C-контуров. Ее элементы вычисляются по формулам

$$
r_{\infty}=k_{\infty};\quad C_0=\frac{1}{k_0};\quad r_i=\frac{k_i}{\sigma_i};\quad C_i=\frac{1}{k_i}.
$$
 (16.8a)

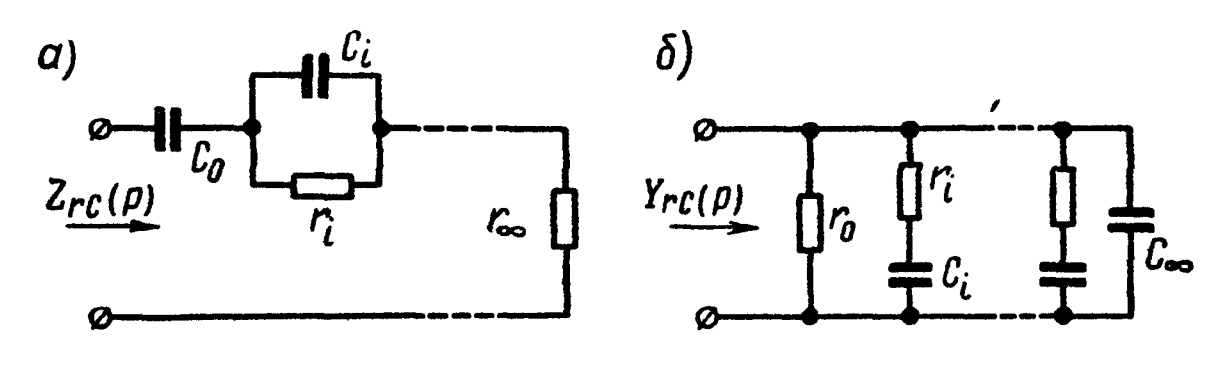

Рис. 16.3

Это вытекает из того, что в операторной форме активное сопротивление выражается действительным числом  $r_{\infty} = k_{\infty}$ , ем- $\frac{1}{pC_0}$  $=\frac{k_0}{k_1}$ , а сопротивление параллелькостное сопротивление ного контура, состоящего из  $r_i$  и  $C_i$ , равно

$$
Z_{i}(p) = \frac{\frac{1}{pC_{i}}r_{i}}{\frac{1}{pC_{i}} + r_{i}} = \frac{\frac{1}{C_{i}}}{p + \frac{1}{r_{i}C_{i}}} = \frac{k_{i}}{p + \sigma_{i}}.
$$
 (16.8 6)

Аналогично функция проводимости  $Y_{rC}(p)$  может быть разложена на простые дроби

$$
Y_{rc} (p) = k'_{\infty} p + k'_{0} + \sum_{i=1}^{n} \frac{k'_{i} p}{p + \sigma'_{i}}, \qquad (16.9)
$$

где  $k'_\infty$ ,  $k'_0$  и  $k'_i$  — вычеты функции  $\frac{1}{p} Y_{rC}(p)$  в полюсах  $p = \infty$ ,<br> $p = 0$  и  $p = -\sigma'_i$ .

Схема реализации функции  $Y_{\text{rC}}(p)$  по (16.9) имеет вид второй формы Фостера, показанной на рис. 16.3, б - параллельное соединение последовательных  $r$  С-ветвей. Ее элементы определяются по формулам

$$
r_0 = \frac{1}{k'_0}; \ C_{\infty} = k'_{\infty}; \quad r_i = \frac{1}{k'_i}; \ C_i = \frac{k'_i}{\sigma'_i}.
$$
 (16.10a)

Это следует из того, что в операторной форме активная проводимость  $\frac{1}{r_0} = k'_i$  есть действительное число, емкостная проводимость записывается в виде  $pC_{\infty} = p k_{\infty}'$ , а проводимость ветви, состоящей из последовательно соединенных элементов  $r_i$  и  $C_i$ , равна

$$
Y_{i}(p) = \frac{1}{r_{i} + \frac{1}{pC_{i}}} = \frac{\frac{1}{r_{i}} p}{p + \frac{1}{r_{i}C_{i}}} = \frac{k_{i}^{'} p}{p + \frac{1}{\sigma_{i}}}. \qquad (16.106)
$$

По аналогии с LC-цепью можно получить две другие формы реализации путем разложения заданной функции сопротивления  $Z_{rC}(p)$  [или проводимости  $Y_{rC}(p)$ ] в непрерывную дробь, начиная деление с высших или низших степеней р. Схемы реализации имеют вид цепных (лестничных) схем, соответствующих первой (рис. 16.4, а) и второй (рис. 16.4, б) формам Кауэра.

Пример в задаче 16.7.

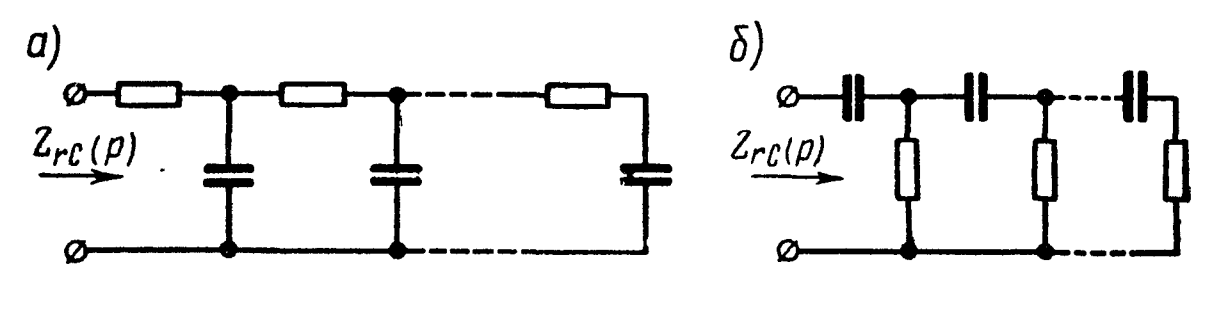

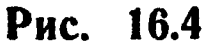

5. Синтез двухполюсников, состоящих из активных сопротивлений и индуктивностей.

Особенности функции  $Z_{rL}(p)$ :

а) высшая степень полинома числителя больше или равна высшей степени полинома знаменателя;

б) полюсы и нули расположены на отрицательной вещественной полуоси и чередуются, при этом первым к началу координат расположен нуль; в начале координат может располагаться только нуль, в бесконечности может быть только полюс.

Свойства функции Y,L(p), очевидно, обратны свойствам функции  $Z_{rL}(p)$ .

Функции Z<sub>rL</sub> (р) и Y<sub>rL</sub> (р) могут быть разложены на простые дроби:

$$
Z_{rL}(p) = k_{\infty} p + k_0 + \sum_{i=1}^{n} \frac{k_i p}{p + \sigma_i}; \qquad (16.11)
$$

$$
Y_{rL} (p) = k'_{\infty} + \frac{k'_{0}}{p} + \sum_{i=1}^{n} \frac{k'_{i}}{p + \sigma'_{i}}, \qquad (16.12)
$$

где 
$$
k_{\infty}
$$
,  $k_0$  и  $k_i$  — вычеты функции,  $\frac{1}{p} Z_{rL}(p)$ ;  
\n $k'_{\infty}$ ,  $k'_0$  и  $k'_i$ — вычеты функции  $Y_{rL}(p)$  в точках  $p = \infty$ ,  $p =$   
\n $= 0$  и  $p = -\sigma_i$  либо  $p = -\sigma'_i$ .

Схемы реализации по формулам (16.11) и (16.12) имеют вид соответственно первой и второй форм Фостера и показаны на рис. 16.5,  $a \overline{u}$  б. Их элементы вычисляются по формулам

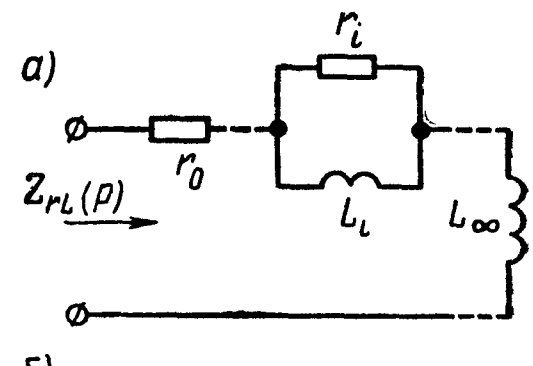

$$
r_0 = k_0; L_{\infty} = k_{\infty}; r_i = k_i; L_i = \frac{k_i}{\sigma_i}.
$$
\n
$$
r_{\infty} = \frac{1}{k_{\infty}'}; L_0 = \frac{1}{k_0'};
$$
\n
$$
r_i = \frac{\sigma_i'}{k_i}; L_i = \frac{1}{k_i'}.
$$
\n(16.14a)

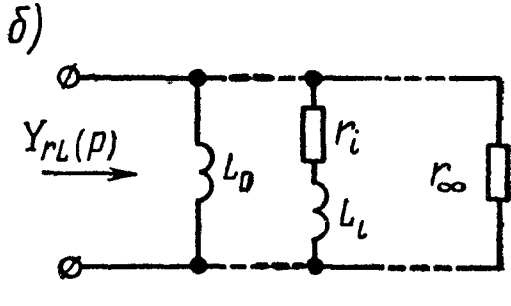

Рис. 16.5

Это следует из того, что сопротивление ветви, состоящей из параллельно соединенных элементов  $r_i$  и  $L_i$ , равно \*

$$
Z_i(p) = \frac{pL_i r_i}{pL_i + r_i} = \frac{r_i p}{p + \frac{r_i}{L_i}} = \frac{k_i p}{p + \sigma_i}.
$$
 (16.136)

Проводимость ветви, состоящей из последовательно соединенных элементов  $r_i$  и  $L_i$ , равна

$$
Y_{i}(p) = \frac{1}{pL_{i} + r_{i}} = \frac{\frac{1}{L_{i}}}{p + \frac{r_{i}}{L_{i}}} = \frac{k_{i}^{'} }{p + \sigma_{i}^{'} }.
$$
 (16.146)

Следует заметить, что функция сопротивления двухполюсиз элементов r-L аналогична функции проводимости ника двухполюсника из элементов r-C, а функция проводимости двухполюсника из элементов r-L аналогична функции сопротивления из элементов r-C.

Разлагая функцию сопротивления  $Z_{rL}(p)$  (проводимости  $Y_{rL}(p)$ ) в непрерывную дробь, начиная деление с высших или низших степеней р, можно получить схемы Кауэра (рис. 16.6).

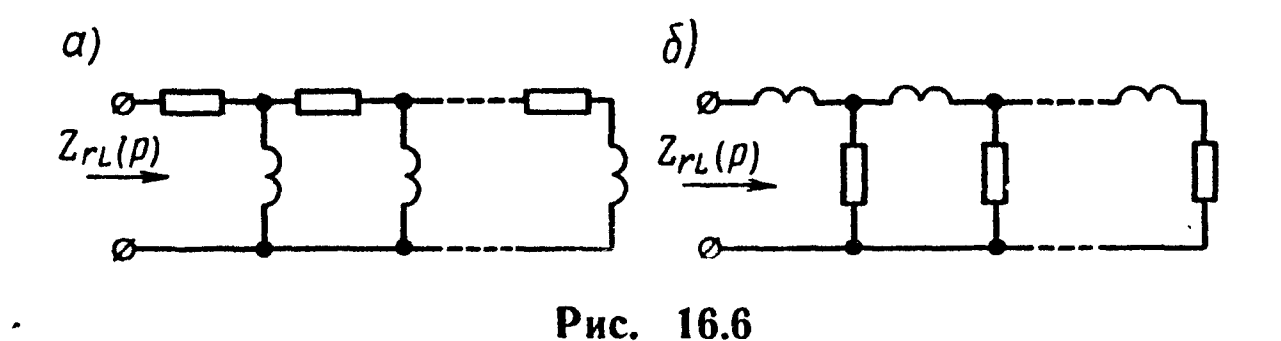

Пример в задаче 16.9.

6. Синтез двухполюсников, состоящих из активных сопротивлений, индуктивностей и емкостей. Реализация двухполюсников общего вида возможна одним из следующих методов:

1. Выделение из  $Z(p)$  чисто мнимых полюсов (если они имеются) и реализация их в виде последовательного соединения элементов цепей без потерь, т.е.

$$
Z(p) = k_{\infty} p + \frac{k_0}{p} + \sum_{i=1}^{n} \frac{2k_i p}{p^2 + \omega_i^2} + Z_1(p). \qquad (16.15)
$$

Первые два слагаемых и  $\Sigma$  реализуются в виде реактивных элементов, показанных на рис. 16.7, а. Далее, если функция

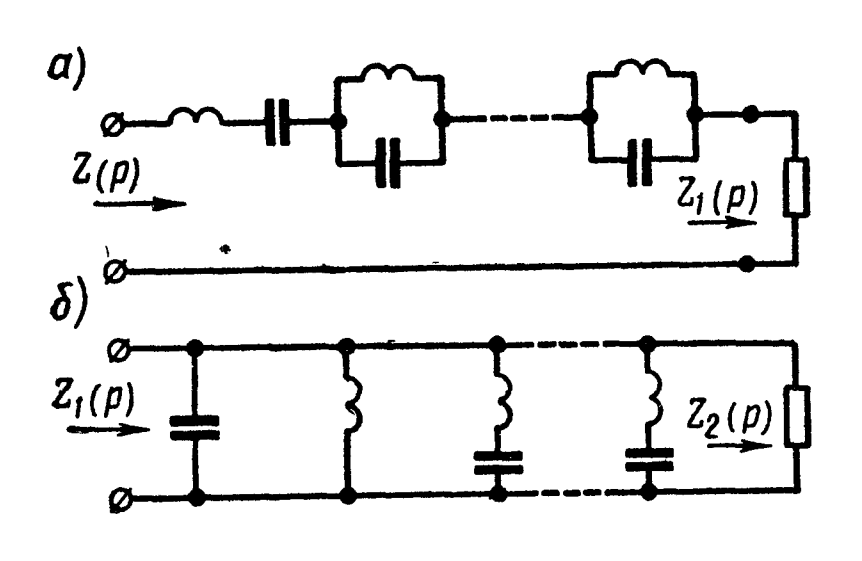

Рис. 16.7

 $Z_1(p)$  имеет нули на мнимой оси, то их выделяют из функции проводимости  $Y_1(p)$  в виде

$$
Y_1(p) = \frac{1}{Z_1(p)} = k'_\infty p + \frac{k_0}{p} + \frac{k_1}{p}
$$

$$
+\sum_{i=1}^m \frac{2k'_i p}{p^2+\omega'_i^2} + \frac{1}{Z_2(p)} \qquad (16.16)
$$

Этот этап реализации  $\overline{110}$ казан на рис. 16.7, б. Если  $Z_2(p)$  имеет

полюсы

они вновь выделяются по мнимой оси, то аналогии с на предыдущим (см. ф-му 16.15). Наконец, в результате будет получена функция, не имеющая полюсов и нулей на мнимой оси. Такая функция называется функцией минимального реактивного сопротивления (или минимальной реактивной проводимости). Если нули и полюсы этой функции лежат на отрицательной вещественной полуоси, то они реализуются в виде элементов r-L и (или) r-C.

Пример в задаче 16.11.

2. Реализация путем разложения заданной функции в непрерывную дробь.

Примеры в задачах 16.13 и 16.14.

Существуют и другие способы реализации, рассматриваемые в специальной литературе по синтезу электрических цепей (например: Н. Балабанян. Синтез электрических цепей. Госэнергоиздат, 1961).

#### УПРАЖНЕНИЯ И ЗАДАЧИ

16.1. Проверить положительность и действительность функ-ЦИИ

$$
F(p) = \frac{p^2 + p + 1}{p^2 + p + 4}.
$$

Решение. Заданная функция рациональна. Она будет положительной и действительной, если выполнятся пять требований, указанных в п. 2 основных положений и соотношений. Проверим это. Условие а) выполняется, так как все коэффициенты  $a_k$  и  $b_k$  положительны. Пункт б) также выполняется, так как наибольшие и соответственно наименьшие степени р в числителе и знаменателе одинаковы.

Для проверки условия в) выясним расположение полюсов  $F(p)$ . Сначала найдем их, приравнивая знаменатель  $F(p)$  нулю:

$$
p^2+p+4=0,
$$

отсюда

$$
p_{1z^2} = -0.5 \pm j0.5 \sqrt{15} ,
$$

т. е. полюсы лежат в левой полуплоскости, что соответствует выполнению условия.

Проверим выполнимость условия г). Для этого найдем корни числителя  $p^2 + p + 1 = 0$ :

$$
p_{1,2}=-0.5\pm j\sqrt{0.75},
$$

т. е. нули  $F(p)$  лежат в левой полуплоскости, что соответствует выполнению условия.

Наконец, проверим выполнимость условия д). Для этого найдем выражение  $F(p)$  на мнимой оси (т. е. при  $p = j\omega$ ) и определим его действительную часть

$$
[F (p)]_{p = \rho} = F(j\omega) = \left[\frac{p^2 + p + 1}{p^2 + p + 4}\right]_{p = \rho} = \frac{-\omega^2 + j\omega + 1}{-\omega^2 + j\omega + 4} =
$$
  
= 
$$
\frac{(1 - \omega^2 + j\omega)(4 - \omega^2 - j\omega)}{(4 - \omega^2 + j\omega)(4 - \omega^2 - j\omega)} = \frac{(\omega^2 - 2)^2 + j3\omega}{(4 - \omega^2)^2 + \omega^2}.
$$

Отсюда видно, что действительная часть этого выражения при любых о положительна, т.е. условие д) тоже выполняется.
Итак, выполняются все пять условий, следовательно, заданная функция  $F(p)$  является п. д. ф.

16.2. Проверить положительность и действительность функ-ЦИЙ

$$
F(p) = \frac{22p^2 + 46p + 45}{44p^2 + 48p + 54} , \quad F(p) = \frac{2p^3 + 3p^2 + 2p + 1}{2p^2 + 2p + 1} ,
$$
  

$$
F(p) = \frac{2p^3 + 8p}{3p^4 + 30p^2 + 27} \quad \text{if} \quad F(p) = \frac{2p^2 + p + 1}{p^3 + p^2 + p + 1} .
$$

16.3. Показать, что функции а)  $F(p) = \frac{2}{p^2 + 2p + 2}$  и б)  $F(p) =$  $\epsilon = \frac{3p}{p^2 + 2p + 1}$  не являются положительными действительными

функциями.

16.4. Показать на комплексной плоскости полюсно-нулевое изображение функций

a) 
$$
F(p) = \frac{p^2 + 1}{p(p^2 + 3p + 1)}
$$
, 6)  $F(p) = \frac{1}{(p+1) (p+2) (p+3)}$   
\nb)  $F(p) = \frac{p}{(p+1)(p^2+p+1)}$  or  $F(p) = \frac{p^4-1}{p^4+5p^2+4}$ 

и указать, какие из них являются п. д. ф., а какие таковыми не являются.

16.5. Осуществить реализацию функции сопротивления

$$
Z(p) = \frac{8p^4 + 40p^2 + 32}{20p^3 + 45p}
$$

разложением на простейшие дроби и разложением в непрерывную дробь.

Решение. Заданная функция представляет собой отношение четного полинома к нечетному, поэтому она является реактивной функцией (см. п. 3 основных положений и соотношений).

Решим задачу разложением на простейшие дроби (16.3). Для этого найдем корни знаменателя:

$$
20p^3 + 45p = 5p(4p^2 + 9) = 0,
$$

отсюда

$$
p_1=0; p_{2,3}=\pm j\frac{3}{2}.
$$

Так как высшая степень полинома числителя больше высшей степени полинома знаменателя, то путем деления числителя на знаменатель, начиная с высших степеней р, выделим слагаемое  $k_{\infty}p$ :

$$
\frac{8 p^4 + 40 p^2 + 32}{8 p^4 + 18 p^2} \left| \frac{20 p^3 + 45 p}{2 p^2 + 32} \right|.
$$

Таким образом,

$$
Z(p) = \frac{8p^4 + 40p^2 + 32}{20p^3 + 45p} = \frac{2}{5}p + \frac{22p^2 + 32}{20p^3 + 45p}.
$$
 (1)

В полученном выражении второе слагаемое, обозначаемое через  $Z_1(p)$ , разложим на простые дроби:

$$
Z_1(p) + \frac{30p^2 + 32}{20p^3 + 45p} = \frac{k_0}{p} + \frac{2k_1p}{p^2 + \omega_1^2} = \frac{k_0}{p} + \frac{2k_1p}{p^2 + \omega_1^2}, \qquad (2)
$$

$$
\omega_1^2 = \frac{45}{20} = \frac{9}{4}.
$$

тде

Определим  $k_0$  — вычет функции  $Z_1(p)$  в точке  $p_1 = 0$  (см. за-<br>мечание в п. 2 основных положений):

$$
k_0 = \text{Res} \left[ Z_1(p) \right]_{p=0} = \left[ \frac{22p^2 + 32}{60p^2 + 45} \right]_{p=0} = \frac{32}{45}.
$$

Вычислим  $k_1$  — вычет  $Z_1(p)$  при  $p = p_2 = j \frac{3}{2}$  — корень знаменателя последнего слагаемого в выражении  $Z_1(p)$ :

$$
k_1 = [\text{Res } Z_1(p)]_{p=j\frac{3}{2}} = \left[\frac{22p^2 + 32}{60p^2 + 45}\right]_{p=j\frac{3}{2}} = \frac{22\left(j\frac{3}{2}\right)^2 + 32}{60\left(j\frac{3}{2}\right)^2 + 45} = \frac{7}{36}.
$$

Той же величине  $\frac{7}{36}$  равен вычет  $Z_1(p)$  при сопряженном значении корня  $p = p_3 = -j\frac{3}{2}$ .

Учитывая найденные значения  $k_0$  и  $k_1$ , окончательно из (1) и (2) получим разложение выражения заданного сопротивления в виде суммы простых дробей:

$$
Z(p) = \frac{2}{5}p + \frac{\frac{32}{45}}{p} + \frac{2 \cdot \frac{7}{36}}{p^2 + \frac{9}{4}} = \frac{2}{5}p + \frac{1}{\frac{45}{32}p} + \frac{\frac{7}{18}}{p^2 + \frac{9}{4}}.
$$
 (3)

Первое слагаемое представляет собой индуктивное сопротивление, индуктивность которого равна  $\frac{2}{5}$ , второе — емкостное сопротивление, емкость которого равна  $\frac{45}{32}$ , а третье параллельное соединение индуктивности  $\frac{81}{14}$  и емкости  $\frac{18}{7}$  [см.  $(16.4,a)$ ]. На рис. 16.8,а приведена схема, составленная на основе формулы (3)-первая форма Фостера. Все величины L и C в гн и ф (в ряде случаев расчеты ведутся в нормали-

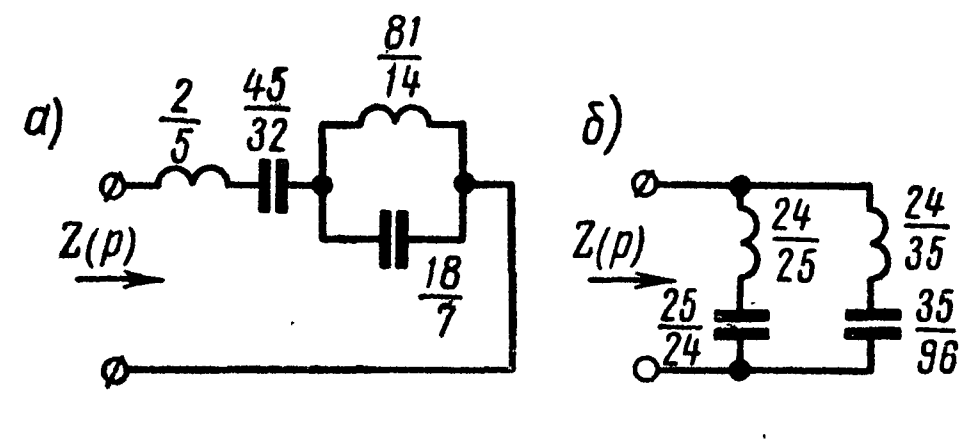

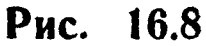

зованных величинах, TO<sub>r</sub>да L и C величины  $6e3$ размерные).

Осуществим разложение на простейшие дроби функции проводимости:

$$
Y(p) = \frac{1}{Z(p)} =
$$
  
= 
$$
\frac{20p^3 + 45p}{8p^4 + 40p^2 + 32}
$$
.

Найдем корни знаменателя этого выражения:

$$
8p^4 + 40p^2 + 32 = 8(p^2 + 1)(p^2 + 4) = 0,
$$

отсюда

$$
p_{1,2} = \pm j, \ p_{3,4} = \pm j2.
$$

Так как наибольшая степень показателя числителя при р в выражении  $Y(p)$  меньше наибольшей степени показателя  $p$  в знаменателе, то при разложении по (16.5) нет слагаемого  $k_{\infty}$  p;  $\frac{k_0}{p}$ , так как знаменатель  $Y(p)$  не содерслагаемого нет жит множителя р; в разложении будут только слагаемые вида  $2k'_i(p)$ 

$$
\frac{p^2 + \omega_i^2}{M\text{rank.}}
$$

$$
Y(p) = \frac{20p^3 + 45p}{8p^4 + 40p^2 + 32} = \frac{2k_1'p}{p^2 + 1} + \frac{2k_2'p}{p^2 + 4}.
$$
 (4)

Найдем  $k_1$  — вычет  $Y(p)$  при  $p = p_1 = j$  (он такой же и при  $p_2 = -j$ :

$$
k_1 = [\text{Res}Y(p)]_{p=j} = \left[\frac{20p^3 + 45p}{32p^3 + 80p}\right]_{p=j} = \frac{20(-j)^3 + 45j}{32(-j)^3 + 80j} = \frac{25}{48}
$$

Аналогично вычислим  $k_2$  — вычет  $Y(p)$  при  $p = j2$  (такой же вычет и при  $p = -j2$ :

$$
k_2 = [\text{Res } Y(p)]_{p=/2} = \left[\frac{20p^3 + 45p}{32p^3 + 80p}\right]_{p=/2} = \frac{20(-j2)^3 + 45 \cdot j2}{32(-j2)^3 + 80 \cdot j2} = \frac{35}{48}.
$$

Подставляя найденные значения  $k_1$  и  $k_2$  в (4), получим

$$
Y(p) = \frac{\frac{25}{24}p}{p^2+1} + \frac{35}{p^2+4}.
$$
 (5)

434

По (16.6 а) находим элементы первой параллельной ветви. состоящей из последовательно соединенных

$$
L_1 = \frac{1}{2k_1} = \frac{1}{2 \cdot \frac{25}{48}} = \frac{24}{25} \text{ m } C_1 = \frac{2k_1^{'}}{\omega_1^{2}} = \frac{2 \cdot \frac{25}{48}}{1} = \frac{25}{24},
$$

и второй параллельной ветви, состоящей из последовательно соединенных

$$
L_2 = \frac{1}{2k_2} = \frac{1}{2 \cdot \frac{35}{48}} = \frac{24}{35} \text{ N } C_2 = \frac{2 k_2^{'}}{\omega_2^{2}} = \frac{2 \frac{35}{48}}{4} = \frac{35}{96}.
$$

На основе полученных результатов на рис. 16.8, б дана схема, соответствующая уравнению (5)—второй форме Фостера.<br>Осуществим реализацию заданной функции Z(р) разложе-

нием ее в непрерывную дробь. Здесь можно идти двумя путями.

1) Осуществим деление, начиная с высших степеней р. Для этого поступим так: делим числитель на знаменатель, получим первое слагаемое, остановимся. При этом высшая степень р остатка числителя станет на два ниже, чем была, и на единицу меньше, чем высшая степень знаменателя. Далее делим делитель на этот остаток и т. д., пока процесс деления не закончится без остатка. Результат каждого деления обведен рамкой:

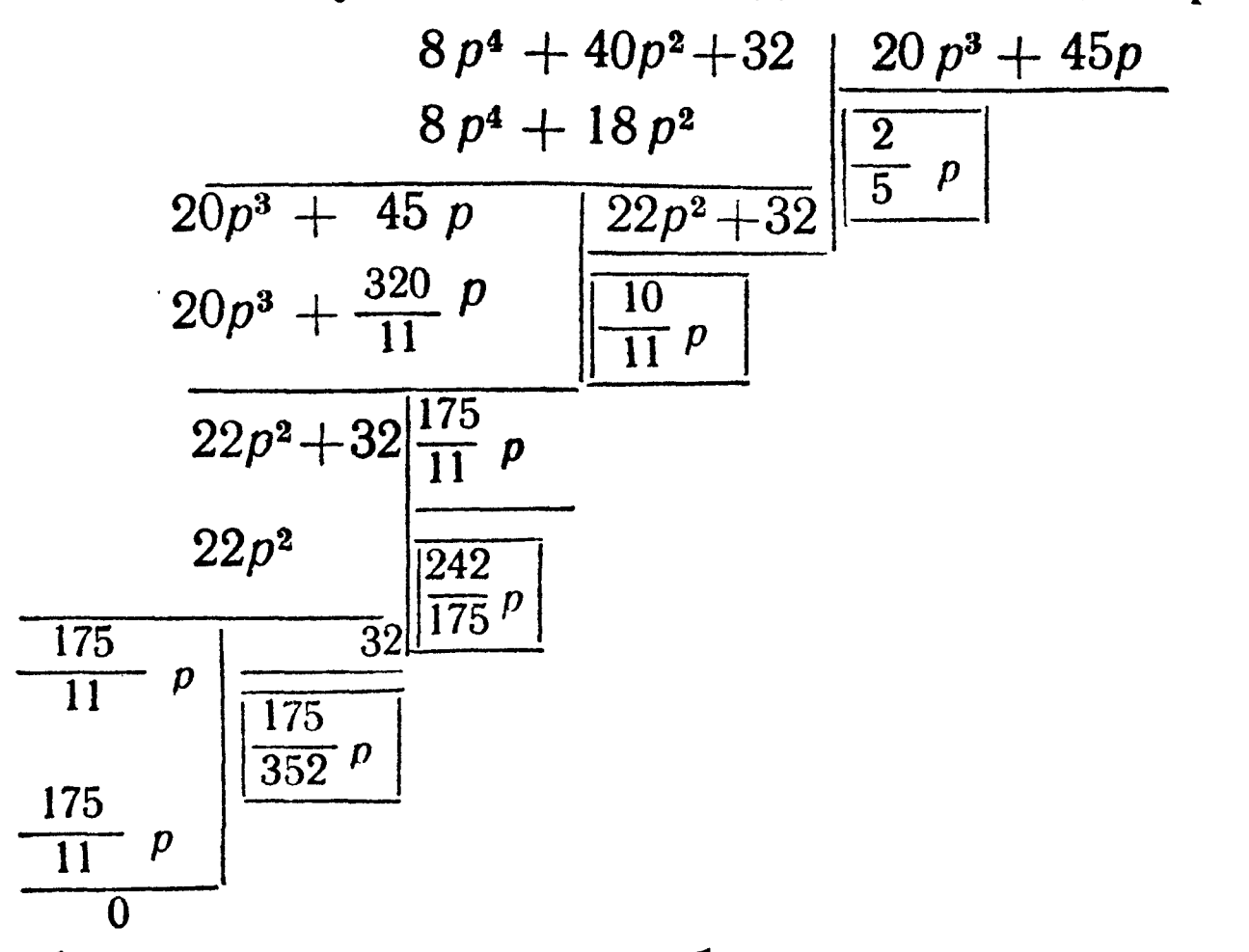

Таким образом, непрерывная дробь имеет вид DODASOM, n<sub>1</sub>, n<sub>1</sub>, n<sub>352</sub>, *n*<sub></sub>  $(6)$  где  $\frac{2}{5}$  — индуктивность;  $\frac{10}{11}$  — емкость; 242  $\frac{2.7}{175}$  — индуктивность; 175

 $\frac{118}{352}$  — емкость, что видно из конструкции выражения  $Z(p)$ . Формуле (6) соответствует схема рис. 16.9, а-первая форма Кауэра. Все величины  $L$  и  $C$  соответственно в гн и  $\phi$ .

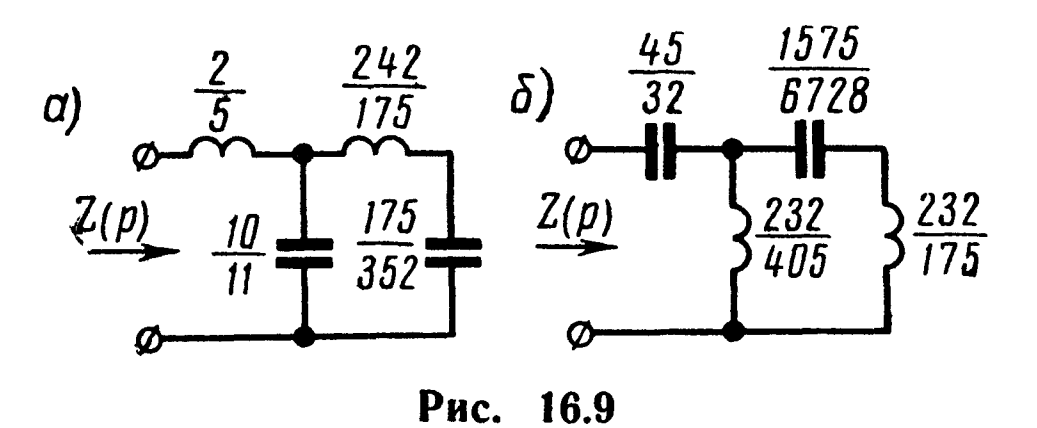

2) Осуществим разложение  $Z(p)$  в непрерывную дробь, начиная деление с низших степеней р (результат каждого деления обводим рамкой):

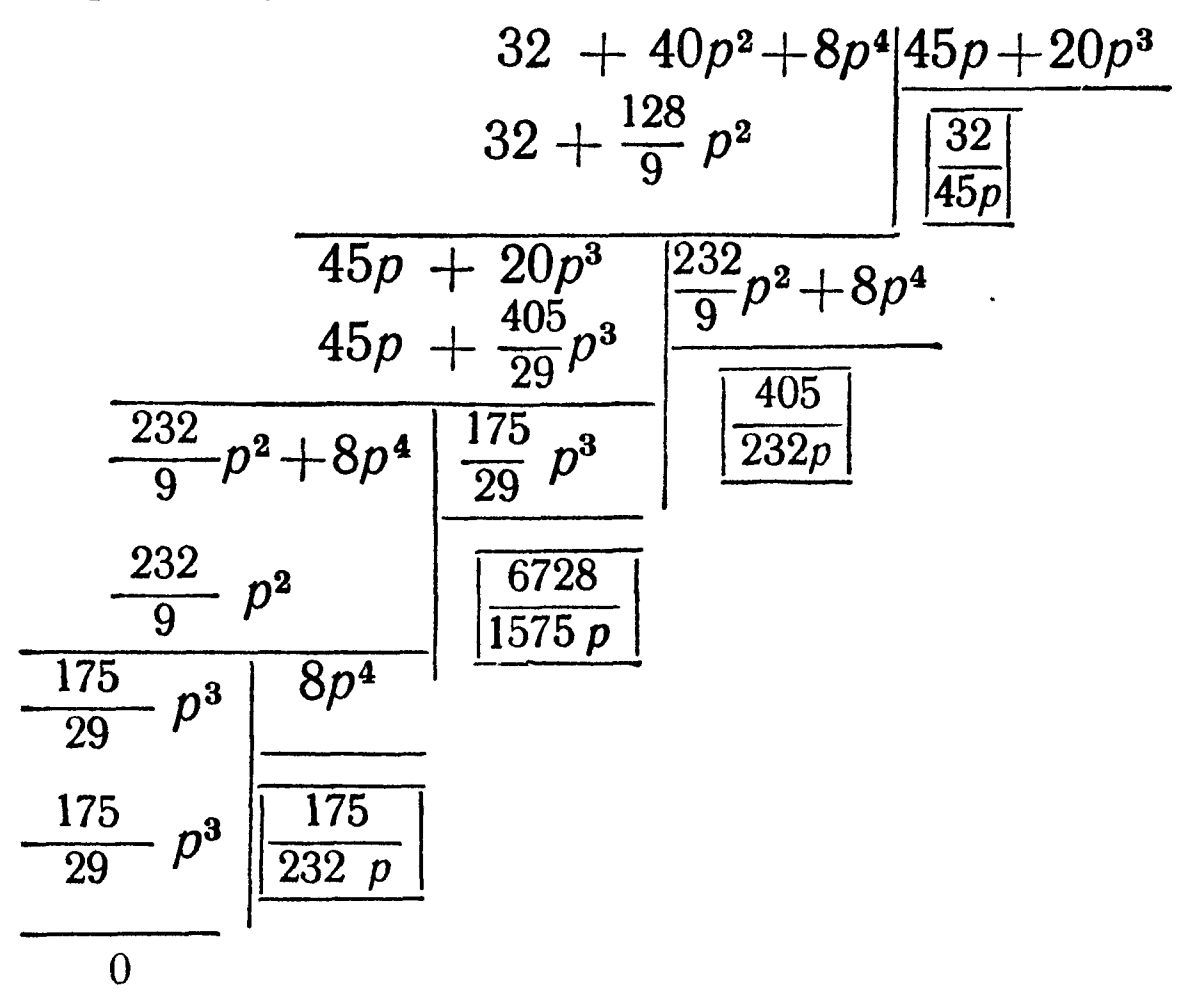

Следовательно, получена следующая непрерывная дробь:

$$
Z(p) = \frac{32}{45 p} + \frac{1}{\frac{405}{232 p} + \frac{1}{\frac{6728}{1575 p} + \frac{1}{\frac{175}{232 p}}}}
$$
 (7)

 $\frac{45}{32}$  — емкость; где 232 - - индуктивность;  $\overline{405}$ 1575  $\frac{1}{6728}$  – емкость; 232  $\frac{202}{175}$  — индуктивность.

Формуле (7) соответствует схема (рис. 16.9, б)-вторая форма Кауэра.

16.6. Осуществить реализацию реактивных функций:

a) 
$$
Z(p) = \frac{2p(p^2 + 4)}{(p^2 + 1)}
$$
,  
\n b)  $Z(p) = \frac{(p^2 + 1) \cdot (p^2 + 9)}{p(p^2 + 4)}$ ,  
\n c)  $Z(p) = \frac{(p^2 + 1) \cdot (p^2 + 9)}{p(p^2 + 4)}$ ,  
\n d)  $Z(p) = \frac{(p^2 + 1)(p^2 + 9)}{p(p^2 + 4)}$ 

разложением на элементарные дроби и в непрерывную дробь.

16.7. Найти схемы по формам Фостера и Кауэра, реализу-<br>ющие функцию входного сопротивления  $Z(p) = \frac{(p+2)(p+4)}{(p+1)(p+3)}$ .

Решение. Из выражения данной функции видно, что она определяет цепь, состоящую только из элементов r и C, так как все ее полюсы и нули чередуются и лежат на отрицательной вещественной полуоси, при этом функция сопротивления первым имеет полюс, а не нуль (см. п. 4 основных положений и соотношений).

Решим задачу методом разложения Z(р) на элементарные дроби (см. ф-лу 16.7). Вначале из  $Z(p)$  выделим постоянную величину k<sub>∞</sub>, не зависящую от р и равную:

$$
k_{\infty} = \lim Z(p)_{p \to \infty} = \left(\frac{p^2 + 6p + 8}{p^2 + 4p + 3}\right)_{p \to \infty} = 1.
$$

Затем, вычтя ее из  $Z(p)$ , получим

$$
Z_1(p) = Z(p) - 1 = \frac{p^2 + 6p + 8}{p^2 + 4p + 3} - 1 = \frac{2p + 5}{p^2 + 4p + 3}.
$$

В рассматриваемой задаче в формуле (16.7)  $k_0 = 0$ , так как функция  $Z(p)$  не имеет полюса при  $p = 0$ .

Итак, согласно (16.7)

$$
Z(p) = k_{\infty} + \frac{k_1}{p+1} + \frac{k_2}{p+3}.
$$
 (1a)

437

Найдем  $k_1$  — вычет функции  $Z_1(p)$  при  $p = -1$ :

$$
k_1 = [\text{Res }Z_1(p)]_{p=-1} = \left(\frac{2p+5}{p+3}\right)_{p=-1} = \frac{3}{2}.
$$

Аналогично вычислим  $k_2$ —вычет функции  $Z_1(p)$  при  $p = -3$ :

$$
k_2 = [\text{Res } Z_1(p)]_{p=-3} = \left(\frac{2p+5}{p+1}\right)_{p=-3} = \frac{1}{2}.
$$

Итак, искомое сопротивление

$$
Z(p) = 1 + \frac{\frac{3}{2}}{p+1} + \frac{\frac{1}{2}}{p+3}.
$$
 (16)

Первое слагаемое - активное сопротивление, равное 1; второе слагаемое представляет собой параллельно соединенные активное сопротивление и емкость, вычисляемые по (16.8а):

$$
r_1 = \frac{k_1}{\sigma_1} = \frac{\frac{3}{2}}{1} = \frac{3}{2}; \ C_1 = \frac{1}{k_1} = \frac{1}{\frac{3}{2}} = \frac{2}{3}.
$$

Аналогично определяем элементы третьего слагаемого:

$$
r_2=\frac{k_2}{\sigma_2}=\frac{\frac{1}{2}}{3}=\frac{1}{6} \; ; \; C_2=\frac{1}{k_2}=\frac{1}{\frac{1}{2}}=2.
$$

Таким образом, уравнение (16) представляет собой три последовательно соединенные цепочки, первая из которых - активное сопротивление, а каждая из двух остальных-параллельное соединение  $r$  и  $C$ . Схема реализации изображена на рис. 16.10,  $a$  (первая форма Фостера). Все величины  $r$  и  $C$  со-ответственно в ом и  $\phi$  (если расчеты ведутся в нормализованных величинах, то r и С безразмерные).

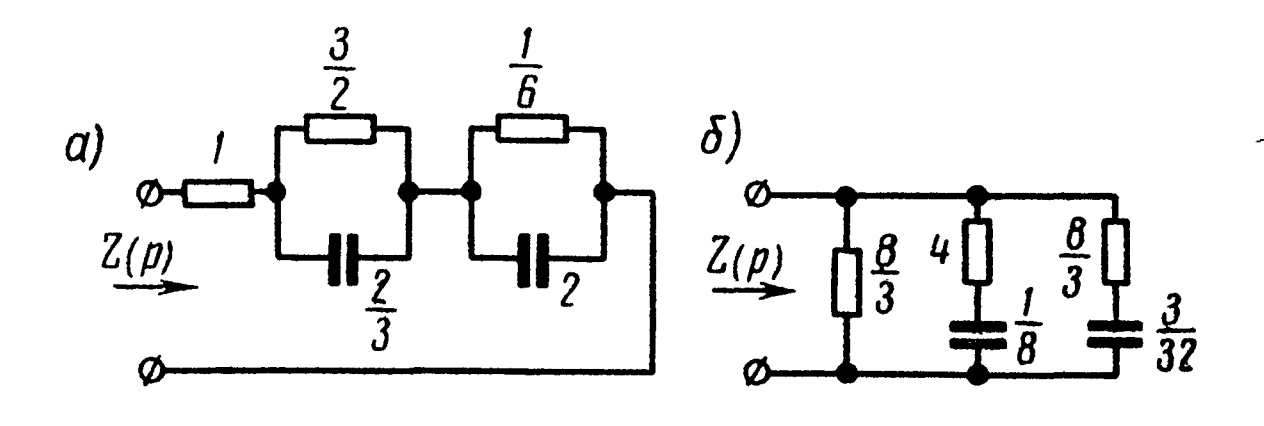

Рис. 16.10

Вторую форму Фостера получим путем разложения по (16.9) на простые дроби выражения проводимости  $Y(p)$ , умноженной  $Ha -$ 

$$
\frac{1}{p} Y(p) = \frac{(p+1)(p+3)}{p(p+2)(p+4)} = \frac{p^2 + 4p + 3}{p^3 + 6p^2 + 8p};
$$
  

$$
\frac{1}{p} Y(p) = \frac{k_0'}{p} + \frac{k_1'}{p+2} + \frac{k_2'}{p+4}.
$$
 (2a)

Выражение (2а) в соответствии с (16.9) не содержит слагаемого  $k_{\infty}$ , так как  $Y(p)$  не имеет полюса при  $p = \infty$ .

Вычислим коэффициенты  $k_0$ ,  $k_1$  и  $k_2$ :

$$
k_0 = \left[ \text{Res}_{p} \frac{1}{p} Y(p) \right]_{p=0} = \left( \frac{p^2 + 4p + 3}{3p^2 + 12p + 8} \right)_{p=0} = \frac{3}{8};
$$
  
\n
$$
k_1 = \left[ \text{Res}_{p} \frac{1}{p} Y(p) \right]_{p=-2} = \left( \frac{p^2 + 4p + 3}{3p^2 + 12p + 8} \right)_{p=-2} = \frac{1}{4};
$$
  
\n
$$
k_2 = \left[ \text{Res}_{p} \frac{1}{p} Y(p) \right]_{p=-4} = \left( \frac{p^2 + 4p + 3}{3p^2 + 12p + 8} \right)_{p=-4} = \frac{3}{8}.
$$

Подставляя найденные значения  $k_0$ ,  $k_1$  и  $k_2$  в (2a) и умножая обе части равенства на р, получим выражение проводимости  $Y(p)$  в виде суммы простых дробей:

$$
Y(p) = \frac{3}{8} + \frac{\frac{1}{4}p}{p+2} + \frac{\frac{1}{8}p}{p+4}.
$$
 (26)

Первое слагаемое представляет собой активное сопротивление, равное  $\frac{8}{3}$ ; второе и третье слагаемые—последовательно соединенные цепочки, составленные из r и C. Их элементы. рассчитаем по (16.10а):

$$
r_1 = \frac{1}{k_1'} = \frac{1}{\frac{1}{4}} = 4; C_1 = \frac{k_1'}{\frac{1}{\frac{1}{4}}} = \frac{1}{\frac{1}{2}} = \frac{1}{8};
$$
  

$$
r_2 = \frac{1}{k_2'} = \frac{1}{\frac{3}{8}} = \frac{8}{3}; C_2 = \frac{k_2'}{\frac{1}{\frac{1}{\frac{1}{4}}}} = \frac{3}{\frac{3}{32}}.
$$

Таким образом, схема реализации по (2б) имеет вид, показанный на рис. 16.10, 6 (см. также рис. 16.3, 6).

Осуществим реализацию путем разложения Z(р) в непрерывную дробь. Начнем деление с высших степеней р, поступая аналогично тому, как это было сделано при решении задачи 16.5:

$$
\begin{array}{r|l}\np^2 + 6p + 8 & p^2 + 4p + 3 \\
 & p^2 + 4p + 3 & p^2 + 4p + 3 \\
 \hline\n & p^2 + 4p + 3 & 2p + 5 & 1 \\
 \hline\n & p^2 + \frac{5}{2}p & \boxed{\frac{1}{2}p} \\
 & \overline\n & 2p + 5 & \boxed{\frac{3}{2}p + 3} \\
 & 2p + 4 & \boxed{\frac{4}{3}} \\
 \hline\n & \overline{\frac{3}{2}p + 3 & \boxed{\frac{3}{2}p}} \\
 & \overline\n & \overline{\frac{3}{2}p} & \overline\n & \overline\n \end{array}
$$

Итак, получена следующая непрерывная дробь

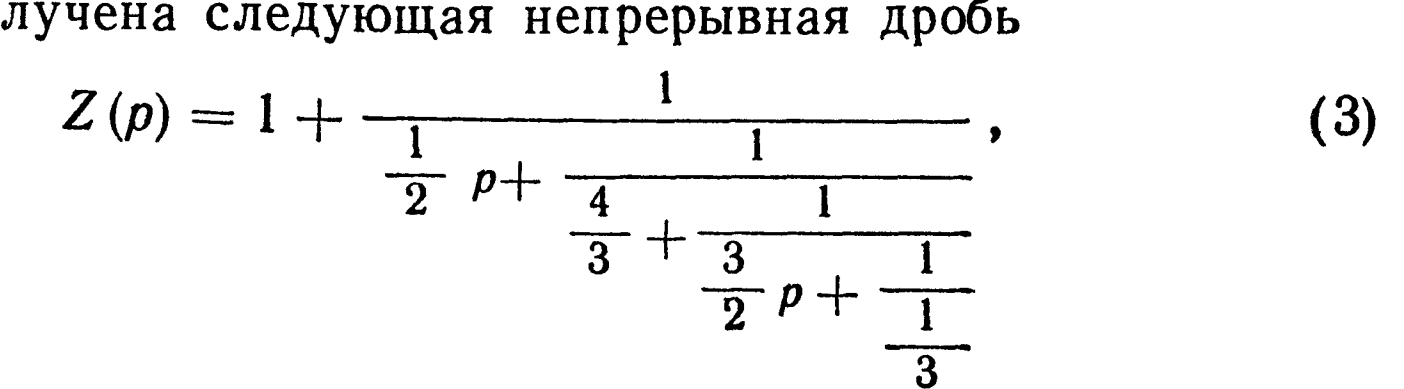

тде 1 - активное сопротивление;  $\frac{1}{2}$  – емкость;  $\frac{4}{3}$  — активное сопротивление;  $\frac{3}{2}$  — eMKOCTb;  $\frac{1}{3}$  — активное сопротивление.

Схема, соответствующая (3), представлена на рис. 16.11, а  $\left($ см. также рис. 16.4, а) — первая форма Кауэра.

Осуществим разложение в непрерывную дробь, начиная деление с низших степеней р, предварительно инвертируя дробь, переписав ее в виде

$$
Z(p) = \frac{1}{\frac{3+4p+p^2}{8+6p+p^2}}.
$$

Заметим, что непосредственное, до инвертирования, деление числителя на знаменатель, начиная с низших степеней р, привело бы к отрицательному остатку, что не имеет смысла, так как он не может быть реализован положительными элементами г и С:

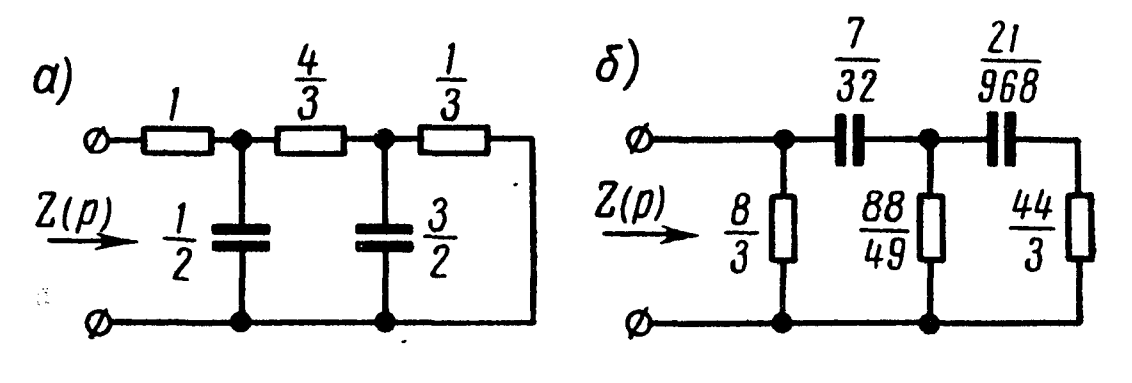

Рис. 16.11

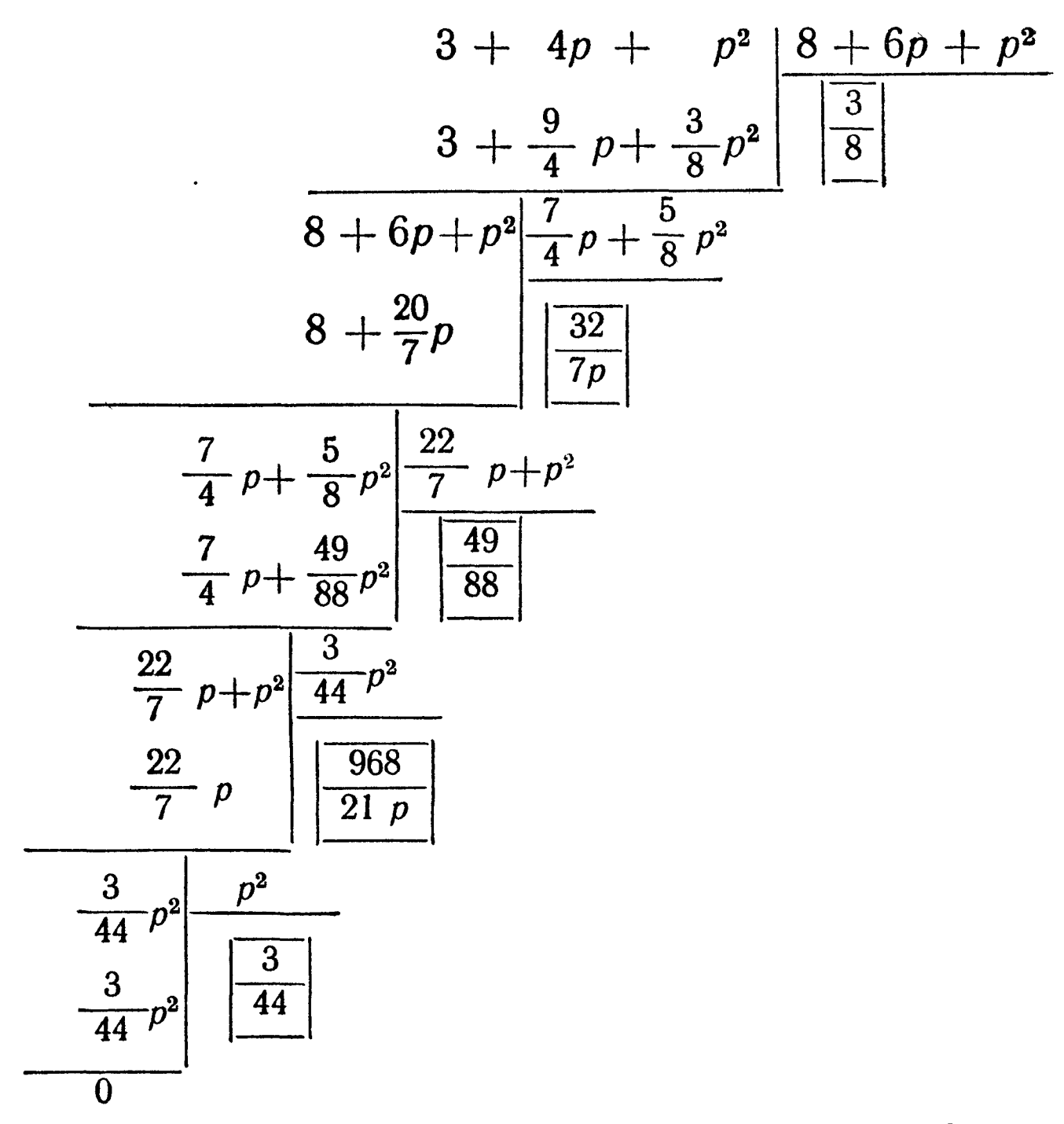

Таким образом, получена следующая непрерывная дробь:

$$
Z(p) = \frac{1}{\frac{3}{8} + \frac{1}{32} + \frac{1}{49} + \frac{1}{968} + \frac{1}{\frac{968}{21p} + \frac{1}{3}}}
$$
\n(4)

тде  $\frac{3}{8}$  — активная проводимость, соответствующая активному сопротивлению  $\frac{8}{3}$ ;  $\frac{32}{7p}$  — емкостное сопротивление, соответствующее емкости

 $\frac{7}{32}$ ,  $\mu$  T.  $\mu$ .

Схема реализации по (4) приведена на рис. 16.11, б (см. также рис.  $16.4, 6$ ) — вторая форма Кауэра.

16.8. Требуется построить канонические схемы двухполюсников, состоящих из элементов  $r$  и  $C$ , по заданным входным функциям путем разложения на простейшие дроби и в непрерывные дроби:

a) 
$$
Z(p) = \frac{(p+1)(p+3)}{p(p+2)}
$$
; 6)  $Y(p) = \frac{(p+1)(p+4)}{p+2}$ .

16.9. По функции входного сопротивления  $Z(p) = \frac{5p+2}{4p+3}$  осуществить реализацию двухполюсника.

Решение. Найдем полюсы и нули функции. Полюс равен  $\frac{3}{4}$ , а нуль —  $\frac{2}{5}$ . Так как оба они лежат на отрицательной действительной полуоси и ближайшим к началу координат является нуль  $\left(\frac{2}{5} < \frac{3}{4}\right)$ , то заданная функция может быть реализована простейшим образом из элементов r и L (см. п. 5 основных положений и соотношений).

1. Определим схему, получающуюся в результате разложения  $Z(p)$  на простые дроби по (16.11). Вычислим входящие в нее коэффициенты  $k_{\infty}$ ,  $k_0$  и  $k_i$ . Коэффициент  $k_{\infty} = 0$ , так как высшие степени относительно р числителя и знаменателя одинаковы, и это означает, что  $Z(p)$  не имеет полюса в бесконечности. Коэффициенты  $k_0$  и  $k_1$  — вычеты функции  $\frac{1}{p}Z(p)$  соответственно при  $p = 0$  и  $p = -\sigma_1 = \frac{-3}{4}$ :

$$
k_0 = \left[ \text{Res} \frac{1}{p} Z(p) \right]_{p=0} = \left[ \text{Res} \frac{5p+2}{p(4p+3)} \right]_{p=0} =
$$

$$
= \left[ \frac{5p+2}{8p+3} \right]_{p=0} = \frac{2}{3};
$$

$$
k_1 = \left[ \text{Res} \frac{1}{p} Z(p) \right]_{p=-\frac{3}{4}} = \left[ \frac{5p+2}{8p+3} \right]_{p=-\frac{3}{4}} = \frac{7}{3}.
$$

442

Итак, заданная функция в соответствии с (16.11) может бытьпредставлена в виде

$$
Z(p) = k_0 + \frac{k_1 p}{p + \sigma_1} = \frac{2}{3} + \frac{\frac{1}{12} p}{p + \frac{3}{4}}.
$$
 (1)

Здесь первое слагаемое по (16.13,а) — активное сопротивление  $r_0 = \frac{2}{3}$ . Второе слагаемое выражает параллельно соединенные  $r_1$  и  $L_1$ , вычисляемые по (16.13,а):  $\overline{7}$ 

$$
r_1 = k_1 = \frac{7}{12} \; ; \; L_1 = \frac{k_1}{\sigma_1} = \frac{\frac{7}{12}}{\frac{3}{4}} = \frac{7}{9}
$$

последовательно схема  $(1)$ Согласно СОСТОИТ **H3**  $CO$ параллельной сопротивления  $r_{0}$  $\mathbf{H}$ активного единенных  $r_1L_1$ -цепочки (рис. 16.12, а)

- первая форма Фостера. Осуществим реализацию по второй форме Фостера. Для этого разложим функцию проводимости  $\overline{Y}(p) =$  $=\frac{4p+3}{5p+2}$  на простые дроби по (16.12). Найдем коэффициенты  $k_{\infty}$ ,  $k_{0}^{'}$  и  $k_{1}^{'}$ :

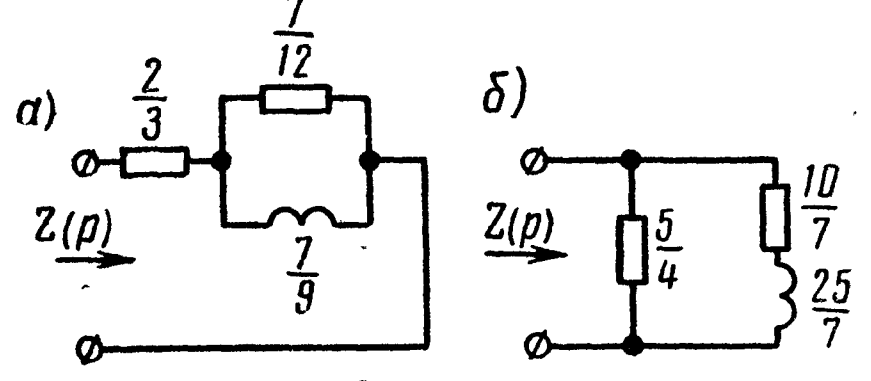

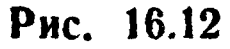

$$
k_{\infty}' = [\text{Res } Y(p)]_{p=\infty} = \left[\frac{4p+3}{5p+2}\right]_{p=\infty} = \frac{4}{5}.
$$

Коэффициент  $k_0 = 0$ , так как функция  $Y(p)$  не имеет полюca в точке  $p=0$ .

Наконец, определим  $k_1$  - вычет функции  $Y(p)$  при  $p = \sigma_1$  =  $=\frac{2}{5}$  :

$$
k_1' = [\text{Res } Y(p)]_{p=-\frac{2}{5}} + \left[\frac{4p+3}{5}\right]_{p=-\frac{2}{5}} = \frac{7}{25}.
$$

Итак, на основании (16.12) функция входной проводимости

7

$$
Y(p) = \frac{4}{5} + \frac{\overline{25}}{p + \frac{2}{5}}.
$$
 (2)

Соответствующая этому выражению схема рис. 16.12, б состоит из двух параллельных ветвей: в первой активная проводимость  $\frac{4}{5}$  (или сопротивление  $r_{\infty} = \frac{1}{k_{\infty}} = \frac{5}{4}$ ), а вторая — последовательно соединенные активное сопротивление  $r_1$  и индукти**вность**  $L_1$ , определяемые по (16.14a):

 $\Omega$ 

$$
r_1 = \frac{1}{\frac{1}{k_1}} = \frac{\frac{2}{5}}{\frac{7}{25}} = \frac{10}{7}; \quad L_1 = \frac{1}{\frac{1}{k_1}} = \frac{1}{\frac{7}{25}} = \frac{25}{7}.
$$

2. Найдем цепные схемы, получающиеся в результате разложения заданной функции Z(р) на непрерывные дроби. Если начать деление непосредственно с высших степеней р, то получится отрицательный остаток, который будет указывать на невозможность реализации цепи положительными элементами.

Деление с низших степеней р приводит к возможной реализации. Действительно,

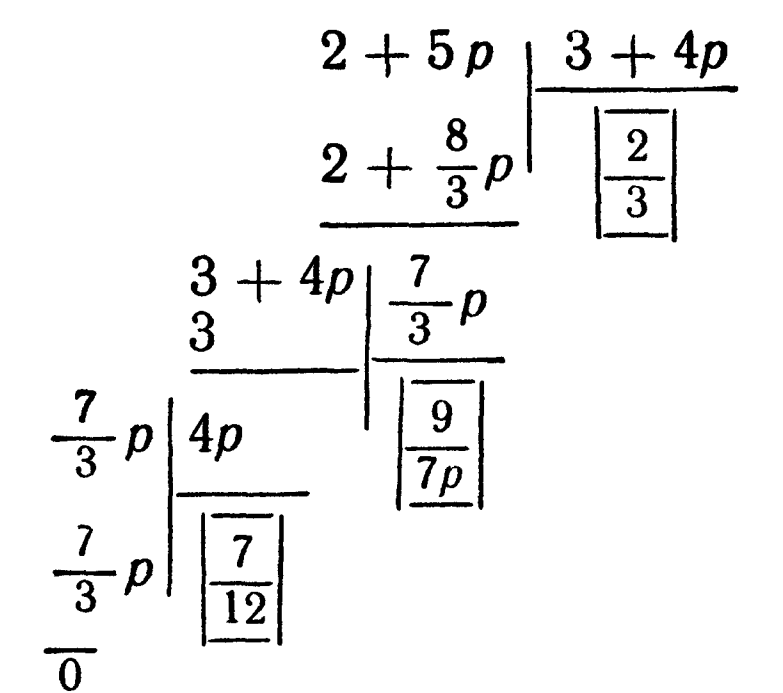

Итак,

$$
Z(p) = \frac{2+5p}{3+4p} = \frac{2}{3} + \frac{1}{\frac{9}{7p} + \frac{1}{\frac{7}{12}}},
$$
 (3)

 $T$ де  $\frac{2}{3}$  — активное сопротивление;<br> $\frac{9}{7p}$  — индуктивная проводимость, имеющая индуктивность<br> $\frac{7}{9}$ ;  $\frac{7}{12}$  — активное сопротивление.

Схема, соответствующая уравнению (3), та же, что и на рис. 16.12, а (схема Кауэра).

Наконец, получим еще одну форму Кауэра, представив входное сопротивление в виде

$$
Z(p) = \frac{5p+4}{4p+3} = \frac{1}{\frac{4p+3}{5p+2}}
$$

и разложив знаменатель в непрерывную дробь, начиная деление с высших степеней р:

$$
\frac{4p+3}{4p+3}\n\begin{array}{r|l}\n\hline\n & 5p+2 \\
\hline\n & 5p+2 \\
\hline\n & 5p\n\end{array}\n\begin{array}{r|l}\n\hline\n & 7 \\
\hline\n & 2 \\
\hline\n & 7\n\end{array}\n\end{array}
$$

Следовательно,

$$
Z(p) = \frac{1}{\frac{4}{5} + \frac{1}{\frac{25}{7}p + \frac{1}{7}}}
$$
 (4)

Этому уравнению соответствует схема рис. 16.12, б. В рассматриваемой задаче были получены всего две (вместо четырех) канонические схемы. Это произошло оттого, что заданная функция имела простой вид. Заметим, что получение всех четырех канонических схем не всегда возможно.

3. Найденные схемы (рис. 16.12  $a$  и  $\ddot{o}$ ) являются каноническими (простейшими) и каждая содержит лишь по три элемента. Можно найти еще и другие схемы, содержащие большее число элементов. Например, если сопротивление представить в виде суммы двух таких дробей:

$$
Z(p) = \frac{5p+2}{4p+3} = \frac{5p}{4p+3} + \frac{2}{4p+3} = \frac{\frac{5}{4}p}{p+\frac{3}{4}} + \frac{\frac{1}{2}}{p+\frac{3}{4}},
$$
 (5)

то первое слагаемое - параллельный контур, состоящий из г<sub>1</sub> и  $L_1$ , сопротивление которого по (16.136)

$$
Z_1(p) = \frac{pL_1r_1}{pL_1+r_1} = \frac{pr_1}{p+\frac{r_1}{L_1}} = \frac{\frac{5}{4}p}{p+\frac{3}{4}},
$$

отсюда

$$
r_1=\frac{5}{4}, \quad \frac{r_1}{L_1}=\frac{3}{4}; \quad L_1=\frac{4r_1}{3}=\frac{5}{3}.
$$

Второе слагаемое - также параллельный контур, состоящий из  $r_2$  и  $C_2$ , сопротивление которого по (16.86) равно

$$
Z_2(p) = \frac{\frac{1}{p C_2} r_2}{\frac{1}{p C_2} + r_2} = \frac{\frac{1}{C_2}}{p + \frac{1}{r_2 C_2}} = \frac{\frac{1}{2}}{p + \frac{3}{4}}.
$$

Отсюда

$$
\frac{1}{C_2} = \frac{1}{2}, \quad C_2 = 2, \quad \frac{1}{r_2C_2} = \frac{3}{4}, \quad r_2 = \frac{4}{3C_2} = \frac{2}{3}.
$$

 $\alpha$ )  $\mathsf{Z}(\rho)$  $\delta$ )  $2(p)$ 

Следовательно, формуле (5) соответствует схема рис.  $16.13,a$ .

Можно найти еще одну схему, если записать выражение для проводимости в виде двух слагаемых:

$$
Y(p) = \frac{1}{Z(p)} = \frac{4p+3}{5p+2} =
$$
  
=  $\frac{4p}{5p+2} + \frac{3}{5p+2}$ . (6)

Рис. 16.13

выражает  $\mathbf{H}$ ервое проводимость последовательно соединенных  $r_1$  H  $C_1$ , а второе — проводимость после-

довательно соединенных  $r_2$  и  $L_2$ . Схема, соответствующая уравнению (6), дана на рис. 16.13, б.

16.10. Найти канонические схемы двухполюсников, состоящих из г и L, по заданным входным функциям:

a) 
$$
Z(p) = \frac{2p(p+2)}{(p+1)(p+3)}
$$
,   
 b)  $Y(p) = \frac{(p+2)(p+4)}{(p+1)(p+3)}$ 

путем разложения на простейшие дроби и в непрерывные дроби.

16.11. Найти схему и элементы двухполюсника, входное сопротивление которого

$$
Z(p) = \frac{p (4p^3 + 10p^2 + 44p + 10)}{(p^2 + 3) (2p^2 + 8p + 1)}.
$$

Решение. Схему реализации будем искать путем постепенного выделения мнимых полюсов и нулей функции сопротивления (см. п. 6 основных положений и соотношений).

Из выражения Z(р) видно, что имеется пара мнимых полюсов при  $p = \pm i \sqrt{3}$ . Выделим их. Это рассчитывается так же, как и при синтезе чисто реактивных двухполюсников (см. п. 3 основных положений). Для этого находим вычет  $k_1$  от  $Z(p)$  при  $p = +j\sqrt{3}$  [cm. формулу (16.2)]:

$$
k_1 = \left[ \text{Res } Z(p) \right]_{p=j} \sqrt{3} = \left[ \frac{4p^4 + 10p^3 + 44p^2 + 10p}{8p^3 + 24p^2 + 14p + 24} \right]_{p=j} \sqrt{3} = 2
$$

То же значение имеет вычет и при  $p = -j\sqrt{3}$ .<br>Таким образом, из  $Z(p)$  может быть выделена функция  $\frac{2k_1p}{p^2+3} = \frac{4p}{p^2+3}$ , представляющая собой параллельный контур (16.46), элементы которого определяются по (16.4а):

$$
L_1 = \frac{2k_1}{\omega_1^2} = \frac{2 \cdot 2}{3} = \frac{4}{3}; \quad C_1 = \frac{1}{2k_1} = \frac{1}{2 \cdot 2} = \frac{1}{4}.
$$

Поэтому Z(р) может быть представлено схемой рис. 16.14,а, для которой  $Z(p) = \frac{4p}{p^2+3} + Z_1(p)$ .

Отсюда

$$
Z_1(p) = Z(p) - \frac{4p}{p^2 + 3} = \frac{4p^4 + 10p^3 + 44p^2 + 10p}{(p^2 + 3) (2p^2 + 8p + 1)} - \frac{4p}{p^2 + 3} = \frac{2p (p + 1)}{2p^2 + 8p + 1}.
$$

Функция сопротивления  $Z_1(p)$  имеет нуль при  $p=0$ , или функция проводимости

$$
Y_1(p) = \frac{1}{Z_1(p)} = \frac{2p^2 + 8p + 1}{2p(2p + 1)}
$$

имеет полюс при  $p = 0$ . Аналогично предыдущему выделим его:

$$
\left[\text{Res } Y_1(p)\right]_{p=0} = \left[\frac{2p^2 + 8p + 1}{4p + 2}\right]_{p=0} = \frac{1}{2}
$$

Следовательно, проводимость  $Y_1(p)$  имеет индуктивность, равную 2, проводимость которой  $\frac{1}{pL} = \frac{1}{2p}$ , т. е.

$$
Y_1(p) = \frac{1}{2p} + Y_2(p),
$$

отсюда

$$
Y_2(p) = Y_1(p) - \frac{1}{2p} = \frac{2p^2 + 8p + 1}{2p(2p + 1)} - \frac{1}{2p} = \frac{p+3}{2p+1}.
$$

Инвертируя эту проводимость, получим сопротивление

$$
Z_2(p) = \frac{2p+1}{p+3}.
$$

447

Поэтому рис. 16.14, а можно представить в виде рис. 16.14,6. Функция  $Z_2(p)$  — функция минимального реактивного сопротивления, состоящая только из элементов г и L, так как она содержит нуль в точке  $p = -\frac{1}{2}$ , лежащий ближе к началу координат, чем полюс в точке  $p = -3$  (см. п. 5 основных положений). Функцию  $Z_2(p)$  можно разложить на простые дроби (см. п. 5 основных положений и решение задачи 16.9):

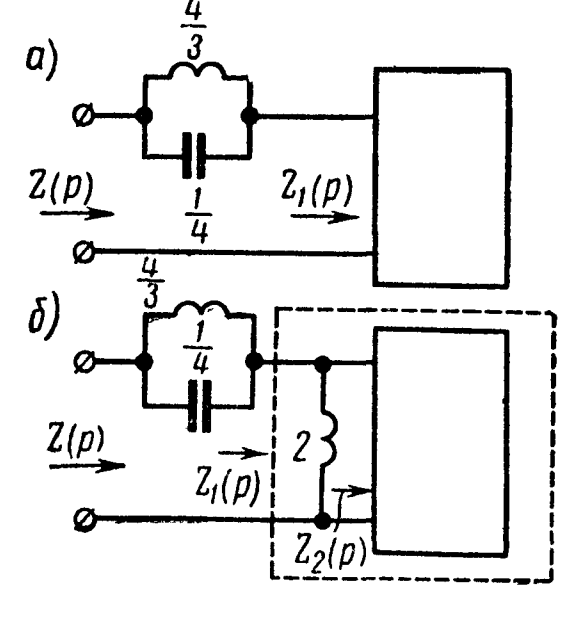

 $Z_2(p) = \frac{1}{3} + \frac{\frac{5}{3}p}{p+3}$ 

$$
Y_2(p) = \frac{1}{2} + \frac{\frac{5}{4}}{p + \frac{2}{5}},
$$

которым соответствуют две схемы рис. 16.15, *а* и *б*. Если  $Z_2(p)$ представить в виде непрерывных дробей:

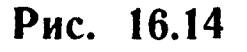

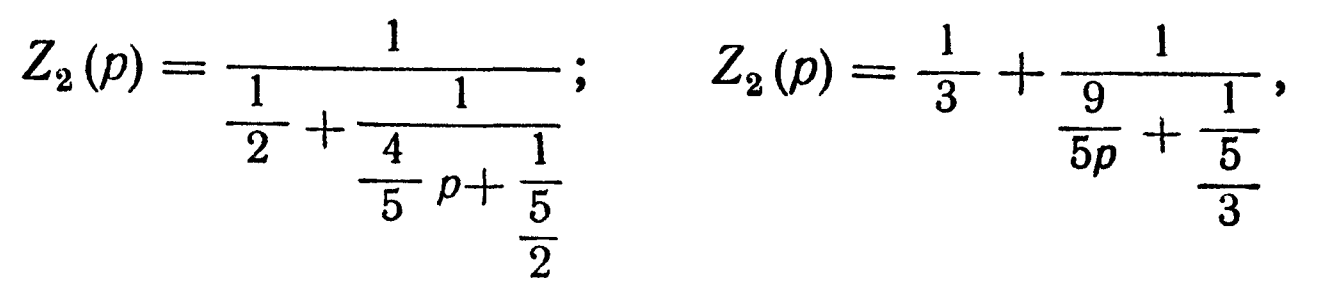

то будут получены те же схемы.

Окончательно для  $Z(p)$  получим схемы в виде рис. 16.16, а или 16.16,6.

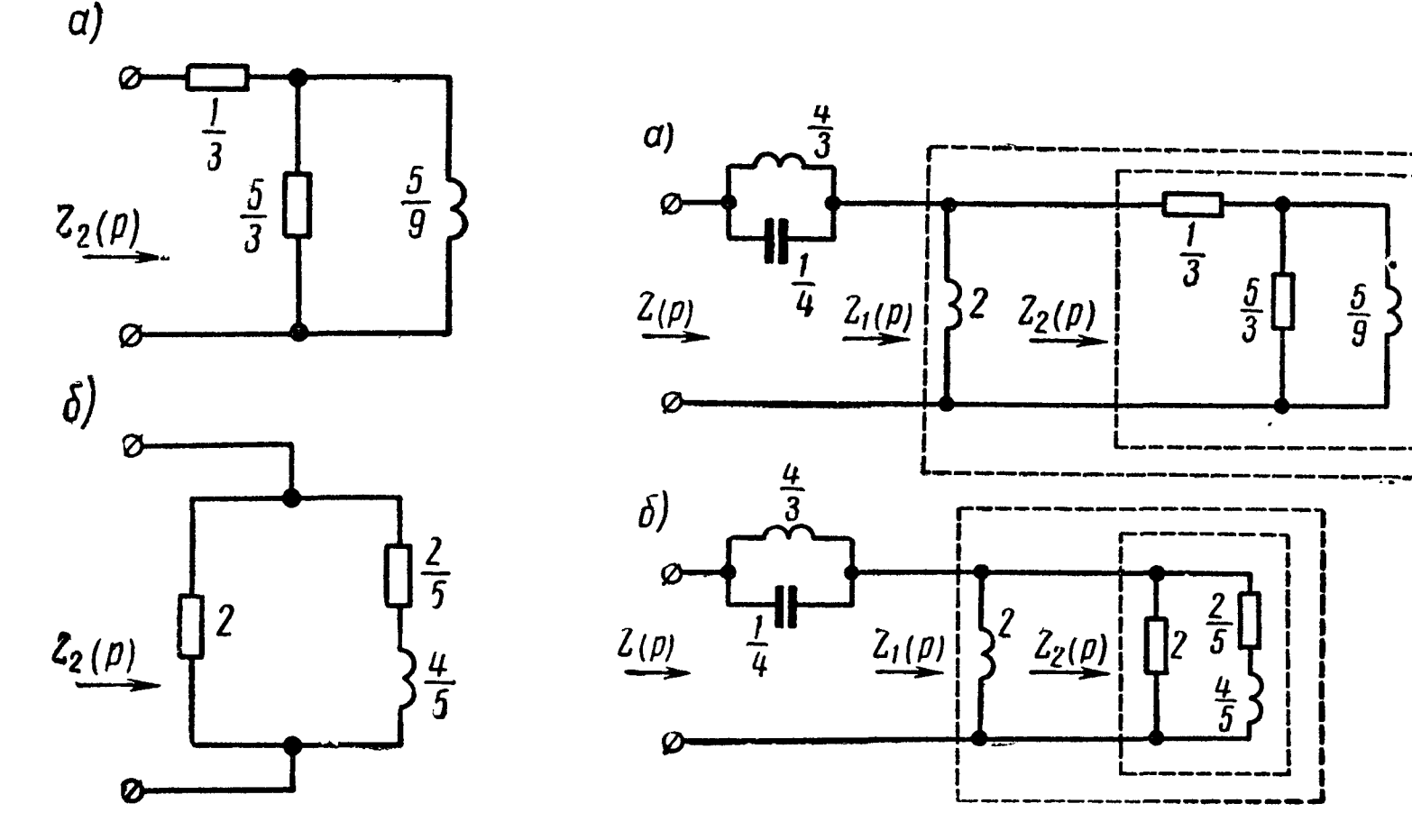

Рис. 16.15

Рис. 16.16

16.12. Используя выделение мнимых полюсов и нулей, найти схемы двухполюсников по их входным сопротивлениям. Даны:

a) 
$$
Z(p) = \frac{8p^3 + 4p^2 + 6p + 2}{p(2p^3 + p^2 + 3p + 1)}; 6) Z(p) = \frac{35p^4 + 14p^3 + 66p^2 + 24p + 8}{p(p^2 + 4) (5p^2 + 2p + 1)}.
$$

16.13. Дана функция входного сопротивления двухполюсника

$$
Z(p) = \frac{24p^4 + 58p^3 + 120p^2 + 115p + 20}{12p^3 + 26p^2 + 54p + 45}
$$

Реализовать ее, используя метод разложения в непрерывную дробь.

Решение. Осуществим разложение в цепную дробь, начиная деление с высших степеней р полиномов:

 $24p^4 + 58p^3 + 120p^2 + 115p + 20$   $\boxed{12p^3 + 26p^2 + 54p + 45}$ <br> $\boxed{24p^2 + 52p^3 + 108p^2 + 90p}$   $\boxed{2p}$  $\mathbf{1}$  $6p^3 + 12p^2 + 25p + 20$  $12p^3 + 26p^2 + 54p + 45$   $\boxed{6p^3 + 12p^2 + 25p + 20}$ <br> $\boxed{12p^3 + 24p^2 + 50p + 40}$   $\boxed{2}$  $\boldsymbol{2}$  $2p^2+4p+5$  $6p^3 + 12p^2 + 25p + 20$   $\frac{2p^2 + 4p + 5}{3p}$ <br> $\frac{6p^3 + 12p^2 + 15p}{10p + 20}$ 3  $2p^2 + 4p + 5$   $\frac{10p + 20}{\frac{1}{5}p}$ <br> $\frac{10p + 20}{\frac{1}{5}p}$  $\boldsymbol{4}$  $\begin{array}{c|c} 10p+20 & 5 \ \hline 10p+20 & \boxed{2p+4} \ \end{array}$ 5

Таким образом, получена следующая непрерывная дробь:  $Z(p) = 2p +$  — 2  $3$  $2+$  $3p + \frac{1}{1}$  $p + \frac{1}{2p+4}$ 

Ей соответствует схема рис. 16.17.

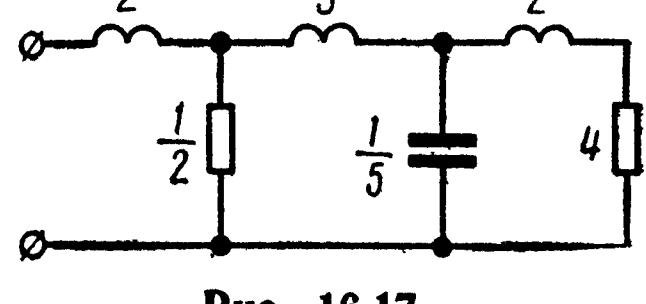

Рис. 16.17

 $15$  Заказ № 624

16.14. Требуется реализовать функцию входного сопротивления:

$$
Z\left( p\right) =\frac{16p^{3}+16p^{2}+8p+3}{8p^{2}+5p+3}\,,
$$

используя разложение в непрерывную дробь.

Решение. Так как степень числителя выше степени знаменателя, то имеется полюс в бесконечности, который выделим, а остальную часть разложим в непрерывную дробь, при этом перейдем на деление с низших степеней полиномов (при делении не может быть реализован положительными элементами):

$$
\frac{16p^3 + 16p^2 + 8p + 3}{16p^3 + 10p^2 + 6p} \qquad \frac{8p^2 + 5p + 3}{\boxed{2p}}
$$
  

$$
\frac{16p^3 + 10p^2 + 6p}{6p^2 + 2p + 3}
$$

Следовательно,

$$
Z(p) = 2p + \frac{6p^2 + 2p + 3}{8p^2 + 5p + 3} = 2p + \frac{1}{\frac{3 + 5p + 8p^2}{3 + 2p + 6p^2}}.
$$

Знаменатель последнего выражения разложим в непрерывную дробь:

$$
\begin{array}{r|l}\n & 3 + 5p + 8p^2 & 3 + 2p + 6p^2 \\
\hline\n & 3 + 2p + 6p^2 & 3p + 2p^2 & 1 \\
\hline\n & 3 + 2p & 3p + 2p^2 & 3p + 2p^2 & 1 \\
\hline\n & 3p + 2p^2 & 6p^2 & 3p \\
\hline\n & 3p & 3p & 3p \\
\hline\n & 6p^2 & 2p^2 & 3p \\
\hline\n & 6p^2 & 3p & 3p \\
\hline\n & 0 & 0 & 0\n\end{array}
$$

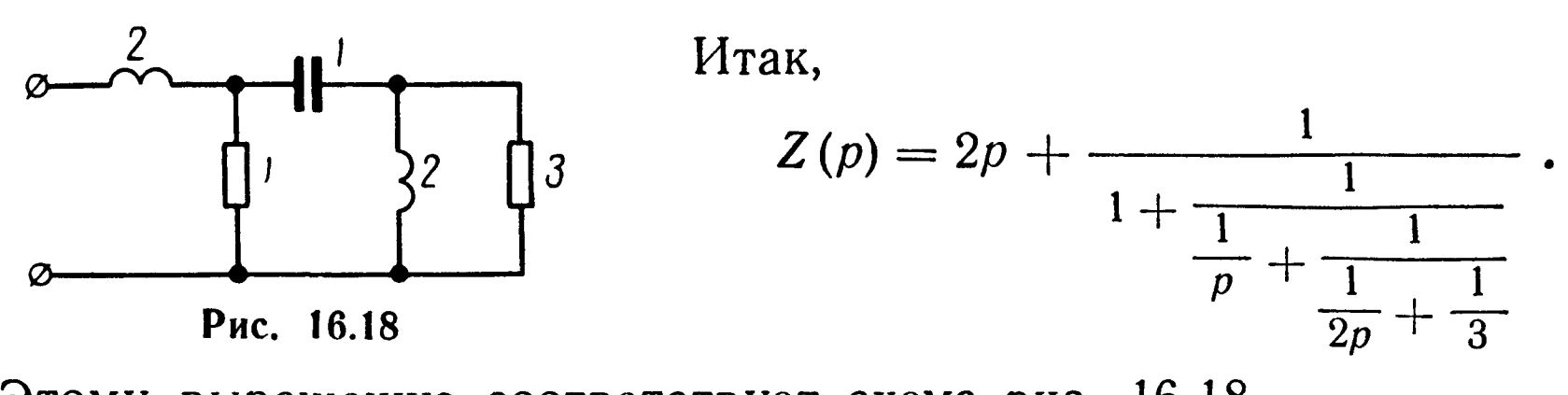

Этому выражению соответствует схема рис. 16.18.

16.15. Используя метод разложения в непрерывную дробь, найти схему двухполюсника, соответствующую входному сопротивлению:

$$
Z(p) = \frac{6p^3 + 7p^2 + 20p + 10}{p(2p^2 + 7p + 5)}.
$$

## Глава 1. ЛИНЕЙНЫЕ ЭЛЕКТРИЧЕСКИЕ ЦЕПИ ПОСТОЯННОГО ТОКА

1.3. a)  $r_{1x.x} = 120 \text{ o}$ *m*,  $r_{1x.s} = 72 \text{ o}$ *m*; 6)  $r_{1x.x} = 20 \text{ o}$ *m*,  $r_{1x.s} =$ = 18  $\omega$ *m*; B)  $r_{1x.x} = 838 \omega M$ ,  $r_{1x.x} = 200 \omega M$ ; F)  $r_{1x.x} = 40 \omega M$ ,  $r_{1_{K,3}} = 30$  om. 1.7. 15 a. 1.11. 18 a;  $r_{\text{m}} = 0,0005$  om. 1.12. a) 0,15;<br>6) 0,05. 1.13. 6 om. 1.15. 750 om. 1.16. 12 s; 2 om. 1.17. Ha ceредине линии. 1.19. 7,5%. 1.20. Точное значение 41,8 мм<sup>2</sup>, по ГОСТу надо взять 50 мм<sup>2</sup>. 1.22.  $I_1 = 2.5$  a;  $I_2 = 1.5$  a;  $I_3 = 1a$ . 1.23.  $I_1 = 5$  a;  $I_2 = 1$  a;  $I_3 = 4$  a;  $U_{ba} = 30$  e. 1.24. 20 a, 10 a, 36 *s*; 36,7 *s*. 1.25.  $I_1 = 98$  *a*;  $I_2 = 144$  *a*;  $I_0 = 46$  *a*;  $U_1 = 102$  *s*;  $U_2 = 71$  8. 1.27.  $I_1 = 5$  a;  $I_2 = 9$  a;  $I_3 = 1$  a. 1.28.  $I_1 = 8$  a;  $I_2 =$  $= 2$  a;  $I_3 = 6$  a;  $\varphi_1 = 78$  s;  $\varphi_2 = 20$  s. 1.30.  $I_1 = 1,2$  a;  $I_2 =$  $= 0.3$  a;  $I = 1.5$  a. 1.31. 25 e;  $P_1 = 9$  em;  $P_2 = 15.6$  em. 1.33.  $I_1 =$  $= 10$  ma;  $I_2 = 4$  ma;  $I_3 = 20$  ma;  $I_4 = 6$  ma. 1.35.  $I_1 = 105$  ma;  $I_2 = 45$  *ma*;  $I_3 = 5$  *ma*. 1.37.  $I_1 = 2$  *a*;  $I_2 = 2.7$  *a*;  $I_3 = 0.7$  *a*;  $I_4 = 2.2$  a;  $I_5 = 4.7$  a;  $I_6 = 2.5$  a;  $\varphi_a = -22$  e;  $\varphi_b = 47$  e;  $\varphi_c =$  $=$  -10  $\theta$ . 1.41.  $\varphi_1 = 0$ ;  $\varphi_2 = -60 \theta$ ,  $\varphi_3 = 80 \theta$ . 1.43.  $I_1 = 2.25$  *ma*;  $I_2 = 1.4$  ma;  $I_3 = 0.85$  ma;  $I_4 = 0.75$  ma;  $I_5 = 0.1$  ma;  $I_6 = 1.5$  ma. 1.45. См. ответ к задаче 1.35. 1.46.  $I_1 = 5$  ма;  $I_2 = 20$  ма;  $I_3 = 1$  $= 140$  ma;  $I_4 = 40$  ma;  $I_5 = 60$  ma;  $I_6 = 65$  ma. 1.49.  $I_1 = 0.8$  a;  $I_2 = 0.75$  a;  $I_3 = 2$  a;  $I_4 = 1.55$  a;  $I = 2.75$  a. 1.52. CM. OTBETL к задаче 1.35. 1.54. 0,3 a; 0,2 a; 0,15 a, 0,1 a, 0,15 a, 0,005 a;  $r_{ab} = 100$  om;  $P = 9$  sm. 1.55.  $I = 3.8$  a;  $I_1 = 0.5$  a;  $I_2 = 1.5$  a;  $I_{a}^{\mu\nu} = 3.3 \, a; \quad I_{4} = 1.8 \, a; \quad I_{5} = 2 \, a; \quad r_{11} = 33 \, o \, m \quad 1.58 \, 0.6 \, a.$ 1.59. a) $E_r = kE$ ,  $r_r = k(1-k) r$ ; 6)  $E_r = kE - E_1$ ,  $r_r = r_1 +$ + k (1-k) r; b)  $E_r = \frac{k E r}{r_1 + k r}$ ,  $r_r = (1 - k) r + \frac{k \bar{r}_1 r}{k r + r_1}$ ; r)  $E_r =$  $= \frac{E r_3 r_4}{r_1 r_2 + r_1 r_3 + r_1 r_4 + r_2 r_3 + r_3 r_4}$  $r_{\rm r} = \frac{r_4 (r_1 r_2 + r_1 r_3 + r_2 r_3)}{r_1 r_2 + r_1 r_3 + r_1 r_4 + r_2 r_3 + r_4 r_4}$ . 1.60. 1)  $E = 0$ ,  $r_{\theta} = 10$  om; 2)  $E = 40$   $s$ ,  $r_0 = 5$   $\omega$ m; 3)  $E = 5$   $s$ ,  $r_0 = 5$   $\omega$ m.

**1.64.** 40 *ma.* **1.65.** 0,4 *a.* **1.67.**  $I_4 = 3.8$  *ma;*  $I_5 = 1$  *ma.* **1.68.**  $I_1 =$ <br>= 3.6 *a;*  $I_2 = 1.6$  *a;*  $I_3 = 5.2$  *a;*  $I_4 = 0$ , **1.69.** Cm. orber **K** задаче 1.49. 1.71.  $g_{11} = \frac{1}{30}$   $\omega M^{-1}$ ;  $g_{22} = \frac{1}{48}$   $\omega M^{-1}$ ;  $g_{33} \stackrel{*}{=} \frac{1}{75}$   $\omega M^{-1}$ ;  $g_{44} = \frac{1}{48}$  om<sup>-1</sup>,  $g_{55} = \frac{7}{400}$  om<sup>-1</sup>;  $g_{12} = g_{14} = \frac{1}{60}$  om<sup>-1</sup>;  $g_{13} =$  $\alpha = \frac{1}{150}$  om<sup>-1</sup>;  $g_{15} = \frac{1}{100}$  om<sup>-1</sup>;  $g_{23} = \frac{1}{120}$  om<sup>-1</sup>;  $g_{24} = \frac{1}{240}$  om<sup>-1</sup>;  $g_{25} =$  $\alpha = \frac{1}{80}$  om<sup>-1</sup>;  $g_{34} = \frac{1}{600}$  om<sup>-1</sup>;  $g_{35} = \frac{1}{200}$  om<sup>-1</sup>;  $g_{45} = \frac{1}{400}$  om<sup>-1</sup>;  $I_1$  =  $= 2.2 \quad a; I_2 = 0.25 \quad a; I_3 = 0.8 \quad a; I_4 = 2.45 \quad a; I_5 = 0.55 \quad a. \quad 1.73 \quad U =$  $= 40.5 - 3.75I$ . 1.74.  $I = 8.10^{-3} - 4.10^{-4}U$ ;  $I_1 = 8.10^{-3} -2.10^{-4}$  U;  $I_2 = 2.10^{-4}$  U;  $I_3 = 2.10^{-3} + 2.10^{-4}$  U.

### Глава 2. простейшие электрические цепи синусоидального тока

2.2. a)  $\varphi = \frac{\pi}{12}$ ;  $u_1 = 300 \sin \omega t$   $\theta$ ;  $i_1 = 10 \sin \left( \omega t - \frac{\pi}{12} \right) a$ ;  $T = 0.02$  cek;  $f = 50$  ey; 6)  $\varphi = \frac{2\pi}{3}$ ;  $i_2 = 5 \sin(\omega t + \frac{2\pi}{3})$  ma;  $i_3 =$ = 3 sin w t ma;  $T = 10$  mkcek;  $f = 10^5$  ey; b)  $\varphi = 1.57$  pa $\partial =$  $u_1 = 90^\circ$ ;  $u_2 = 300$  sin  $\omega t$   $s$ ;  $u_3 = 200 \sin(\omega t + \frac{\pi}{2}) = 200 \cos \omega t$   $s$ ;  $T = 0.06$  cek,  $f = 16\frac{2}{3}$  eq. 2.4. 1) 232 sin( $\omega t$  + 32°45′) e; 2) 475 sin ( $\omega t + 79^{\circ}05'$ ) e. 2.6. 1)  $i = 9,1 \sin(\omega t - 57^{\circ}30')$  a;  $u_a = 91 \sin{(\omega t - 57°30')}$  *s*;  $u_L = 146 \cos{(\omega t - 57°30')}$  *s*;  $p_a =$ = 416 [1 - cos (2  $\omega t$  - 115°)]  $\epsilon m$ ;  $p_L = 653$  sin (2  $\omega t$  - 115°);  $p = 416 - 773 \cos (2 \omega t - 57^{\circ}30')$ ;  $\omega = 1.04$   $[1 - \cos (2 \omega t -$ — 115°)] дж. 2.8. 12 ом; 51 мгн. 2.10.  $u = 311 \sin(\omega t - 4i^{\circ}30')$  в;  $u_a = 233 \sin \omega t$  *s*;  $u_c = -206 \cos \omega t$  *s*;  $p = 226-302 \cos (2 \omega t -41^{\circ}30'$  6a;  $w_9 = 0,319$   $(1 + \cos 2 \omega t)$   $\partial x$ . 2.12.  $f = 400$  ey;  $r_s = 16.2$  *om*;  $x_s = 11.8$  *om* (индуктивное). 2.14. 110 *em*. 2.16.  $U =$ = 121  $\epsilon$ ;  $P_{\text{cx}} = 252 \epsilon m$ ;  $Q_{\text{cx}} = 87.1 \epsilon a p$ ;  $S_{\text{cx}} = 266 \epsilon a$ ;  $P_{\text{peocr}} =$ = 193,6 em;  $P_{\text{kar}} = 58,4$  em;  $Q_{\text{kar}} = 87,1$  eap.  $\varphi - \varphi_{\text{kar}} = 37^{\circ}30'$ . 2.17.  $I = 7.68$  a;  $U_1 = 82.5$  e;  $P_1 = 307$  em;  $Q_1 = 557$  eap;  $U_2 =$  $= 40$  e;  $P_2 = 248$  em;  $Q_2 = 186$  eap,  $P_{cx} = 555$  em;  $Q_{cx} = 743$  eap. 2.18.  $r = 18.3$  om;  $L = 113$  men. 2.19.  $U = 120$  e;  $U_{\text{star}} = 38.2$  e;  $P_{\text{RAT}} = 60,6$  em;  $U_{\text{KOHA}} = 144$  e;  $P_{\text{KOHA}} = 20,2$  em;  $Q_L = 1,14$ ,  $Q_c =$ = 17,2. 2.21. 1) 19,5 ом (емкостный), 2) 19,5 ом (индуктивный). 2.23.  $U_1 = 6.3$   $\kappa s$ ;  $U_{\text{max}} = 1.27$   $\kappa s$ ;  $\Delta U = 1.2$   $\kappa s$ ;  $\eta = 93\%$ .<br>2.24. 1)  $r_2 = 100$  *om*;  $x_2 = 100$  *om*; 2)  $r_2 = 100$  *om*;  $x_2 = -220$  *om*. 2.25.  $P'_{\text{np max}} \approx 18.3$   $\kappa \bar{\epsilon} m$ ;  $P''_{\text{np max}} = 50$   $\kappa \bar{\epsilon} m$   $\kappa$   $P_{\text{np max}} = 151$   $\kappa \bar{\epsilon} m$ . 2.28. 210 sm. 2.31.  $i_1 = 2.5 \sqrt{2} \cos \omega t$  a;  $i_2 = 5 \sqrt{2} \sin (\omega t +$ + 126°55') a;  $i = 7.2 \sqrt{2 \sin(\omega t + 114^{\circ}45')}$  a;  $u = 125 \sqrt{2} \sin(\omega t +$  $+73^{\circ}45'$  6. 2.32.  $I_1 = 15a$ ;  $I_2 = 16a$ ;  $I = 10,3a$ ;  $P = 900$  em;

 $Q = 415$  eap;  $S = 990$  ea;  $r<sub>3</sub> = 8.5$  om;  $x = -3.9$  om. 2.33.  $I =$  $= 8.9 a$ ;  $U = 120 a$ ;  $r<sub>9</sub> = 12.4 \text{ on}$ ;  $x<sub>9</sub> = 5.23 \text{ on}$ . 2.35.  $C = 155 \text{ m}$  $Q_c = 2330$  eap.

#### Глава 3. МЕТОД КОМПЛЕКСНЫХ АМПЛИТУД (СИМВОЛИЧЕСКИЙ)

**3.1.**  $\dot{U} = 100e^{i 15^{\circ}} = 100 \cos 15^{\circ} + j 100 \sin 15^{\circ} = 96.6 + j 25.9 =$ 3.1.  $U = 100e^{-t} = 100 \cos 10^2 + 100 \sin 10^2 - 500 e^{-t} = 100 \cos 10^2 + 100 \sin 10^2 + 100 \cos 10^2 + 100 \cos 10^2 + 100 \cos 10^2 + 100 \cos 10^2 + 100 \cos 10^2 + 100 \cos 10^2 + 100 \cos 10^2 + 100 \cos 10^2 + 100 \cos 10^2 + 100 \cos 10^2 + 100 \cos 10^2 + 100 \cos 10^2 + 10$ 5)  $1,44 \pm j32$ ; 6)  $32 + j0,4$ ; 7)  $32 - j0,112$ ; 8)  $-1,44 + j32$ ;<br>9)  $-32 - j1,44$ ; 10)  $0,425 - j7,3$ ; 11)  $-147 - j28,6$ ; 12)  $-3,66 - j27,8$ ; 13)  $0,54 + j0,841$ ; 14)  $8,78 - j4,79$ . 3.6. a)  $Z = (4 + j27,8)$ + j 12) om;  $Y = (0.025 - j0.075)$  om<sup>-1</sup>;  $r_s = 4$  om;  $x_s = 12$  om ( $n_H$ дуктивный);  $\varphi = 71^{\circ}35'$ ;  $U_a = 17.9$  в;  $U_p = 53.6$  в;  $I_a = 1.41$  a;  $I_p = 4,24$  a;  $P = 80$  em;  $Q = 240$  eap;  $S = 253$  ea; 6)  $Z = (0,952 +$ <br>+ j3,888) om;  $Y = (0,0595 - j0,243)$  om<sup>-1</sup>;  $r_s = 0,952$  om;  $x_s =$ <br>= 3,888 om (индуктивный);  $\varphi = 76^{\circ}15'$ ;  $U_a = 23.8$  e;  $U_p = 97$  e;  $I_a = 5.95$  a;  $I_p = 24.25$  a;  $P = 595$  em;  $Q = 2425$  eap;  $S = 2500$  ea; B)<sup> $Z = j20$ </sup> om,  $Y = -j0,05$  om<sup>-1</sup>;  $r_a = 0$ ;  $x_a = 20$  om (индуктив-<br>ный);  $\varphi = 90^\circ$ ;  $U_a = 0$ ;  $U_p = 120$  e,  $I_a = 0$ ;  $I_p = 6a$ ;  $P_a = 0$ ;  $Q =$  $= 720$  eap;  $S = 720$  ea. 3.8.  $U_1 = 51$ , i e;  $U_2 = 69.5$  e,  $\alpha = 2^{\circ}44'$ ;  $\varphi_1 = -1^{\circ}31'$ ;  $\varphi_2 = 1^{\circ}13'$ ;  $P_1 = 188$  em;  $P = 236$  em. 3.9.  $L =$  $=$  35 мгн. 3.10.  $I \approx 7$  a;  $P \approx 400$  вт. 3.11.  $U = 116$  в. 3.13.  $U =$ =232 e; P = 43,5 em. 3.14.  $U_1 = 284e^{i 17^{\circ}30'}$  e;  $U_2 = 167e^{-i 149^{\circ}15'}$  $\mathcal{B}_{\bullet}^{\bullet}$  $U_1, U_2 = 166^\circ 45'$ . 3.17.  $I_1 = 5e^{i^{53^\circ 10'}}a$ ;  $I_2 = 4e^{i^{73^\circ 45'}}a$ ;  $I =$ = 8,85e<sup> $i$  62°20'</sup> a; a)  $U_V$  = 35,2 e;  $I_A \approx 1.2$  a; 6) 93,5 e. 3.18.  $U =$  $= 50,8$  6. 3.19.  $\dot{I}_1 = 4$  a;  $\dot{I}_2 = 8,8e^{-j74^{\circ}}$  a;  $\dot{I}_3 = j5$  a;  $\dot{I} =$  $i = 7,3e^{-i 28^\circ} a. 3.21.$   $i_1 = (0.384 - i 0.112)$   $ma$ ;  $i_2 = (0.3744 + i 0.112)$ + j0,1408) ma;  $I_3 = (0.0096 - j 0.2528)$  ma. 3.22.  $I_2 = 2.06e^{j 87^{\circ}20'}$  a;<br>  $I_1 = 2.94e^{j 44^{\circ}25'}$  a;  $U = 161e^{j 23^{\circ}}$  s; угол между U и  $U_{ab}a = 33^{\circ}20'$ ;  $\overline{P} = 440$  вт;  $Q = 173$  вар (емкостный). 3.23.  $I_1 = 12$  a;  $I_2 = 2,68$  a;  $I_3 = 14,45$  a;  $U = 30$  e;  $u = 42,4 \sin(\omega t - 36^{\circ}50')$  e;  $i_2 =$  $i_3 = 11, 10$  a,<br>  $= 3, 8 \sin (\omega t - 153^{\circ}25')$  a,  $i_3 = 20, 4 \sin (\omega t + 4^{\circ}45')$  a, 3.25.  $\omega L_1 =$ <br>  $= 51$  om. 3.26.  $i_2 = 2,56e^{i38^{\circ}40'}$  a,  $i_3 = 4,3e^{-i21^{\circ}50'}$ ;  $U =$ <br>  $= 109e^{i35^{\circ}45'}$  e, 3.27.  $I = (8, 1 - j11,35)$  a;  $I_$  $I_2 = (4.85 - j0.85) a$ ;  $I_3 = (6.8 - j7.1) a$ ;  $I_{\rm H} = (-3.55 - j3.4) a$ .

3.28.  $U = (3,125 + j14,5)$  6;  $I = (-0.75 + j0.4375)$  a;  $I_1 = (-0.2 + j0.4375)$  $+ j0,25$  a;  $I_2 = (-0.55 + j0.1875)$  a;  $I_3 = (-0.6 + j0.25)$  a. 3.30.  $x_c = 10$  om;  $I_1 = 10$  a. 3.31.  $r_2 = 10$  om. 3.32.  $C = 1,012$  mk $\phi$ . 3.33.  $\tilde{C} = 53$   $\mu\kappa\phi$ . 3.36.  $r_2 = 2 \cdot 10^5$  om;  $C = 0.5$   $\mu\kappa\phi$ . 3.38.  $I_1 = -j 0.5 a;$   $I_2 = (0.8 - j 0.2)$  a;  $I_3 = (-0.8 - j 0.3)$  a;  $I = (0.8 - j 0.7)$  a. 3.39.  $U_2 : U_1 = 0.38e^{-j 91^{\circ}20'};$  a)  $0.265e^{-j 64^{\circ}10'};$ <br>6)  $0.38e^{-j 86^{\circ}50'}$ . 3.41. 50 *om.* 3.42. 0.18. 3.44.  $I = 97e^{-j 54^{\circ}}$  a;  $I_1 =$ - j6) a;  $I_2 = (12 - j 18)$  a;  $I_3 = (2 - j 16)$  a;  $I_4 = (-6 - j 4)$  a;  $i_5 = (-8 + j 12)$  a;  $P = 780$  em. 3.46. Cm. orber k задаче 3.45.<br>3.47. 56 ma. 3.48.  $I_1 = 1,82e^{j20010'}$  a;  $i_2 = 0,56e^{-j380}$  a;  $i_3 = 2,37e^{-j53005'}$  a;  $I_4 = 1,59e^{j3795'}$  a;  $i_5 = 2,55e^{j8305'}$  a;  $i_6 = 1,83e^{j122020'}$  a.  $\dot{\varphi}_2 = 445e^{-78°30'}$  6. 3.51. 1) 2.85 a; 2) 2.23 a. 3.52. 15.2 on или 6,6 *ом*;  $I = 3.7$  *а* или 6,7 *а* (соответственно);  $I_1 = 4.2$  *а* или 6,3 a. 3.53. При резонансе  $r_2 = 10$  ом;  $I = 12$  a;  $I_{\min} = 6.35$  a при  $r_2 = \infty$ ;  $I_{\text{max}} = 15$  а при  $r_2 = 2.2$  ом.

#### Глава 4. РЕЗОНАНС В ЭЛЕКТРИЧЕСКИХ ЦЕПЯХ

4.1. 160  $n\phi$ ; 50  $ma$ ; 40  $n\sin$ ; 49,6  $\theta$ . 4.2. 16  $\omega$ m; 40  $m\sin$ **4.3.** 125 s. 4.4. 10 om; 0,4 em; 0,1  $m \kappa \phi$ ; 1 s. 4.5.  $f_0 = \frac{1}{2\pi \sqrt{LC}}$ =  $\sqrt{f_1 f_2}$ . 4.6. 24 om; 0,143 en; 70,8 mk $\phi$ ;  $r_1$  = 31 om. 4.8. 1)  $\omega_0$  =  $= 62.8 \cdot 10^3$  cek<sup>-1</sup>;  $\omega_L$  = 88.6 · 10<sup>3</sup> cek<sup>-1</sup>;  $\omega_C$  = 44.4 · 10<sup>3</sup> cek<sup>-1</sup>;  $U_{L \text{ max}} = U_{C \text{ max}} = 11.6$  6; 2)  $\omega_0 = 62.8 \cdot 10^3$  cek<sup>-1</sup>;  $\omega_L = \infty$ ;  $\omega_C =$  $= 0$ ; 10  $\epsilon$ . 4.13. 19  $ma$ ; 71°30′; 47,5. 4.14. 1) 400; 2) 100. 4.15. 0.995 · 10<sup>7</sup> cek<sup>-1</sup>; 1.005 · 10<sup>7</sup> cek<sup>-1</sup>. 4.17. 50. 4.19. До шун.<br>
тирования: 46,4 ма; 37 в; после шунтирования: 34 ма; 27 в,<br>
4.20.  $\omega_p = 500$  cek<sup>-1</sup>;  $I_p = I_a = 0.625$  a;  $I_{Lp} = I_{Cp} = 1.25$  a. 4.21. 1,6 *men*;  $i = i_r = \frac{V 2 U}{r} \sin \omega t$ ;  $i_l = -\frac{V 2 U}{\omega l} \cos \omega t$ ;  $i_c =$  $V^2 = V^2 U \omega C \cos \omega t$ ;  $p_L = -\frac{U^2}{\omega L} \sin 2 \omega t$ ;  $p_C = U^2 \omega C \sin 2 \omega t$ ;  $p_r =$  $=\frac{U^2}{I}$  (1 - cos 2wt);  $\omega_M = \frac{U^2}{\omega^2 I}$  (1 + cos 2wt);  $\omega_9 = U^2 C$  (1 - cos 2wt).

4.22. 1000 сек<sup>-1</sup>; резонанс невозможен при  $r_2 > 40$  ом; резонанс будет при любой частоте, если  $r_1 = r_2 = 40$  *ом.* 4.24.  $r_2 = 32$  *ом,*  $r_p = 24$  *ом.* 4.25. 9600 *сек*<sup>-1</sup>; 143 *ом.* 4.26.  $L' = 19.6$  *мгн*;  $L'' =$  $= 0,4$  M2H;  $\varphi' = 81^{\circ}52'$ ;  $\varphi'' = 8^{\circ}08'$ ;  $\varphi' + \varphi'' = \frac{\pi}{2}$ . 4.27.  $f_{\min} =$ = 138 key;  $f_{\text{max}}$  = 184 key. 4.31. 500 key;  $r_p$  = 70,2 kom; 32,9 kom; 34,9 kom; 48 kom; 3,12 ma; 141 ma; 320 mem. 4.32. 1) 25,6 kom; 33,4 kom; 42 kom; 2) 27,4 kom; 14,6 kom; 31 kom; 3) 50,7 kom; ком; 71,2 ком. 4.35.  $\dot{I} = 1.64 e^{i 15^{\circ}}$  ма;  $\dot{U} = 95 e^{-i 18^{\circ}}$  в; 50  $I_1=90e^{-j 107^{\circ} 05'}$  ма;  $I_2=90e^{j 72^{\circ}}$  ма;  $P_r=317$  мвт;  $P_{\text{BHYT}}=186$  мвт;  $\overline{P}$ =131 мвт. 4.37. 1) 400 кгц; 525 мкгн; 136 мвт; 21,8 кгц;  $S_0$ =0,0545. 4.40. a)  $Q_9 = 21.7$ ;  $S_A = 23 \text{ keV}$ ;  $I_p = 1.93 \text{ ma}$ ;  $U_0 = 67 \text{ g}$ ;  $P_{\text{Harp. p}} =$ = 64 *MBm*; 6)  $Q'_{\rm s}$  = 16,25;  $S_A$  = 30,8 *key*;  $I_{\rm p}$  = 2,18 *Ma*;  $U_{\rm p}$  = 50 *B*;  $P_{\text{Harp. p}} = 72,25$  мвт. 4.42. Резонанс напряжений: а) 605 кгц; 9,4 om; 6) 298 kzy, 12 om; резонанс токов при 408 kzy,  $r_p =$ <br>= 28,8 ком. 4.44.  $C_1 = 1180$  n $\phi$ ;  $C_2 = 865$  n $\phi$ ;  $r_{p,max} = 60$  ком. 4.45.  $r_s = 13 \text{ kom}; x_s = \pm 14.3 \text{ kom}; z_s = 19.3 \text{ kom}.$  4.47.  $r_{2\text{min}} =$  $=2 \omega L; I = \frac{U(1+r_2^2\omega^2C^2)}{r_1+r_2+r_1r_2^2\omega^2C^2}$ . 4.48.  $Z_1 = j1,28$  *om*;  $P_{\text{max}} = 1.9$  *ksm.* 4.49. a)  $Z_3 = -j10$  om;  $I_1 = 6$  a;  $I_2 = (-2, 4 - j4, 8)$  a;  $I_3 = (8, 4 + j4, 8)$  $+ j4,8$  a; 6)  $Z_3 = -j15,7$  om;  $I_1 = 3,28$  a;  $I_2 = (0,36 - j5,12)$  a;  $I_3 = (2.92 + i 5.12)$  a. 4.50.  $x_c = 5$  om;  $I_1 = 10$  a;  $I_2 = 5.6e^{-i26^{\circ}35'}$  a;  $I_3 = 5,6e^{j26^{\circ}35'}$  a. 4.51. 1)  $\omega L' = 4$  om;  $I_1 = 30$  a;  $I_2 = (15 - j7, 5)$  a;  $I'_3 = (15 + i7.5)$  a; 2)  $\omega L'' = 16$  om;  $I''_1 = 20.4$  a;  $I''_2 = (2.55 - i5.1)$  a;  $I_3 = (17,85 + j5,1) a$ . 4.52.  $r = 10 \text{ on}$ ;  $\omega L = 5 \text{ on}$ ; 4.53.  $r_2 = 24 \text{ on}$ ,  $x_c = 10$  om;  $I_2 = 1.4e^{-j 26^{\circ} 30'}$  a;  $I_3 = 1.4e^{j 26^{\circ} 30'}$  a. 4.54. 1)  $x'_4 =$  $= \omega L_4' = 1$  om;  $I = 15$  a,  $I_1' = (6 + i3)$  a;  $I_2' = (2, 25 - i0, 75)$  a;  $I_3' = (3.75 + i3.75) a; I_4' = (9 - i3) a; 2) x_4'' = \omega L_4'' = 9 \omega.$   $I'' = 7 a;$  $I_1'' = (6 + i3) a;$   $I_2'' = (2,25 - i0,75) a;$   $I_3'' = (3,75 + i3,75) a;$   $I_4'' =$  $=$ (1 - j3) a. 4.55.  $f_{\rm r}$  = 2200 *zy*;  $f_{\rm H}$  = 2800 *zy*. 4.56.  $x'_{\rm 4}$  =  $\frac{1}{\omega C}$  = 88 *om*;

 $x_4'' = \frac{1}{\omega C}$  = 8 on.

# Глава 5. Цепи с взаимной индуктивностью

5.3.  $\dot{I} = (0.8 - j0.6)$  a;  $\dot{U}_{ab} = (69 + j42)$  e;  $\dot{U}_{cd} = (31 - j42)$  e. 5.4.  $\dot{l} = 10e^{-j 36^{\circ} 50'}$  a;  $\dot{U}_{ab} = 78e^{j 13^{\circ} 20'}$  *s*. 5.5.  $\dot{U}_c = 74e^{-j 128^{\circ}}$  *s*.<br>5.7.  $k = 0,111$ . 5.9. Включение встречное.  $\dot{M} = 11,1$  мгн. 5.11.  $\dot{I}_1 = (8 - j1)$  a;  $\dot{I}_2 = (6 - j2)$  a;  $\dot{I} = (14 - j3)$  a. 5.12.  $\dot{I}_1 =$  $= (6, 4 - j8, 6)$  a;  $I_2 = (2, 1 + j0, 22)$  a;  $I = (8, 5 - j8, 38)$  a. 5.13.  $C = 0.0324$   $mk\phi$ ;  $I = 1.42$   $ma$ ;  $I_1 = (0.75 + j0.17)$   $ma$ ;  $I_2 = (0.67 - j0.17)$  ma. 5.14.  $C = 0.182$  mk $\phi$ ;  $I = 1.46$  ma;  $I_1 =$  $= (0.82 + i0.07)$  ma;  $I_2 = (0.64 - i0.007)$  ma. 5.16.  $C = 0.35$  mk $\phi$ ;  $I_1 = j2.25$  *ma*;  $I_2 = -j2.25$  *ma*. 5.20.  $Z_{\rm H} = (3 - j7)$  *om*. 5.22.  $I_1 = 1.05e^{-j59^{\circ}50'}$  a;  $I_2 = 0.685e^{j144^{\circ}}$  a;  $I_3 = 1.7e^{-j50^{\circ}30'}$  a. 5.24.  $x_c = 8$  om;  $I_1 = 5$  a;  $I_2 = -j5$  a;  $I_3 = (5 + j5)$  a. 5.25.  $I_1 = (2, 4 - j1, 8)$  a;  $I_2 = -j5$  a;  $I_3 = (2, 4 + j3, 2)$  a. 5.26.  $x_c = 10$  om;  $I_1 = (7.06 - j1.76)$  a;  $I_2 = (5.3 - j8.82)$  a;  $\dot{I}_3 = (1.76 + j7.06)$  a. 5.27.  $k = \frac{1}{3}$ ;  $\dot{I}_1 = 4.55e^{-j 18^{\circ} 20'}$  a;  $\dot{I}_2 =$ = 10,2e<sup> $-i81°50'$ </sup> a;  $I_3$  = 9,1e<sup> $i71°40'$ </sup> a; 5.29.  $I_1$  = (3,2 + j4,6) a;  $I_2 = (2,2+j2,6)$  a;  $I_3 = (1+j2)$  a;  $I_4 = 2$  a;  $U_1 = (16+j113)$  e;  $\frac{U_{\text{Harp}}}{U_1} = 0,35.$  5.30.  $I_1 = (0,64 - j0,48)$  a;  $I_2 = (1,28 - j0,96)$  a;  $I_3 = (-0.64 + i0.48)$  a;  $U_{ab} = (19.2 + i25.6)$  e. 5.32.  $I_1 = (1.85 - 1.65)$  $- j1,42$  a;  $I_2 = (-1,0-j0,22)$  a;  $I_3 = (0,93-j0,01)$  a;  $I_4 =$  $z = (2.85 - j1.20)$  a. 5.34.  $Z_{\text{bx}} = -j19$  om;  $x_c = 10.24$  om. 5.35. a)  $x_c = 28$  om;  $A_1 = 0$ ;  $A_2 = A_3 = 2$  a; 6)  $x_c = 20$  om;  $A_1 = 1,2$  a;  $A_2 = 0,6$  a;  $A_3 = 1,8$  a. 5.42.  $C_2 = 250$  n $\phi$ ;  $P_{1M \text{ II}} =$  $= 4,85$  em;  $P_{2M II} = 7,85$  em;  $\eta = 0,617$ . 5.43.  $M_{\text{on}T} = 77$  мкгн;  $C_2 = 270$  n $\phi$ ;  $P_{1MM} = P_{2MM} = 8,33$  em,  $\eta = 0.5$ . 5.44.  $C_1 = 278$  n $\phi$ ,  $C_2 = 222$  n $\phi$ ;  $M_{\text{onr}} = 4.6$   $\mu$ K  $\epsilon$ H;  $P_{\mu} = P_{\mu} = 8.33$   $\epsilon$ m;  $\eta = 0.5$ . 5.46.  $C_1 = 800$  n $\phi$ ;  $C_2 = 400$  n $\phi$ ;  $Q_1 = 50$ ;  $Q_2 = 50$ ;  $M = 5,66$  мкгн;  $I_2 = 3.54$  MKa;  $U_2 = 3.54$  Me;  $S_0 = 2.82 \cdot 10^{-2}$ . 5.48. 1250 ey; 0.011; 4.4 MKZH. 5.52. 61,5  $\textit{6m}$ ; 57%.

#### Глава 6. ТРЕХФАЗНЫЕ ЦЕПИ

6.2.  $I_A = I_B = I_C = I_{\phi} = 8.97$  a;  $U_{\phi} = 127$  e,  $P = 3.43$  kem. **6.3.**  $E_{\phi} = 230$  *e*. **6.4.**  $I_{\phi}$  **r** =  $I_{\phi}$  **i** = 163 *a*;  $U_{\phi}$  **r** = 4230 *e*;  $U_{\phi}$  **i** = 4070 *e*;  $P_r = 1670$  *kem*. **6.6.**  $I_{\phi} = 15,6$  *a*;  $I_{\pi} = 27$  *a*;  $P_1 = 5730$  *em*;  $P_2=1530$  em. Обрыв в точке  $a_1: I_{bc}=15.5$  a;  $I_{ba}=I_{ac}=7.75$  a;  $I_A=0$ ;  $I_B=I_C=23.3$  a;  $P_1=0$ ;  $P_2=3630$  em. Обрыв в точке  $b_1$ :  $I_{ca}^2 = 15.5^2 a$ ;  $I_{cb} = I_{ba} = 7.75 a$ ;  $P_1 = P_2 = 1815$  вт. Обрыв в точке  $b_2$ ; фазные и линейные токи те же, что и при обрыве в точке  $b_1$ :  $P_1 = 4950$  вт;  $P_2 = 1330$  вт. 6.7. Линейные токи и общая мощность уменьшатся в три раза. 6.8.  $I_a = 26.8$  a;  $I_{\phi} = 15.5$  a;  $U_{\phi_{\text{L},\text{H}}} = 165$  6;  $\Delta U = 65$  6. 6.9.  $U_{\text{r}} = 209$  6;  $I_{\text{r}} = 26$  a;  $U_{\text{np}} = 112.5$  6;  $I_{\text{np}} = 45$  a. 6.10.  $I_{\text{r}} = 59$  a;  $I_{\text{n}} = 102$  a;  $U_{\text{H}} = 148$  e;  $I_{\text{H}} = 59$  a.<br>6.11.  $U_{\phi} = 127$  e;  $I = 8,75$  a;  $\varphi_{\phi} = 25^{\circ}50'$ ;  $P = 3$  kem. 6.12.  $U_{\phi} = 25^{\circ}50'$ .  $= 220 \vec{e}$ ;  $I = 7.6 \vec{a}$ ;  $\varphi_{\phi} = 30^{\sigma}$ ;  $P = 2.5 \text{ km}$ . 6.13.  $I_{\theta} = 1\vec{1} \vec{a}$ ;  $I_{\rm n} = 19,05$  a;  $Z_{\rm \phi} = (16 + i 12)$  om. 6.14. 3,34  $\kappa$ eap. 6.15. 10,02  $\kappa$ eap. 6.16. При удельном сопротивлении  $\rho = 1.75 \cdot 10^{-6}$  ом $\cdot$ см и удель-HOM Bece  $d = 8.9$  e/cm<sup>3</sup>: a) 129 m, 6) 172 m. 6.17.6.3 ke. 6.18.6,1 ke. 6.21. При наличии нейтрального провода  $I_A = 38,76 e^{-j61^{\circ}30'}$  a;  $I_R = 27,65 e^{-j66^{\circ}}$  a;  $I_C = 40,3 e^{j108^{\circ}20'}$  a;  $I_N = 26,9 e^{-j50^{\circ}35'}$  a. Напряжения на фазах генератора:  $\dot{U}_{A0} = 194 e^{-j1^{\circ}55'}$  в;  $\dot{U}_{B0} =$ = 246  $e^{-j125^{\circ}}$  в;  $\dot{U}_{CO}$  = 213,3  $e^{j111^{\circ}5'}$  в. Напряжение на фазах нагрузки:  $\dot{U}_{aO_1} = 173.5 e^{j 1^{\circ} 55'}$  в;  $\dot{U}_{bO_1} = 247 e^{-j 129^{\circ} 20'}$  в;  $\dot{U}_{cO_1} =$ = 202  $e^{i108^{\circ}20'}$   $\stackrel{\cdot}{\mathcal{B}}$ .6.22. $I_N$  = 3,46  $\alpha$ ;  $U_I$  = 108  $\epsilon$ ;  $U_{II}$  = 121 $\epsilon$ ;  $U_{III}$  = = 132  $\epsilon$ . 6.24. a)  $I_A = 0$ ;  $I_B = I_C = 8.54$  a;  $P_1 = 0$ ;  $P_2 =$ = 3200 sm; 6)  $I_A = I_C = 14 \text{ a}$ ;  $I_B = 0$ ;  $P_1 = 1170 \text{ sm}$ ;  $P_2 =$ <br>= 5080 sm; b)  $I_A = I_C = 14 \text{ a}$ ;  $I_B = 0$ ;  $P_1 = 1190 \text{ sm}$ ;  $P_2 =$  $=$  3890  $\epsilon m$ ; r)  $I_A = 31.8 \, a$ ;  $I_B = 15.2 \, a$ ;  $I_C = 19 \, a$ ;  $P_1 = 9160 \, \epsilon m$ ;  $P_2 = 3600$  em;  $\pi$ )  $I_A = 38$  a;  $I_B = 35.2$  a;  $I_C = 19$  a;  $P_1 =$ = 8660  $\sin$ ;  $P_2$  = 7220  $\sin$ . 6.25.  $I_A$  = 19,8  $\alpha$ ;  $I_B$  = 18,4  $\alpha$ ;  $I_C$  = = 16,1 а;  $U_A = 178$  в;  $U_B = 202$  в;  $U_C = 225$  в. 6.28. Если принять  $U_{AB} = U_{AB} = 220$  *s*,  $\tau_0 I_{ab} = 22$  *a*;  $I_{bc} = 22 e^{-i 173°10'}$  *a*;  $I_{ca} =$  $= 22 e^{-j150^{\circ}}$  a;  $I_A = (41 + j11)$  a;  $I_B = - (43.8 + j2.6)$  a;  $I = (2,8 - j8,4)$  a;  $P_1 = 9040$  em;  $P_2 = -1296$  em. 62.9. Линейные токи:  $I_A = 17.3$  a;  $I_B = 10$  a;  $I_C = 14.3$  a. Фазные токи:  $I_{ab} = 8,1$  a;  $I_{bc} = 10,1$  a;  $I_{ca} = 9,34$  a;  $P = 4220$  sm. 6.30. а) Линейные токи:  $I_A = 11.6$  a;  $I_B = 12.9$  a;  $I_C = 13.6$  a. Фазные токи:  $I_{AB} = 6.34 \t a$ ;  $I_{BC} = 8.55 \t a$ ;  $I_{CA} = 7.07 \t a$ ; б) Линейные токи:  $I_A = I_B = 10,22$  *a*;  $I_C = 0$ . Фазные токи:  $I_{AB}$  =  $I_{BC} = 6.34$  a;  $I_{BC}^{'} = I_{CA}^{'} = 3.88$  a. 6.31.  $I_A = I_1 = 0.433$  a;  $I_B =$  $I_1 = 1,83$  a;  $I_2 = I_2 = 1,57$  a;  $P_1 = 28$  em;  $P_2 = 227$  em. **6.32.**  $I_A = 6.54$   $e^{-j 29^{\circ}35'}$  a;  $I_B = 4.2$   $e^{-j146^{\circ}}$  a;  $I_C = 5.98$   $e^{j111^{\circ}20'}$  a;  $U_A = (142 - 380.8)$  6;  $U_B = (-68 - 380.8)$  6;  $U_C = (31.8 + 38.8)$ + j 115)  $\epsilon$ ;  $P_1 = 1.19$   $\kappa \epsilon m$ ;  $P_2 = 870$   $\epsilon m$ . **6.33.**  $U_A = 125.3$   $\epsilon$ ;  $U_B = 122.2$  e;  $U_C = 131$  e;  $I_A = 5.01$  e;  $I_B = 4.88$  e;  $I_C =$  $I_{\rm c} = 5,24$  a. 6.34.  $I_{\rm A} = 6,43$  a;  $I_{\rm B} = 2,19$  a;  $I_{\rm c} = 7,03$  a;  $U_{\rm A} =$ 

 $= 82.2$  6;  $U_B = 30.7$  6;  $U_C = 81.8$  6. 6.35.  $I_{AB} = 4.8$  a;  $I_{BC} =$  $I_{cA} = 5.5 a;$   $I_{cA} = 6.98 a;$   $I_{A} = 9.15 a;$   $I_{B} = 8.68 a;$   $I_{C} = 11.9 a.$ **6.36.**  $I_A = \overline{19}$ , 1 a;  $I_B = 17.2$  a;  $I_C = 14$  a;  $I_{AB} = 8.5$  a;  $I_{BC} =$ = 10,7 а;  $I_{CA} = 11, 1$  а. 6.37. При  $U_{AB} = U_{AB} = 220$  в для звезды  $i'_A = (6.06 - j2.68)$  a;  $i'_B = (-4.95 - j2.69)$  a;  $\dot{I}_c = (-1, 11 + j5, 37) a$ ; для треугольника:  $I_{AB} = (7, 04 - j5, 28) a$ ;  $I_{BC} = (-8, 1 - i3, 46) a$ .  $I_{CA} = (-5, 5 + i9, 5) a$ , ha bxoge ЛИНИИ  $I_A = (18,60 - j 17,46)$  a,  $I_B = (-20,1 - j 0,87)$  a,  $I_C = (1,5 + j 0,87)$ + j 18,33) a. 6.38. Ha фазах звезды  $U_A = U_C = 93.2$  e;  $U_B =$ = 97,6 в; на фазах треугольника  $U_{AB} = U_{BC} = 146$  в,  $U_{CA} =$  $= 139$  *e.* 

### Глава 7. Цепи периодического несинусоидального тока

7.3  $u = 128 \sin (\omega_1 t + 38^\circ 40') + 63.3 \sin (2 \omega_1 t + 108^\circ 25') +$ + 33,6 sin  $(3\omega_1 t - 26^\circ 30')$  + 14,4 sin  $(4\omega_1 t - 123^\circ 40')$  e;  $u(t) =$  $=\frac{1}{2} \sum_{p=0}^{n} \hat{U}_n e^{i n \omega_1 t}$ , rge  $\hat{U}_1 = \hat{U}_{-1} = 128 e^{-i 51^{\circ} 20^{\circ}}$  e,  $\hat{U}_2 = \hat{U}_{-2} =$  $n = -4$ = 63,3  $e^{i18°20'}$  e,  $U_3 = U_{-3} = 33.6 e^{-i116°30'}$  e,  $U_4 = U_{-4} =$ <br>= 14,4  $e^{i146°20'}$  e. данном рисунке приведены  $U_m(\omega)$ Ha амплитудно-и фазочастотные спект-100 **F** pы. 7.4.  $i = \frac{l_{1m} + l_{2m}}{2} +$  $50$  $+\frac{2(l_{2m}-l_{1m})}{\pi}$  (sin  $\omega_1 t$  +  $\omega$ ,  $2\omega$  $3\omega$  $+\frac{1}{3}$  sin 3 $\omega_1$  t  $+\frac{1}{5}$  sin 5 $\omega_1$  t  $+...$ )  $90^\circ$ 7.5.  $u = \frac{U_m}{2} - \frac{U_m}{\pi} \left( \sin \omega_1 t + \frac{\omega_1}{\omega_2 t} \right)$  $\overline{2\omega_i}$  $13\omega$  $4\omega$ ,  $\omega$  $+\frac{1}{2} \sin 2\omega_1 t + \frac{1}{3} \sin 3\omega_1 t + ...$ ).  $-g_{\theta}$ 7.6.  $\frac{a_0}{2} = \frac{U_m}{2}$ ;  $a_k = -180^\circ$  $b_{\text{m.f.}}$ 

$$
= -\frac{4U_m}{k^2} \cdot \frac{\sin^2 \frac{\kappa \omega_1 t_1}{2}}{\omega_1 t_1 (2 \pi - \omega_1 t_1)}; \qquad b_k = \frac{2U_m}{k^2} \cdot \frac{\kappa \text{ square } 7.3}{\omega_1 t_1 (2 \pi - \omega_1 t_1)}.
$$

1) 
$$
u = \frac{U_m}{2} - \frac{U_m}{\pi} \left( \sin \omega_1 t + \frac{1}{2} \sin 2 \omega_1 t + \frac{1}{3} \sin 3 \omega_1 t + \dots \right);
$$
  
\n2)  $u = \frac{U_m}{2} - \frac{4U_m}{\pi^2} \left( \cos \omega_1 t + \frac{1}{3^3} \cos 3 \omega_1 t + \frac{1}{5^3} \cos 5 \omega_1 t + \dots \right);$   
\n3)  $u = \frac{U_m}{2} - \frac{8U_m}{3\pi^2} \left( \sin \omega_1 t - \frac{1}{3^3} \sin 3 \omega_1 t + \frac{1}{5^3} \sin 5 \omega_1 t - \dots \right) - \frac{8U_m}{3\pi^2} \left( \cos \omega_1 t + \frac{2}{2^2} \cos 2 \omega_1 t + \frac{1}{3^3} \cos 3 \omega_1 t + \right. \\
\left. + \frac{2}{4^2} \cos 4 \omega_1 t + \dots \right), 7.9. I = 22,4 a; \cos \varphi = 0,82. 7.10. I =$   
\n= 13,1 a;  $P = 516 \text{ cm}; \quad i = [10 + 12 \sin (\omega_1 t - 53^\circ)] \text{ a}; \quad u_L =$   
\n= 48 cos  $(\omega_1 t - 53^\circ) \text{ a}; \quad 7.11. \quad i = [34,3 \sin (\omega_1 t + 31^\circ) +$   
\n+ 5,9 sin  $(3\omega_1 t - 78^\circ 40') \text{ a}; \quad u_C = [100 + 103 \sin (\omega_1 t - 59^\circ) +$   
\n+ 5,9 sin  $(3\omega_1 t - 78^\circ 40') \text{ a}; \quad u_C = [100 + 103 \sin (\omega_1 t - 59^\circ) +$   
\n+ 5,9 sin  $(3\omega_1 t - 78^\circ 40') \text{ a}; \quad u_C = [100 + 103 \sin (\omega_1 t - 59^\circ) +$   
\n+ 5,9 sin  $(3\omega_1 t - 78^\circ 40') \text{ a}; \quad u_C = [100 + 103 \sin (\omega_1 t - 59^\circ)$ 

#### Глава 8. КАТУШКИ И ТРАНСФОРМАТОРЫ С ФЕРРОМАГНИТНЫМИ СЕРДЕЧНИКАМИ

8.3. При частоте  $f P_{1r} = P_{1B} = 300$  вт, при частоте  $2f P_{2r} = 600$  вт,  $P_{2B} = 1200$  вт. 8.4. При повышении напряжения на 10% потери равны 1,21 квт, а при понижении напряжения Ha  $10\% - 0.81$  kem. 8.6. 710 em. 8.9.  $P_{cr} = 757$  em;  $I_0 = 26.6$  a.

# Глава 9. двухполюсники

9.1. Для всех вариантов  $L = 1,8$  мгн;  $C = 0,5$  мкф. 9.2.  $a)\omega_p =$ <br>= 5.10<sup>3</sup> сек<sup>-1</sup>; 6)  $\omega_p = 5.10^3$  сек<sup>-1</sup>; в)  $\omega_{p1} = 3,54.10^3$  сек<sup>-1</sup>;  $\omega_{p2} =$ 

 $= 7.05 \cdot 10^3$  cek<sup>-1</sup>; r)  $\omega_{p1} = 2.5 \cdot 10^4$  cek<sup>-1</sup>;  $\omega_{p2} = 5 \cdot 10^4$  cek<sup>-1</sup>. 9.3.

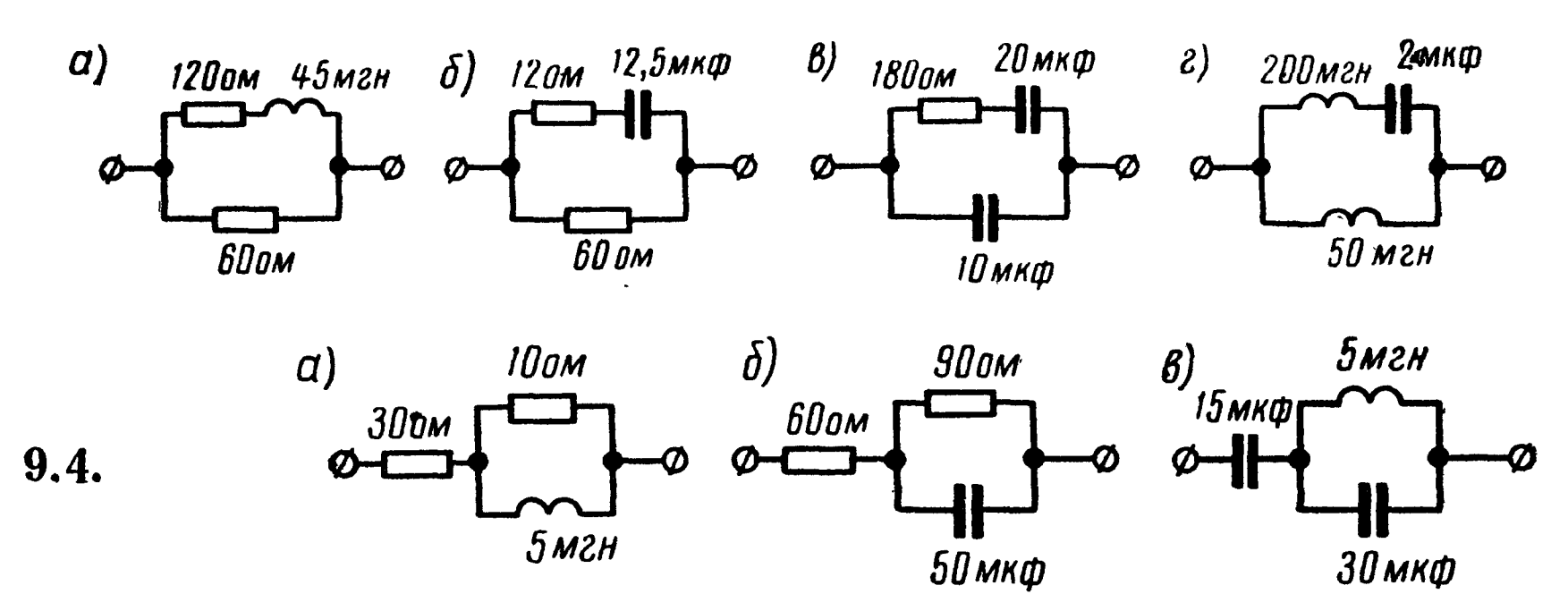

9.5. a) 500 on; 6) 500 on. 9.6. 
$$
Z(p) =
$$
  
\n
$$
= \frac{p^3CL_1L_2 + p^2C(L_2r_1 + L_1r_2) + p(r_1r_2C + L_1 + L_2) + (r_1 + r_2)}{p^2CL_2 + pCr_2 + 1}; a_3 = CL_1L_2;
$$
\n
$$
a_2 = C(L_2r_1 + L_1r_2); a_1 = r_1r_2C + L_1 + L_2; a_0 = r_1 + r_2; b_2 = CL_2;
$$
\n
$$
b_1 = Cr_2; b_0 = 1.
$$

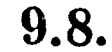

9.9.

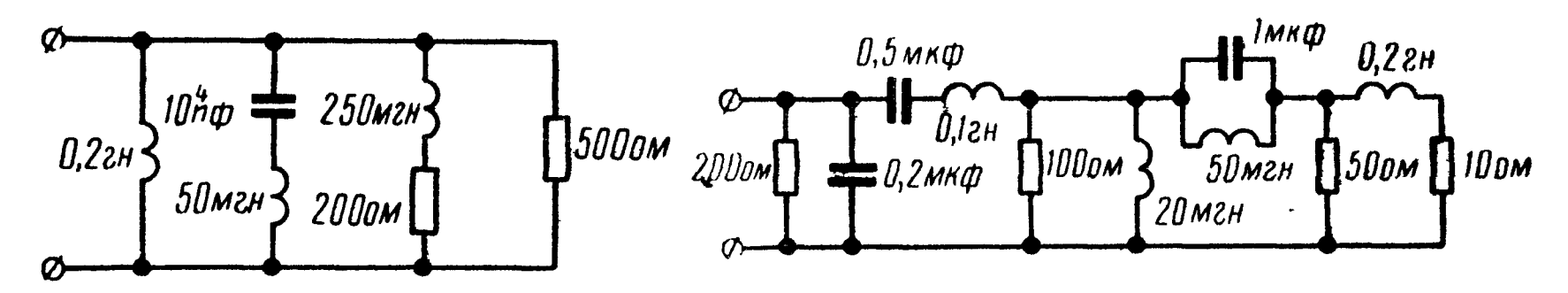

9.11.  $C = 1,13$  n $\phi$ ; класс 1. Z(jω) = jω222·10<sup>-6</sup>  $\frac{(2,22\cdot10^{15}-\omega^2)}{(9,85\cdot10^{14}-\omega^2)}$ . 9.12.  $C_1 = 0,3$  *MKΦ*;  $C_2 =$  $= 0.15$  мк $\phi$ ;  $L = 133$  мгн.

#### Глава 10. **ЧЕТЫРЕХПОЛЮСНИКИ**

10.2.  $A = 1 - i3$ ;  $B = (-30 - i20)$  om;  $C = -i0, 1$  om<sup>-1</sup>;  $D =$ = -1;  $Y_{11} = Y_{12} = -Y_{21} = (2.31 - j1.54) \cdot 10^{-2}$  om<sup>-1</sup>;  $Y_{22} = (-2.31 - j8.45) \cdot 10^{-2}$  om<sup>-1</sup>. 10.3.  $A = 1 + j0.4$ ;  $B = 1000$  om:  $C = (36 + j0.45)$  $+$  j8) $\cdot$ 10<sup>-5</sup>  $\omega$ <sup>-1</sup>;  $D = 1, 2 - j0, 4; Z_{11} = 2,92e^{j90}$ <sup>5</sup>  $\kappa \omega M$ ,  $Z_{12} = -Z_{21} =$  $= 2,71e^{j167°30'}$   $\kappa$ om,  $Z_{22} = 3,42e^{j149°5'}$   $\kappa$ om,  $Y_{11} = 1,26 \cdot 10^{-3}e^{-j18°25'}$   $\sigma \overline{\mu}^{-1}$ ,  $Y_{12} = -Y_{21} = 10^{-3}$   $\bar{0}M^{-1}$ ,  $Y_{22} = 1,08 \cdot 10^{-3}e^{-j158^{\circ}10'}$   $\bar{0}M^{-1}$ . 10.4.  $A =$  $=$  3,2  $- j0,6$ ;  $B = (20 + j30)$   $\omega$ ,  $C = (2 - j6) \cdot 10^{-2}$   $\omega$  $^{-1}$ ;  $D = 1$ ;  $Z_{11} = 51,5e^{j61^{\circ}}$  om;  $Z_{12} = -Z_{21} = Z_{22} = 15,8e^{-j108^{\circ}25^{\circ}}$  om;  $Y_{11} =$ <br>= 2,77.10<sup>-2</sup>e<sup>-j56°20</sup>' om<sup>-1</sup>;  $Y_{12} = -Y_{21} = 2,77 \cdot 10^{-2}e^{j123^{\circ}40^{\circ}}$  om<sup>-1</sup>;  $Y_{22} =$  $= 9.05 \cdot 10^{-2} e^{j113^{\circ}5'}$  on<sup>-1</sup>. 10.6.  $Z_1 = Z_1$ ;  $Z_2 = Z_1$ ;  $+ 2Z_{2}$ ; 10.8.  $Z_{1}$  $= (2 + i12.5)$  om;  $Z_{2T} = i18.9$  om;  $Z_{3T} = (3 + i26.3)$  om;  $Z_{1T} =$ 

 $=$  (9.76 + j56) om;  $Z_{2\Pi} = (2.4 + i40.5)$  om;  $Z_{3\Pi} = (1.17 + i85.3)$  om. 10.9.  $Z_{1T} = 37,6e^{i86^{\circ}55'}$  om;  $Z_{2T} = 47,1e^{i86^{\circ}22'}$  om;  $Z_{3T} = 15,7e^{i82^{\circ}40'}$  om.  $(10.10. A = 2 + i6; B = (65 + i10) \text{ on}; C = 0.2 \text{ on}^{-1}; D = 1 - i2.$ 10.13.  $A = \frac{A_1C_2 + A_2C_1}{C_1 + C_2}$ ;  $B = \frac{(A_1C_2 + A_2C_1) \cdot (D_1C_2 - D_2C_1) - (C_1 + C_2)^2}{C_1C_2(C_1 + C_2)}$ ;  $C = \frac{C_1 C_2}{C_1 + C_2}$ ;  $D = \frac{D_1 C_2 + D_2 C_1}{C_1 + C_2}$ . 10.14. a)  $A_a = A$ ;  $B_a = B$ ;  $C_a = \frac{A}{7} + C$ ,  $D_a = \frac{B}{7} + D$ . (b)  $A_6 = A + \frac{B}{7}$ ;  $B_6 = B$ ;  $C_6 =$  $= C + \frac{D}{7}$ ;  $D_6 = D$ . B)  $A_B = A + ZC$ ;  $B_B = B + ZD$ ;  $C_B = C$ ;  $D_B = D$ . r)  $A_r = A; B_r = B + ZA; C_r = C; D_r = D + ZC.$  10 16.  $Z_c =$ <br>= 1500  $e^{-j58°15'}$  om;  $g = 1,06 - j0,905.$  10.17.  $Z_{cr} = 43,1 e^{j58°38'}$  om;  $Z_{\text{cn}} = 13,3 e^{j69^{\circ}15'}$   $\omega M$ ;  $g_r = 1,2 - j0,113$ . 10.18.  $A = D =$ <br>= 1,74  $e^{-j26^{\circ}20'}$  ;  $B = 1,09 \cdot 10^3 e^{-j32^{\circ}}$   $\omega M$ ;  $C = 2,35 \cdot 10^{-3} e^{-j38^{\circ}50'}$   $\omega M^{-1}$ . 10.19. При  $\omega A = D = -1$ ,  $B = 0$ ;  $C = j0,04$   $\omega M^{-1}$ ;  $Z_c = 0$ ,  $a =$  $= 0, b = \pm \pi$ . При 0,5  $\omega A = D = 0.5, B = j37.5$  ом,  $C = j0.02$  ом<sup>-1</sup>;  $Z_c = 25\sqrt{3}$  om,  $a = 0$ ,  $b = \frac{\pi}{3}$  pad, при 2 $\omega$   $A = D = -7$ ,  $B =$  $=$  - j600 om,  $C = j0,08$  om,  $Z_c = j50\sqrt{3}$  om,  $a = 2,64$  nen,  $b =$ =  $\pm \pi$  pad. 10.22.  $Z_{1x.x} = Z_{2x.x} = (80 + j60)$  om;  $Z_{1x.s} = Z_{2x.s} = (80 + j80)$  om. 10.23.  $Z_{1x.x} = (2880 + j450)$  om;  $Z_{1x.s} = (750 + j60)$ +  $j250$ ) *om*;  $Z_{2x.x} = (2940 - j1765)$  *om*;  $Z_{2x.s} = (862 - j344)$  *om*.<br>10.25.  $A = j2$ ;  $B = j25$  *om*;  $C = j0,2$  *om*<sup>-1</sup>. 10.26.  $x = -10$  *om*  $m\pi$ 10.27. 10 *om*. 10.28.  $I_1 = 2.5 e^{-1.56 \degree 20'}$   $a_i$   $I_2 =$  $-90$   $0M$ .  $= 0.61e^{-j70^{\circ}20'}$  a. 10.29.  $Z_2 = (30 + j50)$  om;  $I_1 = 1.20e^{-j59^{\circ}}$  a;  $I_2 = 0.4 e^{-j112^{\circ}10'}$  a;  $Z_{1x} = Z_{3x} = j40$  om;  $Z_{2x} = 37.5$  om. 10.31.  $Z_c =$  $= 11,18$  om;  $g = 1,44 + j\frac{\pi}{2}$ . 10.32.  $A = 2,23e^{j63\degree 5'}$ ;  $B =$ = 3,61 e<sup> $i$ 123°20′</sup>  $\kappa$ om; C = 1,79 e<sup> $i$ 33°20′</sup>  $\kappa$ om<sup>-1</sup>; D = 2,5 e<sup> $i$ 89°35′</sup>; Z<sub>1c</sub> = <br>= 1,34 e<sup> $i$ 31°45′</sup>  $\kappa$ om; Z<sub>2c</sub> = 1,5 e<sup> $i$ 58°15′</sup>  $\kappa$ om; g = 1,59 + j1,35.<br>10.34. Z<sub>2BX</sub> = 693 e<sup>- $i$ 60°50′  $\stackrel{\circ}{\circ}$ </sup> = 0;  $p_{\text{H}} = -0.54$ ;  $a_{\text{p}} = 0.174$  *Hen*;  $b_{\text{p}} = -0.785$  *pad*;  $a_{\text{BH}} = 0.14$  *Hen*,  $b_{\text{BH}} = -0.785$  *pad*;  $K_U = 0.575$   $e^{j73^{\circ}20'}$ ;  $K_I = 0.96$   $e^{j16^{\circ}45'}$ . **10.36.**  $Z_{1px} = 346 e^{-j20^{\circ}40'}$  om. **10.37**.  $Z_{1px} = \sqrt{\frac{B_1}{C_1}} = \sqrt{\frac{B_2}{C_1}}$ ;

$$
K_U = K_I = \frac{1}{(A_1 + V B_1 C_1)^2} = \frac{1}{(A_2 + V B_2 C_2)^2}.
$$

10.38.  $a_p = 2.5$  *Hen*;  $a_{\text{BH}} = 2.48$  *Hen*. 10.39.  $a_p = 0,223$  nen;  $a_{\text{BH}} = -1,396$  nen. 10.40.  $a_p \approx a_{\text{BH}} = -2.3$  *Hen*. 10.43.  $r_1 =$  $= 600 \text{ cm};$   $C = 25.5 \text{ m}\phi;$   $r_2 = 3267 \text{ cm};$ затухание при 0,3 и 4 кгц  $a_{300} = 0.012$ *Hen*;  $a_{4000} = 0,306$  *Hen.* 

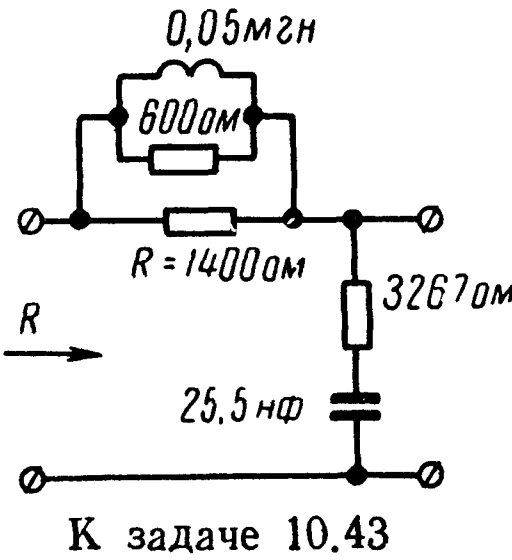

### Глава 11. ЭЛЕКТРИЧЕСКИЕ ФИЛЬТРЫ

**11.2.**  $L_1 = 0.638$  en;  $\frac{C_2}{2} = 0.08$  mk $\phi$ . **11.3.**  $\approx 57$  ey. 11.4.  $L_2 \approx 0.8$  en;  $2C_1 = 0.064$   $m\kappa\phi$ . 11.5. 212 ey; 2.64 nen. **11.6.**  $L_2 = 0.159$  en;  $C_1 = 0.159$  mk $\phi$ . **11.9.**  $\frac{L_1}{2} = 0.62$  men;  $2C_1 =$ = 88,6  $\kappa \phi$ ;  $L_2 = 15.9$   $\kappa \varepsilon \kappa$ ;  $C_2 = 3.45$   $\kappa \phi$ ; 3.45  $\kappa \varepsilon \kappa$ . 11.11.  $m =$ = 0,6;  $C_{1m}$  = 90  $n\phi$ ;  $C_{2m}$  = 50,3  $n\phi$ ;  $L_{2m}$  = 32,3  $n\epsilon n$ ;  $f_c$  = 4930  $\epsilon q$ .<br>11.12.  $L_1$  = 0,477  $n\epsilon n$ ;  $C_1$  = 12  $n\phi$ ;  $L_2$  = 6,76  $n\kappa \epsilon n$ ;  $C_2$  = 1590  $n\phi$ ;  $L_3 = 6$  мкгн;  $C_3 = 1900$  n $\phi$ ;  $a = 1,38$  неп. 11.13.  $f_{1\infty} = 10,7$  кгц;  $f_{2\infty} = 18.6$  key;  $a = 4.88$  hen. 11.15.  $L_1 = 20.2$  мен;  $L_2 = 12.5$  мен;  $C_2 = 0.0202$  MK $\phi$ . 11.16.  $L_1 = 20.2$  MeH;  $C_1 = 0.0125$  MK $\phi$ ;  $C_2 =$  $= 0,0202$   $m \kappa \phi$ .

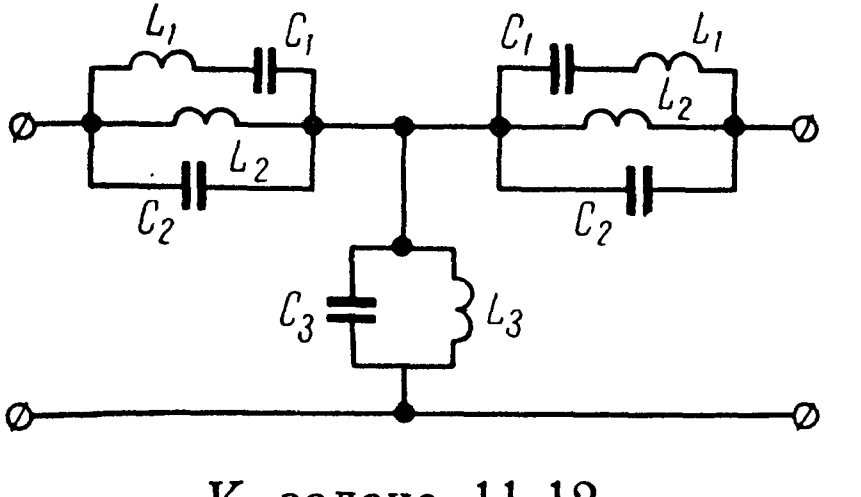

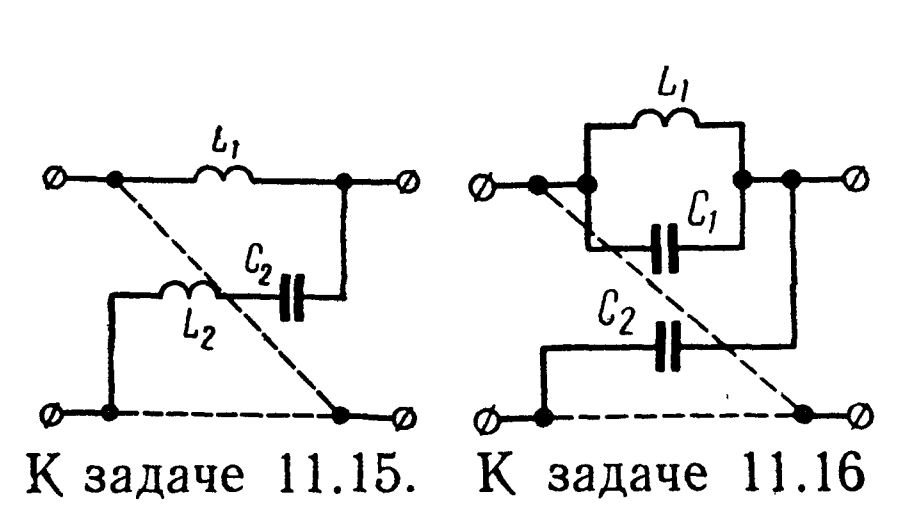

К задаче 11.12

#### Глава 12. ЭЛЕКТРИЧЕСКИЕ ЦЕПИ С РАСПРЕДЕЛЕННЫМИ ПАРАМЕТРАМИ

12.2.

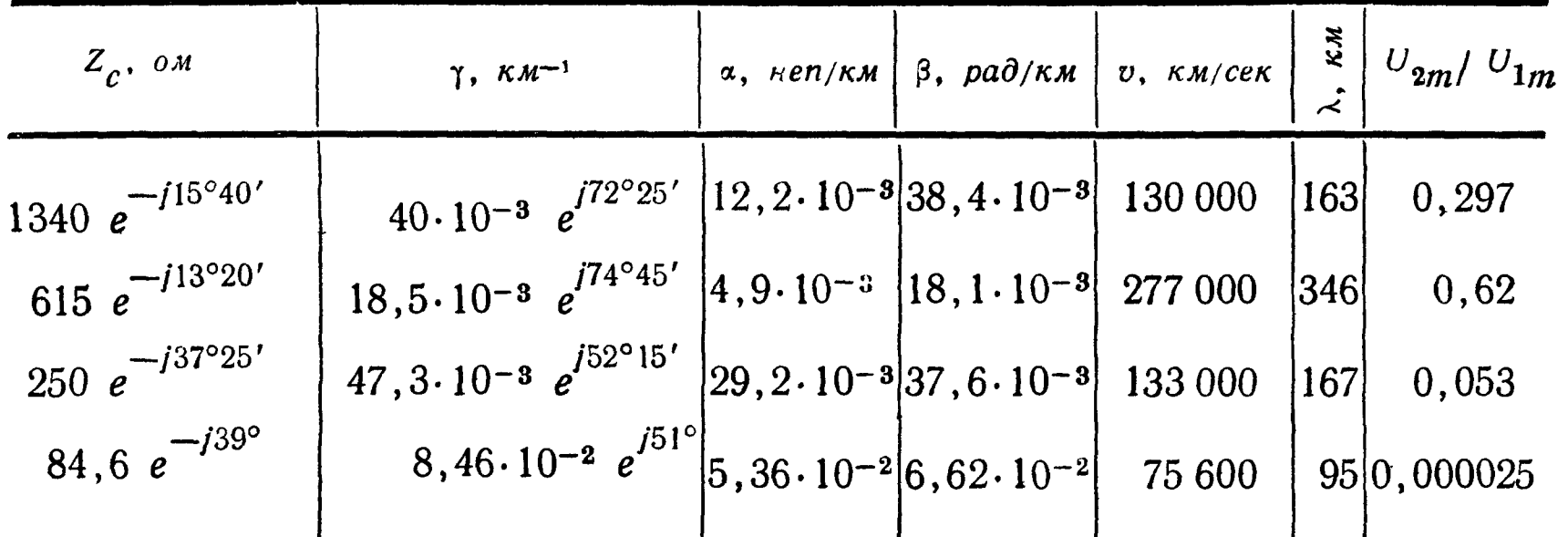

12.4. a) По полным формулам (12.1) : (12.2),  $Z_B =$ <br>= 564 e<sup>-/8°15</sup>' *ом*;  $\alpha = 2.37$  *мнеп/км*;  $\beta = 18.1$  *мрад/км*; по приближенным формулам (12.4)  $Z_B = 554$  ом;  $\alpha = 2{,}64$  мнеп/км;  $\beta =$ = 17,6  $\mu p a \partial / \kappa m$ . 6) По формулам (12.1): (12.2)  $Z_B = 550 e^{-i0^{\circ}40'}$  ом;  $\alpha = 7.6$  мнеп/км;  $\beta = 435$  мрад/км; по приближенным формулам

463

(12.4)  $Z_B = 546$  om;  $\alpha = 8.2$  mulkm;  $\beta = 435$  mpa $\partial/km$ . 12.5.  $\Pi$ o полным формулам  $(12.1) \div (12.2)$ ,  $Z_B = 357 e^{-j41^{\circ}05'}$  ом;  $\gamma =$ = 0,0634  $\hat{e}^{i4\hat{8}^{\circ}40^{\gamma}}$  κm<sup>-1</sup>; α = 0,042 *Hen*/κm; β = 0,048 *pa∂/κm*;  $\mathbf{u}$ приближенным формулам  $Z_B = 358 e^{-j45^{\circ}}$  ом;  $\gamma = 0.0634 e^{j45^{\circ}} \kappa \kappa^{-1}$ ;  $\alpha = 0.045$  nen/ $\kappa \dot{m}$ ;  $\beta = 0.045$  pa $\partial/\kappa m$ . 12.6.  $\Pi$ pu  $f = 200$  ey  $\alpha =$  $= 2,29$  мнеп/км,  $\beta = 4,82$  мрад/км; при  $f = 1200$  гц,  $\alpha =$  $= 2,49$  мнеп/км,  $\beta = 25,85$  мрад/км; при  $f = 2400$  гу,  $\alpha =$  $= 2,28$  мнеп/км,  $\beta = 51,60$  мрад/км. 12.7. 1) 283 км; 2) 705 км; 3) 118 км; 4) 650 км. 12.12.  $u_1 = 19.1 \sin(\omega t + 175^{\circ}55')$  6;  $i_1 =$ <br>= 27,2 sin ( $\omega t + 173^{\circ}10'$ ) ма;  $Z_{\text{bx}} = 705 e^{i2^{\circ}45'}$  ом. 12.13.  $u_1 =$ = 29,7sin ( $\omega t$  + 173°10')  $\epsilon$ ;  $i_1 = 69,5\sin$  ( $\omega t$  + 177°05')  $\mu a$ ;  $Z_{\text{bx}} =$ = 427e<sup>-j3°55'</sup>om. 12.14.  $U_{2x.x}$ =12,6 s;  $I_{1x.x}$ =7,35 ma;  $u_{2x.x}$ =17,8sin  $\times$  $\times$  ( $\omega t$  — 18°20') *e*;  $i_{1x,x} = 10,4\sin(\omega t + 76°50')$  *Ma*. 12.15.  $I_{1x,3} = 7,5$  *Ma*;  $I_{2\kappa,3} = 9.4$  Ma;  $i_{\kappa,3} = 10,6\sin(\omega t - 28^{\circ}50')$  Ma;  $i_{2\kappa,3} = 13,2\sin(\omega t -$ -47°10′) Ma. 12.16.  $U_2 = 5,55e^{-j34°50'}$  6;  $I_2 = 5,55e^{-j34°50'}$  Ma;  $I_1 =$ <br>= 6,05 $e^{j15°}$  Ma;  $u_2 = 7,83\sin(\omega t - 34°50')$  6,  $i_2 = 7,83\sin(\omega t -$ -34°50′) ма;  $i_1 = 8,55\sin(\omega t + 15^\circ)$  ма;  $\dot{U}_{1\text{np}} = 9,04e^{-14^\circ}$  в;  $\dot{U}_{1\text{orp}} =$ = 1,15  $e^{j33^{\circ}20'}$   $s$ ;  $I_{1\pi p}$  = 6,65  $e^{j17^{\circ}20'}$   $ma$ ;  $I_{1\sigma p}$  = 0,85  $e^{j58^{\circ}}$   $ma$ ;  $U_{2\pi p}$  = <br>= 6,45 $e^{-j48^{\circ}40'}$   $s$ .  $U_{2\sigma rp}$  = 1,63  $e^{j78^{\circ}}$   $s$ ;  $I_{2\pi p}$  = 4,5  $e^{-j27^{\circ}20'}$   $ma$ ;  $I_{2\sigma rp}$  =  $=$ 1,2  $e^{j102°40'}$  ma. 12.17.  $U_2 = 7.05e^{-j44°40'}$  e;  $I_2 = 5.2e^{-j20°40'}$  ma;  $P_2 =$ =33,3мвт; $P_1$ =67 мвт; $U(y)$ =7,05 $e^{0.0175y}e^{i0.039y}$  в;  $I(y)$ =5,02 $e^{0.0175y}$   $\times$  $\times e^{j0.039y}$  ma. 12.18. 1)  $U_2=9.3 e^{-j35^{\circ}20'}$  e;  $I_2=3.44 e^{-j11^{\circ}20'}$  ma; 2)  $U_2=$  $=4,65 e^{-j54^{\circ}}$  e;  $I_2 = 6,9 e^{-j30^{\circ}}$  na. 12.19.  $Z_{1T} = Z_{3T} = 690 e^{j69^{\circ}50^{\circ}}$  on;  $Z_{2T} = 576 e^{-j98\degree 25}$  om. 12.20.  $Z_{1T} = 676 e^{j82\degree 35}$  om;  $Z_{2T} = Z_{3T} =$  $=$  502e<sup>- $i75°55'$ </sup> ом. 12.21. Индуктивность следует увеличить на 13,12 мгн/км;  $Z_{\rm B} = 1590$  ом;  $\alpha = 1.59$  мнеп/км;  $\beta = 48$  мрад/км;  $I_2 = 6.3$  ma;  $P_2 = 63$  mem,  $U_1 = 14.9e^{-32\degree 25}$  e;  $I_1 = 9.4e^{-32\degree 25}$  ma;<br>  $P_1 = 140$  mem. 12.24.  $u_1 = 10$  sin (ot -  $108^{\degree 45'}$ ) me;  $i_1 =$  $= 21.3 \sin (\omega t - 108^{\circ}45')$  MKa.  $\Pi$ ph  $t_1 = 0$   $u = 10\sin 2.1y$  Me,  $\bar{i} =$ = 21,3sin 2,1y  $M\kappa a$ ;  $\ln \mu t_2 = \frac{T}{8}$   $\mu = 10\sin\left(2.1y + \frac{\pi}{4}\right)$  Me,  $i =$  $= 21.3 \sin \left(2.1y + \frac{\pi}{4}\right)$  мка; при  $t_3 = \frac{T}{4}$   $u = 10 \cos 2.1y$  мв;  $i =$  $= 21,3\cos 2,1y$   $M\kappa a$ ;  $p_{\mu} = 0$ , KBB = 1. 12.25.  $u_1 = 5,72\sin (\omega t +$  $+$  235°50′) *M8*;  $i = 20,4\sin(\omega t + 260°20')$  *MKa*;  $p_{\rm H} = \frac{1}{3}$ , KBB=0,5. 12.27. 0,173 *ma*. 12.29.  $Z_B = 615e^{-j13^{\circ}20'}$  om;  $\gamma = (4.9 + j18.1) \times$  $\times$  10<sup>-3</sup>  $\kappa$ m<sup>-1</sup>;  $r_0 = 5.4$   $\omega$ m/ $\kappa$ m;  $L_0 = 2$  mzH/ $\kappa$ m;  $C_0 = 6.10^{-9}$   $\phi/\kappa$ m;  $g_0 = 1 \cdot 10^{-6}$  om<sup>-1</sup>/km. 12.31.  $\tilde{Z}_{\text{ax}} = 141 e^{-i45^{\circ}}$  om;  $I_{\text{ax}} = 71$  ma.  $12.32.$  0,081  $\epsilon$ .

## Глава 13. Классический метод расчета ПЕРЕХОДНЫХ ПРОЦЕССОВ В ЭЛЕКТРИЧЕСКИХ ЦЕПЯХ С СОСРЕДОТОЧЕННЫМИ ПАРАМЕТРАМИ

13.1.  $\tau = 0.12$  cek; 250 a/cek;  $I_{\text{m}} = 30$  a. 13.2. 9.2 mcek;  $i =$  $= 1.2 (1 - e^{-500t}) a; e_{L} = -120e^{-500t^{2}}$  6;  $w_{M} = 0.144 (1 - e^{-500t})^{2}$   $\partial w$ ;  $p_{\rm M} = 144 (e^{-500t} - e^{-1000t})$  em; 1,4 мсек. 13.3. 6,67 a/cek; 3,34 a/cek. 13.4.  $i = 3e^{-500t}$  a;  $W_M = W_0 = 0.5625$   $\partial x$ . 13.5. B 125 pas; 450  $\partial x$ . 13.8.  $i = (12 - 9e^{-100t})a$ . 13.9.  $i = (3 + 9e^{-400t})a$ . 13.10.  $i_1 =$  $= (20 - 8e^{-20t})$  a;  $i_2 = 12e^{-5t}$  a; 7,7 a. 13.11. 7,8 мсек. 13.12.  $i_2 =$  $i_1 = 2, 4e^{-40t}$  a;  $i_3 = 6(1 - e^{-40t})$  a;  $i_1 = i_2 + i_3$ . 13.14.  $i_1 = 0, 4e^{-\frac{t}{\tau}}$ где  $\tau = 3$  мсек,  $t_{\text{cpa6}} = 2.07$  мсек. 13.17. 1)  $i_1(0) = 1$  a;  $i_2(0) =$  $i_{1} = 0,6$  a;  $i_{3}(0) = 0,4$  a;  $u_{c}(0) = 30$  e;  $i_{1} = i_{2} = 0,8$  a;  $i_{3} = 0$ ;  $u_{C_{\text{np}}} = 40$  e;  $i_{1c}$  (0) = 0,2 a;  $i_{2c}$  (0) = -0,2 a;  $i_{3c}$  =0,4 a;  $u_{C_{\text{CB}}}$  (0) =  $i_2 = -10 e$ ; 2)  $i_1 = (0.8 + 0.2e^{-4.104t}) a$ ;  $i_2 = (0.8 - 0.2e^{-4.104t}) a$ ;  $i_3 = 0, 4 e^{-4 \cdot 10^{4} t} a;$   $u_c = (40 - 10 e^{-4 \cdot 10^{4} t}) \cdot 6.$  13.18.  $i_{1c} = (0) = -0.9 \cdot a;$  $i_{\text{2CB}}(0) = -1,14 \text{ } a; \; i_{\text{3CB}}(0) = 0,24 \text{ } a; \; u_{\text{LCB}}(0) = 18,6 \text{ } s; \; \left(\frac{du_{\text{LCB}}}{dt}\right)_{t=0}$  $=$  -12,2.10<sup>3</sup> e/cek;  $i_1 = (3.87 - 0.9e^{-653t}) a;$   $i_2 = (2.905 -1,14e^{-653t}$  a;  $i_3 = (0.965 + 0.24e^{-653t})$  a. 13.20. 100 $e$ ; 0.23 cek. 13.21. 11,25.10<sup>-3</sup>  $\kappa$ ; 25 *ma*. 13.22.  $\Pi$ pu  $t = 0$   $U_{ab} = 80$  e;  $U_{bc} =$  $= 40$  e; при  $t = \infty$   $U_{ab} = 40$  e,  $U_{bc} = 80$  e. 13.23. При  $t = 0$  $I_1 = 54.6$  *Ma*;  $I_2 = 10.9$  *Ma*;  $\text{npu} \ \ t = \infty$   $I_1 = 60$  *Ma*,  $I_2 = 0$ . **13.24.**  $\prod_{\text{PH}} t = 0$   $I_1 = I_2 = 1.5$   $a, I_3 = 0, U_1 = 45$   $b, U_2 = 75$   $b, \text{IPH}$   $t = \infty$   $I_1 = I_3 = 1.2$   $a, U_1 = 36$   $b, U_2 = 84$   $b, I_2 = 0$ . 13.25.  $u_c = U + (U_0 - U)e^{-\frac{1}{rC}t}$ ;  $i = \frac{U - U_0}{T}e^{-\frac{t}{rC}t}$ . 13.26.  $i =$ = 0,64  $e^{-1000t}$  a;  $u_{C_1} = (64e^{-1000t} + 36)$  e;  $u_{C_2} = (-16e^{-1000t} + 36)$  e;  $W_{\text{Hau}} = 58$  мдж;  $\overline{W}_{\text{KOH}} = 32.4$  мдж;  $W_{\text{renn}} = 25.6$  мдж. 13.27.  $i =$ <br>= 0.96 e<sup>-1000t</sup> a;  $u_{C1} = (4 + 96 e^{-1000t}) e$ ;  $u_{C2} = (-4 + 24 e^{-1000t}) e$ . 13.28.  $i = 0.2 e^{-2000t} a$ ;  $u_{C_1} = 5 (4 + e^{-2000t})$  6;  $u_{C_2} = 20 (1 - e^{-2000t})$  6. 13.29.  $i_1 = (0.2 + 0.05e^{-5.10\text{V}})a$ ;  $i_2 = (0.2 - 0.2e^{-5.10\text{V}})a$ ;  $i_3 = 0.25e^{-5.10\text{V}}a$ .<br>13.30.  $u_{C2} = 81.3$  ( $e^{-175t} - e^{-6325t}$ )  $e$ . 13.31.  $u_C = 120e^{-10t}e$ ; при<br> $t = 0.1$  cek  $u_C = 44.2$   $e$ . 13.32.  $u_C = (16 + 8e^{-6.25$  $i_1 = (0, 16 - 0, 1 e^{-6.25 \cdot 10^{3} t})$  a;  $i_2 = (0, 16 + 0, 05 e^{-6.25 \cdot 10^{3} t})$  $a$ :  $i = -0.15 e^{-6.25 \cdot 10^{3} t}$  a. 13.33. - 0.39 a. 13.35.  $i_1 =$  $=$  [2 cos (wt + 20°35') - 1,47  $e^{-3750 t}$ ] a;  $i_2 = 0.4$   $e^{-1000t}$  a. 13.36.  $i = \frac{U_m}{z} \left( \sin \omega t - \frac{t}{\omega \varphi} e^{-\frac{t}{\tau}} \right)$ , rue  $z = \sqrt{r^2 + \left( \frac{1}{\omega C} \right)^2}$ ;  $z = rC$ ;  $\log \varphi = -\frac{1}{\omega Cr}$ . 13.37.  $u = U_m \sin \psi$ , rge  $\psi = \frac{\pi}{2} + \varphi$ ; tg  $\varphi =$  $=$   $-\frac{1}{\omega Cr}$ . 13.39.  $u_C = 5$   $\sin(\omega t + 22^{\circ}40') - 0.385 e^{\frac{-t}{12 \cdot 10^{-6}}}$  Mb.

13.40.  $I_{\text{max}} = 4.68$  a при  $t_m = 405$  мксек;  $E_{L \text{ max}} = 86.5$  в при  $t = 2t_m$ . 13.41.  $I_{\text{max}} = 13.1$  a при  $t_m = 0.707$  мсек;  $E_{L \text{ max}} = 68.5$  в при  $t_m = 1,414$  мсек. 13.42.  $\omega_0 = 98 \cdot 10^3$  сек<sup>-1</sup>;  $\omega_0 = 126, 4 \cdot 10^3$  сек<sup>-1</sup>. 13.43. 230 колебаний. 13.46.  $i_1 = 0.02 \times (16 e^{-500 t} - e^{-125 t}) a$ ;  $i_2 =$ <br>= 0,1 (4  $e^{-500 t} - e^{-125 t}$ ) a;  $i_3 = 0.08 (e^{-125 t} - e^{-500 t}) a$ ;  $u_c = (30 -$ — 40  $e^{-500 t} + 10 e^{-125 t}$  ) *6*. При  $r > \frac{1}{2} V \frac{L}{C}$  имеет место колебательный заряд. 13.48. $i_1 = \frac{E_m}{z_1} \sin(\omega t + \psi - \phi_1) - \sin(\psi - \phi_1) e^{-\frac{1}{z}};$  $i_2 = \frac{E_m}{z_2} \sin(\omega t + \psi - \phi_2) + \frac{E_m}{z_1} \sin(\psi - \phi_1) e^{-\frac{t}{\tau}}; i = \frac{E_m}{r} \sin(\omega t + \psi),$  $r \text{ are } z_1 = \sqrt{r^2 + (\omega L)^2}; \text{ tg } \varphi_1 = \frac{\omega L}{r}; \text{ } z_2 = \sqrt{r^2 + (\frac{1}{\omega C})^2};$ tg  $\varphi_2 = -\frac{1}{\omega rC}$  = ctg  $\varphi_1$ . 13.49. 1)  $u_C = U \left\{1 - e^{-bt} \left[\text{ch } at + \frac{1}{2}t\right] \right\}$  $+\frac{1}{a}\left(\frac{r}{2L}-\frac{1}{rC}\right)$ sh at  $\left|\frac{r}{2L}\right|$ ;  $i=\frac{U}{r}e^{-bt}$  (ch at  $+\frac{r}{2aL}$  sh at  $\left|\frac{r}{2L}\right|$ ); rge  $a=\sqrt{\left(\frac{r}{2L}\right)^2-\frac{1}{LC}}=750$  cen<sup>-1</sup>;  $b=\frac{r}{2L}=1250$  cen<sup>-1</sup>; 2)  $u_c=$  $I = U\left\{1 - e^{-bt}\left[\cos \omega_0 t + \frac{1}{\omega_0}\left(\frac{r}{2L} - \frac{1}{rC}\right) \sin \omega_0 t\right]\right\}; \quad i = \frac{U}{r} e^{-bt} \times$  $\times$  (cos  $\omega_0 t + \frac{r}{2\omega_0 L} \sin \omega_0 t$ ), rge  $\omega_0 = \sqrt{\frac{1}{LC} - (\frac{r}{2L})^2} = 5000 \text{ cm}^{-1}$ ;  $b = \frac{7}{2L} = 1000 \text{ } c e \kappa^{-1}$ . 13.50.  $i_1 = (2-2 \text{ } e^{-5 \cdot 10^{4}t} + 5 \cdot 10^{4} t e^{-5 \cdot 10^{4}t})$  a;  $i_2 = (2-2 e^{-5.10^4 t}) a;$   $i_3 = 5.10^4 t e^{-5.10^4 t}.$  13.51.  $i_1 (0) = 2a;$  $u_C(0) = 0;$   $\frac{di_1}{dt}\Big|_{t=0} = 6.67 \cdot 10^3$   $a/ce\kappa;$   $\frac{du_G}{dt}\Big|_{t=0} = 6.67 \cdot 10^5$   $s/ce\kappa;$  $i_2 = 2 + 0.94 e^{-3.104t} \sin(10^4t - 45^{\circ})$  a;  $u_C = 20 + 21.2 e^{-3.104t} \sin \times$ <br>  $\times (10^4 t - 71^{\circ}35')$  e. 13.52.  $u_C = (40 + 24 e^{-10^5t} - 16 e^{-1.5 \cdot 10^5t})$  e. **13.53.** Для  $t = 0$   $u_2 = 64.3$   $s$ ,  $u_L = -42.9$   $s$ ,  $u_C = 90$   $s$ ,  $\frac{du_2}{dt} = -2.32 \cdot 10^5$   $g/cek$ ,  $\frac{du_L}{dt} = 1.3 \cdot 10^6$   $g/cek$ ,  $\frac{du_C}{dt} = -2.58 \times$  $\times$  10<sup>5</sup> в/сек; для  $t = \infty$   $u_2 = 40$  в,  $u_L = 0$ ,  $u_C = 40$  в. 13.55.  $u_C(0_+) = 80$   $s$ ;  $u_C(0) = -20$   $s$ . 13.57.  $i_1(0_-) = 10$   $a$ ;  $i_1(0) = 2,5$  a. 13.59.  $u_c = 20$   $\epsilon$  при  $t < 0$ ;  $u_c = (70 + 8, 5e^{-3.62 \cdot 10^5 t}$  –  $-58.5e^{-1.38 \cdot 10^{5}t}$   $\theta$ .

# Глава 14. операторный метод расчета ПЕРЕХОДНЫХ ПРОЦЕССОВ В ЭЛЕКТРИЧЕСКИХ ЦЕПЯХ С СОСРЕДОТОЧЕННЫМИ ПАРАМЕТРАМИ

14.2.  $u_2 = (83.3 - 33.3 e^{-600t})$  *6*. 14.3. CM. OTBETH K задаче 13.12. 14.5. См. ответы к задаче 13.46. 14.6.  $i_1 = 0, 1 - 0, 05 e^{-6.67 \cdot 104 t} -$ 14.7. При вещественных  $e^{-2\cdot 10^{5}t}$  a.  $-0,05$ корнях  $i = \frac{Er_1e^{-at}}{\beta L (r_1 + r_2)}$ sh  $\beta t$ ; при комплексных корнях  $i = \frac{Er_1e^{-at}}{\omega L(r_1 + r_2)}$  sin  $\omega t$ ; при равных корнях  $i = \frac{Er_1te^{-at}}{L(r_1 + r_2)}$ , где  $\alpha = \frac{b}{2a}$ ,  $\beta = j\omega =$  $=\frac{1}{2a}Vb^2-4ac$ ,  $a = LC(r_1 + r_2)$ ;  $b = C(r_1r_2 + rr_2 + rr_1)$ ,  $c = r + r_1$ . 14.8.  $i = \frac{U}{r_0 + r + r_0} \left\{ 1 + e^{-\alpha t} \left[ \left( \frac{r_0 + r + r_{\text{III}}}{\omega_0 I} - \frac{\alpha}{\omega_0} \right) \sin \omega_0 t - \cos \omega_0 t \right] \right\},$  $\sigma \text{ and } \alpha = \frac{1}{2} \left( \frac{r_0 + r_0}{L} + \frac{1}{Cr_{\text{III}}} \right), \omega_0 = \sqrt{\frac{1}{LC} - \frac{1}{4} \left( \frac{r_0 + r_0}{L} - \frac{1}{Cr_{\text{III}}} \right)^2}.$ 14.10.  $i_1 = \frac{U_m}{\sqrt{(r_1 r_2)^2 + (\omega I_r r_1 + \omega I_r r_2)^2}} \left[ \sqrt{r_2^2 + \omega^2 L^2} \sin (\omega t + \psi - \psi) \right]$  $-\alpha+\beta$   $-\frac{r_2^2 \sin (\psi-a) e^{-\frac{t}{\tau}}}{r_1+r_2}$ , rue tg  $\alpha = \frac{\omega L(r_1+r_2)}{r_1r_2}$ ; tg  $\beta = \frac{\omega L}{r_0}$ ;  $\tau = \frac{L(r_1 + r_2)}{r_1 r_2}$ . **14.11.**  $i = [(7.22 \sin (314 t + 43°50') + 8.3 e^{-100t} \sin (153 t -$ - 37°20')] a;  $u_c = 346 \sin(314t - 46^\circ 10') - 412 e^{-100t} \cdot \sin(153t -$ 

 $-37^{\circ}20'$  6. 14.24.  $i_2 = [1, 18 \sin (314 t + 16^{\circ}40') + 0, 43 e^{-336t} a$ . **14.26.** 1,85 a. **14.27.**  $i = (0, 1, e^{-10t} - 0.05, e^{-5t})$  a;  $u_c = 200$   $(e^{-5t} - 0.05, e^{-5t})$  $-e^{-10t}$  6. 14.28.  $i = (12 + 20 e^{-4t} - 32 e^{-2.5t}) a$ ;  $u_1 = 320(e^{-2.5t}$  $e^{-4t}$  6. 14.29.  $i = 0.024 (e^{-2t} - e^{-4t}) a$ ;  $u_c = (120 + 120 e^{-4t} -240 e^{-2t}$   $\theta$ .

# Глава 15. РАСЧЕТ ЛИНЕЙНЫХ ЭЛЕКТРИЧЕСКИХ ЦЕПЕЙ С СОСРЕДОТОЧЕННЫМИ ПАРАМЕТРАМИ МЕТОДОМ ИНТЕГРАЛА ДЮАМЕЛЯ И СПЕКТРАЛЬНЫМ МЕТОДОМ

15.2. 
$$
y(t) = \frac{1}{r_2} - \frac{r_1}{r_2(r_1 + r_2)} \frac{1}{e^{\frac{r_1 r_2}{L(r_1 + r_2)}}}
$$
;  
\n $k(t) = 1 - \frac{r_1}{r_1 + r_2} e^{-\frac{r_1 r_2}{L(r_1 + r_2)}}$ , 15.3.  $y(t) = (5.5 e^{-7.6t} +$   
\n+14.5  $e^{-52.4t}$ ) \cdot 10^{-5}  $0M^{-1}$ ;  $k(t) = (1 - 0.72 e^{-7.6t} - 0.28 e^{-52.4t})$  8.
# Глава 16. основы синтеза линейных ЦЕПЕЙ

16.3. а) Не п. д. ф., так как наибольшие степени р числителя и знаменателя отличаются более, чем на единицу (см. п. 2,6 основных положений); б) не п. д. ф., так как на мнимой оси имеются кратные полюсы (см. п. 2, в основных положений).

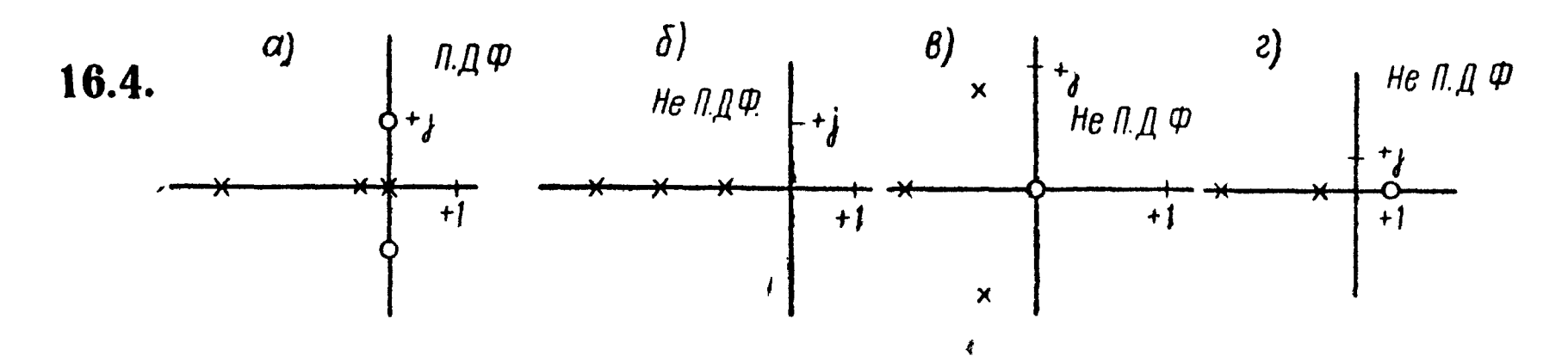

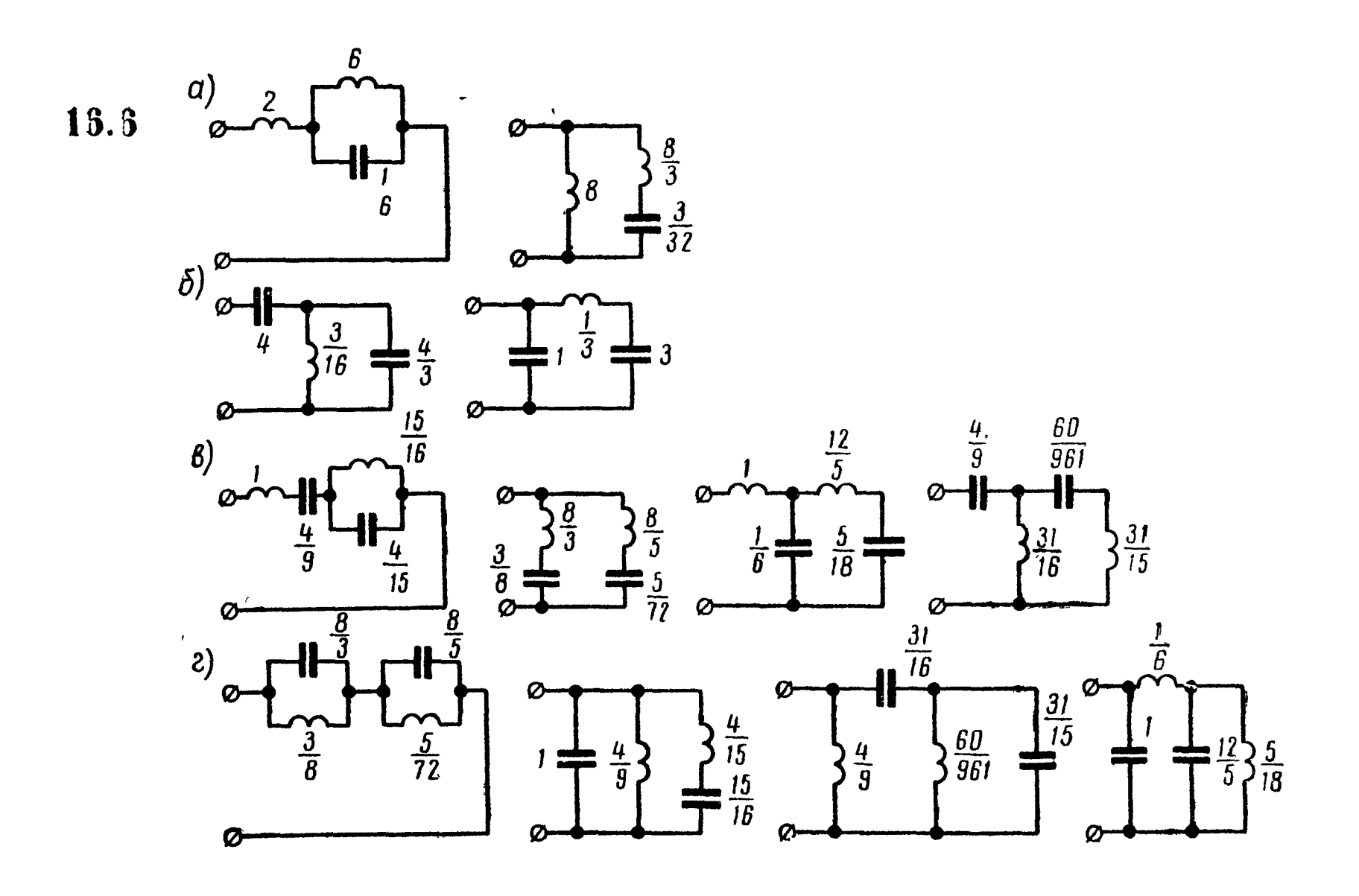

16.8.

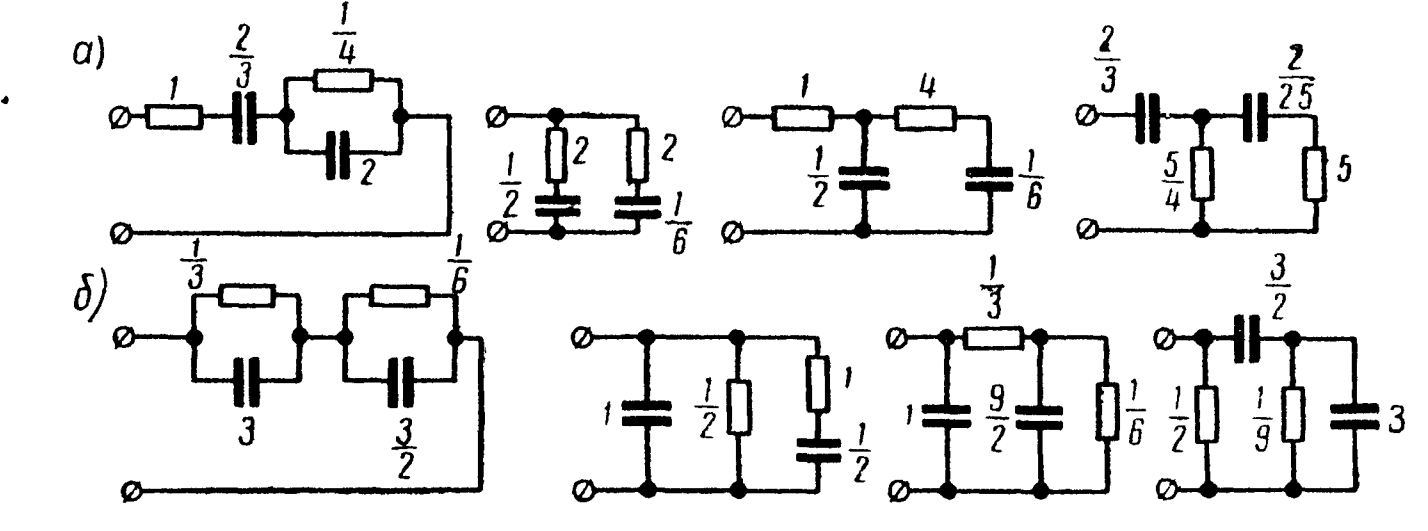

469

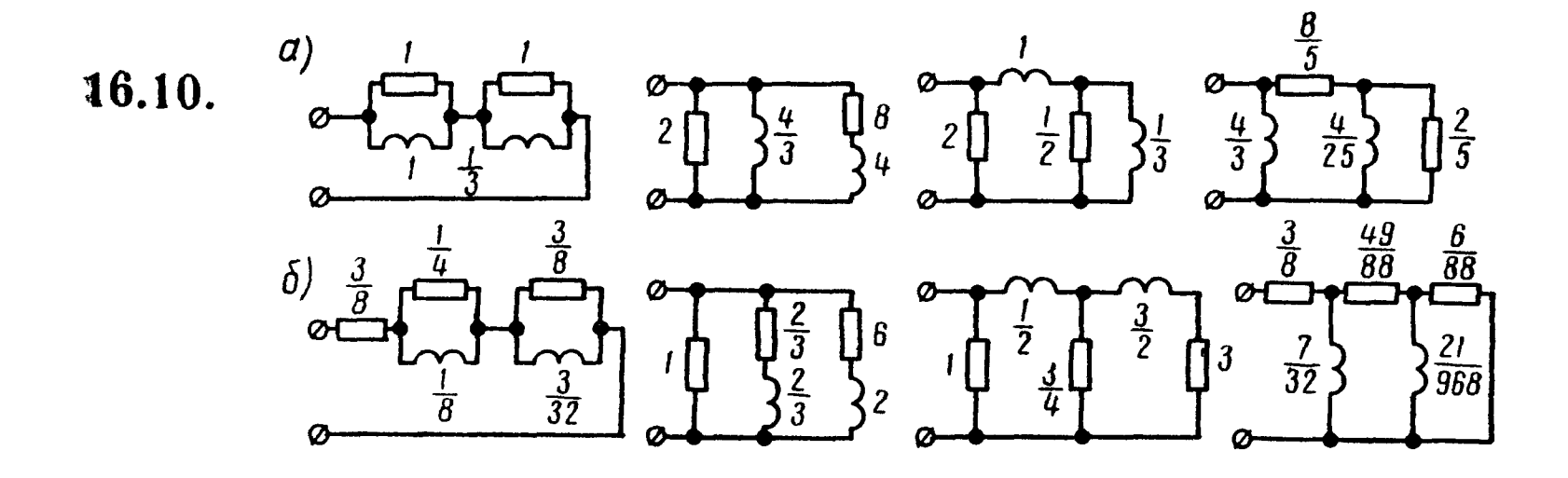

16.12.

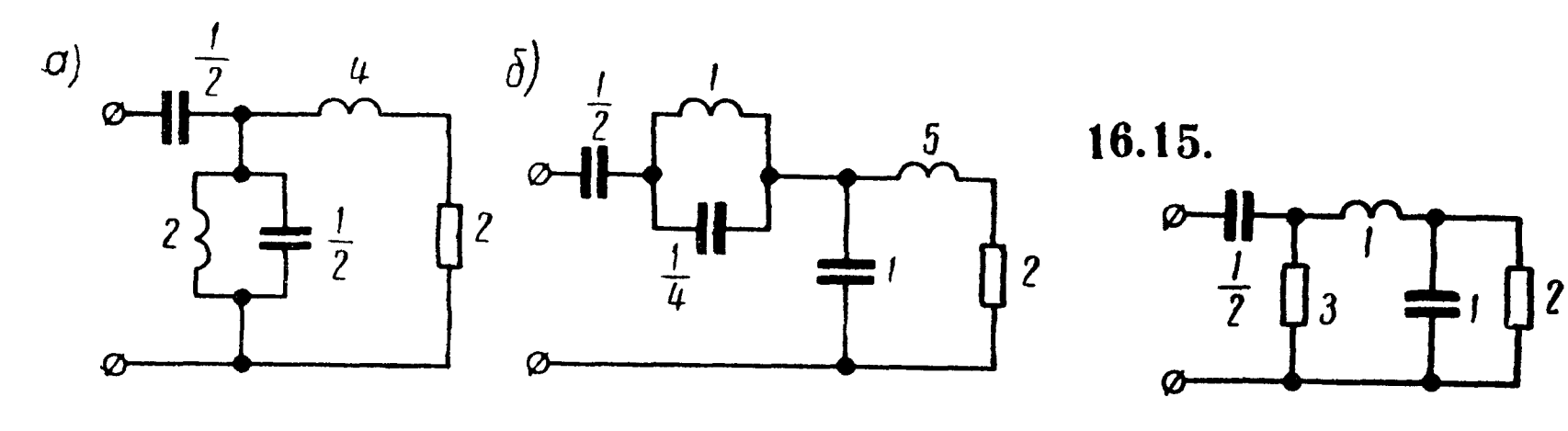

ПРИЛОЖЕНИЕ 1

# **NPMJOKEHMA**

Данные основной кривой намагничивания, а/м.<br>Слабо- и среднелегированная листовая электротехническая сталь (Э11)

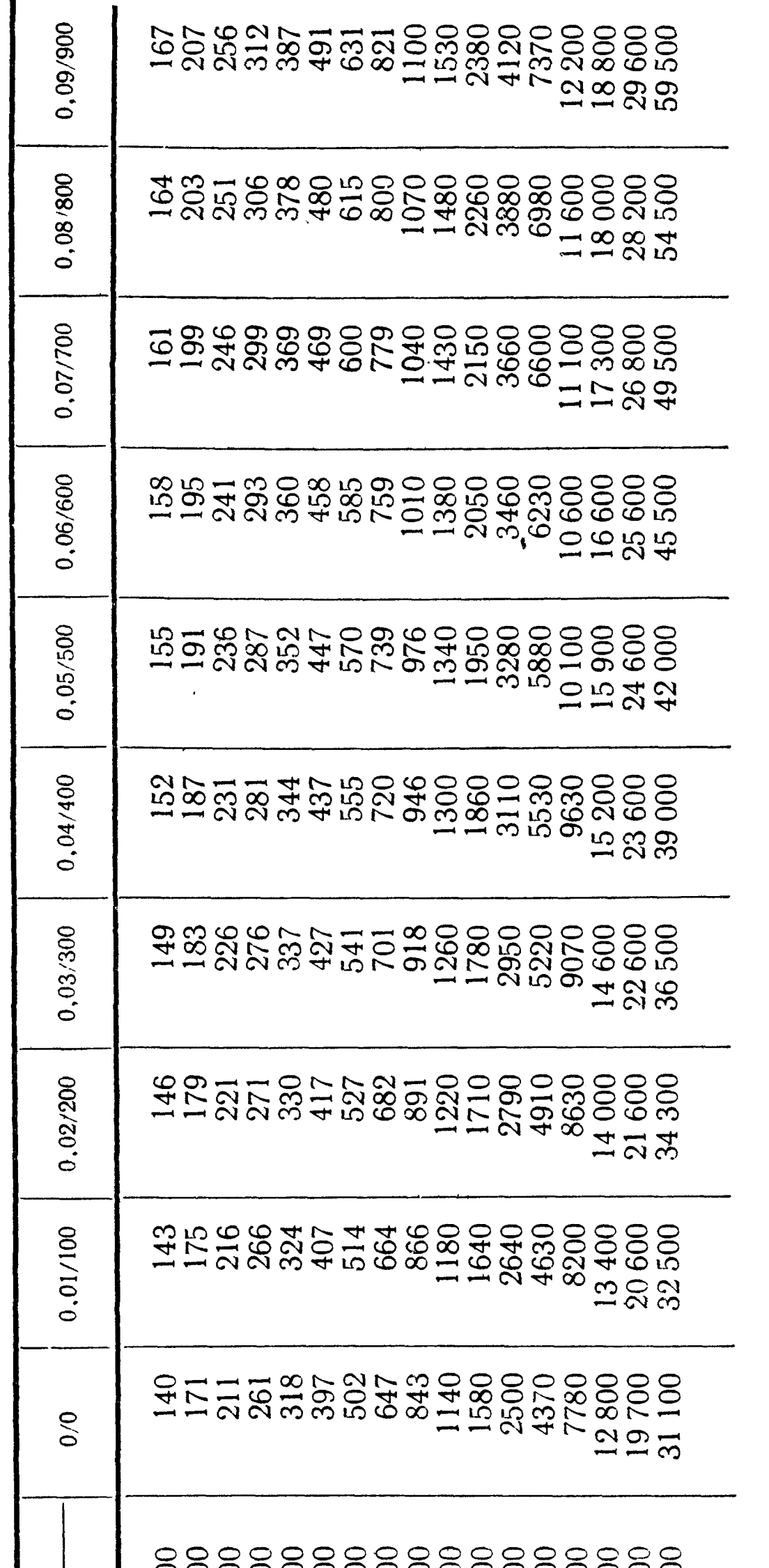

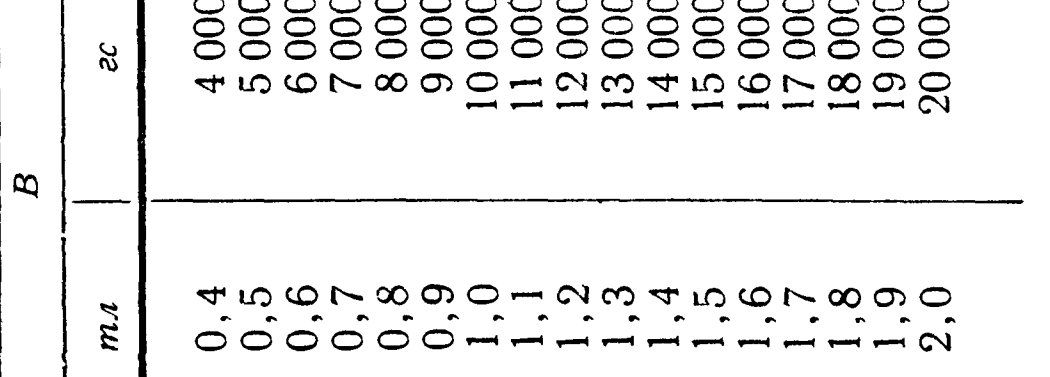

471

Примеры пользозания таблицей: 1) при  $B = 0.8$   $ma = 8000$  гс  $H = 318$   $\frac{a}{u}$ ; 2) при  $B = 11,13$   $ma = 11,300$  гс  $H = 701$   $\frac{a}{u}$ .

Переход от алгебраической формы комплексного числа к показательной и обратный - при помощи логарифмической линейки

Если комплексное число С задано в алгебраической форме

$$
C=a+jb,
$$

то его аргумент « и модуль *г* определяются по формулам

$$
\operatorname{tg} a = \frac{b}{a} \,, \tag{1}
$$

$$
r = \frac{b}{\sin \alpha} = \frac{a}{\cos \alpha} \,, \tag{2}
$$

тогда

$$
a + jb = re^{ja}.\tag{3}
$$

Проще всего находить « и г при помощи логарифмической линейки. При этом надо иметь ввиду, что на шкале тангенсов нанесены углы только до 45°. Поэтому надо различать следующие случаи:

1.  $a > 0$ ,  $b > 0$  и  $\frac{b}{a} \leqslant 1$ . В этом случае угол а прямо находится на шкале тангенсов.

2.  $a > 0$ ,  $b > 0$  и  $\frac{b}{a} > 1$ . В этом случае на шкале тангенсов находится угол  $(90^{\circ}-a)$ , так как  $tg(90^{\circ}-a) = \frac{a}{b} \le 1$ . 3. Одно из чисел а и b (или оба) отрицательно. Предвари-

тельно определяем, в какой четверти лежит а. Затем, найдя на линейке острый угол, тангенс которого равен  $\frac{|b|}{|a|}$ , по известтригонометрии формулам приведения определяем **НЫМ H3** угол а.

Для выполнения указанных операций нужно движок линейки перевернуть так, чтобы шкалы синусов и тангенсов оказались снаружи.

Рассмотрим несколько типичных случаев.

Пример 1.

$$
C_1=26+j11.
$$

Устанавливаем волосок над меньшим числом 11 на основной нижней шкале и делим его на 26, для чего движок передвигаем до тех пор, пока его конец не станет под числом 26. Тогда на шкале тангенсов под волоском найдем

$$
\alpha=22^{\circ}55'.
$$

Для определения модуля по формулам (2) передвигаем движок до тех пор, пока под волосок не попадает угол в  $22^{\circ}55'$ , нанесенный на шкале синусов. Тогда под концом движка на основной шкале найдем  $r = 28.3$ :

$$
26 + i 11 = 28, 2e^{i 22^{\circ}55'}.
$$

Пример 2.

 $C_2 = 4 + i7.$ 

Деля, как и в первом примере, меньшее число 4 на большее 7, найдем на шкале тангенсов угол 29°45'. Так как  $b > a$ , то  $a = 90^{\circ} - 29^{\circ}45' = 60^{\circ}15'.$ 

Передвигаем движок и устанавливаем под волоском угол в 29°45' со шкалы синусов. На основной шкале найдем  $r = 8.06$ :

$$
4+j7=8{,}06e^{j60°15'} \;.
$$

Пример 3.

$$
C_{\mathbf{3}}=382+j\,28.
$$

Tak kak  $\frac{28}{382}$  < 0.1, to yron mensure  $5^{\circ}45'$  (tg  $5^{\circ}45' \approx$  $\approx \sin 5^{\circ}45' \approx 0,1$ ) и находится на средней шкале (где обозначено S и T). Деля меньшее число 28 на 382, на этой шкале найдем

$$
\alpha=4^{\circ}12^{\prime}.
$$

Так как для углов, меньших  $5^{\circ}45'$ , tg  $\alpha \approx \sin \alpha$ , то модуль равен 382:

$$
382 + j28 = 382e^{j4^{\circ}12^{\prime}}.
$$

Пример 4.

 $C_4 = 110 - j90.$ 

Угол а лежит в четвертой четверти, так как  $|b| < |a|$ , то по абсолютной величине он меньше 45°. Деля меньшее число 90 на 110, найдем угол  $39^{\circ}20'$ . Следовательно,  $\alpha = -39^{\circ}20'$ . Модуль находится, как в предыдущих примерах:

$$
110 - j90 = 142e^{-j39°20'}.
$$

# Пример 5.

Угол а лежит во второй четверти. Так как  $\frac{13}{8} > 1$ , то  $\alpha <$  $<$ 135° (tg 135° = -1). Следовательно,  $\alpha = 90^{\circ} +$  угол, найденный на линейке.

Деля меньшее число 8 на 13, найдем угол 31°35':

$$
a = 90^{\circ} + 31^{\circ}35' = 121^{\circ}35';
$$
  
-8 + j 13 = 15,3e<sup>j 121^{\circ}35'</sup>.

473

Рассмотрим, как выполнить обратный переход от показательной формы к алгебраической.

Пример 6.

 $C_6 = 74e^{i28^\circ} = 74\cos 28^\circ + j74\sin 28^\circ.$ 

Устанавливаем волосок над числом 74 на нижней основной шкале и совмещаем с этим числом конец движка. Умножая 74 на  $\cos 28^\circ = \sin 62^\circ$  (для чего устанавливаем волосок на 62° шкалы синусов), получим

$$
74\cos 28^\circ = 74\sin 62^\circ = 65.3.
$$

Умножая 74 на sin 28°, для чего нужно только передвинуть бегунок так, чтобы под волоском оказалось 28° шкалы синусов, получим 74 sin  $28^{\circ} = 34.7$ .

Следовательно,  $74e^{i28^\circ} = 65.3 + i34.7$ .

# ПРИЛОЖЕНИЕ З

# О расчете гиперболических функций от комплексного аргумента

При решении задач на четырехполюсники, фильтры, длинные линии приходится определять значения гиперболических синуса, косинуса и тангенса от комплексного аргумента  $\Gamma =$  $a + ib$ . Для вычисления указанных функций рекомендуется пользоваться формулами  $(4) \div (6)$  приложения 4. В курсе высшей математики показывается, что при вычислении sh  $(a + jb)$ и ch( $a + jb$ ) углы  $\varphi_s$  и  $\varphi_c$  находятся в тех же четвертях окружности, что и угол b, причем для нечетных четвертей окружности  $\varphi_s \geq b \geq \varphi_c$ , а угол  $\varphi_t > 0$ ; для четных четвертей окружности  $\varphi_s \leqslant b \leqslant \varphi_c$ , а угол  $\varphi_t < 0$ .

Пример 1. Найти sh (0,65 + j 1,334); ch (0,65 + j 1,334); th  $(0,65 + j1,334)$ .

Решение. Здесь  $a = 0.65$ ,  $b = 1.334$  рад, но так как 1 рад=  $= 57.3^{\circ}$ , to  $b = 1.334 \cdot 57.3^{\circ} = 76.5^{\circ} = 76^{\circ}30'$ , t. e. b лежит в первой четверти.

По таблицам функций действительного аргумента находим

ch  $2a =$ ch  $1,30 = 1,971$ ; cos  $2b = \cos 2,668 = -0,891$ .

По формулам  $(4) \div (6)$  приложения 4 находим

$$
S = \sqrt{0.5(1.971 + 0.891)} = 1,196; \text{ tg } \varphi_s = \frac{\text{tg } 76^\circ 30'}{\text{th } 0.65} = \frac{4,165}{0,572} = 7,27.
$$

 $\varphi_s = 82^{\circ}12'$ , следовательно, sh(0,65 + j1,334) = 1,196e<sup>/82°12</sup>'.

 $C = \sqrt{0.5(1.971 - 0.891)} = 0.735$ ;  $\text{tg } \varphi_c = 4.165 \cdot 0.572 = 2.385$ ;  $\varphi_c = 67^{\circ}12'$ , поэтому ch (0,65 + j 1,334) = 0,735 $e^{i.67^{\circ}12'}$ .

Наконец,

$$
T = \frac{S}{C} = \frac{1,196}{0,735} = 1,628; \quad \varphi_t = \varphi_s - \varphi_c = 82^{\circ}12' - 67^{\circ}12' = 15^{\circ}.
$$
  
th (0,65 + j 1,334) = 1,628 $e^{j 15^{\circ}}$ .

Согласно отмеченному раньше, так как угол *b* лежит в первой (нечетной) четверти,  $\varphi_s = 82^{\circ}12' > b = 76^{\circ}30' > \varphi_c = 67^{\circ}12'.$ 

Пример 2. Найти sh(1,15 + j2,825), ch(1,15 + j2,825) и th  $(1,15 + j2,825)$ .

Решение.  $a = 1,15$ ,  $b = 2,825$   $pa\partial = 162^{\circ}$ , т. е. *b* лежит во второй четверти.

По таблицам находим

ch  $2a =$ ch  $2,3 = 5,037$ ; cos  $2b = \cos 5,65 = 0,809$ ;  $S = 1,454$ ; tg  $\varphi_s = \frac{-0.325}{0.818} = -0.397$ ;  $\varphi_s = 158^{\circ}20'$ ; sh  $(1.15 + i 2.825) = 1.454e^{i 158^{\circ}20'}$ ;  $C = 1,710$ ; tg  $\varphi$ <sub>c</sub> = -0,325 · 0,818 = -0,266;  $\varphi$ <sub>c</sub> = 165°07'; ch(1,15 +  $i$ 2,825) = 1,710 $e^{i}$ <sup>165°07'</sup>;  $T = \frac{1,454}{1,710} = 0,850;$   $\varphi_t = 158^\circ 20' - 165^\circ 07' = -6^\circ 47';$ th  $(1, 15 + i 2, 825) = 0,850e^{-i 6^{\circ}47'}$ .

Так как угол *b* лежит во второй (четной) четверти, то  $\varphi_s =$  $= 158^{\circ}20' < b = 162^{\circ} < \varphi_c = 165^{\circ}07'.$ 

Пример 3. Найти sh (1,15 + j 5,965), ch (1,15 + j 5,965), th (1,15 + *j* 5,965). В случаях когда угол  $b > k\pi$ , где  $k$  — целое число, величины  $S$ ,  $C$  и  $T$  останутся неизменными, если из  $b$ вычесть  $k\pi$ . В нашем случае  $b = 5,965 = 342^{\circ}$ , т. е. больше  $\pi$  и лежит в четвертой четверти. Если из b вычесть  $\pi$ , то получим  $b' = b - \pi = 5,\overline{965} - 3,14 = 2,825$ , т. е. то же числовое значение, которое было во втором примере. Поэтому sh(1,15 +  $j5,965$ ) = =  $1,454e^{i(158°20' + 180°)} = 1,454e^{i338°20'}$ ;  $ch(1,15 + j5,965) =$ = 1,710e<sup> $i$  (165°07'+180°)</sup> = 1,710e<sup> $i$  345°07'</sup>; th (1,15 + j 5,965) = 0,850e<sup>-j6°47'</sup>;

Соотношения между круговыми и гиперболическими функциями

- 1. sh  $jx = j \sin x$ .
- 2. ch  $jx = \cos x$ .
- 3. th  $jx = j$  tg x.

4. sh  $(x + jy) =$ sh  $x \cos y + j \cosh x \sin y =$ Se<sup> $i\varphi s$ </sup>, где 

$$
S = \sqrt{\frac{1}{2} (\operatorname{ch} 2x - \cos 2y)}, \quad \operatorname{tg} \varphi_s = \frac{\operatorname{tg} y}{\operatorname{th} x}.
$$

5. ch  $(x + iy) =$ ch  $x \cos y + j \sin x \sin y = Ce^{i\varphi c}$ ,

где

$$
C = \sqrt{\frac{1}{2} (\text{ch } 2x + \cos 2y)}, \text{tg } \varphi_c = \text{th } x \text{ tg } y.
$$
  
6. th  $(x + jy) = Te^{i\varphi_t},$ 

где

$$
T = \sqrt{\frac{\text{ch } 2x - \cos 2y}{\text{ch } 2x + \cos 2y}}, \quad \text{tg } \varphi_t = \pm \frac{\sin 2y}{\text{sh } 2x}.
$$

ПРИЛОЖЕНИЕ 5

# Таблица значений показательных и гиперболических функций от действительного аргумента

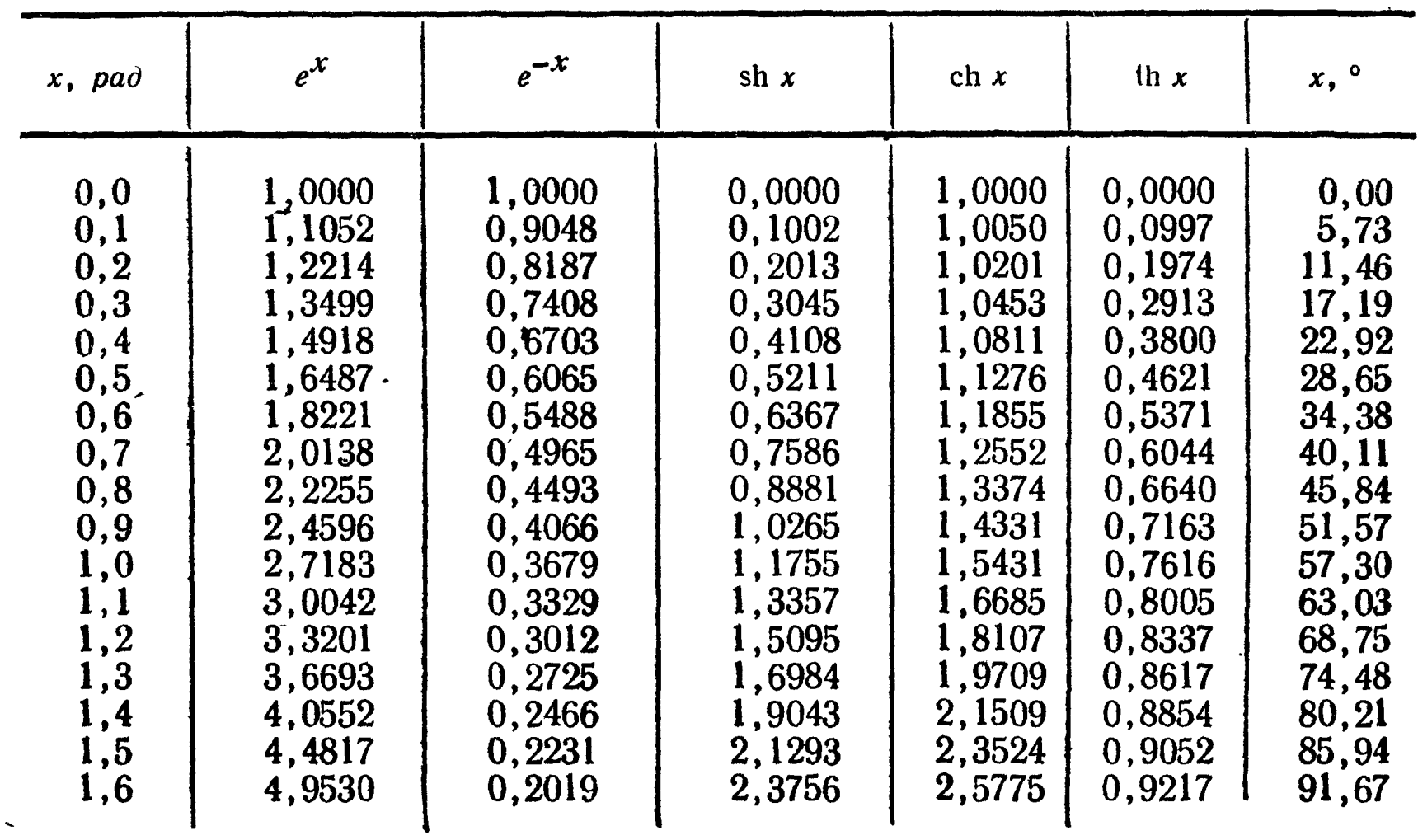

Продолжение

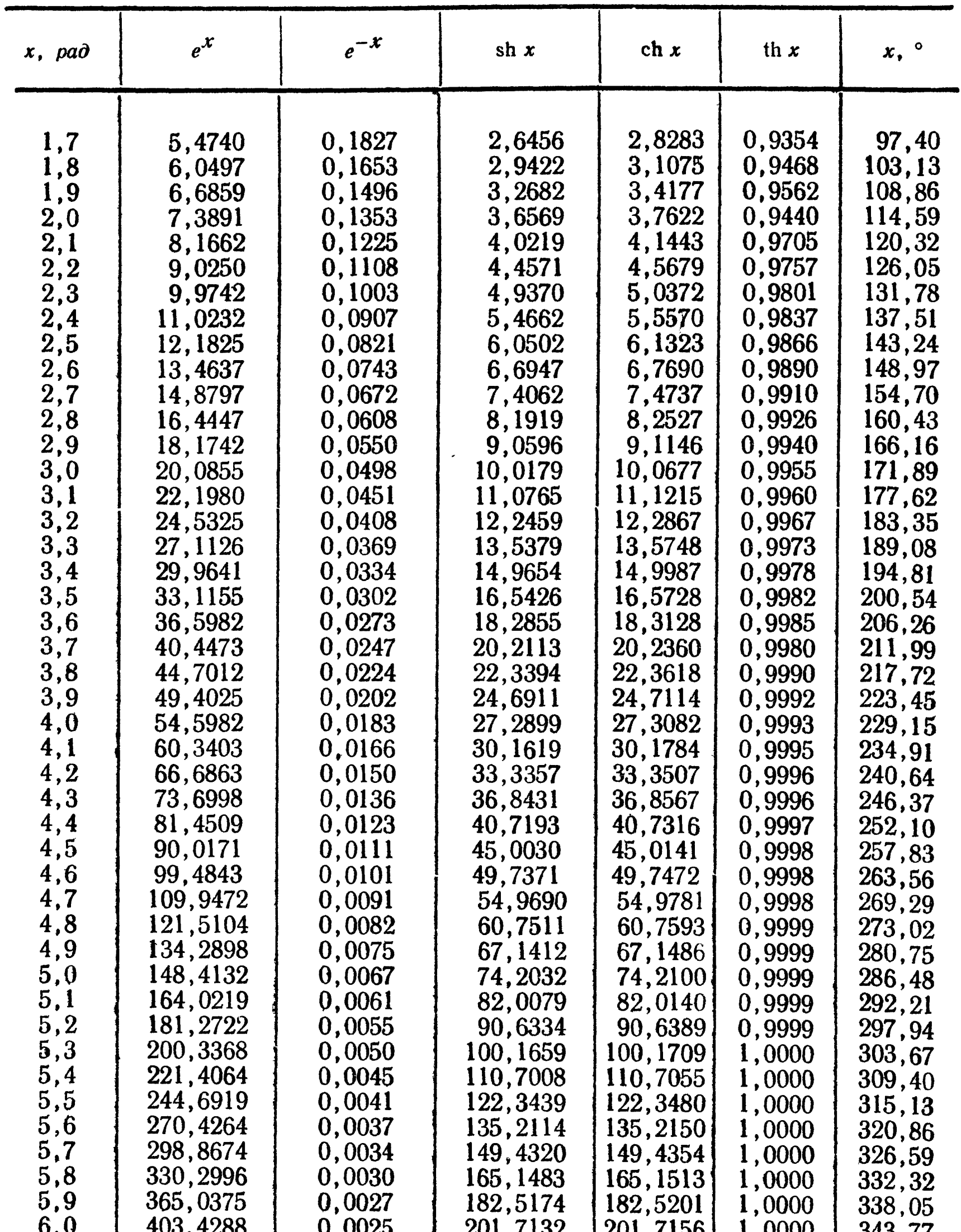

 $\mathcal{A}^{\mathcal{A}}$ 

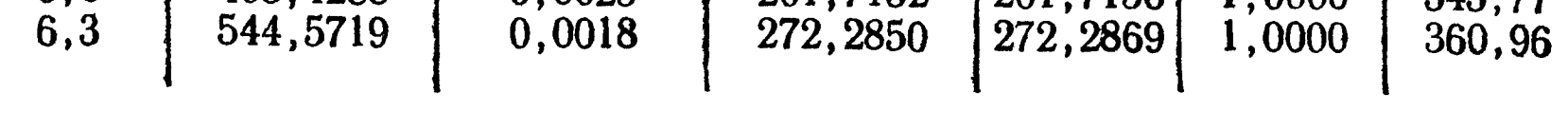

## Основная

Атабеков Г. И. Теоретические основы электротехники. Линейные электрические цепи, ч. I. Энергия, 1966.

Бессонов Л. А. Теоретические основы электротехники <sup>в</sup> трех частях. Изд. 5-е. «Высшая школа», 1965.

Гоноровский И. С. Радиотехнические цепи <sup>и</sup> сигналы. «Советское радио», 1964.

Зевеке Г. В., Ионкин П. А. <sup>и</sup> др. Основы теории цепей. «Энер гия», 1965.

Ионкин П. А., Мельников Н. А., Даревский А. И., Кухаркин Е. С. Теоретические основы электротехники, ч. I. «Высшая школа», 1965.

Каплянский А. Е., Лысенко А. П. <sup>и</sup> др. Теоретические основы электротехники. Госэнергоиздат, 1961.

Кощеев И. А. Основы теории электрической связи. Связьиздат, 1954. Кульбацкий Е. Е., Аносович Б. Ф. Лекции по курсу «Теория электрической связи». ВЗЭИС, 1964.

Нейман Л. Р., Калантаров П. Л. Теоретические основы электротехники, ч. I и II. Госэнергоиздат, 1959.

Нейман Л. Р., Демирчян К. С. Теоретические основы электротехники. Т. 1. Энергия, 1966.

Поливанов К. М. Теоретические основы электротехники, ч. I. Энергия, 1965.

Жуховицкий Б. Я., Негневицкий И. Б. Теоретические основы электротехники, ч. 2. Энергия, 1965.

Харкевич А. А. Основы радиотехники. Связьиздат, 1962.

## Дополнительная

Гарднер М. Ф., Берне Д. А. Переходные процессы <sup>в</sup> линейных системах. Физматгиз, 1961.

Конторович М. И. Операционное исчисление <sup>и</sup> нестационарные явления в электрических цепях. Госиздат технико-теоретической литературы, 1949

Круг К. А. Переходные <sup>и</sup> установившиеся процессы <sup>в</sup> линейных электрических цепях. Госэнергоиздат, 1948.

Купфмюллер К. Основы теоретической электротехники. Госэнергоиздат, 1952.

Максимович Н. Р, Линейные электрические цепи <sup>и</sup> их преобразования. Госэнергоиздат, 1961.

Реза Ф. <sup>и</sup> Сил <sup>и</sup> С. Современный анализ электрических цепей. Энер-

гия, 1964.<br>Сешу С., Балабанян Н. Анализ линейных цепей. Госэнергоиздат, 1963.

Зернов Н. В. и Карпов В. Г. Теория радиотехнических цепей. Энергия, 1965.

Гольдин О. Е. Задачник по курсу теоретических основ электротехники. Госэнергоиздат, 1960.

Заездный А. М. Основы расчетов радиотехнических цепей. Связь, 1966.

.<br>Зайцев И.А., Лурье А.Г. Задачник по теоретическим основам электротехники. Госэнергоиздат, 1961.

Задачник по теоретическим основам электротехники (теория цепей) под ред. Поливанова К. М. Госэнергоиздат, 1962.

Садовский А. С. Задачник по теории электрической связи. Связьиз-

дат, 1963. Шебес М. Р. Сборник упражнений <sup>и</sup> задач по теоретическим основам электротехники. «Высшая школа», 1962.

#### **ОГЛАВЛЕНИЕ**

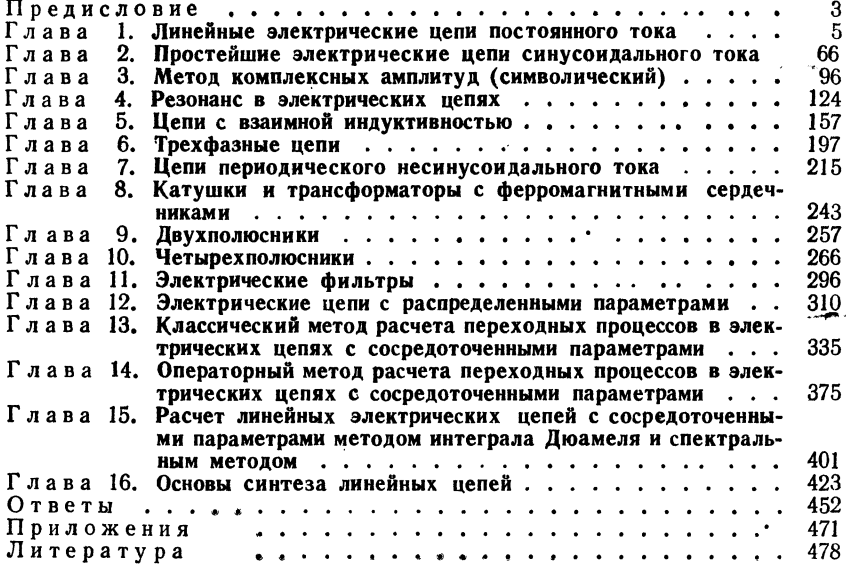

#### Шебес Михаил Романович

### ТЕОРИЯ ЛИНЕЙНЫХ ЭЛЕКТРИЧЕСКИХ ЦЕПЕЙ В УПРАЖНЕНИЯХ И ЗАЛАЧАХ

Редактор Е. В. Басавина. Переплет художника Л. М. Чернышева. Художественный редактор Т. М. Скворцова. Техн. редакторы В. А. Зорина и Н. Н. Баранова. Корректор Р. А. Уварова

 $T-02871$ . Сдано в набор 10/VI—66 г. Подп. к печати 22/III—67 г. Формат 60×90<sup>1</sup>/<sub>16</sub>. Объем 30 печ. л. Уч.-изд. 22, 49 л. Индекс ЭР—12/64. Тираж 40.000 экз. Цена 89 коп. Изд-во «Высшая школа», Москва, К-51, Неглинная ул

Тематический план издательства «Высшая школа» (вузы и техникумы) на 1966 г. Позиция № 146

Ярославский полиграфкомбинат Главполиграфпрома Комитета по печати при Совете Министров СССР. Ярославль, ул. Свободы, 97. Зак. 624.

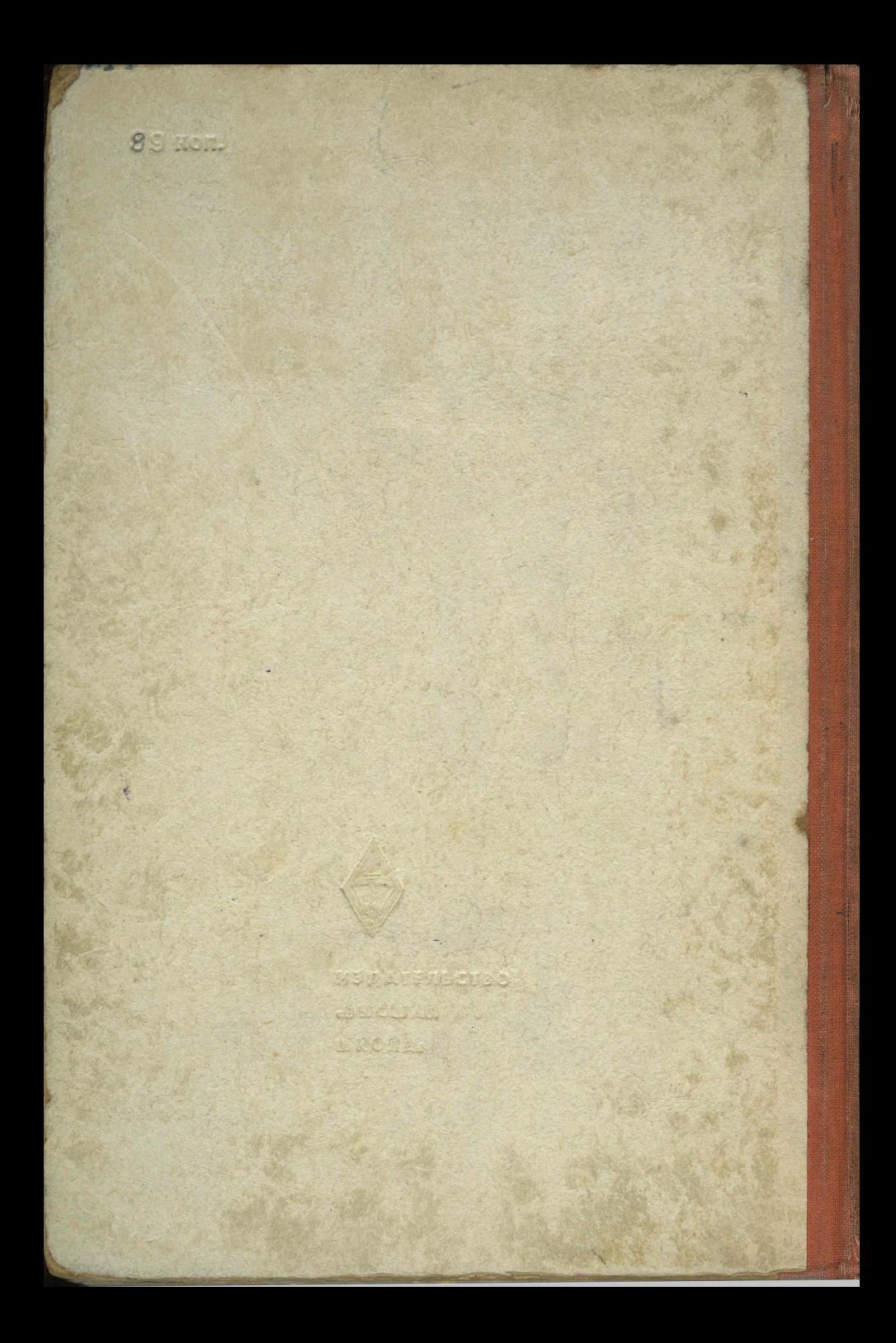